VTAM TM SC31-6493-01

# Messages and Codes

Version 4 Release 2 for MVS/ESA, VM/ESA, VSE/ESA

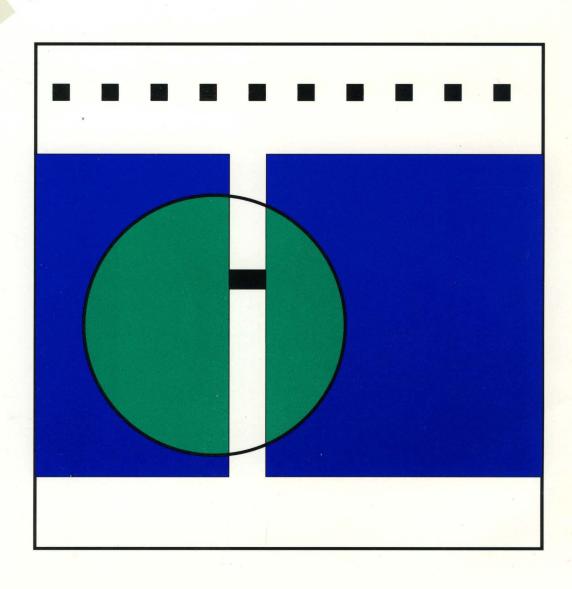

## The VTAM V4R2 Team

Jan Rogen Kaun Gorld State I Host Timothy E. Figure Philly Shar Ellen MHOD Bubara Wetmore Bill Rothwell Richard W. Talighus, Esq. Bi 5. R.L. Stelly Efland Theresa A. Kinfan thomas J. Tully Samel J. althon Je Grokner angela B. Snith Charles Cruse, D. Proy Haithard And D. Harlist gotates Mage Cronin Terry MEisel Keisel Muchael Je Preshirl C. Davis north Carey Diara Roma Vernon Brogli Styley Chronitte Unoto Daymor Beir & DORIS WINN ABut Son Bonk Ji Fletchen Steve Murry A.F. Brodnick Sebe Van Ray Wand Mancy Canty John R More Januarie J. Elex Patrice 9. Hochotelle mike Wathing Brada Hayran Debru I Taylor anthony Muckeline Stacy lowers Janet mouly Patieth H. Romington Robin Laggard Joyce L. Perkins, Jay M. Kenna Kurry Ruler Sri Kemburu Kenter Elaneletion Ans & Wright Il Brife. Jan Buskirk Steve Hawley Eli Stor Roger A Holdon Stew Zigyra William R. Darges frooph 17. Wald II

 $VTAM^{\,{\scriptscriptstyle TM}}$ 

# **Messages and Codes**

Version 4 Release 2 for MVS/ESA, VM/ESA, VSE/ESA

Note!

Before using this document, read the general information under "Notices" on page xiii.

### Second Edition (February 1995)

This edition applies to the Advanced Communications Function for Virtual Telecommunications Access Method (ACF/VTAM), an IBM licensed program:

```
VTAM Version 4 Release 2 for MVS/ESA (program number 5695-117)
```

VTAM Version 4 Release 2 for VM/ESA (program number 5654-010)

VTAM Version 4 Release 2 for VSE/ESA (program number 5686-065).

Publications are not stocked at the address given below. If you want more IBM publications, ask your IBM representative or write to the IBM branch office serving your locality.

A form for your comments is provided at the back of this document. If the form has been removed, you may address comments to:

IBM Corporation

Department E15

P.O. Box 12195

Research Triangle Park, North Carolina 27709

U.S.A.

IBM may use or distribute any of the information you supply in any way it believes appropriate without incurring any obligation to you.

### © Copyright International Business Machines Corporation 1984, 1995. All rights reserved.

Note to U.S. Government Users — Documentation related to restricted rights — Use, duplication or disclosure is subject to restrictions set forth in GSA ADP Schedule Contract with IBM Corp.

# Contents

| About This Book  Who Should Use This Book  How to Use This Book  How This Book Is Organized  Symbols Used in the VTAM Library  Terms Used in the VTAM Library  What Is New in This Book  Message Additions, Deletions, Changes, and New Function  Usability Changes  Where to Find Information about VTAM  Chapter 1. Introduction  Chapter 1. Introduction  Chapter 1. Introduction  Message Text Formats  Identifying the Source and Type of Message  Prefix  (VM)  Message Number  Message Number  Message Type Code  Responding to a VTAM Message  Understanding Syntax Notation in Message Text  Message Bescription Format  Message Groups and Subgroups  Message Routing  Message Routing  Message Routing  Message Facility (MVS) (VM)  1-6  Changing Message Changes  Adding the Originating Module to the Message Text  Changing Message Descriptions  Chapter 2. VSCS Messages (VM)  Chapter 3. ELM Messages for Logon Manager Network Operators (MVS)  About This Chapter  Message Descriptions  Chapter 4. IKT Messages for TSO/VTAM Network Operators (MVS)  5-1  Chapter 5. IKT Messages for TSO/VTAM Terminal Users (MVS)  5-1  Chapter 5. IKT Messages for TSO/VTAM Terminal Users (MVS)  5-1  Chapter 5. IKT Messages for TSO/VTAM Terminal Users (MVS)  5-1  Chapter 5. IKT Messages for TSO/VTAM Terminal Users (MVS)  5-1  Chapter 5. IKT Messages for TSO/VTAM Terminal Users (MVS)  5-1  Chapter 5. IKT Messages for TSO/VTAM Terminal Users (MVS)  5-1  Chapter 5. IKT Messages for TSO/VTAM Terminal Users (MVS) | Notices                                                      |
|----------------------------------------------------------------------------------------------------|--------------------------------------------------------------|
| Who Should Use This Book How to Use This Book How to Use This Book How This Book Is Organized Symbols Used in the VTAM Library Terms Used in the VTAM Library What Is New in This Book Message Additions, Deletions, Changes, and New Function Usability Changes Where to Find Information about VTAM Where to Find Information about VTAM  Chapter 1. Introduction Light This Chapter Message Text Formats Identifying the Source and Type of Message Prefix (VM) Message Number Message Number Message Type Code Responding to a VTAM Message Understanding Syntax Notation in Message Text Message Description Format Message Groups and Subgroups Message Groups and Subgroups Message Suppression Online Message Facility (MVS) (VM) User-Selected Message Changes Adding the Originating Module to the Message Text Changing Message Characteristics Selecting USS Language Tables Translating End-User Messages (MVS)  Chapter 2. VSCS Messages (VM) About This Chapter Message Descriptions  Chapter 4. IKT Messages for TSO/VTAM Network Operators (MVS) About This Chapter Message Descriptions  Chapter 5. IKT Messages for TSO/VTAM Terminal Users (MVS) 5-1 About This Chapter                                                                                                    | Trademarks                                                   |
| Who Should Use This Book How to Use This Book How to Use This Book How This Book Is Organized Symbols Used in the VTAM Library Terms Used in the VTAM Library What Is New in This Book Message Additions, Deletions, Changes, and New Function Usability Changes Where to Find Information about VTAM Where to Find Information about VTAM  Chapter 1. Introduction Light This Chapter Message Text Formats Identifying the Source and Type of Message Prefix (VM) Message Number Message Number Message Type Code Responding to a VTAM Message Understanding Syntax Notation in Message Text Message Description Format Message Groups and Subgroups Message Groups and Subgroups Message Suppression Online Message Facility (MVS) (VM) User-Selected Message Changes Adding the Originating Module to the Message Text Changing Message Characteristics Selecting USS Language Tables Translating End-User Messages (MVS)  Chapter 2. VSCS Messages (VM) About This Chapter Message Descriptions  Chapter 4. IKT Messages for TSO/VTAM Network Operators (MVS) About This Chapter Message Descriptions  Chapter 5. IKT Messages for TSO/VTAM Terminal Users (MVS) 5-1 About This Chapter                                                                                                    | About This Book                                              |
| How to Use This Book How This Book Is Organized Symbols Used in the VTAM Library Terms Used in the VTAM Library Xxi What Is New in This Book Message Additions, Deletions, Changes, and New Function Usability Changes Where to Find Information about VTAM Xxii Where to Find Information about VTAM Xxii Where to Find Information about VTAM Xxii Chapter 1. Introduction About This Chapter Message Text Formats Identifying the Source and Type of Message Prefix (VM) Message Number Message Type Code Responding to a VTAM Message Understanding Syntax Notation in Message Text Message Description Format Message Groups and Subgroups Message Routing Message Suppression Online Message Facility (MVS) (VM) 1-6 User-Selected Message Changes Adding the Originating Module to the Message Text Changing Message Characteristics Selecting USS Language Tables Translating End-User Messages (MVS) Translating End-User Messages (MVS)  Chapter 2. VSCS Messages (VM) Chapter 3. ELM Messages for Logon Manager Network Operators (MVS) About This Chapter Message Descriptions  Chapter 4. IKT Messages for TSO/VTAM Network Operators (MVS) About This Chapter Message Descriptions  Chapter 5. IKT Messages for TSO/VTAM Terminal Users (MVS) 5-1 About This Chapter                                                                                                    |                                                              |
| How This Book Is Organized Symbols Used in the VTAM Library Terms Used in the VTAM Library What Is New in This Book Message Additions, Deletions, Changes, and New Function Usability Changes Where to Find Information about VTAM Where to Find Information about VTAM  Chapter 1. Introduction About This Chapter Message Text Formats Identifying the Source and Type of Message Prefix (VM) Message Number Message Number Message Number Message Type Code Responding to a VTAM Message Understanding Syntax Notation in Message Text Message Bouting Message Routing Message Routing Message Groups and Subgroups 1-7 Message Suppression Online Message Facility (MVS) (VM) 1-8 User-Selected Message Changes Adding the Originating Module to the Message Text Changing Message Characteristics Selecting USS Language Tables Translating End-User Messages (MVS)  Chapter 2. VSCS Messages (VM) About This Chapter Message Descriptions  Chapter 3. ELM Messages for Logon Manager Network Operators (MVS) About This Chapter Message Descriptions  Chapter 4. IKT Messages for TSO/VTAM Network Operators (MVS) About This Chapter Message Descriptions  Chapter 5. IKT Messages for TSO/VTAM Terminal Users (MVS) 5-1 About This Chapter                                                                                                    |                                                              |
| Symbols Used in the VTAM Library Terms Used in the VTAM Library What Is New in This Book Message Additions, Deletions, Changes, and New Function Usability Changes Where to Find Information about VTAM  Chapter 1. Introduction About This Chapter Message Text Formats Identifying the Source and Type of Message Prefix (VM) Message Number Message Type Code Responding to a VTAM Message Understanding Syntax Notation in Message Text Message Boscription Format Message Groups and Subgroups Message Routing Message Routing Message Routing Message Routing Message Suppression Online Message Characteristics Selecting USS Language Tables Translating End-User Messages (MVS)  Chapter 2. VSCS Messages (VM) About This Chapter Message Descriptions  Chapter 3. ELM Messages for Logon Manager Network Operators (MVS) About This Chapter Message Descriptions  Chapter 4. IKT Messages for TSO/VTAM Network Operators (MVS) About This Chapter Message Descriptions  Chapter 5. IKT Messages for TSO/VTAM Terminal Users (MVS) 5-About This Chapter                                                                                                    |                                                              |
| Terms Used in the VTAM Library What Is New in This Book Message Additions, Deletions, Changes, and New Function Usability Changes Where to Find Information about VTAM  Chapter 1. Introduction About This Chapter Message Text Formats Identifying the Source and Type of Message Prefix (VM) Message Number Message Number Message Number Message Type Code Responding to a VTAM Message Understanding Syntax Notation in Message Text Message Boescription Format Message Groups and Subgroups Message Groups and Subgroups 1-7 Message Routing Message Suppression Online Message Facility (MVS) (VM) User-Selected Message Changes Adding the Originating Module to the Message Text 1-8 Changing Message Characteristics Selecting USS Language Tables Translating End-User Messages (MVS) 1-10 Chapter 2. VSCS Messages (VM) About This Chapter Message Descriptions  Chapter 3. ELM Messages for Logon Manager Network Operators (MVS) About This Chapter Message Descriptions  Chapter 4. IKT Messages for TSO/VTAM Network Operators (MVS) About This Chapter Message Descriptions  Chapter 5. IKT Messages for TSO/VTAM Terminal Users (MVS) 5-1 About This Chapter                                                                                                    | · · · · · · · · · · · · · · · · · · ·                        |
| What Is New in This Book Message Additions, Deletions, Changes, and New Function Usability Changes Where to Find Information about VTAM Where to Find Information about VTAM  Chapter 1. Introduction About This Chapter Message Text Formats Identifying the Source and Type of Message Prefix (VM) Prefix (VM) Message Number Message Number Message Type Code Responding to a VTAM Message Understanding Syntax Notation in Message Text Message Description Format Message Groups and Subgroups Message Routing Message Routing Message Suppression Online Message Facility (MVS) (VM) User-Selected Message Changes Adding the Originating Module to the Message Text Changing Message Characteristics Selecting USS Language Tables Translating End-User Messages (MVS)  Chapter 2. VSCS Messages (VM) About This Chapter Message Descriptions  Chapter 3. ELM Messages for Logon Manager Network Operators (MVS) About This Chapter Message Descriptions  Chapter 4. IKT Messages for TSO/VTAM Network Operators (MVS) About This Chapter Message Descriptions  Chapter 5. IKT Messages for TSO/VTAM Terminal Users (MVS) 5-1 About This Chapter                                                                                                    | · · · · · · · · · · · · · · · · · · ·                        |
| Message Additions, Deletions, Changes, and New Function Usability Changes Where to Find Information about VTAM XVII  Chapter 1. Introduction 1-1 About This Chapter Message Text Formats 1-2 Identifying the Source and Type of Message Prefix (VM) Message Number Message Number Message Type Code Responding to a VTAM Message Understanding Syntax Notation in Message Text Message Groups and Subgroups Message Groups and Subgroups Message Routing Message Suppression Online Message Facility (MVS) (VM) 1-6 User-Selected Message Changes Adding the Originating Module to the Message Text Changing Message Characteristics Selecting USS Language Tables Translating End-User Messages (MVS) 1-10  Chapter 2. VSCS Messages (VM) About This Chapter Message Descriptions Chapter 4. IKT Messages for TSO/VTAM Network Operators (MVS) About This Chapter Message Descriptions Chapter 5. IKT Messages for TSO/VTAM Terminal Users (MVS) 5-1 About This Chapter                                                                                                    | <u>-</u>                                                     |
| Usability Changes Where to Find Information about VTAM XVII  Chapter 1. Introduction 1-1- About This Chapter Message Text Formats Identifying the Source and Type of Message Prefix (VM) Message Number Message Number Message Type Code Responding to a VTAM Message Understanding Syntax Notation in Message Text Message Description Format Message Groups and Subgroups Message Groups and Subgroups Message Routing Message Routing Message Suppression Online Message Facility (MVS) (VM) User-Selected Message Changes Adding the Originating Module to the Message Text Changing Message Characteristics Selecting USS Language Tables Translating End-User Messages (MVS) 1-10  Chapter 2. VSCS Messages (VM) About This Chapter Message Descriptions Chapter 4. IKT Messages for Logon Manager Network Operators (MVS) About This Chapter Message Descriptions Chapter 5. IKT Messages for TSO/VTAM Network Operators (MVS) About This Chapter Message Descriptions 5-1 Chapter 5. IKT Messages for TSO/VTAM Terminal Users (MVS) 5-1 About This Chapter                                                                                                    |                                                              |
| Where to Find Information about VTAM  Chapter 1. Introduction  About This Chapter  Message Text Formats  Identifying the Source and Type of Message  Prefix  (VM)  Message Number  Message Number  Message Type Code  Responding to a VTAM Message  Understanding Syntax Notation in Message Text  Message Description Format  Message Groups and Subgroups  Message Routing  Message Routing  Message Suppression  1-6  Online Message Facility (MVS) (VM)  User-Selected Message Changes  Adding the Originating Module to the Message Text  Changing Message Characteristics  Selecting USS Language Tables  Translating End-User Messages (MVS)  Chapter 2. VSCS Messages (VM)  About This Chapter  Message Descriptions  Chapter 4. IKT Messages for TSO/VTAM Network Operators (MVS)  Chapter 5. IKT Messages for TSO/VTAM Terminal Users (MVS)  Chapter 5. IKT Messages for TSO/VTAM Terminal Users (MVS)  Chapter 5. IKT Messages for TSO/VTAM Terminal Users (MVS)  Chapter 5. IKT Messages for TSO/VTAM Terminal Users (MVS)  5-1  Chapter 5. IKT Messages for TSO/VTAM Terminal Users (MVS)  5-1  Chapter 5. IKT Messages for TSO/VTAM Terminal Users (MVS)  5-1  Chapter 5. IKT Messages for TSO/VTAM Terminal Users (MVS)  5-1                                                                                                    |                                                              |
| Chapter 1. Introduction About This Chapter About This Chapter Message Text Formats Identifying the Source and Type of Message Prefix (VM) About This Chapter  Message Number Message Number Message Type Code Responding to a VTAM Message Understanding Syntax Notation in Message Text Message Description Format Message Groups and Subgroups 1-7 Message Routing Message Routing Message Suppression 1-8 Message Suppression 1-9 Message Facility (MVS) (VM) 1-8 User-Selected Message Changes Adding the Originating Module to the Message Text 1-9 Changing Message Charactristics Selecting USS Language Tables Translating End-User Messages (MVS) 1-10 Chapter 2. VSCS Messages (VM) About This Chapter Message Descriptions 1-1 Chapter 3. ELM Messages for Logon Manager Network Operators (MVS) About This Chapter Message Descriptions 3-1 Chapter 4. IKT Messages for TSO/VTAM Network Operators (MVS) About This Chapter Message Descriptions 4-1 Chapter 5. IKT Messages for TSO/VTAM Terminal Users (MVS) 5-1 About This Chapter                                                                                                    |                                                              |
| About This Chapter                                                                                                    | Where to Find Information about VIAM xvi                     |
| About This Chapter                                                                                                    | Chapter 1. Introduction                                      |
| Message Text Formats Identifying the Source and Type of Message Prefix (VM) 1-4 (VM) 1-5 Message Number Message Type Code Responding to a VTAM Message Understanding Syntax Notation in Message Text Message Description Format Message Groups and Subgroups 1-7 Message Routing Message Suppression 1-8 Message Suppression 1-9 Online Message Facility (MVS) (VM) 1-6 User-Selected Message Changes 1-9 Adding the Originating Module to the Message Text 1-9 Changing Message Characteristics 1-9 Selecting USS Language Tables 1-10 Translating End-User Messages (MVS) 1-10 Chapter 2. VSCS Messages (VM) 2-1 About This Chapter Message Descriptions 2-1 Chapter 3. ELM Messages for Logon Manager Network Operators (MVS) About This Chapter Message Descriptions 3-1 Chapter 4. IKT Messages for TSO/VTAM Network Operators (MVS) About This Chapter Message Descriptions 3-1 Chapter 5. IKT Messages for TSO/VTAM Terminal Users (MVS) 5-1 About This Chapter                                                                                                    | •                                                            |
| Identifying the Source and Type of Message Prefix (VM) 1-4 Message Number 1-4 Message Type Code 1-5 Responding to a VTAM Message 1-5 Responding to a VTAM Message 1-5 Understanding Syntax Notation in Message Text 1-6 Message Description Format 1-6 Message Groups and Subgroups 1-7 Message Routing 1-6 Message Suppression 1-6 Online Message Facility (MVS) (VM) 1-6 User-Selected Message Changes 1-6 Adding the Originating Module to the Message Text 1-6 Changing Message Characteristics 1-6 Selecting USS Language Tables 1-10 Translating End-User Messages (MVS) 1-10  Chapter 2. VSCS Messages (VM) 2-1 About This Chapter 2-1 Message Descriptions 2-1 Chapter 3. ELM Messages for Logon Manager Network Operators (MVS) 3-1 About This Chapter 3-1 Message Descriptions 3-1 Chapter 4. IKT Messages for TSO/VTAM Network Operators (MVS) 4-1 Message Descriptions 4-1 Chapter 5. IKT Messages for TSO/VTAM Terminal Users (MVS) 5-1 About This Chapter 5-1 Chapter 5. IKT Messages for TSO/VTAM Terminal Users (MVS) 5-1 About This Chapter 5-1                                                                                                    | •                                                            |
| Prefix         1-4           (VM)         1-4           Message Number         1-2           Message Type Code         1-5           Responding to a VTAM Message         1-5           Understanding Syntax Notation in Message Text         1-6           Message Description Format         1-6           Message Groups and Subgroups         1-7           Message Routing         1-6           Message Suppression         1-6           Online Message Facility (MVS) (VM)         1-6           User-Selected Message Changes         1-5           Adding the Originating Module to the Message Text         1-5           Changing Message Characteristics         1-5           Selecting USS Language Tables         1-10           Translating End-User Messages (MVS)         1-10           Chapter 2. VSCS Messages (VM)         2-1           About This Chapter         2-1           Message Descriptions         2-1           Chapter 3. ELM Messages for Logon Manager Network Operators (MVS)         4-1           About This Chapter         4-1           Message Descriptions         3-1           Chapter 5. IKT Messages for TSO/VTAM Network Operators (MVS)         5-1           About This Chapter         5-1                                                                                                    | •                                                            |
| (VM) 1-4 Message Number 1-4 Message Type Code 1-5 Responding to a VTAM Message 1-5 Understanding Syntax Notation in Message Text 1-6 Message Description Format 1-6 Message Groups and Subgroups 1-7 Message Routing 1-6 Message Routing 1-6 Message Suppression 1-7 Message Suppression 1-7 Message Facility (MVS) (VM) 1-7 User-Selected Message Changes 1-7 Adding the Originating Module to the Message Text 1-7 Changing Message Characteristics 1-7 Changing USS Language Tables 1-7 Translating End-User Messages (MVS) 1-7 Chapter 2. VSCS Messages (VM) 2-7 About This Chapter 2-7 Message Descriptions 2-7 Message Descriptions 3-7 Chapter 3. ELM Messages for Logon Manager Network Operators (MVS) 3-7 About This Chapter 3-7 Message Descriptions 3-7 Chapter 4. IKT Messages for TSO/VTAM Network Operators (MVS) 4-7 Message Descriptions 3-7 Chapter 5. IKT Messages for TSO/VTAM Terminal Users (MVS) 5-7 About This Chapter 5-7 Chapter 5. IKT Messages for TSO/VTAM Terminal Users (MVS) 5-7 About This Chapter 5-7 Chapter 5. IKT Messages for TSO/VTAM Terminal Users (MVS) 5-7 About This Chapter 5-7  Chapter 5. IKT Messages for TSO/VTAM Terminal Users (MVS) 5-7 About This Chapter 5-7  Chapter 5. IKT Messages for TSO/VTAM Terminal Users (MVS) 5-7  About This Chapter 5-7  Chapter 5. IKT Messages for TSO/VTAM Terminal Users (MVS) 5-7                                                                                                    | · · · · · · · · · · · · · · · · · · ·                        |
| Message Number Message Type Code Responding to a VTAM Message Understanding Syntax Notation in Message Text  Message Description Format Message Groups and Subgroups 1-7 Message Routing Message Suppression 1-8 Message Suppression 1-9 Online Message Facility (MVS) (VM) 1-9 User-Selected Message Changes 1-9 Adding the Originating Module to the Message Text 1-9 Changing Message Characteristics 1-9 Selecting USS Language Tables 1-10 Translating End-User Messages (MVS) 1-10  Chapter 2. VSCS Messages (VM) About This Chapter Message Descriptions 2-1 Chapter 3. ELM Messages for Logon Manager Network Operators (MVS) About This Chapter Message Descriptions 3-1 Chapter 4. IKT Messages for TSO/VTAM Network Operators (MVS) 4-1 Chapter 5. IKT Messages for TSO/VTAM Terminal Users (MVS) 5-1 About This Chapter                                                                                                    |                                                              |
| Message Type Code Responding to a VTAM Message Understanding Syntax Notation in Message Text  Message Description Format  Message Groups and Subgroups  Message Routing  Message Suppression  Online Message Facility (MVS) (VM)  User-Selected Message Changes  Adding the Originating Module to the Message Text  Changing Message Characteristics Selecting USS Language Tables  Translating End-User Messages (MVS)  Chapter 2. VSCS Messages (WM)  About This Chapter  Message Descriptions  Chapter 3. ELM Messages for Logon Manager Network Operators (MVS)  About This Chapter  Message Descriptions  Chapter 4. IKT Messages for TSO/VTAM Network Operators (MVS)  About This Chapter  Message Descriptions  Chapter 5. IKT Messages for TSO/VTAM Terminal Users (MVS)  5-1  About This Chapter                                                                                                    |                                                              |
| Responding to a VTAM Message Understanding Syntax Notation in Message Text  Message Description Format  Message Groups and Subgroups  Message Routing  Message Suppression  Online Message Facility (MVS) (VM)  User-Selected Message Changes  Adding the Originating Module to the Message Text  Changing Message Characteristics  Selecting USS Language Tables  Translating End-User Messages (MVS)  Chapter 2. VSCS Messages (WM)  About This Chapter  Message Descriptions  Chapter 3. ELM Messages for Logon Manager Network Operators (MVS)  About This Chapter  Message Descriptions  Chapter 4. IKT Messages for TSO/VTAM Network Operators (MVS)  About This Chapter  Message Descriptions  Chapter 5. IKT Messages for TSO/VTAM Terminal Users (MVS)  5-1  Chapter 5. IKT Messages for TSO/VTAM Terminal Users (MVS)  5-1  About This Chapter                                                                                                    |                                                              |
| Understanding Syntax Notation in Message Text  Message Description Format  Message Groups and Subgroups  1-7 Message Routing  Message Suppression  Online Message Facility (MVS) (VM)  User-Selected Message Changes  Adding the Originating Module to the Message Text  Changing Message Characteristics  Selecting USS Language Tables  Translating End-User Messages (MVS)  1-10  Chapter 2. VSCS Messages (VM)  About This Chapter  Message Descriptions  Chapter 3. ELM Messages for Logon Manager Network Operators (MVS)  About This Chapter  Message Descriptions  Chapter 4. IKT Messages for TSO/VTAM Network Operators (MVS)  About This Chapter  Message Descriptions  4-1  Chapter 5. IKT Messages for TSO/VTAM Terminal Users (MVS)  5-1  About This Chapter                                                                                                    |                                                              |
| Message Description Format  Message Groups and Subgroups  1-7 Message Routing  1-8 Message Suppression  1-8 Online Message Facility (MVS) (VM)  1-8 User-Selected Message Changes  1-9 Adding the Originating Module to the Message Text  1-9 Changing Message Characteristics  1-9 Selecting USS Language Tables  1-10 Translating End-User Messages (MVS)  1-10  Chapter 2. VSCS Messages (VM)  2-1 About This Chapter  Message Descriptions  2-1  Chapter 3. ELM Messages for Logon Manager Network Operators (MVS)  About This Chapter  Message Descriptions  3-1  Chapter 4. IKT Messages for TSO/VTAM Network Operators (MVS)  4-1 About This Chapter  Message Descriptions  5-1  Chapter 5. IKT Messages for TSO/VTAM Terminal Users (MVS)  5-1 About This Chapter                                                                                                    |                                                              |
| Message Groups and Subgroups 1-7 Message Routing 1-8 Message Suppression 1-8 Online Message Facility (MVS) (VM) 1-8 User-Selected Message Changes 1-9 Adding the Originating Module to the Message Text 1-9 Changing Message Characteristics 1-9 Selecting USS Language Tables 1-10 Translating End-User Messages (MVS) 1-10 Chapter 2. VSCS Messages (WM) 2-1 About This Chapter 2-1 Message Descriptions 2-1 Chapter 3. ELM Messages for Logon Manager Network Operators (MVS) 3-1 About This Chapter 3-1 Message Descriptions 3-1 Chapter 4. IKT Messages for TSO/VTAM Network Operators (MVS) 4-1 About This Chapter 4-1 Message Descriptions 3-1 Chapter 5. IKT Messages for TSO/VTAM Terminal Users (MVS) 5-1 About This Chapter 5-1                                                                                                    |                                                              |
| Message Routing 1-6 Message Suppression 1-8 Online Message Facility (MVS) (VM) 1-8 User-Selected Message Changes 1-9 Adding the Originating Module to the Message Text 1-9 Changing Message Characteristics 1-9 Selecting USS Language Tables 1-10 Translating End-User Messages (MVS) 1-10  Chapter 2. VSCS Messages (VM) 2-1 About This Chapter 2-1 Message Descriptions 2-1  Chapter 3. ELM Messages for Logon Manager Network Operators (MVS) 3-1 About This Chapter 3-1 Message Descriptions 3-1  Chapter 4. IKT Messages for TSO/VTAM Network Operators (MVS) 4-1 About This Chapter 4-1 Message Descriptions 3-1  Chapter 5. IKT Messages for TSO/VTAM Terminal Users (MVS) 5-1 About This Chapter 5-1                                                                                                    |                                                              |
| Message Suppression 1-6 Online Message Facility (MVS) (VM) 1-8 User-Selected Message Changes 1-9 Adding the Originating Module to the Message Text 1-9 Changing Message Characteristics 1-9 Selecting USS Language Tables 1-10 Translating End-User Messages (MVS) 1-10  Chapter 2. VSCS Messages (VM) 2-1 About This Chapter 2-1 Message Descriptions 2-1  Chapter 3. ELM Messages for Logon Manager Network Operators (MVS) 3-1 About This Chapter 3-1 Message Descriptions 3-1  Chapter 4. IKT Messages for TSO/VTAM Network Operators (MVS) 4-1 About This Chapter 4-1 Message Descriptions 3-1  Chapter 5. IKT Messages for TSO/VTAM Terminal Users (MVS) 5-1 About This Chapter 5-1                                                                                                    |                                                              |
| Online Message Facility (MVS) (VM) 1-8 User-Selected Message Changes 1-9 Adding the Originating Module to the Message Text 1-9 Changing Message Characteristics 1-9 Selecting USS Language Tables 1-10 Translating End-User Messages (MVS) 1-10  Chapter 2. VSCS Messages (VM) 2-1 About This Chapter 2-1 Message Descriptions 2-1  Chapter 3. ELM Messages for Logon Manager Network Operators (MVS) 3-1 About This Chapter 3-1 Message Descriptions 3-1  Chapter 4. IKT Messages for TSO/VTAM Network Operators (MVS) 4-1 About This Chapter 4-1 Message Descriptions 3-1  Chapter 5. IKT Messages for TSO/VTAM Terminal Users (MVS) 5-1 About This Chapter 5-1                                                                                                    |                                                              |
| User-Selected Message Changes Adding the Originating Module to the Message Text Changing Message Characteristics Selecting USS Language Tables Translating End-User Messages (MVS)  Chapter 2. VSCS Messages (VM) About This Chapter Message Descriptions  Chapter 3. ELM Messages for Logon Manager Network Operators (MVS) About This Chapter Message Descriptions  Chapter 4. IKT Messages for TSO/VTAM Network Operators (MVS) About This Chapter Message Descriptions  Chapter 5. IKT Messages for TSO/VTAM Terminal Users (MVS) 5-1 About This Chapter                                                                                                    |                                                              |
| Adding the Originating Module to the Message Text Changing Message Characteristics Selecting USS Language Tables Translating End-User Messages (MVS)  Chapter 2. VSCS Messages (VM) About This Chapter Message Descriptions  Chapter 3. ELM Messages for Logon Manager Network Operators (MVS) About This Chapter Message Descriptions  3-1 Chapter 4. IKT Messages for TSO/VTAM Network Operators (MVS) About This Chapter Message Descriptions  4-1 Chapter 5. IKT Messages for TSO/VTAM Terminal Users (MVS) 5-1 About This Chapter                                                                                                    |                                                              |
| Changing Message Characteristics 1-6 Selecting USS Language Tables 1-10 Translating End-User Messages (MVS) 1-10  Chapter 2. VSCS Messages (VM) 2-1 About This Chapter 2-1 Message Descriptions 2-1  Chapter 3. ELM Messages for Logon Manager Network Operators (MVS) 3-1 About This Chapter 3-1 Message Descriptions 3-1  Chapter 4. IKT Messages for TSO/VTAM Network Operators (MVS) 4-1 About This Chapter 4-1 Message Descriptions 3-1  Chapter 5. IKT Messages for TSO/VTAM Terminal Users (MVS) 5-1 About This Chapter 5-1  Chapter 5. IKT Messages for TSO/VTAM Terminal Users (MVS) 5-1 About This Chapter 5-1                                                                                                    |                                                              |
| Selecting USS Language Tables Translating End-User Messages (MVS)  Chapter 2. VSCS Messages (VM) About This Chapter Message Descriptions  Chapter 3. ELM Messages for Logon Manager Network Operators (MVS) About This Chapter Message Descriptions  3-1 Message Descriptions  3-2  Chapter 4. IKT Messages for TSO/VTAM Network Operators (MVS) About This Chapter Message Descriptions  4-1  Chapter 5. IKT Messages for TSO/VTAM Terminal Users (MVS) About This Chapter 5-1                                                                                                    |                                                              |
| Translating End-User Messages (MVS)  Chapter 2. VSCS Messages (VM)  About This Chapter  Message Descriptions  Chapter 3. ELM Messages for Logon Manager Network Operators (MVS)  About This Chapter  Message Descriptions  Chapter 4. IKT Messages for TSO/VTAM Network Operators (MVS)  About This Chapter  Message Descriptions  Chapter 5. IKT Messages for TSO/VTAM Terminal Users (MVS)  5-1  About This Chapter  Chapter 5. IKT Messages for TSO/VTAM Terminal Users (MVS)  5-1  About This Chapter                                                                                                    |                                                              |
| Chapter 2. VSCS Messages (VM)  About This Chapter  Message Descriptions  Chapter 3. ELM Messages for Logon Manager Network Operators (MVS)  About This Chapter  Message Descriptions  3-1  Chapter 4. IKT Messages for TSO/VTAM Network Operators (MVS)  About This Chapter  Message Descriptions  4-1  Chapter 5. IKT Messages for TSO/VTAM Terminal Users (MVS)  About This Chapter  5-1  Chapter 5. IKT Messages for TSO/VTAM Terminal Users (MVS)  5-1  About This Chapter                                                                                                    |                                                              |
| About This Chapter 2-1  Message Descriptions 2-1  Chapter 3. ELM Messages for Logon Manager Network Operators (MVS) 3-1  About This Chapter 3-1  Message Descriptions 3-1  Chapter 4. IKT Messages for TSO/VTAM Network Operators (MVS) 4-1  About This Chapter 4-1  Message Descriptions 4-1  Chapter 5. IKT Messages for TSO/VTAM Terminal Users (MVS) 5-1  About This Chapter 5-1                                                                                                    | Translating End-User Messages (MVS)                          |
| About This Chapter 2-1  Message Descriptions 2-1  Chapter 3. ELM Messages for Logon Manager Network Operators (MVS) 3-1  About This Chapter 3-1  Message Descriptions 3-1  Chapter 4. IKT Messages for TSO/VTAM Network Operators (MVS) 4-1  About This Chapter 4-1  Message Descriptions 4-1  Chapter 5. IKT Messages for TSO/VTAM Terminal Users (MVS) 5-1  About This Chapter 5-1                                                                                                    | Chapter 2. VSCS Messages (VM)                                |
| Message Descriptions 2-1  Chapter 3. ELM Messages for Logon Manager Network Operators (MVS) 3-1 About This Chapter 3-1 Message Descriptions 3-1  Chapter 4. IKT Messages for TSO/VTAM Network Operators (MVS) 4-1 About This Chapter 4-1 Message Descriptions 4-1  Chapter 5. IKT Messages for TSO/VTAM Terminal Users (MVS) 5-1 About This Chapter 5-1                                                                                                    |                                                              |
| About This Chapter 3-1 Message Descriptions 3-1  Chapter 4. IKT Messages for TSO/VTAM Network Operators (MVS) 4-1 About This Chapter 4-1 Message Descriptions 4-1  Chapter 5. IKT Messages for TSO/VTAM Terminal Users (MVS) 5-1 About This Chapter 5-1                                                                                                    | ·                                                            |
| About This Chapter 3-1 Message Descriptions 3-1  Chapter 4. IKT Messages for TSO/VTAM Network Operators (MVS) 4-1 About This Chapter 4-1 Message Descriptions 4-1  Chapter 5. IKT Messages for TSO/VTAM Terminal Users (MVS) 5-1 About This Chapter 5-1                                                                                                    |                                                              |
| Message Descriptions 3-1  Chapter 4. IKT Messages for TSO/VTAM Network Operators (MVS) 4-1  About This Chapter 4-1  Message Descriptions 4-1  Chapter 5. IKT Messages for TSO/VTAM Terminal Users (MVS) 5-1  About This Chapter 5-1                                                                                                    |                                                              |
| Chapter 4. IKT Messages for TSO/VTAM Network Operators (MVS) 4-1 About This Chapter 4-1 Message Descriptions 4-1 Chapter 5. IKT Messages for TSO/VTAM Terminal Users (MVS) 5-1 About This Chapter 5-1                                                                                                    | ·                                                            |
| About This Chapter                                                                                                    | Message Descriptions                                         |
| About This Chapter                                                                                                    | Chanter A IKT Messages for TSONTAM Notwork Operators (MVS)   |
| Message Descriptions                                                                                                    | • • • • • • • • • • • • • • • • • • • •                      |
| Chapter 5. IKT Messages for TSO/VTAM Terminal Users (MVS) 5-1 About This Chapter                                                                                                    | •                                                            |
| About This Chapter                                                                                                    | iviessage Descriptions                                       |
| About This Chapter                                                                                                    | Chapter 5. IKT Messages for TSO/VTAM Terminal Users (MVS) 5- |
| •                                                                                                    | · · · · · · · · · · · · · · · · · · ·                        |
|                                                                                                    | Message Descriptions                                         |

© Copyright IBM Corp. 1984, 1995

| Chapter 6. IST Messages for VTAM Network Operators             |     |
|----------------------------------------------------------------|-----|
| Message Descriptions                                           |     |
| Chapter 7. ISU Messages for VTAM Network Operators (MVS)       | -1  |
| Chapter 8. USS Messages                                        | -1  |
| About This Chapter                                             | -1  |
| USS Messages Sent to the VTAM Operator or a Program Operator 8 | -1  |
| USS Messages Sent to Terminal Users                            | -1  |
| Message Descriptions                                           | -2  |
| Chapter 9. DLUR Messages for CM/2 Users                        | -1  |
| About This Chapter                                             | -1  |
| Message Descriptions                                           | -1  |
| Chapter 10. Installation Messages (VM)                         | -1  |
| About This Chapter                                             |     |
| Message Descriptions                                           | -1  |
| Chapter 11. Abend Codes (MVS, VM)                              |     |
| About This Chapter                                             |     |
| Code Descriptions                                              | -1  |
| Chapter 12. Command and RU Types in VTAM Messages 12           |     |
| About This Chapter                                             |     |
| Command and RU Descriptions                                    |     |
| VSCS Command Types (VM)                                        | 2   |
| Chapter 13. DTE-Generated Diagnostic Codes (VM, VSE)           |     |
| About This Chapter                                             |     |
| Code Descriptions                                              | -3  |
| Chapter 14. Node and ID Types in VTAM Messages                 |     |
| About This Chapter                                             |     |
| Node and ID Type Descriptions                                  | -1  |
| Chapter 15. Return Codes for Macroinstructions                 |     |
| About This Chapter                                             | -   |
| ACB OPEN and CLOSE Macroinstruction Error Fields               |     |
| OPEN Macroinstruction Error Fields                             | _   |
| CLOSE Macroinstruction Error Fields                            | -   |
| RPL RTNCD and FDB2 Return Code Combinations                    | _   |
| RTNCD and FDB2 Information for LU 6.2                          |     |
| RCPRI and RCSEC Return Codes for LU 6.2                        |     |
| LAN Channel Station Error Return Codes                         |     |
| Byte 0—LAN General Classifications                             |     |
| MAC LAN Specific Codes                                         |     |
| MAC LAN Specific Codes                                         |     |
| LLC LAN Generic Codes                                          |     |
| LLC LAN Specific Codes                                         | )/  |
| Chapter 16. Sense Codes                                        | -   |
| About This Chanter                                             | - 1 |

|            | 08XX (Request Reject)                                  |              |
|------------|--------------------------------------------------------|--------------|
|            | 10XX (Request Error)                                   | 3-76         |
|            | 20XX (State Error)                                     |              |
|            | 40XX (RH Usage Error)                                  |              |
|            | 80XX (Path Error)                                      |              |
|            |                                                        | 105          |
|            | 3270 SNA and Non-SNA Device Sense Fields               | 107          |
|            | Chapter 17. Status Codes                               |              |
|            | About This Chapter                                     |              |
|            | Resource Status Codes and Modifiers                    |              |
|            | Resource State Code Categories                         |              |
|            | Resource State Code Values                             |              |
|            | Resource Status Modifiers (Positions 4 and 5)          |              |
|            | ,                                                      | 7-16         |
|            |                                                        | 7-17         |
|            |                                                        | 7-17         |
|            |                                                        | 7-17         |
|            | Session Termination States                             |              |
|            | Session Status Modifiers (Positions 6–8)               | 7-24         |
|            | Chapter 18. Cancel Codes (VSE)                         | 18-1         |
|            | About This Chapter                                     | 18-1         |
|            | Chapter 19. Wait State Event Codes and IDs             | 19-1         |
|            | About This Chapter                                     |              |
|            | Codes 0102-010A (Configuration Services LQAB Group)    | 19-1         |
|            | Codes 0201-020D (I/O LQAB Group)                       | 19-3         |
|            | Codes 0301-0306 (Logical Unit Services LQAB Group)     | 19-5         |
|            | Codes 0401-0409 (Physical Unit Services LQAB Group)    | 19-6         |
|            | Codes 0501-0502 (Network Operator Services LQAB Group) | 19-8         |
|            | Codes 0601-060F (Session Services LQAB Group)          | 19-8         |
|            | Code 0701 (Session Services LQAB 2 Group)              | }-11         |
|            | Chapter 20. X.25 Error Codes (VM, VSE)                 | 20-1         |
|            | About This Chapter                                     | 20-1         |
|            |                                                        | 20-1         |
|            | Error Codes for Permanent Errors                       | 20-1         |
|            | Error Codes for Internal Errors                        | 20-2         |
| Appendixes |                                                        |              |
| hh         |                                                        |              |
|            | Appendix A. Message Additions, Deletions, and Changes  | A-1          |
|            | Message Additions                                      | A-2          |
|            | New VTAM Operator Messages (MVS)                       | A-2          |
|            | New ISU Operator Messages (MVS)                        | A-2          |
|            | • ,                                                    | A-2          |
|            | , ,                                                    | A-3          |
|            |                                                        | \-10<br>\ 11 |
|            | , , ,                                                  | \-11<br>\-10 |
|            | Message Deletions                                      |              |
|            | Deleted VSCS (DTI) Messages (VM)                       |              |
|            | Dolotou 1000 (Diriy Moodagoo (1M)                      |              |

| Deleted VTAM Operator Messages for V3R4.1 to V4R2 (VM)                   | A-19         |
|--------------------------------------------------------------------------|--------------|
| Deleted VTAM Installation Messages (VM)                                  | A-20         |
| Deleted VTAM Operator Messages for V3R4 to V4R2 (VSE)                    | A-26         |
| Message Text Changes                                                     | A-27         |
| Message Text Changes for VTAM Operator Messages (MVS)                    |              |
| Message Text Changes for VSCS (DTI) Messages (VM)                        | A-28         |
| Message Text Changes for VTAM Network Operator Messages for V3R4.1       |              |
| to V4R2 (VM)                                                             | A-33         |
| Message Text Changes for VTAM Network Operator Messages for V3R4         |              |
| to V4R2 (VSE)                                                            |              |
| New Function Message Additions, Deletions, and Changes                   |              |
| New Function Message Additions, Deletions, and Changes (MVS)             |              |
| Definition of Spare SDLC Lines                                           | A-39         |
| Changed VTAM Operator Messages                                           | A-39         |
| New Function Message Additions, Deletions, and Changes (VM) (VSCS)       | A-39         |
| Network-Qualified Names Enhancement                                      | A-39         |
| New VSCS (DTI) Messages                                                  |              |
| Revised VSCS (DTI) Messages                                              | A-39         |
| New Function Message Additions, Deletions, and Changes for V3R4.1 to     |              |
| V4R2 (VM)                                                                |              |
| Adjacent SSCP Lists for Cross Domain Resources                           |              |
| New VTAM Operator Messages                                               |              |
| Revised VTAM Operator Messages                                           |              |
| Advanced Peer-to-Peer Networking (APPN) Support                          |              |
| New VTAM Operator Messages                                               |              |
| Revised VTAM Operator Messages                                           |              |
| Automatic Logon Enhancements                                             |              |
| Revised VTAM Operator Messages                                           |              |
| Buffer Contents Trace Enhancements                                       |              |
| Revised VTAM Operator Messages                                           |              |
| Capturing of Diagnosis Information with First Failure Support Technology | A-49         |
| New VTAM Operator Messages                                               |              |
| Revised VTAM Operator Messages                                           |              |
| Deleted VTAM Operator Messages                                           |              |
| Definition of Spare SDLC Lines                                           |              |
| New VTAM Operator Messages                                               | A-50         |
| Delayed Disconnection Enhancement                                        | A-50         |
| New VTAM Operator Messages                                               | A-50         |
| Revised VTAM Operator Messages                                           | A-50         |
| Dependent LU Server Enhancement                                          | A-50         |
| New VTAM Operator Messages                                               | A-50         |
| Revised VTAM Operator Messages                                           | A-51<br>A-51 |
| DISPLAY ADJSSCPS Command Enhancement                                     | A-51         |
| New VTAM Operator Messages                                               | A-51         |
| Revised VTAM Operator Messages                                           |              |
| Display of VTAM Information for Storage Estimates Diskette               | A-52         |
| New VTAM Operator Messages                                               | A-52         |
| DISPLAY RSCLIST Command                                                  | A-52<br>A-52 |
| Revised VTAM Operator Messages                                           | A-52<br>A-52 |
|                                                                          | A-52<br>A-52 |
| New VTAM Operator Messages                                               | _            |
| Revised VTAM Operator Messages                                           |              |
| Revised VTAM Operator Messages                                           | A-52         |

| Dynamic Reconfiguration of PUs on a Frame Relay Line                     |      |
|--------------------------------------------------------------------------|------|
| New VTAM Operator Messages                                               |      |
| Revised VTAM Operator Messages                                           |      |
| Expanded Dial Information                                                |      |
| New VTAM Operator Messages                                               |      |
| Full Duplex Support                                                      |      |
| Revised VTAM Operator Message                                            |      |
| Revised VTAM Operator Messages                                           |      |
| Limiting of Display Output by Specifying Individual Nodes                |      |
| New VTAM Operator Messages                                               |      |
| Multipath Channels between Host Processors                               |      |
| New VTAM Operator Messages                                               |      |
| Revised VTAM Operator Messages                                           |      |
| Network-Qualified Names Enhancement                                      | A-55 |
| New VTAM Operator Messages                                               | A-55 |
| Revised VTAM Operator Messages                                           | A-57 |
| Deleted VTAM Operator Messages                                           | A-58 |
| New Default Logon Mode Entry for Unknown Logon Modes                     | A-58 |
| New VTAM Operator Messages                                               |      |
| Revised VTAM Operator Messages                                           |      |
| Specifying of Load Module Name for Installation-Wide Exit Routines       |      |
| New VTAM Operator Messages                                               |      |
| Revised VTAM Operator Messages                                           |      |
| Specifying of Replaceable Constants on Start Options                     |      |
| New VTAM Operator Messages                                               |      |
| Revised VTAM Operator Messages                                           |      |
| Start List Processing Enhancement                                        |      |
| New VTAM Operator Messages                                               |      |
| Revised VTAM Operator Messages                                           |      |
| Deleted VTAM Operator Messages                                           |      |
| User-Defined Message-Flooding Prevention Table                           |      |
| New VTAM Operator Messages                                               |      |
| Revised VTAM Operator Messages                                           |      |
| Virtual-Route-Based Transmission Groups Enhancement                      |      |
| Revised VTAM Operator Messages                                           |      |
|                                                                          |      |
| Wildcard Network Identifier                                              |      |
| New VTAM Operator Messages                                               |      |
| Wildcard Resource Names                                                  |      |
| New VTAM Operator Messages                                               |      |
| New Function Message Additions, Deletions, and Changes for V3R4 to V4R2  |      |
| (VSE)                                                                    |      |
| Adjacent SSCP Lists for Cross Domain Resources                           |      |
| New VTAM Operator Messages                                               |      |
| Revised VTAM Operator Messages                                           |      |
| Advanced Peer-to-Peer Networking (APPN) Support                          |      |
| New VTAM Operator Messages                                               |      |
| Revised VTAM Operator Messages                                           |      |
| Automatic Logon Enhancements                                             |      |
| Revised VTAM Operator Messages                                           |      |
| Buffer Contents Trace Enhancements                                       |      |
| Revised VTAM Operator Messages                                           | A-68 |
| Capturing of Diagnosis Information with First Failure Support Technology | A-68 |
| New VTAM Operator Messages                                               | A-69 |
| Revised VTAM Operator Messages                                           | A-69 |

| Deleted VTAM Operator Messages                                     |               |
|--------------------------------------------------------------------|---------------|
| Definition of Spare SDLC Lines                                     |               |
| New VTAM Operator Messages                                         |               |
| Delayed Disconnection Enhancement                                  |               |
| New VTAM Operator Messages                                         |               |
| Revised VTAM Operator Messages                                     |               |
| Dependent LU Server Enhancement                                    |               |
| New VTAM Operator Messages                                         |               |
| Revised VTAM Operator Messages                                     |               |
| DISPLAY ADJSSCPS Command Enhancement                               |               |
| New VTAM Operator Messages                                         |               |
| Revised VTAM Operator Messages                                     |               |
| Display of VTAM Information for Storage Estimates Diskette         |               |
| New VTAM Operator Messages                                         | . <b>A-71</b> |
| DISPLAY RSCLIST Command                                            | . A-71        |
| Revised VTAM Operator Messages                                     | . A-71        |
| DISPLAY SESSIONS Command                                           | . A-71        |
| New VTAM Operator Messages                                         | . A-71        |
| Revised VTAM Operator Messages                                     | . <b>A-71</b> |
| Dynamic Reconfiguration Enhancement                                |               |
| Revised VTAM Operator Messages                                     |               |
| Dynamic Reconfiguration of PUs on a Frame Relay Line               |               |
| New VTAM Operator Messages                                         |               |
| Revised VTAM Operator Messages                                     |               |
| Expanded Dial Information                                          |               |
| New VTAM Operator Messages                                         |               |
| Revised VTAM Operator Messages                                     |               |
| Full Duplex Support                                                |               |
| Revised VTAM Operator Message                                      |               |
| Limiting of Display Output by Specifying Individual Nodes          |               |
| New VTAM Operator Messages                                         |               |
| Multipath Channels between Host Processors                         |               |
| New VTAM Operator Messages                                         |               |
| Revised VTAM Operator Messages                                     |               |
| Network-Qualified Names Enhancement                                |               |
| New VTAM Operator Messages                                         |               |
| Revised VTAM Operator Messages                                     |               |
| , ,                                                                |               |
| Deleted VTAM Operator Messages                                     |               |
| New Default Logon Mode Entry for Unknown Logon Modes               |               |
| New VTAM Operator Messages                                         |               |
| Revised VTAM Operator Messages                                     |               |
| Specifying of Load Module Name for Installation-Wide Exit Routines |               |
| New VTAM Operator Messages                                         |               |
| Revised VTAM Operator Messages                                     |               |
| Specifying of Replaceable Constants on Start Options               |               |
| New VTAM Operator Messages                                         |               |
| Revised VTAM Operator Messages                                     |               |
| Start List Processing Enhancement                                  |               |
| New VTAM Operator Messages                                         |               |
| Revised VTAM Operator Messages                                     |               |
| Deleted VTAM Operator Messages                                     |               |
| User-Defined Message-Flooding Prevention Table                     |               |
| New VTAM Operator Messages                                         |               |
| Revised VTAM Operator Messages                                     | . A-79        |

| Wildcard Network Identifier                                              |      |
|--------------------------------------------------------------------------|------|
| New VTAM Operator Messages                                               |      |
| Wildcard Resource Names                                                  |      |
| New VTAM Operator Messages                                               |      |
| Virtual-Route-Based Transmission Groups Enhancement                      |      |
| Revised VTAM Operator Messages                                           | A-79 |
| Appendix B. Message Flooding Prevention                                  | B-1  |
| Appendix C. Message Routing and Suppression                              |      |
| Message Formats                                                          | C-2  |
| Format Differences                                                       |      |
| Solicited Messages                                                       | C-4  |
| Unsolicited Messages                                                     |      |
| Message Rerouting and Percolation                                        |      |
| Message Rerouting                                                        |      |
| Message Percolation                                                      |      |
| Message Descriptor Codes                                                 |      |
| Message Routing Codes                                                    |      |
| Message Suppression Levels                                               |      |
| Codes and Suppression Levels                                             |      |
| ELM Messages for Logon Manager (MVS)                                     |      |
| IKT Messages for TSO/VTAM (MVS)                                          |      |
| ISU VTAM Operator Messages (MVS)                                         |      |
| IST VTAM Operator Messages                                               | C-13 |
| Appendix D. Messages Affected by the MSGLVL Option                       | D-1  |
| General Description                                                      | D-1  |
| Differences between BASE and Version 4 Messages                          | D-1  |
| Message Text for BASE and Version 4 Messages                             | D-3  |
| Message Text for BASE and V4R2 Messages                                  | D-3  |
| Message Text for BASE and V4R1 Messages                                  | D-3  |
| Appendix E. Message Text for VTAM Operator Messages                      | E-1  |
| Message Text for VSCS Messages (VM)                                      |      |
| Message Text for VTAM Operator Messages                                  |      |
| Glossary and Bibliography                                                |      |
|                                                                          | ,    |
| Glossary                                                                 | X-3  |
| Bibliography                                                             | X-5  |
| VTAM V4R2 Publications                                                   | X-5  |
| Softcopy Information                                                     | X-5  |
| IBM Networking Softcopy Collection Kit CD-ROM (SK2T-6012)                | X-5  |
| Marketing Information                                                    | X-5  |
| Planning                                                                 | X-5  |
| Planning for NetView, NCP, and VTAM (SC31-7122)                          | X-5  |
| Planning for Integrated Networks (SC31-7123)                             | X-5  |
| Planning Aids: Pre-Installation Planning Checklist for NetView, NCP, and |      |
| VTAM (SX75-0092)                                                         | X-5  |
| VTAM Licensed Program Specifications (GC31-6490)                         | X-5  |
| VTAM Release Guide for MVS/ESA (GC31-6492)                               | X-6  |

| VTAM Release Guide for VM/ESA (GC31-8089)                       | X-6  |
|-----------------------------------------------------------------|------|
| VTAM Release Guide for VSE/ESA (GC31-8090)                      | X-6  |
| VTAM Migration Guide for MVS/ESA (GC31-6491)                    | X-6  |
| VTAM Migration Guide for VM/ESA (GC31-8071)                     | X-6  |
| VTAM Migration Guide for VSE/ESA (GC31-8072)                    | X-6  |
| Estimating Storage for VTAM (SK2T-2007)                         | X-7  |
| VTAM Overview for VM/ESA and VSE/ESA (GC31-8114)                | X-7  |
| VTAM Glossary (GC31-6558)                                       | X-7  |
| Installation, Resource Definition, and Tuning                   | X-7  |
| VTAM Network Implementation Guide (SC31-6494)                   | X-7  |
| VTAM Resource Definition Reference (SC31-6498)                  | X-7  |
| VTAM Resource Definition Samples (SC31-6499)                    | X-7  |
| Operation                                                       | X-7  |
| VTAM Operation (SC31-6495)                                      | X-7  |
| VTAM Operation Quick Reference (SX75-0205)                      | X-7  |
| VTAM Messages and Codes (SC31-6493)                             | X-8  |
| Using IBM CommandTree/2 (SC31-7013)                             | X-8  |
| Customization                                                   | X-8  |
| VTAM Customization (LY43-0063)                                  | X-8  |
| Writing Application Programs                                    | X-9  |
| VTAM Programming (SC31-6496)                                    | X-9  |
| VTAM Programming for LU 6.2 (SC31-6497)                         | X-9  |
| Diagnosis                                                       | X-9  |
| VTAM Diagnosis (LY43-0065)                                      | X-9  |
| VTAM Data Areas for MVS/ESA (LY43-0064)                         | X-9  |
| VTAM Data Areas for VM/ESA (LY43-0103)                          | X-9  |
| VTAM Data Areas for VSE/ESA (LY43-0104)                         | X-9  |
| VTAM AnyNet Feature for V4R2 for MVS/ESA                        | X-10 |
| VTAM AnyNet Feature for V4R2: Guide to Sockets over SNA Gateway |      |
| for OS/2 (SC31-6528)                                            | X-10 |
| VTAM AnyNet Feature for V4R2: Guide to Sockets over SNA         |      |
| (SC31-6526)                                                     | X-10 |
| VTAM AnyNet Feature for V4R2: Guide to SNA over TCP/IP          |      |
| (SC31-6527)                                                     | X-10 |
| MPTN Architecture Publications                                  | X-10 |
| APPC Application Suite Feature for V4R2 for MVS/ESA             | X-10 |
| APPC Application Suite User's Guide (SC31-6532)                 | X-10 |
| APPC Application Suite Administration (SC31-6533)               | X-10 |
| APPC Application Suite Programming (SC31-6534)                  | X-10 |
| MVS/ESA Publications                                            | X-10 |
| VM/ESA Publications (ESA Feature)                               | X-10 |
| VM/ESA Publications (370 Feature)                               | X-10 |
| VM/SP Publications (Release 5)                                  |      |
| VM/SP Publications (Release 6)                                  | X-11 |
| Other VM/SP Publications                                        | X-11 |
| VSE/ESA Publications                                            | X-11 |
| Other VSE Publications                                          | X-11 |
| SNA Publications                                                |      |
| Cryptographic Publications (MVS)                                | X-11 |
| Communication Controller Publications                           | X-11 |
| Other Publications                                              | Y-12 |

# **Figures**

| 1-1.  | Sample Message Formats              | 1-3        |
|-------|-------------------------------------|------------|
| 1-2.  | Sample VTAM Message Identifier      | 1-3        |
| 1-3.  | Sample VSCS Message Identifier (VM) | 1-4        |
| 6-1.  | Typical Route Failure 6-1           | 31         |
| 16-1. | Sense Data Format                   | <b>3-1</b> |

# Tables

| 16-1. | Usage of Hexadecimal 1008 Sense Code Specific Information by |        |
|-------|--------------------------------------------------------------|--------|
|       | LU Type                                                      | 16-80  |
| 16-2. | Sense Field Values                                           | 16-106 |
| 16-3. | SNA Sense Information Received at the Application Program    | 16-107 |
| 16-4. | Explanation of USENSEI Information                           | 16-108 |
| C-1.  | Message Format Differences                                   | . C-2  |
| D-1.  | Reasons in IST225I (BASE) and IST1137I (V4R1)                | . D-2  |
|       |                                                              |        |

## **Notices**

References in this publication to IBM products, programs, or services do not imply that IBM intends to make them available in all countries in which IBM operates. Any reference to an IBM product, program, or service is not intended to state or imply that only that IBM product, program, or service may be used. Any functionally equivalent product, program, or service that does not infringe any of the intellectual property rights of IBM may be used instead of the IBM product, program, or service. The evaluation and verification of operation in conjunction with other products, except those expressly designated by IBM, are the responsibility of the user.

IBM may have patents or pending patent applications covering subject matter described in this document. The furnishing of this document does not give you any license to these patents. You can send license inquiries, in writing, to:

IBM Director of Licensing IBM Corporation 500 Columbus Avenue Thornwood, NY 10594 USA

**VTAM** 

The licensed program described in this document and all licensed material available for it are provided by IBM under terms of the IBM Customer Agreement.

This document is not intended for production use and is furnished as is without any warranty of any kind, and all warranties are hereby disclaimed including the warranties of merchantability and fitness for a particular purpose.

### **Trademarks**

The following terms, denoted by an asterisk (\*) at their first occurrences in this publication, are trademarks of the IBM Corporation in the United States or other countries:

ACF/VTAM Advanced Peer-to-Peer Networking
APPN AS/400
C/370 CICS
ESA/390 ESCON
FFST FFST/2
IBM IBMLink

MVS/ESA NetView
OS/2 RACF
RISC System/6000 System/370
VM/ESA VSE/ESA

© Copyright IBM Corp. 1984, 1995

## **About This Book**

This book is intended to help network operators and system programmers in a VTAM\* environment understand the meaning of VTAM messages and codes. It contains descriptions of VTAM messages and codes for the MVS/ESA\*, VM/ESA\*, and VSE/ESA\* operating systems. This book also includes VM/SNA console support (VSCS) messages.

### Who Should Use This Book

This book is for network operators, system programmers, or anyone required to interpret a VTAM message or code. Familiarity with VTAM concepts and terms is assumed.

### **How to Use This Book**

You can use this book as a reference for specific VTAM messages and codes. For background reading to help understand concepts involved in VTAM operations and for examples of message output for a variety of DISPLAY commands, refer to *VTAM Operation*.

VM, VSE Use this book in conjunction with the VTAM Overview for VM/ESA and VSE/ESA flyer included with this book.

## **How This Book Is Organized**

The messages are listed in alphanumeric order by message ID. For each message ID, the book contains the text and a description of the message.

To help you find a message, two message IDs appear at the top of each page in Chapters 2 through 8. These IDs show the first and last messages to appear on that page.

## Symbols Used in the VTAM Library

The following symbols are used in the VTAM library to indicate information that applies only to a particular operating system or processor:

MVS Indicates information that applies only to MVS/ESA.

VM Indicates information that applies only to VM/ESA.

VSE Indicates information that applies only to VSE/ESA.

These symbols either precede or follow unique information in the VTAM library. Following is an example of how these symbols are used:

VM VSCS is a VTAM application program and must be defined to VTAM.

This book contains the following chapters:

 Chapter 1, "Introduction," contains information about message text formats, message description format, message groups and subgroups, message routing,

- message suppression, the online message facility, MVS VM and user-selected message changes.
- Chapter 2, "VSCS Messages (VM)," contains all VSCS messages.
- Chapter 3, "ELM Messages for Logon Manager Network Operators (MVS)," contains all logon manager messages.
- Chapter 4, "IKT Messages for TSO/VTAM Network Operators (MVS)," contains all TSO/VTAM messages for network operators.
- Chapter 5, "IKT Messages for TSO/VTAM Terminal Users (MVS)," contains all TSO/VTAM messages for terminal users.
- Chapter 6, "IST Messages for VTAM Network Operators," contains all VTAM messages for network operators.
- Chapter 7, "ISU Messages for VTAM Network Operators (MVS)," contains all sockets-over-SNA messages for network operators.
- Chapter 8, "USS Messages," contains information on unformatted system services (USS) messages.
- Chapter 9, "DLUR Messages for CM/2 Users," contains all dependent LU requester (DLR) messages for CM/2 terminal users.
- Chapter 10, "Installation Messages (VM)," contains all VTAM installation messages. These messages begin with VTAM.
- Chapter 11, "Abend Codes (MVS, VM)," describes VTAM abend codes.
- Chapter 12, "Command and RU Types in VTAM Messages," lists the command and request/response unit (RU) types displayed in VTAM operator messages.
- Chapter 13, "DTE-Generated Diagnostic Codes (VM, VSE)," explains the DTE-generated diagnostic codes issued in messages IST823I and IST836I.
- Chapter 14, "Node and ID Types in VTAM Messages," lists the node and ID types displayed in VTAM operator messages.
- Chapter 15, "Return Codes for Macroinstructions," describes return codes that are displayed in VTAM messages.
- Chapter 16, "Sense Codes," contains all sense codes set by VTAM and sense fields for RPL-based macroinstructions. Because sense codes can be set by many different products, this chapter does not include all sense codes that can display in VTAM messages.
- Chapter 17, "Status Codes," includes resource status and session state codes and modifiers.
- Chapter 18, "Cancel Codes (VSE)," describes the cancel codes and VTAM function codes for VSE/ESA error conditions.
- Chapter 19, "Wait State Event Codes and IDs" includes the wait state event codes that are displayed in VTAM messages.
- Chapter 20, "X.25 Error Codes (VM, VSE)," explains the X.25 error codes issued in messages IST824I and IST837I.

This book also contains the following appendixes:

- Appendix A, "Message Additions, Deletions, and Changes"
- Appendix B, "Message Flooding Prevention"

- · Appendix C, "Message Routing and Suppression"
- Appendix D, "Messages Affected by the MSGLVL Option"
- Appendix E, "Message Text for VTAM Operator Messages."

## **Terms Used in the VTAM Library**

Clarification of some terms used in the VTAM library follows:

- The term Advanced Peer-to-Peer Networking\* (APPN\*) represents VTAM's implementation of APPN.
- The terms CPCP and CP-CP are similar but have different meanings. CPCP is the name of a start option or operand. CP-CP refers to CP-CP sessions between control points.
- The term end node represents an APPN end node.
- The term integrated communication adapter (ICA) is used to represent all of the following, except where it is necessary to use the specific term:
  - Communication adapter
  - Telecommunications Subsystem Controller
  - IBM Token-Ring Subsystem Controller
  - Workstation Subsystem Controller
  - Multi-Protocol Communication Subsystem Controller.
- The term network node represents an APPN network node.
- The term VTAM refers to the VTAM program for V4R2 unless otherwise stated.

### What Is New in This Book

Information has been added to this book to reflect the new functions in VTAM V4R2 for MVS/ESA, VM/ESA, and VSE/ESA. Changes have also been made as a result of user comments.

MVS. This book was last published in May 1994 with order number SC31-6493-00.

VM, VSE This book was last published in March 1992 with order number SC31-6433-01.

## Message Additions, Deletions, Changes, and New Function

Message additions, deletions, changes and new function for V4R2 are described in the following sections:.

- Appendix A, "Message Additions, Deletions, and Changes" on page A-1
- Appendix D, "Messages Affected by the MSGLVL Option" on page D-1.

## **Usability Changes**

### **Message Flooding Prevention**

To improve usability and retrievability, most of the information in Appendix B, "Message Flooding Prevention" on page B-1 was moved to "Message-Flooding Prevention Table" in the VTAM Resource Definition Reference.

### Where to Find Information about VTAM

"Bibliography" on page X-5 describes the books in the VTAM V4R2 library, arranged according to related tasks. The bibliography also lists the titles and order numbers of books related to this book or cited by name in this book.

The glossary has been deleted from this publication. For definitions of the terms and abbreviations used in this book, refer to the VTAM Glossary.

# **Chapter 1. Introduction**

| About This Chapter                               |    |  |  |  |      |  |   | 1-3 |
|--------------------------------------------------|----|--|--|--|------|--|---|-----|
| Message Text Formats                             |    |  |  |  |      |  |   | 1-3 |
| Identifying the Source and Type of Message       |    |  |  |  | <br> |  |   | 1-3 |
| Responding to a VTAM Message                     |    |  |  |  |      |  |   | 1-5 |
| Understanding Syntax Notation in Message Text    |    |  |  |  | <br> |  |   | 1-6 |
| Message Description Format                       |    |  |  |  | <br> |  |   | 1-6 |
| Message Groups and Subgroups                     |    |  |  |  | <br> |  |   | 1-7 |
| Message Routing                                  |    |  |  |  | <br> |  |   | 1-8 |
| Message Suppression                              |    |  |  |  | <br> |  |   | 1-8 |
| Online Message Facility (MVS) (VM)               |    |  |  |  | <br> |  |   | 1-8 |
| User-Selected Message Changes                    |    |  |  |  | <br> |  |   | 1-9 |
| Adding the Originating Module to the Message Tex | ct |  |  |  | <br> |  |   | 1-9 |
| Changing Message Characteristics                 |    |  |  |  | <br> |  |   | 1-9 |
| Selecting USS Language Tables                    |    |  |  |  | <br> |  | 1 | -10 |
| Translating End-User Messages (MVS)              |    |  |  |  | <br> |  | 1 | -10 |

© Copyright IBM Corp. 1984, 1995

### Introduction

### **About This Chapter**

This chapter describes:

- "Message Text Formats"
- "Message Description Format" on page 1-6
- "Message Groups and Subgroups" on page 1-7
- "Message Routing" on page 1-8
- "Message Suppression" on page 1-8
- "Using the Online Message Facility" on page 356
- "User-Selected Message Changes" on page 1-9.

## **Message Text Formats**

Most VTAM messages are preceded by an identifier, as seen in Figure 1-1. Unformatted system services (USS) messages that have been coded by the user might or might not have identifiers.

```
VM DTI1091
               INVALID INITIALIZATION START PARAMETER
   ELM005I
               MEMBER REQUEST ACCEPTED
   IKT0061
               TCAS ENDED
   IKT00400I
               INPUT DATA LOST
   IST1020I
               INSUFFICIENT STORAGE-DATA SPACE dspname FULL
   USSMSG05
               UNSUPPORTED FUNCTION
               Error issuing LOADMOD VTAMDCSS command, RC=rc
VM VTAM900E
 Identifier
                   Text
```

Figure 1-1. Sample Message Formats

See Appendix C, "Message Routing and Suppression" on page C-1 for additional information on message formats and message format differences.

## Identifying the Source and Type of Message

All message identifiers include the following:

- Prefix
- Message number
- Message type code.

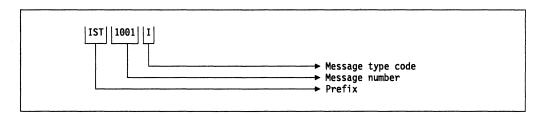

Figure 1-2. Sample VTAM Message Identifier

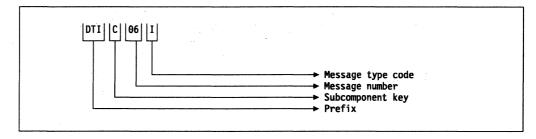

Figure 1-3. Sample VSCS Message Identifier (VM)

VM VSCS messages include a subcomponent key in the message identifier. See Figure 1-3 for an example.

### **Prefix**

Message identifiers include a prefix that identifies the source of the message.

| Source                                         |
|------------------------------------------------|
| VM VSCS messages                               |
| MVS Logon manager messages                     |
| MVS TSO/VTAM messages                          |
| VTAM network operator messages                 |
| MVS Sockets-over-SNA network operator messages |
| Unformatted system services messages           |
| VM Installation messages                       |
|                                                |

### (VM)

Subcomponent Key

VSCS message identifiers include a subcomponent key that is not used by other VTAM messages. The key indicates which VSCS subcomponent issued the message and is one of the following:

| Key | Subcomponent                                                    |
|-----|-----------------------------------------------------------------|
| С   | Communication services for the inter-user communication vehicle |
| ı   | Initialization and termination services                         |
| Р   | Presentation services                                           |
| S   | System services                                                 |
| V   | VTAM services                                                   |
| X   | System services.                                                |

### Message Number

Message identifiers include a unique 2- to 5-digit message number.

### **Message Type Code**

The following type codes are used in VTAM messages:

I Information:

The message is for your information. This type code may be used to notify you of an error. No response is necessary, but actions may be

recommended.

A Action:

The system is waiting for you to respond. For information on how to respond to VTAM operator messages, see "Responding to a VTAM Message."

E Eventual Action:

You must eventually take some action to correct a problem. The system continues processing without

waiting for your response.

The following message type code is used only in MVS IKT messages for TSO/VTAM network operators:

D Decision:

You must decide among several alternatives.

The following message type code is used only in M Installation Messages:

W Warning:

There is a potential problem. The system continues

processing without waiting for your response.

## Responding to a VTAM Message

The format of your response to a VTAM message, such as IST095A, is operating system dependent.

The response format and an example follow:

Format Example

MVS r (reply ID),(response) r 6,YES

VM r (reply ID) (response) r 6 YES

VSE (reply ID) (response) 6 YES

Enter the following to display the reply ID:

MVS dr,r or MVS dr,l

VM q reply

VSE replid

You may be able to customize the response format. See your MVS, VM, or VSE documentation for additional information.

You may be able to customize the response format. See your operating system documentation for additional information.

## **Understanding Syntax Notation in Message Text**

In this book, VTAM messages are described using the following syntax notation:

**UPPERCASE CHARACTERS** 

Represent the actual text of the message.

italic characters

Represent message variables. The variables are replaced by their values in the actual message.

Braces { }

Represent a group of text strings, only one of which appears in the actual message. The text strings are separated by or-signs (I) within the braces.

The braces and or-signs do not appear in the

actual message.

Brackets []

Represent optional messages or optional parts of a message. Optional messages or optional parts

of a message appear only under certain circumstances which are described in the

explanation of the message. If there is more than one possible value for an optional part, or-signs (I)

separate the possibilities.

The brackets and or-signs do not appear in the

actual message.

## **Message Description Format**

Messages are described using five categories. Not all categories are used for each message. For messages that are always issued as a group, the explanation of the first message usually contains a complete description of the other messages in the group.

#### **Explanation**

Explains why VTAM issued the message and describes all text and variables in the message.

### **System Action**

Explains the state of VTAM or the operating system after VTAM issues the message. This section also indicates whether the system is waiting for a reply.

### **Operator Response**

Describes actions that the operator can or should take at the console.

### **Programmer Response**

Suggests actions, programming changes, or system definition changes that isolate or correct errors or improve the efficiency of the system.

### **User Response (USS Messages only)**

Describes actions that the user can or should take at the terminal.

### **Message Groups and Subgroups**

### **Message Groups**

A message group contains two or more messages that are displayed together in response to a specific command or error condition. An example of a message group follows:

```
IST1188I ACF/VTAM level STARTED AT time ON date
IST1349I COMPONENT ID = dddd-ddddd-ddd
IST1348I VTAM STARTED AS nodetype
IST1189I option = current_value [option = current_value]
:
IST314I END
```

In most cases, the explanation of the first message in the group contains an example of the group and information about all messages in the group. The message descriptions of members of the group refer back to the first message for complete information.

Message groups that are in response to DISPLAY commands are an exception. For these groups, each individual message within the group usually contains a complete message description. See *VTAM Operation* for examples of these types of groups.

### **Message Subgroups**

A message subgroup is two or more messages that are displayed together in response to a specific command or error condition. The major differences between a group and a subgroup are that a subgroup is always displayed within a larger group, and one message in the subgroup is never displayed without the other.

Some subgroups are optional parts of the group, and this is indicated by the use of brackets at the beginning and end of the subgroup. Subgroups can also be repeated, and this is indicated by three vertical dots following the last message in the subgroup.

### An example follows:

```
IST951I
        DISPLAY DISK INFORMATION FOR ncpname
[IST957I NO NCP LOAD MODULE OR DUMP ON DISK]
[IST952I DUMP NAME
                    DATE
                             TIME
IST9531
        dumpname
                    date
                             timel
[IST954I LOAD MODULE DATE
                            TIME
                                  STORE STATUS [ACTIVE]
IST9551
        loadmodname date
                            time
                                     status
                                               [YES NO]]
[IST924I ------]
[IST1065I LOAD MODULE REQUESTED IPL ESTIMATED IPL
IST1066I load module requested time estimated time]
        AUTO DUMP/LOAD: {YES NO}
IST9651
IST314I
        END
```

In this example, there are three subgroups within the group headed by IST9511:

IST952I and IST953I IST954I and IST955I IST1065I and IST1066I

These subgroups are always displayed within the larger IST9511 group.

### Message Routing

See Appendix C, "Message Routing and Suppression" on page C-1 for information on message routing.

For an explanation of message percolation and a list of percolated VTAM operator messages, see "Message Rerouting and Percolation" on page C-5.

### **Message Suppression**

For information on message suppression levels, see "Message Suppression Levels" on page C-9.

For an explanation of suppression rules for message flooding prevention and an example of message suppression, see "Message-Flooding Prevention Table" in the *VTAM Resource Definition Reference*.

Note: VM The suppression level of VSCS messages cannot be modified.

## Online Message Facility (MVS) (VM)

The online message facility is an OS/2\* program that provides online access to information about messages and codes. The facility helps network operators and system programmers operate and diagnose VTAM without interrupting the operation and diagnosis tasks.

You can use the facility to retrieve descriptions of host messages and codes and to retrieve message and code information without connecting to the host.

The facility has a notes function that allows you to add installation-specific information to message descriptions. Because notes are stored in a separate database, your information is not lost if the message descriptions are replaced or updated. In addition, the online message facility has search functions to help you find message and code descriptions and a customization function to control the type of information that appears on your screen. Help for the online message facility itself is available within the program.

- For information on installing the online message facility, see "Online Message Facility (MVS) (VM)" in the VTAM Network Implementation Guide.
- For additional information, refer to Using the Online Message Facility, a softcopy publication available on the IBM Networking Softcopy Collection Kit CD-ROM.

## **User-Selected Message Changes**

The messages that VTAM issues appear exactly as listed in this book unless:

- You have added the name of the VTAM module to the message text by using the MSGMOD start option or the MODIFY VTAMOPTS or MODIFY MSGMOD command.
- · You have changed the message text or other message characteristics.
- You have translated messages using the LANGTAB USS tables or the MVS Message Service (MMS).

## **Adding the Originating Module to the Message Text**

You can add the name of the VTAM module that issued the message to the message text. This can be done by using the MSGMOD start option when VTAM is started or by entering the MODIFY VTAMOPTS or MODIFY MSGMOD command.

If you specify MSGMOD=YES, the last 5 characters of the name of the VTAM module that issued the message are inserted into each VTAM message between the message identifier and the message text.

### For example:

If you specify MSGMOD=NO, message IST285I will appear as follows:

IST285I dumptype DUMP OF resourcename status

• If you specify MSGMOD=YES, message IST285I will appear as follows:

IST285I INFXI dumptype DUMP OF resourcename status

VTAM module ISTINFXI issued the message.

**Note:** If you specify MSGMOD=YES, some VTAM messages may be truncated on the right. Significant information may be lost if this occurs.

The MSGMOD start option is described in Chapter 4, "Start Options" in the *VTAM Resource Definition Reference*. See Chapter 2, "VTAM Operator Commands" in *VTAM Operation* for information on the MODIFY VTAMOPTS and MODIFY MSGMOD commands.

## **Changing Message Characteristics**

You can change the following VTAM message characteristics:

- Descriptor codes
- Message text
- Routing codes
- Suppression level
- · Suppression of extra blanks.

See Appendix C, "Message Routing and Suppression" on page C-1 for information on message descriptor codes, message routing codes, and message suppression levels. See Appendix B, "Message Flooding Prevention" on page B-1 for information on message flooding prevention.

For additional information on changing other message characteristics, see the description of the USS macroinstruction in the VTAM Resource Definition Reference.

## **Selecting USS Language Tables**

End users can select a USS table at the time a USS command is entered. This table, selected with the LANGTAB operand on USS commands, takes priority over standard USS tables when messages are issued. This allows the end user to select a language of choice for USS messages.

See "National Language Support for End-User USS Messages and Commands" in the VTAM Network Implementation Guide for additional information. For more information on the LANGTAB operand, see "LANGTAB" in the VTAM Resource Definition Reference.

## Translating End-User Messages (MVS)

End users can select a language to be used to translate USS and TSO/VTAM end-user messages using the MVS Message Service (MMS). This language is selected using the LANG operand on USS commands.

See "Defining USS Messages to the MVS Message Service" in the VTAM Network Implementation Guide for more information. For more information on the LANG operand, see "LANG (MVS)" in the VTAM Resource Definition Reference.

## Chapter 2. VSCS Messages (VM)

## **About This Chapter**

This chapter lists all VSCS messages. All VSCS messages are directed to the VSCS operator console.

Many messages include the name of the module that issues the message as the first word in the message text. The module name is either a constant in the text, or is an insert and is represented in this chapter by *modname*.

When used as an insert in the message text:

c represents a character

n represents a decimal digit

x represents a hexadecimal digit.

See Appendix E, "Message Text for VTAM Operator Messages" on page E-1 for a list of the text of all VSCS messages.

### **Message Descriptions**

### **DTIC00I**

INVALID MESSAGE ID ISSUED, ID= cnn, ADDRESS OF ISSUING MODULE = address

**Explanation:** The message ID issued (*cnn*) was not found in the message CSECT. *address* is the address within the module where the incorrect message ID was invoked. Module DTISMESS issues this message.

System Action: The message is ignored and VSCS processing continues.

Operator Response: Save the system log for problem determination.

**Programmer Response:** This message indicates a possible VSCS internal error. Locate the issuing module by using the address specified in the message and contact IBM.

### DTIC01I

### modname VSCS IUCV INITIALIZATION IS IN PROGRESS

**Explanation:** VSCS communication services initialization is being started. The global connection to console communication services (CCS) through the inter-user communication vehicle (IUCV) will be initiated.

If initialization is successful, DTIC02I follows this message.

System Action: VSCS initialization continues.

### Operator Response:

- If you do not receive message DTIC02I, the initialization process may have failed or a CP ENABLE SNA command was not entered. Enter the CP ENABLE SNA command.
- If you do not receive message DTIC02I and SNA was already enabled, then a problem exists with the group control system (GCS) or the control program (CP). Save the system log for problem determination.

**Programmer Response:** See the message log for possible causes. One or more of the following messages may appear: DTIC03I, DTIC04I, DTIC05I, DTIC07I, or DTIC09I.

See "Symptoms of VSCS Problems" in *VTAM Diagnosis* for additional information on diagnosing VSCS initialization problems.

#### DTIC02I

#### modname VSCS IUCV INITIALIZATION COMPLETE

Explanation: This message notifies the operator that initialization of VSCS communication services is complete. The global connection to console communication services (CCS) through the inter-user communication vehicle (IUCV) was successful. This message follows message DTIC01I if communication services initialization completed successfully.

System Action: VSCS processing continues.

Operator Response: None. Programmer Response: None.

#### DTIC03I

#### modname VSCS INITIALIZATION FAILED — INSUFFICIENT STORAGE AVAILABLE

**Explanation:** VSCS could not obtain sufficient storage for initialization.

System Action: VSCS initialization is terminated.

Operator Response: Save the system log for problem determination.

Programmer Response: If necessary, increase the amount of storage available to VSCS by redefining the VSCS virtual machine size.

The Estimating Storage for VTAM diskette can help you determine the virtual storage requirements for VTAM (if VSCS is running in a VTAM virtual machine) or the VSCS virtual machine (if VSCS is running in a separate virtual machine).

#### DTIC04I

### modname VSCS INITIALIZATION FAILED — UNRECOVERABLE ERROR DETECTED description

Explanation: This message was issued because the queue manager failed or the inter-user communication vehicle (IUCV) global connection failed.

description can be one of the following:

**ENQUEUE FAILURE DEQUEUE FAILURE LOGO FAILURE CONNECTION FAILURE.** 

System Action: VSCS initialization is terminated.

### **Operator Response:**

- If description is CONNECTION FAILURE, save the system log for problem determination.
- · For all other values of description, an internal error dump will be taken. Notify the system programmer.

### **Programmer Response:**

- If description is CONNECTION FAILURE, another message will be issued providing return code information.
- For all other values of description, review the contents of the VSCS virtual machine dump to determine the cause of the problem.

See "Symptoms of VSCS Problems" in VTAM Diagnosis for additional information on diagnosing VSCS initialization problems.

If necessary, contact IBM and have the VSCS virtual machine dump available for problem determination.

### DTIC05I

modname VSCS INITIALIZATION FAILED — IUCVINI SET MACRO FAILED WITH RETURN CODE

**Explanation:** The IUCVINI SET macroinstruction failed. The return code (*nn*) is provided in the message.

System Action: VSCS initialization is terminated.

Operator Response: Save the system log for problem determination.

**Programmer Response:** See the *VM/ESA Group Control System* book to interpret the return code from the IUCVINI SET macroinstruction. See "Symptoms of VSCS Problems" in *VTAM Diagnosis* for additional information on diagnosing VSCS problems.

### DTIC06I

#### modname VSCS SEND OF VTAM USERID TO CCS FAILED

**Explanation:** VSCS tried to notify CCS of the VTAM USERID in order to prevent a VTAM LU from becoming the VTAM operator. This failed because either storage was unavailable or the IUCV SEND request failed.

**System Action:** VSCS continues processing, but a network problem could result if a VTAM LU logs on as the VTAM operator and goes into CP READ status.

Operator Response: Save the system log for problem determination.

**Programmer Response:** Determine whether enough storage was defined for the VSCS virtual machine. Increase the storage limit of the VSCS virtual machine if necessary.

The *Estimating Storage for VTAM* diskette can help you determine the virtual storage requirements for VTAM (if VSCS is running in a VTAM virtual machine) or the VSCS virtual machine (if VSCS is running in a separate virtual machine).

#### DTIC07I

### modname VSCS INITIALIZATION FAILED — GLOBAL CONNECT FAILURE, IPTYPE= iptype

**Explanation:** VSCS has encountered an inter-user communication vehicle (IUCV) global connection failure. The virtual external interrupt block (VEIB) dequeued from the global connection message queue and does not have an external interrupt code *iptype* of 02, CONNECTION COMPLETE.

iptype is the invalid IPTYPE.

System Action: VSCS initialization is terminated.

Operator Response: Save the system log for problem determination.

### **Programmer Response:**

See the section on IUCV external interrupts in the *VM/ESA CP Programming Services* book to interpret the *iptype*. See "Symptoms of VSCS Problems" in *VTAM Diagnosis* for additional information on diagnosing VSCS initialization problems.

If necessary, contact IBM for service, and supply the iptype from the message.

### DTIC08I

### modname VSCS IUCV TERMINATION IN PROGRESS

**Explanation:** This message notifies the operator of a global inter-user communication vehicle (IUCV) termination request. VSCS has issued an IUCVINI CLR macroinstruction and is terminating.

System Action: The VSCS communication services component is terminated.

**Operator Response:** If you did not enter the termination request, save the system log for problem determination.

Programmer Response: See the message log for possible causes.

#### DTIC09I

### modname IUCV GLOBAL CONNECT FAILURE, RETURN CODE nn

**Explanation:** A global IUCV CONNECT request failed. This message is followed by message DTIC04I which indicates an inter-user communication vehicle (IUCV) global connect error. The return code (*nn*) is the value returned in register 15.

System Action: VSCS initialization is terminated.

Operator Response: Save the system log for problem determination.

### **Programmer Response:**

See the *VM/ESA CP Programming Services* book to interpret the return code from the IUCV CONNECT macroinstruction:

Ensure that the VSCS CP directory control card in the VM directory is correct.

See "Symptoms of VSCS Problems" in VTAM Diagnosis for additional information on diagnosing VSCS problems.

#### DTIC10I

# modname unexpected message received from CCS — request type = xx — request ignored

**Explanation:** A message was received from console communication services (CCS) on the global connection with a request type (xx) that is not valid for the global connection. Only SEVER requests are valid on the global connection.

System Action: Normally, this condition should not occur. The request is ignored by VSCS.

Operator Response: Save the system log for problem determination.

### **Programmer Response:**

See the *VM/ESA CP Programming Services* book for information on CCS. See "Symptoms of VSCS Problems" in *VTAM Diagnosis* for additional information on diagnosing VSCS problems.

If this condition persists, contact IBM and supply the request type shown in the message.

### DTIC11I

### modname GLOBAL SEVER RECEIVED FROM CCS, VSCS TERMINATING

Explanation: CP has severed the global path to VSCS.

System Action: VSCS terminates normally.

Operator Response: If the condition persists, save the system log for problem determination.

**Programmer Response:** Determine why CP is severing the global path. Obtain CP trace entries for CCS and IUCV to determine why the SEVER was generated. In most cases, traces from both sides of the interface are necessary (CP and VSCS).

See the *VM/ESA CP Programming Services* book for additional information on CCS. See "Symptoms of VSCS Problems" in *VTAM Diagnosis* for additional information on diagnosing VSCS problems.

### DTIC12I

### modname IUCVINI CLR MACRO FAILED WITH RETURN CODE = nn

**Explanation:** An IUCVINI CLR macroinstruction has failed. This indicates an inter-user communication vehicle (IUCV) CLOSE error. The return code (*nn*) is the value returned in register 15 by the IUCVINI CLR macroinstruction.

System Action: VSCS initialization is terminated.

Operator Response: Save the system log for problem determination.

**Programmer Response:** See the *VM/ESA Group Control System* book on interpreting the return code from the IUCVINI CLR macroinstruction. See "Symptoms of VSCS Problems" in *VTAM Diagnosis* for additional information on diagnosing VSCS problems.

### DTIC13I modname DYNAMIC LOGO UPDATE IN PROGRESS

Explanation: A request was received from VM to update the current VM logo in response to a CP

OVERRIDE, IMMEDIATE command.

**System Action:** Processing continues.

Operator Response: None.

Programmer Response: None.

### DTIC14I modname DYNAMIC LOGO UPDATE status [reason]

**Explanation:** Dynamic logo processing has either completed or failed.

status can be one of the following:

**DONE** Dynamic logo processing has completed successfully.

**FAILED** Dynamic logo processing has failed. See reason for the cause of the failure.

reason can be one of the following:

STORAGE Storage required to build the new logo could not be obtained.

ABORT An abnormal condition was found in the new logo data, which caused processing to

terminate.

**System Action:** If the failure occurred during initialization of VSCS, VSCS terminates. Otherwise, processing continues without change to the current VM logo.

**Operator Response:** Save the system log for problem determination.

### **Programmer Response:**

- If reason is STORAGE, increase the VSCS virtual machine size. If the VM logo has been changed, use the VM logo provided.
- If reason is ABORT, check the contents of the VM logo. If the VM logo has been changed, use the VM logo provided.

### DTIC15I modname LOGON FROM LOGO NOT ALLOWED

**Explanation:** Logon from the logo screen is not supported for one of the following reasons:

- · Command lines were not presented to VSCS by CP
- · An INSERT CURSOR command (IC) was not found in the command lines
- · Command lines were invalid.

**System Action:** Processing continues.

Operator Response: Save the system log for problem determination.

Programmer Response: Update the VM logo to include the proper command lines or an insert

cursor command.

### DTIC16I modname STANDARD LOGO DOES NOT SUPPORT 24x80 DISPLAY BECAUSE OF reason

**Explanation:** The standard logo received from CCS does not fit on a standard 24x80 character display screen. If the alternate logo will not fit on a 24x80 display screen, then only the online message will be displayed.

reason can be one of the following:

LINES The total number of lines required for the standard logo exceeds the allowed depth on a

24x80 display screen.

WIDTH The width of each logo line, considering all screen attributes, exceeds 78 characters.

SIZE The conditions for both LINES and WIDTH exist in the provided logo.

**EDS** The logo data contains extended data stream commands.

System Action: Processing continues. An alternate logo will be used for 24x80 displays.

Operator Response: Save the system log for problem determination.

Programmer Response: If this is not an expected condition, update the VM logo to allow the

standard logo to fit on a 24x80 screen.

### DTIC17I modname ENABLE SNA ISSUED

**Explanation:** VSCS issues the VM/ESA ENABLE SNA command prior to issuing IUCV CONNECT. This will prevent VSCS from hanging during initialization when the ENABLE SNA command has not been issued.

modname is the name of the module that issues the ENABLE SNA command.

System Action: None.

Operator Response: None.

Programmer Response: Code DTIGEN start option SNACCS=N if you do not want VSCS to issue

the 'ENABLE SNA' command.

### DTII03I DTIITASK COMMUNICATION SERVICES INITIALIZATION FAILED. VSCS TERMINATING.

Explanation: DTICINIT has failed.

System Action: VSCS is terminated.

Operator Response: Save the system log for problem determination.

Programmer Response: Determine why DTICINIT failed by checking the error return code and other

information in accompanying messages.

### DTIIO4I DTIITASK ATTACH FAILED FOR DTISUTSK, RETURN CODE = XX

**Explanation:** An error was returned from the GCS ATTACH macroinstruction for module DTISUTSK.

The return code (xx) is provided.

System Action: VSCS is terminated.

**Operator Response:** Save the system log for problem determination.

Programmer Response: Examine the return code to determine why the ATTACH macroinstruction

failed.

See the VM/ESA Group Control System book for additional information on the ATTACH

macroinstruction:

### DTIIO6I DTIITASK IDENTIFY FAILED FOR DTISUTSK, RETURN CODE = XX

**Explanation:** The GCS IDENTIFY macro failed for the DTISUTSK module specified. The return code (xx) is provided.

System Action: VSCS is terminated.

Operator Response: Save the system log for problem determination.

Programmer Response: Examine the return code to determine why the IDENTIFY macroinstruction

failed.

See the VM/ESA Group Control System book for additional information on the IDENTIFY macroinstruction.

#### DTII07I USING INITIALIZATION PARAMETERS IN CSECT DTIUSERn

**Explanation:** This message provides the name of the CSECT containing the initialization parameters used. n is a digit 0–9.

System Action: VSCS processing continues.

Operator Response: None.

Programmer Response: None.

#### DTII08I INITIALIZATION CSECT csectname NOT FOUND OR INVALID

**Explanation:** The parameter used to select the initialization CSECT *csectname* was coded correctly. However, the specified CSECT was not found in the VSCS load library, or it is not valid in any load library defined by the GCS GLOBAL LOADLIB command.

System Action: The default set of initialization parameters is used. VSCS processing continues.

**Operator Response:** Verify that the correct VSCS load library and any user libraries are accessed in the correct order. If not, correct the specified load libraries, halt VSCS with the VSCS HALT command, and reenter the VSCS START command. If DTII08I is issued again, save the system log for problem determination.

**Note:** System performance may be affected by using the default initialization parameters instead of the user-generated ones.

**Programmer Response:** Ensure that the parameter on the VSCS START command is correct. Check to make sure that the user-generated CSECT is in either the VSCS or user load library, and that the load library is defined in the GCS GLOBAL LOADLIB command.

# DTII09I INVALID INITIALIZATION START PARAMETER

Explanation: The parameter on the VSCS START command had one or more of the following errors:

- The parameter length is greater than 1.
- A number other than 0-9 (inclusive) is coded.

System Action: The default set of initialization parameters are used. VSCS processing continues.

**Operator Response:** Save the system log for problem determination. Note that system performance may be affected by using the default initialization parameters instead of user-generated ones.

**Programmer Response:** Check the parameter on the VSCS START command, and correct it if it is wrong. The parameter must not be padded with blanks.

# DTII10I DEFAULT INITIALIZATION PARAMETERS BEING USED

Explanation: The default VSCS initialization parameters will be used for one of the following reasons:

- VSCS was started without a PARM= parameter.
- The CSECT specified on the PARM= parameter was not found or it is invalid.
- Loading of the CSECT specified on the PARM= parameter failed.
- The CSECT specified on the PARM= parameter was not valid for this release of VSCS.

**System Action:** The default set of initialization parameters is used. VSCS processing continues.

**Operator Response:** If VSCS was started with the PARM= parameter, Save the system log for problem determination. to determine why the specified CSECT was not useable.

**Programmer Response:** No action is required unless VSCS could not use the user-generated parameters. See the section on defining VSCS start options in the *VTAM Resource Definition Reference* for information on how to define VSCS initialization parameters.

# DTII11I LOAD OF INITIALIZATION CSECT DTIUSERn FAILED, LOAD ABEND CODE = yyy, REASON CODE = zzz

**Explanation:** VSCS was started with PARM=*n*, and when trying to load CSECT DTIUSER*n*, the LOAD abended.

n, a digit from 0-9, is the same for PARM=n and for DTIUSERn.

yyy is the GCS LOAD abend code.

zzz is the GCS reason code associated with the abend code.

System Action: VSCS initialization continues with default parameters.

Operator Response: Save the system log for problem determination.

**Programmer Response:** Use the abend code and the reason code to determine the cause of the failure.

See the VM/ESA Group Control System book to interpret abend code yyy and reason code zzz. See "Abnormal End (Abend) (MVS) (VM)" in VTAM Diagnosis for additional information on abends.

Resolve the problem, terminate VSCS, and try to restart VSCS with PARM=n.

# DTII12I modname VSCS TERMINATION COMPLETE

**Explanation:** This message is issued by the VSCS termination routine after all termination processing has been completed.

System Action: Control is returned to the operating system.

Operator Response: None.

Programmer Response: None.

# DTII13I modname NORMAL TERMINATION OF VSCS HAS BEEN INITIATED BY mod2

**Explanation:** This message is issued when normal termination of VSCS is initiated. Termination was initiated by *mod2*.

System Action: VSCS is terminated.

Operator Response: None.

Programmer Response: None.

## DTII14I modname ABNORMAL TERMINATION OF VSCS IS IN PROGRESS INITIATED BY mod2

**Explanation:** VSCS is terminating abnormally. The abnormal termination was initiated by *mod2*. *mod2* is the name of the module in which the condition occurred or was detected.

**System Action:** A virtual machine dump is requested as part of the abnormal termination process. VSCS is terminated.

**Operator Response:** Save the system log for problem determination and supply the VSCS virtual machine dump if one was created.

**Programmer Response:** Use the storage dump, in conjunction with error messages on the system console, for problem determination.

#### DTII15I DTIUSER ASSEMBLED WITH THE WRONG LEVEL OF DTIGEN MACRO

**Explanation:** The *n* in DTIUSER*n* can be a number from 0—9 indicating DTIUSER0—DTIUSER9. The DTIGEN macro supplied with this release of VTAM was not used when DTIUSERn was assembled because it did not match the current release of VSCS.

System Action: VSCS uses the default DTIGEN parameters.

**Operator Response:** If DTIUSERn was started in error, halt and restart VSCS with the correct DTIUSERn. Otherwise, save the system log for problem determination.

Programmer Response: Assemble DTIUSERn with the correct DTIGEN macro.

# DTII16I DTIUSER=n SPECIFIED IN DTIGEN MACRO DOES NOT MATCH START PARAMETER

**Explanation:** The operator started VSCS with a PARM=operand. That operand does not match the n coded in the DTIUSER=parameter of the DTIGEN macro.

**System Action:** This message is issued as a warning. VSCS processing continues using the parameters coded in DTIUSER*n*.

Operator Response: Save the system log for problem determination.

**Programmer Response:** Ensure that the parameter coded on the DTIUSER=parameter of the DTIGEN macro matches the n in the DTIUSERn file (for example, DTIUSERn should have DTIUSER=n coded in the DTIGEN macro).

# DTII17I modulename LEVEL IS xxx WHICH IS NOT CONSISTENT WITH VSCS LEVEL yyy

**Explanation:** VSCS issues this message in response to a VSCS START command. VSCS found *modulename* is at a different VSCS level than the VSCS being initialized. VSCS terminates.

This message can be issued several times, once for each backlevel VSCS module. DTII18I follows this message when all modules have been checked.

xxx indicates the level of the module. yyy indicates the current VSCS level. For more information on VSCS module levels, see the VTAM Data Areas for VM/ESA book.

System Action: VSCS processing continues.

Operator Response: None.

Programmer Response: None.

# DTII18I ONE OR MORE VSCS MODULES LEVELS ARE INCORRECT, VSCS TERMINATING

**Explanation:** VSCS issues this message in response to a VSCS START command when all modules have been checked and one or more VSCS modules were found to be at a different VSCS level than the VSCS being initialized. VSCS termination is initiated. See previously issued DTII17I messages for information on failing modules. See page 2-9 for more information on message DTII17I.

System Action: VSCS terminates.

Operator Response: Save the VSCS console.

**Programmer Response:** Use the preceding message DTII17I to determine which VSCS modules are not at the correct level. Provide the correct level modules and relink VSCS before attempting to start VSCS.

# DTIP01I modname IUCV REPLY ERROR, IUCV RETURN CODE = nn

**Explanation:** The IUCV REPLY macroinstruction was entered to send a synchronous reply to console communication services (CCS), but a failure code (*nn*) was returned in the inter-user communication vehicle (IUCV) parameter list.

If the IUCV error code is 03 (SEVER), a dump will not be produced.

**System Action:** The logical unit is purged and a dump of the VSCS virtual machine is requested. VSCS processing continues.

**Operator Response:** Save the system log for problem determination and supply the VSCS virtual machine dump if one was created. The user can log on at the same logical unit or another device.

# **Programmer Response:**

See the *VM/ESA CP Programming Services* book to interpret the return code from the IUCV RECEIVE request. See "Symptoms of VSCS Problems" in *VTAM Diagnosis* for additional information on diagnosing VSCS problems.

If necessary, contact IBM and have the VSCS virtual machine dump available for problem determination.

#### DTIP02I

# modname IUCV SEND ERROR, IUCV RETURN CODE = nn

Explanation: The IUCV SEND macroinstruction was entered to send data to console communication services (CCS), but a failure code (nn) was returned in the inter-user communication vehicle (IUCV) parameter list.

If the IUCV error code is 03 (SEVER), a dump will not be produced.

System Action: The logical unit is purged and a VSCS virtual machine dump is requested. VSCS processing continues.

Operator Response: Save the system log for problem determination and supply the VSCS virtual machine dump if one was created. The user can log on at the same logical unit or another device.

# **Programmer Response:**

See the VM/ESA CP Programming Services book to interpret the return code from the IUCV RECEIVE request. See "Symptoms of VSCS Problems" in VTAM Diagnosis for additional information on diagnosing VSCS problems.

If necessary, contact IBM and have the VSCS virtual machine dump available for problem determination.

#### DTIP03I

# modname IUCV CONNECT FAILURE, IUCV RETURN CODE = nnnn

Explanation: The IUCV CONNECT macroinstruction was entered for a logical unit connection to console communication services (CCS), but a return code (nnnn) was returned by GCS.

System Action: The logical unit is purged and a VSCS virtual machine dump is requested. VSCS processing continues.

Operator Response: Save the system log for problem determination and supply the VSCS virtual machine dump if one was created. The user can log on at the same logical unit or another device.

## **Programmer Response:**

See the VM/ESA CP Programming Services book to interpret the return code from the IUCV RECEIVE request. See "Symptoms of VSCS Problems" in VTAM Diagnosis for additional information on diagnosing VSCS problems.

If necessary, contact IBM and have the VSCS virtual machine dump available for problem determination.

# DTIP10I

# modname INCORRECT VTAM BIND DEFINITION FOR netid.luname — SESSION CONTINUES

Explanation: VSCS determined that the APL or text character set was specified incorrectly for the logical unit netid.luname; this may have caused garbled output at the affected logical unit netid.luname.

**System Action:** VSCS overrides the incorrect specification for the duration of the current session.

**Operator Response:** Save the system log for problem determination.

Programmer Response: Make sure the physical device type for netid.luname matches the value in the VTAM definition table. See VTAM Resource Definition Reference for information on the recommended logon mode table values.

#### DTIP14I

# modname LOGICAL UNIT netid.luname CONNECTION REJECTED BY CCS, RC= nn

**Explanation:** VM has returned an IUCV SEVER in response to a VSCS CONNECT request for logical unit netid.luname. The return code identified by RC= nn is issued by console communication services (CCS) and can be one of the following:

| RC | Explanation                            |  |
|----|----------------------------------------|--|
| 1  | VSCS not enabled by CP                 |  |
| 2  | Maximum logical unit limit exceeded    |  |
| 3  | No VSCS global CONNECT accepted        |  |
| 4  | VTAM Service Machine (VSM) not enabled |  |
| 5  | Duplicate LU name found                |  |

- 6 This PATHID is currently in use
- 7 VTAM Service Machine (VSM) was previously connected
- 8 Message limit exceeded
- VTAM Service Machine (VSM) global path severed. 9

System Action: If the user logged on in logo mode, the screen will be refreshed with the VM logo and the keyboard will unlock. If the user did not log on in logo mode, VSCS will issue CLSDST for the logical unit, returning it to VTAM.

# **Operator Response:**

- If RC = 1, enter a CP ENABLE SNA command from the VSCS operator console. If you continue to have problems, obtain CP and GCS dumps.
- If RC = 2, the CP directory value for MAXCONN has probably been exceeded for the VSCS virtual machine. If this is the cause of the problem, save the system log for problem determination.
- If RC = 3, the VSCS global IUCV path has been lost. Obtain a dump of the VSCS virtual machine with the CCS trace option active for all LUs to determine if CP, GCS or VSCS is the cause of the problem.
- If RC = 4, enter a CP ENABLE SNA command from the VSCS operator console. If you continue to have problems, obtain CP and GCS dumps.
- If RC = 5 or 6, dump the VSCS virtual machine with CCS trace active for all LUs, or the failing LU, to determine if CP, GCS or VSCS is the cause of the problem.
- If RC = 7, dump CP to determine why the previous VSCS is still active.
- If RC = 8, the message limit has been exceeded. Save the system log for problem determination.
- If RC = 9, dump the VSCS virtual machine with CCS trace active for all LUs to determine if CP, GCS or VSCS is the cause of the problem.

If you cannot identify the cause of the problem, contact IBM for service and have the recommended dump or trace information available.

# **Programmer Response:**

- If RC = 2, increase the MAXCONN value. You must log off the VSCS virtual machine and then log on to use the new value. If the value of MAXCONN is large enough, obtain a CP dump and a dump of the VSCS virtual machine to determine if the condition is valid.
- If RC = 8, check the following values:
  - DTIGEN macroinstruction start option VSAMLM
  - IUCV message limit set in the CP directory for the VSCS virtual machine.

Compare the value specified on the VSAMLM start option to the IUCV message limit in the VSCS virtual machine directory. The IUCV message limit represents the upper limit. If the value specified on the VSAMLM start option is lower than the IUCV message limit, you may want to increase the VSAMLM value. See the VTAM Resource Definition Reference for information on the DTIGEN macroinstruction.

· For all other return codes, no additional action is recommended.

If you cannot identify the cause of the problem, contact IBM for service and have the recommended dump or trace information available.

See the VM/ESA CP Programming Services book to interpret the return code from the IUCV RECEIVE request. See "Symptoms of VSCS Problems" in VTAM Diagnosis for additional information on diagnosing VSCS problems.

#### DTIP15I

# modname IUCV RECEIVE FAILURE, IUCV RETURN CODE = nn

Explanation: An inter-user communication vehicle (IUCV) RECEIVE was entered and failed with a return code of nn.

System Action: VSCS purges the logical unit. If an IUCV connection exists, it is severed and a virtual machine dump is requested. If an IUCV connection does not exist, no dump is requested. VSCS processing continues.

Operator Response: Save the system log for problem determination and supply the VSCS virtual machine dump if one was created.

# **Programmer Response:**

See the VM/ESA CP Programming Services book to interpret the return code from the IUCV RECEIVE request. See "Symptoms of VSCS Problems" in VTAM Diagnosis for additional information on diagnosing VSCS problems.

If necessary, contact IBM and supply the IUCV return code shown in the message.

#### DTIP16I

## modname AN UNSUPPORTED IUCV EXTERNAL INTERRUPT CODE RECEIVED, CODE = xx

**Explanation:** An unsupported external interrupt code (xx) was received from the inter-user communication vehicle (IUCV).

System Action: This condition should not occur and the interrupt code is ignored by VSCS. Processing continues.

Operator Response: Save the system log for problem determination.

#### **Programmer Response:**

See the VM/ESA CP Programming Services book to interpret the return code from the IUCV RECEIVE request. See "Symptoms of VSCS Problems" in VTAM Diagnosis for additional information on diagnosing VSCS problems.

If necessary, contact IBM and supply the external interrupt code shown in the message.

# DTIP17I

# modname BREAK EXPECTED FOR LU netid.luname NOT RECEIVED, PURGE INITIATED

**Explanation:** VSCS requested CP to terminate logical unit *netid.luname* but no response was received.

System Action: VSCS will issue an IUCV SEVER to clean up the path ID and free the LU.

Operator Response: None. Programmer Response: None.

# DTIP18I

# modname QUERY REPLY RECEIVED FROM LU netid.luname IS OUT OF SEQUENCE. LOGON **TERMINATED**

Explanation: A write structured field (WSF) query was entered for netid.luname and the query data was received before positive response to the WSF query was received from the LU. This error should never occur.

System Action: VSCS processing continues. The logon is terminated.

Operator Response: Save the system log for problem determination. The user should be able to log on to the logical unit.

Programmer Response: Determine why the LU sent the WSF query reply before the positive response. This problem is probably caused by a hardware or microcode error.

#### DTIP21I

modname PURGE INITIATED FOR LOGICAL UNIT netid.luname BY purgemod occurrence\_value

**Explanation:** VSCS had an unrecoverable error in the processing of logical unit *netid.luname*. *netid.luname* is being purged by *purgemod*.

purgemod is the last four characters of the name of the module initiating the purge. The first four characters of this module are always DTIP, except in the case of an abend or a program check, where the first four characters will be DTIS (for module DTISTATE).

occurrence\_value is the caller's identification of the error point and is necessary to allow users to block out specific dump points. Possible values of occurrence\_value are 1–8.

**System Action:** VSCS processing continues. The logical unit is purged, and the VM session for that user ID is terminated.

**Operator Response:** Notify your system programmer. The user can log on at the same logical unit or another device.

**Programmer Response:** If necessary, report the problem to the IBM Software Support Center and have the VSCS virtual machine dump and console log available for problem determination.

**Note:** If you are using the individual LU trace table option for the VSCS trace, you must recreate the trace using the global or selective trace option to get the appropriate documentation.

#### DTIP22I

#### modname LOGICAL UNIT PURGE FAILED FOR netid.luname

**Explanation:** A major error in processing was encountered while the logical unit *netid.luname* was being purged.

**System Action:** A VSCS virtual machine dump is requested and VSCS processing continues. Purge processing for the affected logical unit is incomplete and the status of the session is unpredictable.

**Operator Response:** Save the system log for problem determination and supply the VSCS virtual machine dump if one was created. You might need to enter a CP FORCE command or a VTAM VARY INACT command or both, followed by a VTAM VARY ACT command to allow the user to re-establish the session.

**Programmer Response:** If necessary, contact IBM and have the VSCS virtual machine dump and console log available for problem determination.

## DTIP25I

# modname PRINTER REQUEST FAILED FOR netid.luname {STORAGE SHORTAGE ENCOUNTERED | TOO MANY PRINTERS CONNECTED}

**Explanation:** An attempt to establish a session with a 328x type printer was unsuccessful. The logical unit (*netid.luname*) and the reason for the failure appear in the message.

System Action: This printer is purged. Processing for all other sessions is unaffected.

Operator Response: Save the system log for problem determination.

# **Programmer Response:**

# STORAGE SHORTAGE ENCOUNTERED

Try to acquire the printer when the VSCS load decreases. If the problem persists, there may be a global storage shortage which should be resolved by increasing the size of the VSCS virtual machine. See the section on VSCS in the VTAM Resource Definition Reference.

#### **TOO MANY PRINTERS CONNECTED**

An attempt to define a printer caused the maximum number of printers allowed to be exceeded. The system programmer should code a "PRNTNUM=" parameter and rebuild the VSCS LOADLIB with the new DTIUSERn file containing the DTIGEN macro with the updated PRNTNUM= parameter. See the section on VSCS in the VTAM Resource Definition Reference.

#### DTIP26I

## DTIPSSNO HAS BEEN CALLED BY modname occurrence\_value

Explanation: This condition should not occur. The module that initiated the process is modname. occurrence\_value is the caller's identification of the error point and is necessary to allow users to block out specific dump points. Possible values of occurrence\_value are 1-8. This message is issued by DTIPSSNO.

System Action: A dump is requested and VSCS purges the LU.

Operator Response: Supply the name of the module calling DTIPSSNO to the system programmer.

Programmer Response: If this is a recurring condition, report the problem to the IBM Software Support Center, and have the VSCS virtual machine dump and console log available for problem determination.

#### DTIP27I

# DTIPIPUT DETECTED INVALID AID CODE LU: netid.luname INPUT: data

Explanation: The 3270 Attention Identifier (AID) code from terminal netid.luname received by VSCS is not valid.

data contains the first 8 bytes of data received. The first byte is the invalid AID code. If fewer than 8 bytes of data are displayed, the data displayed is all that was received.

This message is issued for the following reasons:

- The AID code does not match any defined 3270 AID code.
- The AID code is valid but is not followed by a 2-byte cursor address.

System Action: VSCS unlocks the keyboard and ignores the input.

Operator Response: Save the system log for problem determination.

Programmer Response: Determine why netid.luname is sending an invalid AID code. This is a probable hardware error if intermittent or a logmode problem if it occurs consistently for one device.

Refer to your 3270 documentation for additional information.

# DTIP28I

# modname LOGON ERROR DUE TO STORAGE SHORTAGE - LU netid.luname PURGE **REQUESTED**

Explanation: A storage shortage occurred and there is not enough storage to complete the logon for netid.luname.

**System Action:** The affected LU is purged and operation continues.

Operator Response: Contact your system programmer.

Programmer Response: Determine why there is a storage shortage. Increase the size of the virtual machine if necessary.

See "Storage-Related Problems" in VTAM Diagnosis for additional information on diagnosing VSCS storage problems.

# DTIS01I

#### DTISLCMD VSCS NOT ACTIVE, COMMAND IGNORED

Explanation: The VSCS command module has been loaded, but VSCS is currently not active in this virtual machine.

System Action: None.

Operator Response: The VSCS START command must be entered before all VSCS commands except for VSCS CANCEL.

Programmer Response: None.

#### DTIS02I DTISLCMD INVALID START COMMAND

**Explanation:** The VSCS START command can be entered only in one of the following formats:

VSCS START

VSCS START PARM=n

n must be a 1-digit number; any other value is invalid. Blanks are not allowed on either side of the equal sign.

System Action: None.

Operator Response: Correctly enter the VSCS START command.

Programmer Response: None.

## DTIS03I DTISLCMD CANCEL COMMAND COMPLETE

**Explanation:** VSCS was canceled by the VSCS CANCEL command and the termination processing

is complete. VSCS has been removed from the GCS environment.

System Action: None.

Operator Response: None.

Programmer Response: None.

#### DTIS04I DTISLCMD GCS STORAGE NOT AVAILABLE, COMMAND IGNORED

**Explanation:** VSCS cannot obtain storage to build a command buffer.

System Action: The command is ignored.

Operator Response: Save the system log for problem determination.

**Programmer Response:** Determine why GCS storage is not available and correct.

See the *VM/ESA Group Control System* book for additional information on GCS. See "Storage-Related Problems" in *VTAM Diagnosis* for additional information on diagnosing VSCS storage problems.

# DTIS05I DTISLCMD TERMINATION COMPLETE

**Explanation:** VSCS termination has completed. This does not imply that termination was normal or abnormal.

System Action: None.

**Operator Response:** If you did not request the termination (VSCS HALT or VSCS QUIT), save the system log for problem determination.

**Programmer Response:** If you did not request the termination, determine the cause of the abnormal termination.

# DTIS06I DTISLCMD ATTACH FAILED, VSCS RESET

**Explanation:** The VSCS command processor tried to execute a GCS ATTACH macroinstruction for the VSCS main task, but the ATTACH failed. VSCS is reset.

System Action: None.

**Operator Response:** Retry the operation. If problems persist, save the system log for problem determination.

Programmer Response: Determine why the ATTACH macroinstruction failed and correct.

See the *VM/ESA Group Control System* book for additional information on the ATTACH macroinstruction. See "Storage-Related Problems" in *VTAM Diagnosis* for additional information on diagnosing VSCS storage problems.

#### DTIS07I DTISLCMD TOO MANY PARAMETERS ON START COMMAND

Explanation: More than one parameter was entered on the VSCS START command. The VSCS

START command can be entered with PARM=n. n must be a 1-digit number.

System Action: None.

Operator Response: Correctly enter the VSCS START command.

Programmer Response: None.

#### DTIS08I DTISLCMD PARM= ONLY VALID START COMMAND PARAMETER

Explanation: The VSCS START command can be entered only in one of the following formats:

- VSCS START
- VSCS START PARM=n

n must be a 1-digit number; any other value is invalid. Blanks are not allowed on either side of the equal sign.

System Action: None.

Operator Response: Correctly enter the VSCS START command.

Programmer Response: None.

#### DTIS09I DTISLCMD INVALID PARM=VALUE. ONLY 0-9 ALLOWED

**Explanation:** The VSCS START command can be entered with PARM=n.

n must be a 1-digit number from 0-9.

System Action: None.

Operator Response: Correctly enter the VSCS START command.

Programmer Response: None.

#### **DTIS10I** modname GETMAIN REQUEST FAILED

Explanation: There is a shortage of storage in the VSCS virtual machine. A subsequent message

indicates which VSCS function (if any) is affected.

System Action: VSCS processing continues.

**Operator Response:** Save the system log for problem determination.

Programmer Response: Increase the amount of storage available to VSCS by increasing the size of the VSCS virtual machine. See VTAM Storage Estimates diskette for information on storage requirements.

See "Storage-Related Problems" in VTAM Diagnosis for additional information on diagnosing VSCS storage problems.

#### **DTIS111** SPECIAL — size SPGET — spget SPFREE — spfree

Explanation: VSCS issues this message as part of a group of messages in response to a VSCS STORAGE command. The first message in the group is DTIS15I. See the explanation of that message on page 2-17 for a complete description.

#### DTIS12I BADSIZE — size BADCNT — number

**Explanation:** VSCS issues this message as part of a group of messages in response to a VSCS STORAGE command. The first message in the group is DTIS15I. See the explanation of that message on page 2-17 for a complete description.

# DTIS13I modname GETMAIN REQUEST SUCCESSFUL

**Explanation:** A GETMAIN request has succeeded after a previous failure. This message may

indicate that the earlier failure was temporary and has now been corrected.

System Action: VSCS processing continues.

Operator Response: None.

Programmer Response: None.

# DTIS14I DYNAMIC STORAGE [IN USEIAVAILABLE]

**Explanation:** VSCS issues this message as the first in a subgroup of messages in response to a VSCS STORAGE command.

This message subgroup is displayed in a message group headed by DTIS15I. See the explanation of message DTIS15I on 2-17 for additional information.

VTAM only issues this subgroup when the VSCS options STCHKTM (check time) or STRELTM (release time) is greater than 0. A complete description of the message subgroup follows.

```
DTIS14I DYNAMIC STORAGE [IN USE|AVAILABLE]
DTIS21I POOL HIGHWATER/VTAMSES CURRENT AVAILABLE queue
DTIS22I pl hiwds / vtami current available TOTAL= total K
```

# DTIS14I

This message is a header line for the data displayed in messages DTIS21I and DTIS22I.

#### DTIS21I and DTIS22I

Message DTIS21I is a header line for the data displayed in message DTIS22I.

The data in DTIS21I and DTIS22I includes:

queue The type of buffer queuing currently being used (FIFO or LIFO)

**pl** The VSCS storage pool. **pl** can be one of the following:

PS Presentation services
VS VTAM services
VX VTAM services exits

hiwds The largest amount of dynamic storage allocated for that pool by VSCS

vtami The number of active VTAM sessions at the time that the "highwater" value was reached.

current The amount, expressed in kilobytes, of dynamic storage currently allocated for that pool by VSCS

available The amount, expressed in kilobytes, of dynamic storage that is currently allocated for that pool but not in use at this time

total The amount, expressed in kilobytes, of storage allocated by that pool.

**Note:** The information displayed by DTIS22I is only updated when the time

specified by STCHKTM expires.

System Action: Processing continues.

Operator Response: None.

Programmer Response: None.

# DTIS15I DYNAMIC STORAGE UTILIZATION [SHORTAGE HAS OCCURRED]

**Explanation:** This message is the first in a group of messages that VSCS issues in response to a VSCS STORAGE command. A complete description of the message group follows.

```
DTIS15I DYNAMIC STORAGE UTILIZATION [SHORTAGE HAS OCCURRED]
DTIS16I RCVBFRL - rcvbf DPXMTL - dpxbf KPXMTL - kpxbf
DTIS17I RPLNUM - rn VSAMLM
                               - vsaml VEIBS - veibs
DTIS18I BLKMULT - b
                     STCHKTM - stcht STRELTM - sthdt
DTIS19I GETMAIN - getrq FREEMAIN - frerq SWAP - swap
DTIS20I VTAMSES - vtams CPCONNS - cpcon CPMAX - cpmax
[DTIS11I SPECIAL - size SPGET - spget SPFREE - spfree]
[DTIS12I BADSIZE - size BADCNT - number]
[DTIS14I DYNAMIC STORAGE [IN USE AVAILABLE]]
                                            AVAILABLE
[DTIS21I POOL HIGHWATER/VTAMSES CURRENT
                                                         queue]
                hiwds / vtami current
                                            available TOTAL= total
[DTIS22I pl
DTIS50I STATIC STORAGE UTILIZATION
                                          VTAMWA - vtamwa
DTIS23I PATHTAB - pathtab LOGO - logo
                                - trace
DTIS24I PRINTER - printer TRACE
DTIS77I VSCS COMMAND PROCESSING COMPLETE
```

## **DTIS15I**

Message DTIS15I is the header for this message group.

SHORTAGE HAS OCCURRED will be displayed if a storage shortage exists at this time.

#### **DTIS16I**

Message DTIS16I displays the following DTIGEN parameters with their current values:

rcvbf RECEIVE ANY RPL buffer size in bytes dpxbf Display transmission buffer size in bytes

kpxbf Keyboard or printer transmission buffer size in bytes.

#### DTIS17I

Message DTIS17I displays the following DTIGEN parameters with their current values:

rn Number of RECEIVE ANY RPL macroinstructions entered

Note: If the RECEIVE SPECIFIC option was selected, m will always be 1.

vsaml Message limit value between CCS and VSCS for each LU

**veibs** Number of virtual external interrupt buffers currently allocated. VSCS allocates VSAMLIM+2 VEIBS each time the maximum "highwater" mark is increased for CP connections. The VEIBS remain until VSCS terminates. Use the VSCS CHANGE command on VSAMLIM to change the number of VEIBs.

#### **DTIS18I**

Message DTIS18I displays the following DTIGEN parameters with their current values:

b Storage block multiplier

stcht Time interval, in seconds, between storage checks for available segments

sthdt Time interval, in seconds, to retain unused allocated storage segments before executing a GCS FREEMAIN.

#### **DTIS19**I

Message DTIS19I indicates:

getrq The decimal number of GCS GETMAIN requests issued

frerq The decimal number of GCS FREEMAIN requests issued

swap The decimal number of times a segment of storage was swapped from unused allocated storage segments instead of issuing a GCS GETMAIN.

#### DTIS20I

Message DTIS20I indicates:

vtams The number of active sessions between VTAM and VSCS

cpcon The number of active CP connections through VSCS

cpmax The largest number of CP connections active at any one time.

# **DTIS111**

Message DTIS111 indicates:

size the total size of special storage allocated (size is greater than storage pools allow)

space number of special GETMAINs

spfree number of special FREEMAINs.

If the counts are zero, message DTIS11I will not appear.

#### **DTIS12I**

Message DTIS12I indicates:

size the total size of bad storage segments which are currently allocated

number the number of bad storage segments which are currently allocated.

If the counts are zero, message DTIS12I will not appear.

#### DTIS14I, DTIS21I, and DTIS22I subgroup

VSCS issues this subgroup of messages in response to a VSCS STORAGE command when the VSCS options STCHKTM (check time) or STRELTM (release time) is greater than 0. This subgroup provides information about the dynamic storage. See the explanation of DTIS14I on page 2-17 for additional information on this subgroup.

# DTIS50I, DTIS23I, and DTIS24I subgroup

VSCS issues this subgroup of messages in response to a VSCS STORAGE command. The subgroup provides information about the static storage utilization. See the explanation of DTIS50I on page 2-25 for additional information on this subgroup.

System Action: VSCS processing continues.

**Operator Response:** If you receive the message that a shortage has occurred, use the VSCS CHANGE command to modify various applicable DTIGEN start options as necessary to properly tune your system.

Programmer Response: None.

# DTIS16I RCVBFRL — rcvbf DPXMTL — dpxbf KPXMTL — kpxbf

**Explanation:** This message is part of a message group. The first message in the group is DTIS15I. See the explanation of that message for a complete description.

# DTIS17I RPLNUM — rn VSAMLM — vsami VEIBS — veibs

**Explanation:** This message is part of a message group. The first message in the group is DTIS15I. See the explanation of that message for a complete description.

#### DTIS18I BLKMULT — b STCHKTM — stcht STRELTM — sthdt

**Explanation:** This message is part of a message group. The first message in the group is DTIS15I. See the explanation of that message for a complete description.

# DTIS19I GETMAIN — getra FREEMAIN — frera SWAP — swap

**Explanation:** This message is part of a message group. The first message in the group is DTIS15I. See the explanation of that message for a complete description.

## DTIS20I VTAMSES — vtams CPCONNS — cpcon CPMAX — cpmax

**Explanation:** This message is part of a message group. The first message in the group is DTIS15I. See the explanation of that message for a complete description.

# DTIS21I POOL HIGHWATER/VTAMSES CURRENT AVAILABLE queue

**Explanation:** VSCS issues this message as part of a message subgroup in response to a VSCS STORAGE command. The first message in the subgroup is DTIS14I. See the explanation of that message on page 2-17 for a complete description.

# DTIS22I pl hiwds / vtami current available TOTAL= total K

**Explanation:** VSCS issues this message as part of a message subgroup in response to a VSCS Storage command. The first message in the subgroup is DTIS14I. See the explanation of that message on page 2-17 for a complete description.

#### DTIS23I PATHTAB — pathtab LOGO — logo VTAMWA — vtamwa

**Explanation:** VSCS issues this message as part of a message subgroup in response to a VSCS STORAGE command. The first message in the subgroup is DTIS50I. See the explanation of that message on page 2-25 for a complete description.

#### DTIS24I PRINTER - printer TRACE - trace

**Explanation:** VSCS issues this message as part of a message subgroup in response to a VSCS STORAGE command. The first message in the subgroup is DTIS50I. See the explanation of that message on page 2-25 for a complete description.

## DTIS25I UNABLE TO GET STORAGE FOR TRACE TABLE. TURNING TRACE OFF

**Explanation:** This message is issued when all VSCS tracing has been stopped because the trace module could not obtain sufficient storage for the VSCS global trace table.

VSCS has only one global trace table. If tracing was active to individual LU trace tables, these trace tables have also been deallocated.

See VTAM Customization for general information on VSCS tracing and the section on tracing to individual LU trace tables for more specific information.

**System Action:** All VSCS tracing is stopped. Any individual LU trace tables that existed have been released to VSCS. If both of the DTIGEN operands STCHKTM and STRELTM are greater than 0, individual trace tables will be released to GCS.

**Operator Response:** If message DTIS74I is issued, the global trace table has been allocated, but tracing has been stopped. Tracing may be resumed. Retry the TRACEON command with the desired options.

**Programmer Response:** Adjust the storage requirements by reducing the size of the global trace table or by increasing the VSCS virtual machine size. The size of the VSCS global trace table is specified on the TRASIZE operand of the DTIGEN macro. See the section on defining VSCS start options in *VTAM Customization* for information on how to specify alternate initialization parameters.

The VTAM Storage Estimates diskette can help you determine the virtual storage requirements for VTAM (if VSCS is running in a VTAM virtual machine) or the VSCS virtual machine (if VSCS is running in a separate virtual machine).

# DTIS26I parameter VALUE MISSING

**Explanation:** The value for *parameter* is missing on the VSCS CHANGE command.

System Action: The value of parameter is not changed. Processing continues with the next

parameter, if present.

**Operator Response:** Reenter the VSCS CHANGE command with the proper value for *parameter*.

Programmer Response: None.

#### DTIS27I parameter VALUE INVALID OR OUT OF RANGE

**Explanation:** A VSCS CHANGE command was entered and the value for *parameter* is invalid or not in the range allowed for that parameter.

**System Action:** The value of *parameter* is not changed. Processing continues with the next *parameter*, if present.

**Operator Response:** Reenter the VSCS CHANGE command with the proper value for *parameter*.

Programmer Response: None.

# DTIS28I parameter HAS BEEN UPDATED

**Explanation:** A VSCS CHANGE command was entered and the value for *parameter* has been

updated.

System Action: Processing continues.

Operator Response: None.

Programmer Response: None.

# DTIS29I CHANGE PARAMETER INVALID OR NOT ALLOWED: parameter

**Explanation:** parameter is invalid on the VSCS CHANGE command, or else you cannot change the value of parameter with the VSCS CHANGE command.

**System Action:** The value of *parameter* is not changed. Processing continues with the next *parameter*, if present.

**Operator Response:** If *parameter* is not valid, reenter the VSCS CHANGE command with the correct parameter.

Programmer Response: None.

# DTIS30I NO CHANGE OPTIONS/PARAMETERS PROVIDED

**Explanation:** A VSCS CHANGE command was entered with no options and parameters.

System Action: Processing continues.

**Operator Response:** Reenter VSCS CHANGE command with options or parameters.

Programmer Response: None.

# DTIS31I modname DUMP REQUEST FOR MODULE modulename HAS BEEN PROCESSED, DUMP ID NUMBER = xx

**Explanation:** The dump requested by module *modulename* has been processed. The dump identifier number (xx) is provided in the message.

System Action: VSCS processing continues.

Operator Response: Save the system log for problem determination and supply the dump.

Programmer Response: Examine the dump to determine the cause of the error detected by

modulename.

#### DTIS32I

# modname VSCS RECOVERY ENVIRONMENT NOT ESTABLISHED FOR — task ESTAE RETURN CODE = xx

**Explanation:** VSCS tried to establish a recovery environment by issuing the ESTAE macroinstruction. task is the issuing task and is either PS, US or AP.

xx is the ESTAE macroinstruction return code. The return code value can be more than 2 digits.

System Action: VSCS processing continues; however, no recovery environment is established and task failures cannot be retried by VSCS.

Operator Response: Save the system log for problem determination.

Programmer Response: See the VM/ESA Group Control System book for additional information on interpret the return code provided by the ESTAE macroinstruction.

#### DTIS33I

#### modname DUMP REQUEST FOR LU = netid.luname HAS BEEN PROCESSED

**Explanation:** The dump request for the LU has been processed.

System Action: Processing continues.

Operator Response: None.

Programmer Response: The dump created should be processed by PRTDUMP to obtain the LU

data.

See "VSCS Dump" in VTAM Diagnosis for information on formatting dumps.

#### DTIS34I

# modname DUMP REQUESTED BY modulename FAILED, RETURN CODE = xx

**Explanation:** The GCS SDUMP macroinstruction requested by module modulename failed. The return code (xx) from the SDUMP macroinstruction is provided in the message.

System Action: VSCS processing continues.

**Operator Response:** Save the system log for problem determination.

**Programmer Response:** 

See the VM/ESA Group Control System book to interpret the SDUMP macroinstruction return code.

#### DTIS35I

# modname UTILITY TASK ABEND — VSCS PROCESSING CONTINUES

Explanation: The VSCS utility task has abended. The abend code is identified in the previously issued message, DTIS38I.

System Action: VSCS processing continues without the utility task. No further VSCS commands can be entered. Because of the utility task abend, errors found in DTICEXIT do not cause immediate VSCS termination. You must use the VSCS CANCEL command to terminate VSCS.

Operator Response: Save the system log for problem determination.

Programmer Response: Message DTIS38I is issued and provides the abend code. See that message explanation for additional information.

# **DTIS36I**

# modname CONNECTION FOR LOGICAL UNIT netid.luname BEING PURGED BECAUSE OF ABEND

**Explanation:** The abend has been limited to processing for the specified *netid.luname*. The session will be purged and VSCS will continue processing for all other sessions.

System Action: VSCS terminates the failing session and continue processing.

Operator Response: Save the system log for problem determination.

Programmer Response: Message DTIS38I is issued and provides the abend code. See that message explanation for additional information.

# DTIS37I DUMP REQUEST FAILED FOR PARTIAL DUMP, FULL DUMP REQUESTED

**Explanation:** The request for a partial dump failed. A full dump is requested.

System Action: Processing continues.

Operator Response: None.

Programmer Response: Process the dump created and format the LU related data. Also, investigate

why a partial dump failed.

See "Symptoms of VSCS Problems" in VTAM Diagnosis for additional information on dumps and

diagnosing VSCS problems.

# DTIS38I modname VSCS ABEND IN process PROCESSING — SYSTEM COMPLETION CODE = code

**Explanation:** The operating system has invoked the VSCS ABEND exit routine because of an abend condition in the specified process. *process* is one of the following:

**PS** Presentation services

**TX** Timer services

**US** Utility services

**VS** VTAM services

**VX** VTAM services exits

code is the abend (system completion) code.

- If code is 0A7-0A9, see Chapter 11, "Abend Codes (MVS, VM)" on page 11-1 for more information on code.
- For all other values of *code*, see the *VM/ESA System Messages and Codes* to interpret the value of *code*. See *VTAM Diagnosis* for additional information on abends.

**System Action:** A dump is requested and VSCS tries to recover from the abend. If recovery is not possible, the abend process continues and VSCS is terminated.

**Operator Response:** Save the system log for problem determination and supply the VSCS virtual machine dump if one was created.

**Programmer Response:** Determine the cause of the abend from the value of *code* and from the VSCS virtual machine dump.

# DTIS39I modname VSCS ATTEMPTING ABEND RECOVERY

**Explanation:** This message follows message DTIS38I. VSCS has determined that recovery from the abend is possible.

System Action: VSCS purges the failing LU session and continues processing.

Operator Response: Save the system log for problem determination.

**Programmer Response:** Message DTIS38I is issued and provides the abend code. See that message explanation for additional information.

# DUMP REQUESTED BY modulename REJECTED, REASON=REQUIRED TIME NOT ELAPSED

**Explanation:** The dump requested by module *modulename* was rejected because the required time (DMPFREQ) has not elapsed since the last dump request for the same condition.

System Action: VSCS processing continues.

Operator Response: Save the system log for problem determination.

**Programmer Response:** Use the output from the previous dump for the same condition. If additional dumps are required for the same condition, increase the number of repetitive dumps allowed or decrease the dump interval (DMPFREQ).

#### DTIS41I DTISDUMP PROCESSING IS COMPLETE, NO DUMP REQUESTED

Explanation: DTISDUMP was called for an internal error situation, but the DTISMOD module entry coded by the user has requested no dump for this situation. Control is returned to the caller.

System Action: VSCS processing continues.

Operator Response: None. Programmer Response: None.

#### DUMP INTERVAL SPECIFIED IS LESS THAN TIME REQUIRED TO TAKE A DUMP DTIS42I

Explanation: The dump interval (DMPFREQ) specified in the DTIGEN macro is less than the time required to take a dump (DMPTIME).

System Action: Processing continues. The dump interval is set to the value of DMPTIME.

Operator Response: Save the system log for problem determination.

Programmer Response: Correct the DTIGEN parameters DMPFREQ and DMPTIME in the DTIUSERx module that is used for VSCS initialization, where *n* is a single digit 0-9.

#### DTIS45I UNABLE TO GET STORAGE FOR LU TRACE TABLE. NO FURTHER LU TRACE TABLES WILL **BE ALLOCATED**

Explanation: This message is issued in response to a VSCS TRACEON command. VSCS attempted to allocate an individual trace table for each LU in session with VSCS or selective LUs if selective trace is active. An individual trace table was not allocated because sufficient storage was not available.

System Action: VSCS allocation of individual LU trace tables stops. Individual LU trace tables already allocated remain.

Operator Response: A VSCS TRACEOFF (ILU command will cause VSCS to release any storage that has been allocated for the LU trace table. If both of the DTIGEN operands STCHKTM and STRELTM are greater than 0, this storage will be released to GCS.

Programmer Response: None.

#### DTIS46I TRACING TO INDIVIDUAL LU TRACE TABLES HAS BEEN DEACTIVATED

Explanation: This message is issued in response to a VSCS TRACEOFF command when the ILU option is active. VSCS terminates tracing to each LU's individual trace table, and all individual trace tables are deallocated. If there are any active trace options, VSCS will continue to record these trace entries in the VSCS global trace table.

System Action: VSCS processing continues.

Operator Response: None. Programmer Response: None.

#### DTIS47I INDIVIDUAL LU TRACE TABLE SIZE UPDATED, SIZE = nnnnnn

Explanation: This message is issued in response to a VSCS TRACEON command when a value is specified on the SIZE operand, but the ILU option is not active. The value of SIZE is saved and is used if the ILU option is activated.

System Action: The individual LU trace table size is updated and will take affect when the individual LU trace table option is activated. VSCS processing continues.

Operator Response: None. Programmer Response: None.

#### DTIS50I STATIC STORAGE UTILIZATION

**Explanation:** This message is the first in a subgroup of messages that VSCS issues in response to a VSCS STORAGE command.

This message subgroup is displayed in a message group headed by DTIS15I. See the explanation of message DTIS15I on page 2-17 for additional information.

A complete description of the message subgroup follows.

```
DTIS50I STATIC STORAGE UTILIZATION

DTIS23I PATHTAB - pathtab LOGO - logo VTAMWA - vtamwa

DTIS24I PRINTER - printer TRACE - trace
```

#### DTIS50I

This message is a header line for the data displayed in messages DTIS23I and DTIS24I.

#### DTIS23I

This message indicates the total storage size allocated for the:

pathtabIUCV path tablelogoVM logo

vtamwa VTAM work area

# DTIS24I

This message indicates the total storage size allocated for the:

printerprinter tabletraceVSCS global trace table.

If neither is allocated, the size will be zero.

System Action: Processing continues.

Operator Response: None.

Programmer Response: None.

# DTIS51I FORCE COMMAND ACCEPTED

**Explanation:** The operator entered a VSCS FORCE ID=netid.luname command to terminate the CP connection and the VTAM session for netid.luname. The command syntax is correct and the command has been accepted for processing.

System Action: VSCS processing continues.

Operator Response: None.

Programmer Response: None.

## DTIS52I FORCE INITIATED FOR netid.luname BY OPERATOR

**Explanation:** The operator entered a VSCS FORCE ID=netid.luname command to terminate the CP connection and the VTAM session for netid.luname. Processing for netid.luname is in progress.

**System Action:** VSCS completed command processing and returned control to VTAM. VSCS processing continues.

Operator Response: None.

Programmer Response: None.

#### DTIS53I

## netid.luname FORCE HAS COMPLETED

Explanation: A VSCS FORCE ID=netid.luname operator command was entered to terminate the CP connection and the VTAM session for netid.luname. Force processing for netid.luname has completed and control has been returned to VTAM.

System Action: VSCS processing continues.

Operator Response: None. Programmer Response: None.

#### DTIS54I

# netid.luname SPECIFIED FOR FORCE COMMAND NOT FOUND

Explanation: A VSCS FORCE ID=netid.luname command was entered. Either the netid.luname is not valid or the LU is no longer in session with VSCS.

System Action: VSCS processing continues.

Operator Response: Reenter the command with a valid netid.luname if netid.luname is currently in session with VSCS.

Programmer Response: Use the VTAM DISPLAY command to determine whether netid.luname is in session with VSCS.

# DTIS55I

#### UNABLE TO INITIATE FORCE FOR netid.luname reason

Explanation: The logical unit being forced (netid.luname) cannot be forced due to reason.

reason can be one of the following:

#### **NOT AVAILABLE**

FORCE processing is not available.

#### SKED ERROR

VSCS cannot currently process the FORCE.

# **CLSDST ISSUED**

A VTAM CLSDST has already been issued.

System Action: If reason is NOT AVAILABLE or SKED ERROR, FORCE processing is not done for the logical unit (netid.luname).

If reason is CLSDST ISSUED, FORCE processing stops for the logical unit (netid.luname).

Operator Response: Save the system log for problem determination.

Programmer Response: If reason is NOT AVAILABLE or SKED ERROR, VSCS must be restarted before the FORCE request can be processed.

If reason is CLSDST, determine why the VTAM CLSDST is not completing, and try to clean it up using VTAM commands from the VTAM console.

# DTIS59I

# RECEIVE SPECIFIC RPL IS {BUSYIFREE}

Explanation: A VSCS DISPLAY ID=netid.luname command was entered to determine the device characteristics and current status of netid.luname. The RECEIVE SPECIFIC option is active.

System Action: VSCS processing continues.

Operator Response: None. Programmer Response: None.

#### DTIS60I DISPLAY COMMAND ACCEPTED

**Explanation:** A VSCS DISPLAY ID=*netid.luname* command was entered to determine the device characteristics and current status of *netid.luname*. The command syntax is correct and the command has been accepted for processing.

System Action: VSCS processing continues.

Operator Response: None.

Programmer Response: None.

# DTIS61I LU NAME = netid.luname DEVICE TYPE = yyyy MODEL = z[DIALED]

**Explanation:** A VSCS DISPLAY ID=*netid.luname* command was entered to determine the device characteristics and current status of *netid.luname*.

yyyy indicates the device type for this *netid.luname* as VSCS described it to CCS and can be one of the following:

3277

3278

3767

2741

PRT

**TWX** 

z indicates the model number for the device type and is 0, 1, 2, 3, 4, 5, or X. If the model number of the device cannot be determined, z is X.

System Action: VSCS processing continues.

Operator Response: None.

Programmer Response: None.

# DTIS62I LU TYPE=x DEVICE FEATURES={EDSINEDS}APL{NEWIOLD} [COLOR] [SHARED] [DBCS]

**Explanation:** A VSCS DISPLAY ID=*luname* command was entered to determine the device characteristics and current status of *luname*.

x indicates the LU type coded in the first byte of the logon mode PSERVIC field and can be one of the following: 0111213.

EDS indicates that extended data stream is available.

NEDS indicates that extended data stream is not available.

**NEWIOLD** indicates the level of APL support for *luname*.

COLOR indicates that color is available.

SHARED indicates that the device is a shared printer.

DBCS indicates that the device supports the double-byte-character set.

System Action: VSCS processing continues.

Operator Response: None.

Programmer Response: None.

# DTIS63I SCREEN SIZE = xx BY yyy ALTERNATE SIZE = aa BY bbb PACE = zzzz

**Explanation:** A VSCS DISPLAY ID=netid.luname command was entered to determine the device characteristics and current status of netid.luname.

xx indicates the depth.

yyy indicates the width.

aa and bbb indicate the alternate depth and width, if available.

zzzz indicates the IUCV pacing value for netid.luname.

All values are expressed in decimal.

System Action: VSCS processing continues.

Operator Response: None. Programmer Response: None.

#### DTIS64I

LINESIZE = sss PACE = pppp

Explanation: A VSCS DISPLAY ID=netid.luname command was entered to determine the device

characteristics and current status of netid.luname.

sss indicates the default line size for a keyboard/printer or a TWX LU.

pppp indicates the IUCV pacing value for netid.luname.

System Action: VSCS processing continues.

Operator Response: None. Programmer Response: None.

#### DTIS65I

# IUCV PATHIDS = xxxx xxxx CURRENT RPL COMMAND = zzzzzzzz RPL IS {BUSYIFREE}

Explanation: A VSCS DISPLAY ID=netid.luname command was entered to determine the device characteristics and current status of netid.luname.

xxxx xxxx indicates the VSCS and CP VSCS path IDs assigned to this LU, respectively, and are expressed in hexadecimal.

zzzzzzzz indicates the RPL command (for example, SEND, RECEIVE, OPNDST, CLSDST, SESSIONC, RESETSR, SIMLOGON).

System Action: VSCS processing continues.

Operator Response: None. Programmer Response: None.

# DTIS66I

# CURRENT STATES: $PS = xxxx VS = \{NORMITERM\} [FORCED] [SCIP z] \{DRIER\} [RPIRIP]$

Explanation: A VSCS DISPLAY ID=netid.luname command was entered to determine the device characteristics and current status of netid.luname. The current states for presentation services (PS) and VTAM services (VS) are displayed.

Possible entries for xxxx (presentation services) are the following:

**AWL** Waiting for interrupt CIP Connecting LU to CP CLF Conditional logoff pending **CMS** CMS edit

CPY LU currently doing a local copy

**FSS** Full screen IIP Inlog processing

**LGF** VTAM generated logoff pending

LIP Initial logon

LUP VM logo on the screen MORE 'MORE' on the screen

NA 'NOT ACCEPTED' on the screen **NMH** No 'MORE' or 'HOLDING' (console)

PRG VTAM CLSDST in progress SVR CP connection severed INVL Invalid (error indication).

If the value for VTAM services is NORM, the LU session is active. If the value for VTAM services is TERM, the LU is terminating.

**FORCED** means that an operator entered a VSCS FORCE ID=netid.luname command for the LU, or it was forced due to an internal error situation.

**SCIP** means that the VSCS APPL statement had SONSCIP=YES coded, a session failure occurred for the LU, and the VSCS SCIP exit processing will try to recover the LU by issuing a SIMLOGON. *z* is the number of recovery attempts made so far.

DR (definite response) means one of the following:

- · The VSCS default start parameters were used.
- The system programmer coded SCHED=NO in the DTIUSERn used to start VSCS, where n is a digit from 0-9.
- The device is a printer.

**ER** (exception response) means that the system programmer coded SCHED=YES in the DTIUSER*n* used to start VSCS, and the device is not a printer.

**RP** means that the system programmer coded SCHED=YES in the DTIUSER*n* used to start VSCS, an error occurred, and recovery of the LU is pending.

**RIP** means that the system programmer coded SCHED=YES in the DTIUSER*n* used to start VSCS, an error occurred, and recovery of the LU is in progress.

System Action: VSCS processing continues.

Operator Response: None.

Programmer Response: None.

#### DTIS67I LOGON TIME = xx:xx:xx

**Explanation:** A VSCS DISPLAY ID=netid.luname command was entered to determine the device characteristics and current status of netid.luname. xx:xx:xx indicates the time the LU logged on to the CP in hours:minutes:seconds. For SNA printers, xx:xx:xx indicates the time that the SIMLOGON was issued to log on the printer to VSCS.

System Action: VSCS processing continues.

Operator Response: None.

Programmer Response: None.

# DTIS68I SEND COUNT = xxxxxxxx RECEIVE COUNT = yyyyyyyy

**Explanation:** A VSCS DISPLAY ID=*netid.luname* command was entered to determine the device characteristics and current status of *netid.luname*. *xxxxxxxx* indicates the number of SENDs, and *yyyyyyyy* indicates the number of receives.

System Action: VSCS processing continues.

Operator Response: None.

Programmer Response: None.

# DTIS69I DISPLAY COMMAND REQUEST REJECTED netid.luname NOT FOUND

**Explanation:** A VSCS DISPLAY ID=netid.luname command was entered to determine the device characteristics and current status of netid.luname. Either the netid.luname is invalid or the LU is no longer in session with VSCS.

System Action: VSCS processing continues.

**Operator Response:** Reenter the command with a valid LU name if *netid.luname* is currently in session with VSCS.

**Programmer Response:** Use the VTAM DISPLAY command to determine whether *netid.luname* is in session with VSCS.

# DTIS70I cmname COMMAND SYNTAX ERROR

Explanation: A cmname command was entered. The command syntax was incorrect and the

command is ignored.

System Action: VSCS processing continues.

Operator Response: Reenter the *cmname* command with the correct syntax.

Programmer Response: None.

# DTIS71I VSCS ALREADY ACTIVE, START REJECTED

Explanation: The operator tried to start VSCS. However, VSCS is already active in the system.

System Action: The invalid start request is ignored.

Operator Response: To start VSCS again, you must first terminate the VSCS that is already running

in this virtual machine by issuing a VSCS HALT command.

Programmer Response: None.

#### DTIS72I modname RECEIVED AN INVALID RETURN CODE nn

Explanation: An internal VSCS processing error occurred because of an invalid return code.

System Action: The LU involved with the internal error is purged, a dump is requested, and

processing continues.

Operator Response: Save the system log for problem determination.

Programmer Response: Inspect the output from the dump to determine the cause of the problem.

#### DTIS73I INVALID VSCS COMMAND: command

**Explanation:** The operator entered *command*, which was unknown to VSCS.

System Action: command is ignored.

Operator Response: Verify that command was entered correctly and that command is a valid VSCS

command.

Programmer Response: Verify that command was entered correctly and that command is a valid

VSCS command.

# DTIS74I TRACE TABLE START addr1, END addr2, CURRENT addr3, SIZE nnnnn

**Explanation:** This message is issued under three different conditions:

• During initial global VSCS trace table allocation.

This can occur during VSCS initialization or following a VSCS TRACEON command that activates the VSCS internal trace. The VSCS global trace table is always allocated as a result of the first entry being recorded in it.

· In response to a VSCS QUERY command.

In this case, this message provides information about the global VSCS trace table.

 In response to a VSCS DISPLAY ID=netid.luname command where the ILU trace option is active for this LU.

In this case, this message provides information about this LU's individual trace table.

For the three preceding conditions, this message gives virtual storage addresses for the start of the trace table header, the end of the trace table, and the current entry in the table, and this message displays the size of the table in the number of trace entries available.

When the trace table indicated is an LU's individual trace table, the size indicated in the message may be slightly larger than the size specified on the ILUSIZE DTIGEN operand or the SIZE nnn operand of

the TRACEON command. This is because VSCS allocates storage in a number of predefined block sizes, and the size specified is automatically rounded up to use all the storage acquired.

System Action: VSCS continues processing.

**Operator Response:** If this message is issued during initial global VSCS trace table allocation, this message supersedes message DTIS25I. However, if message DTIS25I appears, tracing has been stopped and must be restarted before tracing will be resumed. Use the VSCS QUERY command to check the current status of the VSCS trace.

Programmer Response: None required.

If you want to examine the contents of the trace table indicated, dump storage using the starting address and ending addresses given in the message. For the main VSCS trace table, the start address will be the DTITHDR control block (as indicated by the TR identifier). For an LU's individual trace table, the start address will be a DTIITH control block (as indicated by the IT identifier). Both of these control blocks are mapped in *VTAM Data Areas*.

## DTIS75I VSCS INTERNAL TRACE TABLE NOT ALLOCATED

**Explanation:** The VSCS internal trace table was not allocated. This message is issued by DTISOMSG in response to a VSCS QUERY command. See *VTAM Operation* for information on the VSCS TRACE command.

System Action: VSCS processing continues.

Operator Response: None.

Programmer Response: None.

## DTIS76I GET AND FRE OPTIONS NOT ALLOWED WHEN TRACING TO SELECTIVE LUNAMES

**Explanation:** This message is issued when GET or FRE is specified on a VSCS TRACEON command while selective tracing is active. The GET and FRE trace entries cannot be used when tracing selective logical units because they are not internally associated with a particular logical unit.

**System Action:** VSCS processing continues. The command is ignored, and the trace environment is not affected.

**Operator Response:** If GET and FRE options are required, deactivate the selective trace and reenter the TRACEON command with the desired option without specifying any logical unit names. The selective trace can be deactivated by issuing a TRACEOFF command. See *VTAM Operation* for a complete description of the operands for the TRACEON and TRACEOFF commands.

Programmer Response: None.

# DTIS77I VSCS COMMAND PROCESSING COMPLETE

Explanation: This message indicates the end of all processing for the last operator request.

System Action: VSCS processing continues.

Operator Response: None.

Programmer Response: None.

# DTIS78I BUFFER DEQUEUE IS IN {BFRLIFOIBFRFIFO}

**Explanation:** The buffers are acquired in the specified mode. This message indicates the basis on which dynamic buffers will be selected from the dynamic buffer storage queues as follows:

- Last-in first-out (BFRLIFO), the normal mode
- First-in first-out (BFRFIFO), the debug mode.

Note: Use of BFRFIFO can adversely impact system performance.

System Action: VSCS processing continues.

Operator Response: None.

**Programmer Response:** See *VTAM Operation* for a description of the VSCS Buffer Use command and information on how to change the buffer dequeue mode. See the *Resource Definition Reference* for information on DTIGEN macroinstruction start options.

#### **DTIS79I**

#### command REQUEST IGNORED BECAUSE NO OPERAND SPECIFIED

**Explanation:** The VSCS command command was entered without an operand, when an operand is required.

**System Action:** command is ignored and current settings are unchanged. VSCS processing continues.

**Operator Response:** Reenter *command* and specify an operand. See *VTAM Operation* for more information on VSCS commands and operands.

Programmer Response: None.

## DTIS80I

# SELECTIVE TRACE ACTIVE FOR LOGICAL UNIT netid.luname

**Explanation:** Selective tracing is active for logical unit *netid.luname*.

System Action: VSCS processing continues.

**Operator Response:** Note that only a predefined number of logical units (up to 64) can be selectively traced. To find out how many more can be activated and which logical units are being traced, enter the VSCS QUERY command. Note that if a selective trace is already active for a logical unit, activating the trace again for the logical unit will not change its status nor the number of logical units being selectively traced. For information on the VSCS QUERY and trace commands, see *VTAM Operation*.

Programmer Response: None.

### **DTIS811**

### **ALL VSCS TRACING INACTIVE**

**Explanation:** Both selective and nonselective VSCS tracing for all types of processing are inactive. For information on the VSCS trace commands, see *VTAM Operation*.

**System Action:** VSCS processing continues.

Operator Response: None.

Programmer Response: None.

# DTIS82I

# NON-SELECTIVE tracetype TRACE ACTIVE

**Explanation:** This message is issued when non-selective tracing has been activated for the trace options indicated by *tracetype*.

tracetype can be one of the following:

CCS DATA DISPATCHER VTAM

All selective tracing has been deactivated.

If message DTIS97I preceded this message, tracing is active to individual trace tables allocated for each LU logged on to VSCS and to the VSCS global trace table.

If message DTIS97I did not precede this message, the trace is only active to the VSCS global trace table.

Message DTIS93I is also issued and indicates whether VSCS is sending the trace data externally to the system external trace facility.

For information on the TRACEON command, see VTAM Operation.

System Action: VSCS continues processing.

Operator Response: None.

Programmer Response: None.

#### DTIS83I NON-SELECTIVE TRACE INACTIVE

**Explanation:** A request to selectively trace a logical unit was entered while the nonselective trace was active. A trace cannot be in a selective and nonselective mode at the same time. The last trace command entered determines the mode. In this case, it is in selective mode. For information on the VSCS trace commands, see *VTAM Operation*.

System Action: VSCS processing continues.

Operator Response: None.

Programmer Response: None.

# DTIS84I SELECTIVE TRACE ACTIVE FOR LOGICAL UNIT netid.luname

Explanation: Selective tracing is active for logical unit netid.luname.

System Action: VSCS processing continues.

**Operator Response:** Note that only a predefined number of logical units (up to 64) can be selectively traced. To find out how many more can be activated and which logical units are being traced, enter the VSCS QUERY command. Note that if a selective trace is already active for a logical unit, activating the trace again for the logical unit will not change its status nor the number of logical units being selectively traced. For information on the VSCS QUERY and trace commands, see *VTAM Operation*.

Programmer Response: None.

# DTIS85I SELECTIVE TRACE INACTIVE FOR LOGICAL UNIT netid.luname

**Explanation:** Selective tracing has ended for logical unit *netid.luname*.

System Action: VSCS processing continues.

Operator Response: None.

Programmer Response: None.

# DTIS86I SELECTIVE TRACE WAS NOT ACTIVE FOR LOGICAL UNIT netid.luname

**Explanation:** A request was entered to stop selective tracing for logical unit *netid.luname*, but the trace was not active for the specified *netid.luname*.

**System Action:** The trace request is ignored and current settings are unchanged. VSCS processing continues.

**Operator Response:** Ensure that the logical unit name is entered correctly, and reenter the command. To determine which logical units are being selectively traced, enter the VSCS QUERY command. If the problem persists, contact your system programmer. For information on the VSCS query and trace commands, see *VTAM Operation*.

Programmer Response: None.

# DTIS87I SELECTIVE tracetype TRACE ACTIVE FOR d1 LU(S)

**Explanation:** This message is the first of a group of messages. A complete description of the group of messages follows.

DTIS87I SELECTIVE tracetype TRACE ACTIVE FOR d1 LU(S)

DTIS96I d2 MORE MAY BE ACTIVATED

d1 is the number of logical units for which the VSCS selective trace is currently active.

tracetype indicates the type of processing being traced and can be any combination of the following:

ccs

DATA

**DISPATCHER** 

FREE

GET

**OPER** 

STAT

**VTAM** 

d2 indicates the number of logical units for which a selective trace can be activated.

System Action: VSCS processing continues.

**Operator Response:** If message DTIS87I was preceded by DTIS80I, you must deactivate the selective trace for one or more logical units before you can activate tracing for another logical unit. To find out which logical units are being selectively traced, enter the VSCS QUERY command. For information on the VSCS TRACE and QUERY commands, see *VTAM Operation*.

Programmer Response: None.

#### DTIS88I

#### VSCS HALT/QUIT COMMAND IGNORED BECAUSE TERMINATION IS ALREADY IN PROGRESS

**Explanation:** The VSCS HALT or VSCS QUIT command was entered to terminate VSCS, but VSCS was already terminating.

System Action: The command is ignored and termination continues.

**Operator Response:** All VSCS commands except the QUIT command may be entered during VSCS termination. Use the VSCS CANCEL command to terminate VSCS. If VSCS fails to terminate within a reasonable amount of time, contact your system programmer.

Programmer Response: Determine why VSCS is not terminating.

#### DTIS89I

# tracetype TRACE INACTIVE

**Explanation:** This message is issued in response to a VSCS TRACEOFF command to deactivate specified VSCS trace options.

# Notes:

- 1. Only the trace options displayed in the message were deactivated.
- 2. Trace options specified on the VSCS TRACEOFF command, but not included in this message, were not active at the time the command was entered.

This message is not issued if none of the trace options specified on the VSCS TRACEOFF command were active at the time the command was entered.

System Action: None.

Operator Response: None.

Programmer Response: None.

# DTIS90I

# INVALID COMBINATION OF TRACE OPERANDS: operand1 AND operand2, COMMAND IGNORED

**Explanation:** This message is issued when a VSCS TRACEOFF or TRACEON command is ignored because of conflicting operands, *operand1* and *operand2*. This may be due to one of the following reasons:

- There may be a "\*" combined with logical unit names.
- Invalid trace types may follow "(."
- SIZE was specified on a TRACEOFF command.

**System Action:** VSCS processing continues. The command is ignored and the trace environment is not affected.

**Operator Response:** See *VTAM Operation* for a description of the operands for trace commands. Verify that the correct trace types follow a left parenthesis or that the command specifies a nonselective trace with an "\*" or lists correct logical unit names.

Programmer Response: None.

# DTIS91I LOGICAL UNIT NAME netid.luname TOO LONG, COMMAND IGNORED

**Explanation:** A VSCS command is ignored because a logical unit name *netid.luname* greater than 7 characters was entered as an operand.

**System Action:** VSCS processing continues. The command is ignored and the trace environment is unaffected.

**Operator Response:** Determine the correct logical unit name. Reenter the command with the correct logical unit name.

Programmer Response: None.

# DTIS92I "\*" MUST BE FIRST OPERAND FOR TRACE COMMAND, COMMAND IGNORED

**Explanation:** This message is issued when a VSCS TRACEOFF or TRACEON command is ignored because "\*" follows a logical unit name.

**System Action:** VSCS processing continues. The command is ignored, and the trace environment is not affected.

**Operator Response:** Reenter the command with one or more logical unit names and no "\*" or reenter using only "\*." See *VTAM Operation* for a complete description of the operands for the TRACEON and TRACEOFF commands.

Programmer Response: None.

# DTIS93I VSCS EXTERNAL TRACE IS {ENABLEDIDISABLED}

**Explanation:** The operator issued a command to enable or disable an external trace.

System Action: VSCS processing continues.

Operator Response: None.

Programmer Response: None.

# DTIS95I WARNING: SYSTEM EXTERNAL TRACE FACILITY MUST BE ENABLED

**Explanation:** This message is issued as a reminder to enable the system external trace facility so VSCS trace records can be written externally. It is issued when the external trace is enabled with the VSCS TRACEON command.

System Action: VSCS processing continues.

Operator Response: Verify that the CP external tracing is active.

Programmer Response: None.

# DTIS96I nnnn2 MORE MAY BE ACTIVATED

**Explanation:** This message is part of a message group. The first message in the group is DTIS87I. See the explanation of that message for a complete description.

# DTIS97I TRACE ENABLED TO INDIVIDUAL LU TRACE TABLES, SIZE = nnn

**Explanation:** This message is issued in response to a VSCS TRACEON command or a VSCS QUERY command when the ILU trace is active. It is also issued during VSCS initialization if the ILUTRAC=Y operand was specified in the DTIUSERx module used for initialization.

This message indicates that VSCS is now tracing internally to each LU's individual trace table as well as to the VSCS global trace table.

Each LU selected has a trace table of size *nnn* allocated for it. Size is specified in number of trace entries allocated.

System Action: VSCS continues processing.

Operator Response: None. Programmer Response: None.

#### **DTIS981 INVALID OR MISSING SIZE VALUE**

Explanation: This message is issued when a VSCS TRACEON command is issued with a SIZE value that is non-numeric, less than 5, or greater than 125.

System Action: VSCS processing continues. The command is ignored, and the trace environment is

not affected.

Operator Response: Reenter the command with a valid SIZE value.

Programmer Response: None.

#### DTIS99I **INTERNAL VSCS ERROR** — modname n [netid.luname]

**Explanation:** An internal VSCS error has occurred.

modname is the module that issued the message.

n identifies the nth occurrence of the DTIMSGE macroinstruction within the module. n can be used to determine the reason the message was issued.

When the error is associated with an LU, netid.luname specifies the LU in error.

The following table describes the type of error:

| modname  | n | Reason                                                             |
|----------|---|--------------------------------------------------------------------|
| DTIPDADV | 1 | SEND-in-progress bit error                                         |
| DTIPDFSS | 1 | Full-screen request DTIWEB not valid                               |
| DTIPICPY | 1 | SEND-in-progress bit error                                         |
| DTIPIFSI | 1 | SEND-in-progress bit error                                         |
| DTIPIQRY | 1 | WSF query reply contained a character-sets structured field with a |
|          |   | descriptor length (DL) of 0                                        |
|          | 2 | WSF query reply contained an implicit-partition length of 0        |
|          | 3 | WSF query reply contained a structured field with a length of 0    |
| DTIPISYN | 1 | SEND/REPLY WEB type is not valid                                   |
| DTIPOCWR | 1 | SEND-in-progress bit error                                         |
| DTIPOFWR | 1 | SEND-in-progress bit error                                         |
| DTIPOWIC | 1 | SEND-in-progress bit error                                         |
| DTIPOWRT | 1 | SEND-in-progress bit error                                         |
|          | 2 | SEND-in-progress bit error                                         |
| DTIPRACT | 1 | Received a WEB that is not valid                                   |
| DTIPRLGO | 1 | SEND-in-progress bit error                                         |
| DTIPRSVR | 1 | Trying to enter a SEVER for global path ID                         |
| DTIPRWEB | 1 | Invalid WEB                                                        |
| DTIPSCFS | 1 | FS response WEB is not valid                                       |
| DTIPSCPY | 1 | SEND-in-progress bit error                                         |
|          | 2 | SEND-in-progress bit error                                         |
| DTIPSFCR | 1 | SEND-in-progress bit error                                         |
| DTIPSPIN | 1 | SEND-in-progress bit error                                         |
| DTIPSTAM | 1 | Queue tag error for work element queue                             |
|          | 2 | WEBFUN, WEBMODE, or LBCSTATE is not valid                          |
|          | 3 | Return code received is not valid                                  |
| DTISCHED | 1 | Process identifier is not valid                                    |
|          | 2 | Queue tag header is incorrect                                      |
| DTISDEQU | 1 | Queue tag does not match tag in queue header                       |
| DTISDSTO | 1 | LU's VS PIBSTAT was not PIBRUN after dispatch of last work         |
|          |   | element                                                            |
|          | 2 | LU's PS PIBSTAT was not PIBRUN after dispatch of last work         |
|          |   | element                                                            |
| DTISENQU | 1 | Chain pointer is not valid or queue tag does not match             |
|          | 2 | Pending queue depth exceeded                                       |
| DTISFREB | 1 | SMP tag is not valid                                               |
|          | 2 | Request is not valid (releasing storage that is already free)      |
| DTISFREM | 1 | SMP tag is not valid                                               |
| DTISGETB | 1 | Control block error or request is too big to obtain                |
|          |   |                                                                    |

| modname  | n | Reason                                                               |
|----------|---|----------------------------------------------------------------------|
|          | 2 | Free block count is not valid                                        |
|          | 3 | No storage obtained                                                  |
| DTISGMGR | 1 | PDBUSCNT (chain pointer) is not valid                                |
| DTISLDMP | 1 | Internally requested partial dump failed with other than return code |
|          |   | 4. Full dump taken.                                                  |
| DTIVCLSX | 1 | Schedule request to DTIVTRME failed                                  |
|          | 2 | No storage available                                                 |
| DTIVLOFF | 1 | IUCV connection exists                                               |
| DTIVPURG | 1 | Schedule failed                                                      |
| DTIVRECA | 1 | Error in building WEB                                                |
| DTIVRECX | 1 | More than 16 zero-length middle-in-chain RUs were received for       |
|          |   | this LUNAME in one chain                                             |
|          | 2 | Input chain is not valid. RPONLY, RPLFIRST, RPLMIDLE, and            |
|          |   | RPLLAST were all off                                                 |
| DTIVREJR | 1 | Logical unit not in termination                                      |
| DTIVSIML | 1 | Schedule of WEBNVCLU to VTAM services failed after                   |
|          |   | SIMLOGON retry count was exhausted                                   |
| DTIVSEND | 1 | Request not valid                                                    |
|          | 2 | RPL busy and recovery not in progress                                |
|          | 3 | Recovery queue empty during recovery                                 |
| DTIVSNDX | 1 | RPL response not valid                                               |
|          | 2 | Dequeue error in recovery                                            |
|          | 3 | Data response not valid in recovery                                  |
|          | 4 | RPL response not valid                                               |
|          | 5 | Recovery queue empty during recovery                                 |
|          | 6 | Recovery queue empty during recovery                                 |
|          | 7 | Attempting to schedule a DTICMT                                      |
| DTIVSTAM | 1 | Queue tag error for work element queue                               |
|          | 2 | WEBFUN, WEBMODE, or LBCSTATE is not valid                            |
|          | 3 | Return code received is not valid                                    |

**System Action:** A VSCS virtual machine dump is requested. Depending on the severity of the problem, corrective action will be taken.

**Operator Response:** Save the system log for problem determination and supply the VSCS virtual machine dump if one was created.

**Programmer Response:** Use the VSCS virtual machine dump to isolate the problem. The occurrence number issued may be used to identify the reason the message was issued. See "Message Problems: Message DTIS99I Indicates a VSCS Internal Error" in *VTAM Diagnosis* for more information on error message DTIS99I. Then contact IBM and have the VSCS virtual machine dump available for problem determination.

#### DTIV01I

modname FAILURE FOR reqtype RETURN CODE = rpirtncd rpifdb2

**Explanation:** A VTAM macroinstruction was issued to perform the request specified by *reqtype* but received a nonzero return code. VTAM RPL control block fields *rplrtncd* and *rplfdb2* are displayed.

**System Action:** VSCS terminates abnormally.

**Operator Response:** Save the system log for problem determination.

**Programmer Response:** See Chapter 15, "Return Codes for Macroinstructions" on page 15-1 to interpret the return codes in this message.

# DTIV02I

modname RECEIVE ANY MACRO FAILED WITH ERROR CODE rpirtncd rpifdb2

**Explanation:** The RECEIVE ANY macro failed with a nonzero return code. VTAM RPL control block fields *rplrtncd* and *rplfdb2* are displayed.

**System Action:** If some RECEIVE ANY RPLs are still active, VSCS continues processing and retries the RECEIVE ANY macro later. If all RECEIVE ANY RPLs are inactive, VSCS will terminate after issuing message DTIV05I. If VSCS cannot locate the RPL in its pool of RECEIVE ANY RPLs, VSCS will terminate after issuing message DTIV01I.

Operator Response: Save the system log for problem determination.

**Programmer Response:** See Chapter 15, "Return Codes for Macroinstructions" on page 15-1, to interpret the return codes in this message. If *rplrtncd* and *rplfdb2* are both zero, VSCS could not obtain storage. If the error is caused by a VTAM storage shortage, VTAM issues message IST154I to indicate why the buffer pool expansion failed. See the description of that message for more information.

#### DTIV03I

modname LOGON FOR netid.luname FAILED — OPNDST RETURN CODE = xxxx SENSE = xxxx USER SENSE = xxxx

**Explanation:** A VTAM asynchronous OPNDST macroinstruction for logical unit *netid.luname* failed with a nonzero return code. The VTAM RPL fields RPLRTNCD, RPLFDB2 (return codes), RPLSSNSI (sense code), and RPLUSNS1 (user sense code) are displayed.

**System Action:** A CLSDST macroinstruction is issued for the logical unit. VSCS processing continues.

Operator Response: Save the system log for problem determination.

**Programmer Response:** See Chapter 15, "Return Codes for Macroinstructions" on page 15-1, to interpret the return codes in this message.

#### DTIV04I

#### modname VSCS VTAM SERVICES INITIALIZATION COMPLETED

**Explanation:** VTAM services task completed initialization.

System Action: VSCS processing continues.

Operator Response: None.

Programmer Response: None.

# DTIV05I

#### DTIVRECA ALL RECEIVE RPLS NOW INACTIVE — VSCS TERMINATING

**Explanation:** Because of lack of storage, VSCS cannot receive data from the logical units in the network.

System Action: VSCS is terminated.

Operator Response: Save the system log for problem determination.

**Programmer Response:** Increase the amount of storage available to VSCS by increasing the VSCS virtual machine size.

The VTAM Storage Estimates diskette can help you determine the virtual storage requirements for VTAM (if VSCS is running in a VTAM virtual machine) or the VSCS virtual machine (if VSCS is running in a separate virtual machine).

# DTIV07I

# modname VSCS INITIALIZATION FAILED-OPEN ACB FAILURE, ACBERFLG = xx

**Explanation:** VSCS VTAM services issued a VTAM OPEN ACB macroinstruction that failed with an ACBERFLG value of xx.

System Action: VSCS initialization is terminated.

Operator Response: Save the system log for problem determination.

**Programmer Response:** For an explanation of the ACB error flag fields (ACBERFLG), see *VTAM Programming*.

# DTIV08

# modname VSCS OPEN ACB FAILURE, ACBERFLG= xx — ATTEMPTING RETRY

**Explanation:** VSCS tried to open its ACB and failed. **ACBERFLG=** xx indicates, in hexadecimal, the field in the ACB where the error occurred.

**System Action:** VSCS waits 30 seconds, and then tries again to open the ACB. VSCS tries as many as six times to open the ACB if the ACBLOOP default value is used.

**Operator Response:** If the OPEN failure occurs because VTAM has not been initialized yet, the VSCS HALT command may be used to end the retry process at the end of the next cycle.

**Programmer Response:** For an explanation of the ACB error flag fields (ACBERFLG) see *VTAM Programming*. For more information on coding ACBLOOP, see the *VTAM Resource Definition Reference*.

#### DTIV10I

#### modname LOGON REQUEST FOR LOGICAL UNIT- netid.luname ISSUED

**Explanation:** A SIMLOGON macroinstruction for a printer or logical unit in SCIP exit recovery is being tried.

**System Action:** In response to a PF key copy request, VSCS issues the SIMLOGON macroinstruction to VTAM to log on the logical unit identified by *netid.luname*.

Operator Response: None.

Programmer Response: None.

#### DTIV11I

# modname LOGON REQUEST FOR LOGICAL UNIT — netid.luname FAILED reason RETURN CODE= rplrtncd rplfdb2

**Explanation:** The LOGON or SIMLOGON macroinstruction issued for either a printer or logical unit in SCIP exit recovery failed because of *reason*.

rplrtncd is the RPL return code, expressed in hexadecimal.

rplfdb2 is the feedback code from the RPL, expressed in hexadecimal.

System Action: VSCS processing continues.

**Operator Response:** Verify that *netid.luname* is an active, valid printer. If not, correct *netid.luname*. If *netid.luname* is an active, valid printer or if *Netid.luname* is in SCIP exit recovery, save the system log for problem determination.

Programmer Response: If this is a recurring problem, contact your IBM service representative.

#### DTIV12I

#### modname LOGON REJECTED FOR netid.luname

**Explanation:** This message is issued when the LOGON request for logical unit *netid.luname* was not accepted due to a storage shortage. This includes storage for the LU's local control blocks and the LU's individual trace table if the ILU trace option is currently active.

VSCS will not allow the logon to proceed if these basic control blocks cannot be allocated. No logical units can log on to VSCS until sufficient storage is available.

**System Action:** A CLSDST macroinstruction is issued for the logical unit. VSCS processing continues.

**Operator Response:** Determine if the ILU trace option is currently active by using a VSCS QUERY command to display message DTIS97I.

If the ILU trace option is active, you may want to deactivate the ILU option so that storage currently used for individual LU trace tables will be released to VSCS. This can be done using a VSCS TRACEOFF (ILU command.

If the VSCS start options STCHKTM and STRELTM are both greater than 0, the storage will be made available for VSCS or released to GCS. The STCHKTM and STRELTM start options can be modified by using the VSCS CHANGE command.

Your system programmer should be notified even if the ILU trace option is active.

**Programmer Response:** Increase the amount of storage available to VSCS by increasing the VSCS virtual machine size.

The VTAM Storage Estimates diskette can help you determine the virtual storage requirements for VTAM (if VSCS is running in a VTAM virtual machine) or the VSCS virtual machine (if VSCS is running in a separate virtual machine).

#### DTIV13I

modname INQUIRE FAILURE FOR netid.luname RETURN CODE = xx xx — LOGON REJECTED

Explanation: A VTAM INQUIRE macroinstruction was issued but received a nonzero return code. The logical unit netid.luname is not logged on to VSCS. The VTAM RPL control block fields RPLRTNCD and RPLFDB2 are displayed in xx xx.

System Action: A CLSDST macroinstruction is issued for the logical unit. VSCS processing continues.

Operator Response: None.

Programmer Response: See Chapter 15, "Return Codes for Macroinstructions" on page 15-1, to interpret the return codes for the INQUIRE macroinstruction.

## DTIV14I

modname VSCS TERMINATION IN PROGRESS. netid.luname LOGON REJECTED

Explanation: VSCS is terminating. The logon for logical unit netid.luname is rejected.

System Action: VSCS termination continues.

Operator Response: None. Programmer Response: None.

# DTIV15I

modname LOGICAL UNIT TYPE OF netid.luname NOT SUPPORTED — LOGON REJECTED

Explanation: The logical unit netid.luname tried to log on, but the logical unit type of netid.luname is not supported by VSCS. The logon is rejected. If you are running VSCS with the Network Terminal Option (NTO), see NTO General Information to determine which NTO devices are supported by VSCS.

System Action: A CLSDST macroinstruction is issued for the logical unit. VSCS processing continues.

Operator Response: Save the system log for problem determination.

Programmer Response: See NTO General Information to see which logical unit types and NTO devices are supported by VSCS. If logical unit netid.luname is supported, examine your VTAMLST definitions for netid.luname. See the VTAM Resource Definition Reference for information on coding the logical unit definition.

# DTIV16I

modname ERROR IN SYNCHRONOUS CLSDST FOR netid.luname, RETURN CODE = xx xx

Explanation: VTAM returned a nonzero return code after VSCS issued a CLSDST OPTCD=SYN macro for logical unit netid.luname. The VTAM RPL control block fields RPLRTNCD and RPLFDB2 are displayed in xx xx.

System Action: VSCS is terminated in some cases.

Operator Response: Save the system log for problem determination.

Programmer Response: See Chapter 15, "Return Codes for Macroinstructions" to interpret the VTAM RPL return codes provided in the message.

# DTIV17I

# modname FAILED NOTIFYING COMMUNICATION SERVICES OF VTAM USERID

Explanation: VSCS's VTAM services task failed in its attempt to notify VSCS's communication services task of the VTAM user ID for one of the following reasons:

- No storage was available
- Enqueue failed
- · Post failed.

System Action: VSCS processing continues but a network problem could result if a VTAM LU logs on as the VTAM operator and goes into CP READ status.

**Operator Response:** Save the system log for problem determination.

**Programmer Response:** Check for other VSCS messages to help determine the cause of the failure. Determine whether the VSCS virtual machine was defined large enough. Increase the size of the VSCS virtual machine if necessary.

#### **DTIV18I**

# modname VSCS INITIALIZATION ABORTED, SYSTEM RESET REQUIRED

**Explanation:** The VTAM OPEN ACB that was issued was successful, but because the VTAM ATCVT pointer is zero, VSCS initialization is ended. This occurs when both the VTAM and the VSCS virtual machines are deactivated with the CP FORCE command option and VTAM completes memory termination first. The cleanup processing for the VSCS machine will not occur until VSCS is reinitialized. When VSCS is reinitialized, VTAM removes the ATCVT pointer as a result of the previous termination process, which then causes multiple abend situations to occur if VSCS initialization continued.

System Action: VSCS initialization is terminated.

**Operator Response:** Enter the CP SYSTEM RESET command and restart VSCS. If that is not successful, deactivate both VTAM and the VTAM recovery machines with the CP FORCE command option and restart them. To prevent this from happening in the future, do not use the CP FORCE command option on both the VSCS and VTAM virtual machines unless the VTAM recovery machine is also terminated.

Programmer Response: None.

#### **DTIV19I**

#### modname INPUT DATA FROM netid.luname EXCEEDS MAXIMUM ALLOWED

**Explanation:** A chain of inbound data was received from logical unit *netid.luname*. The total data count exceeded 65,503 bytes. A negative response is sent to *netid.luname*.

System Action: All data received in the chain are discarded.

**Operator Response:** For keyboard/printer devices, notify the user either to press the 'EOM' key instead of the 'EOB' key or turn the 'AUTO/OFF' switch to 'AUTO'. For displays, request that the hardware/microcode be checked.

Programmer Response: None.

#### DTIV20I

# modname CLSDST FAILED FOR LU netid.luname RPLRTNCD = xx RPLFDB2 = xx

**Explanation:** A CLSDST macroinstruction failed for logical unit *netid.luname*. Storage for *netid.luname* is freed, but the session with the logical unit was is terminated. The VTAM RPL control block fields RPLRTNCD and RPLFDB2 are displayed.

System Action: A VSCS virtual machine dump is requested and processing continues.

**Operator Response:** Save the system log for problem determination and supply the VSCS virtual machine dump if one was created.

**Programmer Response:** Determine why the CLSDST macroinstruction failed. See Chapter 15, "Return Codes for Macroinstructions" to interpret the RPL return codes.

# DTIV21I

# modname VTAM LOSTERM EXIT SCHEDULED WITH UNEXPECTED REASON CODE nn

**Explanation:** VTAM scheduled the VSCS LOSTERM exit routine with an unexpected reason code of *nn*.

System Action: The condition is ignored and control is returned to VTAM.

Operator Response: Save the system log for problem determination.

Programmer Response: See VTAM Programming for an explanation of the reason code.

#### DTIV22I

modname FAILURE TO CLOSE THE ACB, ACBERFLG = xx

Explanation: An attempt to issue a CLOSE VTAM ACB failed. The ACB error code (xx) is displayed.

System Action: VSCS termination continues.

Operator Response: Save the system log for problem determination.

Programmer Response: See VTAM Programming to interpret the VTAM ACB error flag field

(ACBERFLG).

#### DTIV25I

modname PURGE FAILED FOR LOGICAL UNIT netid.luname REQUESTED BY mod2

Explanation: There is insufficient storage available to complete the purge of logical unit netid.luname requested by module mod2.

System Action: VSCS processing continues. The logical unit is not purged and its status is unpredictable.

Operator Response: Save the system log for problem determination.

Programmer Response: Increase the amount of storage available to VSCS by increasing the VSCS virtual machine size.

The VTAM Storage Estimates diskette can help you determine the virtual storage requirements for VTAM (if VSCS is running in a VTAM virtual machine) or the VSCS virtual machine (if VSCS is running in a separate virtual machine).

#### DTIV26I

modname PURGE IN PROGRESS FOR LOGICAL UNIT netid.luname REQUESTED BY mod2

Explanation: This message is issued when logical unit netid.luname is logged off VSCS as a result of a VTAM operator request (mod2), such as:

**HALT** 

HALT QUICK

VARY INACT, TYPE=FORCE.

It may also be issued as a result of a terminal operator request such as an unconditional logoff, or for certain internal VSCS error conditions. If this message is issued in response to an error condition, a previously issued message explains the condition that caused the logoff.

System Action: The logical unit is purged and VSCS processing continues.

Operator Response: Save the system log for problem determination.

Programmer Response: None.

# DTIV28I

modname PURGE IN PROGRESS FOR LU netid.luname RPLRTNCD xx RPLFDB2 xx REQUESTED BY mod2

**Explanation:** This message is issued when logical unit *netid.luname* has been logged off VSCS because of a VTAM error condition, such as LU-LU session failure or buffer limit exceeded.

System Action: The logical unit is purged. VSCS processing continues.

Operator Response: Save the system log for problem determination.

Programmer Response: See Chapter 15, "Return Codes for Macroinstructions" to interpret the RPL return codes.

### DTIV30I

# modname UNRECOVERABLE SITUATION HAS OCCURRED FOR LU netid.luname REQUEST IGNORED

**Explanation:** *modname* is trying to log off LU *netid.luname*, but a storage shortage is preventing further processing.

**System Action:** LU *netid.luname* may not be usable after this message appears but VSCS processing continues.

**Operator Response:** Save the system log for problem determination and supply the dump of the VSCS virtual machine to help determine the cause of this condition.

**Programmer Response:** If this is a recurring condition, gather any available documentation and contact your IBM service representative.

### DTIV31I

# modname NON-PRINTER LU netid.luname FOUND IN PRINTER TABLE, {ENTRY CLEAREDILOGON REJECTED}

**Explanation:** A display or keyboard/printer device was found in the VSCS printer table at logon time. If the printer table entry is in logon state or inactive, the printer table entry will be cleared and the LU will continue logon processing. Otherwise, the logon will be rejected for this LU.

System Action: VSCS processing continues.

**Operator Response:** If the logon was rejected, then the printer entry can be removed by issuing the VSCS FORCE command for the printer LU.

**Programmer Response:** If the LU specified is really a printer, correct the VTAM definition or the VTAM logon mode being used so that VSCS recognizes the LU as a printer. See *VTAM Resource Definition Reference* for more information on VSCS logon mode requirements.

If the LU specified is not a printer, make sure the LU is not added to the VSCS printer table using the VSCS PRINTER command.

### DTIV32I

### modname I/O ERROR FOR LU netid.luname RETURN CODE xx xx SENSE xxxxxxxx

**Explanation:** This message is the first of a group of messages that VSCS issues when VSCS receives an I/O error for logical unit *netid.luname*. A complete description of the message group follows.

DTIV32I modname I/O ERROR FOR LU netid.luname RETURN CODE xx xx SENSE xxxxxxxx [DTIV33I modname TYPE type LENGTH length DATA data]

### DTIV32

modname is the name of the module that issued the message.

netid.luname is the name of the logical unit that failed.

xx xx is the return code and represents the VTAM RPL control block fields RPLRTNCD and RPLFDB2. See "RPL RTNCD and FDB2 Return Code Combinations" on page 15-6 for a description of xx xx.

xxxxxxxx is the sense code. See Chapter 16, "Sense Codes" on page 16-1 for a description of xxxxxxxxx. For a description of sense information for a 3270 SNA or non-SNA device, see "3270 SNA and Non-SNA Device Sense Fields" on page 16-107.

**Note:** If **SENSE 00000000** is displayed, this indicates that sense information is not applicable for **RETURN CODE** xx xx.

### DTIV33I

This message is issued only if VSCS can locate the data for the failing SEND macroinstruction. A possible reason that data cannot be located is that VSCS has freed the storage associated with an exception response SEND because it determined that a significant amount of time has elapsed since the storage was used.

type is the buffer type. Possible values include:

C Console mode; generated by VSCS.

- D CMS mode; generated as a result of a virtual machine issuing a DIAGNOSE X'58' opcode X'19'
- F Full Screen Support Mode generated as a result of one of the following:

CONMODE 3215: DIAGNOSE X'58' opcode X'29' or X'2A' CONMODE 3270: 3270 channel program CP DIAL: 3270 channel program

- COPY LU name; generated as a result of a screen copy request (CP SET PFn COPY luname) and sent to the printer as specified on the SET PFn command.
- P COPY; generated as a result of a screen copy request (CP SET PFn COPY).
- W Initial write structured field that VSCS uses to determine the device characteristics at logon.

length is the total length of the request unit that failed.

data is a 16-byte field that represents up to the first 16 bytes of the request unit that failed.

### **System Action:**

- If the error is due to a full-screen application, the error is reported to the application.
- · If the error was not due to a full-screen application, the logical unit is purged.

VSCS processing continues.

Operator Response: Save the system log for problem determination.

**Programmer Response:** Use the system log and the description of xx xx and xxxxxxxx to assist you in correcting the problem.

- If the failing request was from an application and the information provided is not sufficient, a VTAM buffer trace might be necessary.
- If the failing request was console mode C and the information is not sufficient, a VSCS trace with options DISP, CCS, VTAM, DAT, and EXT in conjunction with a VTAM buffer trace should be run.

See "VSCS Trace Facility" in VTAM Diagnosis for information on VTAM and VSCS traces.

### DTIV33I modname TYPE type LENGTH length DATA data

**Explanation:** This message is part of a group of messages that VSCS issues when VSCS receives an I/O error for logical unit *luname* in DTIV32I. See the explanation of DTIV32I for a complete description of the message group.

### **DTIX02I** PRINTER SHARING = x TABLE ENTRIES = num

**Explanation:** This message is the first of a group of messages. A complete description of the message group follows.

DTIX02I PRINTER SHARING = x TABLE ENTRIES = num DTIX04I PRT NAME DSP NAME STATE TYPE COND DTIX05I prtname dspname state type cond

VSCS issues this message group in response to a VSCS DISPLAY PRTTAB command. The printer table was previously allocated and contains one or more printer names.

 $\boldsymbol{x}$  indicates whether printer sharing is active, either  $\boldsymbol{Y}$  or  $\boldsymbol{N}$ .

num indicates the number of printer table entries allowed.

Message DTIX04I is a header line for message DTIX05I. Message DTIX05I displays the following information about each printer table entry:

prtname The name of the printer LU

dspname The name of the display LU using the printer status The current state of the printer LU as follows:

BUSY The printer currently has a SEND in progress.

**LOGON** A SIMLOGON request has been entered for the printer.

**IDLE** The printer is not currently in use.

type Indicates how the printer was added as follows:

**OPER** The printer was added with a VSCS PRINTER command.

**LOGON** The printer was acquired by VSCS using a SIMLOGON or it was

attached by a VTAM VARY ACTIVATE command.

cond Indicates the pending condition as follows:

**ACT** VSCS is in session with the printer LU.

INACT VSCS is not in session with the printer LU. However, a VSCS in another

VTAM service machine may be in session with this printer.

FORCE A VSCS FORCE command was entered for the printer LU and has not

completed.

RELES A request for the printer to be released has been received, but the

required release time has not expired.

System Action: VSCS processing continues.

Operator Response: None.

Programmer Response: None.

### DTIX03I PRINTER TABLE EMPTY OR NOT ALLOCATED

**Explanation:** VSCS issues this message in response to a VSCS DISPLAY PRTTAB command. The printer table has not been allocated or currently does not contain any valid printer entries.

System Action: VSCS processing continues.

Operator Response: None.

Programmer Response: None.

### DTIX04I PRT NAME DSP NAME STATE TYPE COND

**Explanation:** This message is part of a group of messages. The first message of the message group is DTIX02I. See the explanation of that message for a full description.

### DTIX05I prtname dspname state type cond

**Explanation:** This message is part of a group of messages. The first message of the group is DTIX02I. See the explanation of that message for a full description.

### DTIX10I DEXIT - {YIN} FSREAD - {YIN} KEXIT - {YIN} ONELOGO - {YIN}

**Explanation:** This message is the first in a group of messages issued in response to a VSCS DISPLAY OPTIONS command. A complete description of the message group follows.

```
FSREAD - {Y | N}
DTIX10I DEXIT
               -\{Y|N\}
                                        KEXIT
                                                - \{Y | N\}
                                                         ONELOGO - {Y N}
DTIX11I PRTSHR - {Y|N}
                       CONFTXT - {Y|N} DEF3278 - {Y|N}
                                                         LEXIT
                                                                 -\{Y|N\}
DTIX12I DMPFREQ - nnnnn DMPINTC - nnnnn DMPSYSC - nnnnn
                                                         DMPTIME - nnnnn
                                               - nnnnn
DTIX13I DPACE - nnnnn DPXMTL - nnnnn KPACE
                                                         KPXMTL - nnnnn
DTIX14I RCVBFRL - nnnnn LURTRY - nnnnn TSKRTRY - nnnnn
                                                         AQLIMIT - nnnnn
DTIX15I SCIPCNT - nn
                        SCIPNUM - nnnnn SCIPTIM - nnnnn
                                                         QDEPTH - nnnnn
DTIX16I STCHKTM - nnnnn STRELTM - nnnnn TIMECPY - nnnnn
                                                         TIMEREL - nnnnn
DTIX17I VSAMLM - nnn
                                        W2741L - nnn
                        WTWXL - nnn
                                                         W3767L - nnn
```

The n displays the values of DTIGEN parameters. See the VTAM Resource Definition Reference for more information about the DTIGEN macroinstruction. The DTIGEN operands displayed are:

**AQLIMIT** Indicates the maximum amount of storage for exception response mode PIUs gueued for each LU. The larger the value, the larger the window for error recovery but the more VSCS (private) storage is used. This option is only used when running with the SCHED=Y option (exception response mode).

CONFTXT Indicates whether user data should be traced by the VTAM buffer trace or if it should be considered confidential and not traced.

**DEF3278** Indicates whether the default device type for LU type 0 devices is 3277 or 3278 at logon time. If Y, all LU type 0 devices should be assumed to be 3278 type devices at logon time.

**DEXIT** Indicates whether the display data translation exits are called.

DMPFREQ Indicates the dump interval used to control the taking of repetitive dump. This value must be equal to or greater than DMPTIME, unless it is set to zero.

**DMPINTC** Indicates the number of internal dumps allowed during the DMPFREQ time interval for the same condition. Zero indicates that there is no limit on the number of internal dumps allowed for the same condition.

**DMPSYSC** Indicates the number of system ABEND dumps allowed during the same DMPFREQ time interval for the same condition. Zero indicates that there is no limit on the number of system dumps allowed for the same condition.

**DMPTIME** Indicates the time required to take a dump. DMPTIME cannot be changed using the VSCS CHANGE command.

**DPACE** Indicates the current pacing value used to control traffic between CCS and VSCS for display LUs. A value of zero defaults to the number of lines on the screen.

**DPXMTL** Determines the size of the transmit buffer allocated and used for all non-full-screen data sent to a display LU.

**FSREAD** Determines whether VSCS will save the user's display screen before displaying CP messages on the screen. If N is specified, user data can be lost when messages are received and the display is in full-screen mode.

**KEXIT** Indicates whether keyboard or printer data translation exits are called.

**KPACE** Indicates the current pacing value used to control traffic between CCS and VSCS for keyboard or printer LUs, excluding all TWX LUs.

**KPXMTL** Determines the size of the transmit buffer allocated and used for all keyboard or printer and TWX LUs.

**LEXIT** Indicates whether the logon user exit is called. If Y, the VSCS logon exit (DTIPRLOG) is given control to process all logon requests.

**LURTRY** Indicates the number of LU retries allowed after an error occurs before purging the LU.

ONELOGO Indicates whether an LU in logo mode is given back to VTAM after logging off or disconnecting from CP.

**PRTSHR** Indicates whether printer sharing is allowed.

Indicates the number of pending requests allowed for an LU. When the value of **QDEPTH** QDEPTH is exceeded, the LU is purged. VSCS monitors the number of events pending for each LU to help prevent storage shortages while LUs are in holding mode.

**RCVBFRL** Determines the size of the VTAM RECEIVE buffer used.

**SCIPCNT** Indicates the number of tries allowed for each LU involved with SCIP recovery.

**SCIPNUM** Indicates how many LUs will be allowed to try SCIP recovery during the SCIPTIM interval. **SCIPTIM** Indicates the time interval in which only the SCIPNUM number of LUs will be permitted to

try SCIP recovery.

STCHKTM Indicates the time interval between checks for available segments of storage. STRELTM Indicates the time interval to retain unused allocated storage before executing a GCS FREEMAIN. **TIMECPY** Indicates how long VSCS should wait before acquiring a printer requested for the local printer copy function. TIMEREL Indicates how long a VSCS printer should be idle before it is released to VTAM. **TSKRTRY** Indicates the number of task retries allowed before VSCS is terminated. **VSAMLM** Indicates the maximum number of messages specified by CP on the IUCV connect request for each LU. **WTWXL** Indicates the initial line size for a TWX LU. W2741L Indicates the initial line size for a 2741 LU. W3767L Indicates the initial line size for a 3767 LU. System Action: VSCS processing continues. Operator Response: None. Programmer Response: None. DTIX11I PRTSHR — {YIN} CONFTXT — {YIN} **DEF3278 — {YIN}** LEXIT — {YIN} **Explanation:** This message is part of a message group. The first message in the group is DTIX10I. See the explanation of that message for a full description. DTIX12I DMPFREQ — nnnnn DMPINTC — nnnnn DMPSY SC — nnnnn DMPTIME — nnnnn Explanation: This message is part of a message group. The first message in the group is DTIX10I. See the explanation of that message for a full description. DTIX13I DPACE — nnnnn DPXMTL — nnnnn KPACE — nnnnn KPXMTL — nnnnn Explanation: This message is part of a message group. The first message in the group is DTIX10I. See the explanation of that message for a full description. DTIX14I RCVBFRL — nnnnn LURTRY — nnnnn TSKRTRY — nnnnn AQLIMIT — nnnnn Explanation: This message is part of a message group. The first message in the group is DTIX10I. See the explanation of that message for a full description. DTIX15I SCIPCNT — nn SCIPNUM — nnnnn SCIPTIM — nnnnn QDEPTH=nnnnnn Explanation: This message is part of a message group. The first message in the group is DTIX10I. See the explanation of that message for a full description. DTIX16I STCHKTM — nnnnn STRELTM — nnnnn TIMECPY — nnnnn TIMEREL — nnnnn Explanation: This message is part of a message group. The first message in the group is DTIX10I. See the explanation of that message for a full description. DTIX17I VSAMLM — nnn WTWXL — nnn W2741L — nnn W3767L — nnn Explanation: This message is part of a message group. The first message in the group is DTIX10I. See the explanation of that message for a full description.

# **Chapter 3. ELM Messages for Logon Manager Network Operators (MVS)**

## **About This Chapter**

This chapter lists logon manager messages that can appear on a network operator's console.

See Appendix D, "Logon Manager" in the VTAM Network Implementation Guide for information on logon manager.

# **Message Descriptions**

### **ELM001I** REDEFINITION COMPLETE

**Explanation:** The logon manager MODIFY MEMBER command was entered. The new configuration definition is now in effect.

System Action: Processing continues.

Operator Response: None.

Programmer Response: None.

### ELM002I LOGON MANAGER INITIALIZATION COMPLETED

**Explanation:** The logon manager is prepared to accept requests.

System Action: Processing continues.

Operator Response: None.

Programmer Response: None.

### **ELM003I** NO SUBAREAS DETECTED IN CONFIGURATION DEFINITION

**Explanation:** The logon manager MODIFY MEMBER command was entered. The logon manager input data set contains no subarea definition records. The logon manager requires subarea definitions to process requests.

System Action: The redefinition request is processed, and an empty subarea configuration takes effect.

**Operator Response:** Reenter a logon manager MODIFY MEMBER command specifying a data set that contains a valid subarea configuration.

**Programmer Response:** Correct the configuration-definition data set member adding required subarea definition records.

### ELM004I REDEFINITION IN PROGRESS — COMMAND QUEUED

Explanation: An operator command was entered during logon manager redefinition.

System Action: The command is queued for later processing.

Operator Response: None.

Programmer Response: None.

ELM005I **MEMBER REQUEST ACCEPTED** 

Explanation: The logon manager MODIFY MEMBER command entered by the operator was

accepted by the logon manager.

System Action: Processing continues.

Operator Response: None. Programmer Response: None.

ELM006I **REDEFINITION IN PROGRESS** 

Explanation: The configuration specified by the logon manager MODIFY MEMBER command is

being processed. Subarea distance and index tables are updated for all subtasks.

System Action: Processing continues.

Operator Response: None. Programmer Response: None.

ELM007I REDEFINITION UNSUCCESSFUL

**Explanation:** Logon manager redefinition failed.

System Action: Processing continues with the previous configuration definition.

Operator Response: Save the system log for problem determination.

Programmer Response: Use the information issued in ELM017I, ELM020I, or ELM021I to correct the

problem.

ELM008I REPLY TRUNCATED

Explanation: The response to a logon manager MODIFY HELP or logon manager MODIFY INFO

command is incomplete because of a buffer shortage.

System Action: Processing continues.

Operator Response: Reenter the command. If the condition persists, save the system log for

problem determination.

Programmer Response: If necessary, increase the number of buffers by configuration definition.

ELM009I STOP REQUEST ACCEPTED

**Explanation:** A logon manager MODIFY STOP command entered by an operator was accepted.

System Action: Termination processing begins.

Operator Response: None. Programmer Response: None.

**ELM010I** INFO REQUEST ACCEPTED

Explanation: A logon manager MODIFY INFO command entered by an operator was accepted by the

logon manager.

System Action: Processing continues.

Operator Response: None. Programmer Response: None.

### ELM011I MINLINK REQUEST ACCEPTED

**Explanation:** A logon manager MODIFY MINLINK command entered by an operator was accepted by the logon manager.

System Action: Processing continues.

Operator Response: None.

Programmer Response: None.

### ELM012I SELECTED RESOURCE NOT FOUND

Explanation: An operator command was entered that specified a resource not known to the logon

manager.

System Action: Processing continues.

Operator Response: Reenter the command, specifying a valid resource.

Programmer Response: None.

### ELM013I MINLINK REQUEST COMPLETED

Explanation: A logon manager MODIFY MINLINK command was completed.

System Action: Processing continues.

Operator Response: None.

Programmer Response: None.

### ELM014I NAME: TYP: STATUS: CURRENT: CONTROL: REASON: INITS:

Explanation: This message is the first in a group of messages in response to a logon manager

MODIFY INFO command. A complete description of the message group follows.

ELM014I NAME: TYP: STATUS: CURRENT: CONTROL: REASON: INITS: ELM040I name type status curop=curcnt conop=concnt reason inits

name indicates the name of the resource.

type indicates the type of the resource and is either an application (APPL) or channel-attached control point LU (CLU).

status indicates the status of the resource and can be one of the following:

ACTIVE Active
INACTIVE Inactive
PENDACTV Pending active
Pending inactive.

### If type is APPL,

curop is link count (LNKCNT).

curcnt is the number of CLUs that support (handle session initiations for) application name.

conop is minimum link count (MINLNK).

concnt is the smallest link count at which application name remains active.

### If type is CLU,

curop is session count (SESCNT).

curcnt is the number of sessions initiated across CLU name as reported by the CLU.

conop is session limit (SESLMT).

concnt is the largest number of sessions that may be initiated across CLU name.

reason indicates the reason for the current status of the resource (when known).

*inits* indicates the number of session initiations sent to application *name* or across CLU *name* as determined by the logon manager.

System Action: Processing continues.

Operator Response: None.

Programmer Response: None.

### ELM015I NO PENDING RESOURCES FOUND

**Explanation:** A logon manager MODIFY INFO command for pending resources was completed. No

resources were found in the pending state.

System Action: Processing continues.

Operator Response: None.

Programmer Response: None.

### ELM016I LOGON MANAGER CLOSEDOWN COMPLETED

Explanation: Logon manager termination completed.

System Action: Logon manager session is completed and control returns to MVS.

Operator Response: None.

Programmer Response: None.

### ELM017I REQUIRED STORAGE UNAVAILABLE

**Explanation:** An operator command was entered that required the logon manager to acquire additional storage.

**System Action:** If the condition occurs during logon manager initialization, initialization fails and ELM110I is issued. Otherwise, the logon manager continues processing.

Operator Response: If the logon manager continues processing, retry the operation.

**Programmer Response:** Respond to MVS messages for a storage shortage. A larger region may be required.

### ELM018I SA RECORD CAUSES MAXSUBA PARAMETER TO BE EXCEEDED

**Explanation:** The logon manager MODIFY MEMBER command was entered. The number of unique or adjacent subareas encountered in the system-definition data set exceeds the number specified in the MAXSUBA parameter at system startup.

System Action: The SA record is ignored and processing continues.

Operator Response: Save the system log for problem determination.

**Programmer Response:** Ensure that the subarea configuration in the specified member is consistent with the job-step parameters. Adjust the MAXSUBA parameter if necessary.

### ELM019I LMAPPL RECORD CAUSES MAXAPLC VALUE TO BE EXCEEDED

**Explanation:** The logon manager MODIFY MEMBER command was entered. The number of applications defined in the LMAPPL statement exceeds either the default value or the value specified in the MAXAPLC statement.

System Action: The LMAPPL record is processed. Storage fragmentation may result.

Operator Response: Save the system log for problem determination.

Programmer Response: Adjust the MAXAPLC value in the specified member.

### ELM020I UNABLE TO ACCESS CONFIGURATION DEFINITION DATA SET MEMBER

**Explanation:** A logon manager MODIFY MEMBER command was entered. Either data set ELMDEFDS could not be opened, or the member specified could not be found in the data set.

System Action: Processing continues with the previous configuration definition.

**Operator Response:** Save the system log for problem determination.

Programmer Response: Validate the data-set name associated with data set ELMDEFDS and the

member specified in the command.

### ELM021I ERROR ENCOUNTERED IN READING CONFIGURATION DEFINITION DATA SET MEMBER

**Explanation:** The logon manager MODIFY MEMBER command was entered. A READ error was encountered while processing the member.

**System Action:** Processing continues with the previous configuration definition.

**Operator Response:** Save the system log for problem determination.

Programmer Response: Check the integrity of the data set ELMDEFDS.

### ELM022I HELP REQUEST ACCEPTED

Explanation: A logon manager MODIFY HELP command was accepted by the logon manager.

System Action: Processing continues.

Operator Response: None.

Programmer Response: None.

### ELM023I VALID COMMAND PARAMETERS ARE:

**Explanation:** This is the first message of the HELP message group, which is displayed after message ELM022I. The entire message group is listed below.

ELM022I HELP REQUEST ACCEPTED

ELM023I VALID COMMAND PARAMETERS ARE:

ELM024I HELP ...GET VALID COMMANDS FORMATS

ELM025I INFO,ID=NNNNNNNN ...GET STATUS FOR RESOURCE NAMED NNNNNNNN ELM026I INFO,ID=CLU ...GET STATUS FOR EACH CONTROL LOGICAL UNIT

ELM027I INFO,ID=CLU,PEND ...GET STATUS FOR EACH PENDING CLU

ELM028I INFO,ID=APPL ...GET STATUS FOR EACH SUPPORTED APPLICATION

ELM029I INFO,ID=APPL,PEND ...GET STATUS FOR EACH PENDING APPL ELM030I INFO,ID=ALL ...GET STATUS FOR EACH CLU AND APPL

ELMO31I INFO, ID=ALL, PEND ...GET STATUS FOR EACH PENDING CLU AND APPL

ELM032I MEMBER=MMMMMMMM

ELM033I MINLINK=VVV,ID=ALL

ELM034I

...PROCESS DEFINITION MEMBER MMMMMMM

...SET MINLINK VALUE TO VVV (1 - 255)

FOR EACH SUPPORTED APPLICATION

ELM035I MINLINK=VVV,ID=NNNNNNN ...SET MINLINK VALUE FOR APPL NNNNNNN

ELM036I STOP ...REQUESTS CLOSEDOWN

System Action: Processing continues.

Operator Response: None.

Programmer Response: None.

### ELM024I HELP ...GET VALID COMMAND FORMATS

**Explanation:** This is part of the HELP message group that begins with message ELM023I. See the explanation of that message for a complete description.

| ELM025I | INFO,ID=NNNNNNNGET STATUS FOR RESOURCE NAMED NNNNNNNN                                                                                                   |        |
|---------|----------------------------------------------------------------------------------------------------|--------|
|         | <b>Explanation:</b> This is part of the HELP message group that begins with message ELM023I. Se explanation of that message for a complete description. | e the  |
| ELM026I | INFO,ID=CLUGET STATUS FOR EACH CONTROL LOGICAL UNIT                                                                                                    |        |
|         | <b>Explanation:</b> This is part of the HELP message group that begins with message ELM023I. Se explanation of that message for a complete description. | ee the |
| ELM027I | INFO,ID=CLU,PENDGET STATUS FOR EACH PENDING CLU                                                                                                    |        |
|         | <b>Explanation:</b> This is part of the HELP message group that begins with message ELM023I. Se explanation of that message for a complete description. | e the  |
| ELM028I | INFO,ID=APPLGET STATUS FOR EACH SUPPORTED APPLICATION                                                                                                   |        |
|         | <b>Explanation:</b> This is part of the HELP message group that begins with message ELM023I. Se explanation of that message for a complete description. | e the  |
| ELM029I | INFO,ID=APPL,PENDGET STATUS FOR EACH PENDING APPL                                                                                                    |        |
|         | <b>Explanation:</b> This is part of the HELP message group that begins with message ELM023I. Se explanation of that message for a complete description. | e the  |
| ELM030I | INFO,ID=ALLGET STATUS FOR EACH CLU AND APPL                                                                                                    |        |
|         | <b>Explanation:</b> This is part of the HELP message group that begins with message ELM023I. Se explanation of that message for a complete description. | e the  |
| ELM031I | INFO,ID=ALL,PENDGET STATUS FOR EACH PENDING CLU AND APPL                                                                                                |        |
|         | <b>Explanation:</b> This is part of the HELP message group that begins with message ELM023I. Se explanation of that message for a complete description. | e the  |
| ELM032I | MEMBER=MMMMMMMMPROCESS DEFINITION MEMBER MMMMMMMM                                                                                                    |        |
|         | <b>Explanation:</b> This is part of the HELP message group that begins with message ELM023I. Se explanation of that message for a complete description. | ee the |
| ELM033I | MINLINK=VVV,ID=ALLSET MINLINK VALUE TO VVV (1-255)                                                                                                    |        |
|         | <b>Explanation:</b> This is part of the HELP message group that begins with message ELM023I. Se explanation of that message for a complete description. | e the  |
| ELM034I | FOR EACH SUPPORTED APPLICATION                                                                                                    |        |
|         | <b>Explanation:</b> This is part of the HELP message group that begins with message ELM023I. Se explanation of that message for a complete description. | e the  |
| ELM035I | MINLINK=VVV,ID=NNNNNNNSET MINLINK VALUE FOR APPL NNNNNNNN                                                                                               |        |
|         | <b>Explanation:</b> This is part of the HELP message group that begins with message ELM023I. Se explanation of that message for a complete description. | ee the |
| ELM036I | STOPREQUESTS CLOSEDOWN                                                                                                    |        |
|         | <b>Explanation:</b> This is part of the HELP message group that begins with message ELM023I. Se explanation of that message for a complete description. | ee the |

#### LMAPPL RECORD IGNORED — WOULD CAUSE MAXAPLC LIMIT TO BE EXCEEDED ELM037I

Explanation: The logon manager MODIFY MEMBER command was entered. One or more LMAPPL records were encountered, either exceeding the number of applications specified for MAXAPLC or resulting in more than 4095 applications being defined to the logon manager.

System Action: Processing continues.

**Operator Response:** Save the system log for problem determination.

Programmer Response: Check the member specified to ensure that no more than 4095 applications are defined to the logon manager.

### ELM040i

name type status curop=curcnt conop=concnt reason inits

Explanation: This message is issued as part of a message group. The first message of the group is ELM014I. See the explanation of that message for a complete description.

### **ELM0501**

### SYNTAX ERROR [AFTER keyword] [AT token] IN type

Explanation: A syntax error has been encountered in an operator command, definition member, or job parameters.

type indicates the type of error and can be one of the following:

**OPERATOR COMMAND DEFINITION MEMBER JOB PARAMETERS** 

If any valid input was recognized, the token at which the error was detected is indicated by token.

If a keyword was recognized before the error was detected, the keyword is indicated by keyword.

**System Action:** The input is ignored.

Operator Response: Ensure that you entered the command correctly. If problems persist, save the system log for problem determination.

**Programmer Response:** Correct the definition member or job parameters.

### **ELM051**

### **INCORRECT VALUE SPECIFIED FOR operand IN type**

**Explanation:** The value for the indicated operand is out of range.

type indicates the type of error and can be one of the following:

**OPERATOR COMMAND DEFINITION MEMBER JOB PARAMETERS** 

**System Action:** The operand is ignored. Processing continues.

Operator Response: For an operator command, check the command for errors, correct them, and retry the command. If problems persist, save the system log for problem determination.

**Programmer Response:** Correct the definition record or job parameter.

### **ELM0601**

### NO VALID VALUE FOR PARAMETER parameter PROVIDED

**Explanation:** Parameter parameter is missing or invalid.

System Action: Processing continues.

Operator Response: None. Programmer Response: None.

#### **ELM0611** CURRENT VALUE OF MEMBER PARAMETER IS membername

Explanation: One or more parameters are missing or invalid. VTAM provides the value of the

MEMBER parameter for the operator's information.

System Action: Processing continues.

Operator Response: None. Programmer Response: None.

#### **ELM0621 CURRENT VALUE OF MAXSUBA PARAMETER IS value**

Explanation: One or more parameters are missing or invalid. The value of the MAXSUBA parameter

is provided for the operator's information.

System Action: Processing continues.

Operator Response: None. Programmer Response: None.

#### ELM063A **ENTER LOGON MANAGER START PARAMETERS (OR 'END')**

**Explanation:** One or more parameters required to start the logon manager are missing or invalid.

System Action: Prompts for valid parameters.

Operator Response: Enter the valid parameters. The value for any parameter specified in response to this message overrides the current value for that parameter. If you enter END instead of a parameter string, the logon manager terminates.

Programmer Response: None.

#### ELM070I macro FAILURE [FOR APPLICATION applname][, RETURN CODE value]

**Explanation:** The macroinstruction indicated by *macro* failed.

If the macroinstruction failure affected the processing of a session initiation for a specific application, the application name is indicated by applname.

If available, a return code (as indicated by value) is provided for problem determination.

value, displayed in decimal, can be one of the following:

- 32 GETMAIN failure
- 38 Logon manager not available
- 39 CLU not found
- 52 APLB not found
- 56 Subarea address not found
- 60 Function code not valid
- 70 Logon manager exit not initialized

If macro is ISTIECIV and value is not listed above, value may have been returned by ELMCLUEX, the CLU search exit routine. Refer to your ELMCLUEX exit routine for the meaning of those return codes. Refer to VTAM Customization for more information on the CLU search exit routine.

System Action: Begins termination processing.

**Operator Response:** Save the system log for problem determination.

Programmer Response: For failure information concerning the specified macroinstruction, see VTAM Programming or the appropriate MVS manual. For information on the APPCCMD macroinstruction, see VTAM Programming for LU6.2.

### **ELM075I** SESSION SETUP FOR olu TO dlu FAILED, SENSE = code

**Explanation:** A dependent secondary logical unit (SLU) *olu* attempted to log on to a Transaction Processing Facility (TPF) application *dlu*, but session setup failed.

olu is the origin logical unit.

dlu is the destination logical unit.

code is the sense code and provides information about the cause of the failure. For a description of code, see Chapter 16, "Sense Codes" on page 16-1.

System Action: Processing continues.

Operator Response: Save the system log for problem determination.

**Programmer Response:** The cause of this message is usually a definition or line problem. Take the following actions:

- 1. Ensure that olu is defined to the TPF system on which the TPF application dlu resides.
- 2. Ensure that the TPF application dlu is active and accepting session requests.
- 3. Ensure that VTAM has a valid session to the TPF system.
- 4. If you cannot identify a definition or line problem, dump Logon Manager.
- 5. If this message is the result of an apparent software error, take the following actions:
  - If you have access to IBMLink\*, search for known problems in this area. If no applicable
    matches are found, report the problem to IBM by using the Electronic Technical Report (ETR)
    option on IBMLink.
  - · If you do not have access to IBMLink, report the problem to the IBM software support center.

For additional information on Logon Manager and TPF, see the VTAM Network Implementation Guide.

### ELM080I ATTACH FAILED FOR SUBTASK taskname

Explanation: The logon manager attempted to ATTACH subtask taskname. The ATTACH failed.

**System Action:** If the condition occurs during logon manager initialization, initialization fails and ELM110I is issued. Otherwise, the logon manager continues processing.

**Operator Response:** If the message recurs, enter the logon manager MODIFY MINLINK command to stop activation attempts for this subtask.

Programmer Response: None.

### **ELM081I** BUFFER STORAGE NOT AVAILABLE FOR RECEIVE FROM CLU cluname

**Explanation:** No buffer is available to issue a receive for the channel-attached control-point logical unit (*cluname*).

System Action: The session with the channel-attached control-point logical unit is ended.

Operator Response: Save the system log for problem determination.

Programmer Response: If necessary, increase the number of buffers by configuration definition.

### **ELM090I** SEND TO CLU cluname FAILED[, RC/FB=value]

Explanation: A SEND to channel-attached control-point LU cluname failed.

When the associated RPL can be read, the return code and feedback values are indicated by *value*. For a description of *value*, see "RPL RTNCD and FDB2 Return Code Combinations" on page 15-6.

System Action: Processing continues.

Operator Response: Retry the operation that caused the SEND macroinstruction to fail. If the condition persists, save the system log for problem determination.

Programmer Response: For additional information on the SEND macroinstruction, see VTAM Programming.

#### **ELM0911** RECEIVE FROM CLU cluname FAILED[, RC/FB=value]

**Explanation:** A RECEIVE from channel-attached control-point LU *cluname* failed.

When the associated RPL can be read, the return code and feedback values are indicated by value. For a description of value, see "RPL RTNCD and FDB2 Return Code Combinations" on page 15-6.

System Action: The session with the channel-attached control-point LU is terminated.

Operator Response: Save the system log for problem determination.

Programmer Response: For additional information on the RECEIVE macroinstruction, see VTAM Programming.

#### **ELM100I** ACB RELEASE-LEVEL VECTOR INDICATES INCORRECT VTAM LEVEL

**Explanation:** The active version of VTAM is pre-V3R2.

System Action: Begins termination processing.

Operator Response: Save the system log for problem determination.

Programmer Response: Ensure that a V3R2 VTAM or higher is installed before activating the logon

manager.

#### ELM101A ENTER 'CONTINUE' WHEN VTAM IS ACTIVE (OR 'END')

Explanation: The logon manager attempted to open its ACB and determined that VTAM was not

System Action: Waits for operator input.

Operator Response: Enter CONTINUE when VTAM message IST020I indicates that VTAM is active.

Enter END to stop the logon manager.

Programmer Response: None.

#### **ELM110I INITIALIZATION UNSUCCESSFUL**

**Explanation:** The logon manager initialization failed.

System Action: Termination processing begins.

Operator Response: Save the system log for problem determination.

Programmer Response: Use the information in previous messages to assist you in correcting the

problem.

# **Chapter 4. IKT Messages for TSO/VTAM Network Operators** (MVS)

# **About This Chapter**

This chapter lists TSO/VTAM messages that can appear on a network operator's console.

These messages have a different prefix than TSO messages. TSO/VTAM issues messages that begin with IKT; TSO issues messages that begin with IKJ.

TSO/VTAM messages for terminal operators are described in Chapter 5, "IKT Messages for TSO/VTAM Terminal Users (MVS)" on page 5-1.

See Appendix A, "TSO/VTAM" in the *VTAM Network Implementation Guide* for information on TSO/VTAM. For information on diagnosing TSO/VTAM problems, see Chapter 3, "Collecting Documentation for TSO/VTAM Problems (MVS)" in *VTAM Diagnosis*.

## **Message Descriptions**

### IKT001D

nnnn:USER(S) ACTIVE REPLY 'U', 'SIC', OR 'FSTOP'

**Explanation:** An operator entered a start command to activate TCAS. *nnnn* users were found to be active from a previous session. This situation can occur if TCAS previously failed, and users were not properly terminated.

**System Action:** The system waits for the operator to reply.

**Operator Response:** Check to see if the users tried to enter a logoff command before a new start command for TSO was entered. If logoff was entered and the users' address space is still active, there may be a VTAM/TSO interface problem. Otherwise, take one of the following actions:

- Reply "U" to continue start command processing and to allow the active users to remain active.
- Reply "SIC" to cancel the active users normally, allowing any messages queued for them to be received. Start command processing will then continue.
- Reply "FSTOP" to force immediate cancellation of the active users. Start command processing will then continue. Use "FSTOP" only if "SIC" is ineffective.

Programmer Response: None.

### **IKT002I**

### TCAS IS TERMINATING, REASON CODE=code

**Explanation:** TCAS was unable to continue its normal processing because of an error, indicated by *code*:

| Reason<br>Code | Explanation                                                                             |
|----------------|-----------------------------------------------------------------------------------------|
| 04             | The attempt to activate TCAS was invalid because TCAS was already active in the system. |
| 16             | The TCAS main task was unable to attach the VTAM interface subtask.                     |
| 20             | The TCAS main task was unable to attach the user interface subtask.                     |
| 24             | The TCAS main task was unable to attach the console communication subtask.              |

- 28 TCAS was unable to obtain storage for the TCAS table (TCAST) in the common service area (CSA). 32
- The TCAS main task was abnormally terminated and unable to recover.
- 48 The VTAM interface subtask was abnormally terminated and unable to recover.
- 52 The user interface subtask was abnormally terminated and unable to recover.
- The console communication subtask was abnormally terminated and unable to recover.

System Action: TCAS terminates normally for codes 04, 48, 52, and 56. TCAS terminates abnormally for codes 16, 20, 24, 28, and 32.

Operator Response: Obtain a dump by specifying "DUMP" in response to TCAS termination message IKT012D. Save the system log for problem determination.

Programmer Response: The reason code indicates the reason TCAS is terminating. Correct the problem as determined from the TCAS dump and console output provided by the operator. See VTAM Diagnosis for more information on termination problems.

#### IKT003D TCAS UNABLE TO ACCEPT LOGONS, REASON CODE=code REPLY 'RETRY' OR 'TERM'

Explanation: TCAS issues this message when VTAM fails to open the TCAS access method control block (ACB) or to accept logons to TSO. This is either an OPEN ACB or SETLOGON macroinstruction failure.

code (in decimal) indicates the reason for the problem.

| code (iii de   | comary indicates the reason for the problem.                                                                                                    |
|----------------|----------------------------------------------------------------------------------------------------|
| Reason<br>Code | Explanation                                                                                                    |
| 16             | The SETLOGON macroinstruction, issued by TCAS to allow VTAM to accept logons, failed.                                                                                                    |
| 20             | A VTAM OPEN macroinstruction could not be processed because of a temporary shortage of storage.                                                                                                    |
| 36             | TCAS tried to open an ACB. The password in the ACB did not match the password in the corresponding APPL entry, or the ACB did not specify a password when one was specified in the APPL entry.                                                                                                    |
| 82             | The VTAM operator entered a HALT command, and VTAM is shutting down.                                                                                                    |
| 84             | Either the address supplied in the ACB's APPLID field lies beyond TCAS's addressable range, or the name indicated by the ACB's APPLID field is not defined to VTAM. If the OPEN macroinstruction was specified correctly, you may have left out TSO's application program ID (which is TSO) during VTAM definition. |
| 86             | A match for application program ID TSO was found, but it was for an entry other than an APPL statement.                                                                                                    |
| 88             | Another ACB, already opened by VTAM, indicates the same application program ID (TSO) that this ACB does. You may have assigned the same application program ID to two different versions of TSO. This is valid only if the programs do not run (or at least do not open their ACBs) concurrently.                   |
| 90             | The name (TSO) indicated by the ACB's APPLID field is not defined to VTAM. This error may have occurred because:                                                                                                    |
|                | 1. No APPL definition statement was coded for TSO.                                                                                                    |
|                | <ol><li>The major node containing the APPL definition statement for TSO has not been<br/>activated.</li></ol>                                                                                                    |
|                | <ol><li>The major node containing the APPL definition statement for TSO has been<br/>deactivated.</li></ol>                                                                                                    |
| 92             | VTAM has been included as part of the operating system, but it is inactive.                                                                                                    |

An apparent system error occurred. Either there is a defect in VTAM's logic, or there is an

error in TCAS's use of the OPEN macroinstruction that VTAM did not properly detect.

The ACB failed to open because close processing was not completed.

System Action: Processing continues.

### **Operator Response:**

96

- · Reply 'RETRY' to cause TCAS to try again to accept logons.
- Reply 'TERM' to cause TCAS to terminate.

Save the system log for problem determination.

**Programmer Response:** See *VTAM Programming* for a description of the OPEN ACB and SETLOGON macroinstructions. See "Logon Problems" in *VTAM Diagnosis* for more information on logon problems.

### IKT004D INVALID PARAMETERS SPECIFIED, RESPECIFY OR REPLY 'U'

**Explanation:** One or more invalid parameters were specified when trying to start, modify, or stop TCAS. For more information, see MVS/ESA System Programming Library: Installation and Tuning or MVS/Extended Architecture: Initialization and Tuning.

System Action: The system waits for the operator to reply.

**Operator Response:** Check for an invalid parameter. Respecify all the parameters, or reply 'U' to cause the command to be ignored.

Programmer Response: None.

### IKT005I TCAS IS INITIALIZED

**Explanation:** TCAS initialization began in response to a START TSO command and is now complete.

System Action: Unless they are suppressed, logons to TSO/VTAM are now accepted.

Operator Response: None.

Programmer Response: None.

### IKT006I TCAS ENDED

**Explanation:** TCAS has ended normally. **System Action:** TSO/VTAM is terminated.

Operator Response: None.

Programmer Response: None.

### IKT007I TCAS ACCEPTING LOGONS

Explanation: Logons are allowed with an operator START or MODIFY command.

System Action: Logons to TSO/VTAM are now accepted.

Operator Response: None.

Programmer Response: None.

### IKT008I

### TCAS NOT ACCEPTING LOGONS

**Explanation:** TCAS has stopped accepting logons in response to an operator's command (for example, MODIFY TSO USERMAX=...). No new logons will be accepted until requested by the operator.

System Action: Processing continues.

Operator Response: None.

Programmer Response: None.

### **IKT009I**

### TPEND HAS OCCURRED, TCAS TERMINATION IN PROGRESS

**Explanation:** VTAM has notified TCAS of a VTAM abend (TPEND exit driven). A HALT command

was entered to stop VTAM, or TCAS is terminating.

System Action: TCAS performs termination processing.

Operator Response: None.

Programmer Response: None.

### IKT010D

### nnnn USER(S) ACTIVE, REPLY 'SIC' OR 'FSTOP'

Explanation: A STOP command was entered to stop TCAS, but nnnnn terminal users are still active.

System Action: The system waits for the operator to reply.

**Operator Response:** Determine if the STOP command is valid. If so, take one of the following actions:

- Reply 'SIC' to cancel the active users normally. This allows them to receive any messages queued for them. It allows TSO/VTAM to perform its normal termination processing.
- Reply 'FSTOP' to force immediate cancellation of the active users. The users will not receive any
  messages queued for them. TSO/VTAM will not perform its normal termination processing; that is,
  task resource manager processing will be circumvented. Use 'FSTOP' only if 'SIC' did not work in
  a previous attempt.

Programmer Response: None.

### **IKT011I**

### TCAS UNABLE TO {ACCEPTIQUIESCE} LOGONS, REASON CODE=code

**Explanation:** TCAS issues this message in response to a TSO MODIFY command requesting that TCAS accept or quiesce logons. VTAM either failed to open the TCAS ACB or failed to accept or quiesce logons to TSO.

code (in decimal) indicates the reason for the problem.

| Reason<br>Code | Explanation                                                                                                    |
|----------------|----------------------------------------------------------------------------------------------------|
| 16             | The SETLOGON macroinstruction, issued by TCAS to request VTAM to accept or reject logons, failed.                                                                                                    |
| 20             | A VTAM OPEN macroinstruction could not be processed because of a temporary storage shortage.                                                                                                    |
| 82             | The VTAM operator entered a HALT command, and VTAM is shutting down.                                                                                                    |
| 84             | Either the address supplied in the ACB's APPLID field lies beyond TCAS's addressable range, or the name indicated by the ACB's APPLID field is not defined to VTAM. If the OPEN macroinstruction was specified correctly, you may have left out TSO's application program ID (which is TSO) during VTAM definition. |
| 86             | A match for application program ID TSO was found, but it was for an entry other than an APPL entry.                                                                                                    |

- Another ACB, already opened by VTAM, indicates the same application program ID (TSO) that this ACB does. You may have assigned the same application program ID to two different versions of TSO. This is valid only if the programs do not run (or at least do not open their ACBs) concurrently.
- The name (TSO) indicated by the ACB's APPLID field is not defined to VTAM. This error may have occurred because:
  - 1. No APPL definition statement was coded for TSO.
  - The major node containing the APPL definition statement for TSO has not been activated.
  - The major node containing the APPL definition statement for TSO has been deactivated.
- 92 VTAM has been included as part of the operating system, but it is inactive.
- An apparent system error occurred. Either there is a defect in VTAM's logic, or there is an error in TCAS's use of the OPEN macroinstruction that VTAM did not properly detect.
- No more TSO user APPLIDs are available. You may have defined too few TSO user APPLIDs.

System Action: Processing continues.

Operator Response: Save the system log for problem determination.

**Programmer Response:** Use the system log and reason code to assist you in correcting the problem. See *VTAM Programming* for a description of the OPEN ACB and SETLOGON macroinstructions. See Chapter 3, "Collecting Documentation for TSO/VTAM Problems (MVS)" in *VTAM Diagnosis* for more information on TSO/VTAM logon problems.

### IKT012D TCAS TERMINATION IN PROGRESS — SPECIFY 'U' OR 'DUMP'

**Explanation:** TCAS is terminating. An SVC dump can be requested.

This message may be due to an abend. Refer to IKT002l for more information.

**System Action:** The system waits for the operator to reply.

### **Operator Response:**

- Reply 'U' to continue termination processing without a dump.
- Reply 'DUMP' to produce a dump of virtual storage.

Programmer Response: None.

### IKT013I SYS1.PARMLIB CANNOT BE OPENED, DEFAULT PARAMETERS USED

**Explanation:** An error occurred while TCAS was trying to open SYS1.PARMLIB. This caused TSO/VTAM default parameters to be used.

System Action: TCAS initialization continues.

**Operator Response:** If the defaults are not acceptable, stop TSO/VTAM. Save the system log for problem determination.

**Programmer Response:** See Chapter 3, "Collecting Documentation for TSO/VTAM Problems (MVS)" in *VTAM Diagnosis* for more information on TSO/VTAM problems.

### IKT014I I/O ERROR READING SYS1.PARMLIB, DEFAULT PARAMETERS USED

Explanation: An I/O error occurred while TCAS was reading TSO/VTAM parameters from

SYS1.PARMLIB. This caused default parameters to be used.

System Action: TCAS initialization continues.

Operator Response: If the defaults are not acceptable, stop TSO/VTAM. Save the system log for

problem determination.

Programmer Response: See Chapter 3, "Collecting Documentation for TSO/VTAM Problems (MVS)"

in VTAM Diagnosis for more information on TSO/VTAM problems.

### IKT015I MODIFY COMMAND REJECTED, INVALID PARAMETERS SPECIFIED

Explanation: A TSO MODIFY command entered to modify TCAS specified one or more invalid

parameters.

System Action: The command is ignored.

Operator Response: Reenter the command using the correct parameter(s). See MVS/ESA System

Commands for additional information on commands.

Programmer Response: None.

### IKT016D INVALID REPLY — RESPECIFY

Explanation: While processing the STOP command, TCAS asked the operator a question and the

operator gave an invalid reply.

System Action: The system waits for the operator to reply.

Operator Response: Specify a valid reply, either 'FSTOP' or 'SIC'. See message IKT010D for

descriptions of 'FSTOP' and 'SIC'.

Programmer Response: None.

### IKT017I FILE FOR PRINTING TSO/VTAM TIME SHARING PARAMETERS CANNOT BE OPENED

Explanation: An error was encountered during TCAS initialization while trying to open the file for

printing TSO/VTAM parameters.

System Action: The parameters are not printed, but TCAS initialization continues.

Operator Response: None.

Programmer Response: Determine if the file should be open and if so, open it.

### IKT018I I/O ERROR PRINTING TSO/VTAM TIME SHARING PARAMETERS, PRINTING STOPPED

Explanation: An error was encountered during TCAS initialization while printing TSO/VTAM

parameters from SYS1.PARMLIB.

System Action: Printing of the parameters is stopped, but TCAS initialization continues.

Operator Response: None.

Programmer Response: None.

### IKT020I TCAS CONSOLE COMMUNICATION TASK ABENDED, RECOVERY IN PROGRESS

Explanation: A TCAS subtask abended.

System Action: TCAS reattaches the terminated task.

Operator Response: None.

Programmer Response: None.

### IKT026D TCAS ABEND IN PROGRESS — SPECIFY 'U' OR 'DUMP'

**Explanation:** TCAS is abending. You can request an SVC dump.

**System Action:** The system waits for the operator to reply.

### **Operator Response:**

- Reply 'U' to continue termination processing without a dump.
- · Reply 'DUMP' to produce a dump of virtual storage.

Programmer Response: None.

### IKT0281

### RC=aabbcc SENSE=code TERMINAL termid CANNOT BE CONNECTED OR RELEASED BY VTAM

Explanation: A user tried unsuccessfully to log on to TSO/VTAM from terminal termid.

The reason code is made up of three parts:

#### Reasor

### Code

### **Explanation**

aa

Indicates the general reason that the message is being issued.

- 01 CLSDST to terminal termid failed.
- 04 OPNDST to terminal termid failed.
- OPNDST to terminal termid failed when trying to issue message IKT00201I to indicate that the maximum number of users are logged on.

bb

RPLRTNCD field in the RPL (return code).

CC

RPLFDB2 field in the RPL (feedback code).

See "RPL RTNCD and FDB2 Return Code Combinations" on page 15-6 for a description of bb and cc.

code is the sense code and represents the RPLFDBK2 field in the RPL. See Chapter 16, "Sense Codes" on page 16-1 for a description of code.

termid is the terminal identifier. If VTAM issues a network-qualified name, termid is in the form netid.name.

**System Action:** Processing continues. If no action is taken, the terminal may be unavailable for use until the next time TSO is started.

**Operator Response:** Save the system log for problem determination.

**Programmer Response:** Use the system log and the descriptions of *aabbcc* and *code* to assist you in correcting the problem.

### **IKT029I**

### RC=aabbcc SENSE=code TERMINAL termid ABOUT TO BE RELEASED BY VTAM

**Explanation:** A user tried to log on to TSO/VTAM from terminal *termid*. An error occurred that prevented a connection between the terminal and TCAS. As a result, the terminal is about to be freed.

The reason code is made up of three parts:

| Reason<br>Code | Explanation                                                                                                    |
|----------------|----------------------------------------------------------------------------------------------------|
| aa             | Indicates the general reason that the message is being issued.                                                                                                    |
|                | <ul> <li>CLSDST to terminal termid failed.</li> <li>INQUIRE device characteristics failed.</li> <li>INQUIRE session parameters failed.</li> <li>OPNDST to terminal termid failed.</li> <li>OPNDST to terminal termid failed when trying to issue message IKT0020I to indicate that the maximum number of users are logged on.</li> <li>GETMAIN for work area failed.</li> <li>Invalid session parameters.</li> <li>Invalid device characteristics.</li> </ul> |
| bb             | If an RPL-based macroinstruction failed, <i>bb</i> contains the RPLRTNCD field in the RPL. Otherwise, it is 0.                                                                                                    |
| cc             | If an RPL-based macroinstruction failed, $cc$ contains the RPLFDB2 field in the RPL. Otherwise, it is 0.                                                                                                    |

If bb and cc are not 0, see "RPL RTNCD and FDB2 Return Code Combinations" on page 15-6 for a description of these codes.

If an RPL-based macroinstruction failed, code is the sense code and represents the RPLFDBK2 field in the RPL. Otherwise, it is 0. If code is not 0, see Chapter 16, "Sense Codes" on page 16-1 for a description of code.

termid is the terminal identifier. If VTAM issues a network-qualified name, termid is in the form netid.name.

System Action: Processing continues, and TCAS tries to release the terminal.

Operator Response: If you VARY LOGON to TSO either by using the VARY LOGON command or by specifying LOGAPPL=TSO in a definition statement, a new logon attempt is made when the user session ends, even if it ends in error. If this occurs, this message is issued repeatedly with SENSE=0821. Enter the VARY NOLOGON command to correct the situation.

Otherwise, save the system log for problem determination.

Programmer Response: Use the system log and the description of aabbcc and code to assist you in correcting the problem.

• If RC = 220000, this may indicate that FEATUR2=EDATS is coded on the LOCAL definition statement for a channel-attached non-SNA device. To correct this error, remove the FEATUR2 operand from the LOCAL definition statement. Deactivate and reactivate the major node to use the new definition.

See the VTAM Resource Definition Reference for additional information on coding the LOCAL definition statement and the FEATUR2 operand.

 If RC = 061001, this may indicate that FASTPASS=NO should be coded on the SLU definition statement so that the SLU can support the type of session initiation required. See the section on common subarea network problems, Chapter 1, "Diagnosing VTAM Problems: Where to Begin" in VTAM Diagnosis for more information about this problem.

#### **IKT0301** TCAS LOGON PROCESS FAILURE PLU=pluname SLU=sluname [SENSE=code]

Explanation: TCAS has received notification in its NSEXIT that a session failure occurred while processing a logon request to TSO.

pluname is the primary logical unit.

- If pluname is the name of the TCAS address space, no sense information is displayed, and the session has been terminated for one of the following reasons:
  - Session outage occurred.
  - The operator terminated the session.

- A logoff TYPE(FORCE) was entered.
- If pluname is not the name of the TCAS address space, code is the sense code and indicates the reason for the failure. See Chapter 16, "Sense Codes" on page 16-1 for a description of code.

sluname is the secondary logical unit. If VTAM issues a network-qualified name, sluname is in the form netid.name.

System Action: The address space created for the logon request is canceled. Processing continues.

Operator Response: Save the system log for problem determination.

**Programmer Response:** Use the system log and explanation of *code*, if issued, to assist you in correcting the problem.

See Chapter 3, "Collecting Documentation for TSO/VTAM Problems (MVS)" in *VTAM Diagnosis* for more information on TSO/VTAM logon problems.

### IKT031I PARAMETER(S) SPECIFIED IN SYS1.PARMLIB MEMBER member\_name NOT VALID

**Explanation:** One or more parameters that are not valid were specified either on the MEMBER operand in the procedure used to start TSO/VTAM or on the MVS operator START command.

member\_name is the name of the SYS1.PARMLIB member that contains the incorrect parameter(s).

**System Action:** Default values are substituted for the values that are not valid. Processing continues.

**Operator Response:** Save the system log for problem determination. Save the output from the procedure used to start TSO/VTAM.

**Programmer Response:** Use the output provided to assist you in correcting the problem. Refer to the TSO/VTAM output to identify parameters that are not valid. This output will be on the device specified by the PRINTOUT DD statement of the procedure or on the device specified by the device name operand of the MVS operator START command. For additional information on the MVS START command, refer to MVS/ESA *System Commands*.

### IKT100I USERID userid CANCELED DUE TO UNCONDITIONAL LOGOFF

**Explanation:** A VTAM USS unconditional logoff command was entered by a terminal user *userid*. The session with *userid* is terminated.

System Action: The address space created for the session is canceled. Processing continues.

Operator Response: None.

Programmer Response: None.

### IKT103I UNKNOWN ENTRY CODE code TO VTAM LOSTERM EXIT

**Explanation:** The return code given to the LOSTERM exit routine of TSO/VTAM is not recognized. Either a list of entry codes is outdated or there is a parameter list error.

code is the return code in error.

System Action: code is written to the LOGREC data set. Processing continues.

Operator Response: Save the system log for problem determination.

**Programmer Response:** See Chapter 12, "Using Other Problem Solving Tools" in *VTAM Diagnosis* for more information on the LOGREC data set.

#### **IKT104I** TCAS SEND/RECEIVE NOT POSTED FOR TERMINAL termid

Explanation: During a logon for the TSO application, TCAS issued a QUERY 3270 data stream to a terminal in order to determine the terminal's characteristics. Terminal termid is not responding to the TCAS SEND/RECEIVE request.

This message is issued to the system console, rather than a TSO/VTAM terminal, because TCAS cannot issue an IKTnnnnnl message to the terminal for this error.

System Action: The logon is terminated, and the terminal is released by TCAS.

Operator Response: Terminal termid has a hardware problem. Save the system log for problem determination. Run your operating system service aid program to determine if MDR/OBR information has been recorded. See the EREP User's Guide and Reference for more information on service aid programs.

If you use a network management application such as NetView\*, check to see if an alert was recorded for this problem.

Programmer Response: If you cannot determine the cause of the problem from the output provided or need additional assistance, contact the IBM hardware support center. If available, provide the MDR/OBR information from your operating system service aid program or the alert information recorded by your network management application.

See Chapter 3, "Collecting Documentation for TSO/VTAM Problems (MVS)" in VTAM Diagnosis for more information on TSO/VTAM problems and terminal problems. See VTAM Programming for information on the SEND and RECEIVE macroinstructions.

#### **IKT105I** LOGON REJECTED DUE TO INVALID APPLICATION ID

**Explanation:** TCAS assigned an invalid application program ID to a terminal user attempting to log on to TSO/VTAM.

System Action: The terminal user's address space is terminated and dumped. System processing continues.

**Operator Response:** Save the system log for problem determination.

**Programmer Response:** Find the invalid application ID (offset 0 in TVWA) in that dump. SYS1.VTAMLST contains valid application IDs.

See Chapter 3, "Collecting Documentation for TSO/VTAM Problems (MVS)" in VTAM Diagnosis for more information on TSO/VTAM logon problems.

#### **IKT1061** LOGON REJECTED, CANNOT OPEN ACB, ACBERFLG=X'nn'

Explanation: A terminal user was unable to log on to TSO/VTAM because of an OPEN ACB failure.

nn is the ACB error flag value in hexadecimal. See "ACB OPEN and CLOSE Macroinstruction Error Fields" on page 15-2 for a description of nn.

System Action: The OPEN ACB failure causes a dump. The user address space is terminated. System processing continues.

Operator Response: Save the system log and dump for problem determination.

Programmer Response: Correct the problem as determined from the ACB error flag nn, and the output from the system log and dump.

#### **IKT109I** TSO/VTAM LOSTERM FAILED DUE TO VTAM SHORTAGE OF UECB/VRPL

Explanation: The TSO/VTAM LOSTERM exit could not be scheduled because of a shortage of storage for required control blocks.

System Action: The user's address space is terminated.

Operator Response: If VTAM continues to issue this message, save the system log and request a dump to determine current storage usage.

Programmer Response: Increase storage as required.

#### **IKT1111** APPLNAME=applname FAILED DUE TO: reason

**Explanation:** This message always follows IKT117I.

applname is the application name running in this TSO user's address space.

reason indicates the reason for the failure and is one of the following:

**GETMAIN FAILURE (GLOBAL 239) GETMAIN FAILURE (LOCAL 229) INSUFFICIENT STORAGE FOR QUEUE ELEMENTS INVALID TERMINAL OPEN ACB, INSUFFICIENT STORAGE OPEN ACB, VTAM IS NOT ACTIVE OPNDST, INSUFFICIENT STORAGE** OPNDST, RPLRTNCD=aa, RPLFDB2=bb, RPLFDBK2=code TCAS CLSDST PASS FAILURE **TCAS TERMINATED** 

System Action: Logon is terminated. The user's address space is terminated.

Operator Response: For insufficient storage errors, if VTAM has been initialized, wait a short time and reenter the command. If VTAM continues to issue this message, save the system log and request a dump to determine current storage usage.

If VTAM initialization failed, save the system log for problem determination.

**Programmer Response:** reason determines the recommended action.

### **GETMAIN FAILURE (GLOBAL 239)**

Review CSA storage requirements.

### **GETMAIN FAILURE (LOCAL 229)**

Revise storage requirements for TCAS.

### **INSUFFICIENT STORAGE FOR QUEUE ELEMENTS**

Contact the IBM software support center. This is a TSO/VTAM control block problem.

### **INVALID TERMINAL**

Ensure the terminal is supported by TSO/VTAM.

### **OPEN ACB, INSUFFICIENT STORAGE**

The OPEN ACB return code from VTAM indicates a storage shortage. Review VTAM storage requirements.

### OPEN ACB, VTAM IS NOT ACTIVE

Make sure VTAM is active.

### **OPNDST, INSUFFICIENT STORAGE**

The OPNDST return code from VTAM indicates a storage shortage. Review VTAM storage requirements.

### OPNDST, RPLRTNCD=aa, RPLFDB2=bb, RPLFDBK2=code

OPNDST failed.

aa is the RPLRTNCD field in the RPL (return code), and bb is the RPLFDB2 field in the RPL (feedback code). See "RPL RTNCD and FDB2 Return Code Combinations" on page 15-6 for a description of these codes.

code is the sense code and represents the RPLFDBK2 field in the RPL. See Chapter 16, "Sense Codes" on page 16-1 for a description of code.

### **TCAS CLSDST PASS FAILURE**

TCAS issued a CLSDST PASS to place the terminal in ownership of the newly created user address space, and the CLSDST has failed. Examine the API records in the VTAM internal trace to determine the cause for the CLSDST failure in TCAS. See Chapter 9, "Using the VTAM Internal Trace (VIT)" in VTAM Diagnosis for more information.

### TCAS TERMINATED

Make sure TCAS is active and not in the process of terminating or abending when the logon is attempted.

Increase storage as required.

#### **IKT112I (SENDIRECEIVE) ERROR DURING QUERY PROCESSING FOR** applname, RPLRTNCD=aa, RPLFDB2=bb, SENSE=code

Explanation: During logon for application applname, TSO/VTAM tried to issue a QUERY 3270 data stream to a terminal in order to determine the terminal's characteristics. The SEND or RECEIVE failed for the reason described by the return code aa, feedback code bb, and sense code code.

aa is the RPLRTNCD field in the RPL (return code) and bb is the RPLFDB2 field in the RPL (feedback code). See "RPL RTNCD and FDB2 Return Code Combinations" on page 15-6 for a description of these codes.

code is the sense code and represents the RPLFDBK2 field in the RPL. See Chapter 16, "Sense Codes" on page 16-1 for a description of code. For a description of sense information for a 3270 SNA or non-SNA device, see "SNA Sense Field Values for RPL-Based Macroinstructions" on page 16-105.

System Action: The logon continues. Default terminal characteristics as specified by the LANG operand of the terminal's MODEENT entry in the logon mode table were assumed.

Operator Response: Save the system log for problem determination.

Programmer Response: Use the system log and the descriptions of aa, bb, and code to assist you in correcting the problem.

See VTAM Programming for information on the SEND and RECEIVE macroinstructions.

#### **IKT115I TSO UNABLE TO DISCONNECT TERMINAL luname**

Explanation: A terminal user logged off from TSO/VTAM. The VTAM ACB associated with the user was closed, but a VTAM error has prevented the user's disconnection from TSO. *luname* is the logical unit that TSO was unable to disconnect. If VTAM issues a network-qualified name, luname is in the form netid.name.

System Action: The user address space terminates with ABEND code hexadecimal 0AB (register 15 contains X'0105'). The terminal that could not be disconnected is not available to other users.

Operator Response: Try to make the terminal available to other users by varying it offline, deactivating it, and then reactivating it.

Programmer Response: None.

### **IKT116I**

### userid {SENDIRECEIVE} ERROR,RPLRTNCD=aa,RPLFDB2=bb,SENSE=code,WAITING FOR **RECONNECTION** termid

Explanation: A SEND or RECEIVE request entered by the TSO/VTAM user userid at terminal termid had an I/O error. If VTAM issues a network-qualified name, termid is in the form netid.name.

aa is the RPLRTNCD field in the RPL (return code) and bb is the RPLFDB2 field in the RPL (feedback code). See "RPL RTNCD and FDB2 Return Code Combinations" on page 15-6 for a description of these codes.

code is the sense code and represents the RPLFDBK2 field in the RPL. See Chapter 16, "Sense Codes" on page 16-1 for a description of code. For a description of sense information for a 3270 SNA or non-SNA device, see "SNA Sense Field Values for RPL-Based Macroinstructions" on page 16-105.

System Action: The user's connection to termid has failed, and the LOSTERM exit is scheduled. The user's address space is still intact. It can be reconnected to a terminal with a LOGON userid RECONNECT command. If the command is not entered, the address space will terminate at the end of the reconnect time limit (RECONLIM) specified in the TSOKEYxx member of SYS1.PARMLIB.

Operator Response: This is probably a hardware error. Save the system log for problem determination.

**Programmer Response:** Use the system log and the descriptions of *aa*, *bb*, and *code* to assist you in correcting the problem.

See *VTAM Diagnosis* for more information on TSO/VTAM problems and terminal problems. See *VTAM Programming* for information on the SEND and RECEIVE macroinstructions.

### IKT117I TSO/VTAM INITIALIZATION FAILED FOR APPLNAME=applname, LUNAME=luname

Explanation: This message always precedes message IKT1111.

applname is the application name running in this TSO user's address space.

*luname* is the LU name of the device being used. If VTAM issues a network-qualified name, *luname* is in the form *netid.name*.

See the explanation of message IKT111I for additional information.

### IKT118I INVALID QUERY REPLY, TERMINAL ID: termid

**Explanation:** During a logon for the TSO application, TSO/VTAM issued a QUERY 3270 data stream to a terminal in order to determine the terminal's characteristics. The response to the query had a field length of zero, which in an invalid length value.

termid is the terminal identifier. If VTAM issues a network-qualified name, termid is in the form netid.name.

**System Action:** The logon continues. It will use the terminal characteristics from the valid part of the query response.

**Operator Response:** Terminal *termid* has a hardware problem. Save the system log for problem determination. Run your operating system service aid program to determine if MDR/OBR information has been recorded. See the *EREP User's Guide and Reference* for more information on service aid programs.

If you use a network management application such as NetView, check to see if an alert was recorded for this problem.

**Programmer Response:** If you cannot determine the cause of the problem from the output provided or need additional assistance, contact the IBM hardware support center.

If available, provide the MDR/OBR information from your operating system service aid program or the alert information recorded by your network management application.

### IKT119I langcode MESSAGES NOT AVAILABLE FOR LU luname, USING DEFAULT

**Explanation:** TSO/VTAM issues this message when a TSO/VTAM terminal user message cannot be sent to a terminal in the desired language. This may occur for one of the following reasons:

- The terminal user message was defined using a double-byte character set, but the terminal does not support double-byte character sets.
- The desired language is not currently available from the MVS message service.

Note: This message is not issued when langcode is ENU, the default language.

langcode is a 3-character language code that indicates the preferred language for TSO/VTAM terminal user messages.

- langcode corresponds to the value of the PLANG operand on the PROFILE command or is passed on the CINIT during session initiation. See "IKTCASX2: User Message Language-Hardware Verification" in VTAM Customization for additional information.
- See "Node Initialization Block (NIB)" in VTAM Programming for a list of valid language code settings.

*luname* is the name of the LU to which the message is being sent. If VTAM issues a network-qualified name, *luname* is in the form *netid.name*.

System Action: Processing continues.

Operator Response: Save the system log for problem determination.

Programmer Response: This message may be useful for problem determination if a terminal user is not receiving translated messages as desired. The MVS message service may need to be updated to support the desired language.

#### **IKT120I** CLOSE ACB FOR applname FAILED, CODE= returncode ERROR= acberflag

Explanation: TSO/VTAM issues this message when CLOSE ACB failed during the termination of a TSO session with application program applname.

returncode provides information about the cause of the failure and is one of the following register 15 values:

| Value      | Meaning                                                                                                    |
|------------|----------------------------------------------------------------------------------------------------|
| 4 (X'04')  | One or more ACBs were not successfully closed. Depending on the type of error, the OFLAGS field can indicate that the ACB is closed even though the CLOSE has failed (for example, the ACB might never have been opened). |
| 8 (X'08')  | One or more ACBs were not successfully closed. Inspect the ERROR field for the cause of the failure. Another CLOSE macroinstruction can be used.                                                                          |
| 12 (X'0C') | One or more ACBs were not successfully closed. Another CLOSE macroinstruction cannot be issued.                                                                                                    |

acberflag is the value set by VTAM in the ERROR field of the ACB. See "ACB OPEN and CLOSE Macroinstruction Error Fields" on page 15-2 for a description of acberflag.

- A non-zero value in this field provides additional information about the cause of the failure.
- If acberflag is 0, this indicates that the operating system rejected the close.

System Action: The session is terminated. Other processing continues.

Operator Response: Save the system log for problem determination.

Programmer Response: Use the system log and the values of returncode and acberflag to assist you in correcting the problem. For more information about the CLOSE macroinstruction, see VTAM Programming.

# **Chapter 5. IKT Messages for TSO/VTAM Terminal Users** (MVS)

# **About This Chapter**

This chapter lists TSO/VTAM messages that can appear on a terminal user's console.

See Appendix A, "TSO/VTAM" in the *VTAM Network Implementation Guide* for information on TSO/VTAM. For additional information on diagnosing TSO/VTAM problems, see Chapter 3, "Collecting Documentation for TSO/VTAM Problems (MVS)" in *VTAM Diagnosis*.

# **Message Descriptions**

### IKT00201I MAXIMUM USERS LOGGED ON, TRY LATER

**Explanation:** The system operator defines the maximum number of users allowed on the system. This user's attempt to log on exceeds the maximum number allowed. If the user is in a disconnect state, the user can attempt to enter **LOGON** userid **RECONNECT**.

### IKT00202I INSUFFICIENT STORAGE AVAILABLE FOR REQUIRED CONTROL BLOCKS

**Explanation:** During the logon process, TCAS issued a GETMAIN to obtain storage for control blocks. The GETMAIN failed, and the LOGON is terminated.

### IKT00203I ADDRESS SPACE CREATION FAILED

**Explanation:** During the logon process, TCAS issues an SVC 34 to obtain address space. The return code indicates that no more storage is available for address spaces. The logon is terminated.

### IKT00204I LOGON FAILED, NO USER APPLID AVAILABLE

**Explanation:** During logon processing, no VTAM application program name was available to assign to the user's address space. The logon is terminated.

### IKT003001 LOGON RECONNECT SUCCESSFUL, SESSION ESTABLISHED

Explanation: A TSO/VTAM terminal session was successfully re-established.

### IKT00301I LOGON RECONNECT UNSUCCESSFUL DUE TO SYSTEM ERROR

**Explanation:** A TSO/VTAM terminal session could not be re-established because storage for the I/O manager could not be obtained.

### **IKT00400I** INPUT DATA LOST

**Explanation:** Data was not properly received by VTIOC, data could not be placed on a VTIOC input queue, or data was lost from a VTIOC input queue.

| IKT00401I | OUTPUT DATA LOST                                                                                                    |
|-----------|----------------------------------------------------------------------------------------------------|
|           | Explanation: Data was lost from a VTIOC output queue.                                                                                                    |
| IKT00402I | REENTER DATA BEGINNING WITH text                                                                                                    |
|           | <b>Explanation:</b> A BREAKIN TPUT occurred during input. <i>text</i> indicates the last text received during input processing. Reenter data including what is indicated by <i>text</i> . |
| IKT00403I | ERROR ON OUTPUT, RETRY IN PROGRESS                                                                                                    |
|           | <b>Explanation:</b> VTIOC encountered a problem while sending output to the terminal. It is attempting to resend the output.                                                              |
| IKT00405I | SCREEN ERASURE CAUSED BY ERROR RECOVERY PROCEDURE                                                                                                    |
|           | Explanation: TSO/VTAM erased the screen as part of the I/O error recovery procedure.                                                                                                    |

# Chapter 6. IST Messages for VTAM Network Operators

# **About This Chapter**

This chapter lists the VTAM messages that can appear on a network operator's console.

See Appendix E, "Message Text for VTAM Operator Messages" on page E-1 for a list of the text of all VTAM operator messages.

**Note:** Messages that begin with the prefix **ISTF** are issued by the VTAM dump analysis tool and the VTAM internal trace (VIT) analysis tool. Help information is available as a part of each tool by pressing F1. Therefore, **ISTF** messages are not documented in *VTAM Messages and Codes*. See Chapter 7, "Using VTAM Dump Analysis Tools (MVS)" and Chapter 10, "Using the VIT Analysis Tool (MVS, VM)" in *VTAM Diagnosis* for additional information.

# **Message Descriptions**

### IST000I VTAM NOT ACTIVE — COMMAND REJECTED

Explanation: The operator issued a VTAM command other than START before VTAM was initialized.

System Action: VTAM rejects the command.

Operator Response: Issue START to initialize VTAM.

Programmer Response: None.

### IST001I VTAM START REJECTED — reason

**Explanation:** VTAM initialization has been terminated for one of the following *reasons*:

### MVS, VM CANNOT LOCATE name

Load of module name failed.

### **CANNOT LOCATE** name IN library

Member name could not be located in library.

### **ERROR DEFINING TABLE tablename**

An error occurred while defining table tablename.

### MVS, VM ESTAE FAILED

An attempt to create an ESTAE exit was unsuccessful. The necessary storage is not available if VTAM abends before initialization has completed.

### MVS.VM FAILURE ATTEMPTING TO FIX STORAGE

Not enough real storage is available for VTAM to make required pages nonpageable.

### VM GCS taskname FAILED

VTAM is not authorized to process machine or task exit taskname as requested.

### VSE INCORRECT SUPERVISOR LEVEL

The supervisor level is incompatible with the level of VTAM being activated.

### **INVALID ENVIRONMENT**

The current release of VTAM has been initialized on an unsupported operating system.

### VM, VSE INVALID CUSTNO OR VTAMPW

The customer number or VTAM password was not specified correctly. See "Starting VTAM" in the VTAM Network Implementation Guide for installation information.

### LOAD SUBTASK name INOPERATIVE

An abend occurred in the directed load subtask name.

### name NOT A VALID USS TABLE

Table name did not have the USS table format that VTAM expected.

### name TABLE HAS NO TYPE ID

Table name did not have a valid control block ID field (CBID).

### name TABLE LOAD HAD I/O ERROR

An attempt to load table name during a search of load library directory data on a disk caused a permanent I/O error.

### MVS, VM name TABLE LOAD HAD I/O TIMEOUT

An attempt to load table name caused a timeout while building a directory entry list from load library directory data on a disk. The disk I/O may be hung.

### **OPERATOR REQUESTED TERMINATION**

Termination was selected in response to message IST1216A.

### PROCESSING ERROR

VTAM internal resources failed because of a duplicate resource name.

### **SVA CODE AT A DIFFERENT LEVEL**

VTAM was terminated because the SETSDL in the IPL procedure has loaded a different version of VTAM code than is being started in the partition.

### **TERMINATION IN PROGRESS**

VTAM was terminating during an initialization call.

### **UNABLE TO ALLOCATE STORAGE**

Request for storage has failed during initialization.

System Action: VTAM initialization has terminated. An attempt to start VTAM has failed.

Operator Response: Save the system log for problem determination.

### **Programmer Response:**

### MVS.VM CANNOT LOCATE name

Verify that name is present in the definition library. Also, ensure that the linkage editor output from the VTAM generation and maintenance has appropriate entries.

### CANNOT LOCATE name IN library

Check the directory of *library*, and determine if *name* is present. If not, add *name* to *library*. If name is of the form ATCSTRxx or ATCCONxx, verify that the xx that was specified on the LIST or CONFIG start option correctly identifies the number.

VSE If library is SVA, execute the VTAM load list procedure to load VTAM modules.

### **ERROR DEFINING TABLE tablename**

You must correct the definition of tablename. See the VTAM Resource Definition Reference for more information.

### MVS, VM ESTAE FAILED

Increase the size of VTAM's MVS address space VM or virtual machine prior to restarting VTAM. The Estimating Storage for VTAM diskette can help you determine the storage requirements for VTAM.

### MVS.VM FAILURE ATTEMPTING TO FIX STORAGE

Use the Estimating Storage for VTAM diskette to determine the storage requirements for VTAM.

### VM GCS taskname FAILED

Check GCS authorization for specifying exit tasks.

### VSE INCORRECT SUPERVISOR LEVEL

Obtain the correct supervisor level and restart VTAM.

### MVS INVALID ENVIRONMENT

Run this VTAM only on MVS/ESA licensed processors and operating systems.

### LOAD SUBTASK name INOPERATIVE

See "Part 1. Diagnostic Techniques" in *VTAM Diagnosis* for more information on diagnosing VTAM problems.

### name NOT A VALID USS TABLE

Check the contents of the CSECT for the table *name*. If errors are found, rebuild the load library with the corrected CSECT.

### name TABLE HAS NO TYPE ID

Check the contents of the CSECT for the table *name*. If errors are found, rebuild the load library with the corrected CSECT.

### name TABLE LOAD HAD I/O ERROR

Determine if the disk containing the load library is accessed correctly and access it again if it is not.

### MVS, VM name TABLE LOAD HAD I/O TIMEOUT

Check the disk and determine whether the problem is poor I/O performance or hung disk I/O for the directed load subtask.

### **OPERATOR REQUESTED TERMINATION**

None.

### **PARTITION ENDS ABOVE 16 M LINE**

None.

### **PROCESSING ERROR**

Check the definition library to ensure that all requirements for VTAM are correct for your system.

### **SVA CODE AT A DIFFERENT LEVEL**

Verify that the SETSDL and the partition job are pointing to the same VTAM sublibrary.

### **TERMINATION IN PROGRESS**

None.

### **UNABLE TO ALLOCATE STORAGE**

Use the *Estimating Storage for VTAM* diskette to determine the storage requirements for VTAM.

VSE Check the output from the MAP command.

### IST003I ABEND OCCURRED DURING NETWORK DEFINITION OF CONFIG configname, CODE = code

**Explanation:** VTAM issues this message when the VTAM network definition of configuration *configname* has abnormally terminated. Network definition occurs:

- During VTAM start processing to process the CONFIG operand.
- In response to one of the VARY commands.

code is the abend code.

MVS, VM See Chapter 11, "Abend Codes (MVS, VM)" on page 11-1, for a description of code.

VSE See Chapter 18, "Cancel Codes (VSE)" on page 18-1 for a description of code.

**System Action:** configname is not defined to VTAM and must be activated or deactivated with a VARY command. Other processing continues.

Operator Response: Save the system log and dump for problem determination.

Programmer Response: Use the system log and the description of code to assist you in correcting the problem. See Chapter 2, "Collecting Documentation for Specific Types of Problems" in VTAM Diagnosis for information on the abend procedure.

#### **IST004**I **VTAM MAIN TASK ABEND — START REJECTED**

**Explanation:** The VTAM main task, ISTINV01, abended during initialization.

System Action: VTAM terminates.

Operator Response: Reset the GCS group by logging off all machines in the group. Save the system log and dump for problem determination.

Programmer Response: If system abend 806 accompanies this message, check the GCS group configuration file to ensure that it includes the VTAM shared segment in the segment block. If not, add the VTAM shared segment to the segment block and generate GCS again.

#### IST009I **VTAM IS ALREADY ACTIVE — START REJECTED**

Explanation: VTAM issues this message when the operator attempted to start VTAM, and VTAM is already active.

**System Action:** VTAM ignores the start request.

Operator Response: If you want to restart VTAM, halt the first instance of VTAM.

Programmer Response: None.

#### IST010I command COMMAND INVALID

Explanation: VTAM issues this message when the command failed because an incorrect command format was entered through the program operator interface. The only valid commands are VARY, MODIFY, and DISPLAY.

The most frequent cause for this message is that a START or HALT command was entered.

System Action: VTAM does not execute command. Other processing continues.

Operator Response: Save the system log for problem determination.

Programmer Response: Correct the program operator application. See Appendix K, "Program Operator Coding Requirements" in VTAM Programming for information about writing program operator applications.

#### **IST011** command FOR ncpname status

Explanation: VTAM issues this message in response to a MODIFY DUMP command for NCP ncpname.

See Chapter 12, "Command and RU Types in VTAM Messages" on page 12-1 for a description of command.

status can be one of the following:

### COMPLETE

The dump is complete.

### FAILED, SENSE = code

The dump failed.

### **REJECTED — NCP LEVEL**

The NCP is an NCP release prior to V5R2. MODIFY DUMP, ACTION=PURGE is valid only for NCP V5R2 and later releases.

System Action: Other processing continues.

### **Operator Response:**

#### **COMPLETE**

None

# FAILED, SENSE = code

Check the value of *code* for a possible hardware problem. See Chapter 16, "Sense Codes" on page 16-1 for a description of *code*.

#### **REJECTED — NCP LEVEL**

Ensure that you do not enter a MODIFY DUMP command for an NCP release prior to V5R2.

Programmer Response: None.

#### IST013I VO ERROR FOR member IN datasetname

**Explanation:** VTAM attempted to load *member* in the data set associated with DDNAME *datasetname* and encountered an I/O error.

**System Action:** If *member* is critical to VTAM, another message will be issued. Otherwise, VTAM continues processing.

**Operator Response:** This is probably a hardware error. If *member* is not critical to the VTAM task, but is needed by an application program, halt VTAM and try to restart it with alternate devices or volumes.

If problems persist, save the system log for problem determination. Run your operating system service aid program to determine if MDR/OBR information has been recorded. See the *EREP User's Guide and Reference* for more information on using EREP.

If you use a network management application such as NetView, check to see if an alert was recorded for this problem.

**Programmer Response:** If you cannot determine the cause of the problem from the output provided or need additional assistance, contact the IBM\* hardware support center.

If available, provide the MDR/OBR information from your operating system service aid program or the alert information recorded by your network management application.

# IST014I DEVICE SUPPORT MAY BE UNAVAILABLE — SYS000 NOT UNASSIGNED

**Explanation:** VTAM needs SYS000 when connecting and disconnecting local SNA cluster controllers. VTAM also needs SYS000 to load and dump the network control program in a communication controller.

System Action: VTAM continues to run, but processes only local non-SNA terminals.

**Operator Response:** Stop VTAM and restart it after specifying SYS000 as unassigned. Have available for problem determination:

- · The system log
- Output from executing the SSERV library service routine to the VTAM definition statements.

Programmer Response: You may want to update the VTAM cataloged start procedure.

# IST015A ERROR PROCESSING LIST IDENTIFIER — ENTER LIST ID OR BLANK

**Explanation:** VTAM detected an error while processing the LIST start option.

System Action: VTAM waits for a reply to this prompt.

- If a list identifier xx is entered, VTAM will attempt to read the specified start list, ATCSTRxx.
- If a blank is entered, VTAM will not process any list. It will use the previously processed start options.

After the reply is received, VTAM will process any additional options specified by the operator in response to a previous prompt for start options, or when the START command was entered.

**Operator Response:** Enter the list identifier specified by your installation (2 characters) or use the previously processed start options by entering a blank.

**Programmer Response:** Check that the identifier to be used is valid and has been correctly communicated to the VTAM operator, or respond with the identifier for the default start option list.

See the *VTAM Resource Definition Reference* for information on the LIST start option. See the *VTAM Network Implementation Guide* for an explanation of starting VTAM and a description of the types of start options and how start options are processed.

# IST017I UNABLE TO LOAD PHASE phasename

**Explanation:** One of the following has happened:

- The phase is not in a library defined in the LIBDEF search chain.
- There is insufficient storage to contain the phase.
- The phase must be page fixed, but it was impossible to make it nonpageable because there was not enough real storage.
- The phase was not relocatable.

phasename is the name of the smallest complete unit that can be referred to in the library.

System Action: Either VTAM terminates or VTAM issues a further message.

Operator Response: Suggested problem determination actions:

- · Collect the output from the LISTD command to print the directory.
- · Collect the output you get by executing the MAP command.
- Save the linkage editor outputs from the VTAM installation and maintenance, and from other applicable application program generations.

Programmer Response: Do one of the following, depending on the corresponding reason:

- Put the phase into a library defined in the LIBDEF search chain
- Increase the virtual partition size.
- · Increase the real partition size.
- Link-edit again with REL specified.

# IST018I CONFIG COULD NOT BE INITIALIZED — VTAM START CONTINUES

**Explanation:** This message is the first in a group of messages that VTAM issues when the network configuration specified on the CONFIG start option could not be initialized. A complete description of the message group follows:

IST018I CONFIG COULD NOT BE INITIALIZED - VTAM START CONTINUES

IST523I REASON = reason

IST314I END

The second message in the group explains the reason for the failure. *reason* can be one of the following:

# **ERROR IN CONFIG LIST**

The configuration list contains an error. This error may be caused by a missing dataset definition statement.

# **ERROR READING VTAMLST FILE**

The specified configuration list could not be found. For example, CONFIG=xx was specified, but there is no corresponding ATCCONxx in the appropriate library.

#### **INSUFFICIENT STORAGE**

There is not enough storage available.

# NAME IN CONFIGURATION LIST IS NOT VALID

The configuration list contains a major node name or a path definition name that does not follow the correct naming convention. **System Action:** VTAM initialization continues. VTAM ignores nodes in the list after those in error. However, if the list itself contains a syntax error, the entire list is ignored.

**Operator Response:** To make the network usable while this error is being investigated, activate parts (or all) of the network using VARY ACT commands for specific nodes in the network.

- If *reason* is **INSUFFICIENT STORAGE**, enter the DISPLAY BFRUSE command. Save the system log and request a dump for problem determination.
- For all other *reason*s, save the system log for problem determination.

#### **Programmer Response:**

- If reason is INSUFFICIENT STORAGE, verify that the operator entered the following start options
  as specified in the start procedures:
  - buffer pool
  - MVS, VM CSALIMIT
  - VSE SGALIMIT.

You might have underestimated the storage requirements in the MVS,VM common service area or VSE GETVIS area.

Increase storage as required. For insufficient storage errors, you might want to redefine your buffer pool, MVS,VM CSA, or VSE SGA start options. If the start option cannot be modified using the MODIFY VTAMOPTS command, you must modify the VTAM start options file (ATCSTRxx) and restart VTAM to use the new start option.

- See Chapter 4, "Start Options" in the VTAM Resource Definition Reference for a description of VTAM start options.
- See "DISPLAY BFRUSE Command" and "MODIFY VTAMOPTS Command" in VTAM Operation for additional information.
- See "Buffer Pools" in the VTAM Network Implementation Guide for an explanation and description of buffer pools and for general information on buffer pool specification and allocation.
- See Chapter 7, "Using VTAM Dump Analysis Tools (MVS)" in VTAM Diagnosis for information about analyzing dumps. If external trace is active, see "Analyzing Storage" in VTAM Diagnosis for information about analyzing storage using the VIT analysis tool.
- For all other reasons, if you want the specified configuration, halt VTAM and correct the configuration list specified by the start option or a start list. Then have the operator restart VTAM.

# IST020I VTAM INITIALIZATION COMPLETE FOR level

**Explanation:** VTAM issues this message when initialization of VTAM is complete. Previous messages identify start options that were not processed.

level is the version (x), release (y), and modification (if applicable) of VTAM that is being run. For example, VxRy is displayed for ACF/VTAM\* Version x Release y.

This message is followed by message IST1348I, which provides the node type of this host, and message IST1349I, which provides the component identifier of the version of VTAM that is running.

System Action: Processing continues.

**Operator Response:** You can now enter VTAM network operator commands (VARY, MODIFY, DISPLAY, or HALT) and start VTAM application programs.

MVS If the logon manager has been activated, you should now enter END or CONTINUE in response to message ELM101A.

Programmer Response: None.

# IST025I BLDL FAILED FOR member IN library

**Explanation:** Build link-list failed because VTAM could not find *member*member in *library* library. VM library is SYSLIB, which indicates that all GLOBALed LOADLIBs were checked for *member* member.

**System Action:** VTAM issues another message stating the VTAM action taken as a result of this condition.

**Operator Response:** Save the system log for problem determination.

Programmer Response: MVS, VSE Check library for member.

Issue a GCS QUERY LOADLIB to display the currently GLOBALed LOADLIBs. A GCS QUERY DISK command will display the current search order that GCS uses to locate GLOBALed LOADLIBs. Finally, to see a list of members in a particular LOADLIB, you must LINK and ACCESS the disk from a CMS virtual machine and enter LOADLIB LIST in LOADLIB fm. If the proper LOADLIBs are not GLOBALed, enter a GCS GLOBAL LOADLIB command specifying all the LOADLIBs that need to be searched. Remember, GCS searches the LOADLIBs in the order that they are specified. If the member does not exist and is needed, add it.

#### IST033I command COMMAND CANCELLED

**Explanation:** VTAM cancelled *command* as a result of unavailable resources. For example, VTAM may not be able to obtain a lock.

command is either the START trace option or the MODIFY TRACE command.

System Action: VTAM does not execute the command.

**Operator Response:** When the resources become available, reenter the command. If problems persist, save the system log for problem determination.

**Programmer Response:** Check the system log provided by the operator to ensure that all requirements for VTAM are correct for your system. When you have corrected the error condition, ask the operator to reenter the command.

# IST037I command FAILED — SYNTAX ERROR

Explanation: The command failed because of one or more of the following syntax errors:

- Does not have expected delimiters or punctuation
- · Has an operand that exceeds 8 characters in length
- · May have quotation marks around a keyword
- May have a non-EBCDIC character in one of the operands.

See Chapter 12, "Command and RU Types in VTAM Messages" on page 12-1 for a description of command.

System Action: VTAM rejects the command. Other processing continues.

**Operator Response:** Reenter the command with the correct format. For information on command formats, see *VTAM Operation*.

Programmer Response: None.

### IST038I VARY FAILED FOR ID = cdrmname — HOST CDRM IS NOT ACTIVE

**Explanation:** A VARY ACT command to activate an external cross-domain resource manager *cdrmname* failed because this domain's CDRM has not been activated.

System Action: VTAM rejects the command.

**Operator Response:** To start a session with *cdrmname*, enter a VARY ACT command to activate the host's CDRM. Enter a DISPLAY ID command for your host's CDRM to make sure that it is active before reentering the command for *cdrmname*.

Programmer Response: None.

#### IST039I command FAILED — CANNOT IDENTIFY COMMAND TYPE

**Explanation:** The *command* does not contain an identifiable keyword that distinguishes the type of command. For example, the VARY command does not contain an identifiable keyword such as ACT, ACQ, or LOGON.

System Action: VTAM rejects the command. Other processing continues.

Operator Response: Reenter the command with the correct keyword. See VTAM Operation for a list

of operands.

Programmer Response: None.

# IST040I START OPTION option REQUIRED — REENTER WHEN PROMPTED

**Explanation:** VTAM issues this message when a required start option was either not specified or was specified incorrectly.

option is the name of the start option in error.

**System Action:** VTAM continues processing the other start options and prompts for additions or corrections. VTAM initialization cannot complete until a valid value for *option* is entered.

Operator Response: Enter the required option when prompted.

Programmer Response: None.

# IST043I value INVALID VALUE FOR KEYWORD keyword

**Explanation:** An unacceptable value was specified for *keyword* in a VTAM operator command. *value* is the first 8 characters of the invalid value.

System Action: VTAM rejects the command.

Operator Response: Correct the keyword keyword and reenter the command.

Programmer Response: None.

# IST046I buffname THRESHOLD VALUE EXCEEDS NUMBER OF BUFFERS — NUMBER OF BUFFERS USED

**Explanation:** The threshold value specified in the start option for buffer *buffname* must be less than or equal to the base number of buffers specified.

**System Action:** VTAM sets the threshold value for buffer *buffname* to the base number of buffers. Initialization continues.

Operator Response: Save the system log for problem determination.

**Programmer Response:** If a different threshold value is required, specify the required number in the start option the next time VTAM is started. (This number cannot exceed the base number of buffers.)

# IST049I VTAM START REJECTED – macroname FOR [acbtype] ACB FAILED

**Explanation:** This message is the first in a group of messages issued when VTAM is terminated because an access method control block (ACB) or SETLOGON macroinstruction failed.

macroname is the name of the macroinstruction that failed. Possible values are either **OPEN** or **SETLOGON**.

The second message in the group explains the reason for the failure. Possible message groups follow:

If macroname is OPEN, the following message group is displayed.

IST049I VTAM START REJECTED — OPEN FOR [acbtype] ACB FAILED IST1218I ACB ERROR FIELD = acberflg

IST314I END

#### **IST049I**

acbtype describes the ACBs associated with VTAM and indicates which host ACB failed.

- If the OPEN ACB failed for a control point, acbtype is CP.
- If the OPEN ACB failed for an SSCP, acbtype is not displayed.

#### IST1218I

acberflg is the error field of the ACB. It is a hexadecimal value returned by the OPEN macroinstruction and indicates the specific nature of the error encountered. See "ACB OPEN and CLOSE Macroinstruction Error Fields" on page 15-2 for a description of acberflg.

· If macroname is SETLOGON, the following message group is displayed.

```
VTAM START REJECTED - SETLOGON FOR [acbtype] ACB FAILED
IST1219I RTNCD = rtncd, FDB2 = fdb2
IST314I
         END
```

#### IST0491

achtype describes the ACBs associated with VTAM and indicates which host ACB failed.

- If the SETLOGON ACB failed for a control point, acbtype is CP.
- If the SETLOGON ACB failed for an SSCP, acbtype is not displayed.

#### IST1219I

rtncd is the error field RPLRTNCD. It is a hexadecimal value returned by the SETLOGON macroinstruction.

fdb2 is the feedback field RPLFDB2. It is a hexadecimal value returned by the SETLOGON macroinstruction.

See "RPL RTNCD and FDB2 Return Code Combinations" on page 15-6 for a description of the rtncd-fdb2 combination.

System Action: VTAM is terminated.

Operator Response: Save the system log for problem determination.

Programmer Response: Use the system log and return code information to assist you in correcting the problem.

For a description of acberflg in IST1218I, see "ACB OPEN and CLOSE Macroinstruction Error Fields" on page 15-2.

For a description of the rtncd-fdb2 combination in IST1219I, see "RPL RTNCD and FDB2 Return Code Combinations" on page 15-6.

For additional information on the OPEN and SETLOGON macroinstructions, see VTAM Programming.

### **IST050I**

### command COMMAND REJECTED — OPEN FOR VTAM DATA SET datasetname FAILED

Explanation: In response to a command, VTAM attempted to open data set datasetname, which could not be opened but is required to continue processing.

System Action: VTAM rejects the command. Other processing continues.

Operator Response: Ensure that you entered the command correctly. If the problem persists, save the system log for problem determination.

Programmer Response: Check the output provided by the operator to ensure that all requirements for VTAM are correct for your system. Review the system definition, the VTAM definition statement, and the VTAM start procedure. Verify VTAM data set construction and allocation. When you have corrected the error condition, ask the operator to reenter the command.

#### IST051A ENTER VTAM START PARAMETERS

**Explanation:** VTAM issues this message when the PROMPT start option was coded in the default start list, ATCSTR00. VTAM is prompting the operator to enter start options to override the default start options already stored or to provide additional options.

System Action: VTAM waits for the reply and then processes the options entered.

Operator Response: Do one of the following:

- Enter the start options recommended by the system programmer or contained in your operator instructions. (If you cannot fit all the required start options on one line, put a comma after the last option on the line. This causes message IST1311A to be issued, allowing you to specify more start options.)
- Enter a blank to cause VTAM to use the start options from the default start list.

**Note:** If you enter a LIST start option, ensure that you enter it correctly. VTAM will not give you an opportunity to correct a spelling error. You cannot enter the LIST start option in response to message IST1311A. See Chapter 4, "Start Options" in the *VTAM Resource Definition Reference* for more information on VTAM start options.

Programmer Response: None.

### IST052I parameter IS AN INVALID START OPTION KEYWORD – IGNORED

**Explanation:** The operator specified parameter *parameter* as a VTAM start option, but this is an invalid keyword.

System Action: VTAM ignores this option and continues processing any other start options.

**Operator Response:** When prompted by VTAM, enter the correct keyword and options, or enter a blank to indicate that you do not wish to enter any options.

Programmer Response: None.

#### IST054I member IN library IS EMPTY – START PROCESSING CONTINUES

**Explanation:** VTAM issues this message during start processing when a specified library member is empty.

member is either ATCSTR00 or ATCSTRxx, where xx is from the LIST start option.

library is the DDNAME specified for the definition library.

System Action: VTAM ignores member and continues processing the other start options.

Operator Response: Save the system log for problem determination.

**Programmer Response:** If *member* is necessary to your system, halt and restart VTAM with the correct library member.

# IST056A LIST = listid IS INVALID — ENTER LIST ID OR BLANK

**Explanation:** The value specified for *listid* in the LIST start option is invalid. One of the following is true:

- · No corresponding member exists for this identifier.
- The identifier is more than the allowable 2 characters long. If more than 3 characters were entered, only the first 3 are printed in the message.
- The identifier contains characters other than the allowed alphanumeric characters.

System Action: VTAM waits for a reply to this message.

Operator Response: If you enter an identifier in response to this message, VTAM will attempt to process the options in the definition library.

If you select a default list, VTAM will prompt you to enter individual start options. Do one of the following:

- · Determine the correct identifier, and enter it.
- Invoke the default list by entering a blank.

Programmer Response: Ensure that the specified member actually exists. See Chapter 4, "Start Options" in the VTAM Resource Definition Reference for more information on VTAM start options.

#### KEYWORD MISSING AFTER TRACE/NOTRACE OPTION ON START PARMS IST0571

Explanation: VTAM issues this message when a required keyword (ID or TYPE) did not follow the TRACE or NOTRACE keyword in the start options.

System Action: VTAM does not process the TRACE or NOTRACE options but continues to process any remaining start options.

Operator Response: Correct the trace option by responding to IST1311A or ignore the error by entering a blank.

**Programmer Response:** Examine the VTAM start options contained in ATCSTRxx, and verify that the correct options are specified. See the VTAM Resource Definition Reference to verify the appropriate options for ID or TYPE keywords on the TRACE/NOTRACE start option. See Chapter 4, "Start Options" in the VTAM Resource Definition Reference for more information on VTAM start options.

#### **IST058I** keyword1 AND keyword2 OPTIONS HAVE DUPLICATE VALUES

Explanation: The same value was specified for keyword1 and keyword2. This situation occurs when you enter identical values for the HOSTPU and SSCPNAME start options.

System Action: HOSTPU defaults to ISTPUS. VTAM issues message IST1311A, which prompts you to reenter any start option overrides.

Operator Response: If the duplicate keywords were in a start list, save the system log for problem determination. If not, enter any start option overrides when prompted by message IST1311A.

Programmer Response: If the duplicate keywords were in a start list, change them so that they have unique values. See Chapter 4, "Start Options" in the VTAM Resource Definition Reference for more information on VTAM start options.

#### IST0591 text IGNORED - INSUFFICIENT STORAGE

Explanation: VTAM could not obtain sufficient storage to complete the operation indicated by text:

#### TRACE FOR nodename

A TRACE start option for node *nodename*.

# PATH pathname FOR nodename

Update of dynamic path update set named pathname for node nodename.

**System Action:** If *text* indicates:

#### TRACE FOR nodename

If nodename is **VTAM** and you are trying to start an internal trace (for example, type=VTAM), initialization continues without a VTAM internal trace table.

If nodename is anything other than VTAM, VTAM issues message IST1311A, which prompts you to reenter any start option overrides.

# PATH pathname FOR nodename

VTAM does not update dynamic path update set pathname.

**Operator Response:** Wait a short time and reenter the command. If VTAM continues to issue this message, enter the DISPLAY BFRUSE command. Enter the DISPLAY STORUSE command to display storage usage for storage pools. Save the system log and request a dump for problem determination.

For a VTAM internal trace, enter a MODIFY TRACE command, specifying a smaller buffer size.

**Programmer Response:** Verify that the operator entered the following start options as specified in the start procedures:

- buffer pool
- MVS,VM CSALIMIT
- VSE SGALIMIT.

You might have underestimated the storage requirements in the MVS,VM common service area or VSE GETVIS area.

Increase storage as required. For insufficient storage errors, you might want to redefine your buffer pool MVS,VM CSA, or VSE SGA limits. If the start option cannot be modified using the MODIFY VTAMOPTS command, you must modify the VTAM start options file (ATCSTRxx) and restart VTAM to use the new start option.

- Use the Estimating Storage for VTAM diskette to determine the storage requirements for VTAM.
- See Chapter 4, "Start Options" in the VTAM Resource Definition Reference for a description of VTAM start options.
- See "DISPLAY BFRUSE Command," "DISPLAY STORUSE Command," and "MODIFY VTAMOPTS Command" in VTAM Operation for additional information.
- See "Buffer Pools" in the VTAM Network Implementation Guide for an explanation and description
  of buffer pools and for general information on buffer pool specification and allocation.
- See Chapter 7, "Using VTAM Dump Analysis Tools (MVS)" in VTAM Diagnosis for information about analyzing dumps. If external trace is active, see "Analyzing Storage" in VTAM Diagnosis for information about analyzing storage using the VIT analysis tool.

### IST061I command FOR nodename FAILED — NODE UNKNOWN TO VTAM

**Explanation:** The operator entered a *command* for a resource *nodename* that is not defined to VTAM. A null name (one consisting entirely of blanks) is also an identifier that is not valid.

System Action: VTAM rejects the command.

Operator Response: Ensure that you entered the command correctly.

- If you were trying to activate a minor node, the message indicates that there is no such minor node
  in any currently active major node. In this case, the major node containing minor node nodename
  must be activated first. You can issue the DISPLAY MAJNODES command to determine which
  major nodes are active.
- If you were trying to activate a major node, the message indicates that there is no such major node in the definition library.
- If you were trying to deactivate either a major or minor node, the message indicates that there is no such node currently defined to VTAM.

Save the system log for problem determination.

**Programmer Response:** Validate that *nodename* is correct, and provide the operator with the correct name. If necessary, change the VTAM definition statements to use the correct name.

#### **IST0661**

# command FAILED — CONFLICTING OR INVALID OPTIONS

**Explanation:** The operator entered the *command* with an operand or combination of operands that was not valid. Two or more options may be mutually exclusive, or a particular option may be valid only for some types of nodes. This message may also occur when an NCP or channel-to-channel adapter is already activated with different parameters.

System Action: VTAM rejects the command.

**Operator Response:** Ensure that you entered the command correctly. If the problem persists, save the system log and print the major node definition for problem determination.

Programmer Response: Check the command description for restrictions on the use of operands.

- If this message was the result of the activation of a major node that was already active, such as an NCP, the conflict is probably between an operand on the command and either:
  - An operand on a definition statement, or
  - An operand specified on the prior activation.
- If the major node in question is not active, instruct the operator to simply reenter the command with corrected options.
- If, however, the major node is already active and the conflict is between an operand specified on the new activation and the one used on a prior activation, you will need to deactivate the major node if the new operand is required, then reactivate it.

Note: Deactivating the major node will disrupt any active sessions that use the node.

#### **IST072I**

#### command FOR ID = nodename FAILED DURING NETWORK DEFINITION

**Explanation:** VTAM issues this message when the *command* entered to activate or acquire the major node *nodename* failed during network definition.

command is the command that failed. Possible values of command and the cause of the error can be one of the following:

### **VARY ACT or VARY ACQ**

The VARY ACT or VARY ACQ command for a major node definition is in error.

#### **VARY DRDS**

Processing of a VARY DRDS (dynamic reconfiguration data set) command failed, and the entire definition was rejected.

#### MODIFY DR

A MODIFY DR command failed.

nodename is the name of the major node specified on the command.

**System Action:** The command fails. The major node or DRDS definition and its resources remain inactive, and VTAM cannot use them.

**Operator Response:** Save the system log and print the major node definition for problem determination.

Programmer Response: Previous messages provide information about the cause of the failure.

- If this is a definition error, correct the major node definition or DRDS definition to resolve the problem before the operator reenters the command.
- If this is not a definition error, tell the operator to reenter the command using the correct major node name. See VTAM Operation for more information about command.

#### **IST0731** command FOR ID = nodename FAILED — MORE POWERFUL REQUEST IN PROGRESS

**Explanation:** VTAM issues this message when the command fails because nodename has a deactivation request pending.

Note: If the command was a VARY INACT command, the pending deactivation is of a stronger type (Immediate or Force).

**System Action:** VTAM rejects the command.

Operator Response: Monitor the progress of the deactivation by using the DISPLAY command. When nodename is deactivated, reenter the command.

Programmer Response: None.

#### **IST074**I command FOR ID = nodename FAILED — INSUFFICIENT STORAGE

Explanation: A command for nodename failed because VTAM could not obtain a work area to process the request.

System Action: VTAM rejects the command.

Operator Response: Messages IST561I, IST562I, IST563I, IST564I, IST565I or IST566I may be issued prior to this message to indicate the type of storage affected.

Enter the DISPLAY BFRUSE command to display storage used by VTAM buffer pools and information about the VSE system GETVIS area (SGA) or the MVS,VM common service area (CSA). Total VTAM private storage information is also displayed in message IST981I. Enter the DISPLAY STORUSE command to display storage usage for storage pools.

Save the system log and request a dump for problem determination.

VSE Save the output you get by executing the MAP command.

If nodename is an independent logical unit that is being converted to a definition for a resource in another domain, then the NCP major node for nodename must be deactivated. Activate the NCP major node when the storage shortage no longer exists.

Programmer Response: Verify that the operator entered the following start options as specified in the start procedures:

- buffer pool
- MVS, VM CSALIMIT
- VSE SGALIMIT.

You might have underestimated the storage requirements in the MVS, VM common service area or VSE GETVIS area.

Increase storage as required. For insufficient storage errors, you might want to redefine your buffer pool, CSA, or SGA limits. If the start option cannot be modified using the MODIFY VTAMOPTS command, you must modify the VTAM start options file (ATCSTRxx) and restart VTAM to use the new start option.

- Use the Estimating Storage for VTAM diskette to determine the storage requirements for VTAM.
- · See Chapter 4, "Start Options" in the VTAM Resource Definition Reference for a description of VTAM start options.
- See "DISPLAY BFRUSE Command," "DISPLAY STORUSE Command," and "MODIFY VTAMOPTS Command" in VTAM Operation for additional information.
- See "Buffer Pools" in the VTAM Network Implementation Guide for an explanation and description of buffer pools and for general information on buffer pool specification and allocation.
- See Chapter 7, "Using VTAM Dump Analysis Tools (MVS)" in VTAM Diagnosis for information about analyzing dumps. If external trace is active, see "Analyzing Storage" in VTAM Diagnosis for information about analyzing storage using the VIT analysis tool.

#### **IST075I** NAME = name, TYPE = type

Explanation: This message is part of several different message groups that VTAM issues in response to one of the following commands:

- DISPLAY ID=nodename
- MVS DISPLAY TRACES, TYPE=NODES, ID=nodename1, nodename2,..., nodenamen
- DISPLAY TRACES, TYPE=NODES, ID=\*
- MVS DISPLAY TRACES, TYPE=ALL
- MVS DISPLAY TRL,TRLE=trl element
- MVS DISPLAY TSOUSER, ID=nodename
- MVS DISPLAY TRACES, TYPE=EXIT, ID=exitname
- MODIFY NOTRACE, TYPE=EXIT, ID=exitname, OPT=optionlist
- MODIFY TRACE, TYPE=EXIT, ID=exitname, OPT=optionlist.

name is the name of the resource or ID type that is displayed.

trl element is the name of an element in the active transport resource list (TRL). It identifies which element defining a multipath channel (MPC) group will be used as the supporting data link control (DLC) for this APPN\* host-to-host connection.

See Chapter 14, "Node and ID Types in VTAM Messages" on page 14-1 for a description of type.

System Action: Processing continues.

Operator Response: None. Programmer Response: None.

#### **IST077**I SIO = sio CUA = device\_address [, SLOWDOWN = YES]

**Explanation:** VTAM issues this message in response to a DISPLAY ID command requesting the status of a channel-attached node. For a DISPLAY ID command for a local NCP, this message is issued for every channel-attached link station defined from the host to the PU type 4.

sio is the number of start I/O operations counted for the channel. This number is cumulative (from the time that the node was last activated) and is expressed in decimal. The value of sio is never larger than 65535. If sio is 65535, its value is reset to 0 when the next start I/O operation takes place.

device\_address is the hexadecimal address of the channel-attached device. This field contains \*NA if the device address is not available.

SLOWDOWN=YES, if present, indicates that the node is in slowdown.

System Action: Processing continues.

Operator Response: None. Programmer Response: None.

# **IST080I**

nodename1 status1 nodename2 status2 nodename3 status3

Explanation: This message is part of a group of messages that VTAM issues in response to one of the following commands:

# **DISPLAY ID command**

This message lists the nodes and gives the status of each.

#### **DISPLAY LUGROUPS command**

This message lists the nodes but does not display status since nodename represents a symbolic resource name.

If there are more than three nodes, the message is repeated as many times as necessary to display all the nodes. This message is preceded by a message that identifies the type of nodes that are listed.

nodename is the name of the node.

If a DISPLAY ID command was entered, see "Resource Status Codes and Modifiers" on page 17-2 for status information.

If a DISPLAY LUGROUPS command was entered, the status field is blank.

See VTAM Operation for information on commands. See the VTAM Resource Definition Reference for information on LUGROUPS.

System Action: Processing continues.

Operator Response: None. Programmer Response: None.

#### IST0811 LINE NAME = linename, LINE GROUP = groupname, MAJNOD = nodename

**Explanation:** VTAM issues this message in the following situations:

- · In response to a DISPLAY ID command
- When a connection request for resource nodename in message IST680I has been rejected. See the description of IST680I for more information.
- When a switched connection between VTAM and a physical unit was unsuccessful because the station identifier stationid displayed in message IST690I did not resolve to a node name in an active switched major node. See the description of IST690I for more information.

linename is the line to which nodename is connected.

groupname is the line group to which the line linename belongs.

nodename is the major node with which the line is associated.

System Action: Processing continues.

Operator Response: None. Programmer Response: None.

#### IST0821 **DEVTYPE** = devicetype [, **CONTROLLING** LU = luname]

**Explanation:** This message is part of a group of messages that VTAM issues in response to a DISPLAY ID command.

devicetype is the device type. If devicetype is INDEPENDENT LU / CDRSC, the node is an independent LU that is represented by a CDRSC.

luname is the name of the controlling LU that was previously specified on the LOGAPPL operand of the definition statement or on the LOGON operand of the VARY LOGON command. If there is no controlling application program, VTAM does not display CONTROLLING LU = luname.

System Action: Processing continues.

Operator Response: None Programmer Response: None.

#### **IST0841 NETWORK NODES:**

Explanation: This message is the first in a group of messages that VTAM issues in response to a DISPLAY ID command requesting status of a line, local SNA major node, or switched SNA major node. The message immediately following this message will provide details about subordinate nodes associated with the displayed node.

System Action: Processing continues.

Operator Response: None. Programmer Response: None.

#### IST0851

#### **DISPLAY FAILED — INFORMATION NOT AVAILABLE**

**Explanation:** VTAM cannot execute a DISPLAY PATHTAB or a DISPLAY STATS, TYPE=CFS command because VTAM cannot gather the requested information.

If the operator specified ADJSUB on the DISPLAY PATHTAB command, there are no routes passing through the named adjacent subarea. If the operator specified DESTSUB on the DISPLAY PATHTAB command, there are no routes going to the named destination subarea.

If the message was issued in response to a DISPLAY STATS, TYPE=CFS command, it will be followed by message IST1366l. See the description of that message for more information.

System Action: VTAM rejects the command.

**Operator Response:** For the DISPLAY PATHTAB command ensure that you entered the command correctly. If problems persist, save the system log for problem determination.

For the DISPLAY STATS, TYPE=CFS command see the description of message IST1366I.

**Programmer Response:** For the DISPLAY PATHTAB command see "Display Path Tables," "Display Route Status," and "Display Route Test" in *VTAM Diagnosis* for more problem determination information.

For the DISPLAY STATS, TYPE=CFS command see the description of message IST1366I.

#### **IST087I**

TYPE = line\_type, CONTROL = line\_control

**Explanation:** This message is part of several different message groups that VTAM issues in response to DISPLAY ID commands.

line\_type indicates the type of line and can be one of the following:

LEASED
SWITCHED DIAL-IN
SWITCHED DIAL-OUT
SWITCHED DIAL-INOUT

line control can be one of the following:

**BSC** Binary synchronous communication

CTCA Channel-to-channel attached

MPC Multipath channel
NCP Channel-attached NCP
SDLC Synchronous data link control

SS Start-stop

**USER** User-defined protocol

System Action: Processing continues.

Operator Response: None.

Programmer Response: None.

### **IST089I**

nodename TYPE = nodetype, status{[,CUA=device\_address]|[, PHYS=puname]}

**Explanation:** This message is part of several different message groups that VTAM issues in response to DISPLAY ID commands or DISPLAY commands that display the status of a particular category of resources in a domain.

nodename is the name of the resource or ID type that is displayed.

See Chapter 14, "Node and ID Types in VTAM Messages" on page 14-1 for a description of nodetype.

See "Resource Status Codes and Modifiers" on page 17-2 for a description of status.

device\_address is the hexadecimal channel address of the node. It provides attachment for the communication controller normally attached by the physical unit type 4 nodename. VTAM issues \*NA if device\_address is not available.

puname is the name of the PU that is the physical resource for nodename and is specified on the PHYSRSC operand of the GROUP definition statement. puname is issued only with TYPE=LINE or TYPE=LINE GROUP.

System Action: Processing continues.

Operator Response: For more information about nodename, enter a DISPLAY ID command.

Note: The DISPLAY ID command is not valid for model LU or PU nodes. For more information about a model LU or PU node, enter a DISPLAY MODELS command.

Programmer Response: None.

#### **IST092**I REQUESTED /imit LESS THAN CURRENT ALLOCATION - REQUEST {REJECTED|ACCEPTED}

**Explanation:** VSE The value specified on the SGALIMIT start option, the SGA24 start option, or on the MODIFY SGALIMIT command is less than the system GETVIS area (SGA) size currently being used by VTAM. VTAM rejects a MODIFY SGALIMIT request unless F was indicated on the command to force the change.

MVS, VM The value specified on the CSALIMIT start option, the CSA24 start option, or the MODIFY CSALIMIT command, is less than the common service area (CSA) size currently being used by VTAM. VTAM rejects a MODIFY CSALIMIT request unless F was indicated on the command to force the change.

During VTAM start, the requested start option is always rejected.

limit is one of the following:

- VSE SGALIMIT, which indicates the maximum amount of the system GETVIS area that can be used by VTAM.
- VSE SGA24 LIMIT, which indicates SGA below 24-bit addressable storage.
- MVS, VM CSALIMIT, which indicates total CSA
- MVS,VM CSA24 LIMIT, which indicates CSA below 24-bit addressable storage.

# **System Action:**

• If ACCEPTED is indicated, the operator entered a VSE MODIFY SGALIMIT command with the F operand or MVS,VM MODIFY CSALIMIT command with the F operand.

VTAM sets the *limit* to the new value specified in the command.

- If REJECTED is indicated after the operator entered a VSE MODIFY SGALIMIT or MVS, VM MODIFY CSALIMIT command, VTAM rejects the command and the *limit* remains unchanged.
- If REJECTED is indicated during VTAM start, VTAM rejects the command, the limit remains unchanged, and the operator is prompted to enter an acceptable (larger) value for limit.

Operator Response: If VTAM accepts the request, no action is required. If VTAM rejects the request:

- For a START command, reenter one of the following with an acceptable (larger) value:
  - VSE SGALIMIT option or SGA24 option
  - MVS, VM CSALIMIT option
  - MVS, VM CSA24 option.
- Warning:

VSE If the specified *limit* is too low and you force this limit to take effect by using the F operand of the SGALIMIT command, you cannot enter other VTAM commands (except HALT and CANCEL) until usage falls below the specified limit. This is because this storage is needed to process all VTAM operator commands except HALT or CANCEL.

If the SGA usage does not fall below the new level, you must cancel and restart VTAM with a more appropriate SGALIMIT value using the MODIFY SGALIMIT command.

After verifying that circumstances warrant limiting the amount of the system GETVIS area (SGA) available to VTAM to an amount less than the size that is already in use, reenter the MODIFY SGALIMIT command specifying the F (Forced) operand.

MVS, VM If the specified *limit* is too low and you force this limit to take effect by using the F operand of the MODIFY CSALIMIT command, you cannot enter other VTAM commands (except HALT and CANCEL) until usage falls below the specified limit. This is because this storage is needed to process all VTAM operator commands except HALT or CANCEL.

If the CSA usage does not fall below the new level, you can use the MODIFY VTAMOPTS command to revise the CSALIMIT value. Verify that circumstances warrant limiting the amount of common service area (CSA) available to VTAM to an amount less than the size that is already in use.

Programmer Response: If necessary, redefine one of the following with an appropriate value.

VSE SGALIMIT

MVS, VM CSALIMIT

MVS.VM CSA24 limit.

Otherwise, no response is necessary.

#### **IST093I** nodename ACTIVE

**Explanation:** VTAM issues this message in response to a VARY command when resource nodename has been successfully activated.

#### Notes:

- 1. If you specify or accept the default value BASE for the MSGLVL option, you receive this message twice if the resource is the host SSCP. See Appendix D, "Messages Affected by the MSGLVL Option" on page D-1 for additional information.
- 2. If you are expecting this message to confirm activation of a resource and it is not issued, this can occur if the VARY command was overridden by other VTAM processing.

For example, if an NCP INOPs prior to completion of a VARY ACT command and recovery is attempted, then VTAM activates the resource rather than the operator command. In this situation, message IST493I or IST1141I may be displayed indicating that the VARY ACT command was overridden.

System Action: Processing continues.

Operator Response: None.

Programmer Response: None.

#### IST095A OPTION TO DUMP controller AVAILABLE — REPLY 'YES' OR 'NO' OR 'YES, DUMPSTA=linkstaname'

Explanation: This message prompts the VTAM operator to determine whether VTAM should dump the communication controller associated with the network control program represented by controller.

The prompt occurs when the communication controller has failed and AUTODMP has not been specified on the PCCU macroinstruction. Therefore, the operator can choose whether or not to dump the contents of the communication controller.

System Action: VTAM waits for a valid reply.

# **Operator Response:**

- Reply YES for a dump of the contents of the communication controller using the link station specified at NCP generation or by the VARY ACT command.
- Reply YES, DUMPSTA=linkstaname, where linkstaname is the value coded for the DUMPSTA operand of the PCCU macroinstruction in the NCP generation.

If you specify YES, DUMPSTA = without naming the link station, VTAM selects a default dump station.

Reply NO if you do not want to dump the contents of the communication controller.

#### Notes:

- You should have instructions from the system programmer as to which of the replies you should enter at your console. Operators of multiple-channel or multiple-link attached communication controllers should avoid replying YES simultaneously to this message. Only one operator should reply YES to this message. Other operators should wait for that operator's dump to be completed and then should enter NO.
- 2. For additional information on how to respond to this message, see "Responding to a VTAM Message" on page 1-5.

Programmer Response: None.

# istog6i command FAILED — DUPLICATE parameter PARAMETERS SPECIFIED

**Explanation:** VTAM issued this message when *parameter* was specified more than once in the *command*.

System Action: VTAM rejects the command. Other processing continues.

**Operator Response:** Reenter the command as many times as necessary, but specify *parameter* only once each time.

Programmer Response: None.

#### IST097I command ACCEPTED

**Explanation:** VTAM accepted the *command* for initial processing. See Chapter 12, "Command and RU Types in VTAM Messages" on page 12-1 for a description of *command*.

System Action: The syntax of the command is correct and VTAM begins processing command.

**Operator Response:** Wait until VTAM completes any command for a node before entering another affecting that node.

Programmer Response: None.

# IST101I command FAILED — operand\_name NOT SPECIFIED

**Explanation:** VTAM issues this message when the *command* was entered without the required operand *operand\_name*.

See Chapter 12, "Command and RU Types in VTAM Messages" on page 12-1 for a description of command.

System Action: VTAM rejects the command. Other processing continues.

**Operator Response:** Reenter the command with the required operand. See *VTAM Operation* for more information about *command*.

Programmer Response: None.

# IST102I VTAM IS NOW INACTIVE

Explanation: VTAM has terminated, either because of an error or because of a HALT command.

System Action: System processing continues. VTAM processing stops.

**Operator Response:** No response is required unless you need to restart VTAM. In that case, follow your normal VTAM start procedure.

Programmer Response: None.

#### IST105I

#### nodename NODE NOW INACTIVE

Explanation: The operator successfully deactivated the node nodename. In most cases, this is the result of a VARY INACT command. If nodename is a cross-domain resource manager (CDRM) in another domain, then deactivation could be the result of a deactivation request from the domain of nodename.

System Action: Processing continues.

Operator Response: None. Programmer Response: None.

#### IST107I

#### TIME AND DATE NOT SET IN ncpname DUE TO INVALID TIMER IN HOST

Explanation: VTAM found the time-of-day clock in the host processor to be in error or not operational. Therefore VTAM did not set the time and the date in the NCP ncpname after it was loaded.

System Action: VTAM completes activation of ncpname normally except for setting the time and

date.

Operator Response: If time and date are required in the communication controller, deactivate the

NCP, set the time-of-day clock in the host processor, and reactivate the NCP.

Programmer Response: None.

#### IST109I

#### subtask IS NOW TERMINATED

Explanation: The operator successfully terminated the subtask subtask by using a

MODIFY SUBTASK command.

System Action: Processing continues.

Operator Response: None. Programmer Response: None.

### IST112I

# **VTAM INTERNAL TRACE MODIFY FAILED — CONFLICTING MODES**

Explanation: The operator entered a MODIFY TRACE command for the VTAM internal trace, but the MODE operand specified a mode (INT or EXT) other than the one currently active.

System Action: VTAM rejects the MODIFY command. The VTAM internal trace options previously in effect remain unchanged.

Operator Response: Reenter the MODIFY command.

Programmer Response: None.

# **IST113**I

## uservar IS A USERVAR WITH VALUE value IN NETWORK netid

Explanation: VTAM issues this message in response to a DISPLAY SESSIONS or DISPLAY ID=uservar command.

uservar is a user-defined name for a network resource with the value of value in network netid.

If uservar is both a user variable and a network resource, VTAM will display the resource and ignore the user variable value. Otherwise, VTAM will display the resource represented by the value of the USERVAR, value. Message IST075I contains the name of the resource being displayed for DISPLAY ID.

System Action: Processing continues.

Operator Response: None. Programmer Response: None.

#### INSUFFICIENT STORAGE TO READ member MEMBER OF VTAM DEFINITION LIBRARY

**Explanation:** VTAM issues this message when insufficient storage existed in the MVS,VM common service area (CSA) or VSE partition to read *member* in the definition library. A subsequent message indicates which VTAM function is affected.

System Action: See the System Action of the next message that appears on the console.

**Operator Response:** Wait a short time and reenter the command. If VTAM continues to issue this message, enter the DISPLAY BFRUSE command. Enter the DISPLAY STORUSE command to display storage usage for storage pools. Save the system log and request a dump for problem determination.

VSE Save the output you get by executing the MAP command.

**Programmer Response:** Verify that the operator entered the following start options as specified in the start procedures:

- · buffer pool
- MVS,VM CSALIMIT
- VSE SGALIMIT

You might have underestimated the storage requirements in the MVS.VM common service area or VSE GETVIS area.

Increase storage as required. For insufficient storage errors, you might want to redefine your buffer pool, MVS,VM CSA, or VSE SGA limits. If the start option cannot be modified using the MODIFY VTAMOPTS command, you must modify the VTAM start options file (ATCSTRxx) and restart VTAM to use the new start option.

- See Chapter 4, "Start Options" in the VTAM Resource Definition Reference for a description of VTAM start options.
- See "DISPLAY BFRUSE Command," "DISPLAY STORUSE Command," and "MODIFY VTAMOPTS
  Command" in VTAM Operation for additional information.
- See Chapter 7, "Using VTAM Dump Analysis Tools (MVS)" in VTAM Diagnosis for information
  about analyzing dumps. If external trace is active, see "Analyzing Storage" in VTAM Diagnosis for
  information about analyzing storage using the VIT analysis tool.

# IST116I MEMBER member NOT FOUND ON VTAM DEFINITION LIBRARY

**Explanation:** VTAM searched the definition library, and failed to locate *member*. A subsequent message indicates which VTAM function is affected.

**System Action:** If *member* is a resource specified in a VARY ACT command, the VARY ACT command fails. If *member* is a model name table or an associated LU table, the table is not defined, but the VARY ACT command is not affected.

**Operator Response:** If VTAM issues this message because the USSTAB start option is not valid, you can enter a MODIFY TABLE command to supply a new USS table represented by ISTNOP. Save the system log for problem determination.

Programmer Response: Check the VTAM definition library, and correct the problem.

#### IST117I VO ERROR READING member MEMBER OF VTAM DEFINITION LIBRARY

**Explanation:** An I/O error prevented VTAM from reading *member* in the definition library.

This error may result if you define the VTAMLST file with a variable record format (RECFM=V).

System Action: See the System Action of the next message that appears on the console.

Operator Response: See the Operator Response of the next message that appears on the console.

Programmer Response: See the Programmer Response of the next message that appears on the console.

VM Ensure that you have defined the VTAMLST file with a fixed record format (RECFM=F).

#### **IST118I** ANOMALY FOUND NEAR RECORD count IN MEMBER member - CODE = code

Explanation: VTAM detected inconsistent syntax in the coding of a definition statement within member in the definition library.

VTAM issues this message when the syntax used in the statement being processed leaves the intent of the statement unclear. The message does not indicate a syntax error. The error is probably an error of omission or text placement.

count is the approximate count of 80-byte logical records read from the beginning of the member (including all comment lines) to the point of detection. This number will be equivalent to the line or record number seen for that record when the member is viewed under an editor.

code can be one of the following:

#### Code **Description**

- 1 While processing configuration or start list member, VTAM detected a non-blank character in column 72, indicating continuation. However, the record ended with a space (not a comma), indicating an end of operands. Since end of operands has priority over continuation when both occur on the same record, the effect will be as follows:
  - In a start list, any start options contained in records following this one will be ignored.
  - In a configuration list, major nodes in records following this one will not be activated automatically.
- 2 While processing configuration or start list member, VTAM detected a record that continued through column 71 or ended in a comma, indicating continuation. However, column 72 was blank, indicating no continuation records follow. In a start list, any start options contained in records following this one will be ignored. If the record legitimately ends in column 71, and no continuation is intended, the message will still be issued with this code.
- 3 While processing major node member, VTAM detected a properly structured record with a non-blank character in column 72, indicating continuation. However, the continuation record began in column 17 or beyond, which caused VTAM to consider it a comment and ignore it. A scan of the ignored record shows that it contains an equal sign (=), and might therefore contain operands which were not intended to be ignored.
- While processing major node member, or configuration or start list member, VTAM detected a record containing an asterisk (\*) in column 1, indicating that it is a full-line comment. Column 72 contained a non-blank character, indicating to VTAM that the next record should also be treated as a comment.

VTAM will consider each proceeding line a comment, and ignore it, until it reads a record in which column 72 is blank, indicating that the records should no longer be considered a comment. This code will be issued for each of the ignored records, which will most likely be sequential records in a group.

System Action: Processing continues.

**Operator Response:** Save the system log for problem determination.

**Programmer Response:** Use the information provided by *member, count,* and *code* to confirm that the syntax of the record is correct. If the syntax is correct, then this message may be ignored, or you may restructure the text to eliminate the message.

# IST120I NODE nodename NOW HAS CONTROLLING LU luname

**Explanation:** VTAM has finished processing the LOGON operand of either a VARY ACT or VARY LOGON command. When logical unit *nodename*, or the logical units associated with *nodename*, are not in session with another application program, VTAM will automatically log them on to application program *luname*. Resources must be active in order for the logon to complete. This does not mean that a session with the application program has been initiated.

System Action: Processing continues.

Operator Response: None.

Programmer Response: None.

### IST122I ATTACH OF VTAM SUBTASK subtask FAILED

Explanation: VTAM cannot attach one of the VTAM subtasks, subtask, because

MVS VTAM could not find the named subtask on SYS1.LINKLIB.

VM VTAM could not find the named subtask in SYSLIB.

VSE The number of subtasks currently attached is at the limit of eight.

System Action: A message will follow indicating the action that the system takes as a result of this error

Operator Response: Save the system log for problem determination.

**Programmer Response:** 

MVS, VM Make sure that subtask is in the system library and restart VTAM.

VSE Take one or more non-VTAM subtasks out of the system and restart VTAM.

#### IST124I STOP COMMAND REJECTED — NOT SUPPORTED FOR VTAM

**Explanation:** The operator entered a STOP command for the VTAM task. VTAM does not support this command.

System Action: VTAM rejects the command. Other VTAM processing continues.

Operator Response: To stop the VTAM task, enter a HALT command.

Programmer Response: None.

### IST126I modename MODE NOT SUPPORTED DUE TO LOADING FAILURE

Explanation: VTAM cannot load modename.

System Action: Processing continues.

Operator Response: Save the system log for problem determination.

**Programmer Response:** No action is necessary if the absence of the indicated mode will not affect operations. Otherwise, check the system libraries for the presence of *modename*. If it is not there, you must include it. This message follows either message IST001I or IST013I, which identifies the module and system library to be checked.

# IST127I modename STILL ACTIVE — VTAM TERMINATION WAITING FOR text

**Explanation:** VTAM cannot terminate because application program *modename* has not yet closed its ACB.

text is one of the following:

- MVS JOB = jobname STEP = stepname
- VSE partition PROG = programname
- VM UID = vmuserid

**System Action:** VTAM waits for *text* to close its ACB.

Operator Response: Either wait for text using modename to be completed, or cancel text to allow VTAM to terminate.

Programmer Response: None.

#### **IST128I** HALT OF VTAM ALREADY IN PROGRESS

Explanation: The operator entered a HALT command, but a previously entered HALT command is in progress. The only valid duplication of HALT commands is HALT followed by HALT QUICK or HALT CANCEL.

VSE The equivalent of HALT CANCEL is to cancel the partition in which VTAM is running.

System Action: VTAM rejects the command.

Operator Response: If you want to close down the VTAM network at once, enter a HALT QUICK or HALT CANCEL command. Otherwise, allow the normal HALT to continue.

Programmer Response: None.

#### IST1291 UNRECOVERABLE OR FORCED ERROR ON NODE nodename — VARY INACT SCHED

Explanation: VTAM scheduled a VARY INACT command for the resource nodename because one of the following occurred:

#### Reason **Description** 1 An unrecoverable error occurred in a communication controller, physical unit, logical unit, link, or link station. Message IST259I precedes this message and provides additional 2 The operator issued a VARY INACT, TYPE=FORCE command. 3 If the maximum RU size was exceeded on the SSCP-LU session or the SSCP-PU session,

System Action: VTAM automatically issues a VARY INACT command for the resource nodename. **Operator Response:** 

VTAM scheduled an internal VARY INACT, TYPE=FORCE command.

- For Reason 1, save the system log for problem determination. See the explanation of message IST259I for additional problem determination actions.
- For Reason 3, save the system log for problem determination. A buffer trace can provide additional information regarding the cause of the error.

# **Programmer Response:**

- For Reason 1, use the system log and the explanation of message IST259I to assist you in correcting the problem. If you cannot determine the cause of the problem and need additional assistance, contact the IBM hardware support center.
- · For Reason 3, use the system log and buffer trace, if provided, to assist you in correcting the problem.
  - Run your operating system service aid program to determine if MDR/OBR information has been recorded. See the EREP User's Guide and Reference for more information on using EREP. If you use a network management application such as NetView, check to see if an alert or an event was recorded for this problem.

If you cannot determine the cause of the problem from the output provided or need additional assistance, contact the IBM hardware support center. If available, provide the MDR/OBR information from your operating system service aid program or the alert information recorded by your network management application.

- If this message is the result of an apparent software error, take the following actions:
  - If you have access to IBMLink, search for known problems in this area. If no applicable matches are found, report the problem to IBM by using the Electronic Technical Report (ETR) option on IBMLink.

 If you do not have access to IBMLink, report the problem to the IBM software support center.

### IST130I VTAM SUBTASK subtask INACTIVE — ABEND THRESHOLD EXCEEDED

**Explanation:** VTAM issues this message when *subtask* abnormally terminated more than four times in the last 30 minutes. VTAM tried to reattach it by using the ETXR exit routine but could not because the abend threshold for the subtask was exceeded.

**System Action:** VTAM will make no further attempts to attach the subtask. VTAM continues without the support of the subtask.

subtask can be one of the following subtasks:

ISTPDCLU LU subtask interface with session monitor or NLDM

ISTATM00 MVS VTAM termination subtask
ISTATV00 VM VTAM termination subtask
ISTCSCEX Subtask interface module for the

switched connection installation exit routine

ISTINCDP Dump/load/restart subtask ISTSDCLM System definition subtask

ISTINCW1 VM, VSE Subtask deletion

ISTINCV1 VSE VTAM RP subtask, asynchronous message writer

ISTPUCX0 VR exit selection subtask
ISTINCAV MVS ACTLINK/DACTLINK subtask
ISTINMLS Directed load subtask
ISTINCTS Tuning statistics subtask.

**Operator Response:** Save the system log for problem determination. It may be necessary to halt VTAM and start it again if you need this subtask.

**Programmer Response:** Examine the output from the operator to determine the cause of the problem. See Chapter 2, "Collecting Documentation for Specific Types of Problems" in *VTAM Diagnosis* for information on the abend procedure.

# IST132I VTAM SUBTASK subtask NOT REATTACHED — CANNOT BE FOUND

**Explanation:** VTAM issues this message when *subtask* ended abnormally. *subtask* was not reattached because VTAM could not find it in the system library.

System Action: VTAM continues but without the support of the subtask.

subtask can be one of the following:

ISTPDCLU LU subtask interface with session monitor or NLDM

ISTATM00 MVS VTAM termination subtask
ISTATV00 VM VTAM termination subtask
ISTCSCEX Subtask interface module for the

switched connection installation exit routine

ISTINCDP Dump/load/restart subtask ISTSDCLM System definition subtask

ISTINCW1 VM, VSE Subtask deletion

ISTINCV1 VSE VTAM RP subtask, asynchronous message writer

ISTPUCX0 VR exit selection subtask
ISTINCAV MVS ACTLINK/DACTLINK subtask
ISTINMI S

ISTINMLS Directed load subtask
ISTINCTS Tuning statistics subtask.

Operator Response: Save the system log for problem determination.

Programmer Response: Ensure that subtask is present in the system library and restart VTAM.

#### **IST133I VTAM TERMINATION IN PROGRESS**

Explanation: VTAM is terminating, either because of an unrecoverable error or because the operator issued a HALT command.

System Action: The reason for termination of VTAM can be one of the following:

- The operator entered the HALT command.
- The operator entered the HALT QUICK command.
- The operator entered the HALT CANCEL command.
- VTAM detected an unrecoverable error.
- VSE The operator canceled the VTAM partition.

For detailed descriptions of the processing of the different HALT commands, see VTAM Operation. If VSE the operator canceled the VTAM partition or VTAM detected an unrecoverable error, the processing is similar to that which follows the HALT CANCEL command. See that description in "HALT CANCEL Command (MVS, VM)" in VTAM Operation.

Operator Response: If this message is the result of a HALT command, no response is required. If it is caused by an abnormal termination, determine the cause of the termination from prior messages.

Programmer Response: None.

#### **IST134**I GROUP = groupname, MAJOR NODE = nodename

**Explanation:** This message is part of a group of messages that VTAM issues in response to a DISPLAY ID command. groupname is the symbolic name of the line group to which the line being displayed belongs. nodename is the name of the major node for the line.

System Action: Processing continues.

**Operator Response:** None. Programmer Response: None.

#### **IST135I** PHYSICAL UNIT = puname [,CUA = device\_address]

Explanation: This message is part of a group of messages that VTAM issues in response to a DISPLAY ID command for a logical unit.

puname is the name of the physical unit associated with the logical unit.

device\_address is the hexadecimal device address of the physical unit and is issued only if the display is for a logical unit in a local SNA major node.

System Action: Processing continues.

**Operator Response:** None. Programmer Response: None.

#### **IST136I** [{SWITCHEDILOCAL}] SNA MAJOR NODE = majornode

Explanation: This message is part of a group of messages that VTAM issues in response to a DISPLAY ID command.

- SWITCHED or LOCAL is the type of SNA major node in which the logical unit or physical unit exists (if it is defined in a local or remote SNA major node).
  - SWITCHED means that the node is accessed by dial lines.
  - LOCAL means that the node is channel-attached to the host processor.
- majornode is the name of the local or remote SNA major node.

System Action: Processing continues.

Operator Response: None.

Programmer Response: None.

# IST137I CONFIG configname BYPASSED – LOCAL ADDRESS OF LU luname IS INVALID

**Explanation:** The local address (LOCADDR) value specified in the definition statement of configuration *configname* for logical unit *luname* is not valid. A local major node definition or switched definition containing dependent LUs requires all dependent LUs to have a unique valid value coded for LOCADDR.

**System Action:** Processing continues. VTAM does not include the configuration containing *luname* in the VTAM network.

**Operator Response:** Save the system log and print the major node or switched definition for problem determination.

**Programmer Response:** Correct the local address statements and file them in the definition library using the same name originally assigned to that local major node or switched definition. You need to deactivate and reactivate the major node or switched definition to use the new definition values.

See Chapter 2, "Major Nodes" in the VTAM Resource Definition Reference for a description of VTAM definition statements.

# IST142I CONFIG configname BYPASSED — PATH MACRO macroname ERROR, REASON CODE code

**Explanation:** While processing macroinstruction *macroname* during activation of a switched SNA major node, VTAM bypassed configuration *configname* because of an error shown by *code*, as follows:

#### Code Meaning

- 1 The MAXDLUR, MAXNO, or MAXGRP value on the VBUILD definition statement is zero or is the default.
- 2 The MAXPATH value on the preceding physical unit definition statement is zero or is the default
- 3 The number of paths specified exceeds the MAXPATH value of this physical unit.
- The number of unique dial numbers and unique line names exceeds the MAXNO value specified on the VBUILD definition statement.
- 5 The number of unique group names exceeds the MAXGRP value specified on the VBUILD definition statement.
- The number of unique dial numbers and unique line names exceeds the MAXNO value specified on the VBUILD definition statement.
- 7 The number of PATH definition statements that code DLCADDR for a single switched major node exceeds the maximum allowed.

**System Action:** Processing continues. VTAM does not add the configuration specified in the message to the VTAM network.

**Operator Response:** Save the system log for problem determination. Keep a record of the occurrences of this message.

**Programmer Response:** Correct the problem indicated by *code* in this message. After correcting the error, tell the operator to use the VARY command to activate the configuration again.

# IST146I LINE NAME = linename, STATUS = status

**Explanation:** This message is part of a group of messages that VTAM issues in response to a DISPLAY TERMS command requesting the status of all LUs in a domain. The message gives the status of the line *linename* that provides attachment for subsequently listed LUs.

For status information, see "Resource Status Codes and Modifiers" on page 17-2.

System Action: Processing continues.

Operator Response: None.

Programmer Response: None.

## IST148I DIAL OUT PATH INFORMATION FOR PHYSICAL UNIT puname

**Explanation:** This message is part of a group of messages that VTAM issues in response to a DISPLAY PATHS command for physical unit *puname*. The message gives the name of the physical unit for which the paths are being displayed. This physical unit is a minor node in a switched SNA major node and can use the displayed paths to communicate with an NCP.

System Action: Processing continues.

Operator Response: None.

Programmer Response: None.

# IST149I LINE GRP TELEPHONE NUMBER OR LINE NAME PID GID CNT

**Explanation:** This message is the first in a subgroup of messages that VTAM issues in response to a DISPLAY PATHS command. A complete description of the message subgroup follows.

```
IST149I LINE GRP TELEPHONE NUMBER OR LINE NAME PID GID CNT
IST168I linegroup {phonenum|linename} pid gid cnt {AVA|NAV} {MAN|AUT|DIR}
:
```

IST314I END

#### **IST149I**

This message is a header message for the information displayed in message IST168I.

#### **IST168I**

linegroup is the line group name for this path.

phonenum is a telephone number (for non-X.21 lines).

linename is a line name (for X.21 lines).

pid is the path identifier (PID).

gid is the group identifier (GID) for a group of paths across all physical units.

cnt is the number of times the dial operation is to be retried at the NCP.

AVA indicates that the path is available for use by VTAM.

NAV indicates that the path is not available for use by VTAM.

MAN indicates manual dial.

AUT indicates automatic dial for non-X.21 lines.

**DIR** indicates direct dial for X.21 lines.

System Action: Processing continues.

Operator Response: None.

Programmer Response: None.

# IST150I RRT LOAD MODULE rrtname DOES NOT CONTAIN RESOURCE SEGMENT [EXTENSION]

**Explanation:** While processing definition statements, VTAM could not find the resource segment or resource segment extension within the resource resolution table (RRT) named *rrtname*. The RRT was produced during NCP generation. VTAM uses the resource segment (together with its entries) to correlate a minor node with its network address, and uses the resource segment extension to correlate the name of a physical unit type 4 with a transmission group number. Both the resource segment and resource segment extension are stored in the data set where the NCP load module is linked.

**System Action:** The activation of the NCP fails. Processing continues.

**Operator Response:** You can use the network only if the NCP is not essential. Save the system log for problem determination.

Programmer Response: Do one of the following:

- If the NCP generation process did not complete successfully, check the output from the NCP generation to see whether the resource resolution table was produced. If it was, restart VTAM definition processing. If it was not, regenerate the NCP, restart VTAM definition processing.
- If the resource resolution table has been damaged, take a dump of the RRT load module to see if it contains a resource segment or resource segment extension or both.

In either case, correct or reproduce the RRT load module by regenerating the NCP. Restart the VTAM definition processing.

# IST153I PENDING DEACTIVATION OF nodename OVERRIDDEN

**Explanation:** A stronger deactivation request from another domain has overridden a VARY INACT command and placed *nodename* in deactivate-pending status. A VARY INACT, TYPE=FORCE command or VARY INACT, TYPE=IMMED command entered from another domain will override a VARY INACT command entered within the current domain.

**System Action:** The system processes the stronger command. The overridden command will probably be canceled.

Operator Response: None.

Programmer Response: None.

# IST154I EXPANSION FAILED FOR bp BUFFER POOL — CODE code ,USERID= userid

**Explanation:** The number of available buffers in VTAM buffer pool *bp* dropped to or fell below the expansion point value specified for that pool, and VTAM attempted to expand the pool. VTAM could not expand the pool for the reason indicated by *code*.

Note: This message is percolated. See "Message Rerouting and Percolation" on page C-5 for additional information.

bp is the name of the buffer pool.

code depends on when the failure occurs.

VTAM issues the following codes when a failure occurs during a deferred expansion.

| Code   | Description                                                                                                    |
|--------|----------------------------------------------------------------------------------------------------|
| 3      | VSE Not enough storage was available in the VTAM partition for the expansion.                                                                                                    |
| 4      | MVS, VM Not enough CSA storage was available for the expansion.                                                                                                    |
| 5      | VTAM could not fix pages in storage due to insufficient page frames or some other page-locking problem.                                                                             |
| 7      | MVS, VM Storage is not available because VTAM's CSA limit has been exceeded.                                                                                                    |
| 8      | Expansion would have caused the pool to exceed its <i>xpanlim</i> specification. See the <i>VTAM Network Implementation Guide</i> for additional information about <i>xpanlim</i> . |
| VM VTA | M issues the following codes when a failure occurs during an immediate expansion.                                                                                                   |
| Code   | Description                                                                                                    |
| 14     | M Not enough CSA storage was available for the expansion                                                                                                    |

- 14 VM Not enough CSA storage was available for the expansion.
- VTAM could not fix pages in storage due to insufficient page frames or some other page locking problem.

VTAM can issue code 15 if the storage size of the virtual machine that attempted the dynamic expansion was larger than the starting address of the GCS shared system but not large enough to completely encompass all pages of the GCS shared system. The CP requires all pages locked via DIAGNOSE X'98' to fall within the virtual machine's storage size.

17 Storage is not available because VTAM's CSA limit has been exceeded.

18 Expansion would have caused the pool to exceed its *xpanlim* specification. Refer to the *VTAM Network Implementation Guide* for additional information about *xpanlim*.

www.userid is the name of the virtual machine in which the expansion failed.

**System Action:** VTAM did not expand the buffer pool this time. When VTAM contracts other buffer pools, it will try again to expand this pool. Performance may be adversely affected by this failure to obtain more buffers.

If *code* is **15**, VTAM will not attempt to expand locked buffer pools again from its virtual machine. A deferred expansion in the VTAM virtual machine will then take place.

Operator Response: See the explanation of IST930I when that message is issued.

If VTAM continues to issue this message, enter the DISPLAY BFRUSE command. Save the system log and request a dump for problem determination.

VSE Save the output you get by executing the MAP command.

Programmer Response: See the explanation of IST930I when that message is issued.

If code is 15, ensure that all the virtual machines in the group have a storage size that either completely contains the GCS shared system or is smaller than the starting address of the GCS shared system. To allow VTAM to expand locked buffer pools from any machine necessary, ensure that both the DIAG98 option is coded in the virtual machine's directory entry and the virtual storage size is large enough to completely contain the GCS shared system for each machine in the group. See the VM/ESA CP Programming Services book for additional information.

If APPL-APPL sessions are not paced at the session level, storage expansion failures can occur. If an APPL-APPL session is not paced at the session level, there is no limit to the number of VTAM I/O buffers that the session can use. See the section on common subarea network problems, Chapter 1, "Diagnosing VTAM Problems: Where to Begin" in *VTAM Diagnosis* for more information about this problem.

Increase storage as required. For insufficient storage errors, you might want to redefine your buffer pool, CSA, or SGA start options. If the start option cannot be modified using the MODIFY VTAMOPTS command, you must modify the VTAM start options file (ATCSTRxx) and restart VTAM to use the new start option.

VSE If the operation is essential, you may have to stop VTAM and restart it with a larger partition size.

- See Chapter 4, "Start Options" in the VTAM Resource Definition Reference for a description of VTAM start options.
- See "DISPLAY BFRUSE Command" and "MODIFY VTAMOPTS Command" in VTAM Operation for additional information.
- See "Buffer Pools" in the VTAM Network Implementation Guide for an explanation and description of buffer pools and for general information on buffer pool specification and allocation.
- See "Storage Problem Procedure (MVS)" in VTAM Diagnosis for additional information.

# IST155I SUBTASK subtask HAS ABENDED, CODE code

**Explanation:** VTAM issues this message when *subtask* abnormally terminates.

code is the system abend code and indicates the reason for the abend. Check your operating system abend code manual for a description of code.

System Action: The system action is determined by the value of subtask:

ISTCPCRY VTAM processing continues. This subtask is invoked to perform

cryptographic management services.

ISTENQIO VTAM terminates the disk I/O processing associated with a specific instance of

the subtask. This subtask is invoked during initialization or by the MODIFY

CHKPT command.

ISTINCXI VTAM terminates the static dump and deactivation of the NCP continues. This

subtask is invoked by the MODIFY DUMP command.

ISTINCXM VTAM terminates the remote static dump, dynamic dump, or dump transfer. This

subtask is invoked by the MODIFY DUMP command.

**ISTINC05** Loading of the communication controller is terminated. The command fails. This

subtask is invoked by conditional, unconditional, and nondisruptive loads of a

37XX communications controller.

ISTINCR6 MVS, VSE The configuration might not be restored to checkpointed status

(START command) or the major node checkpoint record might be lost (VARY command), but processing of the command continues. This subtask is invoked

by a checkpoint on a major node.

ISTINCOQ The module assumes a default reply. This subtask is invoked by an attempt by a

VTAM module to write a message that requires an operator reply.

ISTINCY0 If an application program issued an open destination (OPNDST), the request

fails. Verify that the physical path to the control unit is available. Make sure the unit is online and is operational. If the operator issued a VARY ACT or VARY INACT command, processing continues, but the connection or disconnection of the 3791 fails. This subtask is invoked by a dial abandon, a dial contact, a dial

out, or a dial enable answer.

**Operator Response:** Save the system log for problem determination. Check your operating system abend code manual for a description of code.

**Programmer Response:** Use the output provided and the meaning of *code* to assist in determining the cause of the abend.

MVS Make sure that the failing job step includes a SYSABEND DD statement.

When the error is corrected, ask the operator to retry the command.

See Chapter 2, "Collecting Documentation for Specific Types of Problems" in VTAM Diagnosis for information on the abend procedure.

#### IST159I THE FOLLOWING NODES ARE IN A PENDING STATE

Explanation: VTAM issues this message in response to a DISPLAY PENDING command.

System Action: Processing continues.

Operator Response: None.

Programmer Response: None.

#### IST165I CDRM cdrmname HAS AN INVALID ELEMENT VALUE — 1 IS ASSUMED

**Explanation:** VTAM issues this message when a value other than 1 has been defined as the element address for CDRM *cdrmname*. Every VTAM cross-domain resource manager (CDRM) must have an element address of 1 in its own network.

**System Action:** VTAM gives the definition of *cdrmname* a network address with an element address of 1. All other hosts that processed this CDRM statement have the CDRM defined with an element value other than 1. Thus, other domains cannot communicate through *cdrmname* with this domain. This applies only to CDRMs in the same network.

Operator Response: Save the system log and print the CDRM definition for problem determination.

**Programmer Response:** The CDRM is now defined as a CDRM in this domain. If you want to change *cdrmname* to a non-VTAM domain, deactivate the major node in which *cdrmname* is defined and change the *cdrmname* definition in the definition library.

After changing the *cdrmname* definition, use an operating system utility program to delete a member of a partitioned data set. Then reactivate the major node in which *cdrmname* is defined.

#### Notes:

- 1. If *cdrmname* was meant to define this host's CDRM, then change the element address to 1 in the definition of *cdrmname*.
- 2. If *cdrmname* was meant to define another host's CDRM, then change the subarea address to something other than this VTAM's HOSTSA start option.

# IST167I NO DIAL OUT PATH FOR puname

**Explanation:** This message is part of a group of messages that VTAM issues in response to a DISPLAY PATHS command for *puname*. No dial-out paths exist for physical unit *puname*.

System Action: Processing continues.

Operator Response: None.

Programmer Response: None.

#### **IST168I**

linegroup {phonenum\linename} pid gid cnt {AVAINAV} {MANIAUTIDIR}

**Explanation:** VTAM issues this message as part of a message subgroup. The first message in the subgroup is either IST149I or IST1351I. See the explanation of either message for a complete description.

# IST169I DISCONNECTION CAUSED VARY action FOR PU = puname

**Explanation:** One of the following conditions occurred:

- All LU-LU sessions have ended. If you specified DISCNT=YES on the PU statement for puname, action will be INACT.
- VTAM received an immediate or normal Discontact request from the PU. All LU-LU sessions have ended or VTAM deactivated the last PU. If you specified DISCNT=NO on the PU statement for PU puname, action will be INACT.
- VTAM received an immediate or normal Discontact request from the PU. action will be REACT.
   VTAM will deactivate and reactivate PU puname. VTAM will reactivate all LUs active at the time of the Discontact request.
- VTAM received an immediate or normal Discontact request without the contact option from the PU.
   action will be INACT. VTAM will deactivate the PU and LUs.
- All sessions between VTAM and an application program ended because the operator issued a LOGOFF HOLD=NO command. If you specified DISCNT=NO on the PU statement for PU puname, action will be INACT.

System Action: Processing continues.

Operator Response: None.

Programmer Response: None.

#### IST170I LINES:

**Explanation:** This message is a header line that VTAM issues in response to a DISPLAY LINES command or a DISPLAY ID command for a subarea physical unit. Subsequent messages indicate the name and status of the lines associated with the subarea physical unit.

System Action: Processing continues.

Operator Response: None.

Programmer Response: None.

# **IST171I** ACTIVE SESSIONS = sessions, SESSION REQUESTS = requests

**Explanation:** This message is part of a group of messages that VTAM issues in response to a DISPLAY ID command.

sessions is the number of active sessions, including XRF backup sessions.

requests is the number of pending or queued logon requests or both. requests does not apply to SSCP-SSCP sessions.

System Action: Processing continues.

Operator Response: None.

Programmer Response: None.

#### IST172I NO text

**Explanation:** VTAM issues this message in response to various DISPLAY commands. *text* can be any of the following:

- ADJCLUST TABLE EXISTS
- ADJCP FOUND
- ADJCP MAJOR NODE EXISTS
- ADJLISTS EXIST
- ADJSSCP TABLE EXISTS
- ADJSSCP TABLES EXIST
- APPLICATIONS {ACTIVEIACTONLYICONCTIEXISTIINACTIVEIINACTONLYIPENDINGIRESET}
- CDRMS {ACTIVEIACTONLYICONCTIEXISTIINACTIVEIINACTONLYIPENDINGIRESET}
- CDRSCS {ACTIVEIACTONLYICONCTIEXISTIINACTIVEIINACTONLYIPENDINGIRESET}
- CLUS/PHYSUNITS {ACTIVEIACTONLYICONCTIEXISTIINACTIVEIINACTONLYIPENDINGIRESET}
- CONNECTIONS ACTIVE
- COSMAP TABLE EXISTS
- GROUPS {ACTIVEIACTONLYICONCTIEXISTIINACTIVEIINACTONLYIPENDINGIRESET}
- LINES {ACTIVEIACTONLYICONCTIEXISTIINACTIVEIINACTONLYIPENDINGIRESET}
- LINK STATIONS {ACTIVEIACTONLYICONCTIEXISTIINACTIVEIINACTONLYIPENDINGIRESET}
- LOGICAL UNITS {ACTIVEIACTONLYICONCTIEXISTIINACTIVEIINACTONLYIPENDINGIRESET}
- MAJOR NODES {ACTIVE|EXIST|INACTIVE}
- MODELS EXIST
- MODEL SEGMENTS EXIST
- NETWORK NODES {ACTIVE|EXIST|INACTIVE}
- PENDING STATES EXIST
- PU T4/T5 MAJN {ACTIVE|EXIST|INACTIVE}
- SESSIONS {ACTIVE|EXIST|PENDING|QUEUED}
- STRUCTURE CONNECTIONS EXIST
- TGPS EXIST
- TRACES ACTIVE
- TRL EXISTS
- TRLES EXIST

#### USERVARS EXIST

System Action: Processing continues.

Operator Response: None.

Programmer Response: None.

#### **IST176I**

command FAILED — option1 AND option2 ARE CONFLICTING OPTIONS

**Explanation:** The *command* failed because the options specified (*option1* and *option2*) are mutually exclusive and should not appear on the command simultaneously.

System Action: VTAM rejects the command. Other processing continues.

**Operator Response:** Reenter the *command* using only one of the options specified above and verifying that no other conflicting options appear. When VTAM completes processing of the *command*, reenter the command with the remaining option, if desired.

Programmer Response: None.

#### IST180I

OPEN FAILED ON CKPT DS { datasetname } MAJ NODE nodename RTNCD = major minor

**Explanation:** The VSAM OPEN function failed for the specified checkpoint data set.

MVS datasetname is the DDNAME for the checkpoint data set.

VSE datasetname is the FILENAME of the DLBL statement of the checkpoint data set.

nodename is the major node name.

major is the register 15 return code from VSAM (hexadecimal).

minor is the ACBERFLG return code from VSAM (hexadecimal).

System Action: VTAM terminates checkpointing for this major node.

Operator Response: Save the system log for problem determination.

**Programmer Response:** See the appropriate VSAM documentation for the correct response to each

return code.

## IST181I

CLOSE FAILED ON CKPT DS datasetname MAJ NODE nodename RTNCD = major minor

**Explanation:** The VSAM CLOSE function failed for the specified checkpoint data set.

MVS datasetname is the DDNAME for the checkpoint data set.

VSE datasetname is the FILENAME of the DLBL statement of the checkpoint data set.

nodename is the major node name.

major is the register 15 return code from VSAM (hexadecimal).

minor is the ACBERFLG return code from VSAM (hexadecimal).

System Action: VTAM terminates checkpointing for this major node.

Operator Response: Save the system log for problem determination.

**Programmer Response:** See the appropriate VSAM documentation for the correct response to each

return code.

### **IST182I**

UNABLE TO GET STORAGE FOR CKPT datasetname MAJOR NODE nodename

**Explanation:** VTAM was unable to obtain VTAM private storage for checkpointing of the specified major node.

MVS datasetname is the checkpoint data set DDNAME.

VSE datasetname is the FILENAME of the DLBL statement of the checkpoint data set.

nodename is the major node name.

**System Action:** VTAM terminates checkpointing for this major node. If *nodename* is a major node named in a VARY ACT command (with the WARM operand), processing of the command terminates.

**Operator Response:** Enter the DISPLAY STORUSE command to display storage usage for storage pools. Message IST981I displays total VTAM private storage information. If this message does not appear in the display, you may need to reissue the DISPLAY STORUSE command, specifying a higher value for the NUM operand. See "DISPLAY STORUSE Command" in *VTAM Operation* for additional information.

Save the system log and request a dump for problem determination.

Programmer Response: Increase storage as required.

- See "DISPLAY STORUSE Command" in VTAM Operation for additional information.
- See Chapter 7, "Using VTAM Dump Analysis Tools (MVS)" in VTAM Diagnosis for information
  about analyzing dumps. If external trace is active, see "Analyzing Storage" in VTAM Diagnosis for
  information about analyzing storage using the VIT analysis tool.

#### IST183A controller FOUND LOADED WITH ncpname — REPLY 'YES' TO REIPL OR 'NO' TO CONTINUE

**Explanation:** During the restart of a configuration, VTAM found the specified *controller* to be loaded with NCP *ncpname*. You specified AUTOSYN=NO or VFYLM=YES on the PCCU macroinstruction in the NCP generation when you defined the NCP. The operator may therefore decide to reload the specified NCP or continue with it as it is.

System Action: Processing continues.

**Operator Response:** If you wish to reload the indicated NCP, reply YES. A reply of NO will continue to activate the NCP without reloading. Exercise caution with multiple-channel or multiple-link attached communication controllers. If you want to reload the NCP, only one of the hosts sharing the communication controller should reply YES. The others should wait until the load is completed before replying NO. This requires operator communication across domains.

**Note:** For additional information on how to respond to this message, see "Responding to a VTAM Message" on page 1-5.

Programmer Response: None.

# IST184I VO ERROR ON CKPT DS datasetname MAJOR NODE nodename RTNCD = major minor

Explanation: An I/O error occurred for the specified checkpoint data set.

MVS datasetname is the DDNAME for the checkpoint data set.

VSE datasetname is the FILENAME of the DLBL statement of the checkpoing data set.

nodename is the major node name.

major is the RPLRTNCD hexadecimal return code from VSAM.

minor is the RPLERRCD hexadecimal return code from VSAM.

**System Action:** VTAM terminates checkpointing for this major node. If *nodename* is a major node name on a VARY ACT command (with the WARM operand), VTAM stops processing the command.

**Operator Response:** This is probably a hardware error. Save the system log for problem determination.

Programmer Response: See the applicable VSAM documentation for appropriate responses.

# IST185I LOGICAL ERROR ON CHECKPOINT DS datasetname MAJOR NODE nodename

**Explanation:** An incompatibility exists between the checkpoint data set and the current VTAM configuration.

MVS datasetname is the DDNAME for the checkpoint data set.

VSE datasetname is the FILENAME of the DLBL statement of the checkpoint data set.

nodename is the major node name.

System Action: VTAM terminates checkpointing for this major node.

Operator Response: Save the system log for problem determination.

Programmer Response: Compare the contents of the data set against the current VTAM

configuration to check for incompatibilities.

### IST186I

command FOR ID = nodename CONTINUES COLD — CHECKPOINT DATA SET datasetname {EMPTYIERROR}

**Explanation:** The operator entered a VARY ACT *command* with the WARM operand to start VTAM. However, because the configuration restart data set (checkpoint data set) for the node *nodename* contained no records, VTAM activated the node to its initial (cold) status.

MVS datasetname is the DDNAME for the checkpoint data set.

VSE datasetname is the FILENAME of the DLBL statement of the checkpoint data set.

- An empty configuration restart data set indicates that the node has not been previously activated with checkpointing. You cannot perform a warm activation for a node that was not previously activated.
- · If the message indicates an error, a previous message will give an explanation of the error.

# **NOT AVAILABLE**

The checkpoint data set does not exist.

System Action: Processing continues.

Operator Response: None.

Programmer Response: None.

#### **IST187I**

command FOR ID = nodename FAILED — CHECKPOINT DATA SET reason

**Explanation:** The operator entered a VARY ACT *command* with the WARM operand for the node *nodename* and VTAM rejected the command for one of the following *reasons*:

cpdsname EMPTY

Configuration-restart data set (checkpoint data set) *cpdsname* contained no records. (An empty configuration-restart data set generally indicates that the node has not been previously activated with checkpointing. You cannot reactivate a node to a warm status if the node was not previously

activated.)

cpdsname ERROR

VTAM encountered an error while processing the configuration-restart data set (checkpoint data set) *cpdsname*. A previous message provides an

explanation of the error.

**NOT AVAILABLE** 

The checkpoint data set does not exist.

This also occurs if you use WARM. VM does not support the configuration-restart function.

System Action: The command fails. Other processing continues.

**Operator Response:** To activate the node to initial (cold) status, reenter the VARY ACT command without the WARM operand.

Programmer Response: None.

# IST191I command SYNTAX ERROR

**Explanation:** A syntax error occurred in the *command* that was entered by a program operator application.

System Action: VTAM rejects the command. Other processing continues.

Operator Response: Save the system log for problem determination.

**Programmer Response:** Correct the syntax of the *command* in the program operator application.

See VTAM Operation for the correct command syntax.

#### IST192I POA MSG TRANSFER FAILED — INSUFFICIENT STORAGE

**Explanation:** VTAM issues this message to the system console when the program operator interface could not allocate VTAM private storage for a VTAM message to be transferred to a program operator application.

**System Action:** Processing continues. If the VTAM message is a write-to-operator with reply (WTOR) or an unsolicited VTAM message, VTAM will reroute the "failing" message to the system console. Other messages will be discarded.

**Operator Response:** Wait a short time and reenter the command. If PPOLOG=YES is in effect, messages being written to the primary program operator log could be causing VTAM private storage to be depleted. Issue a MODIFY PPOLOG=NO command to stop logging.

If VTAM continues to issue this message, enter the DISPLAY STORUSE command to display storage usage for storage pools. Message IST981I displays total VTAM private storage information. If this message does not appear in the display, you may need to reissue the DISPLAY STORUSE command, specifying a higher value for the NUM operand. See "DISPLAY STORUSE Command" in VTAM Operation for additional information. Save the system log and request a dump to determine current private storage usage.

### **Programmer Response:**

- Review the amount of private storage allocated to VTAM. Verify that the size of the user region for VTAM is defined properly.
- You may want to cancel program operator applications that are using excessive private storage.
- If PPOLOG=YES was in effect, verify that all VTAM messages have been received by the primary program operator (PPO) by issuing RCVCMD macroinstructions.

**Note:** If PPOLOG=YES and the no-storage condition has cleared, the primary program operator application may also receive this message.

#### IST193I REPLY id IGNORED — REPLY TOO LONG FOR REQUESTOR

**Explanation:** A program operator application program entered a REPLY *id* command. The reply text was too long for the requirements of the requested reply.

Note: Only two digits will appear in the REPLY id even if more than two digits were entered.

System Action: VTAM rejects the REPLY id command and processing continues.

Operator Response: Save the system log for problem determination.

**Programmer Response:** Correct the program operator application.

#### IST194I REPLY id NOT OUTSTANDING

**Explanation:** A program operator application entered a REPLY *id* command. However, there is no outstanding reply request with the identification *id*. Either the message reply request was already answered or the message reply identification *id* is incorrect.

**Note:** Only two digits will appear in the REPLY *id* even if the program operator application entered more than two digits.

System Action: VTAM rejects the REPLY id command.

Operator Response: Save the system log for problem determination.

Programmer Response: Correct the program operator application.

#### IST195I REPLY id IGNORED — NON-DECIMAL ID

**Explanation:** A program operator application entered a REPLY *id* command specifying a nondecimal identification. The REPLY *id* command must be entered as decimal digits, with or without a leading zero, in identification 00–99.

**Note:** Only two digits will appear in the REPLY *id* even if the program operator application entered more than two digits.

System Action: VTAM rejects the REPLY id command. Processing continues.

**Operator Response:** Save the system log for problem determination.

Programmer Response: Correct the program operator application.

### IST198I VTAM INTERNAL TRACE ACTIVATION FAILED — GTF NOT ACTIVE

**Explanation:** The operator entered a MODIFY or START command for the VTAM internal trace with a MODE=EXT operand. This operand specifies that the trace records be written to a general trace facility (GTF) data set. However, GTF is not active.

**System Action:** VTAM rejects the MODIFY or START command for the internal trace and does no tracing.

**Operator Response:** Activate the general trace facility. Then reenter the command to activate the VTAM internal trace.

Programmer Response: None.

# **IST199I OPTIONS** = {**NONE** | *optionlist*}

**Explanation:** VTAM issues this message as part of a message group. The first message in the group is IST315I. See the explanation of that message for a complete description.

### IST206I SESSIONS:

**Explanation:** This message is a header for the message IST634I group which is generated as the result of a DISPLAY ID command.

System Action: Processing continues.

Operator Response: None.

Programmer Response: None.

### IST208I UNABLE TO TERMINATE SESSIONS FOR ID = minomode — INSUFFICIENT STORAGE

**Explanation:** VTAM could not terminate sessions for *minornode* because the system lacked the storage necessary to complete termination processing.

System Action: VTAM rejects the command.

**Operator Response:** Wait a short time and reenter the command. If VTAM continues to issue this message, enter the DISPLAY BFRUSE command. Save the system log and request a dump for problem determination.

**Programmer Response:** Verify that the operator entered the following start options as specified in the start procedures:

- buffer pool
- MVS,VM CSALIMIT
- VSE SGALIMIT.

You might have underestimated the storage requirements in the MVS,VM common service area or VSE GETVIS area.

Increase storage as required. For insufficient storage errors, you might want to redefine your buffer pool, CSA, or SGA start options. If the start option cannot be modified using the MODIFY VTAMOPTS command, you must modify the VTAM start options file (ATCSTRxx) and restart VTAM to use the new start option.

- See Chapter 4, "Start Options" in the VTAM Resource Definition Reference for a description of VTAM start options.
- See "DISPLAY BFRUSE Command" and "MODIFY VTAMOPTS Command" in VTAM Operation for additional information.

### IST211I NCP SLOWDOWN INITIATED FOR controller

**Explanation:** The communication controller *controller* has entered system slowdown mode because the NCP SLODOWN buffer threshold has been reached. NCP reduces the number of PIUs it will accept from VTAM, and will stop accepting PIUs if buffer depletion continues and the CWALL limit is reached.

**System Action:** VTAM performs no direct VTAM action. The actual function of entering slowdown occurs at a channel interface level.

**Operator Response:** Save the system log for problem determination and obtain an NCP dump with the NCP dump utilities.

**Programmer Response:** Make the necessary changes to the NCP generation. See "Network Control Program (NCP) Dump" in *VTAM Diagnosis* for more information about NCP dumps.

# IST212I ACBNAME = acbname

**Explanation:** This message is part of a group of messages that VTAM issues in response to a DISPLAY ID command for an application program. The message appears only if the ACBNAME keyword *acbname* does not match the application program's APPL definition statement label.

System Action: Processing continues.

Operator Response: None.

Programmer Response: None.

# **IST213I ACBNAME FOR ID** = applname

**Explanation:** The operator entered a DISPLAY ID command for an application program. The name of the application program's APPL definition statement is *application*. The name specified in the DISPLAY ID command was the ACBNAME keyword used in the APPL statement.

System Action: Processing continues.

Operator Response: None.

Programmer Response: None.

# IST214I NCP SLOWDOWN TERMINATED FOR controller

**Explanation:** Slowdown mode has ended in communication controller *controller* and the communication controller is now accepting outbound PIUs.

System Action: VTAM performs no direct action. Processing continues.

Operator Response: None.

Programmer Response: None.

### IST219I I/O ERROR ON READ FOR nodename – BYTECNT MISMATCH

**Explanation:** VTAM issues this message when an input buffer error is detected during a READ operation for one of the following:

- Channel attached NCP nodename
- Channel attached local SNA control unit nodename.
- Channel attached multipath channel (MPC) line, where nodename is the name of the line.

The data count field for the PIU does not match the amount of data transferred (BYTECNT).

System Action: VTAM deactivates nodename.

MVS If the node is attempting to send more data than VTAM can receive, the operating system may generate message IOS000I.

**Operator Response:** This is probably a hardware error. Save the system log for problem determination. Run your operating system service aid program to determine if MDR/OBR information has been recorded. See the *EREP User's Guide and Reference* for more information on using EREP.

If you use a network management application such as NetView, check to see if an alert was recorded for this problem.

**Programmer Response:** If you cannot determine the cause of the problem from the output provided or need additional assistance, contact the IBM hardware support center.

If available, provide the MDR/OBR information from your operating system service aid program or the alert information recorded by your network management application.

# IST221I majornode: minornode IS INVALID, n, UNSUPPORTED OPTION — option

**Explanation:** VTAM attempted to activate a logical unit that requires cryptography in a system that does not support crytography. Only MVS has a data encryption facility.

majornode is the name of a major node being activated by a VARY ACT command.

minornode is the name of a node within majornode.

n is either 1 or 2. This number indicates the method that specified cryptography for the logical unit:

- If *n* is 1, a checkpoint-restart data set specified cryptography.
- If *n* is 2, a definition statement specified cryptography.

option is the name of the unsupported option that caused the rejection of the VARY command for minornode. The option names are ENCR=REQD or ENCR=SEL.

System Action: VTAM activates majornode, but not minornode.

**Operator Response:** If *minornode* is required for network operation, save the system log for problem determination.

**Programmer Response:** If *minornode* is required remove the requirement for cryptography from the definition statements.

# IST223I MODIFY [type] COMMAND COMPLETED

Explanation: VTAM issues this message when the MODIFY command has successfully completed.

type, if displayed, indicates the type of MODIFY command. type is not displayed for the following commands:

- MODIFY CSALIMIT
- MODIFY IOPD
- MODIFY MSGMOD
- MODIFY PPOLOG
- MODIFY SUPP

See VTAM Operation for more information about MODIFY commands.

System Action: VTAM made the change requested by the MODIFY command.

Operator Response: None.

Programmer Response: None.

### IST225I command FOR ID = nodename FAILED — reason

**Explanation:** VTAM issues this message when the *command* failed for *reason*.

reason indicates the cause of the failure and can be one of the following:

# **ALSNAME NOT SPECIFIED**

A MODIFY TRACE, TYPE=GPT command was entered for *nodename*. No ALSNAME was specified, and a default ALSNAME could not be determined because of one of the following reasons:

- The adjacent link station list for nodename contains no entries.
- The adjacent link station list for nodename contains two or more entries (other than ISTAPNPU).

### **ALSNAME NOT VALID**

A MODIFY TRACE, TYPE=GPT command was entered for *nodename*. The adjacent link station name (ALSNAME) that was either specified or used by default was not in a valid state when the command was entered. If ISTAPNPU was used by default because it was the only entry in the adjacent link station list, then this is the reason the command failed. ISTAPNPU is the name of the generic APPN adjacent link station. A real adjacent link station name must be specified for the command to succeed.

# **CALL SECURITY ERROR**

VTAM detected a mismatch of the encrypted security data fields during the XID exchange. This mismatch may be caused by:

- An unauthorized subarea dial physical unit attempting to establish a connection over a switched line.
- The absence of the PRTCT operand
- · Not having the correct password coded for both the caller and receiver
- One of the subarea nodes is at a level that does not support call security verification.

# MVS CURRENT LEVEL HIGHER

A MODIFY ENCR command was entered for *nodename* to lower (make less secure) the level of cryptographic session for the logical unit or application program indicated by *nodename*. The level of cryptographic session for a logical unit or application program can only be raised (made more secure). For example, if you have defined an LU as *selective*, you cannot modify it to *optional*. You can modify it to *required*.

# **DYNAMIC CDRSC NOT VALID**

nodename is a dynamic cross-domain resource. This is not valid for the TRACE command you entered.

# **EXIT IS NOT FOUND**

The operator entered a DISPLAY EXIT command for a VTAM installation-wide exit which could not be located.

# **FUNCTION NOT OPERATIONAL**

The Cryptographic Facility is not available to process a MODIFY ENCR command.

# MVS INSUFFICIENT STORAGE

A MODIFY ENCR command was entered for *nodename*, and the VTAM address space has insufficient storage.

# **INVALID MODEL LU**

A DISPLAY LUGROUPS command was entered for nodename. Model LU nodename was not found in the LUGROUP specified on the GROUP operand of the DISPLAY LUGROUPS command.

# **INVALID STATE FOR CDRSC**

Giveback processing or internal delete for nodename failed. VTAM found a predefined CDRSC to be not active and could not transfer the active sessions from the LU to the CDRSC.

### MVS NODE HAS NO KEY

A MODIFY ENCR command was entered for nodename but nodename does not have a properly defined cryptographic key in the cryptographic key data set.

# NO SUITABLE RESOURCES FOUND

A VARY ACQ or a VARY REL command was entered, but it had no effect on the NCP.

Either all the resources were acquired or released already or the OWNER specified on the command did not match any of the owner names specified on the NCP's resources. Two different networks cannot share the same native resources.

### MVS NOT AN APPLICATION PROGRAM

A MODIFY ENCR command was entered for nodename to set the encryption level to CONDITIONAL. The CONDITIONAL encryption level is valid only if nodename is an application program.

# **MVS REJECTED BY INSTALLATION EXIT**

A MODIFY ENCR command was entered for nodename, and VTAM rejected the command because of user-written routines related to the GENKEY function of the IBM Programmed Cryptographic Facility licensed program.

# **SECURITY MANAGER ERROR**

A security error occurred while VTAM was processing the command command.

# SECURITY MANAGER NOT AVAILABLE

The security manager is not available or the resource class APPCLU is not active.

# SUBORDINATE NODE PENDING INACT

VTAM rejected a VARY INACT, TYPE=GIVEBACK or VARY REL, TYPE=GIVEBACK command because a logical unit subordinate to nodename has LU-LU sessions and is pending deactivation.

# **UNABLE TO ALLOCATE CDRSC**

Giveback processing or internal delete for nodename failed. VTAM has insufficient resources to allocate a cross-domain resource or does not support a dynamic CDRSC and was not able to transfer the active sessions from the LU to a CDRSC.

# **VTAM ERROR**

One of the following occurred:

- VTAM abended while processing a MODIFY PROFILES command.
- WS VTAM abended while processing a MODIFY ENCR command for nodename. The error may be due to the improper cleanup of the cryptographic facility. This can occur when a CANCEL command was used to cancel the cryptographic facility.

System Action: The command is not completed. Processing continues.

# **CALL SECURITY ERROR**

VTAM terminates the switched connection and deactivates the PU.

# INVALID STATE FOR CDRSC or UNABLE TO ALLOCATE CDRSC

LU nodename remains known to VTAM in an inactive state with active sessions.

# **FUNCTION NOT OPERATIONAL**

The command is not executed.

# SECURITY MANAGER NOT AVAILABLE or SECURITY MANAGER ERROR

VTAM does not refresh the profiles and continues to use the profiles that are in storage.

# **Operator Response:**

### ALSNAME NOT SPECIFIED

Enter a DISPLAY ID command for *nodename* to determine the correct adjacent link station. Then reenter the MODIFY TRACE command.

# ALSNAME NOT VALID

Enter a DISPLAY ID command for *nodename* to determine the correct adjacent link station. Then, reenter the MODIFY TRACE command.

The state (active or inactive) of the PU with which the independent LU is associated must be as follows:

- · Active if it has been dynamically reconfigured within the NCP
- · Active if it is on an NCP switched line
- · Active or inactive if it is on an NCP nonswitched line.

# **CALL SECURITY ERROR**

Monitor the console for further occurrences of this message. If VTAM continues to issue this message, use the VARY ANS command to take the line out of answer mode.

# **CURRENT LEVEL HIGHER**

Save the system log for problem determination.

### DYNAMIC CDRSC NOT VALID

Reenter the TRACE command with a resource that is not a dynamic cross-domain resource. You cannot trace a dynamic cross-domain resource.

### **FUNCTION NOT OPERATIONAL**

Make sure the Cryptographic Facility is installed and operational.

# **INSUFFICIENT STORAGE**

Enter the DISPLAY STORUSE command to display storage usage for storage pools. Message IST981I displays total VTAM private storage information. If this message does not appear in the display, you may need to reissue the DISPLAY STORUSE command, specifying a higher value for the NUM operand. See "DISPLAY STORUSE Command" in VTAM Operation for additional information.

Save the system log and request a dump for problem determination.

### **INVALID MODEL LU**

Ensure that you entered *nodename* correctly. If problems persist, save the system log for problem determination.

# **INVALID STATE FOR CDRSC**

Activate a CDRSC major node that defines a CDRSC with nodename.

# NODE HAS NO KEY

Save the system log for problem determination.

# **NOT AN APPLICATION**

Ensure that you entered *nodename* correctly. If *nodename* is the correct name, see *VTAM Operation* for more information on valid encryption levels. Otherwise, reenter the MODIFY ENCR command with the correct value for *nodename*.

# **REJECTED BY INSTALLATION EXIT**

Save the system log for problem determination.

# **NO SUITABLE RESOURCES FOUND**

Verify that all of the NCP resources have been acquired or released or that the OWNER specified on the command matches the owner name specified on the resource(s) to be acted upon.

# SECURITY MANAGER ERROR

Retry the command. If VTAM continues to issue this message, contact the security administrator.

### SUBORDINATE NODE PENDING INACT

Wait until all subordinate nodes have completed deactivation and retry the command.

# **UNABLE TO ALLOCATE CDRSC**

Activate a CDRSC major node that defines a CDRSC with nodename. If problems persist, save the system log for problem determination.

### MVS VTAM ERROR

If the error was due to the improper cleanup of the cryptographic facility, enter the STOP command to stop the cryptographic facility, and save the system log for problem determination.

Otherwise, save the system log and dump for problem determination.

# **Programmer Response:**

# **CALL SECURITY ERROR**

Verify that all nodes involved in the dial process are at a level that supports call security verification. The passwords used to verify the identity of the caller and the receiver must match. Refer to the PRTCT keyword on the PU statement in the switched major node definition.

# MVS CURRENT LEVEL HIGHER

To lower the cryptographic session level of a node, you must redefine the system definition cryptographic option in the VTAMLST and reactivate the major node that contains nodename.

# **EXIT IS NOT FOUND**

Make sure the VTAM installation-wide exit that could not be found has been installed on your system.

# MVS INSUFFICIENT STORAGE

If this error occurs often, review the VTAM storage allocation. Increase storage as required.

- Use the Estimating Storage for VTAM program to determine the storage requirements for VTAM.
- See "DISPLAY BFRUSE Command" and "DISPLAY STORUSE Command" in VTAM Operation for additional information.
- See Chapter 7, "Using VTAM Dump Analysis Tools (MVS)" in VTAM Diagnosis for information about analyzing dumps. If external trace is active, see "Analyzing Storage" in VTAM Diagnosis for information about analyzing storage using the VIT analysis tool.

### **INVALID MODEL LU**

Check the definition of *nodename* to ensure that it is correct.

# MVS NODE HAS NO KEY

Define the cryptographic key for nodename in the cryptographic key data set. For information about defining cryptographic keys, see the OS/VS1 and OS/VS2 MVS Programmed Cryptographic Facility Installation Guide and the VTAM Network Implementation Guide.

# MVS REJECTED BY INSTALLATION EXIT

See IBM Programmed Cryptographic Facility General Information.

# UNABLE TO ALLOCATE CDRSC

Take VTAM down, and restart it so that it supports dynamic CDRSCs.

### **VTAM ERROR**

See Chapter 2, "Collecting Documentation for Specific Types of Problems" in VTAM Diagnosis for information on the abend procedure. If you cannot determine the cause of the problem from the output provided or need additional assistance, contact the IBM software support center.

MVS If the error was due to the improper cleanup of the cryptographic facility, start the cryptographic facility if it is not already started.

For all other *reason*s, no further action is recommended.

# IST226I command FOR ID = nodename NOT EFFECTIVE DURING CURRENT OR QUEUED SESSIONS

**Explanation:** The operator entered the MODIFY ENCR *command* and changed the cryptographic session level of *nodename*. However, node *nodename* is in session or has queued sessions. The change will not affect the current or queued sessions, but will affect future sessions for *nodename*.

nodename is the name of the node specified on the command.

**System Action:** VTAM retains the new cryptographic session level specified in the MODIFY ENCR command and uses it when processing subsequent session-establishment requests.

Operator Response: None.

Programmer Response: None.

# IST228I ENCRYPTION = {REQUIREDICONDITIONALISELECTIVEIOPTIONALINONE}

**Explanation:** VTAM issues this message in response to a DISPLAY ID command for an application or a logical unit. This message indicates the level of cryptography supported by the node in question. The following describes the levels of cryptography:

REQUIRED Indicates that VTAM must encrypt all messages that this application program

sends and decrypt all messages that the application program receives.

CONDITIONAL If the session partner supports cryptography, VTAM must encrypt all messages

that this application program sends and must decrypt all messages that the

application program receives.

If the session partner does not support cryptography, VTAM will set up a session

without encryption.

**SELECTIVE** Indicates that this application program can choose which messages are encrypted

by VTAM.

**OPTIONAL** Indicates that the application program has no special cryptographic requirements;

its cryptographic capability is the same as the host processor's capability.

NONE Indicates that the application program has no special cryptographic requirements;

its cryptographic capability is the same as the host processor's capability.

See "Encryption Facility" in the VTAM Network Implementation Guide for information about cryptography.

System Action: Processing continues.

Operator Response: None.

Programmer Response: None.

# **IST231I** nodetype MAJOR NODE = majornode

Explanation: VTAM issues this message in response to a DISPLAY command for a major node.

nodetype lists the type of the major node. See Chapter 14, "Node and ID Types in VTAM Messages" on page 14-1 for a description of nodetype.

For a DISPLAY command for LINES, STATIONS, or TERMS, *majornode* is the major node that contains the resources listed in subsequent messages.

For a DISPLAY ID command that has a group name specified, *majornode* is the major node that contains the group definition.

System Action: Processing continues.

Operator Response: None.

Programmer Response: None.

# IST232I linename, status[, CUA = device address] [, CONTROL = MPC]

**Explanation:** VTAM issues this message in response to a DISPLAY command for a communication adapter, a LAN major node, or a multipath channel (MPC) attached resource.

*linename* is the name of a leased line defined for a type 5 physical unit, a switched line defined for a type 2 physical unit, or a VCNS line.

status is the condition or state of the channel-to-channel adapter or the token-ring subsystem. See "Resource Status Codes and Modifiers" on page 17-2 for a description of status.

device address is the hexadecimal device address of linename. device address is only displayed for a communication adapter.

CONTROL = MPC is displayed if the resource is multipath channel (MPC) attached.

System Action: Processing continues.

Operator Response: None.

Programmer Response: None.

# IST234I I/O ERROR terminalname, command, ncpresponse[, bscstatus]

**Explanation:** VTAM issues this message when an I/O error occurred on a BSC 3270 terminal or control unit.

terminalname is the name of a terminal or control unit.

command is the basic transmission unit (BTU) command and modifier. It represents the command that the NCP received when the I/O error occurred. For more information, see NCP and EP Reference Summary and Data Areas for the 3725 and 3745.

ncpresponse is the system or extended response that the NCP sends upon receiving the command. For more information, see NCP and EP Reference Summary and Data Areas for the 3725 and 3745.

bscstatus is the BSC status information. For more information, see the 3174 Functional Description.

# **System Action:**

- For an I/O error on a BSC 3270 terminal, VTAM sends an error indication to the application program.
- For an I/O error on a BSC 3270 control unit, VTAM resumes polling for the data from the control

**Operator Response:** This is probably a hardware error. If the problem persists, save the system log for problem determination.

**Programmer Response:** Use the output provided to assist you in determining the the cause of the problem.

# IST238I runame {REQIRES} FOR ID = nodename RCVD text

**Explanation:** VTAM has received a request (REQ) or response (RES) unit *runame* for *nodename*. For a description of *runame*, see Chapter 12, "Command and RU Types in VTAM Messages" on page 12-1.

text provides additional information about *runame* and VTAM actions. Possible values of *text* include the following:

### **RECOVERY IN PROGRESS**

VTAM is recovering *nodename*. See the subsequent message for the results of the recovery attempt.

# **ACTIVATION IS RESTARTED**

VTAM is restarting the activation of *nodename*. Previous activation messages no longer require operator action and may be repeated by this reactivation.

# RU DATA-TYPE= type, CAUSE = cause

For an AM GUNBIND (DACTPU) request, type and cause values are included in this message. See SNA Formats for a definition of DACTPU.

Following are the RU DATA-TYPE fields and the RU DATA-CAUSE fields (expressed in hexadecimal):

| type  | Meaning                                                                                                    |
|-------|----------------------------------------------------------------------------------------------------|
| 01    | Final use, physical connection may be broken.                                                                                             |
| 02    | Not final use, physical connection should not be broken.                                                                                  |
| 03    | Session outage notification (SON).                                                                                                    |
| cause | Meaning                                                                                                    |
| 07    | VR-INOP: The virtual route carrying the SSCP-PU session has become inoperative forcing deactivation of the SSCP-PU session.               |
| 08    | REX-INOP: The route extension serving the SSCP-PU session has become inoperative forcing deactivation of the SSCP-PU session.             |
| 09    | HIERARCHICAL RESET: VTAM is deactivating the identified session because of a positive response to ACTPU.                                  |
| 0B    | DACTVR: VTAM deactivated the identified SSCP-PU session because of a forced deactivation of the virtual route that the session was using. |
| 0C    | FAIL: VTAM reset the identified session because the SSCP-PU session ended.                                                                |
| 0E    | FAIL: RECOVERABLE. VTAM reset the identified session because the SSCP-PU session ended.                                                   |
| 0F    | CLEANUP: The SSCP is resetting its half-session before receiving the response from the PU that is being deactivated.                      |
| 10    | ALS RESET: VTAM should reset the peripheral adjacent link station (ALS) owned by the sending SSCP.                                        |
| 11    | GIVEBACK: The sending SSCP relinquishes ownership of owned resources.                                                                     |

**System Action:** The system continues recovery or activation of *nodename*.

Operator Response: Wait for additional messages indicating the success or failure of the recovery or activation.

Programmer Response: None.

#### IST240A WAIT STATE IN VTAM DUE TO INSUFFICIENT NUMBER OF I/O BUFFERS SPECIFIED BY USER

Explanation: A VTAM process needs more I/O buffers than were allocated to the I/O buffer pool. This condition can occur if the number of buffers in the I/O buffer pool is less than the MAXBFRU value specified during NCP generation or is less than the number of buffers needed for a local 3270.

System Action: The VTAM process that requested I/O buffers enters a wait state. Other VTAM processing may continue.

Operator Response: If VTAM has been initialized, wait a short time and reenter the command. If VTAM continues to issue this message, enter the DISPLAY BFRUSE command. Save the system log and request a dump for problem determination. If VTAM has not been initialized, save the system log for problem determination.

**Programmer Response:** Since this is a VTAM definition error on the start option, specify a greater number of I/O buffers when you restart VTAM. Use the VTAM Network Implementation Guide to

determine the I/O buffer requirements for all devices connected by VTAM. Adjust this requirement as needed.

See "Buffer Pools" in the *VTAM Network Implementation Guide* for an explanation and description of buffer pools and for general information on buffer pool specification and allocation. See Chapter 2, "Collecting Documentation for Specific Types of Problems" in *VTAM Diagnosis* for an overview of the wait procedure.

# IST241I command COMMAND COMPLETE FOR nodename

**Explanation:** VTAM issues this message when the *command* for *nodename* has been processed.

See Chapter 12, "Command and RU Types in VTAM Messages" on page 12-1 for a description of command.

System Action: Processing continues.

Operator Response: None.

Programmer Response: None.

### IST242I

command COMMAND FAILED FOR ID = nodename SENSE = code

**Explanation:** VTAM issues this message when the *command* for *nodename* failed for the reason indicated by *code*.

Note: If you are attempting a DISPLAY DISK command or a DISPLAY NCPSTOR command, and the command fails (most likely with a sense code of X'1005xxx'), verify that the command is supported by the release of NCP you are using.

See Chapter 12, "Command and RU Types in VTAM Messages" on page 12-1 for a description of command.

See Chapter 16, "Sense Codes" on page 16-1 for a description of code.

System Action: VTAM rejects the command. Other processing continues.

**Operator Response:** Ensure that you entered *command* correctly. If problems persist, use *code* to help you determine the cause of the error.

Programmer Response: None.

# **IST243**I

# FRAMES SENT = sent, RCVD = received, RCVD WITHOUT ERRORS = noerrors

**Explanation:** VTAM issues this message as part of a group of messages. The first message is IST549I. See the explanation of that message for a full description.

### **IST244I**

### NCP type STORAGE FOR ID = ncpname

**Explanation:** This message is the first in a group of messages that VTAM issues in response to a DISPLAY NCPSTOR command.

IST244I NCP type STORAGE FOR ID = ncpname

IST245I address xxxxxxxx xxxxxxx xxxxxxx xxxxxxx

IST314I END

type is one of the following depending on the value specified in the STORAGE operand:

type STORAGE
MAIN MAIN
DUMP VECTOR DUMPVEC
DUMP MAIN DUMPMAIN

ncpname identifies the address address of the NCP whose storage is displayed by one or more IST245I messages. xxxxxxxx is one word of storage in hexadecimal. Each occurrence of IST245I contains 4 words of storage.

System Action: Processing continues.

Operator Response: None.

Programmer Response: None.

### **IST245I**

address xxxxxxxx xxxxxxxx xxxxxxx xxxxxxxx

**Explanation:** This message is part of a group of messages that VTAM issues in response to a DISPLAY NCPSTOR command. The first message in the group is IST244I. See the explanation of that message for a full description.

# **IST246I**

function\_code return\_code

**Explanation:** This message is seen at the console only when the Program Operator Application (POA) is not active.

System Action: Processing continues.

Operator Response: None.

Programmer Response: None.

### **IST247I**

# **LOAD/DUMP PROCEDURE STATUS = status [, RU COUNT = rucount]**

**Explanation:** VTAM issues this message in response to a DISPLAY ID command for an NCP (PU type 4).

status is the load or dump procedure state for the PU type 4 being displayed. The finite state machine values describe whether the procedure is load or dump and the current status of that procedure. See "Resource Status Codes and Modifiers" on page 17-2 for a description of status.

If status is RESET, the load or dump procedure is not in progress at the time of the display.

rucount indicates the number of IPLTEXT (PLOAD) or DUMPTEXT (PFDMP) request units that have been sent to the controller. This field can be used to monitor the progress of a dump or load of a remote NCP. VTAM displays RU COUNT = rucount only when status is PLOAD or PFDMP.

System Action: Processing continues.

Operator Response: None.

Programmer Response: None.

# **IST252I**

# {JOBISUB} {tasknamel partitionid}CANCELLED VTAM CODE code errorlocation

**Explanation:** While running under the VTAM main task, the VTAMRP subtask, or an application task, a VTAM function detected an error condition and terminated.

MVS, VM taskname is the name of the failing main task (JOB) or subtask (SUB).

VSE partitionid is the partition identifier (for example, **BG** or **F4**) for the failing task. If the failing task is a VTAM task, **CANCELLED** appears in place of partitionid.

code is one of the VSE codes documented in Chapter 18, "Cancel Codes (VSE)" on page 18-1.

The following program interruption codes can also be displayed in this message.

- 01 Operation exception
- **02** Privileged-operation exception
- 03 Execute exception
- 04 Protection exception
- 05 Addressing exception
- 06 Specification exception
- 07 Data exception

See the appropriate reference summary for your operating system for more information about program interruption codes.

errorlocation is one of the following:

- csect + offset
- phasename + offset
- AT HEX LOCATION address

where:

address is the instruction address at the time of the failure. VTAM provides address if the address is not in a VTAM phase.

MVS, VM csect is the name of the VTAM CSECT executing at the time of the error.

offset is the offset within the phase or CSECT. If offset is ????, VTAM could not determine the offset.

VSE phasename is the name of the VTAM phase executing at the time of the error.

System Action: VTAM and all its applications are terminated.

Operator Response: Save the system log for problem determination.

Programmer Response: To determine the error condition that caused VTAM to terminate, you should be familiar with the VTAM main task, VTAMRP subtask, or application task under which VTAM was running when it terminated. See VTAM Diagnosis for further problem determination information.

#### **IST257I** VTAM dumptype FAILED WITH RETURN CODE code

**Explanation:** VTAM issues this message when *dumptype* cannot be completed successfully.

MVS VTAM started an SVC dump (SDUMP) for an abend, or for a first-failure-data-capture (FFDC) detected error. and the system could not complete the dump successfully.

code indicates the return code received from MVS SDUMP and may be one of the following:

- The system obtained only a partial dump. The dump data set or file may be too small. When code is 4, reason will be XX'00'.
- The system was unable to schedule a dump. When a return code of 8 is received, a hexadecimal reason code (reason) is returned.

reason indicates the cause of the SDUMP failure.

VM VTAM started a dump for an abend and the system could not complete the dump successfully. code indicates the reason for the failure and can be one of the following:

- The VM dump receiver was not an authorized user ID to GCS. See information about the CONFIG macro, DUMPVM parameter and AUTHUSER macro in the VM/ESA GCS Reference.
- The dump was not able to be taken because a range beyond the last byte of virtual storage has been requested.

VSE VTAM started an **IDUMP** for an abend, but the dump could not be completed successfully. **IDUMP** is an operating system macroinstruction. See the VSE/ESA System Macro Reference for more information on the IDUMP macroinstruction.

code indicates the reason for the failure and can be one of the following:

- 4 A partial dump may be obtained if the dump library is full, or becomes full. A dump will not be obtained if the dump library is not defined.
- The system was unable to take an IDUMP due to a library error (I/O error or OPEN/CLOSE error).
- The system was unable to take an IDUMP due to an invalid parameter list or an invalid symptom record.

System Action: VTAM takes no further action to obtain a dump. Other processing continues.

Operator Response: Save the system log for problem determination.

# **Programmer Response:**

MVS If code is 4, look for system message IEA911I for further information. Message IEA911I includes reason codes that explain why the system could not execute a complete dump. Message IEA911I is documented in the MVS/ESA Message Library: System Messages Volume 1.

If *code* is **8**, refer to the specific *reason* code to determine the required action. For an explanation of the

SDUMP *reason* codes, see one of the following books:

- MVS/ESA System Programming Library: Application Development MACRO Reference in the section on SDUMP and SDUMPX macros.
- MVS/ESA Application Development MACRO Reference in the section on SDUMP and SDUMPX macros.
- MVS/ESA System Programming Library: Application Development Guide in the SVC Dump Return and Reason Codes section.
- MVS/ESA Application Development Reference: Services for Authorized Assembler Language Programmers LLACOPY through SDUMPX Volume 3 in the SDUMP Return and Reason Codes section.

VSE If code is 4 or 8, check the dump library for data set availability or check for hardware problems.

If code is C, take the following actions:

- If you have access to IBMLink, search for known problems in this area. If no applicable matches
  are found, report the problem to IBM by using the Electronic Technical Report (ETR) option on
  IBMLink.
- If you do not have access to IBMLink, report the problem to the IBM software support center.

# IST258I STMT IN ERROR = text

**Explanation:** VTAM issues this message as part of a group of messages. The first message in the group is IST1249I. See the explanation of that message for a complete description.

# **INOP RECEIVED FOR** nodename CODE = code [text]

**Explanation:** VTAM received an INOPERATIVE RU for *nodename*. The *code* field gives the INOP reason code.

**Note:** If the resource that is going INOP is attached remotely off an NCP, then the NCP, not VTAM, generates the INOP.

If code is hex **0F**, text supplies additional information about the INOP type.

code (expressed in hexadecimal) can be:

**01** Station INOP: There was a loss of contact, unexpected loss of connection, or a connection establishment failure.

This error type normally occurs after a successful connection has been established. When link-level errors occur, the boundary function will attempt link-level recovery procedures to recover the session. One of the definitions that affects this recovery activity is the RETRIES operand on the GROUP, LINE or PU definition statements. When normal recovery fails, a higher level of recovery is needed. That recovery is identified by this message.

This type of failure is normally followed by message IST619I and later by IST621I or IST129I to report the success or failure of the recovery actions. A RECMS RU should always accompany this error. The RECMS is saved as a miscellaneous data record (MDR) on the system error recording data set or is passed to NPDA. Use Netview/NPDA or EREP to do the analysis.

02 Link failure.

- Station INOP: SDLC Disconnect request received. An SNA-PU SDLC connection has terminated its link manager and is informing the primary station that it is not available (for example, it is offline).
- O4 Station INOP: SDLC Request Disconnect response received. During normal SDLC link activity, a RR poll received a DISC. This usually means that the secondary station is requesting a DISC from the primary.
- 05 Station INOP: SDLC Disconnect Mode received. The transmitting secondary SDLC station is disconnected.
- 06 Station INOP: IPL or dump in progress.
- 07 Station INOP: Remote power off (RPO) in progress.
- 08 Link: Unconditional reset by force deactivate DACTLINK.
- 0A X.21 switched link: Outgoing call establishment failed because the X.21 call-progress signal was received but is not included in bytes 6-7.
- **0B** X.21 switched link: Outgoing call establishment failed because of data circuit-terminating equipment (DCE) signaling DCE clear condition.
- 0C X.21 switched link: Outgoing call establishment failed because of expiration of time-out on changing DCE conditions.
- 0D X.21 switched link: There was an unexpected loss of connection during the X.21 call phase.
- **0E** X.21 switched link: A failure occurred during the X.21 call-clearing phase.
- 0F X.21 switched link: An outgoing call establishment failed. X.21 call progress signals were received and are included in the INOP.
- FD BSC line: BSC cluster PU=YES modem failure occurred. The line and the PU will be deactivated.
- FE Station INOP: Station INOP on S/370\* channel-link occurred.
- FF Link: S/370 channel-link failure occurred.

text is displayed if code is hex OF, and describes the call progress signal (CPS).

text can be one of the following:

- CPS = UNRECOGNIZED CALL PROGRESS SIGNAL
- CPS = yy [descr]

The values of yy (expressed in decimal) and optionally descr can be one of the following:

- yy descr
- 20 NO CONNECTION
- 21 NUMBER BUSY
- 22 PROCEDURE ERROR
- 23 TRANSMISSION ERROR
- 41 ACCESS BARRED
- 42 CHANGED NUMBER
- 43 NOT OBTAINABLE
- 44 OUT OF ORDER
- 45 CONTROLLED NOT READY
- **46 UNCONTROLLED NOT READY**
- 47 DCE POWER OFF
- 48 INVALID FACILITY REQUEST
- 49 NETWORK FAULT IN LOCAL LOOP
- 51 CALL INFORMATION SERVICE
- 52 INCOMPATIBLE USER

- **NETWORK CONGESTION** 61
- 71 L.T. NETWORK CONGESTION
- 72 **RPOA OUT OF ORDER**
- REGISTRATION/CANCELLATION CONFIRMED 81

System Action: Processing continues.

# Notes:

- 1. VTAM does not attempt recovery for error code 02. Link failures are not recoverable.
- 2. If an INOP occurs before processing of an earlier INOP, VTAM does not attempt recovery. The node is deactivated.
- 3. For switched PUs:
  - For peripheral PUs, VTAM does not attempt recovery for any error codes.
  - For subarea PUs, VTAM attempts recovery only for error code 01.

Operator Response: This is probably a hardware error. Save the system log for problem determination. Run your operating system service aid program to determine if MDR/OBR information has been recorded. See the EREP User's Guide and Reference for more information on service aid programs.

If you use a network management application such as NetView, check to see if an alert was recorded for this INOP code.

See Chapter 1, "Diagnosing VTAM Problems: Where to Begin" in VTAM Diagnosis for additional information on non-VTAM subarea network problems associated with this message. See "Common Problems in Subarea Networks" in VTAM Diagnosis for examples of IST259l problems and diagnosis.

Programmer Response: If you cannot determine the cause of the problem from the output provided or need additional assistance, contact the IBM hardware support center.

If available, provide the MDR/OBR information from your operating system service aid program or the alert information recorded by your network management application.

#### **IST2601** ncpname — sscpname SESSION LOST, SA subarea CODE code

Explanation: The session between SSCP sscpname and NCP ncpname failed. subarea is the subarea of ncpname. The hexadecimal reason code code can be one of the following:

- 07 Virtual route inoperative: VR INOP received for the virtual route used by the SSCP-PU session.
- OA Forced deactivation of the SSCP-PU session: DACTPU received by the PU.
- 0B Virtual route deactivated: A forced deactivation occurred for the virtual route used by the SSCP-PU session.
- OC SSCP failure.

Note: If sscpname is \*\*\*NA\*\*\*, the name for this SSCP was not available or could not be determined.

System Action: None.

Operator Response: If you have been instructed to provide backup procedures for ncpname, do so.

Programmer Response: Define the recovery procedures that the network operator should perform when VTAM issues this message.

#### **IST262I** {ACBNAME|LUNAME} = nodename, STATUS = status

**Explanation:** This message is part of a group of messages that VTAM issues in response to a DISPLAY TSOUSER command. It appears twice in the group, first with ACBNAME displaying the application status status of the application name nodename with which the TSO user ID is associated, and second with **LUNAME** displaying the status status of the logical unit nodename.

See "Resource Status Codes and Modifiers" on page 17-2 for a description of status.

Note: Other messages in this group display the name of the TSO user ID associated with the

application and the logical unit (LU). This message is followed by message IST486I, which indicates the current status of the TSO user ID.

If the TSO user ID has been disconnected from the LU, the LU status will still be **ACT/S** (active and in session) if it is in session with another application. To find the LU's session partner, you may enter a DISPLAY ID command for the logical unit *nodename*.

System Action: Processing continues.

Operator Response: None.

Programmer Response: None.

# IST264I REQUIRED resource [luname] reason

**Explanation:** VTAM issues this message as part of a group of messages when a resource requests a session, and the session initiation request fails for one of the reasons listed below. The first message in the group is IST663I.

Message IST664I, which is part of the IST663I message group, shows the names of the partners for which a session could not be established.

The combination of resource and reason may be any of the following:

| ADJSSCP TABLE        | UNDEFINED                                          |
|----------------------|----------------------------------------------------|
| COS NAME cosname     | UNDEFINED                                          |
| LOGMODE NAME logmode | UNDEFINED                                          |
| RESOURCE luname      | UNDEFINED                                          |
| RESOURCE luname      | NOT ACTIVE                                         |
| RESOURCE luname      | UNSTABLE (device-type LUs only)                    |
| RESOURCE luname      | DISABLED                                           |
| RESOURCE luname      | QUIESCING                                          |
| RESOURCE luname      | <b>BLOCKING LOGONS</b> (for application PLUs only) |
| STORAGE              | NOT AVAILABLE                                      |

*luname* appears when *resource* is **RESOURCE**. *luname* is the real name of the LU or application that was in error. If the SLU is not known, \*\*\*NA\*\*\* is displayed for *luname*.

- If luname is the SLU, the resource is undefined, not active, disabled, or quiescing.
- If *luname* is the PLU, the resource is undefined, not active, disabled, quiescing, or blocking logons.
- For cosname, no COS (class-of-service) entry with that name has been defined. cosname is blank if the default class of service was used.
- For logmode, the logon mode is not valid for the SLU because:
  - The logon mode is not in the logon mode table for the SLU in the VTAM definition statements.
  - No logon mode table is associated with the SLU, and the logon mode is not included in the default logon mode table.
  - No valid logon mode table is associated with the SLU, and no default logon mode table exists.
- If logmode is not provided or contains blanks, IST264I is still issued. \*\*\*NA\*\*\* is displayed for logmode.

System Action: VTAM rejects the session initialization request. The session setup fails.

Operator Response: Follow the appropriate action:

- If the required resource is UNDEFINED, enter a VARY ACT command to activate the resource major node in which the resource is defined.
- If the required resource is **NOT ACTIVE**, enter a VARY ACT command to activate the resource. If the resource is an application program, start it.
- If the required resource is **UNSTABLE**, it may be going through some type of error recovery process. This can be due to ERP, an INOP, or session termination. Display the resource and retry the request after it has recovered.
- If the required resource is DISABLED and it is a device type LU, check to see if it is powered on.

- If the required resource is **DISABLED** and it is an application program, start the application program or ensure that the application has issued SETLOGON START.
- If the required resource is an application program and is QUIESCING, SETLOGON QUIESCE is in
  effect. The application program is shutting down and cannot accept new sessions unless VTAM
  closes and reopens the ACB.
- If the required resource is an application program, and the ACB was opened with MACRF=NLOGON, it is **BLOCKING LOGONS**. The only LU-LU sessions allowed for the application program are those initiated by the application program itself using OPNDST OPTCD=ACQUIRE.
- For a LOGMODE problem, verify that the resource specified the correct logon mode on the
  request. You can use the DISPLAY ID command to determine the table identified for the
  resource. You can use the MODIFY TABLE command to change the logon mode table name
  associated with a resource.
- If STORAGE is NOT AVAILABLE, wait a short time and reenter the command. If VTAM continues
  to issue this message, enter the DISPLAY BFRUSE command. Enter the DISPLAY STORUSE
  command to display storage usage for storage pools. Save the system log and dump for problem
  determination.

# **Programmer Response:**

- For a COS problem, verify that you have defined the class of service.
- For a **LOGMODE** problem, either correct the logon mode table currently assigned to the SLU or assign a different logon mode table that does contain the correct mode.
- For a STORAGE problem, allocate more storage to the pageable system queue area (SQA). one
  of the following:
  - VSE VTAM partition size
  - MVS Pageable system queue area (SQA)
  - VM VTAM virtual machine.

Increase storage as required. For insufficient storage errors, you might want to redefine your buffer pool, CSA, or SGA limits. If the start option cannot be modified using the MODIFY VTAMOPTS command, you must modify the VTAM start options file (ATCSTRxx) and restart VTAM to use the new start option. For more information about start options, see the following books:

- See Chapter 4, "Start Options" in the VTAM Resource Definition Reference for a description of VTAM start options.
- See "DISPLAY BFRUSE Command," "DISPLAY STORUSE Command," and "MODIFY VTAMOPTS Command" in VTAM Operation for additional information.

VSE If the operation is essential, you may have to stop VTAM and restart it with a larger partition size.

# IST265I command FOR ID = nodename1 FAILED — DUP nodename2 HL highernode

**Explanation:** VTAM rejected *command* for node *nodename1* because this domain already has an active resource *nodename2*. *highernode* is the higher level nodename (either a PU name or a major node name) of *nodename2*.

System Action: VTAM rejects the command.

**Operator Response:** If the network requires *nodename1*, deactivate the segment that contains *nodename2* with the higher level node *highernode*, or enter a VARY REL command to release it.

If *nodename1* and *nodename2* are required simultaneously, one of the names must be changed. Save the system log for problem determination.

Programmer Response: Change one of the resource names if both are needed simultaneously.

# IST266I

### subtask STARTED

**Explanation:** VTAM issues this message in response to a MODIFY SUBTASK, FUNCTION=ATTACH command to start a specific *subtask*. The *subtask* could be TPRINT, subsystem support services, batch transfer program, or any routine for which the operator can enter a

MODIFY SUBTASK, FUNCTION=ATTACH command. This message indicates that VTAM has successfully attached *subtask* as a subtask of VTAM.

System Action: VTAM successfully completed processing the MODIFY command.

Operator Response: None.

Programmer Response: None.

### **IST270I**

# LOAD OF ncpname COMPLETE — LOAD MODULE = loadmodname

**Explanation:** In response to a VARY ACT command, or to an NCP reload after an error recovery procedure, VTAM successfully loaded the communication controller NCP *ncpname* with load module *loadmodname*. The communication controller is now ready for use.

System Action: Processing continues.

Operator Response: None.

Programmer Response: None.

### **IST271**

# JOBNAME = jobname, STEPNAME = stepname, DSPNAME = dspname [DSPNAME = dspname]

**Explanation:** This message is part of a group of messages that VTAM issues in response to a DISPLAY ID command for an application program. The *jobname* and *stepname* listed are those of the job controlling the application program at the time of the request.

MVS, VSE dspname is the name of the data space associated with the application program. The data space name is generated automatically when the data space is created by VTAM and is in one of the following formats:

**IST**ccccc

ccccc is 0-FFFFC

ccccdST

ccccc is 1-99999

If jobname, stepname, or MVS, VSE dspname are not available, VTAM issues \*\*\*NA\*\*\*.

System Action: Processing continues.

Operator Response: None.

Programmer Response: None.

### IST272A

### NO INITIAL TEST FOR controller — REPLY 'U' TO BYPASS — OR CANCEL

**Explanation:** While processing a VARY ACT command or during error recovery processing, VTAM attempted to load the communication controller *controller*. However, VTAM could not use the initial test routine of the load utility program prior to loading because VTAM could not use

VSE the file containing the routine (DIAGFILE) or

MVS, VM the file containing the initial test program.

The reason for this is either a permanent I/O error or erroneous or missing job control statements.

System Action: VTAM waits for a reply.

Operator Response: Either:

- Enter 'U' to bypass the initial test routine, that is, to initiate loading of the NCP without testing the hardware.
- · Enter 'CANCEL' to cancel the loading operation.

**Note:** For additional information on how to respond to this message, see "Responding to a VTAM Message" on page 1-5.

# **Programmer Response:**

VSE Check the job control statements for DIAGFILE.

MVS Check that the job control statements for the VTAM start procedure contain a DD statement with DDNAME INITEST and that the initial test program resides on SYS1.LINKLIB.

VM Verify that the operator issued the FILEDEF command with the correct operands.

#### IST278A INVALID REPLY FOR ID = controller LOAD — ENTER 'U' — OR CANCEL

Explanation: The operator issued an invalid response to message IST272A. The message asked whether to load the communication controller controller with an NCP. The only valid responses are:

- 'U'—to bypass the initial test routine. In this case, the NCP is loaded without testing the hardware.
- · 'CANCEL'—to cancel the request.

System Action: VTAM waits for a valid reply.

Operator Response: Examine previous messages about the communication controller in question and then make a valid reply. Any unacceptable reply will cause a repetition of this message.

Note: For additional information on how to respond to this message, see "Responding to a VTAM Message" on page 1-5.

Programmer Response: None.

#### IST282A INVALID REPLY FOR ID = controller action reason

Explanation: The operator issued an invalid response to message IST095A or IST284A.

action can be one of the following:

- RELOAD
- DUMP

reason can be one of the following:

- SYNTAX ERROR
- DUMPSTA = dumpstaname IS NOT AVAILABLE
- LOADSTA = loadstaname IS NOT AVAILABLE

Valid responses are:

NO Applies to IST095A and IST284A YES Applies to IST095A and IST284A

YES, DUMPSTA = dumpstaname Applies to IST095A only YES,LOADSTA=loadstaname Applies to IST284A only

If the message indicates that dump dumpstaname or load station loadstaname is not available, then the link station is not active or is not connected to the communication controller controller, or the dump station dumpstaname does not support dump.

System Action: VTAM reissues the original message.

Operator Response: Enter YES if you want to dump or load the communication controller contents, NO if not.

Note: For additional information on how to respond to this message, see "Responding to a VTAM Message" on page 1-5.

Programmer Response: None.

# IST284A OPTION TO RELOAD controller AVAILABLE — REPLY 'YES' OR 'NO' OR 'YES,LOADSTA=LINKSTANAME'

**Explanation:** The NCP running in communication controller controller has failed.

- If you want to reload the communication controller (over a channel), VTAM will determine whether
  the communication controller still needs to be loaded, and will proceed with the reload, if
  necessary.
- If you want to reload the communication controller (over an SDLC link), VTAM loads the communication controller automatically.
- If this host is not to reload the communication controller, as in the case of a shared communication controller where another host performs the reload, those link stations formerly in contact with the failed NCP will be activated. Reply NO after the completion of such a reload by another host.

System Action: VTAM waits for a reply. The nodes associated with this communication controller are inaccessible.

**Operator Response:** If this communication controller is multiple-channel or multiple-link attached, coordinate your reply with the reply of the operators of the other affected domains.

Each recovery operation must be completed before the next one is started.

To start reloading the controller in your domain using the default link station specified at VARY ACT or NCP generation, enter a reply of YES.

To specify a different link station, enter YES,LOADSTA=*linkstaname* where *linkstaname* is the name of the link station. If YES,LOADSTA= is specified without a link station name, VTAM chooses a default link station.

If you do not want this host to reload the communication controller, enter a reply of NO. In this case, if another host does not reload this communication controller, the communication controller's resources will be unusable. You may wish to enter a VARY INACT command to deactivate the NCP.

If all hosts sharing this communication controller specified NO and you subsequently decide to reload it with a VARY ACT command, you must enter a VARY INACT command **first** to deactivate it.

**Note:** For information on how to respond to this message, see "Responding to a VTAM Message" on page 1-5.

Programmer Response: None.

# IST285I dumptype DUMP OF resourcename status

**Explanation:** VTAM issues this message when the contents of the communication controller have been scheduled to be dumped to a disk, or have successfully or unsuccessfully been dumped to a data set.

resourcename is one of the following:

· The name of the NCP.

MVS,VM The data set is named in the DUMPDS operand of the MODIFY DUMP command or the DUMPDS, CDUMPDS, or MDUMPDS operands on the PCCU definition statement for the specified NCP.

VSE The file is NCPDUMP.

• The name of an SDLC link station within an NCP in a communication controller that is adjacent to the communication controller containing the NCP to be dumped.

dumptype can be one of the following:

**STATIC** NCP processing stops. The contents of the communication controller are

dumped by microcode services, and VTAM deactivates the major node

associated with resourcename.

**DYNAMIC** NCP processing continues while the NCP's contents are dumped. VTAM does

not deactivate the NCP.

MOSS VTAM transfers a maintenance operator subsystem dump contained on the

MOSS disk in the IBM 3720, 3725, or 3745 Communication Controller to a host

data set.

CSP VTAM transfers a communication scanner processor dump contained on the

MOSS disk to a host data set.

TRANSFER VTAM transfers an NCP dump contained in the IBM 3720, 3725, or 3745

Communication Controller to a host data set.

status can be one of the following:

# **CANCELLED — PATH BLOCKED**

VTAM attempted the dump but was unable to access the controller because it was being dumped or loaded by another host.

# **CANCELLED — PATH NOT OPERATIONAL**

VTAM attempted the dump but was unable to access the controller because the channel path was not operational. This is probably because the controller is in the process of being dumped or loaded by another host. However, this can also indicate a hardware or software problem.

### COMPLETE

The dump is complete.

# **PARTIALLY COMPLETE**

During dump processing, a permanent I/O error occurred on the communication controller, the dump data set, or the SDLC link. A portion of the dump is not usable. The dump dataset may be too small to contain the entire dump.

**Note:** If ACTION=TRANSFER and either TYPE=CSP or TYPE=MOSS were specified on the MODIFY DUMP command, the BER log, CDF, TIC dump, and CA dump are transferred from the hard disk even when the CSP or MOSS dump is not present on the disk. This message indicates that data has been transferred to the dump dataset even though the specified dump was not present.

# **SCHEDULED TO DISK**

The dump to disk request has been forwarded to the NCP resourcename.

### **STARTED**

The dump has begun.

# **FAILED — PERMANENT I/O ERROR**

During dump processing, an unrecoverable I/O error occurred on the communication controller or the dump data set. The dump is unusable.

# FAILED — ddname CANNOT BE OPENED

VTAM attempted the dump, but could not open the dump data set defined by *ddname*. Dump processing terminated.

# **FAILED — UNSUPPORTED DEVICE TYPE**

VTAM attempted the dump, but could not open the dump data set because it was located on an unsupported device. Dump processing terminated.

# System Action: If status is:

# **CANCELLED — PATH BLOCKED**

The dump terminates, and VTAM waits for contact with NCP resourcename to be re-established.

# **CANCELLED — PATH NOT OPERATIONAL**

The dump terminates, and VTAM waits for contact with NCP *resourcename* to be re-established.

# **COMPLETE**

Processing continues.

### **PARTIALLY COMPLETE**

The dump terminates.

# **SCHEDULED TO DISK**

Processing continues.

### STARTED

The dump has begun.

# **FAILED — PERMANENT VO ERROR**

The dump terminates.

# FAILED — ddname CANNOT BE OPENED

The dump terminates.

# **FAILED — UNSUPPORTED DEVICE TYPE**

The dump terminates.

Operator Response: If status is:

# **CANCELLED — PATH BLOCKED**

None.

### **CANCELLED — PATH NOT OPERATIONAL**

If contact with NCP resourcename is not re-established in a few minutes, save the system log for problem determination.

### COMPLETE

You can format the entire dump using the NCP dump utility program.

### **PARTIALLY COMPLETE**

If the dump is valid and enough data was saved, you can format and print the portion of the dump that was taken using the NCP dump utility program. Dump utility messages will provide information about the validity of the dump and data saved.

Attempt to dump the NCP using the NCP dump utilities. See the NCP, SSP, and EP Diagnosis Guide for information on using the NCP dump utilities.

Save the system log for problem determination, and run your operating system service aid program. See the EREP User's Guide and Reference for more information on using EREP.

# **SCHEDULED TO DISK**

Re-establish communication with the NCP resourcename and query the MOSS disk for the dump status. If the dump is present, you can use the MODIFY DUMP command to transfer the dump to a host data set. The dump can be formatted and printed using the utility program.

# **STARTED**

None.

# **FAILED — PERMANENT I/O ERROR**

This is probably a hardware error.

- Make sure the communication controller is powered on.
- Check the HARD STOP and PROGRAM STOP indicators on the communication controller operator panel. If either indicator is on, press the LOAD switch.
- If the communication controller is switchable between processors, make sure the communication controller is switched to the VTAM host processor.
- Attempt to dump the NCP using the NCP dump utilities. See the NCP, SSP, and EP Diagnosis Guide for information on using the NCP dump utilities.
- Save the system log for problem determination, and run your operating system service aid program. See the EREP User's Guide and Reference for more information on using EREP.

# FAILED — ddname CANNOT BE OPENED

If you specified the dump data set name correctly, save the system log for problem determination.

# FAILED — UNSUPPORTED DEVICE TYPE

Ensure that the dump data set resides on a supported access device. If the problem persists, save the system log for problem determination.

# Programmer Response: If status is:

# **CANCELLED — PATH BLOCKED**

None.

# **CANCELLED — PATH NOT OPERATIONAL**

Take the following actions:

- 1. Check the channel definition in the NCP definition library to ensure that the channel adapter that failed is defined to NCP *resourcename*.
- If the channel adapter is correctly defined to NCP resourcename, this is probably a hardware error. Ensure that the channel adapter is online from MOSS.
- If the channel adapter is online, and you continue to have problems, contact the IBM hardware support center.

### COMPLETE

None.

### **PARTIALLY COMPLETE**

You may need to increase the size of the dump dataset. If you cannot determine the cause of the problem from the output provided or need additional assistance, contact the IBM hardware support center.

# SCHEDULED TO DISK

None.

# **STARTED**

None.

# **FAILED — PERMANENT I/O ERROR**

If you cannot determine the cause of the problem from the output provided or need additional assistance, contact the IBM hardware support center.

# FAILED — ddname CANNOT BE OPENED

Ensure that

- The dump data set name is spelled correctly on either the DUMPDS operand of the MODIFY DUMP command or the DUMPDS, CDUMPDS, or MDUMPDS operands of the PCCU definition statement.
- The appropriate MVS,VSE JCL statements or VM FILEDEF statements are included with the VTAM start options.

Check the output provided by the operator to ensure that all requirements for VTAM are correct for your system. When you have corrected the error condition, ask the operator to reenter the command.

# **FAILED — UNSUPPORTED DEVICE TYPE**

Check the output provided by the operator to ensure that all requirements for VTAM are correct for your system. When you have corrected the error condition, ask the operator to reenter the command.

# IST301I INSUFFICIENT PRIVATE FIXED STORAGE FOR VO TRACE TABLE

**Explanation:** VTAM issues this message during activation of the I/O trace when sufficient fixed storage is not available for the I/O trace table.

**System Action:** I/O trace activation continues, but the trace records do not contain the names of nodes or the lost-record counts.

**Operator Response:** Save the system log for problem determination.

Programmer Response: If necessary, increase the size of the real storage for the VTAM partition.

# INVALID DEFINITION TYPE IN MEMBER member IN VTAM DEFINITION LIBRARY

Explanation: VTAM issues this message when:

- The first definition statement or macroinstruction in major node definition *member* is not valid. The statement in error can be an operand on the definition statement. One possible cause of this error is that a definition statement is in the wrong column.
- The first definition statement or macroinstruction in major node definition member is not compatible
  with a VTAM start option or the start option is not specified correctly.

**Note:** Activating an NCP requires special consideration. VTAM selects the PCCU definition statement associated with this host by comparing the SUBAREA keyword value with the subarea of this host (specified by HOSTSA start option). If VTAM finds no PCCU definition statement with that subarea value, VTAM issues this message. For further information, see the descriptions of the PCCU definition statement and the HOSTSA start option in the *VTAM Resource Definition Reference*.

VTAM does not support variable length record formats (RECFM=V). VTAMLST files created with RECFM=V may cause VTAM to issue this message. Create the VTAMLST file with fixed block attributes (RECFM=FB).

System Action: VTAM does not include major node member in the VTAM network.

**Operator Response:** Save the system log for problem determination, and print the major node definition

**Programmer Response:** Correct the definition that is not valid and update *member* in the definition library.

# INSUFFICIENT STORAGE TO BUILD CONFIGURATION configname

**Explanation:** VTAM terminated processing of major node *configname* because the storage required for internal VTAM tables associated with that major node is not available.

System Action: VTAM does not include major node configname in the VTAM network.

Operator Response: Enter the DISPLAY BFRUSE command to display information about the system GETVIS area (SGA) or the MVS, VM common service area (CSA). Total VTAM private storage information is also displayed in message IST981I. Enter the DISPLAY STORUSE command to display storage usage for storage pools.

Save the system log and request a dump for problem determination.

VSE Save the output you get by executing the MAP command.

**Programmer Response:** This message indicates an underestimation of storage requirements for one of the following:

- MVS VTAM address space
- VM VTAM virtual machine
- VSE VTAM partition size
- VSE VPBUF or VFBUF buffer pools
- VSE Shared virtual area.

Verify that the operator entered the MVS, VM CSA or VSE SGA start options as specified in the start procedures.

Increase storage as required. For insufficient storage errors, you might want to redefine your CSA or VSE SGA start options by using the MODIFY VTAMOPTS command.

- See Chapter 7, "Using VTAM Dump Analysis Tools (MVS)" in VTAM Diagnosis for information about analyzing dumps. If external trace is active, see "Analyzing Storage" in VTAM Diagnosis for information about analyzing storage using the VIT analysis tool.
- See "DISPLAY BFRUSE Command" and "MODIFY VTAMOPTS Command" in VTAM Operation for additional information.

VSE If the operation is essential, you may have to stop VTAM and restart it with a larger partition size.

# IST309I UNABLE TO LOAD MODULE loadmodname FROM LIBRARY [libraryname]

**Explanation:** VTAM could not load the communication controller (NCP, RRT) specified by *loadmodname* from library *libraryname*.

Note: VSE libraryname may not be present.

**System Action:** VTAM could not activate the communication controller associated with the load module and library combination.

**Operator Response:** Save the system log for problem determination.

**Programmer Response:** Inspect *libraryname* for missing or misnamed *loadmodname*. If *loadmodname* is missing, assume that the NCP was not generated successfully. Check the NCP generation output, correct the NCP system generation, retry the activation.

VSE Run LIB LIST and verify that the specified library is in the search list and in the correct position in the list.

# IST310I INVALID SPACE REQUEST FOR CONFIGURATION majornode

**Explanation:** VTAM issues this message in response to a VARY ACT command for *majornode*. VTAM cannot proceed because it encountered an entry that does not fit in the preallocated build area.

System Action: The VTAM network will not contain major node majornode.

**Operator Response:** Retry the VARY ACT command for this major node. If the condition persists, save the system log for problem determination.

**Programmer Response:** Check the output provided by the operator to ensure that all requirements for VTAM are correct for your system. See "Part 1. Diagnostic Techniques" in *VTAM Diagnosis* for more information on diagnosing VTAM problems.

# IST311I NCP LOAD MODULE LIBRARY libraryname — FAILED TO OPEN

**Explanation:** VTAM attempted to open the communication controller NCP load module library *libraryname*, but the OPEN failed.

**System Action:** VTAM cannot activate a communication controller whose NCP system generation output is on library *libraryname*.

**Operator Response:** Ensure that you entered *libraryname* correctly. If problems persist, save the system log for problem determination.

**Programmer Response:** Use the output provided to assist you in determining the reason for the failure. When the problem is corrected, retry the activation of the communication controller.

# IST314I END

**Explanation:** This message marks the end of a message group. See previous messages in the group for more information.

# IST315I VTAM INTERNAL TRACE ACTIVE - MODE = modename, SIZE = size

Explanation: This message is part of a group of messages. Possible message groups follow.

• This message group is issued in response to a MODIFY TRACE, TYPE=VTAM command or when TRACE, TYPE=VTAM is specified on the TRACE start option.

**Note:** This message group is always issued at VTAM startup even if no trace options have been requested because the VTAM internal trace is automatically started with options API, PIU, MSG, NRM, and SSCP.

```
IST315I VTAM INTERNAL TRACE ACTIVE — MODE = EXT, SIZE = NA IST199I OPTIONS = {NONE|optionlist}
IST315I VTAM INTERNAL TRACE ACTIVE — MODE = INT, SIZE = size IST199I OPTIONS = {NONE|optionlist}
IST314I END
```

 This message group is issued in response to a DISPLAY TRACES command when TYPE=VTAM or TYPE=ALL is specified on the command.

```
IST350I DISPLAY TYPE = TRACES, TYPE=VTAM

IST315I VTAM INTERNAL TRACE ACTIVE — MODE = EXT, SIZE = NA

IST199I OPTIONS = {NONE|optionlist}

IST315I VTAM INTERNAL TRACE ACTIVE — MODE = INT, SIZE = size

IST199I OPTIONS = {NONE|optionlist}

IST314I END
```

# **IST350I**

This message identifies the type of information shown in the display. For this message group, *type* is always **TRACES,TYPE=VTAM**, and the display contains the status of the **VTAM** internal trace.

### **IST315**

modename is EXT (external) or INT (internal) and indicates where the VTAM internal trace data is recorded.

- If MODE = EXT:
  - The external trace is writing records on a generalized trace facility (GTF) data set.
  - The external trace is writing records:
    - MVS On a generalized trace facility (GTF) data set
    - VM In an external file
    - VSE On a TRFILE I/O buffer.
  - SIZE = NA is always displayed when MODE = EXT.
- If MODE = INT:
  - The internal trace is writing records in an internal trace table.
  - size specifies the number of pages allocated for the internal trace table. The size of the internal trace table is size pages. When these pages have been filled, the table wraps.

The default and minimum internal trace table size is 50 pages.

Storage for the internal trace table is obtained from the extended common service area (CSA).

# IST199I

This message displays the functions being traced. A list of all user-selected options being traced for TYPE=VTAM appears in this message.

If MODE = INT and OPTIONS = NONE, this indicates that no user-selected internal trace options are active. Only exception conditions and certain trace entries are being traced.

optionlist can include the following options:

API Application program interface
APPC LU 6.2 communication
CFS MVS Coupling facility services

CIO Channel I/O

**ESC** Execution sequence control

LOCK LAN channel station
VTAM locking services
MSG Message to operator

NRM Network resource management

PIU Path information unit

PSS Process scheduling services

SMS Storage management services

SSCP System services control point

TCP MVS VTAM to TCP/IP interface events

VCNS VTAM Common Network Services

See Chapter 9, "Using the VTAM Internal Trace (VIT)" in VTAM Diagnosis for more information about VTAM internal trace options.

# **System Action:**

- If this message is in response to a MODIFY TRACE command or a TRACE start option, the VTAM internal trace (VIT) begins.
- If this message is in response to a DISPLAY TRACES command, other processing continues.

**Operator Response:** If you want to dump the trace records, use your installation-defined procedure or obtain instructions from the system programmer. Refer to *VTAM Diagnosis* for more information on the VTAM internal trace.

Programmer Response: None.

# IST316I VTAM INTERNAL TRACE USER OPTIONS ARE NOW INACTIVE

**Explanation:** VTAM issues this message in response to a DISPLAY TRACES command or a MODIFY NOTRACE, TYPE=VTAM, OPT=END command. This message indicates that all user-selected internal trace options are now inactive.

System Action: Processing continues.

Operator Response: None.

Programmer Response: None.

# IST317I VTAM INTERNAL TRACE ACTIVATION FAILED — INSUFFICIENT STORAGE

**Explanation:** VTAM attempted to activate its internal trace as a result of a

MODIFY TRACE, TYPE=VTAM command, or as a result of a TRACE, TYPE=VTAM start option. The

attempt to obtain storage for a trace table failed.

**System Action:** VTAM rejects the request.

**Operator Response:** If VTAM has been initialized, wait a short time and reenter the command. If VTAM continues to issue this message, and a smaller trace-table size is sufficient, specify a smaller value on the SIZE operand of the MODIFY command used to initiate the VTAM internal trace. If a smaller trace-table size is not sufficient, enter the DISPLAY BFRUSE command. Save the system log and dump for problem determination.

If VTAM initialization failed, save the system log for problem determination.

**Programmer Response:** Make sure that you have specified the correct size for the trace table. If you need a larger trace table, increase the size of one of the following:

MVS, VM Common service area (CSA)

VSE Shared virtual area

VSE GETVIS area.

Increase storage as required. For insufficient storage errors, you might want to modify your CSA start options by using the MODIFY VTAMOPTS command.

- · See Chapter 4, "Start Options" in the VTAM Resource Definition Reference for a description of VTAM start options.
- See "DISPLAY BFRUSE Command" and "MODIFY VTAMOPTS Command" in VTAM Operation for additional information.

#### **IST318I** VTAM INTERNAL TRACE ACTIVATION FAILED — UNABLE TO FIX STORAGE

Explanation: VTAM issues this message in response to a MODIFY TRACE, TYPE=VTAM command or a TRACE, TYPE=VTAM start option. VTAM tried to start its internal trace, but the attempt failed for one of the following reasons:

- VTAM could not put the trace module into fixed storage.
- VTAM could not allocate storage for the trace table.

System Action: The attempt to activate a VTAM internal trace is rejected.

# **Operator Response:**

- · If you entered the size on the trace table incorrectly, reenter the MODIFY command with the correct size specified.
- · If you specified the size correctly, wait for a period of less system activity. Then reenter the command, perhaps with a smaller size specified.
- · If the command continues to fail, enter the DISPLAY BFRUSE command. Save the system log and dump for problem determination.

VSE Save the output you get by executing the MAP command.

Programmer Response: Reduce the amount of fixed storage required by other programs or reduce the size of the trace table. For insufficient storage errors, you might want to modify your CSA start options by using the MODIFY VTAMOPTS command.

- See Chapter 4, "Start Options" in the VTAM Resource Definition Reference for a description of VTAM start options.
- See "DISPLAY BFRUSE Command" and "MODIFY VTAMOPTS Command" in VTAM Operation for additional information.

#### **IST319I** CONFIGURATION configname FIRST SPECIFICATION USED reason

**Explanation:** During the activation of configuration configuration, VTAM encountered an error in an NCP definition statement or a VTAM definition statement.

reason can be one of the following:

**COMBINATION ERROR DUPLICATE PARAMETER EXTRA PARAMETER** EXTRA VALUE.

A second message, IST323I, provides details of the error.

System Action: The VTAM network will include configname defined with the first specification found.

**Operator Response:** Save the system log for problem determination.

Programmer Response: Use the information in this message and in message IST323I to determine the cause of the error. Correct the definition statement in error for future use.

The NCP definition statements are described in the NCP Resource Definition Guide and the NCP Resource Definition Reference.

The VTAM definition statements are described in the VTAM Resource Definition Reference.

# IST320I CONFIGURATION configname DEFINITION FAILED — reason

**Explanation:** During activation of configuration *configname*, VTAM detected an error in an NCP definition statement or VTAM definition statement.

reason can be one of the following:

DUPLICATE MACRO
INSUFFICIENT STORAGE
INVALID NAME
INVALID PARAMETER
INVALID VALUE
MISSING PARAMETER
MISSING MACRO
MISSING NAME
PARAMETER CONFLICT
SEQUENCE ERROR
SYNTAX ERROR

A second message, IST323I, provides details of the error.

System Action: The VTAM network will not include configuration configname.

**Operator Response:** If *reason* is **INSUFFICIENT STORAGE**, and **VTAM has been initialized**, wait a short time and attempt to reactivate *configname*. If VTAM continues to issue this message, enter the DISPLAY BFRUSE command. Save the system log and request a dump for problem determination. If **VTAM initialization failed**, save the system log for problem determination.

For all other reasons, save the system log for problem determination.

**Programmer Response:** Use the information in this message and in message IST323I to determine the cause of the error. Correct the incorrect definition statement.

- If the error is in an NCP definition statement, correct the incorrect statement and regenerate the NCP. See the NCP Resource Definition Guide and the NCP Resource Definition Reference for more information on the NCP definition statements.
- If the error is in a VTAM definition statement, update the VTAM definition library to correct the definition of configuration configurate. See the VTAM Resource Definition Reference for more information on VTAM definition statements.
- If *reason* is **INSUFFICIENT STORAGE**, the storage required for internal VTAM tables is not available. Increase storage as required.
  - See "DISPLAY BFRUSE Command" in VTAM Operation for additional information.
  - See Chapter 7, "Using VTAM Dump Analysis Tools (MVS)" in VTAM Diagnosis for information about analyzing dumps. If external trace is active, see "Analyzing Storage" in VTAM Diagnosis for information about analyzing storage using the VIT analysis tool.

# IST321I CONFIGURATION configname DEFAULT TAKEN — reason

**Explanation:** During activation of configuration *configname*, VTAM encountered an error in an NCP definition statement or a VTAM definition statement.

reason can be one of the following:

COMBINATION ERROR DUPLICATE PARAMETER EXTRA PARAMETER EXTRA VALUE INVALID PARAMETER INVALID VALUE MISSING PARAMETER

A second message, IST323I, provides details of the error.

System Action: VTAM assumes the appropriate defaults and continues processing.

Operator Response: Save the system log for problem determination.

Programmer Response: Use the information in this message and in message IST323I to determine the cause of the error. Correct the definition statement in error for future use. The NCP definition statements are described in the NCP Resource Definition Guide and the NCP Resource Definition Reference; the VTAM definition statements are described in the VTAM Resource Definition Reference.

#### **IST322I** CONFIGURATION configname ERROR IGNORED — reason

Explanation: During activation of configuration configname, VTAM encountered an error in an NCP definition statement or in a VTAM definition statement.

VTAM is ignoring the definition statement or an operand for one of the following reasons:

**COMBINATION ERROR DUPLICATE NAME EXTRA PARAMETER EXTRA VALUE INVALID MACRO INVALID NAME INVALID PARAMETER INVALID VALUE MISSING NAME** PARAMETER CONFLICT **SEQUENCE ERROR** SYNTAX ERROR **TABLE LOAD FAILURE** TABLE NOT FOUND **TABLE NOT VALID** 

Two additional messages, IST323I and IST330I, provide details of the error.

System Action: VTAM continues processing the definition statement, but ignores the incorrect

Operator Response: If reason is TABLE LOAD FAILURE, TABLE NOT FOUND, or TABLE NOT VALID, try loading the table with the MODIFY TABLE command after the configuration is complete.

For all other reasons, save the system log and network logs, and print the major node definition for problem determination.

Programmer Response: Use the information in this message and in messages IST323I or IST330I to isolate the cause of the error.

If reason is TABLE LOAD FAILURE or TABLE NOT FOUND, ensure that the table exists in the system library.

If reason is TABLE NOT VALID, ensure that a valid table name was coded for the type of table being created. If not, correct the table name on the definition statement and reactivate the configuration configname. If reason is TABLE NOT VALID during a dynamic reconfiguration attempt involving a USS table, make sure the USSTAB is coded with FORMAT=DYNAMIC.

For all other reasons, correct the statement in error for future use. The NCP definition statements are described in the NCP Resource Definition Guide and the NCP Resource Definition Reference; the VTAM definition statements are described in the VTAM Resource Definition Reference.

#### **IST323**I LABEL = labelname — MACRO TYPE = macrotype — KEYWORD = keyword

Explanation: This message supplements messages IST319I, IST320I, IST321I, IST322I, IST363I, IST886I, and IST979I. Although the definition may contain mixed cases, all values displayed in the message are in uppercase.

labelname is the name or label of the macroinstruction or statement in error.

macrotype is the type of macroinstruction.

keyword shows the actual keyword (or the first 8 characters of the keyword) that was in error.

System Action: The action carried out is given in the preceding message.

Operator Response: Save the system log for problem determination.

**Programmer Response:** Locate the keyword in error on the macroinstruction labeled *labelname*. Use the previous error message for the specific problem with that keyword. See "Network Control Program (NCP) Major Node" in the *VTAM Resource Definition Reference* for the correct use of VTAM operands on NCP definition statements.

# **IST324**I

# procedure IN PROGRESS WITH ID = nodename DUE TO runame REQUEST

**Explanation:** VTAM issues this message when *procedure* for *nodename* is in progress.

procedure was initiated by request unit runame (a cross-domain request), which was sent from nodename to this domain's cross-domain resource manager (CDRM). Possible values of procedure are INACT, ACTIVATE, or RESET.

See Chapter 12, "Command and RU Types in VTAM Messages" on page 12-1 for a description of runame.

System Action: Processing continues.

**Operator Response:** Check with the operator of *nodename*'s domain. Determine whether further action is required in order to complete this request.

Programmer Response: None.

### **IST326**I

# REQUEST = runame FAILED FOR procedure ID = nodename, SENSE = code

**Explanation:** The processing of *procedure* for request unit (RU) *runame* in resource *nodename* failed. The cause of the failure is indicated by the sense *code*.

See Chapter 12, "Command and RU Types in VTAM Messages" on page 12-1 for a description of runame.

See Chapter 16, "Sense Codes" on page 16-1 for a description of code.

**System Action:** Processing continues. VTAM should complete processing of *procedure* successfully in this domain, but the status of *procedure* in *nodename*'s domain is uncertain.

**Operator Response:** If VTAM completes processing of *procedure* successfully, no response is necessary in this domain. However, notify the operator of *nodename*'s domain because action will be required to complete that domain's processing of *procedure*.

For example,

# REQUEST = DACTCDRM FAILED FOR INACT ID = nodename, SENSE = 8002

One of the SNA requests sent during a cross-domain resource manager (CDRM) deactivation procedure is DACTCDRM. This request did not reach *nodename* because of a link failure (sense code 8002).

VTAM completes deactivation successfully in this domain, but the deactivation processing in *nodename*'s domain is waiting for the lost DACTCDRM. In this example, the operator in *nodename*'s domain should enter a DISPLAY ID command for *nodename* followed by a VARY INACT,TYPE=FORCE command for this domain's CDRM in order to complete the deactivation procedure. Ask the operator of the other domain to complete the problem determination action.

Save the system log for problem determination.

**Programmer Response:** Use the output provided by the operator and the description of *code* to assist in determining the reason for the failure. See "Part 1. Diagnostic Techniques" in *VTAM Diagnosis* for more information on diagnosing VTAM problems.

### **IST327I**

procedure ID = nodename INCOMPLETE, REQUEST = runame, SENSE = code

Explanation: VTAM is unable to complete the processing of procedure procedure. This procedure (either INACT or ACTIVATE) was initiated by request unit (RU) runame. The cause is indicated by the

See Chapter 12, "Command and RU Types in VTAM Messages" on page 12-1 for a description of runame.

See Chapter 16, "Sense Codes" on page 16-1 for a description of code.

System Action: VTAM has not completed the processing of procedure.

Operator Response: Notify the operator of nodename's domain that commands may have to be entered from that domain as well as from yours. Find out the commands and operands that were entered from that domain.

For example,

# INACT ID = nodename INCOMPLETE, REQUEST = CDTAKEDOWN, SENSE = 08090000:

One of the requests sent during a cross-domain resource manager (CDRM) deactivation procedure is CDTAKEDOWN. CDRM nodename rejected this request because it and this domain's CDRM are not synchronized (08090000 indicates mode inconsistency). This could be caused by operator commands entered in the different domains interfering with each other, or by a system error in one of the CDRMs. Enter a VARY INACT command in both domains to complete the deactivation procedure.

Programmer Response: Consult Systems Network Architecture Format and Protocol Reference Manual: Architectural Logic for a description of how cross-domain protocols operate.

### **IST328I**

# **COMMUNICATION WITH CDRM ID = cdrmname LOST**

**Explanation:** Communication with cross-domain resource manager *cdrmname* is no longer possible. cdrmname's subarea failed or a subarea in a migration mode path to cdrmname failed.

System Action: Although cdrmname and its existing sessions remain active, VTAM marks cdrmname as lost. VTAM can establish no new sessions with cross-domain resources managed by cdrmname. Existing sessions remain active as long as the physical path being used still exists.

Operator Response: To determine whether any sessions are active, enter a DISPLAY ID command for cdrmname and then enter a DISPLAY ID command for each cross-domain resource listed as active. This will show you which resources have sessions with *cdrmname*.

To establish new sessions, deactivate and then reactivate cdrmname. To deactivate cdrmname, use the VARY INACT, TYPE=FORCE command.

Follow the same procedure at other hosts involved in the lost subarea issue.

Programmer Response: None.

# **IST3301**

### **TABLE TYPE** = tabletype **NAME** = tablename

Explanation: This message supplements message IST322I. VTAM could not load the table type tabletype, table name tablename.

For information about coding tables, see the following sections in the VTAM Resource Definition Reference.

**ASLTAB** "Associated LU Table"

FLDTAR "Message-Flooding Prevention Table"

**MDLTAB** "Model Name Table" MODETAB "Logon Mode Table"

**USSTAB** "Unformatted System Services (USS) Tables"

**LOGTAB** "Interpret Table" COSTAB "Class of Service (COS)."

System Action: VTAM continues processing using the previously loaded table.

Operator Response: If the problem persists, save the system log for problem determination.

Programmer Response: Ensure that tablename is the name of a tabletype table and that it exists in

the definition library.

# IST331I CONFIG configname BYPASSED — 'MAXSUBA' VALUES CONFLICT

**Explanation:** VTAM could not add the major node *configname* to the network for one of the following reasons:

- The MAXSUBA start option value in effect at the time the major node was first activated does not equal the value specified in the MAXSUBA start option.
- If the major node is a communication controller, the MAXSUBA value specified in the NCP BUILD generation definition statement does not equal the value specified in the MAXSUBA start option.

MAXSUBA is used only for migration purposes in order to communicate with a pre-V3R1 level of VTAM.

System Action: VTAM does not include major node configname in the VTAM network.

Operator Response: Save the system log for problem determination.

**Programmer Response:** The MAXSUBA values must match. Change the appropriate VTAM definition in the definition library.

- If the MAXSUBA value in the start option does not match the value that was in effect when the major node was activated, restart VTAM with the correct MAXSUBA value.
- For a communication controller, if the MAXSUBA value specified in the BUILD definition statement is incorrect, correct the BUILD definition statement, and regenerate the NCP.

**Note:** MAXSUBA can be coded on the NETWORK definition statement in the NCP. In a non-native network, this is the MAXSUBA value that must match.

See the VTAM Resource Definition Reference for more information on the MAXSUBA start option and the BUILD definition statement.

# IST333I CONFIG configname USING DUPLICATE RESOURCE NAME minornode — CODE code

**Explanation:** VTAM issues this message for one of the following reasons:

- VSE VTAM found duplicate SHM/MPS definition statements under the same PU definition statement that refer to the same group name (*minornode*). This occurs with the short hold mode/multiple port sharing (SHM/MPS) feature when using a physical unit in either a switched major node or a channel-attachment major node.
- VTAM found that the node name *minornode* used in major node *configname* duplicates a name already known to VTAM. All node names within a domain must be unique.

System Action: The value of code determines the system action. code is one of the following:

# 1 VSE

This code is issued for a channel-attachment major node.

VTAM considers the SHM/MPS node *minornode* and any subordinate nodes it may include to be invalid and does not use them. Other nodes in the major node *configname*, however, are still available for use.

# 2 VSE

This code is issued for a switched major node.

VTAM found that two different SHM/MPS PATH definition statements under the same PU definition statement refer to the same group name (*minornode*).

The node *minornode* defines a subordinate node within an NCP definition. In this case, the major node *configname* is not included in the VTAM network.

Operator Response: Save the system log and print the major node definition for problem determination.

# **Programmer Response:**

- If code is 1 or 3, correct the duplicate names within the major node, and if the major node is the NCP, then also regenerate the NCP. Deactivate the major node containing the node that caused the failure.
- If code is 2, correct the SHM/MPS PATH definition statements.

#### **IST336I** THIS NCP MAJOR NODE WAS action

Explanation: VTAM issues this message in response to a DISPLAY ID command for an NCP major node that VTAM has acquired.

action is one of the following:

# ACQUIRED BEFORE ACTIVATION

This indicates that the NCP major node was acquired before being activated.

# ACTIVATED BEFORE ACQUISITION

This indicates that the NCP major node was activated before being acquired.

System Action: Processing continues.

Operator Response: None. Programmer Response: None.

#### IST339I CONFIG configname BYPASSED — minornode UNKNOWN TO THE NCP

**Explanation:** VTAM did not include the major node *configname* in the network configuration because minornode was unknown to the NCP. The NCP generation was probably not completed. VTAM issues this message when it cannot find a resource resolution table (RRT) extension or when an entry fails to meet DR ADD requirements.

System Action: VTAM did not add major node configname to the VTAM network.

Operator Response: Save the system log for problem determination.

Programmer Response: Rerun the NCP generation, ensuring that it runs to completion. You might need to include the LUDRPOOL macro in the NCP generation. See the NCP Generation and Loading Guide for more information.

#### **IST348**I **UNABLE TO PROCESS DISCONNECTION FOR PU = puname DUE TO LACK OF STORAGE**

Explanation: VTAM issues this message when the disconnection of physical unit puname failed because of lack of storage.

System Action: Processing continues.

Operator Response: Enter a VARY INACT, TYPE=FORCE command for puname. If you have frequent command failures because of insufficient storage, enter the DISPLAY BFRUSE command. Save the system log and dump for problem determination.

VSE Save the output you get by executing the MAP command.

Programmer Response: If insufficient storage is a recurring problem, increase storage as required.

- See Chapter 7, "Using VTAM Dump Analysis Tools (MVS)" in VTAM Diagnosis for information about analyzing dumps. If external trace is active, see "Analyzing Storage" in VTAM Diagnosis for information about analyzing storage using the VIT analysis tool.
- See "DISPLAY BFRUSE Command" in VTAM Operation for additional information.

# **IST350I DISPLAY TYPE** = type

**Explanation:** This message is part of several different message groups and subgroups that VTAM issues in response to a DISPLAY command.

This message serves as a header message for the display and identifies the type of information shown in the display. The message group contains further identification and status information.

type is the type of information or resource being displayed and can be one of the following:

ADJACENT CLUSTER TABLE The display contains the adjacent subnetwork routing list for

the specified network ID and the status of each border node

in the list.

ADJACENT CONTROL POINT The display contains the attributes of a specific adjacent

control point node definition and the connections that are

assigned to it.

ADJACENT SSCP TABLE The display contains a list of adjacent SSCPs used for routing

session initiation requests.

APPL MAJ NODES/NAMES The display contains the name and status of all active

application program major nodes in the domain and the

application programs contained in those nodes.

**BNCOSMAP** The display shows the corresponding non-native and native

class-of-service (COS) names.

**BUFFER POOL DATA** The display describes VTAM buffer storage usage.

**CDRMS** The display contains the status of cross-domain resource

managers known to this host processor.

CDRSCS The display contains the status of cross-domain resources

known to this domain.

CLUSTERS/PHYS UNITS The display contains the name and status of physical units in

the domain.

DLURS The display contains the dependent LU requesters (DLURs)

that are supported by the dependent LU server (DLUS) and their CPSVRMGR session pipe status. The CPSVRMGR pipe

consists of two LU 6.2 sessions, a contention winner

(conwinner) and a contention loser (conloser). The status of

both sessions is displayed.

**DIRECTORY** The display contains directory services information about

resources.

**EXIT** The display contains the name and status of user-written exit

routines.

GROUPS The display contains the name and status of each group in

the domain.

LINES The display contains the name and status of lines in the

domain.

LOGICAL UNITS/TERMS The display contains the name and status of logical units in

the domain.

LUGROUP MAJOR NODES The display contains the names of all LUGROUP major nodes

in the domain.

MAJOR NODES The display contains the status of all active major nodes in

the domain.

**MODELS** The display contains the name of model major nodes in the

domain and the model minor nodes contained in those nodes.

**NETWORK NODE SERVER LIST** The display contains the names of all the network nodes

currently allowed to act as network node server for this end

node.

**PATH TABLE CONTENTS** The display contains a listing of paths defined to this host

processor.

**PENDING** The display contains the names of all nodes in a pending

**RSCLIST** The display contains information about resources whose

names match a particular pattern.

**SESSIONS** The display contains a count of all queued, pending, and

> active sessions in the domain. The display might also contain the status and partner names for each session in the domain.

**STATIONS** The display contains the name and status of link stations in

the domain.

STATS, TYPE=CFS The display contains the current statistics for the coupling

facility structure.

STATS, TYPE=COMPRESS The display contains compression levels and the number of

half-sessions (one end of a session) using that level of

compression on input or output session traffic.

STATS, TYPE=VTAM The display contains VTAM storage estimates statistics in

response to the DISPLAY STATS command.

STORAGE USAGE The display describes VTAM utilization of storage pools and

data spaces.

**TG PROFILES** The display contains the currently defined transmission group

profiles by name, along with the transmission group

characteristics they represent.

**TNSTAT** The display contains the names of the resources for which

tuning statistics have been specified.

**TOPOLOGY** The display contains topology information that can be used for

> problem determination and network verification purposes. It provides information such as link outages, unacceptable

routing nodes or links, and node connectivity.

TRACES, TYPE=CNM The display contains the status of the CNM buffer trace.

> CNM buffer traces are PDPIUBUF (Problem Determination PIU buffer) and SAWBUF (Session Awareness buffer).

TRACES, TYPE=NODES The display contains the status of the BUF, GPT, IO, LINE,

SIT, and TG trace for a particular resource and its

subordinate nodes.

TRACES, TYPE=SMS The display contains the status of the SMS buffer trace.

TRACES, TYPE=TSO The display contains the status of the TSO trace for one or

more TSO user IDs.

TRACES, TYPE=VTAM The display contains the status of the VTAM internal trace.

TRL The display contains the status and data link control of each

element in the active transport resource list.

#### **USERVAR**

The display contains the name and status of all USERVARs in the domain.

System Action: Processing continues.

Operator Response: None.

Programmer Response: None.

# IST351I LOCAL 3270 MAJOR NODE = majornode

**Explanation:** This message is part of a group of messages that VTAM issues in response to a DISPLAY TERMS command. This message identifies the local non-SNA 3270 major node *majornode* to which the logical units listed in subsequent messages in the display belong. This message may be followed by message IST089I.

System Action: Processing continues.

Operator Response: None.

Programmer Response: None.

# IST352I LOCAL SNA MAJOR NODE = majornode

**Explanation:** This message is part of a group of messages that VTAM issues in the following situations:

- In response to a DISPLAY TERMS command. majornode is the local SNA major node (local cluster controller) to which the physical units and logical units listed in subsequent messages are attached. Subsequent messages list majornode's subnodes.
- When a connection request has been rejected for resource nodename in message IST680I.
   majornode is the local SNA major node (local cluster controller). See the description of message IST680I for more information.

System Action: Processing continues.

Operator Response: None.

Programmer Response: None.

# **IST353I SWITCHED SNA MAJOR NODE** = *majornode*

**Explanation:** This message is part of a group of messages that VTAM issues in response to a DISPLAY TERMS command. *majornode* is the switched SNA major node to which the physical units and logical units listed in subsequent messages are attached.

System Action: Processing continues.

Operator Response: None.

Programmer Response: None.

# IST354I PU T4/5 MAJOR NODE = majornode

**Explanation:** This message is part of a group of messages that VTAM issues in response to a DISPLAY command for COS, LINES, or TERMS, or for a DISPLAY ID command which has a group name specified.

For a DISPLAY COS command, *majornode* is the PU type 4 or 5 major node that subsequently listed class-of-service information, lines, physical units, and logical units are associated with.

For a DISPLAY TERMS command, *majornode* is the PU type 4 or 5 major node that subsequently listed lines, physical units, and logical units are associated with.

For a DISPLAY LINES command, *majornode* is the channel-attached PU type 4 or 5 major node that subsequently listed lines are associated with.

For a DISPLAY ID command which specifies a group name, *majornode* is the PU type 4 or 5 major node that the group is defined in.

#### IST355I • IST361A

System Action: Processing continues.

Operator Response: None. Programmer Response: None.

#### IST355I **LOGICAL UNITS:**

**Explanation:** This message is part of a group of messages that VTAM issues in response to a DISPLAY command. This message indicates that the nodes listed in subsequent messages are logical units

System Action: Processing continues.

Operator Response: None. Programmer Response: None.

#### IST3561

bpid[Q] [F] bufsize curtot curavail maxtot maxused times exp/cont

Explanation: VTAM issues this message as part of a message group in response to a DISPLAY BFRUSE,BUFFER=SHORT command. See message IST632I for a complete description of the message group.

#### IST3591 ATTACHMENT = linetype

Explanation: This message is part of a group of messages that VTAM issues in response to a DISPLAY TERMS command. This message indicates the type of line that connects one node to another.

linetype can be LEASED or SWITCHED.

System Action: Processing continues.

Operator Response: None. Programmer Response: None.

### IST360I

# **APPLICATIONS:**

Explanation: This message is issued in response to a DISPLAY APPLS or DISPLAY ID command for an application major node only. The message indicates that the nodes in subsequent messages are application program nodes.

System Action: Processing continues.

Operator Response: None. Programmer Response: None.

# IST361A

# nodename/subarea FOUND LOADED WITH loadmodname/subarea REPLY 'YES' TO RELOAD OR 'NO' TO CANCEL ACTIVATION

**Explanation:** While processing a VARY ACT command, VTAM found the specified *nodename* and subarea already loaded with NCP load module loadmodname or already defined for subarea. If the load module is not known, VTAM displays \*\*\*NA\*\*\* for loadmodname.

VFYLM=YES was specified on the NCP's PCCU definition statement. The operator may therefore decide to reload the specified communication controller or terminate the activation.

Note: VTAM continues to issue message IST361A until you enter a correct response.

System Action: Processing continues.

Operator Response: Reply 'YES' if you want to reload the communication controller. Other VTAMs sharing the communication controller will be affected when you reload.

Reply 'NO' if you want to stop the activation of the communication controller. This will result in a load module mismatch between the load module that is active for this VTAM and the load module that is active for another VTAM which is sharing the same communication controller.

Programmer Response: None.

**Note:** For additional information on how to respond to this message, see "Responding to a VTAM Message" on page 1-5.

# IST362I GROUP groupname DEVICES UNAVAILABLE — MISSING SYSCNTRL OPTION

**Explanation:** While activating a BSC or start-stop group, *groupname*, VTAM found the RIMM or MODE option to be missing on the SYSCNTRL definition statement.

**Note:** The BHS ASSC option may be required on the SYSCNTRL definition statement if you are using block handlers. (You specified BHSET in the GROUP definition statement.)

System Action: VTAM does not include the BSC or start-stop group groupname in the network.

**Operator Response:** Save the system log for problem determination.

**Programmer Response:** Specify the required SYSCNTRL options. See "SYSCNTRL Definition Statement" in the *VTAM Resource Definition Reference* for more information on the SYSCNTRL options.

#### IST363I CONFIG configname NODES AND SUBNODES SET UNAVAILABLE — reason

**Explanation:** While activating configuration *configname*, VTAM detected an error in an NCP generation definition statement or a VTAM definition statement.

reason can be one of the following:

DUPLICATE MACRO
DUPLICATE VALUE
INVALID NAME
INVALID PARAMETER
INVALID VALUE
MISSING MACRO
MISSING NAME
MISSING PARAMETER
PARAMETER CONFLICT
REPEATED VALUE
SEQUENCE ERROR
SYNTAX ERROR.

A second message, IST323I, provides details of the definition statement in error.

**System Action:** VTAM continues processing the macroinstruction or definition statement. Message IST323I provides the name of the node that is unavailable. The subnodes of this node are also unavailable.

Operator Response: Save the system log for problem determination.

Programmer Response: Correct the macroinstruction or statement in error.

- If the error is in an NCP generation definition statement, regenerate the NCP after correcting the error.
- If the error is in a VTAM definition statement, update the VTAM definition library to correct the definition of configuration configurate.

# IST366I CONFIG configname UNABLE TO DEFINE nodename — MAXIMUM NUMBER OF NETWORK ADDRESSES FOR HOST SUBAREA EXCEEDED

**Explanation:** While activating configuration *configname*, VTAM exceeded the maximum number of network addresses in the host subarea. VTAM cannot define a new element in the host subarea.

**System Action:** If *nodename* is all asterisks, the activation of *configname* fails. VTAM did not assign an element address to nodes within the major node definition.

If *nodename* is not all asterisks, the activation of *configname* continues and the node identified by *nodename* is marked invalid and is unusable in the VTAM network.

**Operator Response:** Deactivate any unneeded segment in the host subarea to free network addresses, and deactivate and then activate *configname*. If VTAM continues to issue this message, save the system log for problem determination.

**Programmer Response:** Check the output provided by the operator to ensure that all requirements for VTAM are correct for your system.

Since the maximum number of elements that can be assigned by VTAM within the host subarea has been reached, examine the possibility of allocating devices and applications to other subareas.

To use higher-order element addresses for LUs, you may want to specify YES for the ENHADDR start option. You must modify the start options file (ATCSTRxx) and restart VTAM to use the new start option. For more information, refer to "How VTAM Handles Network and Subarea Addressing" in the VTAM Network Implementation Guide.

#### IST367I NO STORAGE TO DEFINE NODE nodename CONFIG configname

**Explanation:** VTAM did not have sufficient storage to define node *nodename*.

### **System Action:**

- If nodename is all asterisks, the activation of configname fails. VTAM did not assign an element address to nodes within the major node definition.
- If nodename is not all asterisks, the activation of configname continues, and nodename is unusable
  as it was defined in configname.
  - If nodename did not previously exist, it is unavailable to the VTAM network.
  - If nodename did previously exist (for example, as an independent LU), then the existing node
    is not affected by the definition that failed.

**Operator Response:** If VTAM has been initialized, deactivate any active segment in the host subarea that is not needed to free network addresses. Then, deactivate and activate configname. If VTAM continues to issue this message, enter the DISPLAY BFRUSE command. Save the system log and dump for problem determination.

#### **Programmer Response:** Do one of the following:

- Check the output provided by the operator to ensure that all requirements for VTAM are correct for your system. Determine if any major nodes can be deleted from the configuration so that more storage is available.
- Increase storage as required.
  - See Chapter 7, "Using VTAM Dump Analysis Tools (MVS)" in VTAM Diagnosis for information about analyzing dumps. If external trace is active, see "Analyzing Storage" in VTAM Diagnosis for information about analyzing storage using the VIT analysis tool.
  - See "DISPLAY BFRUSE Command" in VTAM Operation for additional information.

# IST368I FUNCTION GROUP functiongroup FAILED

**Explanation:** VTAM issues this message as part of a message group. The first message in the group is IST886I or IST1277I. See the explanation of the first message in the group for a complete description.

# IST380I ERROR FOR ID = nodename — REQUEST: runame, SENSE: code

**Explanation:** VTAM issues this message when the request *runame* for the resource *nodename* failed. *code* is the sense code and indicates the reason for the failure. See Chapter 16, "Sense Codes" on page 16-1 for a description of *code*.

runame is the name of the request that failed. See Chapter 12, "Command and RU Types in VTAM Messages" on page 12-1 for a description of runame.

System Action: VTAM does not perform the request runame.

When VTAM receives a failing activation request for RUs such as ACTLINK, CONTACT, ACTLU, or ACTPU, VTAM usually deactivates the resource and all subordinate resources, regardless of whether the resource was being activated or deactivated.

# **Operator Response:**

- Attempt to activate or trace the node again.
- If a failure still occurs, save the system log for problem determination.
- If VTAM issues this message repeatedly, disable the line and save the system log for problem determination.
- If code indicates a storage problem, wait a short time and reenter the command. If VTAM continues to issue this message, enter the DISPLAY BFRUSE command to display storage used by VTAM buffer pools and information about the VSE system GETVIS area (SGA) or the MVS,VM common service area (CSA). Message IST981I displays total VTAM private storage information. Enter the DISPLAY STORUSE command to display storage usage for storage pools.

Save the system log and request a dump for problem determination.

VSE Save the output you get by executing the MAP command.

#### Sense Code 081Cnnnn

Correct the cause indicated by the user portion of the sense code (nnnn), and retry the command.

**Note:** Only some of the possible sense codes issued in this message are described here. For a complete description of the sense codes, see Chapter 16, "Sense Codes" on page 16-1.

## **Programmer Response:**

- If code indicates a storage problem, increase storage as required. For insufficient storage errors, you might want to redefine your buffer pool, CSA, or SGA start options. If the start option cannot be modified using the MODIFY VTAMOPTS command, you must modify the VTAM start options file (ATCSTRxx) and restart VTAM to use the new start option.
  - Use the Estimating Storage for VTAM diskette to determine the storage requirements for VTAM.
  - See Chapter 4, "Start Options" in the VTAM Resource Definition Reference for a description of VTAM start options.
  - See "DISPLAY BFRUSE Command," "DISPLAY STORUSE Command," and "MODIFY VTAMOPTS Command" in VTAM Operation for additional information.
  - See "Buffer Pools" in the VTAM Network Implementation Guide for an explanation and description of buffer pools and for general information on buffer pool specification and allocation.
  - See Chapter 7, "Using VTAM Dump Analysis Tools (MVS)" in VTAM Diagnosis for information about analyzing dumps. If external trace is active, see "Analyzing Storage" in VTAM Diagnosis for information about analyzing storage using the VIT analysis tool.

#### Sense Code 081Cnnnn

If an ACTLINK request failed on a VARY ACT request with the sense code of **081C**nnnn, check the CUADDR operand of the PU (local SNA) or PCCU definition statement to make sure that the correct device address was specified for the node nodename.

If sense code 081C0008 is received on an ACTLINK, the device being activated has not been CP ATTACHed to the VTAM virtual machine. Every I/O device that VTAM communicates with must be defined to the VTAM virtual machine either by using the CP ATTACH command or the DEDICATE statement in the VTAM virtual machine's directory entry.

From the VTAM console enter:

CP QUERY VIRTUAL vaddr

Where vaddr is the virtual address for the device being activated. You should receive a response that the device exists.

From a class B virtual machine enter:

CP ATTACH raddr vtam userid vaddr

Where raddr is the real address of the device being activated, vtam\_userid is the VTAM virtual machine's user ID, and vaddr is the virtual address that VTAM knows the device as (the address specified on the PCCU or CUA definition statement).

You can use the DEDICATE directory statement to specify a permanent attachment. For detailed information about the DEDICATE directory statement, see the VM/ESA Planning and Administration book.

For information about the CP ATTACH and CP QUERY commands, see the VM/ESA CP Command and Utility Reference.

VM If VTAM issues sense code 081C000C on an ACTLINK, the device found is incorrectly defined. VTAM uses CP DIAGNOSE CODE X'24' to determine the device type and characteristics. See the VTAM Diagnosis book for a table of values that VTAM checks following a DIAGNOSE code X'24' for each CUADDR defined under each type of major mode. If the values displayed do not match what VTAM requires, you must modify HCPRIO or SYSTEM CONFIG to achieve the correct values. For more information, see the VM/ESA Planning and Administration book.

If sense code 081C0010 is received and message IST1386l is issued, refer to the return code and reason code in IST1386I to determine the cause of the failure.

#### Sense Code 08A30001

If VTAM issues sense code 08A30001 repeatedly, determine the subarea node that is attempting to establish a switched connection. If the SSCP is authorized to request that connection, verify that both SSCPs have identical PRTCT operands coded for their PU statements on the switched major nodes. Also verify that both nodes and their SSCPs are of a level that supports call security verification.

VTAM might issue this message with sense code 08A30001 because an unauthorized subarea node is attempting to establish a switched connection to the host that received the message.

- You might need to include the LUDRPOOL macroinstruction in the NCP generation.
- Make sure that the device is available to the system and that there are no hardware problems.

#### IST3811 command FOR ID = nodename FAILED - CANNOT DEFINE NODE

**Explanation:** VTAM stopped processing *command.* VTAM could not define the resource *nodename* for one of the following reasons:

- nodename has the same name as another resource in this domain.
- nodename has the same network address as another resource in this domain.
- The value for VNNAME for nodename matches the value for CPNAME on a PU in this domain.
- The value for VNNAME for nodename refers to an ADJCP for which VN=YES is not specified.

command is the command that failed. See Chapter 12, "Command and RU Types in VTAM Messages" on page 12-1 for a description of command.

nodename is the name of the resource specified on the command.

**System Action:** VTAM rejects the command.

Operator Response: Display nodename:

- If the resource already exists, command failed because the resource was already defined.
- If nodename is a communication controller, enter a DISPLAY STATIONS command.
- If the subarea of nodename is listed as an adjacent subarea in the display, another communication controller has been defined for that subarea. The communication controller might still exist if the link to that subarea is still active. To correct the problem, enter a VARY INACT command for the link to the adjacent subarea.

 If the resource does not exist, display VNNAME. If VNNAME already exists, command failed because the VNNAME was already defined with a different nodetype.

Save the system log for problem determination.

**Programmer Response:** Ensure that *nodename* has a unique name, unique network address, or unique VNNAME. Refer to "VNNAME" in the *VTAM Resource Definition Reference* for more information on VNNAME definitions.

#### **IST382I**

#### command FOR ID = nodename FAILED — STATE: state NOT VALID FOR REQUEST

**Explanation:** VTAM rejected *command* because *nodename* was not in a state that is valid for the request.

See Chapter 12, "Command and RU Types in VTAM Messages" on page 12-1 for a description of command. See "Resource Status Codes and Modifiers" on page 17-2 for a description of state.

System Action: VTAM rejects the command.

**Operator Response:** Use the DISPLAY ID command to monitor the progress of *nodename*. When processing is completed, enter the commands required to obtain the network configuration or device state required.

Programmer Response: None.

#### **IST383I**

# **DEACTIVATION OF ID = nodename FAILED — REQUEST: request SENSE: code**

**Explanation:** VTAM cannot complete deactivation of *nodename* because *request* has failed with a sense code of *code*.

See Chapter 12, "Command and RU Types in VTAM Messages" on page 12-1 for a description of request.

See Chapter 16, "Sense Codes" on page 16-1 for a description of code.

**System Action:** VARY deactivate processing for *nodename* is pending. The node is not available to VTAM.

**Operator Response:** Enter a VARY INACT, TYPE=FORCE command to deactivate the node. If the problem persists, save the system log for problem determination.

**Programmer Response:** Use the output provided and the description of *code* to assist in determining the cause of the problem.

# **IST384**I

## command FOR ID = nodename FAILED

**Explanation:** VTAM issues this message when processing of the *command* for *nodename* failed. For example, a deactivate command failed because no storage was available to continue.

nodename is the name of the resource and is either an NCP or logical unit (LU).

System Action: VTAM rejects the command.

# **Operator Response:**

- If message IST383I or IST1268I precedes this message, enter a VARY INACT,TYPE=FORCE command to deactivate the resource.
- If this is a storage problem, messages IST561I, IST562I, IST563I, IST564I, IST565I or IST566I
  may be issued prior to this message to indicate the type of storage affected.

If message IST467I is displayed with contacted error type 5, see the programmer response of that message for additional information.

Enter the DISPLAY BFRUSE command to display storage used by VTAM buffer pools and information about the common service area (CSA). VSE system GETVIS area (SGA) or the MVS, VM common service area (CSA). Total VTAM private storage information is also displayed in message IST981I. Enter the DISPLAY STORUSE command to display storage usage for storage pools.

Save the system log and request a dump for problem determination.

VSE Save the output you get by executing the MAP command.

Programmer Response: For a storage problem, verify that the operator entered the following start options as specified in the start procedures:

- buffer pool
- VSE SGA
- MVS, VM CSA.

You might have underestimated the storage requirements in the VSE VPBUF buffer pool or MVS, VM common service area (CSA).

Increase storage as required. For insufficient storage errors, you might want to redefine your buffer pool or CSA start options. If the start option cannot be modified using the MODIFY VTAMOPTS command, you must modify the VTAM start options file (ATCSTRxx), and restart VTAM to use the new start option.

See VTAM Operation for more information on the DISPLAY BFRUSE, DISPLAY STORUSE, and MODIFY VTAMOPTS commands. "Using VTAM DISPLAY Commands for Problem Determination" in VTAM Diagnosis provides additional information.

See Chapter 7, "Using VTAM Dump Analysis Tools (MVS)" in VTAM Diagnosis for information about analyzing dumps. If external trace is active, see "Analyzing Storage" in VTAM Diagnosis for information about analyzing storage using the VIT analysis tool.

#### **IST388I DYNAMIC CDRSC DEFINITION SUPPORT = {YESINO}**

Explanation: VTAM issues this message in response to a DISPLAY ID command for a host cross-domain resource manager. This message indicates whether the named host will process session initialization requests from cross-domain resources that are not explicitly defined to the host. If you specified CDRDYN=YES on the host CDRM definition statement, the host will support sessions for dynamically defined resources.

A value of YES in this message combined with a value of OPT in message IST389I means that VTAM will build a dynamic CDRSC entry if necessary.

System Action: Processing continues.

Operator Response: None. Programmer Response: None.

#### **IST389I** PREDEFINITION OF CDRSC = {OPTIREQ}

Explanation: VTAM issues this message in response to a DISPLAY ID command for an external CDRM. It indicates whether explicit definition of the CDRM's CDRSCs is optional or required.

A value of OPT in this message combined with a value of YES in message IST388I means that VTAM will build a dynamic CDRSC entry, if necessary, when it initiates a session.

System Action: Processing continues.

Operator Response: None. Programmer Response: None.

#### **IST3911** ADJ LINK STATION = linkstation, LINE = linkname, NODE = majornode

**Explanation:** This message is part of the output from a DISPLAY ID command entered for a PU type 4 (NCP) major node. This message describes the attachment of the displayed NCP.

linkstation is the adjacent link station.

linkname is the connecting link.

majornode is the major node that the link is defined in. For a leased station, majornode is also the major node that the link station is defined in.

linkname and majornode will be \*\*\*NA\*\*\* if the link station is not defined in an active major node.

System Action: Processing continues.

Operator Response: None.

Programmer Response: None.

#### **IST393**I

#### PU T4/5 MAJOR NODE majornode, SUBAREA = subarea

**Explanation:** This message is part of a group of messages that VTAM issues in response to a DISPLAY STATIONS command. It identifies a PU type 4 (NCP) major node *majornode* or a PU type 5 (host) major node *majornode* for which associated link stations will subsequently be listed. *subarea* is the subarea address of *majornode*.

System Action: Processing continues.

Operator Response: None.

Programmer Response: None.

#### IST394I

### ADJACENT LINK STATIONS NOT OWNED BUT AWAITING ACTIVATION

**Explanation:** This message is part of a group of messages that VTAM issues in response to a DISPLAY STATIONS command. This message serves as a heading for message IST395I, which will appear as many times as necessary.

System Action: Processing continues.

Operator Response: None.

Programmer Response: None.

#### **IST395I**

linkstation1 linkstation2 linkstation3 linkstation4 linkstation5 linkstation6

**Explanation:** This message is part of a group of messages that VTAM issues in response to a DISPLAY STATIONS command. It lists, for a given PU type 4 or PU type 5 major node, the unowned adjacent link stations that are awaiting activation. Each variable *linkstation* represents an adjacent link station.

System Action: Processing continues.

Operator Response: None.

Programmer Response: None.

#### IST396I

# LNKSTA STATUS CTG GTG ADJNODE ADJSA NETID

**Explanation:** VTAM issues this message as part of a group of messages in response to the following commands:

### DISPLAY ID command for a link station and the associated line

Shows the link station and the associated line.

# DISPLAY ID command for a line that has one or more associated link stations

Message IST397I is issued for each link station associated with the line. Message IST610I is not issued.

# **DISPLAY STATIONS command**

Shows all of the link stations in each PU type 4 and PU type 5 major node. Messages IST397I and IST610I are repeated for each link station line pair. Message IST610I displays the line name *linename* and its status *linestatus*.

A complete description of the message group follows.

IST396I LNKSTA STATUS CTG GTG ADJNODE ADJSA NETID IST397I linkstation status ctg gtg adjnode adjsa netid [IST610I LINE linename - STATUS linestatus]

The following fields are displayed in the messages:

linkstation

Link station name.

status

Link station status. See "Resource Status Codes and Modifiers" on page 17-2

for a description of status.

ctg

Current transmission group.

gtg

Generated transmission group.

adjnode

Adjacent PU type 4 or 5, if available. (This is blank if this is a migration NCP or

a VTAM to VTAM connection.)

adjsa

Subarea associated with adjacent PU type 4 or 5. (This is 0 if not known.)

netid

The name of the network of the associated PU type 4 or 5.

linename

Line name (associated with link station).

linestatus

Status of line linename. See "Resource Status Codes and Modifiers" on

page 17-2 for a description of status.

System Action: Processing continues.

Operator Response: None.

Programmer Response: None.

### **IST397I**

linkstation status ctg gtg adjnode adjsa netid

**Explanation:** VTAM issues this message as part of a group of messages in response to a DISPLAY command. See the explanation of message IST396I for a complete description of the group.

See "Resource Status Codes and Modifiers" on page 17-2 for a description of status.

#### IST398I

# LOAD OF controller FAILED — loadmodname HAS ZERO ENTRY POINT

**Explanation:** The NCP load module *loadmodname* was generated without a valid entry point. Zero was assumed during the last load of communication controller *controller*.

System Action: VTAM neither loads controller nor activates loadmodname.

Operator Response: Save the system log for problem determination.

Programmer Response: Regenerate the NCP with the correct entry point.

VSE If problems persist, obtain a dump of the VTAM partition and application plus supervisor.

# IST399E

#### ISTSDCOS IS NOT A CLASS OF SERVICE TABLE — ISTSDCOS DELETED

**Explanation:** VTAM loaded table ISTSDCOS but determined that the named table was not a class-of-service (COS) table.

**System Action:** VTAM deletes ISTSDCOS and initialization continues. Since the COS table does not exist, any session initiation requests that require a COS name other than ISTVTCOS or blank (for which defaults are provided) will fail.

**Operator Response:** You can issue the DISPLAY COS,ID=ISTPUS to determine whether VTAM has loaded ISTSDCOS. If VTAM has not loaded ISTSDCOS, you can issue the MODIFY TABLE command to load it.

Save the system log for problem determination.

**Programmer Response:** ISTSDCOS is the name reserved for the user-written class-of-service table. You must create ISTSDCOS using the COSTAB, COS, and COSEND macroinstructions to create a valid COS table. If you desire a COS table, assemble a valid version of ISTSDCOS, and reload the result into the system library. See "Class of Service (COS)" in the *VTAM Resource Definition Reference* for more information.

# **IST400I** TERMINATION IN PROGRESS FOR APPLID applname

**Explanation:** The VTAM termination task is about to close the ACB of VTAM application ACBNAME with the *applname*, which has terminated (either normally or abnormally).

System Action: Processing continues.

**Operator Response:** Any attempts to reopen the ACB for *applname* before VTAM issues message IST805I will fail. If you do not see message IST805I, save the system log for problem determination.

**Programmer Response:** See "Part 1. Diagnostic Techniques" in *VTAM Diagnosis* for more information on diagnosing VTAM problems.

# **IST401I** command INITIATED FOR ID = nodename

**Explanation:** VTAM has successfully started the command for resource nodename.

See Chapter 12, "Command and RU Types in VTAM Messages" on page 12-1 for a description of command.

System Action: Processing continues.

Operator Response: None.

Programmer Response: None.

# IST403I command COMMAND FAILED — MULTIPLE OPTIONS FOR operand\_name NOT ALLOWED

**Explanation:** The *command* failed because VTAM does not accept multiple values for operand *operand\_name*.

**System Action:** VTAM rejects the command. Other processing continues. If *command* is **START**, VTAM prompts the operator for corrections. Processing continues.

**Operator Response:** Reenter the command, and specify only one option for *command*. See the *VTAM Resource Definition Reference* for the format of the VTAM start options.

Programmer Response: None.

# IST407I MODIFY ATTACH FAILED — subtask ALREADY ATTACHED

**Explanation:** The operator issued a MODIFY SUBTASK command to attach a subtask such as TPRINT, the batch transfer program, or the subsystem support services. The command failed because the *subtask* was already attached.

System Action: VTAM rejects the command.

Operator Response: None.

Programmer Response: None.

# IST408I MODIFY DETACH FAILED — subtask NOT ATTACHED

**Explanation:** The operator issued a MODIFY SUBTASK command to detach a subtask such as TPRINT, the batch transfer program, or the subsystem support services. The command failed because the *subtask* was not attached.

System Action: VTAM rejects the command.

Operator Response: None.

Programmer Response: None.

### IST409I MODIFY ATTACH FAILED — INSUFFICIENT STORAGE

**Explanation:** The operator issued a MODIFY SUBTASK command to attach a subtask such as the batch transfer program or subsystem support services. The command failed because of insufficient storage in the MVS,VM the common service area or VSE GETVIS area.

System Action: VTAM rejects the command.

**Operator Response:** Wait a short time and reenter the command. If VTAM continues to issue this message, enter the DISPLAY BFRUSE command. Save the system log and dump for problem determination.

#### **Programmer Response:**

Requirements for MVS,VM the common service area or VSE GETVIS area were underestimated. Increase storage as required.

You might want to redefine your buffer pool start options by modifying the VTAM start options file (ATCSTRxx). You must restart VTAM to use the new start options.

See the VTAM Network Implementation Guide for information on allocating buffers. See VTAM Diagnosis for more information on storage-related problems. See the VTAM Resource Definition Reference for more information on VTAM start options.

# IST410I bp BUFFER POOL COULD NOT BE BUILT — CODE code

**Explanation:** VTAM could not build the *bp* buffer pool.

bp is the name of the buffer pool. See "Buffer Pools" in the &istimp0. for an explanation and description of buffer pools and for general information on buffer pool specification and allocation.

code indicates the reason for the failure and can be one of the following:

- 1 Not enough common service area (CSA) storage was available for the buffer pool.
- 2 Pages could not be fixed in storage.
- 3 Building the pool would exceed the VSE SGALIMIT, MVS CSALIMIT or MVS,VM CSA24 limit.

System Action: VTAM start processing fails. VTAM is terminated.

Operator Response: Save the system log and request a dump for problem determination.

**Programmer Response:** Increase storage as required. For insufficient storage errors, you might want to redefine your buffer pool or CSA start options by modifying the VTAM start options file (ATCSTRxx) before restarting VTAM.

See Chapter 7, "Using VTAM Dump Analysis Tools (MVS)" in *VTAM Diagnosis* for information about analyzing dumps. If external trace is active, see "Analyzing Storage" in *VTAM Diagnosis* for information about analyzing storage using the VIT analysis tool.

### IST411I command COMMAND REJECTED DUE TO TERMINATION IN PROGRESS

**Explanation:** VTAM rejected the *command* because termination is in progress.

System Action: VTAM termination processing continues.

Operator Response: If you did not halt VTAM, have the system log available for problem determination action.

**Programmer Response:** If VTAM was not halted by issuing the HALT command, use the system log to help you determine why HALT was in progress.

# IST412I VTAM COMMAND PROCESSING TERMINATED

**Explanation:** VTAM is in the process of terminating, and rejects any commands that are entered during termination.

System Action: VTAM termination processing continues.

Operator Response: None.

Programmer Response: None.

# IST413I VTAM DUMPING FOR { JOB jobname STEP stepname IUSERID userid}

**Explanation:** VTAM has encountered a problem with the indicated MVS job *jobname* and step *stepname* or VM userid *userid*. The system will attempt an SDUMP.

**System Action:** Processing continues. VTAM takes a dump if the system dump data set is usable at this time. If VTAM successfully initiates the SDUMP, the performance for other jobs will be degraded until VTAM completes the SDUMP.

Operator Response: Save the system log and the contents of the SDUMP for problem determination.

**Programmer Response:** Review the contents of the SDUMP to determine the correct problem determination action.

#### IST414I command FOR ID = nodename FAILED — PROCESS UNAVAILABLE

**Explanation:** VTAM issues this message when the *command* failed because *nodename* is not active. See Chapter 12, "Command and RU Types in VTAM Messages" on page 12-1 for a description of *command*.

Either of the following conditions may have occurred.

- · A forced deactivate command was entered for nodename, and the resource is already inactive.
- A forced reactivate command was entered for nodename. The resource is being activated, but the
  activate processing has not proceeded far enough.

System Action: VTAM stops processing command.

**Operator Response:** Ensure that you entered the command for the correct node. If so, save the system log for problem determination.

**Programmer Response:** Use the system log to assist you in correcting the problem. When you have corrected the error condition, ask the operator to reenter the command.

# IST416I SDUMP ISSUED DUE TO ADDRESS SPACE TERMINATION

Explanation: An abend has occurred in the VTAM address space.

**System Action:** The minimum cleanup required for a restart of VTAM will be performed. A dump is taken if the system-dump data set is usable.

Operator Response: Save the system log and dump for problem determination.

Programmer Response: Review the contents of the SDUMP for problem determination.

# IST422I VO ERROR ON DS datasetname RTN CD = major, minor

**Explanation:** An I/O error occurred on the checkpoint data set *datasetname*. *major* and *minor* are major and minor return codes from VSAM.

System Action: VTAM terminates checkpointing.

Operator Response: Save the system log for problem determination.

**Programmer Response:** This is probably a hardware error. Consult the applicable VSAM documentation for appropriate responses.

If this message is issued with RTNCD=X'0808' and *datasetname* specifies the NODELST dataset or the CONFIGDS dataset, then verify that the VSAM CLUSTER definition is correct. The KEYS parameter of the CLUSTER definition must specify the correct key length as stated in the &istimp0..

#### IST423I UNABLE TO GET STORAGE FOR DS name

**Explanation:** VSAM was unable to obtain VTAM private storage for the VSE book or checkpoint data set identified by *name*.

System Action: VTAM terminates checkpointing.

**Operator Response:** If VTAM has been initialized, wait a short time and reenter the command. If VTAM continues to issue this message, enter the DISPLAY STORUSE command to display storage usage for storage pools. Message IST981I displays total VTAM private storage information. If this message does not appear in the display, you may need to reissue the DISPLAY STORUSE command, specifying a higher value for the NUM operand. See "DISPLAY STORUSE Command" in *VTAM Operation* for additional information. Save the system log and request a dump for problem determination.

VSE Save the output you get by executing the MAP command.

If VTAM initialization failed, save the system log for problem determination.

Programmer Response: Check the output provided by the operator to ensure that all requirements for VTAM are correct for your system. Re-evaluate your storage needs for the VTAM VSE partition or MVS address space and increase storage as required. To restart checkpointing, halt and restart VTAM.

See Chapter 7, "Using VTAM Dump Analysis Tools (MVS)" in *VTAM Diagnosis* for information about analyzing dumps. If external trace is active, see "Analyzing Storage" in *VTAM Diagnosis* for information about analyzing storage using the VIT analysis tool.

#### IST424I CLOSE FAILED ON DS name RTN CD = major, minor

**Explanation:** The VSAM CLOSE function failed for the major node checkpoint data set or book identified by *name*. The major return code from VSAM (*major*) is register 15. The minor return code from VSAM (*minor*) is ACBERFLG.

System Action: VTAM terminates checkpointing.

Operator Response: Save the system log for problem determination.

**Programmer Response:** This is probably a hardware error. Consult the applicable VSAM documentation for further appropriate responses.

## **IST425I** OPEN FAILED ON DS name RTN CD = major, minor

**Explanation:** The VSAM OPEN function failed for the major node checkpoint data set or book identified by *name*. The major return code from VSAM (*major*) is register 15. The minor return code from VSAM (*minor*) is ACBERFLG.

System Action: VTAM terminates checkpointing.

Operator Response: Save the system log for problem determination.

**Programmer Response:** Consult the applicable VSAM documentation for further responses. To avoid this problem, use the VERIFY operation as a regular part of the VTAM start routine to ensure that the data set is properly closed. Consult the applicable VSAM documentation for further appropriate responses.

### IST430I runame FOR ID = nodename DISCARDED

**Explanation:** VTAM did not process the *runame* for node *nodename* because there was insufficient storage available to process the recovery of the node.

See Chapter 12, "Command and RU Types in VTAM Messages" on page 12-1 for a description of runame.

**System Action:** Node *nodename* may appear active to VTAM, but it cannot process any requests. Any logical units associated with this node are inaccessible.

**Operator Response:** Enter a DISPLAY ID command for *nodename*. If *nodename* is still active, enter a VARY INACT,TYPE=FORCE command for *nodename* to deactivate the node. Then enter VARY ACT,ID=nodename to reactivate it.

If VTAM continues to issue this message, enter the DISPLAY BFRUSE command. Save the system log and dump for problem determination.

VSE Save the output you get by executing the MAP command.

Programmer Response: Increase storage as required.

VSE If the operation is essential, you may have to stop VTAM and restart it with a larger partition size.

- See "DISPLAY BFRUSE Command" in VTAM Operation and "Using VTAM DISPLAY Commands for Problem Determination" in VTAM Diagnosis for information on the DISPLAY BFRUSE command.
- See Chapter 7, "Using VTAM Dump Analysis Tools (MVS)" in VTAM Diagnosis for information about analyzing dumps. If external trace is active, see "Analyzing Storage" in VTAM Diagnosis for information about analyzing storage using the VIT analysis tool.

### IST432I TUNING STATISTICS NOT ACTIVE, SMF NOT IN SYSTEM

**Explanation:** The operator requested the tuning statistics option (TNSTAT) in the START command for VTAM. Either the operating system does not include the system management facility (SMF) or you did not activate SMF while activating VTAM. SMF must be active in the operating system for VTAM to provide tuning statistics.

**System Action:** The tuning statistics subtask is not active and you cannot activate it during this activation of VTAM. System processing continues.

**Operator Response:** If SMF is included in the operating system, activate it and include TNSTAT as an option on the start option.

**Programmer Response:** Ensure that SMF is included in the operating system and activated before starting VTAM.

### IST433I COMMAND REJECTED — TUNING STATISTICS TASK NOT ATTACHED

**Explanation:** VTAM rejected a MODIFY TNSTAT command because tuning statistics support is not part of the system. The TNSTAT start option must be included among the start options for VTAM or VTAM cannot start the tuning statistics subtask, ISTINCTS, successfully.

System Action: System processing continues.

**Operator Response:** If your installation procedures for starting VTAM specify the use of this option, save the system log for problem determination.

**Programmer Response:** If you want to collect tuning statistics, restart VTAM, ensuring that you include the TNSTAT option among the start options.

MVS The system management facility (SMF) must be included in the operating system and activated before VTAM can process the TNSTAT start option successfully.

# IST435I UNABLE TO RECORD ON TUNSTATS FILE, RETURN CODE = code

**Explanation:** An error occurred when the tuning statistics subtask, ISTINCTS, tried to open or write to the tuning statistics file.

ISTINCTS, is active in VTAM, but failed to write a tuning statistics record to the system management facility (SMF) data set.

code is a reason code, in decimal, that indicates why the write attempt failed. For explanations of the reason codes, see the return codes from the SMFWTM macro located in the *System Management Facilities (SMF)* manual for your system.

vm code is a reason code, in decimal, that indicates the cause of the error as follows:

- 1 Failure to open the TUNSTATS file. The following actions have occurred:
  - VTAM could not find a file defined with a FILEDEF name of TUNSTATS.
  - VTAM issued a FILEDEF for TUNSTATS using the filename FILE TUNSTATS \*. VTAM could not find a file matching the search criteria.

Both attempts to open the TUNSTATS file were unsuccessful.

- 2 An error occurred while trying to write to the TUNSTATS file. Possible causes for this code are as follows:
  - · The tuning statistics file is on a read-only disk.
  - · The filemode of the tuning statistics file is not active.
  - A permanent I/O error occurred when attempting to write to the tuning statistics file.
  - The disk where the tuning statistics file resides is not attached.

System Action: The tuning statistics record is lost. System processing continues.

**Operator Response:** Save the system log for problem determination.

#### **Programmer Response:**

MVS For the appropriate responses to code, see the return codes from the SMFWTM macro located in the System Management Facilities (SMF) manual for your system.

This is probably a user error. Check the reason code.

If the disk was found to be read-only, correct this problem and enter a MODIFY NOTNSTAT command followed by a MODIFY TNSTAT command to enable VTAM to write to the TUNSTAT file.

If the problem cannot be corrected, issue a MODIFY NOTNSTAT command to prevent VTAM from trying to use the file. You may be able to avoid this problem in the future by starting VTAM with the NOTNSTAT start option.

#### IST436I STORAGE NOT AVAILABLE FOR TUNING STATISTICS DATA

**Explanation:** The tuning statistics subtask, ISTINCTS, is active in VTAM, and no storage was available to temporarily store a tuning statistics record.

System Action: VTAM will include the data in the record in the next tuning statistics record. System processing continues.

Operator Response: Wait a short time and reenter the command. If VTAM continues to issue this message, enter the DISPLAY BFRUSE command. Save the system log and dump for problem determination.

VSE Save the output you get by executing the MAP command.

Programmer Response: Increase storage as required.

- See "DISPLAY BFRUSE Command" in VTAM Operation and "Using VTAM DISPLAY Commands for Problem Determination" in VTAM Diagnosis for information on the DISPLAY BFRUSE command.
- See Chapter 7, "Using VTAM Dump Analysis Tools (MVS)" in VTAM Diagnosis for information about analyzing dumps. If external trace is active, see "Analyzing Storage" in VTAM Diagnosis for information about analyzing storage using the VIT analysis tool.

#### **IST437**I I/O TRACE TABLE FULL

**Explanation:** An I/O trace has been initiated for more than 50 nodes. The trace table can write complete records for a maximum of 50 nodes.

System Action: The I/O trace continues. However, the I/O TRACE records do not contain the node names or lost record counts.

**Operator Response:** Save the system log for problem determination.

Programmer Response: Review the system log and your installation specifications for using the I/O trace.

# **IST440I** TIME = time DATE = date ID = id

**Explanation:** This message is the first in a group of messages that displays tuning statistics for a SNA controller. A complete description of the message group follows.

```
DATE = date
                                                 ID = id
IST4401
          TIME = time
IST441I DLRMAX = dlrmax
                             CHWR = chwr
                                               CHRD = chrd
                                               IPIU = ipiu
IST4421
         ATTN = attn
                             RDATN = rdatn
IST4431
          OPIU = opiu
                             RDBUF = rdbuf
                                              SLODN = slodn
IST314I END
```

#### **IST4401**

time indicates the time (in hours, minutes, seconds, and hundredths of seconds) at which the record is recorded. For example, 07431380 means that the record was recorded at the 7th hour, 43rd minute, 13th second, and 80 one-hundredths of a second of the day.

date is the date on which the tuning statistics report is recorded. The date is in the form *yyddd*, where *yy* is the last two digits of the numeric year and *ddd* is the numeric day of the year. For example, 87190 means the record is recorded on the 190th day of 1987.

id is the name of the user-defined channel-attached SNA cluster controller or the name of the channel link that attaches the communication controller for which the statistics are gathered. For a VTAM-generated channel-link name, this field contains the channel unit address followed by "-L."

#### **IST4411**

dlrmax is a decimal value that indicates the maximum number of dump-load-restart requests that were awaiting processing or were being processed at one time during the interval. This number refers to the entire domain, not to the SNA controller named in the report. The dump-load-restart subtask processes the following types of requests:

- · Dump, load, or restart of an NCP
- Some VTAM messages to the operator that require a reply
- · Session establishment and termination processing for a local major node
- MVS Any I/O to a configuration restart or NODELST file.

This value can be used to determine the proper setting for the DLRTCB start option, which determines how many dump-load-restart requests can be processed concurrently. If DLRMAX consistently exceeds DLRTCB, it indicates that VTAM is serializing requests on the available TCBs and that performance might be affected.

chwr is a decimal value that indicates the total number of write channel programs issued during the interval covered by this record.

*chrd* is a decimal value that indicates the total number of read channel programs issued to read data. It does not include the read that informs the cluster controller to clear its buffers.

#### **IST442I**

attn is a decimal value that indicates the total number of attention interrupts received from a controller, including the total number of READ ATTENTIONs (RDATN).

rdatn is a decimal value that indicates the total number of times that the attention is included in the ending status on a read channel program (that is, the number of times that VTAM, after reading data, is requested with an attention to read more data).

ipiu is a decimal value that indicates the total number of inbound (to VTAM) PIUs received from this controller.

# IST443I

opiu is a decimal value that indicates the total number of outbound (from VTAM) PIUs sent to this controller.

rdbuf is a decimal value that indicates the total number of read buffers used.

slodn is a decimal value that indicates the total number of times the controller has entered a slowdown condition; for NCP, this is the number of times the CWALL buffer threshold has been reached.

Note: The SLODN field is not related to message IST211I. This message is issued at a threshold

value greater than CWALL.

System Action: Processing continues.

Operator Response: Follow the instructions of the system programmer to tune the system. To

discontinue statistics recording, enter the MODIFY NOTNSTAT command.

Programmer Response: For additional information on tuning and analyzing tuning statistics, see Chapter 11, "Tuning VTAM for Your Environment" in the VTAM Network Implementation Guide.

DLRMAX = dlrmax CHWR = chwr IST4411 CHRD = chrd

> Explanation: VTAM issues this message as part of a message group. The first message in the group is IST440I. See the explanation of that message for a complete description.

**IST442I** ATTN = attn RDATN = rdatn IPIU = ipiu

> Explanation: VTAM issues this message as part of a message group. The first message in the group is IST440I. See the explanation of that message for a complete description.

**IST443**I OPIU = opiu RDBUF = rdbuf SLODN = slodn

> **Explanation:** VTAM issues this message as part of a message group. The first message in the group is IST440I. See the explanation of that message for a complete description.

**IST446**I I/O ERROR cua, reason, command, status, sense

> Explanation: A VTAM channel-end appendage detected an error condition during communication between VTAM and a channel-attached device, such as a telecommunications subsystem or a communication adapter.

cua is the hexadecimal channel device address of the port in error.

**Note:** For X.25, *cua* is one of a channel unit address pair for the X.25 port affected by the error.

reason is one of the following:

**ABORT — SENSE** ABORT/BUFFER DEPLETION **ATTENTION BAD ENDING TIC BPCP TERMINATED BUS OUT CHECK BUSY** 

**CCW COUNT TOO LOW CETI — INVALID ACK** 

**CETI — SHOULD NOT OCCUR** 

CHAINING CHECK

**CHANNEL CHECK** 

CHANNEL CONTROL CHECK

CHANNEL DAMAGED

CHANNEL DATA CHECK

CHANNEL END

**CHANNEL PROGRAM CHECK** 

**CHANNEL PROTECTION CHECK** 

**COMMAND REJECT** 

**CONTROL UNIT END** 

CTS DOWN FOR 10 SECONDS

**DATA CHECK** 

**DATA LENGTH CHECK** 

**DATA REJECT** 

**DEVICE END** 

**DEVICE END/BUSY** 

**DEVICE NOT OPERATIONAL DSR DID NOT COME UP EQUIPMENT CHECK** FRAME REJECT RECEIVED **INCORRECT I FIELD LENGTH INCORRECT LENGTH** INTERFACE CONTROL CHECK INTERVENTION REQUIRED **INVALID CCW FLAGS INVALID COMMAND INVALID FRAME RECEIVED INVALID ORDER IN DATA IPL REQUIRED LINE CLOCK ERROR** LINK WAS DEACTIVATED **LOST DATA MACHINE CHECK MISSING ATTENTION MISSING CHANNEL END MISSING STATUS NORMAL END** NO SPANNED OUTPUT BUFFER **NO VALID RESPONSE RCVD NON-I FRAME RECEIVED NOT INITIALIZED** OTHER HARDWARE ERROR **OVERRUN PACKET CROSSES PAGE BNDRY PARITY CHECK** PCI PRINTER HAMMER ERROR PROTECTION CHECK **RETRY LIMIT EXCEEDED SHOULD NOT OCCUR** SHOULD NOT OCCUR — SENSE SHOULD NOT OCCUR — STATUS **SIO CONDITION CODE 3** STATUS MODIFIER STATUS MODIFIER/BUSY **TIMEOUT TOO MANY BPCP BUFFERS** UNDERRUN **UNEXPECTED TRAP OCCURRED UNIT CHECK UNIT EXCEPTION UNKNOWN ERROR WRONG CCW DATA** 

WRONG CMD ON LINK STARTUP.

### Notes:

- 1. A reason of CETI INVALID ACK means that the subsystem violated the CETI architecture by returning an invalid acknowledged index value. The cua field reflects the channel device address of the data port (inbound or outbound) on which the error occurred. The command, status, and sense fields have no meaning.
- 2. A reason of CETI SHOULD NOT OCCUR means that the subsystem violated the CETI architecture in some way other than an invalid acknowledged index value. The cua field reflects the channel device address of the port on which the error occurred. The command, status, and sense fields have no meaning.

- 3. A reason of CHANNEL CONTROL CHECK means that the subsystem encountered an unrecoverable error. If subsequent attempts to activate a line under the LAN major node are not successful, an initial microcode load (IML) for the Token-Ring Subsystem may be required.
- 4. A reason of MISSING ATTENTION means that an attention interrupt was not received on the interrupt port when initialization is complete. In this case, the command, status, and sense fields have no meaning.
- 5. A reason of MISSING CHANNEL END means that a channel end or device end was not received to signal completion of one of the following:
  - The SENSE ID channel program on any of the ports
  - The IWRITE channel program during initialization of the interrupt port
  - The SENSE channel program on any of the ports (after an error has been detected).

For a MISSING CHANNEL END message, the command field reflects the command code of the first command word in the channel program that was started. The status and sense fields are not used.

- 6. A reason of NORMAL END means that the NORMAL END was received when not expected.
- 7. Many of the values for reason reflect subchannel status or device status conditions. See IBM System/370 Extended Architecture: Principles of Operation for information on subchannel and device status conditions.

command is the command code of the channel command word (in hexadecimal).

**Note:** command is not set when this message is for an X.25 I/O error.

status is status information as contained in the channel status word (in hexadecimal).

sense is the sense bytes, and sense bytes are device dependent. See the appropriate hardware manual for the value of sense.

System Action: The system takes various actions related to the error reason code.

Operator Response: Follow the installation-defined instructions for the error causing the message. For later problem determination, keep a record of the occurrence of the message and the condition causing it.

Collect the output from your operating system service aid program. See the EREP User's Guide and Reference for more information on using EREP. Save the system log for problem determination.

Provide the value of sense from the appropriate hardware manual.

Programmer Response: Check the error reason code and output provided by the operator, and make the appropriate corrections.

#### **IST447I BUFFER SIZE WAS IGNORED FOR ONE OR MORE POOLS**

**Explanation:** VTAM issues this message when the programmer specified the buffer size in a pool that does not allow buffer size specification. You may specify only the IOBUF buffer size.

System Action: The incorrect buffer size was ignored. The default size was used. VTAM start procedure continues.

**Operator Response:** Save the system log for problem determination.

Programmer Response: Specify the size of the buffer for IOBUF.

#### **IST448I** option OPTION IGNORED - reason

Explanation: VTAM issues this message during processing of VTAM start options or in response to a DISPLAY VTAMOPTS or MODIFY VTAMOPTS command when an error is encountered while processing option.

option is the name of the start option that was ignored.

reason indicates the reason for the problem and is determined by when the error occurred.

 If the error occurred during the processing of VTAM start options, reason can be one of the following:

#### **INSUFFICIENT STORAGE**

There was insufficient common or private storage to process this start option.

#### **NO LONGER SUPPORTED**

This start option is not supported by the current version of VTAM.

#### NOT A USS TABLE

The table identified by the USSTAB start option is not a USS table.

#### VALID ONLY FOR ICN OR MDH

This start option is valid only for an interchange network node or migration data host.

#### VALID ONLY FOR NETWORK NODE OR MDH

This start option is valid only for a network node or migration data host. It is not valid for an end node that supports only APPN functions.

 If the error occurred in response to a DISPLAY VTAMOPTS command, reason can be one of the following:

#### CANNOT BE DISPLAYED

This start option is not valid on the DISPLAY VTAMOPTS command.

#### HAS NOT BEEN MODIFIED

This start option cannot be displayed because FORMAT=MODIFIED was specified on the command, and this start option has not been modified since VTAM was initialized.

#### UNRECOGNIZED OPTION

option is not a valid VTAM start option.

· If the error occurred in response to a MODIFY VTAMOPTS command, reason can be one of the following:

#### **CANNOT BE MODIFIED**

This start option is not valid on the MODIFY VTAMOPTS command.

# **INSUFFICIENT STORAGE**

There was insufficient private storage to process this start option.

# SPECIFIED VALUE NOT VALID

The specified value for this start option is not a valid value for this option.

#### **UNRECOGNIZED OPTION**

option is not a valid VTAM start option.

### **VALID ONLY FOR A NETWORK NODE**

This start option is not valid on the MODIFY VTAMOPTS command because it applies only to a network node configuration. This VTAM must be configured as a network node in order for this start option to be modifiable.

#### **VALID ONLY FOR AN APPN NODE**

This start option is not valid on the MODIFY VTAMOPTS command because it applies only to an APPN configuration. This VTAM must be configured as a network node, interchange node, end node, or migration data host in order for this start option to be modifiable.

# VALID ONLY FOR ICN OR MDH

This start option is not valid on the MODIFY VTAMOPTS command because it applies only to an interchange network node or migration data host configuration.

### **VALID ONLY FOR NETWORK NODE OR MDH**

This start option is not valid on the MODIFY VTAMOPTS command because it applies only to a network node or migration data host configuration. It is not valid for an end node that supports only APPN functions. This VTAM must be configured as a network node or migration data host in order for this start option to be modifiable.

#### **System Action:**

- · Processing of VTAM start options
  - If reason is NOT A USS TABLE, VTAM uses the IBM-supplied default USS table.
  - For all other reasons, VTAM ignores this start option, but the processing of VTAM start options continues
- DISPLAY VTAMOPTS command
  - VTAM does not display this start option.
- MODIFY VTAMOPTS command
  - VTAM ignores this start option. If there are other valid options specified on the MODIFY VTAMOPTS command, processing of the command continues.

#### **Operator Response:**

- · Processing of VTAM start options
  - For INSUFFICIENT STORAGE, if VTAM has been initialized, wait a short time and reenter the command. If VTAM continues to issue this message, enter the DISPLAY BFRUSE command to display information about the common storage area. Total VTAM private storage information is also displayed in message IST981I. Enter the DISPLAY STORUSE command to display storage usage for storage pools. Save the system log and request a dump for problem determination.
    - If VTAM initialization failed, save the system log for problem determination.
  - For all other reasons, save the system log for problem determination.

Provide the start options used to start VTAM.

- DISPLAY VTAMOPTS command
  - For CANNOT BE DISPLAYED or UNRECOGNIZED OPTION, ensure that you entered option correctly. Refer to VTAM Operation to check options that are valid for the DISPLAY VTAMOPTS command.
- MODIFY VTAMOPTS command
  - For INSUFFICIENT STORAGE, wait a short time and reenter the command. If VTAM
    continues to issue this message, enter the DISPLAY BFRUSE command to display information
    about total VTAM private storage. Enter the DISPLAY STORUSE command to display storage
    usage for storage pools. Save the system log and request a dump for problem determination.
  - For SPECIFIED VALUE NOT VALID, ensure that you entered option correctly. Refer to VTAM
     Operation to check values that are valid for this start option.
  - For UNRECOGNIZED OPTION, ensure that you entered option correctly. Refer to VTAM
     Operation to check options that are valid for the MODIFY VTAMOPTS command.
  - For VALID ONLY FOR A NETWORK NODE, save the system log for problem determination.
     Message IST1348I is issued during VTAM initialization and in response to the
     DISPLAY VTAMOPTS command and displays the node type of this VTAM.

If node type in message IST1348I is **NETWORK NODE** or **INTERCHANGE NODE**, this VTAM is a network node.

For VALID ONLY FOR AN APPN NODE, save the system log for problem determination.
 Message IST1348I is issued during VTAM initialization and in response to the
 DISPLAY VTAMOPTS command and displays the node type of this VTAM.

If node type in message IST1348I is **END NODE, INTERCHANGE NODE, MIGRATION DATA HOST**, or **NETWORK NODE**, this VTAM is an APPN node. Otherwise, this node is a **SUBAREA NODE**.

For VALID ONLY FOR ICN OR MDH, save the system log for problem determination.
 Message IST1348I is issued during VTAM initialization and in response to the
 DISPLAY VTAMOPTS command and displays the node type of this VTAM.

If node type in message IST1348I is **INTERCHANGE NODE**, or **MIGRATION DATA HOST**, this start option can be modified in this VTAM.

 For VALID ONLY FOR NETWORK NODE OR MDH, save the system log for problem determination. Message IST1348I is issued during VTAM initialization and in response to the DISPLAY VTAMOPTS command and displays the node type of this VTAM.

If node type in message IST1348I is **NETWORK NODE**, **INTERCHANGE NODE**, or **MIGRATION DATA HOST**, this start option can be modified in this VTAM.

### **Programmer Response:**

- · Processing of VTAM start options
  - For INSUFFICIENT STORAGE, increase storage as required. You can modify the CSALIMIT and CSA24 start options using the MODIFY VTAMOPTS command.
  - For NOT A USS TABLE, supply the operator with the name of a valid USS table. The MODIFY TABLE command can be entered with ID=ISTNOP to change the USS table used for operator messages and commands.
- DISPLAY VTAMOPTS command
  - None.
- MODIFY VTAMOPTS command
  - For INSUFFICIENT STORAGE, increase storage as required.
  - For VALID ONLY FOR A NETWORK NODE, review the system log to correct the command issued and the definition statements (if appropriate). To configure this VTAM as a network node, you must specify NODETYPE=NN during start processing.
  - For VALID ONLY FOR AN APPN NODE, review the system log from the operator to correct
    the command issued and the definition statements (if appropriate). To configure this VTAM as
    an APPN node, you must specify NODETYPE=NN or NODETYPE=EN during start processing.
  - For VALID ONLY FOR ICN OR MDH, review the system log from the operator to correct the command issued and the definition statements (if appropriate). To configure this VTAM as an interchange network node, you must specify NODETYPE=NN and HOSTSA=n during start processing. To configure this VTAM as a migration data host, you must specify NODETYPE=EN and HOSTSA=n during start processing.
  - For VALID ONLY FOR NETWORK NODE OR MDH, review the system log from the operator to correct the command issued and the definition statements (if appropriate). To configure this VTAM as a network node, you must specify NODETYPE=NN during start processing. To configure this VTAM as a migration data host, you must specify NODETYPE=EN and HOSTSA=n during start processing.

#### 

**Explanation:** This message is the first in a subgroup of messages that VTAM issues in response to a DISPLAY BFRUSE command.

MVS, VM This message subgroup displays information about VTAM common service area (CSA) usage. A complete description of the message subgroup follows.

```
IST449I limitname = csa, CURRENT = current, MAXIMUM = maxlevel
IST790I MAXIMUM type USED = maxK

[IST449I CSA24 = csa, CURRENT = current, MAXIMUM = maxlevel]

[IST790I MAXIMUM type USED = maxK]

IST595I IRNLIMIT = irnlimitK, CURRENT=currentirnK MAXIMUM = maximumirnK

IST981I VTAM PRIVATE: CURRENT = currentK, MAXIMUM USED = maximumK

IST314I END
```

VSE This message subgroup displays information about the system GETVIS area (SGA). A complete description of the message subgroup follows.

```
IST449I limitname = sga, CURRENT = current, MAXIMUM = maxlevel
IST790I MAXIMUM type USED = maxK
IST595I IRNLIMIT = irnlimitK, CURRENT=currentirnK MAXIMUM = maximumirnK
IST981I VTAM PRIVATE: CURRENT = currentK, MAXIMUM USED = maximumK
IST314I END
```

#### Notes:

- 1. Values are expressed in kilobytes.
- Private storage usage for the DISPLAY BFRUSE command measures private storage allocated by VTAM's Storage Management Services. This storage does not reflect the storage for VTAM's object code or the storage for any non-VTAM code, such as an exit routine.

#### **IST449I**

#### MVS, VM

*limitname* is either **CSALIMIT** (the request is to set the CSA limit) or **MVS,VM CSA24 LIMIT** (the request is to set the CSA limit for 24-bit addressable storage).

csa is the maximum amount of the particular type of CSA that VTAM can use. Limits are enforced on the requested amount of storage, but csa can be **NO LIMIT**, which means VTAM can request as much as is available.

current is the current VTAM CSA allocation.

maxlevel is the largest CSA allocation level since the last DISPLAY BFRUSE command.

# VSE

*limitname* is **SGALIMIT** (the request is to set the SGA limit) or **SGA24 LIMIT** (the request is to set the SGA limit for 24-bit addressable storage).

sga is the maximum amount of the particular type of SGA that VTAM can use. Limits are enforced on the requested amount of storage, but sga can be **NO LIMIT**, which means VTAM can request as much as is available.

current is the current VTAM SGA allocation.

maxlevel is the largest SGA allocation level since the last DISPLAY BFRUSE command.

#### **IST790I**

type can be one of the following:

CSA The common service area

MVS 31-bit addressable common storage

CSA24 MVS, VM 24-bit addressable common storage

SGA VSE The 31-bit addressable system GETVIS area.

SGA24 VSE The 24-bit addressable system GETVIS area.

maxK is the maximum amount of type ever in use since VTAM was started.

# IST595I

irnlimit is the maximum amount of VTAM storage that can be used for intermediate routing node slowdown traffic.

currentim is the amount of storage currently in use for intermediate routing node slowdown traffic.

maximumim is the largest allocation level since the last DISPLAY BFRUSE command.

#### IST981I

currentK is the amount of VTAM private storage currently in use. This does not reflect the amount of private storage required to load the VTAM modules.

maximumK is the maximum amount of VTAM private storage ever in use since VTAM was started.

System Action: Processing continues.

Operator Response: Inspect the data to determine whether further action is required.

If the current allocation is close to the limit, it may not be reasonable to begin significant modifications to the system configuration or workload. Save the system log for problem determination.

Programmer Response: Review this data before making significant changes to the system configuration or workload. Use this data to ensure that storage requirements are being met and that the MVS,VM CSA or VSE SGA is being used effectively in the management of VTAM's storage resources.

### IST450I INVALID command COMMAND SYNTAX

Explanation: VTAM issues this message when the command has invalid syntax.

See Chapter 12, "Command and RU Types in VTAM Messages" on page 12-1 for a description of *command*. If VTAM cannot determine the command type because of the syntax error, the *command* field in this message will be blank.

System Action: VTAM rejects the command.

**Operator Response:** Reenter the command with the correct syntax. See *VTAM Operation* for the correct syntax.

Programmer Response: None.

**Note:** If you modify this message, you must specify MSG=(IST450I,1) on the USSMSG macroinstruction. This will define IST450I and USS message 1 to be identical in the operation-level USS table. See the *VTAM Resource Definition Reference* for information on the USSMSG macroinstruction for VTAM operator messages.

# IST451I command COMMAND UNRECOGNIZED, PARAMETER=parameter

**Explanation:** VTAM issues this message when the *command* with the specified parameter is not supported on this operating system.

For example, if a DISPLAY TSOUSER command is entered on VM, the *command* (**DISPLAY**) with parameter (**TSOUSER**) is not valid.

See Chapter 12, "Command and RU Types in VTAM Messages" on page 12-1 for a description of command.

System Action: VTAM rejects the command.

Operator Response: Reenter the command correctly. See VTAM Operation for the correct syntax.

Programmer Response: None.

**Note:** If you modify this message, you must specify MSG=(IST4511,2) on the USSMSG macroinstruction. This will define IST4511 and USS message 2 to be identical in the operation-level USS table. See the *VTAM Resource Definition Reference* for information on the USSMSG macroinstruction for VTAM operator messages.

# IST452I parameter PARAMETER EXTRANEOUS

**Explanation:** VTAM issues this message when an extraneous parameter *parameter* is specified for an operator command. The parameter may be invalid for the command because it may conflict with another parameter entered for the command.

#### Notes:

1. This message may be issued as the result of conflicting verbs being specified on the command. For example, **ACT** and **INACT** are conflicting verbs on the following command:

V ACT, INACT, ID=name

- 2. The parameter may be valid for other combinations of parameters and resource types.
- Parameters on the operator commands are not processed in the order they are provided in the command.
- 4. All positional parameters in a command that occur before the first positional keyword parameter will be labeled **P**x, starting with **P1**.

System Action: VTAM rejects the command.

Operator Response: Reenter the command correctly. See VTAM Operation for the correct syntax.

Programmer Response: None.

Note: If you modify this message, you must specify MSG=(IST452I,3) on the USSMSG macroinstruction. This will define IST452I and USS message 3 to be identical in the operation-level USS table. See the VTAM Resource Definition Reference for information on the USSMSG macroinstruction for VTAM operator messages.

#### **IST453I** parameter PARAMETER VALUE INVALID

Explanation: VTAM issues this message when parameter was specified on an operator command and is not valid.

Possible reasons for this message include:

- If the value specified for parameter is a network name, the name might be undefined or the resource might be inactive.
- . If the value specified for parameter is a network name, and IDTYPE was also specified on the command, this message can be displayed when:
  - The network name parameter does not exist.
  - The network name parameter might be correct, but does not exist with the IDTYPE that was specified on the command.

#### Notes:

- 1. The parameter might be valid for other combinations of parameters and resource types.
- 2. Parameters on operator commands are not processed in the order they are entered on the command.

System Action: The command is not executed.

Operator Response: Ensure that you entered the command correctly. For additional information on commands and command syntax, see VTAM Operation.

Programmer Response: None.

Note: If you modify this message, you must specify MSG=(IST453I,4) on the USSMSG macroinstruction. This will define IST453I and USS message 4 to be identical in the operation-level USS table. See the VTAM Resource Definition Reference for information on the USSMSG macroinstruction for VTAM operator messages.

#### **IST4541** command COMMAND FAILED, INSUFFICIENT STORAGE

Explanation: Not enough storage is available for successful processing of command. If VTAM cannot determine the command because of lack of storage, the command portion of the message will be null.

System Action: VTAM rejects the command.

Operator Response: Wait a short time and reenter the command. If VTAM continues to issue this message, enter the DISPLAY BFRUSE command. Save the system log and request a dump for problem determination.

VSE Save the output you get by executing the MAP command.

Programmer Response: Increase storage as required.

- See "DISPLAY BFRUSE Command" in VTAM Operation and "Using VTAM DISPLAY Commands for Problem Determination" in VTAM Diagnosis for information on the DISPLAY BFRUSE command.
- See Chapter 7, "Using VTAM Dump Analysis Tools (MVS)" in VTAM Diagnosis for information about analyzing dumps. If external trace is active, see "Analyzing Storage" in VTAM Diagnosis for information about analyzing storage using the VIT analysis tool.

Note: If you modify this message, you must specify MSG=(IST454I,8) on the USSMSG macroinstruction. This will define IST454I and USS message 8 to be identical in the operation-level USS table. See the VTAM Resource Definition Reference for information on the USSMSG macroinstruction for VTAM operator messages.

#### **IST455I** parameters SESSIONS ENDED

Explanation: VTAM ended LU-LU sessions as a result of the VARY TERM command. NOTIFY=YES was specified or was taken by default. parameters are the parameters from the VARY TERM command, and will always be network qualified. For example:

LU1=NETC.APPC2 SESSIONS ENDED

System Action: Processing continues.

Operator Response: None. Programmer Response: None.

Note: If you modify this message, you must specify MSG=(IST455I,11) on the USSMSG macroinstruction. This will define IST455I and USS message 11 to be identical in the operation-level USS table. See the VTAM Resource Definition Reference for information on the USSMSG macroinstruction for VTAM operator messages.

#### IST456I keyword REQUIRED PARAMETER OMITTED

**Explanation:** VTAM issues this message when a required parameter is missing from an operator command.

keyword is the name of the missing parameter, if known; otherwise, keyword is the name of the command that was not entered correctly.

System Action: VTAM rejects the command.

Operator Response: Correct and reenter the command. See VTAM Operation for more information on VTAM commands and their parameters.

Programmer Response: None.

Note: If you modify this message, you must specify MSG=(IST456I,12) on the USSMSG macroinstruction. This will define IST456I and USS message 12 to be identical in the operation-level USS table. See the VTAM Resource Definition Reference for information on the USSMSG macroinstruction for VTAM operator messages.

#### IST4571 **POSITIVE** command COMMAND RESPONSE

Explanation: VTAM has accepted the VARY TERM command command. Either no applicable sessions exist or session termination will be performed for all applicable sessions as requested. In either case, VTAM issues message IST455I when all applicable sessions have ended (or immediately if no sessions exist), if the NOTIFY=YES parameter has been specified.

System Action: Processing continues.

Operator Response: None. Programmer Response: None.

Note: If you modify this message, you must specify MSG=(IST457I,0) on the USSMSG macroinstruction. This will define IST457I and USS message 0 to be identical in the operation-level USS table. See the VTAM Resource Definition Reference for information on the USSMSG macroinstruction for VTAM operator messages.

#### **IST458I USS MESSAGE** number NOT DEFINED

**Explanation:** The user-defined unformatted system services (USS) table that supports this program operator application program (POA) does not contain a USSMSG macroinstruction to define the text for the USS message number.

System Action: If number is 0 or 11, VTAM has completed the command successfully. Otherwise, VTAM does not execute the command.

Operator Response: Save the system log for problem determination.

Programmer Response: Add the necessary message to the user-defined USS table.

Note: If you modify this message, you must specify MSG=(IST458I,14) on the USSMSG macroinstruction. This will define IST458I and USS message 14 to be identical in the operation-level USS table. See the VTAM Resource Definition Reference for information on the USSMSG macroinstruction for VTAM operator messages.

#### IST4591

command FAILED — ID = nodename — ADJ NODE adjnode reason

Explanation: The command for nodename failed because of an error on the adjacent node adjnode. reason is one of the following:

#### **INVALID**

This reason occurs in the following situations:

- Link station nodename contacted adjacent node adjnode which was not a PU type 4 or a PU type 5.
- Communication controller nodename specified link station adjnode for a load or dump, but adjnode is not a link station, is a switched link station, or is not associated with NCP nodename.
- · The link station was not found.

### **CANNOT BE DEFINED**

Link station nodename attempted to contact an adjacent node (adjnode) that was unknown to VTAM. VTAM was unable to define this adjacent node because of insufficient storage.

# STATE statename INVALID

Link station adjnode was chosen as the load/dump station for communication controller nodename to load or dump, but it cannot be used for loading or dumping in its current state statename.

#### **CA / NCP CONFLICT**

Link station nodename, which is being activated, is a communication-adapter SDLC link station associated with the NCP adjnode. (VTAM allows communication adapters to contact an NCP over a communication-adapter SDLC link or to activate an NCP over a channel- or noncommunication-adapter SDLC link, but not both at the same time.)

### **UNAVAILABLE**

Link station nodename is not associated with NCP adinode.

System Action: VTAM deactivates the node, and the command is rejected.

# Operator Response:

#### **INVALID**

Activate link station nodename. Then enter or reenter command, and do not specify the load or dump station on the command (let VTAM choose it).

### **CANNOT BE DEFINED**

Try to activate the link station later. Enter the DISPLAY BFRUSE command. Save the system log and dump for problem determination.

#### STATE statename INVALID

Activate link station *nodename*. Then enter or reenter *command*, but do not specify the load or dump station (let VTAM choose it) on the command.

#### **CA / NCP CONFLICT**

Enter the DISPLAY ID command for *adjnode* (*adjnode* is the NCP that is adjacent to *nodename*). Save the system log for problem determination.

#### **UNAVAILABLE**

Save the system log for problem determination.

### **Programmer Response:**

#### INVALID

Look at the adjacent node to determine the cause of the problem.

#### **CANNOT BE DEFINED**

Increase storage as required.

- See "DISPLAY BFRUSE Command" in VTAM Operation and "Using VTAM DISPLAY
  Commands for Problem Determination" in VTAM Diagnosis for information on the DISPLAY
  BFRUSE command.
- See Chapter 7, "Using VTAM Dump Analysis Tools (MVS)" in VTAM Diagnosis for information about analyzing dumps. If external trace is active, see "Analyzing Storage" in VTAM Diagnosis for information about analyzing storage using the VIT analysis tool.

# STATE statename INVALID

Look at the adjacent node to determine the cause of the problem.

#### **CA / NCP CONFLICT**

If you want the NCP represented by *adjnode* to be contacted through the communication adapter SDLC link station, ask the operator to enter a VARY INACT command for *adjnode* to deactivate the NCP. The operator may then contact the NCP represented by *adjnode* through the communication adapter SDLC link station by issuing a VARY ACT command for *nodename*.

# **UNAVAILABLE**

Enter the DISPLAY STATIONS command and review the output for *adjnode*. The link station *nodename* may not have been genned into the adjacent NCP *adjnode* so is therefore unavailable.

This is a VTAM error. If you continue to have problems, contact the IBM software support center.

# IST460I command FOR U/RNAME ENTRY ID = nodename FAILED: reason

**Explanation:** The *command* for *nodename* failed for one of the following reasons:

- The U or RNAME operands were specified on a VARY ACT command for a communication controller.
- The U or RNAME operands were defined in the communication controller deck, and processed when the communication controller was activated.

reason can be one of the following:

# **ALREADY CONNECTED**

The link station specified in the RNAME list is in contact with or is attempting connection to another communication controller.

# **INSUFFICIENT STORAGE**

Because of insufficient storage, VTAM was unable to build the dummy link station to represent a channel device address or a link station that was unknown to VTAM.

#### STATE state INVALID

The current state of the link station specified in the RNAME list or its higher level node is no longer appropriate. For example, the node may be in the process of being deactivated or may be undergoing error recovery. See "Resource Status Codes and Modifiers" on page 17-2 for a description of state.

#### NODE CANNOT BE DEFINED

VTAM was unable to define a duplicate name, device address, or a link station that was unknown to VTAM.

# **NODE INVALID**

The node specified in the RNAME list was not a channel adapter, SDLC line, or link station.

#### NO SWITCHED LINK AVAILABLE

A switched link station connection cannot be established because no switched subarea links are usable.

System Action: VTAM ends activation for the U or RNAME entry.

# **Operator Response:**

#### **INSUFFICIENT STORAGE**

Enter the DISPLAY BFRUSE command. Save the system log and request a dump for problem determination.

#### STATE state INVALID

Deactivate the node (or its higher level node). Then activate the node (or its higher level node).

#### NO SWITCHED LINK AVAILABLE

Activate the switched major node after the VARY ACT commands for the communication controllers have been processed. If the switched major node was activated before the communication controllers, activate the communication controllers first and then activate the switched major node. In all cases, display U or RNAME entry nodename, and for problem determination.

For errors in start options or definition lists, save the system log for problem determination.

Programmer Response: Ensure that the generated RNAME list or the RNAME list provided to the operator for the communication controller activation contains the correct name of the link station to be connected to the communication controller.

### **INSUFFICIENT STORAGE**

Provide more storage at VTAM start time. You might want to redefine your buffer pool, MVS, VM CSA, or VSE SGA start options. If the start option cannot be modified using the MODIFY VTAMOPTS command, you must modify the VTAM start options file (ATCSTRxx) and restart VTAM to use the new start option.

# NO SWITCHED LINK AVAILABLE

Verify that the path definitions for nodename are enabled and CALL=OUT or CALL=INOUT is coded.

For errors in start options or definitions lists, ensure that all requirements for VTAM are correct for your system. When you have corrected the error condition, ask the operator to reenter the command.

#### IST4611 ACTIVATE FOR U/RNAME ENTRY ID = nodename STARTED

**Explanation:** A VARY ACT command for a communication controller specified *nodename* as an RNAME operand on that command or as a U generated value.

System Action: Activation of nodename is started if the link of the U or RNAME entry nodename is active. For an inactive link, the link is activated first, followed by activation of the nodename.

Operator Response: None.

Programmer Response: None.

# IST462I ACTIVATION OF LINK STATION nodename IS DEFERRED PENDING HIGHER LEVEL NODE ACTIVATION

**Explanation:** nodename was specified in the RNAME list for a communication controller that is being activated. VTAM cannot activate nodename because the communication controller containing it is not known to VTAM.

**System Action:** VTAM has queued the activation for *nodename* and will activate it when the communication controller containing it is activated.

**Operator Response:** If the connection with the communication controller containing *nodename* is desired, enter a VARY ACT command for that communication controller. If the connection is not desired, enter a VARY INACT command for *nodename* to deactivate the link station.

Programmer Response: None.

### IST464I LINK STATION nodename1 HAS CONTACTED nodename2 SA subarea

**Explanation:** The link station *nodename1* successfully contacted the node *nodename2* in subarea *subarea*. If *nodename2* is blank and *subarea* is zero, VTAM has contacted a subarea node in another network. Because this VTAM node is nongateway-capable, it cannot identify the network and subarea address of the contacted node. If the link station is in state **CTD1** and is not on an NCP link-station queue, VTAM does not obtain a dummy NCP to queue the link station, so *nodename2* is blank and *subarea* is zero. *nodename2* is \*\*\*NA\*\*\* in a VTAM to VTAM connection.

System Action: VTAM activates the link station.

**Operator Response:** If VTAM has contacted a subarea node within another network, and that is not your intention, deactivate the link station.

Programmer Response: None.

# IST465I command FOR ID = nodename FAILED — NO {LOADIDUMPILINK} STATION AVAILABLE

**Explanation:** VTAM issues this message when the *command* failed for *nodename* because the necessary load, dump or link station was not available for one of the following reasons:

- 1. VTAM tried to select a default dump or load station, and none was available.
- 2. The load or dump station was deactivated while a load or dump was being performed.
- VTAM was unable to establish connectivity between nodename and any link station in the RNAME list from the VARY ACT command.

**System Action:** VTAM deactivates *nodename* and rejects the command. Other processing continues.

**Operator Response:** Display *nodename* and all link stations to check spelling and status. Save the system log for problem determination.

- For reasons 1 and 2, allow VTAM to choose the default load or dump station.
- For reason 3, activate the link stations before reissuing the command to activate the communication controller.

VTAM will issue other error messages for each link station that failed to establish a connection with the communication controller. See those messages for further help.

**Programmer Response:** Check that the link stations in the RNAME list are valid and can be used to establish connectivity with the communication controller. Correct the RNAME list if needed.

# ist466i command FOR ID = controller CONTINUES — UNABLE TO DO text

**Explanation:** During the deactivation or recovery of a communication controller *controller*, VTAM was unable to find a link station to load, dump, or remotely power-off (RMPO) the communication controller.

See Chapter 12, "Command and RU Types in VTAM Messages" on page 12-1 for a description of command.

text is one of the following:

```
LOAD — NO LINK STATION AVAILABLE
DUMP — NO LINK STATION AVAILABLE
RMPO — NO LINK STATION AVAILABLE
```

System Action: VTAM continues to process the command for controller. The load, dump, or remote power-off (RMPO) is not performed.

Operator Response: Display controller and all link stations to check status. If the communication controllers containing the link stations are not usable, save the system log for problem determination.

Programmer Response: If a communication controller containing a link station in the VARY ACT RNAME list is not usable and it should be, instruct the VTAM operator whether or not to dump and then reload the communication controller.

#### **IST467**I **CONTACTED ERROR TYPE** *type* **FOR ID** = *nodename*

Explanation: This message is the first in a group of messages. A complete description of the message group follows.

```
IST467I CONTACTED ERROR TYPE type FOR ID = nodename
[IST468I XID1=xid1
IST469I xid1
IST470I XID2=xid2
IST471I xid2
IST471I xid2]
IST314I END
```

The activation procedure for nodename failed because of an error specified by the CONTACTED RU error type.

xid1 is the XID received from the adjacent node.

xid2 is the XID sent to the adjacent node.

# Notes:

- 1. If the XID received from the adjacent node contains no data (XID(NULL)), VTAM does not issue messages IST468I and IST469I.
- 2. For a type of 05, 07, and 08, VTAM displays the XID data received from and sent to the adjacent node in messages.
- 3. If only one XID is present, VTAM displays all messages, and the missing XID data appears as blanks.

type can be one of the following:

- 03 A CONTACT RU error occurred during processing; no XIDs are available. The routes between the activating host and the target NCP may be defined incorrectly.
- 05 Exchanged XID parameters are not compatible. Possible reasons include:
  - The transmission group numbers do not match or the transmission group number is zero in both nodes.
  - The adjacent PU is not able to accept the XID parameter.
  - If this is not a transmission group problem, ensure that HOSTSA has been coded in your start list. If HOSTSA is not coded in either start list, you may get this error.
  - MVS There may be a lack of storage in the channel-attached hosts.
- 07 No routing capability to the adjacent node.

- 80 VTAM cannot add the link station to the currently active TG. Possible reasons include:
  - XID parameters are incompatible with other links in an NCP multilink transmission group.
  - There is another active TG with the same TG number connecting the same two subareas. One of the subareas is a VTAM host.
  - This host has a connection to another node with the same subarea number as the one being activated.
- The 2.1 boundary function detected an XID error during a contact sequence for a PU type 0B 2.0 or 2.1 node.

System Action: Activation of nodename fails. VTAM deactivates the node.

Operator Response: Save the system log and print the major node definition for problem determination.

Programmer Response: For types 03, 05, 07, 08, and 0B, verify that the network definitions for the nodes involved are correct.

Additional recommended actions include:

- A type of **03** indicates one of the following problems:
  - A link-hardware problem during CONTACT processing. In this case, follow the installation problem determination procedure for the link.
  - There is an emulator program in the communication controller you are attempting to activate.
  - The adjacent link station on the NCP side of the channel connection has not been activated.
- For a type of 05:
  - Make sure that the applicable link and link-station definitions are compatible.
  - Ensure that HOSTSA has been coded in your start list.
  - For a storage problem, check the bufsize value specified for the IOBUF buffer pool. If a channel-attached NCP is in this domain, this value must match or be greater than the value used for the UNITSZ operand on the HOST statement in the NCP definition. For an explanation of the bufsize value, see the description of buffer pool start options in the VTAM Resource Definition Reference.
- For a type of 07, make sure the proper route definitions have been supplied in each subarea node.
- For a type of **08** make sure that the applicable link and link-station definitions are compatible. Issue a DISPLAY STATIONS command for a summary of connections to this subarea.
- For a type of **0B**, either the sent or received XID may contain an appended CV X'22' that provides more detailed information about the cause of the error. The last 4 bytes of the CV X'22' may contain sense data.

For type 05, 07, 08, or 0B, see the section on common subarea problems, Chapter 1, "Diagnosing VTAM Problems: Where to Begin" in VTAM Diagnosis for additional examples and problem determination actions. See SNA Network Product Formats for additional information on interpreting the CV X'22' and sense data, if provided.

If you cannot determine the cause of the problem from the output provided and need additional assistance, contact the IBM software support center.

#### **IST468I** XID1=xid1

Explanation: VTAM issues this message as part of a group of messages. The first message in the group is IST467I. See the explanation of that message for a complete description.

#### **IST469I**

xid1

Explanation: VTAM issues this message as part of a group of messages. The first message in the group is IST467I. See the explanation of that message for a complete description.

#### **IST470I**

XID2=xid2

Explanation: VTAM issues this message as part of a group of messages. The first message in the group is IST467I. See the explanation of that message for a complete description.

#### IST4711

xid2

Explanation: VTAM issues this message as part of a group of messages. The first message in the group is IST467I. See the explanation of that message for a complete description.

#### **IST4731**

CONNECTIVITY TEST TO terminalname TERMINATED AFTER n ECHOES DUE TO I/O ERROR, SENSE = code

Explanation: A host-connectivity (echo) test to terminal terminalname, initiated by an IBMTEST command entered by terminalname, was terminated.

code is the sense code and indicates the reason for the error. See Chapter 16, "Sense Codes" on page 16-1 for a description of code.

n is the number of times, in decimal, the requested data was sent to terminalname before the I/O error.

System Action: Processing continues.

Operator Response: Save the system log for problem determination.

Programmer Response: This is probably a hardware error. Determine the cause of the error, and reenter the command if desired. Follow the installation problem-determination procedure for the link error.

#### **IST474**I

#### NO SUBTASK FOUND FOR THE ID SPECIFIED ON MODIFY MSG COMMAND

Explanation: The operator entered a MODIFY MSG command without specifying the phase name of an active subtask known to VTAM.

System Action: VTAM rejects the command.

Operator Response: Reenter the command specifying a subtask name known to VTAM.

Programmer Response: None

#### **IST475**I

command FAILED FOR nodename REQUEST runame SENSE code

Explanation: VTAM is unable to complete command for nodename. The error occurred during the processing of request unit runame.

See Chapter 12, "Command and RU Types in VTAM Messages" on page 12-1 for a description of command and runame.

code is the sense code and indicates the reason for the failure. See Chapter 16, "Sense Codes" on page 16-1 for a description of code.

System Action: VTAM rejects the command.

Operator Response: If you can correct the reason for the failure, do so and reenter the command. If nodename is a resource in another domain, the error can be in either domain. Notify the operator of the other domain if action is required in that domain as well.

For example,

#### ACTIVATE FAILED FOR cdrmname REQUEST ACTCDRM SENSE 08120000:

- The activation of an SSCP-SSCP session, started by an ACTCDRM request from the other domain, failed because of insufficient storage in this domain.
- The operator can restart the activation in this domain by issuing a VARY ACT command for cdrmname.
- If the activation continues to fail:
  - MVS.VM Use the MODIFY CSALIMIT command to increase VTAM's common service area storage.
    - VSE Use the MODIFY SGALIMIT command to increase the system GETVIS area (SGA).
  - Deactivate other network resources to provide the necessary storage.

# ACTIVATE FAILED FOR cdrmname REQUEST ACTCDRM SENSE 084E0000:

- The activation of an SSCP-SSCP session failed because the NETID in the ACTCDRM request or response does not match the NETID coded in the CDRM definition.

# ACTIVATE FAILED FOR cdrmname REQUEST ACTCDRM SENSE 08810000:

- If this host is not a gateway host, and the operator issues the VARY ACT command for cdrmname for a gateway SSCP, the gateway NCP sends REQACTCDRM to the gateway SSCP. The gateway SSCP then attempts to activate the SSCP-SSCP session.
- If this host is a gateway host and in a back-to-back configuration, the gateway NCP sends REQACTCDRM to the other gateway host to cause the SSCP-SSCP session to be established.

For a storage problem, enter the DISPLAY BFRUSE command. Save the system log and dump for problem determination. Otherwise, save the system log for problem determination.

VSE Save the output you get by executing the MAP command.

Programmer Response: Check the output provided by the operator to assist you in determining the reason for the failure.

For a storage problem, increase storage as required.

- · See "DISPLAY BFRUSE Command" in VTAM Operation and "Using VTAM DISPLAY Commands for Problem Determination" in VTAM Diagnosis for information on the DISPLAY BFRUSE command.
- See Chapter 7. "Using VTAM Dump Analysis Tools (MVS)" in VTAM Diagnosis for information about analyzing dumps. If external trace is active, see "Analyzing Storage" in VTAM Diagnosis for information about analyzing storage using the VIT analysis tool.

When you have corrected the error condition, ask the operator to reenter the command.

#### **IST476I** CDRM TYPE = {HOSTIEXTERNAL} [, GATEWAY CAPABLE]

Explanation: This message is part of a group of messages that VTAM issues in response to a DISPLAY ID command for a cross-domain resource manager (CDRM). The message indicates whether the CDRM is within this host (HOST), or external to it (EXTERNAL).

If HOST is indicated and this CDRM is gateway capable, GATEWAY CAPABLE is displayed. Otherwise, no optional parameter is displayed.

System Action: Processing continues.

Operator Response: None. Programmer Response: None.

#### **IST477I** CDRMS:

Explanation: This message is the header for a group of messages that VTAM issues in response to a DISPLAY ID command for a cross-domain resource manager (CDRM) major node or a DISPLAY CDRMS command. One or more IST482I messages will follow to list the CDRM minor nodes in the major node.

System Action: Processing continues.

Operator Response: None. Programmer Response: None.

#### **IST478I CDRSCS:**

Explanation: This message is part of a group of messages that VTAM issues in response to a DISPLAY CDRSCS command for a cross-domain resource (CDRSC) major node. Following this heading, message IST483I lists the cross-domain resources that are defined to VTAM and managed by the CDRM or a part of the CDRSC major node being displayed.

System Action: Processing continues.

Operator Response: None. Programmer Response: None.

#### **IST479**I CDRM NAME = cdrmname, VERIFY OWNER = {YESINO}

Explanation: This message is part of a group of messages that VTAM issues in response to a DISPLAY ID command for a cross-domain resource (CDRSC). This message identifies the cross-domain resource manager (CDRM) that owns the CDRSC for which the display was requested. cdrmname will be \*\*\*NA\*\*\* if the CDRSC was not defined with a CDRM.

Owner verification of a CDRSC is optional, and is accomplished with the VFYOWNER keyword in the definition of a CDRSC.

**VERIFY OWNER = YES** indicates that owner verification is required in this host. When owner verification is in effect, VTAM will reject session setup requests that contain a conflicting owner.

**VERIFY OWNER = NO** indicates that owner verification is not required, so VTAM can automatically change CDRM ownership of a CDRSC.

System Action: Processing continues.

Operator Response: None. Programmer Response: None.

#### **IST482**I cdrmname status, SA subarea, EL element, NETID = cdrmnetid

Explanation: This message is part of a group of messages that VTAM issues in response to a DISPLAY command concerning the cross-domain resource manager (CDRM). This message is the result of one of the following:

- A DISPLAY ID command for a cross-domain resource manager major node
- A DISPLAY CDRMS command requesting information about cross-domain resource managers (CDRMs) defined to this domain.

This message lists the CDRM (cdrmname), its status (status), its subarea address (in decimal) (subarea), and its element address (in decimal) (element). If the subarea address or element address is not available, element will be \*\*\*NA\*\*\*.

cdrmnetid is the network ID of cdrmname.

VTAM repeats this message as many times as needed to list the CDRMs in this major node or domain. See "Resource Status Codes and Modifiers" on page 17-2 for a description of status.

System Action: Processing continues.

Operator Response: None.

Programmer Response: None.

#### **IST483**I

cdrscname status, CDRM = cdrmname, NETID = cdrscnetid

**Explanation:** This message is part of a group of messages that VTAM issues in response to a DISPLAY command concerning cross-domain resources (CDRSC). It is the result of the following:

- · A DISPLAY ID command that specifies a CDRSC major node, or
- A DISPLAY CDRSCS command requesting information about cross-domain resources defined to this domain.

The message lists the resource name *cdrscname*, its status *status*, and the name *cdrmname*, of the controlling CDRM. If the CDRM is not available, *cdrmname* will be \*\*\*NA\*\*\*.

cdrscnetid is the network ID of cdrscname. If the NETID is not available, cdrscnetid will be \*\*\*NA\*\*\*.

VTAM repeats this message as many times as needed to list all the cross-domain resources in this major node or domain. See "Resource Status Codes and Modifiers" on page 17-2 for a description of *status*.

System Action: Processing continues.

Operator Response: None.

Programmer Response: None.

#### **IST484**I

# **SUBAREA** = subarea [GATEWAY CONTROL function\_type]

**Explanation:** This message is part of a group of messages that VTAM issues in response to a DISPLAY ID command for information about a PU type 4.

subarea is the subarea number of the resource (in decimal).

# MVS,VM

**GATEWAY CONTROL** function\_type is displayed when the PU type 4 is gateway-capable and is in session with this host. function\_type can be one of the following:

SHARED EXCLUSIVE

Gateway functions are distributed between SSCPs. Gateway functions are performed only by this SSCP.

System Action: Processing continues.

Operator Response: None.

Programmer Response: None.

# IST486I

# STATUS= currentstatus, DESIRED STATE= desiredstate

**Explanation:** VTAM issues this message as part of several different message groups in response to a DISPLAY ID or MVS DISPLAY TSOUSER command.

*currentstatus* is the current status of the node. See "Resource Status Codes and Modifiers" on page 17-2 for a description of *currentstatus*.

desiredstate is the node state that is desired. See "Resource Status Codes and Modifiers" on page 17-2 for a description of desiredstate. If VTAM cannot determine the desired state, desiredstate will be \*\*\*NA\*\*\*.

System Action: Processing continues.

Operator Response: None.

Programmer Response: None.

#### **IST487I**

command2 FOR ID = nodename SCHEDULED BY command1

Explanation: VTAM issues this message when command2 has been scheduled for nodename. command1 is responsible for scheduling command2. For example, explicit deactivation of a peripheral node will cause implicit deactivation of that node's LUs.

System Action: Processing of command2 continues.

Operator Response: None. Programmer Response: None.

#### **IST488**I

command FOR ID = puname FAILED — DUPLICATE NODE: luname

Explanation: VTAM rejected this VARY ACQ command because this domain already has an active resource named luname. VTAM cannot acquire physical unit puname until its logical unit luname has a unique name in this domain.

System Action: VTAM rejects the command.

Operator Response: Find the duplicate luname by entering a DISPLAY ID command for luname.

- · If you cannot deactivate the major node containing this node because the major node is needed in the network, save the system log for problem determination.
- · Otherwise, deactivate the duplicate luname's major node and reenter the VARY ACQ command.

If the problem continues, save the system log for problem determination.

Programmer Response: If the resources with duplicate names are needed simultaneously, change the name of this domain's resource in both the NCP macroinstructions and the VTAM definition statements. This requires a partial NCP regeneration.

#### **IST4891**

command FOR ID = nodename CONTINUES - CANNOT DEFINE NODE: name

Explanation: During processing of the command, VTAM determined that it cannot define name as a part of *nodename* for one of the following reasons:

- Adjacent control point name is not a valid node type.
- NCP frame relay switching equipment set (FRSESET) name has the same name as another FRSESET in this domain.
- Resource name contains one of the following errors:
  - name has the same name as another resource in this domain.
  - name has the same network address as another resource in this domain.
  - name has the same value for CPNAME as another resource in this domain.
  - name has the same value for LUALIAS as another resource in this domain.
  - name has the same values for IDBLK and IDNUM as another resource in this domain.
  - name is in an NCP major node definition, and there is a CDRM definition with the same SUBAREA address as the NCP major node definition.
  - name has a value for VNNAME that matches the value for CPNAME on a PU in this domain.
  - name has a value for VNNAME that refers to an ADJCP for which VN=YES is not specified.
- Storage is not available to process the request.

See Chapter 12, "Command and RU Types in VTAM Messages" on page 12-1 for a description of command.

System Action: Processing of command continues. However, VTAM cannot use name.

#### **Operator Response:**

- This is usually a definition error. Enter a DISPLAY ID command for name to check for duplicate names. Save the system log for problem determination.
- · If you cannot find a definition error, check for an insufficient storage problem by entering the DISPLAY BFRUSE command. Total VTAM private storage information is also displayed in message IST981I. Enter the DISPLAY STORUSE command to display storage usage for storage pools. Save the system log and request a dump for problem determination.

VSE Save the output you get by executing the MAP command.

This message may be issued during session takeover processing. See the section on common APPN problems, Chapter 1, "Diagnosing VTAM Problems: Where to Begin" in VTAM Diagnosis for a description of session takeover problems.

# **Programmer Response:**

- If the definition failed because of a definition error, use the system log to assist you in correcting the problem. If there are duplicate operands on NCP and VTAM definition statements, you must change one or both of the duplicate statements if you want both resources to be defined at the same time. See the section on common subarea network problems, Chapter 1, "Diagnosing VTAM Problems: Where to Begin" in VTAM Diagnosis for more information about this problem. See "VNNAME" in the &istrdr0. for more information on VNNAME definitions.
- If the definition failed because of insufficient storage, increase storage as required for the VSE VTAM partition, VM VTAM virtual machine, or MVS VTAM address space.
  - Use the Estimating Storage for VTAM program to determine the storage requirements for VTAM.
  - See "DISPLAY BFRUSE Command" and "DISPLAY STORUSE Command" in VTAM Operation for additional information.
  - See Chapter 7, "Using VTAM Dump Analysis Tools (MVS)" in VTAM Diagnosis for information about analyzing dumps. If external trace is active, see "Analyzing Storage" in VTAM Diagnosis for information about analyzing storage using the VIT analysis tool.

#### **IST4901** command2 FOR ID = nodename FAILED — command1 IN PROGRESS

**Explanation:** Processing of command1 causes VTAM to reject command2 for nodename because command1 takes precedence over command2. For example, the VARY REL command causes any subsequent VARY INACT for the same node to fail.

Note: If this message is displayed on a VARY ACT of an NCP with command2 having the value SSCP TKOVR and command1 having the value INACT GVBK, then the switched major node has not been activated before the NCP.

See Chapter 12, "Command and RU Types in VTAM Messages" on page 12-1 for a description of command1 and command2.

System Action: Processing of command1 continues, but VTAM rejects command2.

Operator Response: Monitor the progress of command1 with DISPLAY commands. When command1 processing has completed, enter the command required to achieve the desired network configuration or device.

In the above example, if you want nodename to be an active part of the network, enter a VARY ACQ command for nodename followed by a VARY ACT command for nodename. Save the system log for problem determination.

Programmer Response: Check the system log to determine the series of commands that caused the problem.

### **IST493I**

command1 FOR ID = nodename OVERRIDDEN BY command2

Explanation: VTAM issues this message when command2 for nodename overrides command1. This occurs even if command1 was entered first.

VTAM might have issued command2 when it could not complete command1. For example:

 A VARY INACT, TYPE=IMMED command for a physical unit causes VTAM to reject a VARY REL command for the same device. The VARY INACT, TYPE=IMMED command is processed, and the VARY REL command is not executed, because the release processing is part of the deactivation processing.

See Chapter 12, "Command and RU Types in VTAM Messages" on page 12-1 for descriptions of command1 and command2.

System Action: Processing of command2 continues. VTAM rejects command1.

Operator Response: VTAM cannot process command1 and command2 concurrently. command1 is always rejected. Check the system log to determine the reason for the sequence in which the two commands were entered.

Programmer Response: None.

#### **IST494**I

#### command FOR ID = nodename FAILED — ALREADY IN DESIRED STATE

**Explanation:** VTAM issues this message when the resource *nodename* was specified on the command but was already acquired in the desired state. For example, a VARY ACQ command was entered for nodename which specified a node that was already acquired.

System Action: VTAM rejects the command.

Operator Response: Ensure that nodename was entered correctly.

Programmer Response: None.

### **IST495**I

#### type HAS BEEN SET TO value

**Explanation:** VTAM issues this message when one of the following occurs:

- The operator entered the MODIFY TRACE, TYPE=VTAM command. The value specified on the SIZE operand of the command was less than the internal trace table default size of 50 pages.
- VSE The operator entered a MODIFY SGALIMIT command or the SGA24 start option, and VTAM processed it successfully.
- MVS,VM The operator entered a MODIFY CSALIMIT command, and VTAM processed it successfully.
- MVS,VM The operator entered the CSALIMIT or CSA24 start option, and VTAM processed it successfully.

type is one of the following:

- SIZE, which indicates the default size of the VTAM internal trace table in pages.
- VSE SGALIMIT, which indicates the maximum amount of system GETVIS area (SGA) available for VTAM to use. SGA24 LIMIT, which indicates SGA below 24-bit addressable storage.
- MVS, VM CSALIMIT, which indicates total CSA.
- MVS, VM CSA24 LIMIT, which indicates CSA below 24-bit addressable storage.

value is one of the following:

- · If this message is in response to a MODIFY TRACE command, value is the default size of the internal trace table in pages and is always 50.
- · Otherwise, value is the value specified on the command or start option in kilobytes. If the operator specified type as 0, value is NO LIMIT.

#### **System Action:**

- If this message is in response to a MODIFY TRACE command, the value specified on the SIZE operand is ignored, and the internal trace table size is set to 50 pages.
- VSE If this message is in response to a MODIFY SGALIMIT command or SGA24 start option, VTAM's usage of SGA will be limited to the value specified on the command or start option.
- MVS, VM If this message is in response to a MODIFY CSALIMIT command or the CSALIMIT or MVS, VM CSA24 start option, VTAM's usage of CSA will be limited to the value specified on the command or start option.

Operator Response: None. Programmer Response: None.

#### IST496E

#### function name FUNCTION INOPERATIVE DUE TO ABEND

Explanation: VTAM issues this message when several consecutive abnormal terminations have caused the VTAM function function\_name to become inoperative.

function\_name can be one of the following:

- DYNAMIC CDRSC DELETION
- I/O RESPONSE MONITOR
- I/O RESPONSE TIMEOUT

System Action: Processing continues. The cause of the repeated abends may also result in the failure of other VTAM operations.

**Operator Response:** Save the system log for problem determination.

- If function\_name is DYNAMIC CDRSC DELETION, monitor the usage of dynamic cross-domain resources (CDRSCs) with the DISPLAY ID=ISTCDRDY,SCOPE=ALL command. Issue a VARY INACT command to delete CDRSCs that have no active sessions.
- If function\_name is I/O RESPONSE MONITOR, monitor I/O response activity with the DISPLAY PENDING command.
- If function\_name is I/O RESPONSE TIMEOUT, assess the importance of the pending I/O that is not receiving a response to determine whether VTAM should be restarted.

Programmer Response: You can correct any resulting failures of VTAM operations individually, but you may have to halt and restart VTAM if there are too many failures.

#### IST499I **DISK FUNCTIONS FOR ncpname NOT PERFORMED**

Explanation: This message is the first in a group of messages that VTAM issues in response to one or both of the following:

- A VARY ACT command that specified LOADFROM, SAVEMOD, or DUMPLOAD for NCP ncpname
- A PCCU definition statement that specified LOADFROM, SAVEMOD, or DUMPLOAD for NCP ncpname.

A full description of the message group follows.

IST499I DISK FUNCTIONS FOR ncpname NOT PERFORMED

IST523I REASON = reason

reason in message IST523I is one of the following:

### **LOAD NOT NECESSARY**

The operator entered a VARY ACT command specifying LOAD=U. Because no load occurs, the functions are not set in NCP ncpname.

CCU NOT CORRECT LEVEL NCP NOT CORRECT LEVEL SSP NOT CORRECT LEVEL

The controller (CCU), NCP, or SSP does not support the function requested. An NCP release prior to NCP V5R2 cannot be loaded with the LOADFROM, SAVEMOD, or DUMPLOAD operands. These operands are valid only for NCP V5R2 or a later release.

**System Action:** Activation continues. The LOADFROM, SAVEMOD, and DUMPLOAD operands are ignored.

### **Operator Response:**

 If VTAM issued this message in response to a VARY ACT command and reason is LOAD NOT NECESSARY, you must enter a VARY ACT command, specifying LOAD=YES if you want the new functions to be set in NCP ncpname.

For all other reasons, save the system log for problem determination.

If you did not enter a VARY ACT command, notify the system programmer.

**Programmer Response:** Ensure that the NCP, SSP, and CCU are at the correct level. To use the LOADFROM, SAVEMOD, and DUMPLOAD operands on the VARY ACT command, the NCP must be NCP V5R2 or a later release, and the SSP must be SSP V3R4 or a later release.

### IST500I NO TRFILE AVAILABLE — WRAP-MODE TRACE ONLY

**Explanation:** To provide a recordable trace file, SYS001 must be assigned to a tape or disk extent.

System Action: No file is required, so traces can be started normally. However, VTAM cannot record the trace data in an external file.

**Operator Response:** Save the system log for problem determination.

Programmer Response: If you want the trace data recorded:

- 1. Halt VTAM.
- 2. Assign SYS001 to a tape or disk file.
- 3. Restart VTAM and the trace.

Otherwise, no action is necessary.

## IST501I ATTACH OF TRACE I/O SUBTASK FAILED

**Explanation:** VTAM is unable to start the I/O subtask VTMTRACE for TRACE, because 8 subtasks (the limit) have already been attached via the MODIFY SUBTASK command.

**System Action:** VTAM stores trace data in an internal table that wraps when it is full. VTAM cannot record the trace data in an external file.

**Operator Response:** When an active task is completed, you can enter a MODIFY TRACE command to start external trace recording.

Programmer Response: None.

# IST502A OPTION TO REPLACE TRFILE TAPE ON SYS001

**Explanation:** VTAM issues this message when TPRINT executes as a utility job step and requires VTAM's TRACE output tape for editing.

**System Action:** Processing continues. The system closes VTAM's trace file and VTAM starts recording the trace data in an internal trace table. TPRINT waits for a reply from the operator.

**Operator Response:** Move the current tape volume to the device assigned as a SYS001 to TPRINT. Then do one of the following:

- · Mount a fresh scratch tape for the TRACE output. Then enter the reply of 'NEWTAP'.
- Reply 'ENTER' or 'EOB' to defer the replacement of the tape volume until you enter the next MODIFY TRACE command. Meanwhile, VTAM stores the trace data in an internal file.

 Reply 'CANCEL' only if no further external recording is required. External recording can be resumed only after VTAM is restarted.

Programmer Response: None.

Note: For additional information on how to respond to this message, see "Responding to a VTAM Message" on page 1-5.

#### IST503I TRACE FILE UNUSABLE — CONTINUING IN WRAP-MODE

Explanation: When the I/O subtask for TRACE terminated abnormally, VTAM left the file for external recording in an unusable state.

System Action: VTAM collects trace data in an internal table that wraps when it is full. VTAM cannot record the trace data in an external file.

Operator Response: If you do not need external recording of trace data, no action is necessary. If you require external recording, correct the problem by assigning SYS001 to a new tape or disk file and restarting VTAM.

Programmer Response: Investigate the reason that TRFILE became unusable. Review the previous system messages associated with the VTMTRACE subtask.

#### **IST504I VTAM TRACE SUBTASK STARTED**

**Explanation:** The VTAM subtask VTMTRACE has activated the external recording process and is proceeding to open the TRFILE.

System Action: VTAM begins to record trace data as soon as the TRFILE is opened successfully.

Operator Response: None.

#### IST5051 **VTAM TRACE SUBTASK ENDED**

**Explanation:** Because of the processing of a HALT command or TPRINT request, the VTAM subtask VTMTRACE has terminated the recording of trace data and has closed the TRFILE.

System Action: If VTAM is processing a TPRINT request, recording of the trace data is restarted when VTAM completes processing. If the operator entered a HALT command, trace data is recorded again only after you restart VTAM and enter a MODIFY TRACE command.

Operator Response: None.

Programmer Response: None.

#### IST5061 n TRACE RECORDS LOST DURING procedure

**Explanation:** Recording of trace data resumes after an interruption. procedure can be one of the following:

## **CANCEL**

Records were lost when VTAM restarted the subtask VTMTRACE after the operator issued a CANCEL command.

#### **MODIFY**

Records were lost when VTAM opened a trace file in response to a MODIFY command.

#### RESET

When a disk file was filled, VTAM terminated and restarted the subtask VTMTRACE.

#### **REWIND**

The operator rewound a filled tape.

## **TPRINT**

Records were lost when VTAM restarted the VTAM subtask VTMTRACE after a TPRINT command.

While the recording of data was suspended, n trace records were discarded. The records were discarded when the buffer wrapped around and began to refill itself.

System Action: VTAM resumes the recording of trace data.

Operator Response: Save the system log for problem determination.

**Programmer Response:** If the operator must enter the CANCEL command frequently, causing trace interruptions, you might want to consider increasing the size of the TRFILE or assigning SYS001 to a tape.

## IST507I name NOT ACTIVE, TSO TRACE REQUEST IGNORED

**Explanation:** VTAM issues this message in the following situations:

- A MODIFY TRACE, TYPE=TSO command was entered to request a TSO/ VTAM TGET/TPUT/TPG trace for a user ID name that is not logged on to TSO/VTAM.
- A DISPLAY TRACES, TYPE=TSO command was entered, and TSO was not active. name is TSO.
- A DISPLAY TRACES, TYPE=TSO, ID=name command was entered, and the specified TSO user ID
  was not active.

System Action: VTAM rejects the command. Other processing continues.

#### **Operator Response:**

- If name is a TSO user ID, verify that the user ID is spelled correctly, and reenter the command.
- If name is TSO, verify that TSO is active, and start if necessary.

Programmer Response: None.

# IST510I ROUTE TEST displayed FAILED — ERS NOT DEFINED

**Explanation:** This message follows a message displaying route status when TEST=YES is specified on the DISPLAY ROUTE command, and the route display returns a status of UNDEFINED for all ERs in the display, indicating there are no ERs to test.

The display identification number *displayid* corresponds to the route display number in the previous message.

System Action: Processing continues.

Operator Response: None.

Programmer Response: None.

# IST511I TRACE REQUEST FAILED — nodename INVALID

**Explanation:** VTAM issues this message in response to a MODIFY TRACE command or TRACE start option. The trace that VTAM attempted for resource *nodename* failed because *nodename* does not exist or is not valid for the type of trace requested.

System Action: VTAM rejects the command.

**Operator Response:** Ensure that you entered *nodename* correctly. If problems persist, verify that *nodename* is valid for the type of trace requested.

For information on the MODIFY TRACE command or TRACE start option, see VTAM Operation.

Programmer Response: None.

# IST512I TRACE TERMINATED FOR NODE = nodename [ALSNAME = alsname]

**Explanation:** VTAM issues this message in response to a MODIFY NOTRACE command when VTAM has stopped the trace activity on resource *nodename*. If the SCOPE=ALL operand was specified on the command, VTAM also stops all traces on resources subordinate to *nodename*.

**Note:** If you specify or accept the default value BASE for the MSGLVL option, you receive this message twice if the resource is the host SSCP. See Appendix D, "Messages Affected by the MSGLVL Option" on page D-1 for additional information.

**ALSNAME** = alsname is displayed if nodename is an independent LU. alsname is the name of the adjacent link station (ALS) over which LU nodename is traced.

System Action: VTAM stops tracing nodename. Processing continues.

Operator Response: None. Programmer Response: None.

#### **IST513I** TRACE INITIATED FOR NODE nodename [ALSNAME = alsname]

Explanation: VTAM issues this message in response to a MODIFY TRACE command or a START command with the TRACE option when VTAM has successfully initiated trace activity for resource nodename. If the SCOPE=ALL operand was specified on the MODIFY TRACE command or EVERY was specified on the START command, VTAM initiates traces on all resources subordinate to nodename.

Note: If you specify or accept the default value BASE for the MSGLVL option, you receive this message twice if the resource is the host SSCP. See Appendix D, "Messages Affected by the MSGLVL Option" on page D-1 for additional information.

ALSNAME = alsname is displayed if nodename is an independent LU. alsname is the name of the adjacent link station (ALS) over which LU nodename is traced.

System Action: VTAM starts tracing nodename.

Operator Response: None. Programmer Response: None.

#### IST516I DESTSUB ADJSUBTGN ER ER STATUS VR(S)

Explanation: This message is the first in a group of messages that VTAM issues in response to a DISPLAY PATHTAB command. A full description of the message group follows.

IST516I DESTSUB ADJSUB TGN ER ER STATUS VR(S) IST517I destsa adjsa tgn er status vrlist

IST314I END

status

Message IST516I serves as a header line for the display and identifies the type of information shown in the display.

VTAM issues message IST517I for each ER table entry to be displayed. It contains a user-defined list of the virtual routes that map to the explicit routes. It also contains the following information about explicit routes known to this host:

destsa Destination subarea in which the listed explicit route terminates.

adjsa Adjacent subarea through which the listed explicit route passes.

Transmission group number. tgn

er Explicit route number.

> Current state of the listed explicit route as known to this host. For virtual routes that specify explicit routes with no table entry, status is UNDEF. (In this case, the value of adj is blank.)

status can be any of the following:

#### **ACTIV3** The ER is active.

The explicit route has been defined to VTAM in a path definition set, is physically available to the network, and has been activated by this node or by both this node and the node at the other end of the route. A route test (TEST=YES option) should succeed, because physical connectivity exists along the entire route in this state.

**INACT** The VR is inactive.

> The virtual route has been defined to VTAM in a path definition set, but is not currently active or is pending active. It will be automatically activated when it is needed for a session.

INOP The ER is inoperative.

> The explicit route has been defined to VTAM in a path definition set, but is not physically available to the network. That is, connectivity does not exist along the entire route. A route test (TEST=YES option) will fail, because the explicit route does not have physical connectivity.

**PACT** The VR is pending active.

> The virtual route has been defined to VTAM in a path definition set and is in the process of being activated by this node.

**PDEFA** The ER is "pending definition-active."

> The explicit route is physically available to the network, and activation has been attempted by the node at the other end of the route, but the route has not yet been defined to VTAM in a path definition set. The route is automatically activated by this node when an appropriate path definition set is processed. A route test (TEST=YES option) can succeed, even though the explicit route is not defined in this host. The purpose of the test is to provide information on the physical connectivity of the explicit route so that the operator can decide whether or not to define the route. In order for VTAM to carry session message traffic, the explicit route must be defined to VTAM.

**PDEFO** The ER is "pending definition—operative."

> The explicit route is physically available to the network, but it has not yet been defined to VTAM in a path definition set. A route test (TEST=YES option) can succeed, even though the explicit route is not defined in this host. The purpose of the test is to provide information on the physical connectivity of the explicit route so that the operator can decide whether or not to define the route. In order to be used by VTAM to carry session message traffic, the explicit route must be defined to VTAM.

**UNDEF** The ER is undefined.

> The explicit route has not been defined to VTAM in a path definition set and is not physically available to the network. A route test (TEST=YES option) will always fail, because the explicit route is neither defined to VTAM nor operative.

vrlist User-defined virtual route numbers that map onto the listed explicit route.

System Action: Processing continues.

Operator Response: The status may be used for information only or may indicate that operator action is necessary if any status does not meet expectations. In particular, a virtual route or an explicit route with a status of UNDEF might indicate that a path definition set should be activated. An explicit route with a status of INOP might indicate that a subarea node, a cross-subarea link, or a cross-subarea link station should be activated, or that there is some network problem with a node, link, or link station.

Programmer Response: None.

IST517I destsa adjsa tgn er status vrlist

> Explanation: This message is part of a group of messages that VTAM issues in response to a DISPLAY PATHTAB command. The first message in the group is IST516I. See the explanation of that message for a complete description.

#### **IST5201** UNABLE TO PROCESS runame {REQIRSP} [FROM fromnetid] [TO tonetid]

Explanation: This message is the first in a group of messages that VTAM issues in response to a lack of storage or the abnormal termination of a VTAM program. A complete description of the message group follows.

```
IST520I UNABLE TO PROCESS runame {REQ|RSP} [FROM fromnetid] [TO tonetid]
[IST531I FROM SUBAREA = subarea, ELEMENT = element]
[IST531I TO SUBAREA = subarea, ELEMENT = element]
IST523I REASON = reason
```

tonetid cannot process the request or response unit (RU) runame. See Chapter 12, "Command and RU Types in VTAM Messages" on page 12-1 for a description of runame. If runame is not in Chapter 12, "Command and RU Types in VTAM Messages" on page 12-1, it is the 3-byte network services header of an RU preceded by a 1-byte category code.

The origin and destination of *runame* are identified by either their:

- · Network names (fromnetid and tonetid) as displayed in message IST520I; or
- Network addresses (subarea address subarea and element address element) as displayed in message IST531I.

The reason in message IST523I can be any of the following:

# **INSUFFICIENT STORAGE VTAM PROGRAM ABEND**

Note: VTAM will not display message IST5311 if both FROM network name fromnetid and TO network name tonetid are known to VTAM. VTAM will display it once if one of the network names is unknown and twice if both of the network names are unknown. If the subarea and element addresses are unknown, VTAM issues either 0 or \*NA\* in place of the address.

System Action: Processing continues. Because VTAM cannot process runame, other VTAM operations may fail.

**Operator Response:** Save the system log for problem determination.

Programmer Response: If insufficient storage is a recurring problem, you may need to increase the size of the appropriate buffer as determined by the output from the DISPLAY BFRUSE command.

Have the operator cancel nonessential jobs or deactivate an unused part of the network. This prevents further losses until VTAM can be halted and restarted with increased storage. You may have to halt and restart VTAM if there are too many failures.

#### IST5211 GBIND {FAILEDIQUEUED} FOR COS cosname [FROM fromname] [TO tonetid]

Explanation: This message is the first in a group of messages. A complete description of the message group follows.

```
IST521I GBIND {FAILED|QUEUED} FOR COS cosname [FROM fromname] [TO tonetid]
[IST531I FROM SUBAREA = subarea,ELEMENT = element]
[IST531I TO SUBAREA = subarea, ELEMENT = element]
[IST531I VIA gatewayncp]
[IST531I VIA SUBAREA gwnsubarea]
IST528I VIRTUAL ROUTE NUMBER vrlist
IST523I REASON = reason
```

A generic BIND (ACTPU, ACTLU, ACTCDRM, or BIND) was queued or rejected because a virtual route was unavailable. An ACTPU, ACTLU, or ACTCDRM, sent by an SSCP to bind sessions, is queued if some virtual routes are defined, but not yet operative. Generic BINDs require virtual routes that are defined and operative, and that can be made active.

If a GBIND fails because no routes were activated, one or more virtual routes in the class-of-service (COS) VR list (possibly modified by the virtual route selection exit routine) were defined and operative but could not be successfully activated (that is, either the virtual route itself or its associated explicit route could not be activated). This includes the case where the prospective session had a migration requirement for explicit route zero from the SLU to the PLU. This requirement could not be satisfied from the routes within the COS.

If a GBIND fails because no routes were operative, one or more virtual routes in the VR list were defined but not operative.

If a GBIND fails because no routes were defined, no routes in the VR list were defined. Likewise, certain GBINDs may be queued for the same reason, except that a GBIND will not be queued if no routes to the destination subarea are defined.

If a GBIND fails because of a VR selection-exit routine error, the virtual-route-selection exit routine modified the VR list from the COS to the extent that none of the exit-selected routes was usable. At least one virtual route identifier vrlist was outside the proper numeric bounds for a VR number (0-7) or transmission priority (0-2), or none of the virtual routes was defined.

The vrlist shown in message IST528I is a list of virtual route numbers (regardless of transmission priority) associated with the GBIND at the time of the queueing or failure. If failure occurs before, during, or as a result of the virtual route selection exit routine, the list is from the COS. Otherwise, the list will appear with any modifications made by the exit routine, if the exit routine is allowed modifications.

The origin and destination of the generic BIND are identified by one of the following:

- Network names (fromname and tonetid) as displayed in message IST5211
- Network addresses (subarea number subarea and element number element) as displayed in message IST531I
- Gateway network name (gatewayncp) as displayed in message IST5311
- Gateway network address (subarea number gwnsubarea) as displayed in message IST5311.

reason in message IST523I can be any of the following:

NO ROUTES DEFINED **NO ROUTES OPERATIVE NO ROUTES ACTIVATED** VR SELECTION EXIT ERROR—UNDEFINED ROUTES VR SELECTION EXIT ERROR—INVALID ROUTES

## Notes:

- 1. VTAM will not issue message IST531I if both FROM network name fromname and TO network name tonetid are known to VTAM and provided in message IST521I. VTAM issues it once if one of the network names is unknown and twice if both of the network names are unknown. If the subarea and element addresses are unknown, VTAM issues either 0 or \*NA\* in place of the address.
- 2. VTAM issues message IST531I specifying gateway information only if the failed or queued generic BIND was cross-network.

If the GBIND is an ACTCDRM for an SSCP in another network, VTAM issues message IST531I to specify the names of the gateway node (GWN) through which the ACTCDRM will be sent to the adjacent network when the virtual route to that gateway node (GWN) becomes available.

For a CDRM or CDRSC in another network, the gateway node name gatewayncp is given for the gateway node through which the bind request will be sent to the adjacent network. If the name of the gateway node is unknown, the subarea number of the gateway node is given.

COS is a designation of the path-control network characteristics, such as path security, transmission priority, and bandwidth, that apply to a particular session. If the class-of-service name cosname does not appear in message IST521I, VTAM used the default class-of-service entry.

System Action: Processing continues, but the session setup either fails or awaits the availability of an applicable virtual route.

Operator Response: If a route-activation failure caused a GBIND failure, VTAM issued previous messages to describe the route-activation failure. Correct the problem described in those messages. Re-attempt the GBIND by the SSCP or application program.

If a GBIND failure occurred because no routes were operative, use the DISPLAY ROUTE command, specifying TEST=YES, to test the applicable routes and determine where the outage is. Establish connectivity along the full length of the route.

If a GBIND failure occurred because no routes were defined, activate the appropriate path decks to define the applicable routes.

If VTAM issued IST5311 to specify the name of a gateway node (GWN) through which VTAM will send the ACTCDRM to the adjacent network, and if a different GWN subsequently becomes available, use the VARY INACT command, followed by the VARY ACT command, to activate the CDRM through the newly available GWN.

Queuing of an SSCP session request may be normal if separate activation of network nodes or links or both is proceeding. If such other activations are not in progress, or if the GBIND remains queued for an extended period (indicated by subsequent appearances of message IST530I), a problem may exist. Route testing may be appropriate. Cancel the queued session request by deactivating the resource with which the SSCP was "binding" a session.

If a virtual-route-selection exit routine error caused a GBIND failure, either there is a programming error in that exit routine or the routes expected to be available to the exit routine have not been defined. If the former, halt VTAM and have the system programmer fix and replace the exit routine module. If the latter, activate the appropriate path decks to define the applicable routes.

**Programmer Response:** If route definitions are the cause of the problem, supply the operator with the appropriate path decks. If the virtual-route-selection exit routine is the cause of the problem, fix it and reinstall the exit routine in VTAM.

For information about network routing, see "Network Routing and Resource Location for APPN Nodes" or "Network Routing for Subarea Nodes" in the VTAM Network Implementation Guide.

For information about VTAM routes, see "VTAM Routes" in the VTAM Resource Definition Reference.

# IST522I {ERIVR} n ACT {FAILEDIREJECTED} SA subarea1 TO SA subarea2 [FOR TP/]

**Explanation:** This message is the first in a group of messages that VTAM issues for one of these conditions:

- A virtual or explicit route activation initiated by this VTAM node failed in the network.
- An activation request received from the network by this VTAM node was rejected.

A complete description of the message group follows.

```
IST522I {ER|VR} n ACT {FAILED|REJECTED} SA subarea1 TO SA subarea2 [FOR TPi] IST523I REASON = reason [IST524I REVERSE ER MASK = ermask] [IST525I REJECTING SA subarea3 USING TG tg ADJACENT SA subarea4]
```

Note: FOR TPi appears only when VR n appears.

**For an explicit route activation**, message IST522I indicates the one or two-digit ER number *n* and the decimal subarea numbers *subarea1* and *subarea2* specifying, respectively, the node that began the route activation and the node at the other end of the route. This message indicates that the activation was rejected if the reason for the failure is in this node, or indicates that the activation failed if some node along the route could not permit the activation.

reason in message IST523I indicates the problem in the rejecting node, and may be one of the following:

# A REQUIRED TG IS INACTIVE

A required transmission group (TG) is not active somewhere along the path of the route.

#### **EXPLICIT ROUTE NOT DEFINED**

The explicit route is not defined (in the forward direction).

# **EXPLICIT ROUTE NOT REVERSIBLE**

The explicit route is not reversible (because of an incompatible definition or no definition in the reverse direction).

# **EXPLICIT ROUTE LENGTH EXCEEDS MAXIMUM**

The explicit route has a length in excess of the maximum possible length (that is, a routing loop exists).

#### MIGRATION NODE DOES NOT SUPPORT THIS ER

The adjacent subarea NCP or VTAM does not support extended subarea addressing and the explicit route being activated has an origin or destination subarea greater than 255, or an explicit route number greater than seven.

# **UNEXPECTED TYPE BYTE X'nn'**

An unrecognizable failure code nn was received from the rejecting node.

ermask in message IST524I is the reverse explicit route mask as received in an NC\_ER\_ACT or NC ER ACT REPLY RU. This mask indicates the explicit route numbers for flow in the direction opposite the direction of ER n. If the explicit route activation failed in the network, VTAM issues message IST525I, indicating the transmission group identifier (tg) at the point of rejection. IST525I consists of the following:

- The subarea address subarea3 of the network node rejecting the activation.
- The number of the transmission group tg to or from an adjacent node.
- The subarea address subarea4 of the applicable adjacent node. (The transmission group number or the subarea number of the adjacent node or both may be zero if these numbers are unknown to the rejecting node.)

For a virtual route activation, messages IST522I, IST523I, and (sometimes) IST524I will appear. Message IST522I indicates the one-digit virtual route number n; the subarea numbers subarea1 and subarea2 specify, respectively, the node that began the route activation and the node at the other end of the route; and the transmission priority (TPi) of the route activation.

reason in message IST523I may indicate one of the following:

### **ACTVR RESPONSE SENSE IS sense**

The node that began the route activation sent the REASON information. See Chapter 16, "Sense Codes" on page 16-1 for additional information on sense codes.

## **UNDEFINED EXPLICIT ROUTE REQUESTED**

The explicit route defined for use with the virtual route is undefined in this node.

# **INCORRECT EXPLICIT ROUTE REQUESTED**

The node at the other end of the route specified one or more reverse explicit route numbers that are inconsistent with the route definitions in this node.

# VIRTUAL ROUTE NOT DEFINED

The virtual route is not defined.

Note: This message group will appear only once in a display, though multiple sessions may attempt to establish routing from subarea1 to subarea2.

# **System Action:**

- If this VTAM node rejected a route-activation attempt from another network node, processing continues with no effect on this node.
- · If a route activation initiated by this node failed, then some other network node rejected the route-activation request. The failing host continues processing the generic BIND that caused the activation attempt, and places it on some other available route within its requested COS.
- If no routes are available, the generic BIND fails or is queued to wait for a usable route.

# **Operator Response:**

For a route-activation indicated as FAILED:

- The problem is probably at the node that rejected the route-activation RU.
- If message IST525I is present, it identifies the rejecting node.
- If message IST525I is not present (as for a virtual route activation failure), the node at the far end of the route subarea2 is the rejecting node.
- If an explicit route activation failed because it requires a currently inactive transmission group (TG) in order to complete the route's physical connectivity, the TG may be activated if the node containing the inactive TG is active or can be made active to this VTAM. Otherwise, call the

operator of whatever host owns the node containing the inactive TG and request activation of the TG.

If route activation failed because it is a migration ER0 that is not supported by VTAM, this is
probably a route-definition error. Bring this to the attention of your system programmer.

For a route-activation indicated as REJECTED:

- If message IST522I indicates this VTAM node rejected a route-activation RU, the problem is in this node. With the following exceptions, your system programmer will need to be informed. The exceptions are:
  - When an ER activation was rejected because the ER is not reversible.
  - When a VR activation was rejected because the VR is not defined. (An ER that is "not reversible" either is not defined or is incompatibly defined in the reverse direction, that is, in the direction from the rejecting VTAM node issuing this message to the node originating the ER activation.)

In these cases, an appropriate path definition set may be activated to cause the applicable route to become properly defined.

**Programmer Response:** The information in this group of messages is basically that which appears in the NC\_ER\_ACT, NC\_ER\_ACT\_REPLY, or NC\_ACTVR request units, or the sense information that may appear in the NC\_ACTVR response unit.

If this host rejected a virtual route's activation because an incorrect explicit route was requested, you may or may not be able to resolve the problem. The situation is one of the following:

- The explicit route for the subject virtual route is defined on a physical path different from that defined at the other end of the route (that is, inconsistent route definitions).
- The applicable path deck has only recently been activated, and the other end of the route has tried
  to activate a virtual route before being notified of one or more new explicit route definitions.
   Because this is a timing problem, there is no action that you can take. The next attempt to
  activate the virtual route should succeed.

# IST523I REASON = reason

**Explanation:** This message is part of several message groups. See the explanation of the first message in the group for a complete description.

# IST524I REVERSE ER MASK = ermask

**Explanation:** This message is part of a group of messages. The first message is IST522I. See the explanation of that message for a full description.

## IST525I REJECTING SA subarea3 USING TG tg ADJACENT SA subarea4

**Explanation:** This message is part of a group of messages. The first message is IST522I. See the explanation of that message for a full description.

# IST526I ROUTE FAILED FROM subarea1 TO subarea2 — DSA destsubarea — NETID netid

**Explanation:** A transmission group between subarea number *subarea1* and subarea number *subarea2* has become inoperative. *destsubarea* is the subarea number of the destination of the route in network *netid*.

**System Action:** Processing continues. VTAM terminates all sessions using this explicit route. An affected session may be re-initiated by the session partners if alternate routes are available to them.

**Operator Response:** If the outage is the result of physical failure, save the system log for problem determination. If the outage is a result of some operator action in the network and was not expected, contact the operators controlling the reporting node or its adjacent node or both, to coordinate your actions.

**Note:** If the system programmer requests more information about a certain explicit route, you may supply it by issuing the DISPLAY ROUTE, TEST=YES command, specifying either *subarea1* or

subarea2 (whichever is appropriate) as the destination subarea number. If the virtual route numbers affected by this outage and the number of the transmission group number are desired, you may obtain that information by issuing the DISPLAY ROUTE, TEST=YES command, specifying destsubarea as the destination subarea number. If only the virtual route numbers are desired, the TEST=YES operand may be omitted.

**Programmer Response:** If a network failure is involved, repair the network and restore the route.

# **IST528I**

### **VIRTUAL ROUTE NUMBER vrlist**

**Explanation:** This message is part of a group of messages. The first message is IST5211, IST7441, or IST746I. See the explanation of those messages for a full description.

#### **IST529I**

## **VR SELECTION EXIT** reason [AND IS NOW INACTIVE]

**Explanation:** The virtual-route-selection exit routine has terminated.

reason can be one of the following:

# MVS ABENDED WITH CODE code

The VR exit selection subtask, ISTPUCX0, abnormally terminated with hexadecimal abend code code. For more information, consult OS/VS Message Library: VS2 System Codes.

# VM EXCEEDED ABEND THRESHOLD

The VR exit selection subtask, ISTPUCX0, abnormally terminated more than four times in less than four minutes.

#### REQUESTED TERMINATION

The exit routine requested its own termination by specifying a non-zero return code when it returned control to VTAM.

# IS NOT OPERATIVE DUE TO A LACK OF STORAGE

The exit routine became inoperative because of a lack of storage.

System Action: Processing continues. If the exit routine has abended but has not exceeded its abend threshold, VTAM reinstates the exit routine. If the abend threshold was exceeded or the exit routine requested termination, VTAM stops using the exit routine and performs virtual route selection for session requests strictly on the basis of the requested class of service.

**Operator Response:** Save the system log for problem determination.

Programmer Response: If the virtual route selection exit routine abended, there is probably a programming error in the exit routine. You can replace the exit routine with the corrected version by using the MODIFY EXIT command. See VTAM Operation for information on the MODIFY EXIT command.

If the exit routine requested its own termination, there may be a programming error.

#### IST530I

# runame PENDING [FROM fromnetid] [TO tonetid] [FOR fornodename]

Explanation: This message is the first in a group of messages that VTAM issues when the request unit (RU) runame has been pending on the resource fornodename for a period of time without receipt of a corresponding response unit. A complete description of the message group follows.

```
IST530I runame PENDING [FROM fromnetid] [TO tonetid] [FOR fornodename]
[IST531I FROM SUBAREA = subarea, ELEMENT = element]
[IST531I TO SUBAREA = subarea, ELEMENT = element]
IST1051I EVENT CODE = code
IST1062I EVENT ID = eventid
```

Note: If runame remains outstanding for subsequent intervals, these messages will be repeated at such intervals until runame is received or until the request unit is purged.

#### **IST530I**

runame is the request unit (RU) that is pending. See Chapter 12, "Command and RU Types in VTAM Messages" on page 12-1 for a description of runame.

The origin and destination of runame are identified by one of the following:

- Network names (fromnetid and tonetid) as displayed in this message.
- Network addresses (subarea number subarea and element number element) as displayed in message IST5311.

#### IST5311

VTAM will not issue this message if both FROM network name fromnetid and TO network name tonetid are displayed in this message.

VTAM will display this message once if one of the network names is unknown and twice if both of the network names are unknown.

If the subarea and element addresses are unknown, VTAM issues either 0 or \*NA\* in place of the address.

#### IST1051I

code is an event code that identifies which format of event ID is being displayed. See Chapter 19, "Wait State Event Codes and IDs" on page 19-1 for a description of code.

#### IST1062I

eventid is an internal VTAM identifier of the pending request. See Chapter 19, "Wait State Event Codes and IDs" on page 19-1 for a description of eventid.

System Action: Processing continues, awaiting the corresponding response unit.

Operator Response: This message group indicates that a problem may exist. The longer an RU remains outstanding (that is, the more often these messages reappear for the same RU), the more likely it is that a problem exists.

If a particular RU remains outstanding for an extended period of time, display the node for which the I/O is pending, and save the system log for problem determination.

- If runame is CD DSEARCH, this message group may indicate one of the following problems:
  - A low IOINT value and no ADJSSCP table values were coded.
  - The DYNASSCP start option and the ADJSSCP table are not properly tuned.

See "Common Problems in Subarea Networks" in VTAM Diagnosis for more information about these DSRLST problems.

- If runame is CHAR CODED, this message group indicates that VTAM sent a USSMSG to the LU and is waiting for a response. This is usually a device problem. A frequent cause of this error is when a user powers off the terminal without logging off first. To correct the situation, enter a VARY INACT command for the resource fornodename and then enter a VARY ACT for the same resource.
- If runame is GUNBIND and the message is received at log off time in a cross domain environment, this message group indicates that one of the following probably occurred:
  - The application did not issue a CLSDST macroinstruction.
  - The device sent an incorrect response or no response to the UNBIND RU.

See the section on common subarea network problems, Chapter 1, "Diagnosing VTAM Problems: Where to Begin" in VTAM Diagnosis for more information about this problem.

If runame is NMVT, this message group may indicate that the device is not real-time-monitor-capable. This means that the device did not process the response and return the requested information properly to the NetView program for most devices, or to the RISC System/6000\* network management program for RISC System/6000 devices. A microcode change is needed to permanently resolve this problem.

See "Common Problems in Subarea Networks" in VTAM Diagnosis for more information about this problem.

Programmer Response: You can use the MODIFY IOPD command to change the time-out interval controlling the display of this message. See "MODIFY IOPD Command" in VTAM Operation for additional information.

See Chapter 2, "Collecting Documentation for Specific Types of Problems" in VTAM Diagnosis for information on the wait procedure.

### IST5311

{{FROMITO} SUBAREA = subarea, ELEMENT = elementIVIA gatewaynetidIVIA SUBAREA gwnsubarea}

Explanation: VTAM issues this message as part of a message group. See the explanation of the first message in the group for a complete description.

#### **IST5331**

## ER er {SUCCEEDEDIFAILED} IN ROUTE TEST routetest

Explanation: This message is the first of a group of messages. A complete description of the message group follows.

```
IST533I ER er {SUCCEEDED|FAILED} IN ROUTE TEST routetest
IST797I
             FROM VIA
                            ADJACENT
                                         DEST
                                                  FR I FNGTH
IST644I
                     TG
                             [adjnode]
                                         destpu
           originpu
IST534I
          originsa
                      [tg1]
                              [adjsa]
                                         destsa
                                                  erlength
[IST798I
              netid
[IST572I
          REJECTING
                      TG ADJACENT
                                       ER MASK]
                      tg2 rejadjsa
「IST816I
            rejsa
                                       ermask]
IST523I REASON = reason
```

VTAM performed a route test on an explicit route, er. VTAM receives the results of the route test and displays the information in this message group. A route test and its results were unsolicited if the route test number routetest (in message IST533I) is zero. Otherwise, they were solicited as a result of a DISPLAY ROUTE command in which the TEST=YES option was specified. For the solicited route test, routetest is the route test number that corresponds to the route status display number in the message IST535I group (which should have already been displayed as a result of the DISPLAY ROUTE command).

The explicit route, er, that succeeded or failed in the route test:

- Originated in node originpu, subarea number originsa, in network netid. If name of the origin physical unit is not available, originpu will appear as \*\*\*NA\*\*\* (not available).
  - originpu is the node specified by the ORIGIN operand of the DISPLAY ROUTE command or used by default.
  - netid is displayed. It is the network ID specified either by the NETID parameter of the DISPLAY ROUTE command or in the NETID start option (during initialization of VTAM).
- Flowed through adjacent node adjnode, subarea number adjsa. tg1 is the transmission group number defined to the link to the adjacent subarea, adjsa.
  - If the route test was unsolicited, the adjacent node does not pertain to the flow and, therefore, adjnode, adjsa, and tg1 will not be displayed. If the node name is not known, adjnode will be displayed as \*\*\*NA\*\*\* (not available).
- Was destined for node destpu, subarea number destsa.
  - destsa is the destination subarea number specified by the DESTSUB operand of the DISPLAY ROUTE command. If the node name has not been defined for it, destpu will be displayed as \*\*\*NA\*\*\* (not available).

erlength is the length of the explicit route in terms of the number of transmission groups traversed during the test.

An explicit route completes a route test successfully if the route test request is successfully forwarded to and returned from the other end of the route. In order for this to occur, a physical connection must

exist along the entire length of the route, with proper route definitions in each intermediate node and in the end node.

If the explicit route failed in the test:

- It was rejected by the node with subarea number rejsa, adjacent to subarea number rejadjsa through transmission group number tq2. rejadjsa or tq2 or both may be zero if they are not known to the rejecting node.
- ermask is a hexadecimal 4-digit mask representing operative routes in the direction opposite the direction of the explicit route er. The first 8 bits represent ERs 0-7. If mask is 0, the ER is not reversible
- It was rejected for one of the following values of reason:

# A REQUIRED TG IS INACTIVE

The explicit route requires a transmission group that is not currently active somewhere along the path of the route.

#### **ER EXCEEDS MAXIMUM LENGTH**

The explicit route had a length in excess of the maximum possible length (that is, a routing loop may exist).

#### **ER NOT DEFINED**

The explicit route was not defined in the forward direction.

#### **ER NOT REVERSIBLE**

The explicit route was not reversible because of an incompatible definition or no definition in the reverse direction.

#### MIGRATION ER NOT SUPPORTED

A migration node was encountered. Migration nodes do not support ER or VR protocols. ER0 may not be used.

### **MIGRATION NODE DOES NOT SUPPORT THIS ER**

The adjacent subarea NCP or VTAM does not support extended subarea addressing and the explicit route being activated has an origin or destination subarea greater than 255, or an explicit route number greater than seven.

#### MIGRATION NODE ENCOUNTERED

A migration node was encountered. Migration nodes do not support ER or VR protocols. ER0 may be used.

# **UNEXPECTED TYPE BYTE X'nn'**

a reason code, nn (expressed in hexadecimal), was received from the rejecting node, and VTAM does not recognize that reason code.

The following is an illustration of a typical route failure:

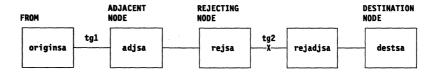

Figure 6-1. Typical Route Failure

Note: Messages IST572I and IST816I do not appear for a route test that completed successfully.

System Action: Processing continues, regardless of the route-test results, with no effect on this host.

Operator Response: If the explicit route completed the route test successfully, VTAM can use the route for routing session message traffic (provided the explicit route and an associated virtual route are defined to VTAM). No operator response is necessary unless route definitions are required, in which case the appropriate path definition sets may be activated.

If the explicit route failed the route test, an operator response may not always be necessary, but in order for VTAM to carry session message traffic on this explicit route, it must be properly defined to VTAM and all nodes on the route must support the explicit and virtual route protocols. The route-status display (message group IST535I corresponding to routetest) lists the defined or undefined status of the explicit route within this host.

If the explicit route failed the route test because of an inactive transmission group:

- You may activate the links connecting the rejecting subarea rejsa to its adjacent node of subarea rejadjsa.
- · If the problem node is not in your host, you may need to call the operator of the other domain or host to activate the nodes.
- If the test had been unsolicited and the originating node is from another host, this may indicate a request that you activate the nodes so that this other host may attempt some session traffic activities on that route.

Programmer Response: The information in this group of messages is basically that which appears in the NS ER TESTED request unit. See the description of the explicit route test process and its associated RUs in "Display Route Test" in VTAM Diagnosis. For more information on the DISPLAY ROUTE command, see "DISPLAY ROUTE Command" in VTAM Operation. Most problems will be the result of inconsistent route definitions among the affected network nodes.

#### **IST534I**

originsa [tg1] [adjsa] destsa erlength

Explanation: This message is part of a group of messages. The first message is IST533I. See the explanation of that message for a full description.

#### IST5351

# ROUTE DISPLAY requestid FROM SA subarea1 TO SA subarea2

Explanation: This message is the first in a group of messages that VTAM issues in response to a DISPLAY ROUTE command. A full description of the message group follows.

```
IST535I ROUTE DISPLAY requestid FROM SA subareal TO SA subarea2
IST808I ORIGIN PU = originpu DEST PU = destpu NETID = netid
IST536I VR TP
                                                           CUR
                  STATUS
                         ER
                                 ADJSUB TGN
                                                                 MIN
                                                STATUS
                                [adjsa] [tgn] [erstatus] [cur] [min] [max]
IST537I [vr][tp] [vrstatus] [er]
IST314I END
```

These messages contain virtual route and explicit route status for routes to the destination subarea subarea2. If the explicit route test option (TEST=YES) was requested, the results of actual tests of the applicable explicit routes will appear in subsequent messages.

# **IST535I**

 The route display number requestid in message IST535I is a request identification number, which also appears in any subsequent messages (resulting from the TEST=YES option) that are derived from the same DISPLAY ROUTE command. subarea1 is the subarea address of the node from which the route status is being reported; subarea2 is the subarea address of the destination node.

## **IST808I**

 Message IST808I indicates the node names of the origin PU (originpu) and destination PU (destpu), and the network ID (netid).

If the destination subarea (DESTSA) has not been defined in the PATH definition statement, destpu will appear as \*\*\*NA\*\*\* (not available).

 Message IST536I is a header line identifying columns of data in subsequent occurrences of message IST537I.

For the virtual route identified by:

virtual route number and vr

transmission priority, to

# · message IST537I identifies:

vrstatus

The current status of that virtual route transmission priority pair

er The number of the explicit route onto which that virtual route is mapped

adjsa The subarea number of the adjacent node through which the explicit route leaves the

origin node

tgn The transmission group number

erstatus

The status of the explicit route.

The following fields will also be included if the VR STATUS vrstatus is ACTIV.

cur The current window size of the virtual route

min The current minimum window size of the virtual route

max The current maximum window size of the virtual route.

**Note:** The default minimum and maximum window sizes that are coded in the PATH definition deck are not included in this display.

If the ORIGIN operand was specified on the DISPLAY ROUTE command with a name other than ISTPUS or the name specified on the HOSTPU start option in this host, the *cur*, *min*, and *max* window sizes reflecting the origin subarea VR information are not available and will not be displayed.

If the COSNAME operand was specified in the DISPLAY ROUTE command, message IST537I will appear in the same order as in the COS table entry. If a virtual route display or an explicit route display was requested, these messages will appear in numeric order by virtual route number (vr).

If an explicit route display was requested in the DISPLAY ROUTE command and there are no virtual routes defined to use a given explicit route, all the virtual route information (*vr*, *tp*, and *vrstatus*) for that explicit route will be blank. If a virtual route display or a COS display was requested in the DISPLAY ROUTE command and a given virtual route has not been defined to VTAM, all the explicit route information (*er*, *adjsa*, and *erstatus*) for that virtual route will be blank. *adjsa* will be blank for any explicit route with a status of **UNDEF**.

The vrstatus field in message IST537I may contain any of the following values:

**ACTIV** The VR is active.

The virtual route has been defined to VTAM in a path definition set. It has been successfully activated. It is in use by one or more sessions.

**BLCKD** The VR is blocked.

The virtual route has been defined to VTAM in a path definition set and it has been successfully activated. It is in use by one or more sessions, but congestion has been detected along the route.

PACT The VR is pending active.

The virtual route has been defined to VTAM in a path definition set and is in the process of being activated by this node.

PINAC The VR is pending inactive.

The virtual route has been defined to VTAM in a path definition set and has recently been active, but is now in the process of being deactivated by this node. Unless VTAM is halting, the VR will be automatically reactivated when it is again needed for a session.

**INACT** The VR is inactive.

> The virtual route has been defined to VTAM in a path definition set, but is not currently active or is pending active. It will be automatically activated when it is

needed for a session.

UNDEF The VR is undefined.

The virtual route has not been defined to VTAM in a path definition set.

The erstatus field in message IST537I may contain any of the following values:

**ACTIV1** The ER is active.

> The explicit route has been defined to VTAM in a path definition set, is physically available to the network, and has been activated by the node at the other end of the route. A route test (TEST=YES option) should succeed, because physical connectivity exists along the entire route in this state.

**ACTIV2** The ER is active.

> The explicit route has been defined to VTAM in a path definition deck, is physically available to the network, has been activated by the node at the other end of the route, and is in the process of being activated by this node. A route test (TEST=YES option) should succeed, because physical connectivity exists along the entire route in this state.

**ACTIV3** The ER is active.

> The explicit route has been defined to VTAM in a path definition set, is physically available to the network, and has been activated by this node or by both this node and the node at the other end of the route. A route test (TEST=YES option) should succeed, because physical connectivity exists along the entire route in this

MIGR The ER is active (but only for limited function, "migration" use).

> The explicit route has been defined to VTAM in a path definition set and is believed to be physically available to the network. During activation processing, it was determined that one or more nodes along the route do not support the explicit route protocols. A route test (TEST=YES option) will likely fail, because one or more of its nodes does not support explicit route protocols. This does not mean that the physical connectivity of the route has failed. It only means that the route could not be completely tested because of the migration nodes.

**PACT** The ER is pending active.

> The explicit route has been defined to VTAM in a path definition set, is physically available to the network, has not been activated by the node at the other end of the route, and is in the process of being activated by this node. A route test (TEST=YES option) should succeed, because physical connectivity exists along the entire route in this state.

**INACT** The ER is inactive.

> The explicit route has been defined to VTAM in a path definition set and is physically available to the network, but has never been successfully activated. Activation will be attempted automatically when the ER is needed for a session. A route test (TEST=YES option) should succeed, because physical connectivity exists along the entire route in this state.

INOP The ER is inoperative.

> The explicit route has been defined to VTAM in a path definition set, but is not physically available to the network. That is, connectivity does not exist along the entire route. A route test (TEST=YES option) will fail, because the explicit route does not have physical connectivity.

# PDEFA The ER is "pending definition—active."

The explicit route is physically available to the network, and activation has been attempted by the node at the other end of the route, but the route has not yet been defined to VTAM in a path definition set. The route is automatically activated by this node when an appropriate path definition set is processed. A route test (TEST=YES option) can succeed, even though the explicit route is not defined in this host. The purpose of the test is to provide information on the physical connectivity of the explicit route so that the operator can decide whether or not to define the route. In order for VTAM to carry session message traffic, the explicit route must be defined to VTAM.

# PDEFO The ER is "pending definition—operative."

The explicit route is physically available to the network, but it has not yet been defined to VTAM in a path definition set. A route test (TEST=YES option) can succeed, even though the explicit route is not defined in this host. The purpose of the test is to provide information on the physical connectivity of the explicit route so that the operator can decide whether or not to define the route. In order to be used by VTAM to carry session message traffic, the explicit route must be defined to VTAM.

#### UNDEF The ER is undefined.

The explicit route has not been defined to VTAM in a path definition set and is not physically available to the network. A route test (TEST=YES option) will always fail, because the explicit route is neither defined to VTAM nor operative.

**System Action:** Processing continues. If the DISPLAY ROUTE command specified TEST=YES, subsequent messages (with route display number *rtn* being the same as the one appearing in message IST535I) will indicate whether VTAM started any route tests and, if so, their results (as the results are received from the network).

**Operator Response:** The status may be used for information only, or may indicate that operator action is necessary if any status does not meet expectations. In particular, a virtual route or an explicit route with a status of UNDEF might indicate that a path definition set should be activated. An explicit route with a status of INOP might indicate that a subarea node, a cross-subarea link, or a cross-subarea link station should be activated, or that there is some network problem with a node, link, or link station.

Programmer Response: None.

# IST536I VR TP STATUS ER ADJSUB TGN STATUS CUR MIN MAX

**Explanation:** This message is part of a group of messages. The first message of the message group is IST535I. See the explanation of that message for a full description.

# IST537I [vr][tp] [vrstatus] [er] [adjsa] [erstatus] [cur] [min] [max]

**Explanation:** This message appears as part of a group of messages. The first message of the message group is IST535I. See the explanation of that message for a full description.

#### IST538I ROUTE TEST routetest IN PROGRESS

**Explanation:** This message follows the group of messages starting with message IST535I if the DISPLAY ROUTE command indicated TEST=YES and no error occurred preventing the ER test. The display identification number *routetest* is passed in the ROUTE TEST RU and will be used to associate asynchronously received ER test results with the original DISPLAY ROUTE command.

**System Action:** Processing continues. The ROUTE TEST RU indicated that ER testing is to be performed. Processing of the ER test is occurring asynchronously. VTAM will display the results of this testing in the messages that follow this one as the tests are completed.

Operator Response: None.

Programmer Response: None.

# IST539I DISPLAY ROUTE COMMAND FAILED, COS CANNOT BE RESOLVED

**Explanation:** VTAM issues this message if COSNAME was specified on a DISPLAY ROUTE command and VTAM could not find the virtual route list associated with the specified COSNAME.

System Action: VTAM completes execution of the DISPLAY command.

**Operator Response:** Ensure that you entered the COSNAME correctly. If problems persist, save the system log for problem determination.

Programmer Response: If necessary, update the COS table to reflect the desired COSNAME.

### **IST540I DISPLAY ROUTE COMMAND FAILED, SENSE = code**

**Explanation:** VTAM issues this message if it encountered an error during the processing of the DISPLAY ROUTE command.

code is the sense code and indicates the reason for the error. See Chapter 16, "Sense Codes" on page 16-1 for a description of code.

System Action: Processing continues.

Operator Response: Save the system log for problem determination.

**Programmer Response:** Use the system log and meaning of *code* to assist you in determining the cause of the failure.

### IST541I FOLLOWING PATH DEFINITION IS IGNORED

**Explanation:** This message is the first in a group of messages. A complete description of the message group follows.

IST541I FOLLOWING PATH DEFINITION IS IGNORED

IST544I PATH list

IST523I REASON = reason

VTAM ignores the path definition indicated in IST544I.

list can be either of the following:

VRn = ern, DESTSA = destsubarea

ERn = adj, tgn DESTSA = destsubarea

adj is the adjacent subarea number.

destsubarea is the destination subarea number.

ern is the explicit route number.

tgn is the transmission group number.

reason can be one of the following:

# **INSUFFICIENT STORAGE**

There is insufficient storage to build a table entry recording the existence of the route.

# **ER ALREADY DEFINED**

The explicit route indicated is already defined in the same way as it is now defined in the current path definition statement.

# **VR ALREADY DEFINED**

The virtual route indicated is already defined in the same way as it is now defined in the current path definition statement.

#### **ER MAY NOT BE REDEFINED**

The path definition attempts to redefine an explicit route that is not in a redefinable state (the route is active).

#### **VR MAY NOT BE REDEFINED**

The path definition attempts to redefine a virtual route that is not in a redefinable state (the route is active).

System Action: If the route described is not already defined, it will not be usable.

Operator Response: Save the system log for problem determination.

**Programmer Response:** If insufficient storage is a recurring problem, you might need to increase the size of the appropriate buffer pool as determined by the output from the DISPLAY BFRUSE command.

Have the operator cancel nonessential jobs or deactivate an unused part of the network to prevent further losses. VTAM may have to be halted and restarted with increased storage.

If the route is already defined and you meant to change that definition, check the path specification for errors.

# IST542I INVALID DESTSA destsubarea FOR PATH DEFINITION — IGNORED

**Explanation:** VTAM issues this message when destination subarea value *destsubarea* is not valid because it is greater than the maximum subarea number supported by a network to which this VTAM host is interconnected. The maximum subarea number is the value specified on the MXSUBNUM start option.

**System Action:** The destination subarea value *destsubarea* is ignored. The entire path definition will be ignored if *destsubarea* is the only destination subarea value coded.

Operator Response: Save the system log for problem determination.

**Programmer Response:** If a path to destination subarea *destsubarea* is desired, change the maximum subarea number by modifying the MXSUBNUM start option. You must restart VTAM to use the new value of MXSUBNUM. See "MXSUBNUM" in the *VTAM Resource Definition Reference* for a description of this start option.

See Chapter 4, "Start Options" in the *VTAM Resource Definition Reference* for information about VTAM start options and their equivalent ISTRACON fields.

# IST543I PATH list IS REDEFINED AS FOLLOWS

**Explanation:** This message is the first in a group of messages. A complete description of the message group follows.

IST543I PATH list IS REDEFINED AS FOLLOWS IST544I PATH list

A route is being redefined as a result of a VARY ACT command for a path definition. Explicit routes are redefined to go through either a different adjacent subarea or transmission group, or both. Virtual routes are redefined to map onto a different explicit route.

list can be either of the following:

VRn = ern, DESTSA = destsubarea ERn = adj, tgn DESTSA = destsubarea

adj is the adjacent subarea number.

destsubarea is the destination subarea number.

ern is the explicit route number.

tgn is the transmission group number.

System Action: The route indicated has been redefined.

**Operator Response:** None. If you wish to restore the old path, you can activate a path table in which the old path is defined.

Programmer Response: None.

# IST544I PATH list

**Explanation:** This message is part of a group of messages. The first message is either IST541I or IST543I. See the explanation of the first message in the group for a complete description.

### IST546I UNABLE TO PROCESS ER OP REPORT TO DESTINATION SA destsubarea

**Explanation:** This message is the first in a group of messages. A full description of the message group follows.

IST546I UNABLE TO PROCESS ER OP REPORT TO DESTINATION SA = destsubarea

IST547I EXPLICIT ROUTE MASK ermask

IST523I REASON = reason

A request unit attempted to report explicit routes as operative to destination subarea *destsubarea*. Processing failed because of the reason designated by message IST523I.

reason can be any of the following:

## **INSUFFICIENT STORAGE**

There was insufficient storage for VTAM to process the request.

#### **INVALID ADJACENT SUBAREA destsubarea**

Subarea destsubarea is greater than the maximum number allowed or is equal to the host subarea.

### **INVALID DESTINATION SUBAREA destsubarea**

Subarea destsubarea is greater than the maximum number allowed or is equal to the host subarea.

Message IST547I designates the explicit routes with a *ermask* of 4 hexadecimal digits (16 bits). The first bit of the mask indicates ER0, the second bit indicates ER1, and so on.

**System Action:** Processing continues. Because VTAM cannot process the request to make the reported routes operative, subsequent failures of certain VTAM operations may occur.

Operator Response: Save the system log for problem determination.

**Programmer Response:** If insufficient storage is a recurring problem, you might need to increase the size of the appropriate buffer pool as determined by the output from the DISPLAY BFRUSE command.

You may want to have the operator cancel nonessential jobs or deactivate an unused part of the network to prevent further losses until VTAM can be halted and restarted with increased storage.

# **IST547I EXPLICIT ROUTE MASK** *ermask*

**Explanation:** This message is part of a group of messages. The first message is IST546l. See the explanation of that message for a full description.

# IST548I command FAILED linkstation subarea1,nodename1 subarea2,nodename2

**Explanation:** The *command* for *linkstation* failed because of a mismatch between information received in the CONTACTED (LOADED) RU and the information the SSCP already had about the contacted adjacent node. The adjacent node in the SSCP table (the subarea or name from the CONTACTED RU) is not a PU type 4, or the subarea or name in the RU does not match the subarea defined to VTAM.

subarea1 and nodename1 are taken from the RU. subarea2 and nodename2 are taken from the definitions defined to VTAM. In either case, if the name of the adjacent node is not available then \*\*\*NA\*\*\* will be displayed. This can occur if the RU does not have a name field or if VTAM knows the adjacent node only by subarea and not by name.

System Action: The link station is deactivated.

**Operator Response:** If the name value is supplied and valid, use the DISPLAY ID command to display the nodes. Also enter a DISPLAY STATIONS command. Save the system log for problem determination.

**Programmer Response:** There are two distinct nodes in the network with the same name or subarea. Identify the one in error and correct it.

### IST549I LL2 TEST FOR ID = name ENDED result

**Explanation:** This message is the first in a group of messages that VTAM issues in response to a MODIFY command. A full description of the message group follows.

```
IST549I LL2 TEST FOR ID = name ENDED result
```

IST243I FRAMES SENT = sent, RCVD = received, RCVD WITHOUT ERRORS = noerrors

The MODIFY LL2 command requests a link level 2 test to name be initiated.

result can be one of the following:

### **DUE TO A LINK INOP**

The test was terminated prematurely because of a failure in the link to which name is attached.

### **DUE TO A TEST INIT ERROR**

The test initialization procedure failed because the ERP limit expired while the link station was waiting for a response to the initial test command. In this case, *sent*, *received*, and *noerrors* will be all zeroes. This may occur over a link connecting two NCPs if both NCPs attempt to initiate link level 2 tests simultaneously for that link.

### SUCCESSFULLY

Valid responses were received for the requested number of TEST commands.

#### WITH ERRORS

The test results contain errors. See the following explanation for noerrors.

Message IST243I contains counts of the number of SDLC TEST commands and responses that are sent and received.

sent is the number of test commands sent.

received is the number of command responses received.

noerrors is the number of command responses received that contained the user-supplied data intact (unchanged). If no data errors occurred, this number will equal received. If this number is less than received, a data error occurred.

System Action: Processing continues.

Operator Response: None.

Programmer Response: None.

## IST561I STORAGE UNAVAILABLE: bp BUFFER POOL

**Explanation:** A VTAM request for storage from the buffer pool *bp* could not be satisfied because there was not enough available storage in the buffer pool.

*bp* is the name of the buffer pool. See "Buffer Pools" in the *VTAM Network Implementation Guide* for an explanation and description of buffer pools and for general information on buffer pool specification and allocation.

**System Action:** The action depends on why the requested storage was needed. Other messages may follow identifying the effect this storage condition has on VTAM.

**Operator Response:** Wait a short time and reenter the command. If VTAM continues to issue this message, enter the DISPLAY BFRUSE command. Save the system log and request a dump for problem determination.

**Programmer Response:** Verify that the operator entered the following start options as specified in the start procedures:

- buffer pool
- MVS,VM CSALIMIT
- VSE SGALIMIT.

You might have underestimated the storage requirements in the MVS,VM common service area or VSE GETVIS area.

Increase storage as required. For insufficient storage errors, you might want to redefine your buffer pool, MVS, VM CSA, or VSE SGA start options. If the start option cannot be modified using the MODIFY VTAMOPTS command, you must modify the VTAM start options file (ATCSTRxx) and restart VTAM to use the new start option.

VSE If the operation is essential, you may have to stop VTAM and restart it with a larger partition size.

- See VTAM Operation for more information on the DISPLAY BFRUSE and MODIFY VTAMOPTS commands.
- See "Buffer Pools" in the VTAM Network Implementation Guide for an explanation and description
  of buffer pools and for general information on buffer pool specification and allocation.
- See "Storage Problem Procedure (MVS)" in VTAM Diagnosis for additional information.

# IST562I STORAGE UNAVAILABLE: type REACHED

**Explanation:** A VTAM request for storage from the VSE system GETVIS area (SGA) or MVS,VM common service area (CSA) could not be satisfied. Doing so would exceed the following limit values:

- VSE SGALIMIT or SGA42 LIMIT
- MVS,VM CSALIMIT
- MVS, VM CSA24.

type is one of the following:

- VSE SGALIMIT if the storage allocation request did not explicitly specify the 24-bit addressable storage.
   SGA24 LIMIT if the storage allocation request explicitly specified 24-bit addressable storage.
- MVS,VM CSALIMIT if the storage allocation request did not explicitly specify the 24-bit addressable storage.
- MVS,VM CSA24 LIMIT if the storage allocation request explicitly specified 24-bit addressable storage.

**System Action:** The action depends on why the requested storage was needed. Other messages might follow identifying the effect this storage condition has on VTAM.

**Operator Response:** Enter the DISPLAY BFRUSE command. Save the system log and request a dump for problem determination.

VSE Save the output you get by executing the MAP command.

**Programmer Response:** Verify that the operator entered the MVS, VM CSA or VSE SGA start options as specified in the start procedures.

You might have underestimated the storage requirements in the MVS,VM common service area or VSE GETVIS area.

Increase storage as required. For insufficient storage errors, you might want to redefine your CSA or VSE SGA limits by using the MODIFY VTAMOPTS command.

- See VTAM Operation for more information on the DISPLAY BFRUSE and MODIFY VTAMOPTS commands.
- See "Storage Problem Procedure (MVS)" in VTAM Diagnosis for additional information.

# IST563I STORAGE UNAVAILABLE: MAXPVT REACHED FOR { jobname stepnameluserid}

Explanation: A VTAM request for storage from the private area associated with the task identified by jobname and stepname or www userid could not be satisfied. Doing so would cause that task's VTAM MAXPVT value to be exceeded.

**System Action:** Action depends on why the requested storage was needed. Other messages may follow identifying the effect this storage condition has on VTAM.

**Operator Response:** Wait a short time and reenter the command. If VTAM continues to issue this message, enter the DISPLAY STORUSE command to display storage usage for storage pools. Message IST981I displays total VTAM private storage information. If this message does not appear in the display, you may need to reissue the DISPLAY STORUSE command, specifying a higher value for the NUM operand. See "DISPLAY STORUSE Command" in *VTAM Operation* for additional information.

Save the system log and request a dump for problem determination.

**Programmer Response:** Check the specification of the MAXPVT operand on the APPL definition statements for the VTAM application programs running under the indicated task and make adjustments if necessary.

- See the VTAM Resource Definition Reference for more information on the MAXPVT operand.
- See "Storage Problem Procedure (MVS)" in VTAM Diagnosis for additional information.

# IST564I STORAGE UNAVAILABLE: COMMON AREA SUBPOOL subpool

**Explanation:** VTAM issues this message when a VTAM request for storage from the common service area (CSA) could not be satisfied.

subpool identifies the storage subpool from which VTAM attempted to obtain storage (in decimal with leading zeros).

**System Action:** The action depends on why the requested storage was needed. Other messages may follow identifying the effect this storage condition has on VTAM.

**Operator Response:** Enter the DISPLAY BFRUSE command. Save the system log and request a dump for problem determination.

VSE Save the output you get by executing the MAP command.

**Programmer Response:** Verify that the operator entered the MVS,VM CSA or VSE SGA start options as specified in the start procedures.

You might have underestimated the storage requirements in the MVS, VM common service area or VSE GETVIS area.

Increase storage as required. For insufficient storage errors, you might want to redefine your CSA or VSE SGA start options by using the MODIFY VTAMOPTS command.

If *subpool* is **231**, possible reasons for this message include the following:

- · The VTAM virtual machine common storage area (GCS shared segment) is exhausted.
- VTAM could not fix pages in storage due to insufficient page frames or some other page locking problem. Issue a Q FRAMES command to check for a locking problem. If the LOCKRIO value is close to the RIO370 value in the Q FRAMES command output, this indicates a locking problem.
- The value specified for CSA limit in the VTAM start list is too low.

If you have access to IBMLink, see APAR VM54479 for additional information.

See VTAM Operation for more information on the DISPLAY BFRUSE and MODIFY VTAMOPTS commands.

See "Storage Problem Procedure (MVS)" in VTAM Diagnosis for additional information.

### IST565I STORAGE UNAVAILABLE: VTAM PRIVATE AREA SUBPOOL subpool

Explanation: A VTAM request for private storage could not be satisfied.

subpool identifies the storage subpool from which VTAM attempted to allocate storage (in decimal with leading zeros)

**Note:** This may not represent a permanent lack of storage but a temporary problem whereby VTAM had difficulty obtaining storage quickly enough to satisfy the request at this time.

**System Action:** Action depends on why the requested storage was needed. Other messages may follow identifying the effect this storage condition has on VTAM.

Operator Response: Wait a short time and reenter the command. If VTAM continues to issue this message, enter the DISPLAY STORUSE command to display storage usage for storage pools. Message IST981I displays total VTAM private storage information. If this message does not appear in the display, you may need to reissue the DISPLAY STORUSE command, specifying a higher value for the NUM operand. See "DISPLAY STORUSE Command" in VTAM Operation for additional information.

Save the system log and request a dump for problem determination.

Programmer Response: Increase storage as required.

- See VTAM Operation for more information on the DISPLAY STORUSE command.
- See "Storage Problem Procedure (MVS)" in VTAM Diagnosis for additional information.

# **IST5661**

#### STORAGE UNAVAILABLE: { jobname stepname luserid} SUBPOOL subpool

**Explanation:** A VTAM request for storage from the private area associated with the task identified by MVS jobname and stepname or VM userid could not be satisfied.

subpool identifies the storage subpool from which VTAM attempted to allocate storage (in decimal with leading zeros)

System Action: The action depends on why the requested storage was needed. Other messages may follow identifying the effect this storage condition has on VTAM.

Operator Response: Wait a short time and reenter the command. If VTAM continues to issue this message, enter the DISPLAY STORUSE command to display storage usage for storage pools. Message IST981I displays total VTAM private storage information. If this message does not appear in the display, you may need to reissue the DISPLAY STORUSE command, specifying a higher value for the NUM operand. See "DISPLAY STORUSE Command" in VTAM Operation for additional information.

Save the system log and request a dump for problem determination.

Programmer Response: Increase storage as required.

- See VTAM Operation for more information on the DISPLAY STORUSE command.
- See "Storage Problem Procedure (MVS)" in VTAM Diagnosis for additional information.

## **IST567**I

## command OF loadmodname FOR ncpname status

Explanation: This message is the first in a group of messages that VTAM issues in one of the following situations:

- In response to a VARY ACT,LOAD=YES or LOAD=U command for an NCP when the disk operations associated with the VARY ACT were not performed.
- In response to a VARY ACT command for an NCP that specified LOADFROM, SAVEMOD, or DUMPLOAD for NCP ncpname.
- In response to a MODIFY LOAD command for an NCP when the MODIFY LOAD request was not executable.

A full description of the message group follows.

IST567I command OF loadmodname FOR ncpname status IST523I REASON = reason

See Chapter 12, "Command and RU Types in VTAM Messages" on page 12-1 for a description of command.

loadmodname is the name of the load module being affected. If unknown, loadmodname is \*\*\*NA\*\*\*. ncpname is the name of the NCP.

status is one of the following:

- CANCELED
- COMPLETE
- FAILED
- NOT PERFORMED

reason is one of the following:

#### **ALREADY LOADED**

The VARY ACT command continues; the communication controller was already loaded.

#### **CANCEL IN PROGRESS**

A MODIFY LOAD (any ACTION type) command was entered and VTAM was currently processing a CANCEL request for the same NCP. The CANCEL must complete before a subsequent MODIFY LOAD can be entered.

### **CANCELED BY OPERATOR**

A request to cancel a load that was in progress with a MODIFY LOAD, ACTION=CANCEL command has completed.

### **CONTROLLER DISK OPTION UNAVAILABLE**

The VARY ACT command failed because the controller does not support disk functions.

#### **DISK/HARDWARE ERROR**

The VARY ACT command failed because of a disk or hardware error.

# **DISK FUNCTIONS NOT PERFORMED**

INITEST=YES was specified on the PCCU definition statement for a non-3705 communication control unit. Although the load was performed, the VARY ACT command failed.

#### DISK RESOURCE TEMPORARILY UNAVAILABLE

The hardware resource is temporarily unavailable.

### **DUPLICATE LOAD MODULE ON DISK**

A MODIFY LOAD, ACTION=ADD command was entered and there was already a load module on the disk with the same name.

### **ESTIMATED IPL WITHIN 5 MINS OF ANOTHER LOADMOD**

The MODIFY LOAD command failed because another load module on the MOSS disk has an IPL scheduled for the same time as the IPL you requested.

# **VSE FAILED — BAD LOGICAL UNIT**

A VARY ACT command failed because the NCP symbolic unit number (SYS000) is not assigned correctly.

# **VSE FAST LOAD NOT PERFORMED**

A VARY ACT, LOAD=YES command was entered and the NCP load was successful. However, VTAM performed a slow load instead of a fast load because there was not enough GETVIS available to bring the entire load module into storage at one time.

### **FUNCTION NOT SUPPORTED**

A MODIFY LOAD command was entered and it is not supported by the NCP.

# **INITIAL TEST INVALID FOR CCU**

INITEST=YES was specified on the PCCU definition statement for a non-3705 communication control unit.

# **IPLTIME MORE THAN 90 DAYS FROM CURRENT DATE**

A MODIFY LOAD command failed because the specified IPLTIME is more than 90 days from the current date.

### keyword time EARLIER THAN SYSTEM TIME

A MODIFY LOAD command failed.

keyword is either IPLTIME or NOTIFY and indicates why the command failed.

### **IPLTIME**

VTAM cannot schedule an IPL because the requested IPL time is earlier than the current system time.

#### **NOTIFY**

VTAM cannot schedule an IPL because the time at which notification was requested is earlier than the current system time. For example, if you attempt to schedule an IPL 30 minutes from now and ask to be notified 60 minutes before the IPL occurs, the MODIFY LOAD command fails, and VTAM issues this message.

If the values for both IPLTIME and NOTIFY are not valid, VTAM issues this message only once. The value of keyword is IPLTIME.

time is in the format date, hh:mm and is the date and time for which an IPL or a notification was requested. date is issued in the format specified in the VTAM start parameters; the default is mm/dd/yy. hh:mm is in 24-hour time. For example, 1:00 p.m. is displayed as 13:00.

#### **LOAD IN PROGRESS**

A MODIFY LOAD, ACTION=ADDIREPLACE PURGE command was entered and VTAM was in the process of another load for the same NCP. Only one load may be processed at a time.

### **LOAD NOT IN PROGRESS**

A MODIFY LOAD, ACTION=CANCEL command was entered to cancel a load in progress and there was no load in progress.

## NO IPL SCHEDULED FOR LOAD MODULE load module

A MODIFY LOAD command failed. A scheduled IPL is not currently set for this module.

### NO ROOM ON DISK

One of the following happened:

- A MODIFY LOAD, ACTION=ADD command was entered, and the disk was already full.
- A MODIFY LOAD, ACTION=REPLACE command was entered, and load module loadmodname was not on the disk. There is not enough room on the disk to add the additional load module.

#### REQUESTED FILE NOT FOUND

The command failed because one of the following occurred:

- The operator entered a VARY ACT command specifying the LOADFROM=HOST operand. VTAM could not find NCP load module loadmodname on the host.
- The operator entered a VARY ACT command specifying the LOADFROM=EXTERNAL operand. VTAM could not find NCP load module loadmodname on the hard disk of the communication controller.
- The operator entered a MODIFY LOAD command specifying the ACT=PURGE operand. VTAM could not find load module loadmodname on the hard disk of the communication controller.

#### **RU LENGTH ERROR**

The MODIFY LOAD operation was halted because the NCP rejected the IPLINIT RU. This indicates that the NCP is not the correct level to process MODIFY LOAD commands.

# SSP NOT CORRECT LEVEL

The controller (CCU), NCP, or SSP does not support the function requested. An NCP release prior to NCP V5R2 cannot be loaded with the LOADFROM, SAVEMOD, or DUMPLOAD operands. These operands are valid only for NCP V5R2 or a later release. The command failed.

System Action: See the preceding explanation of reason for the system action. Other processing continues.

# Operator Response: If reason is:

#### **CANCELED BY OPERATOR**

No action is required. This an informational message only.

### DISK RESOURCE TEMPORARILY UNAVAILABLE

Retry the request.

#### **DUPLICATE LOAD MODULE ON DISK**

Retry the command, using the ACTION=REPLACE option of the MODIFY LOAD command instead of the ACTION=ADD option.

# **ESTIMATED IPL WITHIN 5 MINS OF ANOTHER LOADMOD**

Enter a DISPLAY DISK command to determine the IPL times scheduled for all the load modules on the MOSS disk. Change the value of ipltime accordingly and reenter the command.

### VSE FAILED — BAD LOGICAL UNIT

This is probably a VTAM problem. Save the system log for problem determination.

# VSE FAST LOAD NOT PERFORMED

No action.

### **IPLTIME MORE THAN 90 DAYS FROM CURRENT DATE**

Reenter the command with a date fewer than 90 days from the current date.

### keyword time EARLIER THAN SYSTEM TIME

Correct the time parameter and reenter the command. See "MODIFY LOAD Command" in VTAM Operation for more information.

#### **LOAD IN PROGRESS**

Wait until the current load operation completes, then retry the command.

#### **LOAD NOT IN PROGRESS**

No action. There was no operation in progress to cancel.

# NO IPL SCHEDULED FOR LOAD MODULE load module

No action is required. This is an informational message only.

#### NO ROOM ON DISK

Enter a MODIFY LOAD, ACTION=PURGE command to delete an unneeded load module from the disk. Enter a DISPLAY DISK command to examine the contents of the disk.

# REQUESTED FILE NOT FOUND

Follow the procedures set up by the system programmer.

# **RU LENGTH ERROR**

Save the system log for problem determination.

#### SSP NOT CORRECT LEVEL

Save the system log for problem determination.

Otherwise, follow defined procedures for hardware problems.

### **Programmer Response:**

- If reason is RU LENGTH ERROR, ensure that the NCP is at the correct level.
- If reason is SSP NOT CORRECT LEVEL, ensure that the NCP, SSP, and CCU are at the correct level. To use the LOADFROM, SAVEMOD, and DUMPLOAD operands on the VARY ACT command, the NCP must be NCP V5R2 or a later release, and the SSP must be SSP V3R4 or a later release.
- For all other reasons, there is no additional suggested action.

#### **IST5711** LOAD FAILED FOR ID = puname REQ: ru, SENSE: code

Explanation: After loading a PU type 2, VTAM receives an NS\_LOADSTAT request unit that indicates whether or not the load was completed successfully. VTAM issues this message when it receives an NS\_LOADSTAT that indicates that the load was not completed successfully.

puname is the name of the physical unit that requested the load.

- When ru is IPL INIT, IPL TEXT, or IPL FINAL, the requested load failed during the load procedure.
- . When the failing network services request unit ru is INITLOAD, the load failed because the application program could not process the load request.

code is the sense code and provides additional information about the reason for the failure. See Chapter 16, "Sense Codes" on page 16-1 for a description of code.

Note: When ru is \*\*\*NA\*\*\*, code is 08000000 (request rejected) and the failing request is not available. (The request and sense information were not included in the NS\_LOADSTAT RU.)

System Action: The system action depends upon the time at which the load was requested. If the load was requested during activation of the physical unit, VTAM deactivates the PU. Another message will signal completion of the deactivation processing. If the load was requested after the PU was activated, VTAM will take no action.

Operator Response: Retry activating the physical unit if load failure caused the physical unit to be deactivated. Otherwise, no response is required. If the problem persists, check the PU hardware for possible problems.

Programmer Response: None.

#### **IST572I** REJECTING TG **ADJACENT ER MASK**

Explanation: This message is part of a group of messages. The first message is IST533I. See the explanation of that message for a full description.

#### IST574E START I/O TIMEOUT OCCURRED FOR linkname

Explanation: This host has initiated an I/O operation. An interrupt has not been received within the time specified for that I/O operation. linkname is the name of a communication link.

System Action: Processing continues.

Note: If the other host does not respond within roughly 3 minutes from the time that this message appears, then request units (RUs) will be lost. If MIH=YES was specified on the LINE or GROUP definition statement, then at the end of the 3 minutes RUs will be lost and the PU will become inoperative. The interrupt interval can be modified using the MIHTMOUT start option. See "MIHTMOUT" in the VTAM Resource Definition Reference for more information.

#### **Operator Response:**

- If the other host has failed, the operator may want to deactivate the link linkname since it cannot be used.
- If the other host has temporarily stopped, normal operation will resume when the operator starts the system again.

Otherwise, no action is required.

Programmer Response: None.

#### **IST576I** TSO TRACE = {ONIOFF}

Explanation: VTAM issues this message in response to a DISPLAY TSOUSER command. It states whether the TSO trace is on or off for a particular TSO user.

**System Action:** Processing continues.

Operator Response: None. Programmer Response: None.

# IST577I TIME = time DATE = date ID = id

**Explanation:** This message is the first in a group of messages that displays tuning statistics pertaining to VTAM's operation of a channel-to-channel adapter. A full description of the message group follows.

```
IST5771
         TIME = time
                           DATE = date
                                              ID = id
IST578I
       CHNRM = chnrm
                          CHMAX = chmax
                                            RDBUF = rdbuf
         ATTN = attn
                        TIMERS = timers QDPTH = qdpth
IST579I
                          PRI = pri
OPIU = opiu
IST580I BUFCAP = bufcap
                                          SLODN = slodn
IST581I
         IPIU = ipiu
                                           DLRMAX = dlrmax
IST1022I WRBUF = wrbuf
IST314I END
```

### **IST577I**

time indicates the time (in hours, minutes, seconds, and hundredths of seconds) at which the record is recorded. For example, 07431380 means that the record was recorded at the 7th hour, 43rd minute, 13th second, and 80 one-hundredths of a second of the day.

date is the date on which the tuning statistics report is recorded. The date is in the form *yyddd*, where *yy* is the last two digits of the numeric year and *ddd* is the numeric day of the year. For example, 87190 means the record is recorded on the 190th day of 1987.

id provides the name of the link through which the tuning statistics are taken. It corresponds to the name of the LINE definition statement in the associated channel-attachment major node.

#### **IST578I**

*chnrm* is the number of channel programs issued that VTAM used to send data to the node on the other side of the adapter.

- chnrm will be greater than or equal to the number of write triggers (TIMERS + QDPTH + PRI + BUFCAP).
- The difference between chnrm and the sum of the write triggers represents the following:

The number of channel programs with write data that are initiated by an attention from the other host when data was queued, but a channel program with write data could not be triggered.

• As you increase the value of the DELAY operand for the channel-to-channel adapter, the difference between *chnrm* and the sum of the write triggers may be greater.

chmax is 0 because all channel programs are the same size.

rdbuf is the total number of input bytes transferred during the measurement period.

# **IST579I**

attn is the number of times a channel program is initiated because the other host has data to send. This statistic cannot be correlated with any of the other statistics that are provided; it is simply a value that indicates the number of attention interrupts.

When compared over an interval of time, ATTN usually does not equal the sum of TIMERS, QDPTH, BUFCAP, and PRI at the other host. VTAM counts only the first event that initiates an I/O operation, and when both hosts try to write at once, one of the hosts receives an attention that is not counted in its tuning statistics.

timers is the number of times a channel program with write data is started because the period specified for queuing channel-to-channel PIUs has expired.

- If session traffic is heavy, the desirable value is 0.
- If session traffic is light, a low value rather than 0 is desirable.

Increasing the DELAY operand on the LINE definition statement or using transmission priority 2 may decrease the value of *timers*.

*qdpth* is the number of times a channel program is initiated because the queue limit has been reached. This number should be higher than *timers*.

Note: If DELAY=0 is specified for the channel-to-channel adapter, the TIMERS and QDPTH tuning statistics may be misleading.

If DELAY=0, qdpth indicates the number of channel programs that wrote data to the channel-to-channel adapter. VTAM determines the QDPTH limit based on usage except in the case of DELAY=0.

If DELAY=0, timers does not increment.

If you have access to IBMLink, see APAR OY59335 for additional information.

#### **IST5801**

bufcap is the number of times a channel program with write data is initiated because there is enough data to fill the read buffers of the host on the other end of the channel.

- · bufcap will also be incremented if a channel program with write data is initiated due to residual PIUs left on the data queue after a channel program with write data containing a full write buffer of data has completed.
- If bufcap is always 0, the other VTAM host has too many read buffers.

pri is the number of times a channel program with write data is started because a high priority PIU is on the outbound channel queue; that is, the PIU is running under transmission priority 2 or is a virtual route pacing response.

If this number is high and there is very little transmission priority 2 traffic over this channel, the minimum virtual route window sizes are probably too small. The higher this number is in relation to the sum of TIMERS + QDPTH + BUFCAP, the less outbound coattailing occurs, and the more CPU time is used for each PIU.

slodn indicates the number of times that this VTAM had channel programs with write data blocked by a slowdown condition in the other VTAM.

#### **IST5811**

ipiu is the number of inbound PIUs. The average number of PIUs for each channel program can be calculated from the **sending side** as OPIU / (CHNRM + CHMAX).

opiu is the number of outbound PIUs. The average number of output PIUs for each channel program with write data can be calculated as OPIU / (CHNRM + CHMAX).

dirmax is a decimal value that indicates the maximum number of dump-load-restart requests that were awaiting processing or were being processed at one time during the interval. This number refers to the entire domain, not to the SNA controller named in the report. The dump-load-restart subtask processes the following types of requests:

- · Dump, load, or restart of an NCP
- Some VTAM messages to the operator that require a reply
- Session establishment and termination processing for a local major node
- MVS Any I/O to a configuration restart or NODELST file.

This value can be used to determine the proper setting for the DLRTCB start option, which determines how many dump-load-restart requests can be processed concurrently. If DLRMAX consistently exceeds DLRTCB, it indicates that VTAM is serializing requests on the available TCBs and that performance might be affected.

#### IST1022I

wrbuf is the total number of output bytes transferred during the measurement period.

System Action: Processing continues.

Operator Response: Follow the instructions of your system programmer to tune the system. To discontinue statistics recording, enter the MODIFY NOTNSTAT command.

Programmer Response: For additional information on tuning and analyzing tuning statistics, see Chapter 11, "Tuning VTAM for Your Environment" in the VTAM Network Implementation Guide.

# IST578I CHNRM = chnrm CHMAX = chmax RDBUF = rdbuf

**Explanation:** VTAM issues this message as part of a message group. The first message in the group is IST577I. See the explanation of that message for a complete description.

#### **IST579I** ATTN = attn TIMERS = timers QDPTH = qdpth

**Explanation:** VTAM issues this message as part of a message group. The first message in the group is IST577I. See the explanation of that message for a complete description.

### IST580I BUFCAP = bufcap PRI = pri SLODN = slodn

**Explanation:** VTAM issues this message as part of a message group. The first message in the group is IST577I. See the explanation of that message for a complete description.

# **IST5811 IPIU** = *ipiu* **OPIU** = *opiu* **DLRMAX** = *dlrmax*

**Explanation:** VTAM issues this message as part of a message group. The first message in the group is IST577I. See the explanation of that message for a complete description.

# IST582I 'EVERY' INVALID FOR TRACE OF ID = hostpuname — OPERAND IGNORED

**Explanation:** VTAM issues this message if the operator attempts to start or terminate a buffer or I/O trace with the SCOPE=ALL or EVERY option for the host PU name *hostpuname* or ISTIRN. The SCOPE=ALL or EVERY option is not supported for host PU trace.

**System Action:** VTAM ignores the SCOPE=ALL or EVERY option. The trace is initiated or terminated only for the specified node.

Operator Response: None.

Programmer Response: None.

# IST583I CONFIG configname NOT PROCESSED — SYSDEF TASK NOT ATTACHED

**Explanation:** The system definition subtask, ISTSDCLM, has not been reattached because it has exceeded its maximum abend count. The command for the resource identified by the *configname* field cannot be successfully completed.

**System Action:** If the command is an activate command for a major node, path definition set, or DRDS data set, the command fails. For a VARY INACT command for a major node or path definition set, virtual storage is lost. Further activate or deactivate commands will fail in the same way, and produce this same message again until VTAM is restarted.

Operator Response: Save the system log for problem determination.

**Programmer Response:** Correct the problem that caused an unexpected number of subtask ABENDs. Then restart VTAM to regain use of the subtask.

# IST585E VTAM UNABLE TO CLOSE applname — RESOURCES MAY BE LOST TO VTAM

**Explanation:** VTAM issues this message when the VTAM application program *applname* has issued a CLOSE ACB macroinstruction or when VTAM has attempted to close the application program's access method control block (ACB).

This message is often displayed when the application issues a CLOSE ACB macroinstruction and then the application's underlying task is abnormally terminated. This abnormal termination results in VTAM attempting to close the ACB on behalf of the application. VTAM may not succeed in closing the ACB, but the CLOSE ACB issued by the application still succeeds.

It is also possible that a system error occurred.

System Action: The ACB may not be closed and system resources may be lost.

Operator Response: This is probably a software error. If this message appears for several different application programs or if critical resources are tied up, halt VTAM and restart it. In addition, save the system log and problem determination.

If this message appears during a halt of VTAM,

- VSE obtain a dump of the VTAM partition and application plus supervisor and cancel the partition.
- MVS, VM enter a HALT CANCEL command.

Programmer Response: Analyze the output from the operator to determine the cause of the problem.

MVS Verify that the failing job step includes a SYSABEND DD statement.

See VTAM Diagnosis for more information on application program problems.

#### IRN STORAGE {EXCEEDEDIDEPLETED} CAUSED BY SLOWDOWN OF NODE nodename **IST5871**

Explanation: This message describes the status of the VTAM storage used for intermediate routing node (IRN) traffic that cannot be routed to an adjacent subarea node.

- · If the status is EXCEEDED, the user-specified storage limit for intermediate routing node slowdown processing was exceeded.
- If the status is DEPLETED, the intermediate routing node buffer manager was unable to obtain pageable storage.

The adjacent subarea node that is in slowdown is identified by nodename.

System Action: Intermediate routing node traffic will be kept in fixed buffers.

Operator Response: Consider deactivating the node that is in slowdown. This will free all the fixed and pageable storage associated with the node. However, user sessions may be disrupted.

Programmer Response: If the limit was exceeded, consider modifying the IRNSTRGE start option. See "IRNSTRGE" in the VTAM Resource Definition Reference.

#### **IST588** SIT TRACE STATUS = status

Explanation: This is one of a series of messages that appears as the result of a DISPLAY command requesting the status of a line.

The scanner interface trace (SIT) helps diagnose NCP and line problems. See "Resource Status Codes and Modifiers" on page 17-2 for a description of status.

System Action: Processing continues.

Operator Response: None. Programmer Response: None.

#### **IST589I** ERROR FOR ID = ncpname, CODE = code, NET = netid

Explanation: An error has occurred during activation of gateway NCP ncpname. VTAM was unable to record the network address of ncpname as assigned in the nonlocal network netid. For VTAM to accept a request for an LU-LU session through the gateway NCP of another network, VTAM in the local network must be able to record that NCP's network address in the other network.

Network addresses are assigned by VTAM based on the NETID, MAXSUBA, and SUBAREA operands of the BUILD or NETWORK definition statements in the definition of that gateway NCP.

code indicates the reason for the error and can be one of the following:

- 1 There already exists in the local network a record of a gateway NCP in the nonlocal network netid with the same subarea number.
- 2 The subarea range in the network netid is not known. The MAXSUBA operand was not specified in the BUILD or NETWORK definition statement in the definition of ncpname. VTAM must be supplied the subarea range of netid in order to assign a network address.

3 There is insufficient storage to record the network addresses.

System Action: Activation of the gateway NCP ncpname continues; however, VTAM will either not be able to accept a request for a LU-LU session through ncpname from the network netid or, if code is 1, will route a session request through a different gateway NCP. Results are unpredictable.

Operator Response: Save the system log and print the major node definition for problem determination.

**Programmer Response:** The value of *code* determines the response:

- 1 Examine the definition decks of the gateway NCPs that have been activated, or are being activated, for the network netid. Check the NETID and SUBAREA operands of the BUILD or NETWORK definition statements. There should be no duplicate subarea numbers for the same network.
- 2 Code MAXSUBA in the BUILD or NETWORK definition statement in which **NETID** = netid has been specified.
- 3 There is insufficient storage to record the gateway NCP's network address in network netid. Have the operator cancel nonessential jobs or deactivate an unused part of the network to prevent further losses. You may have to halt and restart VTAM if there are too many failures.

#### **IST590**I action FOR PU puname ON LINE linename

**Explanation:** VTAM issues this message in the following situations:

 If action is CONNECTIN ESTABLISHED, a connection for the switched physical unit puname has been established over the logical line linename as a result of a dial-in from a switched PU.

**Note:** This action can also be displayed if the dial occurs from the NCP.

If action is CONNECTOUT ESTABLISHED, a connection for the switched physical unit puname has been established over the logical line linename as a result of a dial-out from a switched PU.

The dial-out was caused by one of the following:

- An application program attempting to establish a session with a switched LU associated with the PU.
- In response to a VARY DIAL command to establish a switched connection to a type 2 or 2.1 device.
- If action is CONNECTOUT FAILED, an attempt to establish a connection to switched PU puname over the logical line linename was not successful.

If multiple paths to the switched PU have been defined, linename is the name of the last logical line over which the connection was attempted.

 If action is CONNECTION TERMINATED, the connection of the switched PU puname over the logical line linename has been terminated.

System Action: Processing continues.

Operator Response: If action is CONNECTOUT FAILED, determine why the line is not available and take corrective action. Otherwise, no response is needed.

Programmer Response: None.

#### VTAM COMMAND CANCELED DUE TO VTAM TASK ABEND — code — RETRY COMMAND IST591E

Explanation: The VTAM task has abended while processing an operator command. The command cannot be identified, but it is being canceled. Recovery of the VTAM task is being attempted. See the appropriate operating system codes manual for the meaning of the hexadecimal abend code code.

System Action: VTAM processing continues.

Operator Response: This is probably a software error. Check the system log to determine which command was not processed. Then reenter the command that caused the failure. If the failure recurs

and completion of this command is required to proceed with VTAM, halt VTAM and then start it again. Save the system log and dump for problem determination.

Programmer Response: See Chapter 2, "Collecting Documentation for Specific Types of Problems" in VTAM Diagnosis for information on the abend procedure.

#### **IST5921** VTAM MAIN TASK ABEND — CODE code — VTAM IS BEING TERMINATED

**Explanation:** The VTAM main task abended with the *code* specified. See the appropriate operating system codes manual for the meaning of the hexadecimal abend code code.

System Action: The operating system terminates the VTAM main task and all of the subtasks. All VTAM processing terminates.

Operator Response: Save the system log and dump for problem determination.

Programmer Response: See Chapter 2, "Collecting Documentation for Specific Types of Problems" in VTAM Diagnosis for information on the abend procedure. Have the operator restart VTAM.

#### **IST593I ISTPDCLU {PD TRACEISESSION AWARENESS} SESSION ENDED**

Explanation: An UNBIND request has been received for one of the LU-LU sessions between the VTAM LU subtask, ISTPDCLU, and the NetView program or NCCF LU, DSIAMLUT. There are two parallel LU-LU sessions. The PD TRACE session is used to transfer the contents of PIU trace buffers filled by VTAM. The session awareness session is used to transfer buffers containing session awareness data. This data is used by the NetView program or NLDM.

System Action: If PD TRACE is specified and the VTAM PIU trace buffers become full after the PD TRACE session has ended, PIU trace buffers will be re-used beginning with the buffer containing the oldest trace data. This overwriting will continue until the PD TRACE session is re-initiated. Thus, VTAM always maintains the PIUs most recently traced within its PIU trace buffers. The VTAM subtask ISTPDCLU waits for a new BIND request.

If SESSION AWARENESS is specified, VTAM frees the existing session awareness buffers. The NetView program or NLDM receives a refresh of all existing active sessions in the system when it requests the restart of session awareness tracing.

Operator Response: Consult the NetView or NLDM terminal operator to determine the cause of the UNBIND request. If further VTAM PIU tracing is desired, reactivate the PD TRACE session.

Programmer Response: None.

#### **IST5941** ISTPDCLU macroname FAILED reason1 [reason2]

Explanation: The macro macroname, issued by VTAM on behalf of the VTAM LU subtask ISTPDCLU, failed.

If macroname is OPEN ACB, reason1 is the ACBERFLG value, and reason2 is not displayed. See "ACB OPEN and CLOSE Macroinstruction Error Fields" on page 15-2 for a description of the hex value for reason1.

If macroname is an RPL-based macroinstruction, reason1 is the return code RPLRTNCD and reason2 is the feedback code RPLFDB2. See "RPL RTNCD and FDB2 Return Code Combinations" on page 15-6 for a description of reason1 and reason2.

System Action: If the OPEN ACB macroinstruction failed, the VTAM subtask ISTPDCLU is detached and reattached by VTAM. Up to 25 attempts will be made to re-open ISTPDCLU's ACB.

If the SEND macroinstruction failed, the contents of the buffer being sent are lost. Processing on behalf of the ISTPDCLU subtask continues.

**Operator Response:** Save the system log for problem determination.

Programmer Response: Use the ACBERFLG value (for an OPEN ACB failure) or the return-feedback code combination (for an RPL-based macroinstruction) to help you determine the cause of failure.

# IST595I IRNLIMIT = irnlimitK, CURRENT = currentirnK, MAXIMUM = maximumirnK

**Explanation:** This message is part of a group of messages that VTAM issues in response to a DISPLAY BFRUSE command. The first message in the group is IST449I. See the explanation of that message for a complete description.

# IST596I IRN TRACE = {ONIOFF}

**Explanation:** This message appears as part of a group of messages that VTAM issues in response to a DISPLAY ID command. This message describes the status of the input/output (IO) and buffer contents (BUF) traces for the intermediate routing node (IRN) function in VTAM.

System Action: None.

Operator Response: None.

Programmer Response: None.

# IST597I CAPABILITY-PLU capability, SLU capability, SESSION LIM

**Explanation:** This message is part of a group of messages that VTAM issues in response to a DISPLAY ID command for an application program, a cross-domain resource, or a logical unit. This message shows the capability of a node to be either a primary logical unit (PLU) or a secondary logical unit (SLU).

*limit* is the maximum number of sessions that can exist for that node and is expressed in decimal with leading zeros.

capability is one of the following:

**ENABLED** The node can act as a PLU or an SLU or both. Local non-SNA devices will always display an enabled capability.

# **DISABLED** The node is temporarily unable to act as a PLU or an SLU (until it is in an enabled state). However, a session could be queued. The device may be powered off.

This could possibly be cleared by powering the device on. If an application whose ACB was opened will be the SLU, and a SETLOGON START has not been issued,

the application will indicate DISABLED.

**INHIBITED** The node is not ready to establish a session, nor does it want any sessions to be

queued. It cannot act as a PLU or an SLU. A logical unit without an SSCP-LU session indicates INHIBITED for its PLU and SLU capabilities, as would a CDRSC that had been deactivated. An application without an open ACB would indicate

**INHIBITED**, as well as an application that issued SETLOGON QUIESCE.

UNSTABLE The node is attempting some type of error recovery. This could be due to ERP, an

INOP, or session termination.

limit is NONE if the resource is an independent LU.

System Action: Processing continues.

Operator Response: If capability is DISABLED for a device, ensure that the device is powered on.

If *capability* is **DISABLED** for an application, ensure that the application has issued SETLOGON OPTCD=START.

If capability is **INHIBITED** for an application, ensure that the ACB has been opened and that SETLOGON START has been entered.

# **Programmer Response:**

**Note:** When *capability* for a device LU is **INHIBITED**, it normally indicates that VTAM has been informed of that capability by the device. This information is passed to VTAM on the X'0C' control vector on a NOTIFY or ACTLU RU. To capture the RU, use a VTAM internal trace with OPT=PIU or a BUFFER trace of the LU before activating the device or before repeating the procedure that led to the inhibited state. Refer to *VTAM Data Areas* for the format of the RUs and the X'0C' (LU capabilities) control vector.

See VTAM Programming for details on the SETLOGON macroinstruction.

#### **IST599I** REAL NAME = realname

Explanation: This message is part of a group of messages that VTAM issues in response to a DISPLAY ID command. realname is the real network-qualified name of the resource being displayed.

#### Notes:

- 1. VTAM does not issue IST599I if the name specified in the DISPLAY ID command is the real
- 2. If the name is not known, realname will be \*\*\*NA\*\*\*.

#### IST602I **VARY FAILED ID = nodename — HIGHER NODE HAS BECOME INACTIVE**

Explanation: A VARY command failed because a preceding VARY command deactivated a higher-level node. The previous VARY command deactivated the higher-level node and, in turn, it will deactivate nodename.

System Action: VTAM rejects the VARY command. The higher-level node and all subordinate nodes are inactive.

**Operator Response:** Save the system log for problem determination.

**Programmer Response:** You may reactivate both the higher-level node and *nodename*. The higher-level node may have been deactivated during error recovery processing. Check the system log to determine whether the deactivation was caused by error recovery or by a sequence of commands.

#### IST6051 ERROR FOR ID = nodename — text1:text2, DATA INVALID FOR THIS NODE

**Explanation:** A request from *nodename* failed, or a response sent by *nodename* contained invalid

text1:text2 specifies the error and is one of the following:

REQUEST: CONTACTED See reasons 1 and 2.

**RESPONSE: ACTPU** 

See reasons 3, 4, 5, and 6.

**RESPONSE: RNAA** See reason 7.

VTAM issues this message for one of the following reasons:

- 1. A CONTACTED request was received for a peripheral node indicating contact failure due to an error.
  - The network ID passed in the contacted RU might not be valid.
  - There may be a line problem between the peripheral PU and the communication controller to which it is attached.
  - The control point name passed in the CONTACTED request is the same as the host to which it is attached.
- 2. A CONTACTED request was received for a link station indicating that an adjacent communication controller was not loaded. There are three possible situations:
  - a. The link station nodename was being activated as a result of a VARY ACT command directed at the link station itself (direct or indirect activation of the link station). VTAM expected to find the adjacent communication controller already loaded with an NCP, but it was not. The link station activation fails because VTAM does not perform load operations when only a link station is activated.
  - b. The link-station nodename was being activated as a result of error recovery to an NCP adjacent to nodename (automatic activation of the link station).

- c. The link station nodename was being activated as a result of a VARY ACT command to an NCP adjacent to nodename. The NCP is not loaded because LOAD=NO was specified on the VARY ACT command.
- 3. After a load was performed or on the initial activation of an NCP with LOAD=NO specified on the VARY ACT command, the load module name or subarea in an ACTPU response received from an NCP did not match what VTAM expected.
- 4. An error occurred on an ACTPU causing an invalid response to be returned to VTAM. This may be the result of a hardware error.
- 5. A time stamp mismatch occurred on an ACTPU response received from an NCP by a VARY ACT command with LOAD=NO or by a VARY ACQ command.
- 6. If a scheduled IPL was previously set in the NCP, and the NCP reloaded, the ACTPU response did not match the name that VTAM expected. If an NCP is reloaded with a load module that is different from the load module used when it was activated, this message may be issued, and the NCP-VTAM session deactivated.
- 7. An error occurred on an RNAA response received from an NCP, causing an invalid response to be returned to VTAM. This is probably an NCP error.

System Action: nodename is deactivated.

Reasons 2b and 2c: nodename is deactivated, and the adjacent NCP remains pending awaiting the successful activation of one or more other adjacent link station.

#### Operator Response:

- Reason 1: Save the system log for problem determination.
- · Reason 2: After first ensuring that the NCP is inactive, the communication controller adjacent to link station nodename needs to be loaded by activating an NCP for this communication controller.

The link station nodename can be reactivated:

- Automatically, as part of the NCP activation
- Directly or indirectly (for example, by using a VARY ACT command after the NCP is successfully activated).

If the NCP repeatedly abends after being loaded, dump the failing NCP for further trouble-shooting.

- Reason 3: Save the system log for problem determination.
- Reason 4: Save the system log for problem determination.

Run your operating system service aid program to determine if MDR/OBR information has been recorded. See the EREP User's Guide and Reference for more information on using EREP. If you use a network management application such as NetView, check to see if an alert was recorded for this problem.

A buffer trace can provide additional information regarding the cause of the error.

- Reason 5: Save the system log for problem determination.
- Reason 6: Enter a VARY ACT, LOAD=NO command to activate the NCP with the load module used during IPL.
- Reason 7: Save the system log for problem determination.

#### **Programmer Response:**

- Reason 1:
  - Verify that the network ID passed in the contacted RU matches the network ID specified in the PU definition statement.
  - If the node should be activated, reactivate it. If the problem persists, try to re-create the problem while an I/O trace or buffer trace is running for the affected nodename. If nodename is link-attached, run a line trace for the affected line.

Enter a MODIFY TRACE, ID=ncpname command, where ncpname is the name of the NCP major node that contains the peripheral PU or link station nodename (as opposed to the NCP major node adjacent to the link station nodename).

- If the same host has an NCP attached by both type 5 and type 2.1 connections, you cannot activate both connections at the same time. This message is issued if you have a type 5 connection active and attempt to activate a type 2.1 connection from the same host.
- Reason 2: No further recommended response.
- · Reason 3: If the node should be activated, reactivate it. If the problem persists, try to re-create the problem while an I/O trace or buffer trace is running for the affected nodename. If nodename is link-attached, run a line trace for the affected line.

Enter a MODIFY TRACE.ID=nodename command.

- Reason 4:
  - If you cannot determine the cause of the problem from the output provided or need additional assistance, contact the IBM hardware support center. If available, provide the MDR/OBR information from your operating system service aid program or the alert information recorded by your network management application.
  - For an apparent software problem, take the following actions:
    - If you have access to IBMLink, search for known problems in this area. If no applicable matches are found, report the problem to IBM by using the Electronic Technical Report (ETR) option on IBMLink.
    - If you do not have access to IBMLink, report the problem to the IBM software support center.
- · Reason 5: If the node should be activated, reactivate it. If the problem persists, try to re-create the problem while an I/O trace or buffer trace is running for the affected nodename. If nodename is link-attached, run a line trace for the affected line.

Enter a MODIFY TRACE, ID=nodename command.

- Reason 6: No further recommended response.
- · Reason 7: If the node should be activated, reactivate it. If the problem persists, try to re-create the problem while an I/O trace or buffer trace is running for the affected nodename. If nodename is link-attached, run a line trace for the affected line.

Enter a MODIFY TRACE, ID=nodename command.

#### **IST607I** command FOR nodename FAILED — INVALID NODE TYPE OR STATE

**Explanation:** The operand specified in *command* is not applicable for *nodename* because the type or state of *nodename* is invalid for the operation requested.

See Chapter 12, "Command and RU Types in VTAM Messages" on page 12-1 for a description of command.

System Action: VTAM rejects the command. Other processing continues.

Operator Response: Reenter the command for a resource that is either the valid node type or in the valid state for the command. Use the DISPLAY ID command to determine the current resource state. See VTAM Operation for additional information on command.

Programmer Response: None.

#### **IST608I**

command FOR ID = minornode FAILED — HIGHER NODE: highernode NOT ACTIVE

Explanation: VTAM issues this message when a command was entered to activate the resource minornode (a logical unit, physical unit, physical unit type 4, or link). The command failed because its higher-level node highernode is not active.

See Chapter 12, "Command and RU Types in VTAM Messages" on page 12-1 for a description of command.

- If minornode is a logical unit, highernode is a physical unit.
- If minornode is a physical unit or a physical unit type 4, highernode is its link.
- If minornode is a link, highernode is the physical unit specified on the PHYSRSC operand on the GROUP definition statement for the line group.

highernode must be active before minornode can be activated.

System Action: VTAM rejects the command.

**Operator Response:** Enter a VARY ACT command for resource *highernode* before activating resource minornode.

Programmer Response: None.

### **IST610I**

LINE linename — STATUS linestatus

Explanation: VTAM issues this message as part of a group of messages in response to a DISPLAY command. See the explanation of message IST396I for a complete description of the group.

See "Resource Status Codes and Modifiers" on page 17-2 for a description of linestatus.

#### **IST611**I ADJACENT SSCP TABLE FOR resource [IN netid]

Explanation: This message is part of a group of messages that VTAM issues in response to a DISPLAY ADJSSCPS command. The DISPLAY ADJSSCPS command requests information about adjacent SSCPs used to reach the destination SSCP or CDRSC resource.

```
IST350I DISPLAY TYPE = ADJACENT SSCP TABLE
IST611I ADJACENT SSCP TABLE FOR resource [IN netid]
IST1220I SSCPNAME NETID CURRENT STATE ROUTING STATUS
IST6241
          sscpname[netid] current_state routing_stat us
IST314I END
```

# **IST350I**

This message identifies the type of information shown in the display. DISPLAY TYPE is always ADJACENT SSCP TABLE in this message group.

#### IST6111

resource is the name of the resource that was specified on the CDRSC operand of the command. If a network-qualified name was entered on the command line, VTAM issues the network ID netid.

### **IST624I**

VTAM issues this message for each SSCP sscpname in the adjacent SSCP table being displayed and identifies the names of the adjacent SSCPs associated with resource.

sscpname is the name of the adjacent SSCP for which information is displayed.

netid is displayed only if the network ID of sscpname is known to VTAM and CDRSC is specified on the DISPLAY command.

current\_state and routing\_status are displayed when CDRSC is specified on the command.

- For current\_state information, see "Resource Status Codes and Modifiers" on page 17-2. \*\*NA\*\* is displayed if the SSCP is not defined to VTAM.
- routing\_status can be one of the following:

**FAILURE** 

The most recent routing attempt to the SSCP failed.

**SUCCESS** 

The most recent routing attempt to the SSCP was successful. This does

not indicate that session establishment was successful.

\*\*NA\*\*

Routing status is not available.

#### IST1220I

This message is displayed only when the CDRSC operand is specified on the command and is a header message for the list of adjacent SSCPs that follows in message IST624I.

System Action: Processing continues.

Operator Response: None. Programmer Response: None.

#### **IST617**I

# **DEACTIVATION IN PROGRESS FOR nodename**

Explanation: Processing of a VARY INACT command for a CDRM major or minor node resulted in the deactivation of nodename.

**System Action:** The node *nodename* becomes inactive.

Operator Response: None. Programmer Response: None.

### **IST619I**

# ID = nodename FAILED — RECOVERY IN PROGRESS

Explanation: VTAM recognized a failure condition for node nodename and is attempting to recover the node. See subsequent messages for the results of that recovery attempt.

System Action: Users of nodename or devices attached to nodename may be notified of the failure. VTAM attempts to recover *nodename*.

Operator Response: Wait for additional messages indicating the success or failure of the recovery attempt.

Programmer Response: None.

# IST6211

# {RECOVERY SUCCESSFULISSCP TAKEOVER COMPLETE} FOR NETWORK NODE nodename

Explanation: Either nodename was recovered successfully or a takeover for a link with active sessions completed successfully. The application programs previously connected to nodename or nodes subordinate to it have been notified and may use those nodes.

System Action: Node nodename is returned to an active state.

Operator Response: None. Programmer Response: None.

# **IST623I**

# tabletype ADJACENT SSCP TABLE [FOR netid]

Explanation: This message is part of a group of messages that VTAM issues in response to a DISPLAY ADJSSCPS command when one of the following occurs:

- · No specific ADJSSCP list is defined for the CDRM or NETID specified on the command
- Neither CDRM nor NETID is specified on the command
- SCOPE=ALL is specified on the command.

The DISPLAY ADJSSCPS command requests information about adjacent SSCPs used to route to a destination SSCP or cross-domain resource. A complete description of the message group follows.

```
IST350I DISPLAY TYPE = ADJACENT SSCP TABLE
IST623I tabletype ADJACENT SSCP TABLE [FOR netid]
IST624I
          sscpname
IST314I END
```

If SCOPE=ALL is specified on the command, the IST623I subgroup is repeated for all defined and dynamic ADJSSCPs which match the specifications on the command operands.

#### IST350I

This message identifies the type of information shown in the display. DISPLAY TYPE is always **ADJACENT SSCP TABLE** in this message group.

#### **IST623I**

tabletype identifies which adjacent SSCP table is being displayed.

If tabletype is DEFAULT, no specific list was defined for the specified CDRM or NETID. The
list being displayed was defined as a default list for the specified NETID or the default table for
all networks.

See the VTAM Resource Definition Reference for more information about defining adjacent SSCP tables.

• If tabletype is **DYNAMIC**, no specific list was defined for the the specified CDRM or NETID, and no default list was defined. The list being displayed was created dynamically for the specified NETID or the default table for all networks.

See the VTAM Network Implementation Guide for more information about dynamic adjacent SSCP tables.

netid is the network ID of the resource. It is displayed when the DISPLAY ADJSSCPS command specifies a NETID and a default adjacent SSCP list is defined for the specified network.

# **IST624**I

VTAM issues this message for each SSCP sscpname in the adjacent SSCP table being displayed.

System Action: Processing continues.

Operator Response: None.

Programmer Response: None.

# **IST624I**

sscpname [[netid] current\_state routing\_status]

**Explanation:** VTAM issues this message as part of a group of messages in response to a DISPLAY ADJSSCPS command or a DISPLAY ID command for a CDRSC when SCOPE=ALL. It is preceded by IST611I, IST623I, or IST1333I. See the explanation of those messages for a complete description.

#### IST627I

### nodename — INSUFFICIENT STORAGE

**Explanation:** VTAM issues this message when a MODIFY TRACE command, MODIFY NOTRACE command, TRACE start option, or NOTRACE start option was entered to activate or deactivate a VTAM trace for node *nodename*, but sufficient storage was not available to build a parameter list.

System Action: VTAM rejects the command or start option.

# **Operator Response:**

- If VTAM issues this message in response to a command, wait a few minutes, and reenter the command. If the error persists, enter a DISPLAY BFRUSE command. Save the system log and dump for problem determination.
- If VTAM issues this message during startup, wait until VTAM is initialized, and enter a DISPLAY BFRUSE command. Save the system log and dump for problem determination.

VSE Save the output you get by executing the MAP command.

**Programmer Response:** Verify that the operator entered the following start options as specified in the start procedures:

- buffer pool
- MVS,VM CSALIMIT
- VSE SGALIMIT.

You might have underestimated the storage requirements in the MVS, VM common service area or VSE GETVIS area.

Increase storage as required. For insufficient storage errors, you might want to redefine your buffer pool, MVS,VM CSA, or VSE SGA start options. If the start option cannot be modified using the MODIFY VTAMOPTS command, you must modify the VTAM start options file (ATCSTRxx) and restart VTAM to use the new start option.

- See Chapter 4, "Start Options" in the VTAM Resource Definition Reference for a description of VTAM start options.
- See "DISPLAY BFRUSE Command" and "MODIFY VTAMOPTS Command" in VTAM Operation for additional information.
- See Chapter 7, "Using VTAM Dump Analysis Tools (MVS)" in VTAM Diagnosis for information about analyzing dumps.

# IST632I BUFF BUFF CURR CURR MAX MAX TIMES EXP/CONT EXP

**Explanation:** VTAM issues this message as part of a message group in response to a DISPLAY BFRUSE,BUFFER=SHORT command. A complete description of the message group follows.

#### MVS.VM

```
IST350I DISPLAY TYPE = BUFFER POOL DATA
             BUFF
IST632I BUFF
                          CURR
                                  CURR
                                          MAX
                                                 MAX
                                                         TIMES EXP/CONT
IST633I ID
                   SIZE
                          TOTAL
                                  AVAIL
                                          TOTAL USED
                                                         EXP
                                                                THRESHOLD INCR
IST356I bpid[Q][F] bufsize curtot curavail maxtot maxused times exp/cont
IST449I limitname = csa, CURRENT = current, MAXIMUM = maxlevel
IST790I MAXIMUM type USED = maxK
[IST449I CSA24 = csa, CURRENT = current, MAXIMUM = maxlevel]
[IST790I MAXIMUM type USED = maxK]
IST595I IRNLIMIT = irnlimitK, CURRENT=currentirnK MAXIMUM = maximumirnK
IST9811 VTAM PRIVATE: CURRENT = currentK, MAXIMUM USED = maximumK
IST314I END
```

VSE A complete description of the message group follows.

```
IST350I DISPLAY TYPE = BUFFER POOL DATA
IST632I BUFF BUFF CURR
                                 CURR
                                         MAX
                                               MAX
                                                       TIMES EXP/CONT
                                                                         EXP
                 SIZE
IST633I ID
                                 AVAIL TOTAL USED
                         TOTAL
                                                       EXP
                                                              THRESHOLD
                                                                        INCR
IST356I bpid[Q][F] bufsize curtot curavail maxtot maxused times exp/cont
                                                                         incr
IST449I limitname = sga, CURRENT = current, MAXIMUM = maxlevel
IST790I MAXIMUM type USED = maxK
IST595I IRNLIMIT = irnlimitK, CURRENT=currentirnK MAXIMUM = maximumirnK
IST9811 VTAM PRIVATE: CURRENT = currentK, MAXIMUM USED = maximumK
IST314I END
```

Message IST356I is repeated for each of the VTAM buffer pools.

# **IST350**I

This message identifies the type of information shown in the display. For this message group, type is always **BUFFER POOL DATA**.

# **IST632I and IST633I**

These messages are header messages for the information displayed in IST356I.

#### **IST356I**

*bpid* is the name of the buffer pool. See "Buffer Pools" in the *VTAM Network Implementation Guide* for an explanation and description of buffer pools and for general information on buffer pool specification and allocation.

- Q, if present, indicates that a request is queued for this pool. This field is usually blank.
- F, if present, indicates that dynamic buffering has failed. This field is usually blank.

bufsize is a decimal value that indicates the number of bytes in each buffer.

For IOBUF an overhead value of 87 bytes should be added to the *bufsize* value in this message. See the *VTAM Resource Definition Reference* for information on buffer pool default sizes.

curtot is a decimal value that indicates the total number of buffers in the pool.

curavail is a decimal value that indicates the number of available buffers that are currently not in use.

maxtot is a decimal value that indicates the highest number of buffers contained in this pool at any one time since the last buffer pool trace record was written.

maxused is a decimal value that indicates the highest number of buffers in use at any one time since the last buffer pool trace record was written.

*times* is a decimal value that indicates how many times this pool has been expanded since the last buffer pool trace record was written. If the value of *times* is greater than 99999, \*\*\*\*\* is displayed in this field.

exp is a decimal value used for triggering expansion.

If the number of buffers not in use falls below this value, VTAM adds additional buffers. This field contains **N/A** if dynamic buffering has been suppressed.

cont is a decimal value used for triggering contractions.

If the number of available buffers becomes larger than this value, VTAM checks the availability of dynamically obtained buffers. If available, VTAM releases those buffers. However, for any available buffer to be released, every buffer on the same page must also be available since buffers are released in pages.

This value is defined only when the buffer pool is in expansion mode. If blanks appear in the display, the buffer pool is not currently in expansion mode.

If dynamic buffering has been suppressed, this column contains N/A.

incr is a decimal value that indicates how many buffers are to be added to the buffer pool during dynamic expansion.

Buffers are added in full pages. Thus, this number may be larger than the number used when defining the buffer pool. If dynamic buffering is not available, this field contains **N/A**.

### IST449I, IST790I, IST595I, and IST981I subgroup

See message IST449I on page 6-99 for a description of this message subgroup.

System Action: Processing continues.

Operator Response: None.

Programmer Response: None.

# IST633I ID SIZE TOTAL AVAIL TOTAL USED EXP THRESHOLD INCR

**Explanation:** VTAM issues this message as part of a message group in response to a DISPLAY BFRUSE, BUFFER=SHORT command. See message IST632I for a complete description of the message group.

# IST634I NAME STATUS SID SEND RECV VR TP NETID

**Explanation:** This message is part of group of messages that VTAM issues in response to a DISPLAY ID command for an application program, a cross-domain resource (CDRSC), the host cross-domain resource manager (CDRM), or a logical unit. Message IST634I is a column header for IST635I, which is repeated for each session partner *name*. A complete description of this part of the message group follows.

| IST634I<br>IST635I<br>[netid] |     | STATUS<br>status | SID<br>[sessid] | SEND RECV VR TP NETID<br>[send] [recv] [vr] [tp] |
|-------------------------------|-----|------------------|-----------------|--------------------------------------------------|
| :<br>IST314I                  | END |                  |                 |                                                  |

name is the session partner name.

status is the session status described in "Session States and Modifiers" on page 17-17.

sessid is the session identification (SID).

send is the send count in hexadecimal of the number of PIUs sent by the resource specified in the DISPLAY ID command. This count is applicable to normal data flow only.

recv is a count in hexadecimal of the number of PIUs received by the resource specified in the DISPLAY ID command. This count is applicable to normal data flow only.

Note: Blank values for send and recv mean that the send and receive counts are not available (in this host), nor is the indication whether BIND (/B) or UNBIND (/U) is in progress. A PU type 1, for example, would not have SEND and RECV counts available.

vr is the virtual route number used by the session. This field is left blank if the session partners are in the same subarea.

tp is the transmission priority assigned to the session. This field is left blank if the session partners are in the same subarea.

netid identifies the network containing the session partner.

System Action: Processing continues.

Operator Response: None. Programmer Response: None.

### **IST635**I

name status [sessid]

[send] [recv] [vr] [tp] [netid]

Explanation: This message is part of a message group. The first message of the group is IST634I. See explanation of that message for a complete description.

# **IST636**I

# CDRSCS OWNED BY cdrmname —

Explanation: This message is the first in a group of messages that VTAM issues in response to a DISPLAY ID command for an external cross-domain resource manager cdrmname. This message is a header for message IST080I, which lists the cross-domain resources owned by cdrmname.

System Action: Processing continues.

Operator Response: None. Programmer Response: None.

#### **IST637I**

#### SUBAREA=subarea ELEMENT=element

Explanation: VTAM issues this message in response to a DISPLAY ID command for an external cross-domain resource manager.

subarea and element specify the subarea and element addresses of the external CDRM as defined in your network. If the subarea and element addresses are unknown, N/A appears in this display.

System Action: Processing continues.

Operator Response: None. Programmer Response: None.

#### **IST638I**

# ADJNETSA = adjnetsa, ADJNETEL = adjnetel

Explanation: This message is the first in a group of messages that VTAM issues in response to a DISPLAY ID command for an external cross-domain resource manager. A complete description of the message group follows. This group of messages may also appear as a part of another group of messages.

```
IST638I ADJNETSA = adjnetsa, ADJNETEL = adjnetel
IST675I VR = vr, TP = tp
IST639I GWN = gwn, ADJNET = adjnet
IST640I hostname ADDR IN ADJNET - SA = hostsa, EL = hostel
IST641I GATEWAY PATH SELECTION LIST - status
IST642I ADJNET GWN SUBAREA ELEM ADJNETSA ADJNETEL
IST643I [adjnet] [gwn] [adjsa] [el] [adjnetsa] [adjnetel]
```

Message IST638I indicates the subarea address, *adjnetsa*, and the element address, *adjnetel*, of the external CDRM as defined in the adjacent network. If these addresses are unknown, this message will not appear in the display.

Message IST675I indicates the virtual route number (vr) and the transmission priority (tp) of the CDRM session in the adjacent network. VTAM issues this message only if the route information in the adjacent network is known.

Message IST639I indicates the gateway NCP name, *gwn*, used on the path to the CDRM in the adjacent network, *adjnet*. VTAM issues this message only if the gateway NCP name and adjacent network name are both known.

Message IST640I indicates the name of your host, *hostname*, its subarea address, *hostsa*, and its element address, *hostel*, as defined in the external CDRM's network. If the name and address are unknown, this message will not appear in the display.

Message IST641I is a header line identifying the gateway path selection list that follows. The gateway path selection list is a list of alternate gateway NCPs used in establishing the cross-network SSCP-SSCP session (that is, the session between your host CDRM and an external CDRM in an adjacent network). If status does not appear, then messages IST642I and IST643I will follow with a list of gateway NCPs. If status is **DOES NOT EXIST**, then no gateway NCP is defined for the CDRM and messages IST642I and IST643I will not appear.

Each entry in the list contains parameters used to select a particular gateway NCP for establishing the session. Once a session is active, other messages identify the path used to establish the SSCP-SSCP session.

Message IST642I is a header line for the data displayed in message IST643I. The information displayed by message IST643I is obtained from the operands defined on the GWPATH definition statement in the CDRM major node. VTAM issues message IST643I for each GWPATH definition statement. If any of the information in the display is missing, the corresponding value was omitted from the GWPATH definition statement.

The information includes:

adjnet The network identifier of the adjacent network

gwn The name of the gateway NCP used on the path to the CDRM

adjsa The subarea address of the CDRM as defined in your network

el The element address of the CDRM as defined in your network

adjnetsa The subarea address of the CDRM as defined in the adjacent network

adjnetsa The subarea address of the CDRM as defined in the adjacent network.

The element address of the CDRM as defined in the adjacent network.

System Action: Processing continues.

Operator Response: None.

Programmer Response: None.

# IST639I GWN = gwn, ADJNET = adjnet

**Explanation:** This message is part of a group of messages. The first message in the group is IST638I. See the explanation of that message for a complete description.

# IST640I hostname ADDR IN ADJNET — SA = hostsa, EL = hostel

**Explanation:** This message is part of a group of messages. The first message in the group is IST638I. See the explanation of that message for a complete description.

# 1. Processing error

IST264I REQUIRED resource [luname] reason IST1138I REQUIRED resource [luname] reason

The combination of resource and reason can be any of the following:

**ADJSSCP TABLE** UNDEFINED **COS NAME** cosname **UNDEFINED** LOGMODE NAME logmode UNDEFINED RESOURCE luname **UNDEFINED** RESOURCE luname **NOT ACTIVE** 

RESOURCE luname **UNSTABLE** (device-type LUs only)

RESOURCE luname **DISABLED** RESOURCE luname QUIESCING

RESOURCE luname **BLOCKING LOGONS** (for application PLUs only)

STORAGE NOT AVAILABLE

luname appears when resource is RESOURCE. luname is the real name of the LU or application that was in error. If the SLU is not known, VTAM displays \*\*\*NA\*\*\* for luname.

- · If a network-qualified name was entered on the command line and the MSGLVL option specifies V4R1 or above, VTAM displays message IST1138I and issues luname as a network-qualified name in the form netid.name
- If the default is used or the MSGLVL option specifies BASE, VTAM issues message IST264l, and *luname* is not network-qualified.

See Chapter 4, "Start Options" in the VTAM Resource Definition Reference for a description of the MSGLEVEL start option. See Chapter 6, "User-Defined Tables and Data Filter" in the VTAM Resource Definition Reference for a description of the MSGLVL operand on the USSMSG macroinstruction.

See the explanation of IST264I or IST1138I for additional information.

### 2. Autologon session setup failure

IST890I AUTOLOGON SESSION SETUP FAILED

This message indicates that an autologon attempt to a controlling PLU failed. The autologon could have originated from one of the following:

- VARY LOGON or VARY ACT with LOGON command
- VARY ACT command that applied to LUs with LOGAPPL specified
- · Reallocation of the controlling PLU session

### 3. Dynamic dial failure

IST1015I APPLICATION SUPPLIED parameter name = parameter value [IST1028I parameter value]

See the explanation of IST1015I for additional information.

# 4. Extended sense data

IST891I netid.nodename1[.nodename2] GENERATED FAILURE NOTIFICATION [IST892I resourcename ORIGINATED FAILURE NOTIFICATION]

IST893I ORIGINAL FAILING REQUEST IS request

See the explanation of IST891I for additional information.

### 5. Notification of available resource

IST896I AUTOLOGON WILL BE RETRIED WHEN CONTROLLING PLU IS AVAILABLE

See the explanation of IST896I for additional information.

# 6. Adjacent SSCP table information

IST894I ADJSSCPS TRIED FAILURE SENSE ADJSSCPS TRIED FAILURE SENSE IST895I sscpname sense sscpname sense

See the explanation of IST894I for additional information.

#### 7. Translation error

IST523I REASON = IMPROPER TRANSLATION OF {OLU|DLU} NAME

During an LU-LU session setup request, VTAM requested that the alias-name translation facility translate either the OLU name (*luname1*) or the DLU name (*luname2*), and the facility returned a different name with the same network identifier. If the alias and real names are in the same network, VTAM requires that the names be the same.

# **System Action:**

- If action is FAILED or RECEIVED, the LU-LU session setup request fails.
- If action is PURGED, the LU-LU session setup request continues its routing to other SSCPs. If there are no additional adjacent SSCPs, the LU-LU session setup fails.

Operator Response: Save the system log for problem determination.

# **Programmer Response:**

- If action is **FAILED** or **RECEIVED**, review the definition for the facility where the LU translation is defined. Either change the name translation for the LU or change the network ID of the translated name to a different network identifier.
- If action is PURGED, verify that the timeout value specified for IOPURGE on either the MODIFY IOPURGE command or the IOPURGE start option is adequate. If this value is too small, it may result in premature routing failures.

If the IOPURGE value is adequate, verify that the adjacent SSCP adjnode in message IST663I is active and operational.

See *VTAM Operation* for a description of the MODIFY IOPURGE command. See the *VTAM Resource Definition* for a description of the IOPURGE start option.

# IST664I {REALIALIAS} {OLU|PLU}=luname1 {REALIALIAS} {DLU|SLU}=luname2

**Explanation:** This message occurs during session initiation request and response processing. The origin LU (*luname1*) may be either the primary logical unit or the secondary logical unit. The same applies for the destination LU (*luname2*). The real names of the session partners will be displayed if they are known (indicated by **REAL**), otherwise the alias names will be displayed (indicated by **ALIAS**). The DLU's name will indicate **REAL** if it has been assumed. When the session setup direction cannot be determined, **PLU** and **SLU** will be displayed rather than **OLU** and **DLU**.

**Note:** \*\*\*NA\*\*\* is displayed for the network identifier of the LU name if the request failed before a NETID could be determined or assumed.

**System Action:** Processing continues; further action depends on the messages displayed in conjunction with this one.

Operator Response: Save the system log for problem determination.

**Programmer Response:** For debugging purposes, follow the session setup path, beginning with the origin LU and working toward the destination LU.

### IST670I VARY command PROCESSING FOR ID = nodename COMPLETE

**Explanation:** The specified VARY command processing completed for the resource *nodename*.

System Action: Processing continues.

Operator Response: None.

Programmer Response: None.

# **IST674**I

command FOR ID = nodename CONTINUES — PARM: parameter IGNORED

Explanation: VTAM issues this message when a parameter was entered that is not valid for the resource nodename specified on the command.

See Chapter 12, "Command and RU Types in VTAM Messages" on page 12-1 for a description of command.

System Action: Processing of command continues, but VTAM ignores parameter.

Operator Response: You do not need to reenter the command. Processing of command continues. For the next use of the command, check the valid operands for the command in VTAM Operation.

Programmer Response: None.

#### **IST675**I

VR = vr, TP = tp

Explanation: VTAM issues this message in response to a DISPLAY ID command for a CDRM or a PU type 4 or 5.

vr is the virtual route number.

tp is the transmission priority for the session of the node being displayed.

**System Action:** Processing continues.

Operator Response: None. Programmer Response: None.

# **IST678I**

# INSUFFICIENT STORAGE TO SCHEDULE TPEND EXIT FOR applname

Explanation: VTAM issues this message when storage was not available to schedule the TPEND exit of application applname to notify the application that VTAM was terminating.

applname is the name of a VTAM subtask or a user application.

System Action: Processing continues without VTAM scheduling the TPEND exit for the indicated application. For HALT and HALT QUICK, VTAM will not be able to terminate until applname has closed its ACB. The scheduling of the TPEND exit for applname will be retried by VTAM at some later

Operator Response: Save the system log for problem determination.

Programmer Response: Check VTAM storage allocation as specified in the start options and as modified by the VSE MODIFY SGALIMIT command or MVS,VM MODIFY CSALIMIT command.

Make adjustments as necessary to your MVS,VM CSA or VSE SGA start options by using the MODIFY VTAMOPTS command.

- See Chapter 7, "Using VTAM Dump Analysis Tools (MVS)" in VTAM Diagnosis for information about analyzing dumps. If external trace is active, see "Analyzing Storage" in VTAM Diagnosis for information about analyzing storage using the VIT analysis tool.
- See "DISPLAY BFRUSE Command" and "MODIFY VTAMOPTS Command" in VTAM Operation for additional information.

# IST679A

# PLEASE DIAL LINE = linename, NUMBER = phonenum

Explanation: Manual dial-out is required. VTAM prompts the network operator to dial phonenum on linename.

System Action: VTAM has caused the NCP to begin monitoring for a connection to complete on the line. The application program's request to connect to the device is kept waiting until the connection is completed.

Operator Response: You must either successfully establish the requested connection or enter the VARY INOP command to terminate the dial-out request.

Programmer Response: None.

#### **IST680I CONNECTION REQUEST DENIED - ID = nodename text**

Explanation: VTAM issues this message when a connection request for resource nodename has been rejected. This message is issued as both a single line message and as part of message groups.

If nodename is a local SNA physical unit, the following message group is displayed.

```
CONNECTION REQUEST DENIED - ID = nodename text
IST680I
[IST1394I
            CPNAME = cpname STATION ID = stationid]
[IST352I
            LOCAL SNA MAJOR NODE = majornode ]
IST314I
            END
```

· For all other types of nodes, the following message group is displayed.

```
CONNECTION REQUEST DENIED - ID = nodename text
IST680I
[IST1394I
           CPNAME = cpname STATION ID = stationid]
[IST081I
           LINE NAME = linename, LINE GROUP = groupname, MAJNOD = nodename ]
IST314I
```

When text is INVALID VERID, this message is the first in a group of messages. A complete description of the message group follows:

```
IST680I CONNECTION REQUEST DENIED - ID = nodename INVALID VERID
IST940I
        verid
IST314I
        END
```

verid is the verification ID contained in the request contact RU.

#### IST081I

linename is the line to which nodename is connected.

groupname is the line group to which the line linename belongs.

nodename is the major node with which the line is associated.

# **IST352I**

majornode is the local SNA major node (local cluster controller).

#### **IST6801**

text can be one of the following:

#### **CALL SECURITY ERROR**

A dial-in or dial-out request was rejected because the required information for call security verification was missing or not valid.

#### **DIAL OUT IN PROGRESS**

The dial-out for the switched physical unit nodename is already in progress over another line. For a manual dial, see message IST679A. For an auto dial, the dial-in will fail.

# **INVALID NETWORK ID**

NETID found in REQCONT RU does not match the NETID of the host.

#### **INVALID NETWORK NAME**

This error can occur for one of the following reasons:

- nodename is not a valid name. Either the CPNAME passed in the REQCONT RU could not be found (matched to a switched PU definition), or the network ID or CPNAME passed in the REQCONT RU is not valid. This is the most frequent reason for the error.
- · nodename is attempting to establish a connection with itself. This can occur in response to an operator takeover request.
- nodename is attempting to establish a connection to a resource with the same name. This can occur in response to an operator request or a connection request such as a dial-in for a switched connection.

# VM, VSE INVALID VERID

A connection request was received from nodename. The request contained a verification ID that did not match the VERID operand on the PATH definition statement for nodename.

### LINK NOT IN EAM

A dial-in request was not honored for the switched physical unit nodename because the link was not in enable answer mode (EAM).

### **MAXLU INADEQUATE**

The dial-in request was not honored because the link cannot support the number of logical units required by the switched physical unit nodename that dialed in.

### NO USABLE PATH FOUND

Call ID verification was indicated on a PATH definition statement for nodename and a usable PATH definition could not be found.

### **PU GEN NOT SUPPORTED**

This error can occur for one of the following reasons:

- . The host could not identify the switched PU. The switched major node containing the PU is not active.
- Non-genned terminal support is not available because ASDP=YES is not specified on the PU definition statement for the switched PU.
- There is no facility to dynamically create a PU because DYNPU=YES is not specified on the GROUP definition statement.
- · This text can be received if start option, SWNORDER, is coded as BOTH and both the cpname and idblk or idnum do not match those defined on the PU statement.

### **REQCONT RU NOT VALID**

This error can occur for one of the following reasons:

 The station ID (nodename) passed in the REQCONT RU could not be found (that is, matched to a switched PU definition). This indicates a hardware or software problem in the switched physical unit nodename attempting the connection.

### **T2.1 NOT SUPPORTED**

A connection request for a PU type 2.1 node, nodename, with independent LUs was received from an NCP that does not provide the required level of support.

# VM, VSE VERID NOT IN REQC RU

Call ID verification was indicated on the PATH definition statement for nodename and a connection request was received from nodename that did not contain a verification ID.

# VM, VSE VERIFY NOT SUPPORTED

Call ID verification was indicated on a PATH definition statement for nodename, but the NCP does not support call ID verification for packet-switched networks.

# IST1394I

cpname is the network-qualified name of the control point (CP) that was passed in the XID from the node attempting the connection. VTAM displays cpname in the form netid.name. \*\*\*NA\*\*\* is displayed if no CP name is provided.

stationid is the station identifier expressed in hexadecimal. For more information on station identifier formats, see the descriptions of the IDBLK and IDNUM operands in "Switched Major Node" in the VTAM Resource Definition Reference.

System Action: Processing continues. If the physical unit is offline, the session establishment remains pending. Otherwise, the connection request and any associated session establishment attempts fail.

# **Operator Response:**

# **CALL SECURITY ERROR**

Save the system log for problem determination.

#### **DIAL OUT IN PROGRESS**

Attempt to dial in on another line.

#### **INVALID NETWORK ID**

Save the system log for problem determination.

#### **INVALID NETWORK NAME**

Save the system log for problem determination.

#### VMAVSE INVALID VERID

Save the system log for problem determination.

#### LINK NOT IN EAM

If dial-in requests are to be honored on link link, enable answer mode by using the VARY ANS=ON,ID=link command.

#### **MAXLU INADEQUATE**

Save the system log for problem determination.

### **NO USABLE PATH FOUND**

If dial-in or dial-out requests are to be honored for the node, enable the PATH definitions for nodename by using the VARY PATH=USE,ID=nodename, PID=pathid command.

#### **PU GEN NOT SUPPORTED**

Try activating the switched major node containing the PU nodename. If problems persist, save the system log for problem determination.

### **REQCONT RU NOT VALID**

Save the system log for problem determination.

### **T2.1 NOT SUPPORTED**

Save the system log for problem determination.

#### VM, VSE VERID NOT IN REQC RU

Save the system log for problem determination.

### VM, VSE VERIFY NOT SUPPORTED

Save the system log for problem determination.

# Programmer Response:

# **CALL SECURITY ERROR**

Verify that all nodes involved in the dial process are of a level that supports call security verification. Refer to the PRTCT operand on the PU definition statement in the switched major node definition.

# **DIAL OUT IN PROGRESS**

None.

# **INVALID NETWORK ID**

NETID should be the same as the host. If it is not, then the NETID in the REQCONT RU is incorrect. If cpname is not network-qualified, then NETID will default to the host NETID.

See the product documentation for the device for information on coding cpname and NETID if they are not correct in the REQCONT RU.

# **INVALID NETWORK NAME**

- If nodename is not a valid name, check for a CPNAME mismatch between the switched major node and the NCP major node definitions. Verify that the network ID passed in the request contact RU matches the network ID specified in the PU definition statement. Line information or I/O trace information or both might be necessary to determine the cause of the problem.
- If this error is due to an operator takeover request, APPN or LEN connectivity is not available until the failing host regains control or another host takes control. See "SSCP Takeover" in the VTAM Network Implementation Guide for more information.
- · If this error is due to a name conflict, correct the duplicate names.

# VM, VSE INVALID VERID

Check for a VERID mismatch between the switched major node definition statements for nodename and the packet-switched network's calling DTE address. Line information or I/O trace information or both may be necessary to determine the cause of the problem.

#### LINK NOT IN EAM

Put the link in enable answer mode (EAM).

#### **MAXLU INADEQUATE**

Check for a MAXLU mismatch in the switched major node and NCP major node definitions. Either update the switched major node to match the NCP major node or instruct the remote user of the PU not to dial in over that link.

### **NO USABLE PATH FOUND**

Check the PATH definition statements in the switched major node containing nodename.

### **PU GEN NOT SUPPORTED**

Check the definition statements for the switched PU and revise as needed. Deactivate and reactivate the switched major node to use the revised definitions.

#### **REQCONT RU NOT VALID**

Check for an IDBLK or IDNUM mismatch between the device and the switched major node.

#### **T2.1 NOT SUPPORTED**

Check the PATH and LU definition statements in the switched major node containing nodename.

# VM, VSE VERID NOT IN REQC RU

Check for a VERIFY mismatch between the switched major node definition statements for nodename and the packet-switched network's calling DTE address. Line information or I/O trace information or both may be necessary to determine the cause of the problem.

# VM, VSE VERIFY NOT SUPPORTED

Verify that the communication controller contains a load module that supports packet-switched networks.

#### **IST6831 CONNECTION REQUEST DENIED, ID = nodename**

Explanation: This message is the first in a subgroup of messages that VTAM issues when the connection for channel-attached physical unit nodename failed. A complete description of the message subgroup follows.

IST683I CONNECTION REQUEST DENIED, ID = nodename

IST684I I/O ERR, CSW = channel\_status\_word, SENSE = code

channel\_status\_word (also called subchannel\_status\_word) provides information about the device and channel (or subchannel) status.

code is the sense code and provides information about the cause of the error. See the appropriate hardware manual for the value of code.

System Action: Processing continues.

Operator Response: Save the system log for problem determination.

Programmer Response: Use the information in the two messages to determine appropriate error recovery action. See the appropriate hardware manual for the value of code.

If you cannot identify an I/O error or if SENSE = 0200 or 8200 in IST684I, check the following:

 Ensure that the buffer size ( VSE LFBUF or MVS, VM IOBUF) is compatible between the device and VTAM. This can be determined by referencing the device installation guidelines.

Note: Some devices require an even numbered buffer size.

· Ensure that you have specified an appropriate value for MAXBFRU on the PU definition of nodename.

 Ensure that the product of MAXBFRU and the buffer size ( VSE LFBUF or MVS,VM IOBUF) is equal to or greater than the hardware's maximum send size. Reference your hardware documentation for additional information about maximum send size.

### **IST684I**

VO ERR, CSW = channel\_status\_word, SENSE = code

Explanation: This message is part of a message subgroup. The first message in the subgroup is IST683I. See the explanation of that message for a complete description of the subgroup.

#### **IST688**I

### **VARY FAILED FOR ID = cdrmname — INSUFFICIENT STORAGE**

Explanation: While VTAM was processing a VARY ACT command for an external CDRM, insufficient storage was available to process a request for node cdrmname.

System Action: The VARY ACT command for cdrmname fails.

Operator Response: Enter the DISPLAY BFRUSE command to check VTAM storage usage. Wait and retry the command when storage now in use might be freed by VTAM. If the problem persists, save the system log and dump for problem determination.

VSE Save the output you get by executing the MAP command.

Programmer Response: Verify that the operator entered the following start options as specified in the start procedures:

- buffer pool
- MVS, VM CSALIMIT
- VSE SGALIMIT.

You might have underestimated the storage requirements in the MVS, VM common service area or VSE GETVIS area.

Increase storage as required. For insufficient storage errors, you might want to redefine your buffer pool, MVS, VM CSA, or VSE SGA start options. If the start option cannot be modified using the MODIFY VTAMOPTS command, you must modify the VTAM start options file (ATCSTRxx) and restart VTAM to use the new start option.

See VTAM Operation for more information on the DISPLAY BFRUSE and MODIFY VTAMOPTS commands. "Using VTAM DISPLAY Commands for Problem Determination" in VTAM Diagnosis provides additional information.

#### **IST6901**

# **CONNECTION REQUEST DENIED** — INVALID STATION ID = stationid

Explanation: VTAM issues this message when a switched connection between VTAM and a physical unit was unsuccessful because the station identifier stationid did not resolve to a node name in an active switched major node. A description of the message group follows.

IST690I CONNECTION REQUEST DENIED - INVALID STATION ID = stationid

IST081I LINE NAME = linename, LINE GROUP = groupname, MAJNOD = nodename

IST314I END

# **IST0811**

linename is the line to which nodename is connected.

groupname is the line group to which the line linename belongs.

nodename is the major node with which the line is associated.

stationid is the station identifier expressed in hexadecimal. For more information on station identifier formats, see the descriptions of the IDBLK and IDNUM operands in "Switched Major Node" in the VTAM Resource Definition Reference.

System Action: The connection to the physical unit is broken.

Operator Response: Save the system log for problem determination.

**Programmer Response:** Possible reasons for this problem are:

• The switched major node that contains the PU definitions for this physical unit is not active. The physical unit could be attached to a Token Ring.

Activate the switched major node that contains the definitions for this physical unit.

A remote terminal operator initialized a physical unit with the wrong ID.

Have the remote operator re-initialize the physical unit with the correct station identifier.

The VTAM definition statements are incorrect.

Correct the VTAM definition statements before your operator tries to redial by taking the following actions:

- 1. Enter a VARY INACT command for the switched major node.
- 2. Modify and file new VTAM definition statements.
- 3. Reactivate the switched major node.
- 4. Redial.
- Dynamic definition of the physical unit fails for one of the following reasons:
  - The XID exit has not been activated or the XID exit has not been defined. Verify that the XID exit is in the VTAMLIB and that the exit has been activated. See VTAM Customization for more information on the XID exit.
  - The XID exit is active, but the MODEL major node is not active, not valid, or contains an error. In this case, message IST1016I precedes this message and provides more specific information about the cause of the failure.
- The switched PU is not in a valid state. This can occur during recovery processing when a PU that is being deactivated by the host through one boundary function, such as NCP, dials in through another boundary function. The PU deactivation can occur in response to an operator command or internal INOP processing. If the current resource state of the PU in VTAM is not CONCT (connectable), the dial request will fail.

Since this situation occurs as a result of internal recovery processing, no operator or programmer actions are needed. When the reactivation of a PU is complete and the state becomes CONCT, the dial request will be successfully completed.

#### **IST693I UNABLE TO DISCONNECT ID = nodename**

Explanation: VTAM issues this message when a session termination request for channel-attached physical unit nodename failed because of insufficient storage or an I/O error.

System Action: Processing continues.

Operator Response: MVS Message IOS000I may be issued by MVS prior to this message and can provide additional information about the reason for the error.

VM, VSE Message IST446I may be issued prior to this message and can provide additional information about the reason for the error.

Enter a VARY INACT, TYPE=IMMED command for nodename so the system can release the resources allocated to nodename.

To check for a storage problem, take the following actions:

Enter the DISPLAY BFRUSE command to display information about the VSE system GETVIS area (SGA) or the MVS,VM common service area (CSA). Total VTAM private storage information is also displayed in message IST981I. If this is a storage problem, it is usually related to private storage. Enter the DISPLAY STORUSE command to display storage usage for storage pools.

Save the system log and request a dump for problem determination.

VSE Save the output you get by executing the MAP command.

• To check for an I/O error, take the following actions:

Save the system log for problem determination.

Run your operating system service aid program to determine if MDR/OBR information has been recorded. See the EREP User's Guide and Reference for more information on using EREP.

If you use a network management application such as NetView, check to see if an alert was recorded for this problem.

#### **Programmer Response:**

- For a storage problem, increase storage as required. See Chapter 7, "Using VTAM Dump Analysis Tools (MVS)" in VTAM Diagnosis for information about analyzing dumps. If external trace is active, see "Analyzing Storage" in VTAM Diagnosis for information about analyzing storage using the VIT analysis tool.
- For an I/O error, if you cannot determine the cause of the problem from the output provided or need additional assistance, contact the IBM hardware support center.

If available, provide the MDR/OBR information from your operating system service aid program or the alert information recorded by your network management application.

#### **IST7001** INVALID type - SKIPPING TO NEXT NETWORK STMT OR EOF

Explanation: This message is the first of a group of messages. A full description of the message group follows:

IST700I INVALID type - SKIPPING TO NEXT NETWORK STMT OR EOF IST701I CONFIG configname LABEL = labelname STMT TYPE = statementname

VTAM encountered an error in the adjacent SSCP, ADJCLUST or COSMAP table definition configname. One of the following is not valid:

- A definition statement.
- A label (such as a numeric first character).
- A value on the NETID operand on a NETWORK definition statement.

# IST7001

type is STMT, LABEL, or NETID, indicating the location of the error.

If the NETID is not valid, the value coded on the NETID operand on a NETWORK definition statement in an adjacent SSCP, ADJCLUST, or COSMAP table does not follow the standards for a name. The value must be 8 characters or fewer, the first character must be alphabetic, and the rest of the characters must be alphanumeric.

# **IST7011**

configname identifies the SSCP, ADJCLUST or COSMAP table definition.

labelname is the label on the statement.

statementname is the type of definition statement and is filled in only if the label is valid.

System Action: All statements in the adjacent SSCP, ADJCLUST, or COSMAP table definition following the statement in error are ignored until a NETWORK statement or end of file (EOF) is encountered. If a NETWORK statement is encountered, normal processing resumes for that NETWORK statement and subsequent definition statements.

If the table is an adjacent SSCP table, and the error occurred after one or more valid ADJCDRM definition statements for the NETWORK statement (or the set of NETWORK statements) preceding the statement with label labelname, those ADJCDRM statements are processed. If no valid ADJCDRM definition is encountered for the NETWORK statement (or the set of NETWORK statements) preceding the statement with label labelname, all definition statements related to the NETWORK statements are ignored.

If the table is an ADJCLUST table, and the error occurred after one or more valid NEXTCP definition statements for the NETWORK statement (or the set of NETWORK statements) preceding the statement with label labelname, those NEXTCP statements are processed. If no valid NEXTCP definition is encountered for the NETWORK statement (or the set of NETWORK statements) preceding the statement with label labelname, all definition statements related to the NETWORK statements are ignored.

If the table is a COSMAP table, and the error occurred after one or more valid MAPTOCOS definition statements for the NETWORK statement (or the set of NETWORK statements) preceding the statement with label labelname, those MAPTOCOS statements are processed. If no valid MAPTOCOS definition is encountered for the NETWORK statement (or the set of NETWORK statements) preceding the statement with label labelname, all definition statements related to the NETWORK statements are ianored.

**Operator Response:** Save the system log for problem determination.

Programmer Response: Enter a DISPLAY TABLE command to determine the error. See Chapter 3, "Routing and Dynamic Reconfiguration" in the VTAM Resource Definition Reference for a description of VTAM table definition statements.

After you correct the error, reactivate the major node in order to use the revised table definition.

#### IST7011

CONFIG configname LABEL = labelname STMT TYPE = statementname

Explanation: VTAM issues this message as part of several different message groups. See the explanation of the first message in the group for a complete description.

#### **IST702I**

CONFIG configname - UNEXPECTED stmt\_type

Explanation: VTAM encountered an unexpected statement or EOF while processing the adjacent SSCP table definition or dynamic path update set.

configname identifies the adjacent SSCP table definition or dynamic path update set.

stmt\_type identifies the unexpected statement. The values can be one of the following:

- CDRM STMT
- NETWORK STMT[labelname], where labelname is the name of the label for a NETWORK statement.
- EOF

One of the following conditions occurred:

- After a valid CDRM definition statement was processed, a NETWORK statement with label !ah\_name or end of file (EOF) was encountered before a valid ADJCDRM statement.
- After a valid NETWORK statement was processed, end of file (EOF) occurred before a valid ADJCDRM statement.
- After a valid ADJLIST statement was processed, a CDRM or NETWORK statement or EOF occurred before a valid ADJCDRM statement.

In the first two conditions, an ADJCDRM definition statement was expected—not necessarily as the next statement, but before EOF or a NETWORK statement. Instead, either EOF or a NETWORK statement defining a destination network for a new set of adjacent SSCP tables was encountered. After a valid VPATH or NCPPATH statement was processed, EOF occurred before a valid PATH statement.

In the third condition, an ADJCDRM definition statement was expected immediately following an ADJLIST statement. Instead, a CDRM or NETWORK statement or EOF was encountered.

System Action: For adjacent SSCP table definition, further processing of the NETWORK definition statements and CDRM definition statements not accompanied by an ADJCDRM statement is halted, since the definition statements do not define a valid adjacent SSCP table.

For dynamic path update, the last VPATH or NCPPATH statement is not processed, since the definition statements do not define a valid dynamic path update set.

Operator Response: Save the system log and network logs for problem determination.

Programmer Response: Review the definition library to make sure all requirements for VTAM are correct for your system.

For adjacent SSCP table definition, either insert one or more valid ADJCDRM definition statements before (not necessarily immediately preceding) the unexpected NETWORK statement or EOF, or

delete the extra NETWORK and CDRM statements that do not define the destination networks or destination SSCPs in the adjacent SSCP table definitions.

For dynamic path update, insert one or more valid PATH definition statements before EOF or delete the extra VPATH or NCPPATH statement that does not define a complete dynamic path update set.

For ADJLIST definition, do one of the following:

- Insert one or more valid ADJCDRM definition statements immediately preceding the unexpected CDRM or NETWORK statement, or EOF.
- · Delete the extra CDRM and NETWORK statements.
- If they are out of order, move the unexpected statements to the proper position.

# IST703I CONFIG configname ADJSSCP DEFINITIONS IGNORED – NO ADJCDRM STMT

**Explanation:** No valid CDRM, ADJCDRM, or ADJLIST definition statements were found in the adjacent SSCP table definitions *configname*.

System Action: Processing of the adjacent SSCP table definitions is halted.

Operator Response: Save the system log for problem determination.

**Programmer Response:** Include one or more valid ADJCDRM definition statements in the adjacent SSCP table definitions.

# IST706I ADJSSCP TABLE FOR configname IGNORED — INSUFFICIENT STORAGE

**Explanation:** This message is the first in two message subgroups. A full description of the two message groups follows.

 If an adjacent SSCP table is activated with entries identified with CDRM or NETID definition statements, the following message group is displayed.

```
IST706I ADJSSCP TABLE FOR configname IGNORED — INSUFFICIENT STORAGE
IST708I {[NETID = netid] [NETWORK = macroname] [CDRM = sscpname|DEFAULT TABLE]}|
DEFAULT TABLE FOR ALL NETWORKS
```

• If an adjacent SSCP table is activated with entries identified with an ADJLIST definition statement, the following message group is displayed.

```
IST706I ADJSSCP TABLE FOR configname IGNORED — INSUFFICIENT STORAGE IST1333I ADJLIST = listname
```

The adjacent SSCP table for the indicated network and the indicated CDRM could not be built during the processing of the ADJSSCP definition, *configname*, because of a lack of storage.

# **IST706I**

configname is the ADJSSCP definition.

#### **IST708**I

netid is the name of the network of the ADJSSCP table that is being defined. This is specified in the NETID operand on the relevant NETWORK definition statement. If the NETID operand or the NETWORK statement was not coded, the NETID defaults to this host's network.

macroname is the label coded on the NETWORK definition statement. If it does not appear, either a label was not provided on the NETWORK definition statement, or a NETWORK definition statement was not coded at all. In this case, the adjacent SSCP table defaults to the network of this host.

sscpname is the label coded on the CDRM definition statement. The intended adjacent SSCP table was for the adjacent SSCPs that are used to get to CDRM sscpname in network netid. If sscpname does not appear, the ADJSSCP table being defined is the default table for the entire network identified by NETID, and **DEFAULT TABLE** appears instead of the **CDRM**=sscpname.

If CDRM=\*\*\*\*\*\*\* appears, there was not enough storage to build adjacent SSCP tables for any of the CDRMs listed following the indicated NETWORK statement.

VTAM issues DEFAULT TABLE FOR ALL NETWORKS when the table being activated has a default adjacent SSCP list for all networks.

#### IST1333I

listname is the name of an adjacent SSCP table as defined by an ADJLIST definition statement.

If an adjacent SSCP table was not specified for the CDRSC, then \*\*\*NA\*\*\* is displayed.

See the descriptions of the ADJLIST definition statement in "Adjacent SSCP Table" in the VTAM Resource Definition Reference for more information on adjacent SSCP tables.

System Action: No further attempt is made to build adjacent SSCP tables for the indicated network.

Operator Response: When VTAM activity has decreased, try the operation again. If problems persist, enter the DISPLAY STORUSE command. Save the system log and request a dump for problem determination.

# **Programmer Response:**

Increase storage as required.

- See VTAM Operation for more information on the DISPLAY STORUSE command.
- See Chapter 7, "Using VTAM Dump Analysis Tools (MVS)" in VTAM Diagnosis for information about analyzing dumps. If external trace is active, see "Analyzing Storage" in VTAM Diagnosis for information about analyzing storage using the VIT analysis tool.

#### **IST707I** ADJSSCP TABLE BEING MODIFIED BY ACTIVATION OF configname

**Explanation:** This message is the first in two message subgroups. A full description of the two message groups follows.

• If an adjacent SSCP table is activated with entries identified with CDRM or NETID definition statements, the following message group is displayed.

```
IST707I ADJSSCP TABLE BEING MODIFIED BY ACTIVATION OF configname
        {[NETID = netid] [NETWORK = macrolabel] [CDRM = sscpname]
IST708I
        DEFAULT TABLE] | DEFAULT TABLE FOR ALL NETWORKS
```

 If an adjacent SSCP table is activated with entries identified with an ADJLIST definition statement, the following message group is displayed.

```
IST707I ADJSSCP TABLE BEING MODIFIED BY ACTIVATION OF configname
IST1333I ADJLIST = listname
```

#### **IST707I**

An adjacent SSCP table has been modified.

configname is the ADJSSCP definition that contains an adjacent SSCP table entry defining the same CDRM or NETID or both that were modified. This entry is added to the table, modifying the old table.

# **IST708I**

netid is the name of the network of the ADJSSCP table that is being defined. This is specified in the NETID operand on the relevant NETWORK definition statement. If NETID or the NETWORK statement was not coded, NETID defaults to this host's network.

macrolabel is the label coded on the NETWORK definition statement. If it does not appear, either a label was not provided on the NETWORK definition statement, or a NETWORK definition statement was not coded at all. In this case, the adjacent SSCP table defaults to the network of this host.

sscpname is the label coded on the CDRM statement. If it does not appear, the ADJSSCP table being defined is the default table for the entire network identified by NETID, and DEFAULT TABLE appears instead of the CDRM=sscpname.

**DEFAULT TABLE FOR ALL NETWORKS** is issued when the table being activated has a default adjacent SSCP list for all networks.

### IST1333I

listname is the name of an adjacent SSCP table as defined by an ADJLIST definition statement.

If an adjacent SSCP table was not specified for the CDRSC, then \*\*\*NA\*\*\* is displayed.

See the descriptions of the ADJLIST definition statement in "Adjacent SSCP Table" in the *VTAM Resource Definition Reference* for more information on adjacent SSCP tables.

System Action: The new adjacent SSCP table replaces the old adjacent SSCP table.

Operator Response: None.

Programmer Response: None.

### IST708I

# {[NETID = netid] [NETWORK = macrolabel] [CDRM = sscpname|DEFAULT TABLE]}| DEFAULT TABLE FOR ALL NETWORKS

**Explanation:** This message is part of a message group. The first message is IST706l, IST707l, or IST831l. See the explanations of those messages for a full description.

# IST709I CONFIG configname FAILED — reason

**Explanation:** The activation of NCP major node *configname* failed during network definition. *reason* will be one of the following:

#### NO VALID BUILD OR NETWORK MACRO

The NCP major node definition *configname* does not contain either a BUILD or a NETWORK definition statement with the appropriate SUBAREA or NETID values or both specified for this host.

#### **CONFLICTING NEWNAME SPECIFIED ON BUILD**

The LOADMOD=load module name specified on the VARY ACT command does not match the value coded for the NEWNAME keyword on the BUILD definition statement.

### **CONFLICTING PUNAME SPECIFIED ON BUILD**

The ID=puname specified on the VARY ACT command must match the value coded for the PUNAME keyword on the BUILD definition statement.

System Action: Activation of the NCP major node fails.

**Operator Response:** When *reason* is **NO VALID BUILD OR NETWORK MACRO**, save the system log for problem determination.

When reason is **CONFLICTING NEWNAME SPECIFIED ON BUILD**, reenter the VARY ACT command with the LOADMOD operand specifying the value coded for NEWNAME on the BUILD definition statement.

When reason is **CONFLICTING PUNAME SPECIFIED ON BUILD**, reenter the VARY ACT command with the ID operand specifying the value coded for PUNAME on the BUILD definition statement.

**Programmer Response:** When *reason* is **NO VALID BUILD OR NETWORK MACRO**, include a valid BUILD or NETWORK definition statement with the appropriate SUBAREA and NETID values specified for this host.

See the VTAM Resource Definition Reference for a description of the VTAM definition statements.

# **IST710I CONFIG** = configname **NETWORK** = netid text

**Explanation:** Either the COS table name (defined by the COSTAB operand) or the maximum subarea value (defined by the MAXSUBA operand) on the BUILD or NETWORK definition statement could not be defined to VTAM.

configname specifies the name of the NCP definition; netid specifies the network identifier coded on the NETID operand on the BUILD or NETWORK definition statement that has encountered an error.

text indicates the specific reason for the failure of either operand, as described as follows:

#### **COSTAB CONFLICT**

The COS table for the netid and for this NCP has already been defined by another BUILD or NETWORK definition statement in this or another NCP definition.

#### **COSTAB NOT LOADED**

A table-load error occurred or the COS table could not be found.

#### **COSTAB OVERFLOW**

VTAM has exceeded the ability to record this NCP's sharing of the COS table identified by the COSTAB operand.

#### **MAXSUBA CONFLICT**

The maximum subarea value (MAXSUBA) for the netid has already been defined by another BUILD or NETWORK definition statement in this or another NCP definition.

#### **NO STORAGE FOR COSTAB**

The COS table name cannot be saved because of the lack of available storage.

# **NO STORAGE FOR MAXSUBA**

The maximum subarea value (MAXSUBA) cannot be saved because of the lack of available storage.

# **System Action:**

#### **COSTAB CONFLICT**

The COS table name is ignored and processing of the NCP definition continues. The original COS table name for the NETID defined in this NCP definition is used.

#### **COSTAB NOT LOADED**

The COS table name is ignored and processing of the NCP definition continues. Following this activation, all cross-network sessions destined to the network identified by the NETID will fail except for SSCP-SSCP sessions and for LU-LU sessions that use the default blank COS entry.

#### **COSTAB OVERFLOW**

The COS table name is ignored and processing of the NCP definition continues. Following this activation, all cross-network sessions destined to the network identified by the NETID will fail except for SSCP-SSCP sessions and for LU-LU sessions which use the default blank COS entry. Even though the class-of-service table is defined for other active NCPs, it still cannot be used for this NCP definition, since its usage cannot be recorded to VTAM.

#### **MAXSUBA CONFLICT**

The maximum subarea value is ignored and processing of the NCP definition continues. A different value has already been defined successfully to this host, and cannot be changed or redefined for the network identified by the coded NETID unless all sessions which depend on this maximum subarea are terminated.

# NO STORAGE FOR COSTAB

The COS table name is ignored and processing of the NCP definition continues. Following this activation, all cross-network sessions destined to the network identified by the NETID will fail except for SSCP-SSCP sessions and for LU-LU sessions which use the default blank COS entry.

### NO STORAGE FOR MAXSUBA

The maximum subarea value is ignored and processing of the NCP definition continues. If this host resides in the gateway NCP's native network, and will own links or link stations in the network identified by the NETID operand, it will be impossible to activate those links or link stations without knowledge of that network's maximum subarea value. However, if the definition of another NCP has successfully defined the maximum subarea for the network, such link and link station activations will be possible, as long as that other NCP remains defined (that is, not deactivated).

Operator Response: Save the system log for problem determination.

If text is NO STORAGE FOR COSTAB or NO STORAGE FOR MAXSUBA, try this activation at a later time when storage may become available. If problems persist, enter a DISPLAY BFRUSE command. Save the system log and request a dump for problem determination.

If text is COSTAB NOT LOADED, COSTAB CONFLICT, or COSTAB OVERFLOW, enter a DISPLAY COS,ORIGIN=configname, NETID=\* command, and save the system log for problem determination.

# **Programmer Response:**

#### **COSTAB CONFLICT**

Review the output from the DISPLAY COS command. Inspect all the BUILD and NETWORK definition statements preceding the definition statement specified for the indicated network to identify the COSTAB name coded for the same NETID. Code only a single COSTAB name for any one network within this NCP definition. Use the MODIFY TABLE command to correct problems.

### **COSTAB NOT LOADED**

Review the output from the DISPLAY COS command. Check to see if the class-of-service table identified by the COSTAB operand on the BUILD or NETWORK definition statement for the indicated network exists in the NCP definition. Use the MODIFY TABLE command to correct problems.

#### **COSTAB OVERFLOW**

Review the output from the DISPLAY COS command. Restrict the usage of the COSTAB name for each network and NCP to less than 256. If many NCPs need to be active simultaneously, use different COSTAB names, each defining COSTABs for many other networks. Use the MODIFY TABLE command to correct problems.

#### **MAXSUBA CONFLICT**

Check to see if the maximum subarea value specified on the MAXSUBA keyword for the BUILD or NETWORK definition statement for the indicated NETID start option is valid. This value must also be identical to the maximum subarea values on all other BUILD or NETWORK definition statements in this or another NCP definition that have ever been activated.

# NO STORAGE FOR COSTAB

If insufficient storage is a recurring problem, increase VTAM's buffer space, subpool 231. Also, have the operator cancel nonessential jobs or deactivate an unused part of the network.

# NO STORAGE FOR MAXSUBA

If insufficient storage is a recurring problem, increase VTAM's buffer space, subpool 231. Also, have the operator cancel nonessential jobs or deactivate an unused part of the network.

#### **IST712I** CONFIG configname GWPATH statement IGNORED — MISSING OPERANDS

**Explanation:** VTAM ignores the GWPATH definition statement statement in the CDRM major node definition configname because one or more required operands are missing.

System Action: VTAM ignores the GWPATH definition statement statement in the CDRM major node configname.

**Operator Response:** Save the system log for problem determination.

Programmer Response: Examine the GWPATH definition statement. Verify that the correct combination of operands is coded.

See "Cross-Domain Resource Manager (CDRM) Major Node" in the VTAM Resource Definition Reference for a description of the GWPATH definition statement.

# IST713I CONFIG configname GWPATH statement — opname OPERAND IGNORED

**Explanation:** VTAM ignores the operand *opname* on the GWPATH definition statement *statement* in the CDRM major node *configname* because its associated operand is missing.

If the ELEMENT operand was coded, but the SUBAREA operand was not, then VTAM ignores ELEMENT.

If the ADJNETEL operand was coded, but the ADJNETSA operand was not, then VTAM ignores ADJNETEL.

System Action: VTAM ignores the operand opname on the GWPATH definition statement.

Operator Response: Save the system log for problem determination.

**Programmer Response:** Either remove the operand that is being ignored (that is, the ELEMENT or ADJNETEL operand), or add the operand that is missing (that is, the SUBAREA or ADJNETSA operand).

# IST714I CONFIG configname GWPATH statement IGNORED — INVALID STMT

**Explanation:** VTAM ignores the GWPATH definition statement statement in the CDRM major node definition configname.

VTAM issues this message when a GWPATH definition statement follows a CDRM statement, and the CDRM statement defines a resource in this network. This condition can occur in one of the following ways:

- No NETWORK definition statement preceded the CDRM statement; this implies that the CDRM statement is defined for a resource in the host's network.
- The NETID operand on the preceding NETWORK definition statement indicated that the NETWORK statement was for this host's network.
- The GWPATH statement cannot be coded in a CDRM major node if the host is not gateway capable, that is, is not started with GWSSCP=YES.
- The class of service (COS) name as known in the adjacent network is invalid. The keyword value may be too large, the value may contain invalid characters, or the value may not start with an alphabetic character (A–Z). This implies that an invalid COS name may be used for the SSCP-SSCP session.

System Action: VTAM ignores the GWPATH definition statement statement.

**Operator Response:** Save the system log for problem determination.

**Programmer Response:** Examine the CDRM major node to see if one of the following conditions apply:

- A GWPATH statement could be coded (that is, the preceding CDRM statement is intended to define a CDRM in another network).
- A GWPATH statement should not have been coded (that is, the preceding CDRM statement is intended to define a CDRM in this network).
- If the host needs to be gateway capable, specify GWSSCP=YES when VTAM is started.
- If the host does not need to be gateway capable, remove the GWPATH statement from the CDRM definition.

# IST715I CONFIG configname CDRM statementname IGNORED — GWPATH STMT MISSING

**Explanation:** A GWPATH definition statement is required for all cross-network CDRMs, unless you allow the gateway path to default by specifying the SUBAREA operand on the CDRM statement, *statementname*. This message is issued if the following conditions exist:

- A NETWORK or CDRM definition statement in CDRM major node configname precedes at least one valid GWPATH statement for CDRM statementname.
- 2. The SUBAREA operand is not specified on statement statementname or on a GWPATH statement.

**System Action:** The CDRM statement *statementname* is ignored; therefore, the CDRM cannot be activated from this host's network.

**Operator Response:** Save the system log for problem determination.

**Programmer Response:** Ensure that a GWPATH definition statement is defined for every CDRM except for those in this host's network. Or, if you want to use the default gateway paths, ensure that the CDRM statement has a valid SUBAREA operand specified.

#### IST716I command FOR linkstation FAILED

**Explanation:** This message is the first of a group of messages. A full description of the message group follows.

IST716I command FOR linkstation FAILED

IST717I NETID netid ID nodename SA subarea {CANNOT BE DEFINED NODE TYPE INVALID}

The *command* for link station *linkstation* failed when the adjacent node *nodename* was contacted during the activation of the link station.

See Chapter 12, "Command and RU Types in VTAM Messages" on page 12-1 for a description of command.

The indicated adjacent node is in network netid and has a subarea address of subarea.

One of the following conditions caused the failure:

#### **CANNOT BE DEFINED**

VTAM could not define the indicated adjacent node because of either insufficient storage or an inability to interpret the adjacent network's addresses.

#### **NODE TYPE INVALID**

The indicated adjacent node, as identified by its network address, is not a PU type 4 or PU type 5.

System Action: The link station is deactivated and command processing is halted.

# **Operator Response:**

### **CANNOT BE DEFINED**

Try to activate the link station again. If the activation is unsuccessful, enter the DISPLAY BFRUSE command. Save the system log and request a dump for problem determination.

#### NODE TYPE INVALID

Save the system log for problem determination.

# **Programmer Response:**

### **CANNOT BE DEFINED**

Check storage availability and code a BUILD or NETWORK definition statement with the MAXSUBA operand for the adjacent network *netid* in the NCP major node definition that is activated by this host.

### **NODE TYPE INVALID**

The indicated adjacent node is known to VTAM as a node other than a PU type 4 or PU type 5. It may be known as a cross-network resource. Check address assignments within the network *netid*.

#### IST717I NETID netid ID nodename SA subarea {CANNOT BE DEFINEDINODE TYPE INVALID}

**Explanation:** VTAM issues this message as part of a group of messages. The first message in the group is IST716I. See the explanation of that message for a full description.

#### **IST718I** ADDRESS INVALID FOR NETID=cdrmnetid CDRM=cdrmname CODE=X'code'

**Explanation:** This message is the first in a group of messages. A complete description of the message group follows.

IST718I ADDRESS INVALID FOR NETID=cdrmnetid CDRM=cdrmname CODE=X'code'

IST719I {SUBAREA subarea ELEMENT el|ADJNET netid ADJNETSA adjnetsa ADJNETEL el} [GWN gwn]

[IST1421I nodetype resourcename HAS DUPLICATE ADDRESS]

IST314I END

#### **IST718I**

This message is issued during activation of the CDRM major node when the specified address (adjacent network netid, subarea subarea, element el) of cdrmname could not be defined.

cdrmnetid is the network identifier for cdrmname.

cdrmname is the name of the cross-network CDRM minor node.

code is the return code resulting from the attempt to define the network address. Possible return codes (expressed in hexadecimal) are:

- Ω4 Invalid address
- 10 **Duplicate address**
- 20 Insufficient storage
- 28 Address management error

### **IST719I**

The operands and their values displayed are the same as those specified in a GWPATH definition statement for CDRM cdrmname. The name of the gateway NCP, gwn, will be displayed if it is specified in the definition statement.

If other GWPATH definition statements have been defined for cdrmname, they can be used to establish the SSCP-SSCP session.

#### IST1421I

This message is issued when VTAM detects a duplicate address for the CDRM minor node.

nodetype is the node type of resourcename. See Chapter 14, "Node and ID Types in VTAM Messages" on page 14-1 for a description of *nodetype*.

resourcename is the name of the cross-network CDRM minor node that is currently defined to the address in question. The form of resourcename is netid.name.

System Action: Processing continues.

**Operator Response:** Action depends on value for *code*:

- 04 Save the system log for problem determination.
- 10 Save the system log for problem determination.
- 20 Enter the DISPLAY BFRUSE command to display information about the common service area (CSA). Enter the DISPLAY STORUSE command to display storage usage for storage pools. Total VTAM private storage information is displayed in message IST9811. If message IST981I does not appear in the display, you may need to reissue the DISPLAY STORUSE command, specifying a higher value for the NUM operand. Save the system log for problem determination.
- 28 Save the system log for problem determination.

Programmer Response: The indicated address could not be added to VTAM's address structure because of the reasons specified.

- 04 Check your network address assignments.
- 10 Check your network address assignments.
- 20 Examine your storage allocation and increase storage as required.

This code indicates that a VTAM error has occurred in managing the address directory.

Take the following actions:

- If you have access to IBMLink, search for known problems in this area. If no applicable
  matches are found, report the problem to IBM by using the Electronic Technical Report
  (ETR) option on IBMLink.
- If you do not have access to IBMLink, report the problem to the IBM software support center.

See the section on non-VTAM problems, Chapter 1, "Diagnosing VTAM Problems: Where to Begin" in VTAM Diagnosis for additional problem determination actions.

# IST719I {SUBAREA subarea ELEMENT ellADJNET netid ADJNETSA adjnetsa ADJNETEL el} [GWN gwn]

**Explanation:** This message is part of a message group. The first message in the group is IST718I. See the explanation of that message for a full description.

# IST720I linkstation HAS CONTACTED nodename IN netid, SA subarea

**Explanation:** The link station *linkstation* has successfully contacted the PU type 4 or PU type 5 identified by network *netid*, node *nodename*, and subarea *subarea*. If node *nodename* is not available, \*\*\*NA\*\*\* will be displayed in its place.

System Action: The link station is activated.

Operator Response: None.

Programmer Response: None.

# IST721I SESSION SETUP FOR CDRM cdrmname USING GWN gatewayncp FAILED

**Explanation:** VTAM issues this message as part of several message groups in response to a VARY ACT,ID=*cdrmname* command. If this message is preceded by message IST732I, see the explanation of that message for a complete description; otherwise, it is the first in a group of messages. A complete description of the message group follows.

IST721I SESSION SETUP FOR CDRM cdrmname USING GWN gatewayncp FAILED IST723I SSCPID sscpid ALREADY IN USE BY CDRM oldcdrm

The cross-network SSCP-SSCP session with CDRM *cdrmname* could not be established using gateway NCP *gatewayncp*.

sscpid is the network identifier of the SSCP that was specified on the SSCPID start option, and is displayed in hexadecimal.

The session failed because more than one SSCP in another network (one of them being CDRM *oldcdrm*) was started with the same value for the SSCPID start option as *sscpid*.

System Action: The session activation request failed. Other processing continues.

Operator Response: Save the system log and network logs for problem determination.

### **Programmer Response:**

- Restart one or more of the other network hosts with a different SSCPID start option value.
   SSCPID values must be unique across networks if two SSCPs are to communicate.
- Ensure that only one of the host CDRMs with duplicate SSCPIDs is active at a time.

# IST723I SSCPID sscpid ALREADY IN USE BY CDRM oldcdrm

**Explanation:** This message is part of a message group. The first message in the group is IST721I. See the explanation of that message for a complete description.

# IST725I GWN gatewayncp, SUBAREA subarea, CDRM ALIAS ELEMENT element

**Explanation:** This message is part of a message group. The first message in the group is IST732I. See the explanation of that message for a complete description.

# IST726I ADJNET adjnetid, ADJNETSA adjnetsubarea, ADJNETEL adjnetel

**Explanation:** This message is part of a message group. The first message in the group is IST732I. See the explanation of that message for a complete description.

# IST727I COMMUNICATION WITH CDRM cdrmname LOST — REASON = X'code'

**Explanation:** The session with CDRM *cdrmname* has been disrupted by the session outage notification (SON). The reason for the disruption is shown by the reason code *code* (expressed in hexadecimal). *code* is part of the DACTCDRM request and can be any of the following:

| code      | Meaning                                                                                                    |
|-----------|----------------------------------------------------------------------------------------------------|
| 07        | Virtual route inoperative: The virtual route carrying the SSCP-PU session has become inoperative, forcing deactivation of the SSCP-PU session.                                                                                                    |
| 0B        | Virtual route deactivation: The identified SSCP-PU session had to be deactivated because of a forced deactivation of the virtual route being used by the SSCP-PU session.                                                                                                    |
| <b>0C</b> | SSCP failure—unrecoverable: The identified SSCP-SSCP session had to be deactivated because one of the session's SSCPs abnormally terminated; recovery from the failure was not possible.                                                                                                    |
| 0D        | Session override: The SSCP-PU session had to be deactivated because of a more recent session activation request for the same session over a different virtual route.                                                                                                    |
| 0E        | SSCP failure—recoverable: The identified SSCP-SSCP session had to be deactivated because of an abnormal termination of one of the SSCPs of the session; recovery from the failure may be possible.                                                                                                    |
| 0F        | Cleanup: The SSCP is resetting its half-session before receiving the response from the partner SSCP receiving the DACTCDRM.                                                                                                    |
| 10        | SSCP contention: Two SSCPs have sent each other an ACTCDRM request over different virtual routes; the SSCP receiving the ACTCDRM from the SSCP with the greater SSCP ID (SSCPID start option) sends DACTCDRM, with code X'10', to the other SSCP over the same virtual route on which the contention-losing ACTCDRM was sent. |
| 11        | Gateway node cleanup: A gateway node is cleaning up the session because the gateway SSCP session partner has forced deactivation of the session (via NOTIFY).                                                                                                    |

**System Action:** The session with CDRM *cdrmname* is deactivated without disrupting active LU-LU sessions.

**Operator Response:** Save the system log and network logs and print the CDRM definition for problem determination. Issue a VARY ACT command for CDRM *cdrmname* so that the session can be re-established.

**Programmer Response:** Consult *SNA Formats* for the RU formats, especially DACTCDRM and its reason codes. The meaning of the reason code, *cause* is found under the explanation of DACTCDRM.

# IST728I GWPATHS FOR GWN gatewayncp ARE NOW status FOR THESE CDRMS

**Explanation:** This message is the first of a group of messages. A full description of the message group follows.

```
IST728I GWPATHS FOR GWN gatewayncp ARE NOW status FOR THESE CDRMS
IST778I cdrmname1 [cdrmname2] [cdrmname3] [cdrmname4] [cdrmname5] [cdrmname6]
:
IST314I END
```

An SSCP-PU session with gateway node *gatewayncp* has just been established (*status* = **ENABLED**) or broken (*status* = **DISABLED**). Paths to the displayed CDRMs, as defined by the GWPATH statement, have been enabled or disabled. This change in session state affects the capabilities of any cross-network SSCP-SSCP session supported by that gateway node. Message IST778I lists the names of all CDRMs affected by the change. Message IST314I ends the list of IST778I messages.

**System Action:** Processing continues. Any pending session activation requests to any of the displayed CDRMs will be retried.

Operator Response: None.

**Programmer Response:** If the SSCP-PU session is DISABLED and the gateway functions are necessary for cross-network sessions supported by any of the listed CDRMs, and the gateway node *gatewayncp* cannot be reactivated, it may be necessary to deactivate that CDRM and reactivate it with a different gateway NCP specified so that the new gateway NCP can support this SSCP-SSCP session.

Note: Deactivating the SSCP-SSCP session may disrupt active LU-LU sessions.

## IST732I request REJECTED DUE TO reason

**Explanation:** VTAM issues this message as a single message or as part of several message groups. If this message is preceded by message IST734I (cross-network session), see the explanation of that message for additional information.

Possible message groups follow.

## 1. ACTCDRM

This host received an ACTCDRM request from an external CDRM.

 If IST732I is issued as a single message, the request cannot be processed for the following reason:

## HOST CDRM INACTIVE

No CDRM major node containing a definition for the host CDRM was active or the host CDRM is inactive.

· Otherwise, IST732I is issued as the first message in the following group:

IST732I request REJECTED DUE TO reason

IST725I GWN gatewayncp, SUBAREA subarea, CDRM ALIAS ELEMENT element

IST726I ADJNET adjnetid, ADJNETSA adjnetsubarea, ADJNETEL adjnetel

The request cannot be processed for the following reason:

## **SENDING CDRM UNKNOWN**

The sender of the ACTCDRM request is not defined in this host.

gatewayncp is the name of a gateway NCP.

*subarea* and *element* are the subarea and element portions of the alias address of the external CDRM in this network.

The address of the CDRM, as defined in the adjacent network *adjnetid*, is subarea *adjnetsubarea* and element *adjnetel*.

# 2. REQACTCDRM

This host received a **REQACTCDRM** request from external CDRM cdrmname over a gateway NCP path.

IST732I request REJECTED DUE TO reason

IST721I SESSION SETUP FOR CDRM cdrmname USING GWN gatewayncp FAILED

IST726I ADJNET adjnetid, ADJNETSA adjnetsubarea, ADJNETEL adjnetel

[IST830I ORIGINATING SSCP NAME = sscpname, NETID = netid]

Message IST830I is displayed only when reason is SENDING GWN INACTIVE.

The request cannot be processed for one of the following reasons:

### **ACTIVATE IN PROGRESS**

Either the origin CDRM or the destination CDRM is pending active.

#### HOST CDRM INACTIVE

No CDRM major node containing a definition for the host CDRM was active or the host CDRM is inactive.

## **INACT IN PROGRESS**

The origin CDRM, the destination CDRM, or the CDRM major node is pending inactive.

### **INSUFFICIENT STORAGE**

No storage could be allocated to proceed with session setup.

# **SENDING CDRM UNKNOWN**

The sender of the ACTCDRM is not defined in this host.

## **SENDING GWN INACTIVE**

There is no active definition for the gateway NCP gatewayncp that sent the REQACTCDRM.

### **SENDING GWN INVALID**

No GWPATH definition exists for the gateway NCP gatewayncp that sent the REQACTCDRM.

gatewayncp is the name of the gateway NCP.

The address of CDRM cdrmname, as defined in the adjacent network adjnetid, is subarea adjnetsubarea and element adjnetel.

The REQACTCDRM originated with SSCP sscpname in network netid. If sscpname or netid are not known to VTAM, they will be displayed as \*\*\*NA\*\*\*.

System Action: The session could not be established.

**Operator Response:** Do one of the following, depending upon *reason*:

### **ACTIVATE IN PROGRESS**

No action is required.

# **HOST CORM INACTIVE**

Activate a CDRM major node containing the host CDRM definition, if the major node is active, or activate the host CDRM.

# **INACT IN PROGRESS**

Allow the deactivation to complete and then try the activation again.

## **INSUFFICIENT STORAGE**

Enter a DISPLAY BFRUSE command to evaluate your storage requirements. Save the system log and dump for problem determination.

# **SENDING CDRM UNKNOWN**

If the CDRM major node contains the definition of the external CDRM then activate it. Otherwise, save the system log and network logs and print the CDRM definition statement for problem determination.

## SENDING GWN INACTIVE

Activate the gateway NCP.

# SENDING GWN INVALID

Save the system log and network logs and print the CDRM definition statement for problem determination.

## **Programmer Response:**

## **INSUFFICIENT STORAGE**

Increase storage as required. For insufficient storage errors, you might want to redefine your If the start option cannot be modified using the MODIFY VTAMOPTS command, you must modify the VTAM start options file (ATCSTRxx) and restart VTAM to use the new start option.

See *VTAM Operation* for more information on the DISPLAY BFRUSE and MODIFY VTAMOPTS commands. "Using VTAM DISPLAY Commands for Problem Determination" in *VTAM Diagnosis* provides additional information.

See Chapter 7, "Using VTAM Dump Analysis Tools (MVS)" in VTAM Diagnosis for information about analyzing dumps. If external trace is active, see "Analyzing Storage" in VTAM Diagnosis for information about analyzing storage using the VIT analysis tool.

### **SENDING GWN INVALID**

You need to add a gateway path definition for the gateway NCP that sent the REQACTCDRM. To use the new definition, you must deactivate and reactivate the CDRM major node that contains the new GWPATH definition.

## **SENDING CDRM UNKNOWN**

You need to add a CDRM definition statement for *cdrmname*. To use the new definition, you must deactivate and reactivate the CDRM major node.

# IST734I ACTIVATION OF CDRM cdrmname USING GWN gatewayncp FAILED

**Explanation:** VTAM issues this message when an ACTCDRM is sent by host CDRM *cdrmname* via gateway NCP *gatewayncp* in an attempt to establish an SSCP-SSCP session.

gatewayncp is the name of a gateway NCP. If unknown to VTAM, gatewayncp will be displayed as \*\*\*NA\*\*\*.

## **System Action:**

- If this message is displayed as a single message or is followed by IST735I, session establishment is still in progress through other gateway nodes.
- If followed by message IST732I, the session could not be established.

# **Operator Response:**

- If this message is displayed as a single message or is followed by message IST735I, additional
  messages will describe the status of the session as processing continues.
- If followed by message IST732I, see the operator response of that message for recommended action.

### **Programmer Response:**

- If this message is displayed as a single message or is followed by message IST735I, session establishment is still in progress, and no response is needed.
- If followed by message IST732I, see the programmer response of that message for recommended action.

# IST735I NO ADDRESS TRANSFORMS — REQACTCDRM SENT

**Explanation:** An ACTCDRM was sent during an attempt to establish an SSCP-SSCP session. There were no active alias address transforms in a gateway NCP along the path to the external CDRM. This can happen in one of the following situations:

- In a back-to-back gateway configuration, the second gateway NCP may not yet have received an RNAA request from the external CDRM.
- The external CDRM is responsible for sending an RNAA request to a gateway NCP in a network adjacent to this host, but it has not yet sent the request.
- This host SSCP does not have a session with one or more gateway NCPs supporting the desired SSCP-SSCP session.

If preceded by message IST734I, this message is for a cross-network session.

System Action: The activation of the desired SSCP-SSCP session will be attempted from the CDRM indicated by cdrmname in message IST734I.

Operator Response: Wait for message IST324I to be displayed indicating that the external CDRM has sent a session activation request (ACTCDRM). If VTAM issues message IST324l promptly, no response if required. If this message does not appear within a reasonable amount of time, save the system log and network logs for problem determination.

Check with the operator of the external host CDRM to see that all session activation procedures at that host have been completed.

Programmer Response: Verify that the CDRM and gateway NCP definitions are correct and that those definitions contain sufficient data for routing an ACTCDRM request from the external CDRM to this host SSCP.

#### **IST737**I DEFAULT VR LIST USED FOR CDRM cdrmname USING GWN gatewayncp

**Explanation:** This message indicates one of the following:

- Gateway NCP gatewayncp does not have a COS table defined for the network in which cdrmname resides.
- Gateway NCP gatewayncp has a COS table defined for the network in which cdrmname resides, but VTAM could not find an entry within the table that matches the name specified in the logon mode table.

If an alias application is active in this host, VTAM attempts to translate the SSCP class-of-service entry ISTVTCOS into a name recognized in the adjacent network. This message indicates that no COS table entry with the translated name or with the default name (ISTVTCOS) exists in the adjacent network. As a result, the default (blank) COS table entry is used to activate a virtual route to external CDRM cdrmname, originating at gateway NCP gatewayncp.

System Action: Session activation proceeds using the virtual route (VR) list from the default COS

Operator Response: Save the system log and network logs for problem determination.

Programmer Response: If the session could not be established and is necessary, take one of the following two sequences of steps:

- If the appropriate COS table is not defined:
  - then
    - Use the MODIFY TABLE, OPTION=LOAD, ORIGIN=gatewayncp command to load the appropriate COS table for the network in which cdrmname resides.
  - or
    - Deactivate gateway NCP gatewayncp.
    - Add the appropriate COSTAB keyword to the NETWORK definition statement for the network in which cdrmname resides for the gateway NCP gatewayncp's generation deck.
    - Reactivate gateway NCP gatewayncp.
  - or, if the problem involves an alias application:
    - Activate the alias application.
    - Update the alias-name translation tables (see the NetView Installation and Administration Guide for more information).
- If no matching entry can be found in the COS table:
  - then
    - Deactivate gateway NCP gatewayncp.
    - Add the required entry to the COS table identified by the COSTAB keyword of the NETWORK definition statement in the gateway NCP gatewayncp's definition deck.

- Reactivate gateway NCP gatewayncp.
- or use the MODIFY TABLE, OPTION=ASSOCIATE, TYPE=COSTAB, ORIGIN=gatewayncp command to associate a COS table that has the required entry to gateway NCP gatewayncp.

#### **IST740I** UNABLE TO FREE ALIAS ADDRESSES FOR CDRM cdrmname GWN gatewayncp

Explanation: This message is the first of a group of messages. A full description of the message group follows.

IST740I UNABLE TO FREE ALIAS ADDRESSES FOR CDRM cdrmname GWN gatewayncp IST523I REASON = reason

Because of an error indicated by reason, VTAM was unable to free a pair of alias-network addresses, causing the failures of subsequent activation of the external CDRM cdrmname using gateway NCP gatewayncp. This condition may be temporary if caused by heavy activity in the network. It may be an indication that VTAM does not have sufficient storage to manage a network of this size.

The *reason* for the failure is one of the following:

#### INSUFFICIENT STORAGE

VTAM was unable to allocate sufficient storage. A NOTIFY RU was sent to the gateway NCP gatewayncp to free alias-network addresses for an SSCP-SSCP session.

### **NOTIFY REQUEST FAILED**

A NOTIFY RU was sent to gateway NCP gatewayncp to free alias-network addresses for an SSCP-SSCP session. Gateway NCP gatewayncp was unable to free the alias-network addresses.

**System Action:** The deactivation process continues.

Operator Response: If the major node containing CDRM cdrmname is still active, reissue the VARY INACT command for that CDRM.

You may have to deactivate the NCP major node for gatewayncp to free alias-network addresses if:

- Additional messages are displayed indicating that session-establishment attempts are failing because the gateway NCP has no alias-network addresses available.
- The major node containing the external CDRM definition is inactive.

If reason is INSUFFICIENT STORAGE, enter the DISPLAY BFRUSE command. Save the system log and dump for problem determination.

Programmer Response: If reason is INSUFFICIENT STORAGE, ensure that the amount of available storage is adequate for your network and increase storage as required. For insufficient storage errors, you might want to redefine your If the start option cannot be modified using the MODIFY VTAMOPTS command, you must modify the VTAM start options file (ATCSTRxx) and restart VTAM to use the new start option.

See VTAM Operation for more information on the DISPLAY BFRUSE and MODIFY VTAMOPTS commands. "Using VTAM DISPLAY Commands for Problem Determination" in VTAM Diagnosis provides additional information.

See Chapter 7, "Using VTAM Dump Analysis Tools (MVS)" in VTAM Diagnosis for information about analyzing dumps. If external trace is active, see "Analyzing Storage" in VTAM Diagnosis for information about analyzing storage using the VIT analysis tool.

#### **IST742I ACTIVATION OF CDRM cdrmname {FAILEDIQUEUED} — GWN PATH NOT AVAILABLE**

Explanation: During the activation of a cross-network CDRM, no gateway NCP could be selected to support the SSCP-SSCP session with external CDRM cdrmname.

If VTAM could find no active gateway NCPs, only this message will be issued. If VTAM was able to select an active gateway NCP, messages issued prior to this one indicate the failures that occurred. System Action: If activation is:

QUEUED The activation of external CDRM cdrmname is queued pending the availability of a suitable gateway NCP as defined by the GWPATH statements for CDRM cdrmname.

**FAILED** The activation of external CDRM cdrmname failed because of insufficient storage, or all paths as defined by the GWPATH statements for CDRM cdrmname have been tried and have failed.

Operator Response: If you do not want the activation to remain pending, issue a VARY INACT command for the CDRM cdrmname.

Otherwise, save the system log and network logs for problem determination.

Programmer Response: This message is normal if:

- During activation, paths failed but were expected to fail.
- · An existing SSCP-SSCP session was disrupted because of the failure of the session from the host SSCP to the gateway NCP.

No action is necessary if, upon recovery of the gateway NCP or an alternate gateway path, the SSCP-SSCP session re-established itself.

You will probably need to add to or change the GWPATH definitions associated with the external CDRM or change the GWNAU definition in the gateway NCP if:

- This message occurs upon initial activation of the external CDRM.
- The activation of the external CDRM or appropriate gateway NCP does not result in recovery of the session.

Refer to "Defining a Gateway VTAM" and "Defining a Gateway NCP" in the VTAM Network Implementation Guide for more information on how the GWPATH and GWNAU definition statements relate to CDRM activation.

#### **IST744**I **CROSS-NETWORK SESSION SETUP FAILED, NETWORK = netid**

Explanation: This message is the first in two message groups. A full description of the two message groups follows.

The message group displayed depends on the type of session, as follows:

 If the session-establishment attempt was for an SSCP-SSCP session, the failed request is ACTCDRM and the following group of messages is issued:

```
IST744I CROSS-NETWORK SESSION SETUP FAILED, NETWORK = netid
IST745I ACTCDRM TO CDRM = cdrmname FAILED, SENSE = code
IST531I FROM SUBAREA = subarea, ELEMENT = element
IST531I TO SUBAREA = subarea, ELEMENT = element
[IST528I VIRTUAL ROUTE NUMBER vrlist]
IST523I REASON = {SESSION SETUP REJECTED | VR ACTIVATION FAILED}
```

An ACTCDRM request was sent to CDRM cdrmname.

code is the sense data from the negative response to an ACTCDRM request. See Chapter 16, "Sense Codes" on page 16-1 for a description of code.

 If the session-establishment attempt was for an LU-LU session, the failed request is a BIND RU and the following group of messages is issued:

```
IST744I CROSS-NETWORK SESSION SETUP FAILED, NETWORK = netid
IST746I BIND FAILED FROM pluname TO sluname, SENSE = code
IST531I FROM SUBAREA = subarea, ELEMENT = element
IST531I TO SUBAREA = subarea, ELEMENT = element
[IST528I VIRTUAL ROUTE NUMBER vrlist]
IST523I REASON = {SESSION SETUP REJECTED | VR ACTIVATION FAILED}
```

The real name of the primary logical unit (PLU) is pluname, and the real name of the secondary logical unit (SLU) is sluname. code is the sense data from the negative response to the BIND request. See Chapter 16, "Sense Codes" on page 16-1, for complete sense code information.

The first display of message IST5311 indicates the PLU's address, as known in network netid (subarea subarea and element element). If the subarea and element addresses are unknown, VTAM issues either 0 or \*NA\* in place of the address.

The second display of message IST531I indicates the SLU's address as known in network netid (subarea subarea and element element). If the subarea and element addresses are unknown, VTAM issues either 0 or \*NA\* in place of the address.

The reason for the session activation failure is indicated by message IST523I:

#### SESSION SETUP REJECTED

The gateway NCP has received a negative response to the session activation request.

## **VR ACTIVATION FAILED**

A virtual route in network netid could not be activated. Message IST528I may also be displayed with vrlist providing a list of virtual routes that the gateway NCP tried to activate in network netid.

System Action: Session activation fails.

Operator Response: Enter the DISPLAY ROUTE command for all networks involved in this session setup to display the status of explicit routes and virtual routes. Save the system log for problem determination.

# **Programmer Response:**

# **SESSION SETUP REJECTED**

Review the logon mode table entry used with the session.

### **VR ACTIVATION FAILED**

Ensure that all COS table definitions and PATH definition statements are correct and that all required links and nodes are active.

If all definitions are correct, and all required links and nodes are active, take the following actions:

- · If you have access to IBMLink, search for known problems in this area. If no applicable matches are found, report the problem to IBM by using the Electronic Technical Report (ETR) option on IBMLink.
- If you do not have access to IBMLink, report the problem to the IBM software support center.

#### **IST745I** ACTCDRM TO CDRM = cdrmname FAILED, SENSE = code

Explanation: VTAM issues this message as part of a message group. The first message in the group is IST744I. See the explanation of that message for a complete description.

#### **IST746**I BIND FAILED FROM pluname TO sluname, SENSE = code

Explanation: VTAM can issue this message as the first message in a group or as part of a group of messages that begins with message IST744I. See the explanation of that message for a complete description.

When IST746I appears as the first message in a group, VTAM displays the following:

- IST746I BIND FAILED FROM pluname TO sluname, SENSE = code
- IST531I FROM SUBAREA = subarea, ELEMENT = element
- IST531I TO SUBAREA = subarea, ELEMENT = element
- [IST528I VIRTUAL ROUTE NUMBER vrlist]
- IST523I REASON = VR ACTIVATION FAILED

The NCP could not activate a virtual route from an independent PLU pluname to a SLU sluname in VTAM's network.

The first display of message IST531I indicates the PLU's address, as known in network netid (subarea subarea and element element). If the subarea and element addresses are unknown, VTAM issues either 0 or \*NA\* in place of the address.

The second display of message IST531I indicates the SLU's address as known in network *netid* (subarea *subarea* and element *element*). If the subarea and element addresses are unknown, VTAM issues either 0 or \*NA\* in place of the address.

System Action: Session activation fails.

Operator Response: Save the system log for problem determination.

Programmer Response: Ensure that all COS table definitions and PATH definition statements are

correct. Ensure that all required links and nodes are active.

# IST751I SIO = sio, ERROR CT = count, CUA = device\_address

**Explanation:** VTAM issues this message in response to a DISPLAY ID command requesting the status of a channel-attachment major node for a communication-adapter line.

sio is the number of start-I/O operations counted for the node. This number is cumulative (from the time that the node was last activated). The value of sio is never larger than 65535. If sio is 65535, its value is reset to 0 when the next start I/O operation takes place. If the value of sio is unavailable, VTAM issues \*\*\*NA\*\*\*.

count is the number of I/O errors counted for the node. This number is cumulative (from the time that the node was last activated). VTAM issues \*\*\*NA\*\*\* if count is not available.

device\_address is the hexadecimal channel address of the line to which this node is attached. VTAM issues \*NA if device\_address is not available.

System Action: Processing continues.

Operator Response: None.

Programmer Response: None.

# **IST752I GPT TRACE STATUS** = status[ **ALSNAME** = alsname]

**Explanation:** This message is part of a group of messages that VTAM issues in response to a DISPLAY command requesting the status of a node.

The message indicates the current state of the generalized PIU trace (GPT) for that node.

See "Resource Status Codes and Modifiers" on page 17-2 for more information on trace status code status

For a DISPLAY command for an independent LU, VTAM indicates the name of all adjacent link stations (ALS) that the independent LU is using. VTAM issues message IST752I once for each adjacent link station. VTAM issues this message only for adjacent link stations that exist in an NCP major node (or, for a switched connection, link stations that are connected through a link in an NCP major node).

System Action: None.

Operator Response: None.

Programmer Response: None.

# IST755I ALERT FROM PU puname FOLLOWS

**Explanation:** VTAM has received an unsolicited Record Formatted Maintenance Statistics (RECFMS) request of type 0 from a communication controller *puname*. VTAM always issues a second message, which describes the specific information depending on the user action code received from *puname*. See the description of the second message for additional information.

This message and the message following it will not be received if there is a communication network management (CNM) application program defined and active to receive the RECFMS RU.

# IST756E ALERT FROM PU puname FOLLOWS

**Explanation:** VTAM has received an unsolicited Record Formatted Maintenance Statistics (RECFMS) request of type 0 from a communication controller *puname*. VTAM always issues a second message, which describes the specific information depending on the user action code received from *puname*. See the description of the second message for additional information.

This message and the message following it will not be received if there is a communication network management (CNM) application program defined and active to receive the RECFMS RU.

**Note:** This message indicates that you must eventually take some action to correct this problem, but the system continues processing without waiting for your response.

## IST757E MOSS UNAVAILABLE — HARDWARE ERROR

**Explanation:** The maintenance and operator subsystem (MOSS) of the IBM 3725 or 3745 Communication Controller is unavailable either because the program control switch is in the wrong position or because a hardware error has occurred. This message is always preceded by IST756E, which identifies the name of the communication controller. The RECFMS request received by VTAM had the user action code of 1 in it. Additional information is provided in the *Operating Guide* for your communication controller.

System Action: Processing continues.

**Operator Response:** Do not attempt to IPL the communication controller. Save the system log for problem determination.

**Programmer Response:** Verify that the program control switch is in the correct position. If it is, contact the IBM hardware support center.

### IST758E MOSS RELOADED — HARDWARE ERROR

**Explanation:** The maintenance and operator subsystem (MOSS) of the IBM 3725 or 3745 Communication Controller has been automatically reloaded after a hardware error. This message is always preceded by IST756E, which identifies the name of the communication controller. The RECFMS request received by VTAM had the user action code of 2 in it. Additional information is provided in the *Operating Guide* for your communication controller.

System Action: The error has been successfully recovered. Processing continues.

**Operator Response:** Issue a MODIFY DUMP, TYPE=MOSS command to transfer the MOSS dump to a host data set to allow another dump on the MOSS diskette. Save the system log for problem determination.

**Programmer Response:** No action is required unless the problem occurs repeatedly. If it does, contact the IBM hardware support center.

# IST759E MOSS DISKETTE UNUSABLE

**Explanation:** The maintenance and operator subsystem (MOSS) diskette drive or diskette adapter in the IBM 3725 or 3745 Communication Controller is rendered unusable because of a hardware error. This message is always preceded by IST756E, which identifies the name of the communication controller. The RECFMS request received by VTAM had the user action code of 3 in it. Additional information is provided in the *Operating Guide* for your communication controller.

System Action: Processing continues.

**Operator Response:** Do not attempt to IPL the communication controller. Save the system log for problem determination.

Programmer Response: Contact the IBM hardware support center.

#### MOSS DISKETTE HARDWARE ERROR IST760E

Explanation: A portion of the maintenance and operator subsystem (MOSS) diskette in the IBM 3725 or 3745 Communication Controller is unusable because of a hardware error. This message is always preceded by IST756E, which identifies the name of the communication controller. The RECFMS request received by VTAM had the user action code of 4 in it. Additional information is provided in the Operating Guide for your communication controller.

System Action: Processing continues.

Operator Response: Save the system log for problem determination.

Programmer Response: Contact the IBM hardware support center.

#### IST761E MOSS CONSOLE UNAVAILABLE

**Explanation:** A portion of the maintenance and operator subsystem (MOSS) diskette in the IBM 3725 or 3745 Communication Controller is unavailable. This message is always preceded by IST756E, which identifies the name of the communication controller. The RECFMS request received by VTAM had the user action code of 5 in it. Additional information is provided in the Operating Guide for your communication controller.

System Action: All sessions using routes over the failing adapter have been terminated, and appropriate recovery actions have been initiated. Processing continues.

**Operator Response:** Save the system log for problem determination.

Programmer Response: Check the physical installation and run operator console tests, if desired (as described in the Operator Console Reference and Problem Analysis Guide for your communication controller).

If you cannot determine the cause of the problem or need assistance, contact the IBM hardware support center.

#### **IST762I** MOSS IN MAINTENANCE MODE

Explanation: The maintenance and operator subsystem (MOSS) of the IBM 3725 or 3745 Communication Controller has been placed in the offline mode by explicit action. This message is always preceded by IST755I, which identifies the name of the communication controller. The RECFMS request received by VTAM had the user action code of 6 in it. Additional information is provided in the Operating Guide for your communication controller.

System Action: Processing continues.

Operator Response: Save the system log for problem determination.

Programmer Response: Check for maintenance mode. If incorrect, place MOSS in ONLINE MODE.

#### **IST763**I PHYSICAL UNIT RELOADED — HARDWARE ERROR

Explanation: The IBM 3725 or 3745 Communication Controller has been reloaded to recover from a hardware error. This message is always preceded by IST755I, which identifies the name of the communication controller. The RECFMS request received by VTAM had the user action code of 7 in it. Additional information is provided in the Operating Guide for your communication controller.

System Action: The error has been successfully recovered. Processing continues.

**Operator Response:** Save the system log for problem determination.

Programmer Response: No action is required unless the problem occurs repeatedly. If it does, contact the IBM hardware support center.

#### **IST764I** PHYSICAL UNIT RELOADED — PRIOR ABEND CODE WAS code

Explanation: The IBM 3725 or 3745 Communication Controller has been reloaded to recover from a software error that caused an abend.

code is the abend code.

This message is always preceded by IST755I, which identifies the name of the communication controller. The RECFMS request received by VTAM had the user action code of 8 in it. Additional information is provided in the Operating Guide for your communication controller.

System Action: The error has been successfully recovered. Processing continues.

Operator Response: Save the system log for problem determination.

Programmer Response: No action is required unless the problem occurs repeatedly. If it does, check to ensure that the NCP generation matches the hardware configuration, and dump the NCP.

If you cannot determine the cause of the problem or need additional assistance, contact the IBM hardware support center.

#### IST765E CHANNEL ADAPTER channelname UNAVAILABLE — HARDWARE ERROR

Explanation: The channel adapter channelname in the IBM 3725 or 3745 Communication Controller is unavailable because of a hardware error. This message is always preceded by IST756E, which identifies the name of the communication controller. The RECFMS request received by VTAM had the user action code of 9 in it. Additional information is provided in the Operating Guide for your communication controller.

System Action: VTAM terminated all sessions using routes over the failing adapter and initiated appropriate recovery actions.

Operator Response: Save the system log for problem determination.

Programmer Response: Contact the IBM hardware support center.

#### **IST766I DUMP FAILED** — NO {MOSSICSPINCP} DUMP ON ncpname DISK(ETTE)

Explanation: VTAM attempted to transfer a dump from the MOSS, CSP, or NCP diskette to the host 3745, 3725 (for MOSS or CSP) or 3720 (for MOSS, CSP, or NCP) Communication Controller for NCP ncpname. The attempt terminated because the diskette was empty or VTAM could not find the requested file.

System Action: Dump processing ends.

Operator Response: Issue a dump to the diskette, then reissue the MOSS, CSP, or NCP dump. Despite the empty diskette in the 3725, 3720, or 3745 Communication Controller, some data files may have been transmitted to the host from the NCP. They can be formatted and printed using the NCP utility program.

Programmer Response: None.

#### SCANNER scannernum (line1-line2) UNAVAILABLE — HARDWARE ERROR IST767E

Explanation: The scanner scannernum in the IBM 3725 or 3745 Communication Controller is unavailable because of a hardware error on a possible range of line numbers between line1 and line2. This message is always preceded by IST756E, which identifies the name of the communication controller. The RECFMS request received by VTAM had the user action code of 11 in it. Additional information is provided in the Operating Guide for your communication controller.

System Action: All affected lines are inoperative.

Operator Response: Follow the predefined recovery or backup actions, or both, for your network. Save the system log for problem determination.

Programmer Response: Reload the affected scanner. No other action is required unless the problem occurs repeatedly. If it does, contact the IBM hardware support center.

## IST768E

# SCANNER scannernum (line1-line2) UNAVAILABLE — HARDWARE ERROR

Explanation: The scanner scannernum in the IBM 3725 or 3745 Communication Controller is unavailable because of a hardware error on a possible range of line numbers between line1 and line2. This message is always preceded by IST756E, which identifies the name of the communication controller. The RECFMS request received by VTAM had the user action code of 12 in it. Additional information is provided in the Operating Guide for your communication controller.

System Action: All affected lines are inoperative.

Operator Response: Follow the predefined recovery or backup actions, or both, for your network. Transfer the dump of the communication-scanner processor to a data set in the host using the MODIFY DUMP command. This will allow another dump on the MOSS diskette. Save the system log for problem determination.

Programmer Response: Reload the affected scanner. No other action is required unless the problem occurs repeatedly. If it does, contact the IBM hardware support center.

### IST769E

# SCANNER scannernum (line1-line2) UNAVAILABLE — SOFTWARE ERROR

**Explanation:** The scanner scannernum in the IBM 3725 or 3745 Communication Controller is unavailable because of a software error on a possible range of line numbers between line1 and line2. This message is always preceded by IST756E, which identifies the name of the communication controller. The RECFMS request received by VTAM had the user action code of 13 in it. Additional information is provided in the Operating Guide for your communication controller.

System Action: All affected lines are inoperative.

Operator Response: Follow the predefined recovery or backup actions, or both, for your network, and save the system log for problem determination.

Programmer Response: Reload the scanner scannernum. No other action is required unless the problem occurs repeatedly. If it does, dump the NCP and contact the IBM hardware support center.

# IST770E

# SCANNER scannernum (line1-line2) UNAVAILABLE — SOFTWARE ERROR

Explanation: The scanner scannernum in the IBM 3725 or 3745 Communication Controller is unavailable because of a software error on a possible range of line numbers between line1 and line2. This message is always preceded by IST756E, which identifies the name of the communication controller. The RECFMS request received by VTAM had the user action code of 14 in it. Additional information is provided in the Operating Guide for your communication controller.

System Action: All affected lines are inoperative.

Operator Response: Follow the predefined recovery or backup actions or both. Save the system log for problem determination.

Programmer Response: No action is required unless the problem occurs repeatedly. If it does, dump the NCP and contact the IBM hardware support center.

# IST771E

## SCANNER scannernum LINE linename UNAVAILABLE — HARDWARE ERROR

Explanation: The scanner scannernum on line linename in the IBM 3725 or 3745 Communication Controller is unavailable because of a hardware error. This message is always preceded by IST756E, which identifies the name of the communication controller. The RECFMS request received by VTAM had the user action code of 15 in it. Additional information is provided in the Operating Guide for your communication controller.

System Action: Processing continues.

**Operator Response:** Save the system log for problem determination.

**Programmer Response:** Reactivate the affected line. No other action is required unless the problem occurs repeatedly. If it does, contact the IBM hardware support center.

# **IST772I UAC** = uac [Q1 = qualifier1 Q2 = qualifier2 [Q3 = qualifier3] ]

**Explanation:** VTAM issues this message as part of a message group. The first message in the group is IST755I. An alert has been received with a user action code (**UAC**) of *uac*. Any qualifiers that were contained in the alert will also be displayed (from 0–3 qualifiers).

### Notes:

- 1. The qualifier text is printed if qualifiers are received with the alert. For example:
  - If two qualifiers are attached to the alert, VTAM will not display the Q3 = qualifier3 text.
  - If no qualifiers are attached to the alert, VTAM will display only uac.
- If VTAM displays a UAC that is not listed below, VTAM does not recognize the UAC. See IBM 3720/3721 Communication Controller Daily Task and Problem Determination for information regarding UACs not listed in this manual.

A full description of the message based on the UAC follows:

### UAC=01

**Explanation:** The maintenance and operator subsystem (MOSS) has a hardware error or there is a control program to MOSS communication error.

System Action: Processing continues.

## **Operator Response:**

- Do not attempt to IPL the 3720.
- Perform a MOSS IML, set the Function Select switch of the 3720 operator panel to "NORMAL," and set the MOSS online.

See the IBM 3720/3721 Communication Controller Operator's Guide.

- Use a MODIFY DUMP, TYPE=MOSS command to transfer the MOSS dump to the host for later printing.
- If the problem persists, do not transfer the last MOSS dump. Save the system log for problem determination.

**Programmer Response:** Note the control program to MOSS interface status (Q1) and contact the IBM hardware support center.

# UAC=02

**Explanation:** The maintenance and operator subsystem (MOSS) has a recoverable error. The MOSS has been automatically reloaded.

System Action: Processing continues.

# **Operator Response:**

- Use a MODIFY DUMP, TYPE=MOSS command to transfer the MOSS dump to the host for later printing.
- If the problem persists, do not transfer the last MOSS dump. Save the system log for problem determination.

**Programmer Response:** Note the reference code (Q1). Contact the IBM hardware support center.

## UAC=03

Explanation: The maintenance and operator subsystem (MOSS) has a diskette drive or diskette adapter error.

System Action: Processing continues.

Operator Response: Save the system log for problem determination. Programmer Response: Contact the IBM hardware support center.

## UAC=04

Explanation: The maintenance and operator subsystem (MOSS) has a diskette media error.

System Action: Processing continues.

Operator Response: Save the system log for problem determination.

**Programmer Response:** Contact the IBM hardware support center.

## UAC=05

Explanation: The maintenance and operator subsystem (MOSS) has a local console error.

System Action: Processing continues.

Operator Response: Save the system log for problem determination.

# **Programmer Response:**

- Verify that the local console operates in IBM 3101 mode. See the IBM 3720/3721 Communication Controller Problem Determination Guide.
- · Run a console test. See the console documentation.
- · Check the cable.
- Run a console link test from the 3720 operator panel. See IBM 3720/3721 Communication Controller Daily Task and Problem Determination.
- · If no problem appears, note the reference code (Q2), and contact the IBM hardware support center.

# UAC=06

Explanation: The maintenance and operator subsystem (MOSS) is offline because of maintenance mode.

System Action: Processing continues.

Operator Response: Save the system log for problem determination.

Programmer Response: Check for maintenance mode. If it is correct, set MOSS online.

See the IBM 3720/3721 Communication Controller Operator's Guide.

# UAC=07

Explanation: The communication controller has a hardware error. A communication controller IPL was re-executed.

System Action: Processing continues.

# **Operator Response:**

- Reactivate lines from host.
- If the problem persists, save the system log for problem determination.

**Programmer Response:** Note the abend code (Q1) and the reference code (Q2). If you cannot determine the cause of the problem or need additional assistance, contact the IBM hardware support center.

## UAC=08

**Explanation:** The communication controller has a software error. A communication controller IPL was re-executed.

System Action: Processing continues.

### **Operator Response:**

- · Reactivate lines from host.
- If the problem persists, save the system log for problem determination.

## **Programmer Response:**

- Ensure no mismatch exists between the hardware configuration and the control program generation (NCPCA, CA, HICHAN, LOCHAN). Valid for abend codes 912 and 915.
   Correct the generation problem, if any.
- Dump the NCP and analyze the dump according to abend code (Q1).
- If the problem does not appear to be a software problem, note the reference code (Q2) and contact the IBM hardware support center.

## UAC=09

Explanation: A channel adapter error has occurred for channel adapter (Q1).

**System Action:** All sessions using routes over the failing adapter have been terminated, and appropriate recovery actions have been initiated.

Operator Response: Save the system log for problem determination.

# **Programmer Response:**

- Ensure the compatibility of communication controller channel-adapter parameters with the system (NSC address, ESC addresses, select out priority, burst length).
- Note the reference code (Q2) and contact the IBM hardware support center.

# UAC=11

**Explanation:** A scanner hardware error has occurred for scanner number Q1. Lines whose addresses are in the range Q2 are inoperative.

System Action: All affected lines are inoperative.

# **Operator Response:**

 Reissue the IML command for the affected scanner from the MOSS console and reactivate the lines from the host.

See the IBM 3720/3721 Communication Controller Operator's Guide.

• If the problem persists, save the system log for problem determination.

**Programmer Response:** Note the reference code (Q3) and contact the IBM hardware support center.

# UAC=12

**Explanation:** A scanner hardware error has occurred for scanner number Q1. Lines whose addresses are in the range Q2 are inoperative.

System Action: All affected lines are inoperative.

# **Operator Response:**

· Reissue the IML command for the affected scanner from the MOSS console and reactivate the lines from the host.

See the IBM 3720/3721 Communication Controller Operator's Guide.

- Use the MODIFY DUMP, TYPE=CSP command to transfer the scanner dump to the host for later printing.
- If the problem persists, do not transfer the last scanner dump. Save the system log for problem determination.

Programmer Response: Note the reference code (Q3) and contact the IBM hardware support center.

### UAC=13

Explanation: A control program error or scanner error has occurred for scanner number Q1. Lines whose addresses are in the range Q2 are inoperative.

System Action: All affected lines are inoperative.

## **Operator Response:**

· Reissue the IML command for the affected scanner from the MOSS console and reactivate the lines from the host.

See the IBM 3720/3721 Communication Controller Operator's Guide.

If the problem persists, save the system log for problem determination.

# **Programmer Response:**

- · Check the addresses in control program generation. Correct generation in case of error.
- Dump the NCP and analyze the dump.
- If there does not appear to be a software problem, note the reference code (Q3) and contact the IBM hardware support center.

# UAC=14

Explanation: A control program error or scanner error has occurred for scanner number Q1. Lines whose addresses are in the range Q2 are inoperative.

System Action: All affected lines are inoperative.

# **Operator Response:**

 Reissue the IML command for the affected scanner from the MOSS console and reactivate the lines from the host.

See the IBM 3720/3721 Communication Controller Operator's Guide.

- Use the MODIFY DUMP, TYPE=CSP command to transfer the scanner dump to the host for later printing.
- · If the problem persists, do not transfer the last scanner dump. Save the system log for problem determination.

# **Programmer Response:**

- Dump the NCP and analyze the dump.
- If the problem does not appear to be a software problem, note the reference code (Q3) and contact the IBM hardware support center.

## UAC=15

Explanation: A line error has occurred for line address Q2 on scanner number Q1.

**System Action:** The line is inoperative.

### **Operator Response:**

- Reactivate the line from the host.
- If the problem persists, save the system log for problem determination.

## **Programmer Response:**

 According to the reference code (Q3), perform line problem determination with 3720 maintenance and operator subsystem (MOSS) facilities.

See the IBM 3720/3721 Communication Controller Problem Determination Guide.

 If the problem does not appear to be a software problem, note the reference code (Q3) and contact the IBM hardware support center.

# UAC=16

Explanation: Re-execution of an automatic-scanner IML is in progress following a hardware error on scanner Q1. Lines whose addresses are in the range Q2 are inoperative.

System Action: All affected lines are inoperative.

Operator Response: Wait for the re-execution of the automatic-scanner IML to complete. Another alert will indicate the IML completion. No action is required.

## UAC=17

Explanation: Re-execution of an automatic-scanner IML is in progress following a control program error on scanner Q1. Lines in the range Q2 are inoperative.

System Action: All affected lines are inoperative.

Operator Response: Wait for the re-execution of the automatic-scanner IML to complete. Another alert will indicate the IML completion. No action is required.

# UAC=18

Explanation: Re-execution of an automatic-scanner IML is complete following a scanner hardware error on scanner Q1. Lines whose addresses are in the range Q2 are inoperative.

System Action: All affected lines are inoperative.

# **Operator Response:**

- · Reactivate the lines from the host.
- If the problem persists, save the system log for problem determination.

Programmer Response: Note the reference code (Q3) and contact the IBM hardware support center.

### UAC=19

Explanation: Re-execution of an automatic-scanner IML is complete following a control program error or scanner error on scanner Q1. Lines whose addresses are in the range Q2 are inoperative.

System Action: All affected lines are inoperative.

## **Operator Response:**

- Use the MODIFY DUMP, TYPE=CSP command to transfer the scanner dump to the host for later printing.
- · Reactivate the lines from the host.
- If the problem persists, do not transfer the last scanner dump. Save the system log for problem determination.

# **Programmer Response:**

- Take an NCP dump (MODIFY DUMP,TYPE=NCP command) at the time of the re-execution of the scanner IML and analyze the dump.
- If the problem does not appear to be a software problem, note the reference code (Q3) and contact the IBM hardware support center.

## UAC=20

**Explanation:** A permanent hardware error has occurred for scanner **Q1**. Scanner re-execution of the IML has stopped. Lines whose addresses are in the range **Q2** are inoperative.

System Action: All affected lines are inoperative.

Operator Response: Save the system log for problem determination.

**Programmer Response:** Note the reference code (Q3) and contact the IBM hardware support center.

# UAC=21

**Explanation:** A permanent control program error or scanner error has occurred for scanner **Q1**. Re-execution of the scanner IML stopped. Lines whose addresses are in the range **Q2** are inoperative.

System Action: All affected lines are inoperative.

**Operator Response:** Save the system log for problem determination.

# **Programmer Response:**

- · Dump the NCP and analyze the dump.
- If the problem does not appear to be a software problem, note the reference code (Q3) and contact the IBM hardware support center.

### UAC=22

**Explanation:** Re-execution of the automatic-scanner IML failed because of a hardware error on scanner Q1. Lines whose addresses are in the range Q2 are inoperative.

System Action: All affected lines are inoperative.

Operator Response: Save the system log for problem determination.

**Programmer Response:** Note the reference code (Q3) and contact the IBM hardware support center.

## UAC=23

**Explanation:** Re-execution of the automatic-scanner IML failed because of a control program or scanner hardware error on scanner Q1. Lines whose addresses are in the range Q2 are inoperative.

System Action: All affected lines are inoperative.

Operator Response: Save the system log for problem determination.

# **Programmer Response:**

- Dump the NCP and analyze the dump.
- If the problem does not appear to be a software problem, note the reference code (Q3) and contact the IBM hardware support center.

## UAC=24

**Explanation:** Re-execution of the automatic-scanner IML failed because of a hardware error or maintenance and operator subsystem (MOSS) error for scanner Q1. Lines whose addresses are in the range Q2 are inoperative.

**System Action:** All affected lines are inoperative.

Operator Response: Save the system log for problem determination.

Programmer Response: Note the reference code (Q3) and contact the IBM hardware support center.

### UAC=25

Explanation: A maintenance and operator subsystem (MOSS) remote-console error occurred because of the line, modems, console or MOSS.

System Action: Processing continues.

Operator Response: Save the system log for problem determination.

## **Programmer Response:**

- Verify that the remote console, remote modem or local modem is powered on.
- Verify the physical installation for the remote console, remote modem, local modem and cables.

See the IBM 3720/3721 Communication Controller Problem Determination Guide.

- Run modem tests. See the modem documentation.
- Run a console test. See the console documentation.
- Run a console link test from the 3720 operator panel.

See IBM 3720/3721 Communication Controller Daily Task and Problem Determination.

 If no problem appears, note the reference code (Q1) and contact the IBM hardware support center.

# UAC=26

Explanation: A maintenance and operator subsystem (MOSS) remote-console error has occurred.

System Action: Processing continues.

Operator Response: Save the system log for problem determination.

### **Programmer Response:**

- Verify that the remote console operates in IBM 3101 mode.
  - See IBM 3720/3721 Communication Controller System Integration.
- Run a console test. See the console documentation.
- If no problem appears, note the reference code (Q1) and contact the IBM hardware support center.

## **UAC=27**

**Explanation:** An error occurred on the maintenance and operator subsystem (MOSS) disk or MOSS disk adapter.

System Action: Processing continues.

Operator Response: Save the system log for problem determination.

# **Programmer Response:**

 An IPL can be executed for the communication controller with the primary diskette on which the disk has been saved.

See the IBM 3720/3721 Communication Controller Problem Determination Guide.

• Note the reference code (Q1) and contact the IBM hardware support center.

## UAC=30

**Explanation:** An error occurred on the maintenance and operator subsystem (MOSS) disk or MOSS disk adapter.

System Action: Processing continues.

### **Operator Response:**

- Do not IPL from the 3720 disk, or dump to the disk, until the disk is repaired.
- The IPL can only be done by switching to diskette mode on the control panel and using the primary backup diskette on which the customized disk contents have been saved.

See the 3720/3721 Communication Controller Operator's Guide.

· Save the system log for problem determination.

**Programmer Response:** Note the reference code (Q1) and contact the IBM hardware support center.

# UAC=31

**Explanation:** A communication controller hardware error occurred. A communication controller IPL was re-executed.

System Action: Processing continues.

## **Operator Response:**

- · Reactivate the lines from the host.
- Use the MODIFY DUMP, TYPE=NCP, OPTION=TRANS command to transfer the communication controller dump to the host, then purge it from the 3720 disk.
- If the problem persists, save the system log for problem determination.

**Programmer Response:** Note the abend code (Q1) and the reference code (Q2) and contact the IBM hardware support center.

# UAC=32

**Explanation:** A communication controller software error occurred. An IPL has been re-executed for the communication controller.

System Action: Processing continues.

## **Operator Response:**

- · Reactivate the lines from the host.
- Transfer the communication controller dump to the host, then purge it from the 3720 disk.

The dump does not have to be transferred to the host, but it should be purged from the 3720 disk. If the dump is not purged, the AUTODUMP/IPL sequence for a subsequent error will not occur.

• If the problem persists, save the system log for problem determination.

## **Programmer Response:**

- Ensure there is no mismatch between the hardware configuration and the control program generation (NCPCA, CA, HICHAN, LOCHAN). Valid for abend codes 912 and 915.
   Correct the generation problem, if any.
- Analyze the dump according to the abend code (Q1).
- If there does not appear to be a software problem, note the reference code (Q2) and contact the IBM hardware support center.

## IST773I SESSION WITH *luname* IN PROCESS OF BEING TERMINATED

**Explanation:** VTAM was deactivating a PU in response to a VARY INACT, GIVEBACK command. Sessions could not be transferred from a real resource to a CDRSC during the nondisruptive giveback of *luname*.

System Action: VTAM terminates the session for luname.

Operator Response: None.

Programmer Response: None.

# IST778I cdrmname1 [cdrmname2] [cdrmname4] [cdrmname5] [cdrmname6]

**Explanation:** VTAM issues this message as part of a message group. The first message in the group is IST728I. See the explanation of that message for a complete description.

# IST784I SESSION(S) EXIST(S) WITH UNKNOWN PARTNER(S)

**Explanation:** VTAM issues this message in response to a DISPLAY ID command for a logical unit. It indicates that one or more sessions exist for which the SSCP has no session partner information (for example, partner name or session ID). This information was lost when the SSCP-LU session ended. When the SSCP-LU session is re-established, the SSCP becomes aware of any LU-LU sessions that remained active.

System Action: Processing continues.

Operator Response: None.

Programmer Response: None.

# IST786I command COMMAND REJECTED — reason

**Explanation:** VTAM rejects the *command* for one of the following *reason*s:

## **EXCEEDS limit CHARACTER LIMIT**

The *command* exceeded the maximum allowable length *limit*. The command length should be less than or equal to the limit *limit*. The permissible command length will be smaller if PPOLOG=YES is in effect.

# **NO COMMAND OPERANDS**

The command's input command length (after removing the command prefix) was 0.

**System Action:** VTAM rejects the command.

# **Operator Response:**

- If reason is EXCEEDS limit CHARACTER LIMIT, shorten the command to be less than or equal to limit and reenter it.
- If reason is NO COMMAND OPERANDS, reenter command with the required operands.

Programmer Response: None.

#### **IST787I** SSCP TAKEOVER FOR NODE linkname IN PROGRESS

Explanation: Switched link linkname has been activated in the taking-over SSCP during nondisruptive

takeover.

System Action: None.

Operator Response: None. Programmer Response: None.

#### **IST788I MODIFY ATTACH FAILED — SUBTASK LIMIT EXCEEDED**

Explanation: The operator entered a MODIFY SUBTASK command to attach a routine as a subtask

of VTAM. The command failed because you reached the maximum number allowed.

System Action: VTAM ignores the command.

Operator Response: Save the system log for problem determination.

Programmer Response: If the subtask is required, determine which active subtask can be stopped, and instruct the operator to enter the MODIFY DETACH command to detach that subtask before reissuing the MODIFY ATTACH command that failed.

#### IST7891 command FAILED FOR ID = ncpname, CA / NCP CONFLICT

Explanation: The command (VARY ACT or VARY ACQ) failed because an NCP was contacted over a communication adapter SDLC link station. (VTAM can contact an NCP over a communication adapter SDLC link or activate of NCP over a channel or noncommunication adapter SDLC link, but not both at the same time.)

System Action: VTAM stops processing command.

Operator Response: Enter the DISPLAY ID=ncpname command to determine which communication adapter link stations are in contact with the NCP ncpname.

Programmer Response: If you want NCP ncpname activated or acquired by this host, ask the operator to deactivate the communication adapter SDLC link stations in contact with this NCP. Then the operator may reenter the VARY ACT or VARY ACQ command for NCP ncpname.

#### **IST7901** MAXIMUM type USED = maxK

Explanation: This message is part of a group of messages that VTAM issues in response to a DISPLAY BFRUSE command. The first message in the group is IST449I. See the explanation of that message for a full description.

#### **IST7921 NO SUCH SESSION EXISTS**

Explanation: The operator issued a VARY TERM command for a session that does not exist. For example, if the command is entered for a logical unit that has only a pending active session, no session is found (or terminated) since the default scope of this command is active sessions. Note that no sessions exist for the specified LU or session partners from the VARY TERM command.

System Action: None.

Operator Response: Enter DISPLAY NET, SESSIONS, SCOPE=ALL to verify that sessions exist and check session states.

Reenter the VARY TERM command.

Programmer Response: None.

Note: If you modify this message, you must specify MSG=(IST792I,6) on the USSMSG macroinstruction. This will define IST792I and USS message 6 to be identical in the operation-level USS table. See the VTAM Resource Definition Reference for information on the USSMSG macroinstruction for VTAM operator messages.

#### **SESSION MANAGEMENT ERROR, CODE** code [—response] IST793E

Explanation: The session management exit routine, ISTEXCAA, returned data that was not valid or a return code in register 15 that was not valid. The following codes describe the error conditions which might occur.

| code<br>(in Hex) | Error                                                                                                    |
|------------------|----------------------------------------------------------------------------------------------------|
| 01               | For the gateway path selection function (primary function code X'04'), a gateway path entry in the original list did not match any entry in the list.                                                                                          |
|                  | For the SSCP selection function (primary function code X'06'), an SSCP entry in the returned list did not match any in the default list.                                                                                                    |
|                  | code is undefined for the adjacent link station (ALS) selection function (primary function code X'08').                                                                                                    |
| 03               | For the gateway path selection function (primary function code X'04'), there were no valid gateway path entries in the returned list.                                                                                                    |
|                  | For the SSCP selection function (primary function code $X^{\dagger}06^{\dagger}$ ), there were no valid SSCP selection entries in the returned list.                                                                                           |
|                  | For the adjacent link station (ALS) selection function (primary function code X'08'), the name returned in the ALS name vector is not the name of a valid PU.                                                                                  |
| 04               | For the gateway path selection function (primary function code X'04'), the network of the adjacent SSCP was incorrect in the returned list.                                                                                                    |
|                  | code is undefined for the SSCP selection function (primary function code X'06').                                                                                                    |
|                  | code is undefined for the adjacent link station (ALS) selection function (primary function code X'08').                                                                                                    |
| 05               | For the gateway path selection function (primary function code X'04'), there were more gateway path entries in the returned list than in the original list.                                                                                    |
|                  | For the SSCP selection function (primary function code X'06'), there were more SSCP selection entries in the returned list than in the passed list.                                                                                            |
|                  | code is undefined for the adjacent link station (ALS) selection function (primary function code X'08').                                                                                                    |
| 06               | For the gateway path selection function (primary function code X'04'), the exit routine generated a return code that is not valid.                                                                                                    |
|                  | code is undefined for the SSCP selection function (primary function code X'06').                                                                                                    |
|                  | For the adjacent link station (ALS) selection function (primary function code X'08'), the exit routine generated a return code that is not 0, 4, 8, 12, 16, or 20.                                                                             |
| 07               | For the gateway path selection function (primary function code X'04'), the exit routine changed the pointer to the gateway path list.                                                                                                    |
|                  | For the SSCP selection function (primary function code X'06'), the exit routine changed the pointer to the SSCP selection list.                                                                                                    |
|                  | For the adjacent link station (ALS) selection function (primary function code X'08'), the exit routine changed the pointer to the ALS name information vector.                                                                                 |
| 08               | For the initial authorization function (primary function code X'00'), the exit routine returned an return code that is not valid. Note that a return code of 4 is not valid if the exit does not support the secondary authorization function. |
| 09               | For the secondary authorization function (primary function code X'01'), the exit routine returned a return code that is not valid.                                                                                                    |

| 10                                 | For the initial or final accounting function (primary function codes X'02' or X'03'), the exit routine returned a return code that is not valid.                                                                                           |  |
|------------------------------------|----------------------------------------------------------------------------------------------------|--|
| 11                                 | For the end function (primary function code X'FF'), the exit routine returned a return code that is not valid.                                                                                                    |  |
| 12                                 | For the begin function (primary function code X'FE'), the exit routine returned a return code that is not valid.                                                                                                    |  |
| 14                                 | For any function, the session management exit routine abended.                                                                                                    |  |
| 15                                 | The following installation exit routines could not be invoked because insufficient storage existed for the parameter lists passed to the exit routines when VTAM was initialized:                                                          |  |
|                                    | <ul> <li>Session management exit routine</li> <li>Session accounting exit routine</li> <li>Session authorization exit routine.</li> </ul>                                                                                                  |  |
| 16                                 | The session management exit routine will never be requested because insufficient below-the-line storage existed during VTAM initialization.                                                                                                |  |
|                                    | VTAM was unable to obtain 24-bit addressable storage for the gateway path list.                                                                                                    |  |
| 17                                 | For the alias selection function (primary function code X'07'), the exit routine returned a return code that is not valid.                                                                                                    |  |
| 18                                 | The alias selection function (primary function code X'07') will not be enabled because there is not enough storage available to pass the alias parameter list, which is needed to pass information to the session management exit routine. |  |
| 19                                 | For the alias selection function (primary function code X'07'), the network ID had to be determined. The required network ID has been omitted in the return parameter list.                                                                |  |
| 20                                 | For the alias selection function (primary function code X'07'), a network ID was returned that was not the same as the network ID sent.                                                                                                    |  |
| 21                                 | For the alias selection function (primary function code X'07'), the original data sent for translation has been altered in the input parameter list. This is not allowed.                                                                  |  |
| 22                                 | The information for the alias selection function (primary function code X'07') contains a syntax error.                                                                                                    |  |
| 23                                 | The information for the virtual route selection function (primary function code X'0B') contains a syntax error.                                                                                                    |  |
| reconnection and of the following: |                                                                                                    |  |

response is one of the following:

# **DEFAULT ALS LIST USED**

This is issued for the adjacent link station selection function.

# STANDARD GW PATHLIST USED

This is issued for a gateway node.

# STANDARD SSCP ROUTING USED

This is issued for the SSCP selection function.

# STANDARD VR/TP LIST USED

This is issued for the virtual route selection function.

System Action: The system action depends on code. See the following list.

| code<br>(in Hex) | Action                                                                                                    |
|------------------|----------------------------------------------------------------------------------------------------|
| 01–07            | response is <b>STANDARD GW PATHLIST USED</b> for a gateway node (primary function code X'04'); processing continues. VTAM uses the default gateway node path list as determined by the gateway path operand on the CDRM macroinstruction.                                                                                                    |
|                  | response is <b>STANDARD SSCP ROUTING USED</b> for the SSCP selection function (primary function code X'06'); VTAM uses standard SSCP routing.                                                                                                    |
|                  | response is <b>DEFAULT ALS ROUTING USED</b> for the adjacent link station (ALS) selection function (primary function code X'08'). The first available PU in the ALS list is used. If no PUs in the ALS list are available, cross-domain routing is used.                                                                                                    |
| 0809             | The session is not authorized by VTAM.                                                                                                    |
| 10–11            | VTAM ignores the return code.                                                                                                    |
| 12               | Processing continues as though no exit routine existed. The exit routine will not be invoked again. All sessions are authorized, accounting data is discarded, the default gateway path list is used for gateway path selection, the default SSCP selection list is used for SSCP routing, and the alias application is invoked for translation.                                                                      |
| 14–16            | The session management exit routine is functionally disabled and the function for which it was called is rejected.                                                                                                    |
| 17               | The session continues as if the alias selection function did not exist. Reevaluate the alias selection function to determine the error and provide the correct return code.                                                                                                    |
| 18               | VTAM initialization continues and the alias selection function is disabled. (The alias selection function will not be performed.)                                                                                                    |
| 19               | The information from the alias selection function is not used because the translation that was given is not valid. The session setup fails. Ensure that a network ID is returned if it was not known before the alias selection function is invoked.                                                                                                    |
| 20               | The data returned from the alias selection function is not used. A network ID was returned that is not valid. The session setup fails. Correct the bad translation.                                                                                                    |
| 21               | The data returned from the alias selection function will not be used. The session setup fails. Storage that was reserved for input only is being accessed. See "Alias Selection Function (Function Code X'07') (MVS, VM)" in <i>VTAM Customization</i> for more information.                                                                                                    |
| 22               | The data returned from the alias selection function will not be used because it was syntactically incorrect. The session will fail to set up. Check the returned data to ensure that all names have the correct syntax, determine if blank names are valid for each value, and make sure all values are padded with blanks.                                                                                           |
| 23               | The data returned from the virtual route selection function will not be used because it was syntactically incorrect. The session will be set up with the VR/TP list defined in the COS table. Valid VR and TP numbers must be used, and the maximum number of VR/TP pairs cannot be exceeded. See "Class of Service (COS)" in the VTAM Resource Definition Reference for more information about coding the COS table. |

**Operator Response:** Save the system log for problem determination.

Programmer Response: The session management exit routine contains an error. Use the error code in the message to determine the cause of the error and correct it. You can replace the exit routine with the corrected version by using the MODIFY EXIT command. See "MODIFY EXIT Command" in VTAM Operation for additional information.

#### **IST794I** VTAM START REJECTED — CANNOT LOAD bookname

**Explanation:** During the VTAM start procedure, book bookname could not be loaded.

System Action: The start procedure fails. If bookname is a phase, this message will follow message IST017I.

Operator Response: If this message follows message IST017I, see that message for additional information. Otherwise, save the system log for problem determination.

## **Programmer Response:**

- If this message follows message IST017I, see that message for additional information.
- If you are installing a PTF that affects Linkbook, ensure that Linkbook has been reinstalled.
- Otherwise, take the following actions:
  - If you have access to IBMLink, search for known problems in this area. If no applicable matches are found, report the problem to IBM by using the Electronic Technical Report (ETR) option on IBMLink.
  - If you do not have access to IBMLink, report the problem to the IBM software support center.

#### **IST796I HOSTSA VALUE EXCEEDS** option

**Explanation:** VTAM issues this message when the value specified for the HOSTSA start option exceeds the value of option.

option is the start option name and is either MAXSUBA or MXSUBNUM.

 MAXSUBA is the highest subarea value that can be assigned to any node in this network that communicates with pre-ENA nodes.

This message requires no action if your network supports extended network architecture (ENA). ENA was implemented in VTAM Version 3 and NCP Version 4.

MXSUBNUM is the maximum subarea number supported by another network to which this host is connected. Therefore, if your host subarea number is greater than MXSUBNUM, you cannot communicate with the other network.

# **System Action:**

- If option is MAXSUBA, processing continues.
- If option is MXSUBNUM, VTAM issues message IST1311A to prompt for valid values of HOSTSA and MXSUBNUM, and waits for a response.

# **Operator Response:**

- If option is MAXSUBA, this message requires no action if your network supports extended network architecture (ENA). If your network contains pre-ENA nodes, save the system log for problem determination.
- If option is MXSUBNUM, enter valid values for HOSTSA and MXSUBNUM when prompted by IST1311A.

You do not have to enter both values. VTAM does not ignore the value of HOSTSA. However, you may enter a new value of HOSTSA that is smaller than the initial value of MXSUBNUM.

Message IST1311A is repeated until HOSTSA's value does not exceed MXSUBNUM.

Programmer Response: If option is MAXSUBA, review the VTAM start options and their relationships. To communicate with pre-ENA nodes, the maximum HOSTSA value cannot exceed the MAXSUBA value.

See the VTAM Resource Definition Reference for more information on the MAXSUBA and MXSUBNUM start options.

# IST797I FROM VIA ADJACENT DEST ER LENGTH

**Explanation:** VTAM issues this message as part of a group of messages. The first message in the group is IST533I. See the explanation of that message for a full description.

### IST798I

netid

**Explanation:** VTAM issues this message as part of a group of messages. The first message is IST533I. See explanation of that message for a full description.

## **IST799I**

# type procedure IN PROGRESS

**Explanation:** VTAM issues this message in response to a DISPLAY ID command requesting the status of an NCP.

procedure is either LOAD or DUMP.

If *procedure* is **LOAD**, the value of *type* will be **NONDISRUPTIVE**. A nondisruptive load is in progress because a MODIFY LOAD,ACTION=ADD or MODIFY LOAD,ACTION=REPLACE command was entered for an NCP and the operation is not yet complete.

If procedure is **DUMP**, type can be one of the following:

| type | Description |
|------|-------------|
|------|-------------|

**DYNA** A dynamic dump of NCP storage is in progress. The NCP remains active.

MOSS The maintenance operator subsystem dump contained on the MOSS disk in

the 3725 or 3745 Communication Controller is being transferred to the host

and stored in a host data set.

CSP The communication-scanner processor (CSP) dump contained on the MOSS

disk is being transferred to the host and stored in a host data set.

**TRANSFER OF NCP** The NCP is being dumped to its external disk storage and then transferred to

a host data set.

PURGE OF MOSS The maintenance operator subsystem dump is being purged from the MOSS

disk in the 3725 or 3745 Communication Controller.

PURGE OF CSP The communication-scanner processor dump is being purged from the MOSS

disk in the 3725 or 3745 Communication Controller.

**PURGE OF NCP** The NCP is being purged from the NCP's external disk storage.

System Action: Processing continues.

Operator Response: None.

Programmer Response: None.

# IST803I

## **VTAM TERMINATION TASK TERMINATED-OPEN FAILED**

**Explanation:** Because the ACB for the VTAM termination subtask ( MVS ISTATM00 or VM ISTATA00) could not be opened successfully, the VTAM termination subtask could not be initialized.

**System Action:** If the user's application program abnormally terminates or terminates without issuing a CLOSE ACB, VTAM cannot close that application's ACB. Since VTAM cannot terminate until all application programs have closed their ACB, VTAM could probably never terminate when a HALT command is entered. Other VTAM processing continues.

**Operator Response:** Halt VTAM immediately. If a dump was taken as indicated by message IST413I, print the dump. Save the system log and network logs for problem determination.

**Programmer Response:** See VTAM Diagnosis for more information on termination problems.

## **IST804I**

## CLOSE IN PROGRESS FOR applname OPENED BY { jobname [progname] | userid}

Explanation: VTAM is closing the ACB of VTAM application program applname that has terminated normally or abnormally and that was opened by one of the following:

MVS jobname

VSE jobname progname

VM userid

MVS jobname is the name of a related program commonly executed by a series of steps within a job. If jobname is not known, \*\*\*NA\*\*\* is displayed.

VSE jobname progname is the name of a related program commonly executed by a series of steps within a job. If jobname is not known, \*\*\*NA\*\*\* is displayed.

VM userid identifies the virtual machine of the user running the application program.

System Action: VTAM closes the ACB of the VTAM application program. The application program may terminate before its resources are freed in VTAM.

Operator Response: Since the ACB for the application program cannot be successfully opened again before it is successfully closed, the job must not be restarted before message IST805l is issued to indicate that the close has been completed. If you do not see message IST805I, save the system log for problem determination.

Programmer Response: Determine why the close did not complete and correct the problem. See VTAM Diagnosis for more information on diagnosing application program problems.

### IST8051

# **VTAM CLOSE COMPLETE FOR applname**

Explanation: VTAM has successfully completed processing to close the ACB of VTAM application program applname.

System Action: Processing continues. VTAM resources can no longer start a session with application program applname.

Operator Response: None.

Programmer Response: None.

# **IST806I**

# ABEND CLOSE IN PROGRESS — applname OPENED BY jobname programname

Explanation: VTAM is closing the ACB of a VTAM application program applname opened by job jobname that has terminated abnormally while VTAM was processing a previous OPEN ACB or CLOSE ACB macroinstruction. programname is the name of a program or programs executed within jobname and is a load module or the name of a module stored in the library.

System Action: The system closes the VTAM task after VTAM completes the open or close that it is currently processing. The application program does not terminate, nor is the partition made available, until this occurs.

Operator Response: Since the application program cannot be successfully opened again before its ACB is successfully closed, the job must not be restarted before message IST805l indicates that the close has been completed.

If you do not see message IST805I, enter a VARY INACT, TYPE=FORCE command for applname.

If message IST805I still does not appear, save the system log for problem determination.

Obtain a dump of the VTAM partition and application plus supervisor.

Programmer Response: Correct the condition that caused the application program to abend.

## **IST807I**

## command FOR ID = puname FAILED — NODE IS IN TEST MODE

**Explanation:** The *command* failed because a MODIFY LL2 command is being processed for PU *puname*, which is being added or moved by dynamic reconfiguration.

System Action: VTAM stops processing the command.

# **Operator Response:**

- If MODIFY LL2,OPTION=CONT was specified, enter MODIFY LL2,OPTION=CANCEL and reenter command.
- Otherwise, wait for the MODIFY LL2 command to complete, and reenter command.

**Programmer Response:** If a MODIFY LL2,OPTION=CONT command caused VTAM to issue this message terminate the command by issuing MODIFY LL2,OPTION=CANCEL.

### **IST808I**

# ORIGIN PU = originpu DEST PU = destpu NETID = netid

**Explanation:** VTAM issues this message as part of a group of messages. The first message of the group is IST535I. See the explanation of that message for a complete description.

## IST809I

# XRF SESSIONS — PRIMARY = primarycount BACKUP = backupcount

**Explanation:** VTAM issues this message in response to a DISPLAY ID command. *primarycount* is the current count of primary extended recovery facility (XRF) sessions, and *backupcount* is the current count of backup XRF sessions established with this node. This message appears only if the logical unit displayed has at least one primary or backup XRF session. The *primarycount* and *backupcount* values both include sessions with unknown partners.

System Action: Processing continues.

Operator Response: None.

Programmer Response: None.

# **IST812I**

# command COMMAND NOT ACCEPTED

Explanation: VTAM did not accept the command because of one of the following:

- VTAM is abending
- · VTAM is not active
- VTAM is not accepting commands, for example, during processing of HALT
- command exceeds the maximum command length.

System Action: VTAM ignores the command and processing continues.

Operator Response: None.

Programmer Response: None.

# **IST813I**

# **USERVAR** uservar CHANGED FROM value1 TO value2

**Explanation:** This message is part of a group of messages that VTAM issues when a MODIFY USERVAR command is used to change the value of a USERVAR. The first message in the group is IST1283I. See that message for a complete description of the group.

**Note:** This message is percolated. See "Message Rerouting and Percolation" on page C-5 for additional information.

#### **IST814**I **USERVAR** uservar **DELETED**

Explanation: The USERVAR uservar was deleted by a MODIFY USERVAR command. Any attempt to start a session by specifying uservar will fail.

Note: This message is percolated. See "Message Rerouting and Percolation" on page C-5 for additional information.

System Action: Processing continues.

Operator Response: None. Programmer Response: None.

#### **IST815I AUTOMATIC RECOVERY IS SUPPORTED**

Explanation: VTAM issues this message in response to a DISPLAY ID command for a cross-domain resource manager (CDRM) when automatic recovery (RECOVERY=YES) is specified on the CDRM definition statement. The CDRM will automatically attempt a recovery of the SSCP-SSCP session if an outage occurs.

System Action: Processing continues.

Operator Response: None. Programmer Response: None.

#### **IST816**I reisubarea tg2 rejadjsubarea

Explanation: VTAM issues this message as part of a message group. The first message in the group is IST533I. See the explanation of that message for a full description.

#### **IST819**I CDRM cdrmname COMMUNICATION LOST — RECOVERY IN PROGRESS

**Explanation:** The SSCP-SSCP session with CDRM cdrmname has been disrupted.

System Action: Because the CDRM definition statement for this host, cdrmname, or both CDRMs specified RECOVERY=YES, VTAM will try to re-establish the SSCP-SSCP session.

Operator Response: None. Programmer Response: None.

#### **IST820**I {ACTLUIACTPU} RSP DATA DISCARDED FOR ID = nodename — INSUFF STORAGE

Explanation: VTAM did not have sufficient storage to receive the response data included on ACTLU or ACTPU sent by node nodename. The data was discarded.

System Action: Node nodename is deactivated.

Operator Response: Enter a DISPLAY BFRUSE command to check the availability of storage. Wait and retry the activation of nodename when storage now in use might be freed by VTAM.

If the problem persists, save the system log and dump for problem determination.

VSE Collect the output you get by executing the MAP command.

Programmer Response: Increase storage as required.

See VTAM Operation for more information on the DISPLAY BFRUSE command. "Using VTAM DISPLAY Commands for Problem Determination" in VTAM Diagnosis provides additional information.

See Chapter 7, "Using VTAM Dump Analysis Tools (MVS)" in VTAM Diagnosis for information about analyzing dumps. If external trace is active, see "Analyzing Storage" in VTAM Diagnosis for information about analyzing storage using the VIT analysis tool.

## IST821I SUBTASK subtask TERMINATED, COMPLETION CODE code

**Explanation:** This message indicates that subtask *subtask*, started via a MODIFY SUBTASK command, has completed with code *code*. The value of *code* is returned in register 15 by *subtask*.

System Action: Processing continues.

Operator Response: None.

Programmer Response: None.

## IST822I CDRM cdrmname RECOVERY FAILED - INSUFFICIENT STORAGE

**Explanation:** VTAM issues this message when an attempt to re-establish the SSCP-SSCP session with *cdrmname* failed because of a lack of available storage.

**System Action:** VTAM tries to re-establish the SSCP-SSCP session because the CDRM definition statement for this host, *cdrmname*, or both CDRMs specified RECOVERY=YES. However, VTAM could not re-establish the SSCP-SSCP session because there was not enough storage to process the request.

**Operator Response:** Enter a DISPLAY BFRUSE command to check the availability of storage. Enter the DISPLAY STORUSE command to display storage usage for storage pools. Save the system log and dump for problem determination.

**Programmer Response:** Increase storage as required. For insufficient storage errors, you might want to redefine your buffer pool or CSA limits. If the start option cannot be modified using the MODIFY VTAMOPTS command, you must modify the VTAM start options file (ATCSTRxx) and restart VTAM to use the new start option.

- See Chapter 4, "Start Options" in the VTAM Resource Definition Reference for a description of VTAM start options.
- See "DISPLAY BFRUSE Command," "DISPLAY STORUSE Command," and "MODIFY VTAMOPTS Command" in *VTAM Operation* for additional information.
- See "Buffer Pools" in the VTAM Network Implementation Guide for an explanation and description of buffer pools and for general information on buffer pool specification and allocation.
- See Chapter 7, "Using VTAM Dump Analysis Tools (MVS)" in VTAM Diagnosis for information about analyzing dumps. If external trace is active, see "Analyzing Storage" in VTAM Diagnosis for information about analyzing storage using the VIT analysis tool.

# IST823I X.25 NETWORK ERROR lcid, diagnostic, cua

**Explanation:** A packet was received from the network that was either incorrect or in a state unexpected by logical channel *lcid*, or a timer expired.

diagnostic is the diagnostic code issued, indicating the reason for this message. This diagnostic code may be part of a reset request packet or a clear request packet subsequently sent to the network when the virtual circuit is terminated.

**Note:** Diagnostic code 172: When operating in a DTE-to-DTE environment (for example, NETTYPE=DTE or NETTYPE=DCE is coded on the PORT statement for the packet major node), this error implies that the remote DTE sent in a data packet when the inbound window was closed. Verify that the PWINDOW size defined by VTAM for this logical channel matches the window size being used by the remote DTE for this logical channel. For an SVC, if VTAM originates the call, the PWINDOW specification from the PORT statement, not a VCPARMS statement, is used. Only if the remote DTE originates the call, a VCPARMS PWINDOW specification overrides the PWINDOW specification on the PORT statement (see "VCPARMS" on page 363 in *VTAM Resource Definition Reference*. See Chapter 13, "DTE-Generated Diagnostic Codes (VM, VSE)" on page 13-1, for an explanation of *diagnostic*.

cua is the channel unit address (in hexadecimal) of the port in error.

System Action: Depending on the type of error, either the packet is discarded or the virtual circuit is terminated. When the virtual circuit is terminated, VTAM issues a link- or station-inoperative message.

Operator Response: Reenter the VARY ACT command for the link, the physical unit (PU) and the logical unit (LU) if needed.

Programmer Response: If this message was caused by an error in the definition of the packet major node, correct the definition.

#### **IST824I** X.25 INCOMING CALL REJECTED — error, cua

Explanation: VTAM rejected an incoming call to the X.25 port cua for reasons explained by error. See Chapter 20, "X.25 Error Codes (VM, VSE)" on page 20-1, for an explanation of error.

System Action: The system rejects the remote data terminal equipment's (DTE) call.

Operator Response: If error is 1204 or 1205, then the incoming call was rejected because a suitable line was not found available to answer the call.

For error 1204, a suitable line is one that is not in use, in which answer is enabled and SUBADIAL=NO is coded on the GROUP statement in the Packet major node.

For error 1205, a suitable line is one that is not in use, in which answer is enabled and SUBADIAL=YES is coded on the GROUP statement in the Packet major node. For both error 1204 and error 1205, enter the VARY ANS=ON command for an appropriate active line to place it in answer mode, or activate a line with the proper SUBADIAL value coded with the VARY ACT, ANS=ON command. This will ensure that remote DTEs can dial in.

For other error codes, there is no operator response.

Programmer Response: Correct the error as follows:

| error | Action                                                                                                    |
|-------|----------------------------------------------------------------------------------------------------|
| 1201  | If the problem occurs repeatedly, increase the VP buffer pool in the start list and restart the VTAM partition.                                                                                                    |
| 1202  | Verify that the remote DTE agrees with your understanding of the charging method. If necessary, change the CHARGACC operand on the PORT definition statement. If necessary, advise the remote DTEs of the correct charging method. |
|       | <b>Note:</b> You cannot selectively accept or reject individual remote DTEs with the CHARGACC operand specification.                                                                                                    |

- 1203 Have the incoming call retried. If the problem persists, contact your IBM service representative.
- 1204 If the problem occurs frequently, add more LINE definition statements with CALL=IN or CALL=INOUT to a GROUP with SUBADIAL=NO specified to handle the connection requests. The total number of lines defined under SUBADIAL=YES and SUBADIAL=NO groups should be equal to the number of virtual circuits defined by the lowest incoming channel (LIC) to the highest incoming channel (HIC) and by the lowest two-way channel to the highest two-way channel on the VCALLS operand of the PORT definition statement.
- 1205 If the problem occurs frequently, add more line definition statements with CALL=IN or CALL=INOUT to a GROUP with SUBADIAL=YES specified to handle the connection requests. The total number of lines defined under SUBADIAL=YES and SUBADIAL=NO groups should be equal to the number of virtual circuits defined by the lowest incoming channel (LIC) to the highest incoming channel (HIC) and by the lowest two-way channel to the highest two-way channel on the VCALLS operand of the PORT definition statement.

For other error codes, there is no programmer response.

# **IST825I** USERVAR DEFINED — NAME = uservar, VALUE = value

**Explanation:** This message is the first in a group of messages that VTAM issues when a MODIFY USERVAR command is used to define a USERVAR. A complete description of the message group follows.

```
IST825I USERVAR DEFINED — NAME = uservar, VALUE = value [IST1030I USERVAR EXIT IS exitname] IST314I END
```

**Note:** This message group is percolated. See "Message Rerouting and Percolation" on page C-5 for additional information.

### **IST825**I

uservar is the name of the USERVAR, and the value of uservar has been initialized to value. Any subsequent session requests to uservar are routed to the application named in value.

### IST1030I

exitname is the name of the USERVAR exit. If no USERVAR exit is defined, VTAM does not issue this message.

System Action: Processing continues.

Operator Response: None.

Programmer Response: None.

# IST826I VTAM START REJECTED- START COMMAND NOT USED FOR VTAM INITIALIZATION

**Explanation:** Something other than a START command was entered to initialize VTAM. For example, a batch JCL or TSO submit might have been used.

System Action: VTAM initialization is rejected.

Operator Response: Enter a START command to start VTAM successfully.

Programmer Response: Use only the START command to start VTAM successfully.

# **IST830I** ORIGINATING SSCP NAME = sscpname, NETID = netid

**Explanation:** This message is part of a message group. The first message in the group is IST732I. See the explanation of that message for a complete description.

# IST831I DUPLICATE ADJCDRM NAME adjcdrmname IN configname

**Explanation:** This message is the first in a group of messages. A full description of possible message groups follows.

A duplicate label *adjcdrmname* was found on two ADJCDRM statements within a series of consecutive ADJCDRM statements in adjacent SSCP table definition *configname*. Messages IST708I and IST1333I identify the affected adjacent SSCP table within *configname*.

 If an adjacent SSCP table is activated with entries identified with CDRM or NETID definition statements, the following message group is displayed.

```
IST831I DUPLICATE ADJCDRM NAME adjcdrmname IN configname
IST708I {[NETID = netid] [NETWORK = macrolabel] [CDRM = sscpname | DEFAULT TABLE] } |
DEFAULT TABLE FOR ALL NETWORKS
```

 If an adjacent SSCP table is activated with entries identified with an ADJLIST definition statement, the following message group is displayed.

```
IST831I DUPLICATE ADJCDRM NAME adjcdrmname IN configname IST1333I ADJLIST = listname
```

### **IST708I**

netid comes from the NETID value specified on the NETWORK statement preceding the series of ADJCDRM statements. If a NETID value is not specified on the NETWORK statement or if there is no NETWORK statement preceding the series of ADJCDRM statements, NETID=netid will not appear in message IST708I.

macrolabel is the label of the NETWORK definition statement preceding the series of ADJCDRM statements. If the NETWORK statement does not have a label or if no NETWORK statement precedes the series of ADJCDRM statements, **NETWORK** = macrolabel will not appear in message IST708I.

sscpname is the label of the CDRM statement immediately preceding the series of ADJCDRM statements. (Note that a CDRM statement must have a label.) If no CDRM statement immediately precedes the series of ADJCDRM statements, **CDRM** = sscpname will not appear in the message. Instead, **DEFAULT TABLE** will appear, indicating that the series of ADJCDRM statements is the default ADJSSCP table for the netid specified (or the default ADJSSCP table for all networks if **NETID** = netid does not appear).

VTAM issues **DEFAULT TABLE FOR ALL NETWORKS** when the table being activated has a default adjacent SSCP list for all networks.

#### IST8311

adjcdrmname is the duplicate label which was found on two ADJCDRM statements.

configname identifies the adjacent SSCP table definition.

### IST1333I

listname is the name of an adjacent SSCP table as defined by an ADJLIST definition statement.

See the descriptions of the ADJLIST definition statement in the *VTAM Resource Definition Reference* for more information on adjacent SSCP tables.

**System Action:** VTAM ignores the duplicate ADJCDRM statement. Processing of the ADJSSCP definition continues.

Operator Response: Save the system log for problem determination.

Programmer Response: Remove the duplicate ADJCDRM statement.

## IST832I UNLABELED statement\_type STMT IN configname

**Explanation:** This message is the first of a group of messages. A full description of the message group follows.

IST832I UNLABELED statement\_type STMT IN configname

IST833I SKIPPING TO NEXT text

statement\_type identifies the unlabeled statement that was found in configname. Values for statement type can be ADJCDRM, CDRM, or ADJLIST.

text can be:

### STMT

# CDRM, NETWORK, OR ADJLIST STMT OR EOF

**System Action:** If an unlabeled CDRM statement was found, that statement and all statements in the ADJSSCP definition following the unlabeled CDRM statement are ignored until a NETWORK statement or CDRM statement or end of file (EOF) is encountered. If a NETWORK statement or CDRM statement is encountered, normal ADJSSCP definition processing resumes with that statement.

If an unlabeled ADJLIST statement was found, that statement is ignored. If this statement was not preceded by a valid ADJLIST statement, then all ADJCDRMs immediately following the unlabeled ADJLIST are also ignored.

If an unlabeled ADJCDRM statement was found, only that statement is ignored. Processing resumes with the following statement, if one exists.

Operator Response: Save the system log for problem determination.

**Programmer Response:** Put labels on all CDRM, ADJCDRM, and ADJLIST statements in adjacent SSCP table definitions.

# IST833I {NCPPATH STMT, VPATH STMT, OR EOFI SKIPPING TO NEXT text}

**Explanation:** VTAM issues this message when it detects a syntax error during the processing of a dynamic path update deck. Dynamic path update processing will resume with the next NCPPATH or VPATH statement.

VTAM displays NCPPATH STMT, VPATH STMT, OR EOF for one of the following reasons:

- · A NCPPATH or VPATH is unlabeled
- NETID is missing in an NCPPATH or VPATH statement.

VTAM displays **SKIPPING TO NEXT** *text* when IST833I is preceded by either message IST832I or IST1335I. See the explanation of those messages for a complete description.

System Action: Processing continues.

Operator Response: None.

Programmer Response: Correct the dynamic path update deck.

# IST834I num BACKUP SESSION(S) EXIST(S) WITH UNKNOWN PARTNERS

**Explanation:** VTAM issues this message in response to a DISPLAY ID command. *num* is the number of backup extended recovery facility (XRF) sessions whose session partner is unknown.

System Action: Processing continues.

Operator Response: None.

Programmer Response: None.

# IST836I X.25 NETWORK RESTART/RESET/CLEAR lcid, code, diagnostic, cua

**Explanation:** A packet with a Restart, Clear, or Reset indication was received from the network at port *cua*.

Icid is the logical channel identifier of the virtual circuit affected.

code is the cause code provided in the packet.

diagnostic is the diagnostic code.

In most networks, if *lcid* is set to zero ("0000"), then a Restart indication was received. In networks where logical channel zero is allowed as a data channel, then a Restart, Clear, or Reset indication is possible.

If *code* is any value between "0001" and "0127," then the Restart, Clear, or Reset indication is generated by the data-circuit terminating equipment (DCE). See your packet switched-data-network documentation for an explanation of *code* and *diagnostic*.

If *code* is "0000" (for 1980 networks) or "0128" (for 1984 networks), then the cause of the Restart, Clear, or Reset is generated by the data terminal equipment (DTE). See Chapter 13, "DTE-Generated Diagnostic Codes (VM, VSE)" on page 13-1 for an explanation of *diagnostic*.

**Note:** For DTE-generated Clear and Reset indications, VTAM displays this message only when the diagnostic code is other than normal initiation or termination (0). Some networks will not allow a diagnostic code or require a diagnostic code of zero (0). Thus, this message will not occur even though the DTE has other than a normal initiation or termination.

System Action: The system action depends on the type of request.

- · For a Restart indication, all virtual circuits are terminated. The VTAM operator will receive link inoperative messages for all lines under that packet major node. In this case, the logical channel identifier Icid will be "0000."
- For a Clear indication, the logical channel with logical channel identifier, lcid, received a Clear packet. If this is an error situation, the VTAM operator will receive a station inoperative message, indicating that this station has been deactivated.
- For a Reset indication, the logical channel with logical channel identifier *lcid* received a Reset packet. If this is an error situation, the VTAM operator will receive a station inoperative message, indicating that this station has been deactivated.

Operator Response: If link-inoperative messages are generated, enter the VARY ACT command for the inoperative links (lines) and the physical units (PUs) and logical units (LUs) under the lines.

Programmer Response: None.

#### **IST837I** X.25 DEFINITION ERROR error, cua

Explanation: When activating a line under a packet major node, or when calling out, the system discovered that:

- · The major node definition is incorrectly specified, is missing, or is incompatible with the network type specified.
- · An operand in the major node definition is incorrectly specified, is missing, or is incompatible with the network type specified.
- A temporary error occurred.

error explains what error occurred.

cua is the hexadecimal channel unit address of the port in error.

System Action: The system terminates activation of the major node definition or the line, rejects the call-out, or continues processing. When the system terminates, link-inoperative messages occur for all links under the X.25 port. When the system continues processing, the network may clear or reset the virtual circuit whose definition is in error. In this case, VTAM also issues message IST8361.

Operator Response: After the major node definition is corrected, enter the VARY ACT command for the packet major node.

Programmer Response: Correct the major node definition as indicated by the error type error. For an explanation of error see Chapter 20, "X.25 Error Codes (VM, VSE)" on page 20-1.

#### **IST838**I TRACE STATUS DISPLAY FOR ID = nodename

Explanation: This message is the first in a group of messages that VTAM issues in response to a DISPLAY TRACES command for nodename. A full description of the message group follows.

```
IST838I TRACE STATUS DISPLAY FOR ID = nodename
IST839I PU NAME
                 LINE NAME
IST840I puname
                  linename
IST314I END
```

This message group displays a list of resources that are being traced by the 3710 physical unit node. IST840I displays the name of the resource, puname, and its line, linename, and is repeated for each resource being traced.

System Action: Processing continues.

Operator Response: None. Programmer Response: None.

## IST839I PU NAME LINE NAME

**Explanation:** VTAM issues this message as part of a group of messages and it is a header for message IST840I. See the explanation of message IST838I for a full description.

## IST840I puname linename

**Explanation:** VTAM issues this message as part of a group of messages. The first message in the group is IST838I. See the explanation of that message for a full description.

# IST841I NO RESOURCES ARE BEING TRACED FOR nodename

**Explanation:** A DISPLAY TRACES command has been entered for a 3710 physical unit *nodename* and there are no resources being traced for that physical unit.

System Action: Processing continues.

Operator Response: None.

Programmer Response: None.

## IST842I UNABLE TO FIND BUFFERS IN poolid POOL — DUMP IN PROGRESS

**Explanation:** While attempting to allocate storage from buffer pool *poolid*, VTAM found that storage perceived to be free is actually in use.

System Action: A dump is being taken to help identify the source of this problem.

If VTAM can continue, it will discard some existing free buffers in pool *poolid* and schedule the pool for eventual expansion. Otherwise, VTAM must be restarted.

**Operator Response:** Save the system log and dump for problem determination. **Programmer Response:** Use the dump to determine the cause of the problem.

# IST844I VTAM START REJECTED — name IS DUPLICATE NAME

**Explanation:** VTAM attempted to define a resource during initialization but encountered a duplicate entry, *name*.

System Action: VTAM is terminated.

**Operator Response:** Verify that the start options were entered correctly, particularly the HOSTPU, NETID, and SSCPNAME options. If not, restart VTAM with the correct options; otherwise, save the system log for problem determination.

**Programmer Response:** Check for invalid start option values (such as HOSTPU=VTAM) that could lead to duplicate entries, especially with VTAM-reserved resource names. See the *VTAM Resource Definition Reference* for a description of the VTAM start options.

# IST845I X.25 DIAGNOSTIC PACKET error, cua

**Explanation:** The data circuit-terminating equipment (DCE) has a problem with the X.25 support. A diagnostic error code, *error*, has been sent to the X.25 port. *error* is a network-specific code; for an explanation of *error*, consult your packet-switched data network information.

cua is the channel unit address (in hexadecimal) of the port in error.

System Action: Processing continues.

Operator Response: Save the system log for problem determination.

Programmer Response: Consult your network common carrier.

#### **IST846**I REAL I/O NOT SUPPORTED BECAUSE reason

Explanation: VTAM was unable to lock storage because the PGLOCK macroinstruction returned an error return code.

reason indicates the cause of the error and can be one of the following:

## **DIAG98 NOT IN CP DIRECTORY ENTRY**

indicates a PGLOCK macroinstruction return code of 20.

#### **CP STORAGE IS NOT AVAILABLE**

indicates a PGLOCK macroinstruction return code of 12.

## **PGLOCK RETURN CODE** rc

indicates a PGLOCK macroinstruction return code of rc.

Possible return codes and their meanings are:

| Return<br>Code | Meaning                                                                                                    |
|----------------|----------------------------------------------------------------------------------------------------|
| 04             | User running virtual address that is the same as the real address (V=R)                                                                                                    |
| 08             | Invalid virtual address. The most likely cause of this return code is that the VTAM virtual machine is not large enough to include the entire GCS NSS. Every machine with DIAG98 in its directory must be large enough to include the entire GCS NSS. |
| 12             | Page unavailable in dynamic page area                                                                                                    |
| 16             | Page is already locked                                                                                                    |
| 20             | Virtual machine is not authorized for real I/O functions: PGLOCK, PGULOCK, STARTR.                                                                                                    |

System Action: VTAM will continue processing. Performance will be slower than usual, however, since the control program must translate all of VTAM's channel programs.

Operator Response: Consult your system programmer to determine whether this message is normal for your network installation.

Programmer Response: This message is normal if DIAG98 is not required for your network installation. If DIAG98 has been specified in your directory entry for the virtual machine, this message indicates that PGLOCK failed.

This message indicates a CP or GCS failure when DIAG98 is specified in the directory entry. Use the decimal return code to analyze the problem.

#### operation1 INCONSISTENT WITH USE OF operation2 IN statementname **IST849I**

Explanation: This message is the first of a group of messages. The message group follows.

IST849I operation1 INCONSISTENT WITH USE OF operation2 IN statementname IST701I CONFIG configname LABEL = labelname STMT TYPE = statementname

An inconsistent connection has been made between operation1 and operation2. VTAM issues message IST849I for the following combinations of operation1 and operation2:

# **AUTODL** and **SHOLD**

AUTODL=NO is coded in the GROUP or LINE definition statement.

#### **DIALNO** and **SHOLD**

DIALNO is not coded in the GROUP definition statement.

# **CPNAME** and **PUTYPE** -

CPNAME is coded for a PU type other than PU type 2.

## LOADFROM and SAVEMOD

LOADFROM=EXT was specified on the VARY ACT command, and SAVEMOD=YES was specified on the PCCU definition statement. This combination is not valid.

#### RESSCB and LOCADDR

RESSCB is specified for a dependent LU.

## SAVEMOD and DUMPLD

SAVEMOD=NO was specified on the VARY ACT command, and DUMPLD=YES was specified on the PCCU definition statement. This combination is not valid.

#### SAVEMOD and LOADFROM

SAVEMOD=YES was specified on the VARY ACT command, and LOADFROM=EXT was specified on the PCCU definition statement. This combination is not valid.

The definition statement statementname is in the node configname and has the label labelname.

System Action: The system action depends on the value of operation1 and operation2:

#### AUTODL and SHOLD

VTAM does one of the following:

- If AUTODL=NO is coded on the GROUP definition statement, VTAM ignores the entire GROUP definition statement and all definition statements under it.
- If AUTODL=NO is coded on the LINE definition statement, VTAM treats all lines within that group as ordinary X.21 switched lines, and the group is no longer a short hold mode/multiple port sharing (SHM/MPS) group.

#### **DIALNO** and **SHOLD**

VTAM ignores the entire GROUP definition statement and all definition statements under it.

#### **CPNAME** and **PUTYPE**

PU and subnodes are unavailable.

#### **LOCADDR** and **EAS**

VTAM ignores EAS.

## LOADFROM and SAVEMOD

VTAM does not use SAVEMOD=YES, coded on the PCCU definition statement, during the initial load, but it is saved for future reloads. The automatic dump and load switches are not changed in the NCP.

#### **RESSCB** and **LOCADDR**

VTAM ignores RESSCB.

## SAVEMOD and DUMPLD

VTAM does not use DUMPLD=YES, coded on the PCCU definition statement, during the initial load, but it is saved for future reloads. The automatic dump and load switches are not changed in the NCP.

#### SAVEMOD and LOADFROM

VTAM does not use the LOADFROM=EXT, coded on the PCCU definition statement, during the initial load, but it is saved for future reloads.

Operator Response: Save the system log for problem determination.

Programmer Response: Check and correct the definition statement statementname.

#### **DEACTIVATION OF nodename INCOMPLETE — INSUFFICIENT STORAGE IST860**I

Explanation: VTAM issues this message in response to either a VARY INACT command to deactivate a major or minor node or a termination request that was received. The command cannot be completed because VTAM could not obtain sufficient storage to process the command.

nodename is the name of the resource and is always a CDRM.

System Action: VARY deactivate processing for nodename is not completed, and the node is not available to VTAM. LU-LU sessions are not disrupted.

Operator Response: Reenter the VARY INACT command when more storage is available. If VTAM continues to issue this message, enter the DISPLAY BFRUSE command. Save the system log and request a dump for problem determination.

VSE Collect the output you get by executing the MAP command.

Programmer Response: Verify that the operator entered the following start options as specified in the start procedures:

- buffer pool
- MVS, VM CSALIMIT
- VSE SGALIMIT.

You might have underestimated the storage requirements in the MVS,VM common service area or VSE GETVIS area.

Increase storage as required. For insufficient storage errors, you might want to redefine your buffer pool, MVS,VM CSA, or VSE SGA start options. If the start option cannot be modified using the MODIFY VTAMOPTS command, you must modify the VTAM start options file (ATCSTRxx) and restart VTAM to use the new start option.

See VTAM Operation for more information on the DISPLAY BFRUSE and MODIFY VTAMOPTS commands. "Using VTAM DISPLAY Commands for Problem Determination" in VTAM Diagnosis provides additional information.

See Chapter 7. "Using VTAM Dump Analysis Tools (MVS)" in VTAM Diagnosis for information about analyzing dumps. If external trace is active, see "Analyzing Storage" in VTAM Diagnosis for information about analyzing storage using the VIT analysis tool.

#### IST8611 MODETAB=modetab USSTAB=usstab LOGTAB=logtab

Explanation: This message is part of a group of messages that VTAM issues in response to a DISPLAY ID command for an application minor node or an LU. The tables that will be displayed are:

modetab

Logon mode table

usstab

Unformatted system services (USS)

logtab

Interpret table

If no table of the particular type was defined for the resource, or the table type does not apply, for example, interpret tables for applications, \*\*\*NA\*\*\* is displayed.

If no alternative value was specified when the resource was defined, the following IBM-supplied tables will be used if they are loaded:

Logon mode table

**ISTINCLM** 

USS table, operators ISTINCNO USS table, terminals

Interpret table

ISTINCDT

No default

System Action: Processing continues.

Operator Response: None.

Programmer Response: None.

#### **IST862I NETID** = netid **COSTABLE** = costable1 [, costable2]

Explanation: VTAM issues this message in response to a DISPLAY COS command. It displays the name of the class-of-service (COS) table associated with a specific network and PU type 4. To determine which COS table will be used in subsequent session initiation requests involving this PU type 4, see "Handling Class-of-Service Tables" in the VTAM Network Implementation Guide.

netid, obtained from the NETID operand, is the name of the network whose class-of-service information is being displayed.

- If NETID is omitted, netid is the host network identifier.
- If NETID is not \* (NETID=netid or NETID=\*NETWORK), message IST862I is displayed only if the COSTAB keyword is coded on the BUILD or NETWORK definition statement. If COSTAB is not coded, VTAM issues message IST887I.
- If DISPLAY COS,NETID=\* is entered, message IST862I is displayed for each network identified in a BUILD or NETWORK definition statement, and for any dynamic networks that have been created.
- If DISPLAY COS,NETID=\*NETWORK is entered, message IST862I displays information for a model network.

costable1 identifies which COS tables may be used during class-of-service resolution. costable1 will be one of the following:

name

The name of the COS table identified using the COSTAB keyword in the

BUILD or NETWORK definition statement for network netid.

**ISTSDCOS** 

The name of the default COS table. ISTSDCOS is displayed only when it has

been loaded and when no COS name was specified on a BUILD or

NETWORK definition statement.

**ALGORITHM** 

The default routing algorithm used during COS resolution. ALGORITHM is displayed when a COS name was not specified in a BUILD or NETWORK definition statement, and the default COS table, ISTSDCOS, has not been

loaded.

costable2 is present only when netid is the same as the host network and the value of costable came from the BUILD or NETWORK definition statements. Either costable1 or costable2 will be used during session initiation involving the PU type 4, based on the COS resolution algorithm explained in "Handling Class-of-Service Tables" in the VTAM Network Implementation Guide.

costable2 will be one of the following:

**ISTSDCOS** 

The name of the default COS table.

**ALGORITHM** 

The default routing algorithm. Note that ISTSDCOS cannot be used since it has not

been loaded.

System Action: Processing continues.

Operator Response: None.

**Programmer Response:** None. If there is a need to change the COS table associated with a particular resource, the MODIFY TABLE command should be used. MODIFY TABLE can also be used to load ISTSDCOS.

#### IST863I MODIFY TABLE COMMAND FAILED-reason

**Explanation:** This message is the first in a group of messages that VTAM issues in response to a MODIFY TABLE command. A complete description of the message group follows.

IST863I MODIFY TABLE COMMAND FAILED-reason

IST864I NEWTAB=newtable, OLDTAB=oldtable, OPT=option,

TYPE=tabletype

[IST935I ORIGIN=ncpname, NETID=netid, ID=resourcename]

The value of *newtable*, *oldtable*, *ncpname*, *netid*, and *resourcename* will be \*\*\*NA\*\*\* when the following operands are not specified on the command:

newtable

NEWTAB operand

oldtable ncpname OLDTAB operand ORIGIN operand

netid

NETID operand

resourcename

ID operand

#### **IST8631**

reason indicates the cause of the failure and can be one of the following:

#### ABEND DURING TABLE PROCESSING

An abend occurred and the MODIFY TABLE command was not processed.

#### **BOTH FILTER TABLES IN USE**

A MODIFY TABLE, TYPE=FILTER, OPTION=LOAD command has been entered, but a previous MODIFY TABLE, TYPE=FILTER has not completed its processing. VTAM cannot execute the MODIFY TABLE, TYPE=FILTER command until the previous command is completed.

## **ERROR BUILDING TABLE**

The table specified by tabletype was not successfully built.

#### INSUFFICIENT STORAGE

Not enough storage was available to process the MODIFY TABLE command.

#### VO ERROR LOADING newtable

An error was detected with table newtable during a load operation.

This message may be received if the table being loaded from VTAMLIB starts in an extent that was known when VTAMLIB was opened, but ends in a new extent that was not known when VTAMLIB was opened. Since VTAMLIB is opened only once during VTAM initialization, the new extent(s) cannot be accessed until VTAM is halted, restarted, and VTAMLIB is opened again. For information on allocating space in the data set or information on extents, see your operating system documentation.

#### I/O TIMEOUT LOADING newtable

An attempt was made to load table newtable, but a system or hardware problem has caused the table load facility to time out while waiting for I/O to complete.

## LOADER INOPERATIVE

This can occur for one of the following reasons:

- A previous table load never completed
- The VTAM-directed load subtask, ISTINMLS, abnormally ended during a load request
- The VTAM-directed load subtask, ISTINMLS, has not completed its initialization.

# name NOT FOUND

The resource identified by name does not exist. name may be the new table name newtable, or a node name identified by either the ID (resourcename) or ORIGIN (ncpname) operands of the MODIFY TABLE command.

If name is newtable, this message indicates that the table could not be loaded from storage.

This message may be received if the table being loaded from VTAMLIB is entirely contained in extents that were not known when VTAMLIB was first opened. Since VTAMLIB is opened only once during VTAM initialization, the new extents cannot be accessed until VTAM is halted, restarted, and VTAMLIB is opened again. For information on allocating space in the data set or information on extents, see your operating system documentation.

#### ncpname HAS NO COS FOR netid

The ncpname NETWORK definition statement for network netid did not have a COSTAB keyword. As such, there was no class-of-service table association to delete for this network.

## netid NOT DEFINED FOR ncpname

There was no NETWORK definition statement defining netid in the major node definition for PU type 4 ncpname or the host is a non-gateway SSCP and the network definition statements are ignored. Therefore, the COS association could not be deleted or changed.

## **NEW TABLE ALREADY IN USE**

For OPTION=LOAD, the table indicated by newtable is already in use by another resource. A new version of newtable cannot be loaded (to replace the existing version) until all existing references to the old newtable table have been deleted.

#### NO APPL/LU/CDRSC BELOW RESOURCE

The major node identified by *resourcename* had no minor nodes. Therefore, there were no associations to change or delete.

## **OLD TABLE WAS NOT IN USE**

An attempt was made to delete or change the association between *oldtable* and the resources identified by *resourcename* in the MODIFY TABLE command or to replace *oldtable* with *newtable*. However, no matches were found with *oldtable* for the specified table type.

#### OLD & NEW TABLE NAMES IDENTICAL

For the resource specified by *resourcename* and all of its subordinate nodes, the old table name, *oldtable*, and the new table name, *newtable*, were identical. Use MODIFY TABLE,OPTION=LOAD if you want to load a new copy of *oldtable*.

## **OPERATION INVALID FOR resourcename**

This can occur for the following reasons:

## For TYPE=[USSTABILOGTABIMODETABIMDLTABI ASLTABIFLDTAB]

An attempt was made to modify or delete a table associated with a resource. resourcename was specified on the ID parameter. The specified resource was either an invalid resource against which to perform a MODIFY TABLE command or was not eligible for the type of operation requested, for example, TYPE=LOGTAB for an application.

## For OPTION=LOAD

An attempt was made to reload old table ISTCFCMM. This table may not be reloaded.

#### For OPTION=DELETE.TYPE=COSTAB

An attempt was made to delete a COS table association for a resource that was not a PU type 4 or PU type 5, or an attempt was made to delete the association between ISTSDCOS and the host PU.

# For OPTION=ASSOCIATE, TYPE=COSTAB

An attempt was made to change a COS table association for a resource that was not a PU type 4 or PU type 5.

# TABLE name IS FORMAT=OLD

Table *name* is a USS table that was assembled using FORMAT=OLD or the table is back-level. A back-level table can be either a USS table or an interpret table that was assembled using pre-VTAM V3R2 macroinstructions.

## **TABLE TYPE CONFLICT**

New table *newtable* has a table type that differs from that specified using the TYPE keyword (*tabletype*). For example, *newtable* is a USS table but TYPE=LOGTAB was specified on the MODIFY TABLE command.

## **IST864**I

option is one of the following values:

ASSOCIATE Change table association with resources

DELETE Delete table association with resources

LOAD Load or refresh a table, change associations

tabletype is one of the following values. When tabletype is not applicable, for example, specifying OPT=LOAD, \*\*\*NA\*\*\* will be displayed.

ASLTAB Associated LU table
COSTAB Class-of-service table

CPSTAB VSE Call progress signal table
FILTER Session awareness data filter
FLDTAB Message flooding table

LOGTAB Interpret table
MDLTAB Model name table
MODETAB Logon mode table

USSTAB USS table

#### **IST935I**

This message contains additional identification information for certain types of tables.

ncpname is the name of the PU type 4 or PU type 5 specified on the ORIGIN operand.

netid identifies the network specified on the NETID operand.

resourcename is the name of the resource specified on the ID operand.

System Action: No table associations were changed except for the following reasons:

- If reason is BOTH FILTER TABLES IN USE, the previous command will complete eventually.
- If reason is LOADER INOPERATIVE, all subsequent MODIFY TABLE commands that require the loader will fail. If the I/O load operation eventually succeeds, load operations will again be enabled.

## **Operator Response:**

- . When reason is ABEND DURING TABLE PROCESSING, save the system log and dump for problem determination.
- When reason is BOTH FILTER TABLES IN USE, try the command again when the previous command has completed.
- When reason is INSUFFICIENT STORAGE, reenter the MODIFY TABLE command when more storage is available. If problems persist, enter a DISPLAY BFRUSE command. Enter the DISPLAY STORUSE command to display storage usage for storage pools. Save the system log and request a dump for problem determination.
- For the following values of reason, save the system log for problem determination:
  - ERROR BUILDING TABLE
  - I/O ERROR LOADING newtable
  - I/O TIMEOUT LOADING newtable
  - LOADER INOPERATIVE
  - TABLE name IS FORMAT=OLD
- For the following values of reason, verify that the MODIFY TABLE operands were entered correctly:
  - name NOT FOUND
  - ncpname HAS NO COS FOR netid
  - netid NOT DEFINED FOR ncpname
  - NEW TABLE ALREADY IN USE
  - NO APPL/LU/CDRSC BELOW RESOURCE
  - OLD TABLE WAS NOT IN USE
  - OLD & NEW TABLE NAMES IDENTICAL
  - OPERATION INVALID FOR resourcename
  - TABLE TYPE CONFLICT

See VTAM Operation for a description of command operands. The DISPLAY COS, DISPLAY ID, and DISPLAY TABLE commands can be used to obtain the current table associations for the specified resources.

# **Programmer Response:**

- When reason is ABEND DURING TABLE PROCESSING review the contents of the system dump to determine the correct problem determination action. See Chapter 2, "Collecting Documentation for Specific Types of Problems" in VTAM Diagnosis for information on the abend procedure.
- When reason is ERROR LOADING TABLE, this message is preceded by message IST979I. See the explanation of that message for additional information.
- When reason is INSUFFICIENT STORAGE, review the output from the operator to determine the cause of the problem.

If the MODIFY TABLE operation is critical, have the operator cancel other jobs or deactivate some major nodes in order to free up storage for the command, and then reenter the MODIFY TABLE command.

- See "DISPLAY BFRUSE Command" and "DISPLAY STORUSE Command" in VTAM Operation for additional information.
- See Chapter 7, "Using VTAM Dump Analysis Tools (MVS)" in VTAM Diagnosis for information about analyzing dumps. If external trace is active, see "Analyzing Storage" in VTAM Diagnosis for information about analyzing storage using the VIT analysis tool.
- When reason is I/O ERROR LOADING newtable or I/O TIMEOUT LOADING newtable, examine
  the definition library to make sure the requirements for the VTAM system are correct for your
  system. Enter a DISPLAY BFRUSE command to determine storage utilization.
- When *reason* is **LOADER INOPERATIVE**, review the contents of the system dump to determine the correct problem determination action. See Chapter 2, "Collecting Documentation for Specific Types of Problems" in *VTAM Diagnosis* for information on the abend procedure.
- When reason is TABLE name IS FORMAT=OLD, you need to code FORMAT=DYNAMIC on the USSTAB macroinstruction and reassemble the table using the VTAM macroinstruction libraries that are at a V3R3 level or higher.
- For all other values of reason, no response is required.

# IST864I NEWTAB=newtable, OLDTAB=oldtable, OPT=option, TYPE=tabletype

**Explanation:** VTAM issues this message as part of a message group. The first message in the group is either IST863I or IST865I. See the explanation of those messages for a complete description.

## IST865I MODIFY TABLE COMMAND COMPLETE-text

**Explanation:** This message is the first in a message group. A full description of the message group follows.

IST865I MODIFY TABLE COMMAND COMPLETE-text

[IST864I NEWTAB=newtable, OLDTAB=oldtable, OPT=option, TYPE=tabletype]

[IST935I ORIGIN=ncpname, NETID=netid, ID=resourcename]

A MODIFY TABLE command was processed successfully.

#### **IST864I**

option is one of the following values:

ASSOCIATE Change table association with resources
DELETE Delete table association with resources
LOAD Load or refresh a table, change associations.

tabletype is one of the following values. When tabletype is not applicable, for example, specifying OPT=LOAD, \*\*NA\*\* will be displayed.

ASLTAB Associated LU table COSTAB Class-of-service table

FILTER Session awareness data filter

FLDTAB Message flooding table

LOGTAB Interpret table
MDLTAB Model name table
MODETAB Logon mode table
USSTAB USS table.

## **IST865**I

text is one of the following:

## num ASSOCIATION(S) CHANGED

This is displayed when the value of option is ASSOCIATE. num is determined as follows:

• If the value of *tabletype* is USSTAB, LOGTAB, MODETAB, MDLTAB, FLDTAB, or ASLTAB, *num* table associations were changed from *oldtable* to *newtable* for the resource and all of its subordinate nodes specified by the ID parameter (*resourcename*).

 If the value of tabletype is COSTAB, num table associations were changed for the PU type 4 or PU type 5 identified by the ORIGIN parameter (ncpname), to use newtable for the network specified by the NETID parameter (netid). Because ORIGIN and NETID are required in MODIFY TABLE, num will always be 1.

# num FILTER TABLE(S) DELETED

The current session awareness data filter has been deleted. Trace data for all sessions will be passed over the CNM interface.

#### **NEW TABLE ALREADY ASSOCIATED**

New table *newtable* was already associated with the specified resources. For TYPE=COSTAB, the resource is a PU type 4 or PU type 5 and was identified by *ncpname* and *netid* ORIGIN parameters. Otherwise, the resource was identified by *resourcename*, and includes all of its subordinate nodes. To cause a new version of *newtable* to be loaded, MODIFY TABLE,OPTION=LOAD must be entered.

#### TABLE newtable LOADED

This is displayed when the value of *option* is LOAD. The text indicates that the new table *newtable* was successfully loaded. All associations with *oldtable* were changed to *newtable*. No count is provided for the number of associations changed.

If the OLDTAB parameter is omitted, *oldtable* will be the same as *newtable*. *tabletype* will always be \*\*NA\*\*.

## num ASSOCIATION(S) DELETED

This is displayed when the value of option is DELETE. num is determined as follows:

- If the value of tabletype is USSTAB, LOGTAB, MODETAB, MDLTAB, or ASLTAB, num
  references to oldtable have been deleted for the resource and all of its subordinate nodes
  specified by the ID parameter. The IBM-supplied default table may be used for future
  session-initiation requests.
- If the value of tabletype is COSTAB, the association between the PU type 4 or PU type 5
  COS table, identified by the ORIGIN parameter, and the network specified by the NETID
  parameter has been terminated. The value of num will always be 1 and oldtable will
  always be \*\*NA\*\*.

newtable will always be \*\*\*NA\*\*\* because NEWTAB is not allowed in the MODIFY TABLE command for OPTION=DELETE.

## **IST935I**

This message contains additional identification information for certain types of tables.

ncpname is the name of the PU type 4 or PU type 5 specified on the ORIGIN operand.

netid identifies the network specified on the NETID operand.

resourcename is the name of the resource specified on the ID operand.

System Action: Processing continues.

**Operator Response:** No action is required. DISPLAY ID or DISPLAY COS may be entered to determine which table associations have changed.

Programmer Response: None.

# IST866I com

command HAD NO EFFECT — reason

**Explanation:** VTAM issues this message in response to the following commands:

- MODIFY ALSLIST
- MODIFY CDRM
- MODIFY DIRECTRY
- MODIFY TRACE
- VARY LOGON.

Possible values of command and reason follow:

## 1. MODIFY ALSLIST command

## alsname NOT VALID FOR cdrscname

alsname is not valid. If alsname was specified in the NEWALS field in a MODIFY ALSLIST, ACTION=ADD or ACTION=REPLACE command, ensure that the ALS name specified in the NEWALS field is valid. If alsname was specified in the OLDALS field in a MODIFY ALSLIST, ACTION=DELETE or ACTION=REPLACE command, ensure that the ALS name specified in the OLDALS field is valid.

## ISTAPNPU VALID ONLY FOR APPN NODE

ISTAPNPU was specified on the NEWALS operand of the command, but ISTAPNPU is valid only for an APPN node.

# **NO CDRSCS EXIST**

The explanation is determined by the value of ID in the MODIFY ALSLIST command:

ID-

No CDRSC major nodes have been activated.

ID=cdrsc major node

No cross-domain resources are defined in the major node.

#### STORAGE NOT AVAILABLE

There was not enough storage to add an entry to the adjacent link station table.

## 2. MODIFY CDRM command

## cdrmname NOT FOUND

The CDRM is not currently assigned to any cross-domain resource.

#### cdrmname NOT FOUND FOR cdrscname

One of the following is true:

- cdrscname is a CDRSC major node. The CDRM is not currently assigned to any cross-domain resource in cdrmname.
- cdrscname is a single cross-domain resource. The CDRM currently associated with the cdrscname does not match cdrmname.

## **NO CDRSCS EXIST**

The explanation is determined by the value of ID in the MODIFY CDRM command:

ID-\*

No CDRSC major nodes have been activated.

ID=cdrsc major node

No cross-domain resources are defined in the major node.

## 3. MODIFY DIRECTRY command

# oldcpname NOT FOUND

The MODIFY DIRECTRY, UPDATE, ID=resourcename, CPNAME=(newcpname, oldcpname) command was entered and one of the following is true:

- The resource named on the ID operand, resourcename, is a CDRSC major node. oldcpname is not currently the owning control point (CP) of any APPN resource subordinate to resourcename
- The resource named on the ID operand, resourcename is a single APPN resource.
   The owning CP currently associated with resourcename does not match oldcpname.

# NO APPN CDRSC EXISTS

The MODIFY DIRECTRY command was issued for a CDRSC major node, but no subordinate APPN resources were found. Note that an APPN CDRSC is identified by the presence of the CPNAME operand on the CDRSC macro definition.

#### 4. MODIFY TRACE command

reason is VIT TABLE CHANGE IS IN PROGRESS. The VTAM internal trace (VIT) table change is in progress. Wait a short time, and retry the command.

#### 5. VARY LOGON command

reason is NO LOGICAL UNITS EXIST. The logon mode could not be updated because no

System Action: Processing continues. If this message is issued in response to a

MODIFY DIRECTRY command, the APPN directory is not modified.

Operator Response: None. Programmer Response: None.

#### **IST867I** SIT TRACE FOR linename FAILED TO ACTIVATE

**Explanation:** A MODIFY TRACE, TYPE=SIT command failed for *linename* because of a problem in the scanner. The problem could possibly be caused by unavailable scanner resources or a scanner hardware error.

System Action: Processing continues.

Operator Response: Reenter the command when scanner resources become available. If the command fails, save the system log for problem determination.

Programmer Response: If you cannot determine the cause of the hardware problem, contact the IBM hardware support center.

#### **IST869**I USERID = userid

Explanation: This message is part of a group of messages that VTAM issues in response to a DISPLAY ID command for an application program. The userid listed represents the job controlling the application program at the time of the request. If the userid is \*\*\*NA\*\*\*, the name was not available to VTAM or the application ACB was not opened.

System Action: Processing continues.

Operator Response: None. Programmer Response: None.

#### **IST8701** NETWORK ADDRESS RECEIVED FOR nodename IN USE BY resourcename

Explanation: During SSCP takeover processing, an address mismatch was detected. This mismatch occurs when the operator in the takeover host does not issue the DR deletes for these system generated resources.

System Action: VTAM will do one of the following:

- Request another address for nodename.
- Delete system generated resource resourcename. See message IST871I for more information.

Operator Response: Verify that all required DR deletes are completed.

Programmer Response: None.

#### IST8711 RESOURCE resourcename {DELETED}

Explanation: VTAM detected an address mismatch error, and attempted to delete resource resourcename. Message IST8711 indicates whether the attempted deletion was successful.

System Action: The system-generated resource resourcename is deleted. If the system-generated resource resourcename is a PU, the attached LUs are deleted.

Operator Response: If the deletion failed, delete resourcename using MODIFY DR.

Programmer Response: None.

# IST872I DR MOVE MISMATCH DETECTED FOR puname

**Explanation:** This message is the first in a group of messages that VTAM issues in response to one of the following:

- VARY DRDS command
- MODIFY DR, TYPE=MOVE command
- When a CONTACT has failed with a sense code indicating a DR mismatch. In this case, an
  internal MODIFY DR,TYPE=MOVE was sent to move the PU from the generated line to the line
  that last attached the NCP to the PU.

# Possible message groups follow:

```
IST872I DR MOVE MISMATCH DETECTED FOR puname
IST523I REASON = RESOURCE WAS MOVED FROM line1, NOT line2
IST314I END

IST872I DR MOVE MISMATCH DETECTED FOR puname
IST523I REASON = puname IS ON line1 IN NCP
IST401I F DR,TYPE=MOVE INITIATED FOR puname
IST314I END
```

#### IST4011

puname is the name of the physical unit that has been moved.

#### **IST523I**

puname is the name of the physical unit that has been moved.

line1 is the name of the line from which the NCP actually moved puname.

line2 is the name of the line from which VTAM thought puname was to be moved.

# **IST872I**

puname is the name of the physical unit that has been moved.

**System Action:** Processing continues with activation if a MODIFY DR,TYPE=MOVE or VARY DRDS command was issued by the operator.

If the group with the IST401I is issued, an internal MODIFY DR,TYPE=MOVE has been initiated to move the PU to the line that last attached the NCP to the PU. The PU and LUs will be reactivated.

**Operator Response:** If the message group with message IST401I is issued, save the system log for problem determination. Otherwise, activate the resource immediately, if possible.

**Programmer Response:** Determine whether the PU is on the correct line in VTAMLST or whether a MODIFY DR,TYPE=MOVE or ADD needs to be issued to put the PU on the correct line.

## IST873I PLU SLU SID STATUS

**Explanation:** This message is part of a group of messages that VTAM issues in the following situations:

- When duplicate session information is received during SSCP takeover processing
   The first message in this message group is IST1419I. See the explanation of that message for a complete description.
- In response to a DISPLAY SESSIONS command when LIST=ALL,SCOPE=ALL is specified.
   A complete description of the message group follows.

```
IST350I DISPLAY TYPE = SESSIONS
[IST1364I name IS A GENERIC RESOURCE NAME FOR: ]
[IST1154I resourcename_1 ... resourcename_n ]
[IST924] ------
IST873I PLU SLU SID STATUS
IST874I netid.pluname netid.sluname sessionid status
[IST874I netid.pluname netid.sluname sessionid status]
[IST875I {ADJSSCP|ALSNAME} TOWARDS adjacent_resource type = resource_name [text]]
 IST878I NUMBER OF PENDING SESSIONS = count
[IST1237I state = number [state = number]]
 IST878I NUMBER OF ACTIVE SESSIONS = count
[IST1162I LU-LU = count IST1162I CP-CP CONWINNER = count IST1162I CP-CP CONLOSER = count]
IST878I NUMBER OF QUEUED SESSIONS = count
[IST1237I     state = number [state = number]]
 IST878I NUMBER OF TOTAL SESSIONS = count
[IST1161I SSCP SESSIONS
IST1162I SSCP-LU = count
IST1162I SSCP-PU = count
IST1162I SSCP-SSCP = count]
 IST314I END
```

#### Notes:

- Information about sessions with unknown partners is not provided by the DISPLAY SESSIONS command. If this information is needed, enter a DISPLAY ID command for the known session partners.
- Messages IST1161I and IST1162I are only displayed when information about all active sessions is requested. If specific sessions are requested using the PLU, SLU, LU1, LU2, or SID operand on the command, messages IST1161I and IST1162I are not displayed.
- 3. Refer to VTAM Operation for a description of the DISPLAY SESSIONS command.

## **IST350I**

This message identifies the type of information shown in the display. For this message group, the display type is always **SESSIONS**.

# **IST873**I

This message is a header message for the information displayed in IST874I.

## **IST874I**

pluname is the network-qualified primary session partner name.

sluname is the network-qualified secondary session partner name.

sessionid is the session identifier. For additional information on the session, enter a DISPLAY SESSIONS,SID=sessionid command.

status is the session status. See "Session States and Modifiers" on page 17-17 for a description of possible session initiation and termination states.

**Note:** If the display shows the same session twice with two different values of *status*, both LOCATE and BIND processing for the session might be occurring simultaneously. This situation should last for only a short time. Retry the DISPLAY SESSIONS command. If the session still appears twice, there might be a hung session.

## **IST875**I

This message displays information about an adjacent SSCP (ADJSSCP) or adjacent link station (ALSNAME).

VTAM may issue this message twice if the issuing SSCP is an intermediate host.

adjacent\_resource\_type is one of the following:

- DLU The adjacent SSCP is in the direction of the destination logical unit (DLU), and a CDINIT or DSRLST is pending for the session. DLU applies only to adjacent SSCPs.
- **PLU** The adjacent SSCP or adjacent link station is in the direction of the primary logical unit (PLU).
- **SLU** The adjacent SSCP or adjacent link station is in the direction of the secondary logical unit (SLU).

resource\_name is the name of the adjacent SSCP toward the indicated adjacent\_resource\_type. text is not displayed when:

- The resource described in this message is an adjacent link station.
- · The SSCP is not gateway capable.
- The SSCP-SSCP session is a cross-domain session.

Possible values of text are:

## **GWNCP NAME NOT AVAILABLE**

The gateway NCP name is not known to VTAM.

## GWNCP TOWARDS gateway\_type = gwncp

The gateway NCP name is known to VTAM.

Possible values of gateway\_type are:

- **DLU** The gateway NCP is toward the DLU. VTAM issues **DLU** only if adjacent\_resource\_type is **DLU**.
- PLU The gateway NCP is toward the PLU.
- **SLU** The gateway NCP is toward the SLU.

gwncp is the gateway NCP toward the pluname or sluname in message IST874I.

## **IST878**I

This message displays the number of **PENDING**, **ACTIVE**, **QUEUED**, and **TOTAL** sessions. count is the number of sessions of a specified type.

## IST1154I

This message is displayed when *name* in message IST1364I is a generic resource name. *resourcename* is a logical unit or an application in the form *netid.name*.

# IST1161I

This message is a header message for IST1162I. The IST1161I/IST1162I subgroup is displayed when active SSCP-LU and SSCP-PU sessions and active and pending active SSCP-SSCP sessions exist.

# IST1162I

This message is issued when active or pending active sessions exist.

 If all active sessions are requested, this message follows message IST878I and displays the number of active LU-LU and CP-CP sessions (CONWINNER and CONLOSER).

count for CP-CP CONWINNER and CP-CP CONLOSER is usually the same. If these numbers are different, VTAM is in the process of bringing up the session or taking it down. No user action is needed.

- If all active sessions are requested, this message follows header message IST1161I and displays active SSCP-LU and SSCP-PU sessions and active and pending active SSCP-SSCP sessions. count for SSCP-SSCP sessions also includes pending sessions. count in message IST878I for ACTIVE and TOTAL sessions does not include these sessions.
  - The value of count for active SSCP-LU sessions includes two VTAM-initiated sessions with the ISTNOP and ISTPDCLU applications.
  - The value of count for SSCP-SSCP sessions includes both pending and active sessions.

If specific sessions are requested using the PLU, SLU, LU1, LU2, or SID operand on the command, this message is not displayed.

#### IST1237I

This message is issued for PENDING and QUEUED sessions only, and displays status information. If count is 0, message IST1237I is not displayed.

state is the state of the session. See "Session States and Modifiers" on page 17-17 for a description of possible session initiation and termination states.

number is the number of sessions in the specified state.

## IST1364I

This message is displayed when name is a generic resource name. It serves as the header message for message IST1154I.

name is the generic resource name for the group of resources displayed.

System Action: Processing continues.

Operator Response: None. Programmer Response: None.

## **IST874I**

netid.pluname

netid.sluname

sessionid

status

**Explanation:** VTAM issues this message as part of a group of messages.

- If the message group is headed by IST1419I, see the explanation of that message for a complete description of the message group.
- · Otherwise, see the explanation of IST873I for a complete description of the message group.

#### **IST875**I

# {ADJSSCPIALSNAMEIAPPNCOS} TOWARDS adjacent\_resource\_type = resource\_name [text]

Explanation: VTAM issues this message as part of a group of messages in response to a DISPLAY SESSIONS command. See the explanations of IST873I, IST878I, and IST879I for a complete description of possible message groups.

This message displays information about an adjacent SSCP (ADJSSCP), adjacent link station (ALSNAME), or APPN class of service (APPNCOS).

VTAM may issue this message twice if the issuing SSCP is an intermediate host.

adjacent\_resource\_type is one of the following:

- DLU The adjacent SSCP is in the direction of the destination logical unit (DLU), and a CDINIT or DSRLST is pending for the session. **DLU** applies only to adjacent SSCPs.
- PLU The adjacent SSCP or adjacent link station is in the direction of the primary logical unit (PLU).
- SLU The adjacent SSCP or adjacent link station is in the direction of the secondary logical unit (SLU).

resource\_name is one of the following:

- If ADJSSCP or ALSNAME display in this message, resource\_name is the name of the adjacent SSCP toward the indicated adjacent\_resource\_type.
- If APPNCOS displays in this message, resource\_name is the APPN class-of-service (COS) name.

# text is not displayed when:

- · The resource described in this message is an adjacent link station.
- · The SSCP is not gateway capable.
- The SSCP-SSCP session is a cross-domain session.
- An APPN class-of-service name is displayed.

Possible values of text are:

# **GWNCP NAME NOT AVAILABLE**

The gateway NCP name is not known to VTAM.

## **GWNCP TOWARDS** gateway\_type = gwncp

The gateway NCP name is known to VTAM.

Possible values of gateway\_type are:

**DLU** The gateway NCP is toward the DLU. VTAM issues **DLU** only if adjacent\_resource\_type is **DLU**.

PLU The gateway NCP is toward the PLU.

SLU The gateway NCP is toward the SLU.

gwncp is the gateway NCP toward the pluname or sluname in message IST874I.

System Action: Processing continues.

# **Operator Response:**

- If this message is preceded by message IST873I and IST874I, see the explanation of IST873I for a
  description of the group.
- If this message is preceded by message IST879I, see the explanation of that message for a description of the group.

Programmer Response: None.

# IST876I SIGNALS NEEDED TO COMPLETE SESSION (SETUPITAKEDOWN)

**Explanation:** VTAM issues this message as part of a group of messages. The first message of the group is IST879I. See the explanation of that message for a complete description. IST876I is the header for message IST877I, and is issued only if the session state is pending session start or pending session end.

## IST877I signal1 [signal2] [signal3] [signal4]

**Explanation:** VTAM issues this message as part of a group of messages. The first message of the group is IST879I. See the explanation of that message for a complete description. IST877I is issued only if the session state is pending session start or pending session end.

# IST878I NUMBER OF type SESSIONS = count

**Explanation:** This message is part of a group of messages that VTAM issues in response to a DISPLAY SESSIONS command.

Possible message groups follow.

LIST=COUNT (default)

```
IST350I DISPLAY TYPE = SESSIONS
  [IST875I {ADJSSCP|ALSNAME} TOWARDS adjacent_resource_type = resource_name [text]]
   IST878I NUMBER OF PENDING SESSIONS = count
   IST878I NUMBER OF ACTIVE SESSIONS = count
   IST878I NUMBER OF QUEUED SESSIONS = count
   IST878I NUMBER OF TOTAL SESSIONS = count
  [IST1161I SSCP SESSIONS
  IST1162I SSCP-LU = count
IST1162I SSCP-PU = count
IST1162I SSCP-SSCP = count]
   IST314I END

    LIST=SUMMARY

   IST350I DISPLAY TYPE = SESSIONS
  [IST875I {ADJSSCP|ALSNAME} TOWARDS adjacent resource type = resource name [text]]
  IST878I NUMBER OF PENDING SESSIONS = count
  [IST1237I state = number [state = number]]
  IST878I NUMBER OF ACTIVE SESSIONS = count
  [IST1162I LU-LU
                       = count
  IST1162I CP-CP CONWINNER = count
  IST1162I CP-CP CONLOSER = count]
  IST878I NUMBER OF QUEUED SESSIONS = count
  [IST1237I state = number [state = number]]
  IST878I NUMBER OF TOTAL SESSIONS = count
  [IST1161I SSCP SESSIONS
  IST1162I SSCP-LU = count
IST1162I SSCP-PU = count
IST1162I SSCP-SSCP = count]
  IST314I END
```

• LIST=ALL

See the explanation of message IST873I for a complete description of this group.

# Notes:

- 1. Information about sessions with unknown partners is not provided by the DISPLAY SESSIONS command. If this information is needed, enter a DISPLAY ID command for the known session partners.
- 2. Messages IST1161I and IST1162I are only displayed when information about all active sessions is requested. If specific sessions are requested using the PLU, SLU, LU1, LU2, or SID operand on the command, messages IST1161I and IST1162I are not displayed.
- 3. Refer to VTAM Operation for a description of the DISPLAY SESSIONS command.

## **IST350**I

This message identifies the type of information shown in the display. For this message group, the display type is always SESSIONS.

# **IST875I**

This message displays information about an adjacent SSCP (ADJSSCP) or adjacent link station (ALSNAME).

VTAM may issue this message twice if the issuing SSCP is an intermediate host.

adjacent\_resource\_type is one of the following:

- DLU The adjacent SSCP is in the direction of the destination logical unit (DLU), and a CDINIT or DSRLST is pending for the session. DLU applies only to adjacent SSCPs.
- PLU The adjacent SSCP or adjacent link station is in the direction of the primary logical unit (PLU).

The adjacent SSCP or adjacent link station is in the direction of the secondary logical unit (SLU).

resource\_name is the name of the adjacent SSCP toward the indicated adjacent\_resource\_type.

text is not displayed when:

- The resource described in this message is an adjacent link station.
- The SSCP is not gateway capable.
- The SSCP-SSCP session is a cross-domain session.

Possible values of text are:

#### **GWNCP NAME NOT AVAILABLE**

The gateway NCP name is not known to VTAM.

# **GWNCP TOWARDS** gateway\_type = gwncp

The gateway NCP name is known to VTAM.

Possible values of gateway\_type are:

- The gateway NCP is toward the DLU. VTAM issues DLU only if adjacent\_resource\_type is DLU.
- The gateway NCP is toward the PLU. PLU
- SLU The gateway NCP is toward the SLU.

gwncp is the gateway NCP toward the pluname or sluname in message IST874I.

#### **IST878**I

This message displays the number of PENDING, ACTIVE, QUEUED, and TOTAL sessions. count is the number of sessions of a specified type.

## IST11611

This message is a header message for IST1162I. The IST1161I/IST1162I subgroup is displayed when active SSCP-LU and SSCP-PU sessions and active and pending active SSCP-SSCP sessions exist.

### IST1162I

This message is issued when active or pending active sessions exist.

- If all active sessions are requested, this message follows message IST878I and displays the number of active LU-LU and CP-CP sessions (CONWINNER and CONLOSER).
  - count for CP-CP CONWINNER and CP-CP CONLOSER is usually the same. If these numbers are different, VTAM is in the process of bringing up the session or taking it down. No user action is needed.
- · If all active sessions are requested, this message follows header message IST1161I and displays active SSCP-LU and SSCP-PU sessions and active and pending active SSCP-SSCP sessions. count for SSCP-SSCP sessions also includes pending sessions. count in message IST878I for ACTIVE and TOTAL sessions does not include these sessions.
  - The value of count for active SSCP-LU sessions includes two VTAM-initiated sessions with the ISTNOP and ISTPDCLU applications.
  - The value of count for SSCP-SSCP sessions includes both pending and active sessions.

If specific sessions are requested using the PLU, SLU, LU1, LU2, or SID operand on the command, this message is not displayed.

## IST1237I

This message is issued for PENDING and QUEUED sessions only, and displays status information. If count is 0, message IST1237I is not displayed.

state is the state of the session. See "Session States and Modifiers" on page 17-17 for a description of possible session initiation and termination states.

number is the number of sessions in the specified state.

System Action: Processing continues.

Operator Response: None. Programmer Response: None.

#### IST8791

# {PLU{lutype}|SLU{lutype}} REAL = realname ALIAS = aliasname

Explanation: This message is the first in a group of messages that VTAM issues in response to a DISPLAY SESSIONS, SID command. A complete description of the message group follows:

```
IST350I DISPLAY TYPE = SESSIONS
 IST879I PLU{lutype}
                      REAL = realname ALIAS = aliasname
 IST879I SLU{lutype}
                      REAL = realname ALIAS = aliasname
IST880I SETUP STATUS = status [TAKEDOWN STATUS = takedownstatus ]
[IST875I {ADJSSCP|ALSNAME} TOWARDS adjacent resource type = resource name [text]]
[IST876] SIGNALS NEEDED TO COMPLETE SESSION {SETUP|TAKEDOWN}]
                                [signal3] [signal4]]
[IST877I signal1
                    [signal2]
IST933I LOGMODE=logmode, COS=cosentry [(FROM OLU)]
[IST1438I LOGMODE logmode UNKNOWN IN THIS DOMAIN, DEFAULT IS ISTCOSDF
[IST875I APPNCOS TOWARDS adjacent resource type = resource name [text]]
[IST1048I COMPRESSION LEVEL - INPUT = input level, OUTPUT = output level]
[IST1049I PERCENT REDUCTION - INPUT = input_percent, OUTPUT = output_percent]
[IST1165I REMOTE network_type ADDRESS = connection_address]
[IST1165I LOCAL network type ADDRESS = connection address]
IST314I END
```

#### IST350I

This message identifies the type of information shown in the display. For this message group, the display type is always SESSIONS.

# **IST875**I

This message displays information about an adjacent SSCP (ADJSSCP), adjacent link station (ALSNAME), or APPN class of service (APPNCOS).

VTAM may issue this message twice if the issuing SSCP is an intermediate host.

adjacent\_resource\_type is one of the following:

- The adjacent SSCP is in the direction of the destination logical unit (DLU), and a CDINIT or DSRLST is pending for the session. DLU applies only to adjacent SSCPs.
- PLU The adjacent SSCP or adjacent link station is in the direction of the primary logical unit (PLU).
- SLU The adjacent SSCP or adjacent link station is in the direction of the secondary logical unit (SLU).

resource\_name is one of the following:

- If ADJSSCP or ALSNAME display in this message, resource\_name is the name of the adjacent SSCP toward the indicated adjacent\_resource\_type.
- If APPNCOS displays in this message, resource\_name is the APPN class-of-service (COS) name.

text is not displayed when:

- · The resource described in this message is an adjacent link station.
- The SSCP is not gateway capable.
- The SSCP-SSCP session is a cross-domain session.
- · An APPN class-of-service name is displayed.

Possible values of text are:

#### **GWNCP NAME NOT AVAILABLE**

The gateway NCP name is not known to VTAM.

## **GWNCP TOWARDS** gateway\_type = gwncp

The gateway NCP name is known to VTAM.

Possible values of gateway\_type are:

The gateway NCP is toward the DLU. VTAM issues DLU only if adjacent\_resource\_type is DLU.

PLU The gateway NCP is toward the PLU.

SLU The gateway NCP is toward the SLU.

gwncp is the gateway NCP toward the pluname or sluname in message IST874I.

#### **IST877**I

 signal1-signal4 are signals. They are displayed only if the session is pending session start or session end.

The meaning of the signals is described below:

CDSESSST-PLU A cross-domain session start request is expected from the

direction of the PLU.

**CDSESSST-SLU** A cross-domain session start request is expected from the

direction of the SLU.

SESSST-PLU A session start request is expected from the boundary function

of the PLU.

**SESSST-SLU** A session start request is expected from the boundary function

of the SLU.

NTFYST-GWN-PLU Notification of a session start is expected from the gateway

node in the PLU direction.

NTFYST-GWN-SLU Notification of a session start is expected from the gateway

node in the SLU direction.

The following signals are displayed only if the session is pending session end (PSESEND):

**CDSESSEND-PLU** A cross-domain session end request is expected from the

direction of the PLU.

**CDSESSEND-SLU** A cross-domain session end request is expected from the

direction of the SLU.

**SESSEND-PLU** A session end request is expected from the boundary function of

the PLU.

**SESSEND-SLU** A session end request is expected from the boundary function of

the SLU.

NTFYSE-GWN-PLU Notification of a session end is expected from the gateway node

in the PLU direction.

NTFYSE-GWN-SLU Notification of a session end is expected from the gateway node

in the SLU direction.

## **IST879I**

- lutype is OLU, DLU, or blank.
  - **OLU** is displayed if the LU is the origin session partner.
  - **DLU** is displayed if the LU is the destination session partner.
  - A blank is displayed in this field if OLU and DLU are not known because SSCP takeover has occurred. For information on takeover of of resources, see the VTAM Network Implementation Guide.
- realname is the network-qualified real name of the primary or secondary session partner.
- aliasname is the network-qualified alias name of the primary or secondary session partner. aliasname is not used to locate the primary or secondary session partner, VTAM displays \*\*\*NA\*\*\*.

#### **IST880I**

- status is the session status. See "Session States and Modifiers" on page 17-17 for a description of possible session initiation and termination statuses.
- · takedownstatus is the session status during session termination. If session termination is not in progress, takedownstatus is blank. See "Session States and Modifiers" on page 17-17 for a description of takedownstatus.

#### **IST933I**

 logmode is the name of the entry in the logon mode table used to set up certain session parameters. These entries are rules governing how a session is to be conducted. The name specified is that known in this domain.

LOGMODE=\*\*\*NA\*\*\* LOGMODE is unknown in this domain and cannot be

determined.

LOGMODE can be determined in this domain. LOGMODE=logmode

LOGMODE=\*BLANK\* LOGMODE can be determined in this domain and is blank. This is a valid LOGMODE entry.

· cosentry is the name of an entry in the subarea class-of-service table containing a list of routes allowed for a session. The COS name can be displayed in the following formats:

COS=\*\*\*NA\*\*\*

- The subarea COS name is unknown in this domain and cannot be determined.
- There is no subarea COS name to display because APPNCOS is displayed in message IST8751. If APPN session setup is not completed, the APPN COS name may not display in IST875I. This is a temporary situation.

COS=cosname The subarea COS name can be determined in this domain.

The subarea COS name can be determined in this domain and COS=\*BLANK\* is blank. This is a valid COS name entry.

COS=cosname (FROM OLU)

The subarea COS name can be determined but is known as in the OLU domain.

## IST1048I

- This message is issued only if data compression is being used for this session.
- input\_level is the compression level used for input session traffic.
- output\_level is the compression level used for output session traffic.

# IST1049I

This message is issued only if data compression is being used for this session.

- input\_percent is the percent by which input session traffic is compressed.
- output\_percent is the percent by which output session traffic is compressed.

If no new data has flowed since the last time you did a display, VTAM issues \*NA\* for input\_percent and output\_percent.

#### IST11651

This message is issued when the session identified by SID is established across a non-SNA network such as TCP/IP and when VTAM is directly attached to the non-SNA connection endpoint.

 REMOTE or LOCAL indicates the location of the connection\_address from the perspective of the VTAM node requesting the information. Each session will have both a LOCAL and a REMOTE connection\_address.

**REMOTE** - From this VTAM's perspective, the address is located on the other side of the non-SNA network.

LOCAL - From this VTAM's perspective, the address is located on this side of the non-SNA network.

- network\_type is always TCP/IP.
- connection\_address is the address at the connection endpoint. A TCP/IP address is displayed
  in dotted decimal notation in the form IP address..port number. An example is
  123.456.789.012..12345, where 123.456.789.012 is the IP address and 12345 is the port
  number.

For more information on IP addressing, see MVS: Planning and Customization.

#### IST1438I

This message is issued only if *logmode* is unknown in this domain and ISTCOSDF can be used as a default. See the *VTAM Resource Definition Reference* and *VTAM Network Implementation Guide* for more information on ISTCOSDF.

logmode is the LOGMODE displayed in message IST933I.

System Action: Processing continues.

**Operator Response:** If message IST1438I is displayed and the default logmode is not desired, collect the system log for problem determination.

# **Programmer Response:**

If message IST1438I is not displayed, no action is necessary.

If message IST1438I is displayed, and *logmode* (instead of ISTCOSDF) should have been known in this domain, verify that *logmode* is in the LOGMODE table associated with the SLU or in the default LOGMODE table ISTINCLM.

# IST880I SETUP STATUS = status [TAKEDOWN STATUS = takedownstatus]

**Explanation:** This message is part of a message group. The first message of the group is IST879I. See the explanation of that message for a complete description.

System Action: Processing continues.

Operator Response: None.

Programmer Response: None.

# IST881I text LINK STATION linkstation

**Explanation:** This message is part of a group of messages that VTAM issues when CONTACT is unexpectedly lost with a channel-attached controller. VTAM may issue this message group in response to a VARY ACT,LOAD=YES or LOAD=U command from another host. The complete message group follows:

IST881I text LINK STATION linkstation IST882I WAITING FOR DEVICE END FROM DEVICE

If the controller is online and was activated with DUMPLOAD=YES, SAVEMOD=YES, and LOADFROM=EXT, there is a high probability that it is dumping or loading.

VTAM might issue IST881I twice; message IST259I might appear between the two.

text can be one of the following:

- LOST CONTACT TO
- UNABLE TO CONTACT

linkstation is the ID of the affected link station.

#### System Action:

If text is LOST CONTACT TO, VTAM suspends CONTACT processing until Device End is received, indicating that the controller is now available.

If text is UNABLE TO CONTACT, a channel program ended indicating an error condition that should not occur. VTAM will attempt error recovery and will issue messages to report the results.

Operator Response: Normally, no operator action is necessary. When the controller becomes available (signaled by Device End), VTAM resumes CONTACT processing. VTAM issues messages to indicate that the controller has been able.

To terminate CONTACT processing before the device becomes available, enter a VARY INACT, FORCE command to inactivate the controller.

Note: If the controller does not respond with Device End, some other action has terminated the load, dump, or recovery action. Ensure that the device is online.

Programmer Response: None.

#### **IST882**I WAITING FOR DEVICE END FROM DEVICE

Explanation: VTAM issues this message as part of a group of messages. The first message of the group is IST8811. See the explanation of that message for a complete description.

#### **IST883**I percentage OF SAW BUFFERS USED [— SAW AND PIU TRACE HALTED]

Explanation: percentage indicates the percentage of session awareness (SAW) buffers used relative to the specified limit.

**System Action:** The following amounts indicate the action:

ABOVE percent percent of the user-specified limit for SAW buffers has been used.

(percent will be issued for 80 or 90 percent.) Processing continues.

**BELOW 80%** Indicates the percentage of use has dropped from 80% or more to below

80%. Processing continues.

**OVER 100%** Over 100% of the user-specified limit has been reached. SAW and PIU

trace processing is terminated.

Operator Response: If the user-specified limit is reached and SAW processing and PIU trace processing are terminated, the network management application (for example, the NetView program) must be canceled and should be recycled.

Programmer Response: If VTAM issues this message frequently, re-evaluate the buffer-use limit specified when SAW or PIU trace processing was initiated.

#### **IST886**I commandinfo [statementname] action resource [TO toname] [FROM fromname] FAILED

Explanation: This message is the first in a group of messages that VTAM issues to indicate that a dynamic reconfiguration or dynamic change failed. The failure resulted from a MODIFY DR, a VARY DRDS, or a VARY ACT command.

Possible message groups follow:

#### 1. MODIFY DR command

IST886I MODIFY DR action resource [TO toname] FROM fromname FAILED IST523I REASON = reason

#### **IST886**I

commandinfo is always MODIFY DR for this message group.

action is the command type:

- DELETE to delete a physical or logical unit
- MOVE to move a physical unit and its associated LUs.

resource is the name of the physical unit or logical unit affected by the command.

toname is the name of the line to which the PU is being moved, and is only displayed when action is MOVE.

fromname is the name of the line from which the PU is being moved or deleted, or the name of the PU from which the LU is being deleted.

#### **IST523**I

This message explains the reason for the failure. Possible values of reason are explained later in this message explanation.

#### 2. VARY DRDS command

IST886I DR drname [statementname] action resource [TO toname] [FROM fromname] FAILED IST523I REASON = reason IST368I FUNCTION GROUP functiongroup FAILED

#### **IST886I**

commandinfo is always DR drname for this message group.

drname is the name of the dynamic reconfiguration data set containing the reconfiguration definition statements.

statementname, if specified, is the name of the specific definition statement that failed.

action is the definition statement:

- · ADD to add a physical or logical unit
- · DELETE to delete a physical or logical unit
- MOVE to move a physical unit and its associated LUs.

resource is the name of the physical unit or logical unit affected by the definition statement.

toname is the name of the line to which the PU is being moved or added, or the name of the PU to which the LU is to be added. toname is only displayed when action is MOVE or ADD.

fromname is the name of the line from which the PU is being moved or deleted, or the name of the PU from which the LU is being deleted. fromname is only displayed when action is MOVE or DELETE.

# IST5231

This message explains the reason for the failure. Possible values of *reason* are explained later in this message explanation.

# **IST368I**

This message names the specific definition statement in the dynamic reconfiguration data set that failed.

functiongroup is the name on the ADD, DELETE, or MOVE definition statement in the VARY DRDS deck of the specific definition statement that failed.

## 3. VARY ACT command

IST886I VARY ACT [statementname] action resource [TO toname] [FROM fromname] FAILED IST523I REASON = reason

#### **IST886I**

commandinfo is always VARY ACT for this message group.

statementname is the major node name which was specified on the ID operand of the VARY ACT command.

action is the action being performed when the failure occurred:

- · ADD to add a physical or logical unit
- CHANGE to change an operand value
- DELETE to delete a physical or logical unit
- MOVE to move a physical unit and its associated LUs or to move a logical unit

resource is the name of the physical unit or logical unit affected by the command.

toname is the name of the line to which the PU is being moved or added, or the name of the PU to which the LU is being moved or added. toname is only displayed when action is MOVE or ADD.

fromname is the name of the line from which the PU is being moved or deleted, or the name of the PU from which the LU is being moved or deleted. fromname is only displayed when action is MOVE or DELETE.

## **IST5231**

This message explains the reason for the failure. Possible values of reason follow.

The second message in each message group is IST523I, and this message explains the reason for the failure. reason can be one of the following:

#### **DUPLICATE STATION ID**

An attempt was made to perform a DR CHANGE of IDBLK or IDNUM for a switched PU, but the resulting station ID was not unique in the network.

# DR DELETE INVALID FOR INDEPENDENT LU

An attempt was made to perform a DR DELETE on an independent LU which is not associated to the adjacent link station specified on the FROM operand. This is not a valid request.

# **DR NOT SUPPORTED**

An attempt was made to perform a DR function for a resource that does not support DR or this function of DR.

## **INSUFFICIENT STORAGE**

VTAM was unable to allocate storage during a DR operation.

# **INVALID MACRO**

A definition statement was read that is not a valid member in this type of definition deck. For example, a GROUP definition statement is not a valid member in a DR deck.

# INVALID NAME

functiongroup is invalid for the PU or LU definition statement.

# **INVALID PARAMETER**

An operand was found in a definition statement that is not valid or allowed.

# INVALID RESOURCE CURRENT STATE

An attempt was made to move, delete, or change a resource whose current state will not allow it. This error occurs because the resource is not in an inactive, reset, release, or defined state.

Note: This reason can be issued for an active minor node when a VARY ACT, UPDATE=ALL command is entered for that resource's major node. This is probably not a definition error and usually requires no action. The most frequent cause is that an operand on a definition statement for the minor node resource in IST886I was changed using a VTAM command such as VARY LOGON, VARY NOLOGON, or MODIFY DEFAULTS before the VARY

ACT.UPDATE=ALL command was entered for the major node. This occurs only when action in IST886I is CHANGE. Refer to VTAM Operation for additional information about these commands.

## **INVALID RESOURCE TYPE**

An attempt was made to move or delete a resource for which dynamic reconfiguration is not allowed. DR ADD, DELETE and MOVE may be performed for SNA type 1, 2, or 2.1 PUs and their subordinate LUs, as well as for dependent LUs and some independent LUs.

#### **INVALID TO/FROM RESOURCE TYPE**

An attempt was made to add, delete, or move a resource to or from a target resource that does not allow dynamic reconfiguration. DR ADD is allowed to lines and PUs. DR DELETE is allowed from lines and PUs. DR MOVE is allowed both to and from lines and PUs.

## **INVALID VALUE**

An operand on a definition statement was found to have a coded value that is invalid for this operand.

## INVALID VALUE FOR ADDR

The value coded in a PU definition statement for the ADDR operand was found to be a duplicate of a PU ADDR already under the target line.

# LUGROUP CANNOT BE ADDED DYNAMICALLY

An attempt was made to dynamically add the LUGROUP operand to a PU definition statement. However, VTAM cannot add this operand using dynamic change. If you need to add this operand, use dynamic reconfiguration to delete the PU and then add it back with LUGROUP in the definition.

#### **MACRO SEQUENCE ERROR**

A DR definition deck contained definition statements that were out of sequence. Line targets must be followed by PUs; PU definition statements must be followed by LUs. PU definition statements must follow additions to lines, moves to lines, moves from lines, and deletions from lines. LU definition statements must follow additions to PUs, moves to PUs, and deletions from PUs.

## **MISSING MACRO**

A DR definition deck was missing a definition statement. VBUILD definition statements are required. Null definition decks are invalid (a VBUILD definition statement with nothing following). Null function groups are invalid (a function group with no PU or LU definition statements).

# MISSING NAME ON PU OR LU MACRO

A PU or LU definition statement in a DR definition deck did not have a name coded. The name is required on all PU and LU resources being added, deleted, or moved.

# **MISSING PARAMETER**

A definition statement in a DR definition deck did not contain a required operand.

#### NO RESOURCES FOUND UNDER FROM LINE/PU

The line or PU resource for which a DR DELETE or DR MOVE function was requested had no resources under it.

# **OPERANDS COULD NOT BE ADDED DYNAMICALLY**

An attempt was made to dynamically add APPN operands to a PU, but these APPN operands cannot be added dynamically to this PU. Instead, use dynamic reconfiguration to delete the PU and then add it back with the desired APPN operands in the definition.

#### PUDR=NO OR LUDR=NO CODED ON RESOURCE DEFINITION

An attempt was made to dynamically delete or move a resource that had either PUDR=NO or LUDR=NO coded on its definition statement. PUDR=NO or LUDR=NO indicates that no dynamic reconfiguration can be performed on the resource.

## PUTYPE CANNOT BE CHANGED DYNAMICALLY

An attempt was made to change the value of PUTYPE on the specified resource.

#### RESOURCE NOT FOUND WHERE SPECIFIED

An attempt was made to delete or move a resource that does not exist under the specified target fromname.

## SYNTAX ERROR

There is a syntax error in the DR definition deck.

#### TO/FROM RESOURCE NOT IN SAME NCP

An attempt was made to DR move a PU or LU from a line in an NCP to a line in a different NCP.

## **TO/FROM RESOURCE UNKNOWN**

An attempt was made to add or move a resource to a target that does not exist or to delete or move a resource from a target that does not exist.

# **System Action:**

- For MODIFY DR, processing of that command is terminated.
- For VARY DRDS, the functiongroup specified in IST368I is not processed. Any other function groups in the DR data set drname are processed.
- For VARY ACT, this resource and its subordinate resources are skipped, but the remaining definition statements are processed.

Operator Response: Enter a DISPLAY command for resource in message IST886I. Save the system log for problem determination.

If reason is INSUFFICIENT STORAGE, enter the DISPLAY BFRUSE command. Save the system log and request a dump for problem determination.

Programmer Response: Use the output from the operator to correct the command issued and the definition statements (if appropriate).

If reason is INSUFFICIENT STORAGE, increase storage as required. For insufficient storage errors, you might want to redefine your buffer pool or CSA start options. If the start option cannot be modified using the MODIFY VTAMOPTS command, you must modify the VTAM start options file (ATCSTRxx) and restart VTAM to use the new start option. See "DISPLAY BFRUSE Command" and "MODIFY VTAMOPTS Command" in VTAM Operation for additional information.

See "Dynamic Reconfiguration and Change of Operands" in the VTAM Network Implementation Guide for additional information about dynamic reconfiguration and the MODIFY DR, VARY DRDS, and VARY ACT commands.

#### IST887I NO COS TABLE FOR netid — text MAY BE USED

Explanation: In response to a DISPLAY COS command for a PU type 4 or PU type 5 (identified in a previous message), VTAM attempted to display the class-of-service (COS) table for network netid. For a PU type 4, the COS table for netid was never defined on either a BUILD or NETWORK definition statement for the PU.

IF DISPLAY COS, NETID=\*NETWORK is entered, this message is issued for the model network if no COSTAB keyword was coded on the model network statement. If COSTAB was coded on the model network statement, VTAM issues message IST862I.

text can be one of the following:

#### **ISTSDCOS**

ISTSDCOS, the default class-of-service table, may be used to identify the virtual routes to be used in network netid.

## **DEFAULT ALGORITHM**

The default class-of-service table, ISTSDCOS, was not loaded either during VTAM initialization or by a subsequent MODIFY TABLE command. The default algorithm may be used to identify the virtual routes for use in network netid.

See the VTAM Network Implementation Guide for information about the default routing algorithm, defining class-of-service tables, and class-of-service resolution. See "COSTAB" in the VTAM Resource Definition Reference for an explanation of the COSTAB operand on the BUILD and NETWORK definition statements.

System Action: Processing continues.

Operator Response: None.

Programmer Response: None.

#### IST888I ADDR + LENGTH VALUES EXCEED STORAGE — LENGTH SET TO n

**Explanation:** VTAM issues this message in response to a DISPLAY NCPSTOR, TYPE=DUMPVEC command. The requested area of NCP storage is greater than can be displayed. The length of the display has been modified to *n*.

System Action: The command will be executed with the modified length.

Operator Response: None.

Programmer Response: None.

#### IST889I SID = sessionid

**Explanation:** This message is part of a message group. The first message in the group is IST663I. See the explanation of that message for a complete description.

#### IST890I AUTOLOGON SESSION SETUP FAILED

**Explanation:** VTAM issues this message as part of a group of messages. The first message in the group is IST663I. See the explanation of that message for a complete description.

## IST891I netid.nodename1[.nodename2] GENERATED FAILURE NOTIFICATION

**Explanation:** VTAM issues this message as part of a subgroup of messages to provide extended sense data when a session initiation or session termination failure occurs. This message subgroup is displayed in a message group headed by IST663I.

A complete description of the message subgroup follows.

IST891I netid.nodename1[.nodename2] GENERATED FAILURE NOTIFICATION

[IST892I resourcename ORIGINATED FAILURE NOTIFICATION]

IST893I ORIGINAL FAILING REQUEST IS request

## **IST8911**

*netid.nodename1* is the network-qualified name of the NCP, CP, or SSCP that detected the error. *nodename2*, if displayed, is the name of the NCP or physical unit that generated extended-sense data in one of the following situations:

- When a failure request/response was received from an adjacent migration SSCP.
- After collecting failure notification from one or more adjacent SSCPs during trial and error routing.

# IST892I

If displayed, this message identifies a related resource (*resourcename*) used to identify the source of the error.

For example, if a gateway NCP rejected an RNAA or SETCV request, the gateway NCP name originated the failure notification. The SSCP that received the negative response is the one that generated the failure notification; therefore, it originated the termination procedure.

## **IST893I**

This message identifies the request that was failed by the source of the error.

request identifies the original request that failed. For example, if a gateway NCP rejected an RNAA or SETCV request as part of CDINIT processing, request would be RNAA.

System Action: Session setup processing fails.

Operator Response: Save the system log for problem determination.

**Programmer Response:** Coordinate the debugging of the problem with the system programmer responsible for the originating termination procedure.

See message IST663I for additional information. See *SNA Network Product Formats* for a description of the extended sense data (X'35') control vector.

#### **IST892I**

## resourcename ORIGINATED FAILURE NOTIFICATION

**Explanation:** This message is part of a message subgroup. The first message of the subgroup is IST8911. See the explanation of that message for a complete description.

#### **IST893I**

## **ORIGINAL FAILING REQUEST IS request**

**Explanation:** This message is part of the message subgroup. The first message of the subgroup is IST891I. See the explanation of that message for a complete description.

#### **IST8941**

#### ADJSSCPS TRIED FAILURE SENSE ADJSSCPS TRIED FAILURE SENSE

**Explanation:** VTAM issues this message as part of a subgroup of messages to provide adjacent SSCP table information when a session initiation fails for either of the following reasons:

- Trial and error routing using an adjacent SSCP table has failed. The destination LU was found by an SSCP, but that sscpname rejected the session initiation with sense.
- Trial and error routing using an adjacent SSCP table has exhausted the table. All adjacent SSCPs were tried, but the destination LU was not known to any of the SSCPs.

This message subgroup is displayed in a message group headed by IST663I. A complete description of the message subgroup follows.

IST894I ADJSSCPS TRIED FAILURE SENSE ADJSSCPS TRIED FAILURE SENSE IST895I sscpname sense [sscpname sense]

#### **IST894I**

This message is a header message for information displayed in IST895I.

# **IST895I**

This message lists the names of the adjacent SSCPs through which trial and error routing was attempted. The SSCP names appear in the order in which they were tried.

sscpname is the name of the adjacent SSCP.

If sscpname is **ISTAPNCP**, this is an entry specified in the ADJSSCP table and represents a search of the APPN network. See "Using the SORDER Start Option to Control Network Search Order" in the *VTAM Network Implementation Guide* for more information.

sense is the sense code and indicates the cause of the failure. See Chapter 16, "Sense Codes" on page 16-1 for a description of sense.

System Action: The session setup failed.

**Operator Response:** Save the system log for problem determination and provide the files used for system definition.

**Programmer Response:** Use the output and system definition files provided to assist in determining the cause of the problem. (You may need to work with system programmers in other networks to determine the adjacent SSCP tables used in another network to define the system.)

# **IST895**I

sscpname sense [sscpname sense]

**Explanation:** This message is part of a message subgroup. The first message of the subgroup is IST894I. See the explanation of that message for a complete description.

#### IST896I

## **AUTOLOGON WILL BE RETRIED WHEN CONTROLLING PLU IS AVAILABLE**

**Explanation:** VTAM issues this message when an automatic logon (autologon) session initiation fails because the controlling PLU is not available. The initiate request generated by an autologon has requested notification when the specified resource becomes available. When the resource becomes available, notification will occur (see message IST899I), and the autologons will be re-attempted.

System Action: The session setup fails.

**Operator Response:** If the problem is with the SSCP-controlling PLU session, start the controlling PLU (SETLOGON START). You may need to work with a network operator in another domain or network when the controlling PLU does not reside in your domain.

Programmer Response: None.

## IST897I

# [NONDISRUPTIVE] LOAD OF ncpname [WITH loadmodname] STARTED

**Explanation:** VTAM is initiating a load or nondisruptive load of communications controller *ncpname* with NCP load module *loadmodname*. *loadmodname* is included in the message when the load module name differs from *ncpname*.

System Action: The communication controller is being loaded.

Operator Response: None.

Programmer Response: None.

# IST898I

# **GWSELECT = {YESINO}**

**Explanation:** VTAM issues this message in response to a DISPLAY ID command for a cross network CDRM. This message indicates whether the host CDRM will perform gateway NCP selection when processing an LU-LU session request to or from the displayed CDRM.

A value of YES indicates that gateway NCP selection will be performed by the host CDRM.

A value of NO indicates that gateway NCP selection will not be performed by the host CDRM.

System Action: Processing continues.

Operator Response: None.

Programmer Response: None.

## IST899I

# **RETRY OF AUTOLOGON(S) TO pluname {action}**

**Explanation:** VTAM issues this message when a previous automatic logon (autologon) attempt failed because a resource required for an autologon session setup was not available. IST896l is issued prior to this message and indicates that the autologon will be retried when the resource becomes available.

pluname is the network-qualified name of the resource.

action indicates how the system will handle the autologon attempt.

# **IN PROGRESS**

Indicates that the retry of autologons to *pluname* is in progress. Either a controlling PLU was started or an SSCP-SSCP or CP-CP session has become available. Autologons that previously failed because a resource was not available are being retried.

WILL NOT OCCUR Indicates that the retry of autologons will not occur if notification was received for

the deactivation of the CDRM.

**FOR AUTOTI** 

A retry will be attempted for a controlling PLU whose timer, set by START option AUTOTI, has expired.

System Action: Processing continues.

Operator Response: None.

Programmer Response: None.

## IST900I TRACE PRINT UTILITY STARTED

**Explanation:** The TPRINT operand of a MODIFY command has been processed successfully, or the TPRINT utility program has been executed as a job step independent of VTAM. The trace print utility has been started.

**System Action:** The operator is prompted to enter the TPRINT options. TRACE output from the specified node or nodes is directed to the SYSLST device and continues until all of the requested trace data is printed.

**Operator Response:** Messages IST905A, IST906A, and IST908A prompt you to enter the TPRINT options.

Programmer Response: None.

## IST901A 'PRINT' OR 'CANCEL' MISSING — REENTER LINE

**Explanation:** The reply to message IST905A or IST901A did not begin with the required verb PRINT or CANCEL.

System Action: VTAM waits for the corrected reply before processing continues.

Operator Response: Reenter the TPRINT reply with or without operands, or enter CANCEL.

Programmer Response: None.

# IST902A INVALID PRINT OPTION — REENTER LINE

**Explanation:** While processing a TPRINT request, VTAM either did not find a required keyword operand or found an invalid keyword. Valid keyword operands are IO, BUF, LINE, TNST, CLEAR, and INTERVAL.

System Action: Processing waits for a corrected operand.

Operator Response: Reenter the entire line with correctly specified keywords.

Programmer Response: None.

## IST903A INVALID PRINT NODENAME — REENTER LINE

**Explanation:** The node name specified is invalid for one of the following reasons:

- Contained more than 8 alphanumeric characters
- · Contained characters other than the allowed alphanumeric characters
- Did not begin with a letter.

System Action: VTAM waits for the corrected node name before processing continues.

**Operator Response:** Verify the name for the node. Then reenter the entire line with the corrected name. If you wish to cancel the TPRINT request, enter CANCEL.

Programmer Response: None.

## IST904A MAXIMUM OF 50 NODENAMES — ENTER ADDITIONAL OPTIONS

**Explanation:** The number of node names specified has reached the VTAM trace print facility limit of 50. Only the option ALL is allowed now for the IO, BUF, LINE, and TNST keyword operands.

**System Action:** Processing waits for further options.

**Operator Response:** Enter additional options only. CLEAR, INTERVAL, and ALL are options that are permitted.

Programmer Response: None.

# IST905A ENTER TRACE PRINT OPTIONS OR 'CANCEL'

**Explanation:** The VTAM trace print utility program needs to have the print options specified.

System Action: VTAM waits for entry of the print options before processing continues.

**Operator Response:** Enter the TPRINT options. You may enter CANCEL also. This terminates the trace print facility before it does any editing. Keywords that are accepted are IO, BUF, LINE, TNST,

ALL, INTERVAL, and CLEAR.

Programmer Response: None.

## IST906A ENTER ADDITIONAL OPTIONS OR 'CANCEL'

**Explanation:** The previous entry ended with a comma, which indicates a continuation.

System Action: VTAM waits for additional options before processing continues.

Operator Response: Do one of the following:

· Enter additional trace options

• Enter a null response to indicate the end of the options

· Enter CANCEL to terminate the trace print facility before it does any editing.

Programmer Response: None.

## IST907A SNAPSHOT MODE TPRINT? ENTER Y OR N

**Explanation:** This message gives you the option to edit trace records in VTAM's buffer without suspending the recording of trace data.

System Action: Processing waits for a reply.

Operator Response: Enter Y or N:

- If you enter Y, TPRINT edits and prints the records in VTAM's trace buffer without accessing VTAM's trace file. Recording of trace data continues.
- If you enter N, recording is suspended, and VTAM's trace file is read, edited, and printed.

Programmer Response: None.

**Note:** For additional information on how to respond to this message, see "Responding to a VTAM Message" on page 1-5.

## IST908A OFFLINE MODE TPRINT? ENTER Y OR N

**Explanation:** TPRINT runs as a utility job step. This message gives you the option to edit SYS004, a file not in use by VTAM (offline to VTAM processing).

System Action: Processing waits for a reply.

# Operator Response:

- Enter Y if the file to be edited is a file not in use by VTAM. This is called an archive file.
- · Enter N if TPRINT is to edit VTAM's TRFILE.

Programmer Response: None.

**Note:** For additional information on how to respond to this message, see "Responding to a VTAM Message" on page 1-5.

## IST909A INVALID INTERVAL SPECIFIED — REENTER LINE

**Explanation:** The value specified for the INTERVAL operand either has an invalid format or has an invalid date or time.

System Action: VTAM waits for the correctly specified operand before processing continues.

Operator Response: Reenter the entire line with the properly specified INTERVAL operand.

Programmer Response: None.

# IST910I TRACE PRINT UTILITY ENDED

**Explanation:** The VTAM trace print utility program, TPRINT, has completed the requested editing and printing.

System Action: The TPRINT utility program ends. Processing continues.

Operator Response: None.

Programmer Response: None.

# IST911I TPRINT CANCELLED — INVALID SYS004 ASSIGNMENT

**Explanation:** The TPRINT utility program was executing while VTAM was inactive. This program

assumes that a file on which trace editing may be done is provided, but none was.

System Action: The TPRINT utility program terminates.

Operator Response: Add a job control statement assigning SYS004 to a trace file.

Programmer Response: None.

## IST912I TPRINT CANCELLED — VTAM TERMINATION IN PROGRESS

**Explanation:** An attempt to edit VTAM's trace file (ONLINE) or buffer (SNAPSHOT) was made after a VTAM HALT command was entered. For either of these options, VTAM must be active.

System Action: The TPRINT utility program terminates.

**Operator Response:** Either use the OFFLINE MODE option or run the TPRINT utility program when VTAM is active.

**Programmer Response:** If you wish to trace VTAM's HALT processing, have your operator run TPRINT as a separate job step in a partition other than VTAM's.

## IST913I TPRINT CANCELLED — ALREADY IN PROGRESS

Explanation: Only one trace print utility program (TPRINT) can access VTAM's trace file or buffer at

System Action: The second request for the TPRINT utility program is ignored.

Operator Response: Wait until processing of the TPRINT program that is currently executing has

been completed. Then re-execute the second TPRINT request.

Programmer Response: None.

# IST914I TPRINT EDITING OFFLINE FILE ON SYS004

**Explanation:** The trace print utility program (TPRINT) does its editing offline on the SYS004 file. This option was selected by the operator's choice of the offline processing mode and by the assignment of a trace file to SYS004.

**Operator Response:** The editing of the file can be canceled prior to normal completion through the use of the MSG (or MODIFY MSG,ID=TPRINT) command.

Programmer Response: None.

## IST915I TRACE RECORDING SUSPENDED FOR ONLINE TPRINT

**Explanation:** The trace print utility program (TPRINT) does an online editing of VTAM's trace file. This option was selected by the operator's choice of a non-offline processing mode and by the selection of the SYS001 file for editing.

**System Action:** The TPRINT utility program continues to process. During the processing of TPRINT, the collection of trace data is suspended.

**Operator Response:** The editing of the file can be canceled prior to normal completion through the use of MSG (or MODIFY MSG,ID=TPRINT) command.

Programmer Response: None.

#### IST916I SNAPSHOT TPRINT PROCEEDING — NO FILE PROVIDED

**Explanation:** The trace print utility program is editing and printing the trace records in VTAM's buffer. This option was selected by the operator's choice of snapshot processing mode and by not providing a file (none is required).

System Action: The TPRINT utility program continues to process. VTAM trace continues to collect

Operator Response: None.

Programmer Response: None.

#### IST917I RECORDS MISSING ON TRACE FILE

**Explanation:** During the editing of the trace file, the trace print utility program (TPRINT) encountered lost trace records. The trace records were lost because of an interruption of trace recording caused by a TPRINT, REWIND, or CANCEL request. Message IST596I was issued previously and listed the condition that caused the interruption.

**System Action:** The TPRINT utility program continues processing.

Operator Response: None.

Programmer Response: None.

# IST918A operand VALUE IS NOT VALID — REENTER LINE

Explanation: When CLEAR or FORMAT is specified, YES and NO are the only allowable values.

operand can be either CLEAR or FORMAT

System Action: VTAM waits for a reply to this message before processing the trace request.

**Operator Response:** Reenter the entire line with your choice of either CLEAR=YES or CLEAR=NO, or FORMAT=YES or FORMAT=NO.

Drogrammer Despenses - None

Programmer Response: None.

# IST919I NODE nodename NO LONGER HAS CONTROLLING LU [luname]

**Explanation:** Processing of the VARY NOLOGON command has been completed. Node *nodename* will no longer be automatically logged on to *luname* when *nodename* is not in session with or queued for a session with another PLU. *luname* may or may not be included depending on how the LU is specified in the NOLOGON command.

System Action: Processing continues.

Operator Response: None.

Programmer Response: None.

# IST920I bpid [Q] [F] BUFF SIZE bufsize EXP INCREMENT increment

**Explanation:** This message is the first in a subgroup of messages that VTAM issues in response to a DISPLAY BFRUSE command. A complete description of the message subgroup follows.

This message subgroup is repeated for each of the VTAM buffer pools specified with the BUFFER option.

#### **IST920I**

bpid is the name of the buffer pool. See "Buffer Pools" in the VTAM Network Implementation Guide for an explanation and description of buffer pools and for general information on buffer pool specification and allocation.

- Q, if present, indicates a request is queued for the pool. This field is usually blank.
- F, if present, indicates dynamic buffering has failed. This field is usually blank.

bufsize is a decimal value that indicates the number of bytes in each buffer.

For IOBUF an overhead value of 87 bytes should be added to the *bufsize* value in this message. See "Buffer Pool" in the *VTAM Resource Definition Reference* for information on buffer pool default sizes.

increment indicates the number of buffers to be added to the pool during dynamic expansion.

Buffers are added in full pages; therefore, the number may be larger than the number (*xpanno*) used to define the buffer pool in the buffer pool's start option. This field will contain \*NA\* if dynamic buffering is suppressed.

# IST921I

times indicates the number of times the pool has been expanded since the last buffer pool trace record was written.

*exp* indicates when to trigger expansion, and is derived from the buffer pool start option's *xpanlim* parameter.

If the number of buffers available falls below *xpnpt*, VTAM adds buffers. This field will contain \*NA\* if dynamic buffering is suppressed. Note that this may have happened because the pool expansion limit (*xpanlim*) is less than or equal to the base number of buffers (the *baseno* specified in the buffer pool's start option).

contthresh is a value that indicates when to trigger contractions.

If the number of available buffers in the pool (*curavl*) becomes larger than *contthresh* and some of the buffers have been dynamically obtained via pool expansion, VTAM will return available dynamically obtained buffers to the operating system. For an available buffer to be released, all buffers on the page must be available, since buffers are released by page. If there are no dynamically obtained buffers, this field will contain \*NA\*.

#### **IST922I**

curtot indicates the total number of buffers in the pool.

curavail indicates the available buffers in the pool that are not in use.

## **IST923I**

maxtot indicates the maximum number of buffers contained in the pool at any one time since the last buffer pool trace record was written.

maxused indicates the maximum number of buffers that have been in use at one time since the last buffer pool trace record was written.

#### **IST989I**

This message is issued if the expansion failed or requests are queued. Message IST989I is always issued for the IO00 pool. It is only issued for the other pools if **Q** is present.

explimit indicates the maximum number of buffers allowed for this buffer pool.

It is derived from the *xpanlim* value specified on the buffer pool's start option when VTAM was started. If the *xpanlim* value is not specified, VTAM will use the maximum number of buffers. This field will contain \*NA\* if dynamic buffering is suppressed.

buffers indicates the total number of buffers requested for all outstanding queued requests. This field will be zero if no queued requests exist.

**Note:** VTAM may issue an additional message subgroup with this group of messages. See the explanation of message IST449I for a complete description of this subgroup.

System Action: Processing continues.

Operator Response: None.

Programmer Response: None.

# IST921I TIMES EXP times EXP/CONT THRESH exp/contthresh

**Explanation:** VTAM issues this message as part of a message group. The first message in the group is IST920I. See the explanation of that message for a complete description.

#### IST922I CURR TOTAL curtot CURR AVAILABLE curavail

**Explanation:** This message is part of a message group. The first message in the group is IST920I. See the explanation of that message for a complete description.

#### IST923I MAX TOTAL maxtot MAX USED maxused

**Explanation:** This message is part of a message group. The first message in the group is IST920I. See the explanation of that message for a complete description.

# IST924i

**Explanation:** This message is a line separator and is part of several different message groups. It is used to improve readability or to separate types of information. See the explanation of the first message in the group for an example of how this message is used in each group.

# **IST925I DYNAMIC PATH DEFINITION** pathname **STATUS** = status

**Explanation:** VTAM issues this message in response to a DISPLAY ID command for an NCP, for which a dynamic path definition exists, or for a host PU, for which a normal PATH deck or a dynamic path definition exists. Message IST925I is issued once for each path name in the dynamic path definition showing the path name *pathname* and its status.

status can be any of the following:

**RESET** The initial state

The path information has been processed by the system

PLOAD The dynamic path update member (NCPPATH) is being loaded

**ACTIV** The path table or dynamic path update member is active, that is, loaded.

System Action: Processing continues.

Operator Response: None.

Programmer Response: None.

# IST926I PATH FOR pathname IGNORED — NODE nodename NOT FOUND/INVALID

**Explanation:** VTAM issues this message in response to an error during the processing of one of the following commands:

- VARY ACT,ID=ncpname where a NEWPATH operand is found during processing of the PCCU definition statement
- VARY ACT,ID=ncpname,NEWPATH=pathname
- VARY ACT ID=pathname

During activation of the dynamic path update set that includes *pathname*, the resource *nodename* either could not be found or was not valid.

**System Action:** The dynamic path update of *pathname* is ignored. Processing of the dynamic path update set that includes *pathname* continues.

Operator Response: None.

Programmer Response: None.

# IST927I ERROR FOR ncpname.pathname DSA destsubarea text CODE code

**Explanation:** VTAM issues this message in response to an error during the processing of one of the following commands:

- VARY ACT,ID=ncpname where a NEWPATH operand is found during processing of the PCCU definition statement
- VARY ACT,ID=ncpname,NEWPATH=pathname
- VARY ACT,ID=pathname

During activation of the dynamic path update set that includes *pathname*, a negative response was received from the SETCV RU request to NCP *ncpname*.

The destination subarea (DSA) is indicated by destsubarea.

The combination of text and code indicates the cause of the error.

If text is ERN em, possible codes include:

# CODE 2

Control block allocation failed for explicit route number ern.

#### CODE 3

Explicit route number *ern* is currently operative.

#### CODE 10

Adjacent subarea specified for explicit route number ern is larger than SALIMIT.

#### CODE 11

Explicit route number ern conflicts with ERLIMIT.

If text is NETID netid, possible codes include:

### CODE 1

Network ID netid is invalid.

# CODE 2

Control block allocation failed for network ID netid.

#### CODE 8

Messages for the rejected ER, VR or VRPWS subfields in network ID netid follow.

#### CODE 9

Destination subarea is larger than SALIMIT specified for the network ID netid.

If text is VRN/TPF vrn/tpf, possible codes include:

#### CODE 2

Control block allocation failed for virtual route number/transmission priority field vrn/tpf.

#### CODE 4

Virtual route number vrn is mapped to an undefined explicit route number ern.

#### CODE 5

Virtual route number vrn is mapped to a different explicit route (not ern).

#### CODE 6

No corresponding virtual route (VR) exists in that path definition for virtual route number/transmission priority field *vrn/tpf*.

#### CODE 7

Virtual route number/transmission priority field vrn/tpf is already active.

#### CODE 11

Virtual route number vm is mapped to an explicit route number em that conflicts with ERLIMIT.

See the VTAM Resource Definition Reference for the correct use of VTAM operands on NCP definition statements. See the VTAM Network Implementation Guide for an explanation of dynamic path update.

**System Action:** The dynamic path update of *pathname* is ignored. Processing of the dynamic path update set that includes *pathname* continues.

Operator Response: Save the system log for problem determination.

Programmer Response: Correct the dynamic path update set and retry the command that failed.

# IST928I DELETER KEYWORD FOR pathname IGNORED

**Explanation:** This message is the first in a group of messages that VTAM issues in response to the following commands:

- VARY ACT,ID=ncpname where a NEWPATH operand is found during processing of the PCCU definition statement
- VARY ACT,ID=ncpname,NEWPATH=pathname
- VARY ACT,ID=pathname

A complete description of the group follows.

IST928I DELETER KEYWORD FOR pathname IGNORED

IST523I REASON = reason

During processing of the VARY command, a DELETER=ern operand was encountered in the dynamic path update set that includes pathname.

pathname refers to the label that is in error in the PATH definition statement (\*\*\*NA\*\*\* if no label exists).

reason is one of the following:

# **DEST SUBAREA destsa INVALID**

The dynamic path update set that includes *pathname* is ignored because the *destsa* name is not valid.

#### **ER ern IS OPERATIVE**

Explicit route ern is currently operative and cannot be deleted.

#### **ER ern NOT FOUND**

The explicit route ern is not found and cannot be deleted.

**System Action:** The dynamic path update of *pathname* is ignored. Processing of the dynamic path update set that includes *pathname* continues.

# **Operator Response:**

#### **ER IS OPERATIVE**

The ER route definition in VTAM/NCP can be replaced or deleted only if the explicit route is inoperative (a status of INOP).

Deactive the physical elements and links within the route.

Programmer Response: None.

# IST929I LOAD OF DYNAMIC PATH DEFINITION ncpname.pathname COMPLETE

**Explanation:** VTAM issues this message in response to one of the following commands:

- VARY ACT,ID=ncpname where a NEWPATH operand is found during processing of the PCCU definition statement
- VARY ACT,ID=ncpname,NEWPATH=pathname
- VARY ACT,ID=pathname,

The load of NCP ncpname with the dynamic path update set that includes pathname is complete.

System Action: Processing continues.

Operator Response: None.

Programmer Response: None.

# IST930I nodename1 — nodename2 SESSION USING percentage OF bpBUF

**Explanation:** VTAM detected that the session indicated is using 10 percent or greater of the VSE bpBUF buffer pool.

Note: This message is percolated. See "Message Rerouting and Percolation" on page C-5 for additional information.

nodename1 and nodename2 are the session partners for the session using the indicated percentage of the pool. If VTAM does not know a node name, the node ID is presented in the form *subarealelement*, where *subarea* is the subarea portion of the network address and *element* is the element portion of the network address.

VM VSE bpBUF is the name of the buffer pool.

percentage is the percentage of this buffer pool used by this session.

If the session between *nodename1* and *nodename2* is using a large percentage of the buffer pool, one of the following conditions probably exists:

- Either *nodename1* or *nodename2* is malfunctioning. This could be a hardware, microcode, or application program error that causes VTAM to be flooded with data.
- Neither *nodename1* nor *nodename2* is malfunctioning, but a large amount of data is being transmitted on this session with no pacing in effect.
- A resource with many sub-resources is being activated or deactivated. This requires a large concurrent number of I/O buffers.
- The maximum size of the I/O buffer pool has been defined too small or the maximum amount of CSA that VTAM is allowed to obtain is too small. These are the expansion limit parameters on the IOBUF start option and the CSALIMIT start option.

System Action: Message IST154I, IST1098I, or IST1099I is displayed with this message.

- If message IST154I is displayed, the buffer pool is not expanded at this time. When more storage becomes available, VTAM may try again to expand the buffer pool. VTAM may be adversely affected by this failure to obtain more buffers.
- If message IST1098I or IST1099I is displayed, processing continues.
  - If the session is an SSCP-LU session, then the LU is deactivated, and message IST1098I is displayed.

- If the session is an SSCP-PU session and the PU is a PU other than an NCP, then the PU is deactivated and message IST1098I is displayed. Since activation or deactivation of large NCPs can cause situations where large number of I/O buffers are properly in use nad NCPs are not known to cause HOT I/O situations, NCP PUs will not be automatically activated.
- If the session is an LU-LU session (including CP-CP) then the session is terminated, and message IST1099I is displayed.

Once VTAM has determined that a session is using greater than 10 percent of the buffer pool, a determination is made whether to automatically terminate the session or inactivate the LU. If the percentage is greater than or equal to the HOTIOTRM start option value, and the session type is LU-LU, VTAM initiates termination of all the sessions between *nodename1* and *nodename2*. VTAM issues message IST1099I when sessions are automatically terminated. If the percentage is greater than or equal to the HOTIOTRM start option value, and the session type is SSCP-LU or SSCP-PU (and the PU is not an NCP), VTAM initiates inactivation of the LU or PU. VTAM issues message IST1098I when automatic inactivation has been initiated.

### **Operator Response:**

- If it appears that the problem is caused by a malfunctioning device LU, try to deactivate the device using the VARY INACT command. In extreme cases, you might have to physically disconnect or power-off the device.
- If it appears that the problem is caused by a malfunctioning PU and that PU was not automatically inactivated (HOTIOTRM was not specified), try to deactivate the device using the VARY INACT command. In extreme cases, you might have to physically disconnect or power-off the device.
- If it appears that the problem is causes by an activation or deactivation of an NCP or other PU, an
  attempt can be made to reactivate the PU SCOPE=ONLY. Once the PU is active, each line can
  then be VARYed ACTive. Activating resources in this order, will lesson the peak demand for I/O
  buffers.
- If VTAM continues to issue this message, enter the DISPLAY BFRUSE command. Save the system log and request a dump for problem determination.
  - VSE Collect the output you get by executing the MAP command.

#### **Programmer Response:**

- Ensure that session pacing is in effect for the session using the largest percentage of the buffer pool. The BIND request unit contains the values used for each session. See the VTAM Network Implementation Guide for more information about session pacing.
- If message IST154I is displayed before this message, and the session between nodename1 and nodename2 is not using a large percentage of the buffer pool, the size of the buffer pool was probably underestimated.
- If message IST154I was issued, use the explanation of *code* in that message to determine which buffer pool you need to modify.
- You might want to redefine your buffer pool or CSA start options. If the start option cannot be
  modified using the MODIFY VTAMOPTS command, you must modify the VTAM start options file
  (ATCSTRxx) and restart VTAM to use the new start option.
- If you want VTAM to automatically terminate these sessions, specify the HOTIOTRM start option with a value that is less than or equal to *percentage*. This start option can be modified using the MODIFY VTAMOPTS command.
- · For additional information, refer to:
  - "Buffer Pools" in the VTAM Network Implementation Guide for an explanation and description of buffer pools and for general information on buffer pool specification and allocation.
  - Chapter 4, "Start Options" in the VTAM Resource Definition Reference for more information on the HOTIOTRM start option and other VTAM start options.
  - "DISPLAY BFRUSE Command" and "MODIFY VTAMOPTS Command" in VTAM Operation for more information.

 See Chapter 7, "Using VTAM Dump Analysis Tools (MVS)" in VTAM Diagnosis for information about analyzing dumps. If external trace is active, see "Analyzing Storage" in VTAM Diagnosis for information about analyzing storage using the VIT analysis tool.

# **IST931I SYMPTOM STRING** = symptomstring

**Explanation:** VTAM issues this message to display a symptom string when VTAM recovers from an ABEND. VTAM repeats this message until the entire *symptomstring* is displayed and then issues message IST314l to end the message group.

symptomstring is the result of a VTAM ABEND and describes the ABEND in question. symptomstring contains AB/xxxxx and RIDS/xxxxxxx#R or #L.

- If the RIDS element contains a #R, this is the name of the recovery module.
- #L identifies the failing load module.

System Action: Processing continues.

**Operator Response:** Message IST413I may also be displayed and can provide additional information. Save the system log for problem determination. For more information on interpreting symptom strings, see the ABEND Procedure in *VTAM Diagnosis*.

Programmer Response: Use the information in the system string and message IST413I, if displayed, to assist you in determinating the cause of the problem.

# IST932E FAILURE OCCURRED DURING TAKEOVER OF luname, SENSE=sense

**Explanation:** While processing a BFSESSINFO RU during SSCP takeover of LU *luname*, VTAM was unable to record the addresses associated with a session.

See Chapter 16, "Sense Codes" on page 16-1 for a description of sense.

System Action: Sessions associated with LU *luname* are terminated.

#### **Operator Response:**

- · Deactivate and reactivate the PU.
- If insufficient storage is a frequent problem, enter a DISPLAY BFRUSE command. Save the system log and request a dump for problem determination.

VSE Collect the output you get by executing the MAP command.

**Programmer Response:** If insufficient storage is a recurring problem, you might need to increase the size of the buffer pool.

See the VTAM Network Implementation Guide for an explanation and description of buffer pools and for general information on buffer pool specification and allocation. See VTAM Operation for more information on the DISPLAY BFRUSE command. "Using VTAM DISPLAY Commands for Problem Determination" in VTAM Diagnosis provides additional information.

# IST933I LOGMODE=logmode, COS=cosentry [(FROM OLU)]

**Explanation:** This message is part of a message group. See the explanation of message IST879I for a complete description of the message group.

System Action: Processing continues.

Operator Response: None.

Programmer Response: None.

# IST934I DLOGMOD=dlogmode USS LANGTAB=langtab

**Explanation:** This message is part of a group of messages that VTAM issues in response to a DISPLAY ID command for an application minor node or LU.

dlogmode is the default logon mode to be used by the resource if a logon mode name is not provided for a session initiation request. If no default logon mode was specified, VTAM issues \*\*\*NA\*\*\* for dlogmode.

langtab is the name of the language table defined for this LU. If no value was specified for langtab or if the DISPLAY ID command was not entered for an LU, VTAM issues \*\*\*NA\*\*\* for langtab.

System Action: Processing continues.

Operator Response: None.

Programmer Response: None.

# IST935I ORIGIN=ncpname, NETID=netid, ID=resourcename

**Explanation:** VTAM issues this message as part of a group of messages. The first message in the group is IST863I. See the explanation of that message for a complete description.

#### IST936i ANSWER MODE = answermode

**Explanation:** This message displays the direction (or state) of a line.

answermode can be one of the following:

# RESET

Initial state (for example, the line is not active).

# **ENABLED**

The specified line is accepting incoming calls.

# **DISABLED**

The specified line is not accepting incoming calls.

#### PENDING DACTCONNIN RESPONSE

A response for a DACTCONNIN RU to disable the specified line from accepting incoming calls is pending.

#### **NEGATIVE DACTCONNIN RESPONSE**

A negative response for a DACTCONNIN RU to disable the specified line from accepting incoming calls was received.

#### PENDING ACTCONNIN RESPONSE

A response for an ACTCONNIN RU to enable the specified line to accept incoming calls is pending.

# **NEGATIVE ACTCONNIN RESPONSE**

A negative response for an ACTCONNIN RU to enable the specified line to accept incoming calls was received.

System Action: Processing continues.

**Operator Response:** If answermode is **NEGATIVE ACTCONNIN RESPONSE**, save the system log for problem determination.

For all other values of answermode, no response is necessary.

**Programmer Response:** If answermode is **NEGATIVE ACTCONNIN RESPONSE**, verify that the configuration is valid and that the NCP responded correctly. This can be determined by referring to the NCP generation and matching the line name with what was generated.

# IST937A

loadmodname CORRELATOR MISMATCH correlator1 — correlator2 REPLY 'RELOAD', 'INACT', OR 'IGNORE'

**Explanation:** During the activation of NCP load module *loadmodname*, the generated correlator *correlator1* did not match the correlator *correlator2* loaded in the communication controller.

VFYC=YES was specified in the NCP's PCCU definition statement. The operator may, therefore, reload the communication controller, terminate the activation, or ignore the mismatch.

**System Action:** Processing continues. Message IST937A is reissued until a correct response is entered.

**Operator Response:** Reply 'RELOAD' to reload the communication controller. Other VTAMs sharing the communication controller will be affected when it is reloaded.

Reply 'INACT' to terminate the activation of the communication controller. This will result in a load module mismatch between the load module that is active for this VTAM and the load module that is active for another VTAM that is sharing the same communication controller.

Reply 'IGNORE' to ignore the mismatch and continue activation. However, the mismatch may be a user error and ignoring it could lead to potential problems.

Programmer Response: None.

**Note:** For additional information on how to respond to this message, see "Responding to a VTAM Message" on page 1-5.

# **IST938I**

#### OPEN ACB REJECTED, CANNOT LOAD phasename

**Explanation:** During an OPEN ACB procedure, the ALOAD routine could not dynamically load phase phasename.

**System Action:** The OPEN ACB procedure fails. This message will follow VSE IST017I or MVS IST025I.

**Operator Response:** See message **VSE** IST017I or **MVS** IST025I for additional information and recommended actions.

Programmer Response: None.

# IST939I

# VARY NOLOGON HAD NO EFFECT — applname NOT FOUND FOR nodename

**Explanation:** VTAM issues this message in response to a VARY NOLOGON command. The command failed because a controlling relationship existed for *nodename* with a different application than the specified *applname*.

System Action: Processing continues.

**Operator Response:** Enter a DISPLAY ID command for *nodename* to verify that a controlling relationship exists. Reenter the VARY NOLOGON command with the indicated *applname*.

Programmer Response: None.

#### **IST9401**

verid

**Explanation:** This message is part of a message group. The first message in the group is IST680I. See the explanation of that message for a complete description.

#### **IST946I**

### BASENO n GREATER OR EQUAL TO XPANLIM limit BUFFERS

**Explanation:** This message is the first in a group of messages. A full description of the message group follows.

IST946I BASENO n GREATER OR EQUAL TO XPANLIM limit BUFFERS

IST947I STATIC BUFFERING ASSUMED FOR bpBUF

While processing the start option for buffer pool *bp* and converting the input expansion limit to buffers, VTAM determined that the expansion limit was less than the base number of buffers in the pool. Although the initial number of buffers will be allocated to the pool, the pool will not be able to expand because any expansion would force the pool above its expansion limit. As a result, the values for *xpanpt* and *xpanno* entered for buffer pool *bp* will be ignored and the buffer pool will operate without dynamic expansion.

n is the base number of buffers allocated to the buffer pool. This is the value of the *baseno* operand in the start option for the buffer pool.

*limit* is the maximum number of buffers that will fit in the storage specified by the *xpanlim* operand in the start option for the buffer pool. See the *VTAM Resource Definition Reference* for a description of the buffer pool start options.

bp is the name of the buffer pool. See "Buffer Pools" in the VTAM Network Implementation Guide for an explanation and description of buffer pools and for general information on buffer pool specification and allocation.

**System Action:** Processing continues. The buffer pool will operate with no dynamic buffering.

\*\*\*NA\*\*\* will be displayed for the expansion threshold if DISPLAY BFRUSE commands are entered for the buffer pool.

**Operator Response:** Save the system log for problem determination. You might have to restart VTAM.

**Programmer Response:** Determine whether dynamic buffering is desired for buffer pool *bp*. If so, restart VTAM with appropriate values for *baseno* and *xpanlim* for the *bp* buffer pool. Otherwise, no action is necessary.

# IST947I

### STATIC BUFFERING ASSUMED FOR bpBUF

**Explanation:** This message is part of a group of messages. The first message in the group is IST946l. See the explanation of that message for a complete description.

### **IST949**i

# ISTMGC10 IN VTAMLIB reason - VTAM PROCESSING CONTINUES

**Explanation:** VTAM could not load the default filter table because of *reason*.

reason can be one of the following:

**NOT FOUND** The table could not be located in the VTAMLIB.

**NOT LOADED** There was not enough storage available to load the table.

NOT VALID ISTMGC10 did not have a valid type ID.

System Action: VTAM ignores the load request and continues the initialization.

Operator Response: Save the system log for problem determination.

**Programmer Response:** Verify if the table was intentionally left empty or was intentionally not loaded into the system library. If it was not, follow the procedure outlined below for *reason*.

If reason is NOT FOUND, halt VTAM, load the table into the system library, and restart VTAM.

If reason is NOT LOADED, increase storage as required and reload the table.

If reason is NOT VALID, verify that ISTMGC10 was created with the correct macroinstructions and that the table type is correct. If not, halt VTAM and then restart it with a valid version of the table in the system library.

#### IST9501 **VCNS=YES**

**Explanation:** This message is part of a group of messages that VTAM issues in response to a DISPLAY ID command for an application program. This message identifies that this application is a VTAM Common Network Services (VCNS) user.

System Action: Processing continues.

Operator Response: None. Programmer Response: None.

#### **IST9511 DISPLAY DISK INFORMATION FOR ncpname**

Explanation: This message is the first in a group of messages that VTAM issues in response to a DISPLAY DISK command. A description of the message group follows.

```
IST951I
        DISPLAY DISK INFORMATION FOR ncpname
[IST957I NO NCP LOAD MODULE OR DUMP ON DISK]
[IST952I DUMP NAME DATE
                        TIME
IST953I dumpname
                   date
                           timel
[IST954I LOAD MODULE DATE TIME STORE STATUS [ACTIVE]
IST955I loadmodname date
                           time
                                   status
                                            [YES NO]]
[IST924I -----]
[IST10651 LOAD MODULE REQUESTED IPL ESTIMATED IPL
IST1066I load_module requested_time estimated_time]
        AUTO DUMP/LOAD: {YES NO}
IST9651
IST314I
        END
```

# IST951I

This message serves as a header line for the display and identifies the NCP ncpname for which the information is displayed.

# **IST957I**

If there is no information on the disk to display, this message follows IST9511.

# IST952I and IST953I subgroup

If there is information on the disk to display, VTAM issues this subgroup if dump information is available. IST953I is repeated for each dump on the disk. See the explanation of IST952I on page 6-271 for additional information on this subgroup.

# IST954l and IST955l subgroup

If there is information on the disk to display, VTAM issues this subgroup if load module information is available. IST955I is repeated for each load module on the disk. See the explanation of IST954I on page 6-271 for additional information on this subgroup.

#### **IST924**I

VTAM issues this message to improve the readability of the display.

# IST1065I and IST1066I

If there is information on the disk to display, VTAM issues this subgroup if an IPL has been scheduled for at least one load module on the disk. IST1066l is repeated for each load module on the disk. See the explanation of IST1065I on page 6-329 for additional information on this subgroup.

#### **IST965I**

This message is issued to indicate whether the 3720 or 3745 Communication Controller will accept an automatic re-IPL if the NCP abends. If IST965I indicates that an automatic dump and load will occur, the load module that is active in the communication controller will be reloaded.

System Action: Processing continues.

Operator Response: None.

Programmer Response: None.

# IST952I DUMP NAME DATE TIME

**Explanation:** VTAM issues this message as part of a subgroup of messages in response to a DISPLAY DISK command.

This message subgroup is displayed in a message group headed by IST951I. See the explanation of that message for additional information.

If there is information on the disk to display, VTAM issues this subgroup if dump information is available. A complete description of the message subgroup follows.

IST952I DUMP NAME DATE TIME IST953I dumpname date time

VTAM issues message IST953I for each NCP dump on disk. This message contains the following information:

date
The name of the NCP dump on the disk
The date the dump was loaded to the disk
The time the dump was dumped onto the disk.

System Action: Processing continues.

time

Operator Response: None.

Programmer Response: None.

# IST953I dumpname date

**Explanation:** VTAM issues this message as part of a message subgroup. The first message in the subgroup is IST952I. See the explanation of that message for a complete description.

# IST954I LOAD MODULE DATE TIME STORE STATUS [ACTIVE]

**Explanation:** VTAM issues this message as part of a subgroup of messages in response to a DISPLAY DISK command.

This message subgroup is displayed in a message group headed by IST9511. See the explanation of that message for additional information.

If there is information on the disk to display, VTAM issues this subgroup if load module information is available. A complete description of the message subgroup follows.

IST954I LOAD MODULE DATE TIME STORE STATUS [ACTIVE]
IST955I loadmodname date time status [YES|NO]

VTAM issues message IST955I for each load module that is displayed. It contains the following information:

loadmodname The name of the load module on the disk.

date The date the load module was stored on the disk.

time The time the load module was stored on the disk.

status

The store status of the load module. status will be one of the following:

**STORED** 

The load module is completely stored.

**STORING** 

The load module is currently in the process of being stored.

SUSPENDED

The load module is currently in the process of being stored; however, no information has been received by MOSS in the last five minutes.

[YESINO]

ACTIVE is YES when loadmodname is the load module currently active on the disk. This means the load module is next to load on the disk.

ACTIVE is NO when loadmodname is not the load module currently active in the disk.

[YESINO] is displayed only when at least one load module on the disk is active.

System Action: Processing continues.

Operator Response: None. Programmer Response: None.

**IST955I** 

status [YESINO] loadmodname date time

Explanation: VTAM issues this message as part of a message subgroup. The first message in the subgroup is IST954I. See the explanation of that message for a complete description.

**IST9561** 

{PORT SAP=sapaddress MAC=macaddress MAXDATA=n MAXSTN=maxstations| PU SAP=sapaddress MAC=macaddress MAXDATA=n}

Explanation: VTAM issues this message in response to a DISPLAY ID command for a LAN major node or a switched PU (station) connected to the LAN.

PORT is indicated when a LAN major node is being displayed. The information provided is derived from similarly named keywords on the PORT definition statement within the major node.

sapaddress is the service access point (SAP) address for the LAN connection that the major node defines.

macaddress is the 12-digit hexadecimal medium access control (MAC) address for the LAN connection that the major node defines. If no macaddress was defined, zeroes are displayed.

n is the maximum number of bytes in the information field of an LPDU that can be transmitted on the LAN.

maxstations is the maximum number of stations that can be connected on the LAN. maxstations is listed only when this message results from a DISPLAY ID command specifying the name of a LAN major node.

PU is issued when a switched PU (station) attached to the LAN is being displayed. The information provided is derived from similarly named operands on the PU definition statement within either a LAN, a switched major node, the service access point (SAP) that is in use, or the medium access control (MAC) that is in use.

sapaddress is the service access point (SAP) address of the physical unit that is on the LAN.

macaddress is the 12-digit hexadecimal medium access control (MAC) address for the station on the LAN represented by the PU.

n is the maximum amount of data in bytes, including the transmission header (TH) and request/response header (RH), that the physical unit can receive in one segment of a path information unit (PIU).

System Action: Processing continues.

Operator Response: None. Programmer Response: None.

#### IST957I NO NCP LOAD MODULE OR DUMP ON DISK

**Explanation:** This message is part of a group of messages that VTAM issues in response to a DISPLAY DISK command. The first message in the group is IST951I. Message IST957I is issued when there is no information on the disk to display.

System Action: Processing continues.

Operator Response: None.

Programmer Response: None.

#### **IST958I**

INBND=inbound OUTBND=outbound PENDING=pending ATTN=attntot CUA=device\_address

**Explanation:** VTAM issues this message in response to a DISPLAY ID command for a LAN major node.

inbound is the total number of inbound messages.

outbound is the total number of outbound messages.

pending is the current number of pending output messages.

attntot is the total number of attention interrupts counted.

device\_address is the hexadecimal channel address of the interrupt port.

System Action: Processing continues.

Operator Response: None.

Programmer Response: None.

#### IST9591

#### INVALID PIU RECEIVED FROM nodename—VARY INACT SCHEDULED

**Explanation:** VTAM issues this message when the resource *nodename* issued a path information unit (PIU) with a request/response header that violates SNA architecture rules.

**Note:** This message is percolated. See "Message Rerouting and Percolation" on page C-5 for additional information.

**System Action:** VTAM generates a VARY INACT, TYPE=FORCE command and issues it internally to resource *nodename*.

**Operator Response:** This is probably a hardware error. Save the system log and request a buffer trace on the device for problem determination.

Programmer Response: Use the buffer trace to identify the PIUs that are not valid.

# IST960I

# **DISPLAY TABLE FAILED—tablename NOT FOUND**

**Explanation:** VTAM issues this command in response to a DISPLAY TABLE command when VTAM did not find *tablename*. The table is not currently in use by any resource as a COS, logon mode, interpret, USS, model name, or associated LU table, or the table does not exist.

System Action: VTAM rejects the command.

**Operator Response:** Ensure that you entered *tablename* correctly.

Programmer Response: None.

# IST9611

# [NONDISRUPTIVE] LOAD OF ncpname [WITH loadmodname] FAILED

**Explanation:** This message is the first in a group of messages that VTAM issues when a load fails for NCP *ncpname*.

IST961I [NONDISRUPTIVE] LOAD OF ncpname [WITH loadmodname] FAILED

IST523I REASON = reason

loadmodname is included in the message when the load module name differs from ncpname.

reason in message IST523I indicates why the load failed and is one of the following:

### VSE CANNOT LOAD SSP LOADER UTILITY — IFULOAD

Explanation: An attempt to load the SSP loader utility, IFULOAD, failed.

System Action: The NCP load procedure fails. This message follows IST017I.

Operator Response: Ensure that the library containing SSP is specified in the LIBDEF search chain within the VTAM start job reader file. Also, ensure that the library contains a PHASE member for IFULOAD.

Programmer Response: None.

PERMANENT I/O ERROR [-REQ: runame SENSE: sense]

Explanation: During an attempt to load the communication controller, VTAM detected a permanent I/O error. This may have been caused by one of the following:

- Hardware error
- VTAM detected channel contention in a multiple-channel attached communication controller that was being loaded from another domain.
- If a MODIFY LOAD command was issued for a local or remote NCP, the size of MAXDATA on the PCCU macro must be at least 2,048 plus the size of the TH and RH.

runame is the name of the request unit that failed. See Chapter 12, "Command and RU Types in VTAM Messages" on page 12-1 for a description of runame.

sense is the SNA sense code for the failed request unit. See Chapter 16, "Sense Codes" on page 16-1 for a description of sense. If sense is set by NCP, refer to NCP, SSP, and EP Messages and Codes for a complete description.

The values of *runame* and *sense* are issued only for remote NCP loads.

System Action: VTAM rejects the command. The communication controller remains inactive and unavailable to VTAM.

Operator Response: Save the system log and obtain an NCP dump with the NCP dump utilities for problem determination.

Run your operating system service aid program to determine if MDR/OBR information has been recorded. See the EREP User's Guide and Reference for more information on using EREP.

If you use a network management application such as NetView, check to see if an alert was recorded for this problem.

VSE Try to re-create the problem and execute SDAID with the VTAM I/O trace active prior to entry. Collect the output.

Programmer Response: Verify that the CUA operand (on the PCCU definition statement of the NCP source statements) matches the actual channel address that is connected to the controller. If the controller is multiple-channel attached and the failure was caused by a load from another domain, wait for the completion of that load operation.

Make the necessary changes to the NCP generation. If problems persist, take the following actions:

- If you have access to IBMLink, search for known problems in this area. If no applicable matches are found, report the problem to IBM by using the Electronic Technical Report (ETR) option on IBMLink.
- · If you do not have access to IBMLink, report the problem to the IBM software support center. If available, provide the MDR/OBR information from your operating system service aid program or the alert information recorded by your network management application.

#### **INITIAL TEST HARDSTOP**

**Explanation:** VTAM detected an error condition that caused the initial test program of the load utility for the NCP to hardstop the communication controller.

System Action: VTAM rejects the command. The communication controller remains inactive.

**Operator Response:** Save the system log for problem determination.

**Programmer Response:** If you cannot determine the cause of the problem from the output provided or need additional assistance, contact the IBM software support center.

#### MVS, VM LOADER FAILURE

**Explanation:** An error occurred during an attempt to load an NCP into a communication controller.

System Action: VTAM deactivates the communication controller.

**Operator Response:** Save the system log for problem determination. Message IST155I or other system messages may provide additional information about the cause of the loader failure.

**Programmer Response:** If you cannot determine the cause of the problem from the output provided or need additional assistance, contact the IBM software support center.

# MVS, VM ddname BLDL ERROR

**Explanation:** VTAM tried to load a communication controller.

MVS The operation failed because a BLDL (the load of a core resident table with track addresses of frequently used modules on a link library) issued for that library defined by DD statement *ddname* failed.

The operation failed because a BLDL entered for that controller defined by the FILEDEF command with ddname ddname failed.

**System Action:** The communication controller is not activated. Other VTAM processing continues.

**Operator Response:** VTAM operations can be continued with other nodes in the network. Save the system log for problem determination.

#### **Programmer Response:**

Inspect the directory of the partitioned data set defined by the DD statement ddname.

W Verify that the FILEDEF command was entered with the correct operands.

- If it is the NCP module library, ensure that the NCP being loaded into the communication controller is a member of that library (the NCP name is defined by the NEWNAME operand on the NCP BUILD definition statement).
- If ddname defines the initial test library, make sure modules IFL3705D and IFL3705B are members of the library.

#### **INVALID DEVICE TYPE DEFINITION**

**Explanation:** VTAM tried to load a communication controller, but failed after checking the communication controller unit control block (UCB) and determining that the operating system generation did not specify a valid channel adapter type for this NCP.

System Action: The communication controller is deactivated.

Operator Response: Save the system log for problem determination.

Programmer Response: Check the channel unit address of the specified communication controller to make sure that it is the correct address. If it is, the communication controller might have been incorrectly specified during the operating system generation.

#### MVS, VM UNEXPECTED END OF FILE ON DATA SET

Explanation: While trying to load an NCP into a communication controller, the load program encountered an unexpected end-of-file condition either on the NCP load module data set or on the initial test data set.

System Action: The communication controller is deactivated. Other processing continues.

Operator Response: Save the system log for problem determination.

Programmer Response: Ensure that the MVS DD statements or the VM FILEDEF statements for the NCP load module and initial test data sets specify the correct data sets. Make sure these data sets contain the correct NCP load module and test routines for the communication controller hardware.

#### UNEXPECTED CODE code FROM loadmod

Explanation: VTAM tried to load an NCP into a communication controller. The load failed when VTAM received an unrecognizable return code code, in decimal, from the NCP load utility program loadmod.

loadmod is one of the following:

# VSE IFULOAD

# VM IFVLOAD. MVS IFLOADRN.

System Action: The communication controller is deactivated.

Operator Response: Attempt to load the communication controller offline to VTAM using the NCP utility program. See the NCP, SSP, and EP Generation and Loading Guide for information on using the utility program.

Save the system log and obtain an NCP dump with the NCP dump utilities for problem determination.

Programmer Response: Make the necessary changes to the NCP generation. See "Part 2. Diagnostic Procedures" in VTAM Diagnosis for more information on NCP problems.

# LOAD MODULE TOO LARGE

Explanation: An attempt to load an NCP into a communication controller failed because the NCP load module was too large for the particular communication controller.

System Action: VTAM deactivates the communication controller. Other VTAM processing continues.

Operator Response: Save the system log for problem determination.

Programmer Response: Check the NCP generation for errors or unnecessary use of storage. The NCP needs to be regenerated.

#### MVS, VM PERMANENT I/O ERROR ON libname

Explanation: VTAM tried to load a communication controller with an NCP. It failed because a permanent I/O error occurred on the data set defined by the MVS DD statement or the VM FILEDEF statement libname (the NCP library).

**System Action:** VTAM deactivates the communication controller.

Operator Response: If the error persists, save the system log for problem determination.

MVS Message IOS000l or other related messages may be issued and can provide additional information.

This is probably a hardware error. Run your operating system service aid program to determine if MDR/OBR information has been recorded. See the *EREP User's Guide and Reference* for more information on using EREP.

If you use a network management application such as NetView, check to see if an alert was recorded for this problem.

Programmer Response: Create the NCP library on a different disk pack if possible.

If you cannot determine the cause of the problem from the output provided or need additional assistance, contact the IBM hardware support center.

If available, provide the MDR/OBR information from your operating system service aid program or the alert information recorded by your network management application.

#### MVS, VM ddname COULD NOT BE OPENED

**Explanation:** VTAM tried to load a communication controller. It failed because the data set defined by the WS DD statement or the VM FILEDEF statement *ddname* (the NCP load library) could not be opened.

System Action: VTAM deactivates the communication controller.

**Operator Response:** Save the system log for problem determination.

**Programmer Response:** Make sure the specified MVS DD statement or VM FILEDEF in the VTAM procedure is included and correctly specified.

Check the definition library to ensure that all requirements for VTAM are correct for your system.

# IST962I INOP X'code' RECEIVED FOR PU UNDER SWITCHED LINE linename

**Explanation:** An inoperative RU has been received that contains the address of a PU defined under a switched line. VTAM issues this message only when the PU has no connection to a PU definition in the switched major node. This situation occurs when the switched line is active, but the switched connection has not yet been established.

linename is the name of the switched line.

code (expressed in hexadecimal) provides the INOP reason code, and can be one of the following:

- O1 Station INOP: There was a loss of contact, unexpected loss of connection, or a connection establishment failure.
- 03 Station INOP: SDLC Disconnect request received.
- 04 Station INOP: SDLC Request Disconnect response received.
- 05 Station INOP: SDLC Disconnect Mode received.
- 06 Station INOP: IPL or dump is in progress.
- 07 Station INOP: Remote Power Off (RPO) in progress.

System Action: Processing continues.

Operator Response: None.

Programmer Response: None.

# IST963I LOAD MODULE = loadmodname

**Explanation:** This message is issued as a result of the DISPLAY ID command for an NCP. It is displayed only when the name of the load module currently loaded is different than that of the NCP PU.

loadmodname is the name of the load module currently loaded.

System Action: Processing continues.

Operator Response: None.

Programmer Response: None.

# IST964I TPRINT CANCELLED — TPRINT ASID DIFFERENT THAN VTAM ASID

Explanation: The TPRINT utility program was started in a different private address space than

VTAM.

System Action: The TPRINT utility program terminates.

Operator Response: Run the TPRINT utility program in the same private address space as VTAM.

Programmer Response: None.

### IST965I AUTO DUMP/LOAD: {YESINO}

**Explanation:** This message is part of a message group. IST9511 is the first message in the group.

See the explanation of that message for a complete description.

System Action: Processing continues.

Operator Response: None.

Programmer Response: None.

# IST966I USER=VCNS

**Explanation:** This message is part of a group of messages that VTAM issues in response to a DISPLAY ID command for a line. This message identifies this line as the anchor for all virtual calls used by VTAM Common Network Services (VCNS) application programs for a packet major node.

System Action: Processing continues.

Operator Response: None.

Programmer Response: None.

# iST967I operation FAILED FOR dataspace; RC return\_code RS reason\_code

**Explanation:** A macro (operation) was issued by VTAM for the data space dataspace, and an error return code was returned without successful completion of the request.

dspname is the name of a data space created by VTAM. The data space name is generated automatically when the data space is created by VTAM and is in one of the following formats:

IST cccc cccc is 0-FFFFC

ccccdST ccccc is 1-99999

# **System Action:**

If DSPSERV CREATE or ALESERV ADD fails, only the LU0 interface is available for communication between VTAM and the NetView program's session monitor.

If DSPSERV RELEASE fails, the data space interface will continue to function without releasing unused storage to virtual storage management.

Operator Response: Save the system log for problem determination.

**Programmer Response:** 

- See the MVS/ESA System Programming Library: Application Development Guide for a description of return\_code and reason\_code.
- See the VSE System Macros Reference for a description of return\_code and reason\_code.

#### IST968I INTERFACE INITIALIZATION FAILED - REASON reasoncode

Explanation: Data space interface initialization failed, and the LU0 interface will be used.

reason\_code
 Meaning
 The data space could not be created.
 Request for CSA storage has failed during VTAM initialization.

#### **System Action:**

- For reason code 04, VTAM will only use the LU0 interface for the session awareness (SAW) and path information unit (PIU) data interfaces.
- For reason code 08, VTAM initialization fails.

**Operator Response:** Save the system log for problem determination.

**Programmer Response:** See the MVS/ESA System Programming Library: Application Development Guide for definitions of reasoncode for data space services.

#### IST969I TPRINT CANCELLED — TPRINT NOT AT SAME LEVEL AS VTAM

**Explanation:** The TPRINT utility program checks the level of VTAM that is running on the system. During this check, the TPRINT utility program determined that TPRINT and VTAM are not at the same level.

**System Action:** The TPRINT utility program terminates.

Operator Response: Change the job control statements to point to the correct libraries.

Programmer Response: None.

# IST970I LU-LU VERIFICATION ERROR code FOR profilename

**Explanation:** This message is issued when an LU 6.2 application program requests that a session be established, but a session level LU-LU verification violation or error occurred.

profilename is the name of the security manager profile defined for the LU pair. The format of profilename is local\_netid.local\_name.partner\_name where:

local\_netid is the local network ID

local\_name is the ACB name of the local application program

partner\_name is the LU name of the session partner.

code is the type of security violation that occurred.

- 03 The security manager locked the profile.
- **04** The profile contains an invalid session key.
- **05** partner\_name rejected the session due to a security related error.
- 06 local\_name was defined with REQUIRED session level LU-LU verification, but one of the following occurred:
  - · local\_name is the PLU, but no password was defined for profilename.
  - partner\_name is the PLU requesting a session without using session level LU-LU verification.
- **07** Session level LU-LU verification data for the session between *local\_name* and *partner\_name* matched the data for an outstanding session activation request.

08 local\_name was defined with optional verification, and a password was defined for profilename, indicating that session level LU-LU verification is necessary. partner\_name requested a session without verification.

09 local\_name was defined with optional verification, and no password was defined for profilename, indicating that session level LU-LU verification should not be used. partner\_name requested a session with verification.

**0B** The profile was changed during session activation.

**0C** The password for the profile has expired.

0D local\_name was defined to use only the enhanced protocol (SECLVL=LEVEL2 is specified on the APPL definition statement). partner\_name does not support the enhanced protocol.

The security manager component is either not available or overloaded (received a large number of requests in a short period of time).

24 VM The IUCV connection failed.

**3C** The security manager component failed.

System Action: Session activation failed.

# **Operator Response:**

For codes **03**, **04**, **0B**, and **0C**, enter the MODIFY PROFILES command for the local LU. If VTAM issues this message repeatedly, notify the security administrator of *code* and *profilename*.

For code 05, consult message IST970I issued to the partner LU for specific actions.

For codes **06**, **08**, and **09**, enter the MODIFY PROFILES command for the local LU. If VTAM issues this message repeatedly, save the system log for problem determination.

For codes 07 and 0D, notify the security administrator of code and profilename.

For codes 20, 24, and 3C, save the system log for problem determination.

#### **Programmer Response:**

For code 05, consult message IST970l issued to the partner LU for specific actions.

For codes 06, 08, and 09, check the VERIFY operand specified on the APPL statements to identify the correct level for the two LUs.

For code 20, verify that the security manager is installed and resource class APPCLU is active.

If the security manager is installed and resource class APPCLU is active, the problem may be that the security manager is overloaded. Lowering the value of AUTOSES on the LU definition statements may solve the problem.

For code 24 and 3C, verify that the security manager is installed and resource class APPCLU is active.

# IST971I ADJ LINK STATION linkstation USING linkname IN netid

**Explanation:** This message is part of a group of messages that VTAM issues in response to a DISPLAY ID command entered for an NCP major node. This message indicates that the adjacent link station has contacted a cross-network NCP major node.

linkstation is the adjacent link station.

linkname is the connecting link station.

netid is the network ID of the cross-network NCP major node.

System Action: Processing continues.

Operator Response: None.

Programmer Response: None.

### IST972I SIT TRACE FOR linename TERMINATED - reason

Explanation: A scanner interface trace (SIT) for linename has terminated.

reason may be one of the following:

#### HARDWARE ERROR

Either an adapter I/O error occurred, or the SIT backup timer expired.

#### **RESOURCES UNAVAILABLE**

Either VTAM needed NCP buffers but could not obtain them, or a problem other than an adapter I/O error occurred.

System Action: Processing continues.

#### **Operator Response:**

- If reason is HARDWARE ERROR, save the system log for problem determination.
- If reason is RESOURCES UNAVAILABLE, retry the command when scanner resources become available. If the command continues to fail, save the system log for problem determination.

Run your operating system service aid program to determine if MDR/OBR information has been recorded. See the *EREP User's Guide and Reference* for more information on using EREP.

If you use a network management application such as NetView, check to see if an alert was recorded for this problem.

**Programmer Response:** If you cannot determine the cause of the problem from the output provided or need additional assistance, contact the IBM hardware support center.

If available, provide the MDR/OBR information from your operating system service aid program or the alert information recorded by your network management application.

# USERVAR uservar {CLASS HAS BEEN CHANGED FROM AUTO TO USER! TYPE HAS BEEN CHANGED FROM type TO type}

**Explanation:** VTAM issues this message as part of a message group in response to a MODIFY USERVAR command. The first message in the group is IST1283I. See that message for a complete description of the group.

uservar is the name of the USERVAR.

This message is issued when one or both of the following has occurred:

### • CLASS HAS BEEN CHANGED FROM AUTO TO USER

The MODIFY command was entered for a USERVAR that was being managed automatically by VTAM, thereby changing the class to user-managed.

**Note:** VTAM no longer manages the updating or deletion of this USERVAR.

TYPE HAS BEEN CHANGED FROM type TO type

The type of a user-managed USERVAR has been changed.

type can be STATIC, DYNAMIC, or VOLATILE.

Note: This message is percolated. See "Message Rerouting and Percolation" on page C-5 for additional information.

System Action: Processing continues.

Operator Response: None.

Programmer Response: None.

#### **TPRINT CANCELLED - INSUFFICIENT STORAGE IST974I**

Explanation: TPRINT requested storage but VTAM could not allocate it.

System Action: The TPRINT utility program terminates.

Operator Response: If it is not possible to free storage immediately, wait until any outstanding VTAM command processing has been completed, and reenter the command. Save the system log for problem determination.

Programmer Response: The VTAM fixed storage requirement was underestimated. Increase storage as required. This may require the reinitializing of VTAM. See the VTAM Network Implementation Guide for information on allocating buffers. See VTAM Diagnosis for more information on storage-related problems.

#### IST9761 ENTRY entryname DEFINED BUT NO tabletype DEFINED FOR resourcename

Explanation: VTAM issues this message during major node activation or during session initiation. A tabletype table entry entryname was specified on the resourcename definition statement, but no tabletype table is defined.

entryname is the entry that was specified on the LU, LOCAL, TERMINAL, or APPL definition statement.

tabletype is MDLTAB (model name table) or ASLTAB (associated LU table).

resourcename is the 1-8 character name of the LU, LOCAL, TERMINAL, or APPL for which the entryname is defined.

**System Action:** Processing continues during major node activation.

If tabletype is MDLTAB, session establishment continues during session initiation with no model name provided to the PLU.

If tabletype is ASLTAB, session establishment continues during session initiation with no associated LU names provided to the PLU.

Operator Response: Save the system log for problem determination.

Programmer Response: You need to associate a table with the LU. You can do this by either specifying a table in the LU definition, or issuing a MODIFY TABLE command to associate a table with the LU.

If you have specified a table in the LU definition, verify that the table is specified correctly. If it is not, correct the tablename and reactivate the LU. If the table specified in the LU definition is correct, the operator may have deleted the association with a MODIFY TABLE command. Enter another MODIFY TABLE command to re-establish the association.

#### **IST977**I MDLTAB=mdlname ASLTAB=aslname

Explanation: This message is part of a subgroup of messages that VTAM issues in response to a DISPLAY ID command for an application minor node or LU. A description of the message subgroup follows:

IST977I MDLTAB=mdlname ASLTAB=aslname

[IST1395I FLDTAB = fldname] [IST1333I ADJLIST = listname]

# **IST977**I

mdlname is the name of the model name table.

aslname is the name of the associated LU table.

If a model name table or associated LU table was not defined for the resource, \*\*\*NA\*\*\* is displayed.

#### IST1333I

This message is displayed only when the DISPLAY ID=CDRSC command is issued.

listname is the name of an adjacent SSCP table as defined by an ADJLIST definition statement.

If an adjacent SSCP table was not specified for the CDRSC, then \*\*\*NA\*\*\* is displayed.

See the descriptions of the ADJLIST definition statement in "Adjacent SSCP Table" in the VTAM Resource Definition Reference for more information on adjacent SSCP tables.

#### IST13951

This message is displayed only when the DISPLAY ID=ISTNOP command is issued.

fldname is the name of the user-defined message flooding prevention table. If there is currently no message flooding table active for ISTNOP, then fldname is \*\*\*NA\*\*\*.

See the VTAM Resource Definition Reference for more information on these tables.

System Action: Processing continues.

Operator Response: None.

Programmer Response: None.

#### IST979I BUILD FAILED FOR TABLE tablename

**Explanation:** This message is the first in a group of messages that VTAM issues in response to a major node activation or a MODIFY TABLE command when the activation of table *tablename* failed.

IST979I BUILD FAILED FOR TABLE tablename

IST523I REASON = reason

[IST323I LABEL = labelname - MACRO = macrotype - KEYWORD = keyword]

#### **IST979**I

tablename is the name of the table that failed and is a model name table, an associated LU table, or a message flooding table.

### **IST523I**

reason indicates the cause of the failure.

- Most of the reasons involve macroinstruction coding errors, which may show up at this time because the tables are not pre-assembled.
- Other errors such as insufficient storage and open failures cause activation to fail even though there are no errors in the table definition.

reason can be one of the following:

# **DUPLICATE ENTRY LABEL**

The same label appears on more than one table entry macroinstruction (MDLENT or ASLENT) within the table.

# **DUPLICATE PARAMETER**

A valid keyword has been coded multiple times on a single macroinstruction.

### **DUPLICATE PLU VALUE**

The same PLU name appears on more than one PLU subentry macroinstruction (MDLPLU or ASLPLU) following a single entry macroinstruction (MDLENT or ASLENT).

# **EXTRA VALUE**

Multiple values were coded on a keyword that does not allow multiple values.

# **INSUFFICIENT STORAGE**

VTAM was unable to allocate storage for the table.

#### **INVALID LABEL**

The label on the macroinstruction is invalid or a MDLENT or ASLENT macroinstruction was coded without a label.

#### **INVALID MACRO**

The resource definition contains an invalid macroinstruction or multiple MDLTAB or ASLTAB macroinstructions.

#### **INVALID PARAMETER**

The macroinstruction has an invalid keyword.

# **INVALID VALUE**

The keyword has an invalid value coded.

#### **MACRO SEQUENCE ERROR**

The second macroinstruction in the resource definition is either MDLPLU or ASLPLU. These macroinstructions must be preceded by a table entry macroinstruction (MDLENT or ASLENT).

#### **MISSING PLU PARAMETER**

A MDLPLU or ASLPLU macroinstruction has been coded without the PLU keyword.

# MVS OPEN FOR VTAM DATA SET SYS1.VTAMLST FAILED

VTAM could not open the member of the data set containing the table.

#### SYNTAX ERROR

A keyword on a macroinstruction has a syntax error.

# TABLE CONTAINS NO USEFUL INFORMATION

The table is logically empty.

- For a model name table, VTAM could not find a MDLENT or MDLPLU macroinstruction with a valid MODEL keyword value.
- For an associated LU table, VTAM could not find an ASLENT or ASLPLU macroinstruction with a valid PRINTER1 or PRINTER2 keyword value.
- For a message flooding table, VTAM could not find a FLDENT macroinstruction with a valid MESSAGE keyword value.

#### TABLE SIZE OF X'xxxxxxxx' IS INVALID

The table has exceeded the limitation of 16 megabytes (hexadecimal 00FFFFFF).

# **IST323**I

If this message is displayed, it identifies the location of the error in tablename.

**System Action:** Processing continues, but *tablename* cannot be used to supply model terminal support information.

**Operator Response:** Enter the DISPLAY BFRUSE command to display information about the common service area (CSA). Save the system log for problem determination.

#### **Programmer Response:**

• If *reason* is **INSUFFICIENT STORAGE**, increase storage as required. You might want to redefine your CSA start options using the MODIFY VTAMOPTS command.

See *VTAM Operation* for more information on the DISPLAY BFRUSE and DISPLAY VTAMOPTS commands. "Using VTAM DISPLAY Commands for Problem Determination" in *VTAM Diagnosis* provides additional information.

- If *reason* is **OPEN FOR VTAM DATA SET SYS1.VTAMLST FAILED**, review system definition and VTAM data set and allocation. When the error condition has been corrected, reactivate the table.
- For all other reasons, correct the resource definition error indicated by message IST523I.

# IST981I VTAM PRIVATE: CURRENT = currentk, MAXIMUM USED = maximumk

**Explanation:** This message reflects the private storage (both above and below the 16M line) that VTAM explicitly acquires (with GETMAIN).

This message is part of a subgroup of messages that VTAM issues in response to a DISPLAY BFRUSE or a DISPLAY STORUSE command. For a DISPLAY BFRUSE command, the first message in the subgroup is IST449I. For a DISPLAY STORUSE command, the first message in the group is IST1242I. See the explanation of those messages for a complete description.

# IST982I n {runame|OTHER} REQUEST(S) PENDING TO SUBAREA subarea

**Explanation:** If *runame* is indicated, the number *n* of request units (RU) have been pending to subarea *subarea* for a period of time without receipt of a corresponding response unit. If the request units remain outstanding for subsequent intervals, this message will be repeated at such intervals until the request units are received or purged.

VTAM displays **OTHER** when the request unit type is not known.

Message IST982I indicates that a problem **may** exist; the longer a request unit remains outstanding (that is, the more often this message reappears for the same request unit), the more likely it is that a problem exists.

See Chapter 12, "Command and RU Types in VTAM Messages" on page 12-1 for a list of request units and their descriptions.

System Action: Processing continues, awaiting the corresponding response unit.

**Operator Response:** If a particular request unit remains outstanding for an extended period of time, save the system log for problem determination.

**Programmer Response:** For a discussion of pending I/O problems, see the wait procedures in *VTAM Diagnosis*.

# IST983E poaname MESSAGE QUEUE EXCEEDED—FURTHER MESSAGES WILL BE DISCARDED

**Explanation:** The POA *poaname* message queue has reached the limit (POAQLIM) specified on the APPL definition statement. This can occur when the POA is not issuing RCVCMD macroinstructions quickly enough to clear the VTAM message queue for this application.

poaname is the name of the POA that has reached the specified message queue limit.

**System Action:** All further messages destined for *poaname* are discarded until the message queue is cleared.

# **Operator Response:**

- 1. Issue DISPLAY ID=poaname and save the system log. Message IST271I will provide the jobname related to the poaname.
- 2. Save the system log and request a dump of the application program (*jobname*) and VTAM for problem determination.

# **Programmer Response:**

- If the POA is not issuing RCVCMD macroinstructions quickly enough, you can clear the message queue for poaname by issuing RCVCMD macroinstructions with OPTCD=NQ until the queue is empty.
- If RCVCMD macroinstructions are being issued quickly enough, examine the dump and the VTAM
  internal trace (if available) to determine why the messages are not being received quickly enough.
  Check to ensure that the RCVCMD macroinstructions are being received by VTAM.
- You might need to change the POA RCVCMD processing so that RCVCMDs are issued more frequently.
- You can also change the dispatching priority of the POA. Refer to your operating system documentation for information on dispatching priority.
- You can cancel the job related to poaname. This will clear the VTAM message queue for poaname.

Refer to Appendix K, "Program Operator Coding Requirements" and "Program Operator Macroinstructions" in *VTAM Programming* for information on program operator coding requirements in program operator applications and the RCVCMD macroinstruction.

#### **IST984I**

USER EXIT exitname IS status

**Explanation:** VTAM issues this message when user exit *exitname* is activated, deactivated, or replaced.

status is one of the following:

#### **ACTIVE**

User exit exitname was successfully loaded, either during initialization or by a MODIFY EXIT, OPTION=ACT command. The exit will now be invoked when requested by VTAM code.

#### **INACTIVE**

User exit exitname was deactivated by a MODIFY EXIT,OPTION=INACT command or when a MODIFY EXIT,OPTION=REPL command failed. The exit will not be invoked when requested by VTAM code.

#### **REPLACED**

User exit exitname was replaced by a MODIFY EXIT, OPTION=REPL command. The new version of the exit will now be invoked when requested by VTAM code.

System Action: Processing continues.

Operator Response: None.

Programmer Response: None.

#### IST9851

#### USER EXIT exitname action FAILED-CODE code

**Explanation:** VTAM issues this message during initialization or in response to a MODIFY EXIT command.

action indicates the operation that failed for exit exitname and is one of the following:

#### **ACTIVATION**

The activation of user exit *exitname* failed during initialization or during processing of a MODIFY EXIT, OPTION=ACT command.

#### INACTIVATION

The deactivation of user exit *exitname* failed during processing of a MODIFY EXIT,OPTION=INACT command.

#### INITIALIZATION

The initialization of user exit exitname failed. The exit function of VTAM is not available.

# **INVOCATION**

The invocation of user exit *exitname* failed. The invocation was performed internally in VTAM code and cannot be affected by the operator.

#### REPLACEMENT

The replacement of user exit *exitname* failed during processing of a MODIFY EXIT,OPTION=REPL command. The exit *exitname* is now inactive. Message IST984I follows this message and provides additional information.

code, in hexadecimal format, indicates the type of failure:

| 04 | The exit function could not be initialized.                                           |
|----|---------------------------------------------------------------------------------------|
| 08 | The exit exitname is not known to VTAM.                                               |
| 0A | The exit function of VTAM is not available.                                           |
| 0C | The exit function of VTAM is not available.                                           |
| 0E | The exit function of VTAM is not available.                                           |
| 10 | The exit exitname is already in the desired state.                                    |
| 14 | There is not enough storage to perform this action on the user defined exit exitname. |

| 18        | You are not authorized to modify the exit exitname.                                                                                                    |
|-----------|----------------------------------------------------------------------------------------------------|
| 1C        | An abend occurred during the activation, deactivation, invocation, or replacement of the exit exitname.                                                                |
| 1E        | The exit exitname is being deactivated.                                                                                                    |
| 20        | An error occurred while loading the exit exitname module.                                                                                                    |
| 24        | An error occurred while loading the initialization module for exit exitname.                                                                                           |
| 28        | Activation of the exit exitname is already in progress.                                                                                                    |
| 2A        | The exit exitname is not supported for a subarea node.                                                                                                    |
| 2C        | The exit exitname is being deactivated in response to a request to replace this exit with one that has less function.                                                  |
| 2E        | The exit activation has failed because the subtask is detached after abending five times.                                                                              |
| <b>2F</b> | Support is only available for the session accounting exit routine and the session authorization exit routine. Other installation-wide exit routines are not supported. |
| 30        | The exit function of VTAM is not available.                                                                                                    |
| 40        | The exit function of VTAM is not available.                                                                                                    |
| F0        | The exit exitname is not active.                                                                                                    |
| F1        | Deactivation of the exit exitname is already in progress.                                                                                                    |
| F2        | An abend occurred during processing within the exit exitname.                                                                                                    |
| F3        | Replacement of the exit exitname is already in progress.                                                                                                    |

# **System Action:**

For code **04** processing continues; user exit exitname will not be available.

For codes 08, 10, and 40 processing continues.

For codes OA, OC, OE, and 30 VTAM initialization fails.

For codes 14, 18, 1C, 1E, 2A, 2E, and F0 the command is not executed.

For codes 20 and 24 the exit exitname cannot be found and will not be invoked.

For code 28 activation of exit exitname will continue.

For code **2C** and **F1** deactivation of exit exitname will continue.

For code F2 the exit exitname will be disabled and will not be invoked during further requests.

For code F3 replacement of the exit exitname will continue.

# **Operator Response:**

For codes 04, 08, 0A, 0C, 0E, 1C, 30, 40, and F2 save the system log for problem determination.

For codes 10 and 2A no further action is required.

For code 14 if VTAM has been initialized, wait a short time and reenter the command. If VTAM continues to issue this message, enter the DISPLAY BFRUSE command. Enter the DISPLAY STORUSE command to display storage usage for storage pools. Save the system log and request a dump for problem determination.

If VTAM initialization failed, save the system log for problem determination.

For codes 18, 20, 24, and F0 verify that exit exitname is correct and reenter the command. Save the system log for problem determination if the failure reoccurs.

For code 1E and F1 wait for deactivation of exit exitname to complete and reenter the command.

For code 28 wait for the activation of exit exitname to complete and reenter the command.

For code **2C** verify that you want to activate a new exit with less function than the old exit. Reenter the MODIFY EXIT command specifying OPT=ACT to activate the correct exit.

In the future to replace an exit with one that has less function, enter a MODIFY EXIT command specifying OPT=INACT to deactivate the old exit. Then enter a MODIFY EXIT command specifying OPT=ACT to activate the new exit.

For code F3 wait for the replacement of exit exitname to complete and reenter the command.

For code **2E** save the console log for problem determination. Notify the system programmer to restart VTAM to reattach the subtask.

# **Programmer Response:**

For codes 04, 08, 0A, 0C, and 0E determine whether modules are loaded correctly by VTAM.

If you cannot determine the cause of the problem from the output provided, take the following actions:

- If you have access to IBMLink, search for known problems in this area. If no applicable matches
  are found, report the problem to IBM by using the Electronic Technical Report (ETR) option on
  IBMLink.
- If you do not have access to IBMLink, report the problem to the IBM Support Center.

For codes 10, 1E, 28, 2A, 2C, F1, and F3 no further action is required.

For code 14 you might want to redefine your buffer pool or CSA start options. If the start option cannot be modified using the MODIFY VTAMOPTS command, you must modify the VTAM start options file (ATCSTRxx) and restart VTAM to use the new start option.

See *VTAM Operation* for more information on the DISPLAY BFRUSE and MODIFY VTAMOPTS commands. "Using VTAM DISPLAY Commands for Problem Determination" in *VTAM Diagnosis* provides additional information.

See Chapter 7, "Using VTAM Dump Analysis Tools (MVS)" in *VTAM Diagnosis* for information about analyzing dumps. If external trace is active, see "Analyzing Storage" in *VTAM Diagnosis* for information about analyzing storage using the VIT analysis tool.

For code 18, verify that the correct exit name was used and that the exit resides in the correct load library.

For codes 1C, 30, and 40, if you cannot determine the cause of the problem from the output provided, take the following actions:

- If you have access to IBMLink, search for known problems in this area. If no applicable matches
  are found, report the problem to IBM by using the Electronic Technical Report (ETR) option on
  IBMLink.
- If you do not have access to IBMLink, report the problem to the IBM Support Center.

For codes **20**, **24**, and **F0**, verify that the correct exit name was used and that the exit resides in the correct load library. See *VTAM Customization* for more information about these exit routines.

For code **F2**, the abend was caused by a failure in the exit code. Verify that the exit *exitname* is functioning properly.

For code 2E, restart VTAM to reattach the subtask.

# IST986I TABLE=tablename TYPE=tabletype USE COUNT=usecount

**Explanation:** This message is part of a group of messages that VTAM issues in response to a DISPLAY TABLE command. Possible message groups follow.

1. If MSGLVL=V4R1 or above is specified, the following message group is displayed:

```
IST986I TABLE=tablename TYPE=tabletype USE COUNT=usecount
[IST987I THE RESOURCES THAT USE THE TABLE ARE:]
[IST1154I resourcename_1 ... resourcename_n]
:
IST314I END
```

2. If MSGLVL=BASE is specified or taken as the default, the following message group is displayed:

```
IST986I TABLE=tablename TYPE=tabletype USE COUNT=usecount
[IST987I THE RESOURCES THAT USE THE TABLE ARE:]
[IST988I resourcename_1 ... resourcename_n]
:
IST314I END
```

See Chapter 4, "Start Options" in the *VTAM Resource Definition Reference* for a description of the MSGLEVEL start option. See Chapter 6, "User-Defined Tables and Data Filter" in the *VTAM Resource Definition Reference* for a description of the MSGLVL operand on the USSMSG macroinstruction.

#### **IST986I**

ACLTAD

tablename is the name of the table entered on the DISPLAY command.

tabletype is the type of table that tablename represents and can be one of the following:

| ASLIAD         | ASSOCIATED LO TADIE                            |
|----------------|------------------------------------------------|
| COSTAB         | Class-of-service table                         |
| FLDTAB         | Message flooding table                         |
| LOGTAB         | Interpret table                                |
| MDLTAB         | Model name table                               |
| <b>MODETAB</b> | Logon mode table                               |
| USSTAB         | Unformatted system services table              |
| **N A **       | Name not available. The USS or interpret table |

Name not available. The USS or interpret table was either assembled with pre-V3R2 macroinstructions or did not have FORMAT=DYNAMIC coded on the

USSTAB macroinstruction.

usecount is the number of resources that use the table.

Accordated LLI table

**Note:** If *tabletype* is COSTAB, *usecount* can be higher than the number of user resource names displayed. This will occur if PU type 4 or PU type 5 uses the *tablename* for multiple network IDs. Enter a DISPLAY COS,ID=*resourcename*,NETID=*netid* command to determine which network IDs use the specified table for the PU type 4 or PU type 5 resource.

#### **IST987I**

This message is a header message for the information displayed in IST988I and IST1154I.

If *tabletype* is not COSTAB, you might not be able to display all of the resources listed in message IST988I or message IST1154I. Examples of resources that cannot be displayed are model logical units and reset logical units defined under a shared NCP.

#### **IST988I**

If network-qualified names are not displayed, VTAM issues this message.

resourcename is a PU type 4 or PU type 5 if tabletype is COSTAB. For other table types, resourcename is a logical unit or an application.

# IST11541

If network-qualified names are displayed, VTAM issues this message.

resourcename is a PU type 4 or PU type 5 if tabletype is COSTAB. For other table types, resourcename is a logical unit or an application in the form netid.name.

System Action: Processing continues.

Operator Response: None.

Programmer Response: None.

# IST987I THE RESOURCES THAT USE THE TABLE ARE:

**Explanation:** This message is part of a group of messages that VTAM issues in response to a DISPLAY TABLE command. See IST986I for a complete description of the message group.

#### **IST988**I

resourcename\_1 ... resourcename\_n

**Explanation:** This message is part of a group of messages that VTAM issues in response to a DISPLAY TABLE command. See IST986I for a complete description of the message group.

This message is also part of a group of messages that VTAM issues in response to a DISPLAY LMTBL, TYPE=LUNAME or DISPLAY LMTBL, TYPE=LOGMODE command. See IST1006I for a complete description of the message group.

#### IST9891

# EXP LIMIT explimit BUFFS REQUESTED buffers

**Explanation:** This message is part of a message group. The first message in the group is IST920I. See the explanation of that message for a complete description.

#### IST990E

#### CORRELATOR MISMATCH FOR loadmodname IGNORED — ACTIVATION CONTINUES

**Explanation:** During the activation of NCP load module *loadmodname*, VTAM detected a correlator mismatch between the generated correlator and the correlator loaded in the communication controller. VTAM ignores the mismatch because VFYC=IGNORE was specified on the NCP's PCCU definition statement, or 'IGNORE' was the reply to message IST937A. However, the mismatch might be a user error and ignoring it could lead to potential problems.

System Action: Activation continues.

Operator Response: If the correlator mismatch was unintentional, deactivate and reload the NCP.

If the correlator mismatch was intentional, none.

**Programmer Response:** If the correlator mismatch was unintentional, either generate the NCP again or change the value of VFYC on the PCCU definition statement.

If the correlator mismatch was intentional, none.

# IST991I

# CORRELATOR MISMATCH FOR loadmodname FOUND-RELOAD SCHEDULED

**Explanation:** During the activation of NCP load module *loadmodname*, VTAM detected a correlator mismatch between the generated correlator and the correlator loaded in the communication controller.

This message indicates that a reload of the NCP has been scheduled and will occur for one of the following reasons:

VFYC=NO is specified or defaulted on the NCP's PCCU definition statement.

When there is a mismatch between the NCP load module and the resource resolution table (RRT), a repeated reload of the NCP occurs until an operator deactivates the NCP.

'RELOAD' was the reply to message IST937A.

System Action: The NCP is reloaded.

# **Operator Response:**

- If the correlator mismatch was not intentional, save the system log for problem determination.

  If the NCP is in a continuous loop, enter a VARY INACT command to deactivate the NCP.
- If the correlator mismatch was intentional, no action is required.

### **Programmer Response:**

- If the correlator mismatch was not intentional, either generate the NCP again or change the value of VFYC on the PCCU definition statement.
- · If the correlator mismatch was intentional, no action is required.

#### **IST996**I

{JOBISUB} taskname partitionid PROGCK CODE code errorlocation

**Explanation:** A program check in a VTAM function running under the VTAM main task, the VTAMRP subtask, or an application task has caused VTAM to terminate abnormally.

taskname is the name of the failing main task (JOB) or subtask (SUB) that terminated.

partitionid is the partition identifier (for example, **BG** or **F4**) for the failing task. If the failing task is a VTAM task, **CANCELED** appears in place of *id*.

code is one of the VSE cancel codes documented in Chapter 18, "Cancel Codes (VSE)" on page 18-1.

errorlocation is one of the following:

- csect + offset
- phasename + offset
- AT HEX LOCATION addr

#### where:

- addr is the instruction address at the time of the failure. addr is used if the address is not in a VTAM phase.
- MVS, VM csect is the name of the VTAM CSECT executing at the time of the error.
- offset is the offset within the phase or CSECT. If offset is ????, the offset could not be determined.
- VSE phasename is the name of the VTAM phase executing at the time of the error.

System Action: VTAM terminates.

**Operator Response:** Save the system log for problem determination.

**Programmer Response:** Review the output provided by the operator to determine the cause of the problem. See "Program Check (VSE)" in *VTAM Diagnosis* for more information on diagnosing VTAM problems.

#### **IST997I**

{JOBISUB} taskname partitionid CANCEL CODE code errorlocation

**Explanation:** The supervisor has caused a VTAM function to terminate abnormally while running under the VTAM main task, the VTAMRP subtask, or an application task.

taskname is the name of the failing main task (JOB) or subtask (SUB) that terminated.

partitionid is the partition identifier (for example, **BG** or **F4**) of the failing task. If the failing task is a VTAM task, **CANCELED** appears in place of *id*.

code is one of the VSE codes documented in Chapter 18, "Cancel Codes (VSE)" on page 18-1.

The following System/370\* program interruption codes can also be displayed in this message:

- 01 Operation exception
- 02 Privileged-operation exception
- 03 Execute exception
- 04 Protection exception
- 05 Addressing exception
- **06** Specification exception
- 07 Data exception

See the *Enterprise System Architecture/370 Reference Summary* for more information about program interruption codes.

errorlocation is one of the following:

- csect + offset
- phasename + offset
- AT HEX LOCATION addr

#### where:

- addr is the instruction address at the time of the failure. addr is used if the address is not in a VTAM phase.
- MVS.VM csect is the name of the VTAM CSECT executing at the time of the error.
- offset is the offset within the phase or CSECT. If offset is ????, the offset could not be determined.
- VSE phasename is the name of the VTAM phase executing at the time of the error.

**System Action:** VTAM terminates.

Operator Response: Save the system log for problem determination.

Programmer Response: Review the output provided by the operator to determine the cause of the problem. See VTAM Diagnosis for more information on diagnosing VTAM problems.

#### IST998E VTAM MESSAGE messageid ISSUED BUT DOES NOT EXIST

Explanation: VTAM could not locate messageid in any of the VTAM message tables associated with the destination of the message (a VTAM operator or a program operator application).

System Action: Processing for message messageid is complete.

Operator Response: Save the system log for problem determination.

Programmer Response: Determine whether a valid VTAM message ID is missing from one of the following message modules:

- ISTINCNO, the IBM-supplied default operation-level USS table
- ISTCFCMM, the IBM-supplied default message table
- The USS table specified by the USSTAB start option
- The USS table specified by the USSTAB operand on the APPL definition statement for a program operator application
- The USS table specified for an application program using the MODIFY TABLE command.

If messageid is a valid VTAM message ID, it should always be found in ISTINCNO, the IBM-supplied default operation-level USS table. This message is evidence that the USS tables have been improperly modified or installed.

If messageid is not a valid VTAM message ID, take the following actions:

- · If you have access to IBMLink, search for known problems in this area. If no applicable matches are found, report the problem to IBM by using the Electronic Technical Report (ETR) option on IBMLink.
- If you do not have access to IBMLink, report the problem to the IBM Software Support Center.

#### IST999E **VTAM MESSAGE LOST — INSUFFICIENT STORAGE**

Explanation: VTAM tried to issue a message, but sufficient storage was not available. Any text issued by VTAM after INSUFFICIENT STORAGE should be ignored.

**System Action:** Processing continues.

Operator Response: If the message can be related to a command, and it is necessary that you see the full message, release storage by deactivating unused major nodes or canceling the job, and reenter the command that caused the message.

If the storage problem persists, enter a DISPLAY BFRUSE command. Save the system log and dump for problem determination.

Programmer Response: You might have underestimated storage requirements for the

VSE VTAM partition

MVS, VM Common service area (CSA).

Increase storage as required. See VTAM Operation for more information on the DISPLAY BFRUSE command. "Using VTAM DISPLAY Commands for Problem Determination" in VTAM Diagnosis provides additional information.

#### IST10001 STORAGE UNAVAILABLE IN area

**Explanation:** VTAM issues this message to signal a storage allocation failure.

area is the type of storage requested and can be one of the following:

- SGA, WILL TRY SGA24 STORAGE
- SYSTEM GETVIS LOC-ANY AREA
- SYSTEM GETVIS LOC-BELOW AREA
- VTAM PRIVATE GETVIS AREA
- jobname PRIVATE GETVIS AREA

jobname identifies the requestor of the storage.

System Action: Action depends upon why the request was needed. Other messages may follow identifying the effect of this storage condition on VTAM.

Operator Response: Enter a DISPLAY BFRUSE command. Save the system log and dump for problem determination.

# **Programmer Response:**

The VTAM Storage Estimates diskette can help you determine the virtual storage requirements for VTAM. See VTAM Diagnosis for more information on storage-related problems.

#### IST1001I ID= applname [LUNAME= luname] [LOGMODE= logmode]

Explanation: This message is the first in a group of messages that VTAM issues in response to a MODIFY CNOS, MODIFY DEFINE, or DISPLAY CNOS command. A complete description of the message group follows:

```
IST1001I ID= applname [LUNAME= luname ] [LOGMODE= logmode]
IST1002I RCPRI=rcpri RCSEC=rcsec
[IST1005I fieldname=value [fieldname=value] [fieldname=value]]
[IST1003I varname CNOS=cnosvalue DEFINE=definedvalue]
IST314I
         END
```

If rcpri and rcsec in message IST1002l indicate that the command did not execute successfully, VTAM issues only messages IST1001I and IST1002I. If the command executed successfully, VTAM issues the complete message group.

# IST1001I

applname is the name of the LU 6.2 application program specified in the operator command.

luname is the name of the partner LU for this application program.

logmode is the name of the logon mode for this application program.

# IST1002I

rcpri is the value of the primary return code issued by VTAM.

rcsec is the value of the secondary return code issued by VTAM. See "RCPRI and RCSEC Return Codes for LU 6.2" on page 15-30 for a detailed explanation of rcpri and rcsec.

# IST1005I

This message is issued only if the command executed successfully.

Field names and their values are explained in the following table.

| Field names ar | nd their values are                                                                                                    | e explained in the following table.                                                                                                    |  |
|----------------|----------------------------------------------------------------------------------------------------|----------------------------------------------------------------------------------------------------|--|
| Field Name     | Explanation                                                                                                    |                                                                                                    |  |
| AUTOSES        | The number of contention winner sessions that will be automatically started following a successful CNOS command.                                                                                       |                                                                                                    |  |
| CONVCAP        | CONVCAP indicates whether sessions with the partner logical unit (LU) can support half-duplex conversations or both full-duplex and half-duplex conversations.                                         |                                                                                                    |  |
|                | Value                                                                                                    | Meaning                                                                                                    |  |
|                | FDX                                                                                                    | The partner LU can support both full-duplex and half-duplex conversations.                                                                                                    |  |
|                | HDX                                                                                                    | The partner LU can support only half-duplex conversations.                                                                                                    |  |
|                |                                                                                                    | display the value of CONVCAP until the first session with the been established. If the first session has not been established, ***NA***.                                                         |  |
| CONVSECL       | CONVSECL indicates the security level supported by the application program.                                                                                                    |                                                                                                    |  |
|                | Value                                                                                                    | Meaning                                                                                                    |  |
|                | NONE                                                                                                    | The application program does not accept FMH-5s that include security subfields.                                                                                                    |  |
|                | CONV                                                                                                    | The application program accepts FMH-5s that include security subfields.                                                                                                    |  |
|                | ALREADYV                                                                                                    | The application program accepts FMH-5s that include security subfields and accepts the already verified indicator in place of the password subfield.                                             |  |
|                | PERSISTV                                                                                                    | The application program supports conversation-level security and accepts the persistent verification indicator in the conversation requests it receives.                                         |  |
|                | AVPV                                                                                                    | The application program supports conversation-level security and accepts both the persistent verification indicator and the already verified indicator in the conversation requests it receives. |  |
|                | VTAM cannot display the value of CONVSECL until the first session has been established with the partner LU. If the first session with the partner LU has not been established, VTAM displays ***NA***. |                                                                                                    |  |
| CONVSECP       | CONVSECP indicates the security level supported by the partner LU.                                                                                                    |                                                                                                    |  |
|                | Value                                                                                                    | Meaning                                                                                                    |  |
|                | NONE                                                                                                    | The partner LU does not accept FMH-5s that include security subfields.                                                                                                    |  |
|                | CONV                                                                                                    | The partner LU accepts FMH-5s that include security subfields.                                                                                                    |  |
|                | ALREADYV                                                                                                    | The partner LU accepts FMH-5s that include security subfields and accepts the already verified indicator in place of the password subfield.                                                      |  |
|                | PERSISTV                                                                                                    | The partner LU supports conversation-level security and accepts the persistent verification indicator in the conversation requests it receives.                                                  |  |
|                | AVPV                                                                                                    | The partner LU supports conversation-level security and accepts both the persistent verification indicator and the already verified indicator in the conversation requests it receives.          |  |
|                |                                                                                                    |                                                                                                    |  |

VTAM cannot display the value of CONVSECP until the first session has been established with the partner LU. If the first session with the partner LU has not been established, VTAM displays \*\*\*NA\*\*\*.

# **DDRAINL**

DDRAINL indicates whether VTAM accepts a CNOS request that allows an application program to drain its allocation requests.

Value Meaning

ALLOW VTAM accepts a CNOS request that allows an application

program to drain its allocation requests.

NALLOW VTAM does not accept a CNOS request that allows an

application program to drain its allocation requests.

DELETE

DELETE specifies whether the mode name can be deleted from the LU-mode

table.

Value Meaning

**ALLOW** The mode name can be deleted from the LU-mode table.

**NALLOW** The mode name cannot be deleted from the LU-mode table.

DRAINL

DRAINL indicates whether the application program can drain its allocation requests.

Value Meaning

YES The application program can drain its allocation requests.

NO The application program cannot drain its allocation requests.

**DRAINR** 

DRAINR indicates whether the partner LU can drain its allocation requests.

Value Meaning

YES The partner LU can drain its allocation requests.

NO The partner LU cannot drain its allocation requests.

DRESPL

DRESPL specifies whether VTAM accepts a CNOS request specifying that the application program is responsible for deactivating sessions.

Value Meaning

ALLOW VTAM accepts a CNOS request specifying that the application

program is responsible for deactivating sessions.

NALLOW VTAM does not accept a CNOS request specifying that the

application program is responsible for deactivating sessions.

**FREECNT** 

The number of active sessions with the partner LU that are free for use by a conversation.

**QALLOC** 

The number of allocation requests waiting for a session to become free.

**RESP** 

RESP specifies whether the application program is responsible for deactivating sessions.

Value Meaning

LOCAL The application program is responsible for deactivating

sessions.

sessions.

**REMOTE** The partner LU is responsible for deactivating sessions.

VTAM displays a value for RESP only in response to a MODIFY CNOS command. VTAM displays \*\*\*NA\*\*\* instead of a value when the MODIFY DEFINE or DISPLAY CNOS commands are entered.

| SESSCAP | SESSCAP indicates the session capability of the partner LU.                               |                                                                                                    |  |  |
|---------|-------------------------------------------------------------------------------------------|----------------------------------------------------------------------------------------------------|--|--|
|         | Value                                                                                     | Meaning                                                                                                    |  |  |
|         | PSINGLE                                                                                   | The session capability of the partner LU has not been determined; the preliminary indication is that the partner LU cannot support parallel sessions. |  |  |
|         | SINGLE                                                                                    | The partner LU cannot support parallel sessions.                                                                                                    |  |  |
|         | PPARALLE                                                                                  | The session capability of the partner LU has not been determined; the preliminary indication is that the partner LU can support parallel sessions.    |  |  |
|         | PARALLEL                                                                                  | The partner LU can support parallel sessions.                                                                                                    |  |  |
| SESSCNT | The number of active sessions with the partner LU that have the specified mode name.      |                                                                                                    |  |  |
| SYNCLVL | SYNCLVL specifies the synchronization level supported by the conversation.                |                                                                                                    |  |  |
|         | Value                                                                                     | Meaning                                                                                                    |  |  |
|         | NONE                                                                                      | No synchronization level is supported.                                                                                                    |  |  |
|         | CONFIRM                                                                                   | The CONFIRM synchronization level is supported.                                                                                                    |  |  |
|         | SYNCPT                                                                                    | The SYNCPT and CONFIRM synchronization levels are supported.                                                                                          |  |  |
| WINLCNT | The number of active sessions for which the application program is the contention winner. |                                                                                                    |  |  |
| WINRCNT | The number of active sessions for which the partner LU is the contention winner.          |                                                                                                    |  |  |

See "Layout of the CNOS Session Limits Control Block" in VTAM Programming for LU 6.2 for a more detailed explanation of these field names and their values.

# IST1003I

This message is issued only if the command executed successfully.

varname can be one of the following:

#### MINWINL

The minimum number of parallel sessions for which the application program is guaranteed to be the contention winner for the mode name specified in the LOGMODE operand.

#### **MINWINR**

The minimum number of parallel sessions for which the partner LU is guaranteed to be the contention winner for the mode name specified in the LOGMODE operand.

The maximum number of LU-LU sessions allowed between the application program and the partner LU for the mode name specified in the LOGMODE operand.

cnosvalue is the value of varname for CNOS. This is the value accepted by both partner LUs.

definedvalue is the value of varname for DEFINE. VTAM uses this value internally when negotiating CNOS origination from the partner LU.

System Action: Processing continues.

Operator Response: If messages IST1005I and IST1003I are not in this group, save the system log for problem determination.

Otherwise, no action is required.

Programmer Response: Use the system log and return code values in IST1002I to assist you in solving the problem.

## IST1002I RCPRI=rcpri RCSEC=rcsec

**Explanation:** VTAM issues this message as part of a group of messages. The first message in the group is either IST1001I or IST1110I. See the explanation of the first message in the group for a complete description.

rcpri is the value of the primary return code issued by VTAM.

rcsec is the value of the secondary return code issued by VTAM.

See "RCPRI and RCSEC Return Codes for LU 6.2" on page 15-30 for a detailed explanation of *rcpri* and *rcsec*.

#### IST1003I

#### varname CNOS=cnosvalue DEFINE=definedvalue

**Explanation:** VTAM issues this message as part of a group of messages. The first message in this group is IST1001I. See the explanation of that message for a complete description.

## IST1004I

## command FOR nodename FAILED - reason

Explanation: VTAM issues this message when one of the following commands fails:

- DISPLAY CNOS
- DISPLAY CONVID
- DISPLAY LMTBL, TYPE=LUNAME
- DISPLAY LMTBL, TYPE=LOGMODE
- DISPLAY STORUSE
- MODIFY CNOS
- MODIFY DEFINE

nodename is the name of the local application program that was specified on the *command*. The network ID of *nodename* is the same as the host network ID.

reason can be one of the following:

## **APPLICATION JOB NOT FOUND**

The requested job name is not found.

## **APPLICATION NOT ACTIVE**

The application has not opened its ACB.

### **APPLICATION NOT FOUND**

The requested application is not found.

## **DATA SPACE NOT FOUND**

The requested data space is not found.

## **DEACTIVATION IN PROGRESS**

The application program issued a CLOSE that has not yet completed, a VARY INACT command has been issued for the application program, or VTAM has become inactive.

### **INSUFFICIENT STORAGE**

There is not enough storage available to complete the request.

## NO APPLICATION ACTIVE

No VTAM application has opened its ACB.

## **NO APPLICATION DATA SPACE**

The application does not have a VTAM data space.

## NODE ACB IS CLOSED

The application program closed its application control block (ACB).

## NODE NOT ACTIVE

The application program has not opened its ACB.

#### NODE NOT APPC CAPABLE

Either *nodename* is not the name of an application program, or *nodename* is the name of an application program but APPC=YES was not specified on the APPL definition statement.

#### **OPERATOR COMMAND NOT ALLOWED**

The application program is APPC capable, but OPERCNOS=ALLOW was not specified on the APPL definition statement.

## **POOL NOT FOUND**

The requested pool is not found.

#### **VTAM ERROR**

VTAM abended while processing the command.

System Action: VTAM rejects the command. Processing continues.

Operator Response: The value of reason determines the response:

## **APPLICATION JOB NOT FOUND**

Retry the command with the correct job name.

## **APPLICATION NOT ACTIVE**

Activate the application program with a VARY ACT command. If this does not solve the problem, save the system log for problem determination.

#### **APPLICATION NOT FOUND**

Retry the command with the correct application name.

## **DATA SPACE NOT FOUND**

Retry the command with the correct data space name.

#### **DEACTIVATION IN PROGRESS**

Take the appropriate action:

- If a CLOSE ACB or VARY INACT command has been issued, enter a VARY ACT command to restart the application program.
- If VTAM has become inactive, save the system log for problem determination.

## **INSUFFICIENT STORAGE**

Wait a short time and reenter the command. If VTAM continues to issue this message, enter the DISPLAY BFRUSE command. Save the system log and dump for problem determination.

## **NO APPLICATION ACTIVE**

Retry the command once an application has opened its ACB.

## **NO APPLICATION DATA SPACE**

If *nodename* is ISTPDCLU, no action is necessary. If any other application is specified, save the system log for problem determination.

### NODE ACB IS CLOSED

Activate the application program with a VARY ACT command. If this does not solve the problem, save the system log for problem determination.

## NODE NOT ACTIVE

Activate the application program with a VARY ACT command. If this does not solve the problem, save the system log for problem determination.

## **NODE NOT APPC CAPABLE**

Determine if the specified nodename is correct.

- If nodename is not correct, retry the command specifying the correct nodename.
- If nodename is correct, save the system log for problem determination.

## **OPERATOR COMMAND NOT ALLOWED**

Save the system log for problem determination.

## **POOL NOT FOUND**

Retry the command with the correct pool name.

#### **VTAM ERROR**

Save the system log and dump for problem determination.

Programmer Response: The value of reason determines the response:

## **APPLICATION JOB NOT FOUND**

None.

#### APPLICATION NOT FOUND

None.

#### **APPLICATION NOT ACTIVE**

If the operator entered a VARY ACT command to activate the application program and the problem persists, the application program must open its ACB.

## **DATA SPACE NOT FOUND**

None.

#### **DEACTIVATION IN PROGRESS**

If VTAM has become inactive, reactivate VTAM.

## **INSUFFICIENT STORAGE**

You might want to redefine your buffer pool or CSA start options. If the start option cannot be modified using the MODIFY VTAMOPTS command, you must modify the VTAM start options file (ATCSTRxx) and restart VTAM to use the new start option.

See "DISPLAY BFRUSE Command" and "MODIFY VTAMOPTS Command" in VTAM Operation. "Using VTAM DISPLAY Commands for Problem Determination" in VTAM Diagnosis provides additional information.

## NO APPLICATION ACTIVE

None.

## **NO APPLICATION DATA SPACE**

If an application other than ISTPDCLU is specified, take the following actions:

- If you have access to IBMLink, search for known problems in this area. If no applicable matches are found, report the problem to IBM by using the Electronic Technical Report (ETR) option on IBMLink.
- If you do not have access to IBMLink, report the problem to the IBM software support center.

## NODE ACB IS CLOSED

If the operator entered a VARY ACT command to activate the application program and the problem persists, the application program must open its ACB.

## **NODE NOT ACTIVE**

If the operator entered a VARY ACT command to activate the application program and the problem persists, the application program must open its ACB.

## NODE NOT APPC CAPABLE

Enter a VARY INACT command to deactivate the major node. Enter a DISPLAY ID command for the associated minor node to ensure that the major node is an application program. Examine the APPL definition statement to ensure that APPC=YES was specified. You may need to modify the APPL definition statement, specifying APPC=YES, restart the application program, and retry the command.

### **OPERATOR COMMAND NOT ALLOWED**

Enter a VARY INACT command to deactivate the application program. Modify the APPL definition statement, specifying OPERCNOS=ALLOW, restart the application program, and retry the command.

#### **POOL NOT FOUND**

None.

### **VTAM ERROR**

VTAM has abended while processing a DISPLAY CNOS; DISPLAY LMTBL, TYPE=LUNAME; DISPLAY LMTBL, TYPE=LOGMODE; DISPLAY CONVID; MODIFY CNOS; or MODIFY DEFINE command. See Chapter 2, "Collecting Documentation for Specific Types of Problems" in VTAM Diagnosis for information on the abend procedure.

If you cannot determine the cause of the problem from the output provided or need additional assistance, contact the IBM software support center.

## IST1005I

fieldname=value [fieldname=value] [fieldname=value]

**Explanation:** VTAM issues this message as part of a group of messages. The first message in this group is IST1001I. See the explanation of that message for a complete description.

#### IST1006I

nametype NAMES DEFINED [IN LU luname] FOR applname

**Explanation:** This message is the first of a group of messages that VTAM issues in response to a DISPLAY LMTBL command. Possible message groups follow.

If MSGLVL=BASE is specified:

```
For a DISPLAY LMTBL, TYPE=LUNAME command, the message group is as follows:
```

```
IST1006I nametype NAMES DEFINED FOR applname IST988I resourcename_1...resourcename_n : IST314I END
```

For a DISPLAY LMTBL, TYPE=LOGMODE command, the message group is as follows:

```
IST1906I nametype NAMES DEFINED IN LU luname FOR applname IST988I resourcename_1...resourcename_n
:
IST314I END
```

If MSGLVL=V4R1 or above is specified:

For a DISPLAY LMTBL, TYPE=LUNAME command, the message group is as follows:

```
IST1006I nametype NAMES DEFINED FOR applname IST1154I resourcename_1...resourcename_n : IST314I END
```

For a DISPLAY LMTBL, TYPE=LOGMODE command, the message group is as follows:

```
IST1006I nametype NAMES DEFINED IN LU luname FOR applname IST1154I resourcename_1...resourcename_n : IST314I END
```

See "MSGLEVEL" in the VTAM Resource Definition Reference for a description of the MSGLEVEL start option.

See "MSGLVL" in the VTAM Resource Definition Reference for a description of the MSGLVL operand on the USSMSG macroinstruction.

## IST10061

Message IST1006l is a header for messages IST988l and IST1154l, which lists all LU or logon mode names defined for the partner LU in the LU-mode table.

nametype is either LU or LOGMODE, depending on the value of the TYPE operand in the DISPLAY LMTBL command.

luname is the name of the partner LU for this application program.

applname is the name of the LU 6.2 application program for which DISPLAY information was requested.

#### **IST988**I

If network-qualified names are not displayed, VTAM issues this message.

resourcename is the LU or logon mode name.

#### IST1154I

If network-qualified names are displayed, VTAM issues this message.

resourcename is the LU or logon mode name.

System Action: Processing continues.

Operator Response: None.

Programmer Response: None.

#### IST1007I

#### PARTNER = luname, LOGMODE = logmode

**Explanation:** VTAM issues this message as part of a group of messages. The first message in this group is IST1040l. See the explanation of that message for a complete description.

#### IST1008I

## CONVID = convid, STATUS = status, ETIME = etime

**Explanation:** VTAM issues this message as part of a group of messages. The first message in this group is IST1040I. See the explanation of that message for a complete description.

## IST1009I

## SID = sid

**Explanation:** VTAM issues this message as part of a group of messages. The first message in this group is IST1040I. See the explanation of that message for a complete description.

## IST1010I

## NO CONVERSATION(S) FOUND FOR applname

**Explanation:** VTAM issues this message in response to a DISPLAY CONVID command when no conversations for application program *applname* are found based on the specified operands.

applname is the name of the LU 6.2 application program for which DISPLAY information was requested.

**System Action:** Processing continues.

Operator Response: None.

Programmer Response: None.

## IST1011I

## ENTRY entryname NOT FOUND IN tabletype tablename FOR resourcename

**Explanation:** VTAM issues this message during session initiation if it cannot find a table entry for a resource. No *entryname* entry exists in the *tabletype* table *tablename* that is defined for the resource *resourcename*.

entryname is the entry that was specified on the LU, LOCAL, TERMINAL, or APPL definition statement.

tabletype is MDLTAB (model name table) or ASLTAB (associated LU table).

tablename is the name of the table.

resourcename is the 1-8 character resource name specified on the LU, LOCAL, TERMINAL, or APPL definition statement. *entryname* is defined for this resource.

**System Action:** If *tabletype* is **MDLTAB**, session establishment continues with no model name provided to the PLU.

If tabletype is ASLTAB, session establishment continues with no associated LU names provided to the PLU.

Operator Response: Save the system log for problem determination. Provide the entryname and tablename.

Programmer Response: Verify that tablename is the correct table for resourcename. If it is not, do one of the following:

- Change the tablename in the logical unit definition and reactivate the logical unit.
- Enter a MODIFY TABLE command to associate the correct table with the logical unit.

If tablename is correct, verify that the entryname specified in the logical unit definition matches the entryname in the table. If the entrynames do not match, do one of the following:

- Change the entryname in the logical unit definition and reactivate the logical unit.
- · Add, replace, or correct the entryname in the table and enter MODIFY TABLE to use the updated table.

#### IST1012I NO PARTNER LU(S) DEFINED FOR applname

Explanation: VTAM issues this message in response to a DISPLAY LMTBL, TYPE=LUNAME command when there are no LU entries defined in the LU-mode table of application program applname.

applname is the name of the LU 6.2 application program for which DISPLAY information was requested.

System Action: Processing continues.

Operator Response: None. Programmer Response: None.

#### IST1013I NO LOGMODE(S) DEFINED IN LU luname FOR applname

Explanation: VTAM issues this message in response to a DISPLAY LMTBL, TYPE=LOGMODE command when there are no logon mode entries defined for luname in the LU-mode table of application program applname.

luname is the name of the specified LU.

applname is the name of the LU 6.2 application program for which DISPLAY information was requested.

System Action: Processing continues.

Operator Response: None. Programmer Response: None.

#### IST1014I bp BUFFER POOL NOT BUILT — reason

Explanation: VTAM issues this message during VTAM initialization to signal a failure in a buffer pool allocation.

bp is an abbreviation of the buffer pool (as defined by IST154I).

reason is the cause of the failure and can be one of the following:

- BUFFER CANNOT SPAN PAGES
- PAGES NOT FIXED IN STORAGE
- SGA NOT AVAILABLE
- SGALIMIT EXCEEDED
- VTAM PRIVATE NOT AVAILABLE

System Action: The VTAM start command fails. VTAM is terminated.

Operator Response: Save the system log for problem determination.

Programmer Response: Check the buffer pool parameters specified on the VTAM start options to see if too many buffers are requested. If SGALIMIT is exceeded, check the SGALIMIT option specified in the VTAM start options.

See "Setting Buffer Pool Allocations" in the VTAM Network Implementation Guide for information on allocating buffers. See VTAM Diagnosis for more information on storage-related problems. See Chapter 4, "Start Options" in the for more information on VTAM start options.

#### IST1015I **APPLICATION SUPPLIED** parameter\_name = parameter\_value

Explanation: This message is part of a message group. The first message in the group is IST663I. See the explanation of that message for a description of the entire message group.

This message is the first of a subgroup of messages within the IST663I group of messages. A complete description of the message subgroup follows.

```
IST1015I APPLICATION SUPPLIED parameter name = parameter value
[IST1028I parameter value]
```

This message subgroup is issued only to the operator of the host of the secondary logical unit.

parameter\_name is the name of the parameter displayed in the message subgroup, and is one of the following:

## **DIAL NUMBER**

parameter\_value displays the line number supplied by the application program for the switched connection. If parameter\_value contains unprintable characters, the message will appear as

IST1015I APPLICATION SUPPLIED DIAL NUMBER=X'parameter value'

If the message contains any unprintable characters, the dial number is preceded by an "X." If the message contains only printable characters, the dial number is not preceded by an "X."

#### **DLCADDR SUBFIELD**

parameter\_value displays the DLCADDR subfield supplied by the application program for the switched connection. If parameter\_value contains unprintable characters, the message will appear as follows:

IST1015I APPLICATION SUPPLIED DLCADDR SUBFIELD=yy, X'parameter value'

If the message contains any unprintable characters, the DLCADDR subfield is preceded by an "X." If the message contains only printable characters, the DLCADDR subfield is not preceded by an "X."

yy is the subfield ID.

## **DIRECT CALL LINE**

parameter\_value displays the name of the line supplied by the application program for the switched connection.

## **IDBLK/IDNUM**

parameter\_value displays the identification block (IDBLK) and identification number (IDNUM) supplied by the application program for the switched connection. IDBLK identifies the device type and IDNUM identifies the specific device or connection for the switched connection.

For IDBLK/IDNUM, parameter\_value is 64 characters long; there are no spaces between the values of IDBLK and IDNUM. This field is always displayed in hex. VTAM displays the first portion of parameter\_value in IST1015I and the remainder in IST1028I. The message subgroup will appear as follows:

IST1015I APPLICATION SUPPLIED IDBLK/IDNUM=X'parameter\_value IST1028I parameter value'

### **CPNAME**

parameter\_value displays the control point (CP) name of the type 2.1 peripheral node supplied by the application program for the switched connection.

See "Switched Major Node" in the VTAM Resource Definition Reference for more information on the IDBLK, IDNUM, and CPNAME operands for switched major nodes.

System Action: The session initiation attempt fails.

**Operator Response:** Save the system log for problem determination.

**Programmer Response:** Use the information in messages IST663I, IST664I, and IST889I to determine the cause of the error. Possibilities include dial numbers not in the correct form or an XID failure. This is not necessarily a system programmer error. If it is not, notify the application programmer.

### IST1016I DYNAMIC DEFINITION OF nodename FAILED

**Explanation:** This message is the first in a group of messages that VTAM issues when an error is detected while building a dynamic switched physical unit or logical unit. A complete description of the message group follows.

IST1016I DYNAMIC DEFINITION OF nodename FAILED
[IST1061I FAILURE OCCURRED ON puname AT locaddr]
IST523I REASON = reason
IST314I END

#### IST1016I

nodename is the name of the PU or LU that could not be built.

#### IST10611

VTAM issues message IST1061I when the SDDLU dynamic definition of an LU fails.

puname is the name of the PU for which a dynamic LU could not be built.

locaddr is the address of the LU that could not be built.

## **IST5231**

reason indicates the reason for the failure and is one of the following:

### ERROR IN SDDLU EXIT OR EXIT NOT AVAILABLE

Either the selection of definitions for dependent LUs (SDDLU) exit routine has not been activated, or there was an error in SDDLU exit processing. Errors that the SDDLU exit routine can detect include:

- The SDDLU exit routine could not generate an LU name.
- The SDDLU exit routine could not determine which model LU name to use.

## **INSUFFICIENT STORAGE**

Storage could not be obtained for the dynamic resource.

### **INVALID NAME**

Either the node name or the model name returned by the configuration services XID exit routine or the SDDLU exit routine is not valid. Resource definition fails for the node with the name that is not valid.

## **INVALID RESOURCE TYPE**

The definition for the independent LU was attempted. This is not a valid resource type.

## MODEL LU GROUP lugroup NOT FOUND

The model LU group specified on the PU definition statement of *puname* is not active, or the LU group name entered on the VARY ACT command is not a valid VTAM name.

## **MODEL** modelname **NOT FOUND**

The model PU or LU could not be found.

## **MODEL** modelname TYPE DOES NOT MATCH NODE TYPE

The type of the model is incorrect. A PU model was specified when describing an LU node, or an LU model was specified when describing a PU node. *modelname* is the name of a model PU or LU.

## NO MODEL MATCHES modelname

The model name of the powering on device does not match any of the model LUs within the LUGROUP specified on the PU. *modelname* is the machine type and model number.

## puname DOES NOT SUPPORT DEPENDENT LOGICAL UNITS

Switched PU *puname* does not support dependent LUs because the link from the remote PU is not configured to support dependent LUs (ACTPU is suppressed).

## **VALUE FOR LOCADDR NOT VALID**

An address override of LOCADDR was requested but the new value was not valid.

**System Action:** The definition of this resource cannot be completed. If resource definition fails for an LU, VTAM attempts to define any remaining LUs. If resource definition fails for a PU, VTAM does not attempt to define any LUs associated with the failed PU.

## **Operator Response:**

## **INSUFFICIENT STORAGE**

Enter a DISPLAY BFRUSE command. Save the system log and request a dump for problem determination.

#### MODEL LU GROUP Jugroup NOT FOUND

Enter a VARY ACT command to activate the LUGROUP definition that contains the *lugroup* model LU group. Save the system log for problem determination.

## **MODEL** modelname **NOT FOUND**

Enter a DISPLAY MODELS command to list all defined models. Either the model major node has not been activated or the name requested by the exit is incorrect.

Activate the model major node if it has not been activated. After the model major node
has been activated, dial in can be attempted again.

**Note:** The dial in must be done by the remote device; the operator generally cannot perform the dial in.

If the model major node name is incorrect, save the system log for problem determination.

## puname DOES NOT SUPPORT DEPENDENT LOGICAL UNITS

No action is necessary unless this host should be identified as the owner of dependent LUs off of the remote PU. If this is the case, the remote PU must be reconfigured so it will indicate to this host that ACTPU should not be suppressed.

## All other reasons

Save the system log for problem determination.

## **Programmer Response:**

## **ERROR IN SDDLU EXIT OR EXIT NOT AVAILABLE**

Verify that the exit is in the VTAMLIB and that the exit has been activated. If the exit is active, there is an error in the exit that must be corrected. See *VTAM Customization* for more information on the SDDLU exit routine.

## **INSUFFICIENT STORAGE**

Increase storage as required.

See "DISPLAY BFRUSE Command" in *VTAM Operation*. "Using VTAM DISPLAY Commands for Problem Determination" in *VTAM Diagnosis* provides additional information.

### **INVALID NAME**

Correct the name returned by the exit routine. After the exit routine has been corrected, dial in can be attempted again.

## **INVALID RESOURCE TYPE**

Ensure that the exit routine does not specify an LU model with a LOCADDR of 0 or an address override of 0.

## MODEL LU GROUP lugroup NOT FOUND

Activate the LUGROUP definition that contains the model LU group *lugroup*. Specify an active LU group on the LUGROUP keyword in the PU definition statement for *puname*.

## **MODEL** modelname **NOT FOUND**

The switched connection installation exit routine, ISTEXCCS, incorrectly specified the model name. Ensure that the exit routine specifies a valid model name. After the exit routine has been corrected, dial in can be attempted again.

## MODEL modelname RESOURCE TYPE DOES NOT MATCH NODE TYPE

Ensure that the exit routine specifies a PU model when defining a PU, and an LU model when defining an LU. After the exit routine has been corrected, dial in can be attempted again.

## NO MODEL MATCHES modelname

Add a model LU definition statement under the appropriate LUGROUP that will match the model acronym in question.

#### **VALUE FOR LOCADDR NOT VALID**

Correct the exit routine. After the exit routine has been corrected, dial in can be attempted again.

#### IST1017I MODELS:

**Explanation:** This message is part of a group of messages that VTAM issues in response to a DISPLAY ID command for a model major node. Following this message, VTAM issues message IST089I once for each resource defined in the model major node. See the explanations of the other messages in this group for more information.

System Action: Processing continues.

Operator Response: None.

Programmer Response: None.

## **IST1018I MODEL MAJOR NODE** = major\_node\_name

**Explanation:** This message is part of a group of messages that VTAM issues in response to a DISPLAY MODELS command. See the explanations of the other messages in this group for more information.

major node name is the name of the model major node.

System Action: Processing continues.

Operator Response: None.

Programmer Response: None.

# IST1019I USERVAR VALUE CLASS TYPE EXIT APPC

**Explanation:** This message is the first of a group of messages that VTAM issues in response to a DISPLAY USERVAR command. A complete description of the message group follows.

IST1019I USERVAR VALUE

CLASS TYPE

EXIT APPC

IST1029I uservar value

class type

exit {YES NO}

IST314I END

VTAM issues message IST1029I once for each USERVAR being displayed.

uservar is the name of the USERVAR.

value is the value of the USERVAR. value is a network qualified name in the form of netid.name.

exit can be YES or NO, indicating whether the USERVAR exit is used for this USERVAR.

class can be either USER or AUTO. If class is AUTO, VTAM maintains this USERVAR. If class is USER, the user maintains this USERVAR.

The values of type are as follows:

**STATIC** The USERVAR needs to be queried by other SSCPs only once.

DYNAMIC The USERVAR needs to be queried by other SSCPs after an abnormal termination of a

session using the USERVAR.

VOLATILE The USERVAR needs to be queried by other SSCPs when a session is initiated using the

USERVAR.

APPC is either **YES** or **NO**, and indicates whether this USERVAR supports advanced program-to-program communications (APPC).

System Action: Processing continues.

Operator Response: None.

Programmer Response: None.

## INSUFFICIENT STORAGE-DATA SPACE dspname FULL

Explanation: VTAM issues this message when data space dspname is full.

dspname is the name of the data space created by VTAM. The data space name is generated automatically when the data space is created by VTAM and is in one of the following formats:

**IST**ccccc

cccc is 0-FFFFC

ccccdST

ccccc is 1-99999

**System Action:** Processing continues. The action depends on why the requested storage was needed. Other messages may follow identifying the effect this storage condition has on VTAM.

**Operator Response:** MVS, VSE Enter a DISPLAY STORUSE command for *dspname*. Save the system log for problem determination.

**Programmer Response:** Usually this problem occurs when data is either coming in faster than the application can receive it or the application is not issuing RECEIVEs.

- · Ensure that sessions with this application have proper pacing counts.
- Verify that the application is not having a problem that is preventing it from issuing RECEIVEs.
- If you cannot determine the cause of the problem from the output provided, take the following actions:
  - If you have access to IBMLink, search for known problems in this area. If no applicable
    matches are found, report the problem to IBM by using the Electronic Technical Report (ETR)
    option on IBMLink.
  - If you do not have access to IBMLink, report the problem to the IBM software support center.

MVS, VSE Provide the information in the output from the DISPLAY STORUSE command.

## IST1021I MEDIUM = medium, ADAPNO = adapno, CUA = device\_address, SNA SAP = snasap

**Explanation:** VTAM issues this message when a DISPLAY ID command is entered for an external communication adapter (XCA) major node.

*medium* is the type of LAN represented by this XCA major node. The type is specified on the MEDIUM operand of the PORT definition statement. *medium* can be one of the following:

**BOXMGR** 

3172 Problem Management

CSMA/CD

802.3 LAN

FDDI

Fiber distributed data interface

RING

Token-ring LAN

adapno is the decimal adapter slot number specified on the ADAPNO operand on the PORT definition statement. If medium is BOXMGR, VTAM displays \*NA\*.

device\_address is the hexadecimal channel device address specified on the CUADDR operand on the PORT definition statement.

snasap is the decimal SNA service access point address specified on the SAPADDR operand on the PORT definition statement. The SNA service access point address is displayed if an SNA line is defined within the XCA major node. If an SNA line is not defined, VTAM displays \*NA\*. The default value (4) is shown if a value was not specified on the PORT definition statement and an SNA line is defined within the XCA major node. If medium is BOXMGR, VTAM displays \*NA\*.

System Action: Processing continues.

Operator Response: None.

Programmer Response: None.

## **IST1022I** WRBUF = wrbuf

**Explanation:** VTAM issues this message as part of a message group. The first message in the group is IST577I. See the explanation of the first message in the group for a complete description.

## IST1023E START I/O TIMEOUT OCCURRED FOR CUA=device\_address

**Explanation:** VTAM initiated an I/O operation with a LAN channel station, and start I/O timeout occurred for one of the following reasons:

- 1. An interrupt was not received within the time specified for that I/O operation.
- 2. Certain asynchronous events did not occur within the time specified for that I/O operation.
- 3. The LAN channel station did not respond to a channel request from VTAM.

device\_address is the hexadecimal address of the subchannel used to communicate with the LAN channel station.

System Action: Processing continues.

If the LAN channel station does not respond within the defined interrupt interval, data will be lost and all lines using this subchannel will become inoperative. The default interrupt interval is 3 minutes. For more information, see the description of the MIHTMOUT start option in Chapter 4, "Start Options" in the VTAM Resource Definition Reference.

### **Operator Response:**

- If the LAN channel station was stopped, normal operation will resume when you restart the LAN channel station.
- If the LAN channel station has failed, take the following actions:
  - 1. Deactivate all lines using this subchannel because the lines cannot be used.
  - 2. Check for a hardware problem:
    - Run your operating system service aid program to determine if MDR/OBR information has been recorded. See the EREP User's Guide and Reference for more information on using EREP. If you use a network management application such as the NetView program, check to see whether an alert was recorded for this problem.
    - If you cannot determine the cause of the problem from the output provided or need additional assistance, contact the IBM hardware support center. If available, provide the MDR/OBR information from your operating system service aid program or the alert information recorded by your network management application.

Otherwise, no action is required.

Programmer Response: None.

## IST1024I I/O ERROR ON READ FOR CUA = device\_address-BYTE COUNT MISMATCH

**Explanation:** VTAM detected an input buffer error during a READ operation for a LAN channel station at *device\_address*. The length of the buffer containing data units does not match the total length of all data units.

device\_address is the hexadecimal address of the channel used to communicate with the hardware adapter.

System Action: The device is deactivated. Data will be lost and all lines using this device will become inoperative.

**Operator Response:** This is probably a hardware error. Save the system log for problem determination. Run your operating system service aid program to determine if MDR/OBR information has been recorded. See the *EREP User's Guide and Reference* for more information on using EREP.

If you use a network management application such as NetView, check to see if an alert was recorded for this problem.

If the failure continues, run a CCW trace to trace data from this device.

**Programmer Response:** If the output does not indicate a hardware problem, and you cannot determine the cause of the problem, take the following actions:

- If you have access to IBMLink, search for known problems in this area. If no applicable matches
  are found, report the problem to IBM by using the Electronic Technical Report (ETR) option on
  IBMLink.
- If you do not have access to IBMLink, report the problem to the IBM software support center.
   If available, provide the MDR/OBR information from your operating system service aid program or the alert information recorded by your network management application.

## **IST1025I** CPS DEFINITION TABLE NAME = name

**Explanation:** This message is the first in a group of messages that VTAM issues in response to a DISPLAY CPS command. A complete description of the message group follows.

```
IST1025I   CPS DEFINITION TABLE NAME = name
IST1026I   SIGNAL = signal DELAY = delay RETRY LIMIT = limit
:
[IST1027I   CPS DEFINITION TABLE NOT LOADED]
```

#### IST1025

name is the name of the call progress signal (CPS) table.

## IST1026

This message is displayed for each call progress signal (CPS) table entry.

signal is the two-digit call progress signal.

delay is the delay time before VTAM should attempt call retry.

limit is the limit on the number of call retry attempts.

## IST1027

This message is displayed only if the CPS table has not been loaded by using either the CPSTAB start option or the MODIFY TABLE command.

System Action: Processing continues.

Operator Response: None.

Programmer Response: None.

## IST1026I SIGNAL = signal DELAY = delay RETRY LIMIT = limit

**Explanation:** VTAM issues this message as part of a group of messages in response to a DISPLAY CPS command. The first message in the group is IST1025I. See the explanation of that message for a complete description.

## IST1027I CPS DEFINITION TABLE NOT LOADED

**Explanation:** VTAM issues this message as part of a group of messages in response to a DISPLAY CPS command. The first message in the group is IST1025I. See the explanation of that message for a complete description.

## IST1028I parameter\_value

**Explanation:** VTAM issues this message as part of a group of messages. See the explanation of message IST1015I for a full description.

## IST1029I uservar value class type exit {YESINO}

**Explanation:** VTAM issues this message as part of a group of messages. The first message in this group is IST1019I. See the explanation of that message for a full description.

# IST1030I USERVAR EXIT IS exitname

**Explanation:** VTAM issues this message as part of a group of messages in response to a MODIFY USERVAR command. The first message in the group is either IST825I or IST1283I. See the explanation of the first message for a complete description of the group.

Note: This message is percolated. See "Message Rerouting and Percolation" on page C-5 for additional information.

## IST1031I MODIFY COMMAND FAILED — uservar: EXIT FAILURE, CODE code

**Explanation:** VTAM issues this message when a MODIFY USERVAR command invokes a USERVAR exit and a failure occurs.

Possible values of code are:

X'0008' The exit is not defined.

X'0010' VTAM is already in the desired state.

X'0014' There is not enough storage to activate the USERVAR exit.

X'0018' Activation is not permitted by the requestor.

X'001C' An error occurred during activation or deactivation.

X'001E' The exit is being deactivated.

X'0020' MVS A storage failure occurred. This is the code issued by the default USERVAR exit for this situation. If another code is issued, save the system log for problem determination.

VM Error loading the exit module.

X'0028' Activation of the exit is already in progress.

X'003A' MVS The invocation flag is not valid. This is the code issued by the default USERVAR exit for this situation. If another code is issued, save the system log for problem determination.

X'003C' MVS The entry code is not valid. This is the code issued by the default USERVAR exit for this situation. If another code is issued, save the system log for problem determination.

X'00F0' The exit is not active.

X'00F1' The exit is pending deactivation.

X'00F2' The exit abended.

**System Action:** VTAM rejects the command. If *uservar* was previously defined, it retains its previous value. Otherwise, it will remain undefined until the reason for the failure is corrected. Other processing continues.

## **Operator Response:**

X'0008' Ensure that you entered the name of the exit correctly. If problems persist, save the system log for problem determination.

X'0010' None.

X'0014' Ensure that you entered the name of the exit correctly. If problems persist, enter a DISPLAY BFRUSE command to verify that there is sufficient storage to activate the USERVAR exit. Save the system log and request a dump for problem determination.

X'0018' Ensure that you entered the name of the exit correctly.

X'001C' Ensure that you entered the name of the exit correctly. If problems persist, save the system log for problem determination.

X'001E' Reactivate the exit if desired.

X'0020' Ensure that you entered the name of the exit correctly. If problems persist, save the system log for problem determination.

X'0028' None.

X'003A' Ensure that you entered the name of the exit correctly. If problems persist, save the system log for problem determination.

X'003C' Ensure that you entered the name of the exit correctly. If problems persist, save the system log for problem determination.

X'00F0' Activate the exit if desired.

X'00F1' None.

X'00F2' Save the system log for problem determination.

## **Programmer Response:**

X'0008' Ensure that the exit is correctly defined. Messages issued at VTAM initialization may provide additional information about the cause of the problem.

X'0010' None.

X'0014' Ensure that the operator entered the buffer pool or CSA start options as specified in the start procedures. You might want to redefine your buffer pool or CSA start options. If the start option cannot be modified using the MODIFY VTAMOPTS command, you must modify the VTAM start options file (ATCSTRxx) and restart VTAM to use the new start option.

See "DISPLAY BFRUSE Command" and "MODIFY VTAMOPTS Command" in VTAM
 Operation for additional information.

 See Chapter 7, "Using VTAM Dump Analysis Tools (MVS)" in VTAM Diagnosis for information about analyzing dumps.

X'0018' None.

X'001C' Check the exit for possible errors. See VTAM Customization for more information.

X'001E' None.

X'0020' WVS Check the exit for possible errors. See VTAM Customization for more information.

Error loading the exit module. Make sure the exit is properly installed in the VTAM library VTAMLIB.

X'0028' None.

X'003A' MVS Check the exit for possible errors. See VTAM Customization for more information.

X'003C' MVS Check the exit for possible errors. See VTAM Customization for more information.

X'00F0' None.

X'00F1' None.

X'00F2' Check the exit for possible errors. See VTAM Customization for more information.

## IST1032I

## poolname BUFFER SIZE TOO SMALL—SIZE MUST BE AT LEAST minsize

Explanation: VTAM issues this message in response to a VARY ACT command when the buffers are too small. The buffer size of buffer pool poolname must be at least minsize for VTAM to activate a line.

poolname is the name of the buffer pool. See "Buffer Pools" in the VTAM Network Implementation Guide for an explanation and description of buffer pools and for general information on buffer pool specification and allocation.

minsize is the minimum buffer size for the type of line you tried to activate.

System Action: Line activation fails. Processing continues.

Operator Response: Save the system log for problem determination.

Programmer Response: Change the buffer size for poolname in the VTAM start list ATCSTRxx. After the VTAM start list is corrected, restart VTAM and enter a VARY ACT command for the line.

## IST1033I

## uservar ALREADY DEFINED FOR APPC SESSIONS OF applname

Explanation: VTAM issues this message in response to a MODIFY USERVAR command when APPC=YES is specified and uservar has already been defined for applname. Another USERVAR with APPC=YES cannot be defined for this application program.

uservar is the name of the USERVAR which is currently defined for this application program.

applname is the name of the application program specified in the MODIFY USERVAR command.

System Action: VTAM rejects the command and no changes are made to the USERVAR table. Processing continues.

Operator Response: Determine which USERVAR should be defined for the application program.

- If the currently defined USERVAR is incorrect, you must delete the currently defined USERVAR with a MODIFY USERVAR, OPTION=DELETE command. After deleting the incorrect USERVAR, issue a MODIFY USERVAR command to define the correct USERVAR for the application program.
  - If applname's ACB was open while the incorrect USERVAR was defined, then the incorrect information was copied to the application program's control blocks. In this situation, VTAM issues message IST1034I when the MODIFY USERVAR command is entered for the correct USERVAR.
- If the currently defined USERVAR is correct, no action is required.

Programmer Response: If the MODIFY USERVAR command was issued through the program operator interface, determine which USERVAR should be defined for the application program and correct the mechanism that established the incorrect USERVAR definition.

## IST1034I applname ALREADY USING uservar FOR APPC SESSIONS

**Explanation:** VTAM issues this message in response to a MODIFY USERVAR command when APPC=YES is specified and *applname* is already using *uservar*. Another USERVAR cannot be defined with APPC=YES for this application program.

applname is the name of the application program specified in the MODIFY USERVAR command. uservar is the name of the USERVAR the application program is already using.

**System Action:** VTAM rejects the command and no changes are made to the USERVAR table. Processing continues.

Operator Response: Determine which USERVAR the application program should be using.

- If the application program is currently using an incorrect USERVAR, then the application program
  will need to terminate (CLOSE ACB) its connection to VTAM, which will remove all knowledge of
  the incorrect USERVAR. Once the application program's connection to VTAM has terminated,
  then the MODIFY USERVAR command can be issued to define the correct USERVAR and the
  application program can re-establish (OPEN ACB) its connection to VTAM.
- If the application program is currently using the correct USERVAR and is :
  - The active supplier of the services represented by the USERVAR, redefine the USERVAR with the MODIFY USERVAR, APPC=YES command.
  - Not the active supplier of the services represented by the USERVAR, no action is required.

**Programmer Response:** If the MODIFY USERVAR command was issued through the program operator interface, determine which USERVAR should be defined for the application program and correct the mechanism that established the incorrect USERVAR definition.

## IST1035I ERROR WHILE {ADDINGIDELETING} NETWORK netid {TOIFROM} GWN gatewaynode

**Explanation:** This message is the first in a group of messages that VTAM issues when the COS table name (defined by the COSTAB operand) or the maximum subarea value (defined by the MAXSUBA operand) on the BUILD or NETWORK definition statement could not be defined to VTAM. A complete description of the message group follows.

IST1035I ERROR WHILE  $\{ADDING | DELETING\}$  NETWORK netid  $\{TO | FROM\}$  GWN gatewaynode IST523I REASON = reason

## IST1035I

- netid is the dynamic network to which a connection was attempted. When gatewaynode is activated, this statement is processed. For gateway nodes, this is a model network statement.
- gatewaynode is the gateway node for which network netid could not be added or deleted.

## **IST523I**

• reason indicates the reason for the failure, and is one of the following:

## **COSTAB NOT FOUND**

The COS table name associated with a model network could not be found when VTAM attempted to add network *netid*.

## **COSTAB USE COUNT OVERFLOW**

VTAM has exceeded its ability to record *gatewaynode*'s sharing of the COS table coded on the COSTAB operand.

## **DUPLICATE COSTAB**

The COS table for *netid* and for *gatewaynode* has already been defined on a BUILD or NETWORK definition statement for *gatewaynode*.

#### **DUPLICATE MAXSUBA**

The maximum subarea value (MAXSUBA) has already been defined on a BUILD or NETWORK definition statement for *gatewaynode* or another gateway node.

## **DUPLICATE SUBAREA**

The subarea value has already been defined on a BUILD or NETWORK definition statement for another gateway node.

## **INSUFFICIENT STORAGE**

Network netid cannot be added or deleted because of insufficient storage.

## **INSUFFICIENT STORAGE TO DEFINE COSTAB**

The COS table name (COSTAB) cannot be defined because of insufficient storage.

## **INSUFFICIENT STORAGE TO DEFINE MAXSUBA**

The maximum subarea value (MAXSUBA) cannot be defined because of insufficient storage.

## **INSUFFICIENT STORAGE TO DEFINE SUBAREA**

The subarea cannot be defined because of insufficient storage.

## MAXSUBA USE COUNT OVERFLOW

VTAM has exceeded its ability to record gatewaynode's sharing of the maximum subarea value coded on the MAXSUBA operand.

## MODEL NETWORK NOT FOUND

The model network coded on the NETWORK definition statement with COPIES= was not defined for gatewaynode.

## **UNEXPECTED RETURN CODE**

An unexpected return code was found while adding or deleting network netid.

## **UNEXPECTED RETURN CODE DEFINING COSTAB**

An unexpected return code was found while defining the COS table.

## **UNEXPECTED RETURN CODE DEFINING MAXSUBA**

An unexpected return code was found while defining the maximum subarea value.

### **UNEXPECTED RETURN CODE DEFINING SUBAREA**

An unexpected return code was found while defining the subarea value.

## **UNEXPECTED RETURN CODE DELETING COSTAB**

An unexpected return code was found while deleting the COS table.

## **UNEXPECTED RETURN CODE DELETING MAXSUBA**

An unexpected return code was found while deleting the maximum subarea value.

## **UNEXPECTED RETURN CODE DELETING SUBAREA**

An unexpected return code was found while deleting the subarea value.

System Action: If this message was issued because network netid could not be added, all cross-network sessions destined to network netid will fail except for SSCP-SSCP sessions and for LU-LU sessions that use the default blank COS entry.

The system action depends on the value of reason:

## **COSTAB NOT FOUND**

Network netid is ignored for gatewaynode.

### COSTAB USE COUNT OVERFLOW

The COS table name is ignored. Even though the class-of-service table is defined for other active NCPs, it still cannot be used for this NCP definition, since its usage cannot be recorded to VTAM.

## **DUPLICATE COSTAB**

The COS table name is ignored. The original COS table name for the NETID defined in this NCP definition is used.

## **DUPLICATE MAXSUBA**

The maximum subarea value is ignored. A different value has already been defined successfully to this host, and cannot be changed or redefined for the network identified by the coded NETID until all networks that depend on this maximum subarea value are deactivated.

## **DUPLICATE SUBAREA**

The subarea name is ignored. The original subarea name for the NETID defined in this NCP definition is used.

#### **INSUFFICIENT STORAGE**

Network *netid* cannot be added or deleted because of insufficient storage. Processing continues.

## **INSUFFICIENT STORAGE TO DEFINE COSTAB**

The COS table name is ignored.

### **INSUFFICIENT STORAGE TO DEFINE MAXSUBA**

The maximum subarea value is ignored. If this host resides in the gateway NCP's native network, and will own links or link stations in the network identified by the NETID operand, it will be impossible to activate those links or link stations without knowledge of that network's maximum subarea value. However, if the definition of another NCP has successfully defined the maximum subarea for the network, such link and link station activations will be possible, as long as that other NCP is not deactivated.

## **INSUFFICIENT STORAGE TO DEFINE SUBAREA**

The subarea name is ignored.

#### MAXSUBA USE COUNT OVERFLOW

The maximum subarea value is ignored.

## MODEL NETWORK NOT FOUND

The definition of network netid fails.

#### **UNEXPECTED RETURN CODE**

The definition of network netid fails.

## **UNEXPECTED RETURN CODE DEFINING COSTAB**

The COS table name is not defined.

## **UNEXPECTED RETURN CODE DEFINING MAXSUBA**

The maximum subarea value is not defined.

## **UNEXPECTED RETURN CODE DEFINING SUBAREA**

The subarea value is not defined.

## **UNEXPECTED RETURN CODE DELETING COSTAB**

The COS table name is not deleted.

## **UNEXPECTED RETURN CODE DELETING MAXSUBA**

The maximum subarea value is not deleted.

### **UNEXPECTED RETURN CODE DELETING SUBAREA**

The subarea value is not deleted.

## **Operator Response:**

- If text is COSTAB NOT FOUND, DUPLICATE COSTAB, or COSTAB USE COUNT OVERFLOW, enter a DISPLAY COS,ORIGIN=gatewaynode,NETID=\* command, and save the system log for problem determination.
- If text is INSUFFICIENT STORAGE..., deactivate all links to network netid, then reactivate those
  links later when more storage is available. Enter a DISPLAY BFRUSE command. Enter the
  DISPLAY STORUSE command to display storage usage for storage pools. Save the system log
  and request a dump for problem determination.
- For all other *reason*s, save the system log for problem determination.

## **Programmer Response:**

#### **COSTAB NOT FOUND**

Review the output from the DISPLAY COS command and contact the IBM software support

## **COSTAB USE COUNT OVERFLOW**

Review the output from the DISPLAY COS command. Restrict the usage of the COSTAB name for each network and NCP to less than 256. If many NCPs need to be active simultaneously, use different COSTAB names, each defining COSTABs for many other networks. Use the MODIFY TABLE command to correct problems.

#### **DUPLICATE COSTAB**

Identify the COSTAB name coded for the same NETID by reviewing all the BUILD and NETWORK definition statements preceding the definition statement specified for the indicated network, netid. Code only a single COSTAB name for any one network within this NCP definition. Use the MODIFY TABLE command to correct problems.

## **DUPLICATE MAXSUBA**

Check to see if the maximum subarea value specified on the MAXSUBA keyword for the BUILD or NETWORK definition statement for the indicated NETID start option, netid is valid. This value must also be identical to the maximum subarea values on all other BUILD or NETWORK definition statements in this or another NCP definition that have ever been activated.

## **DUPLICATE SUBAREA**

Check all the BUILD and NETWORK definition statements preceding the definition statement specified for the indicated network to identify the subarea value coded for the same NETID. Code only a single subarea value for any one network within this NCP definition. Be sure to check all definition statements that are active.

## **INSUFFICIENT STORAGE...**

It may be necessary to cancel nonessential jobs or deactivate an unused part of the network to prevent further losses. You might have to halt and restart VTAM if there are too many failures.

You might want to redefine your buffer pool or CSA limits. If the start option cannot be modified using the MODIFY VTAMOPTS command, you must modify the VTAM start options file (ATCSTRxx) and restart VTAM to use the new start option.

- See "DISPLAY BFRUSE Command," "DISPLAY STORUSE Command," and "MODIFY VTAMOPTS Command" in VTAM Operation for additional information.
- See Chapter 7, "Using VTAM Dump Analysis Tools (MVS)" in VTAM Diagnosis for information about analyzing dumps. If external trace is active, see "Analyzing Storage" in VTAM Diagnosis for information about analyzing storage using the VIT analysis tool.

#### **MAXSUBA USE COUNT OVERFLOW**

Contact the IBM software support center.

## **MODEL NETWORK NOT FOUND**

This error can be caused in one of two ways:

- 1. The NCP was generated with a definition statement that included a model network, but the model network was removed before the definition was activated by VTAM. If this is the case, restore the model network and activate the corrected definition statement.
- 2. There is an error in the NCP that is causing it to generate requests for no reason. Contact the IBM software support center.

#### **UNEXPECTED RETURN CODE**

Contact the IBM software support center.

## **UNEXPECTED RETURN CODE DEFINING COSTAB**

Contact the IBM software support center.

## **UNEXPECTED RETURN CODE DEFINING MAXSUBA**

Contact the IBM software support center.

#### **UNEXPECTED RETURN CODE DEFINING SUBAREA**

Contact the IBM software support center.

## **UNEXPECTED RETURN CODE DELETING COSTAB**

Contact the IBM software support center.

#### **UNEXPECTED RETURN CODE DELETING MAXSUBA**

Contact the IBM software support center.

## **UNEXPECTED RETURN CODE DELETING SUBAREA**

Contact the IBM software support center.

#### IST1036I NODE ABEND-UNUSABLE RESOURCE IS resource

**Explanation:** VTAM issues this message when a resource defined in an external communication adapter (XCA) major node cannot recover from an abend.

resource contains the type and name of the abended resource. Possible values of resource are as follows:

#### LINE linename

Line linename within an XCA major node is unusable. All other lines within this major node are unaffected.

#### SAP sapnum IN NODE nodename

Service access point (SAP) sapnum within XCA major node nodename is unusable.

If sapnum is an SNA SAP, all lines associated with this SAP are unusable. Any VCNS line within this major node is unaffected.

If sapnum is a VCNS SAP, the specified SAP is unusable. All other SAPs associated with the VCNS line are unaffected. All SNA lines are unaffected.

### NODE nodename

XCA major node nodename is unusable. All SNA and VCNS lines within this major node are unusable. Other VTAM major nodes are unaffected.

System Action: The resource identified in the message and all resources using it are marked unusable. Processing continues unchanged for all other resources.

Operator Response: Save the system log and dump for problem determination.

Programmer Response: Use the system log and dump to assist you in determining the reason for the abend. To use the failed resource, you must halt and restart VTAM. If you need additional assistance, contact the IBM software support center.

#### IST1037I **NODE ABEND-INOP REPORTED FOR resource**

Explanation: VTAM issues this message when a resource defined in an XCA major node abends and recovers by processing an inoperative condition. The line or lines within the scope of the failing resource will eventually become inoperative.

resource contains the type and name of the abended resource. Possible values of resource are as follows:

Line linename within an XCA major node is processed as inoperative. All other lines within this major node are unaffected.

## SAP sapnum IN NODE nodename

Service access point (SAP) sapnum within XCA major node nodename is processed as inoperative.

If sapnum is an SNA SAP, all lines associated with this SAP are processed as inoperative. Any VCNS line within this major node is unaffected.

If sapnum is a VCNS SAP, the specified SAP is processed as inoperative. All other SAPs associated with the VCNS line are processed as inoperative. All SNA lines are unaffected.

## **NODE** nodename

XCA major node nodename is processed as inoperative. All SNA and VCNS lines within this major node are processed as inoperative. Other VTAM major nodes are unaffected.

System Action: The resource identified in the message and all resources using the identified resource are processed as inoperative.

Operator Response: When inoperative processing is complete, VTAM issues message IST259I. Restart the inoperative resources. If only a few resources are inoperative, you can restart them individually; otherwise, restart the XCA major node. Save the system log and dump for problem determination.

Programmer Response: Use the system log and dump to assist you in determining the reason for the abend. If you need additional assistance, contact the IBM software support center. See Chapter 2, "Collecting Documentation for Specific Types of Problems" in VTAM Diagnosis for information on the abend procedure. See "Capturing of Diagnosis Information with First Failure Support Technology (FFST)" in VTAM Diagnosis for information about abend dumps.

#### IST1038I MODIFY NOTRACE REJECTED-VIT IS NOT WAITING TO TERMINATE

**Explanation:** VTAM issues this message in response to a MODIFY NOTRACE, TYPE=VTAM, OPTION=FORCE command when the VTAM internal trace (VIT) is not waiting to terminate. OPTION=FORCE is only valid when you previously tried (unsuccessfully) to stop the VIT using OPTION=END.

System Action: The MODIFY NOTRACE command is rejected. Processing continues:

Operator Response: Enter a MODIFY NOTRACE, TYPE=VTAM, OPTION=END command to stop the VTAM internal trace. This should terminate the VIT. If it does not, reenter the MODIFY NOTRACE, TYPE=VTAM, OPTION=FORCE command.

See "MODIFY NOTRACE Command" in VTAM Operation for more information. See Chapter 9, "Using the VTAM Internal Trace (VIT)" in VTAM Diagnosis for more information about deactivating the VIT.

Programmer Response: None.

#### IST1039I SSCP TKOVR FOR ID = nodename FAILED — INACT GVBK SCHEDULED

Explanation: VTAM issues this message when a takeover for nodename failed and was overridden by a VARY INACT, TYPE=GIVEBACK command. If an error occurred during takeover processing, this message informs the operator that an internal VARY INACT, TYPE=GIVEBACK command was entered.

System Action: Nondisruptive deactivation of nodename and attached nodes continues.

Operator Response: Save the system log for problem determination.

Programmer Response: Check the system log to determine the cause of the problem.

#### IST1040I **CONVERSATION(S) FOUND FOR applname**

**Explanation:** This message is part of a group of messages that VTAM issues in response to a DISPLAY CONVID command. A complete description of the message group follows.

Message IST1040I provides the name of the LU 6.2 application program, *applname*, specified on the operator command. Messages IST1007I, IST1008I, and IST1009I provide information concerning an individual conversation with the LU 6.2 application program. Message IST924I is used as a line separator to separate the different individual conversations found for the LU 6.2 application program.

applname is the name of the LU 6.2 application program specified in the operator command.

partner is the name of the partner LU for which DISPLAY information was requested.

logmode is the logon mode name for which DISPLAY information was requested.

convid is the conversation identifier for the specified application program and its partner LU.

status is the status of the conversation. Possible values are given in the following list. If status ends with **/D**, deallocation is pending for the conversation. The **/D** modifier applies to persistent sessions only.

| Status  | Meaning                                                                                                    |
|---------|----------------------------------------------------------------------------------------------------|
| E_CONV  | Half-duplex end conversation: the conversation is being deallocated.                                                                                                    |
| F_SR    | Full-duplex send/receive: the application program is capable of sending data to and receiving data from the partner LU.                                                                                                    |
| F_SO    | Full-duplex send only: the application program has received a deallocation request from the partner LU. The application program can send data to the partner LU and is expected to send a deallocation request to end the conversation.       |
| F_RO    | Full-duplex receive only: The application program has sent a deallocation request to the partner LU. The application program can receive data from the partner LU and is expecting to receive a deallocation request to end the conversation. |
| FP_SR_L | Full-duplex pending send/receive log: the application program has received an error notification accompanied by error log data. After the application receives the data, the conversation will return to a SEND/RECEIVE state.                |
| FP_RO_L | Full-duplex pending receive only log: the application program has received an error notification accompanied by error log data. After the application receives the data, the conversation will return to a RECEIVE_ONLY state.                |
| FP_RS_L | Full-duplex pending reset log: the end of the conversation is pending receipt of error log data. After the application program receives the error log data, the conversation will enter a RESET state.                                        |
| F_R_FM5 | Full-duplex receive FMH-5: the conversation is in a SEND/RECEIVE state; but there is an FMH-5 waiting to be received. After the application program receives the FMH-5, the conversation will become usable.                                  |
| P_DEAL  | Half-duplex pending deallocation: the application program is waiting for the partner LU to confirm the receipt of data.                                                                                                    |
| P_E_LOG | Half-duplex pending end conversation log: the end of the conversation is pending the receipt of error log data.                                                                                                    |
| P_R_LOG | Half-duplex pending receive log: the application program can receive error log data that does not precede the end of the conversation.                                                                                                    |

| P_SEND  | Half-duplex pending send: the application program has received data and the change direction command. The conversation will be placed in SEND state following the acceptance of data and a subsequent SEND operation.                                        |
|---------|----------------------------------------------------------------------------------------------------|
| R_CFM   | Half-duplex receive confirmation: the application program is expected to reply to a confirmation request.                                                                                                    |
| R_CFM_D | Half-duplex receive confirmation deallocate: the application program is expected to reply to a confirmation request that will also change the state to deallocate.                                                                                           |
| R_CFM_S | Half-duplex receive confirmation send: the application program is expected to reply to a confirmation request and has also received a change direction command, implying that the application program will be placed in a SEND state after the confirmation. |
| R_FMH5  | Half-duplex receive FMH-5: the conversation is in a RECEIVE state, but there is an FMH-5 waiting to be received. After the application program receives the FMH-5, the conversation will become usable.                                                      |
| RECEIVE | Half-duplex receive: The application program is expecting information from the partner LU.                                                                                                    |
| RESET   | Full-duplex or half-duplex reset: The conversation has been deallocated.                                                                                                    |
| SEND    | Half-duplex send: The application program is capable of sending data to or requesting confirmation from the partner LU.                                                                                                    |

etime is the elapsed time, in minutes, since the last API operation was performed on the conversation. If the value of etime is greater than 99999, VTAM displays 99999.

sid is the session identifier for the conversation.

System Action: Processing continues.

Operator Response: None. Programmer Response: None.

# IST1041I

nodename nodetype

Explanation: This message is part of a group of messages that VTAM issues in response to the following commands:

- DISPLAY TRACES, TYPE=NODES, ID=nodename1, nodename2,..., nodenamen
- DISPLAY TRACES, TYPE=NODES, ID=\*
- DISPLAY TRACES.TYPE=ALL

A complete description of the message group follows.

```
DISPLAY TYPE = type
IST075I NAME = nodename, TYPE = nodetype
IST1041I nodename nodetype
[IST752I GPT TRACE STATUS = status [ALSNAME = alsname]]
[IST1042I tracetype = status [- AMOUNT = value] [- SAVE = {YES|NO}]]
[IST924I -----]
IST1422I SAVED TRACE REQUESTS FOR value
IST1041I nodename nodetype
[IST1042I tracetype = status [- AMOUNT = value] [- SAVE = {YES | NO}]]
IST314I END
```

If ID identifies multiple resources to be displayed or ID=\*, the IST1041I subgroup is repeated for each resource that has active traces. Line separator message IST924I is issued to separate information for each major node.

## **IST075I**

nodename is the name of the major or minor node that is associated with the trace data displayed in this message subgroup. If ID=\* was entered on the DISPLAY TRACES command, nodename is a major node containing subordinate nodes with active traces.

nodetype is the resource type of the major or minor node. See Chapter 14, "Node and ID Types in VTAM Messages" on page 14-1 for a description of nodetype.

 If nodetype is CP, RESOURCE, or SSCP, nodename is a resource that may not yet be defined to VTAM. In this case, nodetype is the IDTYPE specified on the MODIFY TRACE command, and status in IST1042I is always SAVED.

#### **IST350**I

This message identifies the type of information shown in the display. Possible values of type include:

#### TRACES, TYPE=NODES

The display contains the status of the BUF, GPT, IO, LINE, SIT, and TG trace for a particular resource and its subordinate nodes.

## TRACES, TYPE=SMS

The display contains the status of the SMS buffer trace.

## TRACES, TYPE=VTAM

The display contains the status of the VTAM internal trace.

#### **IST752**I

This message is displayed when the generalized PIU trace (GPT) is displayed for an independent LU. VTAM issues this message once for each adjacent link station (ALS) that the independent LU is using. VTAM issues this message only for adjacent link stations that exist in an NCP major node (or, for a switched connection, link stations that are connected through a link in an NCP major node).

status is the trace status code. See "Resource Status Codes and Modifiers" on page 17-2 for more information on resource status codes.

alsname is the the name of the adjacent link station that the independent LU is using.

## IST1041I

nodename can be one of the following:

- The major or minor node displayed in message IST075I.
- The name of a resource subordinate to the major or minor node displayed in message IST075I, if there is an active trace for that resource.

nodetype is the resource type of nodename. See Chapter 14, "Node and ID Types in VTAM Messages" on page 14-1 for a description of nodetype.

#### IST1042I

This message is always issued in this group except in the case when the GPT trace status is displayed for an independent LU. Then message IST752I is displayed.

tracetype is the name of an active trace and can be one of the following:

**BUF** Buffer contents trace

GPT Generalized PIU trace (GPT)

IO Input/output trace

LINE Line trace

SIT Scanner Interface trace (SIT)
TG Transmission group (TG) trace

status is the status of the displayed trace and can be one of the following:

**ON** tracetype is **BUF** or **IO**, and the trace is active for this resource.

**SAVED** tracetype is **BUF** or **IO**, and the trace command is saved for this resource. This

status is displayed when SAVE=YES was specified on the MODIFY TRACE

command, and the resource has not yet been defined to VTAM.

**TRACT** tracetype is **GPT**, **LINE**, **SIT**, or **TG**, and the trace is active for this resource.

TRPAR tracetype is GPT, LINE, SIT, or TG, and the trace is in the process of being

activated.

For additional *status* information, see "Resource Status Codes and Modifiers" on

page 17-2.

TRPDR tracetype is GPT, LINE, SIT, or TG, and the trace is in the process of being

deactivated.

For additional *status* information, see "Resource Status Codes and Modifiers" on page 17-2.

**AMOUNT** = *value* is displayed only if the buffer contents trace is active (*tracetype* is **BUF**) and indicates how much of the buffer's contents are traceable.

value represents the **AMOUNT** operand value specified on the TRACE start option or the MODIFY TRACE command, and can be one of the following:

**PARTIAL** The trace record has a maximum size of 256 bytes including header information.

**FULL** All of the buffer's contents are traceable.

**Note:** If **AMOUNT** is not specified when the buffer contents trace is activated, the default *value* **PARTIAL** is displayed.

See "Buffer Contents Trace" in VTAM Diagnosis.

**SAVE** = {YESINO} indicates the value that was specified on the SAVE operand of the MODIFY TRACE command and is displayed only if the buffer contents or I/O trace is active.

## IST1422I

This message is displayed if there are traces saved for resources that are not active. Messages IST1041I and IST1042I are displayed following this message for each resource.

value is the value specified on the ID operand of the DISPLAY TRACES command. If **TYPE=ALL** was specified on the command, value is \*.\*.

System Action: Processing continues.

Operator Response: None.

Programmer Response: None.

## IST1042I tracetype = status [- AMOUNT = value] [- SAVE = {YESINO}]

**Explanation:** VTAM issues this message as part of a message group. See the explanation of message IST1041I for a complete description of the group.

## IST1043I CP NAME = cpname, CP NETID = netid, DYNAMIC LU = {YESINO}

**Explanation:** VTAM issues this message as part of a group of messages in response to a DISPLAY ID command for a PU type 2.1.

cpname is the name of the CP associated with the PU.

The meaning of *netid* is determined by the XNETALS start option and the NETID value specified on the PU definition statement. See the *VTAM Resource Definition Reference* for information about the XNETALS start option.

If cpname or netid is not known, VTAM issues \*\*\*NA\*\*\*.

**DYNAMIC LU** indicates whether the PU supports dynamic independent LUs. This corresponds to the value of the DYNLU operand on the PU definition statement.

System Action: Processing continues.

Operator Response: None.

Programmer Response: None.

## IST1044I ALSLIST = alsname alsname alsname alsname

**Explanation:** VTAM issues this message as part of a group of messages in response to a DISPLAY ID command for an independent LU.

The alsnames are the names of all adjacent link stations defined for the independent LU specified in the DISPLAY ID command. VTAM issues this message until all adjacent link station names are displayed.

System Action: Processing continues.

Operator Response: None.

Programmer Response: None.

## **IST1045I NODE TYPE** = *nodetype*

**Explanation:** VTAM issues this message as part of several different message groups. See the explanation of the first message in the group for a complete description.

See Chapter 14, "Node and ID Types in VTAM Messages" on page 14-1 for a description of nodetype.

## IST1046I nodetype nodename ALSO EXISTS

**Explanation:** This message is part of a group of messages that VTAM issues in response to a DISPLAY ID=*name* command and indicates that more than one resource has the same name.

nodetype is one of the following:

CP Control point nodename exists, in addition to the SSCP (or CDRM) displayed in

IST0751.

SSCP SSCP (or CDRM) nodename exists, in addition to the CP displayed in message

IST0751.

nodename is the network-qualified name of the resource in the form netid.name.

**System Action:** Processing continues.

Operator Response: None.

Programmer Response: None.

# IST1048I COMPRESSION LEVEL - INPUT = input\_level, OUTPUT = output\_level

**Explanation:** VTAM issues this message as part of a group of messages. The first message in this group is IST879I. See the explanation of that message for a complete description.

## IST1049I PERCENT REDUCTION - INPUT = input\_percent, OUTPUT = output\_percent

**Explanation:** VTAM issues this message as part of a group of messages. The first message in this group is IST879I. See the explanation of that message for a complete description.

#### IST1050I

## MAXIMUM COMPRESSION LEVEL - INPUT = input\_level, OUTPUT = output\_level

**Explanation:** VTAM issues this message in response to a DISPLAY ID command entered for an application. The message displays the maximum compression level for the application when the application is the primary logical unit (PLU).

*input\_level* is the maximum compression level for input session traffic that is specified on the CMPAPPLI operand on the APPL definition statement.

output\_level is the maximum compression level for output session traffic that is specified on the CMPAPPLO operand on the APPL definition statement.

See the VTAM Resource Definition Reference for more information on the APPL definition statement. See "Data Compression" in the VTAM Network Implementation Guide for more information on compression limits and compression levels.

System Action: Processing continues.

**Operator Response:** To change the maximum compression levels, use the MODIFY COMPRESS command. Otherwise, no action is necessary. See "MODIFY COMPRESS Command" in *VTAM Operation* for more information.

Programmer Response: None.

## IST1051I

## **EVENT CODE** = code

**Explanation:** VTAM issues this message as part of a message group. The first message in the group is either IST530I or IST1436I. See the first message in the group for a complete description.

See Chapter 19, "Wait State Event Codes and IDs" on page 19-1 for a description of code.

## IST1052I

## SYNTAX ERROR AFTER option-ALL FURTHER OPTIONS IGNORED

**Explanation:** VTAM issues this message when the start option after option contains a syntax error.

**System Action:** VTAM ignores any start options after *option*. VTAM will issue message IST1311A to prompt you for the correct start options.

**Operator Response:** Enter all start options after the last valid start option in response to IST1311A. You can also enter a blank if you want to accept the default values for all further start options.

**Programmer Response:** If *option* is coded in an ATCSTRxx file, correct the syntax of the options following *option* in that file. For more information about VTAM start options, see Chapter 4, "Start Options" in the VTAM Resource Definition Reference.

## IST1053I

## VALUE FOR option MUST BE 'YES' OR 'NO'

**Explanation:** VTAM issues this message during START processing or in response to a MODIFY VTAMOPTS command when *option* contains a value other than **YES** or **NO**.

System Action: VTAM ignores option.

- If the error occurred during START processing, VTAM will issue message IST1311A to prompt you for the correct value of *option*.
- If the error occurred in response to a MODIFY VTAMOPTS command, processing continues.

## **Operator Response:**

- If the error occurred during START processing, enter a value of YES or NO for option in response to IST1311A. You can also enter a blank if you want to accept the default value for option.
- If the error occurred in response to a MODIFY VTAMOPTS command, ensure that you entered option correctly.

#### **Programmer Response:**

 If the error occurred during START processing, correct the value for option if option is coded in an ATCSTRxx file.  If the error occurred in response to a MODIFY VTAMOPTS command, no further action is required.

For more information about VTAM start options, see Chapter 4, "Start Options" in the VTAM Resource Definition Reference.

#### IST1054I **VALUE FOR option MUST BE BETWEEN min AND max**

Explanation: VTAM issues this message during START processing or in response to a MODIFY VTAMOPTS command when the value of option is out of range. The value of option must be between min and max.

System Action: VTAM ignores option.

- If the error occurred during START processing, VTAM will issue message IST1311A to prompt you for the correct value of option.
- If the error occurred in response to a MODIFY VTAMOPTS command, processing continues.

### **Operator Response:**

- If the error occurred during START processing, enter a value for option between min and max in response to IST1311A. You can also enter a blank if you want to accept the default value for option.
- If the error occurred in response to a MODIFY VTAMOPTS command, ensure that you entered option correctly.

## **Programmer Response:**

- · If the error occurred during START processing, correct the value for option if option is coded in an ATCSTRxx file.
- If the error occurred in response to a MODIFY VTAMOPTS command, no further action is required.

For more information about VTAM start options, see Chapter 4, "Start Options" in the VTAM Resource Definition Reference.

#### IST1055I VALUE FOR option MUST BE type

Explanation: VTAM issues this message during START processing or in response to a MODIFY VTAMOPTS command when the value of option is not the correct type. Possible values for type are:

NUMERIC The value for option must be a numeric value.

**TIMER** 

The value for option must be in the form xxI, where xx is a numeric value and I is a character designation of a time interval (S = seconds, M = minutes, H = hours, D = minutes) days). Individual start options that use TIMER notation have different valid ranges. Refer to Chapter 4, "Start Options" in the VTAM Resource Definition Reference for more information.

System Action: VTAM ignores option.

- If the error occurred during START processing, VTAM will issue message IST1311A to prompt you for the correct value of option.
- If the error occurred in response to a MODIFY VTAMOPTS command, processing continues.

### **Operator Response:**

- If the error occurred during START processing, enter a valid value for option in response to IST1311A. You can also enter a blank if you want to accept the default value for option.
- If the error occurred in response to a MODIFY VTAMOPTS command, ensure that you entered option correctly.

### **Programmer Response:**

 If the error occurred during START processing, correct the value for option if option is coded in an ATCSTRxx file.

 If the error occurred in response to a MODIFY VTAMOPTS command, no further action is required.

For more information about VTAM start options, see Chapter 4, "Start Options" in the VTAM Resource Definition Reference.

## IST1056I

## option PARAMETER n MUST BE BETWEEN min AND max

**Explanation:** VTAM issues this message during START processing or in response to a MODIFY VTAMOPTS command when the *n*th parameter specified for *option* is out of range. The value of this parameter must be between *min* and *max*.

System Action: VTAM ignores option.

- If the error occurred during START processing, VTAM will issue message IST1311A to prompt you
  for the correct value of option.
- If the error occurred in response to a MODIFY VTAMOPTS command, processing continues.

### **Operator Response:**

- If the error occurred during START processing, enter a value between min and max for parameter
  n in response to IST1311A. You can also enter a blank if you want to accept the default value for
  option.
- If the error occurred in response to a MODIFY VTAMOPTS command, ensure that you entered
  option correctly.

#### **Programmer Response:**

- If the error occurred during START processing, correct the value for option if option is coded in an ATCSTRxx file.
- If the error occurred in response to a MODIFY VTAMOPTS command, no further action is required.

For more information about VTAM start options, see Chapter 4, "Start Options" in the VTAM Resource Definition Reference.

## IST1057I

## resourcename IS ALSO A REAL RESOURCE

Explanation: VTAM issues this message in response to the following commands:

• DISPLAY SESSIONS

VTAM displays information about sessions for the active network resource *resourcename*. This message follows IST113I or IST1156I and indicates that a USERVAR and an active network resource have the same name.

resourcename is the network-qualified name of the resource in the form netid.name.

DISPLAY ID=displayname,IDTYPE=LUALIAS or IDTYPE=USERVAR

This message is part of a group of messages headed by IST075I. The name specified on the command identifies both an LUALIAS or USERVAR name and a network resource.

- If IDTYPE=USERVAR was specified, resourcename is the name of the resource. If a
  network-qualified name was entered on the command for displayname, resourcename is
  issued as a network-qualified name in the form netid.name.
- If IDTYPE=LUALIAS was specified, resourcename is not network-qualified.

System Action: Processing continues.

## **Operator Response:**

• DISPLAY SESSIONS

For session information about the value of the USERVAR, enter a DISPLAY SESSIONS command for the USERVAR value in message IST113I or IST1156I. You can enter a DISPLAY USERVAR command to list the current active USERVARS defined in this network.

For information about additional sessions with the active network resource *resourcename*, rename your USERVAR.

DISPLAY ID=displayname,IDTYPE=LUALIAS or IDTYPE=USERVAR

You can display information about the network resource by entering the DISPLAY ID=displayname,IDTYPE=RESOURCE command, where displayname is the name of the resource.

Programmer Response: None.

## IST1058I

## MODEL LU GROUP = lugroup, LUSEED = pattern

**Explanation:** VTAM issues this message as part of a group of messages in response to a DISPLAY ID command entered for a PU that supports dynamic LU definitions.

*lugroup* is the model LU group used to define dynamic LUs for this PU. The value of *lugroup* corresponds to the LUGROUP keyword on the PU definition statement.

pattern is the character pattern passed to the selection of definitions for dependent LUs (SDDLU) exit. This pattern can be used to generate names for dynamically defined LUs. The value of pattern corresponds to the LUSEED keyword on the PU definition statement. See "LUSEED" in the VTAM Resource Definition Reference for more information.

System Action: Processing continues.

Operator Response: None.

Programmer Response: None.

### IST1059I

## MODEL NAME = modelname

**Explanation:** VTAM issues this message as part of a group of messages in response to a DISPLAY ID command for a dynamically defined resource. *modelname* is the name of the model that was used to build the resource.

System Action: Processing continues.

Operator Response: None.

Programmer Response: None.

## IST1060I

## **LUGROUP MAJOR NODE** = *lugroupnode*

**Explanation:** VTAM issues this message as part of a group of messages in response to a DISPLAY LUGROUPS command. *lugroupnode* is the name of the LUGROUP major node being displayed.

System Action: Processing continues.

Operator Response: None.

Programmer Response: None.

#### IST1061I

## FAILURE OCCURRED ON puname AT locaddr

**Explanation:** VTAM issues this message as part of a group of messages. The first message in this group is IST1016I. See the explanation of that message for a complete description.

## IST1062I

## **EVENT ID** = eventid

**Explanation:** VTAM issues this message as part of a message group. The first message in the group is either IST530l or IST1436l. See the first message in the group for a complete description.

See Chapter 19, "Wait State Event Codes and IDs" on page 19-1 for a description of eventid.

#### IST10631 MODELS AFTER THE 255TH MODEL IN LUGROUP lugroup IGNORED

**Explanation:** VTAM issues this message during the activation of LUGROUP *lugroup* when *lugroup* contains more than 255 model LU definitions. An LUGROUP cannot have more than 255 models.

System Action: Only the first 255 models in lugroup are defined; all models after the 255th model are ignored. Processing continues.

**Operator Response:** Save the system log for problem determination.

Programmer Response: Correct the definition of lugroup. An LUGROUP major node cannot contain more than 255 model LUs. See "LU Group Major Node" in the VTAM Resource Definition Reference for more information.

#### IST1064I TRACE IGNORED, nodename - STORAGE SHORTAGE

Explanation: This message is the first in a group of messages that VTAM issues when sufficient storage is not available to start the requested trace. A complete description of the message group follows.

IST1064I TRACE IGNORED, nodename - STORAGE SHORTAGE

IST1045I NODE TYPE = nodetype

IST314I

If a network-qualified name was entered on the start option or the MODIFY TRACE command, VTAM issues nodename in the form netid.name.

nodetype is the resource type of nodename. See Chapter 14, "Node and ID Types in VTAM Messages" on page 14-1 for possible values.

## System Action:

- If nodename is VTAM and you are trying to start an internal trace (for example, type=VTAM), initialization continues without a VTAM internal trace table.
- If nodename is anything other than VTAM, VTAM issues message IST1311A which prompts you to reenter any start option overrides.

Operator Response: Wait a short time and reenter the command. If VTAM continues to issue this message, enter the DISPLAY BFRUSE command. Enter the DISPLAY STORUSE command to display storage usage for storage pools. Save the system log and dump for problem determination.

For a VTAM internal trace, enter a MODIFY TRACE command, specifying a smaller buffer size.

Programmer Response: Verify that the operator entered the following start options as specified in the start procedures:

- buffer pool
- MVS, VM CSALIMIT
- VSE SGALIMIT

You might have underestimated the storage requirements in the MVS, VM common service area or VSE GETVIS area.

Increase storage as required. For insufficient storage errors, you might want to redefine your buffer pool, CSA, or SGA limits. If the start option cannot be modified using the MODIFY VTAMOPTS command, you must modify the VTAM start options file (ATCSTRxx) and restart VTAM to use the new start option.

- See Chapter 4, "Start Options" in the VTAM Resource Definition Reference for a description of VTAM start options.
- See "DISPLAY BFRUSE Command," "DISPLAY STORUSE Command," and "MODIFY VTAMOPTS Command" in VTAM Operation for additional information.
- See "Buffer Pools" in the VTAM Network Implementation Guide for an explanation and description of buffer pools and for general information on buffer pool specification and allocation.

 See Chapter 7, "Using VTAM Dump Analysis Tools (MVS)" in VTAM Diagnosis for information about analyzing dumps. If external trace is active, see "Analyzing Storage" in VTAM Diagnosis for information about analyzing storage using the VIT analysis tool.

#### LOAD MODULE REQUESTED IPL ESTIMATED IPL IST1065I

**Explanation:** VTAM issues this message as part of a subgroup of messages in response to a DISPLAY DISK command.

This message subgroup is displayed in a message group headed by IST951I. See the explanation of that message for additional information.

A complete description of this message subgroup follows.

```
IST1065I LOAD MODULE REQUESTED IPL ESTIMATED IPL
IST1066I load_module requested_time estimated_time
```

This subgroup is issued when an IPL has been scheduled for at least one load module on the disk. IST1066I is repeated for each load module.

 If there is only one load module with a scheduled IPL, VTAM issues message IST1066I for this load module. In addition, IST1066I is repeated for all load modules even if they do not have a scheduled IPL. An example follows:

```
IST1065I LOAD MODULE REQUESTED IPL ESTIMATED IPL
IST1066I load module requested_time estimated_time
IST1066I load module ***NA***
                                     ***NA***
IST1066I load module ***NA***
                                     ***NA***
```

If there are no load modules with a scheduled IPL, VTAM does not issue the subgroup.

#### IST1066I

load\_module is the name of the load module on the disk.

requested\_time is the time for which an IPL was scheduled as entered in a MODIFY LOAD command. This time reflects the time zone where MODIFY LOAD was entered, not the time zone where DISPLAY DISK was entered.

estimated\_time is the time the IPL will take place as calculated by VTAM. This time reflects the time zone where DISPLAY DISK was entered. Differences between requested time and estimated time can be caused by the following:

- The MODIFY LOAD and DISPLAY DISK commands were entered in different time zones.
- There was a network delay between VTAM and NCP when the MODIFY LOAD was entered. In this case, estimated\_time is the actual IPL time.
- There is a network delay between VTAM and NCP when the DISPLAY DISK is entered. In this case, the actual IPL time will be earlier than estimated time.
- The host system clock was adjusted between the time MODIFY LOAD was entered and the time DISPLAY DISK was entered.

requested\_time and estimated\_time are in the format date, hh:mm and are the date and time for which an IPL was scheduled. date is issued in the format specified in the VTAM start parameters; the default is mm/dd/yy. hh:mm is in 24-hour time. For example, 1:00 p.m. is displayed as 13:00.

System Action: Processing continues.

Operator Response: None. Programmer Response: None.

## IST1066I

load\_module requested\_time estimated\_time

**Explanation:** VTAM issues this message as part of a message subgroup. The first message in this subgroup is IST1065I. See the explanation of that message for a complete description.

#### IST10671 **LOGICAL LINES:**

Explanation: VTAM issues this message as part of a group of messages in response to a DISPLAY ID command for a PU that is the physical resource for one or more groups of logical lines. VTAM issues message IST080I to indicate the name and status of the logical lines associated with the preceding PU.

System Action: Processing continues.

Operator Response: None. Programmer Response: None.

#### IST1068I PHYSICAL RESOURCE (PHYSRSC) = puname

Explanation: VTAM issues this message as part of a group of messages in response to a DISPLAY ID command for a line or a line group.

puname is the name of the physical resource associated with the resource (a logical line or line group containing logical lines or a transport resource list element) that is being displayed.

System Action: Processing continues.

Operator Response: None. Programmer Response: None.

#### IST1069I PARAMETER n FOR option MUST BE type

**Explanation:** VTAM issues this message during START processing or in response to a MODIFY VTAMOPTS command when the nth parameter specified for start option option is not the correct type. Possible values for type are:

**NUMERIC** The value for option must be a numeric value.

**TIMER** 

The value for option must be in the form xxI, where xx is a numeric value and I is a character designation of a time interval (S = seconds, M = minutes, H = hours, D = minutes) days). Individual start options that use TIMER notation have different valid ranges. Refer to Chapter 4, "Start Options" in the VTAM Resource Definition Reference for more information.

System Action: VTAM ignores option.

- · If the error occurred during START processing, VTAM will issue message IST1311A to prompt you for the correct value of option.
- If the error occurred in response to a MODIFY VTAMOPTS command, processing continues.

## Operator Response:

- If the error occurred during START processing, enter a valid value for parameter n of option in response to IST1311A. You can also enter a blank if you want to accept the default value for option.
- If the error occurred in response to a MODIFY VTAMOPTS command, ensure that you entered option correctly.

## **Programmer Response:**

- If the error occurred during START processing, correct the value for option if option is coded in an ATCSTRxx file.
- If the error occurred in response to a MODIFY VTAMOPTS command, no further action is required.

For more information about VTAM start options, see Chapter 4, "Start Options" in the VTAM Resource Definition Reference.

#### IST1070I

## value FOR option IS NOT VALID-START CONTINUES

Explanation: VTAM issues this message when the value specified for start option option is not valid.

**System Action:** VTAM ignores *option*. VTAM will issue message IST1311A to prompt you for the correct value of *option*.

**Operator Response:** Enter a valid value for *option* in response to message IST1311A. You can also enter a blank if you want to accept the default value for *option*.

**Programmer Response:** If *option* is coded in an ATCSTRxx file, correct the value for *option* in that file. For more information about VTAM start options, see Chapter 4, "Start Options" in the *VTAM Resource Definition Reference*.

#### IST10711

## **SONLIM OPTION PARAMETER 1 MUST BE GREATER THAN PARAMETER 2**

**Explanation:** VTAM issues this message when the second parameter for the SONLIM start option is greater than the first parameter.

**System Action:** VTAM ignores the values coded for SONLIM. VTAM will issue message IST1311A to prompt you for the correct value of SONLIM.

**Operator Response:** Enter the correct parameters for SONLIM in response to message IST1311A. You can also enter a blank if you want to accept the default value for SONLIM.

**Programmer Response:** If SONLIM is coded in an ATCSTRxx file, correct the value for SONLIM in that file. For more information about VTAM start options, see Chapter 4, "Start Options" in the *VTAM Resource Definition Reference*.

#### IST1072I

#### option HAS TOO MANY PARAMETERS-START OPTION IGNORED

**Explanation:** VTAM issues this message during START processing or in response to a MODIFY VTAMOPTS command when too many parameters are specified for start option option.

System Action: VTAM ignores option.

- If the error occurred during START processing, VTAM will issue message IST1311A to prompt you
  for the correct value of option.
- If the error occurred in response to a MODIFY VTAMOPTS command, processing continues.

## **Operator Response:**

- If the error occurred during START processing, enter the correct parameters for *option* in response to IST1311A. You can also enter a blank if you want to accept the default value for *option*.
- If the error occurred in response to a MODIFY VTAMOPTS command, ensure that you entered option correctly.

## **Programmer Response:**

- If the error occurred during START processing, correct the value for option if option is coded in an ATCSTRxx file.
- If the error occurred in response to a MODIFY VTAMOPTS command, no further action is required.

For more information about VTAM start options, see Chapter 4, "Start Options" in the VTAM Resource Definition Reference.

#### IST1073I

## option2 CAN ONLY BE SPECIFIED AFTER OPTION option1

Explanation: VTAM issues this message when start option option2 for TRACE, NOTRACE, TNSTAT. or NOTNSTAT is out of sequence. Start option option1 is TRACE, NOTRACE, TNSTAT, or NOTNSTAT. option2 must be specified after option1.

System Action: VTAM ignores option2. VTAM will issue message IST1311A to prompt you for the correct value of option1.

Operator Response: Enter option2 after a TRACE, NOTRACE, TNSTAT, or NOTNSTAT start option. You can also enter a blank if you want to accept the default value for option1.

Programmer Response: If option2 is coded in an ATCSTRxx file, move the value for option2 after the value for option1 in that file. For more information about VTAM start options, see Chapter 4, "Start Options" in the VTAM Resource Definition Reference.

#### IST10741 PARAMETERS FOR option ARE NOT WITHIN THRESHOLD LIMITS

Explanation: This message is issued when one of the following occurs while processing buffer pool start options:

- The base number (baseno) is less than the slow point (slowpt) or expansion point (xpanpt).
- The expansion point is not 0 and is less than the slow point. For SPBUF and LPBUF, the difference between the base number and the expansion point or between the base number and the slow point is less than or equal to five.
- VM For LPBUF, the difference between the base number and the expansion point or the base number and the slow point is less than or equal to 5.

System Action: VTAM ignores option. VTAM will issue message IST1311A to prompt you for the correct value of option.

Operator Response: Enter the correct values for option in response to message IST1311A. You can also enter a blank if you want to accept the default values for option.

Programmer Response: If option is coded in an ATCSTRxx file, correct the value for option in that file. For more information about VTAM start options, see Chapter 4, "Start Options" in the VTAM Resource Definition Reference.

#### IST1075I PARAMETER n FOR option IS NOT VALID

Explanation: VTAM issues this message during START processing or in response to a MODIFY VTAMOPTS command when the nth parameter specified for start option option contains a value that is not valid.

System Action: VTAM ignores option.

- · If the error occurred during START processing, VTAM will issue message IST1311A to prompt you for the correct value of option.
- If the error occurred in response to a MODIFY VTAMOPTS command, processing continues.

## **Operator Response:**

- If the error occurred during START processing, reenter all values for option in response to IST1311A. You can also enter a blank if you want to accept the default value for option.
- If the error occurred in response to a MODIFY VTAMOPTS command, ensure that you entered option correctly.

### **Programmer Response:**

- If the error occurred during START processing, correct the value for option if option is coded in an ATCSTRxx file.
- If the error occurred in response to a MODIFY VTAMOPTS command, no further action is required.

For more information about VTAM start options, see Chapter 4, "Start Options" in the VTAM Resource Definition Reference.

### IST1076I VALUE DEFINED FOR HOSTPU, value, IS A RESERVED KEYWORD

**Explanation:** VTAM issues this message when the host subarea PU name defined on the HOSTPU start option is one of the following reserved words: VTAMSEG, VTAM, ISTNOP, ISTPDCLU, ISTGROUP, VSE TRACE, MVS,VM or ISTATA00.

value is the value defined for HOSTPU.

**System Action:** VTAM ignores the value of HOSTPU. VTAM will issue message IST1311A to prompt you for the correct value of HOSTPU.

**Operator Response:** Enter a valid value for HOSTPU in response to message IST1311A. You can also enter a blank if you want to accept the default value for HOSTPU.

**Programmer Response:** If HOSTPU is coded in an ATCSTRxx file, correct the value for HOSTPU in that file. For more information about VTAM start options, see Chapter 4, "Start Options" in the VTAM Resource Definition Reference.

### IST1077I OPTION option AFTER type keyword IS NOT VALID

**Explanation:** VTAM issues this message when an option specified after a certain type of TRACE/NOTRACE is not valid. *option* is a VTAM start option. *type* is the type of trace that is not valid. *Keyword* will be **TRACE** or **NOTRACE**.

**System Action:** VTAM ignores the TRACE or NOTRACE start option. VTAM will issue message IST1311A to prompt you for the correct value of the TRACE or NOTRACE option.

**Operator Response:** Enter the TRACE or NOTRACE again with all options in response to message IST1311A. You can also enter a blank if you want to accept the default values for the TRACE or NOTRACE.

**Programmer Response:** If these start options are coded in an ATCSTRxx file, correct the option value for the TRACE or NOTRACE in that file. For more information about VTAM start options, see Chapter 4, "Start Options" in the *VTAM Resource Definition Reference*.

### IST1078I LIST START OPTION CANNOT BE IN START FILE-OPTION IGNORED

**Explanation:** VTAM issues this message when the LIST start option is found in an ATCSTRxx file. This start option can be entered only when prompted or on the VTAM START command. See "LIST" in the VTAM Resource Definition Reference for more information on the LIST start option.

System Action: VTAM ignores the specified start option. Processing continues.

Operator Response: Save the system log for problem determination.

**Programmer Response:** Remove LIST=xx statements from any ATCSTRxx files.

### IST1079I ncpname ACTIVATION CONTINUES—CANNOT ASSOCIATE groupname

**Explanation:** This message is the first in a subgroup of messages that VTAM issues during the activation of NCP *ncpname*. A complete description of the message subgroup follows.

IST1079I ncpname ACTIVATION CONTINUES—CANNOT ASSOCIATE groupname IST1117I PHYSICAL RESOURCE (PHYSRSC) puname {IS NOT KNOWN | IS NOT A PU}

#### IST10791

ncpname is the name of the NCP that is being activated.

*groupname* is the name of the line group that is defined to have an association with physical resource *puname* in message IST1117I.

### IST11171

puname is the resource defined on the PHYSRSC operand of the GROUP definition statement.

This message describes the reason VTAM cannot associate groupname in message IST1079I and puname.

System Action: VTAM does not associate line group groupname or its subordinate resources with puname. groupname is activated as an independent line group.

Operator Response: Save the system log for problem determination.

Programmer Response: Ensure that the PHYSRSC operand on the GROUP statement for groupname specifies a PU statement in the same NCP definition and that the PU is owned by the host activating the NCP.

#### IST1080I

### {DUMPILOAD} STATION NAME = station\_name

Explanation: VTAM issues this message as part of a group of messages in response to a DISPLAY ID command for a PU type 4.

station\_name is the DUMP or LOAD station name for an NCP. If the DUMP or LOAD station name is not available when the DISPLAY command is issued, VTAM displays \*\*\*NA\*\*\* in this field.

System Action: Processing continues.

Operator Response: None. Programmer Response: None.

#### IST10811

#### **ADJACENT LINK STATION** = alsname

Explanation: VTAM issues this message as part of a group of messages in response to a DISPLAY ID command for an LU.

alsname is the name of the adjacent link station associated with the LU specified in the DISPLAY ID command.

System Action: Processing continues.

Operator Response: None. Programmer Response: None.

### IST1082I

### GENERATED ADDRESS FOR cdrscname DELETED FROM alsname

Explanation: VTAM issues this message in response to an address mismatch error. VTAM attempts to delete cross domain resource cdrscname that was generated under adjacent link station alsname. This message indicates that cdrscname was deleted.

If the PU for alsname is not found, VTAM issues \*\*\*NA\*\*\*.

System Action: Processing continues.

Operator Response: None. Programmer Response: None.

### IST1083I

### **ERROR ACTIVATING ADJCP** *adjcpname* **SENSE** = *code*

**Explanation:** VTAM issues this message when it encounters an error during the dynamic allocation of an adjacent control point.

adjcpname is the name of the adjacent control point. If the network where the resource resides is known to VTAM, adjcpname is issued as a network-qualified name in the form netid.name.

code indicates the reason for the error. See Chapter 16, "Sense Codes" on page 16-1 for a description of code.

System Action: Processing continues.

Operator Response: Save the system log for problem determination.

Programmer Response: Use the information in the system log and the explanation of code to resolve the problem.

### IST1084I START LIST IGNORED - name WILL BE USED

**Explanation:** VTAM issues this message when an error occurs while processing the start list in message IST1215I and LISTBKUP=backup\_list or LISTBKUP=DEFAULTS has been specified.

name can be one of the following:

- If backup\_list is specified on the LISTBKUP start option, name is the name of the backup start list
  that will be processed in the place of the start list in error.
- If DEFAULTS is specified on the LISTBKUP start option, name is either VTAM DEFAULTS or ATCSTR00.
  - If name is VTAM DEFAULTS, the error occurred while processing ATCSTR00, and start option values are reset to the IBM defaults.
  - If name is ATCSTR00, the error occurred while processing ATCSTRxx, and start option values are reset to their values prior to processing ATCSTRxx.

See "LISTBKUP" in the *VTAM Resource Definition Reference* for information on the LISTBKUP start option. See "Starting VTAM," "Start Options," and "Start Option Processing" in the *VTAM Network Implementation Guide* for more information.

System Action: VTAM ignores the start list in error and uses name. Other processing continues.

Operator Response: None.

Programmer Response: None.

### **IST1085I** type **ACTIVATION ERROR** resource **SENSE** = code

**Explanation:** VTAM issues this message when an error is encountered during the activation of a boundary function-based connection or a virtual route-based connection.

type indicates the type of transmission group connection that failed and is one of the following:

**BF-TG** Boundary function-based connection

VR-TG Virtual route-based connection

resource is the name of the adjacent control point. If the network where the resource resides is known to VTAM, resource is issued as a network-qualified name in the form **CP** netid.name.

code indicates the reason for the error. See Chapter 16, "Sense Codes" on page 16-1 for a description of code.

System Action: Processing continues.

Operator Response: Save the system log for problem determination.

Programmer Response: Use the information in the system log and the explanation of *code* to

resolve the problem.

### IST1086I APPN CONNECTION FOR adjcpname IS ACTIVE-TGN= tgn

**Explanation:** VTAM issues this message when an APPN connection for an adjacent control point becomes active.

adjcpname is the name of the adjacent control point. If the network where the resource resides is known to VTAM, adjcpname is issued as a network-qualified name in the form netid.name.

tgn is the transmission group number.

System Action: Processing continues.

Operator Response: None.

Programmer Response: None.

### IST1088I ADJCP adjcpname HAS BEEN DEACTIVATED

**Explanation:** VTAM issues this message when the deactivation of an adjacent control point major node is completed.

adjcpname is the name of the adjacent control point. If the network where the resource resides is known to VTAM, adjcpname is issued as a network-qualified name in the form netid.name.

System Action: Processing continues.

Operator Response: None.

Programmer Response: None.

### IST1089I MODIFY FAILED-TGP tgpname DOES NOT EXIST

**Explanation:** VTAM issues this message in response to a MODIFY TGP command.

tgpname is the name of the transmission group profile that was entered on the command.

System Action: Processing continues.

Operator Response: Ensure that you entered *tgpname* correctly. If the command fails again, save

the system log for problem determination.

Programmer Response: Verify that tgpname is correct, and that the resource is defined to VTAM. If

not, update the TGP definition.

### IST1090I TGP FOR type resource IS SET TO tgpname

**Explanation:** VTAM issues this message in response to a MODIFY TGP command.

Possible values of type and resource are:

Type Resource

CDRM cdrmname

cdrmname is the name of a CDRM capable of requesting a VR-based (virtual route-based) TG connection. cdrmname can be a network-qualified name in the form netid.name.

type is CDRM when TGN=255 is specified on the MODIFY TGP command.

CP cpname(tgn)

*cpname* is the name of the adjacent control point. If *cpname* is session-capable, VTAM issues *cpname* as a network-qualified name in the form *netid.name*.

tgn is the transmission group number.

type is CP when TGN is specified as anything other than 255 on the MODIFY TGP command.

LINE linename

*linename* is the name of an active line (NCP/Token-Ring Interconnection [NTRI]) that has the connection network function defined.

PORT portname

portname is the name of an active port (external communication adapter [XCA]) that has the connection network function defined.

PU puname

puname is the name of an active type 2.1 physical unit.

tgpname is the name of the transmission group profile.

System Action: Processing continues.

Operator Response: None.

Programmer Response: None.

### IST1091I MODIFY TGP FAILED – type resource IS UNKNOWN

**Explanation:** VTAM issues this message in response to a MODIFY TGP command when *type resource* is not known to VTAM.

Possible values of type and resource are:

Type Resource

CDRM cdrmname

cdrmname is the name of a CDRM capable of requesting a VR-based (virtual route-based) TG connection. cdrmname can be a network-qualified name in the form netid.name.

type is CDRM when TGN=255 is specified on the MODIFY TGP command.

CP cpname(tgn)

cpname is the name of the adjacent control point. If cpname is session-capable, VTAM issues cpname as a network-qualified name in the form netid.name.

tgn is the transmission group number.

type is CP when TGN is specified as anything other than 255 on the MODIFY TGP command.

ID resourcename

resourcename is the name of the resource. The type of resource is not known to VTAM.

type is ID when TGN is not specified on the MODIFY TGP command.

LINE linename

*linename* is the name of an active line (NCP/Token-Ring Interconnection [NTRI]) that has the connection network function defined.

PORT portname

portname is the name of an active port (external communication adapter [XCA]) that has the connection network function defined.

PU puname

puname is the name of an active type 2.1 physical unit.

System Action: Processing continues.

**Operator Response:** Ensure that you entered *resource* correctly. If VTAM continues to issue this message, save the system log for problem determination.

**Programmer Response:** Verify that *type resource* is correct and, if not, update the TGP definition. See "APPN Transmission Group Profile" in the *VTAM Resource Definition Reference*.

### IST1092I MODIFY TGP FAILED, INSUFFICIENT STORAGE

**Explanation:** VTAM issues this message is response to a MODIFY TGP command when there is insufficient storage.

System Action: Processing continues.

**Operator Response:** Retry the MODIFY TGP command. If VTAM continues to issue this message, enter the DISPLAY STORUSE command to display storage usage for storage pools. Message IST981I displays total VTAM private storage information. If this message does not appear in the display, you may need to reissue the DISPLAY STORUSE command, specifying a higher value for the NUM operand. See "DISPLAY STORUSE Command" in *VTAM Operation* for additional information.

Save the system log and request a dump for problem determination.

Programmer Response: Increase storage as required.

See "DISPLAY STORUSE Command" in VTAM Operation for more information on the DISPLAY STORUSE command. "Using VTAM DISPLAY Commands for Problem Determination" in VTAM Diagnosis provides additional information.

See Chapter 7, "Using VTAM Dump Analysis Tools (MVS)" in VTAM Diagnosis for information about analyzing dumps. If external trace is active, see "Analyzing Storage" in VTAM Diagnosis for information about analyzing storage using the VIT analysis tool.

### IST1093I

start\_option1 IS IGNORED—ONLY VALID WHEN start\_option2 IS SPECIFIED

Explanation: VTAM issues this message when start\_option2, which is required with start\_option1, is not specified.

start\_option2 is the name of the start option or the name of the start option with its required value.

System Action: start\_option1 is ignored. Other processing continues.

Operator Response: Save the system log for problem determination.

Programmer Response: Examine the VTAM start options contained in ATCSTRxx and verify that the correct options are specified. start\_option2 needs to be specified in order to specify start\_option1. See Chapter 4, "Start Options" in the VTAM Resource Definition Reference.

### IST1094I

### **GWSSCP VALUE FORCED TO NO-NODETYPE IS EN**

Explanation: VTAM issues this message when both GWSSCP=YES and NODETYPE=EN are specified as start options. An end node (EN) cannot be used for intermediate routing. This message is also issued when the default value for GWSSCP is used and NODETYPE=EN is specified.

System Action: The GWSSCP start option is changed to NO. Processing continues.

Operator Response: Save the system log for problem determination.

Programmer Response: Examine the VTAM start options contained in ATCSTRxx and verify that the correct options are specified.

Determine whether this node is to be used for intermediate routing.

- If it is, specify NODETYPE=NN.
- If not, use GWSSCP=NO.

See "GWSSCP (MVS, VM)" and "NODETYPE" in the VTAM Resource Definition Reference for more information on the GWSSCP and NODETYPE start options.

### IST10951

### **INITIATION FAILED FOR** *cpname* – **NO LINK TO ADJCP**

Explanation: VTAM issues this message in response to a VARY ACT, ID=cpname command.

Session initiation failed because no usable link exists for a control point service manager (CPSVCMG) session to the adjacent CP. The cross-domain resource (CDRSC) representing the adjacent CP remains active because the adjacent CP can send a BIND to the host.

cpname is the name of the adjacent control point. VTAM issues cpname as a network-qualified name in the form netid.name.

Note: If this message is displayed as the result of a VARY ACT command for a CDRM on a VRTG connection, ignore this message. CP-CP sessions will become active once the SSCP-SSCP session becomes active.

System Action: Processing continues.

Operator Response: Verify that the link supports CP-CP sessions by entering the DISPLAY ID=cpname command.

If your node does not support CP-CP sessions, reactivate the link and initiate the desired session by entering the VARY ACT,ID=puname,CPCP=YES command. This command will override your PU definition. If this is not successful, the other node does not support CP-CP sessions.

**Programmer Response:** If the other node does not support CP-CP sessions, the following steps are required:

- 1. Deactivate the other node
- 2. Change the PU definition(s) for the other node
- 3. Reactivate the other node.

### IST1096I CP-CP SESSIONS WITH adjcpname ACTIVATED

**Explanation:** The CP-CP sessions with the adjacent control point (CP) have been activated and are usable. This message may be issued in response to a command.

**Note:** CP-CP sessions refer to the contention winner and contention loser sessions of the CP-CP session pair.

adjcpname is the name of the adjacent control point. If the network where the resource resides is known to VTAM, adjcpname is issued as a network-qualified name in the form netid.name.

System Action: Processing continues.

Operator Response: None.

Programmer Response: None.

### IST1097I CP-CP SESSION WITH cpname TERMINATED

**Explanation:** This message is the first in a group of messages that VTAM issues when a CP-CP session with an adjacent control point has been terminated. This message may be issued in response to a command. A complete description of the message group follows.

IST1097I CP-CP SESSION WITH cpname TERMINATED
IST1280I SESSION TYPE = sessiontype - SENSE = code
IST314I END

#### IST1097I

*cpname* is the name of the adjacent control point. If *cpname* is session-capable, VTAM issues *cpname* as a network-qualified name in the form *netid.name*.

### IST1280I

sessiontype indicates the session type of the CP-CP session that is terminating and is either CONWINNER (contention winner) or CONLOSER (contention loser).

code is the sense code associated with the termination. See Chapter 16, "Sense Codes" on page 16-1 for an explanation of code.

System Action: Processing continues.

Operator Response: You can take the following actions:

- If this is a nonswitched connection, display the status of the resources.
- Attempt to reactivate the CP-CP sessions by issuing a VARY ACT, ID=cpname command.

Programmer Response: None.

### IST1098I resource DEACTIVATED, DEPLETING IO BUFFER POOL

**Explanation:** VTAM deactivates the logical unit in an SSCP-LU session or physical unit in an SSCP-PU session because the session is depleting the I/O buffer pool. This happens when VTAM detects a session using more of the buffer pool than allowed.

resource is the name of the LU or PU that is deactivated.

Message IST930I or IST1153I is displayed before this message and identifies the two session partners.

System Action: Processing continues.

**Operator Response:** Reactivate the session after you find and correct the reason for the depletion. For additional information, see message IST930I or IST1153I.

Programmer Response: None.

### IST1099I SESSION TERMINATED, DEPLETING bp BUFFER POOL

**Explanation:** VTAM terminates the LU-LU session because the session is depleting the *bp* buffer pool.

bp is the name of the buffer pool and is either IO or LF. This can be an LU-LU or a CP-CP session.

This occurs when VTAM detects a session using a percentage of the *bp* buffer pool that is greater than or equal to the value specified on the HOTIOTRM start option.

Message IST930l or IST1153l is displayed before this message and identifies the two LU-LU session partners.

System Action: Processing continues.

**Operator Response:** Reactivate the session after you find and correct the reason for the depletion. For additional information, see message IST930I or IST1153I.

Programmer Response: None.

### IST1100I ADJACENT CONTROL POINTS FROM MAJOR NODE majornode

**Explanation:** This message is the first in a group of messages that VTAM issues in response to a DISPLAY command for an adjacent control point major node. A full description of the message group follows:

```
IST1100I ADJACENT CONTROL POINTS FROM MAJOR NODE majornode
IST1102I NODENAME NODETYPE CONNECTIONS CP CONNECTIONS NATIVE
IST1103I nodename nodetype connections cp_connections native
:
IST314I END
```

### IST1100I

majornode is the name of the adjacent control point major node.

### IST1103I

nodename is the network-qualified name of the minor node in the form netid.name.

nodetype is the type of node and can be **EN** (end node), **NN** (network node), or **BN** (border node). \*NA\* is displayed in either of the following situations:

- The device is connected and is a LEN node.
- The node type has not been predefined for the adjacent CP. The correct node type will be displayed when a connection to the node is made.

connections is the number of active connections to the node.

cp\_connections is the number of active connections that show support for CP-CP sessions.

native indicates whether nodename is in the same APPN topology subnetwork as the node issuing the DISPLAY command. Possible values are :

- YES If nodetype is NN or BN and nodename shares APPN topology information with the node issuing the DISPLAY command.
- NO If nodetype is NN or BN and nodename does not share APPN topology information with the node issuing the DISPLAY command.

\*NA\* If nodetype is EN.

See "VTAM Nodes" and "Connecting an APPN Node to the Network" in the VTAM Network Implementation Guide for more information on nodetypes and APPN connections.

System Action: Processing continues.

Operator Response: None.

Programmer Response: None.

### IST1101I ADJCP DISPLAY SUMMARY FOR adjcpname

**Explanation:** This message is the first of a subgroup of messages that VTAM issues in response to a DISPLAY ADJCP command for an adjacent control point.

Possible message groups follow.

• If there are active TG connections, VTAM issues the following messages:

```
IST350I DISPLAY TYPE = ADJACENT CONTROL POINT
IST486I STATUS= ACTIV, DESIRED STATE= ACTIV
IST1197I ADJCP MAJOR NODE = majornode
IST1101I ADJCP DISPLAY SUMMARY FOR adjcpname
IST1102I NODENAME NODETYPE CONNECTIONS CP_CONNECTIONS NATIVE
IST1103I nodename nodetype connections cp_connections native
:
IST1104I CONNECTION SUMMARY FOR adjcpname
IST1105I RESOURCE STATUS TGN CP-CP TG CHARACTERISTICS
IST1106I resource status tgn cp-cp tg_characteristics
:
IST314I END
```

· If there are no active TG connections, VTAM issues the following messages:

```
IST350I DISPLAY TYPE = ADJACENT CONTROL POINT
IST486I STATUS= ACTIV, DESIRED STATE= ACTIV
IST1197I ADJCP MAJOR NODE = majornode
IST1101I ADJCP DISPLAY SUMMARY FOR adjcpname
IST1102I NODENAME NODETYPE CONNECTIONS CP_CONNECTIONS NATIVE
IST1103I nodename nodetype connections cp_connections native
:
IST1104I CONNECTION SUMMARY FOR adjcpname
IST172I NO CONNECTIONS ACTIVE
IST314I END
```

### IST1101I

adjcpname is the name of the adjacent control point. If the network where the resource resides is known to VTAM, adjcpname is issued as a network-qualified name in the form netid.name.

#### IST1102I

This message is a header message for the information displayed in message IST1103I.

### IST1103I

nodename is the name of the adjacent control point. If the network where the resource resides is known to VTAM, nodename is issued as a network-qualified name in the form netid.name.

nodetype is the type of node and can be EN (end node), NN (network node), or BN (border node). \*NA\* is displayed in either of the following situations:

- The device is connected and is a LEN node.
- The node type has not been predefined for the adjacent CP. The correct node type will be displayed when a connection to the node is made.

connections is the number of active connections to the node.

cp\_connections is the number of active connections that show support for CP-to-CP sessions.

native indicates whether nodename is in the same APPN topology subnetwork as the node issuing the DISPLAY command. Possible values are:

- **YES** If *nodetype* is **NN** or **BN** and *nodename* shares APPN topology information with the node issuing the DISPLAY command.
- NO If nodetype is NN or BN and nodename does not share APPN topology information with the node issuing the DISPLAY command.
- \*NA\* If nodetype is EN.

See the VTAM Network Implementation Guide for more information on APPN connections and nodetypes.

### IST1104I

adjcpname is the name of the adjacent control point. If the network where the resource resides is known to VTAM, adjcpname is issued as a network-qualified name in the form netid.name.

#### IST1105I

This message is a header message for the information displayed in message IST1106I.

#### IST1106I

resource is the name of the PU, CDRM, PORT, or LINE associated with the transmission group

status is the connection status and can be one of the following:

| AC/N | Active, but not reported to APPN topology and routing services                  |
|------|---------------------------------------------------------------------------------|
| AC/R | Active and reported to APPN topology and routing services                       |
| AO/N | Active with override but not reported to APPN topology and routing services     |
| AO/R | Active with override and reported to APPN topology and routing services         |
| AP/N | APPN connection pending, but not reported to APPN topology and routing services |
| AQ/N | Quiesced, but not reported to APPN topology and routing services                |
| AQ/R | Quiesced and reported to APPN topology and routing services                     |
| IN/N | Inactive, but not reported to APPN topology and routing services                |
| IN/R | Inactive and reported to APPN topology and routing services                     |
| NEV  | Never reported to APPN topology and routing services                            |

tgn is the transmission group number.

cp-cp is a user-defined value that can be specified on the GROUP, LINE, or PU definition statements or on the VARY ACT command. This value indicates whether the connection is capable of supporting CP-CP sessions.

- Possible values are YES or NO.
- For additional information on the CPCP operand, see Chapter 2, "Major Nodes" in the VTAM Resource Definition Reference.

tg\_characteristics is a 16-byte hexadecimal string representing the transmission group characteristics for puname. \*\*\*\* NA \*\*\*\* is displayed if puname is a low entry networking (LEN) node. LEN PUs do not have transmission groups associated with them.

| Byte | Description                          |             |                                         |  |
|------|--------------------------------------|-------------|-----------------------------------------|--|
| 1    | TG status and CP-CP session support. |             |                                         |  |
|      | Bit                                  | Description |                                         |  |
|      | 1                                    | TG status   |                                         |  |
|      | 4.1                                  | 0<br>1      | TG is not operational TG is operational |  |
|      | 2                                    | Reserved    | (zero)                                  |  |
|      | 3                                    | TG status   |                                         |  |
|      |                                      | 0<br>1      | TG is not quiescing TG is quiescing     |  |
|      | 4–8                                  | Reserved    | (not always zero)                       |  |

- Capacity. This value corresponds to the CAPACITY value coded in the TGP definition statement. The displayed value is an internal representation of the coded value. For more information on how the CAPACITY value coded in the TG profile is mapped to the internal representation used by VTAM, see "CAPACITY" in the VTAM Resource Definition Reference.
- 3-7 Reserved (zero).
- 8 Cost per unit time. This value corresponds to the COSTTIME value coded in the TGP definition statement.
- 9 Cost per byte. This value corresponds to the COSTBYTE value coded in the TGP definition statement.
- 10 Reserved (zero).
- Security. This value corresponds to the SECURITY value coded in the TGP definition statement as follows:

X'01' UNSECURE
X'20' PUBLIC
X'40' UNDERGRO
X'60' SECURE
X'80' GUARDED
X'A0' ENCRYPT
X'C0' SHIELDED

12 Propagation delay. This value corresponds to the PDELAY value coded in the TGP definition statement as follows:

X'4C' NEGLIGIB
X'71' TERRESTR
X'91' PACKET
X'99' LONG

13 Reserved (zero).

14–16 User-defined. These values correspond to the values coded for UPARM1, UPARM2, and UPARM3 respectively in the TGP definition statement.

System Action: Processing continues.

Operator Response: Save the system log for problem determination.

**Programmer Response:** If there are transmission group characteristics (contained in *tg\_characteristics*) that you do not want, recode the resource definition statements.

See "APPN Transmission Group Profile" in the VTAM Resource Definition Reference for more information.

### IST1102I NODENAME NODETYPE CONNECTIONS CP CONNECTIONS NATIVE

**Explanation:** This message is part of a group of messages that VTAM issues in response to a DISPLAY ID=adjcpname command or a DISPLAY ADJCP command.

- DISPLAY ID=adjcpname command
   See the explanation of message IST1100l for a complete description of this message group.
- DISPLAY ADJCP command

See the explanation of message IST1101I and message IST1197I for a complete description of possible message groups.

### IST1103I

nodename nodetype connections cp\_connections native

Explanation: This message is part of a group of messages that VTAM issues in response to a DISPLAY ID=adicpname command or a DISPLAY ADJCP command.

- DISPLAY ID=adicpname command
  - See the explanation of message IST1100I for a complete description of this message group.
- DISPLAY ADJCP command

See the explanation of message IST1101I and message IST1197I for a complete description of possible message groups.

### IST1104I

### **CONNECTION SUMMARY FOR adjcpname**

Explanation: This message is part of a group of messages that VTAM issues in response to a DISPLAY ADJCP command. See the explanations of message IST1101I and message IST1197I for a complete description of possible message groups.

### IST1105I

### RESOURCE STATUS TGN CP-CP TG CHARACTERISTICS

Explanation: VTAM issues this message as part of a group of messages in response to the following commands:

 DISPLAY ID command for a type 2.1 PU, a CDRM with a virtual route-based transmission group, an external communication adapter (XCA) port that is part of a connection network, or a NCP/Token-Ring interconnected (NTRI) line that is part of a connection network. A complete description of this message group follows.

```
IST1105I RESOURCE STATUS
                          TGN CP-CP TG CHARACTERISTICS
IST1106I resource status tgn cp-cp tg characteristics
IST314I
         END
```

DISPLAY ADJCP command for an adjacent control point

See the explanations of message IST1101I and message IST1197I for a complete description of possible message groups.

resource is the name of the PU, CDRM, port, or line associated with the transmission group status displays the connection status and can be one of the following:

AC/N Active, but not reported to APPN topology and routing services.

AC/R Active and reported to APPN topology and routing services.

AO/N Active with override but not reported to APPN topology and routing services.

AO/R Active with override and reported to APPN topology and routing services.

AP/N APPN connection pending and not reported to APPN topology and routing services.

AQ/N Quiesced, but not reported to APPN topology and routing services.

AQ/R Quiesced and reported to APPN topology and routing services.

IN/N Inactive, but not reported to APPN topology and routing services.

IN/R Inactive and reported to APPN topology and routing services.

NEV Never reported to APPN topology and routing services.

tgn is the transmission group number. \*NA\* is displayed if there is no TG number assigned to puname.

cp-cp is a user-defined value that can be specified on the GROUP, LINE, or PU definition statements or on the VARY ACT command. This value indicates whether the connection is capable of supporting CP-CP sessions.

- Possible values are YES or NO.
- For additional information on the CPCP operand, see Chapter 2, "Major Nodes" on page 19 in the VTAM Resource Definition Reference.

*tg\_characteristics* is a 16-byte hexadecimal string representing the transmission group characteristics for *puname*. \*\*\*\* NA \*\*\*\* is displayed if *puname* is a low entry networking (LEN) node. LEN PUs do not have transmission groups associated with them.

### Byte Description

1 TG status and CP-CP session support.

| Bit | Descrip  | Description                             |  |  |
|-----|----------|-----------------------------------------|--|--|
| 1   | TG statu | JS                                      |  |  |
|     | 0<br>1   | TG is not operational TG is operational |  |  |
| 2   | Reserve  | Reserved (zero)                         |  |  |
| 3   | TG statu | TG status                               |  |  |
|     | 0<br>1   | TG is not quiescing TG is quiescing     |  |  |
| 48  | Reserve  | d (not always zero)                     |  |  |

- Capacity. This value corresponds to the CAPACITY value coded in the TGP definition statement. The displayed value is an internal representation of the coded value. For more information on how the CAPACITY value coded in the TG profile is mapped to the internal representation used by VTAM, see "CAPACITY" in the VTAM Resource Definition Reference.
- 3-7 Reserved (zero).
- 8 Cost per unit time. This value corresponds to the COSTTIME value coded in the TGP definition statement.
- 9 Cost per byte. This value corresponds to the COSTBYTE value coded in the TGP definition statement.
- 10 Reserved (zero).
- 11 Security. This value corresponds to the SECURITY value coded in the TGP definition statement as follows:

```
X'01' UNSECURE
X'20' PUBLIC
X'40' UNDERGRO
X'60' SECURE
X'80' GUARDED
X'A0' ENCRYPT
X'C0' SHIELDED
```

12 Propagation delay. This value corresponds to the PDELAY value coded in the TGP definition statement as follows:

X'4C' NEGLIGIB
X'71' TERRESTR
X'91' PACKET
X'99' LONG

13 Reserved (zero).

14–16 User-defined. These values correspond to the values coded for UPARM1, UPARM2, and UPARM3 respectively in the TGP definition statement.

System Action: Processing continues.

Operator Response: None.

**Programmer Response:** If there are transmission group characteristics (contained in *tg\_characteristics*) that you do not want, change the TGP definitions.

See "APPN Transmission Group Profile" in the *VTAM Resource Definition Reference* for more information on defining TGP definitions.

### IST1106I

resource status tgn cp-cp tg\_characteristics

**Explanation:** This message is part of a group of messages that VTAM issues in response to a DISPLAY ID command for a type 2.1 PU, a VRTG-capable CDRM, a PORT (XCA) that is part of connection network, or a LINE (NTRI) that is part of a connection network, or DISPLAY ADJCP command. The first message in the group is IST1105I. See the explanation of that message for a complete description.

# IST1107I TGP NAME TG CHARACTERISTICS

**Explanation:** This message is the first in a group of messages that VTAM issues in response to a DISPLAY TGPS command. A complete description of the message group follows.

IST1107I TGP NAME TG CHARACTERISTICS
IST1108I tgpname tg\_characteristics
:

IST314I END

tgpname is the transmission group profile name.

tg\_characteristics is a 16-byte hexadecimal string representing the transmission group characteristics for the PU associated with tgpname. \*\*\*\* NA \*\*\*\* is displayed if the PU is a low entry networking (LEN) node. LEN PUs do not have transmission groups associated with them.

#### **Byte** Description 1 This byte is zero when you display a TG profile, but other values may appear when you display the TG characteristics for an active resource. (for example, the output of the DISPLAY ADJCP command). 2 Capacity. This value corresponds to the CAPACITY value coded in the TGP definition statement. The displayed value is an internal representation of the coded value. For more information on how the CAPACITY value coded in the TG profile is mapped to the internal representation used by VTAM, see the VTAM Resource Definition Reference. 3-7 Reserved (zero). Cost per unit time. This value corresponds to the COSTTIME value coded in the TGP 8 definition statement. 9 Cost per byte. This value corresponds to the COSTBYTE value coded in the TGP definition statement. 10 Reserved (zero). 11 Security. This value corresponds to the SECURITY value coded in the TGP definition statement as follows: X'01' **UNSECURE** X'20' **PUBLIC** X'40' **UNDERGRO** X'60' **SECURE** X1801 **GUARDED** X'AO' **ENCRYPT** X'CO' SHIELDED

12 Propagation delay. This value corresponds to the PDELAY value coded in the TGP definition statement as follows:

X'4C' NEGLIGIB

X'71' TERRESTR

X'91' PACKET

X'99' LONG

13 Reserved (zero).

14–16 User-defined. These values correspond to the values coded for UPARM1, UPARM2, and UPARM3 respectively in the TGP definition statement.

System Action: Processing continues.

Operator Response: None.

Programmer Response: None.

### IST1108I tapname ta

tgpname tg\_characteristics

**Explanation:** This message is part of a message group that VTAM issues in response to a DISPLAY TGPS command. The first message in the group is IST1107I. See the explanation of that message for a complete description.

### IST1110I ACTIVATION OF CP-CP SESSION WITH cpname FAILED

**Explanation:** This message is the first in a group of messages that VTAM issues when a CP-CP session with *cpname* cannot be activated.

cpname is the name of the adjacent control point. If cpname is session-capable, VTAM issues cpname as a network-qualified name in the form netid.name.

Subsequent messages in the group indicate the reason that VTAM cannot activate the CP-CP session and include the following:

### IST1002I RCPRI=rcpri RCSEC=rcsec

This message is issued when there is a non-zero value in either or both of the RCPRI or RCSEC return code fields.

rcpri is the value of the primary return code issued by VTAM.

rcsec is the value of the secondary return code issued by VTAM.

See "RCPRI and RCSEC Return Codes for LU 6.2" on page 15-30 for a detailed explanation of *rcpri* and *rcsec*.

#### IST1111 ADJACENT NODE DOES NOT SUPPORT UNSOLICITED BINDS

This message is issued in response to a VARY ACT,ID=cpname command. The adjacent node does not support receipt of unsolicited binds. It will not accept another node sending a bind to it for CP-CP sessions, unless the bind flows as the result of link activation. The adjacent node will only allow itself to start CP-CP sessions, not another node.

### IST1112I CP ALREADY HAS A CP-CP SESSION WITH A NETWORK NODE

This message is issued in response to a VARY ACT,ID=cpname command when an attempt is made to establish CP-CP sessions for an end node (EN) which already has a CP-CP session with a network node (NN). An EN may have CP-CP sessions with only one NN at a time.

### **IST1113I EN-EN SESSION IS NOT VALID**

This message is issued in response to a VARY ACT,ID=cpname command when an EN-EN session was attempted. CP-CP sessions between ENs are not permitted.

### **IST1119I FAILURE REASON IS INSUFFICIENT STORAGE**

This message is issued in response to a VARY ACT,ID=cpname,IDTYPE=CP command. VTAM could not allocate storage for internal signals needed to establish CP-CP sessions.

### IST1246I ADJACENT CP NOT DEFINED IN CURRENT NETWORK NODE SERVER LIST

This message is issued at an end node when a network node attempts to establish CP-CP sessions and the network node cannot be used as a network node server according to the contents of the network node server list.

#### IST1247I ALL ATTEMPTS TO ESTABLISH A SESSION WERE UNSUCCESSFUL

This message is issued in response to a VARY ACT.ID=cpname.IDTYPE=CP command. VTAM at an end node attempted to establish a CP-CP session with the network node specified on the command, but all attempts were unsuccessful.

# IST1280I SESSION TYPE = sessiontype - SENSE = code

This message is issued when the CP-CP session activation failed for one of the following reasons:

- 1. An unrecoverable error occurred during session activation.
- 2. An error occurred during contention winner session activation, and the error remained after the maximum number of retries was attempted.

This message may be preceded by IST1356I. See the explanation of IST1356I that follows for more information.

sessiontype is either CONWINNER (contention winner) or CONLOSER (contention loser).

code is the sense code associated with the error. See Chapter 16, "Sense Codes" on page 16-1 for a description of code.

### IST1356I NETWORK NODE DOES NOT PROVIDE REQUIRED SERVER FUNCTION

This message is issued at an end node when that end node has attempted to activate a CP-CP session with network node *cpname* and the following is true:

The end node's network node server list specifies that cpname must provide SLU-initiated session capability as one of the requirements of becoming its network node server. However, cpname has informed the end node that it does not support SLU-initiated sessions.

System Action: Processing continues.

### **Operator Response:**

### IST1002I

Save the system log for problem determination.

Deactivate the link with the adjacent node which supports CP-CP sessions and then reactivate it. This will allow the other node to start the bind processing. This may cause CP-CP sessions to be activated.

### **IST1112I**

This CP is an EN. Verify that the EN has a CP-CP session established with the correct NN.

#### IST1113I

None.

### IST1119I

Enter the DISPLAY BFRUSE command to display information about the VSE system GETVIS area (SGA) or the WVS,VM common service area (CSA). Total VTAM private storage information is also displayed in message IST981I. Enter the DISPLAY STORUSE command to display storage usage for storage pools. Save the system log and request a dump for problem determination.

VSE Save the output you get by executing the MAP command.

#### IST1246I

Enter the VARY ACT,ID=cpname command and specify the desired server. VTAM will attempt to establish a CP-CP session with cpname even if cpname is not allowed by the current network node server list.

The network node server list should be modified. If the network node server list is left unchanged, then VTAM may not be able to acquire a new server if the current server fails. After the list has been modified, issue a VARY ACT,ID=member\_name command where member\_name is the member in the definition library that contains the edited network node server list.

#### IST1247I

You should determine that the adjacent nodes are working properly and check for any connection problems between the nodes.

Then enter the VARY ACT, ID=cpname command and specify the desired server.

The network node server list should be modified to allow more network nodes to act as servers. After the list has been modified, issue a VARY ACT,ID=member\_name command where member\_name is the member in the definition library that contains the edited network node server list.

#### IST12801

Save the system log for problem determination.

#### IST1356I

Save the system log for problem determination.

### **Programmer Response:**

#### IST1002I

Use the explanations of rcpri and rcsec to assist you in solving the problem.

### IST11111, IST11121, and IST11131

None.

#### IST1119I

Increase storage as required. You might want to redefine your CSA start options using the MODIFY VTAMOPTS command. After the storage shortage problem is corrected, enter a VARY ACT,ID=*cpname* command and specify the desired server.

See "DISPLAY BFRUSE Command," "DISPLAY STORUSE Command," and "MODIFY VTAMOPTS Command" in *VTAM Operation* for more information.

See Chapter 7, "Using VTAM Dump Analysis Tools (MVS)" in *VTAM Diagnosis* for information about analyzing dumps. If external trace is active, see "Analyzing Storage" in *VTAM Diagnosis* for information about analyzing storage using the VIT analysis tool.

### IST1246I and IST1247I

Additional network nodes can be defined as acceptable servers by modifying the network node server list. Add new NETSRVR definition statements for individual network nodes or add a NETSRVR definition statement that allows any known network node to act as the network node server.

For information on the NETSRVR definition statement, see "NETSRVR" in the *VTAM Resource Definition Reference.* 

#### IST1280I

Use the explanation of the sense code to assist you in solving the problem.

#### IST1356

The network node server list must be modified. Specify SLUINIT=OPT on the NETSRVR definition statement for either the network node server entry for *cpname* or the nameless entry.

Ask the operator to reactivate the modified network node server list before trying to activate the session again.

### IST11111 ADJACENT NODE DOES NOT SUPPORT UNSOLICITED BINDS

**Explanation:** VTAM issues this message as part of a group of messages. The first message in the group is IST1110I. See the explanation of that message for a complete description.

### IST1112I CP ALREADY HAS A CP-CP SESSION WITH A NETWORK NODE

**Explanation:** VTAM issues this message as part of a group of messages. The first message in the group is IST1110I. See the explanation of that message for a complete description.

### IST1113I EN-EN SESSION IS NOT VALID

**Explanation:** VTAM issues this message as part of a group of messages. The first message in the group is IST1110I. See the explanation of that message for a complete description.

### IST1114I option START OPTION IGNORED – NOT VALID FOR value

Explanation: VTAM issues this message when option is not valid for the specified value.

option is the start option that is ignored.

value is one of the following:

- · A specified node type that is not valid for option
- · A specified start option and its value that conflict with option.

System Action: option is ignored. Other processing continues.

Operator Response: Save the system log for problem determination.

**Programmer Response:** Examine the VTAM start options contained in ATCSTRxx and verify that the correct options are specified. See the *VTAM Resource Definition Reference* for more information on VTAM start options.

### IST1115I CDRM NAME cdrmname IS DIFFERENT THAN SSCPNAME START OPTION

**Explanation:** This message is the first in a subgroup of messages that VTAM issues in response to an attempt to activate the host cross-domain resource manager (CDRM) major node with a name different than the host system services control point (SSCP) name specified in the start options.

A complete description of the message subgroup follows.

IST1115I CDRM NAME cdrmname IS DIFFERENT THAN SSCPNAME START OPTION IST1116I SSCP NAME sscpname IS USED

#### IST1115I

cdrmname is the name specified in the CDRM major node definition.

### IST1116I

sscpname is the name specified on the SSCPNAME start option.

**System Action:** The name specified for the host CDRM major node is ignored, and the SSCP name is used for the host CDRM name.

**Operator Response:** Save the system log for problem determination.

**Programmer Response:** Change either the name in the host CDRM definition or the SSCP name specified in the START options so that the names match. If the START option is changed, VTAM must be restarted. If the name in the host CDRM definition is changed, you must deactivate and reactivate the major node to use the new definition.

### IST1116I SSCP NAME sscpname IS USED

**Explanation:** VTAM issues this message as part of a subgroup of messages. The first message in the subgroup is IST1115I. See the explanation of that message for a complete description.

### IST1117I PHYSICAL RESOURCE (PHYSRSC) puname (IS NOT KNOWNIIS NOT A PU)

**Explanation:** VTAM issues this message as part of a group of messages. The first message in this group is IST1079I. See the explanation of that message for a complete description.

### **IST1118I** LINK DEFINITION FAILURE, CP = cpname TGN = tgn

**Explanation:** This message is the first in a group of messages that VTAM issues when an attempt to define the link to topology and routing services failed. The second message in the group gives the reason for the failure. Possible message groups follow.

```
IST1118I LINK DEFINITION FAILURE, CP = cpname TGN = tgn
IST1119I FAILURE REASON IS INSUFFICIENT STORAGE
IST314I END

IST1118I LINK DEFINITION FAILURE, CP = cpname TGN = tgn
IST1261I ABEND OCCURRED DURING LINK DEFINITION
IST314I END
```

#### IST1118I

cpname is the name of the control point to which this link is attached. If cpname is session-capable, VTAM issues cpname as a network-qualified name in the form netid.name.

tgn is the transmission group number associated with this link.

#### IST11191

There was not enough storage to define the link to topology and routing services.

#### IST12611

An abend occurred before the link was defined to topology and routing services.

System Action: No sessions will be assigned to the link. Other processing continues.

#### **Operator Response:**

- Enter the DISPLAY ADJCP,ID=cpname,E command and use the information displayed in messages IST1105I and IST1106I to identify the PU associated with the link specified by cpname and tgn.
- 2. Enter the VARY INACT command to deactivate the link. The link must be deactivated before another attempt at link definition is made. When the VARY INACT command has completed, enter a VARY ACT command to activate the link.
- 3. If VTAM continues to issue this message group, refer to the operator response for the second message.

### IST1119I

Enter the DISPLAY STORUSE command to display storage usage for storage pools. Message IST981I displays total VTAM private storage information. If this message does not appear in the display, you may need to reissue the DISPLAY STORUSE command, specifying a higher value for the NUM operand. See "DISPLAY STORUSE Command" in *VTAM Operation* for additional information.

Save the system log and dump for problem determination.

### IST12611

Save the system log for problem determination.

### **Programmer Response:**

### IST1119I

Increase storage as required.

#### IST12611

Review the contents of the system dump to determine the correct problem determination action.

#### IST1119I FAILURE REASON IS INSUFFICIENT STORAGE

**Explanation:** VTAM issues this message as part of several different message groups. See the explanation of the first message in the group for a complete description.

#### IST1120I macroname APPNCOS DEFINITION FAILED-INSUFFICIENT STORAGE

**Explanation:** VTAM issues this message in response to an APPN class-of-service (COS) definition failure. The definition statement failed because there was not enough private storage to process the request.

macroname is the name of the class of service being defined in the definition statement.

System Action: Processing continues.

**Operator Response:** Enter the DISPLAY STORUSE command to display storage usage for storage pools. Message IST981I displays total VTAM private storage information. If this message does not appear in the display, you may need to reissue the DISPLAY STORUSE command, specifying a higher value for the NUM operand. See "DISPLAY STORUSE Command" in *VTAM Operation* for additional information.

Save the system log and request a dump for problem determination.

Programmer Response: Increase storage as required.

See *VTAM Operation* for more information on the DISPLAY BFRUSE and DISPLAY STORUSE commands. "Using VTAM DISPLAY Commands for Problem Determination" in *VTAM Diagnosis* provides additional information.

See Chapter 7, "Using VTAM Dump Analysis Tools (MVS)" in *VTAM Diagnosis* for information about analyzing dumps. If external trace is active, see "Analyzing Storage" in *VTAM Diagnosis* for information about analyzing storage using the VIT analysis tool.

### IST1121I COSAPPN IN library errortype — PROCESSING CONTINUES

**Explanation:** VTAM issues this message when the library member **COSAPPN** was empty, not found, or contained a syntax error.

library is the data definition name (DDNAME) specified for the definition library.

errortype indicates the type of error and can be IS EMPTY, NOT FOUND, or IN ERROR (contains a syntax error).

**System Action:** VTAM initialization continues. However, the IBM-supplied classes of service may not be available for APPN route selection.

**Operator Response:** If the APPN classes of service have been defined under a different member name and are activated by configuration list processing or by a VARY ACT command, then no action is necessary.

Otherwise, save the system log for problem determination.

### **Programmer Response:**

- If IS EMPTY or NOT FOUND is displayed, verify that COSAPPN was either intentionally left empty
  or not found.
- If IN ERROR is displayed, see "APPN Class-of-Service Definitions" in the VTAM Resource Definition Reference for additional information.

**Note:** If an alternate set of appropriate classes of service is not defined through another configuration file specified in the start options, attempting to activate APPN sessions will yield unpredictable results.

### IST1122I CHKPT TO DATASET datasetname WAS NOT SUCCESSFUL, CODE = code

Explanation: VTAM issues this message in response to one of the following commands:

- MODIFY CHKPT
- MODIFY CHKPT,ALL
- MODIFY CHKPT, DIR
- MODIFY CHKPT, TOPO
- Z NET
- Z NET,QUICK

This message confirms that VTAM was unable to write either the APPN directory database or the APPN topology database to the specified *datasetname*.

code indicates the reason for the error and is one of following:

| Code | Error                                                                                                    |
|------|----------------------------------------------------------------------------------------------------|
| 1    | Insufficient storage.                                                                                                    |
| 2    | The disk file is undefined.                                                                                                    |
| 3    | A MODIFY CHKPT command was attempted before the initial database load was complete.                                                                                                    |
| 4    | Disk I/O errors occurred. These errors may be reported in a separate message(s) issued prior to this message.                                                                                                    |
| 5    | A Z NET or Z NET,QUICK command may have been entered before the initial database load was complete. Or, the disk I/O subtask is unavailable due to a previous abend or initialization error and termination processing has begun. |
| 6    | The MODIFY CHKPT command was not entered at a network node.                                                                                                    |
| 7    | The APPN directory contains no resources to checkpoint.                                                                                                    |
| 10   | The topology and routing services task abended while attempting to process the MODIFY CHKPT command.                                                                                                    |

System Action: Processing continues.

### **Operator Response:**

#### Code Response

1 Enter the DISPLAY STORUSE command to display storage usage for storage pools.

Message IST9811 displays total VTAM private storage information. If this message does not appear in the display, you may need to reissue the DISPLAY STORUSE command, specifying a higher value for the NUM operand. See "DISPLAY STORUSE Command" in VTAM Operation for additional information.

Save the system log and dump for problem determination.

- 2 Save the system log for problem determination.
- 3 If you entered a MODIFY CHKPT command, wait a short time and reenter the command.
- 4 Save the system log and dump for problem determination.
- 5 Regardless of how termination processing began, do not attempt another checkpoint. If you did not enter a termination command, save the system log and dump for problem determination.
- **VTAM** ignores the MODIFY CHKPT command because it was not entered at a network node. Ensure that you are working with a network node and reenter the command.
- 7 None.
- 10 Save the system log and dump for problem determination.

### **Programmer Response:**

### Code Response

1 Increase storage as required.

See *VTAM Operation* for more information on the DISPLAY BFRUSE and DISPLAY STORUSE commands. "Using VTAM DISPLAY Commands for Problem Determination" in *VTAM Diagnosis* provides additional information.

See Chapter 7, "Using VTAM Dump Analysis Tools (MVS)" in *VTAM Diagnosis* for information about analyzing dumps. If external trace is active, see "Analyzing Storage" in *VTAM Diagnosis* for information about analyzing storage using the VIT analysis tool.

- You must define the missing disk file. See the applicable sequential access method documentation and the *VTAM Network Implementation Guide* for additional information.
- None.
- 4 See the applicable sequential access method documention for more information.
- Use the messages issued prior to this message to determine the cause of the failure. This message is only informing you that the directory services or topology routing services database was not written to *datasetname*. VTAM can continue without the disk I/O subtask, but the checkpoint function will not be available.
- 6 None.
- 7 None.
- Review the contents of the system dump to determine the correct problem determination action. See Chapter 2, "Collecting Documentation for Specific Types of Problems" in *VTAM Diagnosis* for information on the abend procedure.

### IST1123I MODIFY CHKPT TO DATASET datasetname WAS SUCCESSFUL

Explanation: VTAM issues this message in response to any one of the following commands:

MODIFY CHKPT MODIFY CHKPT, DIR MODIFY CHKPT, ALL MODIFY CHKPT, TOPO Z NET Z NET, QUICK

This message indicates that either directory services or topology and routing services has completed writing out its database to the specified *datasetname*.

System Action: Processing continues.

Operator Response: None.

Programmer Response: None.

### IST1124I UNABLE TO REGISTER RESOURCES WITH nodename

**Explanation:** This message is the first in a group of messages that VTAM issues when VTAM at this end node is unable to register resources with its network node server.

nodename is the network-qualified name of the network node server control point in the form netid.name.

The second message in the group indicates the reason that the end node is unable to register resources and can be one of the following:

# IST1125I END NODE IS NOT AUTHORIZED

The end node is unable to register resources because the end node is not authorized at the network node server.

### **IST1126I END NODE NETID REJECTED**

The network node server rejected the network ID of the end node because the network node exceeded the maximum number of network IDs allowed.

### **IST1127I UNRECOGNIZED REGISTRATION REQUEST**

The network node *nodename* has repeatedly reported that it is unable to interpret registration requests from this end node. This is due to one of the following software errors:

- · The end node software is failing and sending incorrect requests.
- The network node software is failing and unable to recognize the requests from the end node

# **System Action:**

#### IST1125I or IST1126I

VTAM stops registering resources until CP-CP sessions with network node server *nodename* are deactivated. CP-CP sessions with this server or any other network node are then activated.

### IST11271

CP-CP sessions with *nodename* are deactivated. Either VTAM or the operator may activate CP-CP sessions with another network node and VTAM will resume resource registration.

### **Operator Response:**

#### IST1125I or IST1126I

Save the system log for problem determination.

### IST1127I

Enter the MODIFY TRACE, TYPE=BUF, ID=nodename command. Save the system log for problem determination.

#### **Programmer Response:**

### IST1125I

If CP-CP sessions are desired between the end node and network node *nodename*, modify the network node server list to define the end node as authorized at that network node. If necessary, include a NETSRVR definition statement for the selected network node in the network node server list, or include a NETSRVR definition statement that allows any known network node to act as the network node server for the end node.

After the list has been edited, issue VARY ACT,ID=member\_name, where member\_name is the name of the definition list member that contains the edited network node server list. Then, enter the VARY TERM,ID=nodename command to deactivate CP-CP sessions between this end node and network node nodename. VTAM will automatically reactivate CP-CP sessions, using the new network node server list.

### IST1126I

Select a network node server that can accommodate the network ID. If necessary, include a NETSRVR definition statement for the selected network node in the network node server list, or include a NETSRVR definition statement that allows any known network node to act as the network node server for the end node.

#### IST1127I

Examine the system log and trace output. Verify the REGISTR and DELETE GDS variables against the published formats.

- See SNA Formats or SNA Network Product Formats for a description of the REGISTR and DELETE GDS variables and an explanation of GDS variable formats.
- See Chapter 8, "Using Traces" in VTAM Diagnosis for more information about analyzing traces.

Alternatively, select a new network node to act as the server for this end node. If necessary, include a NETSRVR definition statement for the selected network node in the network node

server list, or include a NETSRVR definition statement that allows any known network node to act as the network node server for the end node.

After the list has been modified, issue VARY ACT,ID=member\_name, where member\_name is the name of the definition list member that contains the edited network node server list.

#### IST1125I END NODE IS NOT AUTHORIZED

**Explanation:** VTAM issues this message as part of a group of messages when VTAM at this end node is unable to register resources with its network node server. The first message in the group is IST1124I. See the explanation of that message for a complete description.

### IST1126I END NODE NETID REJECTED

**Explanation:** VTAM issues this message as part of a group of messages when VTAM at this end node is unable to register resources with its network node server. The first message in the group is IST1124I. See the explanation of that message for a complete description.

### IST1127I UNRECOGNIZED REGISTRATION REQUEST

**Explanation:** VTAM issues this message as part of a group of messages when VTAM at this end node is unable to register resources with its network node server. The first message in the group is IST1124I. See the explanation of that message for a complete description.

### IST1128I PATH pathname IGNORED, nodename – STORAGE SHORTAGE

**Explanation:** This message is the first in a group of messages that VTAM issues when sufficient storage is not available to update the dynamic path update set *pathname* for node *nodename*. A complete description of the message group follows.

IST1128I PATH pathname IGNORED, nodename - STORAGE SHORTAGE

IST1045I NODE TYPE = nodetype

IST314I END

VTAM issues nodename as a network-qualified name in the form netid.name.

nodetype is the resource type of nodename. See Chapter 14, "Node and ID Types in VTAM Messages" on page 14-1 for possible values.

System Action: VTAM does not update the dynamic path update set pathname.

**Operator Response:** Wait a short time and reenter the command. If VTAM continues to issue this message, enter the DISPLAY BFRUSE command. Enter the DISPLAY STORUSE command to display storage usage for storage pools. Save the system log and dump for problem determination.

For a VTAM internal trace, enter a MODIFY TRACE command, specifying a smaller buffer size.

**Programmer Response:** Verify that the operator entered the following start options as specified in the start procedures:

- · buffer pool
- MVS,VM CSALIMIT
- VSE SGALIMIT.

You might have underestimated the storage requirements in the MVS,VM common service area or VSE GETVIS area.

Increase storage as required. For insufficient storage errors, you might want to redefine your buffer pool, CSA, or SGA limits. If the start option cannot be modified using the MODIFY VTAMOPTS command, you must modify the VTAM start options file (ATCSTRxx) and restart VTAM to use the new start option.

- Use the Estimating Storage for VTAM diskette to determine the storage requirements for VTAM.
- See Chapter 4, "Start Options" in the VTAM Resource Definition Reference for a description of VTAM start options.

- See "DISPLAY BFRUSE Command," "DISPLAY STORUSE Command," and "MODIFY VTAMOPTS Command" in VTAM Operation for additional information.
- See "Buffer Pools" in the VTAM Network Implementation Guide for an explanation and description
  of buffer pools and for general information on buffer pool specification and allocation.
- See Chapter 7, "Using VTAM Dump Analysis Tools (MVS)" in VTAM Diagnosis for information about analyzing dumps. If external trace is active, see "Analyzing Storage" in VTAM Diagnosis for information about analyzing storage using the VIT analysis tool.

#### IST1129I command FAILED, nodename – DEACTIVATE PENDING

**Explanation:** This message is the first in a group of messages that VTAM issues when the resource nodename that the operator specified on command has a deactivation request pending. A complete description of the message group follows.

```
IST1129I command FAILED, nodename - DEACTIVATE PENDING
```

IST1045I NODE TYPE = nodetype

IST314I END

If the *command* that failed was a VARY INACT command, the pending deactivation is of a stronger type (Immediate or Force).

If a network-qualified name was entered on the command line, VTAM issues *nodename* in the form *netid.name*.

nodetype is the resource type of nodename. See Chapter 14, "Node and ID Types in VTAM Messages" on page 14-1 for possible values.

System Action: VTAM rejects the command. Other processing continues.

**Operator Response:** Monitor the progress of the deactivation by using the DISPLAY command. When *nodename* is deactivated, reenter the VARY command.

Programmer Response: None.

### IST1130I command FOR nodename FAILED - STORAGE SHORTAGE

**Explanation:** This message is the first in a group of messages that VTAM issues when *command* for resource *nodename* failed because VTAM could not obtain enough storage to process the request. A complete description of the message group follows.

```
IST1130I command FOR nodename FAILED - STORAGE SHORTAGE
```

IST1045I NODE TYPE = nodetype

IST314I END

If a network-qualified name was entered on the command line, VTAM issues *nodename* in the form *netid.name*.

nodetype is the resource type of nodename. See Chapter 14, "Node and ID Types in VTAM Messages" on page 14-1 for possible values.

**System Action:** VTAM rejects the command. Processing continues.

**Operator Response:** Messages IST561I, IST562I, IST563I, IST564I, IST565I or IST566I may be issued prior to this message to indicate the type of storage affected.

Enter the DISPLAY BFRUSE command to display storage used by VTAM buffer pools and information about the VSE system GETVIS area (SGA) or the MVS,VM common service area (CSA). Total VTAM private storage information is also displayed in message IST9811. Enter the DISPLAY STORUSE command to display storage usage for storage pools.

Save the system log and request a dump for problem determination.

VSE Save the output you get by executing the MAP command.

If nodename is an independent logical unit that is being converted to a definition for a resource in another domain, then the NCP major node for nodename must be deactivated. Activate the NCP major node when the storage shortage no longer exists.

**Programmer Response:** Verify that the operator entered the following start options as specified in the start procedures:

- buffer pool
- MVS,VM CSALIMIT
- VSE SGALIMIT.

You might have underestimated the storage requirements in the MVS, VM common service area or VSE GETVIS area.

Increase storage as required. For insufficient storage errors, you might want to redefine your buffer pool, CSA, or SGA limits. If the start option cannot be modified using the MODIFY VTAMOPTS command, you must modify the VTAM start options file (ATCSTRxx) and restart VTAM to use the new start option.

- See Chapter 4, "Start Options" in the VTAM Resource Definition Reference for a description of VTAM start options.
- See "DISPLAY BFRUSE Command," "DISPLAY STORUSE Command," and "MODIFY VTAMOPTS
   Command" in VTAM Operation for additional information.
- See "Buffer Pools" in the VTAM Network Implementation Guide for an explanation and description
  of buffer pools and for general information on buffer pool specification and allocation.
- See Chapter 7, "Using VTAM Dump Analysis Tools (MVS)" in VTAM Diagnosis for information about analyzing dumps. If external trace is active, see "Analyzing Storage" in VTAM Diagnosis for information about analyzing storage using the VIT analysis tool.

### **IST1131I DEVICE** = *devicetype* [- **CONTROLLING** LU = *luname*]

**Explanation:** This message is part of a group of messages that VTAM issues in response to a DISPLAY ID command.

devicetype is the device type. If devicetype is **ILU/CDRSC**, the node is an independent LU that is represented by a CDRSC.

*luname* is the name of the controlling LU that was previously specified on the LOGAPPL operand of the definition statement or on the LOGON operand of the VARY LOGON command.

- If a network-qualified name was entered on the command line, VTAM issues luname in the form netid.name.
- If there is no controlling application program, VTAM does not display CONTROLLING LU = luname.

System Action: Processing continues.

Operator Response: None.

Programmer Response: None.

### iST1132i nodename IS ACTIVE, TYPE = nodetype

**Explanation:** VTAM issues this message when *nodename* has been successfully activated in response to a VARY command.

If a network-qualified name was entered on the command line, VTAM issues *nodename* in the form *netid.name*.

nodetype is the type of node that is displayed. See Chapter 14, "Node and ID Types in VTAM Messages" on page 14-1 for a description of nodetype.

**Note:** If you are expecting this message to confirm activation of a resource and it is not issued, this can occur if the VARY command was overridden by other VTAM processing.

For example, if an NCP INOPs prior to completion of a VARY ACT command and recovery is attempted, then VTAM activates the resource rather than the operator command. In this situation, message IST493I or IST1141I would be displayed indicating that the VARY ACT command was overridden.

System Action: Processing continues.

Operator Response: None.

Programmer Response: None.

#### IST1133I

#### nodename IS NOW INACTIVE, TYPE = nodetype

**Explanation:** VTAM issues this message when *nodename* has been successfully deactivated. In most cases, this is the result of a VARY INACT command. If *nodename* is a cross-domain resource manager (CDRM) in another domain, then deactivation could be the result of a deactivation request from the domain of *nodename*.

If a network-qualified name was entered on the command line, VTAM issues *nodename* in the form *netid.name*.

*nodetype* is the type of node that is displayed. See Chapter 14, "Node and ID Types in VTAM Messages" on page 14-1 for a description of *nodetype*.

System Action: Processing continues.

Operator Response: None.

Programmer Response: None.

#### IST1134I

### nodename NOW HAS CONTROLLING LU luname

**Explanation:** VTAM issues this message when processing of the LOGON operand of either a VARY ACT or VARY LOGON command has been completed.

When logical unit *nodename*, or the logical units associated with *nodename*, are not in session with another application program, VTAM will automatically log them on to application program *luname*. Resources must be active in order for the logon to complete. This does not mean that a session with the application program has been initiated.

If a network-qualified name was entered on the ID operand of the command, VTAM issues *nodename* in the form *netid.name*.

If a network-qualified name was entered on the LOGON operand of the command, VTAM issues *luname* in the form *netid.name*.

System Action: Processing continues.

Operator Response: None.

Programmer Response: None.

### IST1135I

### FORCED VARY INACT SCHEDULED FOR nodename

**Explanation:** VTAM issues this message in response to a VARY INACT, TYPE=FORCE command to deactivate node *nodename*.

If a network-qualified name was entered on the command line, VTAM issues *nodename* in the form *netid.name*.

System Action: VTAM issues a VARY INACT command for node nodename.

Operator Response: None.

Programmer Response: None.

### IST1136I

### VARY INACT nodename SCHEDULED - UNRECOVERABLE ERROR

**Explanation:** VTAM issues this message when a VARY INACT command for resource *nodename* has been scheduled because one of the following occurred:

- An unrecoverable error occurred in a communication controller, physical unit, logical unit, link, or link station.
- VTAM scheduled an internal VARY INACT, TYPE=FORCE command because the maximum RU size was exceeded on the SSCP-LU session or the SSCP-PU session.

VTAM issues nodename as a network-qualified name in the form netid.name.

System Action: VTAM automatically issues a VARY INACT command for resource nodename.

Operator Response: Save the system log for problem determination.

**Programmer Response:** Run your operating system service aid program, and contact IBM for service. See the *EREP User's Guide and Reference* for more information on using EREP.

#### IST1137I

command FAILED, nodename - reason

**Explanation:** VTAM issues this message when the command failed for the specified reason.

If a network-qualified name was entered on the command line, VTAM issues *nodename* in the form *netid.name*.

reason indicates the cause of the failure and can be one of the following:

#### **ALSNAME NOT GIVEN**

A MODIFY TRACE, TYPE=GPT command was entered for *nodename*. No ALSNAME was specified, and a default ALSNAME could not be determined because of one of the following:

- The adjacent link station list for nodename contains no entries.
- The adjacent link station list for nodename contains two or more entries (other than ISTAPNPU).

#### **ALSNAME NOT VALID**

A MODIFY TRACE, TYPE=GPT command was entered for *nodename*. The adjacent link station name (ALSNAME) that was either specified or used by default was not in a valid state when the command was entered. If ISTAPNPU was used by default because it was the only entry in the adjacent link station list, then this is the reason the command failed. ISTAPNPU is the name of the generic APPN adjacent link station. A real adjacent link station name must be specified for the command to succeed.

### **CDRSC IS DYNAMIC**

nodename is a dynamic cross-domain resource; this is not valid for the TRACE command you entered.

### **CDRSC NOT ACTIVE**

Giveback processing or internal delete for node *nodename* failed. VTAM found a predefined CDRSC to be **not** active, and VTAM was not able to transfer the active sessions from the LU to the CDRSC.

### **CDRSC NOT ALLOCATED**

Giveback processing or internal delete for node *nodename* failed. VTAM has insufficient resources to allocate a cross-domain resource or does not support a dynamic CDRSC and was not able to transfer the active sessions from the LU to a CDRSC.

### **DEACTIVATE PENDING**

VTAM rejected a VARY INACT, TYPE=GIVEBACK or VARY REL, TYPE=GIVEBACK command because a logical unit subordinate to *nodename* has LU-LU sessions and is pending deactivation.

#### **EXIT IS NOT FOUND**

The operator entered a DISPLAY EXIT command for a VTAM installation-wide exit which could not be located.

### **FUNCTION NOT OPERATIONAL**

The Cryptographic Facility is not available to process a MODIFY ENCR command.

### **INSTALL EXIT REJECT**

The operator entered a MODIFY ENCR command for *nodename*, and VTAM rejected the MODIFY ENCR command because of user-written routines related to the GENKEY function of the IBM Programmed Cryptographic Facility licensed program.

#### MODEL LU NOT VALID

The operator entered a DISPLAY LUGROUPS command for nodename. Model LU nodename was not found in the LUGROUP specified on the GROUP operand of the DISPLAY LUGROUPS command.

### **NODE KEY UNDEFINED**

The operator entered a MODIFY ENCR command for nodename and the node nodename does not have a properly defined cryptographic key in the cryptographic key data set.

#### **MUST BE APPLICATION**

A MODIFY ENCR command was entered for nodename to set the encryption level to CONDITIONAL. The CONDITIONAL encryption level is valid only if nodename is an application program.

### **MUST BE MORE SECURE**

The operator entered a MODIFY ENCR command for nodename to lower (make less secure) the level of cryptographic session for the logical unit or application program indicated by nodename. The level of cryptographic session for a logical unit or application program can only be raised (made more secure). For example, if you have defined an LU as selective, you cannot modify it to optional. You can modify it to required.

#### RESOURCES NOT FOUND

The operator entered a VARY ACQ or a VARY REL command, but it had no effect on the NCP.

Either all the resources were acquired or released already or the OWNER specified on the command did not match any of the owner names specified on the NCP's resources. Two different networks cannot share the same native resources.

### **SECURITY DATA ERROR**

VTAM detected a mismatch of the encrypted security data fields during the XID exchange. This mismatch may be caused by:

- · An unauthorized subarea dial physical unit attempting to establish a connection over a switched line.
- The absence of the PRTCT operand
- Not having the correct password coded for both the caller and receiver
- One of the subarea nodes is of a level that does not support call security verification.

### **SECURITY ERROR**

A security error occurred while VTAM was processing the command command.

### STORAGE SHORTAGE

The operator entered a MODIFY ENCR command for nodename and the VTAM address space has insufficient storage.

### **SUPPORT UNAVAILABLE**

The security manager is not available or the resource class APPCLU is not active.

### **VTAM ABEND**

One of the following occurred:

- VTAM abended while processing a MODIFY PROFILES command.
- MVS VTAM abended while processing a MODIFY ENCR command for nodename. The error may be due to the improper cleanup of the cryptographic facility (that is, the operator cancelled the cryptographic facility via the CANCEL command).

System Action: The command is not completed. Processing continues.

### **CDRSC IS DYNAMIC or CDRSC NOT ALLOCATED**

LU nodename remains known to VTAM in an inactive state with active sessions.

### **FUNCTION NOT OPERATIONAL**

The command is not executed.

#### **SECURITY DATA ERROR**

VTAM terminates the switched connection and deactivates the PU.

### **SECURITY ERROR or SUPPORT UNAVAILABLE**

VTAM does not refresh the profiles and continues to use the profiles that are in storage.

**Operator Response:** The *reason* determines the response:

#### **ALSNAME NOT GIVEN**

Enter a DISPLAY ID command for nodename to determine the correct adjacent link station, and reenter the command.

### **ALSNAME NOT VALID**

Enter a DISPLAY ID command for nodename to determine the correct adjacent link station, and reenter the command.

The state (active or inactive) of the PU with which the independent LU is associated must be as follows:

- Active if it has been dynamically reconfigured within the NCP
- · Active if it is on an NCP switched line
- Active or inactive if it is on an NCP nonswitched line.

### CDRSC IS DYNAMIC or CDRSC NOT ALLOCATED

Activate a CDRSC major node that defines a CDRSC with nodename.

#### **DEACTIVATE PENDING**

Wait until all subordinate nodes have completed deactivation and retry the command.

### **FUNCTION NOT OPERATIONAL**

Make sure the Cryptographic Facility is installed and operational.

### **MODEL LU NOT VALID**

Check that nodename is correct and retry the command. If problems persist, save the system log for problem determination.

#### **RESOURCES NOT FOUND**

Verify that all of the NCP resources have been acquired or released or that the OWNER specified on the command matches the owner name specified on the resource(s) to be acted upon.

### **SECURITY DATA ERROR**

Monitor the console for further occurrences of this message. If VTAM continues to issue this message, use the VARY ANS command to take the line out of answer mode.

#### SECURITY ERROR

Retry the command. If VTAM continues to issue this message, contact the security administrator.

### **VTAM ABEND**

Save the system log and dump for problem determination.

If the error was due to the improper cleanup of the cryptographic facility, enter the STOP command to stop the cryptographic facility, and then save the system log for problem determination.

#### All other reasons

Save the system log for problem determination.

Programmer Response: The reason determines the response:

### **CDRSC IS DYNAMIC**

Reenter the TRACE command with a resource that is not a dynamic cross-domain resource. You cannot trace a dynamic cross-domain resource.

#### **CDRSC NOT ALLOCATED**

Take VTAM down, and restart it so that it supports dynamic CDRSCs.

#### **EXIT IS NOT FOUND**

Make sure the VTAM installation-wide exit that could not be found has been installed on your system.

### **INSTALL EXIT REJECT**

See IBM Programmed Cryptographic Facility General Information.

#### **MODEL LU NOT VALID**

Check the definition of *nodename* to ensure that it is correct.

#### **NODE KEY UNDEFINED**

Define the cryptographic key for node *nodename* in the cryptographic key data set. For information about defining cryptographic keys, see the *OS/VS1* and *OS/VS2* MVS Programmed Cryptographic Facility Installation Guide and the VTAM Network Implementation Guide.

### **MUST BE APPLICATION**

Make sure *nodename* is the correct node name. If *nodename* is the correct name, see *VTAM Operation* for more information on valid encryption levels. Otherwise, reenter the MODIFY ENCR command with the correct value for *nodename*.

#### **MUST BE MORE SECURE**

If you wish to lower the cryptographic session level of a node, you must redefine the system definition cryptographic option in SYS1.VTAMLST and reactivate the major node that contains nodename.

### **SECURITY DATA ERROR**

Verify that all nodes involved in the dial process are at a level that supports call security verification. The passwords used to verify the identity of the caller and the receiver must match. Refer to the PRTCT keyword on the PU statement in the switched major node definition.

### STORAGE SHORTAGE

If this error occurs often, review the VTAM storage allocation. Increase storage as required.

- Use the Estimating Storage for VTAM program to determine the storage requirements for VTAM.
- See "DISPLAY BFRUSE Command" and "DISPLAY STORUSE Command" in VTAM
   Operation for additional information.
- See Chapter 7, "Using VTAM Dump Analysis Tools (MVS)" in VTAM Diagnosis for information about analyzing dumps. If external trace is active, see "Analyzing Storage" in VTAM Diagnosis for information about analyzing storage using the VIT analysis tool.

#### **VTAM ABEND**

See Chapter 2, "Collecting Documentation for Specific Types of Problems" in *VTAM Diagnosis* for information on the abend procedure. If you cannot determine the cause of the problem from the output provided or need additional assistance, contact the IBM software support center.

MVS If the error was due to the improper cleanup of the cryptographic facility, start the cryptographic facility if it is not already started.

For all other *reason*s, no further action is recommended.

### IST1138I REQUIRED resource [luname] reason

**Explanation:** VTAM issues this message as part of a group of messages when a resource requests a session, and the session initiation request fails for one of the reasons listed below. The first message in the group is IST663I.

Message IST664I, which is part of the IST663I message group, shows the names of the partners for which a session could not be established.

The combination of resource and reason may be any of the following:

**ADJSSCP TABLE** UNDEFINED COS NAME cosname UNDEFINED LOGMODE NAME logmode UNDEFINED RESOURCE luname **UNDEFINED** RESOURCE luname **NOT ACTIVE** RESOURCE luname **UNSTABLE** (device-type LUs only) RESOURCE luname **DISABLED** RESOURCE luname QUIESCING RESOURCE luname **BLOCKING LOGONS** (for application PLUs only) STORAGE **NOT AVAILABLE** 

*luname* is displayed when *resource* is **RESOURCE**. *luname* is the real name of the LU or application that was in error. If the SLU is not known, \*\*\*NA\*\*\* is displayed for *luname*.

- If a network-qualified name was entered on the command line, VTAM issues *luname* as a network-qualified name in the form *netid.name*.
- If luname is the SLU, the resource is undefined, not active, disabled, or quiescing.
- If luname is the PLU, the resource is undefined, not active, disabled, quiescing, or blocking logons.
- For cosname, no COS (class-of-service) entry with that name has been defined. cosname is blank if the default class of service was used.
- For logmode, the logon mode is not valid for the SLU because:
  - The logon mode is not in the logon mode table for the SLU in the VTAM definition statements.
  - No logon mode table is associated with the SLU, and the logon mode is not included in the default logon mode table.
  - No valid logon mode table is associated with the SLU, and no default logon mode table exists.
- If logmode is not provided or contains blanks, IST264I is still issued. \*\*\*NA\*\*\* is displayed for logmode.

**System Action:** VTAM rejects the session initialization request. The session setup fails.

**Operator Response:** Follow the appropriate action:

- If the required resource is UNDEFINED, enter a VARY ACT command to activate the resource major node in which the resource is defined.
- If the required resource is **NOT ACTIVE**, enter a VARY ACT command to activate the resource. If the resource is an application program, start it.
- If the required resource is UNSTABLE, it may be going through some type of error recovery
  process. This can be due to ERP, an INOP, or session termination. Display the resource and
  retry the request after it has recovered.
- If the required resource is DISABLED and it is a device type LU, check to see if it is powered on.
- If the required resource is DISABLED and it is an application program, start the application program or ensure that the application has issued SETLOGON START.
- If the required resource is an application program and is **QUIESCING**, SETLOGON QUIESCE is in effect. The application program is shutting down and cannot accept new sessions unless VTAM closes and reopens the ACB.
- If the required resource is an application program, and the ACB was opened with MACRF=NLOGON, it is BLOCKING LOGONS. The only LU-LU sessions allowed for the

application program are those initiated by the application program itself using OPNDST OPTCD=ACQUIRE.

- For a LOGMODE problem, verify that the resource specified the correct logon mode on the
  request. You can use the DISPLAY ID command to determine the table identified for the
  resource. You can use the MODIFY TABLE command to change the logon mode table name
  associated with a resource.
- If STORAGE is NOT AVAILABLE, wait a short time and reenter the command. If VTAM continues
  to issue this message, enter the DISPLAY BFRUSE command. Enter the DISPLAY STORUSE
  command to display storage usage for storage pools. Save the system log and dump for problem
  determination.

### **Programmer Response:**

- · For a COS problem, verify that you have defined the class of service.
- For a **LOGMODE** problem, either correct the logon mode table currently assigned to the SLU or assign a different logon mode table that does contain the correct mode.
- For a STORAGE problem, allocate more storage to the pageable system queue area (SQA). one
  of the following:
  - VSE VTAM partition size or VPBUF
  - MVS Pageable system queue area (SQA)
  - VM VTAM virtual machine.

For insufficient storage errors, you might want to redefine your buffer pool, CSA, or SGA limits. If the start option cannot be modified using the MODIFY VTAMOPTS command, you must modify the VTAM start options file (ATCSTRxx) and restart VTAM to use the new start option.

- See Chapter 4, "Start Options" in the VTAM Resource Definition Reference for a description of VTAM start options.
- See "DISPLAY BFRUSE Command," "DISPLAY STORUSE Command," and "MODIFY VTAMOPTS Command" in VTAM Operation for additional information.

VSE If the operation is essential, you may have to stop VTAM and restart it with a larger partition size.

### IST1139I runame FOR nodename FAILED - SENSE: code

**Explanation:** This message is the first in a group of messages that VTAM issues when the request *runame* for node *nodename* failed with sense code *code*. A complete description of the message group follows.

IST1139I runame FOR nodename FAILED - SENSE: code

IST1045I NODE TYPE = nodetype

IST314I END

#### IST1139I

runame is the request that was entered for nodename. See Chapter 12, "Command and RU Types in VTAM Messages" on page 12-1 for a description of runame.

If the network where the resource resides is known to VTAM, *nodename* is issued as a network-qualified name in the form *netid.name*.

code is the sense code and indicates the reason for the error. See Chapter 16, "Sense Codes" on page 16-1 for a description of code.

### IST1045I

nodetype is the resource type of nodename. See Chapter 14, "Node and ID Types in VTAM Messages" on page 14-1 for possible values.

System Action: VTAM does not perform the request runame.

When VTAM receives a failing activation request for RUs such as ACTLINK, CONTACT, ACTLU, or ACTPU, VTAM usually deactivates the resource and all subordinate resources, regardless of whether the resource was being activated or deactivated.

### **Operator Response:**

- · Attempt to activate or trace the node again.
- If a failure still occurs, save the system log for problem determination.
- If VTAM issues this message repeatedly, disable the line. Save the system log for problem determination.
- If code indicates a storage problem, wait a short time and reenter the command. If VTAM continues to issue this message, enter the DISPLAY BFRUSE command to display storage used by VTAM buffer pools and information about the VSE system GETVIS area (SGA) or the MVS.VM common service area (CSA). Message IST981I displays total VTAM private storage information. Enter the DISPLAY STORUSE command to display storage usage for storage pools.

Save the system log and request a dump for problem determination.

VSE Save the output you get by executing the MAP command.

#### Sense Code 081Cnnnn

Correct the cause indicated by the user portion of the sense code (nnnn), and retry the command.

#### **Programmer Response:**

- If code indicates a storage problem, increase storage as required. For insufficient storage errors, you might want to redefine your buffer pool, CSA, or SGA start options. If the start option cannot be modified using the MODIFY VTAMOPTS command, you must modify the VTAM start options file (ATCSTRxx) and restart VTAM to use the new start option.
  - Use the Estimating Storage for VTAM diskette to determine the storage requirements for VTAM.
  - See Chapter 4, "Start Options" in the VTAM Resource Definition Reference for a description of VTAM start options.
  - See "DISPLAY BFRUSE Command," "DISPLAY STORUSE Command," and "MODIFY VTAMOPTS Command" in VTAM Operation for additional information.
  - See "Buffer Pools" in the VTAM Network Implementation Guide for an explanation and description of buffer pools and for general information on buffer pool specification and allocation.
  - See Chapter 7, "Using VTAM Dump Analysis Tools (MVS)" in VTAM Diagnosis for information about analyzing dumps. If external trace is active, see "Analyzing Storage" in VTAM Diagnosis for information about analyzing storage using the VIT analysis tool.

### Sense Code 081Cnnnn

If an ACTLINK request failed on a VARY ACT request with the sense code of 081Cnnnn, check the CUADDR operand of the PU (local SNA) or PCCU definition statement to make sure that the correct channel unit address (CUA) was specified for the node nodename.

If sense code 081C0010 is received and message IST1386I is issued, refer to the return code and reason code in IST1386I to determine the cause of the failure.

#### Sense Code 08A30001

If VTAM issues sense code 08A30001 repeatedly, determine the subarea node that is attempting to establish a switched connection. If the SSCP is authorized to request that connection, verify that both SSCPs have identical PRTCT operands coded for their PU statements on the switched major nodes. Also verify that both nodes and their SSCPs are of a level that supports call security verification.

VTAM might issue this message with sense code 08A30001 because an unauthorized subarea node is attempting to establish a switched connection to the host that received the message.

- You might need to include the LUDRPOOL macroinstruction in the NCP generation.
- Make sure that the device is available to the system and that there are no hardware problems.

#### IST1140I command FAILED nodename - STATE state NOT VALID

Explanation: This message is the first in a group of messages that VTAM issues when the command is rejected because the resource nodename was not in a state that is valid for the request. A complete description of the message group follows.

IST1140I command FAILED nodename - STATE state NOT VALID

IST1045I NODE TYPE = nodetype

IST314I END

#### IST1140I

See Chapter 12, "Command and RU Types in VTAM Messages" on page 12-1 for a description of command.

If a network-qualified name was entered on the command line, VTAM issues nodename in the form netid.name.

state is the status of nodename at the time of the request. See "Resource Status Codes and Modifiers" on page 17-2 for a description of state.

### IST1045I

nodetype is the resource type of nodename. See Chapter 14, "Node and ID Types in VTAM Messages" on page 14-1 for possible values.

**System Action:** VTAM rejects the command.

Operator Response: Use the DISPLAY ID command to monitor the progress of the node. When processing is completed, enter the commands required to obtain the network configuration or device state required.

Programmer Response: Check the system log to determine the series of events that caused the problem.

#### IST11411 command1 FOR nodename OVERRIDDEN BY command2

Explanation: VTAM issues this message when command2 overrides command1, even though command1 was entered first.

VTAM may have issued *command2* when it could not complete *command1*. For example:

 A VARY INACT, TYPE=IMMED command for a physical unit causes VTAM to reject a VARY REL command for the same device. The VARY INACT, TYPE=IMMED command is processed, and the VARY REL command is not executed, because the release processing is part of the deactivation processing.

See Chapter 12, "Command and RU Types in VTAM Messages" on page 12-1 for a description of command1 and command2.

If a network-qualified name was entered on the command line, VTAM issues nodename in the form netid.name.

System Action: VTAM rejects command1. Processing of command2 continues.

**Operator Response:** VTAM cannot process *command1* and *command2* concurrently. *command1* is always rejected. Check the system log to determine the reason for the sequence in which the two commands were entered.

Programmer Response: None.

### IST1142I TRACE REQUEST FAILED - nodename NOT VALID

**Explanation:** This message is the first in a group of messages that VTAM issues in response to a MODIFY TRACE command or TRACE start option. The trace for resource *nodename* failed because *nodename* does not exist or is not valid for the type of trace requested. A complete description of the message group follows.

IST1142I TRACE REQUEST FAILED - nodename NOT VALID

IST1045I NODE TYPE = nodetype

IST314I END

If a network-qualified name was entered on the command line or start option, VTAM issues *nodename* in the form *netid.name*.

nodetype is the resource type of nodename. See Chapter 14, "Node and ID Types in VTAM Messages" on page 14-1 for possible values.

System Action: VTAM rejects the command.

**Operator Response:** Ensure that you entered *nodename* correctly. If problems persist, verify that *nodename* is valid for the type of trace requested.

For more information on the MODIFY TRACE command or TRACE start option, see VTAM Operation.

Programmer Response: None.

### **IST1143I** TRACE TERMINATED FOR nodename [ALSNAME = alsname]

**Explanation:** This message is the first in a group of messages that VTAM issues in response to a MODIFY NOTRACE command when the trace activity on resource *nodename* has stopped. A complete description of the message group follows.

IST1143I TRACE TERMINATED FOR nodename [ALSNAME = alsname]

IST1045I NODE TYPE = nodetype

IST314I END

If a network-qualified name was entered on the command line, VTAM issues *nodename* in the form *netid.name*.

alsname is the name of the adjacent link station (ALS) over which the LU is traced. alsname is displayed if the traced node is an independent LU.

nodetype is the resource type of nodename. See Chapter 14, "Node and ID Types in VTAM Messages" on page 14-1 for possible values.

System Action: VTAM stops tracing nodename. Processing continues.

**Note:** If MODIFY NOTRACE is entered with the SCOPE=ALL operand, VTAM also stops all traces on subordinate nodes to *nodename*.

Operator Response: None.

Programmer Response: None.

### **IST1144I** TRACE INITIATED FOR nodename [ALSNAME = alsname]

**Explanation:** This message is the first in a group of messages that VTAM issues in response to a MODIFY TRACE command when trace activity for the node *nodename* has successfully started. A complete description of the message group follows.

IST1144I TRACE INITIATED FOR nodename [ALSNAME = alsname]

IST1045I NODE TYPE = nodetype

IST314I END

If a network-qualified name was entered on the command line, VTAM issues *nodename* in the form *netid.name*.

alsname is the name of the adjacent link station (ALS) over which the LU is traced. alsname is displayed if the traced node is an independent LU.

nodetype is the resource type of nodename. See Chapter 14, "Node and ID Types in VTAM Messages" on page 14-1 for possible values.

System Action: VTAM starts tracing nodename.

**Note:** If you coded the SCOPE=ALL operand on the MODIFY TRACE command, VTAM initiates traces on all subordinate nodes as well.

Operator Response: None.

Programmer Response: None.

## IST1145I TRACE REQUEST FAILED, nodename – STORAGE SHORTAGE

**Explanation:** This message is the first in a group of messages that VTAM issues when a MODIFY TRACE command, MODIFY NOTRACE command, TRACE start option, or NOTRACE start option is entered to activate or deactivate a VTAM trace for resource *nodename*, but sufficient storage is not available to build a parameter list. A complete description of the message group follows.

IST1145I TRACE REQUEST FAILED, nodename - STORAGE SHORTAGE

IST1045I NODE TYPE = nodetype

IST314I END

If a network-qualified name was entered on the command line or start option, VTAM issues *nodename* in the form *netid.name*.

nodetype is the resource type of nodename. See Chapter 14, "Node and ID Types in VTAM Messages" on page 14-1 for possible values.

System Action: VTAM rejects the command or start option. Processing continues.

#### **Operator Response:**

- If VTAM issues this message in response to a command, wait a few minutes, and reenter the command. If the error persists, enter a DISPLAY BFRUSE command. Save the system log and dump for problem determination.
- If VTAM issues this message during startup, wait until VTAM is initialized, and enter a DISPLAY BFRUSE command. Save the system log and dump for problem determination.

VSE Save the output you get by executing the MAP command.

**Programmer Response:** Verify that the operator entered the following start options as specified in the start procedures:

- · buffer pool
- MVS,VM CSALIMIT
- VSE SGALIMIT.

You might have underestimated the storage requirements in the MVS,VM common service area or VSE GETVIS area.

Increase storage as required. For insufficient storage errors, you might want to redefine your buffer pool, MVS, VM CSA, or VSE SGA start options. If the start option cannot be modified using the MODIFY VTAMOPTS command, you must modify the VTAM start options file (ATCSTRxx) and restart VTAM to use the new start option.

- See Chapter 4, "Start Options" in the VTAM Resource Definition Reference for a description of VTAM start options.
- See "DISPLAY BFRUSE Command" and "MODIFY VTAMOPTS Command" in VTAM Operation for additional information.
- See Chapter 7, "Using VTAM Dump Analysis Tools (MVS)" in VTAM Diagnosis for information about analyzing dumps.

#### IST1146I nodename command U = operand FAILED

Explanation: VTAM issues this message when command failed for nodename because an unacceptable operand was entered.

- If operand is b (blank), a line in a channel attachment major node or a local SNA PU was defined without a channel unit address, and the channel unit address was not specified with the U operand on the VARY ACT command.
- If operand is cua, a VARY ACT command specifying U=cua was entered for a line in a channel attached major node or a local SNA PU that was not active. This error occurs when cua does not match the channel unit address currently in use.

If a network-qualified name was entered on the command line, VTAM issues nodename in the form netid.name.

System Action: VTAM rejects the command.

#### Operator Response:

If operand is (blank), reenter the VARY ACT command specifying the channel unit address on the U operand.

If operand is cua, and cua is the correct channel unit address, deactivate the line or PU and reenter the command.

### **Programmer Response:**

If operand is (blank), you may want to specify a default channel unit address for the line or PU.

If operand is cua, no action is required.

#### IST1147I nodename command LOGON= operand FAILED

Explanation: VTAM issues this message in response to a VARY ACT or VARY LOGON command. command failed for nodename because an unacceptable operand was entered.

If operand is a controlling LU, a controlling LU name was specified on the LOGON operand of a VARY ACT command for an application. Controlling LUs are only valid for logical units.

If a network-qualified name was entered on the ID operand of the command, VTAM issues nodename in the form netid.name.

If a network-qualified name was entered on the LOGON operand of the command, VTAM issues operand in the form netid.name.

System Action: VTAM rejects the command.

Operator Response: If operand is a controlling LU, see VTAM Operation for information on the correct syntax of the VARY ACT command.

Programmer Response: None.

#### IST1148I nodename command RNAME = operand FAILED

Explanation: VTAM issues this message when command failed for nodename because an unacceptable operand was entered.

The command failed for one of the following reasons:

- RNAME = nodename was specified during activation of a communication controller where nodename is the name of a logical unit and therefore is not valid.
- The value specified in the RNAME operand is not a valid link station name.
- RNAME = backup was specified, but VTAM was not able to process backup link station backup.
- The value specified in the RNAME operand does not match the Network Control Program (NCP) definition.

If a network-qualified name was entered on the command line, VTAM issues *nodename* in the form netid.name.

System Action: VTAM rejects the command.

Operator Response: Reenter the command specifying a valid nodename or value for operand.

Programmer Response: None.

## IST1149I VARY command PROCESSING FOR NODE nodename COMPLETE

**Explanation:** VTAM issues this message when the specified VARY command processing has completed for resource *nodename*.

If a network-qualified name was entered on the command line, VTAM issues *nodename* in the form *netid.name*.

System Action: Processing continues.

Operator Response: None.

Programmer Response: None.

## IST1150I uservar CHANGED: value1 TO value2

**Explanation:** This message is part of a group of messages that VTAM issues when a MODIFY USERVAR command is used to change the value of a USERVAR. The first message in the group is IST1283I. See that message for a complete description of the group.

Note: This message is percolated. See "Message Rerouting and Percolation" on page C-5 for additional information.

value1 is the original value of uservar. If a network-qualified name was entered on the previous MODIFY command, VTAM issues value1 in the form netid.name.

value2 is the new value of uservar. If a network-qualified name was entered on the current MODIFY command, VTAM issues value2 in the form netid.name.

Any subsequent session requests to uservar are routed to the application named in value2.

System Action: Processing continues.

Operator Response: None.

Programmer Response: None.

### **IST1151I USERVAR** *uservar* **DEFINED**: **VALUE** = *value*

**Explanation:** This message is the first in a group of messages that VTAM issues when a MODIFY USERVAR command is used to define a USERVAR. A complete description of the message group follows.

IST1151I USERVAR uservar DEFINED: VALUE = value [IST1030I USERVAR EXIT IS exitname] IST314I END

Note: This message group is percolated. See "Message Rerouting and Percolation" on page C-5 for additional information.

## IST11511

uservar is the name of the USERVAR.

The value of *uservar* has been initialized to *value*. If a network-qualified name was entered on the command line, VTAM issues *value* in the form *netid.name*.

Any subsequent session requests to uservar are routed to the resource named in value.

## IST1030I

exitname is the name of the USERVAR exit. If no USERVAR exit is defined, VTAM does not issue this message.

System Action: Processing continues.

Operator Response: None.

Programmer Response: None.

#### IST1152I nodename CONTROLLING LU [luname] REMOVED

Explanation: VTAM issues this message when processing of the VARY NOLOGON command has been completed. Resource nodename will no longer be automatically logged on to luname when nodename is not in session with or queued for a session with another PLU. Iuname may or may not be included depending on how the LU is specified in the NOLOGON command.

If a network-qualified name was entered on the ID operand of the command, VTAM issues nodename in the form netid.name.

If a network-qualified name was entered on the NOLOGON operand of the command, VTAM issues luname in the form netid.name.

System Action: Processing continues.

Operator Response: None.

Programmer Response: None.

#### IST1153I nodename1 nodename2 SESSION bpBUF USE percentage

Explanation: VTAM detected that the session indicated is using 10 percent or greater of the VSE bpBUF buffer pool.

Note: This message is percolated. See "Message Rerouting and Percolation" on page C-5 for additional information.

nodename1 and nodename2 are the session partners for the session using the largest percentage of the pool. VTAM issues nodename1 and nodename2 as network-qualified names in the form netid.name. If VTAM does not know a node name, the node ID is presented in the form subareal element, where subarea is the subarea and element is the element portion of the network address.

VM, VSE bpBUF is the name of the buffer pool.

percentage is the percentage of this buffer pool used by this session.

If the session between nodename1 and nodename2 is not using a large percentage of the buffer pool, the size of the buffer pool was probably underestimated.

If the session between nodename1 and nodename2 is using a large percentage of the buffer pool, one of the following conditions probably exists:

- Either nodename1 or nodename2 is malfunctioning. This could be a hardware, microcode, or application program error that causes VTAM to be flooded with data.
- Neither nodename1 nor nodename2 is malfunctioning, but a large amount of data is being transmitted on this session with no pacing in effect.

System Action: Message IST154I, IST1098I, or IST1099I is displayed with this message.

- If message IST154l is displayed, the buffer pool is not expanded at this time. When more storage becomes available, VTAM may try again to expand the buffer pool. VTAM may be adversely affected by this failure to obtain more buffers.
- If message IST1098I or IST1099I is displayed, processing continues.
  - If the session is an SSCP-LU session, then the LU is deactivated, and message IST1098I is displayed.
  - If the session is an LU-LU session (including CP-CP) then the session is terminated, and message IST1099I is displayed.

Once VTAM has determined that a session is using greater than 10 percent of the buffer pool, a determination is made whether to automatically terminate the session. If the percentage is greater than or equal to the HOTIOTRM start option value, VTAM initiates termination of all the sessions between nodename1 and nodename2. VTAM issues message IST1099I when sessions are automatically terminated.

### **Operator Response:**

- · If it appears that the problem is caused by a malfunctioning device LU, try to deactivate the device using the VARY INACT command. In extreme cases, you may have to physically disconnect or power-off the device.
- If it appears that the problem is caused by a VTAM application program, take a dump of that program and terminate it. Save the system log for problem determination.
- If VTAM continues to issue this message, enter the DISPLAY BFRUSE command. Save the system log and request a dump for problem determination.

### **Programmer Response:**

- Ensure that session pacing is in effect for the session using the largest percentage of the buffer pool. The BIND request unit contains the values used for each session. See Chapter 6, "Getting Started with VTAM - Detail" in the VTAM Network Implementation Guide for more information about session pacing.
- If message IST154I is displayed before this message, and the session between nodename1 and nodename2 is not using a large percentage of the buffer pool, the size of the buffer pool was probably underestimated.
- If message IST154I was issued, use the explanation of code in that message to determine which buffer pool you need to modify.
- You might want to redefine your buffer pool or CSA start options. If the start option cannot be modified using the MODIFY VTAMOPTS command, you must modify the VTAM start options file (ATCSTRxx) and restart VTAM to use the new start option.
- If you want VTAM to automatically terminate these sessions, specify the HOTIOTRM start option with a value that is less than or equal to percentage. This start option can be modified using the MODIFY VTAMOPTS command.
- · For additional information, refer to:
  - "Buffer Pools" in the VTAM Network Implementation Guide for an explanation and description of buffer pools and for general information on buffer pool specification and allocation.
  - Chapter 4, "Start Options" in the VTAM Resource Definition Reference for more information on the HOTIOTRM start option and other VTAM start options.
  - "DISPLAY BFRUSE Command" and "MODIFY VTAMOPTS Command" in VTAM Operation for more information.
  - See Chapter 7, "Using VTAM Dump Analysis Tools (MVS)" in VTAM Diagnosis for information about analyzing dumps. If external trace is active, see "Analyzing Storage" in VTAM Diagnosis for information about analyzing storage using the VIT analysis tool.

#### IST1154I resourcename\_1 ... resourcename\_n

Explanation: This message is part of a group of messages that VTAM issues in response to a DISPLAY TABLE command. The first message in the group is either IST986I or IST1006I. See the explanation of those messages for a complete description.

#### IST1155I nodename VARY NOLOGON = applname FAILED

Explanation: VTAM issues this message in response to a VARY NOLOGON command. The command failed because a controlling relationship existed for nodename with a different application than the specified applname.

If a network-qualified name was entered on the ID operand of the command, VTAM issues nodename in the form netid.name.

If a network-qualified name was entered on the NOLOGON operand of the command, VTAM issues applname in the form netid.name.

System Action: Processing continues.

Operator Response: Enter a DISPLAY ID command for nodename to verify that a controlling relationship exists. Reenter the VARY NOLOGON command with the indicated applname.

Programmer Response: None.

#### IST1156I USERVAR uservar IN netid HAS VALUE value

**Explanation:** VTAM issues this message in response to one of the following commands:

#### DISPLAY SESSIONS

This message is part of a group of messages that VTAM issues in response to a DISPLAY SESSIONS command when the resource name specified on the command is the name of a USERVAR.

#### DISPLAY ID

This message is part of a group of messages that VTAM issues in response to a DISPLAY ID command when the resource name specified on the ID operand is the name of a USERVAR. The first message in the group is IST075I.

uservar is a user-defined name for a network resource in network netid with the value of value. If uservar has a network-qualified USERVAR value, VTAM issues value as a network-qualified name in the form netid.name.

If uservar is both a user variable and a network resource, VTAM will display the resource and ignore the user variable value. Otherwise, VTAM will display the resource represented by the value of the USERVAR, value. If this message is issued in response to a DISPLAY ID command, message IST075I contains the name of the resource being displayed.

Note: If IDTYPE=USERVAR is entered on the command, VTAM displays the USERVAR value in message IST075I and not the real resource.

System Action: Processing continues.

**Operator Response:** None. Programmer Response: None.

#### IST1157I **DUPLICATE REGISTRATION** endnode1 endnode2

Explanation: This message is the first in a group of messages that VTAM issues when it receives registration requests for the same resource from two different end nodes endnode1 and endnode2. This happens when one of the following conditions occurs:

- The resource has been moved from one end node to another, and the first end node has failed to delete the resource from the network node server. This is not an error condition.
- · Both end nodes have a definition for the same resource, and have specified that the resource should be registered. This is an error condition.

A full description of the message group follows:

IST1157I DUPLICATE REGISTRATION endnode1 endnode2 IST1194I DUPLICATE RESOURCE IS resourcename

IST314I END

## IST1157I

endnode1 and endnode2 are the network-qualified names of the two end node control points, in the form netid.name.

#### IST1194

This message identifies the resource that has been registered twice.

resourcename is the network-qualified name of the resource, in the form netid.name.

System Action: The information in the second registration request replaces the information from the first registration request. Processing continues.

Operator Response: Save the system log for problem determination.

Programmer Response: Ensure that duplicate resource definition has not taken place.

#### IST1158I **MODIFY TOPO COMMAND FAILED, ID = nodename [TGN = tgnumber]**

Explanation: This message is the first in a group of messages that VTAM issues when a MODIFY TOPO command fails.

nodename is the name of the resource specified on the ID operand of the command. If a network-qualified name was entered on the command, VTAM issues nodename as a network-qualified name in the form netid.name.

tgnumber, if specified, is the transmission group (TG) number on the TGN operand of the command. **TGN** = *tgnumber* is not displayed if the second message in the group is IST1159I.

The second message in the group explains the reason for the failure and can be one of the following:

#### IST1159I HOST NODE DATABASE ENTRY CANNOT BE DELETED

This message is issued when nodename is the same node from which the command is entered. In this message group, nodename in message IST1158I is the same node as HOST NODE in message IST1159I. You cannot delete the topology database entry representing the host node.

### IST1160I TYPE=FORCE MUST BE SPECIFIED FOR LOCAL TG OR ADJACENT NODE

This message is issued when TYPE=FORCE was not specified on the command, and the resource is a locally attached TG or an adjacent node. TYPE=FORCE is required to delete the topology database entry for a locally attached TG or an adjacent node.

### **IST1248I DEACTIVATE LOCAL LINK BEFORE DELETING**

This message is issued when you attempt to delete locally attached TG tgnumber, and it is active. VTAM does not allow you to delete an active locally attached TG.

### IST1308I RESOURCE WAS NOT FOUND IN THE TOPOLOGY DATABASE

This message is issued when nodename or tgnumber cannot be found in the topology database.

System Action: The topology database is not changed. Other processing continues.

## **Operator Response:**

## IST1159I

Verify that nodename was entered correctly. If nodename is the same node from which the command is entered, you cannot delete the topology database entry for this resource.

## IST1160I

To delete the local TG tgnumber or the adjacent node nodename, enter the command again specifying TYPE=FORCE.

#### IST1248I

To delete TG tgnnumber, enter a VARY INACT command to deactivate the link first, and then reenter the MODIFY TOPO, FUNCTION=DELETE command.

#### IST1308I

Verify that *nodename* and *tgnumber*, if applicable, were entered correctly.

Programmer Response: None.

#### IST1159I HOST NODE DATABASE ENTRY CANNOT BE DELETED

Explanation: VTAM issues this message as part of a group of messages. The first message in the group is IST1158I. See the explanation of that message for a complete description.

#### IST1160I TYPE=FORCE MUST BE SPECIFIED FOR LOCAL TG OR ADJACENT NODE

Explanation: VTAM issues this message as part of a group of messages. The first message in the group is IST1158I. See the explanation of that message for a complete description.

#### IST11611 SSCP SESSIONS

Explanation: VTAM issues this message as part of a group of messages in response to a DISPLAY SESSIONS command. The first message in the group is either IST873I or IST878I. See the explanation of the first message in the group for a complete description.

#### IST1162I sessiontype = count

Explanation: VTAM issues this message as part of a group of messages in response to a DISPLAY SESSIONS command. The first message in the group is either IST873I or IST878I. See the explanation of the first message in the group for a complete description.

#### IST1163I **RSN**

Explanation: VTAM issues this message as part of a group of messages in response to a DISPLAY TOPO command. See message IST1295I for a complete description of possible message groups.

#### IST1164I rsn

Explanation: VTAM issues this message as part of a group of messages in response to a DISPLAY TOPO command. See message IST1295I for a complete description of possible message groups.

#### IST11651 {REMOTEILOCAL} network\_type ADDRESS = connection\_address

Explanation: VTAM issues this message as part of a group of messages in response to a DISPLAY SESSIONS, SID command. See message IST879I for a complete description of the message group.

#### IST11661 VIRTUAL NODE nodename CONNECTION ACTIVATION FAILED

Explanation: This message is the first in a group of messages that VTAM issues in response to a VARY ACT for a line when the activation of the logical connection with the virtual node fails. Possible message groups follow:

IST1166I VIRTUAL NODE nodename CONNECTION ACTIVATION FAILED

IST1334I TGN NOT AVAILABLE

IST314I END

IST1166I VIRTUAL NODE nodename CONNECTION ACTIVATION FAILED

IST1226I TOPOLOGY UPDATE FAILED, INSUFFICIENT STORAGE

IST314I END

IST1166I VIRTUAL NODE nodename CONNECTION ACTIVATION FAILED

IST1346I NCP DOES NOT SUPPORT CONNECTION NETWORK FUNCTION

IST314I

This message group is issued when one of the following has occurred:

- A transmission group (TG) number could not be assigned because all of the TG numbers for the connection network are being used.
- The topology update for the active logical connection failed due to insufficient storage.
- The NCP does not support the connection network function because it is running on a version prior to Version 6 Release 3.

System Action: Processing continues.

### **Operator Response:**

#### IST1334I

Save the system log for problem determination.

#### IST1226I

Enter the DISPLAY BRFUSE command to display information about the common service area (CSA). Total VTAM private storage information is also displayed in message IST981I.

Enter the DISPLAY STORUSE command to display storage usage for storage pools.

Save the system log and request a dump for problem determination.

#### **IST1346I**

Save the system log and request a dump for problem determination.

## **Programmer Response:**

### IST1334I

Make additional TG numbers available using one of the following methods:

- · Deactivate one or more lines in order to free up TG numbers.
- Define a new virtual node by specifying a new VNNAME on one or more of the lines and reactivate
  the line. Each virtual node must be defined on both sides of the line.

## IST1226I

Increase storage as required.

See "DISPLAY BFRUSE Command" and "DISPLAY STORUSE Command" in VTAM Operation.

#### IST1346I

Verify that the NCP is at a level that supports the connection network function (Version 6 Release 3 or higher). Refer to the appropriate NCP manual for more information.

### IST1167I VN nodename CONNECTION DEACTIVATION FAILED

**Explanation:** This message is the first in a group of messages VTAM issues when the deactivation of the logical connection with the virtual node fails because the topology update for the inactive logical connection did not complete successfully. A complete description of the message group follows.

IST1167I VN nodename CONNECTION DEACTIVATION FAILED IST1226I TOPOLOGY UPDATE FAILED, INSUFFICIENT STORAGE

IST314I END

nodename is the name of the virtual node.

System Action: Processing continues.

**Operator Response:** Enter the DISPLAY BRFUSE command to display information about the common service area (CSA). Total VTAM private storage information is also displayed in message IST981I.

Enter the DISPLAY STORUSE command to display storage usage for storage pools.

Save the system log and request a dump for problem determination.

Programmer Response: Increase storage.

For more information see "DISPLAY BFRUSE Command" and "DISPLAY STORUSE Command" in *VTAM Operation* and "Storage Problem Procedure (MVS)" in *VTAM Diagnosis*.

## IST1168I VIRTUAL NODE nodename CONNECTION ACTIVE

**Explanation:** VTAM issues this message in response to a VARY ACT command for a line when the logical connection with the virtual node becomes active.

nodename is the name of the virtual node.

System Action: Processing continues.

Operator Response: None.

Programmer Response: None.

## IST1169E

## poaname REPLY ID FOR MESSAGE msgid NOT AVAILABLE

**Explanation:** VTAM has a write-to-operator with reply (WTOR) message *msgid* to send to the program operator application (POA) *poaname*, but a reply ID is not available for this *poaname*. This can occur for either of the following reasons:

- The POA is not issuing RCVCMD macroinstructions quickly enough to receive outstanding WTOR messages.
- The outstanding WTOR messages have been received by the POA, but replies have not been received by VTAM.

poaname is the name of the POA that is to receive the VTAM message.

msgid is the ID of the failing message.

**System Action:** Message *msgid* and all subsequent WTOR messages will be rerouted to the system console until a reply ID becomes available for this *poaname*.

## **Operator Response:**

- Issue DISPLAY ID=poaname and save the system log for problem determination. Message IST271I will provide the jobname related to the poaname.
- 2. Request a dump of the application program (jobname) and VTAM for problem determination.

### **Programmer Response:**

- If the POA is not issuing RCVCMD macroinstructions quickly enough, you can clear the VTAM
  message queue for poaname by issuing RCVCMD macroinstructions with OPTCD=NQ until the
  queue is empty.
- If RCVCMD macroinstructions are being issued quickly enough, examine the dump and the VTAM internal trace (if available) to determine why the messages are not being received or responded to quickly enough.
- The POA must issue a SENDCMD macroinstruction to send a REPLY command to VTAM for each
  of the outstanding WTOR messages. Check to ensure that the RCVCMD and SENDCMD
  macroinstructions are being received by VTAM.
- You might need to change the POA RCVCMD processing so that RCVCMDs are issued more frequently.
- You can also change the dispatching priority of the POA. Refer to your operating system documentation for information on dispatching priority.
- You can cancel the job related to poaname. This will clear the VTAM message queue for poaname.

Refer to program operator coding requirements in *VTAM Programming* for information on program operator applications, RCVCMD and SENDCMD macroinstructions, and VTAM reply IDs.

## IST1176I

## BASIC FROZEN

**Explanation:** This message is part of a group of messages that VTAM issues in response to a DISPLAY STATS command when TYPE=COMPRESS is specified. See the explanation of message IST1435I for a complete description of the group.

## IST1177I

level input

basic frozen

**Explanation:** VTAM issues this message as part of a message group in response to a DISPLAY STATS command when TYPE=COMPRESS is specified. See the explanation of message IST1435I for a complete description of the group.

#### IST11831

exitname EXIT RETURNED A CODE OF usercode [label diagcode]

**Explanation:** This message is issued by VTAM in response to a condition identified in the exit routine.

exitname is the name of a user-written exit routine.

usercode is the hexadecimal return code in register 15 passed by the exit routine.

label and diagcode are not issued for all exits.

label is message text specific to exitname that labels the VTAM diagnosis code diagcode.

diagcode is a VTAM-generated code for the user-written exit exitname.

**System Action:** The system action depends on the hexadecimal *usercode* for *exitname*. If *diagcode* is displayed, the system action might depend on this code.

Operator Response: Save the system log for problem determination.

**Programmer Response:** Use *exitname*, the exit return code *usercode*, *label*, and *diagcode* when referencing *VTAM Customization* to determine the meaning of the code(s) and to ensure that the proper codes are defined in the exit routine.

If you are using the IBM-supplied USERVAR exit routine specific to the Transaction Processing Facility (TPF) environment, refer to "Return Codes" in the VTAM Customization for return codes.

If VTAM Customization requires no specific exit return code from the exit, check with the author of the exit routine for a description of the user-written codes.

### IST1184I

CPNAME = cpname - NETSRVR = network\_node\_server

**Explanation:** This message is part of several groups of messages that VTAM issues in response to a DISPLAY DIRECTRY or DISPLAY ID=cdrsc command.

- If DISPLAY DIRECTRY is issued, the first message in the group is IST1186I. See the description of IST1186I for more information.
- If DISPLAY ID=cdrsc is issued, IST1184I may be issued alone or in a message subgroup or both.
  - IST1184I may be issued with other messages displaying CDRSC information:

```
IST1184I CPNAME = cpname - NETSRVR = ***NA***
```

- IST1184I may be issued in the following subgroup:

```
[IST075I NAME = nodename, TYPE = nodetype]
IST1186I DIRECTORY ENTRY = entrytype resourcetype
IST1184I CPNAME = cpname - NETSRVR = network_node_server
[IST1402I SRTIMER = srtimer SRCOUNT = srcount]
[IST1401I RESOURCE NOT FOUND-RETRY IN time SEC(S) OR number REQUEST(S)]
IST314I END
```

**Note:** If the IDTYPE operand was specified on the DISPLAY ID command, information about subarea resources might precede the IST1186I subgroup. See "DISPLAY ID Command" in *VTAM Operation*.

## **IST075I**

This message is only displayed for a DISPLAY ID command.

nodename is the resource name specified on the ID operand of the command.

nodetype is the resource type of nodename. See Chapter 14, "Node and ID Types in VTAM Messages" on page 14-1 for a description of nodetype.

## IST1184I

cpname is the network-qualified name of the owning control point in the form netid.name.

In the combined APPN and subarea network, the owning CP may actually be an SSCP or a network node in a different APPN subnetwork. All owning CPs found in or through a subarea netowrk are represented to the origin CP as an end node being served by the interchange node through which the resource was found.

network\_node\_server is the network-qualified name of the network node server in the form netid.name. network\_node\_server represents the network node in the host's APPN subnetwork that should be contacted to locate the target resource. If DISPLAY ID=cdrsc is issued, network\_node\_server may be \*\*\*NA\*\*\*, indicating that this information is not applicable.

#### IST1186I

This message indicates that the resource has been found in the directory database and displays information about the resource.

entrytype is one of the following:

**DEFINED** The resource was pre-defined to the directory database.

**DYNAMIC** The resource was learned of as the result of a dynamic search request and was

stored.

**REGISTERED** The resource was registered to the directory database through end node

resource registration.

resourcetype represents the resource type known by the host APPN directory and may be different from the actual type of the resource. resourcetype is one of the following:

EN Represents an end node, which is also known as the owning control point (CP) of a resource.

LU Represents a logical unit.

NN Represents the network node in the host's APPN subnetwork.

#### IST1401I

VTAM issues this message when the SRCHRED start option is ON, and the resource being displayed represents a search reduction entry. Searches will be limited for this resource as indicated by the *time* and *number* fields. See the *VTAM Network Implementation Guide* for more information on the processing of a search reduction entry.

time is the remaining number of seconds that VTAM will limit searches for the resource it previously was unable to locate. Once the specified number of seconds expire, subsequent searches for the resource will not be limited.

number indicates the amount of requests necessary before VTAM will search for the resource with no search reduction limitations.

- If NEXT is displayed, VTAM will not limit the next search request for the resource.
- Otherwise, VTAM will limit the search until number requests have been received. For example, if number is 2, VTAM will limit the first request received, but will not limit the second request received.

A value of \*NA\* for *time* or *number* means **Not Applicable**. This value will appear when the timer or counter has been set to 0.

The SRTIMER and SRCOUNT threshold values being used for this resource are displayed in message IST1402I.

#### IST1402I

VTAM issues this message when the SRCHRED start option is ON. The SRCOUNT and SRTIMER values that are being used for the displayed resource are shown.

srtimer is the amount of time in seconds that VTAM will limit searching for a resource that it previously was unable to locate.

srcount is the number of requests that VTAM limit searching for the resource that it was previously unable to locate.

System Action: Processing continues.

Operator Response: None

Programmer Response: None.

## IST1185I NAME = resourcename - DIRECTORY ENTRY = entrytype resourcetype

**Explanation:** VTAM issues this message as part of a subgroup of messages in response to a DISPLAY DIRECTRY command. The first message in the subgroup is IST1184I. See the explanation of that message for a complete description.

## **IST1186I DIRECTORY ENTRY** = *entrytype resourcetype*

**Explanation:** This message is part of a group of messages that VTAM issues in response to a DISPLAY ID command or a DISPLAY DIRECTRY command.

If DISPLAY DIRECTRY is issued, the following message group is displayed:

```
[IST350I DISPLAY TYPE = DIRECTORY]

IST1186I DIRECTORY ENTRY = entrytype resourcetype

IST1184I CPNAME = cpname - NETSRVR = network_node_server

[IST1402I SRTIMER = srtimer SRCOUNT = srcount]

[IST1401I RESOURCE NOT FOUND-RETRY IN time SEC(S) OR number REQUEST(S)]

[IST1185I NAME = resourcename - DIRECTORY ENTRY = entrytype resourcetype]

[IST1315I DISPLAY TRUNCATED AT MAX = number]

IST314I END
```

• If DISPLAY ID is issued, the following message group may be displayed:

```
[IST075I NAME = nodename, TYPE = nodetype]
IST1186I DIRECTORY ENTRY = entrytype resourcetype
IST1184I CPNAME = cpname - NETSRVR = network_node_server
[IST1402I SRTIMER = srtimer SRCOUNT = srcount]
[IST1401I RESOURCE NOT FOUND-RETRY IN time SEC(S) OR number REQUEST(S)]
IST314I END
```

**Note:** If the IDTYPE operand was specified on the DISPLAY ID command, information about subarea resources might precede the IST1186I subgroup. See "DISPLAY ID Command" in *VTAM Operation*.

## **IST075I**

This message is only displayed for a DISPLAY ID command.

nodename is the resource name specified on the ID operand of the command.

nodetype is the resource type of nodename. See Chapter 14, "Node and ID Types in VTAM Messages" on page 14-1 for a description of nodetype.

## **IST350**I

This message is only displayed for a DISPLAY DIRECTRY command and is always DIRECTORY.

#### IST1184I

cpname is the network-qualified name of the owning control point in the form netid.name.

In the combined APPN and subarea network, the owning CP may actually be an SSCP or a network node in a different APPN subnetwork. All owning CPs found in or through a subarea netowrk are represented to the origin CP as an end node being served by the interchange node through which the resource was found.

network\_node\_server is the network-qualified name of the network node server in the form netid.name. network\_node\_server represents the network node in the host's APPN subnetwork that should be contacted to locate the target resource. If DISPLAY ID=cdrsc is issued, network\_node\_server may be \*\*\*NA\*\*\*, indicating that this information is not applicable.

### IST1185I

This message is issued only when there are resources subordinate to *cpname* in message IST1184I, and is repeated for each subordinate resource.

resourcename is the network-qualified name of a resource that is subordinate to *cpname* in message IST1184I. VTAM issues *resourcename* in the form *netid.name*.

entrytype is one of the following:

DEFINED The resource was pre-defined to the directory database.

**DYNAMIC** The resource was found as the result of a dynamic search request and was

stored.

REGISTERED The resource was registered to the directory database through end node

resource registration.

resourcetype represents the resource type known by the host APPN directory and may be different from the actual type of the resource. resourcetype is one of the following:

ΕN Represents the owning control point (CP) of a resource.

> In a combined APPN and subarea network, the owning CP may actually be an SSCP or a network node in a different APPN subnetwork. All owning CPs found in or through a subarea network are represented to the origin CP as an end node being served by the interchange node through which the resource was found.

LU Represents a logical unit.

NN Represents the network node in the host's APPN subnetwork that should be contacted to locate the target resource.

See "DISPLAY DIRECTRY Command" in VTAM Operation.

### IST1186I

This message indicates that the resource has been found in the directory database and displays information about the resource.

entrytype is one of the following:

DEFINED The resource was pre-defined to the directory database.

**DYNAMIC** The resource was learned of as the result of a dynamic search request and was

REGISTERED The resource was registered to the directory database through end node

resource registration.

resourcetype represents the resource type known by the host APPN directory and may be different from the actual type of the resource. resourcetype is one of the following:

EN Represents an end node, which is also known as the owning control point (CP) of a resource.

LU Represents a logical unit.

NN Represents the network node in the host's APPN subnetwork.

## IST1315I

VTAM issues this message when the number of resources to be displayed exceeds the value specified for the MAX operand on the DISPLAY DIRECTRY command.

number is the value specified for the MAX operand on the DISPLAY DIRECTRY command. See "DISPLAY ID Command" in VTAM Operation.

### IST1401I

VTAM issues this message when the SRCHRED start option is ON, and the resource being displayed represents a search reduction entry. Searches will be limited for this resource as indicated by the time and number fields. See the VTAM Network Implementation Guide for more information on the processing of a search reduction entry.

time is the remaining number of seconds that VTAM will limit searches for the resource it previously was unable to locate. Once the specified number of seconds expire, subsequent searches for the resource will not be limited.

number indicates the amount of requests necessary before VTAM will search for the resource with no search reduction limitations.

- If NEXT is displayed, VTAM will not limit the next search request for the resource.
- Otherwise, VTAM will limit the search until number requests have been received. For example, if number is 2, VTAM will limit the first request received, but will not limit the second request received.

A value of \*NA\* for *time* or *number* means **Not Applicable**. This value will appear when the timer or counter has been set to 0.

The SRTIMER and SRCOUNT threshold values being used for this resource are displayed in message IST1402I.

#### IST1402I

VTAM issues this message when the SRCHRED start option is ON. The SRCOUNT and SRTIMER values that are being used for the displayed resource are shown.

srtimer is the amount of time in seconds that VTAM will limit searching for a resource that it previously was unable to locate.

srcount is the number of requests that VTAM limit searching for the resource that it was previously unable to locate.

System Action: Processing continues.

Operator Response: None
Programmer Response: None.

## IST1187I value NOT VALID-APPN NOT SUPPORTED BY resourcename

**Explanation:** VTAM issues this message when the specified command or operand is not valid because *resourcename* does not support advanced peer-to-peer networking\* (APPN).

value is one of the following:

- The name of the command that failed. For a description of *value*, see Chapter 12, "Command and RU Types in VTAM Messages" on page 12-1.
- The name of the operand that caused the command to fail.

For more information on *value*, see Chapter 2, "VTAM Operator Commands" in *VTAM Operation*. *resourcename* is the name of the resource.

- If ID=resourcename was specified, resourcename is the network-qualified name of the resource that was specified on the command.
- If ID=resourcename was not specified, resourcename is the network-qualified name of the host where the command was entered.

VTAM issues resourcename in the form netid.name.

System Action: VTAM rejects the command.

**Operator Response:** Ensure that you entered the command correctly. If problems persist, save the system log for problem determination.

If ID=resourcename was specified, print the major node definition for resourcename.

**Programmer Response:** If ID=*resourcename* was specified, verify that *resourcename* supports APPN.

## IST1188I ACF/VTAM level STARTED AT time ON date

**Explanation:** This message is the first in a group of messages that VTAM issues in response to a DISPLAY VTAMOPTS command.

Possible message groups follow.

 This message group is issued in response to a DISPLAY VTAMOPTS command when FORMAT=CURRENT is specified or defaulted on the command.

```
IST1188I ACF/VTAM level STARTED AT time ON date
IST1349I COMPONENT ID = dddd-ddddd-ddd
IST1348I VTAM STARTED AS nodetype
IST1189I option = current_value [option = current value]
IST314I END
```

- 2. This message group is issued in response to a DISPLAY VTAMOPTS command when FORMAT=MODIFIED or FORMAT=COMPLETE is specified on the command.
  - If FORMAT=MODIFIED is entered, VTAM displays information about start options that have been modified since VTAM initialization.
  - If FORMAT=COMPLETE is entered, VTAM displays information about all specified options.

```
IST1188I ACF/VTAM level STARTED AT time ON date
IST1349I COMPONENT ID = dddd-ddddd-ddd
IST1348I VTAM STARTED AS nodetype
IST1309I START OPTION CURRENT VALUE
                                        ORIGINAL VALUE ORIGIN
IST1310I option
                      current_value
                                        original_value origin
IST314I END
```

See "DISPLAY VTAMOPTS Command" in VTAM Operation.

#### IST1188I

level is the version (x), release (y), and modification (if applicable) of VTAM that is being run. For example, VxRy is displayed for ACF/VTAM Version x Release y.

time is the time (hh:mm:ss) that VTAM was started, and is expressed in 24-hour time.

date is the date that VTAM was started. The format of date is based on the DATEFORM start option and can be one of the following:

## DATEFORMIDATEFRM=DMY

date is DD/MM/YY.

# **DATEFORMIDATEFRM=MDY (default)**

date is MM/DD/YY.

## DATEFORMIDATEFRM=YMD

date is YY/MM/DD.

See "DATEFORM" in the VTAM Resource Definition Reference.

## IST1189I

option is the name of a VTAM start option.

- This message is repeated to display all options specified on the command.
- If OPTION=\* is specified, VTAM displays the value of all start options.

See Chapter 4, "Start Options" in the VTAM Resource Definition Reference for the names of possible options.

current\_value is the current value of option.

- If current\_value represents time, this message displays this value in seconds. For example, if a value of 1 minute is specified for the CDRSCTI start option, VTAM displays current\_value as 60S.
- If current\_value is \*\*\*NA\*\*\*, this indicates that option is not applicable for the host configuration. For example, if the host is configured as a subarea node without any APPN function, an APPN option cannot be specified.
- If current\_value is \*BLANKS\*, this indicates that no value was entered, and the default is blanks.

#### IST1309I and IST1310I

option is the name of the VTAM start option.

- This message is repeated to display all options specified on the command.
- If OPTION=\* is specified, VTAM displays the value of all start options.

See Chapter 4, "Start Options" in the VTAM Resource Definition Reference for the names of possible options.

current\_value is the current value of option.

original\_value is the original value that was specified for option.

- If current\_value and original\_value represent time, this message displays those values in seconds. For example, if a value of 1 minute is specified for the CDRSCTI start option during start processing, VTAM displays current\_value as nS and original\_value as 60S.
- If current\_value and original\_value are \*\*\*NA\*\*\*, this indicates that option is not applicable for the host configuration. For example, if the host is configured as a subarea node without any APPN function, an APPN option cannot be specified.
- If current\_value and original\_value are \*BLANKS\*, this indicates that no value was entered, and the default is blanks.

origin indicates where original\_value was specified. Possible values are:

**ATCSTRxx** 

The start list.

DEFAULT **OPERATOR**  The IBM-supplied default start options.

\*\*\*NA\*\*\*

The start options entered by the operator.

current\_value and original\_value are \*\*\*NA\*\*\*.

### IST1348I

nodetype indicates the node type of this host and is determined by start options that are specified or defaulted. Possible values include:

- END NODE
- INTERCHANGE NODE
- MIGRATION DATA HOST
- NETWORK NODE
- SUBAREA NODE

#### IST1349I

dddd-ddddd-ddd is the component identifier assigned by VTAM. This identifier is used by IBM for VTAM program maintenance. See Chapter 4, "Opening and Closing an Application Program" in VTAM Programming for a description of vector lists and more information about the component identifier.

System Action: Processing continues.

Operator Response: None. Programmer Response: None.

#### IST11891

option = current\_value [option = current\_value]

**Explanation:** VTAM issues this message as part of a group of messages in response to a DISPLAY VTAMOPTS command. The first message in the group is IST1188I. See the explanation of that message for a complete description.

#### IST1190I OPEN FAILED FOR datasetname ABEND = abendcode RC = returncode

Explanation: The sequential access method OPEN function failed for the specified dataset.

datasetname is the DDNAME for the dataset.

abendcode is the abend code associated with the OPEN failure. The values for abendcode are found in the applicable operating system documentation.

returncode is the return code associated with the abend code. The values for returncode are found in the applicable operating system documentation.

System Action: VTAM processing continues. datasetname is not available for use.

Operator Response: Save the system log for problem determination.

Programmer Response: Ensure that datasetname is defined in the VTAM start procedure and is available for use. The dataset characteristics should be compatible with those specified in "Preparing Your Operating System" in the VTAM Network Implementation Guide. For further responses, consult the applicable sequential access method documentation.

#### IST11911 I/O ERROR ON datasetname {ERROR = description | ABEND = abendcode RC = returncode}

Explanation: An I/O error occurred for the specified data set.

datasetname is the DDNAME for the dataset.

description is the error description portion of the message generated by the sequential access method SYNADAF macro.

abendcode is the abend code associated with the failure. The values for abendcode are found in the applicable operating system documentation.

returncode provides the return code associated with the abend code. The values for returncode are found in the applicable operating system documentation.

System Action: Processing continues.

Operator Response: Save the system log for problem determination.

## **Programmer Response:**

If an abend code and a return code are provided, refer to your operating system documentation for an explanation of the codes. Use the codes in conjunction with your applicable sequential access method documentation to resolve the problem.

If the error description portion of the message generated by the SYNADAF macro is provided, refer to the applicable sequential access method documentation for more information.

#### IST1192I CLOSE FAILED FOR datasetname ABEND = abendcode RC = returncode

Explanation: The sequential access method CLOSE function failed for the specified dataset.

datasetname is the DDNAME for the dataset.

abendcode is the abend code associated with the CLOSE failure. The values for abendcode are found in the applicable operating system documentation.

returncode is the return code associated with the abend code. The values for returncode are found in the applicable operating system documentation.

System Action: Processing continues.

Operator Response: Save the system log for problem determination.

Programmer Response: Consult the applicable sequential access method documentation for appropriate responses.

#### IST1193I

### sessiontype SESSION DEACTIVATION FAILURE FOR resource

**Explanation:** VTAM issues this message when it is unable to complete the *sessiontype* session deactivation due to lack of storage.

- If sessiontype is CP-CP, resource is the name of the adjacent control point. If the network where
  the resource resides is known to VTAM, resource is issued as a network-qualified name in the form
  netid.name.
- If sessiontype is CP-SVR, resource is the name of the CDRSC representing the dependent LU
  requester (DLUR). If the network where the resource resides is known to VTAM, resource is
  issued as a network-qualified name in the form netid.name.

System Action: Processing continues.

## **Operator Response:**

- If sessiontype is CP-CP, issue a DISPLAY ID=resource,CPNODE=YES,E command to determine
  whether CP-CP sessions are still active with resource. If they are, issue a VARY
  INACT,ID=resource,CPNODE=YES command to bring the CP-CP sessions down. When the
  CP-CP sessions are successfully deactivated, message IST1097I will appear.
- If sessiontype is CP-SVR, issue a DISPLAY ID=resource command to determine whether CP-SVR sessions are still active with resource. If they are, issue a VARY INACT,ID=resource command to bring the CP-SVR sessions down. When the CP-SVR sessions are successfully deactivated, message IST1133I will appear.

Programmer Response: None.

## IST1194I

#### **DUPLICATE RESOURCE IS** resourcename

**Explanation:** VTAM issues this message as part of a group of messages when VTAM has received registration requests for the same resource from two different end nodes. The first message in the group is IST1157I. See the explanation of that message for a complete description.

### IST1196I

## **APPN CONNECTION FOR** resourcename INACTIVE - TGN = tgn

**Explanation:** VTAM issues this message when an APPN connection for an adjacent control point becomes inactive. The major node to which the adjacent control point was attached has been deactivated.

resourcename is the network-qualified name of the adjacent control point in the form netid.name.

tgn is the transmission group number.

System Action: Processing continues.

Operator Response: None.

Programmer Response: None.

### IST1197I

### ADJCP MAJOR NODE = majornode

**Explanation:** VTAM issues this message as part of a group of messages in response to a DISPLAY ADJCP command for an adjacent control point. Possible message groups follow.

If SCOPE=ALL was specified on the command, VTAM issues the following message group:

```
IST350I
         DISPLAY TYPE = ADJACENT CONTROL POINT
IST4861
         STATUS= ACTIV, DESIRED STATE= ACTIV
IST1197I ADJCP MAJOR NODE = majornode
IST1101I ADJACENT CP DISPLAY SUMMARY FOR adjcpname
                           NODETYPE CONNECTIONS CP CONNECTIONS NATIVE
IST1102I NODENAME
IST1103I nodename
                           nodetype connections cp connections native
IST1104I CONNECTION SUMMARY FOR adjcpname
IST1105I RESOURCE STATUS TGN CP-CP TG CHARACTERISTICS
IST1106I resource status
                           tgn cp-cp tg characteristics
IST314I
         END
```

If SCOPE=ALL was not specified on the command, VTAM issues the following message group:

IST350I DISPLAY TYPE = ADJACENT CONTROL POINT

IST4861 STATUS= ACTIV, DESIRED STATE= ACTIV

IST1197I ADJCP MAJOR NODE = majornode

IST314I END

#### **IST1197**I

majornode is the network-qualified name of the major node which contains the resources. VTAM issues majornode in the form netid.name.

#### IST11011

For a description of this message subgroup, see the explanation of IST1101I on page 6-341.

System Action: Processing continues.

Operator Response: None. Programmer Response: None.

#### IST1198I

### resourcename DELETED FROM DIRECTORY

**Explanation:** VTAM issues this message when the MODIFY DIRECTRY,ID=name command changed the owning CP's name (CPNAME) for resourcename to this host's CP name.

Resources owned by this host are not duplicated in the APPN resource directory so resourcename has been deleted from the APPN resource directory.

resourcename is the network-qualified name of the resource in the form netid.name.

System Action: Processing continues.

Operator Response: None. Programmer Response: None.

### IST1199I

## command FOR resourcename FAILED, UNKNOWN RESOURCE

Explanation: VTAM issues this message in response to one of the following commands:

- MODIFY DIRECTRY, UPDATE which attempted to change the owning CP or the network node server for resourcename. The name specified on either the CPNAME, ID or NETSRVR operand is unknown to the APPN directory and cannot be modified.
- MODIFY DIRECTRY, DELETE which attempted to delete resource resourcename. The name specified on the ID operand is not known to the APPN directory and cannot be modified.

command is always F DIRECTRY which refers to the MODIFY DIRECTRY, UPDATE or MODIFY DIRECTRY, DELETE commands.

resourcename is the network-qualified name of the resource in the form netid.name. resourcename can be the same resource that was specified on the ID operand of the MODIFY DIRECTRY command or a resource that is subordinate to the resource named on the command.

- If resourcename is the same as the name specified on the ID operand, then resourcename is not known to the APPN directory.
- If resourcename is not the same as the name specified on the ID operand, then the name specified on the ID operand is a CDRSC major node. VTAM is in the process of changing the owning CP or network node server for all the minor nodes subordinate to the CDRSC major node. The resourcename minor node is no longer known to the APPN directory.

System Action: Processing continues.

## **Operator Response:**

- If resourcename is the same as the name specified on the ID operand of the MODIFY DIRECTRY command, ensure that you entered resourcename correctly.
- If resourcename is not the same as the name specified on the ID operand of the MODIFY DIRECTRY command, then no further action is needed.

Programmer Response: None.

### IST1200I

## tsouserid TSO USERID, TRACE = {ONIOFF}

Explanation: VTAM issues this message as part of a message group in response to one of the following commands:

- DISPLAY TRACES, TYPE=TSO,ID=tsouserid
- DISPLAY TRACES, TYPE=TSO,ID=\*
- DISPLAY TRACES, TYPE=ALL

This message indicates whether the TSO trace for tsouserid is active or inactive.

 For DISPLAY TRACES, TYPE=TSO,ID=tsouserid and DISPLAY TRACES, TYPE=TSO,ID=\*, the following message group is displayed:

```
IST350I DISPLAY TYPE = TRACES, TYPE=TSO
IST1200I tsouserid TSO USERID, TRACE = {ON OFF}
IST314I END
```

· For DISPLAY TRACES, TYPE=ALL, VTAM issues additional messages displaying the output for TYPE=NODES, TYPE=TSO, and TYPE=VTAM.

For additional information and examples of command displays, see "DISPLAY TRACES Command" in VTAM Operation.

System Action: Processing continues.

Operator Response: None. Programmer Response: None.

### IST12011

## **COMMAND REJECTED BY ISTCMMND EXIT**

Explanation: The user command verification exit (ISTCMMND) rejected the operator command. This message always refers to the command last entered. See VTAM Customization for more information on the user command verification exit.

System Action: Processing continues.

Operator Response: Save the system log for problem determination.

Programmer Response: Ensure that the command issued was supposed to fail.

- · If the command was programmed to fail, there is no action; the command and verification exit is working as designed.
- If the command was not programmed to fail, review the command and verification exit to ensure proper execution.

#### IST1202I

## VALUE resourcename FOR operand IS NOT A VALID NAME

Explanation: VTAM issues this message when the value resourcename of operand is not a valid resource name because it is syntactically incorrect. This message is issued in response to the following commands:

- DISPLAY APPLS
- DISPLAY CDRMS
- DISPLAY CDRSCS
- DISPLAY CLSTRS
- DISPLAY GROUPS
- DISPLAY LINES
- DISPLAY PENDING
- DISPLAY TERMS

System Action: If operand is ID, and at least one valid resource name has been specified, processing of the DISPLAY command will continue.

**Operator Response:** Ensure that you entered the command correctly. If problems persist, see *VTAM Operation* for information on the correct syntax of DISPLAY commands.

Programmer Response: None.

## IST1203I VALUE resourcename FOR operand IS UNKNOWN RESOURCE

**Explanation:** VTAM issues this message when the value *resourcename* of *operand* is a resource that is syntactically correct, but is not defined to VTAM. This message is issued in response to the following commands:

- DISPLAY APPLS
- DISPLAY CDRMS
- DISPLAY CDRSCS
- DISPLAY CLSTRS
- DISPLAY GROUPS
- DISPLAY LINES
- DISPLAY PENDING
- DISPLAY RSCLIST
- DISPLAY TERMS

**System Action:** If operand is **ID**, and at least one valid resource name has been specified, processing of the DISPLAY command will continue.

**Operator Response:** Ensure that you entered the command correctly. If problems persist, save the system log and print the major node definition for problem determination.

**Programmer Response:** Add a definition statement for the major node of the resource. To use the new definition, you must deactivate and reactivate the major node. See the *VTAM Resource Definition Reference* for more information on definition statements.

## IST1204I VALUE resourcename FOR operand NOT VALID FOR REQUEST

**Explanation:** VTAM issues this message when the value *resourcename* for *operand* is a resource that is defined to VTAM, but cannot be specified for this particular command, operand, or configuration. This message is issued in response to the following commands:

- DISPLAY APPLS
- DISPLAY CDRMS
- DISPLAY CDRSCS
- DISPLAY CLSTRS
- DISPLAY GROUPS
- DISPLAY LINES
- DISPLAY PENDING
- DISPLAY TERMS

**System Action:** If operand is **ID**, and at least one valid resource name has been specified, processing of the DISPLAY command will continue.

**Operator Response:** Ensure that you entered the command correctly. If problems persist, refer to *VTAM Operation* for a description of the type of resources that are valid for the ID operand of the DISPLAY command you are using.

Programmer Response: None.

## IST1205I MANAGEMENT SERVICES TRANSPORT UNAVAILABLE

**Explanation:** This message is the first in a group of messages that VTAM issues when the management services transport is not available.

The second message in the group indicates the reason that the management services transport is not available and can be one of the following:

#### IST12061 LOAD FAILED FOR THE PROGRAM-TO-PROGRAM INTERFACE

VTAM is unable to load the program-to-program interface module (CNMCNETV). This module is needed to send management services transport data to network management.

### **IST1207I NETWORK MANAGEMENT IS INACTIVE**

VTAM is unable to use the management services transport because a network management application, such as the NetView program, is inactive.

### IST12081 PROGRAM-TO-PROGRAM INTERFACE MODULE IS INACTIVE

VTAM is not able to send management services transport data to network management because the program-to-program interface module is not initialized.

#### IST1209I PROGRAM-TO-PROGRAM INTERFACE MODULE STORAGE SHORTAGE

VTAM is unable to send management services transport data to network management because the program-to-program interface module is out of storage.

System Action: Processing continues.

### **Operator Response:**

#### IST12061

Save the system log for problem determination.

### IST1207I

Ensure that network management has been started. When network management connects to the network management interface module, then VTAM continues initialization for the Management Services Transport. Refer to your network management documentation for details on how to start network management.

### IST1208I

Ensure that the program-to-program interface module has been initialized. VTAM will continue trying to connect to the program-to-program interface module repeatedly for the first hour, and then once every hour. Refer to your program-to-program interface documentation for details on how to initialize the interface module.

### IST1209I

Save the system log for problem determination.

## **Programmer Response:**

#### IST1206I

Ensure that the program-to-program interface module CNMCNETV resides in LPALIB. You must restart VTAM to use the management services transport.

### IST1207i

None.

## IST1208I

None.

#### IST1209I

You might need to increase the buffer queue limit for the program-to-program interface module. Refer to your program-to-program interface documentation for more details.

### IST1206I LOAD FAILED FOR THE PROGRAM-TO-PROGRAM INTERFACE

**Explanation:** VTAM issues this message as part of a group of messages when the management services transport is not available. The first message in the group is IST1205I. See the explanation of that message for a complete description.

## IST1207I NETWORK MANAGEMENT IS INACTIVE

**Explanation:** VTAM issues this message as part of a group of messages when the management services transport is not available. The first message in the group is IST1205I. See the explanation of that message for a complete description.

#### IST1208I PROGRAM-TO-PROGRAM INTERFACE MODULE IS INACTIVE

Explanation: VTAM issues this message as part of a group of messages when the management services transport is not available. The first message in the group is IST12051. See the explanation of that message for a complete description.

#### IST1209I PROGRAM-TO-PROGRAM INTERFACE MODULE STORAGE SHORTAGE

Explanation: VTAM issues this message as part of a group of messages when the management services transport is not available. The first message in the group is IST1205I. See the explanation of that message for a complete description.

#### IST1211I I/O ERROR terminalname command ncp\_response[ bsc\_status]

Explanation: VTAM issues this message when an I/O error occurred on a BSC 3270 terminal or control unit. This is probably a hardware error.

terminalname is the name of a terminal or control unit. If the network where the resource resides is known to VTAM, terminalname is issued as a network-qualified name in the form netid.name.

command is the basic transmission unit (BTU) command and modifier. It represents the command that the NCP received when the I/O error occurred. For more information, see NCP and EP Reference Summary and Data Areas for the 3725 and 3745.

ncp\_response is the system and extended response that the NCP sends upon receiving the command. For more information, see NCP and EP Reference Summary and Data Areas for the 3725 and 3745.

bsc\_status is the BSC status information. For more information, see the 3174 Functional Description.

## System Action:

- For an I/O error on a BSC 3270 terminal, VTAM sends an error indication to the application program.
- For an I/O error on a BSC 3270 control unit, VTAM may resume polling for the data from the control unit.

Operator Response: If the problem persists, save the system log for problem determination.

Programmer Response: Correct the problem as determined by the problem determination output.

#### **IST1212I** {ACBNAME|LUNAME} = nodename STATUS = status

Explanation: This message is part of a group of messages that VTAM issues in response to a DISPLAY TSOUSER command. A complete description of the message group follows:

```
IST075I NAME = nodename, TYPE = TSO USERID
```

IST486I STATUS = currentstatus, DESIRED STATE = desiredstate

IST576I TSO TRACE = {ON|OFF}

IST1212I ACBNAME = nodename STATUS = status

IST1212I LUNAME = nodename STATUS = status

IST314I END

This message displays the name of the TSO user ID associated with the application and the logical unit (LU).

## **IST486I**

This message indicates the current status of the TSO user ID and the state that is desired. If VTAM cannot determine the desired state, desiredstate will be \*\*\*NA\*\*\*.

#### **IST5761**

This message indicates whether the TSO trace is on or off for a particular TSO user.

#### IST1212I

This message appears twice in the group:

- With ACBNAME displaying the application status status of the application name nodename with which the TSO user ID is associated
- With LUNAME displaying the status status of the logical unit nodename.

If the network where the resource resides is known to VTAM, *nodename* is issued as a network-qualified name in the form *netid.name*.

See "Resource Status Codes and Modifiers" on page 17-2 for a description of status.

If the TSO user ID has been disconnected from the LU, the LU status will still be **ACT/S** (active and in session) if it is in session with another application. To find the LU's session partner, enter a DISPLAY ID command for the logical unit nodename.

System Action: Processing continues.

Operator Response: None.

Programmer Response: None.

## IST1213I profilename LU-LU VERIFY ERROR code

**Explanation:** VTAM issues this message when an LU 6.2 application program requests that a session be established, but a session level LU-LU verification violation or error occurred.

profilename is the name of the security manager profile defined for the LU pair. The format of profilename is local\_netid.local\_name.partner\_netid.partner\_name where:

local\_netid is the local network ID

local\_name is the ACB name of the local application program

partner\_netid is the network ID of the session partner

partner\_name is the LU name of the session partner.

code is the type of security violation that occurred.

- **03** The security manager locked the profile.
- 04 The profile contains an invalid session key.
- **05** partner\_name rejected the session due to a security related error.
- local\_name was defined with REQUIRED session level LU-LU verification, but one of the following occurred:
  - local\_name is the PLU, but no password was defined for profilename.
  - partner\_name is the PLU requesting a session without using session level LU-LU verification.
- O7 Session level LU-LU verification data for the session between local\_name and partner\_name matched the data for an outstanding session activation request.
- local\_name was defined with optional verification, and a password was defined for profilename, indicating that session level LU-LU verification is necessary. partner\_name requested a session without verification.
- local\_name was defined with optional verification, and no password was defined for profilename, indicating that session level LU-LU verification should not be used. partner\_name requested a session with verification.
- **OB** The profile was changed during session activation.
- **0C** The password for the profile has expired.

- 0D local\_name was defined to use only the enhanced protocol (SECLVL=LEVEL2 is specified on the APPL definition statement). partner\_name does not support the enhanced protocol.
- The security manager component is either not available or overloaded (received a large number of requests in a short period of time).
- 24 VM The IUCV connection failed.
- **3C** The security manager component failed.

System Action: Session activation failed.

## **Operator Response:**

For codes **03**, **04**, **0B**, and **0C**, enter the MODIFY PROFILES command for the local LU. If VTAM issues this message repeatedly, notify the security administrator of *code* and *profilename*.

For code **05**, consult message IST970I or message IST1213I issued to the partner LU for specific actions.

For codes **06**, **08**, and **09**, enter the MODIFY PROFILES command for the local LU. If VTAM issues this message repeatedly, save the system log for problem determination.

For codes 07 and 0D, notify the security administrator of code and profilename.

For codes 20,24, and 3C, save the system log for problem determination.

### **Programmer Response:**

For code **05**, consult message IST970I or message IST1213I issued to the partner LU for specific actions.

For codes 06, 08, and 09, check the VERIFY operand specified on the APPL statements to identify the correct level for the two LUs.

For code 20, verify that the security manager is installed and resource class APPCLU is active.

If the security manager is installed and resource class APPCLU is active, the problem may be that the security manager is overloaded. Lowering the value of AUTOSES on the LU definition statements may solve the problem.

For code 24 and 3C, verify that the security manager is installed and resource class APPCLU is active.

## IST1214I FFST text

**Explanation:** VTAM attempted to establish an interface to First Failure Support Technology (FFST\*) and was unsuccessful. The failure is related to the FFST installation on the operating system.

text is one of the following:

## SUBSYSTEM IS NOT INSTALLED

The FFST Subsystem is not installed on your operating system. VTAM can be initialized without it.

## **INITIALIZATION MODULE IS NOT FOUND**

The FFST Subsystem is installed but the initialization module cannot be found.

## INTERFACE MODULE IS NOT FOUND

The FFST Subsystem is installed but the interface module cannot be found.

## **VTAM CONFIGURATION MODULE IS NOT FOUND**

The FFST Subsystem is installed but the VTAM configuration module cannot be found.

**System Action:** VTAM initialization continues, but FFST will not be available to support VTAM diagnostics.

Operator Response: Save the system log for problem determination.

**Programmer Response:** Determine whether FFST support is desired for VTAM. If so, then verify that ISTRACZF was installed during VTAM installation.

You must restart VTAM if FFST support is desired for diagnosis.

### IST1215I ERROR IN START LIST list – reason

Explanation: VTAM issues this message when an error occurs while processing the start list list.

list is the start option list that contains the error.

reason can be one of the following:

#### **I/O ERROR**

An error occurred while reading the start list list.

#### **MEMBER NOT FOUND**

The start list *list* could not be found in the VTAM definition library.

### START OPTION NOT VALID

There is an error in a start option.

#### SYNTAX ERROR

The start list list contains invalid syntax.

System Action: This message is followed by either message IST1216A or message IST1084I.

- Message IST1216A prompts you for a response, and VTAM will wait for a reply.
- Message IST1084I indicates whether VTAM defaults, ATCSTR00, or a specific start list will be used. Processing continues.

**Operator Response:** If prompted by message IST1216A, enter 1, 2, or 3. Otherwise, no response is needed.

## Programmer Response:

#### **VO ERROR**

Message IST117I is issued prior to this message. See the explanation of that message for additional information.

## **MEMBER NOT FOUND**

Message IST116I is issued prior to this message. See the explanation of that message for additional information.

## START OPTION NOT VALID

There are several messages that may be issued prior to this message depending on the reason for the problem. Possible messages include IST057I, IST058I, IST059I, IST092I, IST176I, IST652I, IST1052-1056I, IST1064I, and IST1069I-1078I. See the explanation of the appropriate message(s) for additional information.

#### SYNTAX ERROR

Message IST052I, IST115I or IST1249I is issued prior to this message. See the explanation of the appropriate message for additional information.

### IST1216A ENTER 1 TO CONTINUE-2 TO REENTER LIST-3 TO TERMINATE VTAM

**Explanation:** VTAM issues this message when an error occurs in a start list. Message IST1215I is issued prior to this message and indicates the name of the start list and the reason for the failure. See that message for additional information.

System Action: VTAM waits for a response.

If 1 is entered, VTAM will continue processing. The reason in message IST1215I determines the
action.

## I/O ERROR

The start list is not processed.

### **MEMBER NOT FOUND**

All start options in the list are ignored.

## START OPTION NOT VALID

Valid start options in the list are processed, and message IST1311A is issued to prompt for new start options.

### **SYNTAX ERROR**

All start options processed before the syntax error is encountered are processed. Message IST1311A is issued to prompt for new start options.

- If 2 is entered, VTAM issues message IST015A to prompt for a new start list ID.
- If 3 is entered, all processing is stopped and VTAM is terminated.

Operator Response: Enter 1, 2, or 3.

- 1 to continue
- 2 to reenter a new start list ID when prompted by IST015A
- 3 to terminate VTAM.

Programmer Response: None

#### **IST1217A RESPONSE NOT VALID: REENTER 1, 2, OR 3**

**Explanation:** VTAM issues this message when 1, 2, or 3 is not entered in response to message IST1216A. See the explanation of that message for additional information.

#### IST1218I ACB ERROR FIELD = acberflg

Explanation: VTAM issues this message as part of a group of messages when VTAM is terminated because an access method control block (ACB) macroinstruction failed. The first message in the group is IST049I. See the explanation of that message for a complete description.

#### IST12191 RTNCD = rtncd, FDB2 = fdb2

Explanation: VTAM issues this message as part of a group of messages when VTAM is terminated because a SETLOGON macroinstruction failed. The first message in the group is IST049I. See the explanation of that message for a complete description.

#### IST1220I SSCPNAME NETID CURRENT STATE ROUTING STATUS

Explanation: VTAM issues this message as part of a message subgroup. The first message in the subgroup is IST611I. See the explanation of that message for a complete description.

#### IST12211 {WRITE|READ} DEV = device\_address STATUS = status

Explanation: VTAM issues this message as part of a message group in response to a DISPLAY ID command to identify the operational status of all WRITE and READ subchannels. A complete description of the message group follows.

```
IST075I NAME = nodename, TYPE = LINE
IST486I STATUS = currentstatus, DESIRED STATE = desiredstate
IST087I TYPE = LEASED, CONTROL = MPC
IST134I GROUP = groupname, MAJOR NODE = nodename
IST1221I WRITE DEV = device address STATUS = status
IST1221I READ DEV = device_address STATUS = status
IST314I END
```

Note: VTAM displays all WRITE subchannel addresses for nodename followed by all READ subchannel addresses.

## **IST075I**

nodename is the name of the resource that was entered on the DISPLAY ID command. Node type is always **LINE** for this message group.

#### **IST486**I

currentstatus is the current status of the node. See "Resource Status Codes and Modifiers" on page 17-2 for status information.

desiredstate is the node state that is desired. See "Resource Status Codes and Modifiers" on page 17-2 for status information. If VTAM cannot determine the desired state, desiredstate will be \*\*\*NA\*\*\*.

#### **IST087I**

Line type is always **LEASED** for this message group.

Line control is always MPC (multipath channel) for this message group.

### **IST134I**

groupname is the name of the line group to which the nodename displayed in IST075I belongs. nodename in this message is the name of the major node for the line.

### IST12211

device\_address is the hexadecimal address of the WRITE or READ subchannel that is displayed. status is the condition or state of the WRITE or READ subchannel that is displayed. Possible values include the following:

ACTIVE

Subchannel is active.

INOP

Subchannel path is inoperative.

RESET

Subchannel path is not ready.

**SLOWDN** Subchannel path is in slowdown.

System Action: Processing continues.

Programmer Response: None.

Operator Response: None.

### IST1222I

## {WRITEIREAD} DEVICE device\_address IS INOPERATIVE, NAME IS resource\_name

Explanation: VTAM issues this message when a WRITE or READ path to or from an adjacent subarea is no longer active. It provides information about potential problems and may be issued prior to the deactivation of a line.

device\_address is the hexadecimal address of the WRITE or READ subchannel that is displayed.

resource\_name is either:

- The name of a leased line defined for a type 5 physical unit.
- The name of an element in the active transport resource list, also called a TRLE name.

System Action: Processing continues.

## **Operator Response:**

- If resource\_name is a transport resource list element (TRLE) name, you might want to deactivate the APPN host-to-host channel PU that is using this TRLE, and then activate the PU again. If resource name is a line, you might want to take the line down and restart the line. If resource\_name is neither a TRLE name or a line, no action is necessary. Note that the efficiency of data transfer might be affected.
- If the inoperative subchannel path is critical to your network, save the system log for problem determination.
  - Message IOS000I or other related messages may be issued and can provide additional information.
  - If there are no available paths and the line is deactivated, VTAM issues additional error messages. Also check for messages on the console log of the VTAM on the other side of the multipath channel.

- Check for any FFST probe output. See "First Failure Support Technology (FFST) for VTAM (MVS)
   (VM)" in VTAM Diagnosis for information about FFST. For a description of FFST probes, see
   Appendix C, "First Failure Support Technology (FFST) Probes (MVS)(VM)" in VTAM Diagnosis.
- Run your operating system service aid program to determine if MDR/OBR information has been recorded. See the EREP User's Guide and Reference for more information on using EREP.
- If you use a network management application such as the NetView program, check to see whether an alert was recorded for this problem.

**Programmer Response:** If the output does not indicate a hardware problem, and you cannot determine the cause of the problem, take the following actions:

- If you have access to IBMLink, search for known problems in this area. If no applicable matches
  are found, report the problem to IBM by using the Electronic Technical Report (ETR) option on
  IBMLink.
- If you do not have access to IBMLink, report the problem to the IBM software support center.
   If available, provide the MDR/OBR information from your operating system service aid program or the alert information recorded by your network management application.

### IST1223I

### BN NATIVE

**Explanation:** VTAM issues this message as part of a group of messages in response to a DISPLAY TOPO command. See message IST1295I for a complete description of possible message groups.

#### IST1224I

bn native

**Explanation:** VTAM issues this message as part of a group of messages in response to a DISPLAY TOPO command. See message IST1295I for a complete description of possible message groups.

### IST1225I

### **VIRTUAL NODE** nodename CONNECTION INACTIVE

**Explanation:** VTAM issues this message in response to a VARY INACT for a line when the logical connection with the virtual node becomes inactive.

nodename is the name of the virtual node.

System Action: Processing continues.

Operator Response: None.

Programmer Response: None.

## IST1226I

### TOPOLOGY UPDATE FAILED, INSUFFICIENT STORAGE

**Explanation:** This message is part of a group messages that VTAM issues in response to a VARY ACT for a line when the activation of the logical connection to the virtual node fails. The failure occurred because the topology update for the active logical connection failed due to insufficient storage. The first message in the group is IST1166I or IST1167I. See the explanation of those messages for a complete description.

## IST1227I

id value = description

**Explanation:** VTAM issues this message as part of a group of messages in response to a DISPLAY STATS command. See the explanation of IST1345I for a complete description of the message group.

## **IST1228I** command FOR resourcename FAILED, CODE = code

**Explanation:** VTAM issues this message in response to a MODIFY DIRECTRY,UPDATE command which attempted to change the owning CP or the network node server for *resourcename*. The name specified for either the CPNAME or NETSRVR operand is not consistent with the information found in the APPN directory.

command is always F DIRECTRY which refers to the MODIFY DIRECTRY, UPDATE command.

resourcename is the network-qualified name of the resource in the form netid.name. resourcename can be the same resource that you entered on the ID operand of the MODIFY DIRECTRY, UPDATE command or a resource that is subordinate to the resource named on the command.

The following list of values for code describes the failure:

#### Code Error

- 1 resourcename was identified in the APPN directory as a network node. Attempting to change the owning CP or network node server of a network node is not valid.
- resourcename was identified in the APPN directory as an end node and the CPNAME operand was specified on the MODIFY DIRECTRY, UPDATE command. Attempting to change the owning CP of an end node is not valid.
- resourcename was identified as a non-control point in the APPN directory and the CPNAME operand was not specified on the MODIFY DIRECTRY, UPDATE command. When resourcename is a non-control point, the CPNAME operand is required to identify the resource's owning control point (CP).

System Action: The hierarchy for resourcename is not updated. Other processing continues.

**Operator Response:** Use the DISPLAY ID command to obtain the current type of *resourcename*. Then, reenter the MODIFY DIRECTRY, UPDATE command with the proper operands specified. Refer to "MODIFY DIRECTRY Command" in *VTAM Operation* for more information on the MODIFY DIRECTRY command.

Programmer Response: None

### IST1229I command FAILED, resourcename IS NOT A {CPIENINN}

**Explanation:** VTAM issues this message in response to a MODIFY DIRECTRY, UPDATE command for **one** of the following reasons:

- The MODIFY DIRECTRY, UPDATE command included the operand CPNAME=resourcename which attempted to specify resourcename as a CP (control point). resourcename is not identified as a CP in the APPN directory.
- The MODIFY DIRECTRY, UPDATE command included the operands CPNAME=resourcename and NETSRVR=name which indicates that resourcename is a **EN** (end node). resourcename is not identified as a **EN** in the APPN directory.
- The MODIFY DIRECTRY, UPDATE command included the operand NETSRVR=resourcename
  which attempted to specify resourcename as a NN (network node). resourcename is not identified
  as a NN in the APPN directory.

command is always F DIRECTRY which refers to the MODIFY DIRECTRY, UPDATE command.

resourcename is the network-qualified name specified on either the CPNAME operand or the NETSRVR operand, in the form netid.name.

**System Action:** VTAM ignores the MODIFY DIRECTRY, UPDATE command. Other processing continues.

Operator Response: Verify that resourcename is spelled correctly, and reenter the command.

Enter the DISPLAY ID command to verify the current type of *resourcename*. If *resourcename* is expected to be either a control point or a network node, save the system log for problem determination.

## **Programmer Response:**

You can change the type of resourcename type in the APPN directory with the following actions:

- Enter the MODIFY DIRECTRY, DELETE, ID=resourcename command.
- Change resourcename's type in the definition list and activate the list.
- Reenter the MODIFY DIRECTRY, UPDATE command with either the CPNAME or NETSRVR operand, depending upon the desired result.

### IST1230I TIME = time DATE = date ID = id

**Explanation:** This message is the first in a group of messages that displays tuning statistics for multipath channel (MPC) attached resources. A complete description of the message group follows.

```
ID = id
IST1230I TIME
             = time
                      DATE
                             = date
IST1231I IPIU
             = ipiu OPIU
                             = opiu
IST1232I TSWEEP = tsweep QSWEEP = qsweep
IST1233I DEV = dev DIR
                             = dir
IST1234I BSIZE = bsize MAXBYTES = maxbytes
IST1235I SIO
            = sio SLOWDOWN = slowdown
IST1236I BYTECNTO = bytecnto BYTECNT = bytecnt
IST924I -----
IST1233I DEV = dev DIR = dir
IST1234I BSIZE = bsize MAXBYTES = maxbytes
IST1235I SIO = sio SLOWDOWN = slowdown
IST1236I BYTECNTO = bytecnto BYTECNT = bytecnt
IST314I END
```

**Note:** This message group displays tuning statistics for all subchannel addresses for linename *id.* IST1233I, IST1234I, IST1235I, and IST1236I are repeated for each subchannel address for linename *id.* 

## IST1230I

time is the time when the record was reported.

- hh is the hour
- mm is the minutes
- ss is the seconds
- pp is hundredths of a second.

date is the date that the record was reported. The format of date is based on the DATEFORM start option and is one of the following:

## DATEFORMIDATEFRM=DMY

date is DD/MM/YY.

### **DATEFORMIDATEFRM=MDY (default)**

date is MM/DD/YY.

#### DATEFORMIDATEFRM=YMD

date is YY/MM/DD.

id is the name of the link for which tuning statistics are being recorded, and is the name specified on the LINE definition statement in the associated channel-attached major node.

## IST1231I

ipiu is the total number of inbound PIUs received.

opiu is the total number of outbound PIUs sent.

#### IST1232I

tsweep is the number of sweeps initiated due to a time-out. A sweep is a special data block that is exchanged with the adjacent host to verify that data has not been lost. Only the host with the highest subarea number will initiate timer sweeps.

qsweep is the number of sweeps initiated due to excessive receive queue depth.

- Receive queue depth represents the number of bytes of data waiting to be passed to the next layer.
- Excessive receive queue depth usually indicates a problem with reserialization of the data segment. Possible causes are a mismatch in the speed of the read subchannels or a lack of available I/O buffers.

#### IST1233I

dev is the hexadecimal subchannel address of the device for which tuning statistics are being recorded. It corresponds to one of the subchannel addresses coded on the READ or WRITE statement on the LINE definition statement.

dir is the direction of this device (READ or WRITE).

#### IST1234I

bsize is the maximum buffer size supported by this device.

maxbytes is the number of bytes used in the largest channel program. This field provides information about the utilization or packing of data into the transmit or receive buffer. As this number approaches *bsize*, this indicates that maximum instantaneous utilization of the device's buffer has occurred.

#### IST1235I

sio is the number of start I/O operations counted for the subchannel. This number is cumulative (from the time that the node was last activated) and is expressed in decimal. The value of sio is never larger than 65535. If sio is 65535, its value is reset to 0 when the next start I/O operation takes place.

slowdown is the number of times slowdown mode has been entered. If slowdown is incrementing, this indicates a lack of available I/O buffers.

- If DIR = READ in message IST1233I, slowdown is incremented every time the channel program cannot be reinitiated immediately due to a lack of I/O buffers to unpack the inbound data.
- If DIR = WRITE in message IST1233I, slowdown is \*\*N/A\*\*.

### IST1236I

bytecnto is byte count overflow. This counter is incremented by one each time the value of bytecnt exceeds the maximum value allowed for this field (999999999). bytecnto and bytecnt are used to calculate the total number of bytes successfully transferred for the subchannel.

bytecnt is byte count. This value represents the accumulated number of bytes sent for the **WRITE** subchannel or read for the **READ** subchannel in message IST1233I. bytecnto is incremented by one and bytecnt set to zero each time bytecnt exceeds the maximum value allowed for this field (9999999999).

To calculate the total number of bytes transferred for the subchannel, multiply the value of bytecnto by 9999999999. Add the result to the value of bytecnt.

System Action: Processing continues.

Operator Response: To discontinue statistics recording, enter the MODIFY NOTNSTAT command.

**Programmer Response:** For additional information on tuning and analyzing tuning statistics, see Chapter 11, "Tuning VTAM for Your Environment" in the *VTAM Network Implementation Guide*.

#### IST12311 IPIU = ipiu OPIU = opiu

Explanation: VTAM issues this message as part of a group of messages that displays tuning statistics for multipath channel (MPC) attached resources. The first message in the group is IST1230I. See that message for a complete description.

#### IST1232I TSWEEP = tsweep QSWEEP = qsweep

Explanation: VTAM issues this message as part of a group of messages that displays tuning statistics for multipath channel (MPC) attached resources. The first message in the group is IST1230I. See that message for a complete description.

#### IST1233I DEV = dev DIR = dir

Explanation: VTAM issues this message as part of a group of messages that displays tuning statistics for multipath channel (MPC) attached resources. The first message in the group is IST1230I. See that message for a complete description.

#### IST1234I **BSIZE** = bsize **MAXBYTES** = maxbytes

Explanation: VTAM issues this message as part of a group of messages that displays tuning statistics for multipath channel (MPC) attached resources. The first message in the group is IST1230I. See that message for a complete description.

#### IST1235I SIO = sio SLOWDOWN = slowdown

Explanation: VTAM issues this message as part of a group of messages that displays tuning statistics for multipath channel (MPC) attached resources. The first message in the group is IST1230I. See that message for a complete description.

#### IST1236I **BYTECNTO** = bytecnto **BYTECNT** = bytecnt

Explanation: VTAM issues this message as part of a group of messages that displays tuning statistics for multipath channel (MPC) attached resources. The first message in the group is IST1230I. See that message for a complete description.

#### IST1237I state = number [state = number]

Explanation: VTAM issues this message as part of a message group in response to a DISPLAY SESSIONS,LIST=SUMMARY command. The first message in the group is IST873I. See the explanation of that message for a complete description.

#### IST1238I **DSPNAME CURRENT MAXIMUM QUEUED**

Explanation: VTAM issues this message as part of a subgroup of messages in response to a DISPLAY STORUSE, DSPNAME=dspname command requesting information for a specific network management application.

A complete description of the message group follows.

IST350I DISPLAY TYPE = STORAGE USAGE

IST1238I DSPNAME CURRENT MAXIMUM OUEUED

IST1239I dspname current maximum queued

IST1315I DISPLAY TRUNCATED AT NUM = number

IST314I END

Note: If DISPLAY STORUSE, DSPNAME=\* is entered, VTAM displays storage usage for all network management applications and all other data spaces.

#### **IST350I**

This message identifies the type of information in the display and is always STORAGE USAGE for this message group.

#### IST1238I

This message is a header message for the information displayed in IST1239I.

### IST1239I

dspname is the name of a data space created by VTAM and is the network management data space specified on the DISPLAY STORUSE command. The data space name is generated automatically when the data space is created by VTAM and is in one of the following formats:

**IST**ccccc

cccc is 0-FFFC

ccccdST

cccc is 1-99999

current is the current storage usage, and is expressed in kilobytes.

maximum is the maximum storage usage since the data space was created, and is expressed in kilobytes.

queued is the current storage usage of requests queued for processing, and is expressed in kilobytes.

#### **IST1315I**

This message indicates the number of lines displayed if output was truncated.

number represents either the number specified on the NUM operand of the DISPLAY STORUSE command, the value of the DSPLYMAX start option, or the default DSPLYMAX value. See Chapter 4, "Start Options" in the VTAM Resource Definition Reference.

System Action: Processing continues.

Operator Response: None.

Programmer Response: None.

## IST1239I

dspname current maximum queued

**Explanation:** VTAM issues this message as part of a message subgroup. The first message in the subgroup is IST1238I. See the explanation of that message for a complete description.

### IST1240I DSPNAME CURRENT MAXIMUM JOBNAME APPL COUNT

**Explanation:** VTAM issues this message as part of a subgroup of messages in response to a DISPLAY STORUSE command. A complete description of the message group follows.

This message group is issued for the following commands:

## **DISPLAY STORUSE, DSPNAME**=dspname

Displays storage usage for a specific data space.

## **DISPLAY STORUSE, JOBNAME**=jobname

Displays storage usage for a specific VTAM application job.

### **DISPLAY STORUSE, APPL=applname**

Displays storage usage for a specific application.

## DISPLAY STORUSE, APPL=\*

Displays storage usage for all applications.

IST350I DISPLAY TYPE = STORAGE USAGE
IST1240I DSPNAME CURRENT MAXIMUM JOBNAME APPL COUNT
IST1241I dspname current maximum jobname applname applcount
IST1315I DISPLAY TRUNCATED AT NUM = number
IST314I END

• DISPLAY STORUSE, DSPNAME=\*

Displays storage usage for all data spaces.

DISPLAY STORUSE, JOBNAME=\*

Displays storage usage for all VTAM application jobs.

#### IST350I

This message identifies the type of information in the display and is always **STORAGE USAGE** for this message group.

#### IST1240I

This message is a header message for the information displayed in IST1241I.

### IST1241I

dspname is the name of a data space created by VTAM.

The data space name is generated automatically when the data space is created by VTAM and is in one of the following formats:

**IST**cccc

cccc is 0-FFFFC

ccccdST

ccccc is 1-99999

current is the current storage usage, and is expressed in kilobytes.

*maximum* is the maximum storage usage since the data space was created, and is expressed in kilobytes.

jobname is the name of one of the VTAM application jobs that can store information in the data space dspname.

applname is the name of one of the VTAM applications that can store information in the data space dspname.

applcount is the number of active VTAM applications that can store information in the data space dspname.

#### IST1315I

This message indicates the number of lines displayed if output was truncated.

number represents either the number specified on the NUM operand of the DISPLAY STORUSE command, the value of the DSPLYMAX start option, or the default DSPLYMAX value. See Chapter 4, "Start Options" in the VTAM Resource Definition Reference.

System Action: Processing continues.

Operator Response: None.

Programmer Response: None.

## IST1241I dspname current maximum jobname applname applcount

**Explanation:** VTAM issues this message as part of a message subgroup. The first message in the subgroup is IST1240I. See the explanation of that message for a complete description.

## IST1242I POOL CURRENT MAXIMUM [POOL CURRENT MAXIMUM]

**Explanation:** VTAM issues this message as part of a message subgroup in response to a DISPLAY STORUSE command.

Examples of possible message groups follow.

DISPLAY STORUSE,POOL=poolname

This message group displays information for a specific storage pool.

IST350I DISPLAY TYPE = STORAGE USAGE IST1242I POOL CURRENT MAXIMUM IST1243I poolname current maximum IST1315I DISPLAY TRUNCATED AT NUM = number

13113131 DISPLAT TRUNCATED AT NOM - HUMBER

IST314I END

• DISPLAY STORUSE,POOL=\* command.

This message group displays storage usage for all storage pools. Message IST1244I is displayed at the end of this message group and summarizes private and common storage pool usage.

## IST350I

This message identifies the type of information in the display and is always **STORAGE USAGE** for this message group.

#### IST9811

currentK is the amount of VTAM private storage currently in use. This does not reflect the amount of private storage required to load the VTAM modules.

maximumK is the maximum amount of VTAM private storage ever in use since VTAM was started.

See "DISPLAY STORUSE Pools" in the *VTAM Network Implementation Guide* for more information about storage pools.

If this message does not appear in the display, you may need to reissue the DISPLAY STORUSE command, specifying a higher value for the NUM operand. See "DISPLAY STORUSE Command" in *VTAM Operation* for additional information.

#### **IST1242**I

This message is a header message for the information displayed in IST12431.

#### IST1243I

poolname is the name of the storage pool specified on the DISPLAY STORUSE command.

current is the total current storage usage and is expressed in kilobytes.

maximum is the total maximum storage usage since VTAM was initialized and is expressed in kilobytes.

## **IST1244I**

storage\_type is either **PRIVATE** (private storage) or SGA (system GETVIS area) or **COMMON** (common storage).

current is the total current storage usage and is expressed in kilobytes.

maximum is the total maximum storage usage since VTAM was initialized and is expressed in kilobytes.

## **IST1315I**

This message indicates the number of lines displayed if output was truncated.

*number* represents either the number specified on the NUM operand of the DISPLAY STORUSE command, the value of the DSPLYMAX start option, or the default DSPLYMAX value. See Chapter 4, "Start Options" in the *VTAM Resource Definition Reference*.

**System Action:** Processing continues.

Operator Response: None.

Programmer Response: None.

## IST1243I

poolname current maximum [poolname current maximum]

**Explanation:** VTAM issues this message as part of a message subgroup. The first message in the subgroup is IST1242I. See the explanation of that message for a complete description.

## IST1244I

TOTAL storage\_type POOL STORAGE USAGE: current maximum

**Explanation:** This message is part of a group of messages that VTAM issues in response to a DISPLAY STORUSE,POOL=\* command requesting storage usage for all private and common storage pools. See message IST1242I for a complete description of this message group.

MVS,VM storage\_type is either PRIVATE (private storage) or COMMON (common storage).

VSE storage\_type is either PRIVATE (private storage) or SGA (system GETVIS area).

current is the total current storage usage, and is expressed in kilobytes.

maximum is the total maximum storage usage since VTAM was initialized, and is expressed in kilobytes.

System Action: Processing continues.

Operator Response: None.

Programmer Response: None.

#### IST1245I

## NO NETWORK NODE SERVER IS AVAILABLE FOR CP-CP SESSIONS

Explanation: VTAM issues this message in the following situations:

- VTAM attempted to activate a CP-CP session with a network node, the attempt failed, and no
  other suitable network node servers were found. This attempt was not made in response to an
  operator command.
- An active CP-CP session with a network node was lost, and VTAM could not find another suitable network node server. In this situation, the original CP-CP session could have been activated by an operator command.

System Action: Processing continues.

**Operator Response:** Enter the VARY ACT,ID=adjcpname command and specify the desired server. VTAM will attempt to establish a CP-CP session with adjcpname even if adjcpname is not allowed by the current network node server list.

**Programmer Response:** You should modify the network node server list to define additional network nodes as acceptable servers. Either add new NETSRVR definition statements for individual network nodes or add a NETSRVR definition statement that allows any known network node to act as the network node server.

After the list has been modified, issue a VARY ACT,ID=member\_name command where member\_name is the member in the definition library that contains the edited network node server list.

If the network node server list is left unchanged, VTAM may not be able to acquire a new server if the current server fails.

## IST1246I

#### ADJACENT CP NOT DEFINED IN CURRENT NETWORK NODE SERVER LIST

**Explanation:** VTAM issues this message as part of a group of messages when this end node is unable to establish a session with a network node. The first message in the group is IST1110I. See the explanation of that message for a complete description.

### IST1247I

### ALL ATTEMPTS TO ESTABLISH A SESSION WERE UNSUCCESSFUL

**Explanation:** VTAM issues this message as part of a group of messages when this end node is unable to establish a session with a network node. The first message in the group is IST1110I. See the explanation of that message for a complete description.

## IST1248I

## **DEACTIVATE LOCAL LINK BEFORE DELETING**

**Explanation:** VTAM issues this message as part of a group of messages. The first message in the group is IST1158I. See the explanation of that message for a complete description.

#### IST1249I SYNTAX ERROR AT RECORD record\_number IN MEMBER member

Explanation: This message is the first in a group of messages that VTAM issues when a syntax error is detected in a statement in the definition library. A complete description of the message group follows.

```
IST1249I SYNTAX ERROR AT RECORD record number IN MEMBER member
IST258I STMT IN ERROR = text
IST314I END
```

record\_number is the number of logical records of member that had been processed when the error was detected. This number is equivalent to the line or record number seen for that record when member is viewed in an editor.

member is the member of the definition library containing the statement that is in error.

text is the text of the statement containing the syntax error. The error could be any assembler coding error, such as a non-blank character in column 72 followed by a blank in column 16 of the continuation line. A common error is a comma missing before a continuation symbol in column 72.

System Action: Processing continues.

Operator Response: Save the system log for problem determination.

Programmer Response: Correct the statement in error. See the VTAM Resource Definition Reference for more information on correct syntax for definition statements.

#### IST1250I NAME LEVEL MODULE **STATUS**

**Explanation:** VTAM issues this message as part of a message group in response to a DISPLAY EXIT, NAME = exitname or DISPLAY EXIT, NAME = \* command. A complete description of the message group follows.

```
DISPLAY TYPE = EXIT
IST3501
IST1250I NAME LEVEL
                           MODULE
                                      STATUS
IST1251I exitname exitlevel module
                                      status
[IST199I OPTIONS = {NONE|optionlist}]
IST314I
         END
```

Note: If the command specifies NAME=\*, IST1251I is repeated to display the status of all exits. If the command specifies NAME=ISTEXCAA, and the exit is active, IST199l is repeated to display all functions supported by this exit.

#### IST350I

This message identifies the type of information shown in the display. For this message group, the display type is always **EXIT**.

## IST1250I and IST1251I subgroup

exitname is the name of a user-written exit routine.

exitlevel is the internal exit version identifier. See VTAM Customization for the explanation of exitlevel for exitname. If exitlevel is not coded, \*\*\*NA\*\*\* is displayed.

module is the module name of a user-written exit routine.

status is the state of exitname when the DISPLAY EXIT command was issued, and can be one of the following:

The exit is operational.

#### **INACTIVE**

The exit is not available for use.

## PENDING ACTIVE

The exit is in the process of being activated.

## PENDING ACTIVE REPLACE

The exit is in the activation phase of a MODIFY EXIT, ID=exitname, OPT=REPL command.

#### PENDING INACTIVE

The exit is in the process of being deactivated and is available only for termination activity.

## PENDING INACTIVE REPLACE

The exit is in the deactivation phase of a MODIFY EXIT, ID=exitname, OPT=REPL command.

#### IST199I

optionlist can include the following options:

ACCTING

Initial and final accounting

**ADJ DSRL** 

Adjacent SSCP selection for DSRLST processing

ADJSSCP

Adjacent SSCP selection

ALIAS

Alias translation

ALL

All functions of the exit are traced

ALS

Adjacent link station selection

ALS\_CDRS

ALS\_DSRL

Adjacent link station selection for CDRSCs Adjacent link station selection for DSRLST processing

BEGIN

Begin function

END

End function

**GWPATH** 

Gateway path selection

INIT\_IO

Initial authorization for INIT OTHER CD

INITAUTH

Initial authorization

REPL

Exit replacement and replaced function

SECAUTH

Secondary authorization

VRSEL XRF Virtual route selection XRF session switch

System Action: Processing continues.

## **Operator Response:**

### ACTIVE

None.

## **INACTIVE**

This value of *status* is displayed in two situations:

• The exit is installed but is not available for use.

Use the MODIFY EXIT command to activate *exitname*. See "MODIFY EXIT Command" in *VTAM Operation* for information on the MODIFY EXIT command.

• The exit is not installed.

Save the system log for problem determination.

# PENDING ACTIVE, PENDING ACTIVE REPLACE, PENDING INACTIVE, and PENDING INACTIVE REPLACE

If exitname remains in a pending state, there may be a problem. Save the system log for problem determination.

**Programmer Response:** If the exit is necessary for your operation, you may have to halt VTAM and fix the problem with the user-written exit before continuing. See *VTAM Customization* for additional information.

## IST1251I

exitname exitlevel module status

**Explanation:** VTAM issues this message as part of a message subgroup. The first message in the subgroup is IST1250I. See the explanation of that message for a complete description.

## **IST1252I DEFINED NETWORK NODE SERVER LIST, NAME** = nnslist

**Explanation:** This message is part of a group of messages that VTAM issues in response to a DISPLAY NETSRVR command. A complete description of the message group follows.

```
DISPLAY TYPE = NETWORK NODE SERVER LIST
TST3501
          DEFINED NETWORK NODE SERVER LIST, NAME = nnslist
IST1252I
IST1253I {nodename|****NAMELESS****|NONE} [SLUINIT=REQ|SLUINIT=OPT]
IST924I
[IST1254] SERVER LIST PROCESSED ORDER = {FIRST|NEXT}
IST924I
[IST1255I OTHER NETWORK NODES ALLOWED AS SERVERS
IST1253I {nodename | NONE} [SLUINIT=REQ | SLUINIT=OPT]]
IST924I
IST1256I CURRENT NETWORK NODE SERVER
IST1253I
          {nodename | NONE} [SLUINIT=REQ | SLUINIT=OPT]
IST314I
          END
```

### IST350I

This message identifies the type of information in the display and is always **NETWORK NODE SERVER LIST** for this message group.

## IST1252I and IST1253I subgroup: List of Network Nodes Defined as Servers

This message subgroup displays all network nodes that are explicitly defined in the network node server list *nnslist*.

nodename is the network-qualified name of an adjacent network node in the form netid.name.

\*\*\*\*NAMELESS\*\*\*\* is displayed if the network node server list contains a nameless entry.

**NONE** is displayed if no network nodes have been explicitly defined as potential servers, and the network node server list does not contain a nameless entry.

**SLUINIT=REQ** or **SLUINIT=OPT** is displayed for *nodename*, and is the value specified on the NETSRVR definition statement.

## IST1254I: Order for Processing the Network Node Server List

This message is displayed when one or more network nodes have been explicitly defined to act as a server for this end node. It indicates the order in which the network node server list is processed.

FIRST indicates that the search for a server begins with the first network node specified on the list.

**NEXT** indicates that the search for a server begins with the network node on the list that follows the last entry that was successfully or unsuccessfully tried.

## IST1255I and IST1253I subgroup: List of Other Network Nodes Allowed as Servers

This message subgroup is only displayed if SCOPE=ALL was specified on the command. It displays all the network nodes that can act as a network node server for this end node but are not explicitly defined in the network node server list.

nodename is the network-qualified name of an adjacent network node in the form netid.name.

**NONE** is displayed in either of the following situations:

- · The network node server list does not contain a nameless entry.
- The network node service list contains a nameless entry, but there are no other known adjacent network nodes that support CP-CP sessions.

**SLUINIT=REQ** or **SLUINIT=OPT** is displayed for *nodename*, and is the value specified on the NETSRVR definition statement.

## IST1256I and IST1253I subgroup: Network Node Currently Acting as Server

This message subgroup displays the name of the network node currently acting as this end node's network node server.

nodename is the network-qualified name of an adjacent network node in the form netid.name.

NONE is displayed if this end node does not currently have a network node server.

SLUINIT=REQ or SLUINIT=OPT is displayed for nodename, and is the value specified on the NETSRVR definition statement.

System Action: Processing continues.

Operator Response: If this message group displays the network node server list as expected, no response is necessary.

If the message group displays unexpected results, save the system log for problem determination.

## IST1256I and IST1253I subgroup:

If nodename is not the desired server but the network node server list is correct, then deactivate the session to the current server and reactivate the list.

Programmer Response: If the message group displays unexpected results:

- 1. Correct the network node server list.
- 2. Ask the operator to reactivate the modified list by entering the VARY ACT,ID=member\_name command where member\_name is the name of the definition list member that contains the network node server list.

## IST1252I and IST1253I subgroup:

If a specific node is missing from the list, add a NETSRVR definition statement that explicitly adds that node to the group of network node server list definition statements.

Note: List all NETSRVR definition statements that explicitly name a network node before a NETSRVR definition statement that allows any network node to act as server.

### IST1254I:

If ORDER does not display the desired value, then change the VBUILD, TYPE=NETSRVR definition statement to specify the correct order of server selection.

## IST1255I and IST1253I subgroup:

By default, when no network nodes are explicitly defined as servers, any network node can be used as long as SLUINIT=OPT is defined on the nameless entry.

Also, if a NETSRVR definition statement without a specific network node name is included at the end of the definition statements, then any network node is allowed to act as server as long as SLUINIT=OPT is defined on the nameless entry.

To use only explicitly defined network nodes as servers, build the network node server list with the VBUILD, TYPE=NETSRVR definition statement and explicitly name each network node on an individual NETSRVR definition statement.

## IST1256i and IST1253i subgroup:

If nodename is not the desired server and the network node server list is not correct, then modify the network node server list with the VBUILD, TYPE=NETSRVR definition statement and explicitly name each network node on an individual NETSRVR definition statement.

For information on building the network node server list, see "Network Node Server List" in the VTAM Resource Definition Reference.

## IST1253I {nodename|\*\*\*\*NAMELESS\*\*\*\*INONE} [SLUINIT=REQISLUINIT=OPT]

**Explanation:** VTAM issues this message as part of a group of messages in response to a DISPLAY NETSRVR command. The first message in the group is IST1252I. See the explanation of that message for a complete description.

## IST1254I SERVER LIST PROCESSED ORDER = {FIRSTINEXT}

**Explanation:** VTAM issues this message as part of a group of messages in response to a DISPLAY NETSRVR command. The first message in the group is IST1252I. See the explanation of that message for a complete description.

## IST1255I OTHER NETWORK NODES ALLOWED AS SERVERS

**Explanation:** VTAM issues this message as part of a group of messages in response to a DISPLAY NETSRVR command. The first message in the group is IST1252I. See the explanation of that message for a complete description.

## IST1256I CURRENT NETWORK NODE SERVER

**Explanation:** VTAM issues this message as part of a group of messages in response to a DISPLAY NETSRVR command. The first message in the group is IST1252I. See the explanation of that message for a complete description.

## IST1257I SEQUENCE NOT VALID, STATEMENT IGNORED, SKIPPING TO EOF

**Explanation:** This message is the first in a group of messages that VTAM issues when the network node server list contains NETSRVR statements that are out of order. All NETSRVR statements that explicitly name a network node to act as server must **precede** a NETSRVR statement that does not explicitly name a network node.

A complete description of the message group follows:

IST1257I SEQUENCE NOT VALID, STATEMENT IGNORED, SKIPPING TO EOF

IST701I CONFIG configname LABEL = labelname

STMT TYPE = statementname

IST314I END

#### IST7011

configname is the name assigned to the VBUILD statement.

labelname is the name of the network node specified on the NETSRVR statement.

statementname is the NETSRVR statement.

**System Action:** Any NETSRVR statements following the NETSTVR statement that does not explicitly name a network node are ignored. Processing continues.

**Operator Response:** The system programmer should modify the network node server list. After the list has been modified, issue VARY ACT,ID=*member\_name*, where *member\_name* is the name of the definition list member that contains the edited network node server list.

**Programmer Response:** Correct the ordering of the NETSRVR definition statements that comprise the network node server list. Refer to "Network Node Server List" in the *VTAM Resource Definition Reference* for information on building the network node server list.

## **IST1258I** value IS NOT VALID FOR nodetype

**Explanation:** VTAM issues this message when the command or operand is not valid for the node. *value* is one of the following:

- The name of the command that failed. For a description of *value*, see Chapter 12, "Command and RU Types in VTAM Messages" on page 12-1.
- The name of the operand that caused the command to fail.

For more information on value, see VTAM Operation.

**System Action:** VTAM rejects the command.

Operator Response: Ensure that you entered the command correctly. If problems persist, save the system log for problem determination.

Programmer Response: If necessary, correct the NODETYPE start option for this end node or network node. Then, reactivate the system. For information on the NODETYPE start option, see "NODETYPE" in the VTAM Resource Definition Reference.

#### IST1259I **VBUILD TYPE** = type1 IS ONLY VALID FOR type2

**Explanation:** VTAM issues this message in the following situations:

- If type1 is NETSRVR, VTAM issues this message at this network node when an attempt is made to build a network node server list. Network nodes function as their own servers. In this case, type2 is EN.
- If type1 is ADJCLUST or BNCOSMAP, VTAM issues this message when a VBUILD statement is defined for a node that is not a border node. In this case, type2 is BN.

System Action: The VBUILD statement is ignored. Processing continues.

Operator Response: Save the system log for problem determination.

## **Programmer Response:**

If type1 is NETSRVR:

- To define this node as a network node, delete the network node server list definition from the network node system definitions.
- To define this node as an end node, correct the start options to define this node as an end node. See Chapter 4, "Start Options" in the VTAM Resource Definition Reference.

## If type1 is ADJCLUST or BNCOSMAP:

- To define this node as a border node, modify the start options as needed.
- If you do not want to define this node as a border node, delete the appropriate ADJCLUST or COSMAP definition statements.

#### IST1260I type TRUNCATED-INSUFFICIENT STORAGE

Explanation: This message is the first in a group of messages that VTAM issues when a lack of storage prevents VTAM from creating a complete internal representation of the specified resource type.

A complete description of the message group follows:

IST1260I type TRUNCATED-INSUFFICIENT STORAGE

IST701I CONFIG configname LABEL = labelname STMT TYPE = statementname

IST314I **END** 

type indicates the specified resource and can be one of the following:

**NETWORK NODE SERVER LIST ADJACENT CLUSTER TABLE COSMAP TABLE** 

#### IST7011

This message identifies where within the resource the truncation occurred.

## If type is **NETWORK NODE SERVER LIST**:

- · configname is the name assigned to the VBUILD definition statement.
- labelname is the name of the network node specified on the NETSRVR definition statement.
- statementname is the NETSRVR definition statement.

## If type is ADJACENT CLUSTER TABLE or COSMAP TABLE:

configname is the name assigned to the VBUILD definition statement.

- labelname is the name specified by NETID on the NETWORK definition statement.
- statementname is the NETWORK definition statement.

The VTAM definition statements and tables are described in the VTAM Resource Definition Reference.

System Action: VTAM uses as many of the entries as it is able to process successfully and ignores the rest.

If type is NETWORK NODE SERVER LIST, an entry indicating that any known network node can act as the network node server is added at the end of the truncated list.

Processing continues.

Operator Response: Enter the DISPLAY BFRUSE command to display information about the VSE system GETVIS area (SGA) or the common storage area (CSA). Total VTAM private storage information is also displayed in message IST981I. Enter the DISPLAY STORUSE command to display storage usage for storage pools.

If type is ADJACENT CLUSTER TABLE or COSMAP TABLE, enter a DISPLAY ADJCLUST command or a DISPLAY COSMAP command to determine which entries were recorded.

Save the system log and request a dump for problem determination.

VSE Provide the system programmer with the output you get by executing the MAP command.

Programmer Response: Increase storage as required.

If type is NETWORK NODE SERVER LIST, after the storage shortage problem is corrected:

 Ask the operator to enter the VARY ACT,ID=member\_name command where member\_name is the name of the definition list member that contains the network node server list.

See "DISPLAY BFRUSE Command" and "DISPLAY STORUSE Command" in VTAM Operation for more information.

See Chapter 7, "Using VTAM Dump Analysis Tools (MVS)" in VTAM Diagnosis for information about analyzing dumps. If external trace is active, see "Analyzing Storage" in VTAM Diagnosis for information about analyzing storage using the VIT analysis tool.

#### IST12611 **ABEND OCCURRED DURING LINK DEFINITION**

Explanation: VTAM issues this message as part of a message group when an attempt to define the link to APPN Topology and Routing Services has failed. The first message in the group is IST1118I. See the explanation of that message for a complete description.

#### IST1262I MODULE modulename LOAD FAILED - reason

Explanation: VTAM issues this message in response to a MODIFY EXIT command when the module modulename fails to load.

modulename is the name of the module that failed to load.

reason provides information about the cause of the load failure and can be one of the following:

## **INSUFFICIENT STORAGE**

Not enough storage was available to process the load request.

### **I/O ERROR LOADING MODULE**

An I/O error occurred when loading modulename.

## I/O TIMEOUT LOADING MODULE

An attempt was made to load modulename, but a system or hardware problem has caused the module load facility to time out while waiting for I/O to complete.

## **LOADER INOPERATIVE**

This can occur for one of the following reasons:

- A previous module load never completed.
- The VTAM-directed load subtask, ISTINMLS, abnormally ended during a load request.

The VTAM-directed load subtask, ISTINMLS, has not completed its initialization.

#### LOCK PROTOCOL VIOLATION

A locking protocol violation occurred while VTAM was trying to satisfy the load request.

#### **MODULE NOT FOUND**

The resource identified by modulename does not exist.

## **System Action:**

- If reason is LOADER INOPERATIVE, all subsequent commands that require the loader will fail. If the I/O load operation eventually succeeds, load operations are again enabled.
- For all other reasons, the MODIFY EXIT command is ignored, and VTAM uses the old exit.

## **Operator Response:**

- If reason is INSUFFICIENT STORAGE, enter the DISPLAY BFRUSE command. Enter the
  DISPLAY STORUSE command to display storage usage for storage pools. Save the system log
  and request a dump for problem determination. When more storage is available, reenter the
  command.
- If reason is MODULE NOT FOUND, ensure that you entered the command correctly. See "MODIFY EXIT Command" in VTAM Operation.
- For the following values of reason, save the system log for problem determination.
  - I/O ERROR LOADING MODULE
  - I/O TIMEOUT LOADING MODULE
  - LOADER INOPERATIVE
  - LOCK PROTOCOL VIOLATION

## **Programmer Response:**

If reason is INSUFFICIENT STORAGE, use the information in the Estimating Storage for VTAM
diskette to review VTAM storage requirements. See Chapter 7, "Using VTAM Dump Analysis
Tools (MVS)" in VTAM Diagnosis for information about analyzing dumps. If external trace is active,
see "Analyzing Storage" in VTAM Diagnosis for information about analyzing storage using the VIT
analysis tool.

If the operation is critical, deactivate some major nodes in order to free up storage for the command, and then reenter the command.

- If reason is I/O ERROR LOADING MODULE or I/O TIMEOUT LOADING MODULE, examine your VTAMLST file to make sure the requirements for the VTAM system are correct for your system.
- If reason is LOADER INOPERATIVE or LOCK PROTOCOL VIOLATION, contact the IBM software support center.

## IST1263I command FOR nodename FORCED COLD, datasetname

## {EMPTYIERROR}

**Explanation:** VTAM activated *nodename* to its initial (cold) status because the configuration restart data set (checkpoint data set) for the node *nodename* contained no records or an error occurred.

command is either START or VARY ACT.

nodename is the name of the affected node. If nodename is session-capable, VTAM issues nodename as a network-qualified name in the form netid.name.

MVS datasetname is the DDNAME for the checkpoint data set.

VSE datasetname is the FILENAME of the DLBL statement of the checkpoint data set.

- An empty configuration restart data set indicates that the node has not been previously activated with checkpointing. You cannot perform a warm activation for a node that was not previously activated.
- · If the message indicates an error, a previous message will give an explanation of the error.

#### **NO DATA SET**

The checkpoint data set does not exist

System Action: Processing continues.

Operator Response: None. Programmer Response: None.

#### command FOR nodename FAILED DURING DEFINITION IST1264I

Explanation: VTAM issues this message when the command entered to activate or acquire the major node nodename failed during network definition.

command is the command that failed. Possible values of command and the cause of the error can be one of the following:

## **VARY ACT or VARY ACQ**

The VARY ACT or VARY ACQ command for a major node definition is in error.

Processing of a VARY DRDS (dynamic reconfiguration data set) command failed, and the entire definition was rejected.

### **MODIFY DR**

A MODIFY DR command failed.

nodename is the name of the major node that was specified on the command. If nodename is session-capable, VTAM issues nodename as a network-qualified name in the form netid.name.

System Action: The command fails. The major node or DRDS definition and its resources remain inactive, and VTAM cannot use them.

Operator Response: Save the system log and print the major node definition for problem determination.

**Programmer Response:** Previous messages provide information about the cause of the failure.

- If this is a definition error, correct the major node definition or DRDS definition to resolve the problem before the operator reenters the command.
- If this is not a definition error, tell the operator to reenter the command using the correct major node name. See VTAM Operation for more information about command.

#### IST1265I command FOR nodename FAILED - reason

Explanation: The operator entered a VARY ACT command command with the WARM operand for the node nodename.

command is the command that failed.

nodename is the name of the node specified on the command. If nodename is session-capable, VTAM issues nodename as a network-qualified name in the form netid.name.

VTAM rejected the command for one of the following reasons:

cpdsname EMPTY Configuration-restart data set (checkpoint data set) cpdsname contained no

> records. (An empty configuration-restart data set generally indicates that the node has not been previously activated with checkpointing. You cannot reactivate a node to a warm status if the node was not previously

activated.)

cpdsname ERROR VTAM encountered an error while processing the configuration-restart data

set (checkpoint data set) cpdsname. A previous message provides an

explanation of the error.

**NO DATA SET** The checkpoint data set does not exist.

System Action: The command fails. Other processing continues.

Operator Response: To activate the node to initial (cold) status, reenter the VARY ACT command without the WARM operand.

Programmer Response: None.

#### IST1266I

#### command FOR nodename AFFECTS NEW SESSIONS ONLY

Explanation: The operator entered the MODIFY ENCR command and changed the cryptographic session level of nodename. However, node nodename is in session or has queued sessions. The change will not affect the current or queued sessions, but will affect future sessions for nodename.

nodename is the name of the node specified on the command. If nodename is session-capable, VTAM issues nodename as a network-qualified name in the form netid.name.

System Action: VTAM retains the new cryptographic session level specified in the MODIFY ENCR command and uses it when processing subsequent session-establishment requests.

Operator Response: None. Programmer Response: None.

### IST12671

## command FAILED - CANNOT DEFINE nodename

**Explanation:** VTAM stopped processing the command. VTAM could not define the resource nodename for one of the following reasons:

- · nodename has the same name as another resource in this domain.
- nodename has the same network address as another resource in this domain.
- The value for VNNAME for nodename matches the value for CPNAME on a PU in this domain.
- The value for VNNAME for nodename refers to an ADJCP for which VN=YES is not specified.

command is the command that failed. See Chapter 12, "Command and RU Types in VTAM Messages" on page 12-1 for a description of command.

nodename is the name of the resource specified on the command. If nodename is session-capable, VTAM issues nodename as a network-qualified name in the form netid.name.

System Action: VTAM rejects the command.

Operator Response: Display nodename:

- · If the resource already exists, command failed because the resource was already defined.
- If nodename is a communication controller, enter a DISPLAY STATIONS command.
- If the subarea of nodename is listed as an adjacent subarea in the display, another communication controller has been defined for that subarea. The communication controller might still exist if the link to that subarea is still active. To correct the problem, enter a VARY INACT command for the link to the adjacent subarea.
- If the resource does not exist, display VNNAME. If VNNAME already exists, command failed because the VNNAME was already defined with a different nodetype.

Save the system log for problem determination.

Programmer Response: Ensure that nodename has a unique name, unique network address, or unique VNNAME. Refer to "VNNAME" in the VTAM Resource Definition Reference for more information on VNNAME definitions.

#### IST1268I

nodename DEACTIVATION request FAILED: code

**Explanation:** VTAM cannot complete deactivation of *nodename* because *request* has failed with a sense code of *code*.

For a description of *request*, see Chapter 12, "Command and RU Types in VTAM Messages" on page 12-1.

code is the sense code. See Chapter 16, "Sense Codes" on page 16-1 for a description of code.

If *nodename* is session-capable, VTAM issues *nodename* as a network-qualified name in the form *netid.name*.

**System Action:** VARY deactivate processing for *nodename* is pending. The node is not available to VTAM.

**Operator Response:** Enter a VARY INACT, TYPE=FORCE command to deactivate the node. If the problem persists, save the system log for problem determination.

**Programmer Response:** Use the system log and *code* to assist you in determining the cause of the problem.

## IST1269I

## command FOR nodename FAILED

**Explanation:** VTAM issues this message when processing of the *command* for *nodename* failed. For example, a deactivate command failed because no storage was available to continue.

nodename is the name of the resource and is either an NCP or logical unit (LU). If the resource is an LU, VTAM issues nodename as a network-qualified name in the form netid.name.

System Action: VTAM rejects the command.

### **Operator Response:**

- If message IST383I or IST1268I precedes this message, enter a VARY INACT, TYPE=FORCE command to deactivate the resource.
- If this is a storage problem, messages IST561I, IST562I, IST563I, IST564I, IST565I or IST566I
  may be issued prior to this message to indicate the type of storage affected.

If message IST467I is displayed with contacted error type 5, see the programmer response of that message for additional information.

Enter the DISPLAY BFRUSE command to display storage used by VTAM buffer pools and information about the common service area (CSA). VSE system GETVIS area (SGA) or the MVS, VM common service area (CSA). Total VTAM private storage information is also displayed in message IST981I. Enter the DISPLAY STORUSE command to display storage usage for storage pools.

Save the system log and request a dump for problem determination.

VSE Save the output you get by executing the MAP command.

**Programmer Response:** For a storage problem, verify that the operator entered the following start options as specified in the start procedures:

- buffer pool
- VSE SGA
- MVS, VM CSA.

You might have underestimated the storage requirements in the VSE VPBUF buffer pool or Common service area (CSA).

Increase storage as required. For insufficient storage errors, you might want to redefine your buffer pool or CSA start options. If the start option cannot be modified using the MODIFY VTAMOPTS command, you must modify the VTAM start options file (ATCSTRxx), and restart VTAM to use the new start option.

See "DISPLAY BFRUSE Command," "MODIFY VTAMOPTS Command," and "DISPLAY STORUSE Command" in *VTAM Operation*. "Using VTAM DISPLAY Commands for Problem Determination" in *VTAM Diagnosis* provides additional information.

See Chapter 7, "Using VTAM Dump Analysis Tools (MVS)" in VTAM Diagnosis for information about analyzing dumps. If external trace is active, see "Analyzing Storage" in VTAM Diagnosis for information about analyzing storage using the VIT analysis tool.

#### IST1270I command FAILED - nodename NOT ACTIVE

Explanation: VTAM issues this message when the command failed because nodename is not active.

See Chapter 12, "Command and RU Types in VTAM Messages" on page 12-1 for a description of command.

Either of the following conditions may have occurred.

- A forced deactivate command was entered for nodename, and the resource is already inactive.
- A forced reactivate command was entered for nodename. The resource is being activated, but the activate processing has not proceeded far enough.

If nodename is session-capable, VTAM issues nodename as a network-qualified name in the form netid.name.

**System Action:** VTAM stops processing *command*.

Operator Response: Ensure that you entered the command for the correct node. If so, save the system log for problem determination.

Programmer Response: Use the system log to assist you in correcting the problem. When you have corrected the error condition, ask the operator to reenter the command.

#### IST12711 command2 FOR nodename SCHEDULED BY command1

Explanation: VTAM issues this message when command2 has been scheduled for nodename. command1 is responsible for scheduling command2. For example, explicit deactivation of a peripheral node causes implicit deactivation of that node's LUs.

See Chapter 12, "Command and RU Types in VTAM Messages" on page 12-1 for a description of command1 and command2.

If nodename is session-capable, VTAM issues nodename as a network-qualified name in the form netid.name.

System Action: Processing of command2 continues.

Operator Response: None. Programmer Response: None.

#### IST1272I command nodename CONTINUES - name UNDEFINED

Explanation: During processing of the command, VTAM determined that it cannot define name as a part of nodename for one of the following reasons:

- Adjacent control point name is not a valid node type.
- NCP frame relay switching equipment set (FRSESET) name has the same name as another FRSESET in this domain.
- Resource name contains one of the following errors:
  - name has the same name as another resource in this domain.
  - name has the same network address as another resource in this domain.
  - name has the same value for CPNAME as another resource in this domain.
  - name has the same value for LUALIAS as another resource in this domain.
  - name has the same values for IDBLK and IDNUM as another resource in this domain.
  - name is in an NCP major node definition, and there is a CDRM definition with the same SUBAREA address as the NCP major node definition.
  - name has a value for VNNAME that matches the value for CPNAME on a PU in this domain.

- name has a value for VNNAME that refers to an ADJCP for which VN=YES is not specified.
- Storage is not available to process the request.

See Chapter 12, "Command and RU Types in VTAM Messages" on page 12-1 for a description of command.

If name is session-capable, VTAM issues name as a network-qualified name in the form netid.name.

System Action: Processing of command continues. However, VTAM cannot use name.

## **Operator Response:**

- This is usually a definition error. Enter a DISPLAY ID command for name to check for duplicate names. Save the system log for problem determination.
- · If you cannot find a definition error, check for an insufficient storage problem by entering the DISPLAY BFRUSE command. Total VTAM private storage information is also displayed in message IST981I. Enter the DISPLAY STORUSE command to display storage usage for storage pools. Save the system log and request a dump for problem determination.

VSE Save the output you get by executing the MAP command.

This message may be issued during session takeover processing. See the section on common APPN problems, Chapter 1, "Diagnosing VTAM Problems: Where to Begin" in VTAM Diagnosis for a description of session takeover problems.

### **Programmer Response:**

- If the definition failed because of a definition error, use the system log to assist you in correcting the problem. If there are duplicate operands on NCP and VTAM definition statements, you must change one or both of the duplicate statements if you want both resources to be defined at the same time. See the section on common APPN problems, Chapter 1, "Diagnosing VTAM Problems: Where to Begin" in VTAM Diagnosis for more information about this problem See "VNNAME" in the VTAM Resource Definition Reference for more information on VNNAME definitions.
- If the definition failed because of insufficient storage, increase storage as required for the VSE VTAM partition, VM VTAM virtual machine, or MVS VTAM address space.
  - Use the Estimating Storage for VTAM program to determine the storage requirements for VTAM.
  - See "DISPLAY BFRUSE Command" and "DISPLAY STORUSE Command" in VTAM Operation for additional information.
  - See Chapter 7, "Using VTAM Dump Analysis Tools (MVS)" in VTAM Diagnosis for information about analyzing dumps. If external trace is active, see "Analyzing Storage" in VTAM Diagnosis for information about analyzing storage using the VIT analysis tool.

#### IST1273I command2 nodename FAILED: command1 PENDING

Explanation: Processing of command1 causes VTAM to reject command2 for nodename because command1 takes precedence over command2. For example, the VARY REL command causes any subsequent VARY INACT for the same node to fail.

See Chapter 12, "Command and RU Types in VTAM Messages" on page 12-1 for a description of command1 and command2.

If nodename is session-capable, VTAM issues nodename as a network-qualified name in the form netid.name.

System Action: Processing of command1 continues, but VTAM rejects command2.

Operator Response: Monitor the progress of command1 with DISPLAY commands. When command1 processing has completed, enter the command required to achieve the desired network configuration or device state.

In the above example, if you want nodename to be an active part of the network, enter a VARY ACQ command for nodename followed by a VARY ACT command for nodename.

Save the system log for problem determination.

**Programmer Response:** Check the system log to determine the series of commands that caused the problem.

## IST1274I command

command minornode FAILED: highernode NOT ACTIVE

**Explanation:** VTAM issues this message when a *command* was entered to activate node *minornode* (a logical unit, physical unit, physical unit type 4, or link). The command failed because its higher-level node *highernode* is not active.

See Chapter 12, "Command and RU Types in VTAM Messages" on page 12-1 for a description of command.

minornode is a logical unit, physical unit (device or communication controller), or link.

- If minornode is a logical unit, highernode is a physical unit. VTAM issues minornode as a network-qualified name in the form netid.name.
- If minornode is a physical unit (device or communication controller), highernode is its link.
- If minornode is a link, highernode is the physical unit specified on the PHYSRSC operand on the GROUP definition statement for the line group.

highernode must be active before minornode can be activated.

System Action: VTAM rejects the command.

Operator Response: Enter a VARY ACT command for highernode before activating minornode.

Programmer Response: None.

## IST1275I

## operand IGNORED ON command nodename

#### **Explanation:**

**Explanation:** VTAM issues this message when an *operand* was entered that is not valid for the resource *nodename* specified on the *command*.

See Chapter 12, "Command and RU Types in VTAM Messages" on page 12-1 for a description of command.

If *nodename* is session-capable, VTAM issues *nodename* as a network-qualified name in the form *netid.name*.

System Action: Processing of command continues, but VTAM ignores operand.

**Operator Response:** You do not need to reenter the command. For the next use of the command, check the valid operands for the command in *VTAM Operation*.

Programmer Response: None.

## IST1276I

cdrscname status CDRM = cdrmname

**Explanation:** This message is part of a group of messages that VTAM issues in response to a DISPLAY command for cross-domain resources. It results from one of the following:

- A DISPLAY ID command that specifies a CDRSC major node
- A DISPLAY CDRSCS command requesting information about cross-domain resources defined to this domain.

The message lists the resource name *cdrscname*, the status of *cdrscname*, and the name of the controlling CDRM *cdrmname*. If the CDRM is not available, *cdrmname* is \*\*\*NA\*\*\*.

VTAM issues cdrscname as a network-qualified name in the form netid.name.

VTAM repeats this message as many times as needed to list all the cross-domain resources in this major node or domain. See "Resource Status Codes and Modifiers" on page 17-2 for a description of status.

System Action: Processing continues.

Operator Response: None.

Programmer Response: None.

## IST1277I commandinfo [statementname] action resource [TO toname] [FROM fromname] FAILED

**Explanation:** This message is the first in a group of messages that VTAM issues to indicate that a dynamic reconfiguration or dynamic change failed. The failure resulted from one of the following commands:

- MODIFY DR command
- VARY ACT command
- · VARY DRDS command

Possible message groups follow:

### 1. MODIFY DR command

```
IST1277I MODIFY DR action resource [TO toname] FROM fromname FAILED IST523I REASON = reason IST314I END
```

### IST12771

commandinfo is always MODIFY DR for this message group.

action is the command type:

- DELETE to delete a physical or logical unit
- MOVE to move a physical unit and its associated LUs.

resource is the name of the physical unit or logical unit affected by the command. If the resource is a logical unit, VTAM issues resource as a network-qualified name in the form netid.name.

toname is the name of the line to which the PU is being moved, and is only displayed when action is MOVE.

fromname is the name of the line from which the PU is being moved or deleted, or the name of the PU from which the LU is being deleted.

## **IST523I**

This message explains the reason for the failure. Possible values of *reason* are explained later in this message explanation.

## 2. VARY DRDS command

```
IST1277I DR drname [statementname] action resource [TO toname]
[FROM fromname] FAILED

IST523I REASON = reason
IST368I FUNCTION GROUP functiongroup FAILED
IST314I END
```

## IST1277I

commandinfo is always **DR** drname for this message group. drname is the name of the dynamic reconfiguration data set containing the reconfiguration definition statements.

statementname, if specified, is the name of the specific definition statement that failed.

action is the definition statement:

- ADD to add a physical or logical unit
- DELETE to delete a physical or logical unit
- MOVE to move a physical unit and its associated LUs.

resource is the name of the physical unit or logical unit affected by the definition statement. If the resource is a logical unit, VTAM issues resource as a network-qualified name in the form netid.name.

toname is the name of the line to which the PU is being moved or added, or the name of the PU to which the LU is to be added. toname is only displayed when action is MOVE or ADD.

fromname is the name of the line from which the PU is being moved or deleted, or the name of the PU from which the LU is being deleted. fromname is only displayed when action is MOVE or DELETE.

## IST5231

This message explains the reason for the failure. Possible values of reason are explained later in this message explanation.

#### IST3681

This message names the specific definition statement in the dynamic reconfiguration data set that failed.

functiongroup is the name on the ADD, DELETE, or MOVE definition statement in the VARY DRDS deck of the specific definition statement that failed.

#### 3. VARY ACT command

```
IST1277I DR drname [statementname] action resource
        [TO toname] [FROM fromname] FAILED
IST523I REASON = reason
IST314I END
```

#### IST1277I

commandinfo is always VARY ACT for this message group.

statementname is the major node name which was specified on the ID operand of the VARY ACT command.

action is the action being performed when the failure occurred:

- ADD to add a physical or logical unit
- CHANGE to change an operand value
- DELETE to delete a physical or logical unit
- MOVE to move a physical unit and its associated LUs or to move an logical unit

resource is the name of the physical unit or logical unit affected by the command. If the resource is a logical unit, VTAM issues resource as a network-qualified name in the form netid.name.

toname is the name of the line to which the PU is being moved or added, or the name of the PU to which the LU is being moved or added. toname is only displayed when action is MOVE or ADD.

fromname is the name of the line from which the PU is being moved or deleted, or the name of the PU from which the LU is being moved or deleted. fromname is only displayed when action is MOVE or DELETE.

## **IST523I**

This message explains the reason for the failure. Possible values of reason follow.

The second message in each message group is IST523I, and this message explains the reason for the failure. reason can be one of the following:

## **DUPLICATE STATION ID**

An attempt was made to perform a DR CHANGE of IDBLK or IDNUM for a switched PU, but the resulting station ID was not unique in the network.

## DR DELETE INVALID FOR INDEPENDENT LU

An attempt was made to perform a DR DELETE on an independent LU which is not associated to the adjacent link station specified on the FROM operand. This is not a valid request.

## **DR NOT SUPPORTED**

An attempt was made to perform a DR function for a resource that is not an NCP or is a level of NCP that does not support DR or this function of DR.

#### **INSUFFICIENT STORAGE**

VTAM was unable to allocate storage during a DR operation.

INVALID MACRO

A definition statement was read that is not a valid member in this type of definition deck. For example, a GROUP definition statement is not a valid member in a DR deck.

**INVALID NAME** 

functiongroup is invalid for the PU or LU definition statement.

#### **INVALID PARAMETER**

An operand was found in a definition statement that is not valid or allowed.

## **INVALID RESOURCE CURRENT STATE**

An attempt was made to move or delete a resource whose current state will not allow it. The resource must be in an inactive, reset, release, or defined state.

## **INVALID RESOURCE TYPE**

An attempt was made to move or delete a resource for which dynamic reconfiguration is not allowed. DR ADD, DELETE and MOVE may be performed for SNA type 1, 2, or 2.1 PUs and their subordinate LUs, as well as for dependent LUs and some independent LUs.

## **INVALID TO/FROM RESOURCE TYPE**

An attempt was made to add, delete, or move a resource to or from a target resource that does not allow dynamic reconfiguration. DR ADD is allowed to lines and PUs. DR DELETE is allowed from lines and PUs. DR MOVE is allowed both to and from lines and PUs.

**INVALID VALUE** 

An operand on a definition statement was found to have a coded value that is invalid for this operand.

## **INVALID VALUE FOR ADDR**

The value coded in a PU definition statement for the ADDR operand was found to be a duplicate of a PU ADDR already under the target line.

## **MACRO SEQUENCE ERROR**

A DR definition deck contained definition statements that were out of sequence. Line targets must be followed by PUs; PU definition statements must be followed by LUs. PU definition statements must follow additions to lines, moves to lines, moves from lines, and deletions from lines. LU definition statements must follow additions to PUs, moves to PUs, and deletions from PUs.

MISSING MACRO A DR definition deck was missing a definition statement. VBUILD definition statements are required. Null definition decks are invalid (a VBUILD definition statement with nothing following). Null function groups are invalid (a function group with no PU or LU definition statements).

## MISSING NAME ON PU OR LU MACRO

A PU or LU definition statement in a DR definition deck did not have a name coded. The name is required on all PU and LU resources being added, deleted, or moved.

## **MISSING PARAMETER**

A definition statement in a DR definition deck did not contain a required operand.

## NO RESOURCES FOUND UNDER FROM LINE/PU

The line or PU resource for which a DR DELETE or DR MOVE function was requested had no resources under it.

#### PUTYPE CANNOT BE CHANGED DYNAMICALLY

An attempt was made to change the value of PUTYPE on the specified

## RESOURCE NOT FOUND WHERE SPECIFIED

An attempt was made to delete or move a resource that does not exist under the specified target fromname.

**SYNTAX ERROR** There is a syntax error in the DR definition deck.

## TO/FROM RESOURCE NOT IN SAME NCP

An attempt was made to DR move a PU or LU from a line in an NCP to a line in a different NCP.

## **TO/FROM RESOURCE UNKNOWN**

An attempt was made to add or move a resource to a target that does not exist or to delete or move a resource from a target that does not exist.

## **System Action:**

- For MODIFY DR, processing of that command is terminated.
- For VARY DRDS, the functiongroup specified in IST368I is not processed. Any other function groups in the DR data set drname are processed.
- For VARY ACT, the remaining definition statements are processed unless the resource is a PU. In that case, the LUs subordinate to resource are not processed.

Operator Response: Enter a DISPLAY command for resource in message IST886I. Save the system log for problem determination.

If reason is INSUFFICIENT STORAGE, enter the DISPLAY BFRUSE command. Save the system log and request a dump for problem determination.

Programmer Response: Use the output from the operator to correct the command issued and the definition statements (if appropriate).

If reason is INSUFFICIENT STORAGE, increase storage as required. For insufficient storage errors, you might want to redefine your buffer pool or CSA start options. If the start option cannot be modified using the MODIFY VTAMOPTS command, you must modify the VTAM start options file (ATCSTRxx) and restart VTAM to use the new start option.

See "DISPLAY BFRUSE Command" and "MODIFY VTAMOPTS Command" in VTAM Operation. "Using VTAM DISPLAY Commands for Problem Determination" in VTAM Diagnosis provides additional information.

#### **IST1278I** runame PENDING [FROM fromnetid] [TO tonetid] [FOR fornodename]

Explanation: This message is part of a group of messages that VTAM issues when the request unit (RU) runame has been pending on the node fornodename for a period of time without receipt of a corresponding response unit. The first message in the group is IST1436I. See the description of that message for more information.

#### IST1279I resourcename NOT UPDATED, operand AND CDRSC CONFLICT

Explanation: VTAM issues this message when a MODIFY DIRECTRY,UPDATE command is processed for a CDRSC major node that contains a CDRSC with the same name as the resource specified on the CPNAME or NETSRVR operand.

The resource specified on either the CPNAME or NETSRVR operand cannot be the same name as the CDRSC that is being updated. Either an incorrect value was entered for the CPNAME or NETSRVR operand, or a CDRSC is incorrectly defined.

resourcename is the network-qualified name of the CDRSC being updated in the form netid.name.

operand is either CPNAME or NETSRVR and indicates the operand that was specified on the command.

System Action: The CDRSC resourcename is not updated. Other processing continues.

**Operator Response:** Verify that the resource specified on either the CPNAME or NETSRVR operand was correct and reenter the command. If problems persist, save the system log for problem determination.

**Programmer Response:** Check the definition library to ensure that the CDRSC definition is correct. If necessary, change the CDRSC definition so that it can be defined as an owning CP or a network node server.

## IST1280I SESSION TYPE = sessiontype - SENSE = code

**Explanation:** VTAM issues this message as part of a group of messages. The first message in the group is either IST1110I or IST1097I. See the explanation of the appropriate message for a complete description.

## IST1281I Iuname ON command MUST BE NETWORK QUALIFIED

**Explanation:** VTAM issues this message in response to a MODIFY *command. luname* must be a network-qualified name because the application program that is in session with *luname* is using network-qualified names.

luname is the name of the logical unit that is specified on the MODIFY command.

command is the MODIFY command that is entered and is either F CNOS or F DEFINE.

System Action: The command failed. Other processing continues.

## **Operator Response:**

- Reenter the MODIFY command with the required network-qualified name specified as netid.luname.
- If the network ID is not known, you can enter a DISPLAY,CNOS command or DISPLAY,CONVID
  command specifying luname on the LUNAME operand. VTAM displays all logical units with the
  specified name that are associated with the application program and the network ID of each logical
  unit.

Programmer Response: None.

## IST1282I MESSAGE FROM exitname IN modulename

**Explanation:** VTAM issues this message as part of a message group when an exit (for example, the session management exit, ISTEXCAA) calls VTAM Exit Services to issue a message on the system console. A complete description of the message group follows.

**Note:** If VTAM detects an error in attempting to issue message IST1405l, message IST1455l may be issued. See the explanation of that message for a complete description.

```
IST1282I MESSAGE FROM exitname IN modulename
IST1405I data
:
[IST1405I data]
IST314I END
```

#### IST1282I

exitname is the CSECT name of the exit, for example, ISTEXCAA, that provided the text for the message.

modulename is the name of the load module that contains exit exitname.

### IST1405I

data is up to 56 characters of text provided by exitname.

One or more IST1405I messages will be issued until all of the text provided by *exitname* has been displayed. The maximum amount of text displayed in one message group is 4096 characters (approximately seventy-four IST1405I messages).

System Action: Processing continues.

Operator Response: Save the complete text of the message group for problem determination.

Programmer Response: If you have questions regarding data, contact the author of exitname. See VTAM Customization for information on exitname.

#### IST1283I **MODIFY USERVAR COMMAND COMPLETE**

Explanation: This message is the first in a group of messages that VTAM issues in response to a MODIFY USERVAR command when the USERVAR has previously been defined. Possible message groups follow.

Note: The following messages are percolated. See "Message Rerouting and Percolation" on page C-5 for additional information.

1. If MSGLVL=V4R1IV4R2 is specified, the following message group is displayed:

```
IST1283I MODIFY USERVAR COMMAND COMPLETE
[IST1150I uservar CHANGED: value1 TO value2]
[IST1030I USERVAR EXIT IS exitname]
[IST973I USERVAR uservar {CLASS HAS BEEN CHANGED FROM AUTO TO USER
          TYPE HAS BEEN CHANGED FROM type TO type ]
IST314I END
```

2. If MSGLVL=BASE is specified or taken as the default, the following message group is displayed:

```
IST1283I MODIFY USERVAR COMMAND COMPLETE
[IST813I USERVAR uservar CHANGED FROM value1 to value2]
[IST1030I USERVAR EXIT IS exitname]
[IST973I USERVAR uservar {CLASS HAS BEEN CHANGED FROM AUTO TO USER
         TYPE HAS BEEN CHANGED FROM type TO type}]
IST314I END
```

See Chapter 4, "Start Options" in the VTAM Resource Definition Reference for a description of the MSGLEVEL start option. See Chapter 6, "User-Defined Tables and Data Filter" in the VTAM Resource Definition Reference for a description of the MSGLVL operand on the USSMSG macroinstruction.

### **IST813**I

If network-qualified names are not displayed, VTAM issues this message when the value of uservar has been changed.

value 1 is the original value of uservar.

value2 is the new value of uservar.

Any subsequent session requests to uservar are routed to the application named in value2.

### **IST973**I

VTAM issues this message when one or both of the following has occurred:

CLASS HAS BEEN CHANGED FROM AUTO TO USER

The MODIFY command was entered for a USERVAR that was being managed automatically by VTAM, thereby changing the class to user-managed.

Note: VTAM no longer manages the updating or deletion of this USERVAR.

• TYPE HAS BEEN CHANGED FROM type TO type

The type of a user-managed USERVAR has been changed.

type can be STATIC, DYNAMIC, or VOLATILE.

## IST1030I

VTAM issues this message if the USERVAR exit is associated with uservar.

exitname is the name of the USERVAR exit.

If no USERVAR exit is defined, VTAM does not issue this message.

#### IST1150I

If network-qualified names are displayed, VTAM issues this message when the value of uservar has been changed.

value1 is the original value of uservar. If a network-qualified name was entered on the previous MODIFY command, VTAM issues value1 as a network-qualified name in the form netid.name.

value2 is the new value of uservar. If a network-qualified name was entered on the current MODIFY command, VTAM issues value2 as a network-qualified name in the form netid.name.

Any subsequent session requests to uservar are routed to the application named in value2.

## IST1283I

This message indicates that the MODIFY USERVAR command completed successfully.

System Action: Processing continues.

Operator Response: None.

Programmer Response: None.

## IST1284I LUALIAS lualias IS nodename FOR APPLICATIONS

**Explanation:** This message is part of a group of messages that VTAM issues in response to the following commands:

- DISPLAY ID command when the resource name specified on the ID operand is the name of an LUALIAS.
- DISPLAY SESSIONS command when either or both of the LU names specified on the command has been defined as an LUALIAS.

The first message in the group is IST075I.

lualias is the LUALIAS name defined for the resource nodename.

nodename is the network-qualifed name of the cross-domain resource (CDRSC) in the form netid.name.

If *nodename* does not identify the same resource as displayed in message IST075I, use of the name *lualias* will not always identify the same resource.

For example, application programs in this domain that use the name *lualias* will identify *nodename*. However, other logical units and operator commands that use the name *lualias* will not identify *nodename*, but they identify the resource displayed in IST075I.

System Action: Processing continues.

**Operator Response:** If *nodename* (in this message) does not identify the same resource as displayed in message IST075I, save the system log for problem determination.

**Programmer Response:** If *nodename* (in this message) does not identify the same resource as displayed in message IST075I, rename the LUALIAS for *nodename* because this name is already the real name of a resource.

## IST1285I ADDRESS FOR cdrscname DELETED FROM alsname

**Explanation:** VTAM issues this message in response to an address mismatch error. VTAM attempts to delete cross-domain resource *cdrscname* that was generated under adjacent link station *alsname*. This message indicates that *cdrscname* was deleted.

If the PU for alsname is not found, VTAM issues \*\*\*NA\*\*\*.

System Action: Processing continues.

Operator Response: None.

Programmer Response: None.

#### IST1286I SHADOW PROCESSING FAILED, majornode - minornode RESET

Explanation: This message is the first in a group of messages that VTAM issues when a shadow resource (minornode) cannot be activated because it has the same LUALIAS name as another active resource. A complete description of the message group follows.

IST1286I SHADOW PROCESSING FAILED, majornode - minornode RESET

IST1287I FAILURE REASON IS LUALIAS luasliasname ALREADY IN USE

IST314I END

#### IST1286I

majornode is the name of the major node that contains the minor node minornode.

minornode is the network-qualified name of the resource that is in reset state due to the LUALIAS name conflict.

#### IST1287I

lualiasname is the duplicate LUALIAS name.

System Action: VTAM deletes the shadow resource minornode and sets its state to reset. Other processing continues.

Operator Response: If you want to activate minornode, deactivate the active resource with the defined LUALIAS name. Then, deactivate and reactivate major node majornode.

Otherwise, no action is necessary. The state of minornode is reset, and the active resource with the LUALIAS name remains active.

Programmer Response: Ensure that your LUALIAS names are unique. See the VTAM Network Implementation Guide for a description of shadow resources.

#### FAILURE REASON IS LUALIAS lualiasname ALREADY IN USE IST12871

Explanation: VTAM issues this message as part of a message group. The first message in the group is IST1286I. See that message for a complete description.

#### IST1288I **TOPOLOGY DATASET RETRIEVAL WAS NOT SUCCESSFUL, CODE = code**

Explanation: VTAM issues this message when topology data from a previously saved dataset could not be read successfully.

This message is issued primarily for information and does not indicate a loss of processing ability. If you see this message every time you start VTAM, this indicates that it will take longer to set up your first few sessions.

code indicates the reason for the error and is one of following:

|      | · · · · · · · · · · · · · · · · · · ·                                                                                                    |  |  |  |
|------|----------------------------------------------------------------------------------------------------|--|--|--|
| Code | Error                                                                                                    |  |  |  |
| 1    | Insufficient storage.                                                                                                    |  |  |  |
| 2    | The disk file is undefined.                                                                                                    |  |  |  |
| 4    | Disk I/O errors occurred. These errors are reported in a separate message(s) issued prior to this message.                                   |  |  |  |
| 8    | The dataset recovery task abended. This message is issued with no further attempt at dataset recovery.                                       |  |  |  |
| 9    | The previously saved dataset was incomplete.                                                                                                 |  |  |  |
| 10   | The topology and routing services task abended while attempting to recover topology from the database.                                       |  |  |  |
| 11   | The topology and routing services dataset was found, but the dataset will be ignored because there is a name conflict.                       |  |  |  |
| 12   | The topology and routing services dataset will be ignored because the dataset was saved in a format that is not supported by VTAM Version 4. |  |  |  |

System Action: Processing continues.

### Operator Response:

| Code | (s) | Error |
|------|-----|-------|
|      |     |       |

1

Enter the DISPLAY STORUSE command to display storage usage for storage pools. Message IST981I displays total VTAM private storage information. If this message does not appear in the display, you may need to reissue the DISPLAY STORUSE command, specifying a higher value for the NUM operand. See "DISPLAY STORUSE Command" in VTAM Operation for additional information.

Save the system log and request a dump for problem determination.

2, 9, 11, 12 Save the system log for problem determination.

4. 8. 10 Save the system log and request a dump for problem determination.

## **Programmer Response:**

#### Code Error

1 Increase storage as required.

> See "DISPLAY STORUSE Command" in VTAM Operation. "Using VTAM DISPLAY Commands for Problem Determination" in VTAM Diagnosis provides additional information.

See Chapter 7, "Using VTAM Dump Analysis Tools (MVS)" in VTAM Diagnosis for information about analyzing dumps. If external trace is active, see "Analyzing Storage" in VTAM Diagnosis for information about analyzing storage using the VIT analysis tool.

- 2 You must define the missing disk file TRSDB. See the applicable sequential access method documentation and "Preparing Your Operating System" in the VTAM Network Implementation Guide for additional information.
- See the applicable sequential access method documentation for more information.
- 8 See the applicable sequential access method documentation for more information.
- 9 This code indicates that no action was taken to correct an earlier problem identified in message IST1122I during a previous VTAM checkpoint. You may want to check the system log for the last time you issued the MODIFY CHKPT command to review the information in message IST1122I.
- 10 Review the contents of the system dump to determine the correct problem determination action.
- 11 This code indicates that the dataset cannot be used because it was saved under a different control point name. VTAM will not read the dataset, but will write to it. The next time a MODIFY CHKPT command is entered, the old dataset will be replaced with the new one.
- 12 This code indicates that the dataset cannot be used because it was saved in a format that is not supported by VTAM Version 4. The next time a MODIFY CHKPT command is entered, the dataset will be reformatted and can be used.

#### IST1289I FRSESET frsesetname PHYSICAL UNITS:

Explanation: This message is part of a group of messages that VTAM issues in response to a DISPLAY ID command for an NCP frame relay switching equipment set (FRSESET) or an NCP frame relay physical unit. Possible message groups follow.

If the FRSESET statement was coded, the following message group is issued.

```
IST075I NAME = frsesetname, TYPE = STATIC FRSESET
 IST1289I FRSESET frsesetname PHYSICAL UNITS:
IST080I primary_pul status primary_pu2 status
[IST080I [backup_pu1 status] [backup_pu2 status]]
IST314I END
```

2. If the FRSESET statement was added dynamically using the VARY ACT, UPDATE=ALL command, the following message group is issued.

The second message in this group is IST1290I, IST1291I, IST1292I, or IST1294I, and indicates whether the FRSESET has been sent to the NCP.

```
IST075I NAME = frsesetname, TYPE = DYNAMIC FRSESET
[IST1290I FRSESET HAS BEEN SUCCESSFULLY SENT TO NCP ncpname]
[IST1291I FRSESET WILL BE SENT TO THE NCP DURING PU ACTIVATION]
[IST1292I FRSESET WILL NOT BE SENT TO THE NCP DUE TO DEFINITION ERROR]
[IST1294I FRSESET HAS BEEN SENT TO NCP ncpname BUT FAILURE OCCURRED]
IST1289I FRSESET frsesetname PHYSICAL UNITS:
IST080I primary_pul status primary_pu2 status
[IST080I [backup_pu1 status] [backup_pu2 status]]
IST314I END
```

3. If the display is for an NCP frame relay physical unit, the following message group is issued.

```
IST075I NAME = puname, TYPE = PU_T1
IST486I STATUS = currentstatus, DESIRED STATE = desiredstate
IST081I LINE NAME = linename, LINE GROUP = linegroup, MAJNOD = majnode
IST1289I FRSESET frsesetname PHYSICAL UNITS:
IST080I primary_pul status primary_pu2 status
[IST080I [backup_pu1 status] [backup_pu2 status]]
IST654I I/O TRACE = {ON|OFF}, BUFFER TRACE = {ON|OFF}
IST355I LOGICAL UNITS:
IST080I nodename1 status1 nodename2 status2 nodename3 status3
IST314I END
```

#### IST0751

In message groups 1 and 2, *frsesetname* is the name of the NCP frame relay switching equipment set (FRSESET) specified on the ID operand of the command.

In message group 3, *puname* is the name of the physical unit specified on the ID operand of the command and is always a PU type 1.

#### **IST080I**

If this message follows IST1289I, it displays the names of the primary and backup physical units defined for FRSESET *frsesetname*.

Backup PUs are optional, and one or both backup PUs can be specified. If only one backup PU is specified, VTAM displays the name and status of the specified backup PU and leaves the other field blank. If no backup PUs are specified, the message is not displayed.

primary\_pu1 is the name of the first PU specified on the SUBPORTS operand of the FRSESET definition statement.

primary\_pu2 is the name of the second PU specified on the SUBPORTS operand of the FRSESET definition statement.

backup\_pu1, if specified, is the name of the third PU on the SUBPORTS operand of the FRSESET definition statement. backup\_pu1 is the backup PU for primary\_pu1.

backup\_pu2, if specified, is the name of the fourth PU on the SUBPORTS operand of the FRSESET definition statement. backup\_pu2 is the backup PU for primary\_pu2.

If this message follows IST355I, nodename is the name of a logical unit.

status is the status of the resource that is displayed. See "Resource Status Codes and Modifiers" on page 17-2 for a description of status.

## **IST081I**

linename is the line to which majnode is connected.

groupname is the line group to which the line linename belongs.

majnode is the major node with which the line is associated.

### **IST355I**

This message is a header message for IST080I when logical units and their status are displayed.

#### IST4861

currentstatus is the current status of the resource. See "Resource Status Codes and Modifiers" on page 17-2 for a description of currentstatus.

desiredstate is the resource state that is desired. See "Resource Status Codes and Modifiers" on page 17-2 for a description of desiredstate. \*\*\*NA\*\*\* is displayed if VTAM cannot determine the desired state.

## **IST654I**

This message indicates whether the I/O trace facility is active or inactive for *puname* in message IST075I, and whether the buffer trace facility is active or inactive for *puname*.

## IST1289I

frsesetname is the name of the FRSESET definition statement displayed in message IST075I.

#### IST1290I

This message confirms that FRSESET *frsesetname* has been successfully sent to NCP *ncpname*. *ncpname* is the name of the NCP that received FRSESET *frsesetname*.

#### IST12911

This message indicates that FRSESET *frsesetname* is valid and will be sent to the NCP when all PUs in the FRSESET have received positive RNAA responses.

#### IST1292I

This message indicates that FRSESET *frsesetname* will not be sent to the NCP. The FRSESET is not valid because of a definition error in the FRSESET or one of the PUs. Messages issued prior to this message group provide additional information about the error.

## IST1294I

This message indicates that even though FRSESET *frsesetname* has been sent to NCP *ncpname*, a failure occurred that prevented successful completion.

ncpname is the name of the NCP that rejected FRSESET freesetname.

Either message IST380I or message IST1139I will be issued prior to this message group to provide additional information about the cause of the failure.

## System Action: Processing continues.

- If IST1291I is displayed, the FRSESET will be sent to the NCP when all PUs in the FRSESET have received positive RNAA responses.
- If IST1292I is displayed, the PUs may or may not become active. You can monitor this by checking the PU *status* in message IST080I.
- If IST1294I is displayed, VTAM deactivates the PUs in frsesetname.

## Operator Response: None, except in the following situations:

- If IST1291I is displayed, ensure that all the PUs in the FRSESET have been activated.
- If IST1292I or IST1294I is displayed, save the system log for problem determination.

## Programmer Response: None, except in the following situations:

- If IST1292I is displayed, correct the definition errors in the FRSESET or the PUs. Then add new PUs to the FRSESET using dynamic reconfiguration.
- If IST1294I is displayed, correct the error indicated by the sense code in IST380I or IST1139I.
   Then add new PUs to the FRSESET using dynamic reconfiguration.

For more information on the FRSESET definition statement, see the NCP, SSP, and EP Resource Definition Reference.

For information on dynamic reconfiguration, see "Dynamic Reconfiguration and Change of Operands" in the VTAM Network Implementation Guide.

#### IST1290I FRSESET HAS BEEN SUCCESSFULLY SENT TO NCP ncpname

Explanation: VTAM issues this message as part of a group of messages in response to a DISPLAY ID command for an NCP Frame Relay Switching Equipment Set (FRSESET). See the explanation of message IST1289I for a a complete description of the group.

#### IST12911 FRSESET WILL BE SENT TO THE NCP DURING PU ACTIVATION

Explanation: VTAM issues this message as part of a group of messages in response to a DISPLAY ID command for an NCP Frame Relay Switching Equipment Set (FRSESET). See the explanation of message IST1289I for a a complete description of the group.

#### FRSESET WILL NOT BE SENT TO THE NCP DUE TO DEFINITION ERROR IST1292I

Explanation: VTAM issues this message as part of a group of messages in response to a DISPLAY ID command for an NCP Frame Relay Switching Equipment Set (FRSESET). See the explanation of message IST1289I for a a complete description of the group.

#### IST1294I FRSESET HAS BEEN SENT TO NCP ncpname BUT FAILURE OCCURRED

Explanation: VTAM issues this message as part of a group of messages in response to a DISPLAY ID command for an NCP Frame Relay Switching Equipment Set (FRSESET). See the explanation of message IST1289I for a a complete description of the group.

#### IST12951 **CP NAME** NODETYPE ROUTERES CONGESTION CP-CP WEIGHT

Explanation: VTAM issues this message as part of a group of messages in response to a DISPLAY TOPO command. Possible message groups follow.

- 1. This message group is issued in response to the following commands:
  - DISPLAY, TOPO, ID=cpname
  - DISPLAY, TOPO, ID=cpname, LIST=ADJ
  - DISPLAY, TOPO, LIST=CDSERVR
  - DISPLAY, TOPO, LIST=ICN
  - DISPLAY,TOPO,LIST=VN

```
IST3501
         DISPLAY TYPE = TOPOLOGY
IST1295I CP NAME
                           NODETYPE ROUTERES CONGESTION CP-CP
                                                                 WEIGHT
IST1296I cpname
                           nodetype routeres congestion cp-cp
                                                                 weight
IST314I
```

2. This message group is issued in response to a DISPLAY, TOPO, ID=cpname, LIST=ALL command:

```
IST350I
         DISPLAY TYPE = TOPOLOGY
IST1295I CP NAME
                           NODETYPE ROUTERES CONGESTION
                                                          CP-CP
                                                                  WEIGHT
IST1296I cpname
                           nodetype routeres congestion
                                                          cp-cp
                                                                  weight
IST1297I
                           ICN/MDH CDSERVR RSN
IST1298I
                            {YES NO} {YES NO} rsn
IST1223I
                           BN
                                    NATIVE
                           {YES NO} {YES NO *NA*}
IST1224I
IST1299I TRANSMISSION GROUPS ORIGINATING AT CP cpname
IST1357I
                                                          CPCP
IST1300I DESTINATION CP
                           TGN
                                    STATUS
                                             TGTYPE
                                                          VALUE
                                                                      WEIGHT
IST1301I destcpname
                           tgn
                                    status
                                             tgtype
                                                          cpcpvalue
                                                                      weight
IST314I
          END
```

- 3. This message group is issued in response to the following commands:
  - DISPLAY, TOPO, ORIG=cpname, DEST=cpname
  - DISPLAY,TOPO,ORIG=cpname,TGN=tgn

| IST350I  | DISPLAY TYPE = TO  | POLOGY     |          |           |           |        |
|----------|--------------------|------------|----------|-----------|-----------|--------|
| IST1299I | TRANSMISSION GROUP | PS ORIGINA | ATING AT | CP cpname |           |        |
| IST1357I |                    |            |          |           | CPCP      |        |
| IST1300I | DESTINATION CP     | TGN        | STATUS   | TGTYPE    | VALUE     | WEIGHT |
| IST1301I | destcpname         | tgn        | status   | tgtype    | cpcpvalue | weight |
| IST1163I |                    | RSN        |          |           |           |        |
| IST1164I |                    | rsn        |          |           |           |        |
| IST1302I |                    | CAPACITY   | PDELAY   | COSTTIME  | COSTBYTE  |        |
| IST1303I |                    | capacity   | pdelay   | costtime  | costbyte  |        |
| IST1304I |                    | SECURITY   | UPARM1   | UPARM2    | UPARM3    |        |
| IST1305I |                    | security   | uparm1   | uparm2    | uparm3    |        |
| IST314I  | END                |            |          |           |           |        |

## IST1163I

This message is a header message for information displayed in IST1164I.

#### IST1164I

rsn is the resource sequence number (RSN) of TG tgn expressed in decimal.

- Displaying the RSN for a resource provides information about VTAM's current knowledge of that resource.
- For example, if a display of a resource from two different VTAMs indicates different RSNs for the same resource, one VTAM may have backlevel information. This mismatch may indicate a problem.

## IST1223I

This message is a header message for information displayed in IST1224I

#### **IST1224**I

**BN** indicates whether the node is a border node. Values can be **YES** or **NO**. **BN** will have the value **YES** if the node has the border node function enabled and the node has at least one active intersubnetwork link. For VTAM, the border node function is enabled by coding BN=YES as a VTAM start option.

NATIVE can be the following values:

- YES BN is YES, and this node and the node issuing the display are in a subnetwork sharing topology information.
- **NO BN** is **YES**, and this node and the node issuing the display are not in a subnetwork sharing topology information.
- \*NA\* BN is NO.

## IST1295I

This message is a header message for information displayed in IST1296I.

## IST12961

cpname is the name of the control point (CP) specified on the command and is a network-qualified name in the form netid.name.

nodetype is the value that was specified on the NODETYPE start option and is the node type of cpname. Possible values are:

- EN End node
- NN Network node
- VN Virtual node

If **UNKNOWN** is displayed, this indicates that the topology database has received conflicting information about *cpname* and is in the process of determining the type of node. This is a temporary situation, and the type of node should be available within a short time.

routeres is route resistance. This is a a user-defined value specified on either the start command or in the start list and indicates the desirability of using cpname in intermediate routes.

- Possible values are 0-255. A smaller value indicates higher desirability.
- \*NA\* is displayed if cpname is an end node. End nodes are not involved in intermediate routing.
- · See "ROUTERES" in the VTAM Resource Definition Reference for a description of the ROUTERES start option.

congestion provides session congestion information about cpname. Possible values are:

NONE Indicates that there is no session congestion for cpname. NODE Indicates that cpname is at its session limit. **TDU** Indicates that a large amount of topology database update traffic is queued for the CP-CP session to cpname. NODE/TDU Indicates that cpname is at its session limit and a large amount of topology database update traffic is gueued for the CP-CP session to coname. \*NA\* Indicates that cpname is an end node. End nodes are not involved in intermediate routing.

TDU and NODE/TDU are displayed only when both of the following are true:

- LIST=ADJ is specified on the command.
- The node specified on the ID operand of the command is the node at which the command is entered (the host node).

cp-cp indicates whether a CP-CP session is active. Possible values are \*NA\*, YES, or NO. \*NA\* is displayed if cpname is a virtual node or if cpname is the node issuing the command.

weight represents the actual weight of cpname as calculated by VTAM using the node and class-of-service (COS) definitions. The value of 32767 is displayed when a node is not operational or does not meet the COS requirements specified by the APPNCOS parameter in the DISPLAY TOPO command.

- The weight of *cpname* is a measure of the relative desirability of choosing that resource in the route selection process and is 0-255 or 32767.
- See Chapter 6, "User-Defined Tables and Data Filter" in the VTAM Resource Definition Reference for additional information on coding APPN class-of-service definitions.

#### IST1297I

This message is a header message for information displayed in IST1298I.

## IST1298I

ICN/MDH indicates whether cpname is an interchange node (ICN) or a migration data host (MDH). Possible values are YES or NO.

- · cpname is an interchange node if NN is specified on the NODETYPE start option, and HOSTSA is specified.
- · cpname is a migration data host if EN is specified on the NODETYPE start option, and HOSTSA is specified.

CDSERVR indicates whether cpname is a central directory server and is either YES or NO.

rsn is the resource sequence number (RSN) of cpname expressed in decimal.

- Displaying the RSN for a resource provides information about VTAM's current knowledge of that resource.
- For example, if a display of a resource from two different VTAMs indicates different RSNs for the same resource, one VTAM has backlevel information. This mismatch may indicate a problem.

#### IST12991

This message is a header message for information displayed for CP cpname.

#### IST1300I

This message is a header message for information displayed in IST13011.

#### IST13011

destroname is the CP name of the TG destination and is a network-qualified name in the form netid.name.

tgn is the TG number. Possible values are 0-255.

status is the current state of the TG and is **OPER** (operational), **INOP** (not operational), or **QUIES** (quiescent).

*tgtype* is **ENDPT VRTG** (endpoint), **INTERM VRTG** (intermediate routing), or **INTERCLUST** (intercluster or intersubnetwork link), ENDPT (endpoint), or **INTERM** (intermediate routing).

cpcpvalue indicates whether this connection supports CP-CP sessions.

weight represents the actual weight of TG *tgn* as calculated by VTAM using the TG, TG profile, and class-of-service (COS) definitions. The value of 32767 is displayed when a TG is not operational or does not meet the COS requirements specified by the APPNCOS parameter in the DISPLAY TOPO command.

- The weight of TG *tgn* is a measure of the relative desirability of choosing that resource in the route selection process and is 0–255 or 32767.
- See "APPN Transmission Group Profile" in the VTAM Resource Definition Reference for additional information on coding TG profiles.
- See Chapter 6, "User-Defined Tables and Data Filter" in the VTAM Resource Definition Reference for additional information on coding APPN class-of-service definitions.

## IST1302I

This message is a header message for information displayed in IST1303I.

## IST1303I

capacity is a user-defined value that can be specified on the GROUP, LINE, PU, or TGP definition statements. This value represents the number of bits per second that the link will transmit. Possible values are:

nnnnK The valid range for nnnn is 1–1000 expressed in kilobits.

The valid range for nnnn is 1–1000 expressed in megabits.

For additional information on the CAPACITY operand, see Chapter 2, "Major Nodes" in the VTAM Resource Definition Reference.

pdelay (propagation delay) is a user-defined value that can be specified on the GROUP, LINE, PU, or TGP definition statements. This value represents the time needed for a signal to travel from one end of the link to the other. Possible values are:

NEGLIGIB Less than .48 microseconds.

TERRESTR Between .48 and 49.152 microseconds.

PACKET Between 49.152 and 245.76 microseconds.

LONG Greater than 245.76 microseconds.

For additional information on the PDELAY operand, see Chapter 2, "Major Nodes" in the VTAM Resource Definition Reference.

costtime is a user-defined value that can be specified on the GROUP, LINE, PU, or TGP definition statements. This value indicates the cost of the line or node per connect time.

- Possible values are 0–255. Low values are less expensive than higher values.
- For additional information on the COSTTIME operand, see Chapter 2, "Major Nodes" in the VTAM Resource Definition Reference.

costbyte is a user-defined value that can be specified on the GROUP, LINE, PU, or TGP definition statements. This value indicates the cost of the line or node per byte sent.

- Possible values are 0–255. Low values are less expensive than higher values.
- For additional information on the COSTBYTE operand, see Chapter 2, "Major Nodes" in the VTAM Resource Definition Reference.

#### IST1304I

This message is a header message for information displayed in IST1305I.

### IST1305I

security is the user-specified value that can be specified on the GROUP, LINE, PU, or TGP definition statements. This value indicates the security level of the transmission group. Possible values are:

**ENCRYPT** 

Link encryption used.

GUARDED

Guarded conduit, physical only.

PUBLIC

Public switched network. Secure conduit, not guarded.

SECURE SHIELDED

Guarded conduit, physical and radiation shielded.

UNSECURE

Not secure.

**UNDERGRO** 

Underground cable, not guarded.

For additional information on the SECURITY operand, see Chapter 2, "Major Nodes" in the VTAM Resource Definition Reference.

uparm1, uparm2, and uparm3 are user-defined parameter values. The user determines the meaning of these values, and the valid range is 0-255.

For additional information on the UPARM1, UPARM2, and UPARM3 operands, see Chapter 2, "Major Nodes" in the VTAM Resource Definition Reference.

## IST1357I

This message is a header message for information displayed in IST1301I.

System Action: Processing continues

Operator Response: None

Programmer Response: None

### IST12961

cpname

nodetype routeres congestion cp-cp weight

Explanation: VTAM issues this message as part of a group of messages in response to a DISPLAY TOPO command. See message IST1295I for a complete description of possible message groups.

## IST12971

## ICN/MDH CDSERVR RSN

Explanation: VTAM issues this message as part of a group of messages in response to a DISPLAY TOPO command. See message IST1295I for a complete description of possible message groups.

## IST12981

icn/mdh cdservr rsn

Explanation: VTAM issues this message as part of a group of messages in response to a DISPLAY TOPO command. See message IST1295I for a complete description of possible message groups.

## IST12991

## TRANSMISSION GROUPS ORIGINATING AT CP cpname

Explanation: VTAM issues this message as part of a group of messages in response to a DISPLAY TOPO command.

- If this message is followed by IST1300I, see the explanation of IST1295I for a description of possible message groups.
- If this message is followed by IST1308I, see the explanation of that message for a complete description of the message group.

System Action: Processing continues

Operator Response: None.

Programmer Response: None.

## IST1300I DESTINATION CP TGN STATUS TGTYPE VALUE WEIGHT

**Explanation:** VTAM issues this message as part of a group of messages in response to a DISPLAY TOPO command. See message IST1295I for a complete description of possible message groups.

## IST1301I destcpname tgn status tgtype cpcpvalue weight

**Explanation:** VTAM issues this message as part of a group of messages in response to a DISPLAY TOPO command. See message IST1295I for a complete description of possible message groups.

## IST1302I CAPACITY PDELAY COSTTIME COSTBYTE

**Explanation:** VTAM issues this message as part of a group of messages in response to a DISPLAY TOPO command. See message IST1295I for a complete description of possible message groups.

## IST1303I capacity pdelay costtime costbyte

**Explanation:** VTAM issues this message as part of a group of messages in response to a DISPLAY TOPO command. See message IST1295I for a complete description of possible message groups.

### IST1304I SECURITY UPARM1 UPARM2 UPARM3

**Explanation:** VTAM issues this message as part of a group of messages in response to a DISPLAY TOPO command. See message IST1295I for a complete description of possible message groups.

## IST1305I security uparm1 uparm2 uparm3

**Explanation:** VTAM issues this message as part of a group of messages in response to a DISPLAY TOPO command. See message IST1295I for a complete description of possible message groups.

## IST1306I LAST CHECKPOINT ADJ NN EN SERVED EN CDSERVR ICN BN

**Explanation:** VTAM issues this message as part of a group of messages in response to a DISPLAY,TOPO,LIST=SUMMARY command. A complete description of the message group follows:

IST350I DISPLAY TYPE = TOPOLOGY
IST1306I LAST CHECKPOINT ADJ NN EN SERVED EN CDSERVR ICN BN
IST1307I date time adj nn en served\_en cdservr icn bn
IST314I END

## **IST350I**

This message identifies the type of information shown in the display and is always **TOPOLOGY** for this message group.

## IST1306I

This message is the header for information displayed in message IST1307I.

## IST1307I

date and time are displayed for LAST CHECKPOINT.

date is the date of the last topology data base checkpoint. The format of date is based on the DATEFORM start option and can be one of the following:

# DATEFORMIDATEFRM=DMY date is DD/MM/YY.

DATEFORMIDATEFRM=MDY (default)

date is MM/DD/YY.

## DATEFORMIDATEFRM=YMD date is YY/MM/DD.

time is the time (hh:mm:ss) of the last topology data base checkpoint and is expressed in 24-hour time. For example, 1:00 p.m. is displayed as 13:00:00.

adj is the number of nodes adjacent to the node issuing the command.

nn is the total number of network nodes known to the network.

en is the total number of end nodes with a direct APPN connection to this node.

served\_en is the number of adjacent end nodes served by the node issuing the command.

cdrserv is the total number of directory servers known to the network.

icn is the total number of interchange nodes known to the network.

bn is the total number of border nodes known to the network.

System Action: Processing continues.

Operator Response: None. Programmer Response: None.

## IST1307I

date time adj nn en served\_en dirsrv icn bn

Explanation: VTAM issues this message as part of a group of messages in response to a DISPLAY, TOPO, LIST=SUMMARY command. See message IST1306I for a complete description of the group.

#### IST1308I RESOURCE WAS NOT FOUND IN THE TOPOLOGY DATABASE

Explanation: VTAM issues this message as part of a group of messages when the resource specified or implied (NODE or TG) on the command cannot be found in the topology database.

Possible message groups follow.

DISPLAY TOPO command.

DISPLAY TYPE = TOPOLOGY [IST1299I TRANSMISSION GROUPS ORIGINATING AT CP cpname]

IST1308I RESOURCE WAS NOT FOUND IN THE TOPOLOGY DATABASE

IST314I

coname is the name of the resource specified on the ORIG operand of the command. If a network-qualified name was entered on the command, VTAM issues cpname in the form netid.name.

Message IST1299I is issued for the following commands:

- DISPLAY, TOPO, ORIG=cpname, DEST=cpname
- DISPLAY,TOPO,ORIG=cpname,TGN=tgn

Note: If the origin *cpname* is not valid, message IST1299I is not issued.

MODIFY TOPO command

IST1158I MODIFY TOPO COMMAND FAILED, ID = nodename

IST1308I RESOURCE WAS NOT FOUND IN THE TOPOLOGY DATABASE

IST314I

nodename is the name of the resource specified on the ID operand of the command. If a network-qualified name was entered on the command, VTAM issues nodename in the form netid.name.

System Action: Processing continues.

Operator Response: Ensure that you entered the command correctly.

Programmer Response: None.

## IST1309I START OPTION CURRENT VALUE ORIGINAL VALUE ORIGIN

**Explanation:** VTAM issues this message as part of a group of messages in response to a DISPLAY VTAMOPTS command. The first message in the group is IST1188I. See the explanation of that message for a complete description.

## IST1310I

option current\_value original\_value origin

**Explanation:** VTAM issues this message as part of a group of messages in response to a DISPLAY VTAMOPTS command. The first message in the group is IST1188I. See the explanation of that message for a complete description.

## IST1311A ENTER START OPTION OVERRIDES OR ENTER HALT TO EXIT VTAM

**Explanation:** VTAM issues this message in response to the following situations during start processing:

- VTAM encountered an error during processing of VTAM start options.
- The operator asked for additional prompting in response to message IST051A.

System Action: VTAM waits for a reply to this message.

- · If the LIST start option is entered, VTAM ignores it.
- If HALT is entered, start processing ends and VTAM is terminated.

## **Operator Response:**

- Enter start options to override current values, or enter a blank to indicate that you want default values. If you need another prompt for further overrides, follow the last option with a comma.
- Enter HALT to terminate VTAM.

Programmer Response: None

## IST1312I NO START OPTIONS HAVE BEEN MODIFIED

**Explanation:** VTAM issues this message in response to a DISPLAY VTAMOPTS command when FORMAT=MODIFIED was specified and no start options have been modified since VTAM start.

System Action: Processing continues.

Operator Response: None.

Programmer Response: None.

## IST1313I NO TRACES ACTIVE FOR resourcename

**Explanation:** VTAM issues this message as part of a group of messages in response to a DISPLAY TRACES command when there are no active traces for *resourcename*.

resourcename is the name of the resource specified on the ID operand of the command.

System Action: Processing continues.

Operator Response: None.

Programmer Response: None.

## IST1314I TRLE = trl\_element STATUS = trle\_status CONTROL = Inctl

**Explanation:** VTAM issues this message as part of a message group in response to either of the following commands:

- · A DISPLAY ID command for a PU that supports an APPN host-to-host connection.
- A DISPLAY TRL command when the TRLE operand is not specified.

trl\_element is the name of an element in the active transport resource list.

*trle\_status* is the current status of the TRL element. If *trle\_status* is \*\*\*\*NA\*\*\*\*, then the TRL major node with the TRLE named on the PU definition must be activated. See "Resource Status Codes and Modifiers" on page 17-2 for more information on values for *trle\_status*.

Inctl is always MPC (multipath channel) for this message group.

System Action: Processing continues.

Operator Response: None.

Programmer Response: None.

## **IST1315I DISPLAY TRUNCATED AT** *keyword* = *number*

**Explanation:** This message is part of several different message groups that VTAM issues in response to a DISPLAY command. The first message in the group is IST1186I, IST1238I, IST1240I, IST1242I, IST1345I or IST1417I. See the explanations of those messages for a complete description.

## IST1316I PU NAME = puname STATUS = status TRLE = trl\_element

**Explanation:** VTAM displays this message as part of a message group in response to a DISPLAY ID, SCOPE=ALL command for a local SNA major node which contains at least one PU that supports APPN host-to-host connections.

puname is the name of a PU that supports an APPN host-to-host connection.

status is the status of the PU. See "Resource Status Codes and Modifiers" on page 17-2 for status information.

*trl\_element* is the name of an element in the active transport resource list (TRL). It identifies which element defining a multipath channel (MPC) group will be used as the supporting data link control (DLC) for this APPN host-to-host connection.

System Action: Processing continues.

Operator Response: None.

Programmer Response: None.

## IST1317I DLCADDR SUBFIELDS FOR PID: pid [instance]

**Explanation:** This message is the first in a subgroup of messages that VTAM issues in response to the DISPLAY PATHS command.

This message subgroup is displayed in a message group headed by IST148I. A complete description of the message subgroup follows.

```
IST1317I DLCADDR SUBFIELDS FOR PID: pid [instance]
IST1318I parameter_value
[IST1319I parameter_value]
:
[IST1318I parameter_value]
[IST1319I parameter_value]
:
```

## IST1317I

pid is the path identifier that was specified on the PATH definition statement.

instance indicates that parameter\_value in the group of IST1318I messages that follow correspond to the instance instance of the message IST168I with a pid of **000**. You must count the group of IST168I messages to find the instance instance of message IST168I with a pid of **000**. instance is only displayed when pid is **000**.

#### IST1318I

parameter\_value is the DLCADDR value specified in the PATH definition statement. The message will appear as follows:

IST1318I yy, N'parameter value'

N is the value specified on the DLCADDR keyword.

yy is the subfield ID.

If the DLCADDR value was coded in hexadecimal or binary coded decimal (BCD), parameter\_value is displayed with a blank separating every 8 characters of data. If an odd number of digits was coded for the DLCADDR value, parameter\_value will be padded on the left with a 0.

#### IST1319I

This message is used to display overflow information from parameter\_value in IST1318I.

System Action: Processing continues

Operator Response: None.

Programmer Response: None.

# IST1318I parameter\_value

**Explanation:** VTAM issues this message as part of a subgroup of messages. See the explanation of message IST1317I for a complete description of the subgroup.

# IST1319I parameter\_value

**Explanation:** VTAM issues this message as part of a subgroup of messages. See the explanation of message IST1317I for a complete description of the subgroup.

# iST1320i command IS ONLY VALID AT type

**Explanation:** VTAM issues this message when *command* is entered at a node that is not a border node.

command can be one of the following:

- D BNCOSMAP
- D ADJCLUST

type is always BORDER NODES.

System Action: Processing continues.

Operator Response: Save the system log for problem determination.

Programmer Response: To enter command from this resource, define the resource as a border

node.

# IST1321I TABLE FOR tabletype netid

**Explanation:** This message is part of a group of messages that VTAM issues in response to a DISPLAY BNCOSMAP command. A complete description of the message group follows.

```
IST350I DISPLAY TYPE = BNCOSMAP
IST1321I TABLE FOR BNCOSMAP netid
IST1322I NON-NATIVE NATIVE
IST1323I non-native native
:
IST314I END
```

#### IST350I

This message identifies the type of information shown in the display.

type in this message group is always **BNCOSMAP**, and the display contains information about class-of-service (COS) mappings in the BNCOSMAP table.

## IST1321I

tabletype is always BNCOSMAP.

netid represents the network ID that corresponds to the COS mappings.

- netid is the name of the network that was specified on the NETWORK definition statement for BNCOSMAP.
- DEFAULT\_NETID is displayed if no specific value for netid has been defined.

#### IST1322I

This message is a header for the information displayed in message IST1323I.

#### IST1323I

This message shows the corresponding non-native and native COS names.

non-native is the name of the COS that is defined within an adjacent non-native subnetwork.

native is the COS name to which the non-native COS will map in the topology subnetwork of the issuing node.

System Action: Processing continues.

Operator Response: None. Programmer Response: None.

#### IST1322I **NON-NATIVE NATIVE**

Explanation: VTAM issues this message as part of a group of messages in response to a DISPLAY COSMAP command. See the explanation of message IST1321I for a complete description of the message group.

#### IST1323I non-native native

Explanation: VTAM issues this message as part of a group of messages in response to a DISPLAY COSMAP command. See the explanation of IST1321I for a complete description of the message group.

#### IST1324I VNNAME = vnname VNGROUP = vngroup

Explanation: VTAM issues this message as part of a group of messages in response to a DISPLAY ID command when one of the following resources was specified on the ID operand of the command:

- · Name of a line definition statement for a NCP major node
- Name of a port definition statement for a XCA major node.

vnname is the connection network name that was specified on the VNNAME operand of either the group or line definition statement for the NCP major node or the port definition statement for the XCA major node. vnname is the network-qualified name in the form netid.name.

vngroup is the name of the logical group that is specified on the VNGROUP operand of either the group or line definition statement for the NCP major node or the port definition statement for the XCA major node. This group will be used to establish the link between the NCP or XCA major node and other adjacent nodes in the connection network.

System Action: Processing continues.

Operator Response: None. Programmer Response: None.

#### IST13251 table TABLE FOR netid - DYNAMICS = dynamics

Explanation: VTAM issues this message as part of a group of messages in response to a DISPLAY ADJCLUST command. A complete description of the message group follows:

```
IST350I DISPLAY TYPE = ADJACENT CLUSTER TABLE
IST1325I table TABLE FOR netid - DYNAMICS = dynamics
IST1326I CP NAME TYPE STATE STATUS SNVC
IST1327I cpname type state status snvc
:
IST314I END
```

The IST1325I subgroup is repeated for each target network.

#### IST350I

This message identifies the type of information shown in the display. DISPLAY TYPE is always ADJACENT CLUSTER TABLE for this message group.

#### IST1325I

table is the type of table being displayed. Values for table depend upon the extent to which the user has defined entries for the adjacent cluster table. Possible values are:

**DEFINED** The user has defined entries for the specified NETID in the adjacent cluster table. **DEFAULT** The user has not defined any entries for the displayed NETID, but a

DEFAULT\_NETID entry has been defined.

**DYNAMIC** The user has not defined any entries for the displayed NETID, no default table has been coded, but dynamics are allowed (SSCPDYN=YES).

netid is the network identifier of the network that the search is targetting. The default is **DEFAULT\_NETID**. VTAM uses **DEFAULT\_NETID** if the NETID operand is omitted from the network definition statement. Refer to the *VTAM Resource Definition Reference* for more information about the network definition statement.

dynamics shows the level of dynamic support used in determining the routing list. Possible values are:

**NONE** Is used to display only those CP names that were explicitly defined within the adjacent cluster table by the NEXTCP definition statement.

Is used to allow the display of all active border nodes in the native APPN topology subnetwork as well as adjacent nonnative border nodes and network nodes.

Is used to display all active border nodes in the native APPN topology subnetwork as well as active adjacent nonnative border nodes and network nodes that meet the following criteria:

- The NETID of the resource and the BN or NN match
- A previous search from this BN or NN was successful in finding a resource with this NETID.

An APPN topology subnetwork is a collection of nodes that share the same topology database.

# IST1326I and IST1327I

**FULL** 

LIMITED

The following messages provide status information about the border nodes that can be used to reach the target network.

cpname is the network-qualified name of the border node and is in the form netid.name.

type is the type of CP being displayed. Possible values are DEFINED or DYNAMIC.

- If table in message IST1325I is DEFINED or DEFAULT, then table entries will have type of DEFINED or DYNAMIC.
- If table is DYNAMIC, then type will be only DYNAMIC.

state is the current state of the border node and is either ACTIVE or NOT ACTIVE.

status shows the result of the most recent search for this particular border node. Possible values are FOUND, NOT FOUND, or NOT SEARCHED.

*snvc* is the APPN topology subnetwork visit count. It indicates the maximum number of intersubnetwork links that can be crossed while attempting to locate the target network. An APPN topology subnetwork is a collection of nodes that share the same topology database.

IST1327I is repeated for each border node that exists in the adjacent cluster table.

System Action: Processing continues.

Operator Response: None. Programmer Response: None.

#### **SNVC** IST1326I **CP NAME** TYPE STATE **STATUS**

Explanation: This message is part of a group of messages that VTAM issues in response to a DISPLAY ADJCLUST command. The first message in the group is IST1325I. See the explanation of that message for a complete description.

#### IST1327I cpname type state status snvc

**Explanation:** This message is part of a group of messages that VTAM issues in response to a DISPLAY ADJCLUST command. The first message in the group is IST1325I. See the explanation of that message for a complete description.

#### IST1328I TRLE trl\_element NOT FOUND IN TRL

Explanation: VTAM issues this message in response to the DISPLAY TRL command when the TRLE requested is not found in the active transport resource list (TRL).

trl\_element is the name of an element which is not in the active TRL.

System Action: Processing continues

**Operator Response:** Save the system log for problem determination.

After a TRLE statement is added to the VTAMLST member containing the TRL, issue a VARY ACT command for that TRL, specifying UPDATE = ALL.

Programmer Response: You must add a TRLE statement to the TRL major node definition.

#### IST1329I command resource FAILED - VIRTUAL NODE NOT DEFINED

Explanation: VTAM issues this message in response to a MODIFY TGP command when a virtual node has not been defined for resource.

command is always MODIFY TGP.

resource is one of the following:

- The resource name that is specified on the ID operand of command
- The resource identified by the adjacent control point that is coded on the ID operand and the transmission group number that is coded on the TGN operand of command.

System Action: Processing continues.

Operator Response: Ensure that you entered resource correctly.

If VTAM continues to issue this message, save the system log for problem determination, and print the major node definition for resource.

Programmer Response: Verify that resource has defined the virtual node by coding VNNAME and VNGROUP on:

- · Port definition statement for an XCA major node
- Line or group definition statement for an NCP major node.

Refer to Chapter 2, "Major Nodes" in the VTAM Resource Definition Reference for more information about these definition statements.

#### IST1330I type CANNOT BE ACTIVATED FROM nodetype

Explanation: VTAM issues this message in response to a VARY ACT command when type cannot be activated from this nodetype.

type can be one of the following:

APPNCOS APPN class of service ADJCP Adjacent control point

ADJSSCP Adjacent system services control point CDRM Cross domain resource manager

NCP
Network Control Program
NETSRVR
Network node server list
PATH
Path definition statement
PUTYPE4
PUTYPE5
Physical unit type 5
TGP
Transmission group profile

*nodetype* represents the type of node from which the command was issued, and can be one of the following:

**APPN NODE** The node is an APPN network node or APPN end node.

**EN** The node is an APPN end node.

MDH The node is a migration data host and acts as both an APPN end

node and a subarea node.

NN The node is an APPN network node.

SUBAREA NODE The node is a subarea node. It uses network addresses for

routing and maintains routing tables that reflect the configuration

of a network.

THIS NODE VM, VSE Functional support not present at this node.

Message IST072I or IST1264I follows this message and displays the name of the resource that was specified on the ID operand of the VARY ACT command.

System Action: Processing continues.

**Operator Response:** Ensure that you entered the command correctly. If problems persist, save the system log for problem determination.

**Programmer Response:** Check your network configuration to determine which value (*type* or *nodetype*) is not correct.

## IST1333I ADJLIST= listname

**Explanation:** This message is part of several groups of messages that VTAM issues in response to a DISPLAY ID command for a CDRSC when SCOPE=ALL and to a DISPLAY ADJSSCPS, ADJLIST= \*Ilistname command.

- If the first message is IST977I, IST831I, or IST611I, see the explanations of those messages for a complete description of the message group.
- If the first message is IST350I, a complete description of the message group follows:

IST350I DISPLAY TYPE = ADJACENT SSCP TABLE
IST1333I ADJLIST = listname
IST624I sscpname
:
IST314I END

This message group is issued when an ADJLIST and an ADJSSCP were specified on the command.

#### IST350I

This message identifies the type of information shown in the display. DISPLAY TYPE is always **ADJACENT SSCP TABLE** for this message group.

#### **IST624**I

VTAM issues this message for each SSCP sscpname in the adjacent SSCP table being displayed.

#### IST1333I

This message is displayed for each ADJLIST defined and activated. It will be followed by an IST624I message for each member in the adjacent SSCP list.

An ADJLIST definition statement must be active for this message to be displayed. *listname* is the name of an adjacent SSCP table as defined by an ADJLIST definition statement.

If an adjacent SSCP table was not specified for the CDRSC, then \*\*\*NA\*\*\* is displayed.

See the descriptions of the ADJLIST definition statement in "Adjacent SSCP Table" in the VTAM Resource Definition Reference for more information on adjacent SSCP tables.

System Action: Processing continues.

Operator Response: None.

Programmer Response: None.

# IST1334I TGN NOT AVAILABLE

**Explanation:** This message is part of a group messages that VTAM issues in response to a VARY ACT for a line when the activation of the logical connection to the virtual node fails. The first message in the group is IST1166l. See the explanation of that message for a complete description.

# IST1335I statementname HAS NO ADJCDRM STATEMENT FOR ADJLIST listname

## **Explanation:**

This message is the first in a group of messages that VTAM issues during configuration when the VBUILD TYPE=ADJSSCP definition has one or more null ADJLIST lists. The null ADJLIST lists are ignored. A full description of the message group follows.

IST1335I statementname HAS NO ADJCDRM STATEMENT FOR ADJLIST listname

IST833I SKIPPING TO NEXT CDRM, NETWORK, OR ADJLIST STMT OR EOF

IST314I END

statementname is the ADJSSCP statement. *listname* is the name of the adjacent SSCP table as defined by an ADJLIST definition statement.

## **System Action:**

Processing continues.

# **Operator Response:**

Save the system log and notify the system programmer.

# **Programmer Response:**

Correct the null ADJLIST situation by doing one of the following:

- If the ADJLIST list is not needed, remove it from the definition.
- If the ADJLIST list is needed, add one or more ADJCDRM statements following the ADJLIST statements.

# IST1336I puname ACTIVATION FAILED – CONFLICTING operand VALUES

**Explanation:** VTAM issues this message when a PU definition contains the NATIVE operand and the value conflicts with the value on the ADJCP definition.

puname is the name of the PU for which the activation failed.

operand is NATIVE.

System Action: Processing continues.

Operator Response: Save the system log for problem determination.

**Programmer Response:** Make sure that the values of the operand are the same on the ADJCP and PU definitions.

# IST1337I operand ON labelname IGNORED – ONLY VALID FOR BN

**Explanation:** VTAM issues this message when the NATIVE operand was specified on a GROUP, LINE, PU, or ADJCP definition statement but this node is not a border node. The operand is ignored.

operand is always NATIVE.

labelname is the label of the definition statement specifying the operand.

System Action: Processing continues

Operator Response: Save the system log for problem determination.

**Programmer Response:** Remove the NATIVE operand if this node is not suppose to be a border node. Otherwise the node must be brought down and then brought back up as a border node.

#### IST1338I

# operand VALUE ON resourcename IGNORED- VALUES CONFLICT

**Explanation:** VTAM issues this message when an ADJCP definition contains the NATIVE or NN operand and the value conflicts with the value in the existing ADJCP definition. The NATIVE/NN value specified is ignored in favor of the existing value.

operand is NATIVE or NN.

resourcename is the network-qualified name on the ADJCP statement in error. resourcename is in the form netid.label.

System Action: Processing continues.

Operator Response: Save the system log for problem determination.

**Programmer Response:** Correct the value specified for NATIVE or NODETYPE in the dynamic

ADJCP definition.

# IST1340I

# TAKEOVER OF pu\_name FAILED - NCP IS level

**Explanation:** This message is part of a group of messages that VTAM issues when an attempt was made to perform an SSCP takeover on a *level* NCP. NCPs that are *level* do not support the SSCP takeover function. VTAM will perform a DACTLINK(GIVEBACK) in an attempt to restore the system as it was prior to the SSCP takeover failure. However, there is no guarantee that this will be completely successful.

A complete description of the message group follows:

IST1340I TAKEOVER OF pu\_name FAILED- NCP IS level IST1341I BEGINNING DACTLINK(GIVEBACK) FOR line\_name

IST314I END

# IST1340I

This message identifies that an error has occurred during SSCP takeover. It contains information about the *pu\_name* in error.

pu\_name is the name of the PU which is being taken over.

*level* is the version, release, and modification (if applicable) of NCP that is being run. It is always **PRE-V6R3**, indicating NCP Version 6 Release 3.

## IST1341I

This message shows the action that is being taken.

line\_name is the name of the line being deactivated.

**System Action:** VTAM performs a DACTLINK(GIVEBACK) in an attempt to restore the system as it was before the SSCP takeover failure. However, there is no guarantee that this will be completely successful.

Operator Response: None.

Programmer Response: None.

## IST1341I BEGINNING DACTLINK(GIVEBACK) FOR linename

**Explanation:** This message is part of a group of messages that VTAM issues when an attempt was made to perform an SSCP takeover on a *level* NCP. NCPs that are *level* do not support the SSCP takeover function. The first message in the group is IST1340I. See the explanation of that message for a complete description.

## IST1342I DNSUFX = dnsufx

**Explanation:** This message is part of a group of messages which VTAM issues when a DISPLAY ID command is entered for a TCP/IP major node. A complete description of the message group follows.

```
IST075I NAME = nodename, TYPE = TCP/IP MAJOR NODE

IST486I STATUS= currentstatus, DESIRED STATE= desiredstate

IST1342I DNSUFX = dnsufx

[IST1343I dnsufx_continuation]

IST1344I TCPIPJOB = jobname TCB = taskno TCP PORT = portno

IST1400I DGTIMER = dgtimer EXTIMER = extimer

IST1406I CONTIMER = contimer IATIMER = iatimer

IST654I I/O TRACE = {ON|OFF}, BUFFER TRACE = {ON|OFF} [- AMOUNT = value]

IST170I LINES:

IST232I linename, status, [CUA = device address]

IST314I END
```

#### **IST075I**

nodename is the name of the resource that was entered on the DISPLAY ID command.

Type is always TCP/IP MAJOR NODE for this display.

#### **IST232I**

*linename* is the name of a leased line defined for a type 5 physical unit, a switched line defined for a type 2 physical unit, or a VCNS line.

status is the condition or state of the channel-to-channel adapter or the token-ring sub-system.

device address is the hexadecimal channel unit address of *linename. device address* is only displayed for a communication adapter.

#### **IST486I**

currentstatus is the current status of the node.

desiredstate is the node state that is desired. If VTAM cannot determine the desired state, desiredstate will be \*\*\*NA\*\*\*.

## **IST654I**

**AMOUNT** = value is displayed if **BUFFER TRACE** = **ON**. value represents the **AMOUNT** operand value specified on the TRACE start option or the MODIFY TRACE command, and indicates how much of the buffer's contents are traceable. value can be one of the following:

**PARTIAL** The trace record has a maximum size of 256 bytes including header information. **FULL** All of the buffer's contents are traceable.

**Note:** If **AMOUNT** is not specified when the buffer contents trace is activated, the default *value* **PARTIAL** is displayed.

See "Buffer Contents Trace" in VTAM Diagnosis.

# IST1342I

*dnsufx* is the domain name suffix which is the 1 to 237 character value specified on the DNSUFX operand of the VBUILD definition statement.

## **IST1343I**

This message is used to display overflow information from *dnsufx* in IST1342I. *dnsufx\_continuation* is repeated until the complete domain name suffix is displayed.

#### IST1344I

jobname is the TCP/IP job name specified on the TCPIPJOB operand of the VBUILD definition statement.

taskno is the number of MVS tasks specified on the TCB operand of the VBUILD definition statement.

portno is the TCP port number specified on the PORT operand of the VBUILD definition statement.

#### IST1400I

dgtimer is the value of the DGTIMER operand specified in the VBUILD definition statement. The value ranges from 1 to 65535 seconds.

*extimer* is the value of the EXTIMER operand specified in the VBUILD definition statement. The value ranges from 1 to 65535 seconds.

See VTAM AnyNet Feature for V4R2: Guide to SNA over TCP/IP for information regarding the DGTIMER and EXTIMER operands on the VBUILD statement.

#### IST1406I

contimer is the value of the CONTIMER operand specified in the VBUILD definition statement. The value ranges from 1 to 65535 seconds.

*iatimer* is the value of the IATIMER operand specified in the VBUILD definition statement. The value ranges from 1 to 65535 seconds.

See VTAM AnyNet Feature for V4R2: Guide to SNA over TCP/IP for information regarding the CONTIMER and IATIMER operands on the VBUILD statement.

System Action: Processing continues.

Operator Response: None.

Programmer Response: None.

## **IST1343**I

dnsufx\_continuation

**Explanation:** VTAM issues this message as part of a group of messages. The first message in the group is IST1342I. See the explanation of that message for a complete description.

# IST1344I

TCPIPJOB = jobname TCB = taskno TCP PORT = portno

**Explanation:** VTAM issues this message as part of a group of messages when a DISPLAY ID command is entered for a TCP/IP major node. The first message in the group is IST1342I. See the explanation of that message for a complete description.

# IST1345I

#### ID VALUE DESCRIPTION

**Explanation:** VTAM issues this message as part of a group of messages in response to a DISPLAY STATS, TYPE=VTAM command.

#### Notes:

- The information in this display may be used by the Estimating Storage for VTAM program to
  calculate the amount of storage required for VTAM. For information on how to use the host-based
  storage information in this display, see the online help or the information booklet for the Estimating
  Storage for VTAM program.
- 2. Depending on the size and configuration of your network, issuing this command from the console or from the ISTSTATS program operator, may affect system performance. For information on using the ISTSTATS program operator to issue the DISPLAY STATS command, see the online help or the information booklet for the *Estimating Storage for VTAM* program.
- The NUM operand determines the number of lines to be displayed at the console but does not limit the processing of the command. Issuing the DISPLAY STATS command from the console is not recommended.

4. For a description of the DISPLAY STATS command, see "DISPLAY STATS Command" in VTAM Operation.

A complete description of the message group follows:

```
IST350I DISPLAY TYPE = STATS, TYPE=VTAM
IST1349I COMPONENT ID IS dddd-dddd-ddd
IST1345I ID VALUE DESCRIPTION
IST1227I ddddd value = description
E
IST1315I DISPLAY TRUNCATED AT NUM = number
IST314I END
```

#### IST350I

This message identifies the type of information in the display and is always STATS, TYPE=VTAM for this message group.

#### IST1227I

ddddd is a storage estimates function ID number assigned by VTAM. It can be up to five digits in length and is displayed without leading zeros.

Possible function ID numbers and their descriptions follow:

# 1 value = EXTERNAL VSCS COUNT VM

VTAM/SNA Console Support (VSCS) is a VTAM application that allows a terminal in an SNA network to act as a console of a virtual machine. *value* is the number of VSCS applications running in virtual machines other than the one in this VTAM.

#### 2 value = VIT TABLE SIZE

value represents the number of 4K pages allocated for the VTAM internal trace table.

#### 5 value = CHANNEL-ATTACHED CONTROLLERS

value represents the number of channel-attached communication controllers that are defined to and owned by this VTAM. value includes one resource internally defined by VTAM.

# 6 value = MAXBFRU FOR CHANNEL-ATTACHED CONTROLLERS

value represents the sum of the values coded for the MAXBFRU operands for all channel-attached communication controllers defined to this VTAM.

## 7 value = INTERCONNECT CONTROLLERS FOR majornode

value represents the number of IBM 3172 Interconnect Controllers defined in this VTAM for majornode.

## 8 value = XCA MAJOR NODES majornode

value represents the number of external communication adapters defined in this VTAM with VBUILD, TYPE=XCA definition statements.

#### 9 value = 3172 CONNECTIONS FOR majornode

value represents the number of unique CUADDR operands specified on the PORT definition statements for external communication adapter (XCA) majornode.

## 10 value = TOTAL LINE STATEMENTS FOR XCA MAJOR NODES

value represents the number of LINE statements for all external communication adapter (XCA) major nodes.

#### 11 value = CHANNEL-TO-CHANNEL ATTACHMENTS

value represents the number of channel-to-channel (CTC) lines that are defined to VTAM with VBUILD, TYPE=CA definition statements and GROUP definition statements that specify LNCTL=CTCA. Multipath channel attached resources are included under ID 120.

# 12 value = TOTAL MAXBFRU FOR CTC ATTACHMENTS

value represents the sum of the values coded for all MAXBFRU operands for channel-to-channel (CTC) attachments defined in this VTAM.

# 13 value = CTC TOTAL MAXBFRU CROSS DOMAIN

value represents the sum of the values coded for all MAXBFRU operands for channel-to-channel (CTC) attachments to this VTAM but defined in other VTAMs.

# 14 value = CA CLUSTER CONTROLLER TOTAL

value represents the number of cluster controllers that are channel attached to this VTAM.

## 15 value = SNA PU TOTAL MAXBFRU

value is the sum of the values coded for all MAXBFRU operands for channel attached SNA PUs activated from this VTAM.

#### 16 value = LOCAL NON-SNA TERMINALS

value represents the number of local non-SNA terminals that are defined on LOCAL definition statements that are part of local non-SNA major nodes.

## 17 value = NETVIEW PIU TRACE BUFFER SIZE

value represents the size of the NetView PIU trace buffers.

#### 18 value = NETVIEW PIU TRACE BUFFERS

value represents the number of NetView PIU trace buffers.

## 19 value = NETVIEW SAW BUFFER SIZE

value represents the size of all NetView session awareness (SAW) buffers.

# 20 value = NETVIEW SAW BUFFERS

value represents the number of NetView session awareness (SAW) buffers.

#### 21 value = ICA DEVICES

value represents the number of integrated communication-adapter (ICA) devices.

# 22 value = DESTINATION SUBAREAS

value represents the number of unique type 4 and 5 nodes with which this VTAM will communicate. value always includes one resource internally defined by VTAM.

#### 23 value = ICA SDLC links VM, VSE

value represents the number of both switched and nonswitched communication-adapter synchronous data link control (SDLC) links.

## 24 value = SDLC PU count &vmvs.

value is the number of PUs attached to all communication-adapter SDLC links. Included are all PU types defined under a VBUILD TYPE=CA statement followed by a GROUP statement with LNCTL=SDLC.

## 25 value = SDLC links

value is the number of PUs with PUTYPE=2 specified under a VBUILD TYPE=CA definition statement followed by a GROUP definition statement with LNCTL=SDLC specified.

# 26 value = MAXBFRU SDLC ICA SUMMED VM, VSE

value represents the sum of MAXBFRU for all SDLC ICA attached links. MAXBFRU defines to VTAM the number of IO buffers VTAM will use whenever it starts a channel program. MAXBFRU is defined with a LINE statement under VBUILD TYPE=CA statement followed by a GROUP statement with LNCTL=SDLC specified.

## 27 value = BSC LINKS VM, VSE

value represents number of BSC links specified on a VBUILD TYPE=CA definition statement followed by a group definition statement with LNCTL = BSC specified.

## 28 value = CLUSTER CONTROLLERS TO BSC LINK VM, VSE

value is the number of the CLUSTER statements under a VBUILD TYPE=CA definition statement followed by a GROUP definition statement with LNCTL=BSC specified. Cluster controllers are attached to a binary synchronous communication link.

## 29 value = BSC TERMINALS VM. VSE

value represents the count of TERMINAL statements under a VBUILD TYPE=CA definition statement followed by a GROUP definition statement with LNCTL=BSC specified. Included are only those terminals controlled by a cluster controller.

# 30 value = LAN DEVICES VM, VSE

value represents the number of peripheral devices for which VTAM is providing LAN support. LANs are defined with PU statements under a LAN major node. A LAN is a network in which a set of devices are connected to one another for communication.

#### 31 value = LAN Major Nodes

value represents the number of defined local area network (LAN) major nodes. A LAN major node is defined for each connection (port) between VTAM and a LAN. A LAN is defined with a VBUILD TYPE=LAN statement and a PORT statement.

## 32 value = MAXDATA LAN

value represents the sum of MAXDATA values defined on the LAN major node. The MAXDATA value is the maximum number of bytes in the information field of a link protocol data unit (LPDU) to be transmitted on the LAN. This value is defined on the PORT statement.

#### 33 value = LAN PUs

This value is the total number of PUs defined under all local are network (LAN) major nodes with which VTAM will communicate over the LAN. LAN PUs are defined with PU statements.

#### 34 value = X.25 PSDNs

value represents the count of devices specified to be attached to X.25 packet switch data networks (PSDNs); for example, an X.25 port on a communication adapter.

#### 35 value = OSI/CS and SNA X.25 shared nodes

This value is the number of node that will be shared by VTAM common network services (OSI/CS) and SNA X.25. Counted are all LINE statements with USER=OSI/CS and USER=SNA specified under VBUILD=PACKET statement following a PORT statement.

# 36 value = OSI/CS SVCs established

The number of OSI/Communication Subsystem switched virtual circuits (SVCs) that will be established on a shared port with SNA X.25.

# 37 value = LINE stmts for PVC and SVC

This value is all the LINE statements with USER=SNA defined under a VBUILD TYPE=PACKET statement followed by a PORT statement. A LINE statement is defined for every permanent virtual circuit (PVC) and switched virtual circuit (SVC).

# 38 value = OSI/CS maj nod count

value represents the number of defined OSI/Communications Subsystem packet major nodes. Counted are all the LINE statements with USER=VCNS specified under a VBUILD TYPE=PACKET statement followed by a PORT statement.

## 39 value = OSI/CS SVC connections

This value represent the number of OSI/Communication Subsystem switched virtual circuit (SVC) connections that will be established.

# 40 value = SNA X.25 Major Nodes

value represents the number of defined SNA X.25 major nodes. An SNA X.25 packet major node defines a channel unit address pair that is configured as an X.25 port on a communication adapter. An SNA X.25 major node is defined with a VBUILD TYPE=PACKET statement followed by a LINE statement with USER=SNA specified.

#### 41 value = Max PLENGTH pckt maj no

This value is the largest packet size defined for any SNA X.25 only packet major node. PLENGTH is defined on the PORT statement.

#### 42 value = SNA X.25 PVC and SVC defined

value represents the number of LINE statements with USER=SNA specified under a VBUILD TYPE=PACKET statement followed by a PORT statement. A LINE statement is defined for every permanent virtual circuit (PVC) and switched virtual circuit (SVC).

## 43 value = SNA X.25 PUs

value represents the number of PUs attached to all defined X.25 packet major nodes. Included are all PU statements defined for each PU attached over switched or noswitched lines

## 44 value = SPLENGTH FOR PACKET MAJOR NODES

value is the sum of the packet sizes (PLENGTHs) defined for all packet major nodes (SPLENGTH). For example, if two major nodes are defined and the PLENGTH for each node is 128, the SPLENGTH would be 256, or 128 plus 128. PLENGTH is defined on the PORT statement.

#### 45 value = DEPENDENT LU TOTAL FOR majornode

value represents the total number of dependent LUs defined under majornode with VBUILD, TYPE=LOCAL coded.

#### 46 value = INDEPENDENT LU TOTAL

value represents the total number of independent LUs for which VTAM will provide boundary function services.

#### 47 value = MAXIMUM SUBAREA

value represents the maximum subarea number allowed in this SSCP.

#### 48 value = DEFINED PU TOTAL

value represents the total number of PUs that are defined in this VTAM.

## 49 value = ACTIVE PU TOTAL

value represents the total number of PUs that are active in VTAM.

## 50 value = DEFINED LU TOTAL

value represents the number of device type LUs defined in this VTAM.

#### 51 value = ACTIVE LU TOTAL

value represents the total number of LUs that are active in VTAM.

# 52 value = ACTIVE DEPENDENT LU TOTAL

value represents the total number of dependent LUs that are active under a VBUILD TYPE=LOCAL major node.

# 53 value = LOCAL LU-LU SESSIONS

value represents the number of sessions with one or both session partners defined to this VTAM under VBUILD, TYPE=LOCAL major nodes.

## 54 value = PERSISTENT LU-LU SESSIONS

value represents the number of sessions that exist with persistent LU-LU session-capable applications owned by this VTAM.

## 55 value = LU TOTAL TSO SESSIONS

value represents the number of sessions with a time-sharing option (TSO) application program running on this VTAM. This includes local, cross-domain, and cross-network resources.

## 56 value = TOTAL APPL SESSIONS

*value* represents the number of sessions with application programs running on this VTAM. This includes local, cross-domain, and cross-network resources.

## 57 value = LU6.2 APPLICATIONS

value represents LU 6.2 applications that will open an application control block (ACB) in this VTAM. If the node being displayed supports APPN, value always includes one resource internally defined for APPN.

## 58 value = LU6.2 SESSIONS

value represents LU 6.2 sessions with application LUs that are owned by this VTAM.

## 60 value = ICSF ENCRYPTION SERVICES

value represents the total number of LU-LU sessions as well as sessions between an application and another LU that will use ICSF encryption services. The ENCR operand on the APPL definition statement must be specified as REQD, COND, SEL, or OPT. The ENCR operand on the LU definition statement must be specified as REQD or OPT for encryption to be used.

## 61 value = SNA DATA COMPRESSION SESSIONS

value represents the number of sessions that will use SNA data compression functions.

#### 63 value = RECOVERABLE SESSIONS

value represents the number of sessions to be recovered during a network failure. value includes all SSCP-LU and LU-LU sessions.

## 64 value = CURRENT NUMBER OF SESSION PARTNERS

value represents the total number of LUs, applications, and cross-domain resources that are currently in session.

## 65 value = NUMBER OF LINES DEFINED

value represents the number of lines defined on LINE statements that are owned by this VTAM. value includes all NCP lines owned by this SSCP as well as all lines defined under VTAM major nodes.

## 66 value = SWNET STATEMENTS

value represents the number of VBUILD statements for this VTAM that have TYPE=SWNET specified. value always includes one statement internally defined by VTAM.

#### 67 value = PU STATEMENTS UNDER SW LINES

value represents the number of PU statements under all group statements that have DIAL=YES specified.

## 68 value = MAXNO OPERAND

value represents the sum of values coded for the MAXNO operand on all VBUILD TYPE=SWNET definition statements.

# 69 value = MXGRP OPERAND

value represents the sum of values coded for the MXGRP operand on all VBUILD TYPE=SWNET definition statements. VTAM adds 1 to *value* for each group statement in the major node.

# 70 value = PATH STATEMENTS

value represents all PATH definition statements under all PUs defined for switched major nodes.

## 71 value = LU-APPL SESSIONS

value represents the number of LUs owned by this VTAM in session with an application program owned by this VTAM (for example, a terminal logged on to CICS\*). value includes all dynamically defined LUs.

## 73 value = CROSS DOMAIN LU SESSIONS

value represents the number of non-LU type 6.2 resources owned by this VTAM in session with a resource in another node or VTAM.

# 74 value = CROSS NETWORK APPL SESSIONS

value represents the number of cross-network sessions between an application program in this VTAM and a resource owned by a VTAM in another network.

## 77 value = SAME DOMAIN LU6.2 SESSIONS

value represents LU 6.2 sessions in which both LUs are owned by this VTAM.

#### 78 value = CROSS DOMAIN LU6.2 SESSIONS

value represents the number of LU 6.2 sessions in which one LU is owned by this VTAM and the other LU is owned by another VTAM in the same network.

## 79 value = CROSS NETWORK LU6.2 SESSIONS

value represents the number of LU 6.2 sessions in which one LU is owned by this VTAM and the other LU is owned by a VTAM in another network.

#### 80 value = NETWORK INDEPENDENT LU TOTAL

value represents the number of independent LUs either locally, remotely or CDRSC defined. All independent LUs will be represented as CDRSCs by VTAM.

# 81 value = DYNAMICALLY DEFINED LU TOTAL

value represents the number of dependent LUs which will be dynamically defined to PUs which are capable of receiving PSIDs (for example, 3174) when they are powered on.

#### 99 value = VTAM CONFIGURATION

value represents the node type in the VTAM start parameters. If the node type has not been specified, value will be SUBAREA.

## 100 value = DYNAMIC DIRECTORY ENTRIES

value represents the number of different LUs and CPs this VTAM needs to locate or access for session establishment or network management. If this VTAM is a central directory server, value also includes all resources that have been centrally registered with this VTAM.

#### 101 value = CENTRAL DIRECTORY SERVER SUPPORT

value represents the value specified for CDSERVR in the VTAM start parameters.

- If value represents CDSERVR=YES, this VTAM is a central directory server for the network.
- If value represents CDSERVR=NO, this VTAM is not a central directory server for the network.

## 102 value = REGISTERED DIRECTORY ENTRIES

value represents the number of different destination LUs and CPs of other nodes that are registered to this VTAM. If VTAM supports APPN, value always includes one resource internally defined for APPN.

# 103 value = SYSTEM DEFINED DIRECTORY ENTRIES

value represents the number of different destination LUs and CPs that are system defined in the VTAMLIST for this VTAM.

# 104 value = ADJACENT END NODES

value represents the number of end nodes that have established CP-CP sessions with this VTAM

#### 106 value = CENTRAL DIRECTORY SERVER

value represents the number of central directory servers which exist in this network.

#### 107 value = ADJACENT NETWORK NODES

value represents the number of network nodes which have established CP-CP sessions with this VTAM.

# 108 value = APPN CLASS OF SERVICE

value represents the total number of APPN classes of service defined in this VTAM.

#### 109 value = NETWORK NODES IN THE NETWORK

value represents the total number of network nodes known to this VTAM.

# 111 value = CONNECTION NETWORKS

value represents the total number of connection networks (virtual nodes) known to this VTAM.

## 112 value = CROSS DOMAIN APPL SESSIONS

value represents the number of cross domain sessions between an application program in this VTAM and non-6.2 LUs owned by another node or VTAM (for example, CICS in session with a terminal owned by another VTAM).

## 113 value = PARALLEL SESSION PER LU

value represents the average number of sessions for each LU with applications owned by this VTAM.

#### 116 value = INTERMEDIATE ROUTED SESSIONS

value represents the number of sessions that this VTAM handles or routes for which neither session partner is defined to this VTAM.

#### 119 value = CROSS NETWORK LOGICAL UNIT SESSIONS

value represents the number of non-6.2 LUs owned by this VTAM in session with a resource owned by another node or VTAM in another network (for example, a terminal logged onto CICS in another network).

#### 120 value = MULTIPATH CHANNEL MAJOR NODES

value represents the number of channel-attached major nodes with multipath channel (MPC) support. MPC major nodes contain VBUILD, TYPE=CA definition statements with GROUP, LNCTL=MPC in the definition statement.

## 121 value = MPC READ SUBCHANNEL ADDRESSES

value represents the number of subchannel addresses with READ= specified on the LINE definition statement defined for a channel-attached major node for MPC support.

## 122 value = MPC WRITE SUBCHANNEL ADDRESSES

value represents the number of subchannel addresses with WRITE= specified on the LINE definition statement defined for a a channel-attached major node for MPC support.

#### 123 value = MPC READ BUFFER

value represents MAXBFRU for all READ subchannels defined in this VTAM. The same MAXBFRU value should be used for all READ subchannels that are defined in the same MPC major node. The number entered indicates the number of pages VTAM allocates to receive data on the MPC CTC connection.

## 124 value = MPC WRITE BUFFER

value represents the sum of MAXBFRU for all WRITE subchannels defined in the adjacent VTAMs that are channel attached to this VTAM for MPC support. WRITE subchannel buffer size is dependent on the MAXBFRU value for READ subchannel on the other side of VTAM. The same MAXBFRU value should be used for all WRITE subchannels that are defined in the same MPC major node. The number entered indicates the number of pages VTAM allocates to send data on the MPC CTC connection.

# 125 value = APPLICATION SESSIONS

value represents the number of sessions in which both session partners are applications defined to this VTAM.

# 127 value = TCP/IP MAJOR NODES

value represents the number of TCP/IP major nodes defined to this VTAM. TCP/IP major nodes are defined to VTAM with with VBUILD, TYPE=TCP statements.

## 128 value = MAXIMUM TCB VALUE FOR TCP/IP MAJOR NODES

value represents the maximum value for the TCB operand that was coded for any of the TCP/IP major nodes activated by this VTAM. The TCB operand can be found on the VBUILD statement for the TCP/IP major node.

# 129 value = TCP/IP LU-LU SESSIONS

value represents the number of LU-LU sessions that will be established across the IP network. Count any LU-LU session that uses this VTAM to access the IP network, including sessions using this VTAM as an intermediate node to gain access to the IP network.

# 130 value = ANYNET/MVS SNA OVER TCP/IP INSTALLED

value is YES or NO.

## 140 value = MAXIMUM DIRECTORY SIZE

value represents the value specified or defaulted for the DIRSIZE start option.

# 141 value = MAXIMUM TRS ROUTING TREES

value represents the value specified or defaulted for the NUMTREES start option.

#### 142 value = END NODE TRANSMISSION GROUPS

value represents the number of APPN transmission groups between this node and attached end nodes.

#### 143 value = NETWORK NODE TRANSMISSION GROUPS

value represents the number of APPN transmission groups between this node and attached network nodes.

## 144 value = VIRTUAL NODE TRANSMISSION GROUPS

value represents the number of APPN transmission groups between this node and attached virtual nodes.

## 151 value = DEPENDENT LU TOTAL FOR majornode

value represents the total number of dependent LUs defined in a PU type 4 or 5 major node

# 152 value = ACTIVE DEPENDENT LU REQUESTERS

value represents the number of dependent LU requesters currently being served by this VTAM dependent LU server.

## 153 value = ACTIVE DLUR SERVED PU TOTAL

value represents the total number of physical units owned by the dependent LU requesters served by this VTAM dependent LU server.

## 154 value = ACTIVE DLUR SERVED LU TOTAL

value represents the number of dependent logical units owned by the dependent LU requesters served by this VTAM dependent LU server.

## 155 value = VR-BASED TRANSMISSION GROUPS

value represents the number of virtual-route-based transmission groups between this node and other VTAM CDRMs.

## 156 value = CONNECTION NETWORK DYNAMIC TGS

value represents the number of dynamic transmission groups activated by this node for use with connection networks. VTAM will create these dynamic tranmission groups when both of the following exist:

- A session is established between this VTAM and another node connected via the same virtual node.
- There is no existing predefined line to the other node.

#### 157 value = TRANSPORT RESOURCE LIST ENTRIES

value represents the number of transport resource list entries (TRLEs) active within this VTAM.

# 159 value = ADJACENT CLUSTER TABLE CPNAME ENTRIES

value represents the number of predefined or dynamic entries in the active adjacent cluster table. The adjacent cluster table is used by APPN Directory Services to select the sequence of nodes to search during border node search logic.

#### 500 value = VSCS IS IN SAME VIRTUAL MACHINE AS VTAM VM

VTAM/SNA Console Support (VSCS) is a VTAM application program that allows a terminal in an SNA network to act as the console of a vritual machine (VM). value represents the number of VSCS applications running inside VTAM.

## 501 value = VSCS TRACE TABLE SIZE

value represents the number of 32-byte trace entries in the VTAM/SNA console support (VSCS) trace table.

## 502 value = MAXCONN

value represents the maximum number (minus two) of interuser communication vehicle (IUCV) connections from the VSCS virtual machine.

## 503 value = LU TRACE OPTION

value represents whether the ILU trace is active.

#### 504 value = LU TRACE ENTRIES

value represents of number of internal trace tables for each LU in session with VSCS.

#### 505 value = RECEIVE MODE

value represents the RECEIVE mode being used by VSCS.

#### 506 value = RECEIVE RPLs

value represents the number of RECEIVE ANY request parameter lists (RPLs) available to receive inbound data from all VSCS logical units.

## 507 value = RECEIVE ANY BUFFER SIZE

value represents the size of the input buffer used for each RECEIVE ANY RPL.

# 508 value = RECEIVE SPECIFIC BUFFER SIZE

value represents the size of the input buffer used for each RECEIVE SPECIFIC RPL.

## 509 value = EXTENDED DATA STREAM DISPLAY

value represents the number of extended data stream (EDS) displays currently in session with VSCS.

#### 510 value = PRINTER LUs

value represents the number of printer devices set by the PRNTNUM parameter on the DTIGEN macroinstruction.

# 511 value = RESPONSE MODE

value represents the VSCS operating mode (definite response mode or exception response mode). The mode is set by the SCHED parameter on the DTIGEN macroinstruction.

## 512 value = DISPLAY LUs

value represents the number of display logical units currently in session with VSCS.

## 513 value = DISPLAY TRANSMIT BUFFER SIZE

value represents the buffer size for data being sent to display terminals in line mode.

# 514 value = KEYBOARD/PRINTER LUS

value represents the number of keyboard/printer and TWX logical units that are logged on to VSCS.

## 515 value = KEYBOARD/PRINTER DATA BUFFER SIZE

value represents the buffer size for data being sent to keyboard/printers. This value is set by the KPXMTL start option on the DTIGEN macroinstruction.

## 516 value = MESSAGE LIMIT VALUE

value represents the number of outstanding messages that are allowed for each LU before additional requests are rejected or queued. This value is set by the VSAMLM start option on the DTIGEN macroinstruction.

# 517 value = DTIUSERn or DTIIPARM

value represents the name of the file that contains the DTIGEN macroinstruction. n is a number from 0-9.

Note: Function ID numbers 501-517 can be repeated up to 11 times. Field numbers 501-517 represent VSCS running in the same virtual machine as VTAM. Numbers higher than 517 represent VSCS running in a different virtual machine as VTAM.

#### IST1315I

This message indicates the number of lines displayed if output was truncated.

number represents the number specified on the NUM operand of the DISPLAY STATS command, the value of the DSPLYMAX start option, or the default DSPLYMAX value. See Chapter 4, "Start Options" in the VTAM Resource Definition Reference for more information on start options.

## **IST1345**I

This message is a header message for the information displayed in IST1227I.

## IST1349I

dddd-ddddddd is the component identifier assigned by VTAM. This identifier is used by IBM for VTAM program maintenance.

Refer to the explanation of opening and closing an application program in *VTAM Programming* for a description of vector lists and more information about the component identifier.

System Action: Processing continues.

Operator Response: None.

Programmer Response: None.

## IST1346I NCP DOES NOT SUPPORT CONNECTION NETWORK FUNCTION

**Explanation:** This message is part of a group of messages that VTAM issues in response to a VARY ACT for a line when the activation of the logical connection to the virtual node fails. The first message in the group is IST1166I. See the explanation of that message for a complete description.

# IST1347I INSUFFICIENT STORAGE TO DELAY DISCONNECT OF puname

**Explanation:** VTAM issues this message when there is insufficient storage to delay the disconnection of a physical unit that was defined as DISCNT=DELAY.

puname is the name of the physical unit being disconnected.

System Action: VTAM will attempt to disconnect the physical unit without delay.

- If message IST169I is issued for the same physical unit, the disconnection without delay was successful.
- If message IST348I is issued for the same physical unit, there was insufficient storage to disconnect the physical unit even without delay.

## **Operator Response:**

- If message IST169I follows this message, no action is required.
- If message IST348I follows IST1347I, enter a VARY INACT, TYPE=FORCE command for puname.
- If you have frequent command failures because of insufficient storage:
  - Enter the DISPLAY BFRUSE command. Message IST981I displays total VTAM private storage information. Enter the DISPLAY STORUSE command to display storage usage for storage pools.
  - Save the system log and request a console dump for problem determination.

**Programmer Response:** If insufficient storage is a recurring problem, you may need to increase storage as required.

See the VTAM Diagnosis for information on storage-related problems.

See "DISPLAY BFRUSE Command" and "DISPLAY STORUSE Command" in VTAM Operation.

#### **IST1348I** VTAM STARTED AS nodetype

**Explanation:** VTAM issues this message in the following situations:

- · During VTAM initialization
- In response to the DISPLAY VTAMOPTS command

When this message is issued in response to a DISPLAY VTAMOPTS command, it is part of a message group headed by message IST1188I. See that message for a complete description of the group.

nodetype indicates the node type of this host and is determined by start options that are specified or defaulted. Possible values include:

- END NODE
- INTERCHANGE NODE
- MIGRATION DATA HOST
- NETWORK NODE
- SUBAREA NODE

System Action: Processing continues.

Operator Response: None. Programmer Response: None.

#### IST1349I COMPONENT ID IS dddd-ddddd-ddd

**Explanation:** VTAM issues this message in the following situations:

During VTAM initialization

When this message is issued during VTAM initialization, it is preceded by message IST0201.

· In response to the DISPLAY VTAMOPTS command

When this message is issued in response to a DISPLAY VTAMOPTS command, it is part of a message group headed by message IST1188I. See that message for a complete description of the group.

In response to the DISPLAY STATS, TYPE=VTAM command

When this message is issued in response to a DISPLAY STATS, TYPE=VTAM command, it is part of a message group headed by message IST1345I. See that message for a complete description of the group.

dddd-ddddd-ddd is the component identifier assigned by VTAM. This identifier is used by IBM for VTAM program maintenance.

The component identifier for V4R2 is 5695-11701-201. Refer to Chapter 4, "Opening and Closing an Application Program" in VTAM Programming for more information about vector lists and the component

System Action: Processing continues.

Operator Response: None. Programmer Response: None.

#### IST1350I **DEFINITION ERROR:** reason

**Explanation:** VTAM issues this message to provide additional information about definition errors that are displayed in messages IST322I and IST323I.

reason indicates the cause of the error and can be one of the following:

#### DATA LIMIT EXCEEDED AT DLCADDR ID id

The maximum number of bytes of data that can be specified for all the DLCADDRs on a PATH definition statement is 252 bytes. This includes two bytes of subvector headers for each DLCADDR that has been coded. The data limit was exceeded while VTAM was processing

DLCADDR ID id. The entire PATH definition statement containing this DLCADDR ID is not usable.

#### **DELAY NOT VALID FOR PU OR VBUILD TYPE**

DISCNT=DELAY was specified in the definition but the PU or VBUILD type is incorrect. When DELAY is specified, the PU type must be 2.0 or 2.1 and the VBUILD type must be MODEL or SWNET. The default value is used for the DISCNT parameter.

## **DLCADDR ID** id - DATA IS NOT TYPE type

The data provided with DLCADDR subfield ID id is inconsistent with the specified data type. The entire PATH definition statement containing this DLCADDR ID is not usable.

## **DLCADDR ID** id - DATA TYPE IS NOT VALID

The DLCADDR data type must be D, C, X, A, or BCD. The entire PATH definition statement containing this DLCADDR ID is not usable.

## DLCADDR ID id IS NOT BETWEEN 1-96

The specified subfield ID must be a decimal in the range 1-96, inclusive. The entire PATH definition statement containing this DLCADDR ID is not usable.

Note: If this message refers to the first DLCADDR coded in a PATH definition statement, the system will do a limited amount of checking on subsequent DLCADDRs encountered for the PATH.

## **DLCADDR** [id] REQUIRES AT LEAST 3 VALUES

One DLCADDR on the PATH definition statement does not have all the required information specified. If the DLCADDR ID was specified, id is displayed. The entire PATH definition statement containing this DLCADDR ID is not usable.

Note: If this message refers to the first DLCADDR coded in a PATH definition statement, the system will do a limited amount of checking on subsequent DLCADDRs encountered for the PATH. when 'V4R3' insert

## **DLCADDR ONLY ALLOWED ON PHYSICAL LINE**

The DLCADDR keyword specified on a LINE definition statement must be a NPSI physical LINE.

## **DUPLICATE DLCADDR ID id IS IGNORED**

Subfield ID id occurs more than once, and the specifications do not have a DLCADDR with a subfield ID of 1 between them. The second specification is ignored.

## FIRST DLCADDR ID MUST BE 1

The first DLCADDR on the PATH definition statement does not have a subfield ID of 1. The entire PATH definition statement containing this DLCADDR ID is not usable.

Note: Since this message refers to the first DLCADDR coded in a PATH definition statement, the system will perform a limited amount of checking on subsequent DLCADDRs encountered for the path.

#### LMI PU NOT VALID IN FRSESET

An attempt was made to use a local management interface (LMI) protocol PU in the FRSESET definition in message IST323I, and this is not valid. See the NCP,SSP, and EP Resource Definition Reference for information on the LMI keyword.

## puname ALREADY USED IN frsesetname

puname cannot be used in the FRSESET definition in message IST323I because it has already been either statically or dynamically defined in FRSESET frsesetname.

#### puname DEFINED BUT NOT USED IN FRSESET

puname is correctly defined in the NCP, but is not being used in the FRSESET definition in message IST3231.

## puname NOT PREVIOUSLY DEFINED IN NCP

puname has been used in the FRSESET definition in message IST323I, but is not defined in the NCP.

## STATIC AND DYNAMIC NOT ALLOWED IN FRSESET

The FRSESET definition in message IST323I contains both statically and dynamically defined PUs. All PUs in a FRSESET must be either static or dynamic.

#### VRTG ONLY VALID FOR ICN OR MDH

The VRTG keyword is not valid when the node is configured as an APPN or a subarea node. It is valid only when the node is configured as an interchange network node or a migration data host.

# VRTG NOT VALID FOR HOST CDRM

The VRTG keyword is not valid when specified on the host CDRM (SUBAREA specified equals the subarea number of this node).

## VRTG NOT VALID FOR CROSS-NET CDRM

The VRTG keyword is not valid when specified on a CDRM statement where the corresponding NETWORK statement NETID is not the same network as this node.

**System Action:** Processing continues.

Operator Response: Save the system log for problem determination.

**Programmer Response:** Use the information in IST322I, IST323I, and this message to assist you in correcting the error.

See Chapter 2, "Major Nodes" in the *VTAM Resource Definition Reference* for additional information about VTAM definition statements. See the *NCP*, *SSP*, and *EP Resource Definition Reference* for additional information about NCP definition statements.

#### IST1351I DLURNAME DIAL NUMBER PID GID CNT

**Explanation:** This message is the first in a subgroup of messages that VTAM issues in response to a DISPLAY PATHS command. A complete description of the message subgroup follows:

IST1351I DLURNAME

DIAL NUMBER

PID GID CNT

IST168I dlurname

{phonenum|linename}

pid gid cnt {AVA|NAV} {MAN|AUT|DIR}

IST314I END

# IST1351I

This message is a header message for the information displayed in message IST168I.

**DLURNAME** is the dependent LU requester (DLUR) name.

#### **IST168**I

dlurname is the dependent LU requester name.

phonenum is a telephone number (for non-X.21 lines).

linename is a line name (for X.21 lines).

pid is the path identifier (PID).

gid is the group identifier (GID) for a group of paths across all physical units.

cnt is the number of times the dial operation is to be retried at the NCP.

AVA indicates that the path is available for use by VTAM.

NAV indicates that the path is not available for use by VTAM.

MAN indicates manual dial.

AUT indicates automatic dial for non-X.21 lines.

DIR indicates direct dial for X.21 lines.

System Action: Processing continues.

Operator Response: None.

Programmer Response: None.

# IST1352I DLUR NAME DLUS CONWINNER STATE DLUS CONLOSER STATE

**Explanation:** This message is the first in a group of messages that VTAM issues in response to a DISPLAY DLURS command. The display lists the dependent LU requesters (DLURs) that are supported by the dependent LU server (DLUS). It also displays the CPSVRMGR session pipe status. The CPSVRMGR pipe consists of two LU 6.2 sessions, a contention winner (conwinner) and a contention loser (conloser). The states of both sessions are displayed.

IST350I DISPLAY TYPE = DEPENDENT LU REQUESTER
IST1352I DLUR NAME DLUS CONWINNER STATE
IST1353I dlurname conwinner\_state conloser\_state
IST314I END

## IST1352I

This message is a header message for the information displayed in message IST1353I.

#### IST1353I

dlurname is the network-qualified CP name of the dependent LU requester in the form netid.name.

*conwinner\_state* is the status of the DLUS contention winner session to the specified DLUR. The DLUS sends data on the DLUS contention winner session.

conloser\_state is the status of the DLUS contention loser session to the specified DLUR. The DLUS receives data on the DLUS contention loser session.

Possible values of conwinner\_state and conloser\_state are:

- ACTIVE
- INACTIVE
- PENDING ACTIVE
- PENDING INACTIVE
- RESET

System Action: Processing continues.

Operator Response: None.

Programmer Response: None.

# IST1353I dlumame conwinner\_state conloser\_state

**Explanation:** VTAM issues this message as part of a group of messages in response to a DISPLAY DLURS command. The first message in the group is IST1352I. See the explanation of that message for a complete description.

# **IST1354I DLUR NAME** = dlurname **MAJNODE** = majornodename

**Explanation:** This message is part of several message groups that VTAM issues in response to a DISPLAY ID=dlur\_pu command.

dlumame is the network-qualified CP name of the dependent LU requester (DLUR) in the form netid.name. dlumame is the DLUR associated with the physical unit specified on the ID operand of the command.

majornodename is the network-qualified name of the switched major node in the form netid.name.

System Action: Processing continues.

Operator Response: None.

Programmer Response: None.

#### IST1355I

## PHYSICAL UNITS SUPPORTED BY DLUR dlurname

**Explanation:** This message is part of a subgroup of messages that VTAM issues in response to a DISPLAY ID=*dlurname* command. It is a header message for IST089I, which contains information on the PUs that are supported by the DLUR specified on the DISPLAY command. A complete description of the message subgroup follows:

IST1355I PHYSICAL UNITS SUPPORTED BY DLUR dlurname IST089I nodename TYPE = nodetype, status

## IST1355I

dlurname is the name of the CDRSC representing the DLUR that is supporting the physical units being displayed. dlurname is the network-qualified CP name of the dependent LU requester (DLUR) in the form netid.name.

## IST089I

nodename is the physical unit that is supported by dlurname.

nodetype is always PU.

status is the status of the physical unit. See "Resource Status Codes and Modifiers" on page 17-2 for more information on status.

System Action: Processing continues.

Operator Response: None.

Programmer Response: None.

## IST1356I

## **NETWORK NODE DOES NOT PROVIDE REQUIRED SERVER FUNCTION**

**Explanation:** VTAM issues this message as part of a group of messages. The first message in the group is IST1110I. See the explanation of that message for a complete description.

# IST1357I

# CPCP

**Explanation:** VTAM issues this message as part of a group of messages. The first message in the group is IST1295I. See the explanation of that message for a complete description.

# IST1358I

# NO QUALIFYING MATCHES FOR id

**Explanation:** VTAM issues this message when there are no resource names found that match the wildcard name specified on the ID operand of the DISPLAY command and other restrictions identified by keywords on the command (e.g. SCOPE, IDTYPE). It is issued for the following commands:

**DISPLAY APPLS** 

**DISPLAY CDRMS** 

DISPLAY CLSTRS

**DISPLAY CDRSCS** 

**DISPLAY GROUPS** 

**DISPLAY LINES** 

DISPLAY PENDING

**DISPLAY RSCLIST** 

**DISPLAY TERMS** 

**DISPLAY TGPS** 

id is the name specified on the ID operand of the DISPLAY command.

System Action: Processing continues.

Operator Response: None.

Programmer Response: None.

## IST1359I MEMBER NAME OWNING CP SELECTABLE APPC

**Explanation:** VTAM issues this message as part of a group of messages in response to a DISPLAY ID=generic\_name command. A complete description of the message group follows.

```
IST075I NAME = generic_name, TYPE = GENERIC RESOURCE
IST1359I MEMBER NAME OWNING CP SELECTABLE APPC
IST1360I member_name owning_cp selectable appc
IST1360I member_name owning_cp selectable appc
:
[IST1393I GENERIC RESOURCE NAME RESOLUTION EXIT IS exit_name]
IST314I END
```

#### **IST075**

This message identifies the type of information in the display. The type is always **GENERIC RESOURCE** for this message group.

generic\_name is the name of the resource that is displayed. See Chapter 14, "Node and ID Types in VTAM Messages" on page 14-1 for more information.

## IST1360I

member\_name is the network-qualified name for the resource in the form netid.name. An application name registered under a generic name is called a member name.

owning\_cp is the name of the control point (CP) that owns the resource. It is in the same network as member\_name.

selectable can be one of the following:

YES Indicates that the resource is available to be selected for resolution.

NO Indicates that the resource is not available to be selected for resolution because owning\_cp is an end node that does not have CP-CP sessions with its network node server.

appc indicates whether the resource supports advanced program-to-program communication (APPC=YES on the APPL definition statement). Possible values are **YES** and **NO**.

# IST1393I

If exit resolution is performed, *exit\_name* is used. If the user has specified that the exit should no longer be used, the message will no longer be displayed once the session has been attempted with the generic resource. VTAM will resolve the generic resource names until the user specifies another exit.

exit\_name is the name of the generic resource exit.

System Action: Processing continues.

Operator Response: None.

Programmer Response: None.

# IST1360I member\_name owning\_cp selectable appc

**Explanation:** VTAM issues this message as part of a group of messages. The first message of this group is IST1359I. See the explanation of that message for a complete description.

System Action: Processing continues.

Operator Response: None.

Programmer Response: None.

## IST1361I

## name FROM source IGNORED - NAME IS NOT VALID

**Explanation:** VTAM issues this message when a request to resolve a generic resource name to a real name was made, but the resolved name was not a valid name.

name is the name that was returned because it was not valid.

source indicates the function that returned the name. Possible values are:

**ISTEXCGR** 

The generic resource name resolution exit returned name, which is not a

valid resource name.

WORKLOAD MANAGER The WORKLOAD MANAGER selection exit returned *name*, which is not

valid.

System Action: VTAM will resolve the generic name to the real name with the least number of active

sessions. Processing continues.

**Operator Response:** Save the system log for problem determination.

**Programmer Response:** If *source* is **ISTEXCGR**, check the generic resource name resolution exit (ISTEXCGR) to ensure that it is passing back the correct information to VTAM. If message IST1366I is displayed, refer to page 6-467 for more information.

#### IST1362I

## option1 FORCED TO value BECAUSE structure\_name DEFINED

**Explanation:** VTAM issues this message when the value for *option1* has been forced to *value*. All network nodes in a sysplex with the *structure\_name* of **ISTGENERIC** defined in the coupling facility policy must be central directory servers (CDSERVER=YES).

structure\_name is ISTGENERIC.

option1 is CDSERVR.

value is YES.

System Action: option1 is set to value. Processing continues.

Operator Response: None.

Programmer Response: None.

#### IST1363I

## GENERIC RESOURCE NAME generic\_name REPRESENTS resource

**Explanation:** This message is part of a group of messages that VTAM issues in response to a DISPLAY ID=*resource* command. The first message in the group is IST075I.

resource is the network-qualified name of the resource specified in the command and in message IST075I.

generic\_name is the generic resource name given to resource.

System Action: Processing continues.

Operator Response: None.

Programmer Response: None.

#### IST1364I

#### name IS A GENERIC RESOURCE NAME FOR:

**Explanation:** VTAM issues this message as part of a group of messages in response to a DISPLAY SESSIONS command. The first message in the group is IST873I. See the explanation of that message for a complete description.

## IST1365I

## CONNECTION ATTEMPT TO STRUCTURE structure\_name FAILED

**Explanation:** This message is the first of a group of messages VTAM issues in response to a connection failure to the coupling facility structure. The second message in the group gives the reason for the failure. A complete description of the message group follows.

IST1365I CONNECTION ATTEMPT TO structure name FAILED

IST1366I MVS MACRO macname FAILED - RTN CODE= returncode - REASON CODE= reasoncode

IST314I END

#### IST1365I

structure\_name is the name of the coupling facility structure.

## IST1366I

The connection failure was the result of a MVS macro failure.

macname is the name of the MVS macro that returned the nonzero return code.

returncode is the return code sent by the MVS macro.

reasoncode is the reason code sent by the MVS macro.

Refer to page 6-467 for more information on message IST1366I.

## **System Action:**

See the description of message IST1366I.

## **Operator Response:**

See the description of message IST1366I.

# **Programmer Response:**

See the description of message IST1366I.

## IST1366I MVS MACRO macroname FAILED - RTN CODE= returncode - REASON CODE=reasoncode

**Explanation:** VTAM issues this message in response to a nonzero return code from an MVS macro. It may be issued alone or in a group of messages. The first message in the group is IST085I, IST1365I, or IST1428I. See the descriptions of those messages for more information.

macroname is the name of the MVS macro which returned the nonzero return code. Possible values are:

**ENFREQ** The macro that waits to connect to the coupling facility structure.

IWMGRREG The macro that accepts information about a newly-registered instance of a generic

resource.

**IWMGRSEL** The macro that selects a specific real instance of a generic resource.

**IXCQUERY** The macro that retrieves information about the coupling facility structure.

**IXLCONN** The macro that makes the connection to the coupling facility structure.

IXLMG The macro that collects statistics on the structure in response to a DISPLAY STATS

command.

reasoncode and returncode provide additional information on the cause of the error. If macroname is **ENFREQ**, then reasoncode will always be \*NA\*. See the appropriate MVS manual for more information on reasoncode and returncode.

## **System Action:**

The system action depends on the value for macroname:

**ENFREQ** VTAM initialization will fail.

**IWMGRREG** Processing continues.

**IWMGRSEL** Processing continues.

**IXCQUERY** No connection to the structure will be attempted.

**IXLCONN** If the problem is corrected, the system will attempt to reconnect with the

coupling facility structure. Message IST1370I indicates that the structure has

been reconnected.

**IXLMG** 

Processing continues.

## **Operator Response:**

The operator response depends on the value for macroname:

**ENFREQ** Save the system log for problem determination.

IWMGRREG None.
IWMGRSEL None.

IXCQUERY Save the system log for problem determination.

IXLCONN Save the system log for problem determination.

IXLMG None

# **Programmer Response:**

The programmer response depends on the value for macroname:

**ENFREQ** Correct the problem and restart VTAM.

IWMGRREG None.

IWMGRSEL None.

**IXCQUERY** Correct the problem and restart VTAM.

**IXLCONN** If the problem is corrected, the system will attempt to reconnect with the

coupling facility structure. Message IST1370I indicates that the structure has

been reconnected.

**Note:** If *returncode* is **08** and *reasoncode* is **xxxxx081F**, the connection attempt failed because another node with the same SSCP name has connected to the same structure. A VTAM node uses its SSCP name to build a connection name which is specified on IXLCONN. Each connection to a given structure must have a unique connection name; therefore, each VTAM which connects to a given structure must have an SSCP name which is different from all other VTAM nodes connected to that structure.

IXLMG None.

For more information on MVS macros and the return and reason codes sent by the macro, refer to the following MVS documentation (it must be for MVS version 5.1 or above):

ENFREQ MVS/ESA Programming: Authorized Assembler Services Reference, Volume 2

IWM Prefix MVS/ESA Programming: Workload Management Services
IXC Prefix MVS/ESA Programming: Sysplex Services Reference
IXL Prefix MVS/ESA Programming: Sysplex Services Reference

# IST1367I COUPLING FACILITY STRUCTURE structure NOT AVAILABLE

**Explanation:** This message is the first of a group of messages that VTAM issues in response to a DISPLAY STATS, TYPE=CFS when the coupling facility structure can not be accessed. A description of the message group follows:

IST350I DISPLAY TYPE = STATS, TYPE=CFS

IST1367I COUPLING FACILITY STRUCTURE structure NOT AVAILABLE

IST1368I CONNECTION IS PENDING

IST314I END

structure is the name of the coupling facility structure.

System Action: Processing continues.

Operator Response: Save the system log for problem determination.

**Programmer Response:** Check the system log for previously issued messages IST1365I and IST1366I. In message IST1366I *returncode* and *reasoncode* will indicate why the connection could not be established. When the problem is corrected, VTAM will automatically attempt the connection again.

#### IST1368I CONNECTION IS PENDING

**Explanation:** This message is part of a message group VTAM issues to indicate that the connection to the coupling facility structure is defined and active in the coupling facility policy but VTAM currently does not have a connection. The first message in the group is IST1367I. See the explanation of that message for additional information.

System Action: Processing continues.

Operator Response: None.

Programmer Response: None.

## IST1369I REBUILD IS IN PROGRESS

**Explanation:** This message is part of a message group VTAM issues in response to a DISPLAY STATS, TYPE=CF command. The first message in the group is IST1370I. See the explanation of that message for more information.

System Action: Processing continues.

Operator Response: None.

Programmer Response: None.

# IST1370I cpname IS CONNECTED TO STRUCTURE structure

**Explanation:** This message is issued when VTAM has successfully connected to the structure. It is also part of a group of messages that VTAM issues in response to a DISPLAY STATS, TYPE=CFS command. This message group displays the current statistics for the coupling facility structure. A complete description of the message group follows:

# IST1369I

The coupling facility structure is currently being rebuilt. Message IST1382I will be displayed later if the rebuild was terminated before it was completed. Message IST1383I will be displayed later when the rebuild is completed successfully.

## IST1370I

cpname is the name network-qualified name of the CP in the form netid.name.

structure is the name of the coupling facility structure.

#### IST1371I

This message shows the type and version of the coupling facility structure.

type is the type of coupling facility structure. Possible values are CACHE, LIST, or LOCK.

version is the version number of the coupling facility structure. This number is assigned by the coupling facility when the structure is created.

## IST1372I

This message is displayed if the structure is currently being dumped as the result of an MVS operator command.

structure is the name of the coupling facility structure.

#### IST1373I

This message shows storage element size.

element\_size is the size, in bytes, of each storage element.

\*\*\*NA\*\*\* is displayed if element\_size is temporary unavailable.

## IST1374I

This message is a header message for the information displayed in messages IST1375I, IST1376I, and IST1377I.

#### IST1375I

This message shows the structure size.

curr\_size is the current size, in kilobytes, of the structure.

max\_size is the maximum size, in kilobytes, of the structure.

percent is the fraction of storage in use.

\*\*\*NA\*\*\* is displayed if these statistics are temporary unavailable.

## **IST1376I**

This message shows the number of storage elements allocated for the structure.

curr\_elements is the current number of storage elements allocated for the structure.

max\_elements is the maximum number of elements that can be allocated for the structure at its current size.

percent is the fraction of elements in use.

\*\*\*NA\*\*\* is displayed if these statistics are temporary unavailable.

# IST1377I

This message shows the number of list entries allocated for the structure.

curr\_entries is the current number of list entries allocated for the structure.

max entries is the maximum number of list entries that can be allocated for the structure at its current size.

percent is the fraction of entries in use.

\*\*\*NA\*\*\* is displayed if these statistics are temporary unavailable.

System Action: Processing continues.

Operator Response: \*\*\*NA\*\*\* is displayed for some statistics if the statistic is temporarily unavailable. This may occur when the structure is being dumped (IST1372I is issued) or during the rebuild process (IST1369I is issued). If the structure is being dumped, reissue the command after the dump is complete. If a rebuild is in progress, reissue the command after the rebuild has completed.

Programmer Response: None.

# **IST1371I** STRUCTURE TYPE = type - VERSION NUMBER = version

**Explanation:** This message is part of a group of messages VTAM issues in response to a DISPLAY STATS,TYPE=CFS command. The first message in the group is IST1370I. See the explanation of that message for a complete description.

System Action: Processing continues.

Operator Response: None.

Programmer Response: None.

## IST1372I STRUCTURE structure IS BEING DUMPED

**Explanation:** This message is part of a group of messages VTAM issues in response to a DISPLAY STATS, TYPE=CFS command. It will only be displayed if the structure is currently being dumped as the result of an MVS operator command. The first message in the group is IST1370I. See the explanation of that message for a complete description.

System Action: Processing continues.

Operator Response: None.

Programmer Response: None.

#### **IST1373I** STORAGE ELEMENT SIZE = elementsize

**Explanation:** This message is part of a group of messages VTAM issues in response to a DISPLAY STATS,TYPE=CFS command. The first message in the group is IST1370I. See the explanation of that message for a complete description.

System Action: Processing continues.

Operator Response: None.

Programmer Response: None.

# IST1374I CURRENT MAXIMUM PERCENT

**Explanation:** This message is part of a group of messages VTAM issues in response to a DISPLAY STATS,TYPE=CFS command. The first message in the group is IST1370I. See the explanation of that message for a complete description.

# IST1375I STRUCTURE SIZE curr\_size max\_size percent

**Explanation:** This message is part of a group of messages that VTAM issues in response to a DISPLAY STATS, TYPE=CFS command. This message describes the size attributes, in kilobytes, of the structure. The first message in the group is IST1370l. See the explanation of this message for a complete description.

# IST1376I STORAGE ELEMENTS current\_elements maximum\_ elements percent

**Explanation:** This message is part of a group of messages VTAM issues in response to a DISPLAY STATS,TYPE=CFS command. The first message in the group is IST1370I. See the explanation of that message for a complete description.

# IST1377I LIST ENTRIES current\_entries maximum\_ entries percent

**Explanation:** This message is part of a group of messages VTAM issues in response to a DISPLAY STATS, TYPE=CFS command. The first message in the group is IST1370I. See the explanation of that message for a complete description.

#### IST1378I

## command FAILED FOR name - GENERIC RESOURCE NAME EXISTS

Explanation: VTAM issues this message when command failed because the value specified for ID is already known to this node as a generic resource name. USERVARs and generic resource names cannot have the same name.

command is always F USERVAR.

name is the name specified for ID that is also a generic resource name.

System Action: VTAM rejects the command.

Operator Response: Reenter the command with a different USERVAR name specified on ID.

Programmer Response: None.

## IST1380I

## **DISCONNECTING FROM STRUCTURE structure**

Explanation: VTAM issues this message when it is disconnecting from the coupling facility structure for the following reasons:

- VTAM termination
- VTAM private storage insufficient
- VTAM coupling facility structure storage insufficient
- VTAM lost connectivity to the structure and was unable to rebuild to a new structure.

If the reason is insufficient storage, this message is the first of a group of messages. A description of the message group follows.

IST1380I DISCONNECTING FROM STRUCTURE structure TST1119T FAILURE REASON IS INSUFFICIENT STORAGE IST314I

structure is the name of the coupling facility structure.

System Action: If IST1119I is displayed, no attempt will be made by the system to reconnect to the coupling facility structure. Otherwise, VTAM disconnects and waits for a change in coupling facility resources

Operator Response: If IST1119I is displayed, do the following:

- 1. Enter the DISPLAY BRFUSE command to display storage used by VTAM buffer pools and information about the common storage area. Total VTAM private storage information is also displayed.
- 2. Enter the DISPLAY STORUSE command to display storage usage for storage pools.
- 3. Save the system log and request a dump for problem determination.

If IST1119I is not displayed and VTAM is not halting, do the following:

- 1. Use the D XCF,CF MVS command to determine this system's connectivity to the coupling facility containing the structure. See MVS/ESA System Commands for a description of of the D XCF command.
- 2. If the system is connected to the coupling facility, issue D NET, STATS, TYPE=CFS and determine if there is a structure shortage. Message IST1439I will also be displayed if there is a structure shortage.

# **Programmer Response:**

If IST1119I is displayed, increase storage as required. You will have to restart VTAM to reconnect to the coupling facility structure.

See "DISPLAY BFRUSE Command" and "DISPLAY STORUSE Command" in VTAM Operation. See VTAM Diagnosis for more information on storage-related problems.

If VTAM disconnected because the system is not connected to the coupling facility, reestablish connectivity to the coupling facility.

If VTAM disconnected because of a structure shortage, correct the structure shortage problem. See VTAM Network Implementation Guide for information on how to correct the structure shortage problem.

## IST1381I REBUILD STARTED FOR STRUCTURE structure

**Explanation:** VTAM issues this message when a rebuild has been initiated for the coupling facility structure.

structure is the name of the coupling facility structure.

System Action: Processing continues.

Operator Response: None.

Programmer Response: None

# IST1382I REBUILD HAS BEEN STOPPED FOR STRUCTURE structure

**Explanation:** VTAM issues this message to indicate that a rebuild has been stopped before it could complete. There are two reasons a rebuild will be stopped:

- The operator entered the MVS SETXCF STOP, REBUILD command.
- VTAM has determined that there is an insufficient number of connectors to the new structure to continue.

structure is the name of the coupling facility structure.

System Action: VTAM continues to use the old structure. Processing continues.

**Operator Response:** If SETXCF STOP,REBUILD was not entered, save the system log for problem determination.

**Programmer Response:** If the operator did not enter the SETXCF STOP,REBUILD command, make sure all nodes in the sysplex have connectivity to the coupling facilities defined in the active coupling facility policy. A rebuild may be retried using the SETXCF START,REBUILD command.

#### IST1383I REBUILD COMPLETE FOR STRUCTURE structure

Explanation: VTAM issues this message to indicate that a rebuild has been completed.

structure is the name of the coupling facility structure that has been rebuilt.

System Action: VTAM begins using the new structure. Processing continues.

Operator Response: None
Programmer Response: None.

## IST1385I ADJCLUST INFORMATION WAS IGNORED DUE TO INSUFFICIENT STORAGE

**Explanation:** VTAM issues this message when a border node receives adjacent cluster information, but insufficient storage was available to store the information. This is a private storage problem.

System Action: Adjacent cluster routing will proceed as if the information had not been received.

## **Operator Response:**

Enter the DISPLAY BFRUSE command. Message IST981I displays total VTAM private storage information.

Enter the DISPLAY STORUSE command to display storage usage for storage pools.

Save the system log and request a console dump for problem determination.

**Programmer Response:** Increase storage as required. See "DISPLAY BFRUSE Command" and "DISPLAY STORUSE Command" in *VTAM Operation*. See *VTAM Diagnosis* for more information on storage-related problems.

## IST1386I

DYNAMIC ALLOCATION FAILED FOR device address CODE = return code REASON = reason code

**Explanation:** VTAM issues this message in response to a VARY ACT command for a channel-attached major node.

device\_address is the hexadecimal address of the link station that failed.

Message IST380I follows with sense code 081C0010 and includes additional information about the failure. nodename in IST380I is the name of the link station that failed.

return code is the return code received from dynamic allocation SVC 99 and indicates the contents of Register 15.

reason\_code is the reason code in the parameter list and provides information about the cause of the

System Action: VTAM deactivates the link station device\_address.

## **Operator Response:**

- Verify that device\_address is correct. Then, attempt to activate the link station again.
- If the command continues to fail, save the system log for problem determination.

Programmer Response: Use the output provided and the explanation of return code and reason\_code to assist you in correcting the problem.

See the MVS/ESA System Programming Library: Application Development Guide for a description of return\_code and reason\_code.

- If REASON = 0214, this indicates that the unit is not available because the device is already allocated.
- If REASON = 0238, this indicates that space is not available in the task input/output table (TIOT). Increase the size of the TIOT table.

If you cannot determine the reason for the failure, contact the IBM Software Support Center.

## IST1387I

# TCP PU puname IS UNABLE TO ACCEPT CONNECTION REQUESTS

Explanation: VTAM issues this message group when VTAM is unable to receive session requests from LU partners in the TCP/IP network. This occurs when VTAM is unable to establish a listener socket or when an error occurs when processing a connection request from the TCP/IP network. VTAM is still able to initiate and accept session activations with partners in the TCP/IP network. Existing sessions are unaffected. The second message in the message group describes the specific failure that occurred. Possible message groups follow:

| IST1387 I | TCP PU puname IS UNABLE TO ACCEPT CONNECTION REQUESTS |
|-----------|-------------------------------------------------------|
| IST1388I  | SOCKET callname CALL FAILED, TCP ERROR NUMBER = errno |
| IST314I   | END                                                   |
|           |                                                       |
| IST1387I  | TCP PU puname IS UNABLE TO ACCEPT CONNECTION REQUESTS |
| IST1389I  | NO TCB IS AVAILABLE FOR SOCKET                        |
| IST314I   | END                                                   |
|           |                                                       |
| IST1387I  | TCP PU puname IS UNABLE TO ACCEPT CONNECTION REQUESTS |
| IST1390I  | NO SOCKET DESCRIPTOR IS AVAILABLE                     |
| IST314I   | END                                                   |
|           |                                                       |

## IST1387I

puname is the name of the TCP physical unit.

# IST1388I

callname is the name of the SOCKET API call which has failed. Possible values are:

**ACCEPT BIND** CLOSE

**GIVESOCKET IUCV** LISTEN **SELECT SETSOCKOPT** SOCKET

errno is the TCP error number value returned from the SOCKET API call when the return code indicates an error. If callname is IUCV, then errno is \*\*\*NA\*\*\*.

System Action: VTAM continues to process existing sessions and continues to attempt session initiations to partners in the TCP/IP network.

Operator Response: Dump VTAM and save the system log for problem determination. The dump will contain the VTAM internal trace.

Deactivating and reactivating the TCP PU may correct the problem, however existing sessions will be disrupted.

#### **Programmer Response:**

If the TCP major node does not need to receive session requests from the TCP/IP network, no action is necessary. However, if session requests are desired, the programmer response is determined by the second message in the group:

#### IST1388I

Refer to the TCP/IP MVS Programmer's Reference with the callname and errno to determine the reason why TCP/IP is rejecting the SOCKET API call. The SOCKET API calls issued by VTAM and their return codes are also recorded with VIT entries in the TCP VTAM internal trace. If you cannot determine from callname and errno why the SOCKET API call failed, examine the VIT entries to obtain more detail on the failure. After the problem is corrected, you must deactivate and reactivate the TCP PU. However, existing sessions will be disrupted.

## IST1389I

VTAM is unable to assign a socket to one of the task control blocks (TCBs) allocated to the TCP major node. Correct the problem by increasing the TCB parameter of the TCP major node definition. Deactivate and reactivate the TCP major node to use the new definition. Existing sessions will be disrupted.

# IST1390I

VTAM has more session activations in progress than the maximum allowed by TCP/IP. The TCP PU can be deactivated and reactivated to correct this problem. However, existing sessions will be disrupted.

#### IST1388I SOCKET callname CALL FAILED, TCP ERROR NUMBER = errno

**Explanation:** VTAM issues this message for the following situations:

- As a single message, when TCP/IP rejects a SOCKET API call. The TCP PU is still able to accept TCP/IP connection requests.
- · As part of a group of messages when an error occurs on the TCP PU that prevents it from accepting TCP/IP connection requests. The first message in the group is IST1387I. See the description of that message for more information about the message group.

When this message is displayed, VTAM is still able to initiate and accept session activations with partners in the TCP/IP network. Existing sessions are not affected.

callname is the name of the SOCKET API call which has failed. Possible values are:

**ACCEPT CLOSE GIVESOCKET IUCV SELECT** SOCKET

errno is the TCP error number value returned from the SOCKET API call when the return code indicates an error. If callname is IUCV, then errno is \*\*\*NA\*\*\*.

System Action: VTAM continues to process existing sessions and continues to process session initiations to and from partners in the TCP/IP network.

Operator Response: Dump VTAM and save the system log for problem determination. The dump will contain the VTAM internal trace.

Deactivating and reactivating the TCP PU can correct the problem. However, existing sessions will be disrupted.

Programmer Response: Refer to the TCP/IP MVS Programmer's Reference with the callname and ermo to determine the reason why TCP/IP is rejecting the SOCKET API call. The SOCKET API calls issued by VTAM and their return codes are also recorded with VIT entries in the TCP VTAM internal trace. If you cannot determine from callname and errno why the SOCKET API call failed, examine the VIT entries to obtain more detail on the failure. After the problem is corrected, you must deactivate and reactivate the TCP PU. However, existing sessions will be disrupted.

#### IST1389I NO TCB IS AVAILABLE FOR SOCKET

Explanation: VTAM issues this message as part of a group of messages when an error occurs on the TCP PU that prevents it from accepting TCP/IP connection requests. VTAM is still able to initiate session activations to partners in the TCP/IP network. Existing sessions are unaffected. The first message in the group is IST1387I. See the description of that message for more information.

#### IST1390I NO SOCKET DESCRIPTOR IS AVAILABLE

Explanation: VTAM issues this message as part of a group of messages when an error occurs on the TCP PU that prevents it from accepting TCP/IP connection requests. VTAM is still able to initiate session activations to partners in the TCP/IP network. Existing sessions are unaffected. The first message in the group is IST1387I. See the description of that message for more information.

#### IST13911 **DELAYED DISCONNECT OF puname FAILED DUE TO ABEND**

Explanation: VTAM issues this message when there is an abnormal termination while attempting a delayed disconnection of a physical unit that is defined as DISCNT=DELAY. Messages IST413I, IST416I or IST931I are issued if the abnormal termination produced a dump and the system dump data set is usable at this time.

puname is the name of the physical unit which was not disconnected.

System Action: The attempt to disconnect the physical unit is discontinued but other processing

Operator Response: Save the dump and the system log for problem determination.

If you want to disconnect this PU, enter a VARY INACT, TYPE=FORCE command for puname.

Programmer Response: Review the dump of the abnormal termination, if available, and console log for problem determination.

#### IST1392I **DISCNTIM** = seconds **DEFINED** AT source FOR **DISCONNECT**

Explanation: This message is part of a subgroup of messages that VTAM issues in response to a DISPLAY ID command. It is issued if the physical unit is defined as DISCNT= DELAY. A full description of the message subgroup follows:

IST0751 NAME = nodename, TYPE = nodetype IST1392I DISCNTIM = seconds DEFINED AT source FOR DISCONNECT

# **IST075I**

nodename is the name of the resource or ID type that is displayed.

See Chapter 14, "Node and ID Types in VTAM 'Messages" on page 14-1 for a description of nodetype.

#### IST1392I

seconds indicates the value, in seconds, defined for DISCNTIM. DISCNTIM defines the length of time VTAM will delay disconnection of the PU after the last LU-LU session is terminated.

source indicates the source of the DISCNTIM definition. Values can be:

PU The time of delay was specified in the PU definition. It can be changed using the MODIFY RESOURCE or MODIFY DEFAULTS command with the DISCNTIM keyword.

HOST The time of delay was specified in the host at VTAM start time in the DISCNTIM start option or by allowing it to default. It can be changed by using the MODIFY VTAMOPTS command with the DISCNTIM keyword.

System Action: Processing continues.

Operator Response: None.

Programmer Response: None.

# IST1393I GENERIC RESOURCE NAME RESOLUTION EXIT IS exit\_name

**Explanation:** VTAM issues this message as part of a group of messages in response to a DISPLAY ID=*generic\_name* command. See the explanation of IST1359I for a complete description of the message group.

# **IST1394I CPNAME** = cpname **STATION ID** = stationid

**Explanation:** VTAM issues this message as part of a group of messages in the following situations:

- When a connection request for resource nodename in message IST680I has been rejected. Either message IST081I or IST352I follows this message with more information on resources.
- When a connection request for resource puname in message IST1452I has been successful.

See the descriptions of IST680I or IST1448I for more information.

# **IST1395I** FLDTAB = fldname

**Explanation:** VTAM issues this message as part of a subgroup of messages in response to a DISPLAY ID=ISTNOP command. Message IST977I is the first message in the subgroup. See the description of that message for more information.

# **IST1400I DGTIMER** = *dgtimer* **EXTIMER** = *extimer*

**Explanation:** VTAM issues this message as part of a group of messages in response to a DISPLAY ID command for a TCP/IP major node. The first message in the group is IST1342I. See the description of that message for more information.

### IST1401I RESOURCE NOT FOUND-RETRY IN time SEC(S) OR number REQUEST(S)

**Explanation:** VTAM issues this message as part of a message group in response to a DISPLAY ID or DISPLAY DIRECTRY command.

VTAM issues this message when the SRCHRED start option is ON, and the resource being displayed represents a search reduction entry. Searches will be limited for this resource as indicated by the *time* and *number* fields. See the *VTAM Network Implementation Guide* for more information on the processing of a search reduction entry.

time is the remaining number of seconds that VTAM will limit searches for the resource it previously was unable to locate. Once the specified number of seconds expire, subsequent searches for the resource will not be limited.

number indicates the amount of requests necessary before VTAM will search for the resource with no search reduction limitations.

• If NEXT is displayed, VTAM will not limit the next search request for the resource.

 Otherwise, VTAM will limit the search until number requests have been received. For example, if number is 2, VTAM will limit the first request received, but will not limit the second request received.

A value of \*NA\* for time or number means Not Applicable. This value will appear when the timer or counter has been set to 0.

The SRTIMER and SRCOUNT threshold values being used for this resource are displayed in message IST1402I.

For more information on the SRCHRED, SRCOUNT, and SRTIMER start options, see Chapter 4. "Start Options" in the VTAM Resource Definition Reference.

#### IST1402I SRTIMER = srtimer SRCOUNT = srcount

Explanation: VTAM issues this message as part of a message group in response to a DISPLAY ID or DISPLAY DIRECTRY command.

VTAM issues this message when the SRCHRED start option is ON. The SRCOUNT and SRTIMER values that are being used for the displayed resource are shown.

srtimer is the amount of time in seconds that VTAM will limit searching for a resource that it previously was unable to locate.

srcount is the number of requests that VTAM limit searching for the resource that it was previously unable to locate.

For more information on the SRCHRED, SRCOUNT, and SRTIMER start options, see Chapter 4, "Start Options" in the VTAM Resource Definition Reference. You can change the value of start options with the MODIFY VTAMOPTS. For more information on that command, see "MODIFY VTAMOPTS Command" in the VTAM Operation.

The values of SRTIMER and SRCOUNT can be modified with the MODIFY RESOURCE command. See "MODIFY RESOURCE Command" in the VTAM Operation.

The values of SRTIMER and SRCOUNT may also be specified for a specific resource through the CDRSC and GROUP definition statements in a CDRSC major node. See "Cross-Domain Resource (CDRSC) Major Node" in the VTAM Resource Definition Reference.

#### IST1403I MODIFY QUERY REPLY FROM ncpname

Explanation: This message is the first in a group of messages that VTAM issues when a reply is received in response to a MODIFY QUERY command. A complete description of the message group follows.

```
IST1403I MODIFY QUERY REPLY FROM ncpname
IST1404I id data
[IST14051
              datal
IST314I
         FND
```

# IST1403I

ncpname is the name of the NCP that was specified on the ID operand of the MODIFY QUERY command.

#### IST1404I

id is the subfield ID of the vector specified on the command.

data is the information that was requested from ncpname.

#### IST1405I

This message is used to display overflow data from IST1404I.

System Action: Processing continues.

Operator Response: None.

Programmer Response: None.

#### IST1404I id data

Explanation: VTAM issues this message as part of a group of messages. The first message in the group is IST1403I. See the explanation of that message for a complete description.

#### IST1405I

data

Explanation: VTAM issues this message as part of a group of messages. The first message in the group is either IST1282I or IST1403I. See the explanation of those messages for a complete description.

# IST1406I

**CONTIMER** = contimer **IATIMER** = iatimer

Explanation: VTAM issues this message as part of a group of messages in response to a DISPLAY ID command for a TCP/IP major node. The first message in the group is IST1342I. See the description of that message for more information.

#### IST1408I

**MODIFY TGP NOT APPLICABLE FOR** resource\_type resource\_name

Explanation: VTAM issues this message when a MODIFY TGP command fails because both of the following conditions exist:

- The PU used in the connection was created dynamically.
- The topology reporting status for the connection is one of the following when the DISPLAY ADJCP command is issued:
  - AC/N Active, but not reported to APPN topology and routing services.
  - AO/N Active with override but not reported to APPN topology and routing services.
  - AQ/N Quiesced, but not reported to APPN topology and routing services.
  - Inactive, but not reported to APPN topology and routing services. IN/N
  - Never reported to APPN topology and routing services.

resource\_type indicates the type of resource and can be either CP or PU.

resource name is the name of the resource.

- If resource\_type is CP, then resource\_name is the resource identified by the adjacent control point that is coded on the ID operand and the transmission group number that is coded on the TGN operand of MODIFY TGP.
- If resource\_type is PU, then resource\_name is the dynamic PU name that is specified on the ID operand of MODIFY TGP.

For more information about the MODIFY TGP command, see "MODIFY TGP Command" in the VTAM Operation

System Action: Processing continues.

Operator Response: Issue a DISPLAY ADJCP command to check the status for the connection. For more information about the DISPLAY ADJCP command, see "DISPLAY ADJSSCPS Command" in the VTAM Operation

Programmer Response: None.

#### IST1410I **QUERY** status resource

**Explanation:** VTAM issues this message to report the status of a MODIFY QUERY command.

resource is the target of the query.

status is the status of this command and can be one of the following:

SENT TO This command or series of commands has been sent to resource as specified

on the MODIFY QUERY command.

This command is part of a series of MODIFY QUERY commands. It will be **QUEUED FOR** 

queued for resource until the complete series is received.

**RESET FOR** This series of commands queued for resource will be purged. This occurs when

> the program operator application (POA) specified CONTINUE=RESET on the MODIFY QUERY command or when an error occurs in processing the

command.

System Action: The action taken by VTAM depends on the status reported:

 If status is RESET FOR, the series of MODIFY QUERY commands for this resource will be purged by VTAM.

- If status is SENT TO, this command or series of commands will be sent to the resource
- If status is QUEUED FOR, this command will be queued for resource until all commands in the series have been received.

Operator Response: None. Programmer Response: None.

#### IST14111 INOP GENERATED FOR resourcename

Explanation: This message is the first in a group of messages that VTAM issues when an error condition has been detected for local area network (LAN) node resourcename.

Possible message groups follow.

If the LAN operation has been identified, VTAM issues the following messages:

IST14111 INOP GENERATED FOR resourcename

IST1412I lan operation action - RETURN CODE return code

IST314I END

If the LAN operation is not identified, VTAM issues the following messages:

IST14111 INOP GENERATED FOR resourcename

IST1430I REASON FOR INOP IS reason

IST314I FND

### IST1411I

resourcename is the name of the LAN node that caused the INOP condition to occur.

### IST1412I

lan\_operation is the name of the LAN operation that failed. This name is used by the IBM software support center if additional problem determination assistance is needed.

action is one of the following:

**FAILED** lan\_operation is a LAN operation for which a negative response was returned.

RECEIVED lan\_operation is a LAN operation that was received and reported a change in

connectivity.

return\_code, if displayed, is a 4-digit hexadecimal code issued by resourcename and provides information about the cause of the problem. See "LAN Channel Station Error Return Codes" on page 15-60 for a description of return\_code. If no return code is available, \*NA\* is displayed. This code is used by the IBM software support center if additional problem determination assistance is needed.

#### IST1430I

reason is one of the following:

### INBOUND PIU COULD NOT BE ROUTED

Possible causes for the INOP include:

- An ABEND occurred while processing the PIU. Message IST1037I is also issued and provides additional information.
- A PIU segment was received out of sequence.
- A PIU was lost. A segment was received that did not complete a PIU before the start of a new PIU.
- The segment size was too large. An inbound PIU was received and the segment size
  exceeded the maximum frame size or the maximum PIU size.
- The PIU was not valid for one of the following reasons:
  - The PIU was not a FID4.
  - The inner PIU was not a FID0 or FID2.
  - The PIU length is too short to include an RH on a VR pacing response.
  - The data count field in the PIU exceeded the PIU size.

**Note:** If the INOPDUMP start option is ON, then an SVC dump was requested by ISTTSCPD.

# TIMEOUT OCCURRED - PORT TIMER EXPIRED

The time period specified on the PORT definition statement of the XCA major node expired, and no response to a request had been received.

#### **MACADDR OR SAPADDR IN USE**

The remote MACADDR or SAPADDR for this connection duplicates a remote MACADDR or SAPADDR that is in use.

# **UNRECOGNIZED OPERATION**

The reason for the INOP could not be determined by the module issuing this message group.

**System Action:** Error recovery will be attempted for *resourcename*, and subsequent VTAM messages will indicate the results of the error recovery. Processing continues.

**Operator Response:** Enter a DISPLAY ID=resourcename,SCOPE=ALL command to determine the status of the resource. Save the system log for problem determination.

### **Programmer Response:**

- If message IST1412I is issued, use the system log and the description of return\_code to assist you
  in correcting the problem.
  - If lan\_operation is CLOSE\_STATION\_INDICATION, action is RECEIVED, and return\_code is \*NA\*, VTAM has been informed that the station, previously opened or in the process of being opened, has closed.
- If message IST1430I is issued, the value of reason determines the actions to be taken:

# INBOUND PIU COULD NOT BE ROUTED

- An ABEND occurred while processing the PIU. Refer to message IST1037I for recommended actions.
- A PIU was received out of sequence.

The TG sequence number in the FID4 TH of the inbound PIU did not match the next sequence number that VTAM expected to receive. If VTAM internal trace was running, then PIU discard trace entries were written. Look for a DSCD entry that contains discard reason code 0001 and a module ID in the DSC2 trace record of LS6I. See Appendix A, "VTAM Internal Trace (VIT) Record Descriptions" in VTAM Diagnosis for the format and content of the DSCD and DSC2 trace entries.

- A PIU was lost.

A segment was received that did not complete a PIU before the start of a new PIU. If VTAM internal trace was running, then PIU discard trace entries were written. Look for DSCD entries that contain discard reason codes 0001 and 0004 and the module ID in the trace record of LS6Z. See Appendix A, "VTAM Internal Trace (VIT) Record Descriptions" in VTAM Diagnosis for the format and content of the DSCD trace entry.

- The segment size was too large.

An inbound PIU was received and the segment size exceeded the maximum frame size and the maximum PIU size. The maximum segment size for inbound PIUs is determined by the maximum PIU or frame size passed in the XID. If VTAM internal trace was running, then PIU discard trace entries were written. Look for DSCD entries that contain discard reason codes 0003 and 0004 and a module ID in the DSC2 trace record of LS6Z. See Appendix A, "VTAM Internal Trace (VIT) Record Descriptions" in VTAM Diagnosis for the format and content of the DSCD and DSC2 trace entries.

The PIU was not valid.

If the INOPDUMP start option is ON, then an SVC DUMP was attempted by ISTTSCPD, whose name will appear in the title of the dump. Use the system log and dump to assist you in determining the reason for the INOP. See Chapter 4, "Start Options" in the VTAM Resource Definition Reference for more information on the INOPDUMP start option. If VTAM internal trace was running, then PIU discard trace entries were written. Look for a DSCD entry that contains discard reason code 0002 and a module ID in the DSC2 trace record of LS6I. See Appendix A, "VTAM Internal Trace (VIT) Record Descriptions" in VTAM Diagnosis for the format and content of the DSCD and DSC2 trace entries.

### **TIMEOUT OCCURRED - PORT TIMER EXPIRED**

Verify that the TIMER value on the PORT definition statement is high enough. See "TIMER" in the VTAM Resource Definition Reference for additional information.

# **MACADDR OR SAPADDR IN USE**

Verify that the MACADDR and SAPADDR for this connection is a unique pair. See "External Communication Adapter (XCA) Major Node" in the VTAM Resource Definition Reference for additional information on specifying MACADDR and SAPADDR in the XCA major node.

# **UNRECOGNIZED OPERATION**

The reason for the INOP could not be determined. Contact the IBM support center.

# IST1412I

lan\_operation action - RETURN CODE return\_code

Explanation: This message is part of a group of messages. The first message in the group is IST14111. See the explanation of that message for a complete description.

### **IST1413I**

error\_type - REDIAL ATTEMPTED FOR puname

Explanation: VTAM issues this message if a redial for physical resource puname has been attempted.

error\_type can be one of the following:

# PROTOCOL VIOLATION

A CV X'51' was not found on the ACTPU response or REQACTPU for the first PU activated for this dependent LU requester.

# **SESSION OUTAGE**

One of the CPSVRMGR sessions between VTAM and the dependent LU requester was terminated by methods other than a VARY INACT command.

# **TDU ERROR**

A topology database update (TDU) error has occurred. The end node dependent LU requester attempted to register its topology with its network node server and has received a negative response.

puname is the name of the physical resource.

**System Action:** Redial is attempted. If the redial for *puname* completes successfully, message IST093I will be issued. If the redial does not complete successfully, message IST619I or IST1416I will be issued.

Operator Response: Save the system log for problem determination.

- When error\_type is PROTOCOL VIOLATION, First Failure Support Technology (FFST) probe ISTCSC13 is triggered. For more information on this probe, see Appendix C, "First Failure Support Technology (FFST) Probes (MVS)(VM)" in VTAM Diagnosis.
- When error\_type is SESSION OUTAGE, a buffer contents trace can provide additional information.
   See "Buffer Contents Trace" in VTAM Diagnosis.
- When error\_type is TDU ERROR, First Failure Support Technology (FFST) probe ISTCSC14 is triggered. For more information on this probe, see Appendix C, "First Failure Support Technology (FFST) Probes (MVS)(VM)" in VTAM Diagnosis.

# **Programmer Response:**

- When error\_type is PROTOCOL VIOLATION, locate the ACTPU response (if doing a VARY DIAL)
  or locate the REQACTPU (if doing DLUR-initiated CPSVRMGR pipe activation) for the first PU
  activated on this CPSVRMGR pipe. Verify that the RU is formatted correctly and that it contains all
  the required control vectors.
- When error\_type is SESSION OUTAGE, verify that all links to the dependent LU requester (DLUR)
  are still available for use and that the DLUR is still active.
- When error\_type is TDU ERROR, locate the failed TDU RU in the dump and verify that the RU is formatted correctly.

# IST1414I error\_type - REDIAL NOT ATTEMPTED FOR puname

**Explanation:** VTAM issues this message if a redial for physical resource *puname* will not be attempted.

error\_type can be one of the following:

## PROTOCOL VIOLATION

A CV51 was not found on the ACTPU response or REQACTPU for the first PU activated for this dependent LU requester.

# **SESSION OUTAGE**

One of the CPSVRMGR sessions between VTAM and the dependent LU requester was terminated by methods other than a VARY INACT command.

#### **TDU ERROR**

A topology database update (TDU) error has occurred. The end node dependent LU requester attempted to register its topology with its network node server and has received a negative response.

puname is the name of the physical resource.

System Action: A redial for puname is not attempted.

**Operator Response:** Save the system log for problem determination.

- When error\_type is PROTOCOL VIOLATION, First Failure Support Technology (FFST) probe ISTCSC13 is triggered. For more information on this probe, see Appendix C, "First Failure Support Technology (FFST) Probes (MVS)(VM)" in VTAM Diagnosis.
- When *error\_type* is **SESSION OUTAGE**, a buffer contents trace can provide additional information. See "Buffer Contents Trace" in *VTAM Diagnosis*.
- When error\_type is TDU ERROR, First Failure Support Technology (FFST) probe ISTCSC14 is triggered. For more information on this probe, see Appendix C, "First Failure Support Technology (FFST) Probes (MVS)(VM)" in VTAM Diagnosis.

#### **Programmer Response:**

- When error\_type is PROTOCOL VIOLATION, locate the ACTPU response (if doing a VARY DIAL)
  or locate the REQACTPU (if doing DLUR-initiated CPSVRMGR pipe activation) for the first PU
  activated on this CPSVRMGR pipe. Verify that the RU is formatted correctly and that it contains all
  the required control vectors.
- When error\_type is SESSION OUTAGE, verify that all links to the dependent LU requester (DLUR)
  are still available for use and that the DLUR is still active.
- When error\_type is TDU ERROR, locate the failed TDU RU in the dump and verify that the RU is formatted correctly.

### IST1415I resource\_name CONFLICTS WITH A GENERIC RESOURCE NAME

**Explanation:** VTAM issues this message in response to a DISPLAY ID=resource\_name command, when IDTYPE is specified and both of the following conditions exist:

- resource\_name is both a generic name and a real resource.
- The value of IDTYPE= is not GENERIC.

**System Action:** VTAM displays information for the real resource name rather than the generic name. Processing continues.

If the generic resource resolution is suspended due to unavailability of the coupling facility (i.e., rebuild of the coupling facility is in progress), a dynamic CDRSC will be temporarily created to represent the generic resource. This message is generated for informational purposes only; it is not an error message.

**Operator Response:** To display generic name information, specify IDTYPE=GENERIC on the DISPLAY ID command.

**Programmer Response:** One of the duplicate names should be renamed. As long as the duplicate names exist, the real resource is blocked from having sessions with another resource. Also, searches will always find the generic name.

# IST1416I ID = nodename FAILED — RECOVERY IN PROGRESS

**Explanation:** VTAM recognized a failure condition for node *nodename* and is attempting to recover the node. See subsequent messages for the results of that recovery attempt.

If the network where the node resides is known to VTAM, nodename is a network-qualified name in the form netid.name.

**System Action:** Users of *nodename* or devices attached to *nodename* may be notified of the failure. VTAM attempts to recover *nodename*.

**Operator Response:** Wait for additional messages indicating the success or failure of the recovery attempt.

Programmer Response: None.

# IST1417I NETID NAME STATUS NODETYPE MAJNODE

**Explanation:** This message is the first in a group of messages that VTAM issues in response to a DISPLAY RSCLIST command. A complete description of the message group follows.

| IST350I   | DISPLAY  | TYPE = RS  | CLIST      |               |              |
|-----------|----------|------------|------------|---------------|--------------|
| IST1417I  | NETID    | NAME       | STATUS     | NODETYPE      | MAJNODE      |
| IST1418I  | netid    | name       | status     | nodetype      | majnode      |
| :         |          |            |            |               |              |
| [IST924I  |          |            |            |               | ]            |
| [IST1203I | VALUE re | esourcenam | e FOR oper | and IS UNKNOW | N RESOURCE ] |
| [IST924I  |          |            |            |               |              |
| [IST1358I | NO QUAL  | FYING MAT  | CHES FOR i | d]            | _            |
| [IST924I  |          |            |            |               | ]            |
| [IST1417I | NETID    | NAME       | STATUS     | NODETYPE      | MAJNODE]     |
| [IST1418I | netid    | name       | status     | nodetype      | majnode]     |
| IST1315I  | DISPLAY  | TRUNCATED  | AT MAX =   | number        |              |
| IST314I   | END      |            |            |               |              |

### **IST350I**

This message identifies the type of information in the display and is always RSCLIST for this message group.

#### IST1203I

This message is displayed when the value *resourcename* of *operand* is a resource that is syntactically correct but is not defined to VTAM.

resourcename is the name of the resource that is not defined to VTAM.

operand is the operand on the DISPLAY RSCLIST command.

#### IST1315I

This message indicates the number of lines displayed if output was truncated.

number represents either the number specified on the MAX operand of the DISPLAY RSCLIST command, the value of the DSPLYMAX Start option, or the default DSPLYMAX value.

### IST1358I

This message is issued when there are no resource names found that match the wildcard name specified on the ID operand of the DISPLAY RSCLIST command and other restrictions identified by keywords on the command (for example: SCOPE, IDTYPE).

id is the name specified on the ID operand of the DISPLAY RSCLIST command.

# IST1417I

This message is a header message for the information displayed in IST1418I.

#### IST1418I

IST1418I will occur as many times as is necessary to meet the specification of the ID keyword. If ID is a single value, IST1418I will occur once; if ID is a wildcard specification, IST1418I may occur multiple times.

If multiple values are specified for the ID keyword (for example: ID=(A,B\*,C)), each grouping will be separated by IST924I.

netid is the network identifier of the resource being displayed.

*name* is the name of the resource being displayed. Only resources matching the pattern specified by the ID keyword will be displayed.

status is the current status of *name*. See "Resource Status Codes and Modifiers" for potential values.

nodetype is the resource type of the major or minor node. See "Node and ID Types in VTAM Messages" for a description of nodetype.

majnode is the name of the major node containing netid.name.

See "DISPLAY RSCLIST Command" in VTAM Operation for more information.

System Action: Processing continues.

Operator Response: None.

Programmer Response: None.

IST1418I netid name status nodetvpe

majnode Explanation: This message is part of a group of messages. The first message in the group is

IST1417I. See the explanation of that message for a full description.

#### **IST1419I DUPLICATE SESSION INFORMATION REPORTED FOR luname**

Explanation: This message is the first in a group of messages that VTAM issues after the completion of a VARY ACT command when a BFSESSINFO request unit (RU) is received during SSCP takeover processing. This message group indicates that VTAM now owns two type 2.1 link stations in the direction of the same logical unit luname for one or more of the sessions described by the BFSESSINFO RU. A complete description of the message group follows.

IST1419I DUPLICATE SESSION INFORMATION REPORTED FOR luname IST1420I UNABLE TO ASSOCIATE THE FOLLOWING SESSION(S) WITH puname IST873I PLU SLU SID **STATUS** IST874I netid.pluname netid.sluname sessionid status [IST874I netid.pluname netid.sluname sessionid status] IST314I END

#### IST1419I

*luname* is the network-qualified name of the independent logical unit.

puname is the name of the type 2.1 link station (takeover physical unit) that is associated with the BFSESSINFO RU.

This message is a header message for the information displayed in IST874I.

#### **IST874**I

pluname is the network-qualified primary session partner name.

sluname is the network-qualified secondary session partner name.

sessionid is the session identifier. For additional information on the session, enter a DISPLAY SESSIONS, SID=sessionid command.

status is the session status. See "Session States and Modifiers" on page 17-17 for a description of possible session initiation and termination states. Status modifiers will not display in the status field of this message group. Enter a DISPLAY SESSIONS,SID=sessionid command to obtain this information.

System Action: Subsequent messages will be issued if errors are encountered while processing the BFSESSINFO RU. If no errors are encountered during BFSESSINFO RU processing, session states are not changed. However, certain session and problem determination information will not be available until the link that was taken over is given back to the original owning SSCP.

Operator Response: Save the system log for problem determination.

Since certain session and problem determination information will not be available until the link that was taken over is given back to the original owning SSCP, information such as luname, puname, and sessionids of the affected sessions should be saved. This information may be useful if, for example, puname is about to be deactivated because system information indicates that no logical units are currently using it.

Entering a DISPLAY command for puname may not show all of the logical units that are currently using the PU. Therefore, saving the information in this message group will enable you to DISPLAY specific logical units and/or sessions to determine whether the PU is currently in use.

#### Notes:

- When a DISPLAY ID=luname command is entered with SCOPE=ALL, all sessions involving luname are displayed. Sessions that use type 2.1 adjacent link stations are displayed in groups, following message IST1081I indicating the adjacent link station (PU) being used for those sessions.
  - However, sessions that were listed in the IST1419I message group during an SSCP takeover will not be displayed following message IST1081I for *puname* in message IST1420I.
- 2. When a DISPLAY ID=puname command is entered with SCOPE=ALL, a list of logical units that are currently using that PU are displayed following message IST355I.

However, some of the logical units that are using *puname* may not be displayed, if the only sessions using *puname* are sessions that were displayed in the IST1419I message group during an SSCP takeover.

For an explanation of SSCP takeover, see "SSCP Takeover" in the VTAM Network Implementation Guide.

Programmer Response: None.

# IST1420I UNABLE TO ASSOCIATE THE FOLLOWING SESSION(S) WITH puname

**Explanation:** This message is part of a group of messages that VTAM issues during SSCP takeover processing. The first message in the group is IST1419I. See the explanation of that message for a complete description.

# IST1421I nodetype resourcename HAS DUPLICATE ADDRESS

**Explanation:** This message is part of a message group. The first message in the group is IST718I. See the explanation of that message for a complete description.

### IST1422I SAVED TRACE REQUESTS FOR value

**Explanation:** VTAM issues this message as part of a message group in response to a DISPLAY TRACES command. See the explanation of message IST1041I for a complete description of this message group.

# IST1423I rscname REJECTED BECAUSE DSPLYWLD = option

**Explanation:** The *rscname* value for an ID keyword of a DISPLAY command included a wildcard specification ("\*" or "?"). Wildcards are not permitted on DISPLAY commands, when the current value of the DSPLYWLD start option is *option*. Potential values for *option* are:

**NOWILD** Wildcards are not permitted in any DISPLAY commands.

**OPERONLY** Wildcards are permitted in DISPLAY commands from the network operator, but not from Program Operator Applications.

**POAONLY** Wildcards are permitted in DISPLAY commands from Program Operator Applications, but not from the network operator.

**System Action:** Processing continues with the remaining ID keyword values in the DISPLAY command.

**Operator Response:** Use the MODIFY VTAMOPTS command to change the DSPLYWLD value and reissue the DISPLAY command.

**Programmer Response:** If wildcards should be always permitted, update the value of the DSPLYWLD start option in the VTAM start list (ATCSTRxx) to DSPLYWLD=FULLWILD.

# IST1430I REASON FOR INOP IS reason

**Explanation:** VTAM issues this message as part of a group of messages when an error condition has been detected for a local area network (LAN) node. The first message in the group is IST14111. See the description of that message for more information.

#### IST1432I DYNLU AND CDRSC VALUES FOR cpname CONFLICT

Explanation: VTAM issues this message when the value of the DYNLU operand or DYNLU start option does not match the value of the CDRSC operand on the CDRM definition statement. These values determine whether dynamic CDRSC definitions are allowed.

cpname is the network-qualified name of the adjacent control point in the form netid.name.

System Action: Even though session traffic may continue to flow, this conflict may result in intermittent session failures. Processing continues.

Operator Response: Save the system log for problem determination.

Programmer Response: To correct the conflict, ensure that the values for DYNLU and CDRSC match.

- For a description of the DYNLU and CDRSC operands, see Chapter 2, "Major Nodes" in the VTAM Resource Definition Reference.
- For a description of the DYNLU start option, see Chapter 4, "Start Options" in the VTAM Resource Definition Reference.

#### **IST1433**I rscname REJECTED - DSPLYWLD = NO FOR APPL applname

Explanation: The rscname value for an ID keyword of a DISPLAY command issued by Program Operator Application applname included a wildcard specification ("\*" or "?"). Wildcards are not permitted on DISPLAY commands from applname because the application's definition statement indicates DSPLYWLD=NO.

System Action: Processing continues with the remaining ID keyword values in the DISPLAY command.

Operator Response: No action is required unless wildcards are to be permitted in DISPLAY commands from this application.

Programmer Response: If wildcards should be permitted, update the value of the DSPLYWLD keyword on the APPL definition statement for applname to DSPLYWLD=YES (the default value).

#### **IST1434**I DLUR ANS SUPPORT CONFLICT FOR PU puname - SET TO ANS=STOP

Explanation: VTAM issues this message when a dependent LU server PU has the ANS (Automatic Network Shutdown) keyword coded as CONT and the dependent LU requester (DLUR) is only capable of supporting ANS=STOP.

puname is the name of the dependent LU server PU.

System Action: VTAM changes the ANS value coded on the PU to the default (ANS=STOP).

Operator Response: Save the system log for problem determination.

Programmer Response: The DLUR being used with the DLUS does not have ANS=CONT support. To prevent the message from being issued, either allow ANS to default or code ANS=STOP for those DLUS PUs in the switched major nodes which have this DLUR coded for the DLURNAME parameter on the PU's PATH statement(s).

#### **IST1435I INPUT LEVEL OUTPUT**

Explanation: This message is part of a group of messages that VTAM issues in response to a DISPLAY STATS command when TYPE=COMPRESS is specified.

A complete description of the message group follows:

| IST350I  | DISPLA | Y TYPE | = | STATS, TYPE=COMPRES | S      |
|----------|--------|--------|---|---------------------|--------|
| IST1435I | LEVEL  | INPUT  |   | OUTPUT              |        |
| IST1176I |        |        |   | BASIC               | FROZEN |
| IST1177I | 0      | input  |   | basic               | **NA** |
| IST1177I | 1      | input  |   | basic               | **NA** |
| IST1177I | 2      | input  |   | basic               | frozen |
| IST1177I | 3      | input  |   | basic               | frozen |
| IST1177I | 4      | input  |   | basic               | frozen |
| IST314I  | END    |        |   |                     |        |

#### IST350I

This message identifies the type of information shown in the display. For this message group, type is always STATS, TYPE=COMPRESS.

#### IST11761

This message is a header message for message IST1177I.

BASIC and FROZEN are OUTPUT values indicating the number of half-sessions using a given compression level for outgoing data.

For more information, see the description of message IST1177I.

#### **IST1177**I

This message is issued once for each possible data compression level.

level is 0, 1, 2, 3, or 4.

- Level 0 indicates that no data compression is used. This is the default compression level.
- Level 1 indicates that VTAM uses run length encoding (RLE) compression. This type of compression simply replaces strings of identical characters with one or two bytes, without using a compression dictionary.
- Levels 2, 3, and 4 indicate that VTAM uses an adaptive compression algorithm. This type of compression replaces strings of data with codes of 9, 10, and 12 bits for levels 2, 3, and 4, respectively. Codes identify entries in dictionaries of data strings.

In BASIC mode, which is always the initial mode, VTAM continuously updates the dictionaries so that they reflect the most recently compressed data.

In FROZEN mode, VTAM stops updating (freezes) the dictionaries to speed up compression processing. In this mode, VTAM can take advantage of the ESA/390\* data compression facility, if it is available on the CPU.

Compression periodically switches from FROZEN mode to BASIC mode to resume updating of the dictionaries. It switches back to FROZEN when the dictionaries again reflect the most recently compressed data.

See "Data Compression" in the VTAM Network Implementation Guide for more information on the RLE and adaptive compression algorithms.

The INPUT value input represents the number of half-sessions using a given compression level for incoming data.

- When a session is established, input is incremented by one at the input compression level used by the corresponding half-session in this host.
- When a session ends, input is decremented by one at the input compression level used by the corresponding half-session in this host.

The OUTPUT values basic and frozen represent the number of half-sessions using a given compression level for outgoing data.

- When a session is established, basic is incremented by one at the output compression level used by the corresponding half-session in this host.
- Each time VTAM freezes the compression dictionaries for a half-session on output, basic for that half-session is decremented by one, and frozen at the same level is incremented by one.

Each time VTAM resumes updating the compression dictionaries for a half-session on output, *frozen* for that half-session is decremented by one, and *basic* at the same level is incremented by one.

 When a session ends, basic or frozen (depending on the compression state at the time) is decremented by one at the output compression level used by the corresponding half-session in this host.

**Note:** A session with both half-sessions in the same host is prevented from using compression. Each of its two half-sessions is counted separately for **INPUT** and **OUTPUT** on level **0**.

# IST1435I

This message serves as a header for message IST1177I.

- · LEVEL indicates the data compression level.
- INPUT indicates the number of half-sessions (one end of a session) using a given compression level for incoming data.
- OUTPUT indicates the number of half-sessions using a given compression level for outgoing data. Values are basic and frozen.

For more information, see the description of message IST1177I.

System Action: Processing continues.

Operator Response: None.

**Programmer Response:** You can use the information in this display to monitor the distribution of sessions for different compression levels. This distribution can be altered by using any of the following:

- MODIFY COMPRESS command
- MODIFY VTAMOPTS, CMPMIPS=cmpmips command
- CMPVTAM start option
- CMPMIPS start option
- APPL definition statement by CMPAPPLO or CMPAPPLI.

Use the DISPLAY SESSIONS, SID=*sid* command to monitor the compression performance of individual sessions. See the explanation of message IST879I for a description of the information in this display.

See VTAM Operation for more information on commands. See "Application Program Major Node" and Chapter 4, "Start Options" in the VTAM Resource Definition Reference.

See the VTAM Network Implementation Guide for more information on "Data Compression."

# runame [FROM fromnetid] [TO tonetid] [FOR fornodename]

**Explanation:** This message is the first in a group of messages that VTAM issues when the request unit (RU) *runame* has been pending on the node *fornodename* for a period of time without receipt of a corresponding response unit. A complete description of the message group follows.

```
IST1436I RU PENDING:
IST1278I runame [FROM fromnetid] [TO tonetid] [FOR fornodename]
[IST531I FROM SUBAREA = subarea, ELEMENT = element]
[IST531I TO SUBAREA = subarea, ELEMENT = element]
IST1051I EVENT CODE = code
IST1062I EVENT ID = eventid
```

**Note:** If *runame* remains outstanding for subsequent intervals, these messages will be repeated at such intervals until *runame* is received or until the request unit is purged.

# **IST531I**

VTAM will not issue this message if both **FROM** network name *fromnetid* and **TO** network name *tonetid* are displayed in this message.

VTAM will display this message once if one of the network names is unknown and twice if both of the network names are unknown.

If the subarea and element addresses are unknown, VTAM issues either 0 or \*NA\* in place of the address.

#### IST10511

code is an event code that identifies which format of event ID is being displayed.

See Chapter 19, "Wait State Event Codes and IDs" on page 19-1 for a description of code.

#### IST1062I

eventid is an internal VTAM identifier of the pending request.

See Chapter 19, "Wait State Event Codes and IDs" on page 19-1 for a description of eventid.

#### IST1278I

runame is the request unit (RU) that is pending. See Chapter 12, "Command and RU Types in VTAM Messages" on page 12-1 for a description of runame.

The origin and destination of runame are identified by one of the following:

- Network names (fromnetid and tonetid) as displayed in this message.
- Network addresses (subarea number subarea and element number element) as displayed in message IST531I.

Note: VTAM will not issue message IST531I if both FROM network name fromnetid and TO network name tonetid are displayed in this message. VTAM will display message IST531I once if one of the network names is unknown and twice if both of the network names are unknown. If the subarea and element addresses are unknown, VTAM issues either 0 or \*NA\* in place of the address.

fornodename is the name of the node with the pending RU. If fornodename is session-capable, VTAM issues fornodename as a network-qualified name in the form netid.name.

#### IST1436I

This is the header message for message IST1278I.

System Action: Processing continues, awaiting the corresponding response unit.

Operator Response: This message group indicates that a problem may exist. The longer an RU remains outstanding (that is, the more often these messages reappear for the same RU), the more likely it is that a problem exists.

If a particular RU remains outstanding for an extended period of time, display the node for which the I/O is pending, and save the system log for problem determination.

- If runame is CD DSEARCH, this message group may indicate one of the following problems:
  - A low IOINT value and no ADJSSCP table values were coded.
  - The DYNASSCP start option and the ADJSSCP table are not properly tuned.

See "Common Problems in Subarea Networks" in VTAM Diagnosis for more information about these DSRLST problems.

- If runame is CHAR CODED, this message group indicates that VTAM sent a USSMSG to the LU and is waiting for a response. This is usually a device problem. A frequent cause of this error is when a user powers off the terminal without logging off first. To correct the situation, enter a VARY INACT command for the resource fornodename and then enter a VARY ACT for the same resource.
- If runame is NMVT, this message group may indicate that the device is not real-time-monitor-capable. This means that the device did not process the response and return the requested information properly to the NetView program for most devices, or to the RISC System/6000 network management program for RISC System/6000 devices. A microcode change is needed to permanently resolve this problem.

See "Common Problems in Subarea Networks" in VTAM Diagnosis for more information about this problem.

Programmer Response: You can use the MODIFY IOPD command to change the time-out interval controlling the display of this message. See "MODIFY IOPD Command" in VTAM Operation for additional information.

See Chapter 2, "Collecting Documentation for Specific Types of Problems" in VTAM Diagnosis for information on the wait procedure.

### **IST1438I**

### LOGMODE logmode UNKNOWN IN THIS DOMAIN, DEFAULT IS ISTCOSDF

Explanation: This message is part of a message group that VTAM issues in response to a DISPLAY SESSIONS, SID command. The first message in the group is IST8791. See the description of that message for more information.

#### IST1439I

percent PERCENT OF storage\_type USED FOR STRUCTURE structure

#### **Explanation:**

VTAM has detected a possible storage shortage problem in a coupling facility structure. You can issue D NET,STATS,TYPE=CFS to get the storage utilization for the structure.

This message will remain on the screen until the problem has been corrected.

percent is the percentage in use for storage\_type.

storage\_type identifies the type of storage shortage. Possible values are:

**ELEMENTS** The storage shortage pertains to list elements in a coupling facility list structure.

**ENTRIES** The storage shortage pertains to list entries in a coupling facility list structure.

STORAGE The storage shortage pertains to total storage in a coupling facility structure.

structure is the name of the coupling facility structure.

#### **System Action:**

If percent is 100 and storage\_type is either ENTRIES or ELEMENTS, VTAM automatically attempts to start a rebuild to adjust the number of entries or elements available. IST1381I is issued if VTAM was able to start the rebuild.

MVS If percent is 100 and storage\_type is STORAGE, indicating that the structure is full, attempts by VTAM applications to register generic resources might fail or attempts to log on to generic resources may fail.

# **Operator Response:**

If storage\_type is STORAGE, issue D NET, STATS, TYPE=CFS and perform the following based on the structure size indicated in message IST1375I:

- If the current size is smaller than the maximum size, rebuild the structure into a facility with space that will allow the maximum size to be allocated.
- If the current size and maximum size are the same, update the size of the structure in the active CFRM policy and start a rebuild.

Note: See the VTAM Network Implementation Guide for information on estimating coupling facility structure storage.

If storage\_type is ENTRIES or ELEMENTS and the percentage is less than 100, a rebuild might be started causing VTAM to adjust the number of entries and elements available in the structure. VTAM automatically attempts a rebuild in the case when the storage is totally exhausted (percent is 100).

Programmer Response: None.

#### IST1440I

USE = text

Explanation: VTAM issues this message in response to a DISPLAY ID command, when the resource being displayed is a line in an NCP major node.

text identifies the usage of the line

# **EP, DEFINED RESOURCE, CANNOT BE REDEFINED**

indicates that the line is in EP mode, is a defined line and cannot be redefined.

#### NCP, DEFINED RESOURCE, CANNOT BE REDEFINED

indicates that the line is in NCP mode, is a defined line and cannot be redefined.

# NCP, DEFINED RESOURCE, CAN BE REDEFINED

indicates that the line is in NCP mode, is a defined line and can be redefined.

# NCP, SPARE RESOURCE, CAN BE REDEFINED

indicates that the line is in NCP mode, is a spare line and can be redefined.

System Action: Processing continues

Operator Response: None
Programmer Response: None

# IST1441I VARY ACT FOR linename FAILED, USE=SPARE

Explanation: VTAM issues this message in response to a VARY ACT command, when the resource

being activated is a spare line.

linename identifies the name of the line.

System Action: Processing continues

Operator Response: If the line should be DEFINED, issue the MODIFY LINEDEF command,

specifying USE=DEFINED.

Programmer Response: None

# IST1442I MODIFY LINEDEF FAILED, linename CANNOT BE REDEFINED

Explanation: VTAM issues this message in response to a MODIFY LINEDEF command, when the

line cannot be redefined.

linename identifies the name of the line.

System Action: Processing continues.

Operator Response: Display the line to ensure the correct line is being used.

Save the system log for problem determination.

Programmer Response: Ensure that the line has been defined correctly.

# IST1445I RESOURCE value FOR USERVAR uservar NOT FOUND

**Explanation:** VTAM issues this message in response to a DISPLAY ID=*uservar*,IDTYPE=USERVAR when the application program, *value*, that is associated with USERVAR, *uservar*, is not defined to VTAM.

*value* is the VALUE of the USERVAR. *value* is an application program that is displayed as a network-qualified name in the form *netid.name*, if *value* was a network-qualified name on the MODIFY USERVAR command.

uservar is the name of the USERVAR.

System Action: VTAM rejects the command.

Operator Response: Activate the application major node containing value and reenter the command.

Programmer Response: None.

### **IST1448I**

request EXCEEDS MAXIMUM RU SIZE FOR nodename

**Explanation:** VTAM issues this message when a request to *nodename* exceeds the RU size limit allowed by *nodename*.

*request* is the name of the USS message that exceeds the the maximum RU size. It is displayed in the form **USSMSG***xx*, where *xx* is the number of the USS message.

nodename is the name of the resource and is displayed in the form netid.name.

System Action: Processing continues.

**Operator Response:** Save the system log for problem determination.

**Programmer Response:** You might need to modify the message text so that it does not exceed the limits set by *nodename*.

For more information on customizing messages, see "Customizing Messages" in the VTAM Resource Definition Reference.

#### IST1449I

### **DEFAULTS WILL BE USED IF NO OVERRIDE IS SPECIFIED**

**Explanation:** VTAM issues this message during START processing when a start option is specified with a value that is not valid or when a syntax error is detected in the START command. After issuing IST1449I, VTAM will issue IST1311A to prompt the operator to reenter the start options. If the operator does not enter overriding values, VTAM will use default values for the start options in error.

System Action: Processing will be halted while VTAM waits for a reply to IST1311A.

- If the LIST start option is entered, VTAM ignores it.
- If HALT is entered, start processing ends and VTAM is terminated.

#### **Operator Response:**

- Enter start options to override current values, or enter a blank to indicate that you want default values. If you need another prompt for further overrides, follow the last option with a comma.
- Enter HALT to terminate VTAM.

Programmer Response: None.

#### IST1450I

#### RESOURCE MINUTES CONSOLE

**Explanation:** VTAM issues this message when a DISPLAY TNSTAT command or MODIFY TNSTAT command is processed. This message provides the column header information for message IST1451I, which follows:

When used for a DISPLAY TNSTAT command:

IST350I DISPLAY TYPE = TNSTAT IST1450I RESOURCE MINUTES CONSOLE IST1451I resource minutes console

IST314I END

When used for a MODIFY TNSTAT ID= or MODIFY TNSTAT TYPE= command:

IST1450I RESOURCE MINUTES CONSOLE IST1451I resource minutes console

IST314I END

### **IST350I**

This message identifies the type of information in the display and is always **TNSTAT** for this message group.

#### IST1450I

This message is a header message for the information displayed in IST14511.

#### IST1451I

resource is the name of the resource for which tuning statistics have been requested. It is displayed as a network-qualified name in the form *netid.name*.

minutes is decimal number of minutes for the interval between the output of tuning statistics for the named device. The range is 1-1440 minutes (24 hours).

console indicates where the statistics will be sent.

- YES The statistics will be sent to the system console and the system management facility (SMF) data set.
- NO The statistics will be sent to the system management facility (SMF) data set, but not to the console.

System Action: Processing continues.

Operator Response: None.

Programmer Response: None.

# IST1451I resource minutes console

**Explanation:** VTAM issues this message as part of a group of messages when a DISPLAY TNSTAT command or MODIFY TNSTAT ID= or MODIFY TNSTAT TYPE= command is processed. This message follows message IST1450I. See the explanation of message IST1450I for a complete description of this message group.

## IST1452I type MISMATCH IGNORED FOR puname

**Explanation:** VTAM issues this message as part of a group of messages when a connection for the switched physical unit *puname* was established, but the CP name or the station ID of *puname* did not match the CP name or station ID that was passed in the XID request. A description of the message group follows.

IST1452I type MISMATCH IGNORED FOR puname IST1394I CPNAME = cpname STATION ID = stationid

IST314I END

# IST1452I

puname is the name of the PU.

type is the type of mismatch that occurred. Possible values are CPNAME or STATION ID.

### IST1394I

*cpname* is the network-qualified name of the control point (CP) that was passed in the XID from the node attempting the connection. VTAM displays *cpname* in the form *netid.name*. \*\*\*NA\*\*\* is displayed if no CP name is provided.

stationid is the station identifier expressed in hexadecimal. For more information on station identifier formats, see the descriptions of the IDBLK and IDNUM operands in "Switched Major Node" in the VTAM Resource Definition Reference.

System Action: The connection will be established. Processing continues.

**Operator Response:** Enter a DISPLAY ID on *puname* and save the system log for problem determination.

Programmer Response: Perform one of the following:

- · Reinitialize the physical unit with the correct station identifier or CP name.
- Check for a CP name or station ID mismatch between the PU and the switched major node and revise as needed.

#### IST1453I VARY INACT FOR resourcename FAILED - FRSESET PU ACTIVE

**Explanation:** VTAM issues this message when a VARY NET,INACT,ID=resourcename was attempted for a frame relay LMI PU and at least one FRESESET PU associated with that LMI PU is still active. The deactivation attempt is ignored.

System Action: Processing continues. The deactivation attempt is ignored.

**Operator Response:** All of the FRSESET PUs must be deactivated before deactivation of the LMI PU. To determine the FRESESET PUs defined under the LMI PU you wish to deactivate, perform the following steps:

- 1. Issue a DISPLAY ID for the LMI PU you wish to deactivate to get the corresponding line name.
- 2. Issue a DISPLAY LINE (with SCOPE=ALL) to obtain the names for the FRSESET PUs defined under the line.

Programmer Response: None.

# IST1455I ERROR DETECTED BY EXIT SERVICES FOR exitname IN modulename

**Explanation:** This message is the first in a group of messages issued by VTAM exit services when an error has been detected while processing a request from a user-written exit. A complete description of the message group follows.

IST1455I ERROR DETECTED BY EXIT SERVICES FOR exitname IN modulename IST1456I FUNCTION function - REASON: reason IST314I END

### IST1455I

exitname is the CSECT name of the exit.

modulename is the name of the load module that contains exitname.

### **IST1456I**

function is the function being performed by VTAM exit services and can be one of the following:

#### \*UNKNOWN

The function requested could not be determined.

# **MESSAGE**

The exit exitname requested the message function.

reason is the reason for the error and can be one of the following:

# **EXSPL POINTER IS ZERO**

The pointer to the EXSPL (passed by the exit in register 1) is zero.

### **INPUT PARMLIST POINTER IS ZERO**

The pointer to the input parameter list in the EXSPL is zero.

# **MESSAGE LENGTH IS NOT VALID**

The message text length specified in the EXMPL is not valid. Message text length must be greater than 0 and less than or equal to 4096 (decimal).

### **MESSAGE TEXT POINTER IS ZERO**

The pointer to the message text in the EXMPL is zero.

#### REQUESTED FUNCTION IS NOT VALID

The function code specified in the EXSPL is not defined to (nor supported by) the current level of VTAM exit services.

### **VTAM MESSAGE MACRO FAILED**

The macro used by VTAM to send a message to the system console returned a non-zero return code to exit services.

System Action: Processing continues.

Operator Response: Save the system log for problem determination.

Programmer Response: Correct the error in exitname. See VTAM Customization for more

information on exitname.

### IST1456I FUNCTION function — REASON: reason

**Explanation:** VTAM issues this message as part of a message group. The first message in the group is IST1455I. See the explanation of that message for a complete description.

# IST1491I DYNAMIC ALLOCATION FAILED FOR device\_address

**Explanation:** This message is the first in a group of messages that VTAM issues in response to a VARY ACT command for a channel-attached major node. The complete message group is:

IST1491I DYNAMIC ALLOCATION FAILED FOR device\_address IST1492I VTAM DOES NOT SUPPORT 31-BIT UCB ADDRESSES IST314I END

### IST14911

device\_address is the hexadecimal address of the link station that failed.

## IST1492I

The second message in the group indicates the reason that the dynamic allocation failed:

IST1492I VTAM DOES NOT SUPPORT 31-BIT UCB ADDRESSES

The UCB address was found to be above 16MB and 31-bit UCB addresses are not supported by VTAM.

Message IST380I follows with sense code 081C0010 and includes additional information about the failure. *nodename* in IST380I is the name of the link station that failed.

System Action: VTAM deactivates the link station device\_address.

# **Operator Response:**

- Verify that device\_address is correct, then attempt to activate the link station again.
- If the command continues to fail, save the system log for problem determination.

**Programmer Response:** For all devices used by VTAM, UCBs must reside in 24-bit storage below 16MB. These devices can be dynamically redefined with MVS installation options using hardware configuration definition (HCD). For information about HCD, see the *Hardware Configuration Definition: User's Guide.* 

# IST1492I VTAM DOES NOT SUPPORT 31-BIT UCB ADDRESSES

**Explanation:** VTAM issues this message as part of a group of messages in response to a VARY ACT command for a channel-attachment major node. The first message in the group is IST1491I. See the explanation of that message for a complete description.

#### IST1497I VTAM FUNCTIONAL SUPPORT LEVEL IS package\_name

**Explanation:** VTAM issues this message in the following situations:

- · During VTAM initialization
- In response to the DISPLAY VTAMOPTS command.

When this message is issued in response to a DISPLAY VTAMOPTS command, it is part of a message group headed by message IST1188I. See that message for a complete description of the group.

package\_name will be one of the following:

- Client/server
- MultiDomain
- Inter-Enterprise.

Refer to the VTAM V4R2 Packages flyer for a listing of the different functions that are supported for VTAM package package\_name.

System Action: Processing continues.

**Operator Response:** None.

Programmer Response: None.

# Chapter 7. ISU Messages for VTAM Network Operators (MVS)

# ISU1500I SOCKETS-OVER-SNA JOB: jobname APPLID: applid

**Explanation:** This message is the first in several different message groups that sockets-over-SNA issues to provide status information. This message serves as a header message for most of the sockets-over-SNA displays.

jobname is the name of the job used to start sockets-over-SNA.

applid is the name of the application identifier used to open the sockets-over-SNA ACB. **UNKNOWN** is displayed if the application identifier is not known.

System Action: Processing continues.

Operator Response: None.

Programmer Response: None.

# ISU1501I SOCKETS-OVER-SNA jobname INITIALIZATION COMPLETE FOR version

Explanation: Sockets-over-SNA issues this message when it initializes successfully.

jobname is the name of the job used to start sockets-over-SNA.

version is the version, release, and modification (if applicable) of sockets-over-SNA that is being

System Action: Processing continues.

Operator Response: None.

Programmer Response: None.

# ISU1502I ENVVAR VALUE IS NOT VALID, DEFAULT USED

**Explanation:** This message is part of a group of messages that sockets-over-SNA issues when it encounters an ENVVAR parameter with a value that is not valid. A complete description of the message group follows:

ISU1500I SOCKETS-OVER-SNA JOB: jobname APPLID: applid ISU1502I ENVVAR VALUE IS NOT VALID, DEFAULT USED ISU1512I parameter\_name IS SET TO value ISU1516I END OF SOCKETS-OVER-SNA MESSAGE GROUP

### ISU1500I

jobname is the name of the job used to start sockets-over-SNA.

applid is the application identifier used to open the sockets-over-SNA ACB. **UNKNOWN** is displayed if the application identifier is not known.

# **ISU1512I**

parameter\_name is the ENVVAR parameter that has the value that is not valid.

value is the default value that has been assigned to the parameter.

System Action: The default value is used for the parameter.

**Operator Response:** Save the system log for problem determination.

**Programmer Response:** The default value was used for the *parameter\_name* parameter. If you want to redefine any of the parameters, you must deactivate sockets-over-SNA, correct the ENVVAR statment in error, then reactivate sockets-over-SNA.

#### ISU15031

jobname1 CONNECTED TO jobname2

Explanation: Sockets-over-SNA issues this message when it accepts a connection request from a sockets-over-SNA user.

jobname1 is the name of the job used to start sockets-over-SNA.

jobname2 is the either the TSO user identifier or the name of the job that started the socket application.

System Action: Processing continues.

Operator Response: None.

Programmer Response: None.

#### ISU1504I

#### ERROR RECEIVING DATA FROM jobname

Explanation: This message is part of a group of messages that sockets-over-SNA issues when an error occurs receiving data from a sockets-over-SNA user. A complete description of the message group follows:

ISU1500I SOCKETS-OVER-SNA JOB: jobname APPLID: applid

ISU1504I ERROR RECEIVING DATA FROM jobname

ISU1516I END OF SOCKETS-OVER-SNA MESSAGE GROUP

#### ISU1500I

jobname is the name of the job used to start sockets-over-SNA.

applid is the name of the application identifier used to open the sockets-over-SNA ACB. **UNKNOWN** is displayed if the application identifier is not known.

#### ISU1504I

jobname is either the TSO user identifier or the name of the job that started the socket application.

System Action: Processing continues.

Operator Response: Dump the sockets-over-SNA application. Save the system log and dump for problem determination.

Programmer Response: If you cannot determine the cause of the problem from the output provided, take the following actions:

- If you have access to IBMLink, search for known problems in this area. If no applicable matches are found, report the problem to IBM by using the Electronic Technical Report (ETR) option on IBMLink.
- If you do not have access to IBMLink, report the problem to the IBM software support center.

# ISU1505I

### **EVENT FROM jobname IS NOT VALID**

Explanation: This message is part of a group of messages that sockets-over-SNA issues when it attempts to process an event from a sockets-over-SNA user, and the event is not valid. A complete description of the message group follows:

ISU1500I SOCKETS-OVER-SNA JOB: jobname APPLID: applid

ISU1505I EVENT FROM jobname IS NOT VALID

ISU1516I END OF SOCKETS-OVER-SNA MESSAGE GROUP

# ISU1500I

jobname is the name of the job used to start sockets-over-SNA.

applid is the name of the application identifier used to open the sockets-over-SNA ACB. **UNKNOWN** is displayed if the application identifier is not known.

#### ISU1505I

jobname is either the TSO user identifier or the job that started the socket application.

System Action: Processing continues.

Operator Response: Dump the sockets-over-SNA application. Save the system log and dump for problem determination.

Programmer Response: If you cannot determine the cause of the problem from the output provided, take the following actions:

- If you have access to IBMLink, search for known problems in this area. If no applicable matches are found, report the problem to IBM by using the Electronic Technical Report (ETR) option on IBMLink.
- If you do not have access to IBMLink, report the problem to the IBM software support center.

#### ISU1506I PROCESSING FAILED FOR EVENT

**Explanation:** This message is part of a group of messages that sockets-over-SNA issues when it attempts to get an event which was sent from a sockets-over-SNA user, but the attempt fails. A complete description of the message group follows:

```
SOCKETS-OVER-SNA JOB: jobname APPLID: applid
ISU1500I
ISU1506I
          PROCESSING FAILED FOR EVENT
          END OF SOCKETS-OVER-SNA MESSAGE GROUP
ISU1516I
```

#### **ISU1500I**

jobname is the name of the job used to start sockets-over-SNA.

applid is the name of the application identifier used to open the sockets-over-SNA ACB. **UNKNOWN** is displayed if the application identifier is not known.

**System Action:** Processing continues.

Operator Response: Dump the sockets-over-SNA application. Save the system log and dump for problem determination.

Programmer Response: If you cannot determine the cause of the problem from the output provided, take the following actions:

- If you have access to IBMLink, search for known problems in this area. If no applicable matches are found, report the problem to IBM by using the Electronic Technical Report (ETR) option on IBMLink.
- If you do not have access to IBMLink, report the problem to the IBM software support center.

#### ISU1507I error\_type ERROR STARTING SERVER TASK, CODE error\_code

Explanation: This message is part of a group of messages that sockets-over-SNA issues when an error occurs during connection. A complete description of the message group follows:

```
ISU15001
           SOCKETS-OVER-SNA JOB: jobname APPLID: applid
           error type ERROR STARTING SERVER TASK, CODE error code
ISU1507I
ISU1516I
           END OF SOCKETS-OVER-SNA MESSAGE GROUP
```

# **ISU1500I**

jobname is the name of the job used to start sockets-over-SNA.

applid is the name of the application identifier used to open the sockets-over-SNA ACB. **UNKNOWN** is displayed if the application identifier is not known.

...

### ISU1507I

error\_type indicates the type of error and can be one of the following:

. ... .. .

| CRITICAL SECTION   | Error initializing critical section data structures |
|--------------------|-----------------------------------------------------|
| FAST TIMEOUT       | Error creating a fast timeout task                  |
| LOOPBACK INTERFACE | Error creating a loopback interface input task      |
| NON-BLOCK POST     | Error creating an asynchronous APL posting task     |
| OPEN ENDPOINT      | Error opening an endpoint for initialization task   |
| RECEIVE DATA       | Error creating a receive data task                  |
| RECEIVE FMH5       | Error creating a receive FMH5                       |
| SLOW TIMEOUT       | Error creating a slow timeout task                  |

THREAD KEY

Error creating a server-specific information key

error\_code provides additional information on the cause of the error.

If error\_type is CRITICAL SECTION, error\_code can be one of the following:

- 11 The system lacked the resources to initialize the critical section. The system-imposed limit was exceeded.
- 12 There was insufficient memory to initialize another mutex.

If error\_type is OPEN ENDPOINT, error\_code can be one of the following:

- An unexpected error occurred.
- -2 The endpoint is already defined to the group.
- -9 An attempt was made to open an endpoint for a group that has not been defined.
- -10 A single task attempted to open the same group twice. A single task can only open one endpoint in a group.

If error\_type is THREAD KEY, error\_code can be one of the following:

- There was insufficient memory to create a key.
- 12 An attempt to allocate a key failed.
- 22 An error occurred associating a thread to specific storage.

If error\_type is FAST TIMEOUT, LOOPBACK INTERFACE, NON-BLOCK POST, RECEIVE DATA, RECEIVE FMH5, or SLOW TIMEOUT, error\_code can be one of the following:

- 11 The system lacked the resources to create another thread. The system limit on threads per user was exceeded.
- 12 There was insufficient memory to create the thread.

System Action: Processing continues.

Operator Response: Dump the sockets-over-SNA application. Save the system log and dump for problem determination.

Programmer Response: For storage problems, increase the value for REGION in the JCL. Refer to the MVS/ESA JCL User's Guide for more information.

If you cannot determine the cause of the problem from the output provided, take the following actions:

- If you have access to IBMLink, search for known problems in this area. If no applicable matches are found, report the problem to IBM by using the Electronic Technical Report (ETR) option on
- If you do not have access to IBMLink, report the problem to the IBM software support center.

#### ISU1508I **UNABLE TO ALLOCATE STORAGE**

Explanation: This message is part of a group of messages that sockets-over-SNA issues when it is unable to allocate sockets-over-SNA private storage. A complete description of the message group follows:

ISU1500I SOCKETS-OVER-SNA JOB: jobname APPLID: applid

ISU1508I UNABLE TO ALLOCATE STORAGE

ISU1516I END OF SOCKETS-OVER-SNA MESSAGE GROUP

#### ISU1500I

jobname is the name of the job used to start sockets-over-SNA.

applid is the name of the application identifier used to open the sockets-over-SNA ACB. **UNKNOWN** is displayed if the application identifier is not known.

System Action: Processing continues.

Operator Response: Dump the sockets-over-SNA application. Save the system log and dump for problem determination.

Programmer Response: Increase the value for REGION in the JCL. Refer to the MVS/ESA JCL User's Guide for more information.

If the problem persists and you cannot determine the cause of the problem from the output provided, take the following actions:

- If you have access to IBMLink, search for known problems in this area. If no applicable matches are found, report the problem to IBM by using the Electronic Technical Report (ETR) option on IBMLink.
- If you do not have access to IBMLink, report the problem to the IBM software support center.

#### ISU1509I **UNABLE TO DISCONNECT FROM jobname**

**Explanation:** This message is part of a group of messages that sockets-over-SNA issues when an error occurs while disconnecting from a sockets-over-SNA user. A complete description of the message group follows.

```
ISU1500I
          SOCKETS-OVER-SNA JOB: jobname APPLID: applid
ISU1509I
           UNABLE TO DISCONNECT FROM jobname
ISU1516I
           END OF SOCKETS-OVER-SNA MESSAGE GROUP
```

#### **ISU1500I**

jobname is the name of the job used to start sockets-over-SNA.

applid is the name of the application identifier used to open the sockets-over-SNA ACB. **UNKNOWN** is displayed if the application identifier is not known.

#### ISU1509I

jobname is either the TSO user identifier or the job which started the socket application.

**System Action:** Processing continues.

Operator Response: Dump the sockets-over-SNA application. Save the system log and dump for problem determination.

Programmer Response: If you cannot determine the cause of the problem from the output provided, take the following actions:

- If you have access to IBMLink, search for known problems in this area. If no applicable matches are found, report the problem to IBM by using the Electronic Technical Report (ETR) option on IBMLink.
- If you do not have access to IBMLink, report the problem to the IBM software support center.

#### ISU1510I ERROR ENDING SERVER TASK, CODE error\_code

Explanation: This message is part of a group of messages that sockets-over-SNA issues when it receives a return code indicating that an error occurred during a thread detach. A complete description of the message group follows.

```
ISU1500I
           SOCKETS-OVER-SNA JOB: jobname APPLID: applid
ISU1510I
           ERROR ENDING SERVER TASK, CODE error code
ISU1516I
           END OF SOCKETS-OVER-SNA MESSAGE GROUP
```

#### ISU1500i

jobname is the name of the job used to start sockets-over-SNA.

applid is the name of the application identifier used to open the sockets-over-SNA ACB. **UNKNOWN** is displayed if the application identifier is not known.

# **ISU1510**I

error code is the return code. Possible values are:

- 3 The value specified for the thread does not exist.
- 22 The value specified for the thread is not valid.

**System Action:** Processing continues.

Operator Response: Dump the sockets-over-SNA application. Save the system log and dump for problem determination.

Programmer Response: If you cannot determine the cause of the problem from the output provided, take the following actions:

- If you have access to IBMLink, search for known problems in this area. If no applicable matches are found, report the problem to IBM by using the Electronic Technical Report (ETR) option on IBMLink.
- If you do not have access to IBMLink, report the problem to the IBM software support center.

#### ISU15111 SOCKETS-OVER-SNA jobname SHUTDOWN INITIATED

Explanation: Sockets-over-SNA issues this message when it has begun termination.

jobname is the name of the job used to start sockets-over-SNA.

System Action: Processing continues.

Operator Response: None. Programmer Response: None.

#### **ISU1512I** parameter\_name IS SET TO value

Explanation: This message is part of a group of messages that sockets-over-SNA issues when it encounters an ENVVAR parameter with a value that is not valid. See the explanation of message ISU1502I for a complete description of the group.

#### ISU1513I SOCKETS-OVER-SNA jobname SHUTDOWN COMPLETE

**Explanation:** Sockets-over-SNA issues this message when it has been terminated.

jobname is the name of the job used to start sockets-over-SNA.

System Action: Processing continues.

Operator Response: None. Programmer Response: None.

#### ISU1514I error\_type INITIALIZATION ERROR, CODE error\_code

Explanation: This message is part of a group of messages that sockets-over-SNA issues when an error occurs during initialization. A complete description of the message group follows.

ISU1500I SOCKETS-OVER-SNA JOB: jobname APPLID: applid ISU1514I error type INITIALIZATION ERROR, CODE error\_code · ISU1516I END OF SOCKETS-OVER-SNA MESSAGE GROUP

#### **ISU1500I**

jobname is the name of the job used to start sockets-over-SNA.

applid is the name of the identifier used to open the sockets-over-SNA ACB. UNKNOWN is displayed if the application identifier is not known.

# **ISU1514I**

error\_type is the type of error and can be one of the following:

**CELL POOL** Error creating and/or initializing a 32-byte, internally-used storage area

called the cell pool.

**CONDITION TABLE** Error initializing the sockets-over-SNA condition table.

**CRITICAL SECTION** Error initializing critical section data structures **EMSG QUEUE** Error creating the partner message queue.

**ENV INIT** Error initializing the sockets-over-SNA environment data.

**EXEC ATTACH** Error attaching executor tasks. **FAST TIMEOUT** Error creating a fast timeout task **GMUTEX** Error creating the global mutex.

**GMUTEX ATTRIBUTE** Error creating the global attribute mutex. **HEAP INIT** Error initializing the sockets-over-SNA heap. ISU1 The IPC subsystem verification has failed.

ISU2 The DCE subsystem verification has failed.

JOIN CONDITION Error creating the join condition attribute.

LOOPBACK INTERFACE Error creating a loopback interface input task

MAIN START Error starting the main server.

MAIN TCB Error initializing the main task.

NON-BLOCK POST Error creating an asynchronous APL posting task
OPEN ENDPOINT Error opening an endpoint for initialization task

RECEIVE DATA Error creating a receive data task
RECEIVE FMH5 Error creating a receive FMH5
SERVER START Error starting the local server.

SIGNAL TASK
SLOW TIMEOUT
SMSG QUEUE
SMUTEX
Error initializing the signal server task.
Error creating a slow timeout task
Error creating the server message queue.
Error initializing the system parameter mutex.

SOCKET TASK Error initializing the socket task.

SYSTEM PARM Error initializing the sockets-over-SNA parameter area.

TASK TABLE Error initializing the sockets-over-SNA task table.

THREAD KEY Error creating a server-specific information key

error\_code provides additional information on the cause of the error.

If error\_type is CRITICAL SECTION, error\_code can be one of the following:

- 11 The system lacked the resources to initialize the critical section. The system-imposed limit was exceeded.
- 12 There was insufficient memory to initialize another mutex.

If error\_type is OPEN ENDPOINT, error\_code can be one of the following:

- -1 An unexpected error.
- -2 The endpoint is already defined to the group.
- -9 An attempt was made to open an endpoint for a group that has not been defined.
- -10 A single task attempted to open the same group twice. A single task can only open one endpoint in a group.

If error\_type is THREAD KEY, error\_code can be one of the following:

- 11 There was insufficient memory to create a key.
- 12 An attempt to allocate a key failed.

If *error\_type* is **FAST TIMEOUT**, **LOOPBACK INTERFACE**, **NON-BLOCK POST**, **RECEIVE DATA**, **RECEIVE FMH5**, or **SLOW TIMEOUT**, *error\_code* can be one of the following:

- 11 The system lacked the resources to create another thread. The system limit on threads per user was exceeded.
- 12 There was insufficient memory to create the thread.

For other values for error\_type, error\_code is 0.

System Action: Processing continues.

**Operator Response:** Dump the sockets-over-SNA application. Save the system log and dump for problem determination.

**Programmer Response:** If *error\_type* is **ISU1** or **ISU2**, refer to the *VTAM AnyNet Feature for V4R2:* Guide to Sockets over SNA for more information on sockets-over-SNA subsystems.

For storage problems, increase the value for REGION in the JCL. Refer to the MVS/ESA JCL User's Guide for more information.

If storage problems persist or if you cannot determine the cause of the problem from the output provided, take the following actions:

- If you have access to IBMLink, search for known problems in this area. If no applicable matches
  are found, report the problem to IBM by using the Electronic Technical Report (ETR) option on
  IBMLink.
- · If you do not have access to IBMLink, report the problem to the IBM software support center.

### **ISU1515I**

jobname1 DISCONNECTED FROM jobname2

**Explanation:** Sockets-over-SNA issues this message when it has been disconnected from a sockets-over-SNA user.

jobname1 is the name of the job used to start sockets-over-SNA.

jobname2 is either the TSO user identifier or the job which started the socket application.

System Action: Processing continues.

Operator Response: None.

Programmer Response: None.

#### ISU1516I

### **END OF SOCKETS-OVER-SNA MESSAGE GROUP**

**Explanation:** This message marks the end of a sockets-over-SNA message group. See previous messages in the group for more information.

System Action: Processing continues.

Operator Response: None.

Programmer Response: None.

#### ISU1517I

### UNABLE TO MAP IP ADDRESS ip\_address TO LU

**Explanation:** Sockets-over-SNA issues this message when it is unable to map an IP address to an LU name.

- This message is issued as a single line message when a connect request or datagram from a partner is received.
- This message is part of a message group when it is issued during sockets-over-SNA configuration
  of the SNA0 interface, and the configuration of the SNA0 interface fails. See the explanation of
  message ISU1519I for a complete description of the group.

System Action: Processing continues.

- If this message is issued as a single line message, the incoming connect request or datagram is discarded.
- If this message is issued as part of a message group, the configuration of the SNA0 interface fails.

Operator Response: Save the system log for problem determination.

# **Programmer Response:**

If this message is issued as a single line message, the machine with ip\_address is attempting to
communicate with the local machine, but the local machine has no entry in its IP to LU mapping
table which matches ip\_address.

Use the SXMAP utility to update the IP to LU mapping table to contain a mapping for ip\_address.

 If this message is issued as part of a message group, the IP to LU mapping table does not contain any entry which matches ip\_address.

Use the SXMAP utility to update the IP to LU mapping table to contain a mapping for *ip\_address* and issue the IFCONFIG command.

#### ISU1518I SKI

# SKIPPING ENVVAR LINE linenum: reason

**Explanation:** This message is part of a group of messages that sockets-over-SNA issues when an error is detected on an ENVVAR configuration statement. A complete description of the message group follows:

ISU1500I SOCKETS-OVER-SNA JOBNAME: jobname APPLID: applid ISU1518I SKIPPING ENVVAR LINE linenum: reason

ISU1516I END OF SOCKETS-OVER-SNA MESSAGE GROUP

### **ISU1500I**

jobname is the name of the job used to start sockets-over-SNA.

applid is the name of the identifier used to open the sockets-over-SNA ACB. **UNKNOWN** is displayed if the application identifier is not known.

### ISU1518I

This message is repeated for every line that contains an error.

*linenum* is the number of the line where the error occurred in the ENVVAR configuration file. *reason* indicates the reason for the error and can be one of the following.

### **LINE LONGER THAN 255 CHARACTERS**

The ENVVAR statement has too many characters. Each statement is limited to 255 characters.

#### **INCORRECT FORMAT**

The ENVVAR statement is not in the correct format. The correct format is *variable* = *value*, with any number of leading and trailing blanks around *variable* and *value*.

### STORAGE SHORTAGE

A storage shortage was detected while processing the ENVVAR statement.

**System Action:** The ENVVAR statement with line number *linenum* is skipped, and sockets-over-SNA is initialized using the default values for the skipped ENVVAR statement. If *reason* is **STORAGE SHORTAGE**, and storage does not become available, other messages will be displayed.

Operator Response: Save the system log for problem determination.

### **Programmer Response:**

# • LINE LONGER THAN 255 CHARACTERS or INCORRECT FORMAT:

Default values have been used for the skipped ENVVAR statements. If you want to redefine any of the variables, you must deactivate sockets-over-SNA, correct the ENVVAR statement in error, then reactivate sockets-over-SNA.

### STORAGE SHORTAGE

Increase storage as required. For information on run-time storage, see the *C/370 Programming Guide*.

### ISU1519I ERROR CONFIGURING SNA0 INTERFACE

**Explanation:** This message is part of a group of messages that sockets-over-SNA issues when the sockets-over-SNA configuration of the SNA0 interface fails. Possible message groups follow.

```
ISU1500I SOCKETS-OVER-SNA JOB: jobname APPLID: applid
ISU1519I ERROR CONFIGURING SNAO INTERFACE
ISU1520I VTAM macroname MACRO FAILED
ISU1521I REGISTER regnum = regval
[ISU1525I RTNCD = rtncd FDB2 = fdb2]
[ISU1526I SSENSEI = ssensei SSENSMI = ssensmi]
[ISU1523I ACB ERROR FIELD = acberflg]
ISU1516I END OF SOCKETS-OVER-SNA MESSAGE GROUP
ISU1500I SOCKETS-OVER-SNA JOB: jobname APPLID: applid
ISU1519I ERROR CONFIGURING SNAO INTERFACE
ISU1522I MVS LOAD MACRO FAILED FOR MODULE modulename
ISU1521I REGISTER regnum = regval
ISU1516I END OF SOCKETS-OVER-SNA MESSAGE GROUP
ISU1500I SOCKETS-OVER-SNA JOB: jobname APPLID: applid
ISU1519I ERROR CONFIGURING SNAO INTERFACE
ISU1517I UNABLE TO MAP IP ADDRESS ip address TO LU
ISU1516I END OF SOCKETS-OVER-SNA MESSAGE GROUP
```

#### **ISU1500I**

jobname is the name of the job used to start sockets-over-SNA.

applid is the name of the application identifier used to open the sockets-over-SNA ACB. **UNKNOWN** is displayed if the application identifier is not known.

### **ISU1517I**

This message indicates that the IP to LU mapping table does not contain any entry that matches the IP address contained in the message.

ip\_address is the IP address. It is in dotted notation in the format 123.456.789.012.

#### **ISU1520I**

The SNA0 interface configuration failed because the macro indicated by macroname completed with a nonzero return code.

macroname is the name of the macro that failed. Possible values are MODCB, OPEN, and SETLOGON.

If MODCB fails, ISU1523I, ISU1525I, and ISU1526I are not displayed.

If OPEN fails, ISU1523I is displayed.

If SETLOGON fails, ISU1525I and ISU1526I are displayed.

### ISU1521I

This message is displayed when the contents of the register regnum are significant for problem determination. It may be repeated until all of the necessary register information is displayed.

regnum identifies the register.

regval is the value for the register.

#### **ISU1522I**

The SNA0 interface configuration failed because the LOAD macro completed with a nonzero return code.

modulename is the name of the load module for which the load failed.

# ISU1523I

The SNA0 interface configuration failed while trying to open the sockets-over-SNA ACB.

acberflg is the ERROR field of the ACB. It is a hexadecimal value returned by the OPEN macroinstruction and indicates the specific nature of the error encountered.

### ISU1525I

This message is issued when a nonzero return code is received while executing an RPL-based macro.

rtncd is the value returned in the RPLRTNCD field of the RPL by the failing macro.

fdb2 is the value returned in the RPLFDB2 field of the RPL by the failing macro.

### ISU1526I

This message is issued when a nonzero return code is received while executing an RPL-based macro.

ssensei is the value returned in the RPLSSEI field of the RPL by the failing macro.

ssensmi is the value returned in the RPLSSMI field of the RPL by the failing macro.

System Action: Processing continues; however, configuration of the SNA0 interface fails.

Operator Response: Save the system log for problem determination.

### **Programmer Response:**

- If ISU1517I is issued, use the SXMAP utility to update the IP to LU mapping table to contain a mapping for the IP address, and issue the IFCONFIG command.
- If ISU1520I is issued, correct the problem, and issue the ISTSKIFC program to configure the SNA0 interface again. See "ACB OPEN and CLOSE Macroinstruction Error Fields" on page 15-2 for more information on OPEN ACB macroinstruction error fields. See "RPL RTNCD and FDB2 Return Code Combinations" on page 15-6 for more information on RTNCD and FDB2 return codes. See "SNA Sense Field Values for RPL-Based Macroinstructions" on page 16-105 for more information on SNA sense field values for SSENSEI and SSENSMI. See VTAM Programming for information on interpreting values for registers.
- If ISU1522I is issued, correct the problem, and issue the ISTSKIFC program to configure the SNA0 interface again. See the appropriate MVS document for more information on interpreting the register values for MVS LOAD macro failures.

If you cannot determine the cause of the problem from the output provided, take the following actions:

- If you have access to IBMLink, search for known problems in this area. If no applicable matches are found, report the problem to IBM by using the Electronic Technical Report (ETR) option on IBMLink.
- If you do not have access to IBMLink, report the problem to the IBM software support center.

#### ISU15201 VTAM macroname MACRO FAILED

Explanation: This message is part of a group of messages that sockets-over-SNA issues in the following situations:

- When the sockets-over-SNA configuration of the SNA0 interface fails because the macro indicated by macroname completed with a nonzero return code. See message ISU1519I for a complete description of this message group.
- When sockets-over-SNA is shutting down, and the VTAM CLOSE macro has completed with a nonzero return code. A complete description of the message group follows.

```
ISU1500I SOCKETS-OVER-SNA JOB: jobname APPLID: applid
ISU1520I VTAM CLOSE MACRO FAILED
ISU1521I REGISTER regnum = regval
ISU1523I ACB ERROR FIELD = acberflq
ISU1516I END OF SOCKETS-OVER-SNA MESSAGE GROUP
```

### **ISU1500I**

jobname is the name of the job used to start sockets-over-SNA.

applid is the application identifier used to open the sockets-over-SNA ACB. UNKNOWN is displayed if the application identifier is not known.

#### ISU15211

This message is displayed when the contents of register regnum are significant for problem determination. It may be repeated until all of the necessary register information is displayed.

regnum identifies the register.

regval is the value for the register.

### **ISU1523I**

acberflg is the ERROR field of the ACB. It is a hexadecimal value returned by the CLOSE macroinstruction and indicates the specific nature of the error encountered.

System Action: If ISU1519I is issued, processing continues; however, configuration of the SNA0 interface fails. If ISU1519I is not issued, sockets-over-SNA continues to shut down.

Operator Response: Save the system log for problem determination.

Programmer Response: See "ACB OPEN and CLOSE Macroinstruction Error Fields" on page 15-2 for more information on the CLOSE ACB macroinstruction error fields. See VTAM Programming to interpret the values for the registers.

If you cannot determine the cause of the problem from the output provided, take the following actions:

- If you have access to IBMLink, search for known problems in this area. If no applicable matches are found, report the problem to IBM by using the Electronic Technical Report (ETR) option on IBMLink.
- If you do not have access to IBMLink, report the problem to the IBM software support center.

#### ISU1521I REGISTER regnum = regval

Explanation: Sockets-over-SNA issues this message as part of a group when sockets-over-SNA processing fails, and the contents of the register named by regnum are significant for problem determination. See the explanation of messages ISU1519I, ISU1520I or ISU1532I for a complete description of the message group.

#### MVS LOAD MACRO FAILED FOR MODULE modulename **ISU1522I**

Explanation: Sockets-over-SNA issues this message as part of a group when the sockets-over-SNA load fails because the LOAD macro completed with a nonzero return code. See the explanation of message ISU1519I for a complete description of this message group.

#### ISU1523I ACB ERROR FIELD = acberflg

**Explanation:** This message is part of a group of messages that sockets-over-SNA issues in the following situations:

- When the sockets-over-SNA configuration of the SNA0 interface fails while trying to open the sockets-over-SNA ACB. See the explanation of message ISU1519I for a description of this message group.
- When sockets-over-SNA is shutting down and the VTAM CLOSE macro has completed with a nonzero return code. See the explanation of message ISU1520I for a description of this message group.

#### ISU1524I CONVERSATION = conversation\_id

Explanation: This message is part of a group of messages that sockets-over-SNA issues when it issues an APPCCMD which fails. See the explanation of message ISU1532I for a description of this message group.

#### ISU1525I RTNCD = rtncd FDB2 = fdb2

Explanation: This message is part of a group of messages that sockets-over-SNA issues when it receives a nonzero return code while executing the SETLOGON macro or when sockets-over-SNA issues an APPCCMD which fails. See the explanation of messages ISU1519I or ISU1532I for a complete description of the message group.

#### ISU1526I SSENSEI = ssensei SSENSMI = ssensmi

Explanation: This message is part of a group of messages that sockets-over-SNA issues when the sockets-over-SNA configuration of the SNA0 interface fails while executing the SETLOGON macro. See the explanation of message ISU1519I for a description of this message group.

#### ISU1527I COULD NOT ALLOCATE byte\_num BYTES OF STORAGE

**Explanation:** This message is part of a group of messages that sockets-over-SNA issues when byte\_num storage could not be allocated by the C run-time routine, MALLOC, for sockets-over-SNA send data processing. The complete message group is as follows.

ISU1500I SOCKETS-OVER-SNA JOB: jobname APPLID: applid ISU1527I COULD NOT ALLOCATE byte num BYTES OF STORAGE ISU1528I CONVERSATION conversation id NOT USABLE FOR SEND PROCESSING ISU1516I END OF SOCKETS-OVER-SNA MESSAGE GROUP

### ISU1500I

jobname is the name of the job used to start sockets-over-SNA.

applid is the name of the application identifier used to open the sockets-over-SNA ACB. **UNKNOWN** is displayed if the application identifier is not known.

# **ISU1527I**

byte\_num is the decimal number of bytes of storage that could not be allocated for sockets-over-SNA send data processing.

# ISU1528I

conversation\_id is the VTAM conversation identifier assigned to the conversation. It is the RPL6 field, RPL6CID, and may be used to correlate traces and dumps with this message. Refer to VTAM Programming for LU 6.2 for more information regarding the conversation identifier RPL6CID.

System Action: The conversation associated with the send is deallocated. Subsequent attempts to send data on the socket associated with the conversation will fail. Receive processing for the associated socket continues.

Operator Response: Save the system log for problem determination.

Programmer Response: The socket application should be prepared to take appropriate recovery action when send requests fail. Send processing for this socket will not resume unless the socket is closed and then opened again. The underlying cause of this failure can be corrected by increasing the run-time storage available to sockets-over-SNA. Refer to the IBM C/370 Programming Guide for information on increasing the run time storage available to sockets-over-SNA. You may also need to increase the value for REGION in the JCL. Refer to the MVS/ESA JCL User's Guide for more information.

#### ISU1528I

# CONVERSATION conversation\_id NOT USABLE FOR SEND PROCESSING

Explanation: This message is part of a group of messages that sockets-over-SNA issues when an error occurs while sending data on a sockets-over-SNA conversation. See the explanation of message ISU1527I for a description of this message group.

#### ISU1529I

#### PARTNER LU = luname LOGMODE = modename

Explanation: This message is part of a group of messages that sockets-over-SNA issues when it detects the loss of a session using the LU-mode table pair given by luname and modename. If the session loss is abnormal, this message will be followed by another message containing additional information regarding the session loss.

This message can be part of the ISU1554I message group. See the description of message ISU1554I for more information.

This message can also be the first of a group of messages. A complete description of the message group follows.

ISU1538I SOCKETS-OVER-SNA MESSAGE GROUP: jobname ISU1529I PARTNER LU = luname LOGMODE = modename ISU1530I SENSE = sense DEACTIVATION REASON = reason DEACTIVATION TYPE = type ISU1531I ISU1516I END OF SOCKETS-OVER-SNA MESSAGE GROUP

#### ISU1538I

jobname is the name of the job used to start sockets-over-SNA.

#### ISU1529I

luname is the name of the partner LU with whom the session was lost. It is displayed as a network-qualified name in the form netid.name.

modename is the LOGMODE name.

#### **ISU1530I**

If the session loss was abnormal, this message gives additional information on the cause.

sense is the RPL6SNSI value from the RPL6 associated with the session loss.

#### ISU1531I

reason is the RPL6DERC value from the RPL6 associated with the session loss. RPL6DERC is also called the deactivation reason.

type is the RPL6DETP value from the RPL6 associated with the session loss. RPL6DETP is also called the deactivation type.

System Action: Processing continues.

**Operator Response:** Save the system log for problem determination.

Programmer Response: Refer to VTAM Programming for LU 6.2 for information regarding APPC LU-mode session pairs and interpretation of the sense data, deactivation reason, and deactivation type.

#### ISU1530I

### SENSE = sense

Explanation: This message is part of a group of messages that sockets-over-SNA issues when it detects the loss of a session. sense is the RPL6SNSI value from the RPL6 associated with the session loss. See the explanation of message ISU1529I for a complete description of the message group.

# ISU15311

# **DEACTIVATION REASON = reason DEACTIVATION TYPE = type**

Explanation: This message is part of a group of messages that sockets-over-SNA issues when it detects the loss of a session. See the explanation of message ISU1529I for a description of this message group.

# ISU1532I APPCCMD ERROR REQUEST = request\_type STAGE = stage

**Explanation:** This message is part of a group of messages that sockets-over-SNA issues when it issues an APPCCMD which fails. A complete description of the message group follows.

```
ISU1500I SOCKETS-OVER-SNA JOB: jobname APPLID: applid ISU1532I APPCCMD ERROR REQUEST = request_type STAGE = stage ISU1521I REGISTER regnum = regval ::
ISU1525I RTNCD = rtncd FDB2 = fdb2
ISU1533I RCPRI = rcpri RCSEC = rcsec
ISU1524I CONVERSATION = conversation_id
ISU1516I END OF SOCKETS-OVER-SNA MESSAGE GROUP
```

### ISU1500I

jobname is the name of the job used to start sockets-over-SNA.

applid is the name of the application identifier used to open the sockets-over-SNA ACB. **UNKNOWN** is displayed if the application identifier is not known.

### **ISU1532I**

request\_type indicates what type of APPCCMD request failed. Possible values are:

ALLOC CONTROL=ALLOC,QUALIFY=ALLOCD

CNOS CONTROL=OPRCNTL, QUALIFY=CNOS

**DEALLOC CONTROL=DEALLOC, QUALIFY=FLUSH** 

DISPLAY CONTROL=OPRCNTL, QUALIFY=DISPLAY

RCVFMH5 CONTROL=RCVFMH5

RECEIVE CONTROL=RECEIVE

RESET CONTROL=RESETRCV

SEND CONTROL=SEND, QUALIFY=DATAFLU, OPTCD=SYN

SENDASY CONTROL=SEND, QUALIFY=DATAFLU, OPTCD=ASY

stage is the stage of execution at which the APPCCMD failed, either ACCEPTANCE or COMPLETION.

# ISU1521I

This message may be repeated until all of the necessary register information is displayed.

regnum identifies the register.

regval is the value for the register.

### **ISU1525**I

rtncd is the value returned in the RPLRTNCD field of RPL by the failing macro.

fdb2 is the value returned in the RPLFDB2 field of RPL by the failing macro.

# ISU1533I

rcpri is the value returned by the APPCCMD in the RPL6RCPR field of the RPL6.

rcsec is the value returned by the APPCCMD in the RPL6RCSC field of the RPL6.

Refer to VTAM Programming for LU 6.2 for information regarding the interpretation of the RPL6RCPR and RPL6RCSC values.

# **ISU1524I**

conversation\_id identifies the conversation.

System Action: System action varies according to which APPCCMD fails.

ALLOC, CNOS, DISPLAY The socket application connect request is posted complete with a failing

return code, such as ECONNABORT.

**RCVFMH5** 

Processing continues.

RECEIVE

Processing continues.

SEND

The conversation associated with the failing APPCCMD is deallocated. Data queued for the associated socket may be lost. The error is propagated to the socket associated with the failing APPCCMD as a return code of ECONNABORT on the send request. Receive

processing for the socket continues.

**DEALLOC** 

Processing continues.

RESET

Processing continues. However, performance and storage utilization by sockets-over-SNA may be adversely impacted. The associated socket

may not be able to receive data.

**SENDASY** 

The conversation associated with the send is deallocated. Data gueued for the associated socket may be lost. Subsequent send requests by the socket application for the socket associated with the send will fail.

Receive processing for the socket continues.

Operator Response: Save the system log for problem determination. Provide the VTAM internal

## **Programmer Response:**

The socket application should be prepared to handle failing return codes. In general, when a conversation is deallocated, the socket is not usable for send processing until it has been closed and then opened.

Action depends upon which APPCCMD fails.

ALLOC, CNOS, DISPLAY The socket application should be prepared to take recovery action when

failing return codes are propagated to the associated socket.

**RCVFMH5** Use the system log and return code values to assist you in solving the

problem. If you still cannot solve the problem, contact the IBM software

support center.

RECEIVE Use the system log and return code values to assist you in solving the

problem. If you still cannot solve the problem, contact the IBM software

support center.

SEND The socket application should be prepared to take recovery action when

failing return codes are propagated to the associated socket.

**DEALLOC** Use the system log and return code values to assist you in solving the

problem. If you still cannot solve the problem, contact the IBM software

support center.

RESET Use the system log and return code values to assist you in solving the

problem. If you still cannot solve the problem, contact the IBM software

support center.

**SENDASY** The socket application should be prepared to take recovery action when

failing return codes are propagated to the associated socket.

Refer to VTAM Programming for LU 6.2 for information regarding APPCCMD acceptance and completion stage error reporting. Refer to other messages in the group for more information regarding the error. Refer to VTAM Programming for LU 6.2 for information regarding the interpretation of the register values, RPL and RPL6 fields. The VTAM Internal Trace APPC option can provide information about the failing APPCCMD as well.

## ISU1533I RCPRI = rcpri RCSEC = rcsec

**Explanation:** This message is part of a group of messages that sockets-over-SNA issues when it issues an APPCCMD which completes with a nonzero return code. See the explanation of message ISU1532I for a description of this message group.

# ISU1534I INCONSISTENCY IN MAPPING IP ADDRESS ip\_address TO LU

**Explanation:** This message is part of a group of messages that sockets-over-SNA issues when it is able to map an IP address to an LU name, but the mapped LU name is not the expected LU name. Possible message groups follow.

```
ISU1500I SOCKETS-OVER-SNA JOB: jobname APPLID: applid ISU1534I INCONSISTENCY IN MAPPING IP ADDRESS ip_address TO LU ISU1535I SOURCE LU source_lu - MAPPED LU mapped_lu ISU1516I END OF SOCKETS-OVER-SNA MESSAGE GROUP
```

### ISU1500I

jobname is the name of the job used to start sockets-over-SNA.

applid is the name of the identifier used to open the sockets-over-SNA ACB. **UNKNOWN** is displayed if the application identifier is not known.

### **ISU1534I**

ip\_address is the IP address. It is in the dotted decimal notation form 123.456.789.012.

### ISU1535I

source\_lu is the LU name that is expected. It is the name of the LU that sent the incoming connect request or datagram that caused the message group to be generated. It is displayed as a network-qualified name in the form *netid.name*.

mapped\_lu is the LU name which is determined from the incoming IP address ip\_address. This is the LU to which the local machine maps the incoming IP address, based on the contents of the IP to LU mapping table. It is displayed as a network-qualified name in the form netid.name.

System Action: The connect request or datagram is discarded.

**Operator Response:** Dump the sockets-over-SNA application. Save the system log and dump for problem determination.

**Programmer Response:** This message indicates that the IP to LU mapping tables on the local and remote sockets-over-SNA machines are inconsistent. Use the SXMAP utility to ensure that the following are correct on both machines:

- · The IP addresses contained in the mapping tables.
- · The subnet masks for each IP address.
- The LU template for each IP address.

Use the SXMAP utility to correct any errors found in the IP to LU mapping tables.

# ISU1535I SOURCE LU source\_lu - MAPPED LU mapped\_lu

**Explanation:** This message is part of a group of messages that sockets-over-SNA issues when it is able to map an IP address to an LU name, but the mapped LU name is not the expected LU name. See the explanation of message ISU1534I for a description of this message group.

## ISU1536I

### modulename SUBSYSTEM INITIALIZATION FAILED

Explanation: This message is issued when an abend has occurred in one of the sockets-over-SNA subsystems during initialization. MVS will continue to initial program load (IPL).

modulename is the name of the module used to start the sockets-over-SNA subsystem. It can be either ISTSKPEV or ISTSKISI.

System Action: Processing continues.

Operator Response: Dump the sockets-over-SNA application. Save the system log and dump for problem determination.

Programmer Response: If you cannot determine the cause of the problem from the output provided, take the following actions:

- · If you have access to IBMLink, search for known problems in this area. If no applicable matches are found, report the problem to IBM by using the Electronic Technical Report (ETR) option on IBMLink.
- If you do not have access to IBMLink, report the problem to the IBM software support center.

### ISU1537I

### modulename SUBSYSTEM INITIALIZATION COMPLETE

Explanation: Sockets-over-SNA issues this message when its subsystem has successfully completed initialization.

modulename is the name of the module used to start the sockets-over-SNA subsystem. It can be ISTSKPEV or ISTSKISI.

System Action: Processing continues.

Operator Response: None. Programmer Response: None.

# **ISU1538I**

### SOCKETS-OVER-SNA MESSAGE GROUP: jobname

**Explanation:** Sockets-over-SNA issues this message as a header for certain message groups.

jobname is the name of the job used to start sockets-over-SNA.

System Action: Processing continues.

Operator Response: None. Programmer Response: None.

## **ISU1540**I

### **ESTAE MACRO FAILED IN RESOURCE MANAGER**

Explanation: Sockets-over-SNA issues this message when the ESTAE macro fails with a nonzero return code.

System Action: Processing continues.

Operator Response: Dump the sockets-over-SNA application. Save the system log and dump for problem determination.

Programmer Response: If you cannot determine the cause of the problem from the output provided, take the following actions:

- If you have access to IBMLink, search for known problems in this area. If no applicable matches are found, report the problem to IBM by using the Electronic Technical Report (ETR) option on IBMLink.
- If you do not have access to IBMLink, report the problem to the IBM software support center.

#### ISU1541I RESOURCE MANAGER IS UNABLE TO RECOVER TASKS

Explanation: Sockets-over-SNA issues this message when it detects an error in the list of control blocks representing sockets-over-SNA users.

System Action: Processing continues.

Operator Response: Dump the sockets-over-SNA application. Save the system log and dump for problem determination.

Programmer Response: If you cannot determine the cause of the problem from the output provided, take the following actions:

- If you have access to IBMLink, search for known problems in this area. If no applicable matches are found, report the problem to IBM by using the Electronic Technical Report (ETR) option on IBMLink.
- If you do not have access to IBMLink, report the problem to the IBM software support center.

#### ISU1542I **UNABLE TO OBTAIN STORAGE FOR TRACE TABLE**

Explanation: This message is part of a group of messages that sockets-over-SNA issues when there is insufficient storage for the trace table. A complete description of the message group follows.

ISU1538I SOCKETS-OVER-SNA MESSAGE GROUP: jobname ISU1542I UNABLE TO OBTAIN STORAGE FOR TRACE TABLE ISU1516I END OF SOCKETS-OVER-SNA MESSAGE GROUP

jobname is the name of the job used to start sockets-over-SNA.

System Action: Processing continues.

Operator Response: Dump the sockets-over-SNA application. Save the system log and dump for problem determination.

Programmer Response: In order to increase the LSQA, you may need to decrease the value for REGION in the JCL. Refer to the MVS/ESA JCL User's Guide for more information. If the trace is needed, you may have to deactivate sockets-over-SNA, then reactivate it again.

#### ISU1543I **COMPONENT TRACE ACTIVATION FAILED**

Explanation: This message is part of a group of messages that sockets-over-SNA issues when the CTRACE macro fails. A complete description of the message group follows.

ISU1538I SOCKETS-OVER-SNA MESSAGE GROUP: jobname ISU1543I COMPONENT TRACE ACTIVATION FAILED END OF SOCKETS-OVER-SNA MESSAGE GROUP ISU1516I

jobname is the name of the job used to start sockets-over-SNA.

System Action: Processing continues.

Operator Response: Dump the sockets-over-SNA application. Save the system log and dump for problem determination.

Programmer Response: Refer to the appropriate MVS manual for more information on the CTRACE macro.

If you cannot determine the cause of the problem from the output provided, take the following actions:

- · If you have access to IBMLink, search for known problems in this area. If no applicable matches are found, report the problem to IBM by using the Electronic Technical Report (ETR) option on
- · If you do not have access to IBMLink, report the problem to the IBM software support center.

### ISU1544I UNABLE TO CLOSE OR CONNECT, TASK NOT VALID

**Explanation:** This message is part of a group of messages that sockets-over-SNA issues when no valid control block was found for the sockets-over-SNA user specified for the connect or close. A complete description of the message group follows:

ISU1538I SOCKETS-OVER-SNA MESSAGE GROUP: jobname
ISU1544I UNABLE TO CLOSE OR CONNECT, TASK NOT VALID
ISU1516I END OF SOCKETS-OVER-SNA MESSAGE GROUP

jobname is the name of the job used to start sockets-over-SNA.

System Action: Processing continues.

**Operator Response:** Dump the sockets-over-SNA application. Save the system log and dump for problem determination.

**Programmer Response:** If you cannot determine the cause of the problem from the output provided, take the following actions:

- If you have access to IBMLink, search for known problems in this area. If no applicable matches
  are found, report the problem to IBM by using the Electronic Technical Report (ETR) option on
  IBMLink.
- · If you do not have access to IBMLink, report the problem to the IBM software support center.

## ISU1545I UNABLE TO CLOSE SOCKETS-OVER-SNA ADDRESS SPACE

**Explanation:** This message is part of a group of messages that sockets-over-SNA issues when the ALESERV DELETE macro fails while closing the sockets-over-SNA address space. A complete description of the message group follows.

ISU1538I SOCKETS-OVER-SNA MESSAGE GROUP: jobname
ISU1545I UNABLE TO CLOSE SOCKETS-OVER-SNA ADDRESS SPACE
ISU1516I END OF SOCKETS-OVER-SNA MESSAGE GROUP

jobname is the name of the job used to start sockets-over-SNA.

System Action: The system abends and takes an ABEND dump. Message IEA911E is issued.

**Operator Response:** Save the system log and dump for problem determination.

**Programmer Response:** Refer to the appropriate MVS manual for more information on the ALESERV macro.

If you cannot determine the cause of the problem from the output provided, take the following actions:

- If you have access to IBMLink, search for known problems in this area. If no applicable matches are found, report the problem to IBM by using the Electronic Technical Report (ETR) option on IBMLink.
- If you do not have access to IBMLink, report the problem to the IBM software support center.

## ISU1548I SOCKETS-OVER-SNA IS CLOSING

**Explanation:** This message is part of a group of messages that sockets-over-SNA issues when a successful close occurs. A complete description of the message group follows.

ISU1538I SOCKETS-OVER-SNA MESSAGE GROUP: jobname ISU1548I SOCKETS-OVER-SNA IS CLOSING ISU1516I END OF SOCKETS-OVER-SNA MESSAGE GROUP

jobname is the name of the job used to start sockets-over-SNA.

System Action: Processing continues.

Operator Response: None.

Programmer Response: None.

## ISU1550I UNABLE TO CONNECT, TARGET TASK IS NO LONGER ACTIVE

**Explanation:** This message is part of a group of messages that sockets-over-SNA issues when an attempt is made by a socket application to connect to a partner that is not active. A complete description of the message group follows.

ISU1538I SOCKETS-OVER-SNA MESSAGE GROUP: jobname

ISU1550I UNABLE TO CONNECT, TARGET TASK IS NO LONGER ACTIVE

ISU1516I END OF SOCKETS-OVER-SNA MESSAGE GROUP

jobname is the name of the job used to start sockets-over-SNA.

**System Action:** Processing continues.

**Operator Response:** Dump the sockets-over-SNA application. Save the system log and dump for problem determination.

**Programmer Response:** If you cannot determine the cause of the problem from the output provided, take the following actions:

- If you have access to IBMLink, search for known problems in this area. If no applicable matches
  are found, report the problem to IBM by using the Electronic Technical Report (ETR) option on
  IBMLink.
- If you do not have access to IBMLink, report the problem to the IBM software support center.

## ISU1551I UNABLE TO USE CONNECTION, CONNECTION NOT VALID

**Explanation:** This message is part of a group of messages that sockets-over-SNA issues when it has received a request to use the connection, but the connection is not valid. A complete description of the message group follows.

ISU1538I SOCKETS-OVER-SNA MESSAGE GROUP: jobname

ISU1551I UNABLE TO USE CONNECTION, CONNECTION NOT VALID

ISU1516I END OF SOCKETS-OVER-SNA MESSAGE GROUP

jobname is the name of the job used to start sockets-over-SNA.

System Action: Processing continues.

**Operator Response:** Dump the sockets-over-SNA application. Save the system log and dump for problem determination.

**Programmer Response:** If you cannot determine the cause of the problem from the output provided, take the following actions:

- If you have access to IBMLink, search for known problems in this area. If no applicable matches are found, report the problem to IBM by using the Electronic Technical Report (ETR) option on IBMLink.
- If you do not have access to IBMLink, report the problem to the IBM software support center.

## ISU1552I UNABLE TO CLOSE CONNECTION, PARTNER NOT IN CLOSED STATE

**Explanation:** This message is part of a group of messages that sockets-over-SNA issues when a request is made to close a connection but the partner is not in a closed state. A complete description of the message group follows.

ISU1538I SOCKETS-OVER-SNA MESSAGE GROUP: jobname

ISU1552I UNABLE TO CLOSE CONNECTION, PARTNER NOT IN CLOSED STATE

ISU1516I END OF SOCKETS-OVER-SNA MESSAGE GROUP

jobname is the name of the job used to start sockets-over-SNA.

**System Action:** Processing continues.

**Operator Response:** Dump the sockets-over-SNA application. Save the system log and dump for problem determination.

**Programmer Response:** If you cannot determine the cause of the problem from the output provided, take the following actions:

- · If you have access to IBMLink, search for known problems in this area. If no applicable matches are found, report the problem to IBM by using the Electronic Technical Report (ETR) option on IBMLink.
- If you do not have access to IBMLink, report the problem to the IBM software support center.

#### ISU1554I SESSION LIMIT OF session limit EXCEEDED

Explanation: This message is part of a group of messages that sockets-over-SNA issues when an attempt is made to allocate a conversation that would cause sockets over SNA to exceed the maximum number of sessions allowed with a remote sockets over SNA. A complete description of the message group follows.

```
ISU1500I SOCKETS-OVER-SNA JOB: jobname APPLID: applid
ISU1554I SESSION LIMIT OF session limit EXCEEDED
ISU1529I PARNER LU = luname LOGMODE = modename
ISU1516I END OF SOCKETS-OVER-SNA MESSAGE GROUP
```

### IST1500I

jobname is the name of the job used to start sockets-over-SNA.

applid is the name of the application identifier used to open the sockets-over-SNA ACB. **UNKNOWN** is displayed if the application identifier is not known.

### ISU1529I

luname is the name of the partner LU with whom the session was lost. It is displayed as a network-qualified name in the form netid.name.

modename is the LOGMODE name.

### IST15541

session limit indicates the maximum number of sessions allowed with the remote sockets over SNA. If the conversation was attempted because of an API call, the call fails and errno is set to ECONNABORTED.

System Action: Processing continues.

Operator Response: Increase the number of sessions that sockets over SNA is allowed to establish with the remote sockets over SNA.

- For MVS sockets over SNA, this value is controlled by the DSESLIM operand on the APPL definition statement for sockets over SNA.
- For OS/2 sockets over SNA, this value is specified on the command line when sockets over SNA is started. If no value is specified on the command line, the default value is used.

Programmer Response: If the application program needs to take some special action when this situation occurs, check for the errno value ECONNABORTED after a connect API call (for stream sockets) or after sending data on a datagram socket.

# **Chapter 8. USS Messages**

# **About This Chapter**

This chapter provides information on unformatted system services (USS) messages that are sent to the VTAM operator or a program operator, and USS messages that are sent to terminal users. For information on translating USS messages, see "User-Selected Message Changes" on page 1-9.

See "Customizing Messages" in the *VTAM Resource Definition Reference* for additional information.

# USS Messages Sent to the VTAM Operator or a Program Operator

The operation-level USS table contains definitions for USS messages that are sent to the VTAM operator or a program operator. These USS messages and their VTAM message equivalents are:

| <b>USS Message Number</b> | VTAM Operator Message |
|---------------------------|-----------------------|
| 0                         | IST457I               |
| 1                         | IST450I               |
| 2                         | IST451I               |
| 3                         | IST452I               |
| 4                         | IST453I               |
| 6                         | IST792I               |
| 8                         | IST454I               |
| 11                        | IST455I               |
| 12                        | IST456I               |
| 14                        | IST458I               |

See Chapter 6, "IST Messages for VTAM Network Operators" on page 6-1 for a description of the VTAM operator messages listed in the preceding chart.

# **USS Messages Sent to Terminal Users**

The session-level USS table contains definitions for USS messages that are sent to terminal users. These messages consist of USSMSG00 through USSMSG14. VTAM issues these messages in response to commands sent by logical units (for example, a character-coded logon or logoff command).

The USS messages are described in the following section as they are defined in the IBM-supplied session-level USS table, ISTINCDT.

You can also define two messages of your own.

| USSMSG00 | The text you define for this message is issued after VTAM has accepted a USS command from a terminal user. |
|----------|----------------------------------------------------------------------------------------------------|
| USSMSG10 | The text you define for this message is issued after a logical unit is activated.                          |

**Note:** For a BSC 3275 terminal, the following messages are not printed on the attached terminal. The message only appears on a 3275 display screen.

# **Message Descriptions**

#### USSMSG00 (user-defined message)

Explanation: You can define this message (with the USSMSG macroinstruction) to be issued after VTAM has accepted a USS command from a terminal user. See the VTAM Resource Definition Reference for more information on the USSMSG macro.

System Action: Processing continues.

User Response: None.

#### USSMSG01 **INVALID** command **COMMAND SYNTAX**

Explanation: The syntax of the entered command command is not valid. If the command cannot be determined, the command portion of the message is null.

System Action: The command is not executed.

User Response: Reenter the command with corrected syntax.

#### USSMSG02 command COMMAND UNRECOGNIZED

**Explanation:** Command command with parameter parameter is not supported.

System Action: The command is not executed.

User Response: Enter the desired command correctly.

#### USSMSG03 parameter PARAMETER EXTRANEOUS

**Explanation:** An extraneous parameter parameter has been specified for a USS command.

## Notes:

- 1. Parameters on USS commands are not processed in the order they are provided in the command.
- 2. All positional parameters in a command that occur before the first positional keyword parameter will be labeled Px, starting with P1.

System Action: The command is not executed.

User Response: Correct and reenter the command.

#### USSMSG04 parameter PARAMETER VALUE INVALID

Explanation: The parameter parameter has been specified with an invalid value. For example, if parameter is a logon mode entry name (LOGMODE), the name may be undefined in the logical unit's logon mode table.

System Action: The command is not executed.

User Response: Correct and reenter the command.

#### USSMSG05 **UNSUPPORTED FUNCTION**

Explanation: The logical unit sent a command to VTAM improperly. If SSCPFM=USS3270 is specified for a logical unit, the logical unit can enter input using the ENTER key, the CLEAR key, the System Request key, or a magnetic card reader. If SSCPFM=USSSCS is specified for a logical unit, the logical unit must not issue a Clear, Cancel, or Signal request, and it cannot send a zero-length command. All logical units must send the character-coded command as a single-request chain.

System Action: The command is not executed.

User Response: Reenter the command. Some of the invalid commands mentioned above are sent when program function (PF) keys are pressed. Terminal users should avoid pressing these keys.

# **USSMSG06** SEQUENCE ERROR

**Explanation:** A USS command was entered at the wrong time. Either a USS command was issued before the processing of a prior USS command completed, or a LOGOFF command was issued when a session did not exist.

System Action: None.

User Response: None.

### USSMSG07 | luname UNABLE TO ESTABLISH SESSION — runame FAILED WITH SENSE sense

Explanation: This message is issued for one of the following reasons:

- A valid logon request was entered and forwarded to an application program, but one of the following occurred:
  - The application program rejected the logon request (by issuing a CLSDST instead of an OPNDST macroinstruction).
  - The logical unit rejected the application program's OPNDST macroinstruction (by returning a negative response to the BIND request sent by OPNDST).
- The session initiation request was for a cross-domain session. The required SSCP-SSCP session is not active. This may be due to failure to define, activate, or define and activate the host CDRM statement or the CDRM statement for the external CDRM.
- The session initiation request was for a cross-domain session, and the required CDRSC definitions had not been activated.
- · No route was available to support the requested session.
- The COS name requested for the session was not defined in the COS table associated with the PLU's domain. (A COS name is selected from the logon mode used for the session.)
- The SSCP of either the PLU or the SLU detected a logic error that prevented session setup (for example, a duplicate network address has been assigned).
- The interpret table recognized an error involving a logon command. The logon command, as entered, cannot be used to establish a session with the application program.

luname is the node (known to VTAM) from which the logon request was entered.

runame is the type of initiation RU being processed. runame will be **SETUP** when the RU cannot be determined at the time of the failure. If runame is **SETUP**, the session could have been terminated during session setup. See Chapter 12, "Command and RU Types in VTAM Messages" on page 12-1, for more information on RUs and command types.

sense is the 8-digit hexadecimal sense code set at failure time. See Chapter 16, "Sense Codes" on page 16-1 for more information on sense codes.

**System Action:** The command is not executed. No session is established between the application program and the logical unit.

**User Response:** It is possible that the application program cannot accept the session parameters specified by the logon mode name in the LOGON command. It is also possible that the logical unit cannot accept the application program's substituted session parameters. In this situation, a LOGON command specifying a different logon mode name might work. It is also possible that the LOGON command is unrecognized because a proper value was not defined in the interpret table.

This message is generally evidence of improper design of either the application program, the USS table, or the logical unit's application program. Provide the *luname*, *runame*, and *sense* values to the system help desk.

### USSMSG08 INSUFFICIENT STORAGE

Explanation: Not enough storage is available for successful processing of a command.

System Action: The command is not executed.

User Response: Reenter the command.

### USSMSG09 MAGNETIC CARD DATA ERROR

**Explanation:** A character-coded command from a logical unit for which SSCPFM=USS3270 is coded contains invalid magnetic card data. Either the card data was entered into a field that was too small, or a parity error occurred.

System Action: The command is not executed.

**User Response:** Reenter the command. If the magnetic card data has been entered into a field that was too small, press the CLEAR key and reenter the command, entering the magnetic card data into a larger field.

## USSMSG10 (user-defined message)

**Explanation:** You can define this message (with the USSMSG macroinstruction) to be issued after a logical unit is activated. See the *VTAM Resource Definition Reference* for more information on the USSMSG macro.

If this message is not defined, users must enter A1t+SysRq to enter USS LOGON commands, unless the terminal is defined with SSCPFM=USS3270 or SSCPFM=USS3275.

System Action: The logical unit is activated.

# **USSMSG11** parameters SESSIONS ENDED

**Explanation:** VTAM has received a TERM SELF RU (with the NOTIFY option specified) from a logical unit. *parameters* are the network-qualified names specified in the TERM SELF RU for the PLU and SLU. See *SNA Format and Protocol Reference Manual: Architectural Logic* for more information.

For example, if an LU-LU session is terminated by an RU specifying APPL1 and APPL2, the following text is displayed:

LU1=NETA.APPC1 LU2=NETA.APPL2 SESSIONS ENDED

System Action: The session is ended.

User Response: None.

## USSMSG12 REQUIRED PARAMETER OMITTED

Explanation: A USS command was missing a required parameter. See the VTAM Resource

Definition Reference for more information on USS commands for terminal users.

**System Action:** The command is not executed.

**User Response:** Reenter the command with the required parameters.

## USSMSG13 IBMECHO data

**Explanation:** This message is issued the specified number of times in response to a IBMTEST USS command. If the number of times to issue the message is not specified, the default of 10 times is used. If no data was entered in the USS command, the value for *data* is A-Z and 0-9.

# USSMSG14 USS MESSAGE number NOT DEFINED

**Explanation:** One of the preceding USS messages was to be issued, but VTAM could not find the definition for this message. The value of *number* indicates which USS message was not located; see the description of that USS message to determine what condition occurred.

For example, an unrecognized command condition occurred, but VTAM could not locate USSMSG02 in ISTINCDT, the IBM-supplied session-level USS table. Since the IBM-supplied table defines all USS messages (except for 00 and 10), this message has been deleted. USSMSG14 is evidence that the USS tables have been has improperly defined or installed.

System Action: The command is not executed.

**User Response:** See the user response for USS message *number*.

# Chapter 9. DLUR Messages for CM/2 Users

# **About This Chapter**

This chapter lists Communications Manager/2 DLUR messages that can appear in the OS/2 message log.

See the VTAM Network Implementation Guide and the VTAM Diagnosis manual for information on DLUR.

# **Message Descriptions**

## DLR0001E DLUR NOT AVAILABLE - INSUFFICIENT DLUR STORAGE

**Explanation:** The storage reserved for DLUR has been exhausted. The DLUR function is no longer available.

**Operator Response:** To reactivate DLUR, stop Communications Manager/2 and then restart it using normal procedures.

If the problem persists, use FFST/2\* to access the system error log and review the associated error log. Use the date, time, and problem ID to locate the appropriate system error log entry. Record the probe ID before taking the following actions:

- If you have access to IBMLink, search for known problems in this area. If no applicable matches
  are found, report the problem to IBM by using the Electronic Technical Report (ETR) option on
  IBMLink.
- · If you do not have access to IBMLink, report the problem to the IBM software support center.

# DLR0002E DLUR NOT AVAILABLE - DLUR ERROR

Explanation: A critical DLUR internal error has occurred. DLUR is no longer available.

**Operator Response:** To reactivate DLUR, stop Communications Manager/2 and then restart it using normal procedures.

If the problem persists, use FFST/2 to access the system error log and review the associated error log. Use the date, time, and problem ID to locate the appropriate system error log entry. Record the probe ID before taking the following actions:

- If you have access to IBMLink, search for known problems in this area. If no applicable matches
  are found, report the problem to IBM by using the Electronic Technical Report (ETR) option on
  IBMLink.
- If you do not have access to IBMLink, report the problem to the IBM software support center.

## DLR0003W DLUR ERROR - PROCESSING CONTINUES

**Explanation:** An unexpected condition was detected that is considered a noncritical error. An SSCP-PU or SSCP-LU session may have failed or may have been closed.

Operator Response: If a session failed, attempt to restart it.

For detailed information, use FFST/2 to access the system error log and review the associated error log. Use the date; time, and problem ID to locate the appropriate system error log entry.

© Copyright IBM Corp. 1984, 1995

#### **DLR0004E** DLUR UNABLE TO REACH SERVING DLUS: CONFIGURATION OR DEFINITION ERROR

Explanation: The DLUR was unable to reach its serving DLUS because of one of the following reasons:

- A configuration or definition error has occurred. The DLUS CP name defined in FQ ADJACENT CP NAME in the DEFINE DEPENDENT\_LU\_SERVER verb in the active node definition file (NDF) is incorrect.
- There is no connection between DLUR and DLUS before DLUR attempts to bring up the contention winner session of the CPSVRMGR pipe.

## **Operator Response:** Perform the following steps:

- 1. Check the active Communications Manager/2 node definition file to see if the DLUS CP name is the name of the serving DLUS. If not, stop Communications Manager/2, correct the name and verify the active Communications Manager/2 node definition file. Restart Communications Manager/2.
- 2. Check to see if the connection between DLUR and its serving DLUS has been set up before DLUR tries to establish the contention winner session of the CPSVRMGR pipe. If there is no connection, try to bring the connection up and retry the function again.

#### **DLR0005W** DATA RECEIVED FROM DLUS IS NOT VALID - NEGATIVE RESPONSE SENT

Explanation: DLUR has received data that is not valid.

System Action: A negative response has been sent back to the originator of the data. This is only a warning message; DLUR continues to function.

Operator Response: None.

#### **DLR0006I DLUR LOADED AND INITIALIZED**

Explanation: The DLUR component has been loaded successfully by Communications Manager/2 and DLUR has been initialized for communication.

Operator Response: None.

#### **DLR0007E DLUR FAILED TO LOAD**

**Explanation:** The DLUR component failed to load for one or more of the following reasons:

- · DLUR is not installed properly.
- · The system is out of memory.
- DLUR failed to start the receive TP. In this case, a separate log entry for error message DLR0008E will precede this message.
- DLUR failed to set up the required services.

Operator Response: Ensure that DLUR is installed properly. To reactivate DLUR, stop Communications Manager/2 and then restart it using normal procedures. If the problem persists, shut down the workstation and restart it again, then retry the function.

If the problem still persists, use FFST/2 to access the system error log and review the associated error log. Use the date, time, and problem ID to locate the appropriate system error log entry. Record the probe ID before taking the following actions:

- · If you have access to IBMLink, search for known problems in this area. If no applicable matches are found, report the problem to IBM by using the Electronic Technical Report (ETR) option on IBMLink.
- If you do not have access to IBMLink, report the problem to the IBM software support center.

# DLR0008E DLUR NOT AVAILABLE - UNABLE TO START RECEIVE TP

**Explanation:** The receive TP cannot be started. DLUR is not available.

**Operator Response:** To reactivate DLUR, stop Communications Manager/2 and then restart it using normal procedures. If the problem persists, shut down the workstation and restart it again, then retry the function.

If the problem still persists, use FFST/2 to access the system error log and review the associated error log. Use the date, time, and problem ID to locate the appropriate system error log entry. Record the probe ID before taking the following actions:

- If you have access to IBMLink, search for known problems in this area. If no applicable matches
  are found, report the problem to IBM by using the Electronic Technical Report (ETR) option on
  IBMLink.
- If you do not have access to IBMLink, report the problem to the IBM software support center.

### DLR0009E DLUR NOT AVAILABLE - UNABLE TO START SEND TP

Explanation: The send TP cannot be started. DLUR is not available.

**Operator Response:** To reactivate DLUR, stop Communications Manager/2 and then restart it using normal procedures. If the problem persists, shut down the workstation and restart it again, then retry the function.

If the problem still persists, use FFST/2 to access the system error log and review the associated error log. Use the date, time, and problem ID to locate the appropriate system error log entry. Record the probe ID before taking the following actions:

- If you have access to IBMLink, search for known problems in this area. If no applicable matches
  are found, report the problem to IBM by using the Electronic Technical Report (ETR) option on
  IBMLink.
- If you do not have access to IBMLink, report the problem to the IBM software support center.

## DLR NOT AVAILABLE - UNABLE TO CREATE A QUEUE FOR SEND TP

**Explanation:** The queue for the send TP cannot be created. DLUR is not available.

**Operator Response:** To reactivate DLUR, stop Communications Manager/2 and then restart it using normal procedures. If the problem persists, shut down the workstation and restart it again, then retry the function.

If the problem still persists, use FFST/2 to access the system error log and review the associated error log. Use the date, time, and problem ID to locate the appropriate system error log entry. Record the probe ID before taking the following actions:

- If you have access to IBMLink, search for known problems in this area. If no applicable matches
  are found, report the problem to IBM by using the Electronic Technical Report (ETR) option on
  IBMLink.
- · If you do not have access to IBMLink, report the problem to the IBM software support center.

# DLR0011E UNABLE TO SEND TO THE SEND TP QUEUE

Explanation: The data failed to be enqueued to the send TP queue. The data is lost.

**Operator Response:** You may need to restart DLUR. To do this, stop Communications Manager/2 and then restart it using normal procedures. If the problem still persists, shut down the workstation and restart it again, then retry the function.

If the problem still persists, use FFST/2 to access the system error log and review the associated error log. Use the date, time, and problem ID to locate the appropriate system error log entry. Record the probe ID before taking the following actions:

- · If you have access to IBMLink, search for known problems in this area. If no applicable matches are found, report the problem to IBM by using the Electronic Technical Report (ETR) option on IBMLink.
- · If you do not have access to IBMLink, report the problem to the IBM software support center.

#### **DLR0013W DLUR IS PENDING CLEANUP - REQUEST REJECTED**

Explanation: DLUR is in pending cleanup state, waiting for further action from DLUS. The request from Communications Manager/2 has been rejected and the data sent to DLUR is lost. This error occurs when DLUR is cleaning up related control blocks while Communications Manager tries to send a request to DLUS on the behalf of the dependent LU.

Operator Response: Retry the function.

If the problem still persists, use FFST/2 to access the system error log and review the associated error log. Use the date, time, and problem ID to locate the appropriate system error log entry. Record the probe ID before taking the following actions:

- · If you have access to IBMLink, search for known problems in this area. If no applicable matches are found, report the problem to IBM by using the Electronic Technical Report (ETR) option on IBMLink.
- If you do not have access to IBMLink, report the problem to the IBM software support center.

#### **DLR0014E DLUR NOT AVAILABLE - INSUFFICIENT SYSTEM STORAGE**

**Explanation:** The system has insufficient storage. DLUR is not available.

Operator Response: Reduce the number of active connections or application programs that are running and retry the function.

If the problem still persists, use FFST/2 to access the system error log and review the associated error log. Use the date, time, and problem ID to locate the appropriate system error log entry. Record the probe ID before taking the following actions:

- · If you have access to IBMLink, search for known problems in this area. If no applicable matches are found, report the problem to IBM by using the Electronic Technical Report (ETR) option on IBMLink.
- · If you do not have access to IBMLink, report the problem to the IBM software support center.

#### **DLR0015E UNABLE TO READ FROM SEND TP QUEUE**

**Explanation:** The send TP is not able to read data from the queue. The data is lost.

Operator Response: You may need to restart DLUR. To do this, stop Communications Manager/2 and then restart it using normal procedures. If the problem persists, shut down the workstation and restart it again, then retry the function.

If the problem still persists, use FFST/2 to access the system error log and review the associated error log. Use the date, time, and problem ID to locate the appropriate system error log entry. Record the probe ID before taking the following actions:

- · If you have access to IBMLink, search for known problems in this area. If no applicable matches are found, report the problem to IBM by using the Electronic Technical Report (ETR) option on
- If you do not have access to IBMLink, report the problem to the IBM software support center.

# DLR0016E DLUR NOT AVAILABLE - CCB/FRAME NOT AVAILABLE FROM FRAME MANAGER

**Explanation:** DLUR failed to get a command control block (CCB) or a frame from the frame manager of Communications Manager/2. Communications Manager/2 may have abended. DLUR is not available.

**Operator Response:** To reactivate DLUR, stop Communications Manager/2 and then restart it using normal procedures. If the problem persists, shut down the workstation and restart it again, then retry the function.

If the problem still persists, use FFST/2 to access the system error log and review the associated error log. Use the date, time, and problem ID to locate the appropriate system error log entry. Record the probe ID before taking the following actions:

- If you have access to IBMLink, search for known problems in this area. If no applicable matches
  are found, report the problem to IBM by using the Electronic Technical Report (ETR) option on
  IBMLink.
- · If you do not have access to IBMLink, report the problem to the IBM software support center.

## DLR0017E AN UNEXPECTED RETURN CODE WAS RECEIVED FROM OS/2

Explanation: A call to the operating system failed. DLUR may not be available.

**Operator Response:** You may need to restart DLUR. To do this, stop Communications Manager/2 and then restart it using normal procedures. If the problem persists, shut down the workstation and restart it again, then retry the function.

If the problem still persists, use FFST/2 to access the system error log and review the associated error log. Use the date, time, and problem ID to locate the appropriate system error log entry. Record the probe ID before taking the following actions:

- If you have access to IBMLink, search for known problems in this area. If no applicable matches
  are found, report the problem to IBM by using the Electronic Technical Report (ETR) option on
  IBMLink.
- If you do not have access to IBMLink, report the problem to the IBM software support center.

# **Chapter 10. Installation Messages (VM)**

# **About This Chapter**

This chapter contains all messages issued from the installation, service, and generation EXECs in the file *productnumber* MESSAGES, which is shipped on the base installation tape. Other messages issued by EXECs are documented within those EXECs. Explanations of return codes issued by the installation and service EXECs are documented in the prologs of those EXECs.

Throughout this chapter, *productnumber* represents the product number of the VTAM version you are installing. Replace *productnumber* with the actual number. The product number for VTAM V4R2 for VM/ESA is 5654-010.

**Note:** Message DMSACP112S is a normal message that occurs when attempting to access a disk that is not formatted. You can ignore this message.

# **Message Descriptions**

## VTAM900E

## Error Issuing LOADMOD VTAMDCSS command, RC=rc

**Explanation:** The VTAM installation process issues this message during the attempt to build the saved segment for VTAM. More specifically, it will attempt to issue the LOADMOD command against the VTAMDCSS MODULE. This command loads the CMS module VTAMDCSS into storage at the address where the VTAM segment was defined.

**System Action:** Processing terminates and error message VTAM905E is issued indicating the saved segment was not successfully built.

**Operator Response:** For RC=28, ensure that the VTAMDCSS MODULE resides on the BUILD0 disk. Check the \$VMFBLD \$MSGLOG located on the installation userid's A-Disk. This is a console log of the installation and the following message should appear:

ST:VMFBLD1851I (4 of 15) VMFBDMOD processing ISTBLMOD EXEC, target is

ST: BUILDO 49A (J)

ST:VMFBDM2219I Processing object VTAMDCSS.MODULE

ST:VMFBLD1851I (4 of 15) VMFBDMOD completed with return code 0

**Programmer Response:** If the \$VMFBLD \$MSGLOG does not list the VTAMDCSS.MODULE with a return code of 0, then an error occurred during the installation process. Check your console log and any other additional messages in the VMFINS \$MSGLOG.

Investigate the return code from the LOADMOD command in the VM/ESA CMS Command Reference.

Run the VMFPLC2 SCAN command on the installation tape to ensure that the module is present on tape.

Consult the VM/ESA Messages and Codes book for any VMSES/E related messages.

# VTAM901E

The VTAMDCSS MODULE size of *length* exceeds the defined segment size of *length1*. Reissue the VMFSGMAP command to define a larger segment size.

**Explanation:** The size defined to encompass VTAM's DCSS or saved segment was not defined large enough in the VMSES/E VMFSGMAP exec used to define the segment size. The saved segment needs at least *length* of storage defined. This message lets the installer know the size of the defined segment and the segment size as defined in the VMFSGMAP.

System Action: Processing terminates with message VTAM905E.

Operator Response: None.

© Copyright IBM Corp. 1984, 1995

Programmer Response: Reissue the VMFSGMAP command and correct the size of VTAM's saved segment to reflect length of storage. VTAM recommends that the segment start at 600-6FF as shared read-only access (SR). After the segment has been correctly defined, reissue the commands needed to build the segment.

## VTAM902E

# The VTAM segment definition has more than one page range

Explanation: The VTAM installation process issues this message if more than one page range has been defined for the VTAM saved segment currently being built.

System Action: Processing terminates and message VTAM905E is issued.

Operator Response: None.

Programmer Response: Ensure that only one page range has been specified in the DEFPARMS field when defining the VTAM shared segment with VMFSGMAP. To see the currently defined skeleton segment, use the CP QUERY NSS NAME segmentname MAP command. Use VMFSGMAP to change the VTAM saved segment so only one page range appears for VTAM.

## VTAM903E

## Error issuing SAVESEG segname command, RC=rc

Explanation: The VTAM installation process issues this message if the SAVESEG command has failed.

**System Action:** Processing terminates and message VTAM905E is issued.

Operator Response: None.

Programmer Response: Investigate the return code from the SAVESEG command in the VM/ESA CP Command Reference.

### VTAM904I

## The VTAM segment segmentname has been successfully saved

Explanation: The VTAM installation process issues this message when the saved segment build has successfully completed.

System Action: Processing continues and the following messages is issued along with VTAM904I.

HCPNSS440I Saved segment segmentname was successfully saved in fileid nnnn

Operator Response: None. Programmer Response: None.

## VTAM905E

# The VTAM segment segmentname has NOT been loaded and saved

Explanation: The VTAM installation process issues this message when an error situation has been encountered when trying to define and save the VTAM saved segment.

System Action: Processing terminates.

Operator Response: None.

Programmer Response: See the VTAM message number associated with the rc returncode received for additional information to correct the problem.

# Chapter 11. Abend Codes (MVS, VM)

# **About This Chapter**

This chapter contains the abend codes related to VTAM. For more information about system codes, refer to the system code manual for your operating system.

Abend codes indicate that the control program has determined that a task cannot continue processing reliably. For example, an error may have occurred during the execution of a user's application program and been detected by VTAM. In such a case, the task is terminated. A completion code indicates the reason for the termination.

See Chapter 2, "Collecting Documentation for Specific Types of Problems" in *VTAM Diagnosis* for information on the abend procedure. See Chapter 3, "Collecting Documentation for TSO/VTAM Problems (MVS)" in *VTAM Diagnosis* for information on TSO/VTAM abends.

# **Code Descriptions**

**Explanation:** During VTAM HALT QUICK, VTAM HALT, VTAM HALT CANCEL, or VTAM abnormal termination processing, VTAM found that no storage was available to schedule a TPEND exit for an access method control block (ACB) opened by a user's application program or VTAM subtask.

This abend code is also issued during VTAM HALT CANCEL or VTAM abnormal termination processing if a TPEND exit for an ACB does not exist, the ACB was not valid, or the ACB storage was freed.

**System Action:** The user's application is abnormally terminated.

**Explanation:** VTAM detected an error that occurred during the execution of a user's application program. The contents of the 2 low-order bytes of register 15 indicate the cause of the error.

| Register 15<br>Contents<br>(in Hex) | Explanation                                                                                                    |
|-------------------------------------|----------------------------------------------------------------------------------------------------|
| 2101                                | A VTAM validity check of the user's request parameter list (RPL) failed because the RPL does not have the same protection key as the application program's task control block (TCB). |
| 7001                                | The user's event control block (ECB) is not valid.                                                                                                    |
| 7002                                | A VTAM request for storage failed.                                                                                                    |
| 7003                                | The pointer to the request parameter list (RPL) is not valid.                                                                                                    |
| 7004                                | An ACB OPEN failed due to an access method control block (ACB) address that is not valid.                                                                                            |
| 7005                                | Storage pointed to by RPLAREA is not valid.                                                                                                    |
| 7006                                | Storage pointed to by RPLAAREA is not valid.                                                                                                    |
| 7007                                | The request parameter list (RPL) is not valid. Unable to find ACB.                                                                                                    |

### Abend Code 0A8

| 7008 | RPL6 pointed to by RPLAAREA is not valid.                                                                         |
|------|----------------------------------------------------------------------------------------------------|
| 7009 | Node initialization block(s) (NIB) pointed to by the request parameter list (RPL) is not valid.                   |
| 700A | Model Terminal Support (MTS) data pointed to by node initialization block (NIB) is not valid.                     |
| 700B | Restore parameter list pointed to by node initialization block (NIB) is not valid.                                |
| 700C | Application-supplied dial parameters storage pointed to by node initialization block (NIB) is not valid.          |
| 700D | Bind area pointed to by node initialization block (NIB) is not valid.                                             |
| FC01 | Network management interface abend.                                                                               |
| FF01 | A session awareness (SAW) data buffer that is not valid was passed to VTAM's data space services release routine. |

**System Action:** The task abnormally terminates.

**Programmer Response:** This is probably a user error.

- For reason codes 2101, 7001, 7003, 7005, 7006, 7007, 7008, 7009, 700A, 700B, and 700C, verify that the RPL and ECB pointers are correct, and execute the job step again.
- For reason code 7004, verify that the ACB pointer is valid and check the storage to be sure it resides in the application's storage protection key.
- For reason codes 7002, 700D, FC01, and FF01, contact the IBM software support center.

# **Problem Determination:**

# MVS

- If MSGLEVEL=(1,1) was not specified in the JOB statement, specify it and rerun the job.
- Save the console log from the primary console. For systems with remote consoles, save the remote console log. For systems with multiple-console support (MCS), save a copy of the hard copy log.
- Save the job stream associated with the job.
- Make sure that the failing job step includes the SYSABEND DD statement.
- Save all the associated output.
- Save the program listing associated with the job.
- Save the dump.
- Have the linkage editor/loader map available.

- Save the console log from the primary console. For systems with remote consoles, save the remote console log.
- Save all the associated output.
- Save the dump.
- Have the linkage editor/loader map available.

0A9 Explanation: When accompanied by a zero value in register 15, a VTAM HALT command has been successfully completed. If register 15 is not zero, an error has occurred during the execution of a VTAM module. The contents of the 2 low-order bytes of register 15 indicate the cause of the error.

| Explanation                                                                                                    |
|----------------------------------------------------------------------------------------------------|
| A VTAM HALT CANCEL command has been successfully completed.                                                                                                    |
| The ABEND was issued by VTAM's retry functional recovery routine (FRR) to pass the original abend to the next recovery routine (if any) associated with the task control block (TCB). See the original abend, which was recorded in SYS1.LOGREC and appears just prior to the supervisor call (SVC) dump that was generated and indicated by <b>10F1</b> . |
| The request parameter list (RPL) is not in the correct storage key.                                                                                                    |
| Error in CP-CP sessions processing. Missing element on list pointed to by AND_BOTH_CP_STATUS_STORAGE_PTR.                                                                                                    |
| Error in CP-CP sessions processing. Missing element on list pointed to by AND_CW_CP_STATUS_STORAGE_PTR.                                                                                                    |
| Error in CP-CP sessions processing. Missing element on list pointed to by AND_CL_CP_STATUS_STORAGE_PTR.                                                                                                    |
| Storage was not available to drive a user exit.                                                                                                    |
| VTAM was unable to restore its registers from the RPH after a user exit routine returned to VTAM.                                                                                                    |
| CPPROC was unable to obtain adequate storage from the vary work area (VWA).                                                                                                    |
| TPEXIT code was entered while VTAM was holding a lock.                                                                                                    |
| A CPWAIT was attempted with an event ID length greater than EIDMAX.                                                                                                    |
| A message module needs more vary work area (VWA) storage within the component recovery area (CRA) than is currently available.                                                                                                    |
| A GETRDTE or RDTFIND for a resource failed because the resource definition table entry (RDTE) chain has been corrupted.                                                                                                    |
| A lock's count shows no user is holding the lock, but the lock is held.                                                                                                    |
| Lock hierarchy violation.                                                                                                    |
| TSLINK found the component recovery area (CRA) too small to hold all of the data.                                                                                                    |
| A transmission subsystem control block (TSCB) was encountered that is not valid.                                                                                                    |
| A RELSTORE was issued for a previously freed buffer.                                                                                                    |
| A VTFREE was issued for a previously freed area.                                                                                                    |
| A VTFREE was issued for a buffer that is not valid.                                                                                                    |
| A VTFREE was issued for a previously freed storage area.                                                                                                    |
|                                                                                                    |

Storage management header has been overlaid.

7077

| CD01 | CDRM error detected.                                                                                                    |
|------|----------------------------------------------------------------------------------------------------|
| CF01 | An error was found and corrected in a CDRM minor node during CDRM major node deactivation.                                                                                                    |
| FA01 | DS process error.                                                                                                    |
| FA02 | The DS disk I/O subtask has abended due to insufficient storage. The checkpoint has been disabled.                                                                                                    |
| FA09 | Initialization error.                                                                                                    |
| FE02 | A pool has been defined by the POOLDEF macro with an unacceptable length or the lengths in a variable-length pool were not defined in ascending order.                                                    |
| FF02 | A FREEBLK macroinstruction returned a nonzero return code.                                                                                                    |
| FF03 | A utility module detected a function code that is not valid.                                                                                                    |
| FF04 | A request, response, or vector was not defined to the RU information table.                                                                                                    |
| FF05 | The main entry for the extended router was invoked but processing was already occurring within a CALLSSCP environment.                                                                                    |
| FF06 | No sense code was set, but one should have been.                                                                                                    |
| FF07 | The CPCBURC field contained no format, but the response has a format.                                                                                                    |
| FF09 | The VWA area in use is too small to satisfy this request.                                                                                                    |
| FF10 | A request was made to queue a response to a process anchor block (PAB).                                                                                                    |
| FF11 | A suspend code that is not valid was passed to suspend.                                                                                                    |
| FF12 | A SENDER invocation that is not valid was made.                                                                                                    |
| FF13 | An unexpected value was received. The value may be valid in another context.                                                                                                    |
| FF14 | An unexpected finite state machine (FSM) state was encountered.                                                                                                    |
| FF15 | An unexpected field value was encountered for an enumerated type.                                                                                                    |
| FF16 | An unexpected control block was received as input.                                                                                                    |
| FF17 | A session information block (SIB) or SIB address that is not valid was passed to FREESIB.                                                                                                    |
| FF18 | The SENDER buffer area is not large enough.                                                                                                    |
| FF19 | The DETERMINER routine returned results that are not valid.                                                                                                    |
| FF20 | The BUILD routine returned results that are not valid.                                                                                                    |
| FF22 | SRTDEL failed.                                                                                                    |
| FF99 | Indicates that a FFST probe was tripped. Console messages with prefix EPW will be issued by FFST to provide information about the probe trip. See <i>VTAM Diagnosis</i> for a description of FFST probes. |

System Action: The task that initiated the VTAM request abnormally terminates.

# **Problem Determination:**

# • MVS

- If MSGLEVEL=(1,1) was not specified in the JOB statement, specify it and rerun the job.

- Save the console log from the primary console. For systems with remote consoles, save the remote console log. For systems with multiple-console support (MCS), save a copy of the hard copy log.
- Save the job stream associated with the job.
- Make sure that the failing job step includes the:
  - 1. SYSABEND DD statement
  - 2. SYSUDUMP DD statement.
- Save all the associated output.
- Save the dump.
- Execute the EREP service aid to dump the LOGREC file, and save the resulting output. For MSS, execute the following program to dump the LOGREC file:
  - 1. Service aid IFCISDA0
  - 2. Program ISDASDAO with the DETAIL(ALL) parameter.
- If register 15 is 7015, take the following actions to try to determine the cause of the **TSCB** integrity loss:
  - 1. Save the dump.
  - 2. If VTAM internal trace is running MODE=EXT, save this trace.

Note: The default trace internal options may not be enough to resolve this problem. All options but LOCK, with a trace table of at least SIZE=200, may be required.

# VM

- Save the console log from the primary console. For systems with remote consoles, save the remote console log.
- Save all the associated output.
- Save the dump.
- Execute the CPEREP service aid to dump the LOGREC file and save the resulting
- **OAA (MVS) Explanation:** An abend condition occurred during execution of VTAM. VTAM's functional recovery routines (FRRs) were unable to associate the failure with any particular task control block (TCB) in the address space.

System Action: All the tasks in the address space are abnormally terminated.

# **Problem Determination:**

- If MSGLEVEL=(1,1) was not specified in the JOB statement, specify it and rerun the job.
- · Save the console log from the primary console. For systems with remote consoles, save the remote console log. In systems with multiple-console support (MCS), save a copy of the hard copy log.
- Make sure that the failing job step includes the SYSABEND DD statement.
- · Save all the associated output.
- · Save the dump.
- Have the linkage editor/loader map available.
- OAB (MVS) Explanation: An error occurred while TSO/VTAM was in operation and a VTIOC module was executing a VTAM macroinstruction. The contents of the 2 low-order bytes of register 15 indicate the cause of the error.

### Abend Code 0AC

Pogistor 15

This error is usually due to a storage problem with the LPBUF or CRPL buffers.

| Register 15 Contents (in Hex) | Explanation                                                                                                    |
|-------------------------------|----------------------------------------------------------------------------------------------------|
| 0101                          | The terminal-input manager for LU1 (e.g. IBM 3767 and IBM 3770 terminals) encountered an unrecoverable error while executing a VTAM macroinstruction that uses a request parameter list (RPL).                                                           |
| 0102                          | The terminal-output manager for LU1 (e.g. IBM 3767 and IBM 3770 terminals) encountered an unrecoverable error while executing a VTAM macroinstruction that uses an RPL.                                                                                  |
| 0103                          | The terminal-input manager for LU0 and LU2 (e.g. IBM 3270 SNA terminals) encountered an unrecoverable error while executing a VTAM macroinstruction that uses an RPL.                                                                                    |
| 0104                          | The terminal-output manager for LU0 and LU2 (e.g. IBM 3270 SNA terminals) encountered an unrecoverable error while executing a VTAM macroinstruction that uses an RPL.                                                                                   |
| 0105                          | The VTIOC LOSTERM exit routine encountered an error during execution of a SNA BIND or UNBIND command that used an RPL.                                                                                                    |
| 0201                          | An application ID problem was encountered during execution of a VTAM OPEN macroinstruction. The error occurred during initialization of a TSO/VTAM user-address space.                                                                                   |
| 0202                          | An error occurred during execution of a VTAM OPEN macroinstruction. The ERROR field of the ACB indicates the problem. The values that can be set in the ERROR field are listed in "ACB OPEN and CLOSE Macroinstruction Error Fields" on page 15-2.       |
| 0203                          | An error occurred during execution of a VTAM CLOSE macroinstruction. The code in the ERROR field of the ACB is X'42', indicating that the ACB has been closed, but a VTAM error has prevented the successful disconnection of one or more TSO terminals. |
|                               |                                                                                                    |

System Action: The terminal session in which the error occurred terminates.

# **Problem Determination:**

- · Save the console log from the primary console. For systems with remote consoles, save the remote console log. For systems with multiple-console support (MCS), save a copy of the hard copy log.
- · Save all the associated output.
- · Save the dump.
- · Execute the EREP service aid to dump the LOGREC file, and save the resulting output. For MSS, execute the following program to dump the LOGREC file:
  - 1. Service aid IFCISDA0
  - 2. Program ISDASDAO with the DETAIL(ALL) parameter.
- Have the linkage editor/loader map available.

OAC (MVS) Explanation: The terminal control address space (TCAS) was unable to continue its normal processing because of an error. The low-order bytes of register 15 and the TCAS work area (TWAR) field TWARSON both contain the reason code that indicates the cause of the error.

| Reason<br>Code in<br>Hexadecimal | Explanation                                                                                    |
|----------------------------------|------------------------------------------------------------------------------------------------|
| 00                               | A STOP command was entered.                                                                    |
| 04                               | A START command that is not valid was entered.                                                 |
| 10                               | The TCAS main task was unable to attach the VTAM interface subtask.                            |
| 14                               | The TCAS main task was unable to attach the user-interface subtask.                            |
| 18                               | The TCAS main task was unable to attach the console-communication subtask.                     |
| 1C                               | TCAS was unable to obtain storage for the TCAS table (TCAST) in the common service area (CSA). |
| 20                               | The TCAS main task abnormally terminated and was unable to recover.                            |
| 30                               | The VTAM interface subtask abnormally terminated and was unable to recover.                    |
| 34                               | The user-interface subtask abnormally terminated and was unable to recover.                    |
| 38                               | The console-communication subtask abnormally terminated and was unable to recover.             |

System Action: TCAS abnormally terminates.

Operator Response: Reply 'DUMP' to TCAS termination message IKT012D to obtain a dump.

# **Problem Determination:**

- · Save the console log from the primary console. For systems with remote consoles, save the remote console log. For systems with multiple-console support (MCS), save a copy of the hard copy log.
- Save the system output (SYSOUT) associated with the job.
- · Save all the associated output.
- · Save the dump.
- Print the associated SVC dump data set, using IPCS. See Chapter 3, "Collecting Documentation for TSO/VTAM Problems (MVS)" in VTAM Diagnosis for information on IPCS.

0AD (MVS) Explanation: An error occurred while TSO/VTAM was in operation and VTIOC's queue manager was executing a GETCELL or FREECELL macroinstruction. The contents of the 2 low-order bytes of register 15 indicate the cause of the error.

| Register 15<br>Contents<br>(in Hex) | Explanation                                                              |
|-------------------------------------|--------------------------------------------------------------------------|
| 0108                                | The cell address supplied to the FREECELL macroinstruction is not valid. |
| 010C                                | No cell pool existed for the FREECELL request.                           |
| 0110                                | A cell pool ID that is not valid was specified for the FREECELL request. |
| 020C                                | No cell pool existed for the GETCELL request.                            |
| 0210                                | A cell pool ID that is not valid was specified for the GETCELL request.  |

System Action: The queue manager abnormally terminates, and the terminal session in which the error occurred terminates.

### **Problem Determination:**

- · Save the console log from the primary console. For systems with remote consoles, save the remote console log. In systems with multiple-console support (MCS), save a copy of the hard copy log.
- Save the program listing associated with the job.
- · Execute the EREP service aid to dump the LOGREC file, and save the resulting output. For MSS, execute the following program to dump the LOGREC file:
  - 1. Service aid IFCISDA0
  - 2. Program ISDASDAO with the DETAIL(ALL) parameter.
- Have the linkage editor/loader map available.
- Print the associated SVC dump data set, using IPCS. See Chapter 3, "Collecting Documentation for TSO/VTAM Problems (MVS)" in VTAM Diagnosis for information on IPCS.

CC5 (MVS) Explanation: CC5 is the abend completion code for abends issued from sockets-over-SNA. The contents of the 2 low-order bytes of register 15 indicate the cause of the error.

| Register 15<br>Contents<br>in Hexadecimal | Explanation                                                                                                    |
|-------------------------------------------|----------------------------------------------------------------------------------------------------|
| 0826                                      | Indicates an error in the routine that increments/decrements the target task's updates-in-progress counter. Abend when trying to decrement a zero counter. |
| 0827                                      | Abend for a connection that was not accepted and the connection control block is not valid.                                                                |
| 0828                                      | Indicates a previous failure in sockets-over-SNA and an ALESERV ADD MVS macroinstruction failure.                                                          |
| 0829                                      | Indicates a previous failure in sockets-over-SNA and an ETCON MVS macroinstruction failure.                                                                |
| 0830                                      | Indicates an ALESERV ADD macroinstruction failure.                                                                                                    |
| 0831                                      | Indicates that ISU1 subsystem was not found.                                                                                                    |
| 0832                                      | Indicates that ISU1 subsystem was not initialized.                                                                                                    |
| 0833                                      | Indicates an ALESERV DELETE MVS macroinstruction failure.                                                                                                  |
| 0834                                      | A request to close a communication group was issued from an address space other than the one for which the group was defined.                              |
| 0836                                      | Indicates a RESMGR ADD MVS macroinstruction failure.                                                                                                    |
| 0837                                      | Indicates a RESMGR DELETE MVS macroinstruction failure.                                                                                                    |
| 0838                                      | Indicates a ETCON MVS macroinstruction failure.                                                                                                    |
| 0839                                      | Indicates an ALESERV ADD MVS macroinstruction failure.                                                                                                    |
| 0840                                      | Sockets-over-SNA attempted to decrement the target task's updates-in-progress counter when it registered zero.                                             |
| 0841                                      | The updates-in-progress counter overflowed.                                                                                                    |
| 0842                                      | Indicates an attempt to decrement the counter when the counter registered zero.                                                                            |

| 0843 | Indicates an attempt to close the communication group before all endpoints were closed.                    |
|------|----------------------------------------------------------------------------------------------------|
| 0844 | Indicates an attempt to close the communication group that is not defined.                                 |
| 0845 | A request was made to free a connection. That connection was not found.                                    |
| 0893 | Occurs due to attempting to decrement the counter for special IPC events when the counter is already zero. |

System Action: The system abends and takes an ABEND dump.

**Operator Response:** None.

# **Problem Determination:**

- · Save the console log from the primary console. For systems with remote consoles, save the remote console log. In systems with multiple-console support (MCS), save a copy of the hard copy log.
- Save the program listing associated with the job. See Chapter 3, "Collecting Documentation for TSO/VTAM Problems (MVS)" in VTAM Diagnosis for more information.

# Chapter 12. Command and RU Types in VTAM Messages

# **About This Chapter**

This chapter lists the command and request/response unit (RU) types that can appear in VTAM and VSCS (VM) messages. See *VTAM Operation* for additional information on commands. See *SNA Formats* or *SNA Network Product Formats* for additional information on RUs.

There are two RU types that represent internal VTAM RU flows. These internal RU types are not documented in SNA publications and some are not included in *VTAM Data Areas*.

It is not required that users of the product know the meaning of these internal RUs. When required, the product support organization may use them to assist in internal flow diagnosis.

# Access Method RU (AM type)

These internal RUs are requests that may be seen in the PIU trace and are a function of physical unit services (PUNS), configuration services, or session services.

# Interprocess Signals (IPS type)

These internal signals are issued for APPN functions. They can be seen in APSEND trace entries.

# **Command and RU Descriptions**

The following commands or RU types may appear in VTAM messages.

| Command or RU Type | Function                 |  |
|--------------------|--------------------------|--|
| ABCONN             | Abandon Connection       |  |
| ABCONNOUT          | Abandon Connect Out      |  |
| ACTCDRM            | Activate CDRM            |  |
| ACTCONNIN          | Activate Connect In      |  |
| ACTIVATE           | Activate                 |  |
| ACTLINK            | Activate Link            |  |
| ACTLU              | Activate LU              |  |
| ACTPU              | Activate PU              |  |
| ACTTRACE           | Activate Trace           |  |
| ACTVR              | Activate Virtual Route   |  |
| ADDNR              | Add Network Resource     |  |
| AM ADDLINK         | Add Link                 |  |
| AM ADDLSTA         | Add Link Station         |  |
| AM ADRQCMP         | Address Request Complete |  |
| AM ALLORSC         | Allocate Resource        |  |

# **Command and RU Types**

| Command or RU Type | Function                                          |
|--------------------|---------------------------------------------------|
| AM CLEANUP         | Cleanup                                           |
| AM CLSACB          | Close ACB                                         |
| AM CONNECT         | Connect                                           |
| AM CONDLOD         | Required Conditional Load                         |
| AM CS              | Configuration Services                            |
| AM DEACTXF         | Deactivate Transforms                             |
| AM DELETNR         | Delete Network Resource                           |
| AM DISCNCT         | Disconnect                                        |
| AM FLUSH           | Flush Virtual Route                               |
| AM FREERSC         | Free Resource                                     |
| AM GAINGWN         | Gained Gateway Node                               |
| AM GBIND           | Generic BIND                                      |
| AM GENTERM         | Generic Terminate                                 |
| AM GUNBIND         | Generic UNBIND                                    |
| AM INIT_PU         | Initialize PU                                     |
| AM LOSTGWN         | Lost Gateway Node                                 |
| AM NFY SLT         | Notify (Schedule LOSTERM Exit)                    |
| AM NOTIFY          | Notify                                            |
| AM OPNACB          | Open ACB                                          |
| AM OSA             | Override Session Address                          |
| AM PCE             | Purge Chain Element                               |
| AM PWQ             | Purge Wait Queue                                  |
| AM RDTADD          | Resource Definition Add                           |
| AM REALLOC         | Reallocate                                        |
| AM REQ ERA         | Request Explicit Route Activate                   |
| AM REQ VRD         | Request Virtual Route Deactivate                  |
| AM REQDUMP         | Request Dump                                      |
| AM REQLOAD         | Resource Load                                     |
| AM RESETRT         | Reset Routable State                              |
| AM RESUME          | Resume; used to redrive session setup processing. |
| AM RNAA            | Request Network Address Assignment                |
| AM SC AMRU         | Switched Connection AMRU                          |
| AM SC EXIT         | Switched Connection Exit                          |
| AM SETRT           | Set Routable State                                |
| AM SSA             | Set Session Address                               |
| AM SSADISC         | Set Session Address and Disconnect                |
| AM UNCDLOD         | Required Unconditional Load                       |
| AM VR INOP         | Virtual Route Inoperative                         |
| AM VR STAT         | Virtual Route Status                              |
|                    |                                                   |

| Command or RU Type | Function                            |
|--------------------|-------------------------------------|
| ANA                | Assign Network Address              |
| ANS                | Auto Network Shutdown Started       |
| ANSC               | Auto Network Shutdown Complete      |
| API CHGEAF         | CHANGE(ENDAFFIN) macroinstruction   |
| API CLSPAS         | CLSDST(PASS) macroinstruction       |
| API CLSRLS         | CLSDST(RELEASE) macroinstruction    |
| API INQAPS         | INQUIRE(APPSTAT) macroinstruction   |
| API INQCID         | INQUIRE(CIDXLATE) macroinstruction  |
| API INQCNT         | INQUIRE(COUNTS) macroinstruction    |
| API INQDPY         | INQUIRE(DISPLAY) macroinstruction   |
| API INQDVC         | INQUIRE(DEVCHAR) macroinstruction   |
| API INQLOG         | INQUIRE(LOGONMSG) macroinstruction  |
| API INQNQN         | INQUIRE(NQN) macroinstruction       |
| API INQPER         | INQUIRE(PERSESS) macroinstruction   |
| API INQSKY         | INQUIRE(SESSKEY) macroinstruction   |
| API INQSNM         | INQUIRE(SESSNAME) macroinstruction  |
| API INQSPM         | INQUIRE(SESSPARMS) macroinstruction |
| API INQSTA         | INQUIRE(STATUS)macroinstruction     |
| API INQTOP         | INQUIRE(TOPLOGON) macroinstruction  |
| API INQTRM         | INQUIRE(TERMS) macroinstruction     |
| API INTERP         | INTRPRET macroinstruction           |
| API OPNACC         | OPNDST(ACCEPT) macroinstruction     |
| API OPNACQ         | OPNDST(ACQUIRE) macroinstruction    |
| API OPNRES         | OPNDST(RESTORE) macroinstruction    |
| API OPNSEC         | OPNSEC macroinstruction             |
| API RCVCMD         | RCVCMD macroinstruction             |
| API RECEIV         | RECEIVE macroinstruction            |
| API REQSES         | REQSESS macroinstruction            |
| API RSETSR         | RESETSR macroinstruction            |
| API SEND           | SEND macroinstruction               |
| API SESONC         | SESSIONC macroinstruction           |
| API SETGNA         | SETLOGON(GNAMEADD) macroinstruction |
| API SETGND         | SETLOGON(GNAMEDEL) macroinstruction |
| API SETLQS         | SETLOGON(QUIESCE) macroinstruction  |
| API SETLSP         | SETLOGON(STOP) macroinstruction     |
| API SETLST         | SETLOGON(START) macroinstruction    |
| API SETNPER        | SETLOGON(NPERSIST) macroinstruction |
| API SETPER         | SETLOGON(PERSIST) macroinstruction  |
| API SIMLOG         | SIMLOGON macroinstruction           |
|                    |                                     |

# **Command and RU Types**

| Command<br>or RU Type | Function                                  |
|-----------------------|-------------------------------------------|
| API SNDCMD            | SENDCMD macroinstruction                  |
| API TRMSES            | TERMSESS macroinstruction                 |
| BFCINIT               | Boundary Function Control Initiate        |
| BFCLEANUP             | Boundary Function Cleanup                 |
| BFINIT                | Boundary Function Initiate                |
| BFTERM                | Boundary Function Terminate               |
| BFSESSEND             | Boundary Function Session End             |
| BFSESSINFO            | Boundary Function Session Information     |
| BFSESSST              | Boundary Function Session Start           |
| BID                   | Bid                                       |
| BIND                  | Bind Session                              |
| BIND FAIL             | Bind Failure                              |
| BIS                   | Bracket Initiation Stopped                |
| CANCEL                | Cancel                                    |
| CD DSEARCH            | Cross-Domain Direct Search List           |
| CD NOTIFY             | Cross-Domain Notify                       |
| CDCINIT               | Cross-Domain Control Initiate             |
| CDINIT OTH            | Cross-Domain Initiate (Other)             |
| CDRM CLEAR            | Clear CDRM-CDRM Session                   |
| CDRM ERP              | CDRM ERP Internal Clear                   |
| CDSESSEND             | Cross-Domain Session Ended                |
| CDSESSST              | Cross-Domain Session Started              |
| CDSSF                 | Cross-Domain Session Setup Failure        |
| CDSTF                 | Cross-Domain Session Takedown Failure     |
| CDTAKEDOWN            | Cross-Domain Takedown                     |
| CDTD COMP             | Cross-Domain Takedown Complete            |
| CDTERM                | Cross-Domain Terminate                    |
| CHAR CODED            | Unformatted Request Unit                  |
| CHASE                 | Chase                                     |
| CHG NRSPOL            | Change Negative Response to Poll Limit    |
| CHG POLLIM            | Change Poll Limit                         |
| CHG SESSLM            | Change Session Limit                      |
| CHG TLIMIT            | Change Transmission Limit                 |
| CHKPT                 | Checkpoint Resource Status Function       |
| CINIT                 | Control Initiate                          |
| CKPTN                 | Checkpoint Node Status Function           |
| CLEANUP               | Cleanup                                   |
| CLEAR                 | Clear Session                             |
| CNM                   | Communications Network Management Request |

| Command or RU Type | Function                                             |
|--------------------|------------------------------------------------------|
| CONNOUT            | Connect Out                                          |
| CONTACT            | Contact                                              |
| CONTACTED          | Contacted                                            |
| CPCRYPT            | Cryptography Management Function                     |
| CPMSG              | Internal WTOR Function                               |
| CRV                | Cryptography Verify                                  |
| CTERM              | Control Terminate                                    |
| D ADJCP            | DISPLAY ADJACENT CONTROL POINT command               |
| D ADJCLUST         | DISPLAY ADJACENT CLUSTER TABLE command               |
| D BNCOSMAP         | DISPLAY BORDER NODE CLASS-OF-SERVICE MAPPING command |
| D CNOS             | DISPLAY CHANGE NUMBER OF SESSIONS command            |
| D CONVID           | DISPLAY CONVERSATION ID command                      |
| D DLURS            | DISPLAY DLURS command                                |
| D DIRECTRY         | DISPLAY DIRECTORY command                            |
| D DISK             | DISPLAY DISK command                                 |
| D LMTBL            | DISPLAY LU-MODE TABLE command                        |
| D NCPSTOR          | DISPLAY NCP STORAGE command                          |
| D NETSRVR          | DISPLAY NETWORK NODE SERVER LIST command             |
| D PATHTAB          | DISPLAY PATH TABLE command                           |
| D STORUSE          | DISPLAY STORAGE USAGE command                        |
| D TGPS             | DISPLAY TRANSMISSION GROUP PROFILES command          |
| D TOPO             | DISPLAY TOPOLOGY command                             |
| D TRACES           | DISPLAY TRACES command                               |
| D VTAMOPTS         | DISPLAY VTAM START OPTIONS command                   |
| DACTCDRM           | Deactivate Cross-Domain Resource Manager             |
| DACTCONNIN         | Deactivate Connect In                                |
| DACTLINK           | Deactivate Link                                      |
| DACTLU             | Deactivate LU                                        |
| DACTPU             | Deactivate PU                                        |
| DACTTRACE          | Deactivate Trace                                     |
| DACTVR             | Deactivate Virtual Route                             |
| DDDLU RU           | Dynamic definition of dependent LUs                  |
| DELETE             | Delete                                               |
| DELETENR           | Delete Network Resource                              |
| DELIVER            | Deliver Request                                      |
| DIAL START         | Dial Start Request                                   |
| DISCONTACT         | Discontact RU                                        |
| DISP STOR          | Display Storage                                      |
|                    |                                                      |

| Command or RU Type | Function                                     |  |  |  |  |  |  |  |  |  |
|--------------------|----------------------------------------------|--|--|--|--|--|--|--|--|--|
| DLR PURGE          | Dump/Load/Restart Purge                      |  |  |  |  |  |  |  |  |  |
| DUMP FINAL         | Dump Final                                   |  |  |  |  |  |  |  |  |  |
| DUMP INIT          | Dump Initial                                 |  |  |  |  |  |  |  |  |  |
| DUMP TEXT          | Dump Text                                    |  |  |  |  |  |  |  |  |  |
| ECHO TEST          | ECHO Test                                    |  |  |  |  |  |  |  |  |  |
| ENT SLOWDN         | Enter Slowdown                               |  |  |  |  |  |  |  |  |  |
| ER ACT             | Explicit Route Activate                      |  |  |  |  |  |  |  |  |  |
| ER ACT RPY         | Explicit Route Activate Reply                |  |  |  |  |  |  |  |  |  |
| ER INOP            | Explicit Route Inoperative                   |  |  |  |  |  |  |  |  |  |
| ER OP              | Explicit Route Operative                     |  |  |  |  |  |  |  |  |  |
| ER TEST            | Explicit Route Test                          |  |  |  |  |  |  |  |  |  |
| ER TESTED          | Explicit Route Tested                        |  |  |  |  |  |  |  |  |  |
| ER TST RPY         | Explicit Route Test Reply                    |  |  |  |  |  |  |  |  |  |
| EXT SLOWDN         | Exit Slowdown                                |  |  |  |  |  |  |  |  |  |
| F ACT GPT          | MODIFY TRACE, TYPE=GPT command               |  |  |  |  |  |  |  |  |  |
| F ACT NCTR         | MODIFY TRACE, TYPE=NETCTLR command           |  |  |  |  |  |  |  |  |  |
| F ACT SIT          | MODIFY TRACE, TYPE=SIT command               |  |  |  |  |  |  |  |  |  |
| F ACT TG           | MODIFY TRACE, TYPE=TG                        |  |  |  |  |  |  |  |  |  |
| F ALSLIST          | MODIFY ALSLIST command                       |  |  |  |  |  |  |  |  |  |
| F ALTRACE          | MODIFY TRACE, TYPE=LINE                      |  |  |  |  |  |  |  |  |  |
| F CDRM             | MODIFY CROSS DOMAIN RESOURCE MANAGER command |  |  |  |  |  |  |  |  |  |
| F CHKPT            | MODIFY CHECKPOINT command                    |  |  |  |  |  |  |  |  |  |
| F CHANGE           | MODIFY NEGPOLL, or POLL, or SESSLIM          |  |  |  |  |  |  |  |  |  |
| F CNOS             | MODIFY CHANGE NUMBER OF SESSIONS command     |  |  |  |  |  |  |  |  |  |
| F COMPRESS         | MODIFY COMPRESS command                      |  |  |  |  |  |  |  |  |  |
| F DACT GPT         | MODIFY NOTRACE, TYPE=GPT command             |  |  |  |  |  |  |  |  |  |
| F DACT SIT         | MODIFY NOTRACE, TYPE=SIT command             |  |  |  |  |  |  |  |  |  |
| F DACT TG          | MODIFY NOTRACE, TYPE=TG command              |  |  |  |  |  |  |  |  |  |
| F DACTNCTR         | MODIFY NOTRACE, TYPE=NETCTLR command         |  |  |  |  |  |  |  |  |  |
| F DEFAULTS         | MODIFY DEFAULTS command                      |  |  |  |  |  |  |  |  |  |
| F DEFINE           | MODIFY DEFINE command                        |  |  |  |  |  |  |  |  |  |
| F DIR DEL          | MODIFY DIRECTRY, FUNCTION=DELETE command     |  |  |  |  |  |  |  |  |  |
| F DIR UPD          | MODIFY DIRECTRY, FUNCTION=UPDATE command     |  |  |  |  |  |  |  |  |  |
| F DIRECTRY         | MODIFY DIRECTORY command                     |  |  |  |  |  |  |  |  |  |
| F DLTRACE          | MODIFY NOTRACE, TYPE=LINE command            |  |  |  |  |  |  |  |  |  |
| F DR DEL           | MODIFY DR,TYPE=DELETE                        |  |  |  |  |  |  |  |  |  |
| F DR MOVE          | MODIFY DR,TYPE=MOVE                          |  |  |  |  |  |  |  |  |  |
| F DUMP             | MODIFY DUMP command                          |  |  |  |  |  |  |  |  |  |
| F DUMP CSP         | MODIFY DUMP, TYPE=CSP command                |  |  |  |  |  |  |  |  |  |

| Command<br>or RU Type | Function .                                                        |
|-----------------------|-------------------------------------------------------------------|
| F DUMP DYN            | MODIFY DUMP,TYPE=NCP,OPTION=DYNA command                          |
| F DUMP MOS            | MODIFY DUMP, TYPE=MOSS command                                    |
| F DUMP PGC            | MODIFY DUMP,ACTION=PURGE,TYPE=CSP                                 |
| F DUMP PGM            | MODIFY DUMP,ACTION=PURGE,TYPE=MOSS                                |
| F DUMP PGN            | MODIFY DUMP,ACTION=PURGE,TYPE=NCP                                 |
| F DUMP STO            | MODIFY DUMP, ACTION=STORE                                         |
| F DUMP TRC            | MODIFY DUMP,ACTION=TRANSFER,TYPE=CSP                              |
| F DUMP TRH            | MODIFY DUMP,ACTION=TRANSFER,TYPE=NCP (header)                     |
| F DUMP TRM            | MODIFY DUMP,ACTION=TRANSFER,TYPE=NCP (main storage)               |
| F DUMP TRN            | MODIFY DUMP,ACTION=TRANSFER,TYPE=NCP                              |
| F ENCR                | MODIFY ENCR command                                               |
| F EXIT                | MODIFY EXIT command                                               |
| F IMR                 | MODIFY IMR command                                                |
| F LL2                 | MODIFY LL2 command                                                |
| F LOAD ADD            | MODIFY LOAD ADD command                                           |
| F LOAD CAN            | MODIFY LOAD CANCEL command                                        |
| F LOAD PRG            | MODIFY LOAD PURGE command                                         |
| F LOAD REN            | MODIFY LOAD RENAME command                                        |
| F LOAD REP            | MODIFY LOAD REPLACE command                                       |
| F LOAD SET            | MODIFY LOAD SET command                                           |
| F NOTNSTAT            | MODIFY NO TUNING STATISTICS command                               |
| F PROFILES            | MODIFY PROFILES command                                           |
| F QUERY               | MODIFY QUERY command                                              |
| F RESOURCE            | MODIFY RESOURCE command                                           |
| F TABLE               | MODIFY TABLE command                                              |
| F TGP                 | MODIFY TRANSMISSION GROUP PROFILE command                         |
| F TNSTAT              | MODIFY TUNING STATISTICS command                                  |
| F TOPO                | MODIFY TOPOLOGY command                                           |
| F USERVAR             | MODIFY USERVAR command                                            |
| F VTAMOPTS            | MODIFY VTAM START OPTIONS command                                 |
| FNA                   | Free Network Address                                              |
| FORCE DEAC            | Force Deactivate                                                  |
| FORCE REAC            | Force Reactivate                                                  |
| FORWARD               | Forward Request                                                   |
| GDS CDINIT            | Cross domain initiate generalized data stream (GDS) variable      |
| GDS CP_CAP            | Control point capabilities generalized data stream (GDS) variable |
| GDS DELETE            | Delete generalized data stream (GDS) variable                     |

| Command or RU Type | Function                                                           |
|--------------------|--------------------------------------------------------------------|
| GDS FIND           | Find generalized data stream (GDS) variable                        |
| GDS FOUND          | Found generalized data stream (GDS) variable                       |
| GDS IOCD           | Initiate other cross domain generalized data stream (GDS) variable |
| GDS LOCATE         | Locate generalized data stream (GDS) variable                      |
| GDS NOTIFY         | Notify generalized data stream (GDS) variable                      |
| GDS REGSTR         | Register generalized data stream (GDS) variable                    |
| GDS TDU            | Topology database update generalized data stream (GDS) variable    |
| HALT CDLNK         | Process Cross-Domain Links During HALT                             |
| HARD INOP          | Hard INOP                                                          |
| INACT GVBK         | VARY INACT, TYPE=GIVEBACK command                                  |
| INACT SON          | Deactivate (session outage notification)                           |
| INIT LOAD          | Network Services Initialize Load                                   |
| INIT OTHER         | Initiate-Other RU                                                  |
| INIT SELF          | Initiate-Self RU Format 0                                          |
| INIT SELF          | Initiate-Self RU Format 1                                          |
| INOP               | Inoperative                                                        |
| INT SYNCH          | TPPOST macroinstruction                                            |
| IPL ABORT          | Network Services IPL Abort                                         |
| IPL FINAL          | IPL Final Request                                                  |
| IPL FINAL          | Network Control IPL Final                                          |
| IPL FINAL          | Network Services IPL Final                                         |
| IPL INIT           | IPL Initial Request                                                |
| IPL INIT           | Network Control IPL Initial                                        |
| IPL INIT           | Network Services IPL Initial                                       |
| IPL TEXT           | IPL Text Request                                                   |
| IPL TEXT           | Network Control IPL Text                                           |
| IPL TEXT           | Network Services IPL Text                                          |
| IPS ACC            | Adjacent control point contacted interprocess signal (IPS)         |
| IPS ACL            | Process adjacent cluster interprocess signal (IPS)                 |
| IPS ACR            | Cross-Domain Response AMRU                                         |
| IPS BNP            | Border node session reply interprocess signal (IPS)                |
| IPS BNQ            | Border node session request interprocess signal (IPS)              |
| IPS BRI            | Broadcast interprocess signal (IPS)                                |
| IPS CBN            | Cache border node information interprocess signal (IPS)            |
| IPS CDY            | Cross-Domain Resource display                                      |
| IPS CMA            | Process COS mapping interprocess signal (IPS)                      |
| IPS COS            | Define class of service interprocess signal (IPS)                  |
| IPS CPS            | CP status interprocess signal (IPS)                                |

| Command<br>or RU Type | Function                                                      |
|-----------------------|---------------------------------------------------------------|
| IPS CRQ               | CRR request                                                   |
| IPS CSH               | Cache search interprocess signal (IPS)                        |
| IPS CSR               | Cache search reply interprocess signal (IPS)                  |
| IPS DIA               | Display Adjacent Cluster                                      |
| IPS DLR               | DLUR status                                                   |
| IPS DQE               | Dequeue interprocess signal (IPS)                             |
| IPS DSN               | Directory server notify                                       |
| IPS GCR               | Generic cache search reply interprocess signal (IPS)          |
| IPS GCS               | Generic cache search request interprocess signal (IPS)        |
| IPS GUS               | Generic cache search update request interprocess signal (IPS) |
| IPS INO               | Initiate other interprocess signal (IPS)                      |
| IPS IOC               | Initiate other complete interprocess signal (IPS)             |
| IPS OTC               | Orderly sessions terminate complete interprocess signal (IPS) |
| IPS OTD               | Output topology database update interprocess signal (IPS)     |
| IPS OTR               | Orderly sessions terminate request interprocess signal (IPS)  |
| IPS PCQ               | PCID query                                                    |
| IPS PCR               | PCID query response                                           |
| IPS PND               | Pending session characteristics interprocess signal (IPS)     |
| IPS PNL               | Process network node server list interprocess signal (IPS)    |
| IPS PRC               | Proceed interprocess signal (IPS)                             |
| IPS PRV               | Provide session characteristics interprocess signal (IPS)     |
| IPS QED               | Queued interprocess signal (IPS)                              |
| IPS RAC               | Resource available complete interprocess signal (IPS)         |
| IPS RAV               | Resource available interprocess signal (IPS)                  |
| IPS RMR               | Request multiple routes interprocess signal (IPS)             |
| IPS RQR               | Request route interprocess signal (IPS)                       |
| IPS RRC               | Release request complete interprocess signal (IPS)            |
| IPS RRQ               | Release request interprocess signal (IPS)                     |
| IPS RSR               | Resource registration                                         |
| IPS SAC               | Subarea cleanup interprocess signal (IPS)                     |
| IPS SCR               | Search request                                                |
| IPS SHR               | Request single hop route                                      |
| IPS SIR               | Session initiate information request                          |
| IPS SRC               | Session request complete interprocess signal (IPS)            |
| IPS SRO               | CPSVRMGR session outage                                       |
| IPS SRP               | Protocol violation detected                                   |
| IPS SRQ               | Session request interprocess signal (IPS)                     |

| Command<br>or RU Type | Function                                |
|-----------------------|-----------------------------------------|
| IPS SRT               | TDU error detected from the DLUR        |
| IPS TGU               | TG update                               |
| IPS UPD               | Update directory                        |
| IPS UMR               | Update modes interprocess signal (IPS)  |
| LINKLVL2              | Enter Test Mode (LL2)                   |
| LL2                   | MODIFY LL2 command                      |
| LOAD REQRD            | Network Services Load Required          |
| LOAD STAT             | Network Services Load Status            |
| LOST CTLPT            | Lost Control Point                      |
| LOST PATH             | Lost Path                               |
| LUSTAT                | LU Status                               |
| MODIFY                | MODIFY Command                          |
| MODIFY NOTNSTAT       | MODIFY NO TUNING STATISTICS command     |
| MODIFY TNSTAT         | MODIFY TUNING STATISTICS command        |
| MS SCV                | Maintenance Services Set Control Vector |
| NTNMON REP            | NCPMON reply RU                         |
| NCLSA                 | Network Control Lost Subarea            |
| NMVT                  | Network Management Vector Transport     |
| NSLSA                 | Network Services Lost Subarea           |
| NSPE                  | Network Services Procedure Error        |
| NTFY NS(C)            | Notify Session End                      |
| NTFY NS(S)            | Notify                                  |
| QC                    | Quiesce Complete                        |
| QEC                   | Quiesce at End of Chain                 |
| RDELETENR             | Request Delete Network Resource         |
| REC TEST              | Record Test Data                        |
| REC TRACE             | Record Line Trace Data                  |
| RECFMS                | Record Formatted Maintenance Statistics |
| RECMD                 | Record Measurement Data                 |
| RECMS                 | Record Maintenance Statistics           |
| RECSTOR               | Record Storage                          |
| RECTR                 | Record Test Results                     |
| REL IMMED             | VARY REL, TYPE=IMMED command            |
| REL GVBK              | VARY REL, TYPE=GIVEBACK command         |
| RELEASE               | VARY REL command                        |
| RELQ                  | Release Quiesce                         |
| REQ ECHO              | Request Echo Test                       |
| REQ RTTEST            | Request Route Test                      |
| REQACTCDRM            | Request ACTCDRM                         |

| Command or RU Type | Function                                     |
|--------------------|----------------------------------------------|
| REQACTPU           | Request Activate PU                          |
| REQC               | Request Contact                              |
| REQCONT            | Request Contact                              |
| REQDACTPU          | Request Deactivate PU                        |
| REQDISCONT         | Request Discontact                           |
| REQDMP CSP         | Request CSP Dump                             |
| REQDMP MOS         | Request MOSS Dump                            |
| REQDUMP            | Request Dump                                 |
| REQDUMP DY         | Request Dynamic Dump                         |
| REQLOAD            | Request Load                                 |
| REQMS              | Request Maintenance Statistics               |
| RESET LU           | Reset LU                                     |
| RMPO               | Remote Power Off                             |
| RNAA               | Request Network Address Assignment           |
| ROUTE_INOP         | Network Services Route Inoperative           |
| RQR                | Request Recovery                             |
| RSHUTD             | Request Shutdown                             |
| RTR                | Ready to Receive                             |
| SBI                | Stop Bracket Initiation                      |
| SCV                | Set Control Vector                           |
| SDT                | Start Data Traffic                           |
| SELECT VR          | Virtual Route Select                         |
| SESS ENDED         | Session Ended                                |
| SESS START         | Session Started                              |
| SETCV              | Set Control Vector                           |
| SETCV(NAU)         | Set Control Vector Network Addressable Unit  |
| SETCV(SAR)         | Set Control Vector Subarea Routing           |
| SETCV(SSS)         | Set Control Vector SDLC Secondary Station ID |
| SETCV(STD)         | Set Control Vector Set Time And Date         |
| SETCV(DPU)         | Set Control Vector Dynamic Path Update       |
| SETCV(FRS)         | Set Control Vector Frame Relay Switching     |
| SETTIM CAN         | Scheduled Cancel                             |
| SETUP              | Generic Session Initiation                   |
| SHUTC              | Shutdown Complete                            |
| SHUTDOWN           | Shutdown                                     |
| SIGNAL             | Signal                                       |
| SOFT INOP          | Soft INOP                                    |
| SSCP TKOVR         | SSCP Takeover                                |
| STSN               | Set and Test Sequence Number                 |
|                    |                                              |

| Command or RU Type | Function                                     |
|--------------------|----------------------------------------------|
| SW TO EP           | Switch Line to EP Mode                       |
| SW TO NCP          | Switch Line to NCP Mode                      |
| SYNTAX CHK         | VARY ACT,SCOPE=SYNTAX                        |
| TERM OTHER         | Terminate-Other RU                           |
| TERM SELF          | Terminate-Self Format 0                      |
| TIMER REQ          | Set Timer Request                            |
| TR_INQUIRY         | Translate Inquiry                            |
| TR_REPLY           | Translate Reply                              |
| UBIND FAIL         | Unbind Failure                               |
| UNBIND             | Unbind RU                                    |
| VARY               | VARY command                                 |
| VARY ACQ           | VARY ACQ or VARY ACT, ACQ command            |
| VARY ACT           | VARY ACT command                             |
| VARY ANS           | VARY ANS command                             |
| VARY DIAL          | VARY DIAL command                            |
| VARY DRDS          | VARY DRDS command                            |
| VARY HGUP          | VARY HANGUP command                          |
| VARY INACT         | VARY INACT or VARY INACT, TYPE=IMMED command |
| VARY INOP          | VARY INOP command                            |
| VARY LOGON         | VARY LOGON command                           |
| VARY NOLOG         | VARY NOLOGON command                         |
| VARY PATH          | VARY PATH command                            |
| VARY REL           | VARY REL command                             |
| V NOLOGON          | VARY NOLOGON command                         |
| XID                | Exchange ID                                  |
| XID3               | Exchange ID 3                                |

# VSCS Command Types (VM)

The following command types may appear in VSCS messages.

| Command Type | Function                                                                                              |  |  |  |  |  |  |  |  |
|--------------|----------------------------------------------------------------------------------------------------|--|--|--|--|--|--|--|--|
| BFRFIFO      | First-in, first-out buffer allocation                                                                 |  |  |  |  |  |  |  |  |
| BFRLIFO      | Last-in, first-out buffer allocation                                                                  |  |  |  |  |  |  |  |  |
| CANCEL       | Terminate VSCS (abnormal)                                                                             |  |  |  |  |  |  |  |  |
| CHANGE       | Change VSCS parameter values                                                                          |  |  |  |  |  |  |  |  |
| DISPLAY      | Displays the VSCS status of an LU                                                                     |  |  |  |  |  |  |  |  |
| DUMPLU       | Obtains documentation for one or more VSCS LUs without having to dump the entire VSCS virtual machine |  |  |  |  |  |  |  |  |
| FORCE        | Terminates an LU session between VSCS and VTAM, and returns control of the LU back to VTAM            |  |  |  |  |  |  |  |  |

| Command Type | Function                           |   |  |  |  |  |  |  |  |
|--------------|------------------------------------|---|--|--|--|--|--|--|--|
| HALT         | Terminate VSCS                     | _ |  |  |  |  |  |  |  |
| PRINTER      | Adds printer name to printer table |   |  |  |  |  |  |  |  |
| QUERY        | Query services                     |   |  |  |  |  |  |  |  |
| QUIT         | Terminate VSCS                     |   |  |  |  |  |  |  |  |
| START        | START VSCS                         |   |  |  |  |  |  |  |  |
| STORAGE      | Displays storage information       |   |  |  |  |  |  |  |  |
| TRACEOFF     | Deactivate TRACE                   |   |  |  |  |  |  |  |  |
| TRACEON      | Activate TRACE                     |   |  |  |  |  |  |  |  |

# Chapter 13. DTE-Generated Diagnostic Codes (VM, VSE)

| <b>About This Chapter</b> |  |  |  |  |  |  |  |  |  |  |  |  |  |  |  |  |  | 13-3 |
|---------------------------|--|--|--|--|--|--|--|--|--|--|--|--|--|--|--|--|--|------|
| Code Descriptions         |  |  |  |  |  |  |  |  |  |  |  |  |  |  |  |  |  | 13-3 |

# **About This Chapter**

DTE-generated diagnostic codes are issued in messages IST823I and IST836I when the cause code indicates a Clear or Reset originating from a DTE.

Note: These codes are displayed for message IST836I only when the network accepts diagnostic codes from a remote DTE.

The following table lists and explains all DTE-generated diagnostic codes.

# **Code Descriptions**

| lions                |                                                                         |
|----------------------|-------------------------------------------------------------------------|
| Decimal<br>Code      | Explanation of Code                                                     |
| 0                    | Normal initialization or termination                                    |
| 1                    | Ps not valid                                                            |
| 2                    | Pr not valid                                                            |
| 12                   | LLC type not valid                                                      |
| 16                   | Packet type not valid (general)                                         |
| 17                   | State r1 Packet level ready                                             |
| 18                   | State r2 DTE restart request                                            |
| 19                   | State r3 DCE restart indication                                         |
| 20                   | State p1 Ready switched virtual circuit                                 |
| 21                   | State p2 DTE waiting                                                    |
| 22                   | State p3 DCE waiting                                                    |
| 23                   | State p4 Data transfer                                                  |
| 24<br>25             | State p5 Call collision                                                 |
| 25<br>26             | State p6 DTE clear request                                              |
| 2 <del>0</del><br>27 | State <i>p7</i> DCE clear indication State <i>d1</i> Flow control ready |
| 28                   | State d2 DTE reset request                                              |
| 29                   | State d3 DCE reset indication                                           |
| 32                   | DCE timer expired (general)                                             |
| 33                   | Incoming call                                                           |
| 34                   | Clear indication                                                        |
| 35                   | Reset indication                                                        |
| 36                   | Restart indication                                                      |
| 43                   | Unauthorized INTERRUPT_CONFIRMATION                                     |
| 44                   | Unauthorized INTERRUPT                                                  |
| 48                   | DTE timer expired (general)                                             |
| 49                   | Call request                                                            |
| 50                   | Clear request                                                           |
| 51                   | Reset request                                                           |
| 52                   | Restart request                                                         |
| 80                   | QLLC error (general)                                                    |
| 81                   | Undefined C-field                                                       |
| 82                   | Unexpected C-field                                                      |
| 83                   | Missing I-field                                                         |
| 84<br>85             | Undefined I-field                                                       |
| 85<br>86             | I-field too long                                                        |
| 86<br>87             | Frame reject received Header not valid                                  |
| 88                   | Data received in wrong state                                            |
| 89                   | Time-out condition                                                      |
| 90                   | Nr not valid                                                            |
| 91                   | Recovery rejected or terminated                                         |
| 93                   | ELLC time-out condition                                                 |
| 96                   | PSH error (general)                                                     |
|                      |                                                                         |

## **DTE-Generated Diagnostic Codes (VM, VSE)**

| Decimal    | Explanation                                   |  |  |  |  |  |
|------------|-----------------------------------------------|--|--|--|--|--|
| Code       | of Code                                       |  |  |  |  |  |
| 97         | Sequence error                                |  |  |  |  |  |
| 98         | Header too short                              |  |  |  |  |  |
| 99         | PSH format not valid                          |  |  |  |  |  |
| 100        | Command undefined                             |  |  |  |  |  |
| 101        | Protocol not valid                            |  |  |  |  |  |
| 102        | Data received in wrong state                  |  |  |  |  |  |
| 105        | Time-out condition                            |  |  |  |  |  |
| 112        | PAD error (general)                           |  |  |  |  |  |
| 113        | PAD access facility failure                   |  |  |  |  |  |
| 114        | SDLC FCS error                                |  |  |  |  |  |
| 115        | SDLC time-out                                 |  |  |  |  |  |
| 116<br>117 | SDLC frame not valid                          |  |  |  |  |  |
| 117        | I-field too long SDLC sequence error          |  |  |  |  |  |
| 119        | SDLC frame aborted                            |  |  |  |  |  |
| 120        | SDLC FRMR received                            |  |  |  |  |  |
| 121        | SDLC response not valid                       |  |  |  |  |  |
| 123        | Packet type not valid                         |  |  |  |  |  |
| 127        | PAD inoperable                                |  |  |  |  |  |
| 128        | DTE-specific (general)                        |  |  |  |  |  |
| 129        | 8100_DPPX-specific                            |  |  |  |  |  |
| 130        | INN_QLLC-specific                             |  |  |  |  |  |
| 131        | INN_QLLC-specific                             |  |  |  |  |  |
| 132        | INN_QLLC-specific                             |  |  |  |  |  |
| 133        | INN_QLLC-specific                             |  |  |  |  |  |
| 134        | INN_QLLC-specific                             |  |  |  |  |  |
| 135        | INN_QLLC-specific                             |  |  |  |  |  |
| 136        | INN_QLLC-specific                             |  |  |  |  |  |
| 137        | INN_QLLC-specific                             |  |  |  |  |  |
| 138<br>139 | INN_QLLC-specific INN_QLLC-specific           |  |  |  |  |  |
| 140        | INN_QLLC-specific                             |  |  |  |  |  |
| 141        | INN_QLLC-specific                             |  |  |  |  |  |
| 142        | INN_QLLC-specific                             |  |  |  |  |  |
| 143        | INN_QLLC-specific                             |  |  |  |  |  |
| 144        | Network specific                              |  |  |  |  |  |
| 145        | DDX-P RNR packet received                     |  |  |  |  |  |
| 160        | Packet not allowed (general)                  |  |  |  |  |  |
| 161        | 'M' bit packet sequence not valid             |  |  |  |  |  |
| 162        | Packet type received not valid                |  |  |  |  |  |
| 163        | Packet on permanent virtual circuit not valid |  |  |  |  |  |
| 164        | Unassigned logical channel (LC)               |  |  |  |  |  |
| 165        | Diagnostic packet received                    |  |  |  |  |  |
| 166        | Packet too short                              |  |  |  |  |  |
| 167<br>168 | Packet too long<br>GFI not valid              |  |  |  |  |  |
| 169        | Not identifiable                              |  |  |  |  |  |
| 170        | Not supported                                 |  |  |  |  |  |
| 171        | Ps not valid                                  |  |  |  |  |  |
| 172        | Pr not valid                                  |  |  |  |  |  |
| 173        | 'D' bit received was not valid                |  |  |  |  |  |
| 174        | 'Q' bit received was not valid                |  |  |  |  |  |
| 176        | DTE specific (NPSI gate/date) (general)       |  |  |  |  |  |
| 177        | No LU-LU session                              |  |  |  |  |  |
| 192        | DTE-specific (general)                        |  |  |  |  |  |
| 193        | Termination pending                           |  |  |  |  |  |
| 194        | Channel inoperative                           |  |  |  |  |  |
|            |                                               |  |  |  |  |  |

| Decimal<br>Code | Explanation of Code                                                    |  |  |  |
|-----------------|------------------------------------------------------------------------|--|--|--|
| 195             | Unauthorized interrupt confirmation                                    |  |  |  |
| 196             | Unauthorized interrupt request                                         |  |  |  |
| 197             | PU (permanent virtual circuit) not available                           |  |  |  |
| 198             | Inactivity time-out                                                    |  |  |  |
| 199             | Incompatible line configuration                                        |  |  |  |
| 208             | Resources (general)                                                    |  |  |  |
| 209             | Buffers depleted                                                       |  |  |  |
| 210             | Path information unit (PIU) too long                                   |  |  |  |
| 224             | Local procedure error (general)                                        |  |  |  |
| 225             | Packet with LC=0 not received                                          |  |  |  |
| 226             | Restart or diagnostic packet is not on logical channel 0               |  |  |  |
| 227             | Incoming call received on wrong logical channel                        |  |  |  |
| 228             | Facility not subscribed                                                |  |  |  |
| 229             | Packet other than restart or diagnostic packet is on logical channel 0 |  |  |  |
| 230             | Facility parameters not supported                                      |  |  |  |
| 231             | Facility not supported                                                 |  |  |  |
| 232             | Unexpected calling DTE                                                 |  |  |  |
| 233             | 'D' bit request not valid                                              |  |  |  |
| 234             | Reset indication on virtual call                                       |  |  |  |
| 235             | Protocol identifier not valid                                          |  |  |  |
| 236             | Connection identifier mismatch                                         |  |  |  |
| 237             | Missing cause or diagnostic code                                       |  |  |  |
| 240             | Remote procedure error (general)                                       |  |  |  |
| 241             | Remote procedure error (general)                                       |  |  |  |

# Chapter 14. Node and ID Types in VTAM Messages

# **About This Chapter**

This chapter describes the node and ID types that can appear in VTAM operator messages.

# **Node and ID Type Descriptions**

| Node/ID<br>Type        | Description                                                                           |
|------------------------|---------------------------------------------------------------------------------------|
| ADJ CLUSTER TABLE      | Adjacent cluster table                                                                |
| ADJCP                  | Adjacent control point major node                                                     |
| ADJACENT CP            | Adjacent control point                                                                |
| ADJCP MAJOR NODE       | Adjacent control point major node                                                     |
| ADJSSCP TABLE          | Adjacent SSCP table                                                                   |
| APPL                   | Application program                                                                   |
| APPL SEGMENT           | Application program major node                                                        |
| APPN COS TABLE         | APPN class-of-service table                                                           |
| BN COS MAP TABLE       | BN class-of-service map table                                                         |
| CA MAJOR NODE          | Channel-attachment major node                                                         |
| CDRM                   | Cross-domain resource manager                                                         |
| CDRM SEGMENT           | Cross-domain resource manager major node                                              |
| CDRSC                  | Cross-domain resource                                                                 |
| CDRSC SEGMENT          | Cross-domain resource major node                                                      |
| СР                     | Control point                                                                         |
| DYNAMIC FRSESET        | Dynamically defined NCP frame relay switching equipment set (FRSESET)                 |
| GENERIC RESOURCE MVS   | Generic resource name                                                                 |
| HOST CP                | Host control point                                                                    |
| ILU/CDRSC              | Independent LU represented as a CDRSC                                                 |
| LAN MAJOR NODE VM, VSE | Local area network major node                                                         |
| LCL SNA MAJ NODE       | Channel-attached (local) major node consisting of one or more SNA cluster controllers |
| LCL 3270 MAJ NODE      | Local 3270 major node                                                                 |
| LINE                   | Communication line                                                                    |
| LINE GROUP             | Line group                                                                            |
| LINK STATION           | PU type 4 or 5 representing an NCP or host processor                                  |
| LOGICAL UNIT           | Logical unit                                                                          |

| Node/ID<br>Type           | Description                                                                                                    |
|---------------------------|----------------------------------------------------------------------------------------------------|
| LUGROUP MAJ NODE          | LU group major node                                                                                                    |
| MODEL LU GROUP            | Model LU group                                                                                                    |
| MODEL MAJOR NODE          | Model major node                                                                                                    |
| MODEL SEGMENT             | Model major node                                                                                                    |
| NN SERVER LIST            | Network node server list                                                                                                    |
| N/A                       | Indicates that the displayed major node represents an ID type, such as a list or table. Some ID types do not get displayed. |
| PACKET MAJOR NODE WM, VSE | Packet major node for X.25 circuits                                                                                         |
| PATH TABLE .              | PATH table                                                                                                    |
| PHYSICAL UNIT             | Physical unit ,                                                                                                    |
| PU_T1                     | Physical unit type 1                                                                                                    |
| PU_T2                     | Physical unit type 2                                                                                                    |
| PU_T2.1                   | Physical unit type 2.1                                                                                                    |
| PU_T4/5                   | Communication controller or a host with an SSCP                                                                             |
| PU T4/5 MAJ NODE          | Communication controller or a host with an SSCP                                                                             |
| RESOURCE                  | Resource that may not yet be defined to VTAM                                                                                |
| SHM LINE GROUP VSE        | Short hold mode line group                                                                                                  |
| SSCP                      | System services control point                                                                                               |
| STATIC FRSESET            | Statically defined NCP frame relay switching equipment set (FRSESET)                                                        |
| SW SNA MAJ NODE           | Switched SNA major node                                                                                                    |
| TCP/IP MAJOR NODE MVS     | TCP/IP major node                                                                                                    |
| TG PROFILE TABLE          | APPN Transmission Group Profile                                                                                             |
| TRL MAJOR NODE            | Transport resource list major node                                                                                          |
| TRLE                      | Element in the active transport resource list                                                                               |
| TSO USERID MVS            | TSO user ID that is being displayed.                                                                                        |
| XCA MAJOR NODE            | External communication adapter (XCA)                                                                                        |

major node

# **Chapter 15. Return Codes for Macroinstructions**

# **About This Chapter**

This chapter provides information about return codes for macroinstructions that are displayed in VTAM messages and contains the following sections:

- "ACB OPEN and CLOSE Macroinstruction Error Fields" on page 15-2
- "RPL RTNCD and FDB2 Return Code Combinations" on page 15-6
- "RTNCD and FDB2 Information for LU 6.2" on page 15-28
- "RCPRI and RCSEC Return Codes for LU 6.2" on page 15-30.
- "LAN Channel Station Error Return Codes" on page 15-60

### **ACB OPEN and CLOSE Macroinstruction Error Fields**

This section contains only error fields for the ACB OPEN and CLOSE macroinstructions. For a description of the OPEN and CLOSE macroinstructions or for information on other macroinstructions, see VTAM Programming.

### **OPEN Macroinstruction Error Fields**

A list of the values that can be set in the ERROR field of an ACB follow (ACBERFLG is the actual field name). For a description of the OPEN macroinstruction, see "Open Macroinstruction" in VTAM Programming.

- 0 (X'00') OPEN successfully opened this ACB.
- 4 (X'04') The ACB has been opened.
- 20 (X'14') OPEN cannot be processed because of a temporary shortage of storage.
- The OPEN ACB failed for one of the following reasons: 36 (X'24')
  - The password specified by the ACB did not match the corresponding password in the APPL entry.
  - The ACB did not specify a password and the APPL contains one.
  - MVS The security management product determined that the user is not authorized to open the ACB.
- OPEN was issued in an exit routine. 70 (X'46')
- VTAM has not been included as part of the operating system. The fault lies in the 80 (X'50') system definition procedures.
- 82 (X'52') VTAM is included as part of the operating system, but the VTAM operator issued a HALT command, and VTAM has shut down. You cannot attempt to establish a session or communicate with any LUs.
- 84 (X'54') Either the address supplied in the ACB's APPLID field lies beyond the addressable range of your application program, or no entry is found in the VTAM configuration tables that matches the name indicated by the ACB's APPLID field (or supplied by the operating system). If the OPEN macroinstruction is specified correctly, your system programmer might have:
  - Failed to include your application program's symbolic name during VTAM definition
  - Improperly handled the symbolic name.

Refer to the description of the APPLID operand in the ACB macroinstruction.

- 86 (X'56') A match for your application program's symbolic name is found, but it is for an entry other than an APPL. If you specified this name in the ACB's APPLID field, verify that you have the correct name and handled this name properly (see the APPLID operand of the ACB macroinstruction). If the symbolic name is supplied by the operating system, the supplied name is suspect.
- 88 (X'58') Another ACB, already opened by VTAM, indicates the same application program symbolic name that this ACB does. The system programmer might have assigned the same symbolic name to two application programs. This is valid only if the programs are not open concurrently. Possibly the system operator initiated your program at the wrong time.

- 90 (X'5A') No entry is found in the VTAM configuration tables that matches the name indicated by the ACB's APPLID field (or supplied by the operating system). This error might have occurred because the VTAM operator deactivated the APPL entry or never created it. 92 (X'5C') VTAM is included as part of the operating system but inactive. VSE The correct level of VTAM is not in the LIBDEF search chain for the application. 94 (X'5E') The address supplied in the ACB's APPLID field lies beyond the addressable range of your application program. 95 (X'5F') The VTAM transient being used by the application for an OPEN ACB does not match the level of VTAM. The correct level of VTAM is not in the LIBDEF search chain for the application. 96 (X'60') An apparent system error occurred. Either there is a defect in VTAM's logic, or there is an error in your use of OPEN or CLOSE that VTAM did not properly detect. Save all applicable program listings and storage dumps, and consult your IBM programming services representative. 98 (X'62') The APPLID length byte is incorrectly specified. 100 (X'64') The address supplied in the ACB's PASSWD field lies beyond the addressable range of your application program. 102 (X'66') The PASSWD length byte is incorrectly specified. 104 (X'68') The APPLID field in the ACB identifies an application program that is defined with AUTH=PPO in its APPL definition statement. Another program with the same authorization is active. Only one program defined with AUTH=PPO can be active at a time. 112 (X'70') You attempted to open an ACB that is in the process of being closed. This can occur when a VTAM application program job step or subtask is canceled or terminates abnormally. The process of closing the ACB can continue after the job step or subtask has actually terminated. Subsequently, if the job step is restarted or the subtask is reattached before the ACB closing process has been completed, an OPEN macroinstruction that is then issued for that ACB fails. 114 (X'72') MVS, VM This code occurs from an open ACB failure for the VTAM CP when VERIFYCP is coded as a start option or for an OPEN ACB failure for an LU 6.2 application with VERIFY=OPTIONAL or VERIFY=REQUIRED for one of the following reasons: • The security management product is not installed. • The security management product is not active. The security management product resource class APPCLU is not active. The application represented by the ACB is not in the security management product Started Procedures Table.
- 116 (X'74') WVS VTAM rejected the takeover by an alternate application because the original application did not enable persistence, although it is capable of persistence.
- 118 (X'76') MVS OPEN failed because the specified application is in a recovery pending state and PERSIST=YES is not specified on the ACB that is being opened.
- 120 (X'78') MVS ACB option mismatch between original application and opening takeover or recovery application. One or more of the following can apply:
  - MACRF mismatch—both values must be either LOGON or NLOGON; they cannot differ.

### **OPEN Macroinstruction Error Fields**

- NQNAMES mismatch—both applications must be specified as NQNAMES=YES or NQNAMES=NO; they cannot differ.
- PERSIST mismatch—both applications must be specified as NQNAMES=YES or NQNAMES=NO; they cannot differ.
- PERSIST mismatch—both applications must be specified as FDX=YES or FDX=NO; they cannot differ.
- 136 (X'88') VSE OPEN cannot be processed because of a temporary lack of storage.
- 188 (X'BC') The ACB is in the process of being opened or closed by another request.
- MVS The application program is not authorized for SRBEXIT=YES. A request to open 244 (X'F4') an ACB whose corresponding APPL definition statement specifies SRBEXIT=YES is rejected unless the application program is APF authorized, or using key 0-7, or in supervisor state.
- 246 (X'F6') NIB storage address not valid. A CNM authorized application program either failed to supply an NIB pointer in the NIB field of the ACB, or the NIB address supplied lies beyond the addressable range of the application program.
- 250 (X'FA') NIB options not valid. Either an application program without CNM authorization (specified in its associated VTAM resource definition) supplied an NIB pointer in its ACB; or, if CNM authorized, the application program failed to supply valid NIB options on the NIB macroinstruction.
- Duplicate unsolicited RU routing requested. The CNM routing table indicated that this 254 (X'FE') application program was to receive the same unsolicited formatted requests that were already being routed to another active CNM authorized application program. Only one application program can be actively receiving a particular type of RU (for example, RECFMS) at a time.

### **CLOSE Macroinstruction Error Fields**

A list of the values that can be set in the ERROR field of an ACB follow (ACBERFLG is the actual field name). For a description of the CLOSE macroinstruction, see "Close Macroinstruction" in VTAM Programming.

| ERROR Field | Meaning                                                                                                    |
|-------------|----------------------------------------------------------------------------------------------------|
| 0 (X'00')   | CLOSE successfully closed the ACB.                                                                                                    |
| 4 (X'04')   | A CLOSE macroinstruction has been successfully issued for this ACB (or the ACB has never been opened in the first place).                                                                                                    |
| 20 (X'14')  | CLOSE cannot be processed because of a temporary shortage of storage.                                                                                                    |
| 64 (X'40')  | Outstanding OPNDST OPTCD=ACQUIRE is not released.                                                                                                    |
| 66 (X'42')  | The ACB has been closed, but an apparent system error has prevented the successful termination of one or more of the sessions that the application program has. It is VTAM's fault; consult your IBM Program Support Representative. The LUs that have not had their sessions terminated are not available to other application programs, and LUs with which you were requesting a session when CLOSE was executed are likewise unavailable. You can notify the VTAM operator (during program execution) of the situation so that the operator can make the LUs available to other application programs. |
| 70 (X'46')  | CLOSE was not issued in the mainline program. OPEN and CLOSE cannot be issued in any exit routine.                                                                                                    |
| 76 (X'4C')  | This application program is authorized to issue VTAM operator commands and receive VTAM messages. A CLOSE was issued, but messages are still queued for it, or VTAM is waiting for a reply, or both. See "Orderly Closing of a Program Operator" in VTAM Programming for more information.                                                                                                    |
| 80 (X'50')  | VTAM is no longer included as part of the operating system.                                                                                                    |
| 94 (X'5E')  | The address supplied in the ACB's APPLID field lies beyond the addressable range of your application program.                                                                                                    |
| 96 (X'60')  | An apparent system error occurred. Either there is a defect in VTAM's logic, or there is an error in your use of OPEN or CLOSE that VTAM did not properly detect. Save all applicable program listings and storage dumps, and consult your IBM programming services representative.                                                                                                    |
| 112 (X'70') | CLOSE was issued while the program was in the process of terminating abnormally. The CLOSE is not necessary because the ACB is closed by VTAM when the task terminates.                                                                                                    |
| 136 (X'88') | VSE CLOSE cannot be processed because of a temporary lack of storage.                                                                                                    |
| 188 (X'BC') | The ACB is in the process of being opened or is in the process of being closed by another request.                                                                                                    |

This section describes all the RTNCD-FDB2 combinations that can be set in an RPL when it is posted complete. See "Return Code Posting" in VTAM Programming for additional information.

| RTNCD | FDB2 | Explanation                           |
|-------|------|---------------------------------------|
| 0     | 0    | Normal completion or request accepted |

The operation has been completed normally or the request has been accepted.

| RTNCD | FDB2 | Explanation          |
|-------|------|----------------------|
| 0     | 5    | Input area too small |

You issued INQUIRE, INTRPRET, or MVS, VSE OPNDST OPTCD=RESTORE and specified an input work area that is too small. VTAM has placed the required length (in bytes) in the RPL's RECLEN field (for INQUIRE) or ARECLEN (for INTRPRET). No data has been placed in the work area.

Obtain a work area that is at least as long as the value set in RECLEN or ARECLEN, place the length in the AREALEN field (for INQUIRE) or AAREALN (for INTRPRET), and reissue INQUIRE or INTRPRET.

| RTNCD | FDB2 | Explanation        |
|-------|------|--------------------|
| 0     | 6    | No input available |

A RECEIVE OPTCD=NQ was issued and there was no input of the specified RTYPE available to satisfy the macroinstruction, or a RCVCMD OPTCD=NQ was issued and there was no input available to satisfy the macroinstruction.

| RTNCD | FDB2 | Explanation                       |
|-------|------|-----------------------------------|
| 0     | 7    | INQUIRE information not available |

One of the following has occurred:

- You issued INQUIRE OPTCD=LOGONMSG to obtain user data (a logon message) from a queued CINIT and there is no queued CINIT.
- You issued INQUIRE OPTCD=SESSPARM to obtain session parameters from a queued CINIT and there is no queued CINIT.
- You issued INQUIRE OPTCD=SESSKEY to obtain the session cryptography key, and there is no session cryptography key.
- You issued INQUIRE OPTCD=DEVCHAR for a cross-domain resource.
- You issued INQUIRE OPTCD=TOPLOGON for queued CINITs, and there are no queued CINITs.
- You issued INQUIRE OPTCD=CIDXLATE for a session that has not been established.
- You issued an INQUIRE OPTCD=USERVAR and no USERVAR was defined.
- MVS, VSE You issued an INQUIRE OPTCD=PERSESS, and no record application program interface sessions are pending recovery.

The problem might be due to an incorrectly set NAME field in the NIB, an CID that is not valid in the NIB or RPL, a failure on the part of the system programmer to create the appropriate entry during VTAM definition, or a VARY command issued by the VTAM operator that deactivated the entry.

| RTNCD | FDB2 | Explanation                                                 |
|-------|------|-------------------------------------------------------------|
| 0     | 8    | OPNDST OPTCD=ACQUIRE, SIMLOGON, or CLSDST OPTCD=PASS failed |

An OPNDST OPTCD=ACQUIRE or SIMLOGON OPTCD=NQ failed for one of the following reasons: the requested logical unit is at its session limit or is not enabled for sessions in which it is to be the SLU. See Chapter 5, "Establishing and Terminating Sessions with Logical Units" in VTAM Programming for a description of OPNDST and SIMLOGON.

A SIMLOGON OPTCD=Q failed because the requested logical unit is at its session limit and at least one of its current sessions is with the application program that issued the SIMLOGON.

A CLSDST OPTCD=PASS failed for one of two reasons. There is already a gueued session between the logical unit being passed and the target primary logical unit, or you attempted to initiate or pass the session to the same PLU APPL.

| RTNCD | FDB2 | Explanation                                                                                         |
|-------|------|----------------------------------------------------------------------------------------------------|
| 0     | 9    | OPNDST OPTCD=ACCEPT denied (no queued CINITs) or OPNDST OPTCD=RESTORE denied (no sessions restored) |

You attempted to accept a session and indicated that your request should be rejected if no pending active session is waiting to be accepted (OPTCD=NQ). The request is rejected because no CINIT is queued for your application program.

MVS, VSE An OPNDST OPTCD=RESTORE failed because the sessions that are requested are not pending recovery. None of the sessions specified by the NIBLIST are restored.

| RTNCD | FDB2      | Explanation                         |
|-------|-----------|-------------------------------------|
| 0     | 10(X'0A') | Application program not connectable |

You issued INQUIRE OPTCD=APPSTAT to check an application program's ability to establish sessions. The application program is in an inactive, non-connectable state because the VTAM operator deactivated it. Therefore, the application program is not available for sessions.

| RTNCD | FDB2      | Explanation                        |
|-------|-----------|------------------------------------|
| 0     | 11(X'0B') | Conditional Completion for APPCCMD |

Some type of error might have occurred on an APPCCMD macroinstruction. For further problem determination, refer to the primary and secondary return codes in the RPL extension. See Appendix A, "Return Codes" in VTAM Programming for LU 6.2 for further information.

| RTNCD | FDB2      | Explanation                          |
|-------|-----------|--------------------------------------|
| 0     | 13(X'0D') | Additional sessions pending recovery |

You have issued INQUIRE PERSESS and specified an input work area that is too small. VTAM fills the work area with as much information as possible and places the length used in the RPL's RECLEN. The INQUIRE must be reissued to recover the remainder of the information.

| RTNCD | FDB2 | Explanation                |
|-------|------|----------------------------|
| 4     | 3    | Exception request received |

An exception request has been received. The reason for the exception is contained in the RPL's SSENSEI, SSENSMI, and USENSEI fields. If a negative response has not been sent to a request of this chain and if this request (the exception request) requires a response, move the input sense fields to the output sense fields and send a negative response. All requests in the current chain that have been received by the application program should be discarded. If the current request did not end the chain, issue RECEIVE macroinstructions with OPTCD=TRUNC and AREALEN=0 until CHAIN=LAST or CONTROL=CANCEL is received. No responses should be sent for any request in the rest of the chain.

| RTNCD | FDB2 | Explanation                |
|-------|------|----------------------------|
| 4     | 4    | Negative response received |

The logical unit (or some other node in the network) has sent a response indicating that an exception condition was detected for one of the requests that the application program sent on this session. The SEQNO field indicates the sequence number of the request to which the negative response applies. The SSENSEI, SSENSMI, and USENSEI fields indicate the reason for the exception condition.

If the request with which the negative response is associated is part of an incomplete chain currently being transmitted to the logical unit, the application program should terminate the chain by issuing a SEND STYPE=REQ, CONTROL=DATA, CHAIN=LAST or a SEND STYPE=REQ, CONTROL=CANCEL to indicate that the logical unit can stop discarding the requests it is receiving. Refer to Chapter 6, "Communicating with Logical Units" in VTAM Programming for information about the use of STSN and CLEAR to alter sequence numbers. Also see the discussion of (RTNCD,FDB2)=(12,13) in this appendix.

| RTNCD | FDB2 | Explanation                                                         |
|-------|------|---------------------------------------------------------------------|
| 4     | 5    | Symbolic name known in this SSCP by its network-qualified name only |

A real-to-symbolic translation request is made, and NIBNET is filled in with a network identifier, but VTAM cannot provide a symbolic name. VTAM knows this resource only by its network-qualified name; there is no symbolic name that represents this resource. Do one of the following:

- Use the network-qualified name
- Define a symbolic name to represent this resource.

| RTNCD | FDB2 | Explanation                |
|-------|------|----------------------------|
| 8     | 0    | Temporary storage shortage |

MVS VTAM is temporarily unable to secure enough storage to process the request. The request can usually be reissued (with EXECRPL, for example).

VM VTAM is unable to secure enough storage to process the request. Buffer pool expansion fails; VTAM issues a message explaining why the expansion fails. The request can usually be reissued (with EXECRPL, for example). Unless storage has been freed, however, subsequent requests will fail.

In certain cases, the macroinstruction processing has not gotten far enough to have done significant work, and the request can be reissued. In other cases, the processing might have gone beyond some irreversible point before failing; as a result, the request cannot simply be reissued. For example, if the LOGON exit routine has been scheduled with a CINIT request and OPNDST OPTCD=ACCEPT is issued, the OPNDST operation can fail before responding to the CINIT, in which case the OPNDST can simply be reissued. If the response to CINIT had been sent, however, and then storage could not be obtained, the OPNDST request could not be reissued as there would no longer be a CINIT to accept. In this case, the application program might wish to initiate another session between itself and the LU, perhaps by using

SIMLOGON. These two cases can be distinguished by a bit in the NIB; when the OPNDST OPTCD=ACCEPT is posted, NIBNACLQ is 1 if the response to CINIT is sent; otherwise it is 0.

| RTNCD     | FDB2      | Explanation                 |
|-----------|-----------|-----------------------------|
| 12(X'0C') | 10(X'0A') | Request canceled by RESETSR |

This RECEIVE operation has been canceled by a RESETSR macroinstruction issued by another part of your application program.

| RTNCD     | FDB2      | Explanation                                              |
|-----------|-----------|----------------------------------------------------------|
| 12(X'0C') | 11(X'0B') | Request canceled because the session has been terminated |

The request has been canceled because the session was terminated. Session termination always cancels any pending requests for the session, and returns this return code in the RPL. See "Session Outage Notification" in VTAM Programming for a list of the possible causes of session termination.

This return code is also used when an OPNDST OPTCD=(ACCEPT,SPEC,Q) is canceled by CLSDST.

| RTNCD     | FDB2      | Explanation                       |
|-----------|-----------|-----------------------------------|
| 12(X'0C') | 12(X'0C') | Request canceled by CLEAR request |

While the RPL-based request was being processed, a CLEAR request was sent or received on the session. This stops all data flow and cancels all pending communication requests on the session. The CLEAR request might have been sent by your application program (SESSIONC macroinstruction), or the request might have been sent on behalf of your application program by VTAM. The CLEAR request might also have been sent from the other end of the session.

| RTNCD     | FDB2      | Explanation                       |
|-----------|-----------|-----------------------------------|
| 12(X'0C') | 13(X'0D') | Prior exception in chain detected |

A series of chained requests was being sent to the logical unit and a negative response was returned for one of them. All subsequent SEND macroinstructions for that chain are posted complete with this return code; however, for each such SEND, the associated request unit is sent on the session to the session partner where it should be discarded.

| RTNCD     | FDB2      | Explanation                                  |
|-----------|-----------|----------------------------------------------|
| 12(X'0C') | 14(X'0E') | Request cancelled - POA queue limit exceeded |

The POA issued a SENDCMD after it reached its queue limit (POAQLIM on the APPL definition statement). Subsequent SENDCMDs complete with this return code until you receive all of the messages in the queue. You can empty the message queue by issuing RCVCMD OPTCD=NQ (no queue) until an RCVCMD completes with a return code and feedback of X'0006'. A SENDCMD now returns successfully.

| RTNCD     | FDB2 | Explanation                                                                                                    |
|-----------|------|----------------------------------------------------------------------------------------------------|
| 16(X'10') | 0    | Logical unit not available, application program status not available, queued BIND not available, or incorrect dial parameters |

This code is set for one of the following reasons:

- You are attempting to establish a session with a logical unit that is not active.
- You are attempting to pass a logical unit to a primary logical unit that is not active (or is in the process of being deactivated).
- You are attempting to issue an OPNSEC macroinstruction and there is no queued BIND request to respond to.
- You are attempting to determine the status of an application program that is in another domain, the status is not available, and your application program has to proceed without it.
- You issued a SIMLOGON macroinstruction that specifies dial parameters for a nonswitched PU.
- The dial parameters specified in the SIMLOGON macroinstruction do not match the original dial parameters.
- You issued a macroinstuction and a resource, such as a network address or storage, was not available. A sense code is returned in the RPL containing specific information.

The RPL system-sense (SSENSEI), the system-sense modifier (SSENSMI), and the user-sense (USENSEI) can contain a more detailed explanation of the failure.

| RTNCD     | FDB2 | Explanation   |
|-----------|------|---------------|
| 16(X'10') | 1    | OPNDST failed |

OPNDST failed; if a session had been established by the OPNDST, it has now been terminated. Some reasons for OPNDST failure are as follows:

- No network path could be obtained. For example, there might have been a failure of the virtual route or route extension, or the operator might have deactivated a network component along the path.
- A dial connection was not completed.
- A negative response to a CRV request was received.
- A request rejected response to a BIND request was received.
- The logical unit does not exist.
- A BIND response that is not valid was received; for example, a negotiable BIND response was received for a non-negotiable BIND request.
- OPNDST OPTCD=ACQUIRE specifies dial parameters for a nonswitched PU.
- The dial parameters specified in the OPNDST OPTCD=ACQUIRE do not match the original dial parameters.

The SSENSEI, SSENSMI, and USENSEI fields are set; these fields are described in "SNA Sense Field Values for RPL-Based Macroinstructions" on page 16-105.

| RTNCD     | FDB2 | Explanation                         |
|-----------|------|-------------------------------------|
| 16(X'10') | 2    | Logical unit inhibited for sessions |

You attempted to initiate a session and one of the logical units in the requested session is inhibited. For example, a VTAM application program is inhibited for sessions if it issues SETLOGON OPTCD=QUIESCE or has never issued SETLOGON OPTCD=START. Refer to Chapter 5, "Establishing and Terminating Sessions with Logical Units" in VTAM Programming for more information.

| RTNCD     | FDB2 | Explanation |
|-----------|------|-------------|
| 16(X'10') | 3    | HALT issued |

The VTAM operator has issued a HALT command. Depending on the type of HALT, certain macroinstructions can no longer be issued by your application program. Refer to "TPEND Exit Routine Is Entered" in VTAM Programming for more information.

| RTNCD     | FDB2 | Explanation                            |
|-----------|------|----------------------------------------|
| 16(X'10') | 5    | Request or response encryption failure |

### Encryption has failed while:

- · Sending an FM data request
- Sending the BIND response during OPNSEC processing
- Sending the CRV request during OPNDST processing.

| RTNCD     | FDB2 | Explanation                      |
|-----------|------|----------------------------------|
| 16(X'10') | 7    | Request canceled by VARY command |

The communication operation has been canceled because the VTAM operator deactivated a necessary portion of the path while the macroinstruction was being processed. If a LOSTERM exit routine is available, it has been scheduled. You can no longer communicate with the LU, and you should issue CLSDST to terminate its session with your application program.

| RTNCD     | FDB2 | Explanation                                                |
|-----------|------|------------------------------------------------------------|
| 16(X'10') | 9    | Unconditional Terminate or character-coded logoff received |

The logical unit has sent an unconditional Terminate request or a character-coded logoff that is a request for unconditional session-termination. No further communication on the session is possible. CLSDST must be issued.

| RTNCD     | FDB2      | Explanation |  |
|-----------|-----------|-------------|--|
| 16(X'10') | 10(X'0A') | VTAM error  |  |

An error occurred in VTAM itself. No further attempts to establish or terminate a session with the logical unit should be made.

| RTNCD     | FDB2      | Explanation                |
|-----------|-----------|----------------------------|
| 16(X'10') | 13(X'0D') | VTAM inactive for your ACB |

The association between VTAM and your application program (ACB) that was established with OPEN has been broken; the ACB is in the process of being closed. This might have occurred because you have elsewhere issued a CLOSE that has not yet completed, or it might have occurred because VTAM has become inactive, or a VARY INACT was issued for your application program.

| RTNCD     | FDB2      | Explanation                   |
|-----------|-----------|-------------------------------|
| 16(X'10') | 14(X'0E') | Request abnormally terminated |

VTAM has abnormally terminated a request because of an error detected while processing the request or because of an error in the associated session, task, or address space (for example, an abend). See "Isolation of Errors (MVS, VM)" in VTAM Programming for more information about error isolation and recovery.

| RTNCD     | FDB2      | Explanation    |
|-----------|-----------|----------------|
| 16(X'10') | 15(X'0F') | Buffers filled |

Previously VTAM had received an RU; the application program did not have an appropriate EXLST exit routine or outstanding RECEIVE for the RU and there was no buffer space left for VTAM to gueue the RU. Under these circumstances, VTAM discards that RU and any other RUs queued for the session and schedules the LOSTERM exit routine (if there is one) with reason code 36. If appropriate for the TS Profile for this session, a Clear is sent to the session partner. In all cases, the end of the session that experienced the buffer shortage is put into data-traffic-reset state (at least momentarily). Any SEND or RECEIVE issued while the session is in this state is rejected with (RTNCD,FDB2)=(X'10',X'0F'). This mode of operation continues until a Start Data Traffic response is processed (or until the Clear function completes, if SDT is not appropriate for the TS profile).

| RTNCD     | FDB2      | Explanation           |
|-----------|-----------|-----------------------|
| 16(X'10') | 17(X'11') | SDT failure on OPNDST |

A negative response was sent by a logical unit in reply to a Start Data Traffic (SDT) request. The OPNDST was not completed successfully. The SSENSEI, SSENSMI, and USENSEI fields are set; these fields are described in "SNA Sense Field Values for RPL-Based Macroinstructions" on page 16-105.

| RTNCD     | FDB2      | Explanation                              |
|-----------|-----------|------------------------------------------|
| 16(X'10') | 18(X'12') | Macroinstruction failure, sense included |

A REQSESS, TERMSESS, or OPNSEC has failed. A sense code (SSENSEI, SSENSMI, and USENSEI field) is returned in the RPL for the failing macroinstruction.

| RTNCD     | FDB2      | Explanation                                      |
|-----------|-----------|--------------------------------------------------|
| 16(X'10') | 19(X'13') | Attempt to start LU 6.2 session request rejected |

An LU 6.2 application has tried to start an LU 6.2 session independent of VTAM. No pending sessions have been disturbed. This occurs when an OPNDST is issued with an LU 6.2 user-specified BIND.

| RTNCD     | FDB2      | Explanation                                                |
|-----------|-----------|------------------------------------------------------------|
| 16(X'10') | 20(X'14') | Attempt to start LU 6.2 session pending session terminated |

An LU 6.2 application has tried to start an LU 6.2 session independent of VTAM. The pending session has been terminated. This occurs when the LOGMODE specified on an OPNDST resolves to an LU 6.2 BIND or when OPNSEC is issued for an LU 6.2 BIND.

| RTNCD     | FDB2      | Explanation               |
|-----------|-----------|---------------------------|
| 16(X'10') | 21(X'15') | An APPCCMD must be issued |

An OPNDST or CLSDST has been issued for a pending LU 6.2 session. An APPCCMD CONTROL=OPRCNTL, QUALIFY=ACTSESS or QUALIFY=DACTSESS macroinstruction must be issued for this session. See "APPCCMD CONTROL=OPRCNTL, QUALIFY=ACTSESS" or "APPCCMD CONTROL=OPRCNTL, QUALIFY=DACTSESS" in VTAM Programming for LU 6.2 for more information.

| RTNCD     | FDB2      | Explanation                 |
|-----------|-----------|-----------------------------|
| 16(X'10') | 22(X'16') | Specified LU is nonswitched |

The application issues a SIMLOGON or OPNDST OPTCD=ACQUIRE macroinstruction using the application supplied dial-out function. The specified LU is nonswitched and the request failed.

| RTNCD     | FDB2      | Explanation            |
|-----------|-----------|------------------------|
| 16(X'10') | 23(X'17') | Encryption not allowed |

You attempted to request encryption on a send, but session does not support encryption.

| RTNCD     | FDB2      | Explanation             |  |
|-----------|-----------|-------------------------|--|
| 16(X'10') | 24(X'18') | Sysplex is inaccessable |  |

You attempted to use either the INQUIRE OPTCD=SESSNAME, SETLOGON OPTCD=GNAMEADD, SETLOGON OPTCD=GNAMEDEL, OPNDST, OPNSEC, or CHANGE OPTCD=ENDAFFIN macroinstruction, but the coupling facility for this host is inaccessable.

| RTNCD     | FDB2      | Explanation                   |
|-----------|-----------|-------------------------------|
| 16(X'10') | 25(X'19') | Host is not member of Sysplex |

You issued either the INQUIRE OPTCD=SESSNAME, the CHANGE OPTCD=ENDAFFIN, or the SETLOGON OPTCD=GNAMExxx macroinstruction, but the coupling facility for this host is inaccessable.

| RTNCD     | FDB2      | Explanation                 |
|-----------|-----------|-----------------------------|
| 16(X'10') | 26(X'1A') | Cross-memory SUSPEND failed |

VTAM attempted to SUSPEND a cross-memory RPL request; the attempt failed.

| RTNCD     | FDB2      | Explanation                |
|-----------|-----------|----------------------------|
| 16(X'10') | 27(X'1B') | Cross-memory RESUME failed |

VTAM attempted to RESUME a cross-memory RPL request; the attempt failed.

| RTNCD     | FDB2 | Explanation  |
|-----------|------|--------------|
| 20(X'14') | 0    | VSAM request |

The RPL contains a VSAM or other non-VTAM request code. No ECB has been posted and no RPL exit routine has been scheduled.

| RTNCD     | FDB2 | Explanation     |
|-----------|------|-----------------|
| 20(X'14') | 2    | Zero EXIT field |

The RPL indicates that the ECB-EXIT field is being used as an EXIT field, but the RPL exit routine address in it is 0. No RPL exit routine has been scheduled.

| RTNCD     | FDB2 | Explanation    |
|-----------|------|----------------|
| 20(X'14') | 3    | Zero ECB field |

The RPL indicates that the ECB-EXIT field is being used to point to an external ECB, but the address in the field is 0. No ECB has been posted.

| RTNCD     | FDB2 | Explanation          |
|-----------|------|----------------------|
| 20(X'14') | 4    | Inactive RPL checked |

CHECK was issued for an inactive RPL (an RPL that had been posted complete and for which CHECK has already been issued successfully). All RPL-based macroinstructions must use an inactive RPL. All CHECK macroinstructions, however, must use an active RPL; an RPL cannot be checked twice.

| RTNCD     | FDB2      | Explanation             |  |
|-----------|-----------|-------------------------|--|
| 20(X'14') | 16(X'10') | Control block not valid |  |

The RPL's ACB field does not contain the address of a valid ACB or the ACB is closed. This can mean that the ACB field of the RPL was incorrectly set or the ACB has been destroyed.

| RTNCD     | FDB2      | Explanation     |
|-----------|-----------|-----------------|
| 20(X'14') | 17(X'11') | RTYPE not valid |

A RECEIVE has been issued with the RTYPE field set to NDFSYN, NDFASY, and RESP.

| RTNCD     | FDB2      | Explanation        |
|-----------|-----------|--------------------|
| 20(X'14') | 18(X'12') | CLSDST in progress |

At the time this macroinstruction was executed, a CLSDST request was pending for the session. The CLSDST request takes priority, and the request that received this return code cannot be honored.

| RTNCD     | FDB2      | Explanation   |
|-----------|-----------|---------------|
| 20(X'14') | 19(X'13') | CID not valid |

The RPLARG field or the NIBCID field does not contain a valid CID, or a valid CID was issued with the wrong ACB, or INTRPRET is being used for a cross-domain LU.

You might have inadvertently modified the field, initially failed to set it, or used the CID of a session that no longer exists.

Another possibility is that you violated the following rule: when placing a CID into the RPLARG field, always use the ARG keyword (ARG=(6), for example), and when placing an NIB address into the RPL's NIB field, always use the NIB keyword (for example, NIB=(6)). Because these two fields occupy the same 4 bytes in the RPL, VTAM can distinguish between an NIB address and a CID only through your use of the ARG or NIB keyword. Thus, the presence of this return code could mean that you placed an NIB address in the RPL with the ARG keyword, and VTAM has rejected your CID as not valid.

This feedback information is also used when a CID is specified for INTRPRET, and the LU implied by the CID is in another domain.

| RTNCD     | FDB2      | Explanation                      |
|-----------|-----------|----------------------------------|
| 20(X'14') | 30(X'1E') | Data address or length not valid |

A request was issued that specified a work area address that is beyond the addressable range of your application program. Here a work area is defined to be any storage area addressed by an RPL operand, for example, the areas referenced by AREA and AAREA.

Check the work area address and work area length fields in the RPL for an incorrect setting. See the RPL macroinstruction description in "RPL-Create a Request Parameter List" in VTAM Programming to determine which fields must point to valid work areas for each macroinstruction.

If your application program resides in an authorized library, check for correct load module characteristics.

| RTNCD     | FDB2      | Explanation            |  |
|-----------|-----------|------------------------|--|
| 20(X'14') | 35(X'23') | Request type not valid |  |

When an RPL-based macroinstruction is issued, VTAM sets the REQ field in the RPL to indicate the type of macroinstruction that is using the RPL. The presence of this return code indicates that you modified that code before the requested operation completed. To avoid this and other related errors, never modify an RPL while it is in use. Compare with VSAM request, (RTNCD,FDB2)=(X'14',X'00').

| RTNCD     | FDB2      | Explanation                         |  |
|-----------|-----------|-------------------------------------|--|
| 20(X'14') | 36(X'24') | Request for address space not valid |  |

You attempted to issue one of the following macroinstructions in other than the session address space: RECEIVE OPTCD=SPEC, RESETSR, SEND, or SESSIONC (except request rejected response to BIND).

| RTNCD       | FDB2      | Explanation        |
|-------------|-----------|--------------------|
| . 20(X'14') | 59(X'3B') | NFME-NRRN response |

You attempted to send a response with the RESPOND field set to NFME and NRRN. A response must be identified as FME, RRN, or both; in effect, you have identified the response as neither.

| RTNCD     | FDB2      | Explanation                           |
|-----------|-----------|---------------------------------------|
| 20(X'14') | 60(X'3C') | Previous macroinstruction outstanding |

You issued a SEND POST=SCHED, a SEND for an expedited data-flow-control request, or a SESSIONC macroinstruction before a previous macroinstruction of the same type had been completed. Only one macroinstruction of the three preceding types can be outstanding on a session at a time. After the previous macroinstruction has been completed, this macroinstruction can be reissued.

| RTNCD     | FDB2      | Explanation       |
|-----------|-----------|-------------------|
| 20(X'14') | 64(X'40') | CONTROL not valid |

You modified the bits in the CONTROL field, or you used a CONTROL value for a SESSIONC macroinstruction that was not BIND, RQR, SDT, CLEAR, STSN, or SWITCH.

| RTNCD     | FDB2      | Explanation              |
|-----------|-----------|--------------------------|
| 20(X'14') | 65(X'41') | Data traffic not allowed |

You attempted to communicate on a session for which no SDT request had been sent or for which a CLEAR is in progress. For certain TS profiles, until an SDT request/response exchange has occurred on the session, no traffic flow is possible; only SDT, Set and Test Sequence Numbers (STSN), Request Recovery (RQR), and Clear requests can be exchanged. Every time a Clear request is sent on a session, a new SDT request might be required before traffic flow can resume (this depends upon the transmission services profile used). For further information, refer to "Controlling Flow" in VTAM Programming.

| RTNCD     | FDB2      | Explanation                  |
|-----------|-----------|------------------------------|
| 20(X'14') | 66(X'42') | STYPE for SESSIONC not valid |

STYPE=RESP has been specified for a SESSIONC CONTROL=CLEAR or a SESSIONC CONTROL=RQR macroinstruction. Only STYPE=REQ is valid. Also, if the NIB used to establish the session specified SDT=SYSTEM, then STYPE=RESP is not valid for SESSIONC CONTROL=SDT.

| RTNCD     | FDB2      | Explanation      |
|-----------|-----------|------------------|
| 20(X'14') | 68(X'44') | RESPLIM exceeded |

The number of outstanding SEND POST=RESP macroinstructions for a session exceeds the RESPLIM value set in the NIB used to establish the session.

| RTNCD     | FDB2      | Explanation                |
|-----------|-----------|----------------------------|
| 20(X'14') | 71(X'47') | 3270 SEND option not valid |

The RPL specified by your LU type 0 3270 SEND macroinstruction had one or more of the following fields not valid: STYPE, RESPOND, CHAIN, or CONTROL. See "Exception Conditions and Sense Information" in VTAM Programming for more information about exception conditions.

If the RPL was last used for a RECEIVE for the 3270, check the RESPOND field first; you might have failed to reset the field following the RECEIVE (RECEIVE sets the RESPOND field to (NEX,NFME,NRRN) in this case).

| RTNCD     | FDB2      | Explanation                        |
|-----------|-----------|------------------------------------|
| 20(X'14') | 72(X'48') | Session-control protocol violation |

Protocol violations indicated are as follows:

- The PLU sent an SDT request while not in data-traffic-reset state, or the SDT sent was not allowed by the TS profile.
- The PLU sent a Clear request, and a previous Clear request has been sent and has not completed, or the Clear request was not allowed by the TS profile.
- The PLU sent an STSN request while not in data-traffic-reset state, or the STSN request was not allowed by the TS profile.
- The PLU sent an RQR request, and the RQR request was not allowed by the TS profile.
- The SLU sent an SDT response and any previously received SDT request had already been responded to, or an SDT request had not been received.

For more information, refer to "Controlling Flow" in VTAM Programming.

| RTNCD     | FDB2      | Explanation                       |
|-----------|-----------|-----------------------------------|
| 20(X'14') | 73(X'49') | STSN action/result code not valid |

### One of the following applies:

- You attempted to send a Set and Test Sequence Numbers (STSN) request and set the IBSQAC or OBSQAC fields (or both) to some value other than SET, TESTSET, IGNORE, or INVALID.
- · You attempted to send an STSN response and set the IBSQAC or OBSQAC field (or both), to some value other than TESTPOS, TESTNEG, INVALID, or RESET.
- You attempted to send a result code that is not a valid response to the action code.

Refer to "SESSIONC-Send a Session-Control Request or Response" in VTAM Programming for more information.

| RTNCD     | FDB2      | Explanation                                      |
|-----------|-----------|--------------------------------------------------|
| 20(X'14') | 74(X'4A') | Installation-wide exit routine was not available |

You issued an INTRPRET macroinstruction; VTAM has located the appropriate entry in the interpret table, and found that the system programmer has specified a logon-interpret exit routine to do the interpret function. That routine, however, has not been loaded.

| RTNCD     | FDB2      | Explanation                                                              |
|-----------|-----------|--------------------------------------------------------------------------|
| 20(X'14') | 75(X'4B') | INTRPRET sequence or LOGMODE not valid, or cryptographic incompatibility |

You issued an INTRPRET macroinstruction—one of the following might apply:

- VTAM cannot locate an entry in the interpret table that corresponds to the sequence you provided.
- · You might have inadvertently modified the sequence or the address in the RPL's AREA field that points to the sequence.
- The system programmer might have failed to properly define the entry in the interpret table.

After your application program has been tested and debugged and you have eliminated the possibility of the three situations listed above, you can assume that the terminal operator or program that initiated the logon must have passed an invalid logon sequence to your application program.

You issued an INQUIRE, OPNDST, SIMLOGON, REQSESS, or CLSDST OPTCD=PASS macroinstruction. Either the NIB for this request specified a logon mode name that could not be found in the logon mode table for the logical unit named in that NIB, or the SSCP discovered that cryptography had been specified for the requested session, but at least one of the logical units in the requested session did not support cryptography.

| RTNCD     | FDB2      | Explanation                                       |
|-----------|-----------|---------------------------------------------------|
| 20(X'14') | 76(X'4C') | Search argument for INQUIRE or INTRPRET not valid |

You issued INQUIRE or INTRPRET, and failed to properly provide VTAM with the identity of the pending active session, logical unit, or application program:

- INTRPRET was issued and the name in the NIB was not that of a logical unit.
- INQUIRE (OPTCD=APPSTAT) was issued and one of the following conditions exists:
  - The name is not that of an application program.
  - The application program is a cross-domain resource, and the SSCP that owns the resource does not support INQUIRE (OPTCD=APPSTAT).
  - The application program is a cross-domain resource, and no active route exists to the host that owns the application program.
- INQUIRE OPTCD=TERMS was issued and the name was not that of a resource (such as an LU, PU, CLUSTER, or CDRSC) in the VTAM configuration tables.
- INQUIRE OPTCD=DEVCHAR was issued and the device characteristics were not available (perhaps because the logical unit was in another domain and there was no appropriate CINIT queued for the application program).
- INQUIRE OPTCD=LOGONMSG was issued and there was no appropriate CINIT queued for the application program.
- INQUIRE OPTCD=SESSPARM was issued with LOGMODE=0 in the NIB, and there was no appropriate CINIT queued for the application program.
- INQUIRE OPTCD=NQN was issued and one of the following applies:
  - The resource does not exist.
  - The resource is cross-domain an there is no active route to it.

For further information, refer to the INQUIRE macroinstruction description in "INQUIRE-Obtain Logical Unit Information or Application Program Status" in VTAM Programming.

Assuming that the system programmer properly defined the entry in the VTAM configuration tables for the logical unit, you have probably: (1) failed to set a valid symbolic name in the NIB's NAME field or (2) correctly issued INQUIRE OPTCD=SESSPARM or INQUIRE OPTCD=DEVCHAR but the session has been terminated.

| RTNCD     | FDB2      | Explanation        |
|-----------|-----------|--------------------|
| 20(X'14') | 77(X'4D') | No interpret table |

You issued an INTRPRET macroinstruction, but there is no interpret table for the logical unit. The system programmer might have failed to include an interpret table for this logical unit during the VTAM definition process or the logical unit might be in another domain.

| RTNCD     | FDB2      | Explanation                  |
|-----------|-----------|------------------------------|
| 20(X'14') | 78(X'4E') | Use of an NIB list not valid |

You issued OPNDST OPTCD=ACCEPT without setting the NIB's LISTEND field to YES, or you specified a NIB list in which more than one NIB indicated PROC=NEGBIND.

| RTNCD     | FDB2      | Explanation             |
|-----------|-----------|-------------------------|
| 20(X'14') | 79(X'4F') | OPTCD setting not valid |

The OPNDST or INQUIRE request fails because bits in the OPTCD field have been incorrectly set. From the OPNDST and the INQUIRE option code settings, you must specify only one value for the mutually exclusive sets of option codes. Because you cannot cause the field to be incorrectly set by using VTAM macroinstructions, you might have inadvertently modified the OPTCD field with assembler instructions.

| RTNCD     | FDB2      | Explanation         |
|-----------|-----------|---------------------|
| 20(X'14') | 80(X'50') | RPL field not valid |

The OPNDST, CLSDST, SIMLOGON, or REQSESS failed because the bits in the RPL's OPTCD or AAREA field were found to be not valid.

If an OPNDST or SIMLOGON failed, the particular bits that have been incorrectly set are those that form the CONANY-CONALL option code. This return code does not mean that the CONANY option was erroneously used in place of CONALL, or vice versa; it means that neither CONALL nor CONANY is indicated in the OPTCD field. Because you cannot cause the field to be incorrectly set in this manner by using VTAM macroinstructions, you might have inadvertently modified the OPTCD field with assembler instructions.

If a REQSESS failed, either OPTCD=NQ was not specified or the AAREA field of the RPL was not set to

If a CLSDST failed, OPTCD=SENSE was specified and a zero sense was provided in the SSENSEO, SSENSMO, USENSEO fields of the RPL. A zero sense is not permitted for CLSDST OPTCD=SENSE.

| RTNCD     | FDB2      | Explanation                                  |
|-----------|-----------|----------------------------------------------|
| 20(X'14') | 81(X'51') | OPNDST OPTCD=ACCEPT and SIMLOGON not allowed |

You attempted to issue OPNDST OPTCD=ACCEPT to accept a CINIT for a session with a logical unit, or to issue SIMLOGON to initiate a session. However, these operations cannot be performed because of one of the following:

- The ACB was opened with MACRF=NLOGON.
- SETLOGON OPTCD=QUIESCE was issued and CINITs are pending.
- SETLOGON OPTCD=QUIESCE was issued and no matching CINIT was found.

| RTNCD     | FDB2      | Explanation   |
|-----------|-----------|---------------|
| 20(X'14') | 82(X'52') | NIB not valid |

The request failed because there is no NIB at the location indicated in the RPL's NIB field.

| RTNCD     | FDB2      | Explanation            |
|-----------|-----------|------------------------|
| 20(X'14') | 83(X'53') | Logical unit not found |

The symbolic name you supplied in the NIB's NAME field or indicated by the RPL's AAREA field does not have a corresponding entry in the VTAM configuration tables. This can occur for one of the following reasons:

- You failed to set the NAME field correctly.
- The system programmer did not include the entry in the VTAM configuration tables during VTAM definition.
- The VTAM operator has not activated the major node containing the application program that issued the macroinstruction.
- The VTAM operator has not activated the major node containing the resource named in the NIB (in a cross-domain environment).
- · A dynamically created definition for a cross-domain LU has been deleted after lack of use for a defined period of time.
- · Contact with the resource was lost and the definition of the resource was subsequently deleted from the VTAM configuration tables.
- MVS You issued either SETLOGON OPTCD=GNAMEADD, SETLOGON OPTCD=GNAMEDEL, INQUIRE OPTCD=SESSNAME, or CHANGE OPTCD=ENDAFFIN, and one of the names you supplied is not valid.

If you were using an NIB list, no sessions have been established.

| RTNCD     | FDB2      | Explanation                                              |
|-----------|-----------|----------------------------------------------------------|
| 20(X'14') | 85(X'55') | One of the following is true:                            |
|           |           | Application program is not authorized.                   |
|           |           | Application program name is not available.               |
|           |           | Task association is not specified.                       |
|           |           | Application is not authorized to supply dial parameters. |
|           |           | PU is not authorized to accept dial parameters.          |
|           |           | You must issue a send RPL.                               |

- You attempted to acquire a logical unit (SIMLOGON or OPNDST), but the installation has denied you
  authorization to do so. The system programmer might have specified during VTAM definition that your
  application program is not authorized to acquire any logical units. If you are authorized to acquire
  logical units and you still receive this return code, this means that an authorization exit routine has
  been invoked and has determined that you cannot acquire the specific logical unit indicated in your
  request.
- You attempted to initiate a session, but the authorization exit routine has denied you authorization.
- You issued an INTRPRET macroinstruction; VTAM located the appropriate entry in the interpret table
  and found that the installation has specified an exit routine to convert the input sequence into an
  output sequence. That routine was loaded, but it failed to do the conversion.
- You issued one of the following macroinstructions in SRB mode without specifying the required task association: CLSDST, INQUIRE, INTRPRET, OPNDST, OPNSEC, REQSESS, RCVCMD, SENDCMD, SETLOGON, SIMLOGON, TERMSESS. See "Authorized Path (MVS)" in VTAM Programming.
- An application that is not authorized to supply dial parameters attempted to supply dial parameters, or a PU that is not authorized to accept dial parameters attempted to accept dial parameters.

Refer to "AUTH (MVS, VM)" in the *VTAM Resource Definition Reference* for information about coding an application program major node (the AUTH operand of the APPL definition statement).

| RTNCD     | FDB2      | Explanation          |
|-----------|-----------|----------------------|
| 20(X'14') | 87(X'57') | MODE field not valid |

You issued an OPNDST or OPNSEC macroinstruction and failed to set the NIB's MODE field to RECORD.

| RTNCD     | FDB2      | Explanation                      |
|-----------|-----------|----------------------------------|
| 20(X'14') | 94(X'5E') | CLSDST OPTCD=PASS not authorized |

CLSDST OPTCD=PASS is a function whose use is authorized by the installation. You attempted to use this function, but the installation has not authorized you to pass logical units to other primary logical units. This CLSDST macroinstruction should have been issued with RELEASE in effect, not PASS.

Refer to "AUTH (MVS, VM)" in the *VTAM Resource Definition Reference* for a description of the AUTH operand of the APPL definition statement.

| RTNCD     | FDB2      | Explanation                                       |
|-----------|-----------|---------------------------------------------------|
| 20(X'14') | 96(X'60') | LU name for CLSDST, SESSIONC, or OPNSEC not valid |

You attempted to terminate a session with a logical unit that is not in session with your application program, or had no CINIT queued for your application program. This return code applies to CLSDST used with a logical unit's symbolic name.

You issued a SESSIONC macroinstruction to send a request rejected response to BIND, but the LU name field in the NIB does not match any BIND currently queued for the application program.

You issued an OPNSEC macroinstruction and a queued BIND could not be found for the LU name passed in the NIB.

| RTNCD     | FDB2      | Explanation        |
|-----------|-----------|--------------------|
| 20(X'14') | 97(X'61') | SETLOGON not valid |

Either you opened the ACB with its MACRF field set to NLOGON, or you issued SETLOGON OPTCD=QUIESCE and permanently closed the CINIT queue. Because you attempted to either open a CINIT queue that cannot be opened or close a CINIT queue that is closed, SETLOGON START, STOP, and QUIESCE are not valid.

MVS, VSE You might have issued a SETLOGON OPTCD=PERSIST or NPERSIST with a PSTIMER value that is greater than the allowed value (86400 seconds).

Note: MVS, VSE You can successfully issue SETLOGON OPTCD=PERSIST or SETLOGON OPTCD=NPERSIST with the MACRF field set to NLOGON or after a QUIESCE.

| RTNCD     | FDB2       | Explanation                                   |
|-----------|------------|-----------------------------------------------|
| 20(X'14') | 108(X'6C') | Exceeded limit on outstanding RCVCMD requests |

You attempted to issue an RCVCMD macroinstruction while a previous RCVCMD was outstanding. The limit on outstanding RCVCMD requests is one.

| RTNCD     | FDB2       | Explanation                        |
|-----------|------------|------------------------------------|
| 20(X'14') | 109(X'6D') | Application program not authorized |

Your application program is not authorized to issue the SENDCMD and RCVCMD macroinstructions, or your CNM application program attempted to send something other than a formatted Forward RU to the SSCP.

Refer to "AUTH (MVS, VM)" in the VTAM Resource Definition Reference for a description of the AUTH operand of the APPL definition statement.

| RTNCD     | FDB2       | Explanation                                    |
|-----------|------------|------------------------------------------------|
| 20(X'14') | 110(X'6E') | Syntax error in reply to VTAM operator message |

In reply to a VTAM operator message, you issued a SENDCMD macroinstruction that contained a syntax error in the REPLY command.

| RTNCD     | FDB2       | Explanation                       |
|-----------|------------|-----------------------------------|
| 20(X'14') | 111(X'6F') | SENDCMD/RCVCMD processor inactive |

The portion of VTAM that processes SENDCMD and RCVCMD macroinstructions is currently inactive for your application program, and the application program issued a SENDCMD or RCVCMD macroinstruction. The request cannot be processed because an ACB has not been opened for the portion of the application program that issued the SENDCMD or RCVCMD, or because a final CLOSE has been issued for this ACB but has not yet completed.

| RTNCD     | FDB2       | Explanation                                            |
|-----------|------------|--------------------------------------------------------|
| 20(X'14') | 112(X'70') | Program operator closing ACB with requests outstanding |

Your application program is in the process of closing its ACB, and you (1) issued a SENDCMD macroinstruction for a command other than REPLY or (2) issued a RCVCMD OPTCD=Q and there were no VTAM messages available to satisfy the request.

| RTNCD     | FDB2       | Explanation                |
|-----------|------------|----------------------------|
| 20(X'14') | 113(X'71') | Operator command not valid |

You attempted to send a VTAM operator command to VTAM using the SENDCMD macroinstruction; however, the command was not recognized by VTAM, or it was a command (START or HALT) that cannot be sent by the application program.

| RTNCD     | FDB2       | Explanation                       |   |
|-----------|------------|-----------------------------------|---|
| 20(X'14') | 115(X'73') | SEND parameters for CNM not valid | · |

You issued a SEND macroinstruction when using a CNM application program and you have specified a parameter that is not valid.

| RTNCD     | FDB2       | Explanation                                |
|-----------|------------|--------------------------------------------|
| 20(X'14') | 116(X'74') | Negotiable response to non-negotiable BIND |

You attempted to issue an OPNSEC PROC=NEGBIND to a non-negotiable BIND request. A request-rejected response to the BIND is sent with a sense code indicating resource unavailable (X'08010000').

| RTNCD     | FDB2       | Explanation                                   |
|-----------|------------|-----------------------------------------------|
| 20(X'14') | 117(X'75') | Negotiable BIND response parameters not valid |

You specified negotiable BIND parameters on an OPNSEC macroinstruction that are not valid. A request rejected response to the BIND is sent with a sense code indicating resource unavailable (X'0801000').

| RTNCD     | FDB2       | Explanation                             |
|-----------|------------|-----------------------------------------|
| 20(X'14') | 118(X'76') | Negotiable BIND response size not valid |

You specified a negotiable BIND response on OPNSEC that was greater than 256 bytes. A request rejected response to the BIND is sent with a sense code indicating resource unavailable (X'08010000').

| RTNCD     | FDB2       | Explanation               |
|-----------|------------|---------------------------|
| 20(X'14') | 119(X'77') | FMD request unit required |

You issued a SEND OPTCD=BUFFLST or a SEND OPTCD=LMPEO and the RU specified was not an FMD request unit.

| RTNCD     | FDB2       | Explanation                   |
|-----------|------------|-------------------------------|
| 20(X'14') | 120(X'78') | Chain specification not valid |

You issued a SEND OPTCD=(BUFFLST, USERRH) in which multiple chains or multiple partial chains were specified in the buffer list. Only requests from a single chain might be specified in a buffer list.

| RTNCD     | FDB2       | Explanation                  |
|-----------|------------|------------------------------|
| 20(X'14') | 121(X'79') | Buffer list length not valid |

You issued a SEND OPTCD=BUFFLST, and RECLEN did not contain a nonzero multiple of 16.

| RTNCD     | FDB2       | Explanation       | cplanati |  |
|-----------|------------|-------------------|----------|--|
| 20(X'14') | 123(X'7B') | User RH not valid | ser RH r |  |

One of the following conditions was detected for a SEND OPTCD=USERRH:

- The settings of the CONTROL operand and of the RU category field in the user RH were inconsistent. If CONTROL=DATA, then the RU category must be FMD. If CONTROL is not DATA, then the RU category must be DFC. See also (RTNCD,FDB2)=(X'14',X'77').
- A sense indicator in the user RH field was found to be on with zero sense provided. For a non-LUO session, zero sense is architecturally incorrect.
- VSE Also in ISTTSCSE, by checking a local bit, the decision will be made to continue to ISTTSCFO or the next DVT depending on the type of PIU (request or response).

| RTNCD     | FDB2       | Explanation                         |
|-----------|------------|-------------------------------------|
| 20(X'14') | 124(X'7C') | OPTCD=USERRH for SESSIONC not valid |

You specified a SESSIONC macroinstruction with OPTCD=USERRH.

| RTNCD     | FDB2       | Explanation        |
|-----------|------------|--------------------|
| 20(X'14') | 125(X'7D') | XRF protocol error |

A protocol error has occurred during the processing of a SIMLOGON or OPNDST macroinstruction.

SIMLOGON for a backup XRF request is processed by setting the "backup XRF session request" indicator in the INITIATE RU. This indicator is set based on the setting of the RPL bit indicating OPTCD=BACKUP (RPLBCKUP). If an Initiate is received specifying a backup XRF session and queue, it is rejected.

The RPL system-sense (SSENSEI), the system-sense modifier (SSENSMI), and the user-sense (USENSEI) can contain a more detailed explanation of the failure.

| RTNCD     | FDB2       | Explanation                                     |
|-----------|------------|-------------------------------------------------|
| 20(X'14') | 126(X'7E') | Conflicting OPTCD on a macroinstruction request |

One of the following conditions was detected:

- A TERMSESS macroinstruction has been issued with none or more than one of the following OPTCDs specified: COND, UNCOND, and UNBIND.
- A SETLOGON request has been issued with none or more than one of the following OPTCDs specified: HOLD, MVS, VSE NPERSIST, MVS, VSE PERSIST, QUIESCE, MVS GNAMEADD, MVS GNAMEDEL, START, and STOP.
- A SIMLOGON request has been issued with more than one of the following OPTCDs specified: QALL, QSESSLIM, and QNOTENAB.

| RTNCD     | FDB2       | Explanation                                |
|-----------|------------|--------------------------------------------|
| 20(X'14') | 127(X'7F') | Policing error - non-APPC macroinstruction |

An application program issued a non-APPCCMD macroinstruction to establish an LU 6.2 session, or issued a non-APPCCMD macroinstruction against a current LU 6.2 session.

| RTNCD     | FDB2       | Explanation        |
|-----------|------------|--------------------|
| 20(X'14') | 128(X'80') | SETLOGON not valid |

You specified SETLOGON OPTCD=NPERSIST or PERSIST for an application that is not capable of persistence.

| RTNCD     | FDB2       | Explanation                                                   |
|-----------|------------|---------------------------------------------------------------|
| 20(X'14') | 129(X'81') | TERMSESS without OPTCD=UNBIND with session in a pending state |

A TERMSESS macroinstruction is issued for a pending active session without specifying OPTCD=UNBIND.

| RTNCD     | FDB2       | Explanation                |
|-----------|------------|----------------------------|
| 20(X'14') | 130(X'82') | Parameter length not valid |

The length of an application-supplied dial parameter is not valid. Refer to "Application-Supplied Dial Parameter Control Block (ASDP)" in VTAM Programming for a description of the valid lengths.

| RTNCD     | FDB2       | Explanation    |
|-----------|------------|----------------|
| 20(X'14') | 131(X'83') | Subfield error |

Either a subfield is not supported, or a combination of subfields that is not valid is specified. Refer to "Application-Supplied Dial Parameter Control Block (ASDP)" in VTAM Programming. for information about the valid subfields that can be specified.

| RTNCD     | FDB2       | Explanation  |
|-----------|------------|--------------|
| 20(X'14') | 132(X'84') | NIBASDPA = 0 |

The value of NIBASDPA is 0. The NIBASDP indicator was on, indicating that the application is providing dial parameters; however, no address for the control block was given. This probably resulted from the application program passing an address that is not valid to the NIB.

| RTNCD     | FDB2       | Explanation              |
|-----------|------------|--------------------------|
| 20(X'14') | 133(X'85') | Session must be restored |

A SEND, RECEIVE, RESETSR, or SESSIONC request is rejected because it is issued for a session that is pending recovery. Use OPNDST OPTCD=RESTORE to restore the session and reissue the request.

| RTNCD     | FDB2       | Explanation                                                       |
|-----------|------------|-------------------------------------------------------------------|
| 20(X'14') | 134(X'86') | Existing session prevents successful completion of this operation |

One of the following applies:

- You issued CHANGE OPTCD=ENDAFFIN to terminate the association between your application program and the specified LU. At least one session exists between the specified LU and the application program; all sessions with the partner LU must be ended before the association can be terminated.
- You issued SETLOGON OPTCD=GNAMEADD to register your application as a generic resource, but a session exists already.

| RTNCD     | FDB2       | Explanation                                 |
|-----------|------------|---------------------------------------------|
| 20(X'14') | 135(X'87') | Resource name and generic name are the same |

You attempted to issue either SETLOGON OPTCD=GNAMEADD or SETLOGON OPTCD=GNAMEDEL using a generic name that was the same as the application network name; they must differ.

| RTNCD     | FDB2       | Explanation                                        |
|-----------|------------|----------------------------------------------------|
| 20(X'14') | 136(X'88') | No association matching the given criteria exists. |

You issued either CHANGE OPTCD=ENDAFFIN or INQUIRE OPTCD=SESSNAME, but the values specified in the NIB do not correspond to any known association.

| RTNCD     | FDB2       | Explanation                 |
|-----------|------------|-----------------------------|
| 20(X'14') | 137(X'89') | Generic name not authorized |

The generic name has not been authorized using a security management product such as RACF.

| RTNCD     | FDB2       | Explanation                            |
|-----------|------------|----------------------------------------|
| 20(X'14') | 138(X'8A') | Application program already registered |

The application program is registered already as a generic resource, but with a different name.

| RTNCD     | FDB2       | Explanation                       |
|-----------|------------|-----------------------------------|
| 20(X'14') | 139(X'8B') | SETLOGON OPTCD=GNAMEDEL not valid |

You used SETLOGON OPTCD=GNAMEDEL to deregister generic resources but VTAM determined that generic mapping does not exist; no VTAM message is issued.

| RTNCD     | FDB2       | Explanation                                             |
|-----------|------------|---------------------------------------------------------|
| 20(X'14') | 140(X'8C') | Network identifiers conflict for this generic resource. |

This generic resource exists already with another network identifier.

| RTNCD     | FDB2       | Explanation                                            |
|-----------|------------|--------------------------------------------------------|
| 20(X'14') | 141(X'8D') | Simultaneous generic resource registration in progress |

Two applications with the same application network name are simultaneously attempting to register a generic name.

| RTNCD     | FDB2       | Explanation                |
|-----------|------------|----------------------------|
| 20(X'14') | 142(X'8E') | APPC capabilities conflict |

All applications registering as generic resources must have the same APPC capabilites specified on their APPL statements.

| RTNCD     | FDB2       | Explanation                        |
|-----------|------------|------------------------------------|
| 20(X'14') | 143(X'8F') | Deletion of VTAM affinity rejected |

MVS VTAM owns the affinity. Your application cannot delete it.

| RTNCD     | FDB2       | Explanation                                          |
|-----------|------------|------------------------------------------------------|
| 20(X'14') | 144(X'90') | USERVAR conflict while registering generic resources |

You issued SETLOGON OPTCD=GNAMEADD to register generic resources. VTAM detected a conflict (the generic resource exists already as a USERVAR name).

# RTNCD and FDB2 Information for LU 6.2

While most of the LU 6.2 feedback information from errors is found in the RCPRI and RCSEC fields, some error return codes in the RPL RTNCD and FDB2 fields are meaningful for LU 6.2 applications. The X'00', X'0B' combination in the RPL indicates some problem might have occurred while the macroinstruction was executing. RCPRI and RCSEC should be used for further diagnosis. The other RTNCD, FDB2 combinations refer to attempts to start an LU 6.2 session independent of VTAM or attempts to use non-APPCCMD macroinstructions for APPCCMD functions. Following are the relevant codes.

| RTNCD | FDB2  | ISTUSFBC<br>EQU Label | Meaning                            |
|-------|-------|-----------------------|------------------------------------|
| X'00' | X'0B' | USF6APPC              | CONDITIONAL COMPLETION FOR APPCCMD |

Some type of error might have occurred on an APPCCMD macroinstruction. For further problem determination, refer to the primary and secondary return codes in the RPL extension. These fields are RPL6RCPR and RPL6RCSC.

| RTNCD | FDB2  | ISTUSFBC<br>EQU Label | Meaning                                            |
|-------|-------|-----------------------|----------------------------------------------------|
| X'04' | X'05' | USFNQN                | SYMBOLIC NAME KNOWN BY NETWORK-QUALIFIED NAME ONLY |

A real-to-symbolic translation request is made, and NIBNET is filled in with a network identifier, but VTAM cannot provide a symbolic name. VTAM knows this resource only by its network-qualified name. No symbolic name represents this resource. Do one of the following:

- Use the network-qualified name.
- Define a symbolic name to represent this resource.

| RTNCD | FDB2  | ISTUSFBC<br>EQU Label | Meaning                                           |
|-------|-------|-----------------------|---------------------------------------------------|
| X'10' | X'13' | USF6APRJ              | ATTEMPT TO START 6.2 SESSION:<br>REQUEST REJECTED |

An LU 6.2 application program has tried to start an LU 6.2 session independent of VTAM. No pending sessions have been disturbed. This occurs when an OPNDST is issued with an LU 6.2 user-specified BIND.

| RTNCD | FDB2  | ISTUSFBC<br>EQU Label | Meaning                                                     |  |
|-------|-------|-----------------------|-------------------------------------------------------------|--|
| X'10' | X'14' | USF6APST              | ATTEMPT TO START 6.2 SESSION:<br>PENDING SESSION TERMINATED |  |

An LU 6.2 application program has tried to start an LU 6.2 session independent of VTAM. The pending session has been terminated. This occurs when the LOGMODE specified on an OPNDST resolves to an LU 6.2 BIND or when OPNSEC is issued for an LU 6.2 BIND.

|       |       | ISTUSFBC  |                           |
|-------|-------|-----------|---------------------------|
| RTNCD | FDB2  | EQU Label | Meaning                   |
| X'10' | X'15' | USF6APIS  | AN APPCCMD MUST BE ISSUED |

An OPNDST or CLSDST has been issued for a pending LU 6.2 session. An APPCCMD CONTROL=OPRCNTL, QUALIFY=ACTSESS or QUALIFY=DACTSESS macroinstruction must be issued for this session.

| RTNCD | FDB2  | ISTUSFBC<br>EQU Label | Meaning                         |
|-------|-------|-----------------------|---------------------------------|
| X'14' | X'7F' | USF6PENA              | POLICING ERROR — NON-APPC MACRO |

An application program issued a non-APPCCMD macroinstruction to establish an LU 6.2 session, or issued a non-APPCCMD macroinstruction against a current LU 6.2 session.

The RCPRI and RCSEC codes are described below. Refer to "RCPRI and RCSEC Codes" in VTAM Programming for LU 6.2 for additional information.

| RCPRI   | RCSEC | ISTUSFBC<br>EQU Label | Meaning |  |
|---------|-------|-----------------------|---------|--|
| X'0000' | (all) | USF6OK                | ОК      |  |

The local application program issued an APPCCMD macroinstruction that executed without error. The function defined for the APPCCMD was performed as specified.

The OK RCPRI code together with one of the following RCSEC subcodes form the complete return code that is returned to the application; the RCSEC subcode provides additional information.

| RCPRI   | RCSEC   | ISTUSFBC<br>EQU Label | Meaning |
|---------|---------|-----------------------|---------|
| X'0000' | X'0000' | USF6OKSC              | OK ·    |

The APPCCMD completed successfully and no additional information is defined for the APPCCMD. If a conversation-related macroinstruction is issued, the conversation state can be found in the CONSTATE field. Whenever this RCPRI,RCSEC combination is present, registers 15 and 0 are also set to 0.

| RCPRI   | RCSEC   | ISTUSFBC<br>EQU Label | Meaning      |
|---------|---------|-----------------------|--------------|
| X'0000' | X'0001' | USF6ASSP              | AS SPECIFIED |

The CNOS values supplied by the application program on the APPCCMD CONTROL=OPRCNTL, QUALIFY=CNOS macroinstruction were accepted by the partner LU as specified, without negotiation.

| RCPRI   | RCSEC   | ISTUSFBC<br>EQU Label | Meaning       |
|---------|---------|-----------------------|---------------|
| X'0000' | X'0002' | USF6ASNG              | AS NEGOTIATED |

One or more of the CNOS values supplied by the application program on the APPCCMD CONTROL=OPRCNTL, QUALIFY=CNOS macroinstruction was changed by negotiation with the partner LU. The values are returned to the application program on the APPCCMD CONTROL=OPRCNTL, QUALIFY=CNOS macroinstruction. (The macroinstruction description defines which values can be negotiated.)

| RCPRI   | RCSEC   | ISTUSFBC<br>EQU Label | Meaning                   |
|---------|---------|-----------------------|---------------------------|
| X'0000' | X'0003' | USF6RCVR              | RECEIVE SPECIFIC REJECTED |

An APPCCMD CONTROL=RECEIVE, QUALIFY=SPEC or APPCCMD CONTROL=RECEIVE, QUALIFY=ISPEC macroinstruction was rejected because an APPCCMD CONTROL=RECEIVE, QUALIFY=ANY or APPCCMD CONTROL=RECEIVE, QUALIFY=IANY macroinstruction is currently being processed on this conversation. There is no state change. See Chapter 14, "LU 6.2 Macroinstruction Syntax and Operands" in VTAM Programming for LU 6.2 for more information on the APPCCMD

CONTROL=RECEIVE, QUALIFY=SPECIISPEC and APPCCMD CONTROL=RECEIVE, QUALIFY=ANYIIANY macroinstructions.

| RCPRI   | RCSEC   | ISTUSFBC<br>EQU Label | Meaning                            |
|---------|---------|-----------------------|------------------------------------|
| X'0000' | X'0004' | USF6SNGL              | PARTNER LU SUPPORTS SINGLE SESSION |

VTAM has determined that the partner LU supports only single sessions. If the session limit you specified was greater than 1, or if you did not specify a session limit, then the default values of 1, 0, 0 were used for your CNOS request.

If the partner LU indicated single-session capability using a negative BIND response, the partner LU's name will be missing from the Userdata subfield of the BIND. When the application program issues an APPCCMD CONTROL=OPRCNTL, QUALIFY=DISPLAY macroinstruction, it should verify the presence of the partner LU's fully qualified name. If the FQNLEN field is 0, the partner LU's name is not available. Check the FQNLEN field before checking the FQNAME field.

| RCPRI   | RCSEC   | ISTUSFBC<br>EQU Label | Meaning             |
|---------|---------|-----------------------|---------------------|
| X'0000' | X'0005' | USF6INER              | INTERNAL VTAM ERROR |

VTAM rejected the APPCCMD CONTROL=REJECT, QUALIFY=SESSION macroinstruction because of an internal error other than a storage shortage condition.

| RCPRI   | RCSEC   | ISTUSFBC<br>EQU Label | Meaning             |
|---------|---------|-----------------------|---------------------|
|         |         |                       | RESTORE UNNECESSARY |
| X'0000' | X'0006' | USF6RSUN              | NO MODES TO RESTORE |

The APPCCMD CONTROL=OPRCNTL, QUALIFY=RESTORE macroinstruction is unnecessary. The associated mode (or modes) has been restored already, or nothing existed to restore.

| RCPRI   | RCSEC   | ISTUSFBC<br>EQU Label | Meaning                                      |
|---------|---------|-----------------------|----------------------------------------------|
| X'0000' | X'0007' | USF6RSIN              | RESTORE INCOMPLETE INPUT WORK AREA TOO SMALL |

The APPCCMD CONTROL=OPRCNTL, QUALIFY=RESTORE macroinstruction is incomplete. The AREA supplied is too small to hold all the information that needs to be returned. Reissue the macroinstruction one or more times to obtain all the restore information and to complete the restore.

| RCPRI   | RCSEC   | ISTUSFBC<br>EQU label | Meaning                              |
|---------|---------|-----------------------|--------------------------------------|
| X'0000' | X'0008' | USF6NINA              | NO IMMEDIATELY AVAILABLE INFORMATION |

An APPCCMD that requested the immediate return of available information was issued. However, no information that could satisfy the request was available.

| RCPRI   | RCSEC   | ISTUSFBC<br>EQU label | Meaning                                   |
|---------|---------|-----------------------|-------------------------------------------|
| X'0000' | X'0009' | USF6RTEC              | REQUEST TERMINATED BY END OF CONVERSATION |

An APPCCMD was awaiting processing or awaiting the arrival of information or a response on a specific conversation. The command has terminated because the conversation ended before the requested information became available or before it could be processed.

| RCPRI   | RCSEC   | ISTUSFBC<br>EQU label | Meaning                                             |
|---------|---------|-----------------------|-----------------------------------------------------|
| X'0000' | X'000A' | USF6ANMS              | SESSIONS WILL USE APPL NAME, GENERIC NAME REQUESTED |

Use of the generic resource name was requested but the application network name is required.

| RCPRI   | RCSEC   | ISTUSFBC<br>EQU label | Meaning                                                 |
|---------|---------|-----------------------|---------------------------------------------------------|
| X'0000' | X'000B' | USF6GNMS              | SESSIONS WILL USE GENERIC NAME, APPL NAME WAS REQUESTED |

Use of the application network name was requested but the generic resource name is required.

|         |       | ISTUSFBC  |                  |
|---------|-------|-----------|------------------|
| RCPRI   | RCSEC | EQU Label | Meaning          |
| X'0004' | (all) | USF6ALLC  | ALLOCATION ERROR |

The application program issued APPCCMD CONTROL=ALLOC and allocation of the specified conversation could not be completed. When the ALLOCATION\_ERROR RCPRI code is used with one of the following RCSEC subcodes (X'0000'-X'000F'), they form the complete return code that is returned to the program. The RCSEC subcode identifies the specific error. (The partner LU and remote transaction program referred to in the following RCSEC definitions are the LU named in the LUNAME field of the APPCCMD, and the transaction program named in the FMH-5 supplied through the AREA field of the APPCCMD, respectively.)

If the partner LU detects the error that causes an ALLOCATION\_ERROR RCPRI code to be returned to the application, the error indicator sent by the partner LU can specify that error log data follows the error indicator. The error log data indicator is returned to the application program in the LOGRCV field of the completed macroinstruction. If an ALLOCATION\_ERROR RCPRI code is returned to the application along with LOGRCV=YES, the conversation should issue APPCCMD CONTROL=RECEIVE, QUALIFY=SPEC to receive the error log data. When the error log data is received, the conversation is over.

If an ALLOCATION\_ERROR RCPRI code is returned to the application along with LOGRCV=NO, the conversation is in END\_CONV state.

| RCPRI   | RCSEC   | ISTUSFBC<br>EQU Label | Meaning                     |
|---------|---------|-----------------------|-----------------------------|
| X'0004' | X'0000' | USF6ALNR              | ALLOCATION FAILURE NO RETRY |

The conversation cannot be allocated on a session because of a permanent condition. For example, the session to be used for the conversation cannot be activated for one of the following reasons:

- The mode is closed; the current session limit is 0.
  - CNOS has not been negotiated and no entry has been created for the mode.
  - A previous CNOS request has set limits to 0.
- A system definition error.
- A session-activation protocol error.

The session also might be deactivated because of a session protocol error before the conversation could be allocated. The application program should not retry the allocation request until the condition is

corrected. The application should check the returned SENSE field in the RPL extension for an indication of the exact error.

| RCPRI   | RCSEC   | ISTUSFBC<br>EQU Label | Meaning                  |
|---------|---------|-----------------------|--------------------------|
| X'0004' | X'0001' | USF6ALR               | ALLOCATION FAILURE RETRY |

The conversation cannot be allocated on a session because of a temporary condition. For example, the session to be used for the conversation cannot be activated because of a temporary lack of resources at the remote LU; or the session was deactivated because of session outage before the conversation could be allocated. The condition is temporary, and the program can retry the allocation request.

| RCPRI   | RCSEC   | ISTUSFBC<br>EQU Label | Meaning                    |
|---------|---------|-----------------------|----------------------------|
| X'0004' | X'0002' | USF6ALCM              | CONVERSATION TYPE MISMATCH |

The partner LU rejected the allocation request because the remote transaction program does not support the respective mapped or basic protocol boundary. This return code is returned on an APPCCMD subsequent to APPCCMD CONTROL=ALLOC.

| RCPRI   | RCSEC   | ISTUSFBC<br>EQU Label | Meaning         |
|---------|---------|-----------------------|-----------------|
| X'0004' | X'0003' | USF6ALPI              | PIP NOT ALLOWED |

The partner LU rejected the allocation request because the local application program provided program initialization parameter (PIP) data (along with the FMH-5) and either the partner LU does not support PIP data, or the remote transaction program has no PIP variables defined. This return code is returned on an APPCCMD subsequent to APPCCMD CONTROL=ALLOC.

| RCPRI   | RCSEC   | ISTUSFBC<br>EQU Label | Meaning                     |
|---------|---------|-----------------------|-----------------------------|
| X'0004' | X'0004' | USF6ALPP              | PIP NOT SPECIFIED CORRECTLY |

The partner LU rejected the allocation request because the remote transaction program has one or more PIP variables defined and the local application program provided no program initialization parameters, or the local application program specified program initialization parameters (along with the FMH-5) that do not correspond in number to those defined for the remote transaction program. This return code is returned on an APPCCMD subsequent to APPCCMD CONTROL=ALLOC.

| RCPRI   | RCSEC   | ISTUSFBC<br>EQU Label | Meaning            |
|---------|---------|-----------------------|--------------------|
| X'0004' | X'0005' | USF6ALSC              | SECURITY NOT VALID |

The partner LU rejected the allocation request because the access security information supplied by the local application (in the FMH-5) is not valid. This return code is returned on an APPCCMD subsequent to APPCCMD CONTROL=ALLOC.

| RCPRI   | RCSEC   | ISTUSFBC<br>EQU Label | Meaning                        |  |
|---------|---------|-----------------------|--------------------------------|--|
| X'0004' | X'0006' | USF6ALSY              | SYNC LEVEL NOT SUPPORTED BY LU |  |

The partner LU rejected the allocation request because the synchronization level specified in the allocation request is not supported by both the local and partner LU. The local LU specifies its level of synchronization support on its APPL statement. The partner LU has returned the negotiated level between the two LUs in the BIND response. This return code is returned on the APPCCMD CONTROL=ALLOC macroinstruction for the local LU.

| RCPRI   | RCSEC   | ISTUSFBC<br>EQU Label | Meaning                             |
|---------|---------|-----------------------|-------------------------------------|
| X'0004' | X'0007' | USF6ALSL              | SYNC LEVEL NOT SUPPORTED BY PROGRAM |

The partner LU rejected the allocation request because the local application program specified a synchronization level (in the FMH-5) that the remote transaction program does not support. This return code is returned on an APPCCMD subsequent to APPCCMD CONTROL=ALLOC.

| RCPRI   | RCSEC   | ISTUSFBC<br>EQU Label | Meaning            |
|---------|---------|-----------------------|--------------------|
| X'0004' | X'0008' | USF6ALTP              | TPN NOT RECOGNIZED |

The partner LU rejected the allocation request because the local application program specified a remote transaction program name (TPN) that the partner LU does not recognize. This return code is returned on an APPCCMD subsequent to APPCCMD CONTROL=ALLOC.

| RCPRI   | RCSEC   | ISTUSFBC<br>EQU Label | Meaning                                        |
|---------|---------|-----------------------|------------------------------------------------|
| X'0004' | X'0009' | USF6ALTN              | TRANSACTION PROGRAM NOT AVAILABLE,<br>NO RETRY |

The partner LU rejected the allocation request because the local application program specified a remote transaction program that the partner LU recognizes but cannot start. The condition is not temporary, and the application should not retry the allocation request. This return code is returned on an APPCCMD subsequent to APPCCMD CONTROL=ALLOC.

| RCPRI   | RCSEC   | ISTUSFBC<br>EQU Label | Meaning                                  |
|---------|---------|-----------------------|------------------------------------------|
| X'0004' | X'000A' | USF6ALTR              | TRANSACTION PROGRAM NOT AVAILABLE, RETRY |

The partner LU rejected the allocation request because the local application specified a remote program that the remote LU recognizes but currently cannot start. The condition is temporary, and the application can retry the allocation request. This return code is returned on an APPCCMD subsequent to APPCCMD CONTROL=ALLOC.

| RCPRI   | RCSEC   | ISTUSFBC<br>EQU Label | Meaning                                           |
|---------|---------|-----------------------|---------------------------------------------------|
| X'0004' | X'000B' | USF6ALRN              | CANNOT RECONNECT TRANSACTION PROGRAM,<br>NO RETRY |

The partner LU rejected the reconnection request because it does not recognize the conversation correlator. The condition is not temporary, and the application should not retry the reconnection request. This return code is returned on an APPCCMD subsequent to APPCCMD CONTROL=ALLOC.

| RCPRI   | RCSEC   | ISTUSFBC<br>EQU Label | Meaning                                     |
|---------|---------|-----------------------|---------------------------------------------|
| X'0004' | X,000C, | USF6ALRR              | CANNOT RECONNECT TRANSACTION PROGRAM, RETRY |

The partner LU rejected the reconnection request because it currently cannot reconnect the remote transaction program implied by the conversation correlator. The condition is temporary, however, and the application can retry the reconnection request. This return code is returned on an APPCCMD subsequent to APPCCMD CONTROL=ALLOC.

| RCPRI   | RCSEC   | ISTUSFBC<br>EQU Label | Meaning                            |
|---------|---------|-----------------------|------------------------------------|
| X'0004' | X'000D' | USF6ALNS              | RECONNECT NOT SUPPORTED BY PROGRAM |

The partner LU rejected the allocation request because the local application program specified a recovery level of program reconnect (in the FMH-5) and the remote transaction program does not support program reconnect. This return code is returned on an APPCCMD subsequent to APPCCMD CONTROL=ALLOC.

| RCPRI   | RCSEC   | ISTUSFBC<br>EQU Label | Meaning                            |
|---------|---------|-----------------------|------------------------------------|
| X'0004' | X'000E' | USF6SPMA              | MODE MUST BE RESTORED BEFORE USING |

The APPCCMD CONTROL=ALLOC macroinstruction is rejected because the specified mode name is pending recovery for persistent LU-LU sessions. Restore the mode by issuing APPCCMD CONTROL=OPRCNTL, QUALIFY=RESTORE.

|         |         | ISTUSFBC  |                        |
|---------|---------|-----------|------------------------|
| RCPRI   | RCSEC   | EQU Label | Meaning                |
| X'0004' | X'000F' | USF6DARQ  | DEALLOCATION REQUESTED |

The allocation request has been cancelled before its normal processing could be completed. The local application program issued a request for abnormal deallocation of the pending conversation.

| RCPRI   | RCSEC   | ISTUSFBC<br>EQU label | Meaning                                                  |
|---------|---------|-----------------------|----------------------------------------------------------|
| X'0004' | X'0010' | USF6ALSF              | ALLOCATION ERROR - SYNCH LEVEL NOT VALID FOR FULL-DUPLEX |

The allocation request has been rejected because it specifies a full-duplex conversation with a sync point level not allowed for a full-duplex conversation.

| RCPRI   | RCSEC   | ISTUSFBC<br>EQU label | Meaning                                                    |
|---------|---------|-----------------------|------------------------------------------------------------|
| X'0004' | X'0011' | USF6LNSF              | ALLOCATION ERROR - LU PAIR NOT SUPPORTING FDX CONVERSATION |

The allocation request has been rejected because it specifies a full-duplex conversation and the negotiated level of support between the local application and the partner LU does not allow full-duplex conversations.

| RCPRI   | RCSEC | ISTUSFBC<br>EQU Label | Meaning      |
|---------|-------|-----------------------|--------------|
| X'0008' | (all) | USF6CNSA              | CNOS FAILURE |

The APPCCMD CONTROL=OPRCNTL, QUALIFY=CNOS macroinstruction did not process successfully. The CNOS\_ALLOCATION\_ERROR RCPRI code together with one of the following RCSEC subcodes (X'0000'-X'0006') form the complete return code that is returned to the transaction program. The RCSEC subcode identifies the specific error. The local and partner LUs' CNOS parameters are not changed.

| RCPRI   | RCSEC   | ISTUSFBC<br>EQU Label | Meaning                     |
|---------|---------|-----------------------|-----------------------------|
| X'0008' | X'0000' | USF6CANR              | ALLOCATION FAILURE NO RETRY |

The control operator conversation cannot be allocated because of a condition that is not temporary. For example, the session to be used for the control operator conversation cannot be activated because the session limit for the specified partner LU and SNASVCMG mode name is currently 0 at either the local LU or partner LU; or because of a system definition error or a session-activation protocol error; or because a session protocol error caused the session to be deactivated before the conversation could be allocated. The CNOS will not be able to complete successfully until the condition is corrected. This code can also be returned if a partner LU rejects a SNASVCMG mode name BIND.

| RCPRI   | RCSEC   | ISTUSFBC<br>EQU Label | Meaning                  |
|---------|---------|-----------------------|--------------------------|
| X'0008' | X'0001' | USF6CAR               | ALLOCATION FAILURE RETRY |

The control operator conversation cannot be allocated because of a temporary condition. For example, the session to be used for the control operator conversation cannot be activated because of a temporary lack of resources at the local LU or partner LU, or the session was deactivated because of session outage before the conversation could be allocated. The condition is temporary, and the control operator can retry the transaction later.

|         |         | ISTUSFBC  |                                          |
|---------|---------|-----------|------------------------------------------|
| RCPRI   | RCSEC   | EQU Label | Meaning                                  |
| X'0008' | X'0002' | USF6CATR  | TRANSACTION PROGRAM NOT AVAILABLE, RETRY |

The partner LU is currently unable to start the transaction program identified as hex 06F1, which is the SNA service transaction program for the control operator. For example, there can be a temporary lack of resources the partner LU needs to start the transaction program. The condition is temporary, and the control operator can retry the transaction later.

| RCPRI   | RCSEC   | ISTUSFBC<br>EQU Label | Meaning                                     |
|---------|---------|-----------------------|---------------------------------------------|
| X'0008' | X'0003' | USF6CATN              | TRANSACTION PROGRAM NOT AVAILABLE, NO RETRY |

The partner LU is unable to start the transaction program identified as X'06F1', which is the SNA service transaction program for the control operator. The condition is not temporary, and the application should not retry the CNOS request.

| RCPRI   | RCSEC   | ISTUSFBC<br>EQU Label | Meaning                    |
|---------|---------|-----------------------|----------------------------|
| X'0008' | X'0004' | USF6CACM              | CONVERSATION TYPE MISMATCH |

The partner LU rejected the CNOS conversation allocation request because the remote transaction program does not support the respective mapped or basic protocol boundary.

| RCPRI   | RCSEC   | ISTUSFBC<br>EQU Label | Meaning            |   |  |
|---------|---------|-----------------------|--------------------|---|--|
| X'0008' | X'0005' | USF6CASC              | SECURITY NOT VALID | ٦ |  |

The partner LU rejected the CNOS conversation allocation request because the access security information supplied by VTAM (in the FMH-5) is invalid.

| RCPRI   | RCSEC   | ISTUSFBC<br>EQU Label | Meaning                            |
|---------|---------|-----------------------|------------------------------------|
| X'0008' | X'0006' | USF6SPMC              | MODE MUST BE RESTORED BEFORE USING |

The APPCCMD CONTROL=OPRCNTL, QUALIFY=CNOS macroinstruction is rejected because the specified mode name is pending recovery for persistent LU-LU sessions. Restore the mode by issuing APPCCMD CONTROL=OPRCNTL, QUALIFY=RESTORE. New modes can be added once the SNASVCMG mode for an LU has been restored, but any mode that exists when the failure (or takeover) occurs cannot be used until that mode has been restored.

| RCPRI   | RCSEC   | ISTUSFBC<br>EQU Label | Meaning                         |
|---------|---------|-----------------------|---------------------------------|
| X'0008' | X'0007' | USF6NQNM              | NETWORK QUALIFIED NAME MISMATCH |

The name on an APPCCMD CONTROL=OPRCNTL, QUALIFY=CNOS macroinstruction was an ACB name. The ACB name is not identical to the network resource name. ACB names cannot be used in cross-domain, cross-network, or network qualified. For information on coding the ACBNAME operand, see "ACBNAME" in the VTAM Resource Definition Reference.

| RCPRI   | RCSEC   | ISTUSFBC<br>EQU Label | Meaning                         |
|---------|---------|-----------------------|---------------------------------|
| X'000C' | X'0000' | USF6CNSN              | CNOS RESOURCE FAILURE, NO RETRY |

The APPCCMD CONTROL=OPRCNTL, QUALIFY=CNOS macroinstruction did not execute successfully because of a failure that caused the control operator conversation to be deallocated prematurely. For example, the session being used for the control operator conversation was deactivated for one of the following reasons:

- A session protocol error
- A session outage from which the control operator component of the LU could not recover.

The conversation also might be deallocated because of a protocol error between the control operator components of the LUs. The condition is not temporary, and the control operator should not retry the transaction until the condition is corrected. The CNOS parameters remain unchanged at the local LU, or both the local and partner LUs, depending on when the failure occurred.

| RCPRI   | RCSEC | ISTUSFBC<br>EQU Label | Meaning             |
|---------|-------|-----------------------|---------------------|
| X'0010' | (all) | USF6CRRJ              | COMMAND RACE REJECT |

The APPCCMD CONTROL=OPRCNTL, QUALIFY=CNOS macroinstruction did not execute successfully because two CNOS operations caused contention for the needed resources.

| RCPRI   | RCSEC   | ISTUSFBC<br>EQU Label | Meaning               |
|---------|---------|-----------------------|-----------------------|
| X'0010' | X'0000' | USF6CRPR              | PARTNER GRANTED RETRY |

Both LUs initiated a CNOS negotiation for the same mode at the same time. The partner LU will retry the CNOS request. VTAM fails the CNOS request from the local LU.

| DODDI   | DOSEO   | ISTUSFBC  | Manning                               |
|---------|---------|-----------|---------------------------------------|
| RCPRI   | RCSEC   | EQU Label | Meaning                               |
| X'0010' | X'0001' | USF6CRLR  | CONTROL OPERATOR FOR LOCAL LU RETRIED |

Both LUs initiated CNOS processing for the same mode at the same time. VTAM failed the partner's CNOS attempt, and the local LU was given permission to retry the CNOS request. VTAM attempted CNOS processing again but the subsequent CNOS negotiation failed as well. VTAM was forced to fail the local LU's CNOS request.

| RCPRI   | RCSEC   | ISTUSFBC<br>EQU Label | Meaning                  |
|---------|---------|-----------------------|--------------------------|
| X'0010' | X'0002' | USF6PCIP              | PARTNER CNOS IN PROGRESS |

The partner LU has already begun processing a CNOS for the same mode name, and its processing will continue uninterrupted. The application program must reissue this APPCCMD for it to be processed.

| RCPRI   | RCSEC   | ISTUSFBC<br>EQU Label | Meaning                    |
|---------|---------|-----------------------|----------------------------|
| X'0010' | X'0003' | USF6LPSS              | LU IN PENDING SINGLE STATE |

The CNOS negotiation cannot be attempted at this time because the partner LU has initiated a CNOS request for the same mode. The partner LU might be a single-session-capable LU. The local LU cannot issue a CNOS request until the CNOS request initiated by the partner LU completes.

| RCPRI   | RCSEC   | ISTUSFBC<br>EQU Label | Meaning                     |
|---------|---------|-----------------------|-----------------------------|
| X'0010' | X'0004' | USF6PLSS              | PARTNER LU STARTING SESSION |

A partner LU that provides only single-session support is currently initiating a session. Because only one session can be active at a time, the application program's CNOS request is rejected. The application program can retry the CNOS command later.

| RCPRI   | RCSEC   | ISTUSFBC<br>EQU Label | Meaning                  |
|---------|---------|-----------------------|--------------------------|
| X'0014' | X'0000' | USF6DABP              | DEALLOCATE ABEND PROGRAM |

The remote transaction program issued a DEALLOCATE verb, as defined in the LU 6.2 architecture, specifying the TYPE(ABEND\_PROG) parameter, or the remote LU did so because of a remote transaction program abend condition. If the conversation for the remote transaction program was in a state in which information can be received when the DEALLOCATE was issued, information sent by the local application and not yet received by the remote transaction program was purged. This return code can be reported to the local application on any APPCCMD macroinstruction that can process the error notification on a half-duplex conversation. This return code can only be reported on an APPCCMD CONTROL=RECEIVE on a full-duplex conversation. The error indicator sent by the partner LU to specify the DEALLOCATE\_ABEND\_PROGRAM condition can specify that error log data follows the error indicator. The error log data indicator is returned to the application program in the LOGRCV field of the completed macroinstruction. If a DEALLOCATE\_ABEND\_PROGRAM RCPRI code is returned to the application along with LOGRCV=YES, the conversation should issue APPCCMD CONTROL=RECEIVE, QUALIFY=SPECIISPEC to receive the error log data. The conversation is then ended. If a DEALLOCATE\_ABEND\_PROGRAM RCPRI code is returned to the application along with LOGRCV=NO, the conversation is ended.

| RCPRI   | RCSEC   | ISTUSFBC<br>EQU Label | Meaning                  |
|---------|---------|-----------------------|--------------------------|
| X'0018' | X'0000' | USF6DABS              | DEALLOCATE ABEND SERVICE |

The remote transaction program issued a DEALLOCATE verb, as described in the LU 6.2 architecture, specifying the TYPE(ABEND\_SVC) parameter. If the conversation for the remote transaction program was in a state in which information can be received when the DEALLOCATE was issued, information sent by the local application and not yet received by the remote transaction program was purged. This return code can be reported to the local application on any APPCCMD macroinstruction that can process the error notification on a half-duplex conversation. This return code can only be reported on an APPCCMD CONTROL=RECEIVE on a full-duplex conversation. The error indicator sent by the partner LU to specify the DEALLOCATE\_ABEND\_SERVICE condition can specify that error log data follows the error indicator. The error log data indicator is returned to the application program in the LOGRCV field of the completed macroinstruction. If a DEALLOCATE\_ABEND\_SERVICE RCPRI code is returned to the application along with LOGRCV=YES, the conversation is in PEND\_END\_CONV\_LOG or PEND\_RESET\_LOG state. If a DEALLOCATE\_ABEND\_SERVICE RCPRI code is returned to the application along with LOGRCV=NO, the conversation is in END\_CONV or FDX\_RESET state.

| RCPRI   | RCSEC   | ISTUSFBC<br>EQU Label | Meaning                |
|---------|---------|-----------------------|------------------------|
| X'001C' | X'0000' | USF6DABT              | DEALLOCATE ABEND TIMER |

The remote transaction program issued a DEALLOCATE verb, as described in the LU 6.2 architecture, specifying the TYPE(ABEND\_TIMER) parameter. If the conversation for the remote program was in a state in which information can be received when the DEALLOCATE was issued, information sent by the local application program and not yet received by the remote transaction program was purged. This return code can be reported to the local program on any APPCCMD macroinstruction that can process the error notification on a half-duplex conversation. This return code can only be reported on an APPCCMD CONTROL=RECEIVE on a full-duplex conversation. The error indicator sent by the partner LU to specify the DEALLOCATE\_ABEND\_TIMER condition can specify that error log data follows the error indicator. The error log data indicator is returned to the application program in the LOGRCV field of the completed macroinstruction. If a DEALLOCATE\_ABEND\_TIMER RCPRI code is returned to the application along

with LOGRCV=YES, the conversation is in PEND\_END\_CONV\_LOG or PEND\_RESET\_LOG state. If a DEALLOCATE\_ABEND\_TIMER RCPRI code is returned to the application along with LOGRCV=NO, the conversation is in END\_CONV or FDX\_RESET state.

| RCPRI   | RCSEC   | ISTUSFBC<br>EQU Label | Meaning             |
|---------|---------|-----------------------|---------------------|
| X'0020' | X'0000' | USF6CNSR              | CNOS FAILURE, RETRY |

The APPCCMD CONTROL=OPRCNTL, QUALIFY=CNOS macroinstruction was issued and a conversation was begun with the partner LU. However, a failure occurred that caused the conversation to be prematurely terminated. For example, the session being used for the conversation was deactivated because of a session outage, such as a line failure or a modem failure. The condition is temporary, and the application can retry the transaction.

| RCPRI   | RCSEC   | ISTUSFBC<br>EQU Label | Meaning                       |
|---------|---------|-----------------------|-------------------------------|
| X'0024' | X'0000' | USF6LRBE              | LOGICAL RECORD BOUNDARY ERROR |

The application program began sending a logical record before the previous logical record was sent in its entirety. The conversation state does not change.

For macroinstructions that use the QUALIFY=DATACON keyword, the data that was to be sent with the confirmation request is held. The application program must either furnish more data to finish the logical record, or truncate the incomplete record. The application cannot immediately send more data to complete the logical record, but must explicitly flush the send buffer and then send data to complete the logical record.

| RCPRI   | RCSEC   | ISTUSFBC<br>EQU Label | Meaning                      |
|---------|---------|-----------------------|------------------------------|
| X'0028' | X'0000' | USF6SLCL              | LU MODE SESSION LIMIT CLOSED |

The APPCCMD CONTROL=OPRCNTL, QUALIFY=CNOS macroinstruction did not execute successfully because the partner LU currently will not allow the session limit for the specified mode name to be raised above 0. The session limit remains at 0. This condition is not necessarily permanent; the control operator can retry the CNOS transaction later.

| RCPRI   | RCSEC | ISTUSFBC<br>EQU Label | Meaning         |
|---------|-------|-----------------------|-----------------|
| X'002C' | (all) | USF6PARM              | PARAMETER ERROR |

VTAM rejected the APPCCMD because one of the RPL, RPL extension, or session limits structure fields specified in the APPCCMD contained a value that was not valid. The PARAMETER\_ERROR RCPRI code together with the following RCSEC subcodes (X'0000'-X'002D') form the complete return code that is returned to the application. The subcode identifies the specific error. This RCPRI code is returned on the APPCCMD that contained the parameter that was not valid. When this RCPRI code is returned on a conversation APPCCMD macroinstruction (that is, a macroinstruction that does not specify CONTROL=OPRCNTL), the state of the conversation remains unchanged. When this RCPRI code is returned on an APPCCMD CONTROL=OPRCNTL macroinstruction, the local and partner LUs' CNOS parameters are not changed.

| RCPRI   | RCSEC   | ISTUSFBC<br>EQU Label | Meaning                               |
|---------|---------|-----------------------|---------------------------------------|
| X'002C' | X,0000, | USF6IVLU              | INVALID LU NAME OR NETWORK IDENTIFIER |

The APPCCMD specified an unrecognized partner LU name or network identifier.

This combination of return codes might result if VTAM does not find the LU name for a partner in the LU-mode table. The partner LU name and the (logon) mode name are added to the dynamically built LU-mode table during CNOS negotiation. To initiate CNOS negotiation, the application program issues the APPCCMD CONTROL=OPRCNTL, QUALIFY=CNOS macroinstruction and specifies the LU name and logon mode (LOGMODE) name to be used during communication.

| RCPRI   | RCSEC   | ISTUSFBC<br>EQU Label | Meaning      |
|---------|---------|-----------------------|--------------|
| ncrni   | HUSEU   | NCSEC EQU Label       | meaning      |
| X'002C' | X'0001' | USF6IVMD              | INVALID MODE |

The APPCCMD specified an unrecognized logmode name, or the logmode name is not allowed for the LU-LU pair.

This combination of return codes might occur if the LU name specified for a conversation allocation request is present in the LU-mode table but the (logon) mode name is not present. The partner LU name and the (logon) mode name are added to the dynamically built LU-mode table during CNOS negotiation. To initiate CNOS negotiation, the application program issues the APPCCMD CONTROL=OPRCNTL, QUALIFY=CNOS macroinstruction and specifies the LU name and logon mode (LOGMODE) name to be used during communication.

| RCPRI   | RCSEC   | ISTUSFBC<br>EQU Label | Meaning              |
|---------|---------|-----------------------|----------------------|
| X'002C' | X'0002' | USF6IVCI              | INVALID CONVERSATION |

The APPCCMD specified an unassigned conversation ID, or the RPL used for the request specified an ACB other than the one associated with the conversation assigned that CONVID.

|         |         | ISTUSFBC  |            |  |
|---------|---------|-----------|------------|--|
| RCPRI   | RCSEC   | EQU Label | Meaning    |  |
| X'002C' | X'0003' | USF6IVLL  | INVALID LL |  |

The data provided by the application program on an APPCCMD CONTROL=SEND, an APPCCMD CONTROL=PREPRCV, or an APPCCMD CONTROL=DEALLOC macroinstruction contained an invalid logical record length (LL) value of X'0000', X'0001', X'8000', or X'8001'. An LL value of hex 0001, which indicates that the data contains a presentation services (PS) header for sync point, is allowed only on conversations with a synchronization level of sync point.

| RCPRI   | RCSEC   | ISTUSFBC<br>EQU Label | Meaning                          |
|---------|---------|-----------------------|----------------------------------|
| X'002C' | X'0004' | USF6IVSV              | INVALID VALUES FOR SNASVCMG MODE |

An APPCCMD CONTROL=OPRCNTL, QUALIFY=CNOS macroinstruction was issued and the values specified for the SESSLIM, MINWINL, and MINWINR do not specify (2,1,1) or (0,0,0), respectively.

| RCPRI   | RCSEC   | ISTUSFBC<br>EQU Label | Meaning               |
|---------|---------|-----------------------|-----------------------|
| X'002C' | X'0005' | USF6IVDL              | INVALID DRAINL CHANGE |

An APPCCMD CONTROL=OPRCNTL, QUALIFY=CNOS macroinstruction was issued, NBRMODE=ONE and DRAINL=YES were specified, the session limit in effect when the APPCCMD was issued was 0, and DRAINL=NO was in effect when the APPCCMD was issued. (The application program attempted to change DRAINL from NO to YES on an APPCCMD CONTROL=OPRCNTL, QUALIFY=CNOS macroinstruction when session limits were 0.)

| RCPRI   | RCSEC   | ISTUSFBC<br>EQU Label | Meaning                                 |
|---------|---------|-----------------------|-----------------------------------------|
| X'002C' | X'0006' | USF6SNAR              | SNASVCMG MODE CANNOT CURRENTLY BE RESET |

An APPCCMD CONTROL=OPRCNTL, QUALIFY=CNOS macroinstruction is issued, the SNASVCMG mode name is specified, and either one or more session limits for the mode name group for the partner LU is not 0; or one or more session limits for the mode name group for the partner LU is 0, but draining is enabled.

| RCPRI   | RCSEC   | ISTUSFBC<br>EQU Label | Meaning                              |
|---------|---------|-----------------------|--------------------------------------|
| X'002C' | X'0007' | USF6MMEX              | MINWINL PLUS MINWINR EXCEEDS SESSLIM |

An APPCCMD CONTROL=OPRCNTL, QUALIFY=CNOS or QUALIFY=DEFINE macroinstruction was issued and either the sum of MINWINL plus MINWINR is greater than the SESSLIM value specified, or the sum of DMINWNL plus DMINWNR is greater than the DSESLIM value specified.

|         |         | ISTUSFBC  |                              |
|---------|---------|-----------|------------------------------|
| RCPRI   | RCSEC   | EQU Label | Meaning                      |
| X'002C' | X'0008' | USF6LNIN  | SUPPLIED LENGTH INSUFFICIENT |

The application issued one of the following macroinstructions:

- APPCCMD CONTROL=RCVEXPD
- APPCCMD CONTROL=RCVFMH5
- APPCCMD CONTROL=OPRCNTL,QUALIFY=ACTSESS
- APPCCMD CONTROL=OPRCNTL,QUALIFY=DISPLAY
- APPCCMD CONTROL=OPRCNTL,QUALIFY=RESTORE
- APPCCMD CONTROL=TESTSTAT.

The data area or data length was not suitable as indicated in the following:

**RCVEXPD** Data area is too small to contain all the expedited data.

**RCVFMH5** Data area is too small to contain the next available FMH-5

QUALIFY=ACTSESS Data length indicated in the supplied session parameters was larger than the

amount of data provided or exceeds the maximum size allowed

QUALIFY=DISPLAY Data area is too small to contain the DEFINE/DISPLAY (ISTSLD) structure

QUALIFY=RESTORE Data area is too small to contain the RESTORE (ISTREST) structure **TESTSTAT** 

Data area is too small to contain the status data structure (ISTSTATD).

| RCPRI   | RCSEC   | ISTUSFBC<br>EQU Label | Meaning                       |
|---------|---------|-----------------------|-------------------------------|
| X'002C' | X'0009' | USF6INSL              | INCOMPLETE STRUCTURE SUPPLIED |

The application program issued one of the following macroinstructions:

- APPCCMD CONTROL=OPRCNTL, QUALIFY=ACTSESS
- APPCCMD CONTROL=OPRCNTL, QUALIFY=CNOS
- APPCCMD CONTROL=OPRCNTL, QUALIFY=DEFINE.

The data length was not suitable as indicated in the following:

QUALIFY=ACTSESS Data length provided was less than the minimum size for the session parameters

QUALIFY=CNOS Data length provided was less than the minimum size for the session limits

structure (ISTSLCNS)

QUALIFY=DEFINE Data length provided was less than the minimum size for the DEFINE/DISPLAY

(ISTSLD) structure

| RCPRI   | RCSEC   | ISTUSFBC<br>EQU Label | Meaning                  |
|---------|---------|-----------------------|--------------------------|
| X'002C' | X'000A' | USF6INFM              | INCOMPLETE FMH5 SUPPLIED |

The application program issued APPCCMD CONTROL=ALLOC, but did not supply an entire FMH-5.

| RCPRI   | RCSEC   | ISTUSFBC<br>EQU Label | Meaning                          |
|---------|---------|-----------------------|----------------------------------|
| X'002C' | X'000B' | USF6INGD              | INCOMPLETE GDS VARIABLE SUPPLIED |

The application program issued an abnormal termination APPCCMD deallocation macroinstruction, but did not supply an entire GDS variable.

|         |         | ISTUSFBC  |                 |   |
|---------|---------|-----------|-----------------|---|
| RCPRI   | RCSEC   | EQU Label | Meaning         |   |
| X'002C' | X'000C' | USF60EXT  | ZERO EXIT FIELD | • |

The RPL specified that the ECB-EXIT field is being used as an EXIT field, but the RPL exit routine address in the field is zero. No RPL exit routine has been scheduled.

| RCPRI   | RCSEC   | ISTUSFBC<br>EQU Label | Meaning        |  |
|---------|---------|-----------------------|----------------|--|
| X'002C' | X'000D' | USF60ECB              | ZERO ECB FIELD |  |

The RPL specified that the ECB-EXIT field is being used to point to an external ECB, but the address in the field is zero. No ECB has been posted.

| RCPRI   | RCSEC   | ISTUSFBC<br>EQU Label | Meaning                           |
|---------|---------|-----------------------|-----------------------------------|
| X'002C' | X'000E' | USF6RIAS              | REQUEST INVALID FOR ADDRESS SPACE |

A macroinstruction was issued in other than the ACB address space.

| RCPRI   | RCSEC   | ISTUSFBC<br>EQU Label | Meaning               |  |
|---------|---------|-----------------------|-----------------------|--|
| X'002C' | X'000F' | USF6CBIN              | CONTROL BLOCK INVALID |  |

The RPL's ACB field does not contain the address of a valid ACB or the ACB is closed.

| RCPRI   | RCSEC   | ISTUSFBC<br>EQU Label | Meaning                        |  |
|---------|---------|-----------------------|--------------------------------|--|
| X'002C' | X'0010' | USF6INDL              | INVALID DATA ADDRESS OR LENGTH |  |

An APPCCMD was issued that specified a work area address that is beyond the addressable range of the application program.

| -       |         | ISTUSFBC  |                                       |
|---------|---------|-----------|---------------------------------------|
| RCPRI   | RCSEC   | EQU Label | Meaning                               |
| X'002C' | X'0011' | USF6PRVO  | PREVIOUS MACROINSTRUCTION OUTSTANDING |

An APPCCMD is issued that specifies a conversation resource while an outstanding macroinstruction that targets the same conversation and processes on the same conversation queue is pending completion, or an APPCCMD CONTROL=OPRCNTL is issued while an outstanding operator control APPCCMD that targets the same LU is pending completion. Wait until the first macroinstruction completes or coordinate this request with the one that is outstanding. For additional information on conversation queues, see "Conversation Queues for Macroinstruction Processing" in VTAM Programming for LU 6.2.

| RCPRI   | RCSEC   | ISTUSFBC<br>EQU Label | Meaning                    |
|---------|---------|-----------------------|----------------------------|
| X'002C' | X'0012' | USF6BLIV              | BUFFER LIST LENGTH INVALID |

One of the following macroinstructions was issued:

- APPCCMD CONTROL=DEALLOC, OPTCD=BUFFLST
- APPCCMD CONTROL=PREPRCV, OPTCD=BUFFLST
- APPCCMD CONTROL=SEND, OPTCD=BUFFLST
- APPCCMD CONTROL=SENDEXPD, OPTCD=BUFFLST.

The RECLEN field of the RPL did not contain a nonzero multiple of 16.

| RCPRI   | RCSEC   | ISTUSFBC<br>EQU Label | Meaning                           |
|---------|---------|-----------------------|-----------------------------------|
| X'002C' | X'0013' | USF6NOMD              | NO CORRESPONDING MODE IN LM TABLE |

The application program issued one of the following macroinstructions:

- APPCCMD CONTROL=OPRCNTL, QUALIFY=DISPLAY
- APPCCMD CONTROL=OPRCNTL, QUALIFY=RESTORE.

The application program also specified a mode name for which no corresponding entry exists in the LU-mode table.

| RCPRI   | RCSEC   | ISTUSFBC<br>EQU Label | Meaning                 |
|---------|---------|-----------------------|-------------------------|
| X'002C' | X'0014' | USF6IVBP              | INVALID BIND PARAMETERS |

The application program issued an APPCCMD CONTROL=OPRCNTL, QUALIFY=ACTSESS and specified a set of BIND parameters that were not valid, or the parameters in the BIND that was received were not valid.

| RCPRI   | RCSEC   | ISTUSFBC<br>EQU Label | Meaning     |
|---------|---------|-----------------------|-------------|
| X'002C' | X'0015' | USF6IVTP              | INVALID TPN |

The application program issued an APPCCMD CONTROL=ALLOC with an FMH-5 that contained a transaction program name that was reserved or not valid, such as X'06F1', which is the SNA service transaction program for the control operator.

| RCPRI   | RCSEC   | ISTUSFBC<br>EQU Label | Meaning                         |
|---------|---------|-----------------------|---------------------------------|
| X'002C' | X'0016' | USF6NOLU              | NO CORRESPONDING LU IN LM TABLE |

The application program issued one of the following macroinstructions:

- APPCCMD CONTROL=OPRCNTL, QUALIFY=DISPLAY
- APPCCMD CONTROL=OPRCNTL, QUALIFY=RESTORE.

The application program also specified an LU name for which no corresponding entry exists in the LU-mode table.

| RCPRI   | RCSEC   | ISTUSFBC<br>EQU Label | Meaning                |
|---------|---------|-----------------------|------------------------|
| X'002C' | X'0017' | USF6IMDF              | INVALID MODE SPECIFIED |

The application program issued an APPCCMD CONTROL=OPRCNTL, QUALIFY=DEFINE macroinstruction and specified mode name SNASVCMG.

| RCPRI   | RCSEC   | ISTUSFBC<br>EQU Label | Meaning                 | · |
|---------|---------|-----------------------|-------------------------|---|
| X'002C' | X'0018' | USF6ILSP              | INVALID LIMIT SPECIFIED |   |

An APPCCMD CONTROL=OPRCNTL, QUALIFY=CNOS macroinstruction was issued and one of the session limit fields was an incorrect value.

| RCPRI   | RCSEC   | ISTUSFBC<br>EQU Label | Meaning                           |
|---------|---------|-----------------------|-----------------------------------|
| X'002C' | X'0019' | USF6SMAI              | SNASVCMG MODE ALREADY INITIALIZED |

An APPCCMD CONTROL=OPRCNTL, QUALIFY=CNOS macroinstruction was issued in order to initialize the SNASVCMG mode. However, it is already initialized, and no action was taken.

| RCPRI   | RCSEC   | ISTUSFBC<br>EQU Label | Meaning                                  |
|---------|---------|-----------------------|------------------------------------------|
| X'002C' | X'001A' | USF6ALLS              | ALL MODES SPECIFIED ON SINGLE SESSION LU |

An APPCCMD CONTROL=OPRCNTL, QUALIFY=CNOS macroinstruction was issued against all the mode names of the LU specified. However, the partner LU is single-session capable. Therefore, an APPCCMD CONTROL=OPRCNTL, QUALIFY=CNOS macroinstruction must be issued against a specific mode name.

| RCPRI   | RCSEC   | ISTUSFBC<br>EQU Label | Meaning                                        |
|---------|---------|-----------------------|------------------------------------------------|
| X'002C' | X'001B' | USF6SMSS              | SNASVCMG OR CPSVCMG MODE FOR SINGLE SESSION LU |

An APPCCMD CONTROL=OPRCNTL, QUALIFY=CNOS macroinstruction was issued for the SNASVCMG or CPSVCMG mode name. However, the partner LU is single-session capable, and the SNASVCMG or CPSVCMG is not allowed.

| RCPRI   | RCSEC   | ISTUSFBC<br>EQU Label | Meaning                                  |
|---------|---------|-----------------------|------------------------------------------|
| X'002C' | X'001C' | USF6SSMI              | SINGLE SESSION, MODE ALREADY INITIALIZED |

An APPCCMD CONTROL=OPRCNTL, QUALIFY=CNOS macroinstruction was issued for a partner LU that is single-session capable. However, another of the LU's mode names is already initialized to nonzero session limits, and only one mode name can have nonzero session limits at a time.

| RCPRI   | RCSEC   | ISTUSFBC<br>EQU Label | Meaning     |  |
|---------|---------|-----------------------|-------------|--|
| X'002C' | X'001E' | USF6CIDI              | CID INVALID |  |

The RPL's ARG field does not contain a valid session identifier (CID). You might have inadvertently modified the field or failed to set it in the first place, or you might have used the CID of a session that no longer exists.

|         |         | ISTUSFBC  |                             |
|---------|---------|-----------|-----------------------------|
| RCPRI   | RCSEC   | EQU Label | Meaning                     |
| X'002C' | X'001F' | USF6APNA  | APPCCMD ISSUED FOR NON-APPC |

The application issued an APPCCMD against a non-LU 6.2 session or resource. The APPCCMD is rejected.

| RCPRI   | RCSEC   | ISTUSFBC<br>EQU Label | Meaning                             |
|---------|---------|-----------------------|-------------------------------------|
| X'002C' | X'0020' | USF6PRRO              | PREVIOUS REJECT REQUEST OUTSTANDING |

An APPCCMD CONTROL=REJECT request was issued. However, a previous APPCCMD CONTROL=REJECT request has already been issued for the same resource. The later APPCCMD CONTROL=REJECT was rejected.

| RCPRI   | RCSEC   | ISTUSFBC<br>EQU Label | Meaning                             |
|---------|---------|-----------------------|-------------------------------------|
| X'002C' | X'0021' | USF6DARJ              | ABNORMAL DEALLOCATE REJECTED, RETRY |

One of the following macroinstructions was issued:

- APPCCMD CONTROL=DEALLOC, QUALIFY=ABNDPROG
- APPCCMD CONTROL=DEALLOC, QUALIFY=ABNDSERV
- APPCCMD CONTROL=DEALLOC, QUALIFY=ABNDTIME
- APPCCMD CONTROL=DEALLOC, QUALIFY=ABNDUSER.

However, a prior macroinstruction that cannot be cancelled is outstanding. The command is not allowed in this case and is rejected. This command also is not allowed to be issued when the conversation is in RECEIVE state and no data has been received for the conversation. APPCCMD CONTROL=REJECT, QUALIFY=CONV can be issued to terminate the conversation and session in this case.

| RCPRI   | RCSEC   | ISTUSFBC<br>CSEC EQU Label | Magning                          |
|---------|---------|----------------------------|----------------------------------|
| ncPni   |         |                            | Meaning                          |
| X'002C' | X'0022' | USF6IVCQ                   | INVALID CONTROL OR QUALIFY VALUE |

An undefined value for the CONTROL or QUALIFY keyword was specified, or a QUALIFY value is not valid to use with the specified CONTROL value. For CONTROL types that do not use a QUALIFY value, RPL6QUAL must be set to zero.

| RCPRI   | RCSEC   | ISTUSFBC<br>EQU Label | Meaning                             |
|---------|---------|-----------------------|-------------------------------------|
| X'002C' | X'0023' | USF6INSI              | INVALID SESSION INSTANCE IDENTIFIER |

VTAM rejected an APPCCMD CONTROL=REJECT, QUALIFY=SESSION request or an APPCCMD CONTROL=SETSESS, QUALIFY=SUSPEND request or an APPCCMD CONTROL=SETSESS, QUALIFY=RESUME request because the local application specified:

- A session instance identifier for a session that was not active at the time of the request
- · A session ID length that was not valid.

| RCPRI   | RCSEC   | ISTUSFBC<br>EQU Label | Meaning                |
|---------|---------|-----------------------|------------------------|
| X'002C' | X'0024' | USF6PSHI              | PS HEADER NOT SUPPLIED |

VTAM rejected the APPCCMD CONTROL=SEND request because the local application did not supply a complete PS header. (For example, the PS header length and data following are missing.)

| RCPRI   | RCSEC   | ISTUSFBC<br>EQU Label | Meaning                          |  |
|---------|---------|-----------------------|----------------------------------|--|
| X'002C' | X'0025' | USF6PSLI              | PS HEADER LENGTH IS INSUFFICIENT |  |

VTAM rejected the APPCCMD CONTROL=SEND request because the local application specified an insufficient PS header length (the length equals 0).

| RCPRI   | RCSEC   | ISTUSFBC<br>EQU Label | Meaning                                                          |
|---------|---------|-----------------------|------------------------------------------------------------------|
| X'002C' | X'0026' | USF6NMSC              | SESSION INSTANCE IDENTIFIER AND CONVERSATION IDENTIFIER MISMATCH |

VTAM rejected the APPCCMD CONTROL=SETSESS, QUALIFY=SUSPEND request because the application program requested a session with APPCCMD CONTROL=SETSESS, QUALIFY=SUSPEND, but the conversation identified by CONVID was not currently assigned to the session identified by SESSID. VTAM rejected the request and nothing was suspended.

| RCPRI   | RCSEC   | ISTUSFBC<br>EQU Label | Meaning                        |  |
|---------|---------|-----------------------|--------------------------------|--|
| X'002C' | X'0027' | USF6IDET              | INVALID DEACTIVATION TYPE CODE |  |

VTAM rejected the APPCCMD CONTROL=REJECT, QUALIFY=SESSION request because the local application program omitted the DEACTYP parameter or specified an UNBIND deactivation type code value other than cleanup (X'0F') or protocol violation (X'FE'). The session has been successfully deactivated with UNBIND (X'0F').

| RCPRI   | RCSEC   | ISTUSFBC<br>EQU Label | Meaning                          |
|---------|---------|-----------------------|----------------------------------|
| X'002C' | X'0028' | USF6NCRY              | CRYPTOGRAPHY NOT ALLOWED ON MODE |

An APPCCMD CONTROL=SEND, an APPCCMD CONTROL=PREPRCV, or an APPCCMD CONTROL=DEALLOC macroinstruction is rejected because CRYPT=YES is specified, and the mode does not support encryption.

| RCPRI   | RCSEC   | ISTUSFBC<br>EQU Label | Meaning                                             |
|---------|---------|-----------------------|-----------------------------------------------------|
| X'002C' | X'0029' | USF6INLI              | INVALID LIST VALUE SPECIFIED ON APPCCMD FOR RESTORE |

The value for the LIST field in the RPL is not equal to NONE, ALL, or NOSESS. The keyword LIST=ALL, LIST=NONE, or LIST=NOSESS can be specified on the APPCCMD CONTROL=OPRCNTL, QUALIFY=RESTORE macroinstruction.

|         |         | ISTUSFBC  |                              |
|---------|---------|-----------|------------------------------|
| RCPRI   | RCSEC   | EQU Label | Meaning                      |
| X'002C' | X'002A' | USF6INCG  | INVALID CGID VALUE SPECIFIED |

A macroinstruction was issued specifying CONVGRP, but the conversation group ID (CGID) was not valid. You might have unintentionally modified the field, failed to set it correctly, or used a CGID that corresponds to a session that no longer exists.

| RCPRI   | RCSEC   | ISTUSFBC<br>EQU Label | Meaning                         |
|---------|---------|-----------------------|---------------------------------|
| X'002C' | X'002B' | USF6NONI              | NETWORK-QUALIFIED NAME REQUIRED |

NETID was not coded on the APPCCMD although PARMS=(NQNAMES=YES) was coded on the ACB macroinstruction.

| RCPRI   | RCSEC   | ISTUSFBC<br>EQU label | Meaning                                         |
|---------|---------|-----------------------|-------------------------------------------------|
| X'002C' | X'002C' | USF6INEL              | PARAMETER ERROR - INVALID EXPEDITED DATA LENGTH |

An APPCCMD CONTROL=SENDEXPD was issued that specified an expedited data length of zero or an expedited data length greater than the allowed maximum. The largest expedited data size that can be sent with one macroinstruction invocation is 86 bytes.

| RCPRI   | RCSEC   | ISTUSFBC<br>EQU label | Meaning                                              |
|---------|---------|-----------------------|------------------------------------------------------|
| X'002C' | X'002D' | USF6INSC              | PARAMETER ERROR - INVALID SENSE CODE VALUE SPECIFIED |

An APPCCMD CONTROL=DEALLOCIDEALLOCQ, QUALIFY=ABNDUSER was specified with a sense code that was not an allocation or abnormal deallocation sense code value.

| RCPRI   | RCSEC   | ISTUSFBC<br>EQU Label | Meaning                     |
|---------|---------|-----------------------|-----------------------------|
| X'0030' | X'0000' | USF6PENT              | PROGRAM ERROR NO TRUNCATION |

The remote transaction program issued an LU 6.2 SEND\_ERROR verb specifying the TYPE(PROG) parameter; the conversation for the remote program was in a sending state; and the LU 6.2 SEND\_ERROR verb did not truncate a logical record. No truncation occurs when a transaction program issues the LU 6.2 SEND\_ERROR verb before sending any logical records or after sending a complete logical record. This return code is reported to the local application program when it issues an APPCCMD CONTROL=RECEIVE macroinstruction prior to receiving any logical records or after receiving one or more complete logical records.

| RCPRI   | RCSEC   | ISTUSFBC<br>EQU Label | Meaning               |
|---------|---------|-----------------------|-----------------------|
| X'0034' | X'0000' | USF6PEPU              | PROGRAM ERROR PURGING |

The remote transaction program issued an LU 6.2 SEND\_ERROR verb, specifying the TYPE(PROG) parameter, and the conversation for the remote transaction program was in RECEIVE state. The LU 6.2 SEND\_ERROR verb might have caused information to be purged. Purging occurs when a transaction program issues the LU 6.2 SEND\_ERROR verb in RECEIVE state before receiving all the information sent by the local application, that is, all the information sent prior to the reporting of the PROGRAM\_ERROR\_PURGING return code to the local application. The purging can occur at the local LU, the remote LU, or both. No purging occurs when a transaction program issues the LU 6.2 SEND\_ERROR verb in a CONFIRM state, or in RECEIVE state after receiving all the information sent by the local application. This RCPRI code is normally reported to the local application on an APPCCMD it issues after sending some information to the remote transaction program. However, the RCPRI code can be reported on an APPCCMD the application issues prior to sending any information, depending on the CONTROL and QUALIFY fields of the APPCCMD and when it is issued. The conversation is in RECEIVE state.

Note: This code is never reported on an APPCCMD issued on a full-duplex conversation.

| RCPRI   | RCSEC   | ISTUSFBC<br>EQU Label | Meaning                  |
|---------|---------|-----------------------|--------------------------|
| X'0038' | X'0000' | USF6PETR              | PROGRAM ERROR TRUNCATING |

The remote transaction program issued an LU 6.2 SEND\_ERROR verb, specifying the TYPE(PROG) parameter; the conversation for the remote transaction program was in a sending state; and the LU 6.2 SEND\_ERROR verb truncated a logical record. Truncation occurs when a transaction program begins sending a logical record and then issues the LU 6.2 SEND\_ERROR verb before sending the complete logical record. This return code is reported to the local application on an APPCCMD CONTROL=RECEIVE macroinstruction issued after receiving the truncated logical record. The conversation state is unchanged.

| RCPRI   | RCSEC   | ISTUSFBC<br>EQU Label | Meaning                     |
|---------|---------|-----------------------|-----------------------------|
| X'003C' | X'0000' | USF6SENT              | SERVICE ERROR NO TRUNCATION |

The remote transaction program issued an LU 6.2 SEND\_ERROR verb, specifying the TYPE(SVC) parameter; the conversation for the remote transaction program was in a sending state; and the LU 6.2 SEND\_ERROR verb did not truncate a logical record. No truncation occurs when a transaction program issues the LU 6.2 SEND ERROR verb before sending any logical records or after sending a complete logical record. This return code is reported to the local application on an APPCCMD CONTROL=RECEIVE macroinstruction it issues prior to receiving any logical records or after receiving one or more complete logical records. The conversation state is unchanged.

| RCPRI   | RCSEC   | ISTUSFBC<br>EQU Label | Meaning .             |
|---------|---------|-----------------------|-----------------------|
| X'0040' | X'0000' | USF6SEPU              | SERVICE ERROR PURGING |

The remote transaction program issued an LU 6.2 SEND\_ERROR verb, specifying the TYPE(SVC) parameter, and the conversation for the remote transaction program was in RECEIVE state. The LU 6.2 SEND\_ERROR verb might have caused information to be purged. Purging occurs when a transaction program issues the LU 6.2 SEND ERROR verb in RECEIVE state before receiving all the information sent by the local application, that is, all the information sent prior to the reporting of the SERVICE\_ERROR\_PURGING return code to the local application. The purging can occur at the local LU, the remote LU, or both. No purging occurs when a transaction program issues the LU 6.2 SEND\_ERROR verb in a CONFIRM state, or in RECEIVE state after receiving all the information sent by the local application. This return code is normally reported to the local application on an APPCCMD it issues after sending some information to the remote transaction program. However, the return code can be reported on an APPCCMD the application issues prior to sending any information, depending on the CONTROL and QUALIFY fields of the APPCCMD and when it is issued. The conversation is in RECEIVE state.

Note: This code is never reported on an APPCCMD issued on a full-duplex conversation.

| RCPRI   | RCSEC   | ISTUSFBC<br>EQU Label | Meaning                  |
|---------|---------|-----------------------|--------------------------|
| X'0044' | X'0000' | USF6SETR              | SERVICE ERROR TRUNCATING |

The remote transaction program issued an LU 6.2 SEND\_ERROR verb, specifying the TYPE(SVC) parameter; the conversation for the remote transaction program was in a sending state; and the LU 6.2 SEND\_ERROR verb truncated a logical record. Truncation occurs when a program begins sending a logical record and then issues the LU 6.2 SEND\_ERROR verb before sending the complete logical record. This return code is reported to the local application on an APPCCMD CONTROL=RECEIVE macroinstruction issued after receiving the truncated logical record. The conversation state is unchanged.

| RCPRI   | RCSEC   | ISTUSFBC<br>EQU Label | Meaning                    |
|---------|---------|-----------------------|----------------------------|
| X'0048' | X'0000' | USF6RFNR              | RESOURCE FAILURE, NO RETRY |

A failure occurred that caused the conversation to be prematurely terminated. For example, the session being used for the conversation was deactivated because of a session protocol error. The condition is not temporary, and the application should not retry the transaction until the condition is corrected. The conversation is in END CONV or FDX RESET state if no log data is present. If log data is present, the conversation is in PEND\_END\_CONV\_LOG or PEND\_RESET\_LOG state.

# Two common failures are:

- 1. Local LU sends unexpected control information.
  - For example, the conversation can be in PENDING\_DEALLOCATE state, but something other than a deallocate is received, or an FMH-7 is not received when it is expected.
- 2. Local LU sends unexpected data on the conversation.

For example, a logical record that is not valid, PS header or FMH-7, might have been received, or a logical record is truncated by something other than an FMH-7.

| RCPRI   | RCSEC   | ISTUSFBC<br>EQU Label | Meaning                 |
|---------|---------|-----------------------|-------------------------|
| X'004C' | X'0000' | USF6RFRE              | RESOURCE FAILURE, RETRY |

A failure occurred that caused the conversation to be prematurely terminated. For example, the session being used for the conversation was deactivated because of a session outage, such as a line failure or a modem failure. The application can retry the transaction when the error that caused the session outage has been corrected. The conversation is in END\_CONV or FDX\_RESET state.

| RCPRI   | RCSEC   | ISTUSFBC<br>EQU Label | Meaning     |
|---------|---------|-----------------------|-------------|
| X'0050' | X'0000' | USF6STER              | STATE ERROR |

The specified conversation was not in an appropriate state to issue the specified APPCCMD. For example, the application program issued APPCCMD CONTROL=SEND, QUALIFY=DATA, but the conversation was in RECEIVE state. The state of the conversation remains unchanged.

| RCPRI   | RCSEC   | ISTUSFBC<br>EQU Label | Meaning                |
|---------|---------|-----------------------|------------------------|
| X'0054' | X'0000' | USF6URMD              | UNRECOGNIZED MODE NAME |

The APPCCMD CONTROL=OPRCNTL, QUALIFY=CNOS macroinstruction did not execute successfully because the partner LU does not recognize the specified mode name. The local and partner LUs' CNOS parameters are not changed.

| RCPRI   | RCSEC   | ISTUSFBC<br>EQU Label | Meaning                             |  |
|---------|---------|-----------------------|-------------------------------------|--|
| X'0058' | X'0000' | USF6UNSC              | UNSUCCESSFUL, SESSION NOT AVAILABLE |  |

The APPCCMD CONTROL=ALLOC, QUALIFY=IMMED macroinstruction issued by the local application program did not execute successfully because there was not a contention-winner session available for use by a new conversation request. This RCPRI code is returned on the unsuccessful APPCCMD.

|         |       | ISTUSFBC  |                          |
|---------|-------|-----------|--------------------------|
| RCPRI   | RCSEC | EQU Label | Meaning                  |
| X'005C' | (all) | USF6UECR  | USER ERROR CODE RECEIVED |

An FMH-7 was received that contained a sense code not interpreted by VTAM. The unrecognized sense code is passed to the application program through the SENSE field in the RPL extension. The application program must determine whether the sense code is a valid user-supplied sense code or a code that is not valid. The USER\_ERROR\_CODE\_RECEIVED RCPRI code together with the following RCSEC subcodes (X'0000' X'0001') form the complete return code that is returned to the application. The subcode specifies whether a negative response preceded the FMH-7 containing the unrecognized sense code. The conversation is in a receiving state.

| RCPRI   | RCSEC   | ISTUSFBC<br>EQU Label | Meaning                     |
|---------|---------|-----------------------|-----------------------------|
| X'005C' | X'0000' | USF6FNGR              | FOLLOWING NEGATIVE RESPONSE |

The FMH-7 containing the unrecognized sense code was received by VTAM following the receipt of a negative response.

| RCPRI   | RCSEC   | ISTUSFBC<br>EQU Label | Meaning                   |
|---------|---------|-----------------------|---------------------------|
| X'005C' | X'0001' | USF6WNGR              | WITHOUT NEGATIVE RESPONSE |

The FMH-7 containing the unrecognized sense code was not preceded by a negative response.

| RCPRI   | RCSEC   | ISTUSFBC<br>EQU Label | Meaning           |  |
|---------|---------|-----------------------|-------------------|--|
| X'0060' | X'0000' | USF6NOFM              | NO FMH5 AVAILABLE |  |

The application issued an APPCCMD CONTROL=RCVFMH5, but there is currently no FMH-5 waiting to be received by the application program.

| RCPRI   | RCSEC   | ISTUSFBC<br>EQU Label | Meaning            |
|---------|---------|-----------------------|--------------------|
| X'0064' | X'0000' | USF6ACFL              | ACTIVATION FAILURE |

An APPCCMD CONTROL=OPRCNTL, QUALIFY=ACTSESS macroinstruction did not execute successfully because activation for the pending active session failed. For example, the path between the application and the other LU could have been lost.

| RCPRI   | RCSEC   | ISTUSFBC<br>EQU Label | Meaning                        |
|---------|---------|-----------------------|--------------------------------|
| X'0068' | X'0000' | USF6SLEX              | LU MODE SESSION LIMIT EXCEEDED |

An APPCCMD CONTROL=OPRCNTL, QUALIFY=ACTSESS macroinstruction did not execute successfully because activating the pending active session would have caused the session limits for the mode name group to be exceeded.

| RCPRI   | RCSEC   | ISTUSFBC<br>EQU Label | Meaning             |
|---------|---------|-----------------------|---------------------|
| X'006C' | X'0000' | USF6SACT              | SESSION NOT PENDING |

An APPCCMD CONTROL=OPRCNTL, QUALIFY=ACTSESS or QUALIFY=DACTSESS macroinstruction was issued for a session that is no longer pending. The CID for the session is valid but a BIND or CINIT is no longer queued, or the session is being deactivated due to a previous error or request.

| RCPRI   | RCSEC   | ISTUSFBC<br>EQU Label | Meaning                                         |
|---------|---------|-----------------------|-------------------------------------------------|
| X'0070' | X'0000' | USF6STOR              | TEMPORARY STORAGE SHORTAGE OR RESOURCE SHORTAGE |

VTAM is unable to process the request because of a temporary storage shortage, a resource shortage, or other shortage.

- If a sense code is not provided, a temporary storage shortage has occurred.
- If a sense code is provided indicating insufficient resources, then a storage shortage or other resource shortage has occurred.

In either of these cases, the request can be reissued (with EXECRPL, for example.) There is no state change. This return code is reported to the application program to allow time for the problem to diminish or disappear. If VTAM attempts to retry the request, the additional storage might not be available immediately, and the problem might occur again.

• If a sense code is provided other than one for insufficient resources, examine the sense code explanation to determine the action required. In this situation, whether the request can be reissued depends on the information contained in the sense code.

| RCPRI   | RCSEC   | ISTUSFBC<br>EQU Label | Meaning     | r |
|---------|---------|-----------------------|-------------|---|
| X'0074' | X'0000' | USF6HALT              | HALT ISSUED |   |

The operator has issued a HALT command. Depending on the type of HALT, the application program can no longer issue certain macroinstructions. See "TPEND" in *VTAM Programming for LU 6.2* for more information on the effect of HALT upon the application.

| RCPRI   | RCSEC   | ISTUSFBC<br>EQU Label | Meaning                    |
|---------|---------|-----------------------|----------------------------|
| X'0078' | X,0000, | USF6VIYA              | VTAM INACTIVE FOR YOUR ACB |

The association between VTAM and the application program (ACB) that was established with the OPEN macroinstruction has been broken (the ACB is in the process of being closed). This might have occurred because

The application program has elsewhere issued a CLOSE that has not yet completed

- VTAM has become inactive
- A VARY NET, INACT command was issued for the application program.

Any active conversations are placed in END\_CONV or FDX\_RESET state.

| RCPRI   | RCSEC   | ISTUSFBC<br>EQU Label | Meaning         |
|---------|---------|-----------------------|-----------------|
| X'007C' | X'0000' | USF6RQAB              | REQUEST ABORTED |

VTAM has rejected a request because of an error detected while processing the request or because of an error in the associated session, task, or address space. For example, an abend. If an abend code is available, see Chapter 11, "Abend Codes (MVS, VM)" on page 11-1 to interpret the code. An abend might or might not be retried.

|         |         | ISTUSFBC  |                   |
|---------|---------|-----------|-------------------|
| RCPRI   | RCSEC   | EQU Label | Meaning           |
| X'0080' | X'0000' | USF6DLNR  | DEALLOCATE NORMAL |

The remote transaction program issued an LU 6.2 DEALLOCATE TYPE(FLUSH) verb. This return code is reported to the application program on an APPCCMD CONTROL=SEND, QUALIFY=ERROR macroinstruction issued when the conversation is in RECEIVE state. The conversation is in END CONV state. The conversation can be in RECEIVE state or in PEND\_RCV\_LOG state. This return code applies only to half-duplex conversations.

| RCPRI   | RCSEC   | ISTUSFBC<br>EQU Label | Meaning          |
|---------|---------|-----------------------|------------------|
| X'0084' | X'0000' | USF6STSH              | STORAGE SHORTAGE |

Indicates VTAM has encountered a storage shortage when attempting to satisfy APPCCMD CONTROL=RECEIVE, either while storing incoming data or sending a pacing response. There is no state change.

This return code can also be issued when a storage failure occurs while processing an internal DEALLOC FLUSH request. VTAM does internal DEALLOC FLUSH processing when it receives an indication that the partner has issued an abnormal deallocation request on the full-duplex conversation.

The application should issue one of the abnormal termination APPCCMD CONTROL=DEALLOCIDEALLOCQ macroinstructions to end the conversation.

| RCPRI   | RCSEC   | ISTUSFBC<br>EQU Label | Meaning                                   |
|---------|---------|-----------------------|-------------------------------------------|
| X'0088' | X'0000' | USF6CREJ              | CANCELED BY REJECT OR ABNORMAL DEALLOCATE |

The request, while in progress, was canceled by the issuance of an APPCCMD CONTROL=REJECT or abnormal deallocation APPCCMD, which has requested the termination of the current conversation and, possibly, the session.

| RCPRI   | RCSEC   | ISTUSFBC<br>EQU Label | Meaning                              |
|---------|---------|-----------------------|--------------------------------------|
| X'008C' | X'0000' | USF6PROE              | PARTNER COMMITTED PROTOCOL VIOLATION |

The partner LU has violated conversation protocols during the execution of this command. Notification of conversation failure will be received on a subsequent APPCCMD command. There is no state change.

Two common protocol violations are:

1. Partner LU sends unexpected control information.

For example, the conversation can be in PENDING\_DEALLOCATE state, but something other than a deallocate is received, or an FMH-7 is not received when it is expected.

2. Partner LU sends unexpected data on the conversation.

For example, a logical record that is not valid, PS header or FMH-7, might have been received, or a logical record is truncated by something other than an FMH-7.

|         |         | ISTUSFBC  |                              |  |
|---------|---------|-----------|------------------------------|--|
| RCPRI   | RCSEC   | EQU Label | Meaning                      |  |
| X'0090' | X'0000' | USF6NOTA  | APPLICATION NOT APPC CAPABLE |  |

The application program issued an APPCCMD, but the application program has APPC=NO coded on its APPL definition statement. The APPL definition statement must have APPC=YES coded before the application program can issue APPCCMD macroinstructions.

| RCPRI   | RCSEC   | ISTUSFBC<br>EQU Label | Meaning                            |
|---------|---------|-----------------------|------------------------------------|
| X'0094' | X'0000' | USF6SDRJ              | INVALID CONDITION FOR SENDING DATA |

This indicates that the application program issued an APPCCMD that provided data to be sent following an error on a previous QUALIFY=DATAFLU or QUALIFY=DATACON type of send (either CONTROL=SEND, CONTROL=PREPRCV or CONTROL=DEALLOC). However, data remains, held by VTAM, from the error on the previous DATAFLU or DATACON macroinstruction.

Before sending more data, issue a macroinstruction that flushes VTAM's buffers. An APPCCMD CONTROL=SEND, QUALIFY=FLUSH macroinstruction, an APPCCMD CONTROL=SEND, QUALIFY=ERROR macroinstruction, or one of the abnormal termination CONTROL=DEALLOC macroinstructions will flush the send data queue so that processing can continue.

| RCPRI   | RCSEC   | ISTUSFBC<br>EQU Label | Meaning                                       |
|---------|---------|-----------------------|-----------------------------------------------|
| X'0098' | X'0000' | USF6STGS              | TEMPORARY STORAGE SHORTAGE WHILE SENDING DATA |

This indicates a temporary storage shortage has occurred while sending data. This RCPRI, RCSEC combination might be returned for one of the following macroinstructions:

- APPCCMD CONTROL=DEALLOC, QUALIFY=ABNDPROG
- APPCCMD CONTROL=DEALLOC, QUALIFY=ABNDSERV
- APPCCMD CONTROL=DEALLOC, QUALIFY=ABNDTIME
- APPCCMD CONTROL=DEALLOC, QUALIFY=ABNDUSER
- APPCCMD CONTROL=DEALLOCQ, QUALIFY=ABNDPROG
- APPCCMD CONTROL=DEALLOCQ, QUALIFY=ABNDSERV

#### RCPRI and RCSEC Return Codes for LU 6.2

- APPCCMD CONTROL=DEALLOCQ, QUALIFY=ABNDTIME
- APPCCMD CONTROL=DEALLOCQ, QUALIFY=ABNDUSER
- APPCCMD CONTROL=DEALLOC, QUALIFY=DATACON
- APPCCMD CONTROL=DEALLOC, QUALIFY=DATAFLU
- APPCCMD CONTROL=PREPRCV, QUALIFY=DATACON
- APPCCMD CONTROL=PREPRCV, QUALIFY=DATAFLU
- APPCCMD CONTROL=SEND, QUALIFY=DATA
- APPCCMD CONTROL=SEND, QUALIFY=DATACON
- APPCCMD CONTROL=SEND, QUALIFY=DATAFLU
- APPCCMD CONTROL=SEND, QUALIFY=ERROR.

The current position in the application-supplied data buffer (the area pointed to by the AREA field of the RPL) is returned in RPL6STBF (the current buffer) and RPL6STDS (displacement in the data). All data prior to this buffer or buffer list entry has been sent.

The user has two alternatives when this return code is received.

1. Attempt to continue sending data on the conversation by issuing an APPCCMD macroinstruction with the data pointers and length set to reflect the values returned in RPL6STBF and RPL6STDS. The subsequent macroinstruction must be issued with the AREA field set with the RPL6STBF value plus the RPL6STDS value. The data length (the RECLEN field in the RPL) must also be adjusted to indicate the amount of remaining data. Once the subsequent macroinstruction with the updated data location completes successfully, the conversation can be continued as if the storage shortage did not occur.

For more information on how to process the remaining data, see "Handling Storage Shortages" in VTAM Programming for LU 6.2.

2. Deactivate the conversation by issuing one of the abnormal termination CONTROL=DEALLOC macroinstructions, or APPCCMD CONTROL=REJECT macroinstructions. Note that REJECT must be issued to deactivate a conversation if the abnormal termination CONTROL=DEALLOC macroinstructions are unsuccessful.

| RCPRI   | RCSEC   | ISTUSFBC<br>EQU Label | Meaning                                               |
|---------|---------|-----------------------|-------------------------------------------------------|
| X'009C' | X'0001' | USF6RSTF              | RESTORE REJECTED—RESTORE ISSUED BEFORE SETLOGON START |

The APPCCMD CONTROL=OPRCNTL, QUALIFY=RESTORE macroinstruction is issued before the SETLOGON START macroinstruction is issued.

| RCPRI   | RCSEC | ISTUSFBC<br>EQU label | Meaning             |
|---------|-------|-----------------------|---------------------|
| X'00A0' | (all) | USF6RNAL              | REQUEST NOT ALLOWED |

VTAM rejected the APPCCMD because the macroinstruction request conflicts in some way with the capabilities of the session or conversation to which it applies. The REQUEST\_NOT\_ALLOWED RCPRI code together with one of the following RCSEC subcodes form the complete return code that is returned to the transaction program.

| RCPRI   | RCSEC   | ISTUSFBC<br>EQU label | Meaning                                         |
|---------|---------|-----------------------|-------------------------------------------------|
| X'00A0' | X'0001' | USF6LNSE              | LU PAIR DOES NOT SUPPORT SENDING EXPEDITED DATA |

VTAM rejected the APPCCMD CONTROL=SENDEXPD because the negotiated support level of the current session does not support protocols needed to transmit expedited data.

| RCPRI   | RCSEC   | ISTUSFBC<br>EQU label | Meaning         |
|---------|---------|-----------------------|-----------------|
| X'00A0' | X'0002' | USF6RQBL              | REQUEST BLOCKED |

VTAM rejected the APPCCMD because the conversation with which it is associated is in the process of being deallocated or terminated.

| RCPRI   | RCSEC   | ISTUSFBC<br>EQU label | Meaning                         |
|---------|---------|-----------------------|---------------------------------|
| X'00A0' | X'0003' | USF6RNEX              | EXECUTION OF REQUEST TERMINATED |

VTAM rejected an APPCCMD CONTROL=RCVEXPD, QUALIFY=SPEC on a half-duplex conversation because the partner LU is awaiting a change-direction or end-of-chain indicator before sending error information. No expedited information was available to be received.

| RCPRI   | RCSEC   | ISTUSFBC<br>EQU label | Meaning                                                    |  |
|---------|---------|-----------------------|------------------------------------------------------------|--|
| X'00A0' | X'0004' | USF6VNVF              | CONTROL/QUALIFY VALUE INVALID FOR FULL-DUPLEX CONVERSATION |  |

VTAM rejected the APPCCMD because the CONTROL= and QUALIFY= value combination specified is not allowed for a full-duplex conversation.

| RCPRI   | RCSEC   | ISTUSFBC<br>EQU label | Meaning                                                   |
|---------|---------|-----------------------|-----------------------------------------------------------|
| X'00A0' | X'0005' | USF6EXRO              | RSP HAS NOT BEEN RECEIVED FOR A PREVIOUS SENDEXPD REQUEST |

VTAM rejected a APPCCMD CONTROL=SENDEXPD,QUALIFY=DATA or an APPCCMD CONTROL=SEND, QUALIFY=RQSEND because the response to a previously issued APPCCMD CONTROL=SENDEXPD,QUALIFY=DATA had not been received from the partner LU.

| RCPRI   | RCSEC   | ISTUSFBC<br>EQU Label | Meaning                            |
|---------|---------|-----------------------|------------------------------------|
| X'00A4' | X'0000' | USF6SPMD              | MODE MUST BE RESTORED BEFORE USING |

An APPCCMD macroinstruction is issued with a mode name that is pending recovery for persistent LU-LU sessions. Issue the APPCCMD CONTROL=OPRCNTL, QUALIFY=RESTORE macroinstruction to restore the mode.

Note: For more information on which macroinstructions can be issued for modes that are pending recovery for persistent LU-LU sessions, see "Restoring Modes and Any Associated Persistent LU-LU Sessions (MVS, VSE)" in VTAM Programming for LU 6.2.

| RCPRI   | RCSEC | ISTUSFBC<br>EQU Label | Meaning           |
|---------|-------|-----------------------|-------------------|
| X'00A8' | (all) | USF6ENVE              | ENVIRONMENT ERROR |

A macroinstruction has failed for some reason related to the system environment in which the request was processed. The RCSEC subcode identifies the specific error.

#### RCPRI and RCSEC Return Codes for LU 6.2

| RCPRI   | RCSEC   | ISTUSFBC<br>EQU Label | Meaning                                      |
|---------|---------|-----------------------|----------------------------------------------|
| X'00A8' | X'0000' | USF6OSLV              | OS LEVEL DOES NOT SUPPORT REQUESTED FUNCTION |

A macroinstruction request required the use of an operating system service which is not supported by the active operating system level. For example, a cross-memory macroinstruction request was issued, but the MVS/ESA level was below V4R1.

|         |         | ISTUSFBC  |                              |
|---------|---------|-----------|------------------------------|
| RCPRI   | RCSEC   | EQU Label | Meaning                      |
| X'00A8' | X'0001' | USF6XMES  | CROSS-MEMORY SUSPEND FAILURE |

VTAM attempted to suspend processing for a cross-memory APPCCMD macroinstruction; the attempt failed.

| RCPRI   | RCSEC   | ISTUSFBC<br>EQU Label | Meaning                     |
|---------|---------|-----------------------|-----------------------------|
| X'00A8' | X'0002' | <b>USF6XMER</b>       | CROSS-MEMORY RESUME FAILURE |

VTAM attempted to resume processing for a cross-memory APPCCMD macroinstruction; the attempt failed.

| RCPRI   | RCSEC | ISTUSFBC<br>EQU label | Meaning                   |
|---------|-------|-----------------------|---------------------------|
| X'00AC' | (all) | USF6ERIN              | ERROR INDICATION RECEIVED |

VTAM's processing of an APPCCMD request stored on the Send Queue of a full-duplex conversation was ended because the remote transaction program or LU issued an LU 6.2 architecture verb that cancelled further processing of the request. An associated Secondary Return Code value indicates the type of operation that caused the request to be ended.

| RCPRI   | RCSEC   | ISTUSFBC<br>EQU label | Meaning                  |
|---------|---------|-----------------------|--------------------------|
| X'00AC' | X'0001' | USF6EIAS              | DEALLOCATE ABEND PROGRAM |

An APPCCMD that processes on the Send Queue of a full-duplex conversation was terminated because an abnormal deallocation request was issued by the remote transaction program. The FMH-7 received from the partner LU carried a sense code indicating that the remote transaction program issued a DEALLOCATE verb with TYPE(ABEND\_PROG).

|         |         | ISTUSFBC  |                          |
|---------|---------|-----------|--------------------------|
| RCPRI   | RCSEC   | EQU label | Meaning                  |
| X'00AC' | X'0002' | USF6ERAS  | DEALLOCATE ABEND SERVICE |

An APPCCMD that processes on the Send Queue of a full-duplex conversation was terminated because an abnormal deallocation request was issued by the remote transaction program. The FMH-7 received from the partner LU carried a sense code indicating that the remote transaction program issued a DEALLOCATE verb with TYPE(ABEND\_SVC).

| RCPRI   | RCSEC   | ISTUSFBC<br>EQU label | Meaning               |
|---------|---------|-----------------------|-----------------------|
| X'00AC' | X'0003' | USF6EIAT              | DEALLOCATE ABEND TIME |

An APPCCMD that processes on the Send Queue of a full-duplex conversation was terminated because an abnormal deallocation request was issued by the remote transaction program. The FMH-7 received from the partner LU carried a sense code indicating that the remote transaction program issued a DEALLOCATE verb with TYPE(ABEND\_TIMER).

| RCPRI   | RCSEC   | ISTUSFBC<br>EQU label | Meaning          |
|---------|---------|-----------------------|------------------|
| X'00AC' | X'0004' | USF6EIAT              | ALLOCATION ERROR |

An APPCCMD that processes on the Send Queue of a full-duplex conversation was terminated because an abnormal deallocation request was issued by the remote transaction program. The FMH-7 received from the partner LU carried a sense code indicating that an Allocation request was rejected by the remote transaction program.

| RCPRI   | RCSEC   | ISTUSFBC<br>EQU label | Meaning            |
|---------|---------|-----------------------|--------------------|
| X'00AC' | X'0005' | USF6EIUN              | UNKNOWN ERROR CODE |

An APPCCMD that processes on the Send Queue of a full-duplex conversation was terminated because an abnormal deallocation request was issued by the remote transaction program. The FMH-7 received from the partner LU carried a sense code other than the Deallocate ABEND, Allocation Error, or Resource Failure codes. The application program must determine whether the sense code is a valid user-supplied sense code or is an invalid code.

| RCPRI   | RCSEC   | ISTUSFBC<br>EQU label | Meaning                 |
|---------|---------|-----------------------|-------------------------|
| X'00AC' | X'0006' | USF6EIRR              | RESOURCE FAILURE, RETRY |

An APPCCMD that processes on the Send Queue of a full-duplex conversation was terminated because a failure occurred that caused the conversation to be prematurely terminated. The application can retry the transaction when the error that caused the session outage has been corrected.

| RCPRI   | RCSEC   | ISTUSFBC<br>EQU label | Meaning                    |
|---------|---------|-----------------------|----------------------------|
| X'00AC' | X'0007' | USF6EIRN              | RESOURCE FAILURE, NO RETRY |

An APPCCMD that processes on the Send Queue of a full-duplex conversation was terminated because a failure occurred that caused the conversation to be prematurely terminated. The condition is not temporary, and the application should not retry the transaction until the condition is corrected.

#### **LAN Channel Station Error Return Codes**

The LAN channel station error return codes provide a consistent platform to report the status of user requests or abnormal conditions detected by the service provider. The error return codes are used on the following occasions.

- If an error or exceptional condition is detected during the execution of a request, the error code is carried as the completion codes in the corresponding response.
- If an error or exception condition is asynchronously detected by the service provider while no related request from the service user is outstanding, the error code is reported as a part of the common status in a provider-initiated request, such as Close\_Station\_Indication.

The following list contains frequently used abbreviations.

| 802.2 | IEEE LAN Standard 802.2                          |
|-------|--------------------------------------------------|
| 802.3 | IEEE LAN Standard 802.3                          |
| 802.4 | IEEE LAN Standard 802.4                          |
| 802.5 | IEEE LAN Standard 802.5                          |
| IEEE  | Institute of Electrical and Electronic Engineers |
| LAN   | Local area network                               |
| LLC   | Logical link control                             |
| MAC   | Medium access control                            |
| SAP   | Service access point                             |

The two-byte LAN return codes are based on the architectural layer that detected the error. Byte 0 is the general classification, and byte 1 is the specific completion code.

## Byte 0—LAN General Classifications

X'20' MAC generic

This value is used for all MAC-level protocols, including high-level link control (HDLC) as well as LANs.

X'22' MAC LAN specific

This value is used for LAN MAC-level protocols.

• X'70' LLC generic

This value is used for all LLC-level protocols.

• X'76' LLC LAN specific

This value is used for LLC MAC-level protocols.

The following tables contain all the completion codes currently supported by link service architecture (LSA) for the LAN environment.

### **MAC Generic Codes**

| Code | Meaning                                      | Explanation                                                                                                    |
|------|----------------------------------------------|----------------------------------------------------------------------------------------------------|
| 2000 | Done                                         | The MAC command was successfully completed.                                                                                               |
| 2001 | Invalid identifier                           | The MAC detected that the data in the identifier field was blank, syntactically incorrect, or otherwise unrecognizable.                   |
| 2002 | State error                                  | The MAC received a primitive that was illogical for the current MAC state.                                                                |
| 2003 | Invalid ID type                              | The MAC detected that the data in the ID type field was blank, syntactically incorrect, or otherwise unrecognizable.                      |
| 2004 | Invalid primitive                            | The MAC received a request with an invalid primitive code or a primitive code for an unsupported request.                                 |
| 2005 | Invalid control information length           | The MAC received a primitive in which the control information length was incorrect for the primitive type.                                |
| 2006 | Invalid length-of-data area                  | The MAC received a request with an invalid length-of-data area specified.                                                                 |
| 2007 | Invalid interface data                       | The MAC detected that the data in the interface data field was missing, blank, syntactically incorrect, or otherwise unrecognizable.      |
| 2008 | No resource                                  | During initialization the MAC layer was unable to obtain a required resource. Processing cannot continue until the resource is available. |
| 2009 | MAC receive error                            | An error occurred while receiving a frame.                                                                                                |
| 200A | Transmit error                               | An error occurred during the transmission of the information in a MAC_DATA request. As a result, the transmission was terminated.         |
| 200B | MAC unexpected interrupt                     | The MAC layer detected an unexpected (invalid) interrupt.                                                                                 |
| 200C | Frame check sequence (FCS) threshold reached | The link threshold counter for the number of FCS errors reached its limit.                                                                |
| 200D | Aborted by MAC_DEACTIVATE_SAP                | The MAC issued a MAC_DEACTIVATE_SAP indication, requesting closing of the station.                                                        |
| 200E | Path error                                   | The MAC layer reported a path error, including hardware errors.                                                                           |
| 200F | Resource not available                       | A request for an unavailable resource was received.                                                                                       |
| 2010 | Layer already enabled                        | A request to enable a MAC layer was received for a layer that is already enabled. This code does not signify an error condition.          |
| 2011 | Maximum MSDU size too large                  | MAC_ENABLE request received in which the size specified for the MAC service data unit is larger than the capabilities of the MAC layer.   |
| 2012 | Invalid MSDU size                            | The size of the MAC service data unit in a MAC_DATA request is invalid.                                                                   |
| 2013 | Invalid MAC instance                         | The MAC instance name specified is invalid.                                                                                               |
| 2014 | MAC layer not enabled                        | A request was made of the MAC layer, but the layer is not enabled.                                                                        |
| 2015 | Invalid port ID                              | The port identifier specified in the corresponding request is invalid. The request is rejected.                                           |
| 2016 | Invalid MAC address                          | The MAC address specified in the request is invalid.                                                                                      |

#### **MAC Generic Codes**

| Code | Meaning                                     | Explanation                                                                                                    |
|------|---------------------------------------------|----------------------------------------------------------------------------------------------------|
| 2017 | SAP already activated                       | The SAP requested to be activated in the ACTIVATE_SAP request is already active. The request is rejected.           |
| 2018 | Adapter disabled                            | The request is rejected because the MAC layer is not active.                                                        |
| 2019 | SAP ID not found<br>SAP not activated       | The provider SAP specified in the request could not be found or is not active.                                      |
| 201A | Invalid service type                        | Service type requested on the MAC_ACTIVATE_SAP request was not a type known to the MAC layer.                       |
| 201B | Service already activated (user identified) | Service type requested in the MAC_ACTIVATE_SAP has already been specified by another user. The request is rejected. |
| 201C | Service not previously activated            | Service type to be deactivated in a MAC_DEACTIVATE_SAP request was not previously active.                           |
| 201D | MAC disabled SAPs deactivated               | MAC disabled and SAPs successfully deactivated.                                                                     |
| 201E | Layer enabled successfully                  | MAC_ENABLE request successfully completed.                                                                          |
| 201F | SAP deactivated                             | MAC_DEACTIVATE_SAP request successfully completed.                                                                  |

| Code | Meaning                                      | Explanation                                                                                                    |
|------|----------------------------------------------|----------------------------------------------------------------------------------------------------|
| 2201 | Invalid Ether_type (802.3)                   | Type field specified for Ethernet was invalid. This is a completion code common to all primitives when Ethernet or IEEE 802.3 service is requested.                                                                                                    |
| 2202 | Invalid Force_IMPL_enable (802.5)            | This completion code is returned in response to a MAC_ENABLE request. A request to force a program load was invalid, possibly because the station has not allowed a remote program load.                                                                                           |
| 2204 | Invalid initialize options (802.5)           | The parameters requested to initialize the token ring MAC layer are invalid.                                                                                                    |
| 2205 | Invalid open options (802.5)                 | Some of the parameters on the MAC_ENABLE request are invalid. The request is rejected.                                                                                                    |
| 2206 | Invalid Rx_burst_size (802.5)                | When data was being received or repeated, a sequence of four or more half-bit times were received without transition. This occurrence is invalid in the token-ring protocol.                                                                                                    |
| 2207 | Invalid group address                        | The group address specified in the MAC_ACTIVATE_SAP request is invalid. See the <i>IBM Token-Ring Network Architecture Reference</i> (SC30-3374) for the format of a group address.                                                                                                |
| 2208 | Invalid functional address (802.5)           | This completion code applies only to token ring. The functional address specified in the MAC_ACTIVATE_SAP request is invalid or has the wrong format. See the <i>IBM Token—Ring Network Architecture Reference</i> (SC30-3374) for the format of the defined functional addresses. |
| 2209 | Group/logical address conflict               | The group address specified in the MAC_ACTIVATE_SAP request is in conflict with previously assigned MAC group addresses.                                                                                                    |
| 220A | Function class conflict (802.5)              | The functional address specified in the MAC_ACTIVATE_SAP request is in conflict with previously assigned MAC functional addresses. See the <i>IBM Token—Ring Network Architecture Reference</i> (SC30-3374)                                                                        |
| 220B | Duplicate MAC address                        | The MAC address specified in the MAC_ENABLE request is already present in the ring. The request is rejected in order to prevent duplicate addresses.                                                                                                    |
| 220C | Invalid attribute type                       | This completion code is returned in response to a RTV_ATTRIB request. It indicates that the attribute type specified in the primitive is invalid.                                                                                                    |
| 220D | Invalid frame priority                       | This completion code is returned in response to a MAC_DATA request. It indicates that the requested priority of the frame is invalid.                                                                                                    |
| 220E | Invalid function class vector length (802.5) | This completion code is returned in response to a MAC_ACTIVATE_SAP request. It indicates that the length specified in the request for the function class vector is invalid.                                                                                                    |
| 220F | Invalid function class (802.5)               | This completion code is returned in response to a MAC_ACTIVATE_SAP request. It indicates that a function class specified in the request was invalid. See the <i>IBM Token—Ring Network Architecture Reference</i> (SC30-3374) for the valid function classes.                      |

# **MAC Specific Codes**

| Code | Meaning                           | Explanation                                                                                                    |
|------|-----------------------------------|----------------------------------------------------------------------------------------------------|
| 2210 | Invalid destination address       | This completion code is returned in response to a MAC_DATA request. It indicates that the destination address specified in the request is invalid.                                                                                                    |
| 2211 | Invalid frame type                | This completion code is returned in response to a MAC_DATA request. It indicates that the frame type specified in the request is invalid. See the <i>IBM Token-Ring Network Architecture Reference</i> (SC30-3374) for a definition of the valid frame types.                                                                                                    |
| 2212 | Invalid frame control             | This completion code is returned in response to a MAC_DATA request. It indicates that the frame control field specified in the request is invalid. See the <i>IBM Token–Ring Network Architecture Reference</i> (SC30-3374) for a definition of the valid frame control fields.                                                                                                    |
| 2213 | Unauthorized access priority      | This completion code is returned in response to a MAC_DATA request. It indicates that the ring access priority requested for the frame is invalid. See the <i>IBM Token–Ring Network Architecture Reference</i> (SC30-3374) for a description of the priorities.                                                                                                    |
| 2214 | Unauthorized MAC frame            | This completion code is returned in response to a MAC_DATA request. It indicates that the MAC frame requested to be transmitted is not authorized. See the <i>IBM Token—Ring Network Architecture Reference</i> (SC30-3374) for a list of the various MAC frames and the authorization needed to transmit them.                                                                                                    |
| 2215 | Address not recognized            | This completion code is returned in response to a MAC_DATA request. It indicates that the MAC address specified in the frame was not recognized by any station on the local ring. Specifically, the address-recognized (A) bits were not set in the frame status field in the returned frame. See the IBM Token—Ring Network Architecture Reference (SC30-3374) for the format of the frame status field and the use of the A bits.                                                 |
| 2216 | Frame not copied                  | This completion code is returned in response to a MAC_DATA request. It indicates that the MAC address specified in the frame was recognized by a station on the ring, but the station was unable to copy the frame. Specifically, the address-recognized (A) bit was set, but the frame-copied (C) bits were not set in the returned frame. See the IBM Token-Ring Network Architecture Reference (SC30-3374) for format of the frame status field and the use of the A and C bits. |
| 2217 | Ring status error (802.5)         | An error occurred on the ring during the processing of the request.                                                                                                    |
| 2218 | Adapter check error               | An adapter check occurred when processing the corresponding request.                                                                                                    |
| 2219 | Invalid force IMPL enable (802.5) | A program load was requested but was invalid.                                                                                                    |
| 221A | Open error (802.5)                | This completion code is returned in response to a MAC_ENABLE request. It indicates that an error occurred when attempting to enable the MAC layer.                                                                                                    |
| 221B | Invalid mode (802.3/4)            | This completion code is returned in response to a MAC_ENABLE request. It indicates that a copy was requested but was invalid.                                                                                                    |

| Code | Meaning                                          | Explanation                                                                                                    |
|------|--------------------------------------------------|----------------------------------------------------------------------------------------------------|
| 221C | Invalid net type (802.3)                         | This completion code indicates that the net type specified in the request is invalid.                                                                                                    |
| 221D | Invalid In_ring_desired (802.4)                  | This completion code is returned in response to a MAC_ENABLE request. It indicates that the value specified for the In_ring_desired parameter is not one of the defined values.                                                                                                    |
| 221E | Invalid Min_Post_Silence_Preamble_Length (802.4) | This completion code is returned in response to a MAC_ENABLE request. It indicates that the value specified for the minimum time the station must idle after silence is invalid.                                                                                                    |
| 221F | Maximum Number of SAPs exceeded                  | This completion code is returned in response to a MAC_ACTIVATE_SAP request. It indicates that the maximum number of SAPs have been activated. The request is rejected.                                                                                                    |
| 2220 | Invalid field length                             | This completion code is returned in response to a MAC_DATA request. It indicates that the length of the routing information field is larger than this MAC can handle.                                                                                                    |
| 2221 | Invalid MSDU length                              | This completion code is returned in response to a MAC_DATA request. It indicates that the value specified as the length of the MAC service data unit is invalid.                                                                                                    |
| 2222 | Retries exhausted                                | This completion code is returned in response to a request—with—response on a MAC_DATA request. It indicates that the protocol data unit (PDU) was transmitted such that the retries were exhausted, but no response was received. It is used in conjunction with LLC type 3 service. |

#### **LLC LAN Generic**

## **LLC LAN Generic Codes**

| Code | Meaning                            | Explanation                                                                                                    |
|------|------------------------------------|----------------------------------------------------------------------------------------------------|
| 7000 | Done                               | The LLC command was successfully completed.                                                                                                    |
| 7001 | Invalid ID                         | The LLC detected that the data in the ID field was blank, syntactically incorrect, or otherwise unrecognizable.                                                                                                    |
| 7002 | State error                        | The LLC received a primitive that was illogical for the current LLC state.                                                                                                    |
| 7003 | Invalid ID type                    | The LLC detected that the data in the ID type field was blank, syntactically incorrect, or otherwise unrecognizable.                                                                                                    |
| 7004 | Invalid primitive                  | The LLC received a request with an invalid primitive code or a primitive code for an unsupported request.                                                                                                    |
| 7005 | Invalid control information length | The LLC received a primitive in which the control information length was incorrect for the primitive type.                                                                                                    |
| 7006 | Invalid length-of-data area        | The LLC received a request with an invalid length-of-data area specified.                                                                                                    |
| 7007 | Invalid interface data             | The LLC detected that the data in the interface data field was missing, blank, syntactically incorrect, or otherwise unrecognizable.                                                                                                    |
| 7008 | Primitive not recognized           | The primitive code in the request received by LLC is not one of the recognized primitives. This return code indicates a LLC user error.                                                                                                    |
| 700B | Unsupported service type           | An N_ACTIVATE_SAP or N_DEACTIVATE_SAP request was received, specifying an invalid service type.                                                                                                    |
| 700C | Service type not activated         | An N_DEACTIVATE_SAP request was received, but the particular manager was not active. Either an N_ACTIVATE_SAP request was not issued or an N_DEACTIVATE_SAP request was issued prior to LLC receiving this request. This code usually indicates an LLC user error. |
| 7010 | Service type already activated     | An N_ACTIVATE_SAP request was received, but the service was already active. This code usually indicates an LLC user error.                                                                                                    |
| 7012 | Requestor not manager of service   | An N_DEACTIVATE_SAP request was received on a CID (connection ID) other than that of the manager of the service. This code usually indicates an LLC user error.                                                                                                    |

| Code | Meaning                                                   | Explanation                                                                                                    |
|------|-----------------------------------------------------------|----------------------------------------------------------------------------------------------------|
| 7603 | Layer instance program check                              | The instance of the LLC receiving the primitive encountered a program check. As a result the LLC layer was unable to process the request. This completion code can be used in response to any of the LLC primitives.                                                                                                    |
| 7604 | System error                                              | The system in which the LLC is running encountered an error. As a result, the LLC layer was unable to process the request. This completion code can be used in response to any of the LLC primitives.                                                                                                    |
| 7605 | MAC instance not active or not running                    | A request has been made of the LLC layer, but the MAC instance is not active and running. As a result, the LLC layer is unable to process the request. This completion code can be returned for any of the LLC primitives.                                                                                                    |
| 7606 | SAP(s) still active                                       | This completion code is returned on the DL_ENABLE confirm primitive. The LLC layer received a request to disable the layer, but all the SAPs have not been closed.                                                                                                    |
| 7607 | Layer enabled successfully                                | This completion code is returned in response to a DL_ENABLE request that completes successfully. This completion code is returned by LLC when the LLC layer is successfully enabled. It implies that the MAC layer was successfully enabled.                                                                                                    |
| 7608 | Layer already enabled                                     | This completion code is returned in response to a DL_ENABLE request, and does not indicate an error situation. The LLC received an ENABLE request, but the layer was already enabled.                                                                                                    |
| 7609 | Station already opened                                    | This completion code is returned in response to a DL_OPEN_STN request. It indicates that the station requested to be open has already been opened.                                                                                                    |
| 760A | New route for station                                     | This completion code is returned in response to a DL_OPEN_STN request, DL_REQ_OPNSTN request, and DL_CONNECT request.                                                                                                    |
| 760B | Link disconnected; transmission retry count, N2, exceeded | This completion code is returned in response to a DL_DISCONNECT request. It indicates that the LLC layer tried to disconnect the link in an orderly fashion but could not get a response from the remote station. See the <i>IBM Token–Ring Network Architecture Reference</i> (SC30-3374) for information on the maximum number of transmissions, N2. |
| 760C | Remote station in busy state                              | This completion code is returned in response to a DL_DATA request. It informs the user to temporarily stop sending data to the remote station until the busy condition is removed.                                                                                                    |
| 760D | Remote station in ready state                             | This completion code is returned in response to a DL_DATA request. It informs the user that the remote station is no longer in a busy state and that data may now be forwarded to the station.                                                                                                    |
| 760E | Mismatched XID type                                       | This completion code is returned in response to a DL_ID request. It indicates that the XID returned in response to the request is of a different type. The XID data received in response is returned with this code in the DL_ID confirm.                                                                                                    |

| Code | Meaning                                                | Explanation                                                                                                    |
|------|--------------------------------------------------------|----------------------------------------------------------------------------------------------------|
| 760F | Link disconnected, DISCONNECT received                 | This completion code is returned in response to a DL_DATA request. It indicates that a DISCONNECT command was received from the remote station when the local station was processing the DL_DATA request. The receipt of the frame associated with the DL_DATA request is not guaranteed.                                                                                 |
| 7610 | Link disconnected, Disconnected Mode Response received | This completion code is returned in response to either a DL_CONNECT request or a DL_DATA request. It indicates, respectively, that the remote station has rejected the DL_CONNECT request or that the remote station is in disconnected mode, respectively.                                                                                                    |
| 7611 | SAP deactivated                                        | This completion code is returned in response to a DL_DEACTIVATE_SAP request. It indicates that the SAP was successfully deactivated.                                                                                                    |
| 7612 | Invalid MAC_type                                       | This completion code is returned in response to a DL_ENABLE request. It indicates that the MAC_type specified in the primitive does not match any of the defined MAC types.                                                                                                    |
| 7613 | Invalid LLC_instance name                              | This completion code is returned in response to a DL_ENABLE request. It indicates that the LLC_instance name specified in the primitive is invalid.                                                                                                    |
| 7614 | Maximum LPDU size too large                            | This completion code is returned in response to a DL_ENABLE request. It indicates that the LPDU size requested is larger than the LLC or MAC can support.                                                                                                    |
| 7615 | LLC layer not enabled                                  | This completion code is returned in response to a DL_DISABLE or DL_ACTIVATE_SAP request. For the DL_DISABLE request it indicates that the LLC layer was not enabled when the request was received. For the DL_ACTIVATE_SAP request, it indicates that the LLC layer was not enabled as is necessary before activating a SAP.                                              |
| 7616 | LSAP already in use                                    | This completion code is returned in response to a DL_ACTIVATE_SAP request. The request is rejected because the SAP is already activated.                                                                                                    |
| 7617 | Aborted by DL_DEACTIVATE_SAP                           | This completion code is returned in response to DL_ACTIVATE_SAP, DL_MODIFY_SAP, DL_OPEN_STN, DL_CLOSE_STN, DL_REQ_OPNSTN, DL_ID, DL_CONNECT, DL_DISCONNECT, DL_DATA, and DL_MSG requests. It indicates that the request could not be processed before the receipt of a DL_DEACTIVATE_SAP requesting the deactivation of the SAP on which the request was being processed. |
| 7618 | Invalid LLC_SAP_name                                   | This completion code is returned in response to a DL_ACTIVATE_SAP request. It indicates that the LLC_SAP_name in the request was invalid.                                                                                                    |
| 7619 | SAP ID not found<br>SAP not activated                  | This completion code is returned in response to DL_MODIFY_SAP, DL_DEACTIVATE_SAP, DL_OPEN_STN, DL_CLOSE_STN, DL_REQ_OPNSTN, and DL_MSG requests.                                                                                                    |
| 761A | Invalid LSAP address                                   | This completion code is returned in response to a DL_ACTIVATE_SAP request. It indicates that the request was rejected because the LSAP address provided with the primitive was invalid.                                                                                                    |

| Code | Meaning                                | Explanation                                                                                                    |
|------|----------------------------------------|----------------------------------------------------------------------------------------------------|
| 761B | SAP ID not found                       | This completion code is returned in response to DL_OPEN_STN, DL_MODIFY_STN, DL_CLOSE_STN, DL_REQ_OPNSTN, DL_RTV_ATTRIB, DL_ID, DL_CONNECT, DL_DISCONNECT, DL_DATA, and DL_FLOW requests. It indicates that the SAP referenced in the request was not found. As a result, the request is rejected. |
| 761C | Invalid station_name                   | This completion code is returned in response to DL_OPEN_STATION and DL_REQ_OPNSTN requests. It indicates that the station name specified in the primitive is invalid.                                                                                                    |
| 761D | Invalid DSAP                           | This completion code is returned in response to DL_OPEN_STN, DL_REQ_OPNSTN, and DL_MSG requests. It indicates that the DSAP specified in the primitive is invalid.                                                                                                    |
| 761E | Invalid class_of_service               | This completion code is returned in response to DL_ENABLE and DL_ACTIVATE_SAP requests. It indicates that the class of service requested in the primitive was invalid.                                                                                                    |
| 761F | Invalid MAC SAP name                   | This completion code is returned in response to a DL_ENABLE request. It indicates that the MAC SAP name specified in the primitive is invalid.                                                                                                    |
| 7620 | Invalid MAC_instance name              | This completion code is returned in response to a DL_ENABLE request. It indicates that the MAC instance name specified in the primitive is invalid.                                                                                                    |
| 7621 | Invalid MAC enable parameter           | This completion code is returned in response to a DL_ENABLE request. It indicates that one of the MAC enable parameters is invalid.                                                                                                    |
| 7622 | Invalid MAC SAP parameter              | This completion code is returned in response to DL_ENABLE, DL_ACTIVATE_SAP, and DL_MODIFY_SAP requests. It indicates that the one of the MAC SAP parameters is invalid.                                                                                                    |
| 7623 | Invalid LSAP_type                      | This completion code is returned in response to a DL_ACTIVATE_SAP request. It indicates that the LSAP type is invalid because it is not type 802.2, SNA, or IMPL server.                                                                                                    |
| 7624 | Aborted by DL_DISCONNECT               | This completion code is returned in response to a DL_DATA request. It indicates that the connection was disconnected prior to completion of the request to send data.                                                                                                    |
| 7625 | Data_length exceeded maximum LPDU size | This completion code is returned in response to DL_DATA and DL_MSG requests. It indicates that the PDU size request is larger than the maximum LPDU size. The request is rejected.                                                                                                    |
| 7626 | Link station not in connected state    | This completion code is returned in response to DL_DATA and DL_FLOW requests. These requests require an established link station and a virtual link to the remote station. The request is rejected.                                                                                               |

| Code | Meaning                                         | Explanation                                                                                                    |
|------|-------------------------------------------------|----------------------------------------------------------------------------------------------------|
| 7627 | Invalid Link_Error_Recovery_Option              | This completion code is returned in response to DL_OPEN_STN, DL_MODIFY_STN, and DL_REQ_OPNSTN requests. It indicates that the link-error-recovery option specified in the primitive is invalid.                                                                                                    |
| 7628 | Invalid Send_Window_Size                        | This completion code is returned in response to DL_OPEN_STN, DL_MODIFY_STN, and DL_REQ_OPNSTN requests. It indicates that the send-window size specified in the primitive is invalid.                                                                                                    |
| 7629 | Invalid ACK frequency, N3                       | This completion code is returned in response to DL_OPEN_STN, DL_MODIFY_STN, and DL_REQ_OPNSTN requests. It indicates that the send value specified for N3 in the primitive is invalid. See the IBM Token-Ring Network Architecture Reference (SC30-3374) for information on acknowledgement frequency, N3. |
| 762A | Invalid dynamic window option                   | This completion code is returned in response to DL_OPEN_STN, DL_MODIFY_STN, and DL_REQ_OPNSTN requests. It indicates that the value for the dynamic-window option specified in the primitive is invalid.                                                                                                   |
| 762B | Invalid window step                             | This completion code is returned in response to DL_OPEN_STN, DL_MODIFY_STN, and DL_REQ_OPNSTN requests. It indicates that the value of the window-step parameter specified in the primitive is invalid.                                                                                                    |
| 762C | Invalid length-of-route field                   | This completion code is returned in response to DL_OPEN_STN, DL_MODIFY_STN, and DL_REQ_OPNSTN requests. It indicates that the length specified for the routing information field is invalid.                                                                                                    |
| 762D | Route not modified (station in connected state) | This completion code is returned in response to a DL_MODIFY_STN request. It indicates that because the station has a type 2 connection established with a remote station, the route cannot be changed. The request to change the route is rejected.                                                        |
| 762E | Station of specified SAP ID not found           | This completion code is returned in response to a DL_CLOSE_STN request. It indicates that the SAP identifier requested to be closed does not exist according to the LLC layer.                                                                                                    |
| 762F | Invalid XID type                                | This completion code is returned in response to a DL_ID request. It indicates that the XID type specified in the request was not known to the LLC layer.                                                                                                    |
| 7630 | DL_CONNECT outstanding                          | DL_DISCONNECT request cannot be processed at this time because the connect request is still in process. The disconnect command is rejected.                                                                                                    |
| 7631 | DL_DISCONNECT outstanding                       | DL_CONNECT request cannot be processed at this time because a disconnect request is still in process. The connect command is rejected.                                                                                                    |
| 7632 | DL_SIM outstanding                              | DL_CONNECT request or DL_DISCONNECT request cannot be processed at this time because the SIM request is still in process.                                                                                                    |

| Code | Meaning                                                   | Explanation                                                                                                    |
|------|-----------------------------------------------------------|----------------------------------------------------------------------------------------------------|
| 7633 | Previous XID request outstanding                          | This completion code is returned in response to a DL_ID request. It indicates that a request to send an XID has not yet been completed. Only one XID request may be in process at a time.                                                                                                    |
| 7634 | Requested class of service not supported                  | This completion code is returned in response to DL_ENABLE and DL_ACTIVATE_SAP requests. It indicates that the class of service specified is not supported by the LLC entity. The request is rejected.                                                                                                    |
| 7635 | Invalid class_of_service                                  | This completion code is returned in response to DL_ENABLE and DL_ACTIVATE_SAP requests. It indicates that the class of service requested in the primitive was not valid.                                                                                                    |
| 7636 | Aborted by DL_CLOSE_STN                                   | This completion code is returned in response to DL_OPEN_STN, DL_REQ_OPNSTN, DL_ID, DL_CONNECT, DL_DISCONNECT, and DL_DATA requests. It indicates that a Close Station was received before completing the processing of the request. The request is aborted.                                                                      |
| 7637 | Failure to disable MAC instance                           | This completion code is returned in response to a DL_DISABLE request. In order to disable the LLC layer, the MAC layer must be disabled. This code indicates that there was a problem in disabling the MAC layer.                                                                                                    |
| 7638 | MAC_ENABLE failed, no resource                            | This completion code is returned in response to a DL_ENABLE request. A MAC_ENABLE request was passed to MAC by LLC as a result of the DL_ENABLE request. The MAC_ENABLE request failed due to a lack of resource.                                                                                                    |
| 7639 | MAC_ACTIVATE_SAP failed, no resource                      | This completion code is returned in response to a DL_ENABLE request. A MAC_ACTIVATE_SAP request was passed to MAC by LLC as a result of the DL_ACTIVATE_SAP request. The MAC_ACTIVATE_SAP request failed due to a lack of resource.                                                                                              |
| 763A | Resource not available                                    | This completion code is returned in response to a DL_ENABLE, DL_ACTIVATE_SAP, DL_OPEN_STN, and DL_REQ_OPNSTN requests. This code indicates that a resource needed to complete the request was not available.                                                                                                    |
| 763B | Route_Resolve failed                                      | This completion code is returned in response to DL_OPEN_STN and DL_REQ_OPNSTN requests. This code indicates that the LLC layer was unable to determine a route through the network to the remote station.                                                                                                    |
| 763C | Link disconnected; transmission retry count, N2, exceeded | This completion code is returned in response to DL_CONNECT and DL_DATA requests. It indicates that the LLC layer tried to send the necessary PDU for the request but exhausted the retries. See the <i>IBM Token–Ring Network Architecture Reference</i> (SC30-3374) for information on the maximum number of transmissions, N2. |
| 763D | Link resetting (FRMR sent out)                            | This completion code is returned in response to a DL_DATA request. The LLC layer detected a need to reset the link and sent a Frame-Reject to the remote station. The request is rejected.                                                                                                    |

| Code | Meaning                                                   | Explanation                                                                                                    |
|------|-----------------------------------------------------------|----------------------------------------------------------------------------------------------------|
| 763E | Link resetting (FRMR received, SABME being sent)          | This completion code is returned in response to a DL_DATA request. The remote LLC detected a need to reset the link and sent a frame-reject. The local LLC responded with a SABME to reset the link. The request is rejected.    |
| 763F | Link resetting (FRMR received, DISC being sent)           | This completion code is returned in response to a DL_DATA request. The remote LLC detected a need to reset the link and sent a frame-reject. The local LLC responded with a DISC to terminate the link. The request is rejected. |
| 7641 | Required parameter(s) not provided                        | This completion code is returned if one or more of the required parameters for this primitive for which no default is available is coded as zero.                                                                                |
| 7642 | Option(s) invalid or incompatible                         | The options specified in the parameter data field are not a valid combination, for example, an attempt is made to open a SAP that has an XID handling option different from that of the group SAP with which it is associated.   |
| 7643 | Command canceled due to unrecoverable failure             | This completion code is returned when a command causes an unrecoverable failure of the adapter.                                                                                                    |
| 7644 | Unauthorized access priority                              | This completion code is returned if an incorrect access priority was requested from an Activate_SAP or Modify_SAP request.                                                                                                    |
| 7645 | Command canceled, adapter was not enabled                 | This completion code is returned if the adapter specified in the command was never enabled.                                                                                                    |
| 7646 | Command canceled, adapter closed while command in process | This completion code is returned if the adapter was closed while the command was in process. This could be due to an error condition, or to the receipt of a Deactivate_Subsystem request being received.                        |
| 7647 | Adapter already enabled                                   | This completion code is returned on the Adapter_Enable confirm when the target adapter has already been enabled by another user. This code does not indicate an error situation.                                                 |
| 7648 | Adapter already enabled                                   | This completion code is returned on the Adapter_Enable confirm when the target adapter has already been enabled by this user. This code indicates an error.                                                                      |
| 7649 | Adapter already disabled                                  | This completion code is returned on the Adapter_Disable confirm when the target adapter has already been disabled by this user. This code indicates an error.                                                                    |
| 764A | Adapter not enabled                                       | This completion code is returned on the Adapter_Enable confirm when the target adapter cannot be enabled due to either a load failure or a hardware failure. This code indicates an error situation.                             |
| 764B | Invalid adapter value                                     | This completion code is returned if any primitive is received for an adapter that is not present.                                                                                                    |
| 764B | Invalid adapter value                                     | This completion code is returned on any command targeted for an adapter that was not explicitly enabled by this user.                                                                                                    |
| 764D | Error on frame transmission                               | This completion code is returned on a Type I data transmission confirm if the receiving adapter did not copy the data frame from the token-ring network.                                                                         |

| Code | Meaning                                                          | Explanation                                                                                                    |
|------|------------------------------------------------------------------|----------------------------------------------------------------------------------------------------|
| 764F | Error in frame transmit or strip process                         | This completion code is returned on a Type I data transmission confirm if an error was detected by the adapter either during frame transmission or when the frame was read back and checked.                                                                                                    |
| 7650 | FRMR response received                                           | Upon receipt of the FRMR response, the local LLC service provider has sent a RESET indication (local) to the LLC user.                                                                                                    |
| 7651 | Timer expired and retry exhausted                                | A time-out condition has occurred, and the retry count is exhausted. The local LLC service provider has sent a Reset indication (local) to the LLC user.                                                                                                    |
| 7652 | SABME received                                                   | The remote LLC has sent a SABME to the local LLC. The local LLC service provider has sent a Reset indication (remote) to the LLC user. etable.                                                                                                    |
| 7653 | Link not transmitting I-frames<br>State changed from link-opened | This completion code is returned on a LLC_DATA request if the link station leaves the link-opened state due to a received frame (e.g., DISC) or a timeout.                                                                                                    |
| 7655 | Disconnected Mode Response received                              | This completion code is returned on the Close_Station_Indication. It indicates the reason the LLC service provider issued the request.                                                                                                    |
| 7656 | DISC received                                                    | This completion code is returned on the Close_Station_Indication and provides the reason the LLC service provider issued the request. For example, this code is returned when a 3172 receives a Disconnect from a PC.                                                                                                    |
| 7657 | Link connection INOP                                             | This completion code is returned on the Close_Station_Indication and provides the reason the LLC service provider issued the request.                                                                                                    |
| 7658 | Parameter exceeded maximum allowed                               | This completion code is a returned when a required parameter in the primitive data field exceeded the maximum allowed value. Retry with a valid value.                                                                                                    |
| 7659 | Requested membership in non-existent group SAP                   | This completion code is returned if an Activate_SAP or Modify_SAP request is received, requesting membership in a group SAP that does not exist. See the <i>IBM Token-Ring Network Architecture Reference</i> (SC30-3374) information on the group SAP.                                                                                                    |
| 765C | Group SAP has reached maximum membership                         | This completion code is returned if an Activate_SAP or Modify_SAP request is received, requesting membership in a group SAP that has reached its maximum membership. The command completes up to the point at which the error was encountered. Other parameters have been changed if the request was Modify_SAP. See the IBM Token-Ring Network Architecture Reference (SC30-3374) for information on the group SAP. |
| 765E | Member SAP not found in group SAP list                           | This completion code is returned if a Modify_SAP request is received, requesting deletion of the member SAP from a group SAP of which it was not a member. The command completes up to the point at which the adapter encountered the error. Other parameters have been modified as requested. See the <i>IBM Token-Ring Network Architecture Reference</i> (SC30-3374) for information on the group SAP.            |

# **Chapter 16. Sense Codes**

### **About This Chapter**

This chapter contains the following sections:

- "08XX (Request Reject)" on page 16-2
- "10XX (Request Error)" on page 16-76
- "20XX (State Error)" on page 16-92
- "40XX (RH Usage Error)" on page 16-94
- "80XX (Path Error)" on page 16-96
- "SNA Sense Field Values for RPL-Based Macroinstructions" on page 16-105
- "3270 SNA and Non-SNA Device Sense Fields" on page 16-107.

#### **Notes:**

- This chapter contains all sense codes set by VTAM. To assist you in problem determination, a number of SNA-architected sense codes set by products other than VTAM are also included. However, this chapter does not include all product-specific sense codes that may display in VTAM messages. Refer to SNA Formats or SNA Network Product Formats for a description of all SNA-architected sense codes.
- 2. If a sense code is set by NCP, NetView, CICS, a device, or any other product, refer to the appropriate product documentation for a complete explanation of the sense code.
- 3. The SNA sense code definitions used in this chapter are the architected descriptions at the time this book was published. Additional VTAM information or helpful hints may be added to the basic SNA definition.

Sense data in a request/response unit (RU) consists of 1 byte for the category, 1 byte for the modifier, and 2 bytes for either sense-code-specific information or user-defined data. Following is the format of sense data:

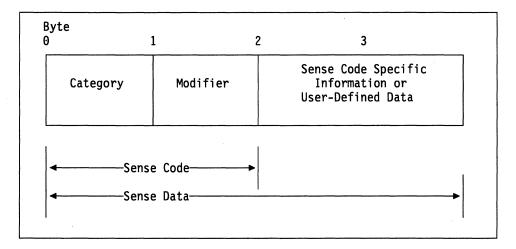

Figure 16-1. Sense Data Format

### 08XX (Request Reject)

This category indicates that the request was delivered to the intended component and was understood and supported, but not executed.

Category and modifier (in hexadecimal):

0801 Resource not available: The LU, PU, link station, or link specified in an RU is not available.

Bytes 2 and 3 following the sense code contain sense-code-specific information.

0000 No specific code applies.

> VTAM Hint: Possible causes of this error include, but are not limited to, the following:

- A CINIT request fails because an application rejects a terminal log on. Message IST663I is displayed when this error occurs, and the logon from the terminal fails with USSMSG07. See the section on common subarea network problems, Chapter 1, "Diagnosing VTAM Problems: Where to Begin" in VTAM Diagnosis for more information about this problem.
- · The logmode is incorrect.
- The major node is not active for the resource. (A frequent reason for this error is that the NCP has not been activated.)
- · The line is inactive.
- The line is a CALL=INOUT line over which simultaneous connections are being attempted (dial-in and dial-out). This is a temporary condition and the session might be retried.
- APPC=YES was coded on the APPL definition, and there is an attempt to establish the session using OPNDST.
- With NTRI, this error can occur when DIALNO is incorrect.
- For IMS, the LU may not be defined.
- 0001 Independent LU does not receive ACTLU: An ACTLU has been sent by the SSCP to an independent LU (sent by BF).
- 0002 Reserved resources requested for sessions exceed allowable maximum: The resource reservation request in RNAA exceeds the maximum allowed by system definition. The address was not assigned and no change was made to the current reservation of resources for the LU.
- 0003 Name aliasing cannot be performed because the name alias function is not available.
- 0004 A switched connection currently exists for the link being activated, and the SSCP or the subarea PU does not support the protocols necessary to allow takeover of such
- 0005 A SETCV has been received for a resource that is still represented in the pool of available control blocks.
- 0006 The line is not associated with a line adapter, or the line is associated with a line adapter that is not valid for the genned usage tier.
- 0007 The line is associated with a line adapter that is not installed or not attached to the CCU.

8000 The line is associated with a line adapter that is inoperative. The LU is not available because it is not ready to accept sessions. 0009 000A The PLU is not available because it is being taken down, and is therefore not accepting new sessions. The initiation request should not be retried. 000B The PLU is not available because it is unable to comply with the PLU-SLU role specification. 000C The SLU is not available because it is unable to comply with the PLU-SLU role specification. 000D The LU is not available because its SSCP is in the process of being taken down, and is therefore not allowing new sessions to be started. The initiation request should not be retried. **VTAM Information:** When VTAM receives this sense code for a session initiation, it continues searching through the adjacent SSCP table until the destination LU is found or routing is exhausted. 000E The LU is not available because an intermediate gateway SSCP is in the process of being taken down, and is therefore not allowing new sessions to be started. 000F The SLU is not available because it is being taken down, and is therefore not accepting new sessions. The initiation request should not be retried. 0010 A switched subarea connection cannot be established because no switched subarea links are defined. 0011 Switched subarea connection to another network cannot be established because no switched subarea links are defined within a gateway NCP. 0012 An APPN connection cannot be established because this node has no available integers to represent a new TG. 0013 Switched connection cannot be established because a SHM GROUP was not defined in the switched PU's PATH definitions. 0014 A switched connection cannot be established. Call request verification was requested, but is not supported for this configuration. This condition results from conflicting system definition. 001A Set aside for implementation-specific use, and will not be otherwise defined in SNA; see implementation documentation for details of usage. VTAM Hint: This sense code can be displayed in a VTAM message, but is set by another product. It might be an NCP sense code. See NCP, SSP, and EP Messages and Codes for a complete description. 001B Set aside for implementation-specific use, and will not be otherwise defined in SNA; see implementation documentation for details of usage. VTAM Hint: This sense code can be displayed in a VTAM message, but is set by another product. It might be an NCP sense code. See NCP, SSP, and EP Messages and Codes for a complete description.

VTAM Hint: This sense code can be displayed in a VTAM message, but is set by another product. It might be an NCP sense code. See NCP, SSP, and EP

see implementation documentation for details of usage.

Messages and Codes for a complete description.

Set aside for implementation-specific use, and will not be otherwise defined in SNA;

001C

001D Set aside for implementation-specific use, and will not be otherwise defined in SNA; see implementation documentation for details of usage.

> VTAM Hint: This sense code can be displayed in a VTAM message, but is set by another product. It might be an NCP sense code. See NCP, SSP, and EP Messages and Codes for a complete description.

001E Set aside for implementation-specific use, and will not be otherwise defined in SNA; see implementation documentation for details of usage.

> VTAM Hint: This sense code can be displayed in a VTAM message, but is set by another product. It might be an NCP sense code. See NCP, SSP, and EP Messages and Codes for a complete description.

0026 The PU is not available because the dependent LU server-dependent LU requester connection could not be established.

0027 A switched connection cannot be established because no switched link has been defined.

> VTAM Hint: A switched connection cannot be established because a GROUP was not defined in the switched PU's PATH definitions or the defined GROUP does not exist in any active NCP major node.

0028 REQDACTPU was received for a PU that is known but whose SSCP-PU session is currently inactive.

0029 A multipath channel connection cannot be established because the system level is not at least MVS 4.3.

4001 Line cannot be force deactivated while panel line test is active.

4002 A forced deactivate was attempted when wrap test was active.

0802 Intervention required: Forms or cards are required at an output device, or a device is temporarily in local mode, or other conditions require intervention.

0803 Missing password: The required password was not supplied.

0804 Invalid password: Password was not valid.

> Session limit exceeded: The requested session cannot be activated, as one of the NAUs is at its session limit, for example, the LU-LU session limit or the (LU, mode) session limit. This sense code applies to ACTCDRM, INIT, BIND, and CINIT requests.

Bytes 2 and 3 following the sense code contain sense-code-specific information.

0000 No specific code applies.

VTAM Hint: Possible causes of this error include:

- A dynamic reconfiguration (DR) mismatch exists between VTAM and NCP. Check the PUDR and LUDR pools.
- The session limit was exceeded because:
  - The given mode name was found and the limit is currently set to zero, preventing activation of additional sessions.
  - The given mode name cannot be found. The session limit is assumed to be zero.

0001 If accepted, the BIND request would prevent either the receiving LU or the sending LU from activating the number of contention-winner sessions to the partner LU that were agreed upon during a change-number-of-sessions procedure.

0805

0002 If accepted, the BIND request would cause the XRF-backup session limit to be exceeded.

0003 If accepted, the BIND request would cause the XRF-active session limit to be exceeded.

**Note:** The session limit for XRF-active sessions is one. An XRF-active BIND is valid only if there are no XRF-active or XRF-backup sessions with the receiving SLU.

For an independent LU, the BIND request, if accepted, would cause the system-defined maximum number of sessions (MAXSESS) allowed for any LU to be exceeded for this LU.

The intermediate session router is unable to create a session connector control block. The pool of session connectors is saturated with active sessions and with pending active sessions for which the queue bit was set in the BIND; the BIND should not be retried.

The intermediate session router is unable to create a session connector control block. The pool of session connectors is saturated with active sessions and with pending active sessions for which the queue bit was not set in the BIND; the BIND should be retried.

For a dependent LU, if accepted, the BIND request would cause the session limit to be exceeded.

0009 If accepted, the request would cause the PLU session limit to be exceeded.

**000A** If accepted, the request would cause the SLU session limit to be exceeded.

The request was rejected because a session already exists between the same LU pair, and at least one of the LUs does not support parallel sessions.

**000C** Duplicate controller session attempted.

Resource unknown: For example, the request contained a name or address not identifying a PU, LU, SSCP, link, or link station known to the receiver or the sender.

**Note:** In an interconnected network environment, this sense code may be set by an SSCP in whose subnetwork and domain the LU was expected to reside; it is not set by an SSCP that is only an intermediary on the session-setup path. A gateway SSCP examines the resource identifier control vector in a session setup request (for example, CDINIT), to determine whether the LU is in the SSCP's subnetwork and domain.

Bytes 2 and 3 following the sense code contain sense code-specific information.

0000 No specific code applies.

**VTAM Information:** When VTAM receives this sense code for a session initiation, it continues searching through the adjacent SSCP table until the destination LU is found or routing is exhausted.

**VTAM Hint:** A possible cause of this error is that *uservarname* has been specified on the ID operand of the DISPLAY NCPSTOR command.

The resources identified in an SNA address list (X'04') MS common subvector are unknown to the PU receiving the request.

**Note:** When this sense data flows in a negative response to an network management vector transport (NMVT), the referenced X'04' subvector is the one that was present in the request NMVT to which the negative response corresponds. When this sense data flows in a sense data (X'7D') MS common subvector, the

referenced X'04' subvector is present with the X'7D' subvector in the same major vector.

0004 The indicated resources in the accompanying name list (X'06') subvector are unknown to the control point to which the request containing the subvector was routed.

> **Note:** Names in the hierarchy below the level of the first unknown resource are not examined by the control point.

- 0005 The physical unit is currently in the physical unit dynamic reconfiguration pool.
- 0006 For a dynamic reconfiguration DELETE, MOVE, or REPLACE operation, the resource to be dynamically reconfigured could not be found.
- 0007 The LU address in bytes 8-9 of RNAA type X'04' is already in the free pool.
- 8000 For a dynamic reconfiguration DELETE, MOVE, or REPLACE operation, the NAU name in RNAA does not correspond to the resource identified by the element address in the RNAA.
- 0009 The SSCP(OLU) cannot identify the SSCP(DLU), and the default SSCP rerouting is not enabled.
- 000A The configuration identifier specified in a management services command is not recognized by the DLC manager at the receiving node.
- 0011 An unknown OLU name was specified in the request.
- 0012 An unknown DLU name was specified in the request.

**VTAM Information:** When VTAM receives this sense code for a session initiation, it continues searching through the adjacent SSCP table until the destination LU is found or routing is exhausted.

VTAM Hint: Possible causes of this error include, but are not limited to, the following:

- No CDRMs are active.
- No CDRSC exists for the DLU, and one cannot be created dynamically because CDRDYN=NO. Verify that a host CDRM definition exists and is activated if this node was started with a subarea number, and ensure that CDRDYN=YES is specified on the CDRM definition. See "Cross-Domain Resource Manager (CDRM) Major Node" in the &istrdr0. for information on the CDRDYN operand.
- 0013 An unknown SLU name was specified in the request.
- 0014 An unknown PLU name was specified in the request.
- 0015 An unknown OLU address was specified in the request.
- 0016 An unknown DLU address was specified in the request.
- 0017 An unknown SLU address was specified in the request.
- 0018 An unknown PLU address was specified in the request.
- 0021 The session-initiation request specified that the receiving SSCP is the SSCP having the DLU in its domain, but the DLU is unknown to the receiving SSCP. This error can occur if a CDRM is coded incorrectly on the CDRSC definition statement.
- 0022 The originator of the request or response is unknown to the receiver.

The destination of the request or response is unknown to the sender.

**VTAM Information:** When VTAM receives this sense code for a session initiation, it continues searching through the adjacent SSCP table until the destination LU is found or routing is exhausted.

O024 An unknown LU1 name was specified in the request.

O025 An unknown LU2 name was specified in the request.

The SSCP does not have a session with the boundary function PU of an independent LU.

The PU associated with a switched SLU is unknown. Session setup processing for the switched SLU cannot proceed.

0028 NAU1 network address is unknown.

0029 NAU2 network address is unknown.

The NAU name in the CONTACT or ACTLU does not correspond to the resource at the target address.

**002B** The TG being activated is unknown.

The identification supplied by the adjacent node in its XID3 differed from the identification that the receiving node was configured to expect.

Upon receiving a route request from another component in the node, TRS has been unable to locate in its topology database the destination network node or any network node specified in the TG vectors for the destination end node; the request is rejected.

A SETCV defining an intra-FRSE PCV segment subport set was received containing an element address unknown to the receiver.

A network resource needed for session establishment has become unavailable resulting in the termination of the pending session establishment procedure.

0034 REQDACTPU received for an unknown PU.

**VTAM Hint:** This sense code is set by VTAM when processing the REQDACTPU request received from the dependent LU requester (DLUR) to deactivate the PU, but the PU is not known to VTAM. VTAM will send a negative REQDACTPU response with the sense code to the DLUR.

Verify that the PU name is specified correctly in the PU definition for the switched major node and in the DLUR definitions. If you have a system where PUs are being dynamically created, verify that the PU name is specified correctly in either the NIDDEF or CPNDEF definitions and in the DLUR definitions.

No SSCP-SSCP session exists between the VRTG end points.

**VTAM Information:** VTAM sets this sense code when a CDINIT(5) cannot be sent because there is no SSCP session between the VRTG endpoints.

3426 Product-specific sense code.

**VTAM Hint:** This sense code can be displayed in a VTAM message but is set by another product. It may be issued by CICS. If issued by CICS, bytes 2 and 3 map to a CICS message number. Refer to CICS Messages and Codes for additional information.

Resource not available—LUSTAT forthcoming: A subsidiary device will be unavailable for an indeterminate period of time. LUSTAT will be sent when the device becomes available.

0808 Invalid contents ID: The contents ID contained on the ACTCDRM request was found to be invalid.

**0809** Mode inconsistency: The requested function cannot be performed in the present state of the receiver.

Bytes 2 and 3 following the sense code contain sense-code-specific information.

0000 No specific code applies.

**VTAM Information:** When VTAM receives this sense code for a session initiation, it continues searching through the adjacent SSCP table until the destination LU is found or routing is exhausted.

**VTAM Hint:** Possible causes of this error include, but are not limited to, the following:

- If resources are not activating correctly when a new NCP is activated, either rename the new NCP or use another method to make sure that the old resource resolution table (RRT) is replaced with the new RRT.
- If you are trying to establish a session to a 3274, this error can occur when DATMODE=HALF is not coded on the PU definition statement.
- A VARY INACT, FORCE command on a switched PU is turned into a VARY INACT, REACT.
- If a USERVAR is defined, the USERVAR name is required for session initiation instead of the real name.
- The logical unit vector (LUV) table is too small.
- **0002** Either the SSCP is not the owner, or it was not added by dynamic reconfiguration.
- Once the Previous RNAA received for the same address. Check the LOCADDR in the LU definitions.
- Local address X'0000' specified for a logical unit added to a cluster controller module (PU type 2).
- O005 Attempted to switch the line mode when the link was already active.
- The logical unit was specified at system generation as not available for dynamic reconfiguration.
- 0007 Attempted to switch the line mode while an activate link command is in progress.
- **0008** Attempted to switch the line mode while a deactivate link is in progress.
- **0009** Attempted to switch the line mode while a wrap is in progress on this line.
- **000A** Either the specified physical unit was not assigned to the specified link, or the specified logical unit was not assigned to the specified physical unit.
- **000B** The logical unit or the physical unit was in active session.
- **000D** A logical unit was still assigned to the physical unit.
- **O00E** The resource to be dynamically reconfigured is a system generated resource and is defined as not DR-deletable.
- **000F** Another SSCP owned the physical unit.
- O010 Attempted to switch the line mode while a line trace or scanner interface trace (SIT) is in process.
- **0014** ANS mismatch discovered.

- 0015 The type modifier (3270 indicator) is already set and does not match the type modifier in this command. 0016 The PU type on SETCV does not match the actual PU type. 0017 The error-recovery modifier is already set and does note match the error-recovery modifier in this command. 0018 The pass limit is already set and does not match the pass limit field in this command. 0019 A SETCV was received containing a value for the SDLC BTU send limit that conflicts with the previous value received. VTAM Hint: This sense code can be displayed in a VTAM message, but is set by another product. It may be an NCP sense code. See NCP, SSP, and EP Messages and Codes for a complete description. 001A The maximum segment size is already set and does not match the maximum segment size in this command. 001B The command specifies a pool indicator that is not X'00' or X'01'. 001C The RNAA request contains a network ID that is not known to the gateway PU. VTAM Information: When VTAM receives this sense code for a session initiation, it continues searching through the adjacent SSCP table until the destination LU is found or routing is exhausted. 001D An address-pair session key in a network-qualified address pair control vector (X'15') is not known to the gateway PU. 001E A gateway PU received an RNAA request for a cross-network session and all possible address transforms for the named resource are allocated. VTAM Information: When VTAM receives this sense code for a session initiation, it continues searching through the adjacent SSCP table until the destination LU is
- The gateway node receiving an RNAA request cannot support another session between the named resource pair.

**VTAM Information:** When VTAM receives this sense code for a session initiation, it continues searching through the adjacent SSCP table until the destination LU is found or routing is exhausted.

- A PU received an ACTPU request with the SSCP-PU session capabilities control vector (X'0B') indicating that the sending SSCP does not support ENA, but the PU does not know the SSCP's maximum subarea address value.
- 0026 MAXOUT of zero received.

found or routing is exhausted.

- A request for a function was received by a component, but the function was not enabled or activated.
- O028 Cleanup termination of an LU-LU session has been converted to a forced termination by the LU. The SSCP must wait for session-ended signals before deleting its session awareness records of the session.
- 0030 An FNA was received for an LU that has an active SSCP-LU session.
- Dind failure: Mismatch of date, time, or NCP load module name. The load module currently processing in the CCU does not match the NPM Resource Resolution Table (RRT) in use by NPM. The NCP's generation date, time, and load module

name in NPM's RRT must match that in NCP's exactly. Verification is through the user data in the bind image.

- 0032 A BFSESSINFO was received when the LU was not pending BFSESSINFO; the reported sessions will be terminated, and the associated network addresses will be freed. This sense data is also included in the BFCLEANUP when the sessions are terminated.
- 0033 A BIND with the same LFSID as an existing pending-reset session has been received by a boundary function from a peripheral PLU.
- 0034 A termination request has been received for a resource that has been taken over by an SSCP. The termination type is not strong enough to apply to the resources. The termination type needs to be Forced or Cleanup.
- 0035 A cross-domain resource, which was expected to be active, is inactive.
- 0036 The short hold mode logical connection selected does not exist.
- 0037 A non-short hold mode connection was attempted on a port (group) that is dedicated to short hold mode operation.
- 0038 There is an inconsistency of mode between the XID sender and receiver. The XID receiver is operating in short hold mode. Examples include inconsistent settings of the short hold indicator (SHI), the short hold status indicator (SHSI), and the XID exchange state indicator.
- 0039 CP Transaction Error: CP Capabilities (X'12C1') GDS variable request sent indicating conversation complete or without change direction (i.e., CEB or ¬CD) or CP Capabilities reply sent indicating conversation not yet complete (i.e., ¬CEB).

VTAM Hint: This sense code is set by VTAM in the following situations:

- During contention winner CP-CP session activation.
  - The execution of an APPCCMD CONTROL=ALLOC, QUALIFY=CONWIN instruction to allocate a conwinner CP-CP session failed due to an unrecoverable error, and APPC did not communicate to the issuing TP a non-zero sense code at the time the ALLOC instruction was posted back. The RCPRI and RCSEC return codes displayed in message IST1002I in the IST1110I message group provide more information about the cause of the error.
  - The execution of the APPCCMD CONTROL=RECEIVE, QUALIFY=SPEC instruction to receive the adjacent CP's capabilities completed successfully, but the TP issuing that instruction was not notified that the partner LU has unconditionally deallocated the conversation. You may want to make the system programmer aware of this situation.
- During contention loser CP-CP session activation.
  - The execution of the APPCCMD CONTROL=RECEIVE, QUALIFY=SPEC instruction to receive the adjacent CP's capabilities completed successfully, but the the partner LU did not enter RECEIVE state as expected. You may want to make the system programmer aware of this situation.
- During contention winner or contention loser CP-CP session activation.
  - The execution of an APPCCMD CONTROL=SEND.QUALIFY=DATA instruction to send our CP capabilities to the adjacent CP failed due to an unrecoverable error, and APPC did not communicate to the issuing TP a non-zero sense code at the time the SEND was posted back. The RCPRI

- and RCSEC return codes displayed in message IST1002I in the IST1110I message group provide more information about the cause of the error.
- The execution of the APPCCMD CONTROL=RECEIVE,QUALIFY=SPEC instruction to receive the adjacent CP's capabilities failed due to an unrecoverable error, and APPC did not communicate to the issuing TP a non-zero sense code at the time the RECEIVE was posted back. The RCPRI and RCSEC return codes displayed in message IST1002I in the IST1110I message group provide more information about the cause of the error.
- The execution of the APPCCMD CONTROL=RECEIVE,QUALIFY=SPEC instruction to receive the adjacent CP's capabilities completed successfully, but something other than data was received from the partner CP. You may want to make the system programmer aware of this situation.
- An activation request was received for a CDRM whose subarea address is already known by another CDRM name.
- An adjacent node is not the node type that the receiving node was configured to expect.
- The received NOTIFY type is not supported in the current state of the receiver.
- An intra-FRSE PVC segment subport received an RNAA(Assignment Type X'5') with a DLC Header Link Station Address field containing a value outside the valid range. The RNAA is rejected.
- An intra-FRSE PVC segment subport received an RNAA with a control vector X'43' specifying discontinue link-level contact if an auto network shutdown procedure is initiated. The RNAA is rejected.
- An intra-FRSE PVC segment subport received an RNAA with a control vector X'43' specifying that modem test support is permitted. The RNAA is rejected.
- An intra-FRSE PVC segment subport received an RNAA with a control vector X'43' Frame send control value field containing a value outside the valid range. The RNAA is rejected.
- An intra-FRSE PVC segment subport received an RNAA with a control vector X'43' Node Type Identifier field specifying a node type other than T1. The RNAA is rejected.
- An intra-FRSE PVC segment subport received an RNAA with a control vector X'43' specifying that null XID polling for the secondary station should be used. The RNAA is rejected.
- A SETCV defining an intra-FRSE PVC segment subport set was received that contained an element address in the DR pool.
- A SETCV defining an intra-FRSE PVC segment subport set was received from an SSCP that did not originally add all the subarea element addresses listed in the SETCV to the DR pool.
- An intra-FRSE PVC segment subport received an RNAA5 containing a DLC Header Link Station Address that is being used by an existing Frame Relay Terminating Equipment subport.
- An XID was received with a Networking Capabilities indicator (specifying whether the sender is an APPN network node) that is inconsistent with the receiver's definition for the connection. The connection is rejected.

**006A** A node type mismatch exists between the two SSCPs setting up a VRTG.

**VTAM Hint:** VTAM sets this sense code when a VRTG connection is rejected because the VRTG partner host is configured as an unexpected node type.

Permission rejected: The receiver has denied an implicit or explicit request of the sender; when sent in response to BIND, it implies either that the secondary LU will not notify the SSCP when a BIND can be accepted, or that the SSCP does not recognize the NOTIFY vector key X'OC'. (See the X'0845' sense code for a contrasting response.)

Bytes 2 and 3 following the sense code contain sense-code-specific information.

0000 No specific code applies.

An SSCP has denied permission to establish a session through its resources; the receiving SSCP should not attempt to reroute the request to another SSCP.

An SSCP has denied permission to establish a session through its resources; the receiving SSCP should attempt to reroute the request to another SSCP.

The alias application has denied permission to establish a session through this SSCP. The receiving SSCP should not attempt to reroute the request to another SSCP.

The alias application has denied permission to establish a session through this SSCP. The receiving SSCP should attempt to reroute the request to another SSCP.

Permission rejected for an activation request received for a resource that has a network ID different from that of the requesting SSCP, and the requesting SSCP indicated previously that it does not support this configuration.

The request specified in the Request Change Control MS major vector was rejected because it did not originate from a valid focal point.

**VTAM Hint:** This sense code can be displayed in a VTAM message, but is set by another product.

The request specified in the Request Change Control MS major vector was rejected because the ability to support it has been disabled at the receiver.

**VTAM Hint:** This sense code can be displayed in a VTAM message, but is set by another product.

**000D** An SSCP or CP has denied a Locate search request. The receiving SSCP or CP should attempt to reroute the request.

**O80B** Bracket race error: Loss of contention within the bracket protocol. This error can arise when bracket initiation or termination by both NAUs is allowed.

OSOC Procedure not supported: A procedure (Test, Trace, IPL, REQMS type, MS major vector key) specified in an RU is not supported by the receiver.

Bytes 2 and 3 following the sense code contain sense-code-specific information.

0000 No specific code applies.

O005 The MS major vector key is not supported by the receiver.

The MS major vector is identified as one that contains a command, but the receiver does not recognize or support the command subvector. (See the X'086C' sense code for the case in which the command subvector is identified, but an additional required subvector is missing.)

**0007** Function not supported.

|                                                                                 | A request for session information retrieval for an independent LU was received in an REQMS; such requests are permitted only in a network management vector transport (NMVT).                                                                                                    |  |  |
|---------------------------------------------------------------------------------|----------------------------------------------------------------------------------------------------|--|--|
|                                                                                 | A request was received containing a name list or an address list MS subvector with multiple entries, but the receiver supports only a single entry in such a subvector.                                                                                                    |  |  |
|                                                                                 | An MS Request Change Control Major Vector was received requesting post-test, but the receiver does not support that function.                                                                                                    |  |  |
|                                                                                 | An MS Request Change Control Major Vector was received prohibiting automatic removal of a change, but the receiver does not support that function.                                                                                                    |  |  |
|                                                                                 | An activate MS Major Vector was received from a change management focal point specifying use of changes installed in production only, but the receiver supports such a request only when it is received locally.                                                                                                    |  |  |
| 0012                                                                            | Application GDS variable in an MDS_MU not supported.                                                                                                    |  |  |
|                                                                                 | MDS message type not supported. Receiving application does not support the MDS message type in this MDS_MU.                                                                                                    |  |  |
|                                                                                 | Focal point authorization request (X'61') subvector missing the function subfield. (X'10', X'20', or X'30') is required.                                                                                                    |  |  |
|                                                                                 | Focal point authorization reply (X'62') subvector missing the function subfield. (X'10', X'20', or X'30') is required.                                                                                                    |  |  |
|                                                                                 | Focal point authorization request (X'63') subvector missing the function subfield. (X'10' or X'30') is required.                                                                                                    |  |  |
|                                                                                 | Focal point authorization reply (X'64') subvector missing the function subfield. (X'10' or X'20') is required.                                                                                                    |  |  |
| was awaitir<br>example, the<br>response for                                     | ntion: A request to activate a session was received while the receiving half-session ag a response to a previously sent activation request for the same session; for the SSCP receives an ACTCDRM from the other SSCP before it receives the for an ACTCDRM that it sent to the other SSCP, and the SSCP ID in the received was less than or equal to the SSCP ID in the ACTCDRM previously sent. |  |  |
| NAU not au                                                                      | uthorized: The requesting NAU does not have access to the requested resource.                                                                                                    |  |  |
| Bytes 2 and 3 following the sense code contain sense-code-specific information. |                                                                                                    |  |  |
| 0000                                                                            | No specific code applies.                                                                                                    |  |  |
|                                                                                 | <b>VTAM Information:</b> When VTAM receives this sense code for a session initiation, it continues searching through the adjacent SSCP table until the destination LU is found or routing is exhausted.                                                                                                    |  |  |
|                                                                                 | VTAM Hint: A possible cause of this error is that the PLU is not defined or cannot be found.                                                                                                    |  |  |
|                                                                                 | The PU, according to its system definition, does not accept an ACTPU from any SSCP having the network ID of the sending SSCP.                                                                                                    |  |  |
|                                                                                 | A gateway T4 node received an invalid request from an SSCP that is not in the native network of the gateway node.                                                                                                    |  |  |
| 0003                                                                            | The link station received a CONTACT from an unauthorized SSCP.                                                                                                    |  |  |
| 0004                                                                            | A BFCLEANUP is received from an unauthorized SSCP.                                                                                                    |  |  |
| 0005                                                                            | A RNAA is received from an unauthorized SSCP.                                                                                                    |  |  |

080D

080E

#### Request Reject Sense Code 0812

0006 A network node (NN) received a REGISTER from an unauthorized end node. 0007 A network node (NN) received a REGISTER from another network node (NN);

receiver rejects the REGISTER with this code.

8000 A network node (NN) received a DELETE from another network node (NN); receiver rejects the DELETE with this code.

A network node (NN) received a DELETE from an unauthorized end node.

000A A REGISTER was received for an LU, but a conflicting directory entry exists for this

0009

End user not authorized: The requesting end user does not have access to the requested 080F resource.

Bytes 2 and 3 following the sense code contain sense-code-specific information.

0000 No specific code applies.

0002 Session-level LU-LU verification protocol Mismatch: An LU that supports only the enhanced LU-LU verification protocol received a BIND or RSP(BIND) that specified the basic LU-LU verification protocol.

0003 An attempt was made to enter a remote subnetwork to which the origin subnetwork was not authorized.

> VTAM Hint: This sense code can be displayed in a VTAM message, but is set by another product.

6051 Access Security Information Invalid: The request specifies an Access Security Information field that is unacceptable to the receiver; for security reasons, no further detail on the error is provided. This sense data is sent in FMH-7 or UNBIND.

> VTAM Hint: A security protocol error has been detected in an RU received from the remote LU or transaction program. For persistent verification, VERIFY and PV must be coded on the conversation security level (CONVSEC) in the RACF\* profile.

0810 Missing requester ID: The required requester ID was missing.

0811 Break: Asks the receiver of this sense code to terminate the present chain with CANCEL or with an FMD request carrying EC. The half-session sending the Break sense code enters chain-purge state when Break is sent; the half-session receiving the Break sense code discards the terminated chain without ever retransmitting it.

0812 Insufficient resources: Receiver cannot act on the request because of a temporary lack of resources.

Bytes 2 and 3 following the sense code contain sense-code-specific information.

0000 No specific code applies.

> VTAM Information: When VTAM receives this sense code for a session initiation, it continues searching through the adjacent SSCP table until the destination LU is found or routing is exhausted.

More PUs or LUs requested by RNAA than are present in the pool. 0001

> **VTAM Hint:** If you are activating a PU connected to an NCP, check the NCP LUDRPOOL definition statement.

See the NCP Resource Definition Reference for more information.

0002 More PUs or LUs are requested by RNAA than the attachment resource will hold.

0003 Resources are not currently available to support an XRF session. The RNAA request indicates that the requested address must be pre-ENA compatible, but no pre-ENA compatible address is available. See "MAXSUBA" in the VTAM Resource Definition Reference for more information.

**VTAM Information:** When VTAM receives this sense code for a session initiation, it continues searching through the adjacent SSCP table until the destination LU is found or routing is exhausted.

The requested reserved resources for sessions are not available: In RNAA, a reservation of session resources exceeded those available; no address was assigned and no change was made to the LU's current reservation.

**0006** Insufficient resources are available for a boundary LU-LU session.

#### **VTAM Hint:**

For NCP-attached devices, when there is a BIND, INITOTHER or RNAA failure, check the following NCP parameters:

- NUMILU, NUMTYPE1, and NUMTYPE2 in the LUDRPOOL statement
- AUXADDR on the BUILD statement
- The LUPOOL statement, if applicable

See the NCP Resource Definition Reference for more information.

Check the system log or the network log for additional messages that may pertain to the problem. For example, if message IST651I is issued for STORAGE UNAVAILABLE BS BUFFER POOL, it might be necessary to increase the size of the buffer pool.

**0007** Insufficient resources are available for LU address allocation.

No buffer space: The session was deactivated because of a buffer shortage when extending a nonextended positive RSP(BIND). Insufficient resources exist to extend a BIND response.

0009 No unreserved session connectors are available to add an LU.

A network node does not have adequate resources to honor a Register request (the available directory capacity has already been reached).

A BFSESSINFO was received for an LU that is unknown to VTAM. VTAM attempted to create a representation for the LU, but was unable to do so because of insufficient resources.

**VTAM Information:** When VTAM receives this sense code for a session initiation, it continues searching through the adjacent SSCP table until the destination LU is found or routing is exhausted.

Not enough buffer space exists to support a deadlock-free transmission group. The receiver does not have enough buffers to allocate a BIND receive buffer.

**000D** Insufficient buffers exist to activate a session.

**000E** The network names table is full.

**VTAM Hint:** The NCP network names table is full. Increase the NNT in the NAMTAB on the BUILD definition statement. This sense code is set by NCP.

See the NCP Resource Definition Reference for more information.

**000F** Insufficient buffer space exists to build a BFINIT.

#### Request Reject Sense Code 0815

0010 The CP does not have adequate resources to process a GDS variable request; it will deactivate its CP-CP sessions with the partner CP. 0011 There is insufficient storage available to the SNA component to satisfy the request at this time. 0012 No network address available to assign to a parallel session. 0015 Insufficient resources are available to initiate a short hold mode logical connection. 0016 Unknown network identifier. 001A Insufficient storage is available to activate a TG. 001B Insufficient resources to activate a token-ring connection. **VTAM Hint:** A possible correction for this error is to code the NCP parameter NEWDEFN, and the output deck must be supplied to the VTAM configuration found in SYS1.VTAMLIST. See "Key Data Sets Containing Information for VTAM" in the &istimp0. for information about key data sets. 001D The PU type-4 node does not have sufficient disk space to perform the requested dump. 001E A session has failed because depletion of pooled buffer storage has exceeded a

critical threshold resulting from that session's monopolizing usage.

No specific code applies.

0022

VTAM Hint: This sense code can be displayed in a VTAM message but is set by NCP. See NCP, SSP, and EP Messages and Codes for a description of sense codes set by NCP.

0813 Bracket bid reject—no RTR forthcoming: BID (or BB) was received while the first speaker was in the in-bracket state, or while the first speaker was in the between-brackets state and the first speaker denied permission. RTR will not be sent.

**VTAM Hint:** First speaker refers to the contention winner.

Bytes 2 and 3 following the sense code contain sense-code-specific information.

0000 No specific code applies.

0001 Bracket bid reject: The component was in the in-bracket state when a bracket request was received.

0002 Bracket bid reject: The component was in the between-bracket state when a bracket request was received.

0814 Bracket bid reject—RTR forthcoming: BID (or BB) was received while the first speaker was in the in-bracket state, or while the first speaker was in the between-brackets state and the first speaker denied permission. RTR will be sent.

0815 Function active: A request to activate a network element or procedure was received, but the element or procedure was already active.

Bytes 2 and 3 following the sense code contain sense-code-specific information.

0000 No specific code applies.

0001 A session activation request was received by a boundary function to activate a session that was already active.

A session activation request was received by a gateway function to activate a cross-network session that was already active.

Processing for another management services request in progress. Sender should retry the request.

**Note:** This sense data is sent only by a type 2 node, which may lack sufficient queuing space.

0004 A bind was received from an T2.1 node when the session receiver rejects the bind.

An IPL function (the loading or storing of a load module) is in progress (MOSS busy).

**0006** The short hold mode logical connection selected has been recalled on another port.

**O816** Function inactive: A request to deactivate a network element or procedure was received, but the element or procedure was not active.

**0817** Link or link resource inactive: A request requires the use of a link or link resource that is not active.

Bytes 2 and 3 following the sense code contain sense-code-specific information.

0000 No specific code applies.

0001 Link inactive.

**VTAM Hint:** A possible cause of this error is that auto activation is not supported for the PU.

0002 Link station inactive.

0003 Switched link connection inactive.

The TG number of the desired link has been renegotiated to a new value; the route cannot be activated.

0009 Transport configuration table entry not active.

**VTAM Hint:** An APPN host-to-host channel PU is being activated and one of following has occurred:

- The RDTE for the transport resource list element (TRLE) whose name is specified in the PU definition cannot be found in the transport resource list (TRL).
- The RDTE for the TRLE can be found but is already in use by another PU.

VTAM fails the activation of the PU and the PU is left in an inactive state.

Perform the following steps:

- Issue a D NET,ID=puname command to determine which TRLE name is specified on the PU definition statement.
- Issue a D NET,TRL command to get a list of the TRLEs that are defined in the TRL.

If the name specified on the PU definition cannot be found in the list obtained using the D NET,TRL command, verify that the TRLE name is spelled properly in the PU definition and that the TRLE name exists and is spelled properly in the TRL definition.

If the TRLE name in the PU definition is also on the list obtained in response to the D NET,TRL command, the current state of the TRLE should be active, indicating

that another PU is already using this TRLE. Issue a D NET,TRL,TRLE=trle\_name command to find the name of the PU already using this TRLE.

0818 Link procedure in process: CONTACT, DISCONTACT, IPL, or other link procedure in progress when a conflicting request was received.

Bytes 2 and 3 following the sense code contain sense-code-specific information.

0000 No specific code applies.

0003 CONTACT not serialized, retry: An initial CONTACT procedure is in progress and a nonactivation CONTACT was received by the PU. The nonactivation CONTACT is rejected until the initial CONTACT procedure is completed.

0005 Link problem determination test for a modem in progress.

0007 SDLC link test, level 2, in progress.

0009 The requested test was not initiated because another test was already in progress.

000A An Online Terminal Test (OLTT) is active on the service link.

000B SDLC link test, level 2, in progress on the service link.

000C Link problem determination test for a modem on the service link in progress.

0819 RTR not required: Receiver of Ready To Receive has nothing to send.

081A Request-sequence error: Invalid sequence of requests.

Bytes 2 and 3 following the sense code contain sense-code-specific information.

0000 No specific code applies.

0001 An ACTLU was received and no SSCP-PU session exists.

0002 An IPL or DUMP RU sequence error has occurred.

0004 An NC ER\_TEST was to be sent as a result of receiving a ROUTE\_TEST request. The ROUTE\_TEST was sent in one subnetwork, the NC\_ER\_TEST was to be sent in another. The SSCP sending the ROUTE\_TEST did not have a required alias address within the subnetwork where the NC\_ER\_TEST was to be sent. (Before sending ROUTE\_TEST, the SSCP sends RNAA, or the installation predefines the alias address, so that an origin SSCP address is available within the subnetwork of the route being tested. This address is then specified in the NC\_ER\_TEST\_RU.)

0006 RNAA Rejected: If the PU to which the LU is to be added is RNAA added and a control vector has not been received, the RNAA is rejected. A SETCV for the PU has not been received and processed.

0007 A CONTACT, BIND, or ACTLU has been received from an SSCP that has not established ownership of a permanent (system-defined) resource. The resource is not usable until RNAA(Move) has been received.

8000 A CONTACT, BIND, or ACTLU has been received from an SSCP that has not established ownership of a temporary (DR added) resource. The resource is not usable until RNAA(ADD) has been received.

0009 Set aside for implementation-specific use, and will not be otherwise defined in SNA; see implementation documentation for details of usage.

> VTAM Hint: This sense code can be displayed in a VTAM message, but is set by another product.

Receiver in transmit mode (a race condition): Normal-flow request received while the half-duplex contention state was not-receive, (\*S,¬R), or while resources (such as buffers) necessary for handling normal-flow data were unavailable. (Contrast this sense code with sense code X'2004', which signals a protocol violation.)

**081C** Request not executable: The requested function cannot be executed, because of a permanent error condition in the receiver.

Bytes 2 and 3 following the sense code contain sense-code-specific information.

**Note:** For VTAM sense codes, the meaning of the data in bytes 2 and 3 is dependent upon the context of the sense code.

0000 No specific code applies.

The receiver has an error resulting from a software problem that prevents execution of the request.

#### 0004 For Request Dump request units:

A requested NCP dump has been terminated because of a permanent I/O error on the dump file—the dump is partially complete and can be formatted and printed.

#### For Activate Link and Deactivate Link request units:

During activation of a channel link, the channel device name for the link to be activated did not consist of 3 valid hexadecimal digits.

## For Request Load (Conditional) and Request Load (Unconditional) request units:

VTAM is unable to successfully open the data set containing the NCP load module.

#### For Request Dump request units:

A requested NCP dump has been terminated because of a permanent communication controller I/O error—the dump is partially complete and can be formatted and printed.

## For Activate Link and Deactivate Link request units:

During activation of a channel link, the channel device name for the link to be activated was found not to have been defined to the operating system.

#### **VTAM Hint:**

Query the CUA from the VTAM console to determine that it is attached. The CUA must be attached to VTAM before activation.

If sense code 081C008 is received on an ACTLINK, the device being activated has not been CP ATTACHed to the VTAM virtual machine. Every I/O device that VTAM communicates with must be defined to the VTAM virtual machine either by using the CP ATTACH command or the DEDICATE statement in the VTAM virtual machine's directory entry.

From the VTAM console enter:

CP QUERY VIRTUAL vaddr

Where *vaddr* is the virtual address for the device being activated. You should receive a response that the device exists.

From a class B virtual machine enter:

CP ATTACH raddr vtam userid vaddr

#### Request Reject Sense Code 081C

Where raddr is the real address of the device being activated, vtam\_userid is the VTAM virtual machine's user ID, and vaddr is the virtual address that VTAM knows the device as (the address specified on the PCCU or CUA definition statement).

You can use the DEDICATE directory statement to specify a permanent attachment. For detailed information about the DEDICATE directory statement, see the VM/ESA Planning and Administration book.

For information about the CP ATTACH and CP QUERY commands, see the VM/ESA CP Command and Utility Reference.

#### 000A

## VSE For Activate Link and Deactivate Request Units:

During activation of a locally attached T3174 with a downstream PU for a token ring (loop-adapter-attached PU) the channel device address for the downstream PU was found to not have been defined to the operating system.

During activation of a channel link, channel device name for the link was not found by the operating system.

#### 000C For Request Load (Conditional) and Request Load (Unconditional) request units:

One of the following has occurred:

- A permanent I/O error has occurred on the diagnostic or load-module data set.
- The diagnostic program has detected a probable communication controller hardware error.
- A permanent I/O error has occurred on the communication controller. Check that the channel adapter is enabled and that the device address is attached.

## For Request Dump request units:

A requested NCP dump has been terminated because of a permanent I/O error on the dump file—the dump data set cannot be formatted and printed.

## For Activate Link and Deactivate Link request units:

The hardware device type associated with the channel device name of the channel link being activated is not supported by the PU receiving an ACTLINK.

Note: Bringing up VTAM and activating a channel-attached node will not automatically attach the node's real device number or CUA. It must be dedicated in the VTAM directory or profile, or an ATTACH command must be issued to attach the CUA to VTAM. Refer to the VTAM Network Implementation Guide for more information.

VM If VTAM issues sense code 081C000C on an ACTLINK, the device found is incorrectly defined. VTAM uses CP DIAGNOSE CODE X'24' to determine the device type and characteristics. See the VTAM Diagnosis book for a table of values that VTAM checks following a DIAGNOSE code X'24' for each CUADDR defined under each type of major mode. If the values displayed do not match what VTAM requires, you must modify HCPRIO or SYSTEM CONFIG to achieve the correct values. For more information, see the VM/ESA Planning and Administration book.

#### 0010 For Request Load (Conditional) and Request Load (Unconditional) request units:

A time-out has occurred while the diagnostic load program was running (hardstop in the communication controller).

#### For Request Dump request units:

A requested NCP dump has been terminated because of a permanent communication controller I/O error—the dump data set cannot be formatted and printed.

#### For Activate Link and Deactivate Link request units:

During activation of a channel link, the attached device specified by a channel device name could not be allocated because it was already allocated to another user.

#### **VTAM Hint:**

- This sense code can occur in response to a VARY ACT command for an NCP if U=device\_address is specified on the command when the same device address has already been activated.
- When this sense code is received in message IST380I for an ACTLINK request, message IST1386I may also be issued. Refer to the return code and reason code in IST1386I to determine the cause of the failure.

#### 0014 For Request Load (Conditional) and Request Load (Unconditional) request units:

The loaded NCP has encountered an error, preventing successful initialization.

#### For Request Dump request units:

Cannot successfully open the dump data set.

#### For Activate Link and Deactivate Link request units:

VSE During activation or deactivation of a channel link, the device name has a temporary UNASSIGN command which has not yet completed for SYS000.

#### 0018 For Request Load (Conditional) and Request Load (Unconditional) request units:

Load not performed—HALT is in progress.

#### For Activate Link and Deactivate Link request units:

VSE There are no free channel queue entries.

#### 001C For Request Load (Conditional) and Request Load (Unconditional) request units:

The communication controller dump-load-restart router has received an input work element that contains an unrecognized command code. The NCP load module is not present in the load module data set (BLDL failure).

This error may also occur if there is an I/O error while loading the file.

#### 0020 For Request Load (Conditional) and Request Load (Unconditional) request units:

A permanent I/O error has occurred. Possible reasons include, but are not limited to, the following:

The device type is not defined properly.

- The communication controller is not in the proper state for loading.
- The service processor is not in the proper state. For example, MOSS-E is powered off.
- A hardware error occurred.
- The channel adapter address in NCP GEN may not match the hardware address.

#### For Request Dump request units:

Unable to successfully load a necessary dump utility module, or insufficient storage is available.

#### For Activate Link and Deactivate Link request units:

VPBUF storage is insufficient.

#### 0024 For Request Load (Conditional) and Request Load (Unconditional) request units:

VTAM is unable to successfully open the data set containing the diagnostic program (ddname INITTEST).

#### 0028 For Request Load (Conditional) and Request Load (Unconditional) request units:

A load of an NCP was requested with an SSP release prior to V3R4 and a release of VTAM prior to V3R2 (this is prohibited), or IFWLEVEL was not loaded with SSP V3R4.

#### For Activate Link and Deactivate Link request units:

MVS During deactivation of a channel link, a device could not be deallocated by the operating system.

#### For Request Dump request units:

MVS A requested NCP dump has been terminated because ENQUEUE of the dump data set failed-DASD was not opened and the dump data set cannot be formatted and printed.

#### 002A For Request Load (Conditional) and Request Load (Unconditional) request units:

VSE The IFULOAD failed.

## 002C For Request Load (Conditional) and Request Load (Unconditional) request

The diagnostic program has detected a probable communication controller hardware

#### 0030 For Request Load (Conditional) and Request Load (Unconditional) request units:

The NCP or diagnostic program load module has a block size greater than 1024 bytes (the DC option was not specified when the link edit was performed), or the channel adapter address of the controller is not correct in NCP GEN.

## For Activate Link and Deactivate Link request units:

MVS During activation of a channel link, the operating system path validation failed for the device specified by the channel device name.

## 0034 For Activate Link and Deactivate Link request units:

An SSCP sent ACTLINK or DACTLINK for a resource type to which ACTLINK or DACTLINK does not apply.

#### 0038 For Activate Link and Deactivate Link request units:

During activation or deactivation of a channel link, the RDTE was not found, causing a permanent error in locating the resource definition was detected in the PU.

If this sense code is issued as the result of the activation of a 3172 XCA major node, verify that the ADAPNO parameter on the PORT definition statement matches the adapter number assigned by the IBM 3172 communication controller.

## 003C For Request Load (Conditional) and Request Load (Unconditional) request units:

The communication controller unit control block does not contain a valid value for the channel-adapter-type field, or the channel adapter address of the controller is not correct in NCP GEN.

VSE An error occurred while opening a file, or a requested file was not found.

## VSE For Request Load request units:

VTAM requested SSP to perform the NCP load and received a return code of X'3C' from the SSP load utility. SSP attempted to load the NCP phase and either:

- The requested NCP phase was not in the SYS007 library defined in VTAM's job control statement. In this case, make sure that SYS007 is defined and the NCP phase is in the library.
- 2. There was not enough GETVIS available and the sequential disk file identified by the NCPLUB parameter of the NCP PCCU macro did not contain the NCP phase or the dataset could not be opened. In this case, increase VTAM's GETVIS area or ensure that the NCP phase has been punched to the disk file and is defined in VTAM's job control statements.

See the VTAM Resource Reference for information about the NCPLUB parameter.

See the VTAM Network Implementation Guide for information about starting VTAM and its job control statement requirements. Also, you can find information about defining sizes of the VTAM partition in the VTAM Network Implementation Guide.

#### For Activate Link and Deactivate Link request units:

During activation of a channel link, the device specified by the channel device name was found not to have been made available by the operating system.

# For Request Load (Conditional) and Request Load (Unconditional) request units:

The NCP or diagnostic program load module is improperly constructed.

#### For Activate Link and Deactivate Link request units:

During activation of a channel link, the operating system could not complete OPEN processing, denying access to the channel link.

## For Request Dump request units:

A requested NCP dump has been terminated because the dump file is empty.

0044 For Request Load (Conditional) and Request Load (Unconditional) request units:

> The IFLOADRN communication controller load utility program is unable to allocate sufficient storage.

0048 For Request Load (Conditional) and Request Load (Unconditional) request units:

The function is already active; the NCP is already loaded.

004A For Request Load (Conditional) and Request Load (Unconditional) request units:

The NCP is ready to receive the load module.

004C For Request Load (Conditional) and Request Load (Unconditional) request units:

> The size of the NCP load module exceeds the storage capacity of the communication controller.

0050 For Request Load (Conditional) and Request Load (Unconditional) request units:

A permanent I/O error has occurred on the NCP load-module library.

0054 For Request Load (Conditional) and Request Load (Unconditional) request units:

> A permanent I/O error has occurred on the diagnostic program load-module library (ddname INITTEST).

0058 For Request Load (Conditional) and Request Load (Unconditional) request units:

> A diagnostic program cannot be located in the diagnostic program load-module library (ddname INITTEST)—BLDL failure.

005C For Request Load (Conditional) and Request Load (Unconditional) request units:

> Request Load (conditional) is attempted while another host is already loading the communication controller (unit exception on SENSE channel program).

0060 For Request Load (Conditional) and Request Load (Unconditional) request units:

> Start I/O condition code 3 on SENSE channel program can occur for the following reasons:

- Request load (conditional) is attempted while another host is already loading the communication controller.
- Channel bypass switch is on.
- If the request load is attempted through an ESCON\* channel, check the fiber link for loose connectors.

0064 For Request Load (Conditional) and Request Load (Unconditional) request units:

> A load I/O operation (to a link-attached communication controller) has been purged (by VARY INACT or error recovery of the communication controller of another node in the path to the communication controller).

0068 For Request Load (Conditional) and Request Load (Unconditional) request

> A load I/O operation (to a link-attached communication controller) has failed (a negative response has been generated by the adjacent communication controller).

0070 For Request Load (Conditional) and Request Load (Unconditional) request units:

A load from the disk was initiated, and the save was ignored.

0074 For Request Load (Conditional) and Request Load (Unconditional) request units:

Error caused by specifying DIAG with the 3725 or the 3720.

0078 For Request Load (Conditional) and Request Load (Unconditional) request units:

Either the CCU is not at the correct level, or the CTLR disk option is not available.

007C For Request Load (Conditional) and Request Load (Unconditional) request units:

Load module not available on disk.

0080 For Request Load (Conditional) and Request Load (Unconditional) request units:

MOSS error-load module not loaded from the disk.

0084 For Request Load (Conditional) and Request Load (Unconditional) request units:

MOSS error-load module and switch not saved.

0088 For Request Load (Conditional) and Request Load (Unconditional) request units:

> The disk function is not supported. Either the CCU is not the correct level, or the CTLR disk option is not available.

008C For Request Load (Conditional) and Request Load (Unconditional) request units:

The NCP load module has an entry point address of zero.

0090 For Request Load (Conditional) and Request Load (Unconditional) request

> Warning-loading continued: cannot perform LOADFROM, SAVEMOD, or DUMPLOAD.

00AB For Request Load (Conditional) and Request Load (Unconditional) request units:

Load not performed—the load subtask has abended.

For Request Dump request units:

MVS Dump not performed—the dump subtask has abended.

00B0 For Request Load (Conditional) and Request Load (Unconditional) request units:

Probable MOSS error-the load module or switch may not be saved.

00B1 VM For Link Problem Determination Aids-2 (LPDA-2) testing:

An SDLC error was detected during link problem determination for a modem.

00B2 VM For Link Problem Determination Aids-2 (LPDA-2) testing:

A modem error (for example, modem check) was detected during link problem determination.

00B3 VM For Link Problem Determination Aids-2 (LPDA-2) testing:

A timeout threshold was exceeded for a link problem determination aid modem response.

OOB4 For Request Load (Conditional) and Request Load (Unconditional) request units:

MOSS error-switch not saved.

VM For Link Problem Determination Aids-2 (LPDA-2) testing:

An overrun or underrun occurred in the node using the link connection during link problem determination for a modem.

00B5 VM For Link Problem Determination Aids-2 (LPDA-2) testing:

Data Check was signaled during an LPDA-2 test.

00B6 VM For Link Problem Determination Aids-2 (LPDA-2) testing:

A format exception was signaled during an LPDA-2 test.

00B7 VM For Link Problem Determination Aids-2 (LPDA-2) testing:

An LPDA-2 test for a modem was attempted and failed because of a communication controller equipment (for example, scanner) error.

00B8 For Request Load (Conditional) and Request Load (Unconditional) request units:

Load already in progress.

00BC For Request Load (Conditional) and Request Load (Unconditional) request units:

Duplicate load module on the disk.

00C0 For Request Load (Conditional) and Request Load (Unconditional) request units:

No room on the disk.

For Request Load (Conditional) and Request Load (Unconditional) request units:

A disk resource is temporarily unavailable.

00C8 For Request Load (Conditional) and Request Load (Unconditional) request units:

RU length error.

00CC For Request Load (Conditional) and Request Load (Unconditional) request units:

The request was cancelled by the operator.

00D0 For Request Load (Conditional) and Request Load (Unconditional) request units:

A fast load was not performed, a sequential load has been started.

00D4 For Request Load (Conditional) and Request Load (Unconditional) request units:

The logical unit block (LUB) for the controller is not valid.

00D8 For Request Load (Conditional) and Request Load (Unconditional) request units:

The scheduled IPL cannot be cancelled because it was never scheduled.

00DC For Request Load (Conditional) and Request Load (Unconditional) request units:

The function is not supported.

00E0 For Request Load (Conditional) and Request Load (Unconditional) request units:

RU sequence error.

00E4 For Request Load (Conditional) and Request Load (Unconditional) request units:

Another load module has been scheduled to IPL within five minutes on the MOSS

00F2 For Request Load (Conditional) and Request Load (Unconditional) request units:

IPL time is earlier than the system time.

00F6 For Request Load (Conditional) and Request Load (Unconditional) request units:

Notify time is earlier than the system time.

- 0A01 An error was detected by the DLC manager of the receiving node during the execution of a management services request. The link connection status has not changed from the state previous to the execution. Volatile storage error.
- 0A02 An error was detected by the DLC manager of the receiving node during the execution of a management services request. The link connection status has not changed from the state previous to the execution. Nonvolatile storage error.
- 0A03 An error was detected by the DLC manager of the receiving node during the execution of a management services request. The link connection status has not changed from the state previous to the execution. Link connection component interface error.
- 0A04 An error was detected by the DLC manager of the receiving node during the execution of a management services request. The link connection status has not changed from the state previous to the execution. Unspecified software error condition.

### Request Reject Sense Code 0820

0B01 An error was detected by the DLC manager of the receiving node during the execution of a management services request. The link connection status was modified from the state existing previous to the execution. Volatile storage error.

0B02 An error was detected by the DLC manager of the receiving node during the execution of a management services request. The link connection status was modified from the state existing previous to the execution. Nonvolatile storage error.

**0B03** An error was detected by the DLC manager of the receiving node during the execution of a management services request. The link connection status was modified from the state existing previous to the execution. Link connection component interface error.

**0B04** An error was detected by the DLC manager of the receiving node during the execution of a management services request. The link connection status was modified from the state existing previous to the execution. Unspecified software error condition.

081D Invalid Network Address or Name: A node, station, or CP identifier in the request was found to be invalid.

Bytes 2 and 3 following the sense code contain sense code specific information.

0000 The station ID or SSCP ID in the request was found to be invalid.

0001 The network ID, LU name pair in the request was found to be invalid.

0002 Invalid resource name found in the request.

0003 The network ID, SSCP name pair in the request was found to be invalid.

0004 A duplicate CP name has been detected, causing the links to one or both nodes to be deactivated.

> VTAM Hint: If a PU will always be used as a LEN node, CONNTYPE=LEN should be specified on the PU definition statement.

081E Session reference error: The request contained reference to a half-session that either could not be found or was not in the expected state (generally applies to network services requests).

Bytes 2 and 3 following the sense code contain sense-code-specific information.

0000 No specific code applies.

> **VTAM Hint:** A possible cause of this error is that the ACTCDRM was sent to the incorrect network in the gateway NCP.

0001 No session found: The session identified in the BFCLEANUP was not found; the BFCLEANUP is rejected.

0002 The session identified in the BFCINIT was not found; the BFCINIT is rejected.

0003 No session was found during the processing of a session services request.

0004 The appropriate session was found during processing of a session services request, but the session is not in the expected state.

0820 Control vector error: Invalid data for the control vector specified by the target network address

Bytes 2 and 3 following the sense code contain sense-code-specific information.

0000 No specific code applies.

> VTAM Hint: If this sense code is set in response to a SETCV RU, then the MAXOUT value is incorrect. It must be between 1 and 127, or equal to 1 or 127.

In a SETCV defining an intra-FRSE PVC subport set, one or both of the primary subport partners that define the subport set are not defined.

In a SETCV defining an intra-FRSE PVC subport set, a specified element address does not define a subport within a subport set, or is defined more than once in a subport set.

An element address of an intra-FRSE PVC subport set received in a SETCV was found to be already associated with another subport set.

Invalid session parameters: Session parameters included on a BIND were not valid or not supported by the half-session whose activation was requested. The session parameters are usually obtained from the logmode table entry.

Bytes 2 and 3 following the sense code contain sense-code-specific information.

0000 No specific code applies.

**VTAM Hint:** Possible causes of this error include, but are not limited to, the following:

Sessions cannot log on to CICS.

If this problem occurs, the sense code is displayed in message IST663I, and request is **CINIT**. When running CICS with AUTO-INSTALLATION, the terminal definition in the terminal control table terminal entry (TCTTE) must match the VTAM LOGMODE definition statement for the device. See the section on common subarea network problems, Chapter 1, "Diagnosing VTAM Problems: Where to Begin" in VTAM Diagnosis for more information about this problem.

- The PLU has rejected the BIND session parameters.
- The cryptographic function referenced in the logmode table entry is not active in all SSCPs involved in establishing the session.
- Invalid mode name at LU: The specified mode name was not recognized by the LU.
- Invalid mode name at CP: The specified mode name was not recognized by the CP.

**VTAM Hint:** Possible causes of this error include, but are not limited to, the following:

- A logon mode name was not specified when using dynamic reconfiguration to add a logical unit.
- The logon mode name associated with the session request was not found in the specified mode table or in the default logon mode table (ISTINCLM).

Verify that the requested logon mode name is defined in the following places:

- In a subarea environment, the mode name must be defined in the SSCP of the secondary logical unit (SLU).
- In an APPN environment, the mode name must be defined in the origin and destination nodes, as well as the servers of the origin and destination nodes (if the origin and/or destination is owned by an end node).
- In a combined APPN and subarea environment, the mode name must be defined at the APPN node that owns the origin or destination, the server of that node (if it is an end node), and at the interchange node(s) that represents the subarea entry points.

If the SLU is owned by a subarea node other than the interchange node representing the subarea entry point, the mode name must also be defined there.

Since mode table names are not carried on APPN line flows, a user-defined mode table is only used at the SSCP of the SLU. Other nodes defining the mode must define it in the default logon mode table. See "What do you get if you take all the defaults?" in the VTAM Network Implementation Guide for information on mode-to-class-of-service (COS) resolution in an APPN or combined APPN/subarea environment.

0003 The primary half-session requires cryptography, but the secondary half-session does not support cryptography.

0004 The secondary half-session requires cryptography, but the primary half-session does not support cryptography.

0005 Selective or required cryptography is specified, but no SLU cryptographic data key is provided.

0006 The BIND was rejected because it was non-negotiable and specified a primary send pacing window size larger than the SSCP or boundary function (BF) can handle, as determined by the logon mode entry or PACING/VPACING parameters.

0007 The specified mode name was not recognized in a subarea network.

000A Specified mode table name not found at receiving CP.

> VTAM Hint: This sense code indicates that the mode table associated with the LU was not found. Verify that the specified table exists and activate it if necessary.

0822 Link procedure failure: A link-level procedure has failed because of link equipment failure, loss of contact with a link station, or an invalid response to a link command. This is not a path error, since the request being rejected was delivered to its destination.

Bytes 2 and 3 following the sense code contain sense-code-specific information.

0000 No specific code applies

**VTAM Hint:** Ensure that you have activated the correct line.

0001 The controller is not loaded, but it is ready to receive a load module.

0010 Product-specific sense code.

> **VTAM Hint:** This sense code can be displayed in a VTAM message, but is set by another product.

80nn nn is product-specific and will not be otherwise defined in SNA.

> VTAM Hint: This sense code can be displayed in a VTAM message, but is set by another product. It may be issued by NCP. See NCP, SSP, and EP Messages and Codes for a description of sense codes set by NCP.

0823 Unknown control vector: The control vector specified by a network address and key is not known to the receiver.

0824 Logical unit of work abnormally terminated: The current unit of work has been abnormally terminated; when sync point protocols are in use, both sync point managers are to revert to the previously committed sync point.

Bytes 2 and 3 following the sense code contain sense-code-specific information.

0000 For LU 6.2, backout initiated: A transaction program or its LU has initiated backout. The protected resources for the distributed logical unit of work are to be restored to the previously committed sync point. This sense data is sent only in FMH-7.

For non-LU 6.2, no specific code applies.

0825 Component not available: The LU component (a device indicated by an FM header) is not available.

0826 FM function not supported: A function requested in an FMD RU is not supported by the receiver.

> VTAM Information: When VTAM receives this sense code for a session initiation, it continues searching through the adjacent SSCP table until the destination LU is found or routing is exhausted.

- 0827 Intermittent error—retry requested: An error at the receiver caused an RU to be lost. The error is not permanent, and retry of the RU (or chain) is requested.
- 0828 Reply not allowed: A request requires a normal-flow reply, but the outbound data flow for this half-session is quiesced or shut down, and there is no delayed reply capability.
- 0829 Change direction required: A request requires a normal-flow reply, but the half-duplex flip-flop state (of the receiver of the request) is not-send, and change direction (CD) was not set on the request. Therefore, there is no delayed reply capability.
- 082A Presentation space alteration: Presentation space altered by the end user while the half-duplex state was not-send, (¬S,\*R); request executed.
- 082B Presentation space integrity lost: Presentation space integrity lost (for example, cleared or changed) because of a transient condition, for example, because of a transient hardware error or an end-user action such as allowing presentation services to be used by the SSCP.

Note: The end-user action described under sense codes X'082A' and X'084A' is excluded here.

082C Resource-sharing limit reached: The request received from an SSCP was to activate a half-session, a link, or a procedure, when that resource was at its share limit.

Bytes 2 and 3 following the sense code contain sense-code-specific information.

0000 No specific code applies.

> VTAM Hint: A possible cause of this error is that the line you are attempting to activate is already active to another SSCP.

0001 Invalid request: The specified link station has already received a CONTACT and is therefore under the control of another SSCP. This CONTACT would exceed the share limit (=1).

0002 Invalid Request: The specified PU has already received an ACTPU and is therefore under the control of another SSCP. This ACTPU exceeds the share limit of 1.

> VTAM Hint: This sense code is for an ACTPU request which is not valid and is issued when the PU is already active. It is set by the dependent LU requester (DLUR). When VTAM receives this sense code on the ACTPU response, it deactivates the PU and fails the VARY DIAL or DIAL START command.

- 082D LU busy: The LU resources needed to process the request are being used; for example, the LU resources needed to process the request received from the SSCP are being used for the LU-LU session.
- 082E Intervention required at LU subsidiary device: A condition requiring intervention, such as out of paper, or power-off, or cover interlock open, exists at a subsidiary device.

#### **Request Reject Sense Code 0835**

082F Request not executable because of LU subsidiary device: The requested function cannot be executed, because of a permanent error condition in one or more of the receiver's subsidiary devices.

0830 Session-related identifier not found: the receiver could not find a session-related identifier for a specified session.

Bytes 2 and 3 following the sense code contain sense-code-specific information.

0001 PCID not found for the specified resources.

0002 LSID not found for the specified session.

0831 LU component disconnected: An LU component is not available because of power off or some other disconnecting condition.

0832 Invalid count field: A count field contained in the request indicates a value too long or too short to be interpreted by the receiver, or the count field is inconsistent with the length of the remaining fields.

> nnnn Bytes 2 and 3 contain a binary count that indexes (zero-origin) the first byte of the invalid count field.

Note: This sense code is not used for a BIND error because the displacement of fields within the BIND may not be the same at both ends of a session when the BIND was affected by name transformations, for example, after the BIND has passed through a gateway. Sense code X'0835' is used to specify a displacement for a BIND error.

0833 Invalid parameter (with pointer and complemented byte): One or more parameters contained in fixed- or variable-length fields of the request are invalid or not supported by the NAU that received the request.

Bytes 2 and 3 following the sense code contain sense-code-specific information.

nnmm Byte 2 contains a binary value that indexes (zero-origin) the first byte of the invalid parameter.

> Byte 3 contains a transform of the first byte that contained an invalid parameter: the bits that constitute the one or more invalid parameters are complemented, and all other bits are copied.

Note: This sense code is not used for a BIND error because the displacement of fields within the BIND may not be the same at both ends of a session when the BIND was affected by name transformations, for example, after the BIND has passed through a gateway. Sense code X'0835' is used to specify a displacement for a BIND error.

0834 RPO not initiated: a power-off procedure for the specified node was not initiated because one or more other SSCPS have contacted the node, or because a contact, dump, IPL, or discontact procedure is in progress for that node.

0835 Invalid parameter (with pointer only): The request contained a fixed- or variable-length field whose contents are invalid or not supported by the NAU that received the request.

Bytes 2 and 3 following the sense code contain sense-code-specific information.

000A The SLU maximum RU size is not valid.

000B The PLU maximum RU size is not valid.

nnnn Bytes 2 and 3 contain a 2-byte binary count that indexes (zero-origin) the first byte of the fixed- or variable-length field having invalid contents.

Note: This sense code is not used to report an invalid value in an MS major vector. If the invalid value occurs in a formatted MS subvector, sense code X'086B' is used. If it occurs in an unformatted subvector, sense code X'0870' is used.

**VTAM Hint:** Sense code 083500*nn* indicates that the BIND contains parameters that are not valid and supplies an index (*nn*) into the BIND that identifies the bytes that the BIND receiver cannot interpret. A buffer trace can provide more problem determination information. See the section on common subarea network problems, Chapter 1, "Diagnosing VTAM Problems: Where to Begin" in *VTAM Diagnosis* for more information about this problem.

- PLU/SLU specification mismatch: For a specified LU-LU session, both LUs are either only primary session capable, or only secondary session capable. A session cannot be established between these two LUs.
- Queuing limit exceeded: For an LU-LU session initiation request (INIT, CDINIT, or INIT-OTHER-CD), specifying (1) Initiate or Queue (if Initiate not possible) or (2) Queue Only, the queuing limit of either the OLU or the DLU, or both, was exceeded.

**VTAM Hint:** A possible cause of this error is that the value of MAXSUBA is not consistent throughout the network.

**0838** Request Not Executable Because of Resource or Component State Incompatibility: The request is not executable because it is not compatible with the state of a resource or component in the receiver.

Bytes 2 and 3 following the sense code contain sense-code-specific information.

The sender has sent valid data. The data parses correctly, but the receiver is in the wrong state to process it because it is not what was expected.

For example, in focal point function, the entry point sends a X'63' subvector, but the focal point incorrectly sends back a X'62' subvector rather than a X'64' subvector. The receiver does not expect the X'62' subvector and cannot process it.

- The change referred to in a request change control MS Major Vector or Report-FS-Action command cannot be deleted or replaced because it is installed marked removable.
- One or more of the changes referred to in a request change control MS Major Vector cannot be installed, removed, or accepted because they are in back-level state.
- One or more of the changes referred to in a request change control MS Major Vector cannot be installed marked on-trial because they are already installed marked on-trial.
- One or more of the changes referred to in a request change control MS Major Vector cannot be installed marked on-trial or in-production because they are already installed marked in-production removably. They can, however, be accepted if desired.
- One or more of the changes referred to in a request change control MS Major Vector cannot be installed marked on-trial or in-production because they are already installed marked in-production and nonremovable. The only possibility is to perform data object renewal using send-and-install with removability prohibited or desired--but not required.
- One or more of the changes referred to in a request change control MS Major Vector cannot be removed or accepted because they are installed marked nonremovable
- One or more of the changes referred to in a request change control MS Major Vector cannot be removed or accepted because they are not installed.

## Request Reject Sense Code 0839

- 8000 Pre-test is not applicable to one or more of the changes referred to in a request change control MS Major Vector. 000A Automatic removal is not applicable to one or more of the changes referred to in a request change control MS major vector. 000B Post-test is not applicable to one or more of the changes referred to in a request change control MS Major Vector. One or more of the changes referred to in a request change control MS Major 000D Vector cannot be installed marked in-production because they are installed marked on-trial with a set of corequisites different from those requested on this install request. 000E One or more of the changes referred to in a request change control MS Major Vector cannot be accepted because they are installed marked on-trial. 000F One or more of the changes referred to in a request change control MS Major Vector or Report-FS-Action command cannot be replaced or deleted because they are critical system components that must always have an installed instance. The only possibility is to perform data object renewal using Send-And-Install with removability prohibited or desired--but not required. 0010 One or more of the changes referred to in a request change control MS Major Vector or Report-FS-Action command cannot be stored or installed because an implementation-defined limit on the number of changes has been exceeded. 0011 One or more of the changes referred to in a request change control MS Major Vector or Report-FS-Action command cannot be deleted or replaced because they are required in order to maintain removability of other changes. They may be in backup state or installed marked in-production. 0012 One or more of the corequisite changes referred to in a request change control MS Major Vector are missing or are in a state incompatible with the request. 0013 The change referred to in a request change control MS Major Vector or Report-FS-Action command cannot be replaced because it is installed marked in-production and non-removable and another change is not being installed in this operation. 0014 One or more of the changes referred to in a request change control MS Major Vector cannot be installed because a precluded combination of values in the removability, automatic removal, automatic acceptance, or activation use subfields was specified. 0015 One or more of the changes referred to in a request change control MS Major Vector cannot be installed because one or more changes already installed are still removable for one or more components to be altered by these changes. 0016 One or more of the changes referred to in a request change control MS Major Vector or Report-FS-Action command cannot be replaced because they would be required for removable installation, and removability is required. 0039 Queuing not supported 003A The requested function cannot be completed because the specified adjacent node's CP Capabilities GDS variable does not indicate support for the complementary
- LU-LU session being taken down or LU being deactivated. 0839

function.

Bytes 2 and 3 following the sense code contain sense-code-specific information.

0000 No specific code applies.

During session-initiation processing, a session-termination request has caused the LU-LU session to be taken down.

0002 RNAA (type 3) received for a session during the process of session deactivation. The RNAA should be retried.

O003 SSCP detected that this session should no longer exist and requested its termination. For example, BFSESSINFO was received, reporting a subject LU address that the SSCP believed already belonged to a cross-domain resource.

**083A** LU not enabled: At the time an LU-LU session initiation request is received at the SSCP, at least one of the two LUs, though having an active session with its SSCP, is not ready to accept CINIT or BIND requests.

Bytes 2 and 3 following the sense code contain sense-code-specific information.

0000 No specific code applies.

0001 The PLU is not enabled.

**0002** The SLU is not enabled.

Invalid PCID: The received PCID for a new session duplicated the PCID assigned to another session, or the received PCID intended as an identifier for an existing session could not be associated with such an existing session, or an error was detected in the format of the received PCID.

**VTAM Hint:** PCID means procedure-correlation identifier.

Bytes 2 and 3 following the sense code contain sense-code-specific information.

0000 No specific code applies.

The PCID contained in CDINIT(Initiate or Queue), INIT-OTHER-CD, or CDTAKED duplicates a PCID received previously in one of these requests.

**VTAM Information:** When VTAM receives this sense code for a session initiation, it continues searching through the adjacent SSCP table until the destination LU is found or routing is exhausted.

**VTAM Hint:** This error can occur during an attempt to take over a switched connection because a connection-network-capable control point (CP) on the connection network does not have a complete system definition. See the section on common APPN problems, Chapter 1, "Diagnosing VTAM Problems: Where to Begin" in *VTAM Diagnosis* for more information about this session takeover problem.

**0002** The received fully qualified PCID duplicated one assigned to another session.

**VTAM Hint:** PCID means procedure-correlation identifier.

When VTAM receives an ACTPU.RSP(-) with this sense code, VTAM will delete the old PCID, then resend the ACTPU request with the newly-generated PCID.

**083C** Domain-takedown contention: While waiting for a response to a CDTAKED, a CDTAKED request is received by the SSCP containing the SSCP-SSCP primary half-session. Contention is resolved by giving preference to the CDTAKED sent by the primary half-session.

Dequeue retry unsuccessful—removed from queue: The SSCP cannot successfully honor a CDINIT(Dequeue) request (which specifies "leave on queue if dequeue-retry is unsuccessful") to dequeue and process a previously queued CDINIT request (for example, because the LU in its domain is still not available for the specified session), and removes the queued CDINIT request from its queue.

## **Request Reject Sense Code 0840**

083E Session key 08 required.

> 0000 No specific code applies.

0004 The implementation-defined limit on contention-winner CP-CP session activation

attempts has been exceeded.

083F Terminate contention: While waiting for a response to a CDTERM, a CDTERM is received by the SSCP of the SLU. Contention is resolved by giving preference to the CDTERM sent by the SSCP of the SLU.

0840 Procedure invalid for resource: The named RU is not supported in the receiver for this type of resource. For example, (1) SETCV specifies boundary function support for a type 1 node, but the capability is not supported by the receiving node or (2) the NCP PU receiving an EXECTEST or TESTMODE is not the primary NCP PU for the target link.

Bytes 2 and 3 following the sense code contain sense-code-specific information.

0000 No specific code applies.

0001 Surrogate session setup failed.

0003 Invalid link: The link to which the PU is to be added is not an SNA link. Only SNA links are supported.

0004 Invalid link: A request that is allowed only for a nonswitched link was received for a link that is defined to the receiver as switched.

0005 Resource was not dynamically added: This request works only with resources that were added through dynamic reconfiguration.

0007 Resource Not Found: A DELETE or FIND could not be satisfied because the specified entry does not exist in the receiver's directory.

0008 The directory entry cannot be deleted. The network node received a DELETE with a delete entry condition indicating that the entry can be deleted only if it is a leaf. The entry is not a leaf; therefore, the DELETE is rejected.

0009 RNAA(Move) received a resource that was added through dynamic reconfiguration. Such a resource may not be moved through RNAA(Move).

000A Procedure invalid for resource: A PN supporting independent LUs has dialed into a boundary function that does not support sessions with independent LUs. The SSCP cannot activate the independent LUs.

000B The REGISTER request specifies that a unique directory entry is required (for example, the REGISTER is for an LU), but there is a duplicate in the directory data base.

0010 A SETCV with control vector X'43' has been received for a nonswitched resource.

0011 A dynamically added or switched resource has not yet been activated.

0012 A request was received that is only allowed for a primary link station. The request must utilize the service link and that link is defined as secondary.

0015 This sense data value is generated whenever an APPN session route must be calculated in two pieces (using two separate RSCVs) and it is determined that the two RSCVs identify a common node; that is, the session route passes through a given node twice.

0016 This sense data value is generated whenever an RSCV is pre-calculated because the OLU or DLU was thought to be in a subarea network and it is determined (based on the RSCV) that the location of the DLU is incorrect; that is, the RSCV

indicates that the DLU is in the APPN network, but the DLU is really in a subarea network, or vice versa.

Duplicate network address: In an LU-LU session initiation request, one of the specified LUs has a duplicate network address already in use. This error can be caused by a mismatch between the CDRM and NCP gateway NAU subarea/element definitions.

Bytes 2 and 3 following the sense code contain sense-code-specific information.

The SSCP of the DLU determines that the OLU network address specified in the CDINIT request is a duplicate of an LU network address assigned to a different LU name.

**VTAM Information:** When VTAM receives this sense code for a session initiation, it continues searching through the adjacent SSCP table until the destination LU is found or routing is exhausted.

**0001** A duplicate SLU address is found during session initiation.

0002 A duplicate PLU address is found during session initiation.

An SSCP finds a duplicate network address for the DLU on the OLU side of the gateway.

An SSCP finds a duplicate network address for the DLU on the DLU side of the gateway.

An SSCP finds a duplicate network address for the OLU on the OLU side of the gateway.

An SSCP finds a duplicate network address for the OLU on the DLU side of the gateway.

**VTAM Hint:** Possible causes of this error include, but are not limited to, the following:

- A gateway NCP freed a network address before VTAM is finished with it. To
  diagnose the problem, first identify which LU has the network address and
  determine why NCP thinks it is freed. This will require looking at both a VTAM
  dump and a VTAM internal trace. Find the failing SRTA in the trace; it usually
  precedes the CPRC. From there, you can identify the LU. Most likely, there will
  be a SIB queued to the LU. This will provide some information about why the
  network address is still in use.
- There is a mismatch between this VTAM's CDRM definitions for a null network attached user and the user's gateway NCP GWNAU statements.

For example, this VTAM has a CDRM definition for ADJNETEL=2, but the user's gateway NCP does not have a GWNAU statement for ELEMENT=2. The problem is intermittent because the gateway NCP assigns element numbers randomly.

· There are gateway NCPs sharing the same subarea in the same null network.

**0008** An ACTCDRM request was received that contained a network address already in use.

0842 Session not active.

Bytes 2 and 3 following the sense code contain sense-code-specific information.

0000 No specific code applies.

**VTAM Hint:** The SSCP-SSCP session, which is required for the processing of a network services request, is not active. For example, at the time an LU-LU session

initiation or termination request is received, at least one of the following conditions exists:

- The SSCP of the ILU and the SSCP of the OLU do not have an active session with each other, and therefore, INIT-OTHER-CD cannot flow.
- There is no active session between two specific SSCPs in the session setup path. RUs cannot be routed from one SSCP directly to the other SSCP. However, other SSCPs may be tried.

**Note:** This value is used if there is not enough data to select one of the more specific codes listed below.

- **0001** The session between type 2.1 CPs is not active.
- For a session-initiation request, an SSCP does not have an SSCP-SSCP session with an SSCP in the direction of the DLU.
- For a session-initiation request, an SSCP does not have an SSCP-SSCP session with an SSCP in the direction of the OLU.
- An intermediate SSCP has lost connectivity with an SSCP in the session setup path for an LU-LU session. This sense data is used when the SSCP previously lost connectivity with one or more participating gateway nodes so that it cannot learn that the LU-LU session is ended by receiving a NOTIFY RU from a gateway node.

FFFF Logon intercepted.

- Required synchronization not supplied: For example, a secondary LU (LU type 2 or 3) received a request with Write Control Code = Start Print, along with RQE and ¬CD.
- Initiation dequeue contention: While waiting for a response to a CDINIT(Dequeue), a CDINIT(Dequeue) is received by the SSCP of the SLU. Contention is resolved by giving preference to the CDINIT(Dequeue) sent by the SSCP of the SLU.
- Permission rejected—SSCP will be notified: The receiver has denied an implicit or explicit request of the sender; when sent in response to BIND, it implies that the secondary LU will notify the SSCP (via NOTIFY vector key X'0C') when a BIND can be accepted, and the SSCP of the SLU supports the notification. (See sense code X'080A' for a contrasting response.)
- **O846** ERP message forthcoming: The received request was rejected for a reason to be specified in a forthcoming request.
- Restart mismatch: Sent in response to STSN, SDT, or BIND to indicate that the secondary half-session is trying to execute a resynchronizing restart but has received insufficient or incorrect information.
- OS48 Cryptography function inoperative: The receiver of a request was not able to decipher the request because of a malfunction in its cryptography facility.
- **0849** System generation mismatch.
- Presentation space alteration: The presentation space was altered by the end user while the half-duplex state was not-send, (¬S,\*R); request not executed.
- Requested resources not available: Resources named in the request, and required to honor it, are not currently available. It is not known when the resources will be made available.

Bytes 2 and 3 following the sense code contain sense-code-specific information.

**0000** No specific code applies.

**VTAM Hint:** This error can be caused by a DR ADD for a duplicate address. Check your DR statements to see if an address was duplicated.

BIND queuing not supported, retry: The SLU is not available and the sender of the UNBIND does not support BIND queuing as requested by the PLU.

Requested resource not available: For dynamic reconfiguration MOVE, ADD, or ADDLINK operation, the requested local address is already assigned to an active resource. For MOVE PU, this is the DLC address; for MOVE LU, the LU local address.

The application transaction program specified in the request is not available.

Session Resources Unavailable: The receiver of the RNAA cannot satisfy the request for reserved session resources specified on the Assign LU Characteristics (X'30') control vector.

**VTAM Hint:** A possible cause of this error is a mismatch between the values specified on the EAS and MAXSESS operands on the BUILD definition statement.

**0005** Controller resource is not available.

The intersubnetwork Locate failed because the maximum number of intersubnetwork hops was exceeded. The value of the Maximum Intersubnetwork Hop Count field in the Locate was reduced by a number greater than 1 while being processed by a border node along the route.

The resource identified by the destination program name (DPN) is not supported.

The resource identified by the primary resource name (PRN) is not supported.

Transaction program not available—retry allowed: The FMH-5 Attach command specifies a transaction program that the receiver is unable to start. Either the program is not authorized to run or the resources to run it are not available at this time. The condition is temporary. The sender is responsible for subsequent retry. This sense data is sent only in FMH-7.

Permanent insufficient resource: Receiver cannot act on the request because resources required to honor the request are permanently unavailable. The sender should not retry immediately because the situation is not transient. This error can occur if MAXBFRU is either not read because of a coding error or not coded.

Bytes 2 and 3 following the sense code contain sense-code-specific information.

For LU 6.2, transaction program not available—no retry: The FMH-5 Attach command specifies a transaction program that the receiver is unable to start. The condition is not temporary. The sender should not retry immediately. This sense data is sent only in FMH-7.

For non-LU 6.2, no additional information is specified.

Request not processed: Processing an ACTLINK request, and read buffers not allowed. The ACTLINK request will not be processed.

Oreating allocation exception: the receiver is unable to create the specified data object as a result of an insufficient storage condition that occurred at allocation time.

Replacing allocation exception: the receiver is unable to replace the specified data object as a result of an insufficient storage condition that occurred at allocation time.

O006 Data-object storing exception: the receiver is unable to store the specified data object as a result of an insufficient storage condition that occurred during the storing process.

Data-object classification code not supported: the receiver is unable to satisfy the allocation requirements of the specified data-object classification code.

## Request Reject Sense Code 0852

8000 Volume not mounted: the receiver is unable to perform the requested allocation/storing operation because the required volume is not mounted.

hnnn Where  $h \ge 8$ ; that is, the high-order bit in byte 2 is set to 1. The 15 low-order bits of bytes 2 and 3 contain a binary count that indexes (zero-origin) the first byte of the field found to be in error.

084D Invalid session parameters—BF: The session parameters were not valid or were unacceptable by the boundary function.

084E Invalid session parameters—PRI: A positive response to an activation request (for example, BIND) was received and was changed to a negative response because of invalid session parameters carried in the response. The services manager receiving the response sends a deactivation request for the corresponding session. This error can occur if NETIDs are coded incorrectly on any NETWORK statements in CDRM definitions. See the VTAM Resource Definition Reference for more information.

084F Resource not available: A requested resource is not available to service the given request.

Bytes 2 and 3 following the sense code contain sense-code-specific information.

0000 No specific code applies.

0001 The disk is full; therefore, the load module cannot be stored.

0002 The security component is not available.

0850 Link-level operation cannot be performed: An IPL, dump, or remote power off (RPO) cannot be performed through the addressed link station because the system definition or current state of the hardware configuration does not allow it.

> 0000 No specific code applies.

0001 Link Activation Limit Reached: The specified TG was not activated because the maximum number of active link stations allowed on this port has already been reached.

0851 Session busy: Another session that is needed to complete the function being requested on this session is temporarily unavailable.

> VTAM Hint: A possible cause of this error is that the session needed by the host to complete the command is busy.

0852 Duplicate session activation request: Two session activation requests have been received with related identifiers. The relationship of the identifiers and the resultant action varies by request.

Bytes 2 and 3 following the sense code contain sense-code-specific information.

0000 No specific code applies.

#### **VTAM Hint:**

- If the RU is an ACTPU or ACTCDRM, it means that a session has already been activated for the subject destination-origin pair by a session activation request that carried a larger activation request identifier than the current request; the current request is refused.
- If the RU is an ACTLU, a session has already been activated for the subject destination-origin pair by a session activation request. The current request is denied.
- If the RU is a BIND, it means that the BIND request was received with the same session-instance identifier (in the structured subfield X'03' of the user data field) as an active session's; the current request is refused.

Received a second BIND from a peripheral node PLU while the session is still in the activation process.

A REQACTPU has been received by an SSCP that has already sent an ACTPU for the same PU.

**O853** TERMINATE(Cleanup) required: The SSCP cannot process the termination request, as it requires cross-domain SSCP-SSCP services that are not available. (The corresponding SSCP-SSCP session is not active.) TERMINATE(Cleanup) is required.

SSCP-SSCP session lost: Carried in the sense data field in a NOTIFY (third-party notification vector, X'03') or -RSP(INIT\_OTHER) sent to an ILU to indicate that the activation of the LU-LU session is uncertain because the SSCP(ILU)-SSCP(OLU) session has been lost. (Another sense code, X'0842', is used when it is known that the LU-LU session activation cannot be completed.)

O857 SSCP-LU Session Not Active: The SSCP-LU session, required for the processing of a request, is not active; for example, in processing REQECHO, the SSCP did not have an active session with the target LU named in the REQECHO RU.

Bytes 2 and 3 following the sense code contain sense-code-specific information.

0000 No specific code applies.

**VTAM Hint:** The primary logical unit (PLU) or secondary logical unit (SLU) is not available.

**0001** The SSCP-SLU session is in the process of being reactivated.

**0002** The SSCP-PLU session is inactive.

**VTAM Hint:** For a USERVAR, an APPL or CDRSC definition with the same name as the USERVAR was found and was not active.

**0003** The SSCP-SLU session is inactive.

**VTAM Hint:** For independent logical units, the independent logical unit is inactive.

The SSCP-PLU session is in the process of being reactivated.

The SSCP lost connectivity with the PLU after the LU-LU session was started, and has no other way to learn that the session has ended; the SSCP either never had a session to a gateway node in the LU-LU session path, or had previously lost connectivity to it.

The SSCP lost connectivity with the SLU after the LU-LU session was started, and has no other way to learn that the session has ended; the SSCP either never had a session to a gateway node in the LU-LU session path, or had previously lost connectivity to it.

The selected ALS for the OLU is not in a state permitting LU-LU sessions to be established using it. The condition is detected when the session request (BFINIT) was received, but, when the request was processed, the ALS was no longer in an active state. The session request is rejected.

The selected ALS for the DLU is not in a state permitting LU-LU sessions to be established using it. The condition is detected when the session request was being processed in the DLU domain and the ALS selected for the DLU is no longer in an active state. The session request is rejected.

**0858** SSCP-SSCP session activation rejected.

**0000** No specific code applies.

#### Request Reject Sense Code 085E

0001 An SSCP rejected a received ACTCDRM attempting to restart a session that terminated as a result of an operator-initiated nondisruptive deactivation request.

> VTAM Hint: This is not an error condition. The ACTCDRM was rejected because the SSCP that was deactivated is at a prior level of VTAM.

0859 REQECHO data-length error: The specified length of data to be echoed (in REQECHO) violates the maximum RU size limit for the target LU.

085A Specific server exception: an architecturally defined or customer-defined server that is sensitive to data object contents has detected an exception.

085B Unknown resource name: the identified resource, required to complete the requested Unit-Of-Work, is not known to the SNA node.

Bytes 2 and 3 following the sense code contain sense-code-specific information.

0000 No specific code applies.

0001 Unknown server name. When this SNA report code is used in an SNA condition report, it is accompanied by a supplemental report containing the server name.

0002 Unknown agent.

085C System exception: the node experiences an exception condition within a resident system or subsystem that inhibits subsequent processing by the SNA component.

Bytes 2 and 3 following the sense code contain sense-code-specific information.

0000 No specific code applies.

0001 The exception is identifiable as a system-related problem.

0002 The exception is identifiable as a permanent system-related problem.

085D The MU id could not be accepted in the MU id registry.

Bytes 2 and 3 following the sense code contain sense-code-specific information.

0000 No specific code applies.

0001 The MU\_id is a duplicate. When this SNA-Report-Code is used in an SNA\_Condition\_Report, it is accompanied by three supplemental-reports that identify information about the receiver's MU\_id registry: supplemental-report 1 contains the lowest MU id the receiver would accept; supplemental-report 2 contains the highest MU\_id the receiver would accept; supplemental-report 3 contains the time stamp of the receiver's MU\_id registry.

0002 The MU\_id value is greater than expected. When this SNA-Report-Code is used in an SNA Condition Report, it is accompanied by three supplemental-reports that identify information about the receiver's MU\_id registry: supplemental-report 1 contains the lowest MU\_id the receiver would accept; supplemental-report 2 contains the highest MU\_id the receiver would accept; supplemental-report 3 contains the time stamp of the receiver's MU\_id registry.

0003 A temporary condition prevents acceptance of the MU\_id.

0004 A permanent condition prevents acceptance of the MU\_id.

0005 The MU\_id registry is not initialized.

085E Operator intervention.

Bytes 2 and 3 following the sense code contain sense-code-specific information.

0000 No specific code applies. The operator has suspended the transmission of the message unit.

0002 The operator has purged the message unit.

Function not supported—continue session: The function requested is not supported; the function may have been specified by a request code or some other field, control character, or graphic character in an RU.

**nnnn** Bytes 2 and 3 contain a 2-byte binary count that indexes (zero-origin) the first byte in which an error was detected. This sense code is used to request that the session continue, thereby ignoring the error.

Invalid COS name: The class-of-service (COS) name, either specified by the ILU or generated by the SSCP of the SLU from the mode table is not in the "COS name to VR identifier list" table used by the SSCP of the PLU.

Bytes 2 and 3 following the sense code contain sense-code-specific information.

0000 COS name was generated by the SSCP.

**VTAM Hint:** If this sense code is displayed in message IST663I, and message IST264I follows, this may indicate that an incorrect COS table is referenced. The NetView program also has a COS table, and if this error occurs, the NetView program library was concatenated in front of the VTAM library causing the wrong table selection. See the section on common subarea network problems, Chapter 1, "Diagnosing VTAM Problems: Where to Begin" in *VTAM Diagnosis* for more information about this problem.

0001 COS name was generated by the ILU.

The COS name generated by the type 2.1 CP local to, or the type 2.1 NNCP server for, the ILU is not in the COS name definition table.

The CDINIT request or response contains a session initiation control vector that has class-of-service (COS) name fields that have not been properly specified. A virtual route list could not be found associated with the COS name.

Medium presentation space recovery: An error has occurred on the current presentation space. Recovery consists of restarting at the top of the current presentation space. The sequence number returned is of the RU, in effect, at the top of the current presentation space.

**nnnn** Bytes 2 and 3 following the sense code contain the byte offset from the beginning of the RU to the first byte of the RU that is displayed at the top of the current presentation space.

O863 Referenced local character set identifier (LCID) not found: A referenced character set does not

Bytes 2 and 3 following the sense code contain sense-code-specific information.

0000 No specific code applies.

hnnn Where h≥8; that is, the high-order bit in byte 2 is set to 1. The 15 low-order bits of bytes 2 and 3 contain a binary count that indexes (zero-origin) the first byte of the field found to be in error.

Function terminated abnormally: The conversation was terminated abnormally. Other terminations may occur after repeated re-executions; the request sender is responsible for detecting such a loop.

**VTAM Hint:** Sense codes in the X'0864nnnn' range should not be used with APPCCMD CONTROL=SEND,QUALIFY=ERROR,TYPE=USER unless followed by an APPCCMD CONTROL=DEALLOCATE macroinstruction. These codes indicate to the receiver that deallocation is occurring.

Bytes 2 and 3 following the sense code contain sense-code-specific information.

0000

For LU 6.2, Premature Conversation Termination: The conversation is terminated abnormally; for example, the transaction program may have issued a DEALLOCATE\_ABEND verb, or the program may have terminated (normally or abnormally) without explicitly terminating the conversation. This sense data is sent only in FMH-7 or UNBIND.

For LU 6.2 half-duplex conversations, this sense data is sent only in FMH-7 or indicated in UNBIND.

For LU 6.2 full-duplex conversations, this sense data is also sent in the negative response that precedes an FMH-7, when there is a chain to respond to. The sense data in the negative response gives advance notice to the transaction program (in the form of an error return code) that an ERP message is forthcoming. For this error, the ERP message will contain the same sense data value used in the negative response.

For non-LU 6.2, no additional information is specified.

0001

System Logic Error-No Retry: A system logic error has been detected. No retry of the conversation should be attempted. This sense data is sent only in FMH-7 or UNBIND.

For LU 6.2 half-duplex conversations, this sense data is sent only in FMH-7 or indicated in UNBIND.

For LU 6.2 full-duplex conversations, this sense data is also sent in the negative response that precedes an FMH-7, when there is a chain to respond to. The sense data in the negative response gives advance notice to the transaction program (in the form of an error return code) that an ERP message is forthcoming. For this error, the ERP message will contain the same sense data value used in the negative response.

0002

Excessive Elapsed Time—No Retry: Excessive time has elapsed while waiting for a required action or event. For example, a transaction program has failed to issue a conversation-related protocol boundary verb. No retry of the conversation should be attempted. This sense data is sent in UNBIND when there is no chain to respond to: otherwise, it is sent in FMH-7.

For LU 6.2 half-duplex conversations, this sense data is sent in UNBIND when there is no chain to respond to; otherwise, it is sent in FMH-7.

For LU 6.2 full-duplex conversations, this sense data is also sent in the negative response that precedes an FMH-7. The sense data in the negative response gives advance notice to the transaction program (in the form of an error return code) that an ERP message is forthcoming. For this error, the ERP message will contain the same sense data value used in the negative response.

0003

Allocation Error Message Forthcoming: An error has been detected in a received Attach request, resulting in a rejection of the Attach. The sense data value that indicates the reason for rejection will be specified in a forthcoming FMH-7.

This sense data is sent in the negative response that precedes an allocation error FMH-7 for an LU 6.2 full-duplex conversation. The negative response gives advance notice to the transaction program (in the form of an error return code) that an ERP message is forthcoming.

Note: The phrases following the sense data are symbolic return codes provided to a full-duplex transaction program when a negative response with sense data is

received by the LU. (See SNA Transaction Programmer's Reference Manual for LU 6.2 for full-duplex verbs and possible return codes.)

| Sense | Data | Return | Code |
|-------|------|--------|------|
|       |      |        |      |

08640000 ERROR INDICATION (with a subcode of

DEALLOCATE\_ABEND\_PROG)

08640001 ERROR\_INDICATION (with a subcode of

DEALLOCATE\_ABEND\_SVC)

08640002 ERROR\_INDICATION (with a subcode of

DEALLOCATE\_ABEND\_TIMER)

08640003 ERROR\_INDICATION (with a subcode of ALLOCATION\_ERROR)

O867 Sync event response: Indicates a required negative response to an (RQE,CD) synchronizing request.

No panels loaded: Referenced format not found because no panels are loaded for the display.

**0869** Panel not loaded: The referenced panel is not loaded for the display.

**086A** Subfield key invalid: A subfield key in an MS subvector was not valid in the conditions under which it was processed.

**nnmm** Byte 2 following the sense code contains the subvector key (*nn*) of the subvector containing the unrecognized subfield, and byte 3 contains the unidentified subfield key (*mm*).

**086B** Subfield value invalid: A value in a subfield within an MS major vector is invalid for the receiver.

**nnmm** Byte 2 following the sense code contains the subvector key (*nn*) of the subvector containing the subfield with the invalid value, and byte 3 contains the subfield key (*mm*) of the subfield with the invalid value.

**Note:** See sense code X'0870' for the case in which the invalid value occurs in an unformatted subvector, that is, one not containing subfields with keys and lengths, or in the unformatted portion of a partially formatted subvector.

O86C Required Control Vector or Subvector Missing: One or more control vectors or MS subvectors that are required by the receiver to perform some function are missing from the received message, or are not present in the required position.

Bytes 2 and 3 following the sense code contain sense-code-specific information.

nn00 Byte 2 following the sense code contains the key (nn) of one of the control vectors or subvectors that is missing, or improperly positioned. Byte 3 is reserved (00).

Note: See the X'080C0006' sense data for the case in which the major vector key is recognized but a subvector representing the function to be performed cannot be identified.

0400 Subvector X'04' not first.

**0800** Reported on destination prefix (X'08') subvector not present.

**0900** Reported on destination location (X'09') subvector not present.

**0B00** Reported on destination suffix (X'0B') subvector not present.

2100 Required focal point identification (X'21') subvector not present. Already found either X'61', X'63', or X'E1' subvector.

4400 Second CV in TDU was not a CV44.

4600 CV46 not present.

**7D00** Report code (X'7D') subvector not present.

## Request Reject Sense Code 086D

086D

| 8000                                                                                                    | First CV in TDU was not a GVC280.                                                                                                    |  |  |
|----------------------------------------------------------------------------------------------------|----------------------------------------------------------------------------------------------------|--|--|
| 8100                                                                                                    | Origin location name (X'81') subvector not present.                                                                                                    |  |  |
| 8200                                                                                                    | Destination location name (X'82') subvector not present.                                                                                                    |  |  |
| 9000                                                                                                    | Flags (X'90') subvector not present.                                                                                                    |  |  |
| Required Subfield Missing: A control vector or MS subvector lacks one or more subfield keys that are required by the receiver to perform the function requested. |                                                                                                    |  |  |
| Bytes 2 and 3 following the sense code contain sense-code-specific information.                                                                                  |                                                                                                    |  |  |
| nnmm                                                                                                    | Byte 2 following the sense code contains the key (nn) of the subvector or control vector lacking a required subfield, and byte 3 contains the subfield key (mm) of a missing subfield.                                         |  |  |
| 0901                                                                                                    | NETID (X'01') subfield of the reported on destination location (X'09') subvector not present.                                                                                                    |  |  |
| 0902                                                                                                    | NAU (X'02') subfield of the reported on destination location (X'09') subvector not present.                                                                                                    |  |  |
| 2101                                                                                                    | Focal point identification (X'21') subvector is missing the MS_category subfield (X'01').                                                                                                    |  |  |
| 2102                                                                                                    | Focal point identification (X'21') subvector is missing the flags subfield (X'02').                                                                                                    |  |  |
| 2110                                                                                                    | Focal point identification (X'21') subvector is missing the FP Netid subfield (X'10').                                                                                                    |  |  |
| 2111                                                                                                    | Focal point identification (X'21') subvector is missing the FP NAU name subfield (X'11').                                                                                                    |  |  |
| 2112                                                                                                    | Focal point identification (X'21') subvector is missing the FP application program name subfield (X'12').                                                                                                    |  |  |
| 2120                                                                                                    | Focal point identification (X'21') subvector is missing the backup FP Netid subfield (X'20') when either the backup FP NAU name (X'21') subfield or the backup FP application program name (X'22') subfield was found.         |  |  |
| 2121                                                                                                    | Focal point identification (X'21') subvector is missing the backup FP NAU name subfield (X'21') when the backup FP Netid (X'20') subfield is present.                                                                          |  |  |
| 2122                                                                                                    | Focal point identification (X'21') subvector is missing the backup FP application program (X'22') subfield when the backup FP Netid (X'20') subfield and the backup FP NAU name (X'21') subfield are present.                  |  |  |
| 4580                                                                                                    | Node characteristics (X'45') control vector is missing the node type and status subfield (X'80').                                                                                                    |  |  |
| 4680                                                                                                    | TG descriptor (X'46') control vector is missing the TG identifier subfield (X'80').                                                                                                    |  |  |
| 6240                                                                                                    | Focal point authorization reply (X'62') subvector missing current FP CP-name subfield (X'40') when required for the authorization request rejected (X'20') subfield or the authorization revoked (X'30') subfield.             |  |  |
| 6241                                                                                                    | Focal point authorization reply (X'62') subvector missing current FP application program subfield (X'41') when required for the authorization request rejected (X'20') subfield or the authorization revoked (X'30') subfield. |  |  |
| 8101                                                                                                    | NETID (X'01') subfield of the origin location name (X'81') subvector not present.                                                                                                    |  |  |
| 8102                                                                                                    | NAU name (X'02') subfield of the origin location name (X'81') subvector not present.                                                                                                    |  |  |
|                                                                                                    |                                                                                                    |  |  |

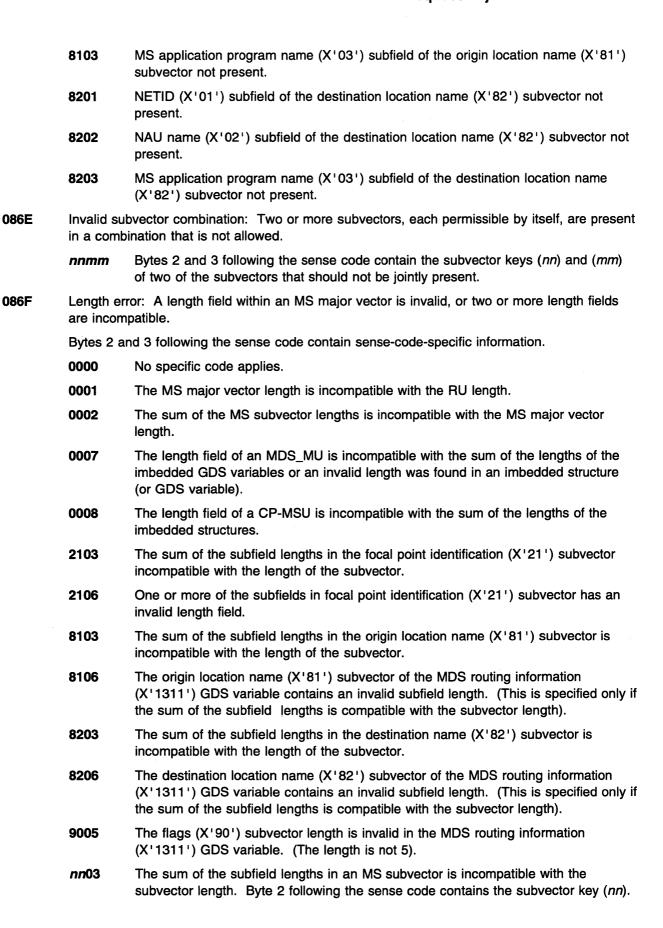

**nn05** MS subvector length invalid. Byte 2 following the sense code contains the relevant subvector key (*nn*). (This is specified only if the sum of the subvector lengths is compatible with the major vector length.)

nn06 Subfield length invalid. Byte 2 following the sense code contains the subvector key (nn) of the MS subvector containing the invalid subfield length. (This is specified only if the sum of the subfield lengths is compatible with the subvector length.)

Unformatted Subvector Value Invalid: A value in an unformatted MS subvector, or in an unformatted portion of a partially formatted MS subvector, is invalid.

Bytes 2 and 3 following the sense code contain sense-code-specific information.

nnxx Byte 2 following the sense code contains the subvector key (nn) of the MS subvector containing the invalid value. Byte 3 contains a one-byte binary count that indexes the first byte in which the invalid value falls. The indexing is zero-origin, from the beginning of the subvector.

*Note*: See sense code X'086B' for the case in which the invalid value occurs in a formatted MS subvector, that is, one containing subfields with keys and lengths, or in the formatted portion of a partially formatted subvector.

Invalid subfield length in origin location name (X'81') subvector. NETID is not a valid length (1-8 characters).

Invalid subfield length in destination location name (X'82') subvector. NETID is not a valid length (1-8 characters).

9002 Flags (X'90') subvector contains invalid setting for MDS message type.

9003 Flags (X'90') subvector contains an invalid flag setting.

Read partition state error: A read partition structured field was received while the display was in the retry state.

Orderly deactivation refused: An NC\_DACTVR(Orderly) request has been received, but sessions are assigned to the VR and it will not be deactivated.

Bytes 2 and 3 following the sense code contain sense-code-specific information.

An NC\_DACTVR (orderly) request has been received, but sessions are assigned to the VR and it will not be deactivated.

An MS major vector specifying orderly deactivation of the receiving node has been received, but sessions are active and their implied deactivation is not allowed; the requested activation will not proceed.

An MS major vector specifying deactivation of the receiving node has been received, but the receiver cannot determine if sessions are active; the requested activation will not proceed.

**0873** Virtual route not defined: No ERN is designated to support this VRN.

**0874** ER not in a valid state: The ER supporting the requested VR is not in a state allowing VR activation.

Incorrect or undefined explicit route requested: The reverse ERNs specified in the NC\_ACTVR do not contain the ERN defined to be used for the VR requested, or the ERN designated to be used for the VR is not defined.

Nonreversible explicit route requested: The ERN used by the NC\_ACTVR does not use the same sequence of transmission groups (in reverse order) as the ERN that should be used for the RSP(NC\_ACTVR).

Resource mismatch: The receiver of a request has detected a mismatch between two of the following: (1) its definition of an affected resource, (2) the actual configuration, and (3) the definition of the resource as implied in the request.

Bytes 2 and 3 following the sense code contain sense-code-specific information.

- 0000 No specific code applies.
- Link defined as switched is nonswitched: A link defined to an ACTLINK receiver as being switched was found to be nonswitched during the activation attempt.
- Link defined as SDLC is non-SDLC: A link defined to an ACTLINK receiver as being SDLC was found to be non-SDLC during the activation attempt.
- Link defined as having automatic connect-out capability does not: A link defined to an ACTLINK receiver as having automatic connect-out capability was found to lack it during the activation attempt.
- ACTLINK received for a resource other than a link: An ACTLINK was received that resolved to a local device address representing a device other than a link.
- 0005 Link defined as X.21 is not X.21.
- 0006 Link defined as LPDA-capable is configured in NRZI mode.
- A request that is allowed only for a primary link station was received for a link station that is defined to the receiver as secondary.
- A request for link problem determination for modems was received for a link that is defined to the receiver as not supporting link problem determination for modems.
- A request for link problem determination for modems was received for a link that is defined to the receiver as a supporting link, but no problem determination support for modems was found on the link.
- **000A** A request that is allowed only for a nonswitched link was received for a link that is defined to the receiver as switched.
- A request that is allowed only for a link with a modem not using the multiplexed links feature was received for a link that is defined to the receiver as having a modem using the multiplexed links feature.
- OOOC Resource definition mismatch for modems: A request that is allowed only for a link with a nontailed modem was received for a link that is defined to the receiver as having a tailed modem.
- The sending SSCP and the receiving type 4 node having conflicting system definitions. A BIND has been received for an SLU that contains an incorrect SLU address. The LU address in the BIND is a primary address. The LU address cannot be used for a secondary role on a new session.
- The sending SSCP and the receiving type 4 node have conflicting system definitions. A BIND has been received for an independent LU, but the LU specified is not in a type 2.1 node.
- O00F The sending SSCP and the receiving type 4 node have conflicting system definitions. The SSCP owner is the same as the SSCP sending the nonactivation CONTACT PIU but the PU is not a type 2.1. The CONTACT is for a type 2.1 node, but the PU is not defined as type 2.1 to the receiver.
- The BFCLEANUP is for an independent LU, but the LU specified is not an independent LU.

- The subarea address portion of an addressed LU is not equal to the subarea address of the type 4 node. The LU is not in the same subarea as the type 4 node.
- If the BFCLEANUP is for a resource that is not a BF LU, the request will be rejected. This is a situation where the function is not supported by the target resource. It can be caused by a SYSDEF mismatch between the type 4 node and the SSCP.
- The network ID field in the BIND SLU name is not equal to the network ID of the boundary function, or the SLU name field is not equal to the LU name field in the boundary function control block for the LU.
- The LU specified in the FNA is not associated with the PU specified in the FNA; that is, an LU address (byte 7–n) is not associated with the PU target address specified.
- O015 BFCINIT name mismatch: The BIND cannot be built from the BFCINIT because the NQ PLU name does not match. The session activation is rejected by the boundary function with a BFTERM.
- 0016 Invalid target address: Either:
  - The PU with which the specified LUs are to be associated is not type 1 or type 2; that is, the SSCP attempts to add an LU to a PU, but the boundary function has defined that PU as a type 4.
  - 2. The SSCP sent an RNAA assignment type X'0' or X'5' with a PU or LU specified instead of a link. This is caused by a definition mismatch.
- MAXSUBA required for pre-ENA address assignment: If MAXSUBA is not specified and an RNAA requesting a pre-ENA address is received, the RNAA is rejected.
- **0018** An RNAA type 4 was received requesting an auxiliary address on a dependent LU.
- The target LU specified in a BFCLEANUP or BFCINIT is not associated with the same link station that is associated with the session indicated in the URC control vector.
- The target link station specified in a BFCLEANUP is not the same link station as the session indicated in the URC control vector.
- Resource definition mismatch for BFCINIT: The sending SSCP and the receiving type 4 node have conflicting system definition. A BFCINIT has been received for an LU address that is currently being used by an active LU-LU session. The LU address is primary on this already active session. The LU address cannot be used for a secondary role on a new session.
- **001D** The LU address in the BFCINIT is a secondary address; the BFCINIT is rejected.
- The subject LU specified in the BFSESSINFO RU is not defined to the SSCP as an independent LU; this is a mismatch between the SSCP and the BF.
- A dependent LU is attached to a PU that indicates ACTPU is to be suppressed; the SSCP cannot activate the LU because ACTLU is not supported.

#### **VTAM Hint:**

The PU send an XID that had the ACTPU suppression bit turned on. You need to reconfigure the PU to correct the error.

A peripheral node supporting independent LUs has attached (using a nonswitched link) to a type 2 PU that cannot have independent LU sessions through it. The SSCP activation request received for one of these independent LUs has failed.

An RNAA(Add) was received by the boundary function for a resource defined at system definition time, which is not allowed.

#### **VTAM Hint:**

- A physical connection must exist for a resource if you are attempting to use dynamic reconfiguration. For more information on dynamic reconfiguration, see the VTAM Network Implementation Guide.
- This error can occur for a physical unit if a network address has been specified on the ADDR operand of the PU definition statement, but there is no physical connection for the resource. For more information on the ADDR operand, see the VTAM Resource Definition Reference.
- The link for which ACTLINK was issued is a S/370 channel that has been defined for connections only to a type 2.1 node. However, the SSCP that sent ACTLINK had previously indicated it does not support type 2.1 connections.
- The receiving node is unable to process a BIND for the LU type specified for the given LU name.
- A link connection request for a nonempty active link connection configuration was received by the management services element; the active link connection configuration of the DLC element is empty; that is, it has no link connection components present.
- An RNAA(Move) was received for an adjacent link station (ALS), and the TO and FROM links were neither both primary nor both secondary.
- The RU refers to a resource, and the sender and receiver disagree about its status.

  One considers it a static resource, the other a dynamic resource.
- **002C** BFSESSINFO was received reporting a subject LU in another network, or BFINIT was received with a NETID specified for the PLU which was not the same as the NETID of the ALS (XNETALS=YES) or the receiving SSCP (XNETALS=NO).
- **002D** BFSESSINFO was received for an (independent) subject LU, but the reported LU is considered by the receiver as a dependent LU.
- O02E BFSESSINFO was received reporting a dynamic subject LU that the receiver considers to be located under a different adjacent link station (ALS) than that reported in the BFSESSINFO. The SSCP will attempt to correct this configuration mismatch.
- **002F** BFSESSINFO was received reporting a subject LU that the receiver considers to be located under a different adjacent link station (ALS) than that reported in the BFSESSINFO. The SSCP cannot correct this configuration mismatch.
- 0030 BFSESSINFO was received for a subject LU, but the receiver has the address associated with a different LU, which it considers to be static.
- **0031** BFSESSINFO was received for a subject LU, but the receiver has the address associated with anything other than a static LU or cross-domain resource.
- BFSESSINFO was received for an LU. The subject LU is verified, but, for a given session, either the partner LU is reported as the primary and the receiver does not consider that LU to be primary-capable, or the partner LU is reported as the secondary and the receiver does not consider that LU to be secondary-capable.
- Upon receipt of BFSESSINFO, the receiver considers the control block associated with a partner LU to be a cross-domain resource that is not active or an application that is not active.

0034 Upon receipt of BFSESSINFO, the receiver considers the control block associated with a partner LU to be neither an LU, cross-domain resource, nor an application. 0035 A network address was returned in RSP(RNAA) that the receiver believes is already associated with a different resource. 0036 BFSESSINFO was received containing an invalid adjacent link station (ALS) address. For example, the ALS does not represent a type 2.1 node. 0037 BFSESSINFO was received for a subject LU, where the secondary address specified in the BFSESSINFO does not match the secondary address the SSCP believes is associated with the LU. 0038 The subject LU specified in the BFSESSINFO RU is not defined to the SSCP as an LU or a cross-domain resource. 0039 A request that is valid only for a switched subarea link was received for a link that is not subarea-capable. 003A A request that is valid only for a nonswitched subarea link was received for a subarea dial link. 003B An RNAA (add) was received for an LU; however an LU with the same name but a different local address already exists under the specified ALS. 0041 Takeover processing completed, but the SSCP did not receive a BFSESSINFO for a resource that the SSCP believed to be a static, independent LU. 0042 A BFINIT sent by the boundary was processed by the SSCP and the PLU resource is not owned by this SSCP. This is probably the result of a TAKEOVER and GIVEBACK occurring before the BFINIT was processed by the SSCP. This may also be caused by a definition error for the PLU. 0043 A request was received for a nonswitched resource that is valid only for a switched resource. 0044 X.21 dial and auto-call capability not present—resource mismatch. 0045 A session request was received and the NETID for the resource does not match that of the adjacent link station providing service for the resource. VTAM Hint: When a VTAM host has a type 2.1 connection to a gateway NCP (XNETALS=YES is specified), a different VTAM host must own the type 5 connection to the NCP. 0046 A CONNOUT was received indicating the sender and receiver have a system-definition mismatch: the CONNOUT Connection Type field specified a nonswitched link, but the receiver does not define the affected node as a T2.1 node on a nonswitched link or as one that supports XID3 exchange. VTAM Hint: This sense code can be displayed in a VTAM message but is set by another product. It may be issued by NCP. See NCP, SSP, and EP Messages and Codes for a description of sense codes set by NCP. 0047 A session request or BFSESSINFO request was received and the network ID for the OLU or the subject LU does not match that of the adjacent link station providing service for the resource. 0048 The DLU is an independent LU but the selected boundary function is not independent LU capable.

A BFSESSINFO request was received but the subject resource is not active.

0049

The element address of an intra-FRSE PVC segment subport specified in a SETCV resides on the same frame-relay port as another subport within a subport set.

The maximum frame size in the system-definition differs for any two partners in an intra-FRSE PVC segment subport set specified in a SETCV.

Adjacent frame-relay equipment management protocols are not supported on either of the frame-relay ports for the primary or its backup subport specified in the SETCV for the intra-FRSE PVC segment subport set.

**VTAM Hint:** A possible cause of this error is that there is a conflict in the coding of the PU definition and the FRSESET definition.

A backup PU has been coded in the FRSESET definition statement, but either this backup PU or its corresponding primary PU was coded on a line that has LMI=NO coded.

In order to have backup, the primary and backup PUs must be defined on lines whose link-station subport supports local management interface (LMI) protocol (LMI=ANSI or LMI=CCITT coded on the first PU definition statement under the LINE definition statement). For information on the LMI keyword, see the NCP, SSP, and EP Resource Definition Reference.

A node identifies itself as a extended border node for some sessions but claims not to be a extended border node for other sessions.

**VTAM Hint:** This sense code can be displayed in a VTAM message, but is set by another product.

O054 SETCV was recieved to define an intra-FRSE segment subport set between subports that are incompatible; one of the subports does not support alternate physical paths.

O055 SETCV was recieved to define an intra-FRSE segment subport set between subports that are incompatible; one of the subports is on an outboard DLC and the other is not on an outboard DLC.

A CPSVRMGR session cannot be established over a LEN connection that is not of type TCP.

**0878** Insufficient storage: The storage resource required for a data format is not available.

Bytes 2 and 3 following the sense code contain sense-code-specific information.

0000 No specific code applies.

**0001** CONNOUT contained more dial digits than can be stored by the receiving product.

**0879** Storage medium error: A permanent error has occurred involving a storage medium.

Bytes 2 and 3 following the sense code contain sense-code-specific information.

0000 No specific code applies.

0001 Disk I/O error.

0002 I/O error: Load module and dump/re-IPL switches not saved to disk.

0003 I/O error: Automatic dump switches not saved to disk.

**087A** Format processing error: A processing error occurred during data formatting.

087B Resource unknown: The request contains a session key that does not identify a session known to some gateway node; for example, a session activation request arrives at a gateway node after it has released the address transform for the intended session.

087C

SSCP-PU session not active: A gateway SSCP-PU session that is needed to establish an address transform for the intended cross-network LU-LU session was not active, or the gateway node is not defined.

VTAM Information: When VTAM receives this sense code for a session initiation, it continues searching through the adjacent SSCP table until the destination LU is found or routing is exhausted.

Bytes 2 and 3 contain sense-code-specific information that indicates the specific reason for not rerouting the request.

0000

No specific code applies.

VTAM Hint: A possible cause of this error is that the SSCP-PU session is not active on the DLU side.

0001

An SSCP in the session setup path for an LU-LU session has lost connectivity with a gateway node traversed by the session, and has no other way to learn that the session has ended. An intermediate SSCP sends this sense data to one adjacent SSCP when it had previously lost connectivity with the other adjacent SSCP on the same session setup path. An endpoint SSCP sends this sense data to its adjacent SSCP when it had previously lost connectivity to a dependent LU or the boundary function of an independent LU.

0002

The SSCP lost connectivity with the boundary function of an independent PLU after the LU-LU session was started, and has no other way to learn that the session has ended; the SSCP either never had a session to a gateway node in the LU-LU session path, or had previously lost connectivity to it.

0003

The SSCP lost connectivity with the boundary function of an independent SLU after the LU-LU session was started, and has no other way to learn that the session has ended; the SSCP either never had a session to a gateway node in the LU-LU session path, or had previously lost connectivity to it.

087D

Session services path error: A session-services request cannot be rerouted along a path of SSCP-SSCP sessions. This capability is required, for example, to set up a cross-network LU-LU session.

Bytes 2 and 3 contain sense-code-specific information that indicates the specific reason for not rerouting the request.

0000

No specific code applies.

**VTAM Hint:** A possible cause of this sense code is an error in the CDRM definition.

0001

An SSCP has attempted unsuccessfully to reroute a session services request to its destination via one or more adjacent SSCPs; this value is sent by a gateway SSCP or a nongateway SSCP when it has exhausted trial-and-error rerouting.

**Note:** This code is used when SSCP rerouting fails completely. The remaining codes are used for failures to reroute to a particular SSCP. For example, they are associated with specific SSCPs when information about a rerouting failure is displayed in the node that was trying to reroute.

**VTAM Information:** When VTAM receives this sense code for a session initiation, it continues searching through the adjacent SSCP table until the destination LU is found or routing is exhausted.

**VTAM Hint:** Possible causes of this error include, but are not limited to, the following:

VTAM knows which node owns the LU but is not able to route a directed search
to that node to verify the availability of the LU. If messages IST894I and
IST895I are issued and indicate that one of the adjacent SSCPs was
ISTAPNCP with a failure sense of 087F0001, this is probably the reason for the
error.

Verify that a valid search path exists. This can be CP-CP sessions and/or a subarea path. One possible cause of the problem is the absence of a CP-CP session between two nodes that share an active CP-CP capable link. If this is the case, take one of the following actions:

- Reactivate the CP-CP session.
- Deactivate the link and reactivate it as a link that is not CP-CP capable so that topology and routing services will know that it is no longer available for use in directed search routing.
- · There is no SSCP-SSCP session.
- The half-session control block (HSCB) count is too low in the NCP to handle the number of sessions. A possible solution to this problem is to code a larger value on the ADDSESS keyword of the BUILD definition statement and regen.
- Both sides are using the same SSCP name.

An SSCP is unable to reroute a session services request because a necessary routing table is not available. This means that there is no adjacent SSCP table corresponding to the rerouting key in the resource identifier control vector. The receiver of this value will, if possible, try rerouting to another SSCP.

**VTAM Information:** When VTAM receives this sense code for a session initiation, it continues searching through the adjacent SSCP table until the destination LU is found or routing is exhausted.

**0003** This sense code is set in either of these two cases:

- A CDINIT is received from an ADJSSCP (OLU), and the CDRM statement for the ADJSSCP (OLU) does not allow this SSCP to build a dynamic CDRSC (CDRSC=REQ).
- An SSCP (OLU) or SSCP (INT) built a dynamic CDRSC for the DLU, but the ADJSSCP (DLU) selected does not allow this SSCP to build a dynamic CDRSC.

**VTAM Information:** When VTAM receives this sense code for a session initiation, it continues searching through the adjacent SSCP table until the destination LU is found or routing is exhausted.

O004 Session services path error: Conflict in gateway capabilities support.

**VTAM Information:** When VTAM receives this sense code for a session initiation, it continues searching through the adjacent SSCP table until the destination LU is found or routing is exhausted.

An SSCP is unable to use the gateway node specified in CDINIT because that gateway node cannot allocate an address transform for the intended cross-network LU-LU session.

**VTAM Information:** When VTAM receives this sense code for a session initiation, it continues searching through the adjacent SSCP table until the destination LU is found or routing is exhausted.

0006 An SSCP is able to use only a subset of the alternate gateway nodes available to it. However, for the subset that it can use, none can provide the needed alias address pair.

> VTAM Information: When VTAM receives this sense code for a session initiation, it continues searching through the adjacent SSCP table until the destination LU is found or routing is exhausted.

0007 An SSCP is unable to reroute a session services request. One of the session partners was defined as a real CDRSC, as well as a CDRSC without netid. This is not allowed.

0008 The adjacent SSCP does not support the requested CDINIT function (for example, notification of resource availability or XRF).

> VTAM Information: When VTAM receives this sense code for a session initiation, it continues searching through the adjacent SSCP table until the destination LU is found or routing is exhausted.

0009 Invalid network address: NCP returned an address that was already in use for a different session. The Initiate request cannot be rerouted.

000A An SSCP is unable to reroute a session services request because the request has been routed through the same SSCP twice.

> VTAM Information: When VTAM receives this sense code for a session initiation, it continues searching through the adjacent SSCP table until the destination LU is found or routing is exhausted.

> VTAM Hint: This error can occur during an attempt to take over a switched connection because a connection-network-capable control point (CP) on the connection network does not have a complete system definition. See the section on common APPN problems, Chapter 1, "Diagnosing VTAM Problems: Where to Begin" in VTAM Diagnosis for more information about this session takeover problem.

000B The DLU specified in the CDINIT is unknown to the receiving SSCP, and the receiving SSCP cannot reroute the CDINIT.

> **VTAM Information:** When VTAM receives this sense code for a session initiation, it continues searching through the adjacent SSCP table until the destination LU is found or routing is exhausted.

000D An SSCP has purged a session services request because the adjacent SSCP did not respond to the request within a specified installation-defined time limit.

> VTAM Information: When VTAM receives this sense code for a session initiation, it continues searching through the adjacent SSCP table until the destination LU is found or routing is exhausted.

VTAM Hint: A possible cause of this error is that the response from the CDINIT sent toward the DLU has not been received during the operator specified time interval. The CDINIT timed out, and a negative CDINIT response is assumed.

000E A Locate search request was limited because a prior search had determined that the subject target resource was not currently accessible and the search delay thresholds had not yet been met.

> VTAM Hint: The resource was not found. A Locate search request was limited because a prior search had determined that the subject target resource was not currently reachable (a valid search reduction entry exists).

087E SSCP visit count exceeds limit: The SSCP visit count specified in the session services request—CDINIT, INIT\_OTHER\_CD, or DSRLST—has been decremented to 0. The session services request has been routed through an excessive number of SSCPs. (The SSCPs are

not necessarily distinct.)

VTAM Information: When VTAM receives this sense code for a session initiation, it continues searching through the adjacent SSCP table until the destination LU is found or routing is exhausted.

087F Session Services Path Error: A session services request cannot be rerouted into an APPN-subarea network.

> Bytes 2 and 3 contain sense-code-specific information that indicates the specific reason for not rerouting the request.

0000 No specific code applies.

0001 A Locate/CD-Initiate reply, indicating Resubmit on Directed Search, was received after a directed search had been performed in response to a previous Locate/CD-Initiate reply.

0002 Duplicate or invalid search request received.

0003 A subarea search was not routed into an APPN network because a requested function was not supported by the APPN-subarea interchange node.

0004 An APPN search was not routed into a subarea network because a "search of subarea" was not permitted.

0005 A subarea search was not routed into an APPN network because the request originated in the APPN network containing this node and the APPN network is capable of executing a broadcast search.

0006 Subarea search not routed into APPN network because a required component was not available.

0007 This sense data value is generated when an interchange node receives a Locate/CD-Initiate request from an APPN network that contains a control vector X'5D' (subfield X'81') and does not route to SSCPs in the network specified in that control vector because its Disjoint Network indicator is not set.

0881 ACTCDRM failure—REQACTCDRM sent: An SSCP-SSCP session-activation request, ACTCDRM, cannot be rerouted to a gateway SSCP because, at some gateway PU, the necessary transform is not complete and the gateway PU has sent REQACTCDRM to the gateway SSCP.

0884 ACTCDRM failure—no REQACTCDRM sent: An SSCP-SSCP session activation request, ACTCDRM, cannot be rerouted to the destination SSCP because, at some gateway node PU, the necessary transform is not complete and REQACTCDRM cannot be sent to the destination SSCP because the gateway SSCP-PU session is not active or the intended SSCP session partner does not provide gateway services.

### **VTAM Hint:**

If this sense code is issued on a VSE host, it indicates that VSE cannot perform the gateway SSCP function.

0886 Subnetwork rerouting not supported: An SSCP received a session services request—CDINIT, INIT\_OTHER\_CD, NOTIFY (vector key=X'01'), or DSRLST—from an SSCP in its subnetwork that, if rerouted, would not cross a subnetwork boundary. The SSCP does not support rerouting within a subnetwork.

VTAM Information: When VTAM receives this sense code for a session initiation, it continues searching through the adjacent SSCP table until the destination LU is found or routing is exhausted.

0887 Dequeue retry unsuccessful—session remains queued: The SSCP cannot successfully honor a CDINIT(Dequeue) request. The request specifies "leave on queue if dequeue-retry is unsuccessful." The SSCP has left the queued session on its queue.

0888 Name conflict: A name specified in an RU is unknown, or is known and does not have the required capabilities, or is a duplicate resource for the specified resource type. When a name conflict is detected, further name checking ceases; multiple name conflicts are not reported or detected.

Bytes 2 and 3 following the sense code contain sense-code-specific information.

**VTAM Hint:** Sense code 0888000*n* may be issued when an attempt to establish a session fails in an intermediate VTAM along the session setup path. This error may occur because the intermediate VTAM that set the sense code is operating with NQNMODE=NAME or is a pre-V4 VTAM. Therefore, the intermediate VTAM cannot define multiple resources with the same name even though the network identifiers are different.

Change the intermediate domain to operate with NQNMODE=NQNAME to allow definition of multiple resources with the same name and different network identifiers, or reroute the session through another path.

0000 No specific code applies.

> **VTAM Information:** When VTAM receives this sense code for a session initiation, it continues searching through the adjacent SSCP table until the destination LU is found or routing is exhausted.

0001 The specified DLU real network name is known, but identifies a resource that is not LU-LU session capable.

> VTAM Information: When VTAM receives this sense code for a session initiation, it continues searching through the adjacent SSCP table until the destination LU is found or routing is exhausted.

VTAM Hint: A possible cause of this error is a duplicate resource in the same network.

0002 The specified DLU alias network name is known, but identifies a resource that is not LU-LU session capable.

> VTAM Information: When VTAM receives this sense code for a session initiation, it continues searching through the adjacent SSCP table until the destination LU is found or routing is exhausted.

0003 The specified OLU real network name is known, but identifies a resource that is not LU-LU session capable.

> VTAM Information: When VTAM receives this sense code for a session initiation, it continues searching through the adjacent SSCP table until the destination LU is found or routing is exhausted.

0004 The specified OLU alias network name is known, but identifies a resource that is not LU-LU session capable.

> VTAM Information: When VTAM receives this sense code for a session initiation, it continues searching through the adjacent SSCP table until the destination LU is found or routing is exhausted.

0005 Name translation was invalid; that is, a different LU name was returned with the same network ID as the original LU name.

0006 The specified DLU real network name is known, but is a duplicate resource.

> VTAM Information: When VTAM receives this sense code for a session initiation, it continues searching through the adjacent SSCP table until the destination LU is found or routing is exhausted.

VTAM Hint: Possible causes of this error include, but are not limited to, the following:

- The same resource has been defined in the network in more than one location.
- If the origin LU is in APPN, this sense code can be issued if the destination resource has moved and the new location is not known throughout the network. This situation will be corrected when the origin LU receives this sense code and discards the incorrect information.
- If a LEN connection is being used, a possible cause of this error is that the network ID predefined for the cross-domain resource is the same as the network of the LEN connection but is not the same as the network where the resource resides. To fix this, move the CDRSC definition statement for the resource before any NETWORK definition statements so that the resource does not have a predefined network ID.
- 0007 The specified DLU alias network name is known, but is a duplicate resource.

VTAM Information: When VTAM receives this sense code for a session initiation, it continues searching through the adjacent SSCP table until the destination LU is found or routing is exhausted.

**VTAM Hint:** A possible cause of this error is that VTAM is unable to determine the DLU real name for a TR\_REPLY RU. Ensure that the network ID is correct. To determine where the error occurred, look in the alias translation table for the alias name and the real name associated with it. Find the name that was given as the DLU alias name in IST664I and try to determine what the actual resource is in this host.

Refer to the VTAM Network Implementation Guide for a description of alternatives to predefining cross-network destination logical units.

8000 The specified OLU real network name is known, but is a duplicate resource.

> **VTAM Information:** When VTAM receives this sense code for a session initiation, it continues searching through the adjacent SSCP table until the destination LU is found or routing is exhausted.

0009 The specified OLU alias network name is known, but is a duplicate resource.

> VTAM Information: When VTAM receives this sense code for a session initiation, it continues searching through the adjacent SSCP table until the destination LU is found or routing is exhausted.

- 000A A predefined real resource name and a predefined alias resource name were found for the same resource.
- 000B A cross-network DLU name is defined as a shadow resource, but shadow resources are not supported for cross-network sessions.

**VTAM Information:** When VTAM receives this sense code for a session initiation, it continues searching through the adjacent SSCP table until the destination LU is found or routing is exhausted.

A cross-domain or cross-network DLU name matches an alternate application name. However, the alternate application name is not the real name of the resource. This is only allowable in a same-domain session.

**VTAM Information:** When VTAM receives this sense code for a session initiation, it continues searching through the adjacent SSCP table until the destination LU is found or routing is exhausted.

When processing a session initiation RU, an SSCP has found two different resource definitions for the OLU, one with the real OLU name and one with the alias OLU name.

When processing a session initiation RU, an SSCP has found two different resource definitions for the DLU, one with the real DLU name and one with the alias DLU name.

The specified DLU network name is defined as a generic resource. The session should be re-initiated using the name of an LU.

**VTAM Hint:** This sense code is issued in connection with generic resources and the centralized definition of cross-domain resources function.

For an overview of centralized definition of cross-domain resources and information about how to set up these definitions, refer to the *VTAM Network Implementation Guide*.

A border node received a Topology Database Update (TDU) from a node within its local subnet containing the CP name of a node that is adjacent to the border node across an intersubnet TG.

An excessive number of topology database updates (TDUs) have been processed for a resource.

A generic name of a resource has been received when only the real name of the resource can be specified.

**0889** Transaction program error: The transaction program has detected an error.

This sense code is sent only in an FMH-7.

Bytes 2 and 3 following the sense code contain sense-code-specific information.

**O000** Program error—no data truncation: The transaction program *sending* data detected an error but did not truncate a logical record.

Program error—purging: The transaction program *receiving* data detected an error. All remaining information, if any, that the receiving program had not yet received, and that the sending program had sent prior to being notified of the error, is discarded.

Program error—data truncation: The transaction program *sending* data detected an error and truncated the logical record it was sending.

O100 Service transaction program error—no data truncation: The service transaction program sending data detected an error and did not truncate a logical record.

Service transaction program error—purging: The service transaction program receiving data detected an error. All remaining information, if any, that the receiving service transaction program had not yet received, and that the sending service transaction program had sent prior to being notified of the error, is discarded.

Service transaction program error—data truncation: The service transaction program sending data detected an error and truncated the logical record it was sending.

Resource unavailable—NOTIFY forthcoming: The SSCP cannot satisfy the request because a required resource is temporarily unavailable. When the required resource becomes available, the NOTIFY NS keys X'07' or X'08' will be sent.

Bytes 2 and 3 following the sense code contain sense-code-specific information.

0000 No specific code applies.

SSCP-SSCP session not active: A SSCP-SSCP session required to reroute the cross-network request was not active.

**VTAM Information:** When VTAM receives this sense code for a session initiation, it continues searching through the adjacent SSCP table until the destination LU is found or routing is exhausted.

SSCP-LU session not active: The SSCP(DLU) is currently not in session with the DLU.

LU session limit exceeded: The DLU is currently at its session limit and the requested session would cause the limit to be exceeded.

BB not accepted—BIS reply requested: Sent in response to a BB (either an LUSTAT bid or an Attach) to indicate that the receiver has sent a BIS request and wishes to terminate the session without processing any more conversations, but without sending an UNBIND. A BIS reply is requested so that the negative response sender may send a normal UNBIND. This sense code is sent only by LUs not supporting change-number-of-session protocols.

**088C** Missing control vector: The RU or XID did not contain a required control vector or subfield.

Bytes 2 and 3 follwoing the sense code contain sense code-specific information.

**nnyy** Byte 2 contains the key (*nn*) of the subject control vector and byte 3 (*yy*) contains the control vector's type or the missing subfield.

**0EF3** The name of the new PLU is missing from a third party initiated flow.

**0EF4** A SLUINIT BIND was missing the PLU CP NAME control vector X'0E'.

2B00 RSCV control vector X'2B' for an APPN session was not provided.

3100 BIND image control vector X'31' missing.

4581 Missing directory extensions subvector control vector X'4581'.

4683 Missing subvector X'83' on TG descriptor X'46'.

**5F00** Control vector X'5F' missing.

6000 Control vector X'60' missing.

6380 Control vector X'63' crypto capabilities (control vector X'80') missing.

**6500** Device characteristics control vector X'65' missing.

8000 Control vector X'80' missing.

8100 Control vector X'81' missing.

Duplicate network name: An SSCP has detected a violation of the requirement that network names used across multiple domains be unique within the multiple-domain network. For example, the SSCP(DLU) has detected that the OLU name received in CDINIT is currently also defined in the domain of the SSCP(DLU).

Capability mismatch: A network component detected a capability mismatch between different resources involved in the same network function. For example, an SSCP detects that an LU has been assigned a subarea address too large for one of the other resources involved in the session initiation to support.

Bytes 2 and 3 following the sense code contains sense-code-specific information.

0000 A resource encountered during LU-LU session initiation is not ENA-capable; the session initiation request may be rerouted.

> VTAM Information: When VTAM receives this sense code for a session initiation, it continues searching through the adjacent SSCP table until the destination LU is found or routing is exhausted.

0001 A resource encountered during LU-LU session initiation is not ENA-capable; the session initiation request should not be rerouted.

0002 An SSCP has requested a "pre-ENA compatible" SLU address for an SLU that already has an ENA address.

0003 The gateway node selected by the gateway SSCP from the gateway node list is not ENA-capable when an ENA-capable gateway node is required. Another gateway node may be tried.

> VTAM Information: When VTAM receives this sense code for a session initiation, it continues searching through the adjacent SSCP table until the destination LU is found or routing is exhausted.

0004 During a dynamic path update, the SSCP detected that the update contained a path with an explicit route (ER) number greater than 7 and the target node did not have extended subarea addressing capabilities. Therefore, the dynamic path update information for this destination subarea is not being sent to the target node.

0005 The session could not be established because a specified extended subarea address exceeded that allowed at a node along the selected session setup path. The gateway SSCP doing gateway node selection may retry the session setup by selecting another gateway node having a larger subarea address limit in the network containing the DLU.

> VTAM Hint: This sense code is issued when there are incompatible ESA capabilities along the session setup path. The DLU direction subarea address is greater than the OLU direction capabilities.

0006 The session could not be established because a specified extended subarea address exceeded that allowed at a node along the selected session setup path. The gateway SSCP doing gateway node selection may retry the session setup by selecting another gateway node that uses a smaller subarea address in the network containing the DLU.

> **VTAM Hint:** This sense code is issued when there are incompatible ESA capabilities along the session setup path. The OLU direction subarea address is greater than the DLU direction capabilities.

0007 During a dynamic path update, the SSCP detected that the update contained a path definition with a subarea address above 255 and that the target node did not support extended subarea addressing. Therefore, the dynamic path update information for this destination subarea is not being sent to the target node.

0008 The session could not be established because the dependent LU server detected an incompatibility between its capabilities and those of its dependent LU requester.

0009 The session could not be established because the dependent LU requester detected an incompatibility between its capabilities and those of its dependent LU server.

An attempt was made to establish a connection between a boundary function that does not support cross-subnetwork connections and a border node.

000A

The extended border node indicator was set during XID exchange but both the border node and intersubnetwork extended session services support indicators were not set in the CP capabilities GDS variable.

There is an APPN subnetwork link mismatch. Two nodes may have a system definition mismatch or two nodes may already have a non-APPN subnetwork connection active and one attempts to activate an APPN subnetwork connection.

**VTAM Hint:** An attempt was made to activate two or more links between two nodes in which at least one of the links is defined as an APPN intersubnetwork link, but not all the links are defined as APPN intersubnetwork links. Determine what type of links should be defined between the two nodes in your network. Then modify the NATIVE option on the PU definition to reflect this.

**OUDE** Virtual-route-based transmission group does not support nonnative connections. transmission group connections are up,

**VTAM Information:** VTAM sets this sense code when a virtual-route-based transmission group connection is requested between two adjacent nodes connected by a nonnative, type 2.1 connection. The request for the VRTG connection will fail. The SSCP-SSCP session will also fail.

An attempt was made to establish a CP-SVR pipe across a subnetwork boundary between a dependent LU server and a dependent LU requester with limited multi-subnetwork support.

**088F** XRF procedure error: A request was received for an XRF-active or XRF-backup session and was not acted on.

Bytes 2 and 3 following the sense code contain sense-code-specific information.

**0000** No specific code applies.

0003 A SWITCH request specifying a switch to the already existing state was received.

**0004** A SWITCH request was received that was invalid.

The SLU has received SWITCH (Conditional, to backup) and no current XRF-backup sessions exist that can replace this session (that is, become the XRF-active session).

An INITIATE request for an XRF-backup session was received that allowed queuing. (XRF-backup and session queuing are mutually exclusive functions.)

An initiation request for an XRF-backup session was received specifying an XRF-backup session, and the DLU does not support XRF sessions.

An XRF-active BIND was received with a session correlation identifier that duplicates a session correlation identifier associated with an existing XRF session.

O009 An XRF-backup BIND was received for an LU that currently does not have an XRF session.

OOOA Cryptography not supported: An XRF BIND was received indicating cryptography. A cryptography key must be defined for the NCP session as well.

An initiation request for an XRF-backup session was received specifying an XRF-backup session, and the OLU does not support XRF sessions.

**000F** Invalid backup command.

An XRF-backup BIND was received with a session correlation identifier that does not match the session correlation identifier associated with the existing XRF session with that LU.

0011 Cryptography information could not be obtained for the backup XRF session.

0012 An XRF-backup BIND associated with the existing XRF session supporting data compression was received that did not support compression.

0013 The existing session was negotiated using an extended BIND carrying the Length-Checked Compression (X'66') control vector, but the XRF-backup BIND is nonextended.

#### 0890 Search failure.

Bytes 2 and 3 following the sense code contain sense-code-specific information.

0000 No specific code applies.

0010 Routing error during a directed search: A Locate GDS variable for a directed search was received by an intermediate NNCP and could not be successfully routed to the destination control point.

0020 Resource not found during a directed search: A Locate GDS variable for a directed search was received by the named destination CP and the search argument resource is not a local resource.

0022 Destination of search not served by this CP.

0028 Resource not found, broadcast required: The resource was not found on a directed LOCATE/CDINIT search, and a restricted broadcast was executed at the destination and failed; a broadcast should be tried.

0030 Resource deleted, no broadcast required: A Locate GDS variable for a directed search was received by the named destination CP and the search argument resource has been deleted.

0037 Unknown TG vectors to dependent LU requester. A resubmitted Located search for a dependent LU at its dependent LU requester was unsuccessful. This condition arises only after the dependent LU server has verified the existence of the dependent LU.

> VTAM Hint: VTAM was unable to successfully locate the dependent LU requester (DLUR) node in order to obtain the necessary DLUR endpoint transmission group (TG) vectors. The current session setup will fail. Verify that connectivity exists between the node that issued the sense code and the DLUR node.

0038 Too many directed search subprocedures: A LOCATE exceeded the maximum height of the search tree; too many directed search subprocedures were tried; no retry.

0040 Resource not found during a broadcast search: A Locate GDS variable for a broadcast search was received by a CP that does not provide network services for the search argument resource and neither do any of the CPs searched in its broadcast subtree. This condition is detected by crossing search requests (a CP sends and receives a search request with the same PCID and the same search argument resource) or by a local search failure and all CPs in the broadcast subtree returning this sense data.

0048 Neutral Reply Received from an End Node: A Locate reply with no Found and no Extended Sense Data (X'35') control vector was received from an APPN end node.

0050 Quiesced CP: A CP in the broadcast search tree is in a guiescent state and, therefore, not receiving Locate GDS variables. This condition is detected when a CP in the search subtree is quiesced and no other CP in the subtree found the requested resource.

Storage not available: A CP in the broadcast search tree does not have sufficient storage to participate in the search and no other CP in the search subtree found the requested resource.

Session outage: A CP in the search tree has lost its CP-CP session with a CP that had been sent a Locate GDS variable and no reply had been received.

Ouplicate fully qualified PCID: A CP in the search tree detected a duplicate fully qualified PCID for a different session request from the session request that first used the fully qualified PCID.

PCID Modifier Too Long: A PCID Modifier List was received that had a length greater than 10 bytes.

PCID Modifier Space Exhausted: A PCID Modifier List was received that contained the maximum of 10 bytes. As the maximum list size has been reached, another list entry cannot be made that was longer than 10 bytes.

#### **VTAM Hint:**

This sense code is issued when a node determines that it may have to retry, resubmit, or redirect a search, but it cannot allocate a procedure-correlation identifier (PCID) Modifier slot, because all 20 half-byte slots have already been allocated. This indicates that the search has been exhausted (20 nodes have already allocated slots without finding the DLU). There is currently no recovery action architected or implemented to recover from this situation.

Any SSCP with VTAM V4R1 and above can generate this sense code.

The PCID Modifier slots differ from the SSCP visit count in that the SSCP visit count is decremented by every SSCP on the session setup path. The PCID Modifier slots are not allocated by every SSCP, only those that may have to perform retried, resubmitted, or redirected searches.

### 0891 Invalid network ID (NETID).

Bytes 2 and 3 following the sense code contain sense-code-specific information.

0000 No specific code applies.

**9001** PLU NETID not valid: The NETID of the PLU is not the same as that of the SSCP(PLU).

NETID not valid: The NETID field in CONNOUT does not match the NETID defined in the link station receiving the CONNOUT.

NETID not valid: The NETID field in the RNAA is not the same as the native NETID. There is a mismatch between the system definitions of the SSCP and the type 4 node.

The Network Name control vector appended to the received XID3 does not contain a valid network ID. The network ID, preceding the CP name, must be greater than 0 and less than 8 bytes in length.

Alternatively, a network ID was received as an entry in a Register GDS variable without an accompanying resource name, resulting in an invalid resource name at the receiver; the entry was not registered.

The Network Name control vector appended to the received XID3 does not contain a valid CP name. The CP name, following the network ID, must be greater than 0 and less than 8 bytes in length.

Invalid NETID: The sender has deactivated CP-CP sessions with the adjacent nonnative CP because one of the following situations has occurred:

- Neither CP contains border node support (i.e., neither sets byte 9, bit 7 to 1 in the CP Capabilities GDS variable that it sends).
- One or both nodes defined the connection as native, which is not allowed if the network IDs are different.

**VTAM Hint:** If this sense code is displayed in message IST1280I, this probably indicates that CP-CP sessions were attempted between two network nodes in different networks. If a nonnative relationship is desired, ensure that BN=YES is coded to enable border node support. Also ensure that NATIVE=YES is not coded on a PU or ADJCP statement representing the partner node.

If a native relationship is desired, modify the VTAM start lists for the specific nodes so that both start lists specify the same network.

Invalid NETID: Establishment of a switched link connection failed because the NETID of the destination PU was not equal to that of the requesting SSCP.

O892 Automatic network shutdown (ANS) has occurred.

Bytes 2 and 3 following the sense code contain sense-code-specific information.

0000 No specific code applies.

Session reset when ANS=STOP: The SSCP controlling the LU has been lost. The session will be terminated because ANS=STOP was specified for this LU.

The session was in pending-active state when the SSCP failed. However, since ANS=CONT, LU-LU sessions would normally continue, but since the session was not completely set up, it was reset.

XRF-backup session reset when ANS=STOP: The XRF-backup session was reset because ANS=STOP was specified.

0893 Takeover not complete.

Bytes 2 and 3 following the sense code contain sense-code-specific information.

0000 No specific code applies.

PLU lacking a control point, retry: The PLU is not currently receiving network services from a control point. The BIND is rejected because the session cannot be established. This sense data is returned by the boundary function of the PLU.

SLU lacking a control point, retry: The SLU is not currently receiving network services from a control point. The BIND is rejected because the session cannot be established. This sense data is returned by the boundary function of the SLU.

Sequence error: The SSCP should not send an RNAA for an independent LU until the takeover sequence is complete for the link station, that is, until all BFSESSINFOs for that LU have been received and accepted.

Migration support error: The sender of the request is relying on migration support that is not available.

Bytes 2 and 3 following the sense code contain sense-code-specific information.

0000 No specific code applies.

BIND cannot be extended: A BIND that is not an LU 6.2 BIND was received and cannot be extended by the receiver.

O895 Control Vector Error: The RU or XID contained a control vector that was in error. Bytes 2 and 3 following the sense code contain sense-code-specific information.

0000 No specific code applies.

Byte 2 (xx) contains the key of the control vector first detected in error. If more than one control vector is in error, only the first erroneous one is reported. Byte 3 (yy) of the sense code specific data contains the (0-origin) byte offset of the error within the control vector.

0896 Control vector too long.

Bytes 2 and 3 following the sense code contain sense-code-specific information.

0000 No specific code applies.

Network name (X'0E') control vector is too long; the vector data portion is greater than 18 bytes long.

System definition mismatch: The requested function is not supported by the receiver, or there is a mismatch between the sending and receiving system definitions.

Bytes 2 and 3 following the sense code contain sense-code-specific information.

**0000** No specific code applies.

The BFCLEANUP specifies that it is for an independent LU, but the LU specified is not an independent LU. This also could be caused by a resource mismatch.

The target LU is not in the same subarea as the type 4 node.

The function is not supported by the target resource.

Invalid SLU name: The network ID (if present) for the NS SLU name field is not equal to the network ID of the type 4 node, or the SLU name is not equal to the LU name field in the LUB.

The LU address specified in the FNA is not associated with the PU target address specified in the FNA.

The SSCP has no predefinition for an LU and does not support dynamic resource definition.

**VTAM Information:** When VTAM receives this sense code for a session initiation, it continues searching through the adjacent SSCP table until the destination LU is found or routing is exhausted.

The receiving SSCP has a different system-defined name for the SSCP(DLU) than the SSCP(DLU) name in the session initiation request.

**VTAM Hint:** In subarea, a possible cause of this error is that the CDRM definition statement in the OLU host for the DLU does not match what the DLU has coded for SSCPNAME in the VTAM start options.

In a gateway with three gateway SSCPs, a gateway SSCP on the OLU side of the gateway was specified as having predesignated control in the CDINIT. In this configuration, only the middle gateway SSCP may have predesignated control.

**VTAM Information:** When VTAM receives this sense code for a session initiation, it continues searching through the adjacent SSCP table until the destination LU is found or routing is exhausted.

In a gateway with multiple gateway SSCPs, the gateway node assumes that one gateway is coded with GWCTL=ONLY. As a result, the gateway node receives gateway-control RUs from a different SSCP than the one it expects.

**VTAM Information:** When VTAM receives this sense code for a session initiation, it continues searching through the adjacent SSCP table until the destination LU is found or routing is exhausted.

**VTAM Hint:** A possible cause of this error is that the GWPATH definition specifies the wrong NCP name.

The PU of an independent PLU named in BFINIT does not have the same element address as the one in the ALS field of BFINIT.

An SSCP has detected a specification of gateway responsibility in the CDINIT request that is not consistent with its own definition. For example, an SSCP that has predesignated responsibility to control a gateway node specified in the CDINIT request sends this sense data when it receives the CDINIT from a session partner and the CDINIT indicates that the session partner also has predesignated responsibility for the gateway node; in this situation, a mismatch exists in the responsibilities of the SSCPs, because both cannot simultaneously have predesignated responsibility for the gateway node.

**VTAM Information:** When VTAM receives this sense code for a session initiation, it continues searching through the adjacent SSCP table until the destination LU is found or routing is exhausted.

**000C** The receiver is unable to interpret the DLU name.

**000D** Resource type not defined in receiver.

**000F** A gateway node has received route data for a cross-network session in a form that it does not support.

An adjacent SSCP has the same SSCP name as the SSCP that owns the DLU but a different network identifier than the DLU.

The subsystem LU received CINIT with an appended LU definition (X'2F') control vector, but cannot process that control vector.

The receiving SSCP has a different system-defined name for the SSCP(OLU) than the SSCP(OLU) name in the session initiation request.

The session request (CDINIT) has routed back to the SSCP(OLU) or an SSCP on the session setup path has the same name as the SSCP(OLU).

The MOSS automatic IPL/dump switches are not set properly.

The OLU is represented using a dynamically defined resource but the ALS selected to provide its services does not permit dynamic definitions. The condition is detected when a session initiation request is received for an independent LU and no predefinition is found for the OLU resource. The session initiation is rejected.

The DLU is represented using a dynamically defined resource but the ALS selected to provide its services does not permit dynamic definitions. The condition is detected when a session initiation request is being processed for an independent destination LU and no predefinition is found for the DLU resource. The session initiation request is rejected.

**VTAM Hint:** You might need to change the CDRSC definition.

The request was received for an independent LU over a specific ALS but that ALS is not defined to provide services for the subject LU. The condition is detected when a session initiation request is recieved and the ALS for which the request was received was not predefined to provide service for that independent LU. The session initiation request is rejected.

O018 Session Initiation Status Not Supported: A session initiation request was received that contained a session initiation status field invalid for the receiving node.

The SSCP has received a CONTACTED or REQCONT containing an XID3 carrying an unrecognized CP name; the SSCP supports only predefined CP names.

**0898** Session reset: The XRF session is being reset.

Bytes 2 and 3 following the sense code contain sense-code-specific information.

0000 No specific code applies.

The XRF-active session has been reset because the XRF-backup PLU forced a takeover.

XRF-backup hierarchical reset: The identified XRF-backup LU-LU session is being deactivated because the related XRF-active session terminated normally. The LU sending this sense data is resetting its half-session before receiving the response from the partner LU. (See UNBIND type X'12'.)

XRF-active hierarchical reset: The identified XRF-active LU-LU session is being deactivated because the related XRF-backup session performed a forced takeover of this session (via SWITCH). The LU sending this sense data is resetting its half-session before receiving the response from the partner LU. (See UNBIND type X'13'.)

**0899** Invalid address: An address modifying a control function is invalid, or outside the range allowed by the receiver.

Bytes 2 and 3 following the sense code contain sense-code-specific information.

0000 No specific code applies.

on If the address requested in the RNAA is an existing address and an FNA has been received for this address, reject the RNAA.

For a dynamic reconfiguration MOVE or REPLACE operation, the new LU local address specified in the RNAA is incompatible with the LU local address already specified in the control block. Both must be either zero or nonzero.

**089A** Invalid file or file not found: The requested file was not found, or was found to be an invalid file.

Bytes 2 and 3 following the sense code contain sense-code-specific information.

0000 No specific code applies.

0001 Requested file not found.

Duplicate load module—one with same name already on disk. The load module cannot be added.

**0003** Unable to locate required associated object.

Another load module on the MOSS disk has the same IPL time as the one specified for the load module in the MODIFY LOAD command.

**089B** Session correlation exception: The session correlation procedure detected an exceptional condition at the SLU.

Bytes 2 and 3 following the sense code contain sense-code-specific information.

**0000** No specific code applies.

### Component Not Available Code 089F

0001 RUs out of order: A BIND request with the correlating fully qualified PCID control vector (X'5F') arrived before UNBIND (type X'02') was received for the correlated session. This sense data is sent in an UNBIND that terminates the correlated session.

0002 Correlator not found: A BIND request with the correlating fully-qualified control vector (X'5F') cannot be correlated to any previous session.

089C Duplicate session related identifier, invalid URC.

Bytes 2 and 3 following the sense code contain sense-code-specific information.

0000 No specific code applies.

0001 The URC received in the BFINIT duplicates a URC for an outstanding session initiation attempt from the same BF.

089D Gateway node error detected during cross-network session initiation.

> VTAM Information: When VTAM receives this sense code for a session initiation, it continues searching through the adjacent SSCP table until the destination LU is found or routing is exhausted.

Bytes 2 and 3 following the sense code contain sense-code-specific information.

0001 The gateway node list used to select a gateway node to cross a network boundary is exhausted. This error can be caused by an element address mismatch.

> VTAM Hint: A possible cause of this error is an element address mismatch between VTAM and NCP.

0003 RNAA has failed; another gateway node should be tried.

0004 Address conversion based on the subarea or element address split was unsuccessful.

0005 The gateway node selected by one gateway SSCP is not known to another gateway SSCP in the same gateway. This can be a system definition error in the gateway SSCP that does not recognize the gateway node.

0006 A gateway SSCP has found that a gateway node has assigned duplicate addresses.

089E Identified data object already exists.

Bytes 2 and 3 following the sense code contain sense-code-specific information.

0001 A request to create a new data object has failed because the identified data-object already exists at the target node.

0002 A request to replace a data object has failed because it specifies a to-be-deleted data object different from the to-be-stored data object; however, the to-be-stored data object already exists.

089F The node component required to satisfy a request is not currently available.

Bytes 2 and 3 following the sense code contain sense code-specific information.

0004 A session initiation has failed because a generic resource coupling facility is not available to do the necessary information update.

> VTAM Hint This sense code is issued when VTAM is unable to access or create information about a generic resource in the MVS coupling facility structure for one of the following reasons:

- The coupling facility structure storage is exhausted.
- VTAM does not have a connection to the coupling facility structure.

 VTAM received an unexpected response from MVS while attempting to access or create the information.

08A0 Session Reset: An LU or PU is resetting an LU-LU session.

Bytes 2 and 3 following the sense code contain sense code-specific information.

0000 No specific code applies.

0001 The LU is sending an UNBIND with a reason code of X'0A' (SSCP gone); the identified LU-LU session had to be deactivated because of a forced deactivation of the associated SSCP-PU or SSCP-LU session, for example, because of a DACTPU, DACTLU, or DISCONTACT.

0002 The LU or SCM is sending UNBIND with a reason code of X'0F' (cleanup).

0003 A gateway node is cleaning up the session because a gateway SSCP has directed the gateway node (via NOTIFY) to deactivate the session, for example, a session setup error or session takedown failure has occurred. The gateway node will send UNBIND with a reason code of X'11' (Gateway Node Cleanup).

0004 Reversed FRSN Values: The value in the Last FRSN Sent field is greater than the value in the Current FRSN field in a received TDU GDS variable (no retry). The CP will send an UNBIND with a reason code of X'0F' (Cleanup)

0005 TDU Sent Out of Order: The value in the Last FRSN Sent field of the current TDU GDS variable is less than the value of the Current FRSN field in the TDU GDS variable that immediately preceded it, or is greater than it and the receiver cannot store the out-of-sequence value (no retry). The CP will send an UNBIND with a reason code of X'0F' (Cleanup)

> VTAM Hint: If this sense code is issued in the IST1097I message group (CP-CP sessions have been deactivated), it is likely that the topology database update (TDU) flowing between the two nodes has been lost. This is probably due to a storage depletion condition on either the sending or receiving end of the TDU flow.

> If the CP-CP sessions do not come back up automatically, reactivate the CP-CP session by issuing VARY ACT, ID=partner cpname, IDTYPE=CP. If VTAM is experiencing temporary storage allocation problems, you might want to wait for the condition to clear before attempting to restart the session.

> When the CP-CP session is restarted, TDUs will be exchanged so that the missing information in the lost flow will be recovered.

0006 This sense code can be displayed in a VTAM message but is set by another product.

> VTAM Hint: If this sense code is issued in the IST1097I message group (CP-CP sessions have been deactivated), it is likely that NS/2 is failing the CP-CP session because the flow reduction sequence number (FRSN) in the topology database update (TDU) sent by VTAM is higher than expected by NS/2. Perform the following steps:

- Delete the entry for the adjacent node from the topology database by issuing the MODIFY TOPO command: F TOPO, ID=cpname, TYPE=FORCE. All links between VTAM and the partner node must be inactive before issuing the MODIFY TOPO command.
- After deleting the node, reactivate the CP-CP session.

0007 DLUS-DLUR session deactivation (disruptive): LU-LU sessions for DLUR-supported dependent LUs should be reset

#### Request Reject Sense Code 08A8

8000 DLUS-DLUR session deactivation (non-disruptive): LU-LU sessions for

DLUR-supported dependent LUs should not be reset

0009 DLUS-DLUR session deactivation (non-disruptive): protocol violation detected

(LU-LU sessions for DLUR-supported dependent LUs should not be reset)

000A DLUS-DLUR session deactivation (non-disruptive): DLUR should wait for DLUS

reactivation of DLUS-DLUR session (LU-LU sessions for DLUR-supported

dependent LUs should not be reset)

08A2 Resource active. The requested function must be performed on an inactive resource, but the resource is active.

Bytes 2 and 3 following the sense code contain sense-code-specific information.

0000 No specific code applies.

0001 RNAA(MOVE) was received for an active resource.

**08A3** Call security verification failed.

Bytes 2 and 3 following the sense code contain sense-code-specific information.

0000 No specific code applies.

0001 The callee detected a password mismatch during call security verification.

08A4 Token-match exception: partial name matching is unsuccessful during the required find or store operation. The canonical identifier involved in the exception is reported in the FS server report.

Bytes 2 and 3 following the sense code contain sense-code-specific information.

0000 No specific code applies.

0001 One or more must-match tokens were not specified.

0002 Specified token-match indicators yield multiple directory matches.

08A6 Object not found: an exception has occurred when the general server attempted to process the server object, but the server object could not be found.

Bytes 2 and 3 following the sense code contain sense-code-specific information.

0000 No specific code applies.

0001 Server object not found.

**8A80** Multiple-Domain Support Routing Exception: The MDS router in the reporting NAU is unable to perform the required routing for an MDS-MU.

> When this SNA report code is used in an SNA condition report (X'1532') GDS variable, the destination NAU name is included in the Reported on Location Name (X'09') subvector and the destination MS application name is included in the Reported On Agent (X'04') subvector of the condition report.

Bytes 2 and 3 following the sense code contain sense-code-specific information.

0000 No specific code applies.

0001 Destination NAU name unknown. Directory services could not locate the requested

destination name.

0002 Directory services unavailable. No routing possible.

0003 MS application program name not recognized.

- 0004 Use of CPSVCMG session not permitted. The reporting network node has received an MDS-MU over a CPSVCMG session from another network node. These sessions are used for MDS-MUs only between a network node and its served end nodes.
- 0005 Function not supported by EN destination. The back-level end node destination does not support receipt of MS messages (reported by serving network node).
- 0006 Function not supported by destination. The back-level destination does not support receipt of MS messages other than MS Capabilities and Alert.
- 0007 Function not supported by serving NN. The serving network node of the end node destination does not support routing of MS messages (reported by network node performing routing).
- 0008 Function not supported by EN. The reporting end node has received an MDS-MU with a destination other than itself.
- 0009 Destination not supported by reporting NN. A network node has received an MDS-MU from another network node that cannot be routed. The destination is not the reporting network node itself nor is it one of the served end nodes.

If the MDS-MU was routed based on nonverified directory information (as indicated by the Routing verification indicator in the MDS Routing Information), the MDS-MU will be returned to the routing network node along with the SNA condition report.

- 000A Unrecoverable session failure. The MDS\_SEND TP in the reporting node was unable to send the message because of an allocation error. Retries have been exhausted.
- 000B Unrecoverable TP failure in remote node. The MDS\_SEND TP in the reporting node was unable to send the message because of a TP failure in a remote node. Retries have been exhausted.
- 000C MS Application program failure. The MDS router in the destination NAU is unable to communicate with the destination MS application program.
- 000D Unrecoverable TP failure in reporting node. The MDS router in the reporting node was unable to send the message because of a local TP failure.
- 000E Correlation error. An MDS-MU has been received that is not the first for a unit of work (First MDS Message indicator in the MDS Routing Information Message is 0), but the agent unit of work correlator is unknown (does not match any active MDS transaction). Also used to report the receipt of a duplicate correlator (MDS-MU with first MDS message indicator is 1, but the agent unit of work correlator matches one currently in use).
- 000F MS application program congestion. The MDS router in the destination NAU is unable to communicate with the destination MS application program because of local congestion (implementation buffer space for queuing additional MDS-MUs has been exhausted).
- 0011 MDS HPO not supported by MS application program. The destination MS application program does not support the use of the MDS high performance option.
- 0012 Unrecoverable failure of user-mode session. MDS has detected an error on a user-mode session (a user-mode session in this context is one with a mode name other than SNASVCMG or CPSVCMG). Retries have been exhausted. Application program data may have been lost.
- 0013 Session UNBIND notification. The last session to the indicated destination has been deactivated. Refer to product documentation for additional information.

08A9 Multiple-Domain Support Transaction Failure: The reporting MDS router or MS application program has detected a condition that has impacted an outstanding unit of work (identified by the agent unit of work correlator of the MDS error message).

Bytes 2 and 3 following the sense code contain sense-code-specific information.

0000 No specific code applies.

0001 Failure caused by outage of a CPSVCMG session.

0002 Failure caused by outage of an SNASVCMG session. All retries have been exhausted.

0003 Unit of work canceled by reporting MS application program. The unit of work has been canceled because of a timeout in the reporting MS application program.

> VTAM Hint: For applications using the NetView LU 6.2 transport, the timeout value is determined by the SECONDS parameter on the transport send service, or the RCVREPLY value set by the DEFAULTS command.

0004 Unit of work canceled by reporting MDS Router. The unit of work has been canceled by a garbage-collection timeout in the reporting MDS router.

> VTAM Hint: For applications using the NetView LU 6.2 transport, this sense code is returned if the timeout value for a request matches that set by MAXREPLY on the DEFAULTS command.

0005 MDS router internal failure. The unit of work has been canceled because of an internal failure in the reporting MDS router.

> VTAM Hint: For applications using the NetView LU 6.2 transport, this sense code indicates that either the DSI6DST or DSIHPDST task is terminating, or that there was a problem with an internal NetView hashing routine.

0006 MS Application internal error. The unit of work has been canceled either because the reporting MS application program was terminated or because another application program served by it was terminated. The type of program termination (normal or abnormal) is not indicated.

0007 MS Application router re-initialization. The unit of work has been canceled by the reporting MDS router because of a re-initialization of the application-level router.

**08AA** Required GDS variable missing: the MS multiple-domain support message unit (MDS MU) is missing a required GDS variable.

Bytes 2 and 3 following the sense code contain sense-code-specific information.

nnnn Bytes 2 and 3 following the sense code contain the ID of the missing GDS variable.

1212 Control point management services unit X'1212' GDS variable is missing.

1310 DS MU header X'1310' GDS variable is missing.

1311 MDS routing information X'1311' GDS variable is missing.

1532 MDS SNA condition report X'1532' GDS variable is missing.

1549 MDS unit of work X'1549' GDS variable is missing.

80F0 MS capabilities X'80F0' MS major vector is missing.

08B2 Data transmission failure: the data transmission between an application program in an SNA MS entry point and an application program in a subentry point was incomplete, causing abnormal termination of the function.

08**B**5

Network Node Server Not Required: Sent by an APPN end node control point to a network node control point (1) to deactivate CP-CP sessions with the NNCP, or (2) to reject a CP-CP session BIND from the NNCP. The end node no longer requires network node services from the receiver.

Note: This sense data value is carried within the X'35' control vector on an UNBIND(Type = X'01') for case (1) above, or on an UNBIND(Type = X'FE') for case (2).

VTAM Hint: A possible cause of this error is that the Network Node Server for the CP-CP session attempt is not in the Network Node Server List.

08B6

CP-CP Sessions Not Supported: Sent by a network node control point to reject a CP-CP session BIND from another APPN control point; support for CP-CP sessions on that TG was removed since the time when the TG was first activated.

Note: This sense data value is carried within the X'35' control vector on an UNBIND(Type = X'01').

Bytes 2 and 3 following the sense code contain sense-code-specific information.

0000 No specific code applies.

0001 During link activation on a switched link, it was discovered that the partner node

does not support CP-CP sessions on this TG.

## 10XX (Request Error)

This category indicates that the RU was delivered to the intended NAU component, but could not be interpreted or processed. This condition represents a mismatch of NAU capabilities.

Category and modifier (in hexadecimal):

1001 RU data error: Data in the request RU is not acceptable to the receiving component; for

example, a character code is not in the set supported, a formatted data field is not acceptable to presentation services, or a value specified in the length field (LL) of a structured field is not valid.

**VTAM Hint:** This code can also be issued if a required name in the request is omitted.

Bytes 2 and 3 following the sense code contain sense code specific information.

0000 No specific code applies.

> **VTAM Information:** When VTAM receives this sense code for a session initiation, it continues searching through the adjacent SSCP table until the destination LU is found or routing is exhausted.

0001 The request contains a subarea address of 0 or a subarea address greater than the maximum subarea value within the specified or implied network.

0002 The network ID specified in the ACTPU is unknown, or is not valid on the link over which the ACTPU was received.

0003 Isolated pacing message format error: An incorrectly formatted isolated pacing message was received.

0005 An RNAA type 4 was received in which the local address field length is greater than 1. The implementation does not support a length other than 1.

0006 An RNAA type 4 was received in which the link station address field length is greater than 1. The implementation does not support a length other than 1.

0007 On BFCINIT the network name portion of the network-qualified name field has a format error.

8000 An invalid character code was found.

0009 The formatted data field is unacceptable to presentation services.

000A An invalid length field for a structured field was found.

000B The value in the name (PLU or SLU) length field is too great.

000C The value in the cryptography length field is too great.

000D The URC length field is invalid.

000E The control vector length field is inconsistent with the control vector data.

000F A PLU or SLU role specification encoding is invalid.

0010 The value in the user data length field in invalid.

0020 Too many session keys are present.

0021 A control vector or session key data is invalid.

0022 A BIND image in a session services RU is invalid.

0023 A device characteristics field is invalid.

0026 The length of GDS variable within the request RU is invalid. 0027 A GDS variable within a Locate is invalid.

Control vector ambiguity: The request contains two or more conflicting control vectors. Generally the two control vectors have the same key. However, there are cases where a new control vector key supersedes an old one. In this case, two control vectors with different keys but no other distinguishing data (such as network ID) could be ambiguous. An example is a SETCV to a gateway node with both a VR ID list control vector (control vector X'1B') and a route parameters control vector (control vector X'4E') for the same network.

The name of the deciphering CP in a Cryptography (X'63') control vector does not match the name of the receiving CP(PLU).

A topology data update was received across an APPN subnetwork link carrying topology information about an adjacent subnet.

**VTAM Hint:** Information that was not valid was received in a topology database update (TDU) over an APPN subnetwork link. This sense code is set only by a border node during the initial topology exchange after CP-CP sessions are established over an APPN subnetwork link. If the non-native node sends a TDU containing more topology information that its own X'44'/X'45' control vector pair, then the sense code is set. A dump from both nodes should be taken for problem determination.

**hnnn** Where h≥8; that is, the high-order bit in byte 2 is set to 1. The 15 low-order bits of bytes 2 and 3 contain a binary count that indexes (zero-origin) the first byte of the field found to be in error.

1002 RU length error: The request RU was too long or too short.

Function not supported: The function requested is not supported. The function may have been specified by a formatted request code, a field in an RU, or a control character.

*Note*: 0001 and 0002 are also assigned for implementation-specific use; see implementation documentation for details of usage.

Bytes 2 and 3 following the sense code contain sense code specific information.

0000 No specific code applies.

**VTAM Information:** When VTAM receives this sense code for a session initiation, it continues searching through the adjacent SSCP table until the destination LU is found or routing is exhausted.

**VTAM Hint:** If resources are not activating correctly when a new NCP is activated, either rename the new NCP or use another method to make sure that the old resource resolution table (RRT) is replaced with the new RRT.

The half-session receiving the request did not perform the function because it is not capable of doing so. The requesting half-session requested a function that the receiver does not support, and the receiver did not specify that it was capable of supporting the function at session activation; consequently, there is an apparent mismatch of half-session capabilities.

**Note:** This is to cover a system error. For example, if the PU receiving a SETCV (vector key=X'15') is not a gateway PU; that is, if the PU did not indicate in the ACTPU response that it is a gateway PU, the PU reports to the SSCP that sent the SETCV that there is an apparent mismatch of half-session capabilities.

0002 The half-session receiving the request did not perform the function, though it is capable of doing so. The requesting half-session did not specify at session activation that it was capable of supporting the function; consequently, there is an apparent mismatch of half-session capabilities.

> Note: This is to cover a system error. For example, if the SSCP sending a SETCV (vector key=X'15') is not known to the receiving PU as a gateway SSCP; that is, the SSCP did not indicate in ACTPU that it is a gateway SSCP, the PU reports a mismatch of capabilities.

- 0003 The component received an unsupported normal-flow DFC command.
- 0004 The component received an unsupported expedited-flow DFC command. For example, the LU 6.2 half-session may have received a SIGNAL RU when its local conversation style is full-duplex. (However, the half-session rejects the SIGNAL only if it is for the current bracket. Early SIGNALs are held for the correct bracket by saving the SIGNAL value until the correct BB arrives.)
- 0005 The component received a network control command during an LU-SSCP session.
- 0006 The component received an unsupported session control command during an LU-SSCP session.
- 0007 The component received an unsupported data flow control command with LU-SSCP session specified.
- 8000 Broadcast search with reservation: An NNCP received a broadcast search request with reservation.
- 0009 Initiate Type: The initiate type requested in the CDINIT GDS variable or INIT\_OTHER\_CD GDS variable is not supported at the receiver.
- 000A Session polarity: The session polarity requested in the CDINIT GDS variable is not supported at the receiver.
- 000B A BIND specifying delayed request mode was received from a non-6.2 type LU, but delayed request mode is not supported in the receiver.
- 000C A stand-alone BIND is received from a node that is served by an SSCP that does not support stand-alone BINDs.
- 000D The function identified in the request is not supported by the processing application transaction program.
- 0010 The RU is not known to session services.
- 0011 A session key is not supported.
- 0012 A control vector is not supported.
- 0014 Cryptography is not supported but a nonzero length was specified for the cryptography key.
- 0015 Queuing not supported for a controller session.
- 0016 Service parameter not supported. When this SNA report code is used in an SNA condition report, it is accompanied by a supplemental report identifying the service parameter triplet (or triplets) that was not supported.
- 0017 Service parameter level not supported. When this SNA report code is used in an SNA condition report, it is accompanied by a supplemental report identifying the service parameter triplet (or triplets) that was not supported.

| 001 | Destination-role function not supported. When this SNA report code is used in an SNA condition report, it is accompanied by a structure report identifying the structure and containing the contents that specified the unsupported function. Whenever the structure report is not sufficient to identify the unsupported functions, the supplemental report may also be present. |
|-----|----------------------------------------------------------------------------------------------------|
| 001 | All-role function not supported. When this SNA report code is used in an SNA condition report, it is accompanied by a structure report identifying the structure and containing the contents that specified the unsupported function. Whenever the structure report is not sufficient to identify the unsupported functions, the supplemental report may also be present.         |
| 001 | Unable to initiate agent.                                                                                                    |
| 001 | Function conflicts with Format Set 1 encodings. When this SNA report code is used in an SNA condition report, it is accompanied by a structure report identifying the structure and containing the contents that specified the conflicting function.                                                                                                    |
| 001 | Multiple-destination traffic not supported. The reporting location is a specialized, end-only role implementation that supports single-destination traffic only.                                                                                                    |
| 002 | A session initiation request specified an OLU and DLU that are the same LU. An LU cannot establish a session with itself.                                                                                                    |
| 002 | There is a mismatch between session initiation request type and LU type (independent or dependent). For example, a session initiation request other than BFINIT identifies an independent LU as a session partner.                                                                                                    |
|     | VTAM Hint: Ensure that the PU name and CPNAME operand have unique names in the PU definition statement of the switched major node definition.                                                                                                    |
| 002 | A session initiation request requiring Extended Session Services NNS Support was received at an EN that does not have this service available to it.                                                                                                    |
| 002 | The component received a NOTIFY request whose type is not supported.                                                                                                    |
| 002 | LU type is not supported.                                                                                                    |
|     | <b>VTAM Hint:</b> This sense code can be displayed in a VTAM message, but is set by another product. See the appropriate product-specific manual for further information.                                                                                                    |
| 003 | The network node server received a NOTIFY request whose type is not supported by the DLU.                                                                                                    |
| 003 | Request received is inappropriate for the receiving type of network addressable unit.                                                                                                    |
| 600 | The resource identified by the destination program name (DPN) is not supported.                                                                                                    |
| 600 | The resource identified by the primary resource name (PRN) is not supported.                                                                                                    |
|     | Note: This sense code can also be used instead of sense code X'0826'.                                                                                                    |
| Dar | mater error: A parameter modifying a control function is invalid, or outside the range                                                                                                    |

1005 Parameter error: A parameter modifying a control function is invalid, or outside the range allowed by the receiver.

Bytes 2 and 3 following the sense code contain sense code specific information.

0000 No specific code applies.

0001 For NMVT, the address type field in an SNA address list subvector does not match the address type required by the command subvector.

0003 Invalid number of element addresses requested.

#### **Request Error Sense Code 1008**

0004 Invalid display type was requested.

**0005** Invalid storage length for display type requested.

**0006** Invalid storage address; out of specified range.

The command in a request change control MS major vector is incompatible with the

SNA/FS server instruction.

O010 A new backup focal point name was supplied when we are supposed to keep the

current backup focal point information.

1006 Required field or parameter is missing.

Bytes 2 and 3 following the sense code contain sense code specific information.

0000 No specific code applies.

**VTAM Information:** When VTAM receives this sense code for a session initiation, it continues searching through the adjacent SSCP table until the destination LU is found or routing is exhausted.

One or more required COS names were omitted.

**0002** A required name was omitted.

**0003** A required network identifier was omitted.

0004 A required session key was omitted.

**0005** A required control vector was omitted.

**0006** A required subfield of a control vector was omitted.

**0007** The TG number field was omitted.

**0008** The specific ID (IDNUM) was omitted.

**0009** A required GDS variable is missing.

Category not supported: DFC, SC, NC, or FMD request was received by a half-session not supporting any requests in that category; or an NS request byte 0 was not set to a defined value, or byte 1 was not set to an NS category supported by the receiver.

Bytes 2 and 3 following the sense code contain sense code specific information.

0000 No specific code applies.

**0001** Invalid NS header received. An NS request byte 0 was not set to a defined value.

Invalid FM header: The FM header was not understood or translatable by the receiver, or an FM header was expected but not present. For LU 6.2, this sense code is sent in FMH-7 or UNBIND.

The following table shows the usage of the allowed values by LU type.

| Table 16-1 (Page 1 of 2). Usage of Hexadecimal 1008 Sense Code Specific Information by LU Type |      |      |        |        |  |  |
|------------------------------------------------------------------------------------------------|------|------|--------|--------|--|--|
| Range                                                                                          | LU 1 | LU 4 | LU 6.1 | LU 6.2 |  |  |
| 0801-0824                                                                                      | X    | X    |        |        |  |  |
| 0825                                                                                           | х    | · ·  |        |        |  |  |
| 0826-082A                                                                                      | X    | X    |        |        |  |  |
| 2001–200D                                                                                      | ×    | X    |        |        |  |  |
| 200E                                                                                           | X    | X    | X      |        |  |  |

1007

| Range     | LU 1 | LU 4 | LU 6.1 | LU 6.2 |
|-----------|------|------|--------|--------|
| 200F-201C | х    | X    |        |        |
| 201D      |      |      |        | Х      |
| 4001-400E | х    | X    |        |        |
| 6000      |      |      |        | Х      |
| 6001,6004 |      |      | X      |        |
| 6005      |      |      | X      | x      |
| 6006–6008 |      |      | X      |        |
| 6009      |      |      | X      | Х      |
| 600A      |      |      | , Х    |        |
| 600B      |      |      | X      | Х      |
| 600C-6010 |      |      | X      |        |
| 6011–6034 |      |      |        | x      |
| 6040      |      |      | X      | x      |
| 6041      |      |      |        | Х      |
| 6046      |      |      |        | Х      |
| 6047      |      |      |        | Х      |
| 6048      |      |      |        | х      |
| C000-C003 |      |      | Х      |        |

Bytes 2 and 3 following the sense code contain sense code specific information.

| _ ,  |                                                                                                    |
|------|----------------------------------------------------------------------------------------------------|
| 0000 | No specific code applies.                                                                                  |
| 0801 | The function code parameters are invalid.                                                                  |
| 0803 | The forms functions cannot be performed.                                                                   |
| 0805 | The copy function cannot be performed.                                                                     |
| 0806 | Compaction table outside the supported set: The number of master characters is not within the valid range. |
| 0807 | The PDIR (peripheral data information record) identifier is invalid.                                       |
| 8080 | The printer train function cannot be performed.                                                            |
| 0809 | The FCB (forms control block) load function cannot be performed.                                           |
| A080 | The FCB (forms control block) load function is not supported.                                              |
| 080B | The compaction table name is invalid.                                                                      |
| 080C | The ACCESS is invalid.                                                                                     |
| 080D | The RECLEN is invalid.                                                                                     |
| 080E | The NUMRECS is invalid.                                                                                    |
| 080F | The data set is in use.                                                                                    |
| 0810 | The data set cannot be found.                                                                              |
|      |                                                                                                    |

0811

The password is invalid.

# **Request Error Sense Code 1008**

| 0812 | The function is not allowed for the destination or for the data set.                 |
|------|--------------------------------------------------------------------------------------|
| 0813 | The record is too long.                                                              |
| 0814 | The data set is full.                                                                |
| 0815 | The RECID is invalid.                                                                |
| 0817 | The VOLID format is invalid.                                                         |
| 0818 | The maximum number of logical records per chain is exceeded.                         |
| 0819 | The data set exists.                                                                 |
| 081A | No space is available.                                                               |
| 081B | The VOLID is invalid.                                                                |
| 081C | The DSACCESS is invalid.                                                             |
| 081D | The RECTYPE is invalid or the data set cannot be found.                              |
| 081E | The resolution space is insufficient.                                                |
| 081F | The key technique is invalid.                                                        |
| 0820 | The key displacement is invalid.                                                     |
| 0821 | The key is invalid.                                                                  |
| 0822 | There is an invalid N (number of records).                                           |
| 0823 | The KEYIND is invalid.                                                               |
| 0824 | The SERID is invalid.                                                                |
| 0825 | Disk error: An error was detected while reading from, or writing on, the disk.       |
| 0826 | The RECID format is invalid.                                                         |
| 0827 | The password has not been supplied.                                                  |
| 0828 | The record ID has not been supplied.                                                 |
| 0829 | The volume ID has not been supplied.                                                 |
| 082A | The PGMNAME is invalid.                                                              |
| 2001 | The destination (active) is invalid.                                                 |
| 2002 | The destination (inactive) is invalid.                                               |
| 2003 | The destination (suspended) is invalid.                                              |
| 2004 | The suspend-resume sequence is invalid.                                              |
| 2005 | There has been an interruption level violation.                                      |
| 2006 | The resume properties are invalid.                                                   |
| 2007 | The destination is not available.                                                    |
| 2008 | The end sequence is invalid.                                                         |
| 2009 | The FM header length is invalid.                                                     |
| 200A | Invalid field setting: The reserved field is set to 1 or the setting is not defined. |
| 200B | Invalid destination: The destination does not exist.                                 |
| 200C | The ERCL is invalid.                                                                 |
| 200D | The Data stream profile (DST) is invalid.                                            |
|      |                                                                                      |

200E Invalid concatenation indicator: The concatenation indicator is on, but concatenation is not allowed. 200F FM data is not allowed for the header. 2010 The FM header set specified in the BIND has been violated. 2014 The FM header was not sent concatenated. 2019 The stack reference indicator (SRI) is invalid. 201A The CMI modification could not be accepted. 201B The CPI modification could not be accepted. 201C The ECRL modification could not be accepted. 201D FM header and associated data mismatch: The FM header indicated that associated data would or would not follow (for example, FM header 7 followed by log data, or FM header 5 followed by program-initialization parameters), but this indication was in error; or a previously received RU (for example, -RSP(X'0846')) implied that an FM header would follow, but none was received. 4001 Invalid FM header type for this LU: The type of the FM header is other than 5, 7, or 12. 4002 The FMH code is invalid. 4003 Compression is not supported. 4004 Compaction is not supported. 4005 Basic exchange is not supported. 4006 Only basic exchange is supported. 4007 The medium is not supported. 4008 There has been a code selection compression violation. 4009 FMHC is not supported. 400A Demand select is not supported. 400B DSNAME is not supported. 400C The media subaddress field is invalid. 400D There are insufficient resources to perform the requested function. 400E Data stream profile (DSP) select is not supported. 6000 FM header length not correct: The value in the FM header length field differs from the sum of the lengths of the subfields of the FM header. 6001 The deblocking algorithm (DBA) is invalid. 6004 The queue name length is invalid. 6005 Access security information length field not correct: The value in the access security information length field differs from the sum of the lengths of the access security information subfields. 6006 The data stream profile (DSP) is invalid. 6007 The FMH-7 is not preceded by a negative response carrying sense code X'0846'.

6008

The attach access code is invalid.

- 6009 Invalid parameter length: The field that specifies the length of fixed-length parameters has an invalid setting.
- 600A This is not the first FMH-5, the interchange unit type is not the same as the old, and the interchange unit end indicator is off.
- 600B Unrecognized FM header command code: The partner LU received an FM header command code that it does not recognize. For LU 6.2, this sense data is sent only in FMH-7.
- 600C A null sequence field is required.
- 600D User-to-user program transition is not allowed.
- 600E User to non-SNA defined program transition is not allowed.
- 600F The FMH-5 reset attached program (RAP) was not sent properly.
- 6010 The FMH-5 reset attached program (RAP) was sent with an inactive attach register.
- 6011 Invalid logical unit of work (LUW): The LUW length field (in a Compare States GDS variable or an FMH-5) is incorrect, or the length field is invalid, or a LUW ID is not present but is required by the setting of the synchronization level field.
- 6021 Transaction program name not recognized: The FMH-5 Attach command specifies a transaction program name that the receiver does not recognize. This sense data is sent only in FMH-7.
- 6031 PIP not allowed: The FMH-5 Attach command specifies that program initialization parameter (PIP) data is present, but the receiver does not support PIP data for the specified transaction program. This sense data is sent only in FMH-7.
- 6032 PIP not specified correctly: The FMH-5 Attach command specifies a transaction program name that requires program initialization parameter (PIP) data, and either the FMH-5 specifies PIP data is not present or the number of PIP subfields present does not agree with the number required for the program. This sense data is sent only in FMH-7.
- 6034 Conversation type mismatch: The FMH-5 Attach command specifies a conversation type that the receiver does not support for the specified transaction program. This sense data is sent only in FMH-7.
- 6040 Invalid attach parameter: A parameter in the FMH-5 Attach command conflicts with the statement of LU capability previously provided in the BIND negotiation.
- 6041 Synchronization level not supported: The FMH-5 Attach command specifies a synchronization level that the receiver does not support for the specified transaction program. This sense data is sent only in FMH-7.
- 6042 Reconnection not supported: The FMH-5 Attach command specifies reconnection support, but the receiver does not support reconnection for the specified transaction program. This sense data is sent only in FMH-7.
- 6043 Unable to reconnect transaction program—no retry: The FMH-5 Reconnect command specifies the conversation correlator of a transaction program to which the receiver cannot reconnect. The condition is not temporary. This sense data is sent only in FMH-7.
- 6044 Unable to reconnect transaction program—retry allowed: The FMH-5 Reconnect command specifies the conversation correlator of a transaction program to which the receiver cannot reconnect. The condition is temporary. This sense data is sent only in FMH-7.

An SNA/DS transaction program is unable to allocate a conversation with an SNA/DS partner.

An SNA/DS transaction program in conversation with an adjacent SNA/DS transaction program has detected from LU 6.2 PS a return code of resource\_failure.

An SNA/DS transaction program in conversation with an adjacent SNA/DS transaction program has detected from LU 6.2 PS a return code of deallocate type (abend).

C000 The header is not supported.

C001 The header length is invalid.

C002 There has been a logical message services block-level error.

C003 There is a version ID mismatch.

Format group not selected: No format group was selected before issuing a present absolute or present relative format structured field to a display.

100A Unknown user name.

Bytes 2 and 3 following the sense code contain sense code specific information.

**0000** No specific code applies.

The specified operations management served application name is not registered with operations management. The operations management served application name is specified in the DAN X'50' subfield of the name list X'06' subvector which is contained in the R and TI X'154D'.

100B Format exception.

Bytes 2 and 3 following the sense code contain sense code specific information.

0000 No specific code applies.

Required structure absent. When this SNA report code is used in an SNA condition report, it is accompanied by a structure report that identifies the absent structure. For example, the destination application name is missing in the MDS\_MU received.

Precluded structure present. This SNA report code is accompanied by a structure report that identifies the precluded structure.

Multiple occurrences of a nonrepeatable structure. This SNA report code is accompanied by a structure report that identifies and contains the second occurrence of the structure.

Excess occurrences of a repeatable structure. This SNA report code is accompanied by a structure report that identifies and contains the occurrence of the structure that exceeded the maximum number of occurrences.

Unrecognized structure present where precluded. This SNA report code is accompanied by a structure report that identifies and contains the precluded unrecognized structure, plus a sibling list of all the allowed structures.

Length outside specified range. This code assumes that the length arithmetic balances and that the sender intended to send the structure at that length. This SNA report code is accompanied by a structure report that identifies and contains the header of the excessively long structure plus a supplemental report that contains the allowed maximum length.

0007 Length exception. Length arithmetic is out of balance. This SNA report code is accompanied by a structure report that identifies and contains the header of the structure that exceeded its parent's boundary. 8000 Required combination of structures absent. This SNA report code is accompanied by structure reports that identify the structures that make up the combination, indicating for each whether it was present or absent. Precluded combination of structures present. This SNA report code is accompanied 0009 by structure reports that identify the structures that make up the precluded combination. 000A Required combination of structures and data values absent. This SNA report code is accompanied by structure reports that identify the structures and data values that are present, plus structure reports that identify the absent structures needed to complete the combination. 000B Precluded combination of structures and data values present. This SNA report code is accompanied by structure reports that identify the structures and data values that make up the precluded combination. 000C Unknown or unsupported data value. This SNA report code is accompanied by a structure report that identifies the structure and contains the unknown or unsupported data value. 000D Incompatible data values. This SNA report code is accompanied by structure reports that identify the structures and contain the incompatible data values. Precluded character present. This SNA report code is accompanied by a structure 000E report that identifies the structure, indicates the byte offset of the offending byte. and includes the byte containing the precluded code point. 000F Data-value out of range. This SNA report code is accompanied by a structure report that identifies the structure and contains the offending data value, plus a supplemental report that contains the maximum value allowed within the range (if a maximum range value is applicable). 0010 Segmentation present where precluded. This SNA report code is accompanied by a structure report that identifies the structure that should not have been segmented. 0011 Precluded data value. This SNA report code is accompanied by a structure report that identifies the structure and contains the offending data value. 0012 Recognized but unsupported structure. This SNA report code is accompanied by a structure report that identifies the structure. 0013 None of several possible structures found. This SNA report code is accompanied by a structure report that identifies the parent of the absent structure and may contain an unrecognized structure that was found in the place of the absent

100C Unrecognized message unit.

0014

Bytes 2 and 3 following the sense code contain sense code specific information.

**0000** No specific code applies.

**0001** The received byte stream could not be identified by the receiving SNA component.

structure. The structure report also contains a sibling list of the possible structures.

Incorrect order of child structures found. This SNA report code is accompanied by a structure report that identifies the parent of the incorrectly ordered child structures.

100D Request inconsistency: the control information provided for the request is not consistent with other information in the request.

Bytes 2 and 3 following the sense code contain sense code specific information.

0000 No specific code applies.

0001 Server object size is incompatible with service level.

100E Directing exception: a node is unable to perform the required directing or redirecting function for a request as a result of insufficient directory support, or incompatibility between TP name and presence/absence of a user name.

Bytes 2 and 3 following the sense code contain sense code specific information.

0000 No specific code applies.

0001 Agent name known but not supported for specified user destination.

0002 Agent name known but not supported for specified node destination.

0003 Agent name is known at this DSU but is not available.

100F Improper SNA/DS usage of LU 6.2.

Bytes 2 and 3 following the sense code contain sense code specific information.

0000 No specific code applies.

0001 An SNA/DS transaction program in conversation with an adjacent SNA/DS transaction program has detected an improper sequence of LU 6.2 basic conversation verbs.

1010 Error on Locate Search or CP Capabilities Message Detected.

Bytes 2 and 3 following the sense code contain sense code specific information.

0000 Unrecoverable error, such as a duplicate control vector, was detected.

0001 A broadcast search resulted in two or more conflicting positive replies that differ on the CP owning the target resource. Multiple positive replies are acceptable, as long as all indicate the same owning CP.

0003 An error was detected that prevented the exchange of CP capabilities. Recovery may be attempted.

0005 The intersubnetwork Locate failed because an entry for the destination network ID does not exist in the border node's subnetwork list.

> **VTAM Hint:** This sense code can be displayed in a VTAM message, but is set by another product.

1000 Length error in CP Capabilities GDS variable.

1002 A GDS variable that is not valid was received when the CP Capabilities (X'12C1') GDS variable was expected.

> VTAM Hint: VTAM detects this condition during either contention-winner or the contention-loser CP-CP session activation. VTAM deactivates the CP-CP session.

4004 Incomplete negative or neutral reply received on a search or reservation indicated on Broadcast or "All" specified on a directed search.

5002 No CD-Initiate GDS variable returned on a search request.

5006 Session polarity or initiate type value received in CD-Initiate GDS variable not supported.

#### **Request Error Sense Code 1014**

A002 Find GDS variable not present on Locate search request.

B080 Command Parameters (X'80') control vector not present on Found GDS variable.

1011 RNAA request error: The RNAA must be rejected because there is a mismatch between sending and receiving system definitions, or capabilities.

Bytes 2 and 3 following the sense code contain sense code specific information.

0000 No specific code applies.

No available pre-ENA addresses: Reject an RNAA that requests an address that is pre-ENA compatible, and there are no pre-ENA addresses available.

RNAA takeover error: In a takeover situation, a system definition mismatch was detected between the "old" SSCP and the SSCP taking over. For example, if the LU name field in the RNAA is not the same as the LU name field in the logical unit block (LUB), the RNAA is rejected. If an existing LU with the same local address is found, but the LU is generated (instead of DR-added), the RNAA is rejected. Also, if the adjacent link station (ALS) name given in the RNAA does not agree with the ALS name given in the common physical unit block (CUB), the RNAA is rejected.

Invalid NETID: If the NETID field in the RNAA is not the same as the native network ID, the RNAA is rejected. There is likely a mismatch between the PU type 4 and SSCP system definitions.

Invalid PU or LU type: If the PU to which the LUs are to be added is not type 1 or type 2, the RNAA is rejected. The SSCP attempts to add an LU to a PU, but NCP has defined that PU as a PU type 4. The second situation is if the SSCP sent an RNAA type X'00' or X'05' with a PU or LU specified. This is an RU-NAU mismatch caused by an SSCP-NCP definition mismatch.

MAXSUBA required for pre-ENA address assignment: If MAXSUBA is not specified and an RNAA requesting a pre-ENA address is received, the RNAA is rejected.

SNA/DS receiver exception MU format exception: parsing or building of the SNA/DS receiver exception MU format was unsuccessful.

1013 Unknown server parameters: the specified parameters are not recognized by the server.

1014 Control Vector Error on a Directory Services GDS Variable.

Bytes 2 and 3 following the sense code contain sense code specific information.

**003C** Missing Associated Resource Entry (X'3C') control vector on Find or Found.

**003D** Missing Directory Entry (X'3D') control vector on Find or Found.

0060 Missing CV60 on LOCATE GDS variable.

0080 Invalid control vector.

**023C** Conflicting directory entry or invalid Associated Resource Entry (X'3C') control vector.

No COS/TPF control vector received in a CD-Initiate reply from a network node server.

The COS/TPF control vector received on the BIND is different from that on the corresponding Locate.

**VTAM Hint:** A dump should be taken for problem determination.

5046 TG vectors not present in a CD-Initiate from an end node OLU or DLU.

> VTAM Hint: This sense code can also be set by AS/400\* when an attempt to establish a session from one AS/400 to a second AS/400 across a VTAM network fails. Sessions across three different networks using APPN links are not supported in VTAM Version 4. See the section on common APPN problems, Chapter 1, "Diagnosing VTAM Problems: Where to Begin" in VTAM Diagnosis for more information about this problem.

**A080** Missing Command Parameters (X'80') control vector on Find.

A082 Missing Search Argument Directory Entry (X'82') control vector on Find.

**B280** A Found from an end node indicated the directory entry for a located resource was a wild-card entry.

1015 XID Length Error: The XID3 was too long or too short. Bytes 2 and 3 following the sense code contain sense code specific information.

> 0000 No specific code applies.

0001 The received XID3 has fewer than 29 bytes.

1016 XID Format 3 Parameter Error: Data in the XID3 is not acceptable to the receiving component because the value in the received XID3 field, whose byte and bit offset is specified by the XID Negotiation Error (X'22') control vector (which also carries this sense data), is inconsistent with the corresponding field in the sent XID3.

Bytes 2 and 3 following the sense code contain sense code specific information.

0000 No specific code applies.

0001 The field in the received XID3 that specifies the maximum number of I-frames that the sender can receive before acknowledgment is set to 0.

0002 The adjacent node has been inconsistent in its request for ACTPU. In a nonactivation XID3 exchange, it has changed the value of the ACTPU Suppression indicator sent in the previous XID3 exchange.

0004 The received XID was not XID format 3 when XID format 3 was expected.

0005 The adjacent node does not support BIND segment generation but does support receipt of BIND segments. Any T2.1 node supporting receipt of BIND segments must also support generation of BIND segments.

0006 The adjacent node is an end node, does not support BIND segment receipt, and has a maximum BTU size of less than 265, the minimum required in this case.

0007 The adjacent node is a network node, does not support BIND segment receipt, and has a maximum BTU size of less than 521, the minimum size required in this case.

8000 The adjacent node has changed its networking capabilities in an XID3 from those declared in the previous negotiation-proceeding or nonactivation XID3. A node may not change from an end node to a network node or vice versa in two different negotiation-proceeding or nonactivation XID3s.

**A000** During a nonactivation XID3 exchange, the adjacent node has changed the TG number that was negotiated during the activation exchange.

000B The adjacent node is the TG number negotiation winner and designates a TG number that the receiving node cannot allocate to this connection. When parallel TGs are supported between the two nodes, 0 is always such a number.

- **000E** Different product set IDs have been given in the Product Set ID (X'10') control vectors appended to two different received XID3s from the same adjacent node.
- The link station roles specified in the sent and received negotiation-proceeding XID3s are not compatible. To activate a connection, one node must contain a primary link station; the other, a secondary link station.
- The support of combined asynchronous balanced mode link stations indicated in the sent and received negotiation-proceeding XID3s is not in agreement.
- A received XID3 indicates an attempt to activate multiple connections has been made when parallel transmission groups are not supported between the two nodes involved in the XID exchange.
- The DLC type indicated in the sent and received negotiation-proceeding XID3s is not in agreement.
- The adjacent node is an APPN node but does not support adaptive BIND pacing as a sender and receiver.
- The adjacent node is inconsistent in its support of parallel TGs. Support of parallel TGs between two nodes cannot change either in link-activation XID exchanges on different TGs or in successive XID exchanges on the same TG.
- The adjacent node provides or requests CP services but does not support CP-CP sessions; i.e., bytes 8–9, bits 10–11 of the received negotiation-proceeding XID3 were set to 10, a setting combination not allowed for T2.1 nodes.
- The setting of the Intersubnetwork Link indicator of the TG Descriptor control vector received in XID3 is inconsistent with the receiving node's system definition. This sense data value is issued only if both sender and receiver support the setting of this bit.
- **0022** Product-specific sense code.

**VTAM Hint:** This sense code can be displayed in a VTAM message but is set by another product.

MU sequence exception: an SNA/DS transaction program detected an improper sequence of SNA/DS MUs.

Bytes 2 and 3 following the sense code contain sense code specific information.

- A DMU has been received, but the MU\_id has already been terminated.
- The MU\_id state received from the partner is incompatible with the state in the MU\_id registry.
- A previous terminate conversation indication has been ignored.
- An RRMU was received but was not followed by a change\_direction indicator (i.e., the receive\_and\_wait verb issued after receiving the RRMU, returned something other than what\_received=send).
- 1019 Invalid restart byte position.

Bytes 2 and 3 following the sense code contain sense code specific information.

- The restart byte position value specified in the DCMU is greater than 1 plus the value of the last byte received in the CRMU.
- The receiver does not support the byte-count restart elective, and the restart byte position value specified in the DCMU is not the beginning of the LLid structure following the last successfully received LLid structure.

The receiver supports the byte-count restart elective, and the restart byte position value specified in the DCMU is not equal to 1 and is less than or equal to the last byte received value specified in the CRMU.

101A Invalid Control Vector Sequence: A control vector was found containing a key that was invalid for the position of the control vector within a TDU.

101C Invalid Data Received

Bytes 2 and 3 following the sense code contain sense code specific information.

0000 No specific code applies.

O001 Alteration of input data not allowed.

**101E** Capabilities mismatch. Sent when the control point capabilities of the adjacent node are deemed unacceptable.

Bytes 2 and 3 following the sense code contain sense code specific information.

nnnn Bytes 2 and 3 contain a binary count that bit indexes (0-origin) the first unacceptable subfield within the Support Indicators subfield of the X'12C1' CP Capabilities GDS Variable.

**VTAM Hint:** Refer to *SNA Formats* or *SNA Network Product Formats* for a description of the CP Capabilities GDS variable.

# 20XX (State Error)

This category indicates a sequence-number error, or an RH or RU that is not allowed for the receiver's current session control or data flow control state. These errors prevent delivery of the request to the intended component.

Category and modifier (in hexadecimal):

2001 Sequence number: Sequence number received on normal-flow request was not 1 greater than the last.

2002 Chaining: Error in the sequence of the chain indicator settings (BCI, ECI), such as first, middle,

Bytes 2 and 3 following the sense code contain sense code specific information.

No specific code applies.

0001 The receiver received a middle or end-chain request when in the in-chain state.

0002 The receiver received a begin-chain request when in the in-chain state.

2003 Bracket: Error resulting from failure of sender to enforce bracket rules for session. (This error does not apply to contention or race conditions.)

Bytes 2 and 3 following the sense code contain sense code specific information.

0000 No specific code applies.

0001 The receiver received a begin-bracket request before receiving a response to its own previously sent begin-bracket request.

0002 The receiver received a begin-bracket request not specifying begin-bracket when in the between-bracket state.

0003 The receiver received an out-of-sequence LUSTAT command.

2004 Direction: Error resulting from a normal-flow request received while the half-duplex flip-flop state was not Receive.

2005 Data traffic reset: An FMD or normal-flow DFC request received by a half-session whose session activation state was active, but whose data traffic state was not active.

2006 Data traffic quiesced: An FMD or DFC request received from a half-session that has sent QUIESCE COMPLETE or SHUTDOWN COMPLETE and has not responded to RELEASE QUIESCE.

2007 Data traffic not reset: A session control request (for example, STSN), allowed only while the data traffic state is reset, was received while the data traffic state was not reset.

2008 No begin bracket: An FMD request specifying BBI=BB was received after the receiver had previously received a BRACKET INITIATION STOPPED request.

2009 Session control protocol violation: An SC protocol has been violated; a request, allowed only after a successful exchange of an SC request and its associated positive response, has been received before such successful exchange has occurred (for example, an FMD request has preceded a required cryptography verification request). The request code of the particular SC request or response required, or X'00' if undetermined, appears in the fourth byte of the sense data.

200A Immediate request mode error: The immediate request mode protocol has been violated by the request.

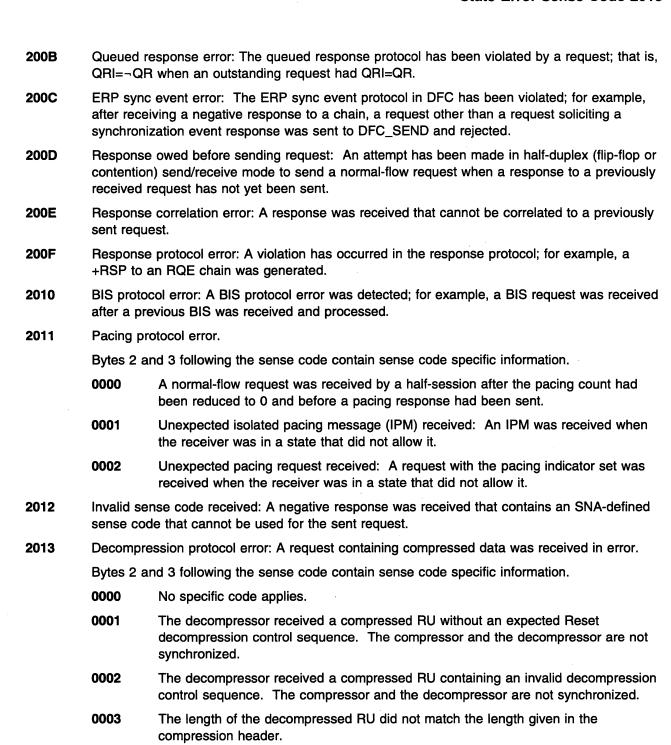

The decompressor has determined that the compression header indicates an illegal compression algorithm was used. The compression algorithm was not agreed to

The decompressor has detected that the decompressed RU size exceeds the

during the session-activation negotiation.

maximum RU size.

0004

0005

# **40XX (RH Usage Error)**

This category indicates that the value of a field or combination of fields in the RH violates architectural rules or previously selected BIND options. These errors prevent delivery of the request to the intended component and are independent of the current states of the session. They may result from the failure of the sender to enforce session rules. Detection by the receiver of each of these errors is optional.

Category and modifier (in hexadecimal):

- 4001 Invalid SC or NC RH: The RH of a session control (SC) or network control (NC) request was invalid. For example, an SC RH with pacing request indicator set to 1 is invalid.
- 4003 BB not allowed: The begin bracket indicator (BBI) was specified incorrectly, for example, BBI=BB with BCI=¬BC.
- 4004 CEB or EB not allowed: The conditional end bracket indicator (CEBI) or end bracket indicator (EBI) was specified incorrectly, for example, CEBI=CEB when ECI=¬EC or EBI=EB with BCI=¬BC, or by the primary half-session when only the secondary may send EB, or by the secondary when only the primary may send EB.
- 4005 Incomplete RH: Transmission shorter than full TH-RH.
- 4006 Exception response not allowed: Exception response was requested when not permitted.
- 4007 Definite response not allowed: Definite response was requested when not permitted.
- 4008 Pacing not supported: The pacing indicator was set on a request, but the receiving half-session or boundary function half-session does not support pacing for this session.
- 4009 CD not allowed: The change direction indicator (CDI) was specified incorrectly, for example, CDI=CD with ECI=¬EC, or CDI=CD with EBI=EB.
- 400A No-response not allowed: No-response was specified on a request when not permitted. (Used only on EXR.)
- 400B Chaining not supported: The chaining indicators (BCI and ECI) were specified incorrectly, for example, chaining bits indicated other than (BC,EC), but multiple-request chains are not supported for the session or for the category specified in the request header.
- 400C Brackets not supported: The bracket indicators (BBI, CEBI, and EBI) were specified incorrectly, for example, a bracket indicator was set (BBI=BB, CEBI=CEB, or EBI=EB), but brackets are not used for the session.
- 400D CD not supported: The change-direction indicator was set, but is not supported.
- 400F Incorrect use of format indicator: The format indicator (FI) was specified incorrectly, for example, FI was set with BCI=¬BC, or FI was not set on a DFC request.
- 4010 Alternate code not supported: The code selection indicator (CSI) was set when not supported for the session.
- 4011 Incorrect specification of RU category: The RU Category indicator was specified incorrectly, for example, an expedited-flow request or response was specified with RU Category indicator = FMD.
- 4012 Incorrect specification of request code: The request code on a response does not match the request code on its corresponding request.
- 4013 Incorrect specification of (SDI, RTI): The sense data included indicator (SDI) and the response type indicator (RTI) were not specified properly on a response. The proper value pairs are (SDI=SD, RTI=negative) and (SDI=¬SD, RTI=positive).

- Incorrect use of (DR1I, DR2I, ERI): The definite response 1 indicator (DR1I), definite response 2 indicator (DR2I), and exception response indicator (ERI) were specified incorrectly, for example, a SIGNAL request was not specified with DR1I=DR1, DR2I=¬DR2, and ERI=¬ER.
- Incorrect use of QRI: The queued response indicator (QRI) was specified incorrectly, for example, QRI=QR on an expedited-flow request.
- 4016 Incorrect use of EDI: The enciphered data indicator (EDI) was specified incorrectly, for example, EDI=ED on a DFC request.
- Incorrect use of PDI: The padded data indicator (PDI) was specified incorrectly, for example, PDI=PD on a DFC request.
- Incorrect setting of QRI with bidder's BB: The first speaker half-session received a BB chain requesting use of a session (via LUSTAT(X'0006')), but the QRI was specified incorrectly; that is, QRI=¬QR.
- Incorrect indicators with last-in-chain request: A last-in-chain request has specified incompatible RH settings, for example, RQE\*, CEBI=¬CEB, and CDI=¬CD.
- QRI setting in response different from that in request: The QRI setting in the response differs from the QRI setting in the corresponding request.

# 80XX (Path Error)

This category indicates that the request could not be delivered to the intended receiver, because of a path outage, an invalid sequence of activation requests, or one of the listed path information unit (PIU) errors. Some PIU errors fall into other categories; for example, sequence number errors are sense code category X'20'. A path error received while the session is active generally indicates that the path to the session partner has been lost.

Category and modifier (in hexadecimal):

A path error occurred, but no further information about the error is available. Errors occurred because of an outstanding I/O request being purged. For example, an ACB for an application which has outstanding I/O requests received INOP, or an operator entered VARY INACT for resources that had outstanding I/O requests.

Intermediate node failure: Machine or program check in a node providing intermediate routing function. A response may or may not be possible.

8002 Link failure: Data link failure.

0000 No specific code applies.

#### **VTAM Hints:**

- If the IST1097I message group is displayed with this sense code, followed by a
  display of the IST1110I message group with sense code X'80140001', then the
  CP-CP session failed due to the loss of the last CP-capable connection with the
  adjacent control point.
- If 80020000 received for session using a switched PU that has DISCNT=YES
  and is in the process of inactivating because there are no more LU-LU sessions,
  this is a temporary condition and the session might be retried.
- If 8002000 received for session using a switched PU that is receiving simultaneous inbound and outbound calls, this is a temporary condition and the session might be retried.
- VSE If this system is running on a 9221 processor, and if message IST446I indicates DEVICE NOT OPERATIONAL 00,00FE,00 has been received when activating a LAN major node, the problem might be caused by missing IODEVICE statements in the IOCCP GEN.

NAU inoperative: The NAU is unable to process requests or responses; for example, the NAU has been disrupted by an abnormal termination.

Bytes 2 and 3 following the sense code contain sense code specific information.

**0000** No specific code applies.

**VTAM Hint:** A possible cause of this error is that the LU is inoperative.

O001 Hierarchical reset: The identified LU-LU session is being deactivated; an ACTLU/ACTPU (Cold) or DACTLU/DACTPU was received, or the PU has failed.

Unrecoverable LU failure: The identified LU-LU session had to be deactivated because of an abnormal termination of the PLU or SLU; recovery from the failure was not possible.

Recoverable LU failure: The identified LU-LU session had to be deactivated because of an abnormal termination of one of the LUs of the session; recovery from the failure may be possible.

**0005** Hierarchical reset: Backup session reset resulted from a hierarchical reset.

Unrecognized destination: A node in the path has no routing information for the destination specified either by the SLU name in a BIND request or by the TH.

Bytes 2 and 3 following the sense code contain sense code specific information.

0000 No specific code applies.

**VTAM Hint:** Possible causes of this error include, but are not limited to, the following:

- The destination address field (DAF) is not recognized.
- There may be a hardware problem with the PU.
- If the Anynet/MVS feature is installed and a session activation to an LU in a
  TCP/IP network fails with this sense code, the session may have failed because
  the LU in the TCP/IP network is not defined in an accessible TCP/IP domain
  name server.

A request received by a gateway function could not be rerouted because of invalid or incomplete routing information.

No session: No half-session is active in the receiving end node for the indicated origination-destination pair, or no boundary function session connector is active for the origin-destination pair in a node providing the boundary function. A session activation request is needed.

Bytes 2 and 3 following the sense code contain sense code specific information.

0000 No specific code applies.

**VTAM Hint:** If this sense code is displayed in message IST1280I, take one of the following actions:

- Perform an operator activation of the CP-CP session by entering a VARY ACT,ID=adjcpname command at the end node.
- Modify the network node server list to include either an explicit entry for the desired network node or a nameless entry.
- The receiver received a request other than a session control request when no LU-LU session was active.
- The receiver received a request other than a session control request when no LU-SSCP session was active.
- The receiver received a session control request other than BIND/UNBIND when no LU-LU session was active.
- The receiver received an UNBIND when no LU-LU session was active.
- The receiver received a session control request other than ACTLU/DACTLU for the LU-SSCP session when no LU-SSCP session was active.
- **0006** The receiver received DACTLU when no LU-SSCP session was active.
- Session not activated: A BIND was received for a dependent LU that has not received an ACTLU to activate the SSCP-LU session.
- A request could not be forwarded to the destination node because an active session with that node did not exist. The name of the node that could not forward the request is indicated in the accompanying name list (X'06') subvector.
- 8006 Invalid FID: Invalid FID for the receiving node.

Bytes 2 and 3 following the sense code contain sense code specific information.

0000 No specific code applies.

The FID-5 transmission header (TH) that was received contained errors that

precluded further processing of the message.

8007 Segmenting error: First BIU segment had less than 10 bytes; or mapping-field sequencing error, such as first, last, middle; or segmenting not supported and mapping field not set to BBIU, EBIU.

**Note:** If segmenting is not supported, a negative response is returned for the first segment only since this contains the RH. Subsequent segments are discarded.

Bytes 2 and 3 following the sense code contain sense code specific information.

0000 No specific code applies.

The node does not support receipt of segments, and a mapping field value other

than BBIU, EBIU was received. Sent in UNBIND.

Interleaved BIND segments not allowed: A BIND receiver that is in the middle of receiving segments of one BIND receives a segment from a different BIND; the receiver rejects both BINDs and disconnects all the links in the transmission group.

PU not active: The SSCP-PU secondary half-session in the receiving node has not been activated, and the request was not ACTPU for this half-session; for example, the request was ACTLU from an SSCP that does not have an active SSCP-PU session with the PU associated with the addressed LU.

Bytes 2 and 3 following the sense code contain sense code specific information.

A physical unit name was specified for an independent LU session tail. The specified PU is either unknown or in a state that is not valid.

No ALS (adjacent link station) list was provided for an independent LU. You must define an ALS for an independent LU if you want to use VARY LOGON and LOGAPPL for the independent LU. You can also use VTAM functions to dynamically determine an ALS.

LU not active: The destination address specifies an LU for which the SSCP-LU secondary half-session has not been activated and the request was not ACTLU.

**800A** Too-long PIU: Transmission was truncated by a receiving node because the PIU exceeded a maximum length or sufficient buffering was not available.

**VTAM Hint:** A possible cause of this error is that a session ended unexpectedly and either no message is received or an exception request (EXR) is generated with this sense code. When an application receives an exception request or response with this sense code, it usually ends the session. No VTAM message is issued, but the application might issue a message. This can occur when a path information unit (PIU) is too large to be passed from one node to another. See the section on common subarea network problems, Chapter 1, "Diagnosing VTAM Problems: Where to Begin" in *VTAM Diagnosis* for more information about this problem or refer to APAR MVS II03990 or VM VSE II04006.

**800B** Incomplete TH: Transmission received was shorter than a TH.

**Note:** It is generally not possible to send a response for this exception condition, since information (FID, addresses) required to generate a response is not available.

**800C** DCF error: Data count field inconsistent with transmission length.

Lost contact: Contact with the link station for which the transmission was intended has been lost, but the link has not failed. If the difference between link failure and loss of contact is not detectable, link failure (X'8002') is sent.

**800E** Unrecognized origin: The origin address specified in the TH was not recognized.

**800F** The address combination is invalid.

Bytes 2 and 3 following the sense code contain sense code specific information.

The (DAF',OAF') (FID2) combination or the LSID (FID3) specified an invalid type of session, for example, a PU-LU combination.

**0001** The FID2 ODAI setting in a received BIND is incorrect; the BIND is rejected.

Segmented RU length error: An RU was found to exceed a maximum length, or required buffer allocation that might cause future buffer depletion.

ER inoperative or undefined: A PIU was received from a subarea node that does not support ER and VR protocols, and the explicit route to the destination is inoperative or undefined.

Subarea PU not active, or invalid virtual route: A session-activation request for a peripheral PU or LU cannot be satisfied because there is no active SSCP-PU session for the subarea node providing boundary function support, or the virtual route for the specified SSCP-PU (type 1 or type 2 nodes) or SSCP-LU session is not the same as that used for the SSCP-PU session of the type 1 or type 2 node's PU or the LU's subarea PU.

Route not available: No route is available to connect the specified origin subarea (OSA) and destination subarea (DSA) for the specified COS.

**Note:** If none of the virtual routes specified in the VR identifier list or route specification for the session is active or can be activated, the reported reason is set based on a hierarchy of failure events. The "highest" of the failures that occurred within the set of virtual routes is returned on the response. For example, if the VR manager receives a negative response to an NC\_ACTVR request for a VR specified in the VR identifier list and for all other VRs in the list no VR to ER mapping is specified, reason X'nn06' is reported. The hierarchy of the failure reasons is in ascending numeric order; that is, reason X'nn02' is higher than reason X'nn01'.

Bytes 2 and 3 following the sense code indicate the environment in which the failure was detected and the reason for the failure.

No specific code applies: This means an error occurred, but none of the conditions listed below applies. This code is issued in a single network environment.

**VTAM Hint:** Possible causes for this error include, but are not limited to, the following:

- The subarea class of service is not known. Verify that the node issuing the sense code has a usable subarea class of service for the mode associated with the session request. This problem can occur when a mode table is copied from one node to another, and the subarea classes of service specified by the table no longer map to valid COS names defined at that node.
- There is an error in the path definitions.
- No mapping specified: A session-activation request cannot be satisfied because for each VR in the VR identifier list for the session, no VR to ER mapping is specified. This code is issued in a single network environment.
- No explicit routes defined: A session-activation request cannot be satisfied because each VR in the VR identifier list for the session maps to a corresponding ER that is not defined. This code is issued in a single network environment.
- No VR resource available: A session-activation request cannot be satisfied because each VR specified in the VR identifier list for the session requires a node resource that is not available. This code is issued in a single network environment.

- 0004 No explicit routes operative: A session-activation request cannot be satisfied because no underlying ER is operative for any VR specified in the VR identifier list for the session. This code is issued in a single network environment.
- 0005 No explicit route can be activated: A session-activation request cannot be satisfied because no VR specified in the VR identifier list for the session mapped to a defined and operative ER that could be activated. This code is issued in a single network environment.
- 0006 No virtual route can be activated: A session-activation request cannot be satisfied because no VR specified in the VR identifier list for the session can be activated by the PU, though, for at least one VR, an underlying ER is defined, operative, and activated. This code is issued in a single network environment.
- 0007 No virtual route identifier list available: A session-activation request cannot be satisfied because a route specification is unavailable or incomplete. A valid route specification is either a VR identifier list or a route dynamics route specification control vector. This code is issued in a single network environment.
- 0100 No specific code applies: This means an error occurred, but none of the conditions listed below applies. This code is issued in an interconnected network. The failure was detected at a node in a subnetwork other than that of the NAU sending the activation request.
- 0101 No mapping specified: A session-activation request cannot be satisfied because for each VR in the VR identifier list for the session, no VR to ER mapping is specified. This code is issued in an interconnected network. The failure was detected at a node in a subnetwork other than that of the NAU sending the activation request.

VTAM Hint: Ensure that the PATH definition statement for the gateway NCP contains VRs coded for the networks in both directions.

- 0102 No explicit routes defined: A session-activation request cannot be satisfied because each VR in the VR identifier list for the session maps to a corresponding ER that is not defined. This code is issued in an interconnected network. The failure was detected at a node in a subnetwork other than that of the NAU sending the activation request.
- 0103 No VR resource available: A session-activation request cannot be satisfied because each VR specified in the VR identifier list for the session requires a node resource that is not available. This code is issued in an interconnected network. The failure was detected at a node in a subnetwork other than that of the NAU sending the activation request.
- 0104 No explicit routes operative: A session-activation request cannot be satisfied because no underlying ER is operative for any VR specified in the VR identifier list for the session. This code is issued in an interconnected network. The failure was detected at a node in a subnetwork other than that of the NAU sending the activation request.
- 0105 No explicit route can be activated: A session-activation request cannot be satisfied because no VR specified in the VR identifier list for the session mapped to a defined and operative ER that could be activated. This code is issued in an interconnected network. The failure was detected at a node in a subnetwork other than that of the NAU sending the activation request.
- 0106 No virtual route can be activated: A session-activation request cannot be satisfied because no VR specified in the VR identifier list for the session can be activated by the PU, though, for at least one VR, an underlying ER is defined, operative, and activated. This code is issued in an interconnected network. The failure was

detected at a node in a subnetwork other than that of the NAU sending the activation request.

0107 No virtual route identifier list available: A session-activation request cannot be satisfied because a route specification is unavailable or incomplete. A valid route specification is either a VR identifier list or a route dynamics route specification control vector.

8014 No Path Exists to the Destination Node: Route selection services in the CP has determined from the topology database that no path exists to the destination node.

Bytes 2 and 3 following the sense code contain sense code specific information.

0000 No specific code applies.

0001 No route to the destination node exists for the specified class of service.

> VTAM Hint: Possible causes of this error include, but are not limited to, the following:

- If the IST1097I message group is displayed with the X'80020000' sense code, followed by a display of the IST1110I message group with this sense code, then the CP-CP session failed due to the loss of the last CP-capable connection with the adjacent control point.
- If there are multiple entry points to the subarea network, there must be a COS-acceptable route from the origin node to each interchange node that represents a possible subarea entry point to be used to reach the destination LU. A COS-acceptable route is a route that is acceptable for the class of service specified on the session request.

Examine your network configuration to determine if a valid path does exist. Use the DISPLAY TOPO command to verify that the topology database currently shows the links in the path as operational. If a valid APPN path exists, the characteristics of the nodes and links in the operational paths may not meet the requirements of the specified class of service. Check the following:

- Verify that the mode name specified on the request maps to the intended class of service.
- Examine the LINEROWs and NODEROWs in the class of service definition to determine what the allowable ranges are for the link and node characteristics.
- Use the DISPLAY TOPO command to view the characteristics of the nodes and TGs in the likely paths. Look for the following problems:
  - Nodes in the path are congested or have route resistance values outside the limits set by the class of service.
  - The COS definition required secure links, but no path exists consisting exclusively of secure TGs.
  - High capacity (speed) was required by the COS definition, but no path exists in which all of the links are fast enough to meet the specified minimum capacity.

0002 Invalid COS name received.

**VTAM Hint:** The most common reasons for this error are:

 The requested APPN class-of-service (COS) definition is not found in the COS database at the node issuing this sense code.

 The requested mode name for the session does not map to an APPN class of service known by this node.

Examine the mode definition to determine the APPN COS name. Verify that this definition exists in a VTAMLST member at the nodes which resolve the mode to an APPN class of service. Activate the member to ensure that the definition is active. If APPN COS substitution has been enabled by specifying the APPNCOS start option, verify that the COS it specifies has been activated.

0003 The topology database indicates that the destination node is not available at this time; the node either has inconsistent data or is guiescing.

0004 The topology database indicates that the endpoint resources are depleted; the node is out of either half-session control blocks or message buffers.

0005 The length of the generated RSCV exceeds the maximum allowed.

> VTAM Hint: This sense code indicates that the attempt to build the route selection control vector failed because the number of hops between the origin and destination nodes was too large.

Examine your network configuration to determine how many hops would be expected in the best route for the requested APPN class of service. If the number of hops within a single APPN subnetwork is greater than 6, you may need to provide a more direct origin-to-destination path.

0006 No path using only HPR (high-performance routing) links exists to the destination node.

0007 BIND RSCV consists of only an interchange TG.

> **VTAM Hint:** An RSCV was calculated that consisted of only interchange TGs. APPN Locates will not be used to set up the session.

8000 This node calculated an RSCV in which it does not own the boundary function.

> VTAM Hint: This node calculated an RSCV in which it doesn't own the boundary function.

Path not available. 8015

Bytes 2 and 3 following the sense code contain sense code specific information.

0000 No specific code applies.

0004 The internetwork Locate failed because an internetwork route did not exist that matched the requested class of service.

VTAM Hint: An error has occurred during COS mapping in a node supporting APPN multiple network connectivity. Whenever a search crosses an APPN subnetwork link, the node receiving the search must map the COS it received to an equivalent COS to be used in its subnet. The COS being mapped is defined by the user in the COSMAP definition deck. The error occurs when the user maps the original COS to a COS that has not been defined within this node.

8017 PIU from adjacent pre-ER-VR subarea node rejected: A PIU that requires intermediate path-control routing was received by a subarea node from an adjacent subarea node that does not support ER-VR protocols, but the receiving subarea node does not support intermediate path-control routing for adjacent subarea nodes that do not support ER-VR protocols.

8018 Management services component is unable to find or recognize the name of the application transaction program specified in the request.

Bytes 2 and 3 following the sense code contain sense code specific information.

0000 No specific code applies.

> Operations management is unable to route the MDS MU to the served application specified in the DAN field of the R and TI because the served application's subtask is not active.

0001 The application transaction program specified in the request is not recognized by physical unit management services (PUMS).

8019 Routing exception: a node is unable to perform the required routing function for a request.

Bytes 2 and 3 following the sense code contain sense code specific information.

0000 No specific code applies.

0001 Unknown routing group name.

0002 Unknown routing group name, routing element name combination.

0004 No connection is available for level of service required.

0005 The Routing and Targeting Instructions GDS variable is is required but is not present.

0006 The internetwork Route Selection subfield (IRSS) was required to be included in a BIND RSCV, but was either missing or had a format which was not valid.

0007 The internetwork Route Selection subfield (IRSS) was required to be included in a Locate request or reply, but was either missing or had format that was not valid.

8000 The border node detected multiple instances of its own name in the Internetwork Route Selection subfield (IRSS) in a Locate request or reply or in a BIND, indicating a routing loop.

0009 An explicit route was not available to permit activation of a virtual route-based APPN TG.

000A An activation request was received that was not valid for the current state of the specified virtual route-based APPN TG.

000B Origin node not found. TRS received a route calculation request with no origin endpoint TG vectors and could not find a node entry for the origin node in the topology database.

000C A border node is not in the PLU's subnetwork when searching for a DLUS-supported LU. This occurs when a DLUS node determines that the PLU node's subnetwork did not use a border node for subnetwork connectivity when sending out a Locate request for a DLUS-served dependent LU.

> VTAM Hint: The dependent LU server (DLUS) and dependent LU requester (DLUR) are in different APPN subnetworks, which requires that an extended border node be present in the PLU's subnetwork. This session path does not have an extended border node in the PLU's subnetwork.

801C Hop count exhausted.

Bytes 2 and 3 following the sense code contain sense code specific information.

0000 No specific code applies.

0001 The request has been forwarded by an excessive number of nodes (e.g., the count has been decremented at each node and has reached 0) and, therefore, the request could not be delivered to one or more destinations. Typically, this exception indicates that one or more nodes have incorrectly routed or directed the request.

0009

character coded LOGOFF.

The exception may also indicate that the routing/directing count was not appropriately initiated according to network size.

8020 Session reset: The LU-LU session identified in the UNBIND is being deactivated because of a reset condition.

Bytes 2 and 3 following the sense code contain sense code specific information.

| bytes 2 ar | a 3 following the sense code contain sense code specific information.                                                                                                    |
|------------|----------------------------------------------------------------------------------------------------|
| 0000       | No specific code applies.                                                                                                    |
| 0001       | Virtual route inoperative: The virtual route used by the LU-LU session has become inoperative, thus forcing the deactivation of the identified LU-LU session.                        |
| 0002       | Hierarchical reset of both XRF-active and XRF-backup sessions: The XRF-backup session has failed; therefore, both the XRF-active and XRF-backup session are being reset.             |
| 0003       | Virtual route deactivated: The identified LU-LU session had to be deactivated because of a forced deactivation of the virtual route being used by the LU-LU session.                 |
| 0004       | Route extension failure: The route extension used by the LU-LU session has become inoperative, thus forcing the deactivation of the identified LU-LU session.                        |
| 0005       | Route extension failure: The route extension used by the XRF-backup LU-LU session has become inoperative, thus forcing the deactivation of the identified XRF-backup LU-LU session.  |
| 0006       | Virtual route inoperative: The virtual route used by the LU-LU session has become inoperative, thus forcing the deactivation via VR-INOP of the identified XRF-backup LU-LU session. |
| 0007       | An LU requested termination.                                                                                                    |
| 8000       | BFTERM has been received with no indication of the cause of the reset.                                                                                                    |

Termination was requested by the dependent SLU with a TERMINATE\_SELF or

#### **SNA Sense Field Values for RPL-Based Macroinstructions**

When the application program or a logical unit receives an exception request, a negative response, or a Logical Unit Status (LUSTAT) request, the associated sense data includes information regarding the reason for the exception condition. There are three types of information that describe the exception condition:

- System-sense information
- · System-sense modifier information
- · User-sense information.

System sense information indicates one of the five major classes of system-defined errors.

System-sense modifier information indicates one of many specific causes of the error indicated by the system-sense information. Like RTNCD and FDB2, the system-sense and its modifier information together form a specific type of error condition within a general class of error conditions.

User-sense information is generally used when the error condition is detected by the user-written program itself. In general, no particular codes or values are defined by IBM to indicate types of errors. The logical unit must generate its own user-sense information that is understood by other logical units.

The SNA defined values for the sense fields can be found in SNA Formats. Additional information is contained in SNA Format and Protocol Reference Manual: Architectural Logic, and SNA Sessions between Logical Units.

These three types of sense information—system, system modifier, and user—are set in RPL fields. Three fields (one for each type of sense information) are set by the application program when it sends a negative response or LUSTAT request to the logical unit. Three other fields are set by VTAM when the application program receives an exception request, a negative response, or LUSTAT request from the logical unit. These are the names of the six fields, as they would be used on a manipulative or RPL macroinstruction:

| Sense Information                 | Received by the<br>Application Program | Sent from the<br>Application Program |  |
|-----------------------------------|----------------------------------------|--------------------------------------|--|
| System-sense information          | SSENSEI                                | SSENSEO                              |  |
| System-sense modifier information | SSENSMI                                | SSENSMO                              |  |
| User-sense information            | USENSEI                                | USENSEO                              |  |

System-Sense Information: The values that are set in the system-sense field are predefined by IBM. These values are as follows (the operands shown here are those used with a MODCB or TESTCB macroinstruction; the corresponding hexadecimal value is also shown in parentheses):

#### **RPL-Based Macroinstruction Sense Fields**

Table 16-2. Sense Field Values

| System-Sense Values                            | Meaning                                                                                                    |
|------------------------------------------------|----------------------------------------------------------------------------------------------------|
| SSENSEI=PATH (X'80')                           | A path error occurred. The RU could not be delivered to the intended receiver because of a physical problem in the network path or an error in the system-supplied transmission header that accompanied the RU. If no recovery action is possible, terminate the session with the logical unit.                                                                                                    |
| SSENSEI=CPM (X'40')                            | An unrecoverable request header error occurred.                                                                                                    |
| SSENSEO=CPM (X'40')                            | The sender did not correctly enforce the current session protocols. Terminate the session with the logical unit.                                                                                                    |
| SSENSEI=STATE (X'20')<br>SSENSEO=STATE (X'20') | A state error occurred in the application program's or logical unit's use of sequence numbers, chaining indicators, bracket indicators, or change-direction indicators. A state error can also occur when a data-flow-control request is issued, data is sent after a Clear request, or when a session-control request is issued before a Clear request. This type of error is recoverable; use Clear, STSN, and SDT requests. |
| SSENSEI=FI (X'10')<br>SSENSEO=FI (X'10')       | A request error occurred. The application program or logical unit cannot handle the request because the request itself is not valid. This error might be recoverable.                                                                                                    |
| SSENSEI=RR (X'08')<br>SSENSEO=RR (X'08')       | A request reject occurred. The request was delivered to the intended receiver; it was correctly interpreted, but not handled by the receiver. This might be a recoverable condition.                                                                                                    |

#### 3270 SNA and Non-SNA Device Sense Fields

The following tables provide information on sense fields for a 3270 SNA or non-SNA device. For additional information, see Chapter 11, "Programming for the IBM 3270 Information Display System" in VTAM Programming.

| Table 1 | 16-3. | SNA Sense | Information | Received at the | ne Application | Program |
|---------|-------|-----------|-------------|-----------------|----------------|---------|
|---------|-------|-----------|-------------|-----------------|----------------|---------|

| SNA Sense        | SNA Definition                              | Cause for Exception                                                       |
|------------------|---------------------------------------------|---------------------------------------------------------------------------|
| 80xxyyyy         | Path error                                  | Request could not be delivered <sup>1</sup>                               |
| 400A0000         | No-response not allowed                     | RESPOND=(NEX,NFME,NRRN)                                                   |
| 400B0000         | Chaining not supported                      | CHAIN=(FIRST or MIDDLE or LAST)                                           |
| 20030000         | Bracket state error                         | BRACKET=NBB and no bracket currently exists <sup>2</sup>                  |
| 20010000         | Sequence number error                       | Session sequence number error                                             |
| 10030000         | Function not supported                      | CONTROL=(DATA or CLEAR)                                                   |
| 10000020         | Request error                               | Command rejected                                                          |
| 08210000         | Session<br>parameter not<br>valid           | Parameters not valid in BIND                                              |
| 08130000         | Bracket bid<br>reject—No RTR<br>Forthcoming | BRACKET=BB and a bracket already exists <sup>2</sup>                      |
| 0000 <i>zzzz</i> | Other exception                             | Device exception—USENSEI values are defined in Table 16-4 on page 16-108. |

#### Notes:

- 1. xx is defined in SNA Formats. For a PU type 1 3270 terminal, yyyy can be set to 0010 (intervention required). For a BSC 3270 terminal attached to a communication controller, yyyy represents the NCP system response byte and extended response byte returned for some path error conditions. For information on how these bytes are defined, refer to NCP and EP Reference Summary and Data Areas. See the "Bibliography" on page X-5.
- 2. This sense code applies only if bracket protocols are being used in the session.

| USENSEI Byte 0 USENSEI Byte 1 |   |   |   |   |   |   | Meaning |       |   |   |   |   |   |   |   |   |                             |
|-------------------------------|---|---|---|---|---|---|---------|-------|---|---|---|---|---|---|---|---|-----------------------------|
| 0                             | 1 | 2 | 3 | 4 | 5 | 6 | 7       |       | 0 | 1 | 2 | 3 | 4 | 5 | 6 | 7 |                             |
|                               |   |   | • | × |   |   |         |       |   |   |   |   |   |   |   |   | Device busy                 |
|                               |   |   |   |   | х |   |         |       |   |   |   |   |   |   |   |   | Unit specify                |
|                               |   |   | • |   |   | х |         |       |   |   |   |   |   | • |   |   | Device end                  |
|                               |   |   |   |   |   |   | X ·     |       |   |   |   |   |   |   |   |   | Transmission check          |
|                               |   |   |   |   |   |   |         |       |   |   | х |   | • |   |   |   | Command rejected            |
|                               |   |   |   |   |   |   |         |       |   |   |   | х |   |   |   |   | Intervention required       |
|                               |   |   |   |   |   |   |         |       |   |   |   |   | х |   |   |   | Equipment check             |
|                               |   |   |   |   |   |   |         |       |   |   |   |   |   | х |   | • | Data check or bus-out check |
|                               |   |   | • |   |   |   |         |       |   |   |   |   |   |   | х |   | Control check               |
|                               |   |   |   |   |   |   |         | 91.11 |   |   |   |   |   | • |   | x | Operation check             |
| х                             | x | х | × |   |   |   |         |       | x | х |   |   |   |   |   |   | Reserved                    |

Note: Transmission check is indicated for a channel-related error (such as PCI, channel program check, protection check, channel data check, channel control check, interface control check, or chaining check) for a channel-attached non-SNA 3270.

The application program can disobey the LU type 0 protocols by attempting to send:

- · A data-flow-control request
- · A response
- A request indicating other than a single-request chain
- · A request that does not ask for a definite or exception response type 1 (FME).

If you attempt any of the preceding items, the following results occur, depending upon the actual type of terminal used in the session:

- The SEND macroinstruction is rejected with (RTNCD,FDB2)=(X'14',X'47').
- VTAM returns a negative response.
- VTAM ignores the protocol violation, and unpredictable results can occur.

# **Chapter 17. Status Codes**

# **About This Chapter**

This chapter includes the following resource and session status information:

- "Resource Status Codes and Modifiers" on page 17-2
  - "Resource State Code Categories" on page 17-2
  - "Resource State Code Values" on page 17-3
  - "Resource Status Modifiers (Positions 4 and 5)" on page 17-16
  - "Resource Status Field Information (Positions 6-10)" on page 17-16.
- "Session States and Modifiers" on page 17-17
  - "Session State Modifiers and Suffixes" on page 17-17
  - "Session Initiation States" on page 17-17
  - "Session Termination States" on page 17-23
  - "Session Status Modifiers (Positions 6-8)" on page 17-24.

VTAM provides detailed information on the status of a resource. This status is defined by a state code that contains up to 10 characters.

Note: The resource state code abbreviation might be truncated if optional status information is displayed in positions 4-10. For example, ACTIV is displayed if an LU is in an active state. If a session is queued, pending active, or active for this LU, the resource status modifier /S appears in positions 4 and 5, and ACTIV is truncated (ACT/S).

See "Resource Status Modifiers (Positions 4 and 5)" on page 17-16 and "Resource Status Field Information (Positions 6-10)" on page 17-16 for additional information.

The status code abbreviation appears in some VTAM messages in response to a DISPLAY ID command. See VTAM Operation for more information about the DISPLAY ID command and the messages issued by VTAM in response to this command.

### **Resource State Code Categories**

The classification of states into the following major categories may aid in deciding if a problem exists. If problem determination is needed, refer to VTAM Diagnosis.

| Category                | Meaning                                                                                                    |
|-------------------------|----------------------------------------------------------------------------------------------------|
| Final                   | VTAM has no further processing to do for the node.                                                                                                    |
| Short Transient (Short) | The node is awaiting completion of an operation (such as I/O) that will take a relatively short time. If the node remains in this state for a long period of time, there is probably a hardware or software error.                                   |
| Long Transient (Long)   | The node is awaiting completion of an operation that will take a relatively long time. If the node remains in this state for an unreasonable length of time, there is probably a hardware or software error.                                         |
| Suspended (Susp)        | This node is awaiting processing of another node. When the awaited processing is completed, the status of this node should change. If the awaited processing is completed and this node remains in this state, there is probably a software problem. |
| Internal (Int)          | This state is used within VTAM to direct processing. It should never be displayed. If it is, there is probably a software problem.                                                                                                    |

#### **Resource State Code Values**

The first byte represents the resource-status categories:

| Value<br>(hex) | Current State<br>Category | Desired State<br>Category |
|----------------|---------------------------|---------------------------|
| 00             | Inactive                  | Inactive                  |
| 01             | Pending inactive          | Not used                  |
| 02             | Connectable               | Connectable               |
| 03             | Reactivate                | Reactivate                |
| 04             | Pending active            | Not used                  |
| 05             | Active                    | Active                    |
| 06             | Routable                  | Routable                  |

The second byte of RPRCURST and RPRDESST gives the specific resource status. The following table shows the 2 bytes in combination (for example, value hexadecimal 0001 indicates a category of 00 and a specific code of 01).

#### Notes on the following table:

- 1. The state abbreviations are listed in alphabetical sequence.
- 2. An asterisk (\*) is used to denote state values that may appear in a 1-byte field containing a load status. These values describe the progress of a load requested by the physical unit on an ACTPU response.
- 3. A double asterisk (\*\*) is used to denote state values that may appear in a 1-byte field containing the line trace, GPT trace, or SIT trace status.

| Resource | Value |          |                                                                                                    |
|----------|-------|----------|----------------------------------------------------------------------------------------------------|
| State    | (hex) | Category | Resource Status                                                                                                    |
| ACTIV    | 0505  | Final    | The resource is in the active state.                                                                                                    |
| APEER    | 0501  | Final    | Attach PU type 4 or 5 (peer): The node is the backup link station to which a PU type 4 or 5 in another domain is attached.                                                                                                    |
| CONCT    | 0200  | Final    | Connectable: A VARY ACT command has completed for a switched physical or logical unit, or for an application program.                                                                                                    |
|          |       |          | <ol> <li>For switched resources, a dial-in or dial-out request will be<br/>honored, but the resource is not in use at this time.</li> </ol>                                                                                                    |
|          |       |          | <ol><li>For application programs, an OPEN ACB has not yet been<br/>issued.</li></ol>                                                                                                    |
| CTDER    | 041D  | Susp     | Contacted error: A node, such as a link station or physical unit, was being activated and the Contacted request was received indicating the Contacted error state. For a physical unit, a request to deactivate the resource has been scheduled. For a link station, if the NCP it is trying to contact is being activated, the link station activation will be suspended until the activation is completed; then the link station will be contacted again. A second CTDER causes deactivation of the link station. |
| CTD1     | 043D  | Susp     | Contacted(1): A link station was being activated, and received a Contacted request from the appropriate PU services. Because the communication controller contacted is being activated, the activation of the link station is suspended until the communication controller has been activated. Activation processing for the link station is redriven after the communication controller has been activated.                                                                                                    |

|   | Resource<br>State | Value<br>(hex) | Category | Resource Status                                                                                                    |
|---|-------------------|----------------|----------|----------------------------------------------------------------------------------------------------|
|   | CTRQI             | 043A           | Susp     | Contacted(2) request IPL: A node, such as a link station or a physical unit, is being activated, and the Contacted request indicates that reload is required. For a physical unit, a request to deactivate the resource has been scheduled. For a link station, if the NCP it is trying to contact is being activated, the link station activation will be suspended until the communication controller has been activated. The link station will then be contacted again. A second CTRQI deactivates the link station. |
|   | CT1NS             | 040F           | Susp     | Contact(1) not sent: A link station reached the point in its activation where a Contact request should be sent, but the NCP to be contacted was not in a suitable state. The link station's activation is suspended and will be redriven when the NCP's activation reaches the point where it can be contacted (when its state is PAPU2).                                                                                                    |
|   | DALUC             | 011E           | Susp     | DACTLU complete: A DACTLU request was sent and the response was received, but some higher-level node recovery processing has started. This node will remain in this state until the higher-level process redrives it.                                                                                                    |
|   | DAPUC             | 011F           | Int      | DACTPU complete: A DACTPU request was sent as the result of a force deactivate or force reactivate command, and either the response was received or, in the case of a communication controller, a route failed and a DACTPU request was received.                                                                                                    |
|   | DEFND             | 0001           | Short    | Defined: A VARY ACT command is being processed for a major node. The major node and its subnodes are known to VTAM. The activation has been suspended while the processing of the command moves from one internal VTAM PAB to another.                                                                                                    |
| * | DLLDD             | 05             | Final    | Loaded: The physical unit requested a load and that load has been successfully completed.                                                                                                    |
| * | DLPAB             | 04             | Short    | Pending load abort: The physical unit's requested load cannot be completed; a request to cancel the load has been sent to the physical unit.                                                                                                    |
| * | DLPLD             | 03             | Long     | Pending load: The physical unit is currently being loaded.                                                                                                    |
| * | DLPRP             | 02             | Short    | Pending ACTPU response: An ACTPU request unit was sent to the physical unit, and VTAM is waiting for the ACTPU response by which the physical unit will indicate whether or not it needs to be loaded.                                                                                                    |
| * | DLRST             | 01             | Final    | Reset: The physical unit is not being loaded.                                                                                                    |
|   | DUMPC             | 011B           | Susp     | Dump complete: A link station was used to dump an NCP and the dump is complete, but the recovery or deactivation of the NCP has not reached the point where link stations connected to that NCP are processed. For recovery, that point is reached when the NCP's load or dump procedure status is RESET. For a deactivation, that point is reached when the NCP's status is PRSET.                                                                                                    |
|   | FDSCC             | 0445           | Int      | Force Discontact completed: A Discontact has been sent as a result of a force deactivate or force reactivate command, and the response to the Discontact has been received.                                                                                                    |

| Resource<br>State | Value<br>(hex) | Category | Resource Status                                                                                                    |
|-------------------|----------------|----------|----------------------------------------------------------------------------------------------------|
| HLACF             | 0409           | Int      | Higher-level activate failed: A node was being activated, and activation of its higher-level node failed. For example, a channel-attached physical unit or logical unit was being activated, and PUB allocation failed for its associated channel. A deactivate request was scheduled for the channel-attached physical unit or logical unit.                                                                                                    |
| HLACT             | 042D           | Int      | Higher-level activate complete: A node is being activated and its higher-level node has completed activation. For example, a channel-attached physical unit or logical unit is being activated, and the activation of the associated channel has been completed. The activation of the resource is about to begin.                                                                                                    |
| IINOP             | 0005           | Final    | Inactive (Inoperative): The resource has been deactivated by an INOP request or a forced deactivate request.                                                                                                    |
| INACS             | 0006           | Final    | Inactive with sessions: If the resource is a logical unit, the node is in the inactive state but may have active sessions. There is no LU-SSCP session, but the logical unit may have active LU-LU sessions. This state can occur when a cross-domain resource is made a same-domain resource as part of the takeover of the resources of an SSCP that failed.                                                                                                    |
|                   |                |          | If the resource is a CDRM, the node is in an inactive state, but it supports active cross-domain LU-LU sessions. In this state, there is no SSCP-SSCP session, but the CDRM may be supporting active cross-domain LU-LU sessions. This state can occur when (1) the virtual route used by the SSCP-SSCP session is inoperative or has been deactivated by a DACTVR (FORCE), (2) activate CDRM contention has occurred, or (3) an unrecoverable error has been detected for the SSCP-SSCP session. The cross-domain active session, which used the SSCP-SSCP session to set up, will remain intact. |
| INACT             | 0003           | Final    | Inactive: The resource has been deactivated.                                                                                                    |
| INACX             | 0007           | Final    | Inactive with address transforms: An external CDRM could not be activated. A gateway NCP along the path to the CDRM did not have enough information to support a cross-network session with the CDRM.                                                                                                    |
| INOP              | 0441           | Susp     | Inoperative: An INOP request, route failure, or force reactivate command is being processed. Active user sessions have been terminated. The resource is about to be reactivated, but must wait for a higher-level node to activate it.                                                                                                    |
| INVAP             | 0417           | Int      | Invalid Activate PU response: A node, such as a communication controller or physical unit, is being activated. The ACTPU request was sent, but the response is invalid. Two examples of invalid responses are (1) the response unit has invalid format or indicates the physical unit is not in COLD or ERP state and (2) the resource has been loaded and the contents ID is not the expected value. A request to deactivate the resource was scheduled.                                                                                                    |

| Resource<br>State | Value<br>(hex) | Category | Resource Status                                                                                                    |
|-------------------|----------------|----------|----------------------------------------------------------------------------------------------------|
| LLQED             | 043B           | Susp     | Lower-level queued: A VARY ACT command is being processed for a communication controller, and the RDT segment has just been built. The network names of both the major node and its subnodes are known to VTAM. At least one of the subnode link stations has been queued on another link station queue, because it is an operand of the RNAME=keyword on the second communication controller's VARY ACT command. The activation of the communication controller has been suspended while the processing of the command moves from one internal VTAM PAB to another. |
| NACDR             | 042F           | Int      | Negative Activate CDRM response: A CDRM is being activated and the Activate CDRM request was sent, but the response was negative (the request failed). A request to deactivate the CDRM has been scheduled.                                                                                                    |
| NACTL             | 0410           | Int      | Negative Activate LU response: A node, such as an application program or other logical unit was being activated, and the Activate LU request was sent, but the response was negative (the request failed). A request to deactivate the resource was scheduled.                                                                                                    |
| NACTP             | 0412           | Int      | Negative Activate PU response: A node, such as a communication controller or physical unit, was being activated and the Activate PU request was sent, but the response was negative, and the request failed. A request to deactivate the resource was scheduled.                                                                                                    |
| NADLK             | 0423           | Int      | Negative Add Link response: A channel link was being activated and an Add Link request was sent to the appropriate PU services. However, the response was negative and the request failed. A request to deactivate the resource was scheduled.                                                                                                    |
| NADST             | 0420           | Int      | Negative Add Link Station response: A channel link station was being activated and an Add Link Station request was sent to the appropriate PU services. However, the response was negative and the request failed. A request to deactivate the resource was scheduled.                                                                                                    |
| NALNK             | 0415           | Int      | Negative Activate Link response: A line was being activated, and the Activate Link request was sent, but the response was negative (the request failed). A request to deactivate the line has been scheduled.                                                                                                    |
| NANNA             | 0431           | Int<br>· | Negative allocate node network address: A node, such as a dynamically added physical unit or logical unit, was being activated, and the Request Network Address Assignment request was sent to the appropriate PU services, but the response was negative and the request failed. A request to deactivate the resource was scheduled.                                                                                                    |
| NASNA             | 0426           | Int      | Negative allocate subnode network addresses: A node, such as a channel-attached or switched physical unit, is being connected and the Request Network Address Assignment request has been sent to the appropriate PU services. However, the response was negative and the request failed. A request to disconnect the resource was scheduled.                                                                                                    |

| Resource<br>State | Value<br>(hex) | Category | Resource Status                                                                                                    |
|-------------------|----------------|----------|----------------------------------------------------------------------------------------------------|
| NCONO             | 0400           | Int      | Negative Connect Out response: A node, such as a channel-attached or switched physical unit, was being connected and the Connect Out request was sent to the appropriate physical unit services, but the response was negative and the request failed. A request to disconnect the resource was scheduled.                                                                                |
| NCONT             | 041C           | Int      | Negative Contact response: A node, such as a link station or physical unit, was being activated and the Contact request was sent, but the response was negative (the request failed). A request to deactivate the resource has been scheduled.                                                                                                    |
| NEVAC             | 0004           | Final    | Never activated: The resource has never been activated.                                                                                                    |
| NFRSV             | 0407           | Int .    | Negative FRS Control Vector: All the frame relay physical units in a particular frame relay switching equipment set (FRSESET) were being activated, and the FRS Control Vector request was sent to the appropriate PU services. However, the response was negative, and the request failed. Requests to deactivate all the frame relay physical units in the FRSESET have been scheduled. |
| NLOAD             | 043C           | Int      | Negative load response: A communication controller was being activated and a Load request was sent to the appropriate physical unit services, but the response was negative and the request failed. A request to deactivate the communication controller was scheduled.                                                                                                    |
| NNAUV             | 0403           | Int      | Negative Set NAU Control Vector: A node, such as a switched or dynamically added logical unit, was being connected and the Set NAU Control Vector request was sent to the appropriate physical unit services, but the response was negative and the request failed. A request to disconnect the resource was scheduled.                                                                   |
| NSARV             | 041A           | Int      | Negative Set SAR Control Vector: A node, such as a link station, was being activated and the Set SAR Control Vector request was sent to the appropriate PU services, but the response was negative and the request failed. A request to deactivate the resource was scheduled.                                                                                                    |
| NSDT              | 0428           | Int      | Negative SDT response: A communication controller was being activated and the Start Data Traffic request was sent, but the response was negative and the request failed. A request to deactivate the communication controller was scheduled.                                                                                                    |
| NSNCP             | 042E           | int      | Negative Switch to NCP response: A PEP link was being activated, and the Switch to NCP request was sent, but the response was negative and the request failed. A request to deactivate the PEP link was scheduled.                                                                                                    |
| NSSSV             | 0405           | Int      | Negative Set SSS Control Vector: A node, such as a DR-added physical unit added by dynamic reconfiguration, or a switched physical unit, was being connected, and the Set SSS Control Vector request was sent to the appropriate PU services, but the response was negative, and the request failed. A request to disconnect the node was scheduled.                                      |
| NSTD              | 042A           | Int      | Negative Set Time and Date response: A node, such as a communication controller, was being activated and the Set Time and Date request was sent, but the response was negative and the request failed. A request to deactivate the node was scheduled.                                                                                                    |

| Resource<br>State | Value<br>(hex) | Category         | Resource Status                                                                                                    |
|-------------------|----------------|------------------|----------------------------------------------------------------------------------------------------|
| NVYLM             | 0436           | Int              | Negative operator query (VFYLM) response: The resource was being activated and the response to the VTAM message IST361A was to terminate the NCP's activation. A request to deactivate the resource has been scheduled.                                                                                                    |
| PABCN             | 010B           | Short            | Pending Abandon Connection response: A node, such as a channel-attached or switched physical unit, is about to become disconnected. The Abandon Connection request has been sent to the appropriate PU services, but the response has not been received.                                                                                                    |
| PABCO             | 0116           | Short            | Pending Abandon Connection Out response: A node, such as a channel-attached or switched physical unit, is being disconnected and the Abandon Connect Out request has been sent to the appropriate physical unit services, but the response has not been received.                                                                                                    |
| PACDR             | 0430           | Long             | Pending Activate CDRM response: A CDRM is being activated and the Activate CDRM request has been sent, but the response has not been received.                                                                                                    |
| PACTL             | 0411           | Short            | Pending Activate LU response: A node, such as an application program or other logical unit, is being activated and the Activate LU request has been sent, but the response has not been received.                                                                                                    |
| PADLK             | 0421           | Short            | Pending Add Link response: A channel link is being activated and an Add Link request was sent to the appropriate PU services, but the response has not been received.                                                                                                    |
| PADST             | 0419           | Short            | Pending Add Link Station response: A channel-link station is being activated and an Add Link Station request was sent to the appropriate PU services, but the response has not been received.                                                                                                    |
| PALNK             | 0416           | Short            | Pending Activate Link response: A line is being activated, and the Activate Link request has been sent, but the response has not been received.                                                                                                    |
| PALUC             | 0434           | Short            | Pending Activate LU Cleanup response: An active logical unit is undergoing recovery processing. An ACTLU request has been sent, but the response has not been received.                                                                                                    |
| PANNA             | 0432           | Short            | Pending allocate node network address: A node, such as a dynamically added physical unit or logical unit, is being activated and the Request Network Address Assignment request has been sent to the appropriate PU services, but the response was not received.                                                                                                    |
| PAPU1             | 0413           | Short or<br>Long | Pending Activate PU(1) response: A communication controller is being activated, and may not need to be loaded. The ACTPU request was sent, but the response was not received. The sending of this request may have to wait for the availability of a virtual route. If one or more explicit routes are operative, this should be a short transient state while route activation proceeds. If no routes are operative, this may be a long transient state while VTAM waits for connectivity to be established along the route. |

| Resource<br>State | Value<br>(hex) | Category         | Resource Status                                                                                                    |
|-------------------|----------------|------------------|----------------------------------------------------------------------------------------------------|
| PAPU2             | 0425           | Short or<br>Long | Pending Activate PU(2) response: A physical unit is being activated, did not need to be loaded or has been loaded, and the Activate PU request has been sent, but the response has not been received. For a communication controller, the sending of this request may have to wait for the availability of a virtual route. If one or more explicit routes are operative, this should effectively be a short transient state while route activation proceeds. If no routes are operative, this may be a long transient state while VTAM waits for connectivity to be established along the route. |
| PASNA             | 0427           | Short            | Pending allocate subnode network addresses: A node, such as a channel-attached or switched physical unit, is being connected. The Assign Network Address or Request Network Address Assignment request has been sent to the appropriate PU services, but the response was not received.                                                                                                    |
| PBFSI             | 0448           | Short            | Pending BFSESSINFO: Takeover processing is in progress for an LU, and active sessions have not been completely reported to the SSCP.                                                                                                    |
| PCDLA             | 0121           | Short            | Pending Cleanup DACTLINK active: A VARY INACT,TYPE=FORCE command was entered for an NCP-attached line whose status is active, pending active, or pending inactive. The lower level nodes are being deactivated, and a DACTLINK (cleanup) request was sent for the line, but the response has not yet been received.                                                                                                    |
| PCDLI             | 0122           | Short            | Pending Cleanup DACTLINK inactive: A VARY INACT,TYPE=FORCE command was entered for an NCP-attached line whose status is not active, pending active, or pending inactive. A DACTLINK (cleanup) request was sent for the line, but the response has not yet been received.                                                                                                    |
| PCONO             | 0401           | Short            | Pending Connect Out response: A node, such as a channel-attached or switched physical unit, is being connected and the Connect Out request has been sent to the appropriate PU services, but the response was not received.                                                                                                    |
| PCON1             | 041E           | Short            | Pending Contact(1) response: A node, such as a link station, is being activated, and the first Contact request was sent to the appropriate PU services, but the response was not received.                                                                                                    |
| PCON2             | 0422           | Short            | Pending Contact(2) response: A node, such as a physical unit or link station, is being activated and the Contact request (second attempt for link station) has been sent to the appropriate physical unit services, but the response has not been received.                                                                                                    |
| PCTD1             | 041F           | Long             | Pending Contacted(1) request: A node, such as a link station, is being activated, and the first Contact response was received as a positive response, but the Contacted request was not received. A communication controller will also be found in this state during activation while waiting for a link station connected to it to be activated. For CTC, if both sides are hung in PCTD1, enter VARY INACT,TYPE=FORCE then VARY ACT on one side only to bypass the problem.                                                                                                    |

| Resource<br>State | Value<br>(hex) | Category | Resource Status                                                                                                    |
|-------------------|----------------|----------|----------------------------------------------------------------------------------------------------|
| PCTD2             | 0424           | Long     | Pending Contacted(2) request:                                                                                                    |
|                   |                |          | A node, for example, a link station or a physical unit, is being activated. The final Contact request was sent by VTAM to the appropriate PU services and the response was received from the NCP, but the Contacted request has not been received from the remote device. A communication controller will also be found in this state (it is a suspended state in this case) during activation while waiting for a link station connected to it to be activated. The difference between PCTD2 and PCTD1 is that a communication controller in the PCTD1 state may be loaded if a link station receives a Contacted request indicating the NCP needs to be loaded, whereas in the PCTD2 state, both the link station and the NCP would be deactivated. |
|                   |                |          | Notes:                                                                                                    |
|                   |                |          | <ol> <li>When the remote device is a 3274, the most likely cause is<br/>the NRZI definition parameter. The NCP defaults to NRZI. If<br/>the NRZI definition parameter in the 3274 differs from that<br/>specified in the NCP, PCTD2 will result.</li> </ol>                                                                                                    |
|                   |                |          | <ol> <li>If a token-ring device connected to a SNA 3174<br/>channel-attached controller is not logically and physically<br/>attached to the token ring at activation time, the device will<br/>remain in PCTD2 status until the device is made available.</li> </ol>                                                                                                    |
|                   | ·              |          | <ol><li>A status of PCTD2 can be caused by an illegal cross-network<br/>activation attempt.</li></ol>                                                                                                    |
|                   |                |          | <ol> <li>A status of PCTD2 can be caused by a bad cable at the local<br/>or remote device. Run the complete set of cable wrap tests<br/>at each location.</li> </ol>                                                                                                    |
| PDACL             | 010F           | Short    | Pending DACTLU response: A node, such as an application program or a logical unit, is being disconnected or deactivated. The DACTLU request has been sent, but the response has not been received.                                                                                                    |
| PDACP             | 0110           | Short    | Pending DACTPU response: A node, such as a communication controller or physical unit, is being disconnected or deactivated. The DACTPU request has been sent, but the response has not been received.                                                                                                    |
| PDANC             | 0442           | Short    | Pending DACTPU ANSC: A DACTPU request was sent to the resource, but the response has not been received. The resource was being activated when the Automatic Network Shutdown Complete (ANSC) RU was received from the NCP. This request causes the SSCP to reset the SSCP-PU session and then resume the activation procedure.                                                                                                    |
| PDANS             | 0104           | Short    | The Abandon Connect In request unit has been sent for a node such as a switched link.                                                                                                    |
| PDELR             | 010E           | Short    | Pending Delete Network Resource response: A node, such as an application program, is being disconnected. The Delete Network Resource request has been sent to the appropriate PU services, but the response has not been received.                                                                                                    |

| Resource<br>State | Value<br>(hex) | Category | Resource Status                                                                                                    |
|-------------------|----------------|----------|----------------------------------------------------------------------------------------------------|
| PDGBK             | 0123           | Short    | Pending DACTLINK giveback: Records were lost when the VTAM subtask VTMTRACE was restarted. A VARY INACT,TYPE=GIVEBACK command was entered for an NCP attached line. A DACTLINK (giveback) request was sent for the line, but the response has not yet been received.                                                                                                    |
| PDISC             | 010D           | Short    | Pending Discontact response: A node, such as a link station or physical unit, is being deactivated or disconnected. The Discontact request has been sent to the appropriate PU services, but the response has not been received.                                                                                                    |
| PDLNK             | 0112           | Short    | Pending DACTLINK response: A line or channel-attached device is being deactivated, and the DACTLINK request has been sent to the appropriate PU services, but the response has not been received.                                                                                                    |
| PDLUC             | 011D           | Short    | Pending Deactivate LU cleanup: An active logical unit is undergoing error-recovery processing and the DACTLU request has been sent, but the response has not been received.                                                                                                    |
| PDMPC             | 0439           | Long     | Pending dump contention: VTAM is waiting for an indication from the communication controller to resume operation.                                                                                                    |
| PDPA1             | 0443           | Short    | Pending DACTPU (ACT1): A DACTPU request was sent to the resource, but the response has not been received. The communication controller was being activated and was found already loaded. When the DACTPU response is received, this state is exited and processing continues from the beginning. Another attempt to load is allowed.                                                                                                    |
| PDPA2             | 0444           | Short    | Pending DACTPU (ACT2): A DACTPU has been sent to the resource, but the response has not been received. If the resource is a physical unit type 4, it was being activated and a load was performed. Once the DACTPU response is received, the activation of the communication controller will proceed. If the resource is a BSC 3270 physical unit, a general poll failure occurred and the DACTPU was sent to clean up internal control blocks. When the response is received, an ACTPU will be sent. |
| PFDCP             | 0440           | Short    | Pending Force DACTPU response: A DACTPU has been sent as a result of a force-reactivate or force-deactivate command against a node, such as a communication controller. The response has not been received.                                                                                                    |
| PFDLU             | 0120           | Short    | Pending Force DACTLU response: A DACTLU has been sent as a result of a force-deactivate command for the logical unit, but the response has not yet been received.                                                                                                    |
| PFDMP             | 0119           | Short    | Pending Dump response: A dump is being performed on a communication controller over a link station, and it has not yet completed processing.                                                                                                    |
| PFDSC             | 042C           | Short    | Pending Force Discontact response: A physical unit is being forced to deactivate or forced to reactivate and the Discontact request has been sent to the appropriate PU services, but the response has not been received.                                                                                                    |
| PFNNA             | 011C           | Short    | Pending free node network address: A node, such as a switched or dynamically added physical unit or logical unit, is being deactivated. The Free Network Address request has been sent to the appropriate PU services, but the response has not been received.                                                                                                    |

| Resource<br>State | Value<br>(hex) | Category | Resource Status                                                                                                    |
|-------------------|----------------|----------|----------------------------------------------------------------------------------------------------|
| PFRSV             | 042F           | Susp     | Pending FRS Control Vector response: A frame relay physical unit is being activated and one of the following has occurred:                                                                                                    |
|                   |                |          | <ul> <li>The other physical units in the frame relay switching<br/>equipment set (FRSESET) have not received positive RNAA<br/>responses.</li> </ul>                                                                                                    |
|                   |                |          | <ul> <li>The FRS Control Vector request has been sent to the<br/>appropriate PU services, but the response has not been<br/>received.</li> </ul>                                                                                                    |
| PFSNA             | 010C           | Short    | Pending free subnode network addresses: A node, such as a channel-attached or switched physical unit, is being disconnected. The Free Network Address request has been sent to the appropriate PU services, but the response has not been received.                                                                                                    |
| PHLAC             | 040A           | Susp     | Pending higher-level activation: A node is awaiting activation of its higher-level node. For example, a channel-attached physical unit or logical unit is being activated, and the request to activate the associated channel (that is, the associated PUB) has not completed.                                                                                                    |
| PHLIN             | 0102           | Susp     | Pending higher-level deactivation: A node is inactive and its higher-level node is being deactivated. For example, a channel-attached physical unit is inactive and the associated channel PUB is being deallocated.                                                                                                    |
| PINAC             | 0100           | Long     | Pending inactive: CDRM is being deactivated.                                                                                                    |
| PLOAD             | 040E           | Long     | Pending load: Either an NCP is being activated and a load operation has begun, or a peripheral physical unit, such as an 8775, is being activated, the physical unit has requested a load, and the SSCP sent the load request to an application program defined in the CNM routing tables. The physical unit has not received a response.                                                                                                    |
| PLODC             | 043E           | Long     | Pending load contention: VTAM is waiting for an indication from the communication controller to resume operation.                                                                                                    |
| PLSTC             | 043F           | Long     | Pending load station conditional: Activation processing for a communication controller is waiting for the link station over which the communication controller will be loaded to become available. When the link station is capable of being used for loading, if the link station is a channel link station, VTAM determines if the communication controller is loaded. If it is, a load is not done and activation proceeds. If it is not a channel link station, or if the communication controller is not loaded, a load is performed. |
| PLSTU             | 040D           | Long     | Pending load station unconditional: Activation processing for a communication controller will be loaded to become available. When the link station is capable of being used for loading, a load of the NCP will be done.                                                                                                    |
| PMALD             | 0446           | Long     | Pending migration ACTPU load/dump procedure: An NCP session recovery loop has been suspended because of an ongoing load or dump operation.                                                                                                    |
| PMATM             | 0447           | Long     | Pending migration ACTPU timer: An NCP is waiting for the expiration of a time interval before retrying session activation.                                                                                                    |
| PNAUV             | 0404           | Short    | Pending Set NAU Control Vector response: A node, such as a switched or dynamically added logical unit, is being connected, and the Set NAU Control Vector request has been sent to the appropriate PU services, but the response has not been received.                                                                                                    |

| Resource<br>State | Value<br>(hex) | Category | Resource Status                                                                                                    |
|-------------------|----------------|----------|----------------------------------------------------------------------------------------------------|
| PNFY1             | 0113           | Long     | Pending Notify(1): A node, such as a logical unit, is being deactivated or disconnected. The request to terminate user sessions has been scheduled, but the Notify request indicating that the user sessions have ended has not yet been received. For example, the application program did not issue CLSDST.                                                        |
| PNFY2             | 0108           | Long     | Pending Notify(2): A node, such as a logical unit, is about to become connectable and the request to terminate any queued user sessions has been scheduled. However, the Notify request indicating that the user sessions have ended has not yet been received.                                                                                                    |
| PNFY3             | 0105           | Long     | Pending Notify(3): A node is about to become inactive and the request to terminate queued user sessions has been scheduled. However, the Notify request indicating that the user sessions have ended has not yet been received.                                                                                                    |
| POAS1             | 0437           | Long     | Pending operator query (AUTOSYN1) response: A communication controller is being activated, and message IST183A, which asks if the communication controller should be reloaded or re-synchronized, has been entered. The message was sent after the communication controller was contacted but before an SSCP-PU session was established. The reply was not received. |
| POAS2             | 0438           | Long     | Pending operator query (AUTOSYN2) response: A communication controller is being activated, and message IST183A, which asks if the communication controller should be reloaded or re-synchronized, has been issued. The message was sent after an SSCP-PU session was established with the communication controller. The reply was not received.                      |
| PREQC             | 0402           | Long     | Pending Request Contact request: A node, such as a channel-attached or switched physical unit, is being connected and the Connect Out response has been received, but the Request Contact request has not been received.                                                                                                    |
| PRMPO             | 0103           | Short    | Pending RMPO response: A Remote Power Off request has been sent over a link station and the response has not been received.                                                                                                    |
| PRSET             | 0101           | Short    | Pending reset: The resource is inactive, but the network name is still known to VTAM.                                                                                                    |
| PSARV             | 041B           | Short    | Pending Set SAR Control Vector response: A node, such as a link station, is being activated and the Set SAR Control Vector request has been sent to the appropriate PU services, but the response has not been received.                                                                                                    |
| PSDT              | 0429           | Short    | Pending Start Data Traffic response: A node, such as a communication controller, was being activated, and the Start Data Traffic request was sent, but the response was not received.                                                                                                    |
| PSNCP             | 0414           | Short    | Pending Switch to NCP response: A PEP link is being activated, and the Switch to NCP request was sent, but the response has not been received.                                                                                                    |
| PSSSV             | 0406           | Short    | Pending Set SSS Control Vector response: A switched physical unit is being connected, or a dynamically added physical unit is being activated, and the Set SSS Control Vector request has been sent to the appropriate PU services, but the response has not been received.                                                                                          |

| Resource<br>State | Value<br>(hex) | Category | Resource Status                                                                                                    |
|-------------------|----------------|----------|----------------------------------------------------------------------------------------------------|
| PSTD              | 042B           | Short    | Pending Set Time and Date response: A communication controller was being activated, and the Set Time and Date request was sent, but the response was not received.                                                                                                    |
| PSUBD             | 0502           | Susp     | Pending subnode definition: The resource is active but is waiting for dynamic subnodes to be defined. If a switched line is in this state it cannot be used for dial out.                                                                                                    |
| PSUBR             | 0504           | Susp     | Pending subnode release: An acquired communication controller that was activated before it was acquired is being released; that is, a request to release the subnodes in the unowned portion of the communication controller is in progress.                                                                                                    |
| PSUB1             | 0115           | Susp     | Pending subnode deactivate(1): A node supporting subnodes, for example, an application program, communication controller, link, or physical unit, is being deactivated or disconnected. Terminate requests for user sessions for application programs or LUs are being performed.                                                                                                    |
| PSUB2             | 010A           | Susp     | Pending subnode deactivate(2): A node supporting subnodes, for example, an application program, communication controller, link, or physical unit, is about to become connectable. Terminate requests for queued user sessions for application programs or LUs are being performed.                                                                                                    |
| PSUB3             | 0107           | Susp     | Pending subnode deactivate(3): A node supporting subnodes, for example, an application program, communication controller, link, or physical unit, is about to become inactive. Terminate requests for queued user sessions that apply to application programs or LUs are being performed.                                                                                                    |
| PSWEP             | 0111           | Short    | Pending Switch to EP response: A PEP link has been deactivated. The Switch to EP Mode request has been sent to the appropriate PU services, but the response has not been received.                                                                                                    |
| PTRM1             | 0114           | Short    | Pending Terminate(1) response: A node, such as a logical unit, is being deactivated or disconnected. The request to terminate user sessions has been scheduled, but the response has not yet been received.                                                                                                    |
| PTRM2             | 0109           | Short    | Pending Terminate(2): A node, such as a logical unit, is about to become connectable, and the request to terminate queued user sessions has been scheduled. However, the response has not yet been received.                                                                                                    |
| PTRM3             | 0106           | Short    | Pending Terminate(3) response: A logical unit is about to become inactive and the request to terminate queued user sessions has been scheduled, but the response has not yet been received.                                                                                                    |
| PVYLM             | 0435           | Long     | Pending operator query (VFYLM) response: The resource is being activated and the VTAM operator message IST361A or IST937A has been issued, but the reply has not yet been received. Message IST361A asked the operator if he wanted to load the NCP or terminate the NCP's activation. Message IST937A asked the operator if he wanted to reload the NCP, inactivate the NCP, or ignore the correlator mismatch. |
| P095A             | 0118           | Long     | Pending operator query response: An ERP has issued message IST095A asking whether an ERP dump is desired. The reply has not been received.                                                                                                    |

|    | Resource<br>State | Value<br>(hex) | Category | Resource Status                                                                                                    |
|----|-------------------|----------------|----------|----------------------------------------------------------------------------------------------------|
|    | P284A             | 0408           | Long     | Pending operator query response: A communication controller is being recovered and message IST284A, asking whether the communication controller should be reloaded, has been issued. The reply has not been received.                                                                                       |
|    | RACTH             | 0301           |          | Reactivate at higher level: The resource is being deactivated and, once inactive, will wait for its reactivation to be driven by a higher-level node. (This is a desired state only.)                                                                                                    |
|    | RACTN             | 0300           |          | Reactivate at this level: The resource is being deactivated and will then be reactivated at this level. (This is a desired state only.)                                                                                                    |
|    | RADDF             | 0433           | Int      | RDTADD failed: A node was being activated and the request to add the associated network address to the VTAM RDTADD data base has failed. A request to deactivate the resource has been scheduled.                                                                                                    |
|    | RDIAL             | 0201           |          | Redial: A switched physical unit is being disconnected and an attempt to redial the physical unit will be made once disconnection is complete. (This is a desired state only.)                                                                                                    |
|    | RELSD             | 0002           | Final    | Released: A physical unit has been released, or it exists in the unowned portion of an activated-before-acquired communication controller and has not yet been acquired.                                                                                                    |
|    | RESET             | 0000           | Final    | Reset: VTAM built a control block to represent the resource, but the resource has not been added to the symbol table. The resource is not usable by VTAM. You may have a duplicate resource name. For NCP resources, you may need to enter a VTAM VARY ACQ command to acquire the resource before using it. |
|    | RINAC             | 0600           | Long     | Routable, Inactive: A MODIFY LL2 command is being processed for an inactive, dynamically added physical unit. In order to process the command, a network address had to be obtained for the physical unit. When the LL2 test is terminated, the physical unit will be returned to the inactive state.       |
|    | RRLSD             | 0601           | Long     | Routable, Released: A MODIFY LL2 command is being processed for a released, dynamically added physical unit. In order to process the command, a network address had to be obtained for the physical unit. When the LL2 test is terminated, the physical unit will be returned to the released state.        |
| ** | TRACT             | 03             | Final    | Active: The trace indicated is active.                                                                                                    |
| ** | TRPAR             | 02             | Short    | Pending ACT TRACE: The trace is being activated and the ACTTRACE request has been sent to the appropriate PU services, but the response has not been received.                                                                                                    |
| ** | TRPDR             | 01             | Short    | Pending DACTTRACE: The trace is being deactivated and the DACTTRACE request has been sent.                                                                                                    |
| ** | TRRES             | 00             | Final    | Reset: The trace indicated is not active.                                                                                                    |
|    | 183AF             | 0418           | Int      | Operator query (AUTOSYNCH) failed: A request to issue message IST183A was scheduled, but the message could not be issued. Processing continues as if the reply were negative.                                                                                                    |
|    | 284AF             | 0407           | Int      | Operator query failed: A request to issue message IST284A has been scheduled, but the message could not be issued. Processing continues as if the reply were negative.                                                                                                    |

# **Resource Status Modifiers (Positions 4 and 5)**

The following status modifiers can appear in positions 4 and 5 of the state field. Only one modifier will be present at a time.

| Modifier | Meaning                                                                                                    |
|----------|----------------------------------------------------------------------------------------------------|
| /C       | A session between this node and its controlling application program is active, pending active, or queued.                                                                                |
| /I       | Persistent session recovery is in progress.                                                                                                    |
| /R       | Persistent session recovery is pending.                                                                                                    |
| /S       | A session is queued, pending active, or active for this logical unit or terminal. See "Session States and Modifiers" on page 17-17 for a description of these session initiation states. |

Note: Because the abbreviation of the state code is truncated to 3 characters prior to adding the 2-character status modifier, the characters that make the state code unique (the fourth and fifth characters) might be lost. For example, if the /I modifier is appended to PNFY1, PNFY2, or PNFY3, the new state code is PNF/I. It is not possible to determine the original state code in this situation.

### Resource Status Field Information (Positions 6–10)

The following resource status information can appear in character positions 6-10 in the resource status field in VTAM messages.

If a character position is not used, a hyphen (-) is displayed. For example, ACTIV--S-- is displayed if the logical unit or cross-domain resource (CDRSC) is in an active state and defined as a shadow resource.

| Resource<br>Information | Character Position | Meaning                                                                                                    |
|-------------------------|--------------------|----------------------------------------------------------------------------------------------------|
| A                       | 10                 | VSE A call progress signal (CPS) has occurred and VTAM is delaying the retry attempt until the delay timer expires.                                                                                                    |
| В                       | 10                 | The link station is functioning as a backup for another link station (in certain migration situations).                                                                                                    |
| D                       | 10                 | The resource has been added or moved using dynamic reconfiguration.                                                                                                    |
| E                       | 10                 | The link station or cross-subarea link has been explicitly activated.                                                                                                    |
| F                       | 10                 | The link station was implicitly activated as a backup.                                                                                                    |
| G                       | 10                 | The resource is a logical line.                                                                                                    |
|                         | 10                 | The link station or cross-subarea link has been implicitly (or automatically) activated, as a result of activating a resource to which this link or link station is subordinate or adjacent. See "VARY ACT Command" in VTAM Operation for an explanation of using the RNAME operand or the U operand to automatically activate link stations. |
| L                       | 8                  | An independent LU is using this PU as an adjacent link station.                                                                                                    |
| M                       | 6                  | Takeover is in progress for the PU.                                                                                                    |

| Resource<br>Information | Character<br>Position | Meaning                                                                                                    |
|-------------------------|-----------------------|----------------------------------------------------------------------------------------------------|
| N                       | 7                     | The resource was not originally owned by the host processing the DISPLAY command.                                                                                                    |
| R                       | 9                     | A test-resolve retry condition exists for a local area network active leased line. This condition indicates that VTAM LAN support is sending test LPDUs to a station to resolve a route and will continue to do so until either the station is active or the operator deactivates the line. |
| S                       | 8                     | The logical unit or cross-domain resource (CDRSC) is defined as a shadow resource. See the <i>VTAM Network Implementation Guide</i> for more information.                                                                                                    |
| Т                       | 10                    | The resource (link, physical unit, or logical unit) is attached through the programmed resource capability (NTO) of the NCP.                                                                                                    |
| x                       | 9                     | The resource was dynamically created from a model definition.                                                                                                    |
| Y                       | 10                    | The cross-domain resource (CDRSC) was created dynamically.                                                                                                    |

## Session States and Modifiers

This section lists all session states and session status modifiers issued in DISPLAY SESSIONS and DISPLAY ID commands.

## Session State Modifiers and Suffixes

Session states can be followed by one or more session status modifiers or by a session state suffix of -P or -S.

#### Session status modifiers

Session status modifiers appear in positions 6-8 of the session state.

**Note:** Part of the session state might be truncated if a modifier is present. For example, if code PDSRLST is issued with status modifier /C, VTAM displays PDSRL/C. Because the first 5 characters of session states are unique, it is still possible to identify the original session state.

See "Session Status Modifiers (Positions 6-8)" on page 17-24 for a listing of possible session status modifiers.

### Session state suffixes (-P and -S)

If the session state is displayed with a suffix of -P, for example ACTIV-P, the resource is the primary LU.

If the session state is displayed with a suffix of -S, for example ACTIV-S, the resource is the secondary LU.

## **Session Initiation States**

A session state can be classified into one of the following three groups:

#### Q (Queued)

• If the session state is preceded by A-, the session is traversing the APPN portion of the network. The session is considered queued when the

session request has been received at a node performing only APPN functions for this session.

Note: The VARY TERM command cannot be used to terminate sessions in any state that is preceded by A-.

- For all other states, the session is considered queued under the following circumstances:
  - A session request has been received, but session establishment has not located the resources required for the session.
  - The resources required for the session have been located; however, the resources are temporarily unavailable for sessions. Further session establishment procedures have been suspended until the resource is available. The session is in a reallocation pending state.

## P/A (Pending Active)

A session is considered *pending active* when both resources required for session setup have been successfully located and are available for sessions. Session establishment proceeds.

## **ACT (Active)**

A session is considered active (ACT) when all session start signals have been received, and a session has been successfully established.

The following table lists the possible session states.

Note: If the session state is preceded by A-, the session is traversing the APPN portion of the network. See "Session Initiation States" on page 17-17 for more information about these queued session states.

| Session State | Status | Meaning                                                                                                    |
|---------------|--------|----------------------------------------------------------------------------------------------------|
| A-PCOS        | Q      | Pending COS reply.                                                                                                    |
| A-PCRYPT      | Q      | Pending cryptographic keys.                                                                                                    |
| A-PDS         | Q      | VTAM has an APPN locate chain for the session. A search may be in progress or completed, but the session is not fully active yet. To determine the complete status of the session, use the SID and LU names from the message to find the LUs and session in this and other hosts. |
| A-PNCOSM      | Q      | Pending entry COS mapping.                                                                                                    |
| A-PRSCV       | Q      | Pending RSCV reply.                                                                                                    |
| A-PSACF       | Q      | Pending subarea chain flow.                                                                                                    |
| A-PSAR        | Q      | Pending Subarea reply.                                                                                                    |
| A-PTGVS       | Q      | Pending TG reply.                                                                                                    |
| A-PXCOSM      | Q      | Pending exit COS mapping.                                                                                                    |

| Session State | Status | Meaning                                                                                                    |
|---------------|--------|----------------------------------------------------------------------------------------------------|
| A-QUEUE       | Q      | This LU-LU session is queued. One of the LUs is at its session limit or is not available. If this VTAM is functioning as an APPN network node server and is not doing any subarea routing, this state is the only queued state that is displayed. If this VTAM does subarea routing, in either a pure subarea or mixed APPN/subarea network, one of the other queued session states listed in this table will be displayed. |
| ACTIV         | ACT    | The session is active. A session has been successfully established.                                                                                                    |
| ADIALIP       | P/A    | Dial in progress for APPN LU.                                                                                                    |
| CDPRIP        | Q      | CDINIT pending cross-domain routing completion.<br>Another request is pending for the specified LU,<br>and this session will wait for routing to complete.                                                                                                    |
| DDIALIP       | Q      | Dial in progress for DLU. A session will stay in DDIALIP until the DIAL START process completes. This process includes completing the connection and activating the PU and its subordinate resources. The length of time a session stays in DDIALIP is dependent upon the network configuration.                                                                                                    |
| DLUCOMP       | Q      | DLU direction processing complete.                                                                                                    |
| DLUPROR       | Q      | DLU direction processing required.                                                                                                    |
| DLURNAA       | Q      | DLU direction RNAA processing needed.                                                                                                    |
| DNOTFYNN      | Q      | Destination notification not necessary                                                                                                    |
| DRNASUS       | Q      | DLU direction RNAA processing suspended pending termination using same PLU network address.                                                                                                    |
| DSSPD         | Q      | DSRLST pending cross-domain routing in progress. The DSRLST will be sent when routing is complete for the previous request.                                                                                                    |
| INITC         | Q      | The SIB has been initialized.                                                                                                    |
| INITSENT      | Q      | INIT or CDINIT response has been sent.                                                                                                    |
| NULL          | Q      | Initial state of session.                                                                                                    |
| ODIALIP       | Q      | Dial in progress for the OLU.                                                                                                    |
| OLUEC         | Q      | OLU endpoint processing complete.                                                                                                    |
| OLUCOMP       | Q      | OLU direction processing complete.                                                                                                    |
| OLUEN         | Q      | OLU endpoint domain processing needed.                                                                                                    |
| OLUPROR       | Q      | OLU direction processing required.                                                                                                    |
| OLURNAA       | Q      | OLU direction RNAA processing needed.                                                                                                    |
| ORNASUS       | Q      | OLU direction RNAA processing suspended pending termination of a session using same PLU network address.                                                                                                    |
| PADIAL        | P/A    | Pending dial response for APPN LU.                                                                                                    |

| Session State | Status | Meaning                                                                                                    |
|---------------|--------|----------------------------------------------------------------------------------------------------|
| PARAMRU       | P/A    | Pending APPN LU address assignment. A network address was needed for one of the LUs. VTAM has either sent an RNAA to the boundary function that owns the adjacent link station for one of the LUs or has sent a CDINNIT format 5 to the SSCP at the end of a VRTG and is waiting a response. |
| PARSCV        | P/A    | Pending APPN RSCV calculation for SLU initiated sessions.                                                                                                    |
| PBFCINIT      | P/A    | Pending BFCINIT response.                                                                                                    |
| PBIPLUBF      | P/A    | Pending receipt of the BFINIT from the boundary function of the APPN PLU.                                                                                                    |
| PBISLUBF      | P/A    | Pending receipt of the BFINIT from the boundary function of the APPN SLU.                                                                                                    |
| PCDCQ         | Q      | Pending CDCINIT request. This state is set when the SSCP(PLU) has sent or received CDINIT response and is waiting for the SSCP(SLU) to send CDCINIT. If a CDCINIT arrives before this state is reached, the CDCINIT is queued with no state change.                                          |
| PCDCS         | P/A    | Pending CDCINIT response.                                                                                                    |
| PCDDQ         | Q      | Pending CDINITDQ response. This state is set when the session was reallocated and a CDCINIT DQ request was sent.                                                                                                    |
| PCDINIT       | Q      | Pending CDINIT response.                                                                                                    |
| PCFRES        | Q      | Pending generic resource resolution for destination LU (DLU).                                                                                                    |
| PCFUPD        | Q      | Pending coupling facility update for origination LU (OLU).                                                                                                    |
| PCINIT        | P/A    | Pending CINIT or BFCINIT response.                                                                                                    |
| PCIST         | P/A    | Pending CINIT or BFCINIT response and session start has already been received.                                                                                                    |
| PCRCQ         | Q      | Pending session cryptographic key for CINIT request.                                                                                                    |
| PCRCS         | Q      | Pending session cryptographic key for CINIT response.                                                                                                    |
| PCRDQ         | Q      | Pending session cryptographic key for DEQUEUE request.                                                                                                    |
| PCRDS         | Q      | Pending session cryptographic key for DEQUEUE response.                                                                                                    |
| PCRYPK        | Q      | Pending cryptographic keys.                                                                                                    |
| PDDIAL        | Q      | Pending dial response for the DLU.                                                                                                    |
| PDLUIO        | Q      | Pending USS message response in DLU direction. The DLU device must respond to the USS message or no sessions will be initialized.                                                                                                    |
| PDNETDET      | Q      | Pending DSRLST response for determination of<br>the network identifier of the destination LU. A<br>DSRLST has been sent for another session.                                                                                                    |

## **Session States and Modifiers**

| Session State | Status | Meaning                                                                                                    |
|---------------|--------|----------------------------------------------------------------------------------------------------|
| PDRAMRU       | Q      | DLU pending response from address manager for a request.                                                                                                    |
| PDRDS         | Q      | Pending resource discovery search (RDS) completion.                                                                                                    |
| PDRNAAD       | Q      | DLU RNAA response pending from the gateway NCP in the OLU direction.                                                                                                    |
| PDSRLST       | Q      | Pending direct search list type 01 and 02 response. These types of direct search are sent from the SSCP (OLU) when an autologon session establishment is in progress between a dial SLU and a cross domain PLU, or when a DSRLST is sent for NETID determination. |
| PNOTIFYV      | P/A    | Pending NOTIFY(A) for VRTG.                                                                                                    |
| PODIAL        | Q      | Pending dial response for OLU.                                                                                                    |
| POLUIO        | Q      | Pending USS message response in OLU direction. The OLU device must respond to the USS message or no sessions will be initialized.                                                                                                    |
| PORAMRU       | Q      | OLU pending response from address manager for a request.                                                                                                    |
| PORNAAO       | Q      | An RNAA response is pending from gateway NCP in the OLU direction.                                                                                                    |
| POSACOM       | Q      | Pending Override Session Address (OSA) completion. This state is set when a session is initiated to a non-SNA SLU, and a previous session with the SLU is terminated.                                                                                             |
| PPCQRPY       | Q      | Pending PCID_QUERY_REPLY IPS from the APPN side of the node.                                                                                                    |
| PRAV1         | Q      | Pending resource available. A resource was found during OLU processing that was unavailable. Session setup will continue when the LU becomes available.                                                                                                    |
| PRAV2         | Q      | Pending resource available. A resource was found during DLU processing that was unavailable. Session setup will continue when the LU becomes available.                                                                                                    |
| PRAV3         | P/A    | Status checking found an APPN logical unit's PU temporarily unavailable. Session setup will wait on the PU to become available.                                                                                                    |
| PREALC        | Q      | Pending re-allocation. A session has been queued.                                                                                                    |
| PRMRC         | Q      | Pending request multiple routes inter-process signal (IPS) for CDINIT.                                                                                                    |
| PRMRD         | Q      | Pending request multiple routes inter-process signal (IPS) for DSRLST.                                                                                                    |
| PRSCDPRE      | Q      | Pending RSCV precalculation for the DLU.                                                                                                    |
| PRSCOPRE      | Q      | Pending RSCV precalculation for the OLU.                                                                                                    |
| PRSCVD        | Q      | Pending RSCV in the DLU direction.                                                                                                    |
| PSCRYP        | Q      | Pending send of the cryptographic control vector by the primary XRF session.                                                                                                    |

| Session State | Status | Meaning                                                                                                    |
|---------------|--------|----------------------------------------------------------------------------------------------------|
| PSEST         | P/A    | Pending SESSST or BFSESSST request. The session can be expecting any of several signals. Use D NET,SESSIONS,SID= command to see specific signals needed.                                                 |
| PSETCVR       | Q      | Pending SETCV response.                                                                                                    |
| PSHRP         | Q      | Pending request single hop route reply.                                                                                                    |
| PSLUIO        | Q      | Pending USS message response in SLU direction. The SLU device must respond to the USS message or no sessions will be initialized.                                                                        |
| PSSADR        | Q      | Pending Set Session Address (SSA) response.<br>SSA is sent as part of initiation when the SLU is a<br>non-SNA LU and not in the same domain.                                                             |
| PTAKOVER      | Q      | Pending SSCP takeover is complete.                                                                                                    |
| PTCRXCRS      | Q      | Pending translation of cryptographic keys for the CDINIT response for an XRF backup session.                                                                                                    |
| PTCRYP        | Q      | Pending translation of cryptographic keys for the backup XRF session.                                                                                                    |
| PXASL         | Q      | Pending associated LU name translation                                                                                                    |
| PXDA1CDI      | Q      | Pending DLU alias to real translation. This SSCP located a USERVAR for the DLU and is attempting to translate the DLU real name into an alias name.                                                      |
| PXDA2CDT      | Q      | Pending DLU alias to real translation. Another SSCP located a USERVAR for the DLU and returned the value as a real name to this SSCP. VTAM is attempting to translate this real name into an alias name. |
| PXDA3DSL      | Q      | Pending DLU alias to real translation. During DSRLST response processing, VTAM is attempting to translate the DLU real name into an alias name.                                                          |
| PXDGC         | Q      | Pending DLU direction COS translation.                                                                                                    |
| PXDLO         | Q      | Pending DLU logon mode translation.                                                                                                    |
| PXDRD         | Q      | Pending DLU real name translation.                                                                                                    |
| PXOGC         | Q      | Pending OLU direction COS translation.                                                                                                    |
| REALCOM       | Q      | Re-allocation complete.                                                                                                    |
| REALIP        | Q      | Re-allocation in progress. The session is currently being re-allocated.                                                                                                    |
| SETCVCOM      | Q      | SETCV complete.                                                                                                    |
| SEIPRT        | Q      | SESSEND in progress during routing. Routing will continue when the previous session completes termination.                                                                                               |
| SEOIP         | Q      | SESSEND processing in progress in OLU domain. A duplicate session exists, and this session will be suspended until termination processing has completed for the duplicate session.                       |
| UNKNOWN       | Q      | The session state could not be determined.                                                                                                    |

## **Session Termination States**

Termination states that follow are set during termination processing of a session:

**NULL** The initial state. Termination is not in progress.

**OSARECV** OSA response received.

Pending BFCLEANUP response. **PBFCLN** 

Pending CDTERM response. This is CDTERM sent for **PCDTM** 

termination.

**PCLNP** Pending CLEANUP response.

Pending CTERM response. **PCTMR** 

**PINITO** Pending initiation I/O completion.

**PLUIO** Pending USSMSG response from the SLU. A USSMSG was sent

to the SLU and VTAM is waiting for a response. The termination of

this session will complete when the device responds.

**PLUCIO** USSMSG response from the SLU has been received and the

session termination is continuing.

Pending SESSEND or BFSESSEND. The session can expect any **PSESEND** 

of several session end signals. Use D NET, SESSIONS, SID

command to see specific signals needed.

**Note:** Pending session end can also occur as a result of session outage notification processing when pre-V3R2 SSCPs are involved in the session setup even though the session may not currently be

in termination.

**PSESF** Pending CDSESSF response.

**PSETF** Pending CDSESSTF response.

**POSAR** Pending Override Session Address (OSA) response. An OSA

request was sent to the non-SNA SLU requesting termination.

**UNKNOWN** The session state could not be determined.

# **Session Status Modifiers (Positions 6–8)**

The following session status modifiers can appear in positions 6-8 of the session state. These can occur in any order.

| Status   |                                                                                                    |
|----------|----------------------------------------------------------------------------------------------------|
| Modifier | Meaning                                                                                                    |
| /B       | A session establishment request is pending.                                                                                                    |
| /C       | One of the session partners is a controlling LU. /C is displayed only by the SLU (that is, the host which entered the VARY LOGON).                                      |
| /DL      | The session is a CP-SVR session.                                                                                                    |
| Λ        | Persistent session recovery is in progress.                                                                                                    |
| /P       | The session is a primary XRF session.                                                                                                    |
| /R       | Persistent session recovery is pending.                                                                                                    |
| /U       | A session termination request is pending.                                                                                                    |
| /X       | The session is a backup XRF session.                                                                                                    |
| /CI      | One of the session partners is a controlling LU and persistent session recovery is in progress. /Cl is displayed only by the SLU (the host that issued the VARY LOGON). |
| /CP      | The session is a CP-CP session.                                                                                                    |
| /CR      | One of the session partners is a controlling LU and persistent session recovery is pending. /CR is displayed only by the SLU (the host that issued the VARY LOGON).     |
| /PB      | The session is a primary XRF session, and a session establishment request is pending.                                                                                   |
| /PC      | The session is primary XRF session, and one of the session partners is a controlling LU.                                                                                |
| /PI      | The session is a primary XRF session, and persistent session recovery is in progress.                                                                                   |
| /PR      | The session is a primary XRF session, and persistent session recovery is pending.                                                                                       |
| /PU      | The session is a primary XRF session, and a session termination request is pending.                                                                                     |
| /XB      | The session is a backup XRF session, and a session establishment request is pending.                                                                                    |
| /XC      | The session is a backup XRF session, and one of the session partners is a controlling LU.                                                                               |

| /XI | The session is a backup XRF session, and persistent session recovery is in progress. |
|-----|--------------------------------------------------------------------------------------|
| /XR | The session is a backup XRF session, and persistent session recovery is pending.     |
| /XU | The session is a backup XRF session, and a session termination request is pending.   |

# **Chapter 18. Cancel Codes (VSE)**

## **About This Chapter**

If an application program's partition is canceled, VTAM supplies a cancel code on all associated dumps. Some VTAM messages also pass on cancel codes as an aid to understanding a particular error condition.

Message IST252I also passes function codes related to cancel codes **40** and **41**. See cancel codes **40** and **41** in the following list for an explanation of these function codes.

**Note:** If the code displayed in the message is not included in the following list, it may be a System/370 program interruption code. See the *Enterprise System Architecture/370 Reference Summary* for more information about these codes.

Cancel code and function code (in hexadecimal):

| 00 | Default – issued if no other code applies                                                                                 |  |  |
|----|----------------------------------------------------------------------------------------------------|--|--|
| 08 | CANCEL request from VSE/POWER                                                                                             |  |  |
| 09 | CANCEL request from LIOCS                                                                                                 |  |  |
| 0A | Either of the following occurred:                                                                                         |  |  |
|    | <ul><li>Error in system's access control table</li><li>Processing error during an access-control operation.</li></ul>     |  |  |
| 0B | Access control violation                                                                                                  |  |  |
| 0C | Failure in an interactive VSE/ICCF partition                                                                              |  |  |
| 0D | Program check in a subsystem or appendage routine                                                                         |  |  |
| 0E | Page fault in a subsystem or appendage routine                                                                            |  |  |
| 0F | Invalid disk address for an FBA system disk file                                                                          |  |  |
| 10 | Normal end-of-job                                                                                                    |  |  |
| 11 | No channel-program translation for unsupported device                                                                     |  |  |
| 12 | Insufficient buffer space for channel-program translation                                                                 |  |  |
| 14 | Page pool too small                                                                                                    |  |  |
| 15 | Page fault in disabled program                                                                                            |  |  |
| 17 | Program request (same as 23 but causes dump because subtasks were attached when main task issued CANCEL macroinstruction) |  |  |
| 18 | Eliminates cancel message when main task issues DUMP macroinstruction with subtasks attached                              |  |  |
| 19 | I/O operator option                                                                                                    |  |  |
| 1A | I/O error                                                                                                    |  |  |
| 1B | Channel failure                                                                                                    |  |  |
| 1C | CANCEL ALL macroinstruction                                                                                               |  |  |

## Cancel Codes (VSE)

| 1D                         | Main task termination                                                    |                                                                                                    |  |  |
|----------------------------|--------------------------------------------------------------------------|----------------------------------------------------------------------------------------------------|--|--|
| 1E                         | Unknown ENQ requester                                                    |                                                                                                    |  |  |
| 1F                         | CPU failur                                                               | re .                                                                                                    |  |  |
| 20                         | Program o                                                                | check                                                                                                    |  |  |
| 21                         | Invalid SV                                                               | C                                                                                                    |  |  |
| 22                         | Phase not                                                                | found                                                                                                    |  |  |
| 23                         | Program request                                                          |                                                                                                    |  |  |
| 24                         | Operator intervention                                                    |                                                                                                    |  |  |
| 25                         | Invalid add                                                              | dress                                                                                                    |  |  |
| 26                         | SYSxxx not assigned (unassigned LUB code)                                |                                                                                                    |  |  |
|                            | Note: If t                                                               | he CCB is not available, the logical unit is STSxxx.                                                                                                    |  |  |
| 27                         | Undefined                                                                | logical unit                                                                                                    |  |  |
| 28                         | Phase too                                                                | long for LTA or partition                                                                                                    |  |  |
| 29                         | Invalid libr                                                             | ary structure                                                                                                    |  |  |
| 2A                         | I/O error o                                                              | on page data set                                                                                                    |  |  |
| 2B                         | I/O error d                                                              | luring fetch from PCIL                                                                                                    |  |  |
| 2C                         | Invalid parameter passed by PHO routine                                  |                                                                                                    |  |  |
| 2D                         | Program cannot be executed or restarted because of failing storage block |                                                                                                    |  |  |
| 2E                         | Invalid resource request (possible deadlock)                             |                                                                                                    |  |  |
| 2F                         | More than 255 PFIX requests for 1 page                                   |                                                                                                    |  |  |
| 30                         | Reading past /& statement (on SYSRDR or SYSIPT)                          |                                                                                                    |  |  |
| 32                         | Invalid DA                                                               | SD address                                                                                                    |  |  |
| 33                         | No long se                                                               | eek (disk)                                                                                                    |  |  |
| 34                         | GETVIS space exhausted                                                   |                                                                                                    |  |  |
| 35                         | Job contro                                                               | ol open failure                                                                                                    |  |  |
| 36                         | Page fault                                                               | in I/O appendage routine                                                                                                    |  |  |
| 38                         | Wrong priv                                                               | vately translated CCW                                                                                                    |  |  |
| 39                         | Error in SYSLOG channel program                                          |                                                                                                    |  |  |
| 3 <b>A</b>                 | Spool request out of sequence in SYSLOG channel program                  |                                                                                                    |  |  |
| 3B                         | Request from VSE/OCCF canceled.                                          |                                                                                                    |  |  |
| 3C                         | Request from VSE/OCCF canceled.                                          |                                                                                                    |  |  |
| 3D                         | PFIX request failed.                                                     |                                                                                                    |  |  |
| 40 Task terminated by VTAM |                                                                          | inated by VTAM                                                                                                    |  |  |
|                            | 2101                                                                     | A VTAM validity check of the user's request parameter list (RPL) failed because the RPL does not have the same protection key as the application program's task control block (TCB). |  |  |

The user's event control block (ECB) is invalid. 7002 A VTAM request for storage failed. 7003 The user's request parameter list (RPL) is invalid. Invalid VTAM condition code 0000 A VTAM HALT CANCEL command has been successfully processed. 7002 Storage was not available to drive a user exit. 7005 VTAM was unable to restore its registers from the RPH after a user exit routine returned to VTAM. 7006 CPPROC was unable to obtain adequate storage from the vary work area (VWA). 7007 TPEXIT code was entered while the process was holding a process scheduling services (PSS) lock. 7008 A CPWAIT was attempted with an event ID length greater than EIDMAX. 7009 A message module needs more vary work area (VWA) storage within the component recovery area (CRA) than is currently available. 7010 A GETRDTE or RDTFIND for a resource failed because the resource definition table entry (RDTE) chain has been corrupted. 7012 A lock's count shows no user is holding the lock, but the lock is held. 7013 Lock hierarchy violation. 7014 TSLINK found the component recovery area (CRA) too small to hold all of the data. 7015 A transmission sybsystem control block (TSCB) was encountered that is not valid. 7071 A RELSTORE was issued for a previously freed buffer. 7072 A VTFREE was issued for a previously freed area. 7074 A VTFREE was issued for a buffer that is not valid. 7075 A VTFREE was issued for a previously freed storage area. 7077 Storage management header (SMHDR) has been overlaid. FE02 A pool has been defined by the POOLDEF macro with an unacceptable length or the lengths in a variable-length pool were not defined in ascending order. FF02 A FREEBLK macroinstruction returned a nonzero return code. **FF03** A utility module detected a function code that is not valid. **FF04** A request, response, or vector was not defined to the RU information table.

7001

41

|                                                  | FF05                                                                                | The main entry for the extended router was invoked but processing was already occurring within a CALLSSCP environment. |  |  |
|--------------------------------------------------|-------------------------------------------------------------------------------------|----------------------------------------------------------------------------------------------------|--|--|
|                                                  | FF06                                                                                | No sense code was set, but one should have been.                                                                       |  |  |
|                                                  | FF07                                                                                | The CPCBURC field contained no format, but the response has a format.                                                  |  |  |
|                                                  | FF09                                                                                | The VWA area in use is too small to satisfy this request.                                                              |  |  |
|                                                  | FF10                                                                                | A request was made to queue a response to a process anchor block (PAB).                                                |  |  |
|                                                  | FF11                                                                                | A suspend code that is not valid was passed to suspend.                                                                |  |  |
| FF12 A SENDER invocation that is not valid was r |                                                                                     | A SENDER invocation that is not valid was made.                                                                        |  |  |
|                                                  | FF13                                                                                | An unexpected value was received. The value may be valid in another context.                                           |  |  |
| encountered.                                     |                                                                                     | An unexpected finite state machine (FSM) state was encountered.                                                        |  |  |
|                                                  |                                                                                     | An unexpected field value was encountered for an enumerated type.                                                      |  |  |
|                                                  | FF16                                                                                | An unexpected control block was received as input.                                                                     |  |  |
|                                                  | FF17                                                                                | A session information block (SIB) or SIB address that is not valid was passed to FREESIB.                              |  |  |
|                                                  | FF18                                                                                | The SENDER buffer area is not large enough.                                                                            |  |  |
|                                                  | FF19                                                                                | The DETERMINER routine returned results that are not valid.                                                            |  |  |
|                                                  | FF20                                                                                | The BUILD routine returned results that are not valid.                                                                 |  |  |
|                                                  | FF22                                                                                | SRTDEL failed.                                                                                                    |  |  |
| 41                                               | Invalid V                                                                           | TAM condition.                                                                                                    |  |  |
| 42                                               | DASD file protection violation (program attempted access beyond file extent limits) |                                                                                                    |  |  |
| 43                                               | Program                                                                             | Program cannot be run in dynamic partitions.                                                                           |  |  |
| 44                                               | Security manager error.                                                             |                                                                                                    |  |  |
| 45                                               | Execution mode violation.                                                           |                                                                                                    |  |  |
| 46                                               | Error using data space services                                                     |                                                                                                    |  |  |
| FF                                               | Multiple cancel condition (see SYSLST for details)                                  |                                                                                                    |  |  |
|                                                  | xx                                                                                  | Indicates one of the following:                                                                                        |  |  |
|                                                  |                                                                                     | <ul><li>Unrecognized cancel code</li><li>Supervisor catalog failure</li></ul>                                          |  |  |

- Supervisor catalog failure
- IPL failure.

The cancel code is not significant in case of a supervisor catalog or IPL failure, because the system is placed in the wait state without any further processing by the terminator.

Note: In addition to recognizing the preceding cancel codes, the terminator also recognizes the same codes with the hexadecimal 80 bit on (cancel occurred in LTA). The hexadecimal 80 bit is tested by \$\$BEOJ and subsequently reset.

# Chapter 19. Wait State Event Codes and IDs

# **About This Chapter**

Wait state event codes and IDs are used to determine why VTAM is in a wait state.

SSCP, PU services, LU services, and network operator services processes that are in wait states are represented by a waiting request element (WRE) queued off the LQAB of the subcomponent that controls the waiting process. The WRE for a process contains a 2-byte event code that identifies the event so you do not have to look at the event ID itself.

For an overview of the wait procedure, see Chapter 2, "Collecting Documentation for Specific Types of Problems" in *VTAM Diagnosis*.

# Codes 0102-010A (Configuration Services LQAB Group)

Wait state event codes and IDs associated with the configuration services miscellaneous command LQAB group and their meanings are as follows:

#### **Event Code 0102**

**Explanation:** Configuration services is waiting for an NCP to become active. *xxx...xxx* is the 6-byte NCP network address.

Event ID: EIDCNACT
Event Format: xxxxxxxxxxxx

## **Event Code 0103**

**Explanation:** Configuration services is waiting for a link to become active. xxx...xxx is the 6-byte NCP network address, yyy...yyy is the 6-byte link network address.

Event ID: EIDCLACT

**Event Format:** xxxxxxxxxxx yyyyyyyyyy 0000

## **Event Code 0104**

**Explanation:** Configuration services is waiting for the response to an Activate or Deactivate Connect In request (for a VARY ANS command). xxx...xxx is the 6-byte NCP network address. yyy...yyy is the 6-byte link network address.

Event ID: EIDCCIRS

Event Format: xxxxxxxxxxx yyyyyyyyy 0001

#### **Event Code 0105**

Explanation: Configuration services is waiting for the response to an activate generalized PIU trace or a deactivate generalized PIU trace request. xxx...xxx is the 6-byte NCP network address; yyy...yyy is the 6-byte trace-resource network address (a PU, LU, Line, or NCP for GPT); zzzzzz is the 3-byte SNA request code of the Activate/Deactivate Trace RU; aa is the 1-byte trace RU type byte.

**Event ID:** 

**EIDCTRRS** 

**Event Format:** 

xxxxxxxxxxx yyyyyyyyyy zzzzz aa

#### **Event Code 0106**

Explanation: Session services is waiting for an LU to become stable (for example, for error recovery to be completed) so that a session may be set

up. xxx...xxx is the 8-byte network name of the LU.

**Event ID:** 

**EIDCSTBL** 

**Event Format:** 

0000 xxxxxxxxxxxxxxxx

#### **Event Code 0107**

**Explanation:** Configuration services is waiting for the response to an activate or deactivate NETCTLR request. xxx...xxx is the 16-byte activate or deactivate trace ID (EIDCTRRS). yyy...yyy is the 8-byte name of the line.

**Event ID:** 

**EIDCTNRS** 

#### **Event Code 0108**

Explanation: Configuration services is waiting for the response to an RNAA for an independent LU when processing and ACT trace command. xxx...xxx is the 8-byte name of the LU resource. yyyyyy is the 3-byte SNA request code for RNAA.

**Event ID:** 

**EIDCTRNA** 

Event Format: xxxxxxxxxxxxxxx yyyyyy

#### **Event Code 010A**

Explanation: Checkpoint datasets are waiting for ISTPDCLU close to

complete.

**Event ID:** 

**EIDCCKPT** 

**Event Format:** CHKPT

## Codes 0201-020D (I/O LQAB Group)

Wait state event codes and IDs associated with the I/O LQAB group and their meanings are as follows:

#### **Event Code 0201**

**Explanation:** The requester (with 6-byte network address xxx...xxx) is waiting for the response to a normal-flow request unit sent to the resource having the 6-byte network address yyy...yyy. aaaaaaaa is the 4-byte CPCB operation code corresponding to the RU type. zzzz is the 2-byte sequence number of the request unit.

**Event ID:** 

**EIDINFRS** 

**Event Format:** 

xxxxxxxxxx yyyyyyyyyy 0201 aaaaaaaa zzzz

#### **Event Code 0202**

**Explanation:** The requester (with 6-byte network address xxx...xxx) is waiting for the response to an expedited-flow request unit sent to the resource having the 6-byte network address yyy...yyy. aaaaaaaa is the 4-byte CPCB operation code corresponding to the RU type. zzzz is the 2-byte sequence number of the request unit.

**Event ID:** 

**EIDIEFRS** 

**Event Format:** 

xxxxxxxxxx yyyyyyyyyy 0202 aaaaaaaa zzzz

#### **Event Code 0203**

Explanation: Management services is waiting for a Record Storage request from an NCP as part of the DISPLAY STORE command. xxx...xxx is the 6-byte SSCP network address. yyy...yyy is the 6-byte NCP network address. zzzz is the 2-byte procedure relation ID (PRID).

**Event ID:** 

**EIDIRCRU** 

**Event Format:** 

xxxxxxxxxxx yyyyyyyyyy 0203 zzzz

#### **Event Code 0204**

Explanation: Logical unit services is waiting for the response to an UNBIND request unit. xxx...xxx is the 6-byte network address of the LU sending the request. yyy...yyy is the 6-byte network address of the LU to which the request was sent.

**Event ID:** 

**EIDIURSP** 

Event Format: xxxxxxxxxxx yyyyyyyyy 0204

#### **Event Code 0206**

**Explanation:** Configuration services (with 6-byte SSCP network address xxx...xxx) is waiting for a RECSTOR RU from the NCP (with 6-byte network address yyy...yyy) as part of MODIFY DUMP processing. aaaaaaaa and IIII are the address and the length of the NCP storage being requested.

#### A vv of:

04 indicates a dynamic NCP dump

05 indicates a MOSS dump

06 indicates a CSP dump

07 transfer NCP dump header

08 transfer NCP dump main storage.

09 indicates display disk

**Event ID:** 

**EIDIRSTO** 

Event Format: xxxxxxxxxxx yyyyyyyyyy 0206 vv aaaaaaaa IIII

#### **Event Code 0208**

Explanation: Session services (with 6-byte SSCP network address xxx...xxx) is waiting for SESSEND to be received from an LU (with 6-byte network address yyy...yyy) or for CDSESSEND to be received from a CDRM (network address yyy...yyy) so that the control blocks associated with the session may be freed and the LUs may be reallocated. aaa...aaa is the 8-byte name of the network in which the address is known. zzz...zzz is the 8-byte PCID associated with the session.

**Event ID:** 

**EIDISEND** 

Event Format:

xxxxxxxxxx yyyyyyyyyyy 0208 aaaaaaaaaaaaaaaa

*77777777777777* 

#### **Event Code 0209**

**Explanation:** The PVI subcomponent is waiting to be posted by TSC when an I/O operation has been scheduled. The 6-byte fields, xxx...xxx and yyy...yyy, are the network addresses of the originator and destination of the request unit. aaaaaaaa is the 4-byte CPCB operation code corresponding to the RU type. zzzzzzzz is the address of the TSCB for the to-be-posted operation.

**Event ID:** 

**EIDIIOSC** 

Event Format:

xxxxxxxxxx yyyyyyyyyy 0209 aaaaaaaa zzzzzzz

#### **Event Code 020B**

Explanation: Session services (SSCP network address xxx...xxx) is waiting for an Override Session Address (OSA) RU for the non-SNA logical unit (6-byte network address yyy...yyy) to be completed.

**Event ID:** 

**EIDIOSAR** 

Event Format: xxxxxxxxxxx yyyyyyyyy 020B

#### **Event Code 020C**

**Explanation:** Session services is waiting for a response from a device LU. xxx...xxx is the 6-byte SSCP network address. yyy...yyy is the 6-byte network address for the device LU.

**Event ID:** 

**EIDIOREQ** 

Event Format: xxxxxxxxxxx yyyyyyyyyy 020C

#### **Event Code 020D**

Explanation: Configuration services is waiting for a response to a

SETCV(FRS) request.

**Event ID:** 

**EIDIFRSE** 

Event Format: xxxxxxxxxx yyyyyyyyyy 020D aaaaaaaaaaaaaaaa

# Codes 0301-0306 (Logical Unit Services LQAB Group)

Wait state event codes and IDs associated with the logical unit services service manager LQAB group and their meanings are as follows:

#### **Event Code 0301**

Explanation: Logical unit services is waiting for a CINIT RU from the SSCP to satisfy an OPNDST ACCEPT request. xxx...xxx is an 8-byte primary LU name and yyy...yyy is either an 8-byte secondary LU name (for OPNDST ACCEPT SPECIFIC) or is binary zeros (for OPNDST ACCEPT ANY).

z is either Y or N.

- Y indicates the request specified a bind-image override.
- N indicates the request did not specify a bind-image override.

www...www is the 8-byte network identifier for the SLU.

**Event ID:** 

**EIDLACPT** 

Event Format: xxxxxxxxxxxxxx 0301 ACCEPT yyyyyyyyyyyyy

wwwwwwwwwwwww z

#### **Event Code 0302**

**Explanation:** LU services is waiting for a CINIT RU from the SSCP to satisfy an OPNDST ACQUIRE request. xxx...xxx is an 8-byte primary LU name and yyy...yyy is the 9-byte user-request correlator used to correlate the CINIT to the particular OPNDST ACQUIRE request.

**Event ID:** 

**EIDLAQIR** 

**Event Format:** 

xxxxxxxxxxxxxx 0302 ACQUIRE yyyyyyyyyyyyyyyyy

#### **Event Code 0304**

Explanation: Logical unit services is waiting for a VTAM operator message to be received so that a queued RCVCMD from a programmed operator application request can be completed. xxx...xxx is the 8-byte network name of the application program.

**Event ID:** 

**EIDLRCVC** 

Event Format: xxxxxxxxxxxxxxxx 0304 RCVCMD

### **Event Code 0305**

Explanation: Logical unit services (for a secondary logical unit with 6-byte network address xxx...xxx) is awaiting the receipt of a CRV request unit from the primary logical unit (with 6-byte network address yyy...yyy) so that OPNSEC macroinstruction processing can be completed. bbbbbbbbb is a 5-byte field of blanks (X'4040404040').

**Event ID:** 

**EIDLCRV** 

#### **Event Code 0306**

**Explanation:** Logical unit services is waiting for a CRYPTO key translation during OPNSEC processing. xxx...xxx is the 8-byte application name. yyy...yyy is the 6-byte primary network address and zzz...zzz is the 6-byte secondary network address.

**Event ID:** 

**EIDLTRK** 

Event Format: xxxxxxxxxxxx 0306 TRKEY yyyyyyyyy zzzzzzzzzzz

## Codes 0401-0409 (Physical Unit Services LQAB Group)

Wait state event codes and IDs associated with the physical unit services LQAB group and their meanings are as follows:

#### **Event Code 0401**

**Explanation:** Physical unit services is waiting for an ongoing process to be completed so that another request may be processed. xxxx is the 2-byte element address of the (channel) link.

**Event ID:** 

**EIDPPCMP** 

Event Format: 0000 xxxx

#### **Event Code 0402**

**Explanation:** Physical unit services is waiting for the LUCB associated with an application program to be freed so that close ACB processing can complete. xxxx is the 2-byte element address of the application program.

**Event ID:** 

**EIDPFLUC** 

**Event Format:** xxxx FREELUCB

#### **Event Code 0403**

Explanation: Open/Close is waiting for the pending and queued active sessions to be terminated during a persistent close. xxxx is the 2-byte element address of the application program.

**Event ID:** 

**EIDPTERM** 

Event Format: xxxx PENDTERM

#### **Event Code 0404**

**Explanation:** Physical unit services is waiting for CLOSE ACB processing for all application programs to be completed so that HALT processing for VTAM can be completed.

**HALT** 

**Event ID:** 

**EIDPVHLT** 

**Event Format: VTAM** 

#### **Event Code 0405**

Explanation: Physical unit services is waiting for ACTLU to be received from the SSCP so that OPEN ACB processing can be completed for an application program. xxx...xxx is the 8-byte network name of the application program.

**Event ID:** 

**EIDPACT** 

**Event Format:** 

#### **Event Code 0406**

Explanation: Physical unit services is waiting for DACTLU to be received from the SSCP so that CLOSE ACB processing can be completed for an application program. xxx...xxx is the 8-byte network name of the application program.

**Event ID:** 

**EIDPDACT** 

Event Format: xxxxxxxxxxxxxxxxx DEACTIVATE

#### **Event Code 0407**

**Explanation:** Physical unit services is waiting for allocation or deallocation of a link to complete so that DACTLINK processing may complete. xxxx is the 2-byte element address of the link being allocated or deallocated.

**Event ID:** 

**EIDPADDV** 

Event Format: xxxx LK AL DEAL

### **Event Code 0408**

Explanation: The OPEN/CLOSE subcomponent is waiting for physical unit services to resume processing a delete network resource (DELETENR) request before continuing with a CLOSE ACB request. xxxxxxxx is the 4-byte LUCB storage address for which a CLOSE ACB is in progress.

**Event ID:** 

**EIDPDNRR** 

**Event Format:** 

XXXXXXX DELETENR RESUME

### **Event Code 0409**

Explanation: Physical unit services is waiting for disabled transmission subsystem component (TSC) code to finish processing a logical unit control block (LUCB) before deleting it. xxxxxxxx is the 4-byte LUCB storage address TSC is processing.

**Event ID:** 

**EIDPCDER** 

Event Format: xxxxxxxx CIDCTL DELETE

## Codes 0501-0502 (Network Operator Services LQAB Group)

Wait state event codes and IDs associated with the network operator services LQAB group and their meanings are as follows:

#### **Event Code 0501**

**Explanation:** Network operator services is waiting for a RECSTOR RU to be received from an NCP as a part of D NCPSTOR or D DISK command processing. xxx...xxx is the 8-byte network name of the NCP and aaa...aaa and IIII are the address and the length of the NCP storage being displayed. tt is the 1-byte event ID type code.

**Event ID:** 

**EIDNNORS** 

Event Format: xxxxxxxxxxxxxx 000000 aaaaaaaa IIII tt

#### **Event Code 0502**

Explanation: Network operator services is waiting for a RECTRD RU to be received from an NCP as a part of MODIFY LL2 command processing. xxx...xxx is the 8-byte network name of the NCP, and yyyy is the 2-byte procedure relation ID (PRID) associated with the request.

**Event ID:** 

**EIDNRTR** 

**Event Format:** xxxxxxxxxxxxxxx yyyy

# Codes 0601-060F (Session Services LQAB Group)

The wait state event codes and IDs associated with the session services miscellaneous LQAB group and their meanings are as follows:

#### **Event Code 0601**

Explanation: Session services has suspended processing of an RU pending completion of another event. When the other event is completed, the RU will be processed.

This can occur for one of the following reasons:

- A CDCINIT has been received in a gateway SSCP, and SETCV processing has not completed.
- A CDCINIT was received, and cryptographic processing has not completed.
- A duplicate session information block (SIB) or direct search list SIB (DSSIB) was found which has a lower PCID procedure resubmit number than the input request.
- A CDINIT DQ was received before the response to CDINIT QUEUED.
- A CDSESSST was received before the CDCINIT response.

xxx...xxx is the 8-byte PCID associated with the session.

**Event ID:** 

**EIDSIDEQ** 

Event Format: 0601 xxxxxxxxxxxxxxx

#### **Event Code 0602**

Explanation: Session services is waiting for a CDINIT RU to be routed to the next SSCP in the session initiation path. xxx...xxx is the 8-character network ID of the next SSCP, and yyy...yyy is the 8-character name of the LU.

**Event ID:** 

**EIDSINIT** 

**Event Format:** 

0602 xxxxxxxxxxxxxxxx yyyyyyyyyyyyyyy

#### **Event Code 0603**

**Explanation:** Session services is waiting for the completion of CDRM

activation. xxx...xxx is the 8-byte name of the CDRM.

**Event ID:** 

**EIDECDIN** 

Event Format: 0603 xxxxxxxxxxxxxxxxx

#### **Event Code 0604**

**Explanation:** Session services is waiting for a previous dial to complete. xxx...xxx is the 8-byte symbolic name of the PU. zzz...zzz is an 8-byte hexadecimal procedure correlation ID (PCID) that is associated with the LU-LU session.

**Event ID:** 

**EIDCDIAL** 

#### **Event Code 0605**

Explanation: CDTAKEDOWN Complete RU will be sent to notify the SSCP when all sessions using the specified SSCP have been terminated. xxx...xxx is the 8-byte name of an external SSCP.

**Event ID:** 

**EIDCDTAK** 

**Event Format:** 

0605 xxxxxxxxxxxxxxxxx

#### **Event Code 0606**

Explanation: Session services is waiting for CDSESSEND because a PLU that initiated a session request has duplicated the network address pair of a terminating session. xxx...xxx is the 8-byte network identifier for the PLU and yyy...yyy the 6-byte network address for the PLU. zzz...zzz is the 8-byte PCID associated with the terminating session.

**Event ID:** 

**EIDICDSE** 

#### **Event Code 0607**

Explanation: Session services is waiting to obtain a cryptographic key for the session. xxx...xxx is the 8-byte PCID associated with the session.

**Event ID:** 

**EIDCRYPY** 

Event Format: 0607 xxxxxxxxxxxxxxx

#### **Event Code 0608**

**Explanation:** Session services is waiting for a SESSST for an XRF primary session with cryptographic information so that XRF backup session initiation is resumed. xxx...xxx is the 8-byte XRF SLU name.

**Event ID:** 

**EIDSXRCS** 

Event Format: 0608 xxxxxxxxxxxxxxxx

#### **Event Code 0609**

**Explanation:** Session services is waiting to obtain a cryptographic key for an XRF backup session. xxx...xxx is the 8-byte PCID for the session.

**Event ID:** 

**EIDSXCRT** 

#### **Event Code 060A**

**Explanation:** Session services is waiting for a direct search list (DSRLST) response with the SLU's destination for an INIT OTHER CD. xxx...xxx is the 8-byte PCID associated with the session.

**Event ID:** 

**EIDSIOCD** 

Event Format: 060A xxxxxxxxxxxxxxxx

#### **Event Code 060B**

**Explanation:** Session services is waiting for a DSRLST response to determine the network ID of the DLU. The DSRLST was sent for another session and the same DLU.

Event ID:

**EIDSDNTS** 

Event Format: 060B xxxxxxxxxxxxxx yyyyyyyyyyyyyy

#### **Event Code 060C**

Explanation: Session services is waiting to obtain a cryptographic key for the session during CDINIT request or response processing.

Event ID:

**EIDSCDCR** 

Event Format: 060C xxxxxxxxxxxxxxxx

### **Event Code 060D**

Explanation: Session services is waiting to obtain a cryptographic key for the session during DSRLST processing.

Event ID:

**EIDSDSCR** 

Event Format: 060D xxxxxxxxxxxxxxxx

#### **Event Code 060E**

Explanation: Session services is waiting to obtain a cryptographic key for the session during DEQUEUE request processing.

**Event ID:** 

**EIDSDQRQ** 

Event Format: 060E xxxxxxxxxxxxxxxx

#### **Event Code 060F**

Explanation: Session services is waiting to obtain a cryptographic key for the session during DEQUEUE response processing.

**Event ID:** 

**EIDSDQRS** 

Event Format: 060F xxxxxxxxxxxxxxx

# Code 0701 (Session Services LQAB 2 Group)

The wait state event code and ID associated with the session services miscellaneous LQAB 2 group and its meaning is as follows:

#### **Event Code 0701**

**Explanation:** Session services is waiting for a session setup attempt to succeed or fail so that the session initiator may be notified. xxx...xxx is an 8-byte hexadecimal procedure correlation ID (PCID). yyy...yyy is the 8-byte name of the SSCP in the OLU direction. zzz...zzz is the 8-byte name of the logical unit.

**Event ID:** 

**EIDINTFY** 

Event Format: 0701 xxxxxxxxxxxxxx yyyyyyyyyyyyy

**ZZZZZZZZZZZZZZZ** 

# Chapter 20. X.25 Error Codes (VM, VSE)

# **About This Chapter**

An error code is issued in messages IST824I or IST837I when one of the following situations occurs:

- An operand on a definition statement for VTAM X.25 communication adapter support:
  - Has been coded incorrectly
  - Is missing
  - Is incompatible with the specified network.
- A temporary error situation exists.
- An incoming call is rejected.

The error codes issued in these messages are explained in the following sections.

# **Error Codes for Temporary Errors**

| Error<br>Code | Operand in Error | Explanation                                                     |
|---------------|------------------|-----------------------------------------------------------------|
| 1100          | None             | No free logical channel available for outgoing call at present. |
| 1201          | None             | Not enough storage to handle incoming call.                     |

## **Error Codes for Permanent Errors**

| Error<br>Code | Operand in Error | Explanation                                                                                                    |
|---------------|------------------|----------------------------------------------------------------------------------------------------|
| 1101          | NETTYPE on PORT  | Unsupported nétwork type.                                                                                      |
| 1102          | PMOD on PORT     | Modulus specified does not match modulus used by DCE.                                                          |
| 1107          | DIALNO on PATH   | No dial characters specified.                                                                                  |
| 1108          | DIALNO on PATH   | Too many dial characters specified (more than 25 characters).                                                  |
| 1109          | DIALNO on PATH   | Called address not contained in dial characters.                                                               |
| 1110          | DIALNO on PATH   | Called address too long (more than 15 characters).                                                             |
| 1111          | DIALNO on PATH   | Invalid separator characters in dial characters.                                                               |
| 1113          | DIALNO on PATH   | Closed user group (CUG) is missing in dial characters, but the CUG separator was specified.                    |
| 1114          | DIALNO on PATH   | Closed user group (CUG) contains invalid character.                                                            |
| 1116          | DIALNO on PATH   | Recognized private operating agency (RPOA) identifier is missing or invalid, but RPOA separator was specified. |

| Error<br>Code | Operand in Error                        | Explanation                                                                                                    |
|---------------|-----------------------------------------|----------------------------------------------------------------------------------------------------|
| 1117          | DIALNO on PATH                          | Recognized private operating agency (RPOA) invalid character in dial characters.                                                                                                    |
| 1119          | DIALNO on PORT                          | Calling address required but missing.                                                                                                    |
| 1121          | DIALNO on PATH                          | Reverse charging request incorrectly coded in dial characters.                                                                                                    |
| 1122          | VCALLS on PORT<br>or ADDRESS on<br>LINE | Same logical channel number is defined as a switched virtual circuit and as a permanent virtual circuit.                                                                                                    |
| 1123          | ADDRESS on LINE                         | Same address has been specified for more than one nonswitched line.                                                                                                    |
| 1124          | CUADDR on PORT                          | The device cannot be activated as an X.25 line, or the address is unknown to VTAM.                                                                                                    |
| 1125          | IOBUF or LFBUF in ATCSTRxx              | The buffer size must be increased.                                                                                                    |
| 1126          | SHOLD on<br>GROUP                       | Short hold mode is not supported.                                                                                                    |
| 1202          | CHARGACC on PORT                        | Remote DTE requests reverse charging, but PORT defined not to accept reverse charging.                                                                                                    |
| 1203          | None                                    | Remote DTE requests an unsupported logical link control.                                                                                                    |
| 1204          | CALL on LINE                            | A non-subarea dial line with CALL=IN or CALL=INOUT is undefined or is unavailable at the time of the incoming call. The non-subarea dial line type was required due to the non-INN protocol ID of the incoming call. |
| 1205          | CALL on LINE                            | A subarea dial line with CALL=IN or CALL=INOUT is undefined or is unavailable at the time of the incoming call. The subarea dial line type was required due to the INN protocol ID of the incoming call.             |

## **Error Codes for Internal Errors**

The following error codes indicate an internal error. Report the error to your IBM service representative.

- 9001
- 9002
- 9003
- 9004
- 9005
- 9006
- 9007
- 9008
- 9009

# **Appendixes**

| Appendix A. Message Additions, Deletions, and Changes                    | A-1  |
|--------------------------------------------------------------------------|------|
| Message Additions                                                        | A-2  |
| New VTAM Operator Messages (MVS)                                         | A-2  |
| New ISU Operator Messages (MVS)                                          | A-2  |
| New VSCS Messages (VM)                                                   | A-2  |
| New VTAM Operator Messages for VM V3R4.1 to VM V4R2 (VM)                 | A-3  |
| New VTAM Installation Messages (VM)                                      | A-10 |
| New VTAM Operator Messages for V3R4 to V4R2 (VSE)                        | A-11 |
| Message Deletions                                                        |      |
| Deleted VTAM Operator Messages (MVS)                                     | A-19 |
| Deleted VSCS (DTI) Messages (VM)                                         | A-19 |
| Deleted VTAM Operator Messages for V3R4.1 to V4R2 (VM)                   | A-19 |
| Deleted VTAM Installation Messages (VM)                                  |      |
| Deleted VTAM Operator Messages for V3R4 to V4R2 (VSE)                    | A-26 |
| Message Text Changes                                                     | A-27 |
| Message Text Changes for VTAM Operator Messages (MVS)                    | A-27 |
| Message Text Changes for VSCS (DTI) Messages (VM)                        | A-28 |
| Message Text Changes for VTAM Network Operator Messages for V3R4.1       |      |
| to V4R2 (VM)                                                             | A-33 |
| Message Text Changes for VTAM Network Operator Messages for V3R4         |      |
| to V4R2 (VSE)                                                            | A-36 |
| New Function Message Additions, Deletions, and Changes                   | A-39 |
| New Function Message Additions, Deletions, and Changes (MVS)             | A-39 |
| Definition of Spare SDLC Lines                                           | A-39 |
| New Function Message Additions, Deletions, and Changes (VM) (VSCS)       | A-39 |
| Network-Qualified Names Enhancement                                      | A-39 |
| New Function Message Additions, Deletions, and Changes for V3R4.1 to     |      |
| V4R2 (VM)                                                                | A-42 |
| Adjacent SSCP Lists for Cross Domain Resources                           |      |
| Advanced Peer-to-Peer Networking (APPN) Support                          | A-42 |
| Automatic Logon Enhancements                                             |      |
| Buffer Contents Trace Enhancements                                       |      |
| Capturing of Diagnosis Information with First Failure Support Technology |      |
| Definition of Spare SDLC Lines                                           | A-50 |
| Delayed Disconnection Enhancement                                        |      |
| Dependent LU Server Enhancement                                          |      |
| DISPLAY ADJSSCPS Command Enhancement                                     |      |
| Display of VTAM Information for Storage Estimates Diskette               |      |
| DISPLAY RSCLIST Command                                                  |      |
| DISPLAY SESSIONS Command                                                 |      |
| ,                                                                        | A-52 |
| Dynamic Reconfiguration of PUs on a Frame Relay Line                     | A-52 |
| Expanded Dial Information                                                | A-53 |
| Full Duplex Support                                                      | A-53 |
| Limiting of Display Output by Specifying Individual Nodes                |      |
| Multipath Channels between Host Processors                               |      |
| Network-Qualified Names Enhancement                                      |      |
| New Default Logon Mode Entry for Unknown Logon Modes                     |      |
| Specifying of Load Module Name for Installation-Wide Exit Routines       |      |
| Specifying of Replaceable Constants on Start Options                     | A-58 |

| Start List Processing Enhancement                                        |            |
|--------------------------------------------------------------------------|------------|
| User-Defined Message-Flooding Prevention Table                           |            |
| Virtual-Route-Based Transmission Groups Enhancement                      |            |
| Wildcard Network Identifier                                              |            |
| Wildcard Resource Names                                                  | A-60       |
| New Function Message Additions, Deletions, and Changes for V3R4 to V4R2  |            |
| (VSE)                                                                    |            |
| Adjacent SSCP Lists for Cross Domain Resources                           |            |
| Advanced Peer-to-Peer Networking (APPN) Support                          |            |
| Automatic Logon Enhancements                                             |            |
| Buffer Contents Trace Enhancements                                       |            |
| Capturing of Diagnosis Information with First Failure Support Technology |            |
| Definition of Spare SDLC Lines                                           |            |
| Delayed Disconnection Enhancement                                        |            |
| Dependent LU Server Enhancement                                          |            |
| DISPLAY ADJSSCPS Command Enhancement                                     |            |
| Display of VTAM Information for Storage Estimates Diskette               |            |
| DISPLAY RSCLIST Command                                                  |            |
| DISPLAY SESSIONS Command                                                 |            |
| Dynamic Reconfiguration Enhancement                                      |            |
| Dynamic Reconfiguration of PUs on a Frame Relay Line                     |            |
| Expanded Dial Information                                                |            |
| Full Duplex Support                                                      |            |
| Limiting of Display Output by Specifying Individual Nodes                |            |
| Multipath Channels between Host Processors                               |            |
| Network-Qualified Names Enhancement                                      |            |
| New Default Logon Mode Entry for Unknown Logon Modes                     |            |
| Specifying of Load Module Name for Installation-Wide Exit Routines       |            |
| Specifying of Replaceable Constants on Start Options                     |            |
| Start List Processing Enhancement                                        |            |
| User-Defined Message-Flooding Prevention Table                           |            |
| Wildcard Network Identifier                                              |            |
| Wildcard Resource Names                                                  |            |
| Virtual-Route-Based Transmission Groups Enhancement                      | A-79       |
|                                                                          |            |
| Appendix B. Message Flooding Prevention                                  | B-1        |
| Annualis C. Massage Besting and Compression                              | C-1        |
| Appendix C. Message Routing and Suppression                              | C-2        |
| Format Differences                                                       | C-2        |
|                                                                          | C-4        |
| Solicited Messages  Unsolicited Messages                                 | C-4        |
| Message Rerouting and Percolation                                        | C-4        |
| · · · · · · · · · · · · · · · · · · ·                                    | C-5        |
| Message Rerouting                                                        | C-5        |
| Message Percolation                                                      | C-5<br>C-6 |
| Message Descriptor Codes                                                 |            |
| Message Routing Codes                                                    | C-7<br>C-9 |
| Message Suppression Levels                                               |            |
| Codes and Suppression Levels                                             |            |
| ELM Messages for Logon Manager (MVS)                                     |            |
| IKT Messages for TSO/VTAM (MVS)                                          |            |
| ISU VTAM Operator Messages (MVS)                                         |            |
| IST VTAM Operator Messages                                               | C-13       |

| Appendix D. Messages Affected by the MSGLVL Option  |     |  |  |  |  |
|-----------------------------------------------------|-----|--|--|--|--|
| General Description                                 |     |  |  |  |  |
|                                                     |     |  |  |  |  |
| Appendix E. Message Text for VTAM Operator Messages | E-1 |  |  |  |  |
| Message Text for VSCS Messages (VM)                 | E-1 |  |  |  |  |
| Message Text for VTAM Operator Messages             | E-5 |  |  |  |  |

# Appendix A. Message Additions, Deletions, and Changes

This appendix contains the following sections:

- "Message Additions" on page A-2
  - "New VTAM Operator Messages (MVS)" on page A-2
  - "New ISU Operator Messages (MVS)" on page A-2
  - "New VSCS Messages (VM)" on page A-2
  - "New VTAM Operator Messages for VM V3R4.1 to VM V4R2 (VM)" on page A-3
  - "New VTAM Installation Messages (VM)" on page A-10
  - "New VTAM Operator Messages for V3R4 to V4R2 (VSE)" on page A-11
- "Message Deletions" on page A-19
  - "Deleted VTAM Operator Messages (MVS)" on page A-19
  - "Deleted VSCS (DTI) Messages (VM)" on page A-19
  - "Deleted VTAM Operator Messages for V3R4.1 to V4R2 (VM)" on page A-19
  - "Deleted VTAM Installation Messages (VM)" on page A-20
  - "Deleted VTAM Operator Messages for V3R4 to V4R2 (VSE)" on page A-26
- "Message Text Changes" on page A-27
  - "Message Text Changes for VTAM Operator Messages (MVS)" on page A-27
  - "Message Text Changes for VSCS (DTI) Messages (VM)" on page A-28
  - "Message Text Changes for VTAM Network Operator Messages for V3R4.1 to V4R2 (VM)" on page A-33
  - "Message Text Changes for VTAM Network Operator Messages for V3R4 to V4R2 (VSE)" on page A-36
- "New Function Message Additions, Deletions, and Changes" on page A-39
  - "New Function Message Additions, Deletions, and Changes (MVS)" on page A-39
  - "New Function Message Additions, Deletions, and Changes (VM) (VSCS)" on page A-39
  - "New Function Message Additions, Deletions, and Changes for V3R4.1 to V4R2 (VM)" on page A-42
  - "New Function Message Additions, Deletions, and Changes for V3R4 to V4R2 (VSE)" on page A-61

## **Message Additions**

This section includes the text and variable field lengths of new messages for V4R2.

See "New Function Message Additions, Deletions, and Changes (MVS)" on page A-39 for information on MVS message additions and changes that are associated with new V4R2 functions.

See "New Function Message Additions, Deletions, and Changes (VM) (VSCS)" on page A-39 or "New Function Message Additions, Deletions, and Changes for V3R4.1 to V4R2 (VM)" on page A-42 for information on VSCS or VM message additions and changes that are associated with new V4R2 functions.

See "New Function Message Additions, Deletions, and Changes for V3R4 to V4R2 (VSE)" on page A-61 for information on VSE message additions and changes that are associated with new V4R2 function.

Note: Within the message text, a percent sign (%) represents a character that is reserved for variable information. The maximum length of the variable is indicated by the number of percent signs. In some messages, if the variable information is shorter that the variable field, the extra blanks may be suppressed, causing the message text to shift to the left.

## **New VTAM Operator Messages (MVS)**

#### New Messages:

```
IST1441I VARY ACT FOR %%%%%% FAILED, USE=SPARE
IST1442I MODIFY LINEDEF FAILED, %%%%%%% CANNOT BE REDEFINED
IST1445I RESOURCE %%%%%%%%%%%%%% FOR USERVAR %%%%%%% NOT FOUND
IST1449I DEFAULT(S) WILL BE USED IF NO OVERRIDE IS SPECIFIED
IST1450I RESOURCE
               MINUTES CONSOLE
IST1452I %%%%%%%% MISMATCH IGNORED FOR %%%%%%%
IST1453I VARY INACT FOR %%%%%%%%%%%%%% FAILED - FRESESET PU ACTIVE
IST1491I DYNAMIC ALLOCATION FAILED FOR %%%
IST1492I VTAM DOES NOT SUPPORT 31-BIT UCB ADDRESS
```

# **New ISU Operator Messages (MVS)**

There are no new ISU messages for V4R2.

# New VSCS Messages (VM)

```
New Messages:
DTIC17I %%%%%% ENABLE SNA ISSUED
DTII17I %%%%%%% LEVEL IS %% WHICH IS NOT CONSISTENT WITH VSCS LEVEL %%
DTII18I ONE OR MORE VSCS MODULES LEVELS ARE INCORRECT, VSCS TERMINATING
DTIS111 SPECIAL - %%%%% SPGET
                           - %%%%% SPFREE - %%%%%%
DTIS12I BADSIZE - %%%%% BADCOUNT - %%%%%%
DTIS23I PATHTAB - %%%%% LOGO
                           - %%%%% VTAMWA - %%%%%
DTIS24I PRINTER - %%%%% K
                                   TRACE
                                          - %%%%% K
DTIS41I DTISDUMP PROCESSING IS COMPLETE, NO DUMP REQUESTED
DTIS50I STATIC STORAGE UTILIZATION
DTIV32I %%%%%%% I/O ERROR FOR LU %%%%%%%%%%%%%%%%%%%% RETURN CODE %%%% SENSE %%%%%%%%
```

## New VTAM Operator Messages for VM V3R4.1 to VM V4R2 (VM)

New Messages:

IST112I VTAM INTERNAL TRACE MODIFY FAILED - CONFLICTING MODES IST1022I WRBUF = %%%%%%%%%% IST1025I CPS DEFINITION TABLE NAME=%%%%%% IST1026I SIGNAL=%% DELAY=%%% RETRY LIMIT=%%% IST1027I CPS DEFINITION TABLE NOT LOADED IST1046I %%%%%%% %%%%%%%%%%%%%% ALSO EXISTS IST1064I TRACE IGNORED, %%%%%%%%%%%%% - STORAGE SHORTAGE IST1083I ERROR ACTIVATING ADJCP %%%%%%%%%%%%%%%SENSE = %%%%%%%% IST1084I START LIST IGNORED - %%%%%%%%% WILL BE USED IST1085I %%%% ACTIVATION ERROR %%%%%%%%%%%%%%% SENSE = %%%%%%%% IST1086I APPN CONNECTION FOR \*\*\*\*\*\*\*\*\*\*\*\*\* ISACTIVE - TGN = \*\*\* IST1088I ADJCP %%%%%%%%%%%%% HAS BEEN DEACTIVATED IST1089I MODIFY FAILED-TGP %%%%%% DOES NOT EXIST IST1090I TGP FOR %%%%% %%%%%%%%%%%%%%%%%% ISSET TO %%%%%%%% IST1092I MODIFY TGP FAILED, INSUFFICIENT STORAGE IST1093I \*\*\*\*\*\* IS IGNORED-ONLY VALID WHEN \*\*\*\*\*\*\* IS SPECIFIED IST1094I GWSSCP VALUE FORCED TO NO-NODETYPE IS EN IST1096I CP-CP SESSIONS WITH %%%%%%%%%%%%% ACTIVATED IST1097I CP-CP SESSION WITH %%%%%%%%%%%%%% TERMINATED IST1098I %%%%%% DEACTIVATED, DEPLETING IO BUFFER POOL IST1100I ADJACENT CONTROL POINTS FROM MAJOR NODE %%%%%%% IST1102I NODENAME NODETYPE CONNECTIONS CP CONNECTIONS NATIVE %%%% %%% IST1105I RESOURCE STATUS TGN CP-CP TG CHARACTERISTICS IST1107I TGP NAME TG CHARACTERISTICS IST1110I ACTIVATION OF CP-CP SESSION WITH %%%%%%%%%%%%%% FAILED IST11111 ADJACENT NODE DOES NOT SUPPORT UNSOLICITED BINDS IST1112I CP ALREADY HAS A CP-CP SESSION WITH A NETWORK NODE IST1113I EN-EN SESSION IS NOT VALID IST1115I CDRM NAME %%%%%%% IS DIFFERENT THAN SSCPNAME START OPTION IST1116I SSCP NAME %%%%%% IS USED IST1118I LINK DEFINITION FAILURE, CP = %%%%%%%%%%%%%%% TGN = %%% IST1119I FAILURE REASON IS INSUFFICIENT STORAGE IST1120I %%%%%% %%%%%% DEFINITION FAILED-INSUFFICIENT STORAGE

#### New Messages

```
IST1122I CHKPT TO DATASET %%%%%%% WAS NOT SUCCESSFUL, CODE= %%
IST1123I MODIFY CHKPT TO DATASET %%%%%% WAS SUCCESSFUL
IST1125I END NODE IS NOT AUTHORIZED
IST1126I END NODE NETID REJECTED
IST1127I UNRECOGNIZED REGISTRATION REQUEST
IST1128I PATH %%%%%%% IGNORED, %%%%%%%%%%%%%% STORAGE SHORTAGE
IST1129I %%%%%%% FAILED, %%%%%%%%%%%% - DEACTIVATE PENDING
IST1130I %%%%%%%% FOR %%%%%%%%%%%%% FAILED - STORAGE SHORTAGE
IST1136I VARY INACT %%%%%%%%%%%%%%%% SCHEDULED -UNRECOVERABLE ERROR
IST1139I %%%%%%%% FOR %%%%%%%%%%%%% FAILED - SENSE: %%%%%%%
IST1140I %%%%%%%% FAILED %%%%%%%%%%%%% - STATE %%%%% NOT VALID
IST11451 TRACE REQUEST FAILED, %%%%%%%%%%%%% - STORAGE SHORTAGE
IST1146I %%%%%%%%%%%%%%% %%%%%%%% U = %%% FAILED
IST1147I %%%%%%%%%%%%%%% %%%%%%% LOGON= %%%%%%%%%%%%%%%% FAILED
IST1148I %%%%%%%%%%%%%%%% %%%%%% RNAME = %%%%%%% FAILED
IST1149I VARY %%% PROCESSING FOR NODE %%%%%%%%%%%%%%%% COMPLETE
IST1152I %*%%%%%%%%%%%%%%% CONTROLLING LU %%%%%%%%%%%%%%%% REMOVED
IST1155I %%%%%%%%%%%%%%%% VARY NOLOGON = %%%%%%%%%%%%%%%% FAILED
IST1159I HOST NODE DATABASE ENTRY CANNOT BE DELETED
IST1160I TYPE=FORCE MUST BE SPECIFIED FOR LOCAL TG OR ADJACENT NODE
IST1161I SSCP SESSIONS
= %%%%%%%%%%
IST1163I RSN
```

IST1166I VIRTUAL NODE %%%%%%%%%%%%%%% CONNECTION ACTIVATION FAILED IST1167I VN %%%%%%%%%%%%%%% CONNECTION DEACTIVATION FAILED IST1168I VIRTUAL NODE %%%%%%%%%%%%%% CONNECTION ACTIVE IST1169E %%%%%% REPLY ID FOR MESSAGE %%%%%%% NOT AVAILABLE IST1172I CDRM DEFINITION ACTIVATION FOR %%%%%%% IN %%%%%%% FAILED IST1174I SSCP NAME %%%%%%%%%%%%% ALREADY IN USE IST1175I ACTIVATION OF CDRM %%%%%% FAILED - SSCP NAME CONFLICT IST1176I BASIC FROZEN IST11771 % %%%%% **%%%%%%** %%%%%%% IST1185I NAME = %%%%%%%%%%%%%%%% - DIRECTORY ENTRY = %%%%%%%%% %% IST1186I DIRECTORY ENTRY = %%%%%%%%% %% IST1190I OPEN FAILED FOR %%%%%% ABEND = %% RC = %% IST1192I CLOSE FAILED FOR %%%%%% ABEND = %% RC= %% IST1196I APPN CONNECTION FOR %%%%%%%%%%%%%%% INACTIVE - TGN = %%% IST1198I %%%%%%%%%%%%%%% DELETED FROM DIRECTORY IST11991 %%%%%%%% FOR %%%%%%%%%%%%% FAILED.UNKNOWN RESOURCE IST1202I VALUE %%%%%%%%%%%%%% FOR %%%%%% IS NOT A VALID NAME IST1203I VALUE %%%%%%%%%%%%%%% FOR %%%%%%% IS UNKNOWN RESOURCE IST1204I VALUE %%%%%%%%%%%%%%% FOR %%%%%%% NOTVALID FOR REQUEST IST1205I MANAGEMENT SERVICES TRANSPORT UNAVAILABLE IST1206I LOAD FAILED FOR THE PROGRAM-TO-PROGRAM INTERFACE IST1207I NETWORK MANAGEMENT IS INACTIVE IST1208I PROGRAM-TO-PROGRAM INTERFACE MODULE IS INACTIVE IST1209I PROGRAM-TO-PROGRAM INTERFACE MODULE STORAGE SHORTAGE IST1211I I/O ERROR %%%%%%%%%%%%%% %%% %%% %%%% IST1212I %%%%%%% = %%%%%%%%%%%%%%% STATUS = %%%%%%%%%% IST1213I %%%%%%%%%%%%%%%%%%%%%%%%%%%%%%%%% LU-LU VERIFY ERROR %% IST1216A ENTER 1 TO CONTINUE-2 TO REENTER LIST-3 TO TERMINATE VTAM IST1217A RESPONSE NOT VALID: REENTER 1, 2, OR 3 IST1218I ACB ERROR FIELD = % IST1219I RTNCD = %\*, FDB2 = %\* IST1220I SSCPNAME NETID CURRENT STATE ROUTING STATUS IST1221I %%%% DEV = %%% STATUS = %%%%%%%%%

IST1222I %%%% DEVICE %%% IS INOPERATIVE, NAME IS %%%%%%%

```
IST1223I BN
             NATIVE
IST1224I %%%
             %%%%
IST1225I VIRTUAL NODE %%%%%%%%%%%%%% CONNECTION INACTIVE
IST1226I TOPOLOGY UPDATE FAILED, INSUFFICIENT STORAGE
IST1228I %%%%%%%% FOR %%%%%%%%%%%%% FAILED, CODE = %
IST1229I %%%%%%%% FAILED, %%%%%%%%%%%%%% IS NOT A %%
IST1230I TIME = %%%%%% DATE
                          = %%%% ID = %%%%%%%
IST1231I IPIU
            = %%%%%%% OPIU
                            = %%%%%%%%
IST1232I TSWEEP = %%%%%% QSWEEP = %%%%%%%
           = %%%%%%
                           = %%%%%%%
IST1233I DEV
                      DIR
             = %%%%%%
IST1234I BSIZE
                      MAXBYTES = %%%%%%%
            = %%%%%%
IST12351 SIO
                      SLOWDOWN = %%%%%%%
IST1236I BYTECNTO = %%%%%%%% BYTECNT = %%%%%%%%%%
IST1245I NO NETWORK NODE SERVER IS AVAILABLE FOR CP-CP SESSIONS
IST1246I ADJACENT CP NOT DEFINED IN CURRENT NETWORK NODE SERVER LIST
IST1247I ALL ATTEMPTS TO ESTABLISH A SESSION WEREUNSUCCESSFUL
IST1248I DEACTIVATE LOCAL LINK BEFORE DELETING
IST1250I NAME
            LEVEL
                   MODULE
                            STATUS
IST1251I %%%%%%% %%%%%%% %%%%%%%%
                            %%%%%%%%%%%%%%%%%%%%%
IST1252I DEFINED NETWORK NODE SERVER LIST, NAME =%%%%%%%
IST1254I SERVER LIST PROCESSED ORDER = %%%%
IST1255I OTHER NETWORK NODES ALLOWED AS SERVERS
IST1256I CURRENT NETWORK NODE SERVER
IST1257I SEQUENCE NOT VALID, STATEMENT IGNORED, SKIPPING TO EOF
IST1258I %%%%%%%% IS NOT VALID FOR %%
IST1259I VBUILD TYPE = %%%%%%% IS ONLY VALID FOR%%
IST1261I ABEND OCCURRED DURING LINK DEFINITION
IST1264I %%%%%%%%% FOR %%%%%%%%%%%%% FAILED DURING DEFINITION
IST1266I %%%%%%%%% FOR %%%%%%%%%%%%% AFFECTSNEW SESSIONS ONLY
IST1268I %%%%%%%%%%%%%%% DEACTIVATION %%%%%%%% FAILED: %%%%%%%
IST1269I %%%%%%%% FOR %%%%%%%%%%%%% FAILED
IST1270I %%%%%%%% FAILED - %%%%%%%%%%%%%% NOT ACTIVE
IST1271I %%%%%%%%% FOR %%%%%%%%%%%%%%% SCHEDULED BY %%%%%%%%%%
IST1272I %%%%%%% %%%%%%% CONTINUES - %%%%%%%%%%%%% UNDEFINED
IST1273I %%%%%%%%% %%%%%%%%%%%%% FAILED: %%%%%%%% PENDING
IST1274I %%%%%%%% %%%%%%%%%%%% FAILED: %%%%%%% NOT ACTIVE
```

```
IST1276I %%%%%%%%%%%%%%% %%%%%%% CDRM = %%%%%%%%
IST1279I %%%%%%%%%%%%%%%%% NOT UPDATED, %%%%%%% AND CDRSC CONFLICT
IST1280I SESSION TYPE = %%%%%%% - SENSE = %%%%%%%
IST1281I %%%%%%% ON %%%%%%% MUST BE NETWORK QUALIFIED
IST1283I MODIFY USERVAR COMMAND COMPLETE
IST1284I LUALIAS %%%%%%% IS %%%%%%%%%%%%%% FOR APPLICATIONS
IST1285I ADDRESS FOR %%%%%%%%%%%%%%% %%%%%%%% FROM %%%%%%%%%
IST1286I SHADOW PROCESSING FAILED, %%%%%%% - %%%%%%%%%%%% RESET
IST12871 FAILURE REASON IS LUALIAS %%%%%% ALREADY IN USE
IST1288I TOPOLOGY DATASET RETRIEVAL WAS NOT SUCCESSFUL, CODE = %%
IST1289I FRSESET %%%%%% PHYSICAL UNITS:
IST1290I FRSESET HAS BEEN SUCCESSFULLY SENT TO NCP %%%%%%%
IST12911 FRSESET WILL BE SENT TO THE NCP DURING PU ACTIVATION
IST1292I FRSESET WILL NOT BE SENT TO THE NCP DUE TO DEFINITION ERROR
IST1294I FRSESET HAS BEEN SENT TO NCP %%%%%% BUT FAILURE OCCURRED
IST1295I CP NAME
                  NODETYPE ROUTERES CONGESTION CP-CP WEIGHT
IST1296I %%%%%%%%%%%%%%%% %%%%% %%%%%
                               %%%%%%
                                       %%% %%%%
IST1297I ICN/MDH CDSERVR RSN
IST1298I %%
            %%%
                  %%%%%%%%%%
IST1300I DESTINATION CP TGN
                         STATUS TGTYPE VALUE WEIGHT
%%%%
                               %%%%%%%%%% %% %%%%
IST1302I CAPACITY PDELAY COSTTIME
                           COSTBYTE
IST1303I %%%%%% %%%%%%% %%% %%%
IST1304I SECURITY UPARM1 UPARM2
                           UPARM3
                  %% %%
IST1305I %%%%%%% %%%
IST1306I LAST CHECKPOINT ADJ NN
                         EN
                             SERVED EN CDSERVR ICN BN
IST1307I %%%%%%% %%%%%%% %%% %%% %%%% %%%%
IST1308I RESOURCE WAS NOT FOUND IN THE TOPOLOGY DATABASE
IST1309I START OPTION CURRENT VALUE
                           ORIGINALVALUE
                                        ORIGIN
                IST1310I %%%%%%%
IST1311A ENTER START OPTION OVERRIDES OR ENTER HALT TO EXIT VTAM
IST1312I NO START OPTIONS HAVE BEEN MODIFIED
IST1314I TRLE = %%%%%%% STATUS = %%%%%%%%% CONTROL = %%%%
IST1315I DISPLAY TRUNCATED AT %% = %%%%%%%%%%
IST1317I DLCADDR SUBFIELDS FOR PID: %%% %%%%
```

| TCT1222T | NON-NATIVE NATIVE                                                              |
|----------|--------------------------------------------------------------------------------|
|          | %%%%%%%% %%%%%%% %%%%%%%                                                       |
|          | VNNAME = %%%%%%%%%%%%%%%% VNGROUP = %%%%%%%                                    |
|          | %%%%%% TABLE FOR %%%%%%%%%%% DYNAMICS = %%%%%%%                                |
|          | CP NAME TYPE STATE STATUS SNVC                                                 |
|          | \$\$\$\$\$\$\$\$\$\$\$\$\$\$\$\$\$\$\$\$\$\$\$\$\$\$\$\$\$\$\$\$\$\$\$\$\$\$   |
|          | TRLE %%%%%% NOT FOUND IN TRL                                                   |
|          | %%%%%%%%%%%%%%%%%%%%%%%%%%%%%%%%%%%%%%                                         |
|          | %%%%%% CANNOT BE ACTIVATED FROM %%%%%%%%%%%%                                   |
|          | ADJLIST = %%%%%%%                                                              |
|          | TGN NOT AVAILABLE                                                              |
|          | %%%%%% HAS NO ADJCDRM STATEMENT FOR ADJLIST %%%%%%%                            |
|          | %%%%%%% ACTIVATION FAILED = CONFLICTING%%%%%%% VALUES                          |
|          | %%%%% ON %%%%%% IGNORED - ONLY VALID FOR BN                                    |
|          | %%%%%%% VALUE ON %%%%%%%%%%%%%%% IGNORED-VALUES CONFLICT                       |
|          |                                                                                |
|          | TAKEOVER OF %%%%%%% FAILED - NCP IS %%%%%%%                                    |
|          | BEGINNING DACTLINK(GIVEBACK) FOR %%%%%%%                                       |
|          | DNSUFX = %%%%%%%%%%%%%%%%%%%%%%%%%%%%%%%%%%%                                   |
|          | %%%%%%%%%%%%%%%%%%%%%%%%%%%%%%%%%%%%%%                                         |
|          | TCPIPJOB = %%%%%%% TCB = %% TCP PORT = %%%%                                    |
| IST1345I |                                                                                |
|          | NCP DOES NOT SUPPORT CONNECTION NETWORK FUNCTION                               |
|          | INSUFFICIENT STORAGE TO DELAY DISCONNECTOF %%%%%%%                             |
|          | VTAM STARTED AS %%%%%%%%%%%%%%%%%%%%%%%%%%%%%%%%%%%                            |
|          | COMPONENT ID IS %%%%%%%%%%%%%%%%%%%%%%%%%%%%%%%%%                              |
|          | DEFINITION ERROR: %\$\\$\\$\\$\\$\\$\\$\\$\\$\\$\\$\\$\\$\\$\\$\\$\\$\\$\\$\   |
|          | DLURNAME DIALNUMBER PID GID CNT                                                |
|          | DLUR NAME DLUS CONWINNER STATE DLUS CONLOSER STATE                             |
|          | \$\$\$\$\$\$\$\$\$\$\$\$\$\$\$\$\$\$\$\$\$\$\$\$\$\$\$\$\$\$\$\$\$\$\$\$\$\$   |
| 15113541 | DLUR NAME = %\$%\$%\$%\$%\$%\$%\$%\$%\$% MAJNODE =%\$%\$%\$%\$%\$%\$%\$%\$%\$% |
| IST1355I | PHYSICAL UNITS SUPPORTED BY DLUR %%%%%%%%%%%%%%%%%%%%%%%%%%%%%%%%%%%%          |
| IST1356I | NETWORK NODE DOES NOT PROVIDE REQUIRED SERVER FUNCTION                         |
| IST1357I | CPCP                                                                           |
| IST1358I | NO QUALIFYING MATCHES FOR %%%%%%%%%%%%%%%%%%%%%%%%%%%%%%%%%%%                  |
| IST1359I | MEMBER NAME OWNING CP SELECTABLE APPC                                          |
| IST1360I | %%%%%%%%%%%                                                                    |
|          | %%%%%%% FROM %%%%%%%%%%%%%% IGNORED -NOT A VALID NAME                          |
|          | %%%%%%% FORCED TO %%%%%%%% BECAUSE %%%%%%%%%%%% DEFINED                        |
|          | GENERIC RESOURCE NAME %%%%%% REPRESENTS %%%%%%%%%%%%%%%%%%%%%%%%%%%%%%%%%%%%   |
| IST1364I | %%%%%% IS A GENERIC RESOURCE NAME FOR:                                         |
|          | CONNECTION ATTEMPT TO STRUCTURE %%%%%%%%%%%%% FAILED                           |
|          | MVS MACRO %%%%%%% FAILED - RTN CODE= %%- REASON CODE= %%%                      |
|          | COUPLING FACILITY STRUCTURE %%%%%%%%%%%%%% NOT AVAILABLE                       |
|          | CONNECTION IS PENDING                                                          |
| IST1369I | REBUILD IS IN PROGRESS                                                         |

IST1372I STRUCTURE %%%%%%%%%%%%%%% IS BEING DUMPED IST1374I CURRENT MAXIMUM PERCENT IST1375I STRUCTURE SIZE %%%%%%%%% %%%%%%%%%%% %%%% IST1376I STORAGE ELEMENTS %%%% IST1377I LIST ENTRIES %%%% IST1378I %%%%%%% FAILED FOR %%%%%%% - GENERIC RESOURCE NAME EXISTS IST1385I ADJCLUST INFORMATION WAS IGNORED DUE TO INSUFFICIENT STORAGE IST1386I DYNAMIC ALLOCATION FAILED FOR %%% CODE= %% REASON = %%% IST1387I TCP PU %%%%%%% IS UNABLE TO ACCEPT CONNECTION REQUESTS IST1388I SOCKET %%%%%%%% CALL FAILED. TCP ERRORNUMBER = %%%%%%% IST1389I NO TCB IS AVAILABLE FOR SOCKET IST1390I NO SOCKET DESCRIPTOR IS AVAILABLE IST13911 DELAYED DISCONNECT OF %%%%%%% FAILED DUE TO ABEND IST1392I DISCNTIM = %% DEFINED AT %%% FOR DISCONNECT IST1393I GENERIC RESOURCE NAME RESOLUTION EXIT IS%%%%%%% IST1394I CPNAME = %%%%%%%%%%%%%%% STATION ID =%%%%%%%%%%%%%%% IST1395I FLDTAB = %%%%%%% IST1400I DGTIMER = %%%% EXTIMER = %%%%% IST14011 RESOURCE NOT FOUND-RETRY IN %%%% SEC(S)OR %%%% REQUEST(S) IST1402I SRTIMER = %%%% SRCOUNT = %%%% IST1403I MODIFY QUERY REPLY FROM %%%%%%% IST1406I CONTIMER = %%%% IATIMER = %%%% IST1410I OUERY %%%%%%%% %%%%%%%% IST14111 INOP GENERATED FOR %%%%%%%% IST1413I %%%%%%%%%%%%%%%%% - REDIAL ATTEMPTED FOR %%%%%%% IST1414I %%%%%%%%%%%%%%%%%% - REDIAL NOT ATTEMPTED FOR %%%%%%%% IST1415I %%%%%% CONFLICTS WITH A GENERIC RESOURCE NAME IST1416I ID = %%%%%%%%%%%%%% FAILED - RECOVERYIN PROGRESS IST1417I NETID NAME STATUS TYPE IST1420I UNABLE TO ASSOCIATE THE FOLLOWING SESSION(S) WITH %%%%%%% IST1421I %%%%%%%%%%%%%%%% %%%%%%%%%%%%%% HAS DUPLICATE ADDRESS 

IST1423I %%%%%%%%%%%%% REJECTED BECAUSE DSPLYWLD = %%%%%%% IST1431I APPNCOS SUBAREA COS IST1432I DYNLU AND CDRSC VALUES FOR %%%%%%%%%%%%%%%%% CONFLICT IST1433I %%%%%%%%%%%%%% REJECTED - DSPLYWLD = NO FOR APPL %%%%%%% IST1434I DLUR ANS SUPPORT CONFLICT FOR PU %%%%%% - SET TO ANS=STOP IST1435I LEVEL INPUT OUTPUT IST1436I RU PENDING: IST1437I %%%%%% DEFAULT VALUE NOT USED, DEFAULT=YES ALREADY FOUND IST1438I LOGMODE %%%%%%% UNKNOWN IN THIS DOMAIN, DEFAULT IS ISTCOSDF IST1441I VARY ACT FOR %%%%%% FAILED, USE=SPARE IST1442I MODIFY LINEDEF FAILED, %%%%%%% CANNOT BE REDEFINED IST1445I RESOURCE %%%%%%%%%%%%% FOR USERVAR %%%%%%% NOT FOUND IST1449I DEFAULT(S) WILL BE USED IF NO OVERRIDE IS SPECIFIED IST1452I %%%%%%%% MISMATCH IGNORED FOR %%%%%%% IST1453I VARY INACT FOR %%%%%%%%%%%%%% FAILED - FRSESET PU ACTIVE IST1455I ERROR DETECTED BY EXIT SERVICES FOR %%%%%%% in %%%%%%%% IST14911 DYNAMIC ALLOCATION FAILED FOR %%% IST1492I VTAM DOES NOT SUPPORT 31-BIT UCB ADDRESS 

## **New VTAM Installation Messages (VM)**

### New Messages:

VTAM900E Error Issuing LOADMOD VTAMDCSS command, RC=rc VTAM901E The VTAMDCSS MODULE size of %%%%%% exceeds the defined segment size of %%%%%%%. Reissue the VMFSGMAP command to define a larger segment size. VTAM902E The VTAM segment definition has more than one page range VTAM903E Error issuing SAVESEG %%%%%%% command, RC=%%% VTAM904I The VTAM segment %%%%%% has been successfully saved VTAM905E The VTAM segment %%%%%% has NOT been loaded and saved

# New VTAM Operator Messages for V3R4 to V4R2 (VSE)

New Messages:

IST1022I WRBUF = %%%%%%%%% IST1046I %%%%%%% %%%%%%%%%%%%%% ALSO EXISTS IST1048I COMPRESSION LEVEL - INPUT = %%%, OUTPUT= %%% IST1049I PERCENT REDUCTION - INPUT = %%%, OUTPUT= %%%% IST1050I MAXIMUM COMPRESSION LEVEL - INPUT = %%%, OUTPUT = %%% IST1051I EVENT CODE = %%% IST1064I TRACE IGNORED, %%%%%%%%%%%%% - STORAGE SHORTAGE IST1067I LOGICAL LINES: IST1068I PHYSICAL RESOURCE (PHYSRSC) = %%%%%%% IST1079I %%%%%%% ACTIVATION CONTINUES - CANNOT ASSOCIATE %%%%%%% IST1083I ERROR ACTIVATING ADJCP %%%%%%%%%%%%%%SENSE = %%%%%%%% IST1084I START LIST IGNORED - %%%%%%%%% WILL BE USED IST1085I %%%% ACTIVATION ERROR %%%%%%%%%%%%%%%%%% SENSE = %%%%%%%% IST1086I APPN CONNECTION FOR %%%%%%%%%%%%%% ISACTIVE - TGN = %%% IST1088I ADJCP %%%%%%%%%%%%% HAS BEEN DEACTIVATED IST1089I MODIFY FAILED-TGP %%%%%% DOES NOT EXIST IST1090I TGP FOR %%%%% %%%%%%%%%%%%%%%%%% ISSET TO %%%%%%% IST1091I MODIFY TGP FAILED - %\*%\*%\* %\*%\*\*\*\*\*\*\*\*\*\*\*\*\*\*\* IS UNKNOWN IST1092I MODIFY TGP FAILED, INSUFFICIENT STORAGE IST1093I %%%%%%% IS IGNORED-ONLY VALID WHEN %%%%%%%%% IS SPECIFIED IST1094I GWSSCP VALUE FORCED TO NO-NODETYPE IS EN IST10951 INITIATION FAILED FOR %%%%%%%%%%%%%% - NO LINK TO ADJCP IST1096I CP-CP SESSIONS WITH %%%%%%%%%%%%%% ACTIVATED IST1097I CP-CP SESSION WITH %%%%%%%%%%%%% TERMINATED IST1098I %%%%%%% DEACTIVATED, DEPLETING IO BUFFER POOL IST1099I SESSION TERMINATED, DEPLETING %% BUFFER POOL IST1100I ADJACENT CONTROL POINTS FROM MAJOR NODE %%%%%%% IST1102I NODENAME NODETYPE CONNECTIONS CP CONNECTIONS NATIVE %%% %%%% IST1105I RESOURCE STATUS TGN CP-CP TG CHARACTERISTICS IST1107I TGP NAME TG CHARACTERISTICS IST1110I ACTIVATION OF CP-CP SESSION WITH %%%%%%%%%%%%%%% FAILED IST11111 ADJACENT NODE DOES NOT SUPPORT UNSOLICITED BINDS IST1112I CP ALREADY HAS A CP-CP SESSION WITH A NETWORK NODE IST1113I EN-EN SESSION IS NOT VALID

IST1115I CDRM NAME %%%%%%% IS DIFFERENT THAN SSCPNAME START OPTION IST1116I SSCP NAME %%%%%% IS USED IST1118I LINK DEFINITION FAILURE, CP = %%%%%%%%%%%%%%%% TGN = %%% IST1119I FAILURE REASON IS INSUFFICIENT STORAGE IST1120I %%%%%%% %%%%%%% DEFINITION FAILED-INSUFFICIENT STORAGE IST1121I COSAPPN IN %%%%%%%%%%%% \*%%%%%% - PROCESSING CONTINUES IST1122I CHKPT TO DATASET %%%%%%% WAS NOT SUCCESSFUL, CODE= %% IST1123I MODIFY CHKPT TO DATASET %%%%%% WAS SUCCESSFUL IST1125I END NODE IS NOT AUTHORIZED IST1126I END NODE NETID REJECTED IST1127I UNRECOGNIZED REGISTRATION REQUEST IST1128I PATH %%%%%%%% IGNORED, %%%%%%%%%%%%%%%% - STORAGE SHORTAGE IST1129I %%%%%%% FAILED, %%%%%%%%%%%%%% - DEACTIVATE PENDING IST1130I %%%%%%%% FOR %%%%%%%%%%%%% FAILED - STORAGE SHORTAGE IST1132I %%%%%%%%%%%%%%%%% IS ACTIVE, TYPE = %%%%%%%%%%%%%%%%%%%%% IST1136I VARY INACT %%%%%%%%%%%%%%% SCHEDULED -UNRECOVERABLE ERROR IST1137I %%%%%%%%% FAILED, %%%%%%%%%%%%% - %%%%%%%%%%%%%%%%%%%% IST1139I %%%%%%%% FOR %%%%%%%%%%% FAILED - SENSE: %%%%%%% IST1140I %%%%%%%% FAILED %%%%%%%%%%%%%% - STATE %%%% NOT VALID IST1141I %%%%%%%% FOR %%%%%%%%%%%%%%%% OVERRIDDEN BY %%%%%%%%%% IST1145I TRACE REQUEST FAILED, %%%%%%%%%%%%% - STORAGE SHORTAGE IST1146I %%%%%%%%%%%%%%% %%%%%%%% U = %%%% FAILED IST1147I %%%%%%%%%%%%%%%% %%%%%% LOGON= %%%%%%%%%%%%%%%% FAILED IST1148I %%%%%%%%%%%%%%% %%%%%% RNAME = %%%%%%%% FAILED IST1149I VARY \*\*\* PROCESSING FOR NODE \*\*\*\*\*\*\*\*\*\* COMPLETE IST1152I %%%%%%%%%%%%%%% CONTROLLING LU %%%%%%%%%%%%%%% REMOVED IST1155I %%%%%%%%%%%%%%%%%% VARY NOLOGON = %%%%%%%%%%%%%%% FAILED IST1156I USERVAR %%%%%% IN %%%%%% HAS VALUE %%%%%%%%%%%%%%%%% IST1159I HOST NODE DATABASE ENTRY CANNOT BE DELETED IST1160I TYPE=FORCE MUST BE SPECIFIED FOR LOCAL TG OR ADJACENT NODE

IST1161I SSCP SESSIONS = %%%%%%%%% IST1163I RSN IST11661 VIRTUAL NODE %%%%%%%%%%%%%%%% CONNECTION ACTIVATION FAILED IST1167I VN %%%%%%%%%%%%%% CONNECTION DEACTIVATION FAILED IST1168I VIRTUAL NODE %%%%%%%%%%%%%% CONNECTION ACTIVE IST1169E %%%%%%% REPLY ID FOR MESSAGE %%%%%%% NOT AVAILABLE IST1172I CDRM DEFINITION ACTIVATION FOR %%%%%%% IN %%%%%%% FAILED IST1174I SSCP NAME %%%%%%%%%%%%%% ALREADY IN USE IST1175I ACTIVATION OF CDRM %%%%%% FAILED - SSCP NAME CONFLICT IST1176I BASIC FROZEN IST11771 % %%%%%% %%%%%% %%%%%% IST1185I NAME = %%%%%%%%%%%%% - DIRECTORY ENTRY = %%%%%%%%% %% IST1186I DIRECTORY ENTRY = %%%%%%%%% %% IST1188I ACF/VTAM %%%%% STARTED AT %%%%%%% ON %%%%%%% IST1190I OPEN FAILED FOR %%%%%% ABEND = %% RC = %% IST1192I CLOSE FAILED FOR %%%%%% ABEND = %% RC= %% IST1196I APPN CONNECTION FOR %%%%%%%%%%%%%% INACTIVE - TGN = %%% IST1198I %%%%%%%%%%%%%% DELETED FROM DIRECTORY IST1199I %%%%%%%%% FOR %%%%%%%%%%%%%% FAILED.UNKNOWN RESOURCE IST1200I %%%%%%% TSO USERID TRACE = %%% IST1202I VALUE %%%%%%%%%%%%%%% FOR %%%%%% IS NOT A VALID NAME IST1203I VALUE %%%%%%%%%%%%%% FOR %%%%%% IS UNKNOWN RESOURCE IST1204I VALUE %%%%%%%%%%%%%% FOR %%%%%% NOTVALID FOR REQUEST IST1205I MANAGEMENT SERVICES TRANSPORT UNAVAILABLE IST1206I LOAD FAILED FOR THE PROGRAM-TO-PROGRAM INTERFACE IST1207I NETWORK MANAGEMENT IS INACTIVE IST1208I PROGRAM-TO-PROGRAM INTERFACE MODULE IS INACTIVE IST1209I PROGRAM-TO-PROGRAM INTERFACE MODULE STORAGE SHORTAGE IST12111 I/O ERROR %%%%%%%%%%%%%% %%% %%%% %%%% IST1212I %%%%%%% = %%%%%%%%%%%%%% STATUS = %%%%%%%%%% 

IST1216A ENTER 1 TO CONTINUE-2 TO REENTER LIST-3 TO TERMINATE VTAM

```
IST1217A RESPONSE NOT VALID: REENTER 1, 2, OR 3
IST1218I ACB ERROR FIELD = %
IST1219I RTNCD = %%, FDB2 = %%
IST1220I SSCPNAME NETID CURRENT STATE ROUTING STATUS
IST1221I %%%% DEV = %%% STATUS = %%%%%%%%%%
IST1222I %%%% DEVICE %%%% IS INOPERATIVE, NAME IS %%%%%%%
IST1223I BN
              NATIVE
IST1224I %%%
              %%%%
IST1225I VIRTUAL NODE %%%%%%%%%%%%%%%% CONNECTION INACTIVE
IST1226I TOPOLOGY UPDATE FAILED, INSUFFICIENT STORAGE
IST1228I %%%%%%%% FOR %%%%%%%%%%%%% FAILED, CODE = %
IST1229I %%%%%%%% FAILED, %%%%%%%%%%%%%% IS NOT A %%
IST1230I TIME = %%%%%%%% DATE = %%%% ID = %%%%%%%%
IST12311 IPIU = %%%%%%% OPIU = %%%%%%%
IST1232I TSWEEP = %%%%%% QSWEEP = %%%%%%%
IST1233I DEV
            = %%%%% DIR
                                = %%%%%%%
IST1234I BSIZE = %%%%%
                         MAXBYTES = %%%%%%%
IST1235I SIO = %%%%%% SLOWDOWN = %%%%%%%%
IST1236I BYTECNTO = %%%%%%%%% BYTECNT = %%%%%%%%%%
IST1245I NO NETWORK NODE SERVER IS AVAILABLE FOR CP-CP SESSIONS
IST1246I ADJACENT CP NOT DEFINED IN CURRENT NETWORK NODE SERVER LIST
IST1247I ALL ATTEMPTS TO ESTABLISH A SESSION WEREUNSUCCESSFUL
IST1248I DEACTIVATE LOCAL LINK BEFORE DELETING
IST1249I SYNTAX ERROR AT RECORD %%%%%%% IN MEMBER %%%%%%%
IST1250I NAME
             LEVEL
                     MODULE
                               STATUS
IST1251I %%%%%%% %%%%%%% %%%%%%%%
                               IST1252I DEFINED NETWORK NODE SERVER LIST, NAME =%%%%%%%
%%%%%%%%%%%%%%%
IST1254I SERVER LIST PROCESSED ORDER = %%%%
IST1255I OTHER NETWORK NODES ALLOWED AS SERVERS
IST1256I CURRENT NETWORK NODE SERVER
IST1257I SEQUENCE NOT VALID, STATEMENT IGNORED, SKIPPING TO EOF
IST1258I %%%%%%%% IS NOT VALID FOR %%
IST1259I VBUILD TYPE = %%%%%%% IS ONLY VALID FOR%%
IST1260I %%%%%%%%%%%%%%%%%%%%%%%% TRUNCATED - INSUFFICIENT STORAGE
IST1261I ABEND OCCURRED DURING LINK DEFINITION
IST1263I %%%%%%%%% FOR %%%%%%%%%%%%%%% FORCED COLD, %%%%%%%%%%%%%%%%
IST1264I %%%%%%%%% FOR %%%%%%%%%%%%% FAILED DURING DEFINITION
IST1266I %%%%%%%% FOR %%%%%%%%%%%%%% AFFECTSNEW SESSIONS ONLY
IST1268I %%%%%%%%%%%%%%%% DEACTIVATION %%%%%%%% FAILED: %%%%%%%
```

```
IST1269I %%%%%%%% FOR %%%%%%%%%%%%%% FAILED
IST1270I %%%%%%%% FAILED - %%%%%%%%%%%%%% NOT ACTIVE
IST1271I %%%%%%%% FOR %%%%%%%%%%%%%%% SCHEDULED BY %%%%%%%%%%
IST1272I %%%%%%% %%%%%%% CONTINUES - %%%%%%%%%%%%%% UNDEFINED
IST1273I %%%%%%%%% %%%%%%%%%%%%% FAILED: %%%%%%%% PENDING
IST1274I %%%%%%%%% %%%%%%%%%%%%%% FAILED: %%%%%%% NOT ACTIVE
IST1276I %%%%%%%%%%%%%%%% %%%%%%%% CDRM = %%%%%%%%
IST1279I %%%%%%%%%%%%%%%%%%% NOT UPDATED, %%%%%%%% AND CDRSC CONFLICT
IST1280I SESSION TYPE = %%%%%%% - SENSE = %%%%%%%
IST1281I %%%%%%% ON %%%%%%% MUST BE NETWORK QUALIFIED
IST1283I MODIFY USERVAR COMMAND COMPLETE
IST1284I LUALIAS %%%%%%% IS %%%%%%%%%%%% FOR APPLICATIONS
IST1285I ADDRESS FOR %%%%%%%%%%%%%%%%%% %%%%%%% FROM %%%%%%%%
IST1286I SHADOW PROCESSING FAILED, %%%%%%% - %%%%%%%%%%%%%%% RESET
IST1287I FAILURE REASON IS LUALIAS %%%%%% ALREADY IN USE
IST1288I TOPOLOGY DATASET RETRIEVAL WAS NOT SUCCESSFUL, CODE = %%
IST1289I FRSESET %%%%%% PHYSICAL UNITS:
IST1290I FRSESET HAS BEEN SUCCESSFULLY SENT TO NCP %%%%%%%%
IST1291I FRSESET WILL BE SENT TO THE NCP DURING PU ACTIVATION
IST1292I FRSESET WILL NOT BE SENT TO THE NCP DUE TO DEFINITION ERROR
IST1294I FRSESET HAS BEEN SENT TO NCP %%%%%% BUT FAILURE OCCURRED
IST1295I CP NAME
                    NODETYPE ROUTERES CONGESTION CP-CP WEIGHT
%%%%%%%
                                            %%%% %%%%%
IST1297I ICN/MDH CDSERVR RSN
IST1298I %%
             %%%
                    %%%%%%%%%%%
IST1300I DESTINATION CP
                    TGN
                           STATUS
                                  TGTYPE
                                           VALUE WEIGHT
%%%%
                                  %%%%%%%%%%% %%%
                                                %%%%%
IST1302I CAPACITY PDELAY COSTTIME
                              COSTBYTE
IST1303I %%%%%% %%%%%%% %%% %%%
IST1304I SECURITY UPARM1 UPARM2
                              UPARM3
IST1305I %%%%%% %%
                    %% %%
IST1306I LAST CHECKPOINT ADJ NN EN SERVED EN CDSERVR ICN BN
%%%%
IST1308I RESOURCE WAS NOT FOUND IN THE TOPOLOGY DATABASE
IST1309I START OPTION CURRENT VALUE
                               ORIGINALVALUE
                                            ORIGIN
IST1310I %%%%%%%
                 IST1311A ENTER START OPTION OVERRIDES OR ENTER HALT TO EXIT VTAM
IST1312I NO START OPTIONS HAVE BEEN MODIFIED
IST1314I TRLE = %%%%%%% STATUS = %%%%%%%% CONTROL = %%%%
IST1315I DISPLAY TRUNCATED AT %% = %%%%%%%%%
```

```
IST1316I PU NAME = %%%%%%% STATUS = %%%%%%%% TRLE = %%%%%%%%
IST1317I DLCADDR SUBFIELDS FOR PID: %%% %%%%%
IST1322I NON-NATIVE
             NATIVE
IST1323I %%%%%%%
             %%%%%%%
                      %%%%%%
IST1324I VNNAME = %%%%%%%%%%%%%% VNGROUP = %%%%%%%%
IST1325I %%%%% TABLE FOR %%%%%%%%%% DYNAMICS = %%%%%%%
IST1326I CP NAME
               TYPE
                   STATE
                          STATUS
IST1328I TRLE %%%%%%% NOT FOUND IN TRL
IST1329I %%%%%%%% %%%%%%% FAILED - VIRTUAL NODE NOT DEFINED
IST1333I ADJLIST = %%%%%%%
IST1334I TGN NOT AVAILABLE
IST1335I %%%%%% HAS NO ADJCDRM STATEMENT FOR ADJLIST %%%%%%%
IST1336I %%%%%% ACTIVATION FAILED = CONFLICTING%%%%%%% VALUES
IST1337I %%%%% ON %%%%%%% IGNORED - ONLY VALID FOR BN
IST1338I %%%%%%% VALUE ON %%%%%%%%%%%%%%% IGNORED-VALUES CONFLICT
IST1340I TAKEOVER OF %%%%%%% FAILED - NCP IS %%%%%%%
IST1341I BEGINNING DACTLINK (GIVEBACK) FOR %%%%%%%
IST1344I TCPIPJOB = %%%%%%% TCB = %% TCP PORT = %%%%
IST1345I ID
         VALUE
                 DESCRIPTION
IST1346I NCP DOES NOT SUPPORT CONNECTION NETWORK FUNCTION
IST1347I INSUFFICIENT STORAGE TO DELAY DISCONNECTOF %%%%%%%
IST1351I DLURNAME DIALNUMBER
                           PID GID CNT
               DLUS CONWINNER STATE DLUS CONLOSER STATE
IST1352I DLUR NAME
IST1356I NETWORK NODE DOES NOT PROVIDE REQUIRED SERVER FUNCTION
IST1357I CPCP
OWNING CP
IST1359I MEMBER NAME
                      SELECTABLE APPC
%% %%
IST1361I %%%%%%% FROM %%%%%%%%%%%%%%%% IGNORED -NOT A VALID NAME
IST1362I %%%%%%% FORCED TO %%%%%%% BECAUSE %%%%%%%%%%%%% DEFINED
```

IST1364I %%%%%%% IS A GENERIC RESOURCE NAME FOR: IST1365I CONNECTION ATTEMPT TO STRUCTURE %%%%%%%%%%%%%% FAILED IST1366I MVS MACRO %%%%%%% FAILED - RTN CODE= %%- REASON CODE= %%% IST1368I CONNECTION IS PENDING IST1369I REBUILD IS IN PROGRESS IST1372I STRUCTURE %%%%%%%%%%%%%% IS BEING DUMPED IST1373I STORAGE ELEMENT SIZE = %%%%%%%%%% IST1374I CURRENT MAXIMUM PERCENT IST1375I STRUCTURE SIZE %%%%%%%%% %%%%%%%%%% %%% IST1376I STORAGE ELEMENTS %%%%%%%%% %%%%%%%%%%% %%% IST1377I LIST ENTRIES %%%%%%%%% %%%%%%%%%%% %%%% IST1378I %%%%%%% FAILED FOR %%%%%% - GENERIC RESOURCE NAME EXISTS IST1385I ADJCLUST INFORMATION WAS IGNORED DUE TO INSUFFICIENT STORAGE IST1386I DYNAMIC ALLOCATION FAILED FOR %%% CODE= %% REASON = %%% IST1387I TCP PU %%%%%%% IS UNABLE TO ACCEPT CONNECTION REQUESTS IST1388I SOCKET %%%%%%%% CALL FAILED, TCP ERRORNUMBER = %%%%%%% IST1389I NO TCB IS AVAILABLE FOR SOCKET IST1390I NO SOCKET DESCRIPTOR IS AVAILABLE IST1391I DELAYED DISCONNECT OF %%%%%%% FAILED DUE TO ABEND IST1392I DISCNTIM = %% DEFINED AT %%% FOR DISCONNECT IST1393I GENERIC RESOURCE NAME RESOLUTION EXIT IS%%%%%%% IST1395I FLDTAB = %%%%%%% IST1400I DGTIMER = %%%% EXTIMER = %%%%% IST1401I RESOURCE NOT FOUND-RETRY IN %%%% SEC(S)OR %%%% REQUEST(S) IST1402I SRTIMER = %%%% SRCOUNT = %%%% IST1403I MODIFY QUERY REPLY FROM %%%%%%% IST1406I CONTIMER = %%%% IATIMER = %%%% IST1410I QUERY %%%%%%%% %%%%%%% IST14111 INOP GENERATED FOR %%%%%%% IST1413I %%%%%%%%%%%%%%%%% - REDIAL ATTEMPTED FOR %%%%%%% IST1414I %%%%%%%%%%%%%%%%%%% - REDIAL NOT ATTEMPTED FOR %%%%%%% IST1415I %%%%%% CONFLICTS WITH A GENERIC RESOURCE NAME IST1416I ID = %%%%%%%%%%%%%% FAILED - RECOVERYIN PROGRESS

| IST1417I | NETID NAME STATUS TYPE MAJNODE                                                      |
|----------|-------------------------------------------------------------------------------------|
| IST1418I | %%%%%%% %%%%%%%% %%%%%%%% %%%%%%%%%%%%%                                             |
| IST1419I | DUPLICATE SESSION INFORMATION REPORTED FOR %%%%%%%%%%%%%%%%%%%%%%%%%%%%%%%%%%%      |
| IST1420I | UNABLE TO ASSOCIATE THE FOLLOWING SESSION(S) WITH %%%%%%%                           |
| IST1421I | %%%%%%%%%%%%%%%%%%%%%%%%%%%%%% HAS DUPLICATE ADDRESS                                |
| IST1422I | SAVED TRACE REQUESTS FOR %%%%%%%%%%%%%%%%%%%%%%%%%%%%%%%%%%%                        |
| IST1423I | %%%%%%%%%%%%%%%% REJECTED BECAUSE DSPLYWLD = %%%%%%%%                               |
| IST1430I | REASON FOR INOP IS ******************************                                   |
| IST1431I | APPNCOS SUBAREA COS                                                                 |
| IST1432I | DYNLU AND CDRSC VALUES FOR %%%%%%%%%%%%%% CONFLICT                                  |
| IST1433I | \$\$\$\$\$\$\$\$\$\$\$\$\$\$\$\$\$\$\$ REJECTED - DSPLYWLD = NO FOR APPL $$$$$$$$$$ |
| IST1434I | DLUR ANS SUPPORT CONFLICT FOR PU %%%%%%% - SET TO ANS=STOP                          |
| IST1435I | LEVEL INPUT OUTPUT                                                                  |
|          | RU PENDING:                                                                         |
| IST1437I | %%%%%%% DEFAULT VALUE NOT USED, DEFAULT=YES ALREADY FOUND                           |
| IST1438I | LOGMODE %%%%%%% UNKNOWN IN THIS DOMAIN, DEFAULT IS ISTCOSDF                         |
| IST1439I | %%% PERCENT OF %%%%%%%%% USED FOR STRUCTURE %%%%%%%%%%%%%%%%%%%%%%%%%%%%%%%%%%%%    |
| IST1441I | VARY ACT FOR %%%%%% FAILED, USE=SPARE                                               |
| IST1442I | MODIFY LINEDEF FAILED, %%%%%%% CANNOT BE REDEFINED                                  |
| IST1445I | RESOURCE %%%%%%%%%%%%%% FOR USERVAR %%%%%%% NOT FOUND                               |
|          | %%%%%%% EXCEEDS MAXIMUM RU SIZE FOR %%%%%%%%%%%%%%%%%%%%%%%%%%%%%%%%%%%             |
| IST1449I | DEFAULT(S) WILL BE USED IF NO OVERRIDE IS SPECIFIED                                 |
|          | ******** MISMATCH IGNORED FOR *******                                               |
| IST1453I | VARY INACT FOR %%%%%%%%%%%%% FAILED - FRSESET PU ACTIVE                             |
|          | DYNAMIC ALLOCATION FAILED FOR %%%                                                   |
|          | VTAM DOES NOT SUPPORT 31-BIT UCB ADDRESS                                            |
| IST1497I | VTAM FUNCTIONAL SUPPORT LEVEL IS %%%%%%%%%%%%%%%%%%%%%%%%%%%%%%%%%%%                |
|          | ·                                                                                   |

# **Message Deletions**

This section includes the text and variable field lengths of deleted messages for

# **Deleted VTAM Operator Messages (MVS)**

# **Deleted VSCS (DTI) Messages (VM)**

DTIS94I VSCS HAS ENABLED THE GCS EXTERNAL TRACE DELETED:

REPLACED BY: This message is no longer needed.

DTIVO61 %%%%%% VSCS VTAM SERVICES INITIALIZATION **DELETED:** 

FAILED, SHOWCB MACRO ERROR RTN CODES: R15 = %% R0 = %%

REPLACED BY: This message is no longer needed.

DELETED: DTIVO9I %%%%%%% VSCS VTAM SERVICES GENCB MACRO

FAILURE FOR %%%%% RTN CODES: R15 = %% R0 = %%

REPLACED BY: This message is no longer needed.

## Deleted VTAM Operator Messages for V3R4.1 to V4R2 (VM)

IST032I %%%%%% FAILED - FIRST CHARACTER OF %%%%%%% NOT ALPHABETIC

REPLACED BY: This message is no longer needed.

ISTO47I %%%%% BUFFER SIZE TOO SMALL - DEFAULT VALUE USED DELETED:

REPLACED BY: This message is no longer needed.

DELETED: ISTO99I %%%%%% FAILED - %%%%%%% NOT ALPHAMERIC

REPLACED BY: This message is no longer needed.

IST125A ENTER VTAM PARAMETER OVERRIDES - EXCEPT LIST ID - OR DEFAULT DELETED:

REPLACED BY: This message is no longer needed.

DELETED: REPLACED BY: This message is no longer needed.

DELETED:

REPLACED BY: This message is no longer needed.

DELETED: 

REPLACED BY: This message is no longer needed.

DELETED: IST992I UNABLE TO COMPLETE MESSAGE GROUP - CODE %

# **Deleted VTAM Installation Messages (VM)**

VTAM000I \*\*\*\*\*\*\*\*\*\*\*

REPLACED BY: This message is no longer needed.

DELETED: VTAM001X File filename not found. REPLACED BY: This message is no longer needed.

DELETED: VTAM002X filename installation parameter not found in productnumber VMFPARM file.

REPLACED BY: This message is no longer needed.

DELETED: VTAM003X Cannot ACCESS diskname diskaddr, return code=return code.

REPLACED BY: This message is no longer needed.

**DELETED:** VTAM004X No disk modes available to ACCESS the diskaddr disk.

REPLACED BY: This message is no longer needed.

VTAM005X The diskname disk address in VMFPARM incorrectly coded pass. DELETED:

REPLACED BY: This message is no longer needed.

DELETED: VTAM006X Cannot ACCESS diskname diskaddr disk in write mode.

REPLACED BY: This message is no longer needed.

**DELETED:** VTAM007W Cannot ACCESS diskname diskaddr disk in read mode.

REPLACED BY: This message is no longer needed.

DELETED: VTAM010I Copying files to the diskname diskaddr.

REPLACED BY: This message is no longer needed.

DELETED: VTAM011I diskname disk bypassed. (PASS specified.)

REPLACED BY: This message is no longer needed.

DELETED: VTAM012E File filename missing or cannot identify filemode.

REPLACED BY: This message is no longer needed.

DELETED: VTAM013E Cannot copy filename onto diskname disk, return code=return code.

REPLACED BY: This message is no longer needed.

DELETED: VTAM014W Missing control list filename filelist.

DELETED: VTAM015E Disk address for diskname disk not unique in VMFPARM file.

REPLACED BY: This message is no longer needed.

DELETED: VTAM030I productnumber build processing in progress.

REPLACED BY: This message is no longer needed.

VTAM031I productnumber build processing completed successfully. DELETED:

REPLACED BY: This message is no longer needed.

DELETED: VTAM033I productnumber filename filetype MACLIB being generated on diskaddr.

REPLACED BY: This message is no longer needed.

VTAM034I productnumber filename filetype LOADLIB being generated on diskaddr. DELETED:

REPLACED BY: This message is no longer needed.

VTAM035I segname, the VTAM DCSS, is being generated. DELETED:

REPLACED BY: This message is no longer needed.

DELETED: VTAM036W WARNING - PASS specified for VTAMSEG in product number VMFPARM file.

REPLACED BY: This message is no longer needed.

VTAM037W The VTAM DCSS will not be generated (VTAMSEG = PASS). DELETED:

REPLACED BY: This message is no longer needed.

VTAMO38E Segment cannot be generated since VTAMSEG = PASS. DELETED:

REPLACED BY: This message is no longer needed.

DELETED: VTAM043E Error generating name MACLIB, return code=return code.

REPLACED BY: This message is no longer needed.

DELETED: VTAM044E Error generating name LOADLIB, return code=return code.

REPLACED BY: This message is no longer needed.

DELETED: VTAM045E Error generating segname, the VTAM DCSS.

REPLACED BY: This message is no longer needed.

DELETED: VTAM048E The VTAM Service Log is incorrect.

REPLACED BY: This message is no longer needed.

DELETED: VTAM049E VTAM is not usable. REPLACED BY: This message is no longer needed.

VTAM050I Searching filename filetype for service activity. DELETED:

REPLACED BY: This message is no longer needed.

DELETED: VTAM051I Searching VTAM control files for affected elements.

REPLACED BY: This message is no longer needed.

DELETED: VTAM052I The following VTAM libraries will be rebuilt:

REPLACED BY: This message is no longer needed.

DELETED: VTAM053I - filename filetype REPLACED BY: This message is no longer needed.

VTAMO54I No VTAM libraries will be rebuilt. DELETED:

### **Deleted Messages**

DELETED: VTAM055I All VTAM libraries will be built.

REPLACED BY: This message is no longer needed.

DELETED: VTAM056I The VTAM Service Log was not found or is invalid.

REPLACED BY: This message is no longer needed.

**DELETED:** VTAM057E Errors encountered reading file filename VMFSVLOG,

return code = return code.

REPLACED BY: This message is no longer needed.

DELETED: VTAM058W File filename filetype could not be found.

REPLACED BY: This message is no longer needed.

DELETED: VTAM100I productnumber installation in progress.

REPLACED BY: This message is no longer needed.

DELETED: VTAM101I productnumber installation completed successfully.

REPLACED BY: This message is no longer needed.

DELETED: VTAM102I About to XEDIT productnumber VMFPARM.

REPLACED BY: This message is no longer needed.

DELETED: VTAM105I Formatting diskname diskaddr minidisk.

REPLACED BY: This message is no longer needed.

DELETED: VTAM106X Cannot FORMAT diskname diskaddr disk, return code=return code.

REPLACED BY: This message is no longer needed.

DELETED: VTAM110I Loading files to the diskname diskaddr disk.

REPLACED BY: This message is no longer needed.

**DELETED:** VTAM111I diskname disk bypassed. (PASS specified.)

REPLACED BY: This message is no longer needed.

VTAM120E Error loading files from tape 181, return code=return\_code. DELETED:

REPLACED BY: This message is no longer needed.

DELETED: VTAM121E Error fast forwarding tape 181, return code=return code.

REPLACED BY: This message is no longer needed.

DELETED: VTAM130I Do you want to continue with VTAM installation?

REPLACED BY: This message is no longer needed.

VTAM131R Respond (YES | NO) DELETED:

DELETED: VTAM200I productnumber Service in progress.

REPLACED BY: This message is no longer needed.

DELETED: VTAM201I productnumber Service has been successfully loaded.

REPLACED BY: This message is no longer needed.

VTAM202I No service has been loaded. DELETED: REPLACED BY: This message is no longer needed.

VTAM205X productnumber EXEC not invoked from C-disk. DELETED:

REPLACED BY: This message is no longer needed.

DELETED: VTAM209I productnumber service installation terminated.

REPLACED BY: This message is no longer needed.

VTAM221X Tape 181 not a VTAM service tape. DELETED:

REPLACED BY: This message is no longer needed.

DELETED: VTAM230E Invalid parameter

REPLACED BY: This message is no longer needed.

VTAM231R Respond (IGNORE | EXIT) DELETED: REPLACED BY: This message is no longer needed.

VTAM240I Do you want to update the diskname diskaddr disk? DELETED:

REPLACED BY: This message is no longer needed.

DELETED: VTAM241R Respond (YES | NO | QUIT) REPLACED BY: This message is no longer needed.

DELETED: VTAM242I diskname disk bypassed. REPLACED BY: This message is no longer needed.

DELETED: VTAM800I Segment segname will be loaded at address to address.

REPLACED BY: This message is no longer needed.

VTAM801E DCSSCTRL filetype filemode file not found, segment not generated. DELETED:

REPLACED BY: This message is no longer needed.

DELETED: VTAM802E Invalid control record ignored:

REPLACED BY: This message is no longer needed.

VTAM806E Segment segname, already loaded at hexpage1 through hexpage2. DELETED:

REPLACED BY: This message is no longer needed.

DELETED: VTAM807E Segment segname, does not exist, CC=2, return code = return code.

### **Deleted Messages**

DELETED: VTAM808E Segment segname, had paging I/O error, CC=2, return code=return code.

REPLACED BY: This message is no longer needed.

VTAM809E Invalid data for segment segname, CC=cc return code=return\_code. DELETED:

REPLACED BY: This message is no longer needed.

VTAM810E Error, misplaced SEGMENT card. DELETED:

REPLACED BY: This message is no longer needed.

VTAM812E Error, duplicate LOAD statement for segname. DELETED:

REPLACED BY: This message is no longer needed.

VTAM813E Error, LOAD statement missing for filename. DELETED:

REPLACED BY: This message is no longer needed.

VTAM814E Error, %SETKEY card missing. DELETED:

REPLACED BY: This message is no longer needed.

VTAM815E Return code return code issuing 'QUERY NSS NAME segname MAP' command. DELETED:

REPLACED BY: This message is no longer needed.

DELETED: VTAM816E No segname segment found. Unable to issue 'DEFSEG' command.

REPLACED BY: This message is no longer needed.

VTAM817E Error issuing: 'DEFSEG name hexpage1-hexpage2 type, DELETED:

return code=return code.

REPLACED BY: This message is no longer needed.

DELETED: VTAM818E Segment segname is restricted and cannot be accessed by userid.

REPLACED BY: This message is no longer needed.

VTAM819E Unable to issue DEFSEG for segname, Space segment\_space\_name is class 'S'. DELETED:

REPLACED BY: This message is no longer needed.

DELETED: VTAM820E %SETKEY card found but no segment loaded.

REPLACED BY: This message is no longer needed.

DELETED: VTAM821E Bad LOAD/INCLUDE statement for filename, return code=return\_code.

REPLACED BY: This message is no longer needed.

VTAM822E CP savecmd failed, return code=return code. DELETED:

DELETED: VTAM823E Segment segname not generated.

REPLACED BY: This message is no longer needed.

DELETED: VTAM824E Segment segname is defined in multiple segment spaces.

REPLACED BY: This message is no longer needed.

DELETED: VTAM825E CP error message found in 'QUERY NSS NAME segname MAP' output.

REPLACED BY: This message is no longer needed.

DELETED: VTAM850E Error, no segment generated.

REPLACED BY: This message is no longer needed.

DELETED: VTAM851W WARNING - Errors were encountered during the DCSS build.

REPLACED BY: This message is no longer needed.

DELETED: VTAM999X Error, message messagenum does not exist.

Deleted VTAM Operator Messages for V3R4 to V4R2 (VSE)

IST002I %%%%%% IS AN INVALID START PARM - ALL PARMS IGNORED

REPLACED BY: This message is no longer needed.

DELETED: ISTO19I SYNTAX ERROR IN START OPTION %%%%%%% - ENTER WHEN PROMPTED

REPLACED BY: This message is no longer needed.

DELETED: IST032I %%%%%% FAILED - FIRST CHARACTER OF %%%%%%% NOT ALPHABETIC

REPLACED BY: This message is no longer needed.

DELETED: ISTO47I %%%%% BUFFER SIZE TOO SMALL - DEFAULT VALUE USED

REPLACED BY: This message is no longer needed.

IST0551 %% IS AN INVALID CONFIGURATION ID - PARAMETER IGNORED DELETED:

REPLACED BY: This message is no longer needed.

DELETED: IST099I %%%%%% FAILED - %%%%%%% NOT ALPHAMERIC

REPLACED BY: This message is no longer needed.

DELETED: IST114I SYNTAX ERROR IN %%%%%%% MEMBER OF VTAM DEFINITION LIBRARY -

RECORD = %%%%%%%

REPLACED BY: This message is no longer needed.

DELETED: IST119I SYNTAX ERROR IN START PARM %%%%%% - ALLPARMS IGNORED

REPLACED BY: This message is no longer needed.

DELETED: IST125A ENTER VTAM PARAMETER OVERRIDES - EXCEPT LIST ID - OR DEFAULT

REPLACED BY: This message is no longer needed.

DELETED: IST404I %%%%%% PARAMETER IGNORED - MULTIPLE OPTIONS NOT ALLOWED

REPLACED BY: This message is no longer needed.

IST4311 %%%%%% NOT WITHIN ALLOWABLE RANGE OF VALUES DELETED:

REPLACED BY: This message is no longer needed.

DELETED: 

REPLACED BY: This message is no longer needed.

DELETED: 

REPLACED BY: This message is no longer needed.

DELETED: IST941I FAILURE DETECTED - FFDC NOT ACTIVE

REPLACED BY: This message is no longer needed.

DELETED: 

REPLACED BY: This message is no longer needed.

IST992I UNABLE TO COMPLETE MESSAGE GROUP - CODE % DELETED:

# **Message Text Changes**

# **Message Text Changes for VTAM Operator Messages (MVS)**

## **Modified Message Text**

old: IST054I %%%%%% IN %%%%%% %%%%%%% - START PROCESSING CONTINUES new: IST054I %%%%%%% IN %%%%%%% IS EMPTY - START PROCESSING CONTINUES

old: IST301I INSUFFICIENT VFBUF STORAGE FOR I/O TRACE TABLE

new: IST301I INSUFFICIENT PRIVATE FIXED STORAGE FOR I/O TRACE TABLE

old: IST316I VTAM INTERNAL TRACE USER OPTIONS ARE NOW INACTIVE new: IST316I VTAM INTERNAL TRACE USER OPTIONS ARE NOT ACTIVE

old: IST11611 ACTIVE SSCP SESSIONS

new: IST1161I SSCP SESSIONS

# **Message Text Changes for VSCS (DTI) Messages (VM)**

```
old: DTIP101 %%%%%% INCORRECT VTAM BIND DEFINITION FOR %%%%%%% -SESSION CONTINUES
old: DTIP14I %%%%%%% LOGICAL UNIT %%%%%%% CONNECTION REJECTED BY CCS. RC = %%
new: DTIP14I %%%%%%% LOGICAL UNIT %%%%%%%%%%%%%%%%%%%%%%% CONNECTION REJECTED BY CCS, RC = %%
old: DTIP17I %%%%%%% BREAK EXPECTED FOR LU %%%%%%% NOT RECEIVED, PURGE INITIATED
new: DTIP171 %%%%%%%% BREAK EXPECTED FOR LU %%%%%%%%%%%%%%%%%%%% NOT RECEIVED, PURGE INITIATED
old: DTIP18I %%%%%%% QUERY REPLY RECEIVED FROM LU %%%%%%% IS OUT OF SEQUENCE. LOGON
old: DTIP21I %%%%%%% PURGE INITIATED FOR LOGICAL UNIT %%%%%%% BY %%%
new: DTIP21I %**%*%% PURGE INITIATED FOR LOGICAL UNIT %*%*%*%*%*%*%*%*%*%*% BY %*%
old: DTIP22I %%%%%%% LOGICAL UNIT PURGE FAILED FOR %%%%%%%%
%%%%%%%%%%
```

```
old: DTIP26I DTIPSSNO HAS BEEN CALLED BY %%%%%%%%
new: DTIP26I DTIPSSNO HAS BEEN CALLED BY %%%%%%%
    DTIP27I DTIPIPUT DETECTED INVALID AID CODE LU: %%%%%%% INPUT: %%%%%%%%
old: DTIP28I %%%%%% LOGON ERROR DUE TO STORAGE SHORTAGE - LU %%%%%%% PURGE REQUESTED
new: DTIP28I %*%*%*% LOGON ERROR DUE TO STORAGE SHORTAGE - LU %*%*%*%*%*%*%*%*%*%*%*% PURGE REQUESTED
new: DTIS151 DYNAMIC STORAGE UTILIZATION ***********************
old: DTIS16I RCVBFRL - %%%%% DTPXTL - %%%%% KPXMTL - %%%%%%
new: DTIS16I RCVBFRL - %%%%% DPXMTL - %%%%% KPXMTL - %%%%%%
old: DTIS17I RPLNUM - %%%%% VSAMLM
                               - %%%%%
                                           VEIBS - %%%%%
new: DTIS17I RPLNUM - %%%%% VSAMLM - %%%%% VEIBS
old: DTIS18I BLKMULT - %%%%% STCHKTM - %%%%% STRELTM - %%%%%%
new: DTIS18I BLKMULT - %%%%% STCHKTM - %%%%% STRELTM - %%%%%%
old: DTIS19I GETMAIN - %%%%% FREEMAIN - %%%%% SWAP - %%%%%%
new: DTIS19I GETMAIN - %%%%% FREEMAIN - %%%%% SWAP - %%%%%
old: DTIS20I VTAMSES - %%%%% CPCONNS - %%%%% CPMAX - %%%%%
new: DTIS20I VTAMSES - %%%%% CPCONNS - %%%%% CPMAX - %%%%%%
old: DTIS21I POOL HIGHWATER/VTAMSES CURRENT
                                     AVAILABLE %%%
new: DTIS21I POOL HIGHWATER/VTAMSES
                               CURRENT AVAILABLE
                                                    %%%%
old: DTIS22I %% %%%%%/%%%%% %%%%%%
                                %%%%% TOTAL= %%%%%K
                %%%%% / %%%%%
new: DTIS22I %%
                                %%%%%
                                         %%%%% TOTAL= %%%%% K
old: DTIS33I %%%%%% DUMP REQUEST FOR LU = %%%%%% HAS BEEN PROCESSED
new: DTIS33I %%%%%% DUMP REQUEST FOR LU = %%%%%%%%%%%%%%%%%%%% HAS BEEN PROCESSED
old: DTIS36I %%%%%% CONNECTION FOR LOGICAL UNIT %%%%%% BEING PURGED BECAUSE
                                                                           OF ABEND
old: DTIS37I DUMP REQUEST FAILED FOR PARTIAL DUMP, FULL DUMP REQUESTED
new: DTIS37I %%%%%% DUMP REQUEST FOR PARTIAL DUMP FAILED, FULL DUMP REQUESTED
old: DTIS45I UNABLE TO GET STORAGE FOR LU TRACE TABLE. NO FURTHER LU TRACE TABLES WILL BE ALLOCATED
new: DTIS45I UNABLE TO GET STORAGE FOR LU TRACE TABLE. NO FURTHER LU TRACE TABLES WILL BE ALLOCATED.
old: DTIS461 TRACING TO INDIVIDUAL LU TRACE TABLES HAS BEEN DEACTIVATED
new: DTIS461 TRACING TO INDIVIDUAL LU TRACE TABLES HAS BEEN DEACTIVATED.
```

## **Message Text Changes**

```
old: DTIS52I FORCE INITIATED FOR %%%%%% BY OPERATOR
new: DTIS52I FORCE INITIATED FOR %%%%%%%%%%%%%%%%%%% BY OPERATOR
old: DTIS53I %%%%%% FORCE HAS COMPLETED
new: DTIS53I %%%%%%%%%%%%%%%%%% FORCE HAS COMPLETED
old: DTIS54I %%%%%%% SPECIFIED FOR FORCE COMMAND NOT FOUND
old: DTIS60I DISPLAY COMMAND ACCEPTED
new: DTIS60I %%%%%%% COMMAND ACCEPTED
old: DTIS61I LU NAME = %%%%%%% DEVICE TYPE = %%% MODEL = % %%%%%%%
new: DTIS61I LU NAME = %%%%%%%%%%%%%%%%%%% DEVICE TYPE = %%% MODEL = % %%%%%%%%
old: DTIS67I LOGON TIME = %%:%%:%%
new: DTIS67I LOGON TIME = %% : %% : %% USERID = %%%%%%%
old: DTIS69I DISPLAY COMMAND REQUEST REJECTED %%%%%%% NOT FOU
new: DTIS69I %%%%%%% COMMAND REQUEST REJECTED %%%%%%%%%%%%%%%%%%%%% NOT FOUND
old: DTIS711 VSCS ALREADY ACTIVE, START REJECTED.
new: DTIS711 VSCS ALREADY ACTIVE, START REJECTED
old: DTIS72I %%%%%%% RECEIVED AN INVALID RETURN CODE %%%%%%%%%%%%
new: DTIS72I %%%%%%% RECEIVED AN INVALID RETURN CODE %%%%%%%%%%%%%%%%%%%%
old: DTIS74I TRACE TABLE STARTS %%%%%%%% , END %%%%%%%% , CURRENT %%%%%%%% , SIZE %%%%%%%%
new: DTIS74I TRACE TABLE STARTS AT %%%%%%% END %%%%%%%%, CURRENT %%%%%%%%, SIZE %%%%%%%%
old: DTIS80I SELECTIVE TRACE REQUEST IGNORED FOR LOGICAL UNIT %%%%%%% .
old: DTIS84I SELECTIVE TRACE ACTIVE FOR LOGICAL UNIT %%%%%%%
   old: DTIS85I SELECTIVE TRACE INACTIVE FOR LOGICAL UNIT %%%%%%
```

#### **Modified Message Text**

DTIS86I SELECTIVE TRACE WAS NOT ACTIVE FOR LOGICAL UNIT \*%\*%\*\*\* ACTIVE FOR %%%%%%%%%%%%%%% LU(S) old: DTIS911 LOGICAL UNIT NAME %%%%%%% NOT VALID, COMMAND IGNORED new: DTIS91I LOGICAL UNIT NAME %%%%%%%%%%%%%%%%%%%% NOT VALID, COMMAND IGNORED old: DTIS96I %%%%%%%%% MORE MAY BE ACTIVATED new: DTIS96I %%%%%%%%%%%%%% MORE MAY BE ACTIVATED old: DTIS98I INVALID OR MISSING SIZE VALUE new: DTIS98I INVALID OR MISSING SIZE VALUE. old: DTIS99I INTERNAL VSCS ERROR - %%%%%%% %%%% %%%%%%% old: DTIV03I %%%%%%% LOGON FOR %%%%%%% FAILED - OPNDST RETURN CODE = %%% SENSE = %%% USER SENSE = %%% new: DTIV03I %%%%%%% LOGON FOR %%%%%%%%%%%%%%%%%%%%%% FAILED - OPNDST RETURN CODE = %%%% SENSE = %%% USER SENSE = %%% old: DTIV10I %%%%%% LOGON REQUEST FOR LOGICAL UNIT - %%%%%% ISSUED old: DTIV111 %%%%%%% LOGON REQUEST FOR LOGICAL UNIT - %%%%%%% FAILED %%%%%%% RETURN CODE = %% %% new: DTIV111 %%%%%%%% LOGON REQUEST FOR LOGICAL UNIT - %%%%%%%%%%%%%%%%%%% FAILED %%%%%%% RETURN CODE = %% %% old: DTIV12I %%%%%%% LOGON REJECTED FOR %%%%%%%%% old: DTIV13I %%%%%%% INOUIRE FAILURE FOR %%%%%%% RETURN CODE = %% %% LOGON REJECTED new: DTIV13I %%%%%%% INGUIRE FAILURE FOR %%%%%%%%%%%%%%%%%%%%% RETURN CODE = %% %% - LOGON REJECTED old: DTIV14I %%%%%% VSCS TERMINATION IN PROGRESS. %%%%%% LOGON REJECTED new: DTIV14I %%%%%%% VSCS TERMINATION IN PROGRESS. %%%%%%%%%%%%%%%%%%%%%% LOGON REJECTED old: DTIV15I %%%%%% LOGICAL UNIT TYPE OF %%%%%%% NOT SUPPORTED - LOGON REJECTED new: DTIV15I %%%%%% LOGICAL UNIT TYPE OF %%%%%%%%%%%%%% NOT SUPPORTED - LOGON REJECTED old: DTIV16I %%%%%%% ERROR IN SYNCHRONOUS CLSDST FOR %%%%%%%, RETURN CODE = %% %% old: DTIV19I %%%%%%% INPUT DATA FROM %%%%%% EXCEEDS MAXIMUM new: DTIV19I %%%%%%% INPUT DATA FROM %%%%%%%%%%%%%%%%%%%% EXCEEDS MAXIMUM ALLOWED old: DTIV20I %%%%%%% CLSDST FAILED FOR LU %%%%%%% RPLRTNCD = %% RPLFDB2 = %% new: DTIV20I %%%%%%% CLSDST FAILED FOR LU %%%%%%%%%%%%%%%%%%% RPLRTNCD = %% RPLFDB2 = %% 

### **Message Text Changes**

```
old: DTIV25I %%%%%%% PURGE FAILED FOR LOGICAL UNIT %%%%%%% REOUESTED BY %%%%%%%%
old: DTIV26I %%%%%%% PURGE IN PROGRESS FOR LOGICAL UNIT %%%%%% REQUESTED BY %%%%%%%
new: DTIV26I %%%%%%% PURGE IN PROGRESS FOR LOGICAL UNIT %%%%%%%%%%%%%%%%%%%% REQUESTED BY %%%%%%%
old: DTIV28I %%%%%%% PURGE IN PROGRESS FOR LU %%%%%%% RPLRTNCD %%, RPLFDB2 %% REQUESTED BY %%%%%%%
    DTIV28I %%%%%%% PURGE IN PROGRESS FOR LU %%%%%%%%%%%%%%%%%%% RPLRTNCD %% RPLFDB2 %%
     REQUESTED BY %%%%%%
old: DTIV30I %%%%%% UNRECOVERABLE SITUATION HAS OCCURRED FOR LU %%%%%% REQUEST IGNORED
new: DTIV30I %%%%%% UNRECOVERABLE SITUATION HAS OCCURRED FOR LU %%%%%%%%%%%%%%%%%%%% REQUEST IGNORED
old: DTIV31I %%%%%%% NON-PRINTER LU %%%%%%% FOUND IN PRINTER TABLE, %%%%%%%%%%%%%%
new: DTIV31I %%%%%%% NON-PRINTER LU %%%%%%%%%%%%%%%%%%%%%%%% FOUND IN PRINTER TABLE, %%%%%%%%%%%%%%%%%%%%%%%%%
old: DTIX04I PRT NAME DSP NAME STATE TYPE COND
new: DTIX04I PRT NAME
                             DSP NAME
                                              STATE TYPE
                                                            COND
old: DTIX05I %%%%%%% %%%%%% %%%%% %%%%%
                                                                %%%%
%%%%
                                                                    %%%%%
old: DTIX10I DEXIT - % FSREAD - % KEXIT - % ONELOGO - %
new: DTIX10I DEXIT - % FSREAD -
                                    % KEXIT -
                                                    % ONELOGO -
old: DTIX11I PRTSHR - % CONFTXT - % DEF3278 - %
new: DTIX11I PRTSHR -
                      % CONFTXT -
                                    % DFF3278 -
                                                    % LEXIT -
old: DTIX12I DMPFREQ - %%%% DMPINTC - %%%% DMPSYSC - %%%% DMPTIME - %%%%
new: DTIX12I DMPFREQ - %%%% DMPINTC - %%%% DMPSYSC - %%%% DMPTIME - %%%%%
old: DTIX13I DPACE - %%%% DPXMTL - %%%% KPACE - %%%% KPXMTL - %%%%%
new: DTIX13I DPACE - %%%% DPXMTL - %%%% KPACE - %%%% KPXMTL - %%%%
old: DTIX14I RCVBFRL - %%%% LURTRY - %%%% TSKRTRY - %%%%
new: DTIX14I RCVBFRL - %%%% LURTRY - %%%% TSKRTRY - %%%% AQLIMIT - %%%%%
old: DTIX15I SCIPCNT - %%%% SCIPNUM - %%%% SCIPTIM - %%%%%
new: DTIX15I SCIPCNT - %%%% SCIPNUM - %%%% SCIPTIM - %%%% QDEPTH - %%%%
old: DTIX16I STCHKTM - %%%% STRELTM - %%%% TIMECPY - %%%% TIMEREL - %%%%%
new: DTIX16I STCHKTM - %%%% STRELTM - %%%% TIMECPY - %%%% TIMEREL - %%%%%
old: DTIX17I VSAMLM - %%%% WTWXL - %%%% W2741L - %%%% W3767L - %%%%%
new: DTIX17I VSAMLM - %%%% WTWXL - %%%% W2741L - %%%% W3767L - %%%%%
```

# Message Text Changes for VTAM Network Operator Messages for V3R4.1 to V4R2 (VM)

```
old: IST049I VTAM START REJECTED - OPEN FOR VTAM ACB FAILED, ACB ERROR FLAG = %%
new: IST049I VTAM START REJECTED - %%%%%% FOR %% ACBFAILED
old: IST052I %%%%%% IS AN INVALID START PARAMETER KEYWORD - IGNORED
new: IST052I %%%%%% IS AN INVALID START OPTION KEYWORD - IGNORED
old: IST054I %%%%%%% IN %%%%%%% %%%%%%% - START PROCESSING CONTINUES
new: IST054I %%%%%%% IN %%%%%%% IS EMPTY - START PROCESSING CONTINUES
old: IST271I JOBNAME = %%%%%%%, STEPNAME = %%%%%%%
new: IST271I JOBNAME = %%%%%%%%, STEPNAME = %%%%%%%%, DSPNAME = %%%%%%%%%
old: IST301I INSUFFICIENT VFBUF STORAGE FOR I/O TRACE TABLE
new: IST301I INSUFFICIENT PRIVATE FIXED STORAGE FOR I/O TRACE TABLE
old: IST316I VTAM INTERNAL TRACE USER OPTIONS ARE NOW INACTIVE
new: IST316I VTAM INTERNAL TRACE USER OPTIONS ARE NOT ACTIVE
```

## **Message Text Changes**

```
new: IST3561 ******** ***************** ***** ****/**** ****
old: IST522I %%% %%%% %%%%%% SA %%%%%% TO SA %%%%%%%% %%%%%%%
new: IST522I %% %% %%%% %%%%%%% SA %%%%%%%% TO SA %%%%%%%% %%%%%%% %%%%%%%
old: IST624I %%%%%%
%%%%%%%
old: IST632I BUFF BUFF CURR CURR MAX MAX TIMES EXP/CONT
                                   EXP
new: IST632I BUFF BUFF CURR CURR MAX MAX TIMES EXP/CONT
                                   EXP
old: IST6331 ID SIZE TOTAL AVAIL TOTAL USED EXP THRESHOLD INCR
new: IST633I ID SIZE TOTAL AVAIL TOTAL USED EXPTHRESHOLD INCR
old: IST654I I/O TRACE = %%, BUFFER TRACE = %%
old: IST655I %%% TRACE STATUS = %%%%
new: IST655I %%%%%% TRACE STATUS = %%%%
old: IST751I SIO = %%%%%%%, ERROR CT = %%%%%%%, CUA = %%%
new: IST751I SIO = %%%%%%%, ERROR CT = %%%%%%%, CUA = %%%
old: IST784I SESSION(S) EXIST(S) WITH UNKNOWN PARTNER
new: IST784I SESSION(S) EXIST(S) WITH UNKNOWN PARTNER(S)
old: IST796I HOSTSA VALUE EXCEEDS MAXSUBA
new: IST796I HOSTSA VALUE EXCEEDS %%%%%%%
```

### **Modified Message Text**

old: IST935I ORIGIN=%%%%%%%, NETID=%%%%%%%, ID=%%%%%%%% old: IST958I INBND=%%%% OUTBND=%%%% PENDING=%%% ATTN=%%%% CUA=%%% new: IST958I INBND=%%%% OUTBND=%%%% PENDING=%%% ATTN=%%%% CUA=%%%% old: IST1021I MEDIUM=%%%%%%, ADAPNO=%%%, CUA=%%, SNA SAP=%%% new: IST1021I MEDIUM=%%%%%%, ADAPNO=%%%, CUA=%%%, SNASAP=%%% old: IST1023E START I/O TIMEOUT OCCURRED FOR CUA=%% new: IST1023E START I/O TIMEOUT OCCURRED FOR CUA=%%% old: IST1024I I/O ERROR ON READ FOR CUA=%%-BYTE COUNTMISMATCH new: IST1024I I/O ERROR ON READ FOR CUA=%%%-BYTE COUNT MISMATCH old: IST1042I %%% = %%%% old: IST1054I VALUE FOR %%%%%% MUST BE BETWEEN %%%%%% AND %%%%%%% new: IST1054I VALUE FOR %%%%%%% MUST BE BETWEEN %%%%%%% AND %%%%%%%%%% old: IST1055I VALUE FOR %%%%%% MUST BE NUMERIC new: IST1055I VALUE FOR %%%%%% MUST BE %%%%%% old: IST1056I %%%%%% PARAMETER % MUST BE BETWEEN %%% AND %%%%%%% new: IST1056I %%%%%%% PARAMETER % MUST BE BETWEEN %%% AND %%%%%%%%%%% old: IST1069I PARAMETER %% FOR %%%%%%% MUST BE NUMERIC new: IST1069I PARAMETER %% FOR %%%%%%% MUST BE %%%%%%% old: IST1183I %%%%%% EXIT RETURNED A CODE OF %% 

# Message Text Changes for VTAM Network Operator Messages for **V3R4 to V4R2 (VSE)**

```
old: IST020I VTAM INITIALIZATION COMPLETE FOR V3R4
new: IST020I VTAM INITIALIZATION COMPLETE FOR %%%%%
old: IST049I VTAM START REJECTED - OPEN FOR VTAM ACB FAILED, ACB ERROR FLAG = %%
new: IST049I VTAM START REJECTED - %%%%%%% FOR %% ACBFAILED
old: IST052I ****** IS AN INVALID START PARAMETER KEYWORD - IGNORED
new: IST052I %%%%%% IS AN INVALID START OPTION KEYWORD - IGNORED
old: IST054I %%%%%%% IN %%%%%%% %%%%%%% - START PROCESSING CONTINUES
new: IST054I %%%%%% IN %%%%%% IS EMPTY - START PROCESSING CONTINUES
old: IST089I %%%%%% TYPE = %%%%%%%%%%%%%%%%%%, %%%%%%%% %%%%%%%
old: IST154I EXPANSION FAILED FOR %% BUFFER POOL - CODE %%
new: IST154I EXPANSION FAILED FOR %% BUFFER POOL - CODE %%. USERID=%%%%%%%%
old: IST271I JOBNAME = %%%%%%, STEPNAME = %%%%%%%
new: IST271I JOBNAME = %%%%%%%, STEPNAME = %%%%%%%, DSPNAME = %%%%%%%%
old: IST301I INSUFFICIENT VFBUF STORAGE FOR I/O TRACE TABLE
new: IST301I INSUFFICIENT PRIVATE FIXED STORAGE FOR I/O TRACE TABLE
old: IST316I VTAM INTERNAL TRACE NOW INACTIVE
new: IST3161 VTAM INTERNAL TRACE USER OPTIONS ARE NOT ACTIVE
new: IST448I ******* OPTION IGNORED - *********************
```

```
old: IST522I %%% %%%% %%%%%%% SA %%%%%%% TO SA %%%%%%%% %%%%%%%
new: IST522I %% %% %%%%% %%%%%%%% SA %%%%%%%%% TO SA %%%%%%%%% %%%%%%% $
old: IST624I %%%%%%
%%%%%%
old: IST632I BUFF
            BUFF CURR CURR MAX
                           MAX TIMES
                                   EXP/CONT
new: IST632I BUFF
            BUFF CURR CURR MAX
                          MAX TIMES
                                  EXP/CONT
                                         EXP
old: IST633I ID
           SIZE TOTAL AVAIL TOTAL USED EXP THRESHOLD
                                         INCR
new: IST633I ID
          SIZE TOTAL AVAIL TOTAL USED EXPTHRESHOLD
old: IST654I I/O TRACE = %%, BUFFER TRACE = %%%
old: IST655I %%% TRACE STATUS = %%%%
new: IST655I %%%%%%% TRACE STATUS = %%%%
old: IST751I SIO = %%%%%%%, ERROR CT = %%%%%%%, CUA = %%%
new: IST751I SIO = %%%%%%, ERROR CT = %%%%%%%, CUA = %%%%
old: IST784I SESSION(S) EXIST(S) WITH UNKNOWN PARTNER
new: IST784I SESSION(S) EXIST(S) WITH UNKNOWN PARTNER(S)
old: IST796I HOSTSA VALUE EXCEEDS MAXSUBA
new: IST796I HOSTSA VALUE EXCEEDS %%%%%%%
old: IST935I ORIGIN=%%%%%%, NETID=%%%%%%%, ID=%%%%%%%%
old: IST958I INBND=%%%% OUTBND=%%%% PENDING=%%% ATTN=%%%% CUA=%%%
new: IST958I INBND=%%%% OUTBND=%%%% PENDING=%%% ATTN=%%%% CUA=%%%%
```

### **Message Text Changes**

```
old: IST1021I MEDIUM=%%%%%%, ADAPNO=%%%, CUA=%%, SNA SAP=%%%
new: IST1021I MEDIUM=%%%%%%, ADAPNO=%%%, CUA=%%%, SNASAP=%%%
old: IST1023E START I/O TIMEOUT OCCURRED FOR CUA=%%%
new: IST1023E START I/O TIMEOUT OCCURRED FOR CUA=%%%
old: IST1024I I/O ERROR ON READ FOR CUA=%%-BYTE COUNTMISMATCH
new: IST1024I I/O ERROR ON READ FOR CUA=%%%-BYTE COUNT MISMATCH
old: IST1054I VALUE FOR %%%%%% MUST BE BETWEEN %%%%%% AND %%%%%%%
new: IST1054I VALUE FOR %%%%%%% MUST BE BETWEEN %%%%%%% AND %%%%%%%%%
old: IST1055I VALUE FOR %%%%%% MUST BE NUMERIC
new: IST1055I VALUE FOR %%%%%% MUST BE %%%%%%
old: IST1056I %%%%%%% PARAMETER %% MUST BE BETWEEN %%% AND %%%%%%%
new: IST1056I %%%%%%% PARAMETER % MUST BE BETWEEN %%% AND %%%%%%%%%%%
old: IST1069I PARAMETER %% FOR %%%%%%% MUST BE NUMERIC
new: IST1069I PARAMETER %% FOR %%%%%%% MUST BE %%%%%%
old: IST1183I %%%%% EXIT RETURNED A CODE OF %%
```

# **New Function Message Additions, Deletions, and Changes**

This section describes message additions and changes that are associated with new V4R2 functions.

# **New Function Message Additions, Deletions, and Changes (MVS)**

## **Definition of Spare SDLC Lines**

Information has been added to this book to reflect new functions that were introduced due to a PTF issued after June of 1994.

## Changed VTAM Operator Messages

IST1440I USE = text

See page 6-492 for a description of this message.

## IST1441I VARY ACT FOR linename FAILED, USE=SPARE

See page 6-493 for a description of this message.

## IST1442I MODIFY LINE FAILED, linename CANNOT BE REDEFINED

See page 6-493 for a description of this message.

# New Function Message Additions, Deletions, and Changes (VM) (VSCS)

## **Network-Qualified Names Enhancement**

### New VSCS (DTI) Messages

DTIV32I modname VO ERROR FOR LU netid.luname RETURN CODE xx xx SENSE XXXXXXXX

See page 2-43 for a description of this message.

## Revised VSCS (DTI) Messages

DTIP10I modname INCORRECT VTAM BIND DEFINITION FOR netid.luname SESSION CONTINUES

See page 2-10 for a description of this message.

## DTIP14I modname LOGICAL UNIT netid.luname CONNECTION REJECTED BY CCS. RC = nn

See page 2-10 for a description of this message.

## DTIP17I modname BREAK EXPECTED FOR LU netid.luname NOT RECEIVED, PURGE INITIATED

See page 2-12 for a description of this message.

## DTIP18I modname QUERY REPLY RECEIVED FROM LU netid.luname IS OUT OF SEQUENCE, LOGON TERMINATED

See page 2-12 for a description of this message.

## DTIP21I modname PURGE INITIATED FOR LOGICAL UNIT luname BY purgemod occurrence\_value

See page 2-13 for a description of this message.

- DTIP22I modname LOGICAL UNIT PURGE FAILED FOR netid.luname See page 2-13 for a description of this message.
- DTIP25I modname PRINTER REQUEST FAILED FOR netid.luname **{STORAGE SHORTAGE ENCOUNTEREDITOO MANY PRINTERS** CONNECTED)

See page 2-13 for a description of this message.

DTIP27I DTIPIPUT DETECTED INVALID AID CODE LU: netid.luname INPUT: data

See page 2-14 for a description of this message.

DTIP28I modname LOGON ERROR DUE TO STORAGE SHORTAGE - LU netid.luname PURGE REQUESTED

See page 2-14 for a description of this message.

DTIS33I modnameDUMP REQUEST FOR LU = netid.luname HAS BEEN **PROCESSED** 

See page 2-22 for a description of this message.

DTIS36I modname CONNECTION FOR LOGICAL UNIT netid.luname BEING **PURGED BECAUSE OF ABEND** 

See page 2-22 for a description of this message.

- **DTIS52I FORCE INITIATED FOR netid.luname BY OPERATOR** See page 2-25 for a description of this message.
- DTIS53I netid.luname FORCE HAS COMPLETED See page 2-26 for a description of this message.
- DTIS54I netid.luname SPECIFIED FOR FORCE COMMAND NOT FOUND See page 2-26 for a description of this message.
- DTIS55I UNABLE TO INITIATE FORCE FOR netid.luname reason See page 2-26 for a description of this message.
- DTIS611 LU NAME = netid.luname DEVICE TYPE = yyyy MODEL = **∠**[DIALED]

See page 2-27 for a description of this message.

DTIS69I modname COMMAND REQUEST REJECTED netid.luname NOT **FOUND** 

See page 2-29 for a description of this message.

- DTIS80I SELECTIVE TRACE ACTIVE FOR LOGICAL UNIT netid.luname See page 2-32 for a description of this message.
- DTIS84I SELECTIVE TRACE ACTIVE FOR LOGICAL UNIT netid.luname See page 2-33 for a description of this message.
- DTIS85I SELECTIVE TRACE INACTIVE FOR LOGICAL UNIT netid.luname See page 2-33 for a description of this message.
- DTIS86I SELECTIVE TRACE WAS NOT ACTIVE FOR LOGICAL UNIT netid.luname

See page 2-33 for a description of this message.

DTIS91I LOGICAL UNIT NAME netid.luname NOT VALID, COMMAND **IGNORED** 

See page 2-35 for a description of this message.

- DTIS99I INTERNAL VSCS ERROR modname n [netid.luname] See page 2-36 for a description of this message.
- DTIV03I modname LOGON FOR netid.luname FAILED OPNDST RETURN CODE = xxxx SENSE = xxxx USER SENSE =See page 2-38 for a description of this message.
- DTIV10I modname LOGON REQUEST FOR LOGICAL UNIT netid.luname **ISSUED**

See page 2-39 for a description of this message.

- DTIV11I modname LOGON REQUEST FOR LOGICAL UNIT netid.luname FAILED reason RETURN CODE = rpirtncd rpifdb2 See page 2-39 for a description of this message.
- DTIV12I modname LOGON REJECTED FOR netid.luname See page 2-39 for a description of this message.
- DTIV13I modname INQUIRE FAILURE FOR netid.luname RETURN CODE = xx xx - LOGON REJECTED See page 2-40 for a description of this message.
- DTIV14I modname VSCS TERMINATION IN PROGRESS. netid.luname LOGON REJECTED

See page 2-40 for a description of this message.

DTIV15I modname LOGICAL UNIT TYPE OF netid.luname NOT SUPPORTED - LOGON REJECTED

See page 2-40 for a description of this message.

DTIV16I modname ERROR IN SYNCHRONOUS CLSDST FOR netid.luname, RETURN CODE = xx xx

See page 2-40 for a description of this message.

DTIV19I modname INPUT DATA FROM netid.luname EXCEEDS MAXIMUM **ALLOWED** 

See page 2-41 for a description of this message.

DTIV25I modname PURGE FAILED FOR LOGICAL UNIT netid.luname REQUESTED BY %%%%%%%%%

See page 2-42 for a description of this message.

DTIV26I modname PURGE IN PROGRESS FOR LOGICAL UNIT netid.luname **REQUESTED BY** mod2

See page 2-42 for a description of this message.

DTIV28I modname PURGE IN PROGRESS FOR LU netid.luname RPLRTNCD xx RPLFDB2 xx REQUESTED BY mod2

See page 2-42 for a description of this message.

DTIV30I modname UNRECOVERABLE SITUATION HAS OCCURRED FOR LU netid.luname REQUEST IGNORED

See page 2-43 for a description of this message.

DTIV31I modname NON-PRINTER LU netid.luname FOUND IN PRINTER **TABLE, {ENTRY CLEAREDILOGON REJECTED}** 

See page 2-43 for a description of this message.

## New Function Message Additions, Deletions, and Changes for V3R4.1 to V4R2 (VM)

## Adjacent SSCP Lists for Cross Domain Resources

#### **New VTAM Operator Messages**

IST1333I ADJLIST = listname

See page 6-445 for a description of this message.

#### IST1334I statementname HAS NOT ADJCDRM STATEMENT FOR ADJLIST listname

See page 6-446 for a description of this message.

#### Revised VTAM Operator Messages

IST172I NO text

See page 6-35 for a description of this message.

#### IST702I CONFIG configname — UNEXPECTED stmt\_type See page 6-178 for a description of this message.

#### IST703I CONFIG configname ADJSSCP DEFINITIONS IGNORED — NO **ADJCDRM STMT**

See page 6-179 for a description of this message.

#### IST8311 DUPLICATE ADJCDRM NAME adjcdrmname IN configname See page 6-221 for a description of this message.

IST832I UNLABELED statement type STMT IN configname See page 6-222 for a description of this message.

#### IST833I SKIPPING TO NEXT text

See page 6-223 for a description of this message.

## Advanced Peer-to-Peer Networking (APPN) Support

### **New VTAM Operator Messages**

**IST1083I ERROR ACTIVATING ADJCP** adjcpname **SENSE** = code See page 6-334 for a description of this message.

**IST1085I** type **ACTIVATION ERROR** resource **SENSE** = code See page 6-335 for a description of this message.

IST1086I APPN CONNECTION FOR adjcpname IS ACTIVE-TGN=tgn See page 6-335 for a description of this message.

#### IST1088I ADJCP adjcpname HAS BEEN DEACTIVATED See page 6-336 for a description of this message.

#### IST1089I MODIFY FAILED-TGP topname DOES NOT EXIST See page 6-336 for a description of this message.

IST1090I TGP FOR type resource IS SET TO tgpname See page 6-336 for a description of this message.

- IST1091I MODIFY TGP FAILED type resource IS UNKNOWN See page 6-337 for a description of this message.
- **IST1092I MODIFY TGP FAILED, INSUFFICIENT STORAGE** See page 6-337 for a description of this message.
- IST1093I option1 IS IGNORED—ONLY VALID WHEN option2 IS SPECIFIED See page 6-338 for a description of this message.
- IST1094I GWSSCP VALUE FORCED TO NO—NODETYPE IS EN See page 6-338 for a description of this message.
- IST1095I INITIATION FAILED FOR cpname NO LINK TO ADJCP See page 6-338 for a description of this message.
- IST1096I CP-CP SESSIONS WITH adjcpname ACTIVATED See page 6-339 for a description of this message.
- IST1097I CP-CP SESSION WITH cpname TERMINATED See page 6-339 for a description of this message.
- IST1098I resource DEACTIVATED, DEPLETING IO BUFFER POOL See page 6-339 for a description of this message.
- IST1099I SESSION TERMINATED, DEPLETING IO BUFFER POOL See page 6-340 for a description of this message.
- IST1100I ADJACENT CONTROL POINTS FROM MAJOR NODE majornode See page 6-340 for a description of this message.
- **IST1101I ADJCP DISPLAY SUMMARY FOR adjcpname** See page 6-341 for a description of this message.
- **IST1102I NODENAME** NODETYPE CONNECTIONS CP CONNECTIONS See page 6-343 for a description of this message.
- IST1103I nodename nodetype connections cp\_connections See page 6-344 for a description of this message.
- **IST1104I CONNECTION SUMMARY FOR adjcpname** See page 6-344 for a description of this message.
- IST1105I RESOURCE STATUS TGN CP-CP TG CHARACTERISTICS See page 6-344 for a description of this message.
- IST1106I puname status tgn cp-cp tg\_characteristics See page 6-346 for a description of this message.
- IST1107I TGP NAME TG CHARACTERISTICS See page 6-346 for a description of this message.
- IST1108I tgpname tg\_characteristics See page 6-347 for a description of this message.
- IST1110I ACTIVATION OF CP-CP SESSION WITH cpname FAILED See page 6-347 for a description of this message.
- IST1111 ADJACENT NODE DOES NOT SUPPORT UNSOLICITED BINDS See page 6-350 for a description of this message.

#### IST1112I CP ALREADY HAS A CP-CP SESSION WITH A NETWORK NODE See page 6-350 for a description of this message.

#### **IST11131 EN-EN SESSION IS NOT VALID**

See page 6-350 for a description of this message.

#### IST1114I option START OPTION IGNORED - NOT VALID FOR value See page 6-350 for a description of this message.

#### IST1115I CDRM NAME cdrmname IS DIFFERENT THAN SSCPNAME START **OPTION**

See page 6-350 for a description of this message.

#### IST1116I SSCP NAME sscpname IS USED

See page 6-350 for a description of this message.

#### IST1118I LINK DEFINITION FAILURE, CP = cpname TG = tgn See page 6-351 for a description of this message.

#### **IST1119I FAILURE REASON IS INSUFFICIENT STORAGE**

See page 6-352 for a description of this message.

#### IST1120I macroname APPNCOS DEFINITION FAILED-INSUFFICIENT **STORAGE**

See page 6-352 for a description of this message.

#### IST1121I COSAPPN IN library errortype – PROCESSING CONTINUES See page 6-352 for a description of this message.

#### IST1122I CHKPT TO DATASET datasetname WAS NOT SUCCESSFUL, CODE = code

See page 6-353 for a description of this message.

#### IST1123I MODIFY CHKPT TO DATASET datasetname WAS SUCCESSFUL See page 6-354 for a description of this message.

## IST1124I UNABLE TO REGISTER RESOURCES WITH nodename

See page 6-354 for a description of this message.

#### **IST1125I END NODE IS NOT AUTHORIZED**

See page 6-356 for a description of this message.

#### **IST1126I END NODE NETID REJECTED**

See page 6-356 for a description of this message.

#### **IST1127I UNRECOGNIZED REGISTRATION REQUEST**

See page 6-356 for a description of this message.

#### IST1157I DUPLICATE REGISTRATION endnode1 endnode2

See page 6-374 for a description of this message.

#### IST1158I MODIFY TOPO COMMAND FAILED, ID = nodename [TGN = tgnumber]

See page 6-375 for a description of this message.

#### IST1159I HOST NODE DATABASE ENTRY CANNOT BE DELETED

See page 6-375 for a description of this message.

#### IST1160I TYPE=FORCE MUST BE SPECIFIED FOR LOCAL TG OR **ADJACENT NODE**

See page 6-376 for a description of this message.

#### IST1163I RSN **BASEWEIGHT**

See page 6-376 for a description of this message.

**IST1164I** rsn baseweight See page 6-376 for a description of this message.

- IST1184I CPNAME = cpname NETSRVR = network\_node\_server See page 6-379 for a description of this message.
- IST1185I NAME = resourcename DIRECTORY ENTRY = entrytype resourcetype See page 6-381 for a description of this message.
- **IST1186I DIRECTORY ENTRY** = *entrytype resourcetype* See page 6-381 for a description of this message.
- IST1187I value NOT VALID-APPN NOT SUPPORTED BY resourcename See page 6-383 for a description of this message.
- IST1190I OPEN FAILED FOR datasetname ABEND = abendcode RC = returncode See page 6-386 for a description of this message.
- IST11911 I/O ERROR ON datasetname {ERROR = description IABEND = abendcode RC = returncode} See page 6-386 for a description of this message.
- IST1192I CLOSE FAILED FOR datasetname ABEND = abendcode RC = returncode See page 6-386 for a description of this message.
- IST1193I CP-CP SESSION DEACTIVATION FAILURE FOR adjcpname See page 6-387 for a description of this message.
- IST1194I DUPLICATE RESOURCE IS resourcename See page 6-387 for a description of this message.
- **IST1196I APPN CONNECTION FOR** resourcename **INACTIVE TGN =** tgn See page 6-387 for a description of this message.
- **IST1197I ADJCP MAJOR NODE** = majornode See page 6-387 for a description of this message.
- IST1198I resourcename DELETED FROM DIRECTORY See page 6-388 for a description of this message.
- IST1199I command FOR resourcename FAILED, UNKNOWN RESOURCE See page 6-388 for a description of this message.
- **IST1205I MANAGEMENT SERVICES TRANSPORT UNAVAILABLE** See page 6-390 for a description of this message.
- IST1206I LOAD FAILED FOR THE PROGRAM-TO-PROGRAM INTERFACE See page 6-391 for a description of this message.
- **IST1207I NETWORK MANAGEMENT IS INACTIVE** See page 6-391 for a description of this message.
- IST1208I PROGRAM-TO-PROGRAM INTERFACE MODULE IS INACTIVE See page 6-392 for a description of this message.

#### IST1209I PROGRAM-TO-PROGRAM INTERFACE MODULE STORAGE **SHORTAGE**

See page 6-392 for a description of this message.

#### IST1218I ACB ERROR FIELD = acberflg

See page 6-396 for a description of this message.

#### IST1219I RTNCD = rtncd, FDB2 = fdb2

See page 6-396 for a description of this message.

#### **IST12231 BN NATIVE**

See page 6-398 for a description of this message.

#### IST1224I bn native

See page 6-398 for a description of this message.

#### IST1228I command FOR resourcename FAILED, CODE = code

See page 6-399 for a description of this message.

#### IST1229I command FAILED, resourcename IS NOT A {CPIENINN}

See page 6-399 for a description of this message.

#### IST1245I NO NETWORK NODE SERVER IS AVAILABLE FOR CP-CP **SESSIONS**

See page 6-406 for a description of this message.

#### IST1246I ADJACENT CP NOT DEFINED IN CURRENT NETWORK NODE **SERVER LIST**

See page 6-406 for a description of this message.

#### IST1247I ALL ATTEMPTS TO ESTABLISH A SESSION WERE UNSUCCESSFUL

See page 6-406 for a description of this message.

#### **IST1252I DEFINED NETWORK NODE SERVER LIST, NAME = nnslist**

See page 6-409 for a description of this message.

#### IST1253I {nodename|\*\*\*\*NAMELESS\*\*\*\*INONE}

#### [SLUINIT=REQISLUINIT=OPT]

See page 6-411 for a description of this message.

#### IST1254I SERVER LIST PROCESSED ORDER = {FIRST|NEXT}

See page 6-411 for a description of this message.

#### **IST1255I OTHER NETWORK NODES ALLOWED AS SERVERS**

See page 6-411 for a description of this message.

#### **IST1256I CURRENT NETWORK NODE SERVER**

See page 6-411 for a description of this message.

#### IST1257I SEQUENCE NOT VALID, STATEMENT IGNORED, SKIPPING TO **EOF**

See page 6-411 for a description of this message.

#### IST1258I value IS NOT VALID FOR nodetype

See page 6-411 for a description of this message.

#### IST1260I NETWORK NODE SERVER LIST TRUNCATED-INSUFFICIENT **STORAGE**

See page 6-412 for a description of this message.

#### IST12611 ABEND OCCURRED DURING LINK DEFINITION

See page 6-413 for a description of this message.

IST1279I resourcename NOT UPDATED, operand AND CDRSC CONFLICT See page 6-424 for a description of this message.

**IST1280I SESSION TYPE** = sessiontype - **SENSE** = code See page 6-425 for a description of this message.

## IST1288I TOPOLOGY DATASET RETRIEVAL WAS NOT SUCCESSFUL, CODE = code

See page 6-428 for a description of this message.

# IST1295I CP NAME NODETYPE ROUTERES CONGESTION CP-CP WEIGHT

See page 6-432 for a description of this message.

**IST1296I** cpname nodetype routeres congestion cp-cp weight See page 6-436 for a description of this message.

# IST1297I ICN/MDH CDSERVR RSN BASEWEIGHT See page 6-436 for a description of this message.

IST1298l icn/mdh cdservr rsn baseweight
See page 6-436 for a description of this message.

# IST1299I TRANSMISSION GROUPS ORIGINATING AT CP cpname See page 6-436 for a description of this message.

## IST1300I DESTINATION CP TG STATUS TGTYPE VALUE WEIGHT

See page 6-437 for a description of this message.

**IST1301I** destropname tg status tgtype cpcpvalue weight See page 6-437 for a description of this message.

#### IST1302I CAPACITY PDELAY COSTTIME COSTBYTE

See page 6-437 for a description of this message.

**IST1303I** capacity pdelay costtime costbyte

See page 6-437 for a description of this message.

#### IST1304I SECURITY UPARM1 UPARM2 UPARM3

See page 6-437 for a description of this message.

**IST1305I** security uparm1 uparm2 uparm3

See page 6-437 for a description of this message.

# IST1306I LAST CHECKPOINT ADJ NN EN SERVED EN CDSERVR ICN See page 6-437 for a description of this message.

**IST1307I** date time adj nn en served en cdservr icn See page 6-438 for a description of this message.

# IST1308I RESOURCE WAS NOT FOUND IN THE TOPOLOGY DATABASE See page 6-438 for a description of this message.

**IST1314I TRLE** = *trl\_element* **STATUS** = *trle\_status* **CONTROL** = *Inctl* See page 6-439 for a description of this message.

- IST1316I PU NAME = pu\_name STATUS = status TRLE = trl\_element See page 6-440 for a description of this message.
- IST1320I command IS ONLY VALID AT type See page 6-441 for a description of this message.
- **IST1321I COSMAP TABLE FOR netid** See page 6-441 for a description of this message.
- IST1322I NON-NATIVE **NATIVE** See page 6-442 for a description of this message.
- IST1323I non-native native See page 6-442 for a description of this message.
- IST1325I table TABLE FOR netid DYNAMICS = dynamics See page 6-442 for a description of this message.
- IST1326I CP NAME TYPE STATE STATUS SNVC See page 6-444 for a description of this message.
- IST1327I cpname type state status snvc See page 6-444 for a description of this message.
- IST1328I TRLE trl\_element NOT FOUND IN TRL See page 6-444 for a description of this message.
- IST1336I puname ACTIVATION FAILED CONFLICTING operand VALUES See page 6-446 for a description of this message.
- IST1337I operand ON labelname IGNORED ONLY VALID FOR BN See page 6-447 for a description of this message.
- IST1338I operand VALUE ON resourcename IGNORED- VALUES CONFLICT See page 6-447 for a description of this message.
- IST1340I TAKEOVER OF pu name FAILED NCP IS level See page 6-447 for a description of this message.
- IST1341I BEGINNING DACTLINK(GIVEBACK) FOR linename See page 6-448 for a description of this message.
- IST1356I NETWORK NODE DOES NOT PROVIDE REQUIRED SERVER **FUNCTION**

See page 6-464 for a description of this message.

IST1357I CPCP

See page 6-464 for a description of this message.

**IST1385I ADJCLUST INFORMATION WAS IGNORED DUE TO INSUFFICIENT STORAGE** 

See page 6-473 for a description of this message.

#### **Revised VTAM Operator Messages**

IST172I NO text

See page 6-35 for a description of this message.

IST322I CONFIGURATION configname ERROR IGNORED — reason See page 6-70 for a description of this message.

#### IST350I DISPLAY TYPE = type

See page 6-75 for a description of this message.

IST381I command FOR ID = nodename FAILED — CANNOT DEFINE NODE See page 6-82 for a description of this message.

#### IST489I command FOR ID = nodename CONTINUES — CANNOT DEFINE NODE: name

See page 6-114 for a description of this message.

#### IST7001 INVALID type — SKIPPING TO NEXT NETWORK STMT OR EOF See page 6-177 for a description of this message.

IST701I CONFIG configname LABEL = labelname STMT TYPE = statementname See page 6-178 for a description of this message.

#### **IST863I MODIFY TABLE COMMAND FAILED-**reason

See page 6-229 for a description of this message.

#### IST866I command HAD NO EFFECT — reason

See page 6-234 for a description of this message.

IST1183I exitname EXIT RETURNED A CODE OF usercode [label diagcode] See page 6-379 for a description of this message.

## **Automatic Logon Enhancements**

#### **Revised VTAM Operator Messages**

**IST899I RETRY OF AUTOLOGON(S) TO pluname {action}** 

See page 6-255 for a description of this message.

#### **Buffer Contents Trace Enhancements**

#### **Revised VTAM Operator Messages**

IST654I I/O TRACE = {ONIOFF}, BUFFER TRACE = {ONIOFF} [-A MOUNT = value1

See page 6-165 for a description of this message.

#### IST1041I nodename nodetype [(LOGICAL)]

See page 6-320 for a description of this message.

#### **IST1042I** tracetype = status [- AMOUNT = value]

See page 6-322 for a description of this message.

## Capturing of Diagnosis Information with First Failure Support **Technology**

#### **New VTAM Operator Messages**

IST1214I FFST text

See page 6-394 for a description of this message.

#### **Revised VTAM Operator Messages**

**IST931I SYMPTOM STRING** = symptomstring

See page 6-266 for a description of this message.

#### **Deleted VTAM Operator Messages**

**IST941I FFDC INVOKED BY DETECTION POINT** probe name – action IST942I funcname FFDC FAILED [ - FFDC NOT INITIALIZED]

## **Definition of Spare SDLC Lines**

#### **New VTAM Operator Messages**

IST1440I USE = text

See page 6-492 for a description of this message.

#### IST1441I VARY ACT FOR linename FAILED, USE=SPARE

See page 6-493 for a description of this message.

#### IST1442I MODIFY LINE FAILED, linename CANNOT BE REDEFINED

See page 6-493 for a description of this message.

## **Delayed Disconnection Enhancement**

#### **New VTAM Operator Messages**

IST1347I INSUFFICIENT STORAGE TO DELAY DISCONNECT OF puname See page 6-459 for a description of this message.

IST1391I DELAYED DISCONNECT OF puname FAILED DUE TO ABEND See page 6-476 for a description of this message.

IST1392I DISCNTIM = seconds DEFINED AT source FOR DISCONNECT See page 6-476 for a description of this message.

#### **Revised VTAM Operator Messages**

**IST1350I DEFINITION ERROR:** reason

See page 6-75 for a description of this message.

## **Dependent LU Server Enhancement**

#### **New VTAM Operator Messages**

**IST13511 DLURNAME DIAL NUMBER** 

PID GID CNT

See page 6-462 for a description of this message.

## **IST1352I DLUR NAME**

**DLUS CONWINNER STATE** 

**DLUS** 

**CONLOSER STATE** 

See page 6-463 for a description of this message.

IST1353I dlurname

conwinner\_state

conloser\_state

See page 6-463 for a description of this message.

**IST1354I DLUR NAME** = dlurname **MAJNODE** = majornodename See page 6-463 for a description of this message.

**IST1355I PHYSICAL UNITS SUPPORTED BY DLUR dlurname** See page 6-464 for a description of this message.

IST1413I error\_type - REDIAL ATTEMPTED FOR puname See page 6-482 for a description of this message.

IST1414I error\_type - REDIAL NOT ATTEMPTED FOR puname See page 6-483 for a description of this message.

IST1434I DLUR ANS SUPPORT CONFLICT FOR PU puname - SET TO ANS=STOP

See page 6-488 for a description of this message.

#### **Revised VTAM Operator Messages**

IST142I CONFIG configname BYPASSED — PATH MACRO macroname **ERROR, REASON CODE code** 

See page 6-29 for a description of this message.

IST168I linegroup {phonenum\linename} pid gid cnt {AVAINAV} **{MANIAUTIDIR}** 

See page 6-34 for a description of this message.

**IST350I DISPLAY TYPE** = type

See page 6-75 for a description of this message.

IST1193I sessiontype SESSION DEACTIVATION FAILURE FOR resource See page 6-387 for a description of this message.

#### **DISPLAY ADJSSCPS Command Enhancement**

#### **New VTAM Operator Messages**

IST1220I SSCPNAME NETID CURRENT STATE ROUTING STATUS See page 6-396 for a description of this message.

#### Revised VTAM Operator Messages

**IST6111 ADJACENT SSCP TABLE FOR resource [IN netid]** 

See page 6-157 for a description of this message.

IST623I tabletype ADJACENT SSCP TABLE [FOR netid] See page 6-158 for a description of this message.

IST624I sscpname [[netid] current\_state rou ting\_status] See page 6-159 for a description of this message.

## Display of VTAM Information for Storage Estimates Diskette

#### **New VTAM Operator Messages**

IST1227I id value = description See page 6-398 for a description of this message.

IST1315I DISPLAY TRUNCATED AT keyword = number See page 6-440 for a description of this message.

IST1345I ID VALUE **DESCRIPTION** 

See page 6-449 for a description of this message.

#### **DISPLAY RSCLIST Command**

### **Revised VTAM Operator Messages**

IST350I DISPLAY TYPE = type

See page 6-75 for a description of this message.

#### **DISPLAY SESSIONS Command**

## **New VTAM Operator Messages**

**IST1161I ACTIVE SSCP SESSIONS** 

See page 6-376 for a description of this message.

IST1162I sessiontype = count

See page 6-376 for a description of this message.

IST1237I state = number[state = number]

See page 6-398 for a description of this message.

#### **Revised VTAM Operator Messages**

IST873I PLU

SLU

SID

**STATUS** 

See page 6-237 for a description of this message.

#### IST878I NUMBER OF type SESSIONS = count

See page 6-241 for a description of this message.

## **Dynamic Reconfiguration Enhancement**

#### **Revised VTAM Operator Messages**

IST886I commandinfo [statementname] action resource [TO toname] [FROM fromname] FAILED

See page 6-248 for a description of this message.

## Dynamic Reconfiguration of PUs on a Frame Relay Line

#### **New VTAM Operator Messages**

#### **IST1289I FRSESET** frsesetname PHYSICAL UNITS:

See page 6-429 for a description of this message.

#### IST1290I FRSESET HAS BEEN SUCCESSFULLY SENT TO NCP ncpname See page 6-432 for a description of this message.

#### IST1291I FRSESET WILL BE SENT TO THE NCP DURING PU ACTIVATION See page 6-432 for a description of this message.

#### IST1292I FRSESET WILL NOT BE SENT TO THE NCP DUE TO DEFINITION **ERROR**

See page 6-432 for a description of this message.

#### IST1294I FRSESET HAS BEEN SENT TO NCP ncpname BUT FAILURE **OCCURRED**

See page 6-432 for a description of this message.

#### **Revised VTAM Operator Messages**

**IST075I NAME** = nodename, TYPE = nodetype [(LOGICAL)] See page 6-16 for a description of this message.

## **Expanded Dial Information**

#### **New VTAM Operator Messages**

IST1317I DLCADDR SUBFIELDS FOR PID: pid [instance] See page 6-440 for a description of this message.

#### IST1318I parameter\_value

See page 6-441 for a description of this message.

#### IST1319I parameter\_value

See page 6-441 for a description of this message.

## **Full Duplex Support**

#### Revised VTAM Operator Message

IST1005I fieldname=value[fieldname=value] [fieldname=value] See page 6-300 for a description of this message.

**IST1008I CONVID =** convid, **STATUS =** status, **ETIME =** etime See page 6-301 for a description of this message.

#### **Revised VTAM Operator Messages**

IST142I CONFIG configname BYPASSED — PATH MACRO macroname **ERROR, REASON CODE** code

See page 6-29 for a description of this message.

**IST1015I APPLICATION SUPPLIED** parameter name = parameter value See page 6-303 for a description of this message.

#### **IST1350I DEFINITION ERROR:** reason

See page 6-460 for a description of this message.

## Limiting of Display Output by Specifying Individual Nodes

#### **New VTAM Operator Messages**

IST1202I VALUE resourcename FOR operand IS NOT A VALID NAME See page 6-389 for a description of this message.

IST1203I VALUE resourcename FOR operand IS UNKNOWN RESOURCE See page 6-390 for a description of this message.

IST1204I VALUE resourcename FOR operand NOT VALID FOR REQUEST See page 6-390 for a description of this message.

## Multipath Channels between Host Processors

### **New VTAM Operator Messages**

**IST1221I {WRITEIREAD} DEV** = device address **STATUS** = status See page 6-396 for a description of this message.

IST1222I {WRITEIREAD} DEVICE device address IS INOPERATIVE, LINENAME IS linename See page 6-397 for a description of this message.

IST1230I TIME = time DATE = date ID = id See page 6-400 for a description of this message.

IST12311 IPIU = ipiu OPIU = opiu See page 6-402 for a description of this message.

IST1232I TSWEEP = tsweep QSWEEP = qsweep See page 6-402 for a description of this message.

IST1233I DEV = dev DIR = dirSee page 6-402 for a description of this message.

**IST1234I BSIZE** = *bsize* **MAXBYTES** = *maxbytes* See page 6-402 for a description of this message.

IST1235I SIO = sio SLOWDOWN = slowdown See page 6-402 for a description of this message.

**IST1236I BYTECNTO** = bytecnto **BYTECNT** = bytecnt See page 6-402 for a description of this message.

#### **Revised VTAM Operator Messages**

**IST087I TYPE** = line type, **CONTROL** = line control See page 6-18 for a description of this message.

#### **Network-Qualified Names Enhancement**

#### **New VTAM Operator Messages**

- **IST1045I NODE TYPE** = *nodetype* See page 6-323 for a description of this message.
- IST1046I nodetype nodename ALSO EXISTS

  See page 6-323 for a description of this message.
- IST1064I TRACE IGNORED, nodename STORAGE SHORTAGE See page 6-328 for a description of this message.
- IST1128I PATH pathname IGNORED, nodename STORAGE SHORTAGE See page 6-356 for a description of this message.
- IST1129I command FAILED, nodename DEACTIVATE PENDING See page 6-357 for a description of this message.
- IST1130I command FOR nodename FAILED STORAGE SHORTAGE See page 6-357 for a description of this message.
- **IST1131I DEVICE** = *devicetype* [- **CONTROLLING LU** = *luname*] See page 6-358 for a description of this message.
- **IST1132I** *nodename* **IS ACTIVE, TYPE** = *nodetype* See page 6-358 for a description of this message.
- **IST1133I** nodename **IS NOW INACTIVE**, **TYPE** = nodetype See page 6-359 for a description of this message.
- IST1134I nodename NOW HAS CONTROLLING LU luname See page 6-359 for a description of this message.
- **IST1135I FORCED VARY INACT SCHEDULED FOR** *nodename*See page 6-359 for a description of this message.
- IST1136I VARY INACT nodename SCHEDULED UNRECOVERABLE ERROR

See page 6-359 for a description of this message.

- **IST1137I** *command* **FAILED,** *nodename reason*See page 6-360 for a description of this message.
- **IST1138I REQUIRED** *resource* [*luname*] *reason*See page 6-364 for a description of this message.
- IST1139I runame FOR nodename FAILED SENSE: code See page 6-365 for a description of this message.
- IST1140I command FAILED nodename –STATE state NOT VALID See page 6-367 for a description of this message.
- IST1141I command1 FOR nodename OVERRIDDEN BY command2
  See page 6-367 for a description of this message.
- IST1142I TRACE REQUEST FAILED nodename NOT VALID See page 6-368 for a description of this message.
- **IST1143I TRACE TERMINATED FOR** *nodename* [ALSNAME = *alsname*] See page 6-368 for a description of this message.

- **IST1144I TRACE INITIATED FOR** nodename [ALSNAME = alsname] See page 6-368 for a description of this message.
- IST1145I TRACE REQUEST FAILED, nodename STORAGE SHORTAGE See page 6-369 for a description of this message.
- IST1146I nodename command U = operand FAILED See page 6-370 for a description of this message.
- IST1147I nodename command LOGON= operand FAILED See page 6-370 for a description of this message.
- IST1148I nodename command RNAME = operand FAILED See page 6-370 for a description of this message.
- IST1149I VARY command PROCESSING FOR NODE nodename COMPLETE See page 6-371 for a description of this message.
- IST1150I uservar CHANGED: value1 TO value2 See page 6-371 for a description of this message.
- IST1151I USERVAR uservar DEFINED: VALUE = value See page 6-371 for a description of this message.
- IST1152I nodename CONTROLLING LU [/uname] REMOVED See page 6-372 for a description of this message.
- IST1153I nodename1 nodename2 SESSION bpBUF USE percentage See page 6-372 for a description of this message.
- IST1154I resourcename 1 ... resourcename n See page 6-373 for a description of this message.
- IST1155I resource VARY NOLOGON = applname FAILED See page 6-373 for a description of this message.
- IST1156I USERVAR uservar IN netid HAS VALUE value See page 6-374 for a description of this message.
- IST1211I I/O ERROR terminalname command ncp\_response[ bsc\_status] See page 6-392 for a description of this message.
- IST1212I {ACBNAMEILUNAME} = nodename STATUS = status See page 6-392 for a description of this message.
- IST1213I profilename LU-LU VERIFY ERROR code See page 6-393 for a description of this message.
- IST1263I command FOR nodename FORCED COLD, datasetname See page 6-414 for a description of this message.
- IST1264I command FOR nodename FAILED DURING DEFINITION See page 6-415 for a description of this message.
- IST1265I command FOR nodename FAILED reason See page 6-415 for a description of this message.
- IST1266I command FOR nodename AFFECTS NEW SESSIONS ONLY See page 6-416 for a description of this message.

- IST1267I command FAILED CANNOT DEFINE nodename See page 6-416 for a description of this message.
- IST1268I nodename DEACTIVATION request FAILED: code See page 6-416 for a description of this message.
- IST1269I command FOR nodename FAILED See page 6-417 for a description of this message.
- IST1270I command FAILED nodename NOT ACTIVE See page 6-418 for a description of this message.
- IST1271I command2 FOR nodename SCHEDULED BY command1 See page 6-418 for a description of this message.
- IST1272I command nodename CONTINUES subnodename UNDEFINED See page 6-418 for a description of this message.
- IST1273I command2 nodename FAILED: command1 PENDING See page 6-419 for a description of this message.
- IST1274I command minornode FAILED: highernode NOT ACTIVE See page 6-420 for a description of this message.
- IST1275I operand IGNORED ON command nodename See page 6-420 for a description of this message.
- IST1276I cdrscname STATUS IS status CDRM cdrmname See page 6-420 for a description of this message.
- IST1277I commandinfo [statementname] action resource [ TO toname] [FROM fromname] FAILED See page 6-421 for a description of this message.
- IST1278I runame PENDING [FROM fromnetid] [TO tonetid [FOR fornodename] See page 6-424 for a description of this message.
- IST1281I luname ON command MUST BE NETWORK QUALIFIED See page 6-425 for a description of this message.
- IST1284I LUALIAS lualiasname IS nodename FOR APPLICATIONS See page 6-427 for a description of this message.
- IST1285I ADDRESS FOR cdrscname DELETED FROM alsname See page 6-427 for a description of this message.
- IST1286I SHADOW PROCESSING FAILED, majornode minornode RESET See page 6-428 for a description of this message.
- IST1287I FAILURE REASON IS LUALIAS lualiasname ALREADY IN USE See page 6-428 for a description of this message.

#### **Revised VTAM Operator Messages**

- IST935I ORIGIN=ncpname, NETID=netid, ID=resourcename See page 6-267 for a description of this message.
- IST1057I resource name IS ALSO A REAL RESOURCE See page 6-326 for a description of this message.

#### **Deleted VTAM Operator Messages**

IST032I command FAILED - FIRST CHARACTER OF parameter NOT **ALPHABETIC** 

IST099I command FAILED - parameter NOT ALPHAMERIC

## New Default Logon Mode Entry for Unknown Logon Modes

#### **New VTAM Operator Messages**

IST1438I LOGMODE logmode UNKNOWN IN THIS DOMAIN, DEFAULT IS **ISTCOSDF** 

See page 6-492 for a description of this message.

#### **Revised VTAM Operator Messages**

**IST1189I** options = current value[option= current value] See page 6-385 for a description of this message.

## Specifying of Load Module Name for Installation-Wide Exit Routines

#### **New VTAM Operator Messages**

IST1250I NAME LEVEL MODULE **STATUS** 

See page 6-407 for a description of this message.

IST12511 exitname exitlevel module status See page 6-408 for a description of this message.

IST1262I MODULE modulename LOAD FAILED - reason See page 6-413 for a description of this message.

#### **Revised VTAM Operator Messages**

IST350I DISPLAY TYPE = type

See page 6-75 for a description of this message.

IST985I USER EXIT exitname action FAILED—CODE code See page 6-286 for a description of this message.

## Specifying of Replaceable Constants on Start Options

#### **New VTAM Operator Messages**

**IST1309I START OPTION CURRENT VALUE ORIGINAL VALUE ORIGIN** 

See page 6-439 for a description of this message.

IST1310I option current value original value origin See page 6-439 for a description of this message.

#### IST1312I NO START OPTIONS HAVE BEEN MODIFIED

See page 6-439 for a description of this message.

#### **Revised VTAM Operator Messages**

IST448I option OPTION IGNORED — reason

See page 6-96 for a description of this message.

#### IST796I HOSTSA VALUE EXCEEDS {MAXSUBAIMXSUBNUM}

See page 6-214 for a description of this message.

#### IST1188I ACF/VTAM level STARTED AT time ON date

See page 6-383 for a description of this message.

## Start List Processing Enhancement

#### **New VTAM Operator Messages**

IST1084I START LIST IGNORED - name WILL BE USED

See page 6-335 for a description of this message.

#### IST1215I ERROR IN START LIST list - reason

See page 6-395 for a description of this message.

#### IST1216A ENTER 1 TO CONTINUE-2 TO REENTER LIST-3 TO TERMINATE **VTAM**

See page 6-395 for a description of this message.

#### IST1217A RESPONSE NOT VALID: REENTER 1, 2, OR 3

See page 6-396 for a description of this message.

#### IST1311A ENTER START OPTION OVERRIDES OR ENTER HALT TO EXIT **VTAM**

See page 6-439 for a description of this message.

#### **Revised VTAM Operator Messages**

IST001I VTAM START REJECTED — reason

See page 6-1 for a description of this message.

## IST054I member IN library IS EMPTY - START PROCESSING

**CONTINUES** 

See page 6-11 for a description of this message.

#### **Deleted VTAM Operator Messages**

IST125A ENTER VTAM PARAMETER OVERRIDES - EXCEPT LIST ID - OR **DEFAULT** 

## **User-Defined Message-Flooding Prevention Table**

#### **New VTAM Operator Messages**

IST395I FLDTAB = fldname

See page 6-85 for a description of this message.

#### **Revised VTAM Operator Messages**

IST330I IST330I TABLE TYPE = tabletype NAME = tablename See page 6-72 for a description of this message.

IST864I NEWTAB=newtable, OLDTAB=oldtable, OPT=option, TYPE=tabletype See page 6-233 for a description of this message.

### IST979I BUILD FAILED FOR TABLE tablename

See page 6-283 for a description of this message.

IST986I TABLE=tablename TYPE=tabletype USE COUNT=usecount See page 6-288 for a description of this message.

## Virtual-Route-Based Transmission Groups Enhancement

#### **Revised VTAM Operator Messages**

IST448I option OPTION IGNORED — reason See page 6-96 for a description of this message.

IST1090I TGP FOR type resource IS SET TO tgpname See page 6-336 for a description of this message.

IST1091I MODIFY TGP FAILED - type resource IS UNKNOWN See page 6-337 for a description of this message.

**IST1105I RESOURCE STATUS TGN CP-CP TG CHARACTERISTICS** See page 6-344 for a description of this message.

IST1350I DEFINITION ERROR: reason See page 6-460 for a description of this message.

#### Wildcard Network Identifier

#### **New VTAM Operator Messages**

**IST1358I NO QUALIFYING MATCHES FOR id** 

See page 6-464 for a description of this message.

IST1417I NETID NAME **STATUS NODETYPE MAJNODE** 

See page 6-484 for a description of this message.

IST1418I netid mainode name status nodetype See page 6-486 for a description of this message.

#### Wildcard Resource Names

#### **New VTAM Operator Messages**

**IST1358I NO QUALIFYING MATCHES FOR id** 

See page 6-464 for a description of this message.

IST1417I NETID NAME **NODETYPE MAJNODE** STATUS

See page 6-484 for a description of this message.

IST1418I netid status majnode name nodetype

See page 6-486 for a description of this message.

## New Function Message Additions, Deletions, and Changes for V3R4 to **V4R2 (VSE)**

## **Adjacent SSCP Lists for Cross Domain Resources**

#### **New VTAM Operator Messages**

IST1333I ADJLIST = listname

See page 6-445 for a description of this message.

## IST1334I statementname HAS NOT ADJCDRM STATEMENT FOR ADJLIST

See page 6-446 for a description of this message.

#### **Revised VTAM Operator Messages**

IST172I NO text

See page 6-35 for a description of this message.

#### IST702I CONFIG configname — UNEXPECTED stmt\_type See page 6-178 for a description of this message.

#### IST703I CONFIG configname ADJSSCP DEFINITIONS IGNORED — NO **ADJCDRM STMT**

See page 6-179 for a description of this message.

#### IST831I DUPLICATE ADJCDRM NAME adjcdrmname IN configname See page 6-221 for a description of this message.

#### IST832I UNLABELED statement\_type STMT IN configname See page 6-222 for a description of this message.

#### **IST833I SKIPPING TO NEXT** *text*

See page 6-223 for a description of this message.

## Advanced Peer-to-Peer Networking (APPN) Support

#### **New VTAM Operator Messages**

#### IST1083I ERROR ACTIVATING ADJCP adjcpname SENSE = code See page 6-334 for a description of this message.

#### **IST1085I** type **ACTIVATION ERROR** resource **SENSE** = code See page 6-335 for a description of this message.

#### IST1086I APPN CONNECTION FOR adjcpname IS ACTIVE-TGN=tgn See page 6-335 for a description of this message.

#### IST1088I ADJCP adjcpname HAS BEEN DEACTIVATED See page 6-336 for a description of this message.

### IST1089I MODIFY FAILED-TGP tgpname DOES NOT EXIST See page 6-336 for a description of this message.

#### IST1090I TGP FOR type resource IS SET TO tgpname See page 6-336 for a description of this message.

- IST1091I MODIFY TGP FAILED type resource IS UNKNOWN See page 6-337 for a description of this message.
- **IST1092I MODIFY TGP FAILED, INSUFFICIENT STORAGE** See page 6-337 for a description of this message.
- IST1093I option1 IS IGNORED—ONLY VALID WHEN option2 IS SPECIFIED See page 6-338 for a description of this message.
- IST1094I GWSSCP VALUE FORCED TO NO-NODETYPE IS EN See page 6-338 for a description of this message.
- IST1095I INITIATION FAILED FOR cpname NO LINK TO ADJCP See page 6-338 for a description of this message.
- IST1096I CP-CP SESSIONS WITH adjcpname ACTIVATED See page 6-339 for a description of this message.
- IST1097I CP-CP SESSION WITH cpname TERMINATED See page 6-339 for a description of this message.
- IST1098I resource DEACTIVATED, DEPLETING IO BUFFER POOL See page 6-339 for a description of this message.
- IST1099I SESSION TERMINATED, DEPLETING IO BUFFER POOL See page 6-340 for a description of this message.
- IST1100I ADJACENT CONTROL POINTS FROM MAJOR NODE majornode See page 6-340 for a description of this message.
- IST1101I ADJCP DISPLAY SUMMARY FOR adjcpname See page 6-341 for a description of this message.
- **IST1102I NODENAME** NODETYPE CONNECTIONS CP CONNECTIONS See page 6-343 for a description of this message.
- IST1103I nodename nodetype connections cp\_connections See page 6-344 for a description of this message.
- IST1104I CONNECTION SUMMARY FOR adjcpname See page 6-344 for a description of this message.
- IST1105I RESOURCE STATUS TGN CP-CP TG CHARACTERISTICS See page 6-344 for a description of this message.
- IST1106I puname status tgn cp-cp tg\_characteristics See page 6-346 for a description of this message.
- IST1107I TGP NAME TG CHARACTERISTICS See page 6-346 for a description of this message.
- IST1108I tgpname tg\_characteristics See page 6-347 for a description of this message.
- IST11101 ACTIVATION OF CP-CP SESSION WITH cpname FAILED See page 6-347 for a description of this message.
- IST1111 ADJACENT NODE DOES NOT SUPPORT UNSOLICITED BINDS See page 6-350 for a description of this message.

## IST1112I CP ALREADY HAS A CP-CP SESSION WITH A NETWORK NODE

See page 6-350 for a description of this message.

#### IST1113I EN-EN SESSION IS NOT VALID

See page 6-350 for a description of this message.

### IST1114I option START OPTION IGNORED - NOT VALID FOR value

See page 6-350 for a description of this message.

#### IST1115I CDRM NAME cdrmname IS DIFFERENT THAN SSCPNAME START OPTION

See page 6-350 for a description of this message.

#### IST1116I SSCP NAME sscpname IS USED

See page 6-350 for a description of this message.

#### IST1118I LINK DEFINITION FAILURE, CP = cpname TG = tgn

See page 6-351 for a description of this message.

#### **IST1119I FAILURE REASON IS INSUFFICIENT STORAGE**

See page 6-352 for a description of this message.

#### IST1120I macroname APPNCOS DEFINITION FAILED-INSUFFICIENT **STORAGE**

See page 6-352 for a description of this message.

## IST1121I COSAPPN IN library errortype – PROCESSING CONTINUES

See page 6-352 for a description of this message.

#### IST1122I CHKPT TO DATASET datasetname WAS NOT SUCCESSFUL, CODE = code

See page 6-353 for a description of this message.

#### IST1123I MODIFY CHKPT TO DATASET datasetname WAS SUCCESSFUL

See page 6-354 for a description of this message.

#### IST1124I UNABLE TO REGISTER RESOURCES WITH nodename

See page 6-354 for a description of this message.

#### **IST1125I END NODE IS NOT AUTHORIZED**

See page 6-356 for a description of this message.

#### **IST1126I END NODE NETID REJECTED**

See page 6-356 for a description of this message.

#### **IST1127I UNRECOGNIZED REGISTRATION REQUEST**

See page 6-356 for a description of this message.

#### IST1157I DUPLICATE REGISTRATION endnode1 endnode2

See page 6-374 for a description of this message.

#### IST1158I MODIFY TOPO COMMAND FAILED, ID = nodename [TGN =

tanumber\

See page 6-375 for a description of this message.

#### IST1159I HOST NODE DATABASE ENTRY CANNOT BE DELETED

See page 6-375 for a description of this message.

#### IST11601 TYPE=FORCE MUST BE SPECIFIED FOR LOCAL TG OR ADJACENT NODE

See page 6-376 for a description of this message.

#### **BASEWEIGHT** IST1163I RSN

See page 6-376 for a description of this message.

**IST1164I** rsn

baseweight

See page 6-376 for a description of this message.

IST1184I CPNAME = cpname - NETSRVR = network\_node\_server See page 6-379 for a description of this message.

IST1185I NAME = resourcename - DIRECTORY ENTRY = entrytype resourcetype See page 6-381 for a description of this message.

**IST1186I DIRECTORY ENTRY =** *entrytype resourcetype* See page 6-381 for a description of this message.

IST1187I value NOT VALID-APPN NOT SUPPORTED BY resourcename See page 6-383 for a description of this message.

IST1190I OPEN FAILED FOR datasetname ABEND = abendcode RC = returncode See page 6-386 for a description of this message.

IST1191I I/O ERROR ON datasetname {ERROR = description IABEND = abendcode RC = returncode} See page 6-386 for a description of this message.

IST1192I CLOSE FAILED FOR datasetname ABEND = abendcode RC = returncode See page 6-386 for a description of this message.

IST1193I CP-CP SESSION DEACTIVATION FAILURE FOR adjcpname See page 6-387 for a description of this message.

IST1194I DUPLICATE RESOURCE IS resourcename See page 6-387 for a description of this message.

IST1196I APPN CONNECTION FOR resourcename INACTIVE - TGN = tgn See page 6-387 for a description of this message.

**IST1197I ADJCP MAJOR NODE** = *majornode* See page 6-387 for a description of this message.

IST1198I resourcename DELETED FROM DIRECTORY See page 6-388 for a description of this message.

IST1199I command FOR resourcename FAILED, UNKNOWN RESOURCE See page 6-388 for a description of this message.

**IST1205I MANAGEMENT SERVICES TRANSPORT UNAVAILABLE** See page 6-390 for a description of this message.

IST1206I LOAD FAILED FOR THE PROGRAM-TO-PROGRAM INTERFACE See page 6-391 for a description of this message.

**IST1207I NETWORK MANAGEMENT IS INACTIVE** See page 6-391 for a description of this message.

IST1208I PROGRAM-TO-PROGRAM INTERFACE MODULE IS INACTIVE See page 6-392 for a description of this message.

## IST1209I PROGRAM-TO-PROGRAM INTERFACE MODULE STORAGE SHORTAGE

See page 6-392 for a description of this message.

#### IST1218I ACB ERROR FIELD = acberflg

See page 6-396 for a description of this message.

#### IST1219I RTNCD = rtncd, FDB2 = fdb2

See page 6-396 for a description of this message.

#### IST1223I BN NATIVE

See page 6-398 for a description of this message.

#### IST1224I bn native

See page 6-398 for a description of this message.

#### IST1228I command FOR resourcename FAILED, CODE = code

See page 6-399 for a description of this message.

#### IST1229I command FAILED, resourcename IS NOT A {CPIENINN}

See page 6-399 for a description of this message.

# IST1245I NO NETWORK NODE SERVER IS AVAILABLE FOR CP-CP SESSIONS

See page 6-406 for a description of this message.

# IST1246I ADJACENT CP NOT DEFINED IN CURRENT NETWORK NODE SERVER LIST

See page 6-406 for a description of this message.

# IST1247I ALL ATTEMPTS TO ESTABLISH A SESSION WERE UNSUCCESSFUL

See page 6-406 for a description of this message.

#### **IST1252I DEFINED NETWORK NODE SERVER LIST, NAME = nnslist**

See page 6-409 for a description of this message.

#### IST1253I {nodename|\*\*\*\*NAMELESS\*\*\*\*INONE}

#### [SLUINIT=REQISLUINIT=OPT]

See page 6-411 for a description of this message.

#### IST1254I SERVER LIST PROCESSED ORDER = {FIRSTINEXT}

See page 6-411 for a description of this message.

#### IST1255I OTHER NETWORK NODES ALLOWED AS SERVERS

See page 6-411 for a description of this message.

#### **IST1256I CURRENT NETWORK NODE SERVER**

See page 6-411 for a description of this message.

## IST1257I SEQUENCE NOT VALID, STATEMENT IGNORED, SKIPPING TO EOF

See page 6-411 for a description of this message.

#### IST1258I value IS NOT VALID FOR nodetype

See page 6-411 for a description of this message.

## IST1260I NETWORK NODE SERVER LIST TRUNCATED-INSUFFICIENT STORAGE

See page 6-412 for a description of this message.

#### IST12611 ABEND OCCURRED DURING LINK DEFINITION

See page 6-413 for a description of this message.

IST1279I resourcename NOT UPDATED, operand AND CDRSC CONFLICT See page 6-424 for a description of this message.

IST1280I SESSION TYPE = sessiontype - SENSE = code See page 6-425 for a description of this message.

#### IST1288I TOPOLOGY DATASET RETRIEVAL WAS NOT SUCCESSFUL. CODE = code

See page 6-428 for a description of this message.

#### IST1295I CP NAME NODETYPE ROUTERES CONGESTION CP-CP **WEIGHT**

See page 6-432 for a description of this message.

IST1296I cpname nodetype routeres congestion cp-cp weight See page 6-436 for a description of this message.

#### IST1297I ICN/MDH CDSERVR RSN **BASEWEIGHT**

See page 6-436 for a description of this message.

IST1298I icn/mdh cdservr rsn baseweight See page 6-436 for a description of this message.

#### IST1299I TRANSMISSION GROUPS ORIGINATING AT CP cpname See page 6-436 for a description of this message.

#### IST1300I DESTINATION CP TG STATUS TGTYPE **VALUE** WEIGHT

See page 6-437 for a description of this message.

IST1301I destcpname tg status tgtype cpcpvalue weight See page 6-437 for a description of this message.

#### IST1302I CAPACITY PDELAY COSTTIME COSTBYTE

See page 6-437 for a description of this message.

IST1303I capacity pdelay costtime costbyte See page 6-437 for a description of this message.

#### IST1304I SECURITY UPARM1 UPARM2 UPARM3

See page 6-437 for a description of this message.

IST1305I security uparm1 uparm2 uparm3 See page 6-437 for a description of this message.

### IST1306I LAST CHECKPOINT ADJ NN EN SERVED EN CDSERVR ICN See page 6-437 for a description of this message.

IST1307I date time adj nn en served en cdservr icn See page 6-438 for a description of this message.

#### IST1308I RESOURCE WAS NOT FOUND IN THE TOPOLOGY DATABASE See page 6-438 for a description of this message.

IST1314I TRLE = trl\_element STATUS = trle\_status CONTROL = Inctl See page 6-439 for a description of this message.

- **IST1316I PU NAME** = *pu\_name* **STATUS** = *status* **TRLE** = *trl\_element* See page 6-440 for a description of this message.
- IST1320I command IS ONLY VALID AT type
  See page 6-441 for a description of this message.
- IST1321I COSMAP TABLE FOR *netid*See page 6-441 for a description of this message.
- IST1322I NON-NATIVE NATIVE

  See page 6-442 for a description of this message.
- IST1323I non-native native

  See page 6-442 for a description of this message.
- **IST1325I** *table* **TABLE FOR** *netid*  **DYNAMICS** = *dynamics* See page 6-442 for a description of this message.
- IST1326I CP NAME TYPE STATE STATUS SNVC See page 6-444 for a description of this message.
- **IST1327I** *cpname type state status snvc*See page 6-444 for a description of this message.
- IST1328I TRLE *trl\_element* NOT FOUND IN TRL
  See page 6-444 for a description of this message.
- IST1336I puname ACTIVATION FAILED CONFLICTING operand VALUES See page 6-446 for a description of this message.
- IST1337I operand ON labelname IGNORED ONLY VALID FOR
  See page 6-447 for a description of this message.
- IST1338I operand VALUE ON resourcename IGNORED- VALUES CONFLICT See page 6-447 for a description of this message.
- IST1340I TAKEOVER OF *pu\_name* FAILED NCP IS *level*See page 6-447 for a description of this message.
- **IST1341I BEGINNING DACTLINK(GIVEBACK) FOR** *linename*See page 6-448 for a description of this message.
- IST1356I NETWORK NODE DOES NOT PROVIDE REQUIRED SERVER FUNCTION

See page 6-464 for a description of this message.

IST1357I CPCP

See page 6-464 for a description of this message.

IST1385I ADJCLUST INFORMATION WAS IGNORED DUE TO INSUFFICIENT STORAGE

See page 6-473 for a description of this message.

## **Revised VTAM Operator Messages**

IST172I NO text

See page 6-35 for a description of this message.

**IST322I CONFIGURATION** *configname* **ERROR IGNORED** — *reason* See page 6-70 for a description of this message.

#### IST350I DISPLAY TYPE = type

See page 6-75 for a description of this message.

IST381I command FOR ID = nodename FAILED — CANNOT DEFINE NODE See page 6-82 for a description of this message.

IST489I command FOR ID = nodename CONTINUES — CANNOT DEFINE NODE: name See page 6-114 for a description of this message.

IST7001 INVALID type — SKIPPING TO NEXT NETWORK STMT OR EOF See page 6-177 for a description of this message.

IST701I CONFIG configname LABEL = labelname STMT TYPE = statementname See page 6-178 for a description of this message.

## IST863I MODIFY TABLE COMMAND FAILED-reason

See page 6-229 for a description of this message.

IST866I command HAD NO EFFECT — reason See page 6-234 for a description of this message.

IST1183I exitname EXIT RETURNED A CODE OF usercode [label diagcode] See page 6-379 for a description of this message.

## **Automatic Logon Enhancements**

**Revised VTAM Operator Messages** IST899I RETRY OF AUTOLOGON(S) TO pluname {action} See page 6-255 for a description of this message.

#### **Buffer Contents Trace Enhancements**

#### **Revised VTAM Operator Messages**

IST654I I/O TRACE = {ONIOFF}, BUFFER TRACE = {ONIOFF} [-A MOUNT =

See page 6-165 for a description of this message.

IST1041I nodename nodetype [(LOGICAL)]

See page 6-320 for a description of this message.

**IST1042I** tracetype = status [- AMOUNT = value] See page 6-322 for a description of this message.

## Capturing of Diagnosis Information with First Failure Support **Technology**

#### **New VTAM Operator Messages**

IST1214I FFST text

See page 6-394 for a description of this message.

#### **Revised VTAM Operator Messages**

**IST931I SYMPTOM STRING = symptomstring** 

See page 6-266 for a description of this message.

#### **Deleted VTAM Operator Messages**

IST941I FFDC INVOKED BY DETECTION POINT probe\_name - action IST942I funcname FFDC FAILED &irbk. - FFDC NOT INITIALIZED]

## **Definition of Spare SDLC Lines**

#### **New VTAM Operator Messages**

IST1440I USE = text

See page 6-492 for a description of this message.

#### IST1441I VARY ACT FOR linename FAILED, USE=SPARE

See page 6-493 for a description of this message.

#### IST1442I MODIFY LINE FAILED, linename CANNOT BE REDEFINED

See page 6-493 for a description of this message.

## **Delayed Disconnection Enhancement**

#### **New VTAM Operator Messages**

IST1347I INSUFFICIENT STORAGE TO DELAY DISCONNECT OF puname See page 6-459 for a description of this message.

IST13911 DELAYED DISCONNECT OF puname FAILED DUE TO ABEND See page 6-476 for a description of this message.

IST1392I DISCNTIM = seconds DEFINED AT source FOR DISCONNECT See page 6-476 for a description of this message.

#### **Revised VTAM Operator Messages**

**IST1350I DEFINITION ERROR:** reason

See page 6-75 for a description of this message.

## **Dependent LU Server Enhancement**

#### **New VTAM Operator Messages**

IST1351I DLURNAME DIAL NUMBER

PID GID CNT

See page 6-462 for a description of this message.

IST1352I DLUR NAME

**DLUS CONWINNER STATE** 

**DLUS** 

**CONLOSER STATE** 

See page 6-463 for a description of this message.

IST1353I dlurname

conwinner state

conloser\_state

See page 6-463 for a description of this message.

**IST1354I DLUR NAME =** *dlurname* **MAJNODE** = majornodename See page 6-463 for a description of this message.

**IST1355I PHYSICAL UNITS SUPPORTED BY DLUR** *dlurname* See page 6-464 for a description of this message.

IST1413I error\_type - REDIAL ATTEMPTED FOR puname See page 6-482 for a description of this message.

IST1414I error\_type - REDIAL NOT ATTEMPTED FOR puname See page 6-483 for a description of this message.

IST1434I DLUR ANS SUPPORT CONFLICT FOR PU puname - SET TO ANS=STOP

See page 6-488 for a description of this message.

#### **Revised VTAM Operator Messages**

IST142I CONFIG configname BYPASSED — PATH MACRO macroname **ERROR, REASON CODE code** See page 6-29 for a description of this message.

IST168I linegroup {phonenum\linename} pid gid cnt {AVA\NAV} {MANIAUTIDIR}

See page 6-34 for a description of this message.

**IST350I DISPLAY TYPE** = type See page 6-75 for a description of this message.

IST1193I sessiontype SESSION DEACTIVATION FAILURE FOR resource See page 6-387 for a description of this message.

#### **DISPLAY ADJSSCPS Command Enhancement**

#### **New VTAM Operator Messages**

IST1220I SSCPNAME NETID CURRENT STATE ROUTING STATUS See page 6-396 for a description of this message.

#### Revised VTAM Operator Messages

IST6111 ADJACENT SSCP TABLE FOR resource [IN netid] See page 6-157 for a description of this message.

IST623I tabletype ADJACENT SSCP TABLE [FOR netid] See page 6-158 for a description of this message.

IST624I sscpname [[netid] current state routing status] See page 6-159 for a description of this message.

## Display of VTAM Information for Storage Estimates Diskette

#### **New VTAM Operator Messages**

IST1227I id value = description See page 6-398 for a description of this message.

**IST1315I DISPLAY TRUNCATED AT** keyword = number See page 6-440 for a description of this message.

IST1345I ID VALUE **DESCRIPTION** 

See page 6-449 for a description of this message.

#### **DISPLAY RSCLIST Command**

### **Revised VTAM Operator Messages**

**IST350I DISPLAY TYPE** = type

See page 6-75 for a description of this message.

#### **DISPLAY SESSIONS Command**

### **New VTAM Operator Messages**

**IST11611 ACTIVE SSCP SESSIONS** 

See page 6-376 for a description of this message.

IST1162I sessiontype = count

See page 6-376 for a description of this message.

IST1237I state = number[state = number]

See page 6-398 for a description of this message.

#### **Revised VTAM Operator Messages**

IST873I PLU

SLU

SID

**STATUS** 

See page 6-237 for a description of this message.

**IST878I NUMBER OF type SESSIONS = count** 

See page 6-241 for a description of this message.

## **Dynamic Reconfiguration Enhancement**

#### **Revised VTAM Operator Messages**

IST886I commandinfo [statementname] action resource [TO toname] [FROM fromname] FAILED

See page 6-248 for a description of this message.

## Dynamic Reconfiguration of PUs on a Frame Relay Line

#### **New VTAM Operator Messages**

#### IST1289I FRSESET frsesetname PHYSICAL UNITS:

See page 6-429 for a description of this message.

#### IST1290I FRSESET HAS BEEN SUCCESSFULLY SENT TO NCP ncpname See page 6-432 for a description of this message.

#### IST1291I FRSESET WILL BE SENT TO THE NCP DURING PU ACTIVATION See page 6-432 for a description of this message.

#### IST1292I FRSESET WILL NOT BE SENT TO THE NCP DUE TO DEFINITION **ERROR**

See page 6-432 for a description of this message.

#### IST1294I FRSESET HAS BEEN SENT TO NCP ncpname BUT FAILURE **OCCURRED**

See page 6-432 for a description of this message.

#### **Revised VTAM Operator Messages**

IST075I NAME = nodename, TYPE = nodetype [(LOGICAL)] See page 6-16 for a description of this message.

## **Expanded Dial Information**

#### **New VTAM Operator Messages**

IST1317I DLCADDR SUBFIELDS FOR PID: pid [instance]

See page 6-440 for a description of this message.

#### IST1318I parameter\_value

See page 6-441 for a description of this message.

#### IST1319I parameter\_value

See page 6-441 for a description of this message.

#### **Revised VTAM Operator Messages**

IST142I CONFIG configname BYPASSED — PATH MACRO macroname ERROR, REASON CODE code

See page 6-29 for a description of this message.

IST1015I APPLICATION SUPPLIED parameter name = parameter value See page 6-303 for a description of this message.

#### **IST1350I DEFINITION ERROR:** reason

See page 6-460 for a description of this message.

## **Full Duplex Support**

#### **Revised VTAM Operator Message**

IST1005I fieldname=value[fieldname=value] [fieldname=value] See page 6-300 for a description of this message.

IST1008I CONVID = convid, STATUS = status, ETIME = etime See page 6-301 for a description of this message.

## Limiting of Display Output by Specifying Individual Nodes

#### **New VTAM Operator Messages**

IST1202I VALUE resourcename FOR operand IS NOT A VALID NAME See page 6-389 for a description of this message.

IST1203I VALUE resourcename FOR operand IS UNKNOWN RESOURCE See page 6-390 for a description of this message.

IST1204I VALUE resourcename FOR operand NOT VALID FOR REQUEST See page 6-390 for a description of this message.

## Multipath Channels between Host Processors

#### **New VTAM Operator Messages**

**IST1221I (WRITEIREAD) DEV** = *device address* **STATUS** = *status* See page 6-396 for a description of this message.

IST1222I {WRITEIREAD} DEVICE device address IS INOPERATIVE, LINENAME IS linename
See page 6-397 for a description of this message.

**IST1230I TIME** = *time* **DATE** = *date* **ID** = *id*See page 6-400 for a description of this message.

IST12311 IPIU = ipiu OPIU = opiu
See page 6-402 for a description of this message.

**IST1232I TSWEEP** = *tsweep* **QSWEEP** = *qsweep* See page 6-402 for a description of this message.

**IST1233I DEV** = *dev* **DIR** = *dir*See page 6-402 for a description of this message.

**IST1234I BSIZE** = *bsize* **MAXBYTES** = *maxbytes* See page 6-402 for a description of this message.

**IST1235I SIO** = *sio* **SLOWDOWN** = *slowdown*See page 6-402 for a description of this message.

**IST1236I BYTECNTO** = bytecnto **BYTECNT** = bytecnt See page 6-402 for a description of this message.

#### **Revised VTAM Operator Messages**

**IST087I TYPE** = *line\_type*, **CONTROL** = *line\_control*See page 6-18 for a description of this message.

#### **Network-Qualified Names Enhancement**

#### **New VTAM Operator Messages**

- **IST1045I NODE TYPE** = nodetype See page 6-323 for a description of this message.
- IST1046I nodetype nodename ALSO EXISTS See page 6-323 for a description of this message.
- IST1064I TRACE IGNORED, nodename STORAGE SHORTAGE See page 6-328 for a description of this message.
- IST1128I PATH pathname IGNORED, nodename STORAGE SHORTAGE See page 6-356 for a description of this message.
- IST1129I command FAILED, nodename DEACTIVATE PENDING See page 6-357 for a description of this message.
- IST1130I command FOR nodename FAILED STORAGE SHORTAGE See page 6-357 for a description of this message.
- **IST1131I DEVICE** = devicetype [- CONTROLLING LU = luname] See page 6-358 for a description of this message.
- IST1132I nodename IS ACTIVE, TYPE = nodetype See page 6-358 for a description of this message.
- IST1133I nodename IS NOW INACTIVE, TYPE = nodetype See page 6-359 for a description of this message.
- IST1134I nodename NOW HAS CONTROLLING LU luname See page 6-359 for a description of this message.
- IST1135I FORCED VARY INACT SCHEDULED FOR nodename See page 6-359 for a description of this message.
- IST1136I VARY INACT nodename SCHEDULED UNRECOVERABLE

See page 6-359 for a description of this message.

- IST1137I command FAILED, nodename reason See page 6-360 for a description of this message.
- IST1138I REQUIRED resource [luname] reason See page 6-364 for a description of this message.
- IST1139I runame FOR nodename FAILED SENSE: code See page 6-365 for a description of this message.
- IST1140I command FAILED nodename -STATE state **NOT VALID** See page 6-367 for a description of this message.
- IST1141i command1 FOR nodename OVERRIDDEN BY command2 See page 6-367 for a description of this message.
- IST1142I TRACE REQUEST FAILED nodename NOT VALID See page 6-368 for a description of this message.
- **IST1143I TRACE TERMINATED FOR** nodename [ALSNAME = alsname] See page 6-368 for a description of this message.

- **IST1144I TRACE INITIATED FOR** nodename [ALSNAME = alsname] See page 6-368 for a description of this message.
- IST1145I TRACE REQUEST FAILED, nodename STORAGE SHORTAGE See page 6-369 for a description of this message.
- IST1146I nodename command U = operand FAILED See page 6-370 for a description of this message.
- IST1147I nodename command LOGON= operand FAILED See page 6-370 for a description of this message.
- IST1148I nodename command RNAME = operand FAILED See page 6-370 for a description of this message.
- IST1149I VARY command PROCESSING FOR NODE nodename COMPLETE See page 6-371 for a description of this message.
- IST1150I uservar CHANGED: value1 TO value2 See page 6-371 for a description of this message.
- IST1151I USERVAR uservar DEFINED: VALUE = value See page 6-371 for a description of this message.
- IST1152I nodename CONTROLLING LU [luname] REMOVED See page 6-372 for a description of this message.
- IST1153I nodename1 nodename2 SESSION bpBUF USE percentage See page 6-372 for a description of this message.
- IST1154I resourcename\_1 ... resourcename\_n See page 6-373 for a description of this message.
- IST1155I resource VARY NOLOGON = applname FAILED See page 6-373 for a description of this message.
- IST1156I USERVAR uservar IN netid HAS VALUE value See page 6-374 for a description of this message.
- IST1211I I/O ERROR terminalname command ncp\_response[ bsc\_status] See page 6-392 for a description of this message.
- **IST1212I {ACBNAME|LUNAME} = nodename STATUS = status** See page 6-392 for a description of this message.
- IST1213I profilename LU-LU VERIFY ERROR code See page 6-393 for a description of this message.
- IST1263I command FOR nodename FORCED COLD, datas etname See page 6-414 for a description of this message.
- IST1264I command FOR nodename FAILED DURING DEFINITION See page 6-415 for a description of this message.
- IST1265I command FOR nodename FAILED reason See page 6-415 for a description of this message.
- IST1266I command FOR nodename AFFECTS NEW SESSIONS ONLY See page 6-416 for a description of this message.

- IST1267I command FAILED CANNOT DEFINE nodename See page 6-416 for a description of this message.
- IST1268I nodename DEACTIVATION request FAILED: code See page 6-416 for a description of this message.
- IST1269I command FOR nodename FAILED See page 6-417 for a description of this message.
- IST1270I command FAILED nodename NOT ACTIVE See page 6-418 for a description of this message.
- IST1271I command2 FOR nodename SCHEDULED BY command1 See page 6-418 for a description of this message.
- IST1272I command nodename CONTINUES subnodename UNDEFINED See page 6-418 for a description of this message.
- IST1273I command2 nodename FAILED: command1 **PENDING** See page 6-419 for a description of this message.
- IST1274I command minornode FAILED: highernode NOT ACTIVE See page 6-420 for a description of this message.
- IST1275I operand IGNORED ON command nodename See page 6-420 for a description of this message.
- IST1276I cdrscname STATUS IS status CDRM cdrmname See page 6-420 for a description of this message.
- IST1277I commandinfo [statementname] action resource [ TO toname] [FROM fromname] FAILED See page 6-421 for a description of this message.
- IST1278I runame PENDING [FROM fromnetid] [TO tonetid] [FOR fornodename] See page 6-424 for a description of this message.
- IST12811 luname ON command MUST BE NETWORK QUALIFIED See page 6-425 for a description of this message.
- IST1284I LUALIAS lualiasname IS nodename FOR APPLICATIONS See page 6-427 for a description of this message.
- IST1285I ADDRESS FOR cdrscname DELETED FROM alsname See page 6-427 for a description of this message.
- IST1286I SHADOW PROCESSING FAILED, majornode minornode RESET See page 6-428 for a description of this message.
- IST1287I FAILURE REASON IS LUALIAS lualiasname ALREADY IN USE See page 6-428 for a description of this message.

#### **Revised VTAM Operator Messages**

- IST935I ORIGIN=ncpname, NETID=netid, ID=resourcename See page 6-267 for a description of this message.
- IST1057I resource name IS ALSO A REAL RESOURCE See page 6-326 for a description of this message.

### **Deleted VTAM Operator Messages**

IST032I command FAILED - FIRST CHARACTER OF parameter NOT **ALPHABETIC** IST099I command FAILED - parameter NOT ALPHAMERIC

## New Default Logon Mode Entry for Unknown Logon Modes

### **New VTAM Operator Messages**

IST1438I LOGMODE logmode UNKNOWN IN THIS DOMAIN, DEFAULT IS **ISTCOSDF** 

See page 6-492 for a description of this message.

### **Revised VTAM Operator Messages**

**IST1189I** options = current value[option= current value] See page 6-385 for a description of this message.

## Specifying of Load Module Name for Installation-Wide Exit Routines

### **New VTAM Operator Messages**

IST1250I NAME LEVEL MODULE **STATUS** 

See page 6-407 for a description of this message.

IST1251I exitname exitlevel module status See page 6-408 for a description of this message.

IST1262I MODULE modulename LOAD FAILED - reason See page 6-413 for a description of this message.

#### **Revised VTAM Operator Messages**

**IST350I DISPLAY TYPE** = type

See page 6-75 for a description of this message.

IST985I USER EXIT exitname action FAILED—CODE code See page 6-286 for a description of this message.

## Specifying of Replaceable Constants on Start Options

#### **New VTAM Operator Messages**

IST1309I START OPTION CURRENT VALUE **ORIGINAL VALUE ORIGIN** 

See page 6-439 for a description of this message.

IST1310I option current value original value origin See page 6-439 for a description of this message.

#### **IST1312I NO START OPTIONS HAVE BEEN MODIFIED**

See page 6-439 for a description of this message.

### **Revised VTAM Operator Messages**

IST448I option OPTION IGNORED — reason

See page 6-96 for a description of this message.

### **IST796I HOSTSA VALUE EXCEEDS {MAXSUBAIMXSUBNUM}**

See page 6-214 for a description of this message.

### IST1188I ACF/VTAM level STARTED AT time ON date

See page 6-383 for a description of this message.

### Start List Processing Enhancement

### **New VTAM Operator Messages**

#### IST1084I START LIST IGNORED - name WILL BE USED

See page 6-335 for a description of this message.

#### IST1215I ERROR IN START LIST list - reason

See page 6-395 for a description of this message.

### IST1216A ENTER 1 TO CONTINUE-2 TO REENTER LIST-3 TO TERMINATE **VTAM**

See page 6-395 for a description of this message.

### IST1217A RESPONSE NOT VALID: REENTER 1, 2, OR 3

See page 6-396 for a description of this message.

# IST1311A ENTER START OPTION OVERRIDES OR ENTER HALT TO EXIT

See page 6-439 for a description of this message.

## **Revised VTAM Operator Messages**

IST001I VTAM START REJECTED — reason

See page 6-1 for a description of this message.

# IST054I member IN library IS EMPTY - START PROCESSING

**CONTINUES** 

See page 6-11 for a description of this message.

### **Deleted VTAM Operator Messages**

IST125A ENTER VTAM PARAMETER OVERRIDES - EXCEPT LIST ID - OR **DEFAULT** 

## **User-Defined Message-Flooding Prevention Table**

### **New VTAM Operator Messages**

IST395I FLDTAB = fldname

See page 6-85 for a description of this message.

### **Revised VTAM Operator Messages**

IST330I IST330I TABLE TYPE = tabletype NAME = tablename See page 6-72 for a description of this message.

IST864I NEWTAB=newtable, OLDTAB=oldtable, OPT=option, TYPE=tabletype See page 6-233 for a description of this message.

#### IST979I BUILD FAILED FOR TABLE tablename

See page 6-283 for a description of this message.

IST986I TABLE=tablename TYPE=tabletype USE COUNT=usecount See page 6-288 for a description of this message.

### Wildcard Network Identifier

### **New VTAM Operator Messages**

IST1358I NO QUALIFYING MATCHES FOR id See page 6-464 for a description of this message.

IST1417I NETID NAME STATUS **NODETYPE MAJNODE** See page 6-484 for a description of this message.

IST1418I netid name status nodetype majnode See page 6-486 for a description of this message.

### Wildcard Resource Names

### **New VTAM Operator Messages**

IST1358I NO QUALIFYING MATCHES FOR id See page 6-464 for a description of this message.

IST1417I NETID NAME STATUS **NODETYPE MAJNODE** See page 6-484 for a description of this message.

IST1418I netid majnode name status nodetype See page 6-486 for a description of this message.

## **Virtual-Route-Based Transmission Groups Enhancement**

### **Revised VTAM Operator Messages**

IST448I option OPTION IGNORED — reason IST1090I TGP FOR type resource IS SET TO tgpname See page 6-336 for a description of this message.

IST10911 MODIFY TGP FAILED - type resource IS UNKNOWN See page 6-337 for a description of this message.

**IST1105I RESOURCE STATUS TGN CP-CP TG CHARACTERISTICS** See page 6-344 for a description of this message.

**IST1350I DEFINITION ERROR:** reason

See page 6-460 for a description of this message.

## **New Function Messages**

# **Appendix B. Message Flooding Prevention**

Certain messages in VTAM can be issued several times for an event without supplying new information to the operator (for example, IST264I is issued for each attempted logon from multiple terminals to an undefined application program). These repeating messages can overwhelm an operator console or program operator application, and critical messages could be concealed within this volume of information. To alleviate this occurrence, VTAM includes a message-flooding prevention mechanism.

VTAM uses a table containing a list of pre-designated messages that are candidates for flooding suppression. The table specifies, for each message, the criteria that must be met to prevent the message from being reissued. A message is a candidate for suppression if it is listed in the table and meets the following criteria:

- 1. Time-span: The message is issued a second time within the specified amount of time (30 seconds).
- 2. Suppressible variable-text fields: The specific variable fields listed in the table contain the same information for this issuance of the message as the previous issuance. Only fields listed in the table are checked. The message may have other variable fields which can have different values and still result in suppressing the message.

If the above criteria are met, the message is suppressed.

**Note:** The message-flooding prevention table prevents specific messages from being issued by VTAM. This may affect network management application command lists and any automated operations facilities at your installation. For more information on message flooding prevention, defining your own message flooding prevention table, and the IBM-supplied message flooding prevention table, see "Message-Flooding Prevention Table" in the *VTAM Resource Definition Reference*.

# Appendix C. Message Routing and Suppression

This appendix contains the following sections:

- "Message Formats" on page C-2
- "Solicited Messages" on page C-4
- "Unsolicited Messages" on page C-4
- "Message Rerouting and Percolation" on page C-5
- "Message Descriptor Codes" on page C-6 cms
- "Message Routing Codes" on page C-7
- "Message Suppression Levels" on page C-9
- "Codes and Suppression Levels"
  - "ELM Messages for Logon Manager (MVS)" on page C-11
  - "IKT Messages for TSO/VTAM (MVS)" on page C-11
  - "IST VTAM Operator Messages" on page C-13.
  - "ISU VTAM Operator Messages (MVS)" on page C-12.

This information may help you diagnose problems in program operator applications, understand the way messages are issued, determine which start options to choose, or how to define VTAM.

## **Message Formats**

In Version 4, the message format of **all** messages is determined by the destination specified in the USS table.

In pre-Version 4 releases, messages sent to the primary program operator log (PPOLOG) or percolated to a primary program operator (PPO) are copies of messages formatted for the system console or secondary program operator (SPO). In Version 4, copies of messages are no longer sent. Messages appear in the format defined in the USS table for the message destination.

The impact to automated operation procedures depends on which USS table is specified for your system console and each program operator application (POA), and whether those tables define messages with or without blank suppression.

- For information about message percolation, see "Message Rerouting and Percolation" on page C-5.
- See Chapter 6, "User-Defined Tables and Data Filter" in the *VTAM Resource Definition Reference* for information about USS message tables.
- See Chapter 6, "Upgrading VTAM V4R1 User Interfaces to VTAM V4R2" in the VTAM Migration Guide for MVS/ESA for information about impacts to automated operations.

### **Format Differences**

Message format differences are summarized in the following table:

| Table C-1. Message Format Difference | s                                               |                                    |
|--------------------------------------|-------------------------------------------------|------------------------------------|
|                                      | IBM-Supplied<br>Default USS<br>Table (ISTINCNO) | Default USS<br>Table<br>(ISTCFCMM) |
| Formats messages for:                | System console                                  | PPO                                |
| Blank suppression available?         | Yes                                             | No .                               |
| Number of blanks after message ID:   | 1                                               | 2                                  |

**Note:** ISTINCNO can be used for the POA if a message is not found in ISTCFCMM. User-defined tables can also be associated with the system console or POAs. For more information about the order of search for a message, see "Order of USS Table Use" in the *VTAM Resource Definition Reference*.

### • Pre-Version 4 Example

In releases prior to Version 4, if you are using the default USS tables for your system console and POAs, and issue a MODIFY USERVAR command from the system console, the PPO will receive a percolated copy of message IST825I in the following format:

IST825I USERVAR DEFINED - NAME = NAME1, VALUE = APPL1

This message is identical to the original message built for the system console according to the IBM-supplied default table, ISTINCNO. It has extra blanks suppressed and has one blank following the message ID (IST825I).

If the MODIFY USERVAR command had been issued from an SPO, the original message IST825I for the SPO and the percolated copy of the

message for the PPO would have been formatted according to the default USS table, ISTCFCMM. It would have two blanks following the message ID. Extra blanks would not be suppressed:

IST825I USERVAR DEFINED - NAME = NAME1 , VALUE = APPL1

If the PPO was not available, an exact copy would have been sent to the system console.

### Version 4 Example

In VTAM Version 4, if you are using the default USS tables for your system console and POAs and issue a MODIFY USERVAR command from the system console, the system console will receive message IST825I formatted according to ISTINCNO. Extra blanks will be suppressed and one blank will follow the message ID:

IST825I USERVAR DEFINED - NAME = NAME1, VALUE = APPL1

The PPO will receive the percolated message IST825I formatted according to ISTCFCMM. Two blanks will follow the message ID. Extra blanks will not be suppressed:

IST825I USERVAR DEFINED - NAME = NAME1 , VALUE = APPL1

## **Solicited Messages**

Solicited messages are those messages that are issued in response to an operator command from the system console or from a program operator application (POA).

From the system console

If a message is solicited from the system console, it is routed to the system console. A message may be sent to the primary program operator (PPO) for one of the following reasons:

- The message is percolated.
- PPOLOG=YES was specified as a start option or by the MODIFY PPOLOG command.

If a message is percolated and PPOLOG=YES, the message is sent to the PPO twice.

For additional information on message percolation and a list of percolated messages, see "Message Rerouting and Percolation" on page C-5.

For a description of the PPOLOG start option, see the VTAM Resource Definition Reference. For a description of the MODIFY PPOLOG command, see VTAM Operation.

From a program operator application (POA)

If a message is solicited from a POA, it is first routed to the POA. The POA can be a primary program operator (PPO) or a secondary program operator (SPO). If the POA is no longer available and the message requires a reply, the message is redirected to the system console. Messages that do not require a reply are converted to unsolicited messages and redirected as unsolicited messages. For additional information, see hdref refid=perc..

If the original message was solicited from an SPO and is percolated, it is also sent to the PPO. If it cannot be sent to the PPO and has not already been redirected to the system console, it is sent to the system console.

## **Unsolicited Messages**

Unsolicited messages are those received as a result of an error condition such as an alert. If a message is not solicited, it is first routed to the PPO. If the PPO is not available, the message is redirected to the system console.

Percolated messages can also be received as unsolicited messages. For additional information, see "Message Rerouting and Percolation" on page C-5.

A solicited message (not a WTOR) that is destined for a program operator application (POA) will be converted to an unsolicited message and delivered as an unsolicited message. For additional information, see "Message Rerouting and Percolation" on page C-5.

## **Message Rerouting and Percolation**

The following sections describe message rerouting and percolation.

## **Message Rerouting**

When a write-to-operator-with-reply (WTOR) is destined for a program operator application (POA) and cannot be delivered, it is rerouted to a system console using the routing codes defined in the appropriate USS message table.

When a message (not a WTOR) is destined for a program operator application (POA) and cannot be delivered, it is converted to an unsolicited message and rerouted to the primary program operator (PPO), if it is available. If the PPO is not available, the message is redirected to the system console using the routing codes defined in the appropriate USS message table.

## **Message Percolation**

Message percolation refers to the way that certain VTAM operator messages are routed. Percolation is determined internally by VTAM and cannot be modified by the user.

If the message is in response to a command issued by a secondary program operator (SPO) or a system console operator, it is routed (percolated) to both the originator of the command and the primary program operator (PPO). The PPO receives the message in the form of an unsolicited message.

- If the command was issued by an SPO and an active PPO is not available, the message is routed to the system console as well as to the SPO.
- If a network management application is the PPO, the percolated message may be broadcast to every network management application defined to the application receiving the message.

The following messages are percolated. See Chapter 6, "IST Messages for VTAM Network Operators" on page 6-1 for a description of each message.

IST154I IST813I IST814I IST825I IST930I IST959I IST973I IST1030I IST1150I IST1151I IST1153I IST1283I

**Note:** IST314I (END) is percolated only if it is part of a percolated message group such as IST1283I.

## **Message Descriptor Codes**

Descriptor codes describe the kind of message being issued. These codes, with the routing codes, determine how the message is to be printed or displayed and how a message is to be deleted from a display device. Descriptor codes 1-7 are mutually exclusive; only one such code is assigned to a message. Descriptor codes 8-10 can appear with any other descriptor code.

See "Codes and Suppression Levels" on page C-11 for additional information.

#### Code Meaning

- 1 **System Failure**: This message indicates that an error occurred that could not be corrected. To continue, the operator must restart the system.
- 2 Immediate Action Required: This message requires an immediate action by the operator. The action may be required because the message issuer is in a wait state until the action is performed, or because system performance is degraded until the action is taken.
- 3 Eventual Action Required: This message requires an eventual action by the operator. The task does not await completion of the action.
- System Status: This message indicates the status of a system task or the status of a hardware unit.
- 5 Immediate Command Response: This message is issued as an immediate response to a system command. The completion of the response is not dependent upon another system action or task.
- 6 Job Status: This message contains status information regarding the job or job step.
- Application Program/Processor: This message is issued while a 7 program is in problem mode.
- 8 Out-of-Line Message: This message is one of a group of one or more messages to be displayed out of line. If the device support cannot print a message out of line, the code is ignored, and the message is printed in line with other messages.
- Operator's Request: This message is written in response to an 9 operator's request for information by DEVSERV, MONITOR, and other operating system commands.
- 10 This message is issued in response to a TRACK command.
- 11 This message indicates that a critical event has occurred which must eventually be followed by an action. The message will remain on the screen until the action is taken.
- 12-16 Reserved.

## **Message Routing Codes**

11

Routing codes determine where the message appears. These codes route VTAM and TSO/VTAM messages to selected functional consoles. More than one routing code may be assigned to the message. With multiple-console support, each console operator receives only the messages related to the commands entered at that console or to the functions assigned to that console, regardless of the routing codes assigned to those messages. If a message that is routed to a particular console cannot be issued at that console, that message is issued at the master console.

See "Codes and Suppression Levels" on page C-11 for additional information.

### Code Meaning 1 Master Console Action: This message indicates a change in the system status, and demands action by the master console operator. 2 Master Console Information: This message indicates a change in the system status. Such a message does not demand action, but alerts the master console operator to a condition that may require his action. This routing code is used for any message that indicates job status, and also for processor and problem program messages to the master console operator. 3 **Tape Pool**: This message specifies the status of a tape unit or reel, the disposition of a tape reel, or other tape-oriented information. For example, a message which requests that tapes be mounted. 4 Direct Access Pool: This message specifies the status of a direct access unit or pack, the disposition of a disk pack, or other direct-access-oriented information. For example, a message which requests that disks be mounted. 5 Tape Library: This message specifies tape library information. For example, a message which requests, by volume serial numbers, that tapes be obtained for system or programmer use. 6 Disk Library: This message specifies disk library information. For example, a message which requests, by volume serial numbers, that disk packs be obtained for system or programmer use. 7 Unit Record Pool: This message specifies unit-record equipment information. For example, a message which requests that printer trains be mounted. 8 Teleprocessing Control: This message specifies the status or the disposition of data communication equipment. For example, a message which indicates line errors. 9 System Security: This message is associated with security checking. For example, a message which requires a reply specifying a password. 10 **System Error Maintenance**: This message indicates either a system error, or an input/output error that could not be corrected. It also

indicates a message associated with system maintenance.

**Programmer Information**: This message is for the problem

programmer. This routing code is used only when the program issuing the message has no way of routing the message to the programmer

### **Message Routing Codes**

using the system-output data set facility. The message appears in the job's system output message class.

**Note:** Messages assigned routing code 11 will default to the master console if a secondary console, specified during the VTAM definition process to receive these messages, is not active. The messages will not default to the master console, however, if no secondary console was specified to receive these messages.

- **Emulators**: This message is issued by an emulator program.
- 13 Reserved for customer use.
- 14 Reserved for customer use.
- 15 Reserved for customer use.
- 16 Reserved for future expansion.

## **Message Suppression Levels**

The level at which VTAM can suppress a message is designated by either the SUPP start option or the MODIFY SUPP command. If a message is at the designated level or at a lower level, it is not written to the console or to the program operator. Messages at higher levels, as well as messages that cannot be suppressed, continue to go to the console and the program operator.

The following suppression levels are defined by IBM. If you design your own message suppression criteria, it is your responsibility to document any changes to the published message suppression levels. Suppression levels are listed from lowest to highest order.

See "Codes and Suppression Levels" on page C-11 for additional information.

#### Informational (INFO)

If VTAM's suppression level is set to INFO, only messages defined with SUPP=INFO in the USS table will be suppressed.

Informational-level messages do not indicate error conditions and usually indicate that some VTAM processing has been started. These messages probably have little or no effect if omitted.

### Warning (WARN)

If VTAM's suppression level is set to WARN, messages defined with SUPP=INFO or with SUPP=WARN will be suppressed.

Warning-level messages indicate error conditions that do not cause commands to fail or to be rejected. These messages tell you that a problem exists, such as use of an invalid command or a condition in which a minor node cannot be activated. VTAM can continue to process other parts of the command or procedure.

### Normal (NORM)

If VTAM's suppression level is set to NORM, messages defined with SUPP=INFO, SUPP=WARN, or SUPP=NORM will be suppressed.

Normal-level messages contain all VTAM completion messages. For example, these messages tell you that commands have completed processing successfully or that a configuration has been activated successfully.

#### Serious (SER)

If VTAM's suppression level is set to SER, messages defined with SUPP=INFO, SUPP=WARN, SUPP=NORM, or SUPP=SER will be suppressed.

Serious-level messages indicate error conditions that cause commands or procedures to fail. These messages tell you that commands must be re-entered or procedures must be re-initiated.

### **Never (NOSUP or NEVER)**

If VTAM's suppression level is set to NOSUPP, no messages will be suppressed. If a message is defined with SUPP=NEVER, it will not be suppressed at any VTAM suppression level.

Unsuppressible-level messages can never be suppressed. This level includes messages in any of the following categories:

### **Message Suppression Levels**

- Messages indicating failure of the VTAM start procedure
- · Messages included in a display resulting from the DISPLAY command
- Messages requesting an operator's reply
- · Messages indicating situations that cause or result from abnormal termination of VTAM.

Note: For message groups, if the first message in a group is suppressed, all messages in the group will be suppressed.

# **Codes and Suppression Levels**

The following tables list the descriptor codes, routing codes, and suppression levels for logon manager, TSO/VTAM, and VTAM operator messages.

# **ELM Messages for Logon Manager (MVS)**

|     | Descriptor<br>Code | Routing Codes | Suppression<br>Level |
|-----|--------------------|---------------|----------------------|
| ALL | 6                  | 2,8           | NEVER                |

# **IKT Messages for TSO/VTAM (MVS)**

| MVS<br>Identifier | Descriptor<br>Code | Routing<br>Codes | Suppression<br>Level |
|-------------------|--------------------|------------------|----------------------|
| IKT001D           | ***                | 1,8              | NEVER                |
| IKT002I           | ***                | 1,8              | NEVER                |
| IKT003D           | ***                | 1,8              | NEVER                |
| IKT004D           | ***                | 1,8              | NEVER                |
| IKT005I           | ***                | 1,8              | NEVER                |
| IKT006I           | ***                | 1,8              | NEVER                |
| IKT007I           | ***                | 1,8              | NEVER                |
| IKT008I           | ***                | 1,8              | NEVER                |
| IKT009I           | ***                | 1,8              | NEVER                |
| IKT010D           | ***                | 1,8              | NEVER                |
| IKT011I           | ***                | 1,8              | NEVER                |
| IKT012D           | ***                | 1,8              | NEVER                |
| IKT013I           | ***                | 1,8              | NEVER                |
| IKT014I           | ***                | 1,8              | NEVER                |
| IKT015I           | ***                | 1,8              | NEVER                |
| IKT016D           | ***                | 1,8              | NEVER                |
| IKT017I           | ***                | 1,8              | NEVER                |
| IKT018I           | ***                | 1,8              | NEVER                |
| IKT020I           | ***                | 1,8              | NEVER                |
| IKT026D           | ***                | 1,8              | NEVER                |
| IKT028I           | ***                | 1,8              | . NEVER              |
| IKT029I           | ***                | 1,8              | NEVER                |
| IKT030I           | ***                | 1,8              | · NEVER              |
| IKT100I           | 4                  | 2,8              | NEVER                |
| IKT103I           | 4                  | 2,8              | NEVER                |
| IKT104I           | 4                  | 2,8              | NEVER                |
| IKT105I           | 4                  | 1,8              | NEVER                |
| IKT106I           | 4                  | 1,8              | NEVER                |
| IKT109I           | 4                  | 2,8              | NEVER                |
| IKT111I           | 4                  | 2,8              | NEVER                |
| IKT112I           | 4                  | 2,8              | NEVER                |
| IKT115I           | 4                  | 2,8              | NEVER                |
| IKT116I           | 4                  | 2,8              | NEVER                |
| IKT117I           | 4                  | 2,8              | NEVER                |
| IKT118I           | 4                  | 2,8              | NEVER                |
| IKT119I           | 4                  | 2,8              | NEVER                |
| IKT120I           | 4                  | 2,8              | NEVER                |

# **ISU VTAM Operator Messages (MVS)**

Messages ISU1536I and ISU1537I are never suppressed. All of the other ISU messages can be suppressed by the user.

| MVS<br>Identifier    | Descriptor<br>Code | Routing<br>Codes |
|----------------------|--------------------|------------------|
| ISU1500I             | none               | 11               |
| ISU1501I             | none               | 11               |
| ISU1502I             | none               | 11               |
| ISU1503I             | none               | 11               |
| ISU1504I             | none               | 11               |
| ISU1505I             | none               | 11               |
| ISU1506I             | none               | 11               |
| ISU1507I             | none               | 11               |
| ISU1508I             | none               | 11               |
| ISU1509I             | none               | 11               |
| ISU1510I             | none               | 11               |
| ISU1511I             | none               | 11               |
| ISU1512I             | none               | 11 -             |
| ISU1513I             | none               | 11               |
| ISU1514I             | none               | 11               |
| ISU1515I             | none               | 11               |
| ISU1516I             | none               | 11               |
| ISU1517I             | none               | 11               |
| ISU1518I             | none               | 11               |
| ISU1519I             | none               | 11               |
| ISU1520I             | none               | 11               |
| ISU1521I             | none               | 11               |
| ISU1522I             | none               | 11               |
| ISU1523I             | none               | 11               |
| ISU1524I             | none               | 11               |
| ISU1525I             | none               | 11               |
| ISU1526I             | none               | 11               |
| ISU1527I             | none               | 11               |
| ISU1528I             | none               | 11               |
| ISU1529I             | none               | 11               |
| ISU1530I             | none               | 11               |
| ISU15311             | none               | 11               |
| ISU1532I             | none               | 11               |
| ISU1533I             | none               | 11               |
| ISU1534I<br>ISU1535I | none               | 11<br>11         |
| ISU1536I             | none<br>1          |                  |
| ISU1537I             | •                  | 2,11<br>2,11     |
| ISU1538I             | none<br>none       | 11               |
| ISU1540I             | none               | 11               |
| ISU1541I             | none               | 11               |
| ISU1542I             | none               | 11               |
| ISU1543I             | none               | 11               |
| ISU1544I             | none               | 11               |
| ISU1545I             | none               | 11               |
| ISU1548I             | none               | 11               |
| ISU1549I             | none               | 11               |
| ISU1550I             | none               | 11               |
| ISU1551I             | none               | 11               |
| ISU1552I             | none               | 11               |
| ISU1554I             | none               | 11               |
|                      |                    |                  |

# **IST VTAM Operator Messages**

| Message<br>Identifier | Descriptor<br>Code | Routing<br>Code | Suppression<br>Level |
|-----------------------|--------------------|-----------------|----------------------|
| IST001I               | 5                  | 2               | NEVER                |
| IST003I               | 5                  | 2               | SER                  |
| IST004I               | 5                  | 2               | NEVER                |
| IST009I               | 5                  | 2               | NEVER                |
| IST010I               | 5                  | 2               | SER                  |
| IST011I               | 5                  | 2               | NORM                 |
| IST013I               | 4                  | 2,10            | INFO                 |
| IST014I               | 5                  | 1               | WARN                 |
| IST015A               | 2                  | 1               | NEVER                |
| IST017I               | 5                  | 2               | WARN                 |
| IST018I               | 5                  | 2               | WARN                 |
| IST020I               | 5                  | 2               | NORM                 |
| IST025I               | 5                  | 2               | WARN                 |
| IST033I               | 5                  | 2               | SER                  |
| IST037I               | 5                  | 2               | SER                  |
| IST038I               | 5                  | 2               | SER                  |
| IST039I               | 5                  | 2               | NORM                 |
| IST040I               | 5                  | 2               | NEVER                |
| IST043I               | 5                  | 2               | SER                  |
| IST046I               | 5                  | 2               | WARN                 |
| IST049I               | 5                  | 2               | NEVER                |
| IST050I               | 5                  | 2               | SER                  |
| IST051A               | 2                  | 1               | NEVER                |
| IST052I               | 5                  | 2               | WARN                 |
| IST054I               | 5                  | 2               | WARN                 |
| IST056A               | 2                  | 1               | NEVER                |
| IST057I               | 5                  | 2               | WARN                 |
| IST058I               | 5                  | 2               | WARN                 |
| IST059I               | 5                  | 2               | WARN                 |
| IST061I               | 5                  | 2               | SER                  |
| IST066I               | 5                  | 2               | SER                  |
| IST072I               | 5                  | 2               | SER                  |
| IST073I               | 5                  | 2               | SER                  |
| IST074I               | 5                  | 2               | SER                  |
| IST075I               | 5                  | 2               | NEVER                |
| IST077I               | 5                  | _<br>2,8        | NEVER                |
| IST080I               | 5                  | 2               | NEVER                |
| IST081I               | 5                  | 2               | NEVER                |
| IST082I               | 5                  | 2               | NEVER                |
| IST084I               | 5                  | 2               | NEVER                |
| IST085I               | 5                  | 2               | SER                  |
| IST087I               | 5                  | 8               | NEVER                |
| IST089I               | 5                  | 2               | NEVER                |
| IST092I               | 5                  | 2               | NEVER                |
| IST093I               | 5                  | 2               | NORM                 |
| IST095A               | 2                  | 1               | NEVER                |
| IST096I               | 5                  | 2               | SER                  |
| IST097I               | 5                  | 8               | NEVER                |
| IST1011               | 5                  | 2               | SER                  |
| IST1011               | 4                  | 2,8             | NEVER                |
| IST1021               | 5                  | 2,6<br>2        | NORM                 |
| IST1031               | 5                  | 2               | WARN                 |
| IST 1071<br>IST1091   | 5<br>5             | 2               | INFO                 |
| IST 1091<br>IST1121   | 5<br>5             | 2               | NEVER                |
| IST1121<br>IST1131    | 5<br>5             | 2               | NEVER                |
| IST 1131<br>IST1151   | 5<br>5             | 2               | WARN                 |
| 1311131               | 5                  | 2               | AAVUIA               |

| Message<br>Identifier | Descriptor<br>Code | Routing<br>Code | Suppression<br>Level |
|-----------------------|--------------------|-----------------|----------------------|
| IST116I               | 6                  | 2               | WARN                 |
| IST117I               | 4                  | 2,10            | WARN                 |
| IST118I               | 5                  | 2               | WARN                 |
| IST120I               | 5                  | 2               | NORM                 |
| IST122I               | 6                  | 2               | WARN                 |
| IST124I               | 5                  | 2               | SER                  |
| IST126I               | 5                  | 2               | WARN                 |
| IST127I               | 6                  | 2               | SER                  |
| IST128I               | 6                  | 2               | SER                  |
| IST129I               | 5                  | 2,8,10          | WARN                 |
| IST130I               | 4                  | 2               | SER                  |
| IST132I               | 5                  | 2               | SER                  |
| IST133I               | 4                  | 2               | INFO                 |
| IST134I               | 5                  | 2               | NEVER                |
| IST135I               | 5                  | 2               | NEVER                |
| IST136I               | 5                  | 2               | NEVER                |
| IST137I               | 5                  | 2               | WARN                 |
| IST142I               | 5                  | 2               | WARN                 |
| IST146I               | 5                  | 2               | NEVER                |
| IST148I               | 5                  | 2               | NEVER                |
| IST149I               | 5                  | 2               | NEVER                |
| IST150I               | 5                  | 2               | NORM                 |
| IST153I               | 6                  | 2               | INFO                 |
| IST154I               | 5                  | 2               | SER                  |
| IST155I               | 5                  | 2               | SER                  |
| IST159I               | 5                  | 2               | NEVER                |
| IST165I               | 5                  | 2               | NORM                 |
| IST167I               | 5                  | 2               | NEVER                |
| IST168I               | 5                  | 2               | NEVER                |
| IST169I               | 5                  | 2               | INFO                 |
| IST170I               | 5                  | 2               | NEVER                |
| IST1711               | 5                  | 2               | NEVER                |
| IST172I               | 5                  | 2               | NEVER                |
| IST176I<br>IST180I    | 5<br>5             | 2               | SER                  |
| IST1811               | 5                  | 2               | WARN<br>WARN         |
| IST182I               | 5                  | 2               | WARN                 |
| IST183A               | 2                  | 2               | NEVER                |
| IST184I               | 5                  | 2               | WARN                 |
| IST185I               | 5                  | 2               | WARN                 |
| IST186I               | 5                  | 2               | WARN                 |
| IST187I               | 5                  | 2               | SER                  |
| IST1911               | 5                  | 2               | SER                  |
| IST192I               | 5                  | 2               | WARN                 |
| IST193I               | 5                  | 2               | SER                  |
| IST194I               | 5                  | 2               | SER                  |
| IST195I               | 5                  | 2               | SER                  |
| IST198I               | 5                  | 2               | NEVER                |
| IST199I               | 5                  | 2               | NORM                 |
| IST206I               | 5                  | 2               | NEVER                |
| IST208I               | 5                  | 2               | WARN                 |
| IST211I               | 4                  | 2               | WARN                 |
| IST212I               | 5                  | 8               | NEVER                |
| IST213I               | 5                  | 8               | NEVER                |
| IST214I               | 4                  | 2               | WARN                 |
| IST219I               | 4                  | 2               | WARN                 |
| IST221I               | 5                  | 2               | NORM                 |
|                       |                    |                 |                      |

| Message<br>Identifier | Descriptor<br>Code | Routing<br>Code | Suppression<br>Level |
|-----------------------|--------------------|-----------------|----------------------|
| IST223I               | 5                  | 2               | NEVER                |
| IST225I               | 5                  | 2               | SER                  |
| IST226I               | 5                  | 2               | INFO                 |
| IST228I               | 5                  | 2               | NEVER                |
| IST231I               | 5                  | 2,8             | NEVER                |
| IST232I               | 5                  | 2,8             | NEVER                |
| IST234I               | 4                  | 2,8,10          | WARN                 |
| IST238I               | 4                  | 8               | WARN                 |
| IST240A               | 2                  | 2               | NEVER                |
| IST241I               | 5                  | 8               | NORM                 |
| IST242I               | 4                  | 8               | SER                  |
| IST243I               | 5                  | 8               | NORM                 |
| IST244I               | 5                  | 8               | NEVER                |
| IST2441               | 5                  | 8               | NEVER                |
| IST246I               | 4                  | 8               | NEVER                |
| IST2401               | 5                  |                 | NEVER                |
|                       |                    | 2,8             | NEVER                |
| IST252I               | 5                  | 2               |                      |
| IST257I               | 4                  | 2,8             | SER                  |
| IST258I               | 5                  | 2               | WARN                 |
| IST259I               | 4                  | 8               | INFO                 |
| IST260I               | 5                  | 2               | WARN                 |
| IST262I               | 5                  | 2,8             | NEVER                |
| IST264I               | 4                  | 8               | SER                  |
| IST265I               | 4                  | 8               | SER                  |
| IST266I               | 5                  | 2               | INFO                 |
| IST270I               | 5                  | 2               | NORM                 |
| IST271I               | 5                  | 2               | NEVER                |
| IST272A               | 2                  | 1               | NEVER                |
| IST278A               | 2                  | 1               | NEVER                |
| IST282A               | 3                  | 1               | NEVER                |
| IST284A               | 2                  | 1               | NEVER                |
| IST285I               | 5                  | 2               | SER                  |
| IST301I               | 5                  | 2               | WARN                 |
| IST302I               | 5                  | 2               | WARN                 |
| IST303I               | 5                  | 2               | WARN                 |
| IST309I               | 5                  | 2,4,8           | WARN                 |
| IST310I               | 5                  | 2               | SER                  |
| IST311I               | 5                  | 2,4,8           | WARN                 |
| IST314I               | 5                  | 2               | NEVER                |
| IST315I               | 5                  | 2               | NORM                 |
| IST316I               | 5                  | 2               | NORM                 |
| IST317I               | 5                  | 2               | SER                  |
| IST318I               | 5                  | 2               | SER                  |
| IST319I               | 5                  | 2               | NORM                 |
| IST320I               | 5                  | 2               | WARN                 |
| IST321I               | 5                  | 2               | WARN                 |
| IST322I               | 5                  | 2               | WARN                 |
| IST323I               | 5                  | 2               | WARN                 |
| IST324I               | 5                  | 2               | INFO                 |
| IST326I               | 5                  | 2               | NORM                 |
| IST327I               | 5                  | 2               | NORM                 |
| IST328I               | 5                  | 2               | NORM                 |
| IST330I               | 5                  | 2               | WARN                 |
| IST3311               | 5                  | 2               | WARN                 |
| IST333I               | 5                  | 2               | WARN                 |
| IST336I               | 5                  | 2               | NEVER                |
| IST339I               | 5                  | 2               | WARN                 |
| 10 10001              | •                  | -               | ****                 |

| Message<br>Identifier | Descriptor<br>Code | Routing<br>Code | Suppression<br>Level |
|-----------------------|--------------------|-----------------|----------------------|
| IST348I               | 5                  | 2               | NORM                 |
| IST350I               | 5                  | 2               | NEVER                |
| IST351I               | 5                  | 2               | NEVER                |
| IST352I               | 5                  | 2               | NEVER                |
| IST353I               | 5                  | 2               | NEVER                |
| IST354I               | 5                  | 2               | NEVER                |
| IST355I               | 5                  | 2               | NEVER                |
| IST356I               | 5                  | 2               | NEVER                |
| IST359I               | 5                  | 2               | NEVER                |
| IST360I               | 5                  | 2               | NEVER                |
| IST361A               | 2                  | 2               | NEVER                |
| IST362I               | 5                  | 2               | WARN                 |
| IST363I               | 5                  | 2               | WARN                 |
| IST366I               | 5                  | 2               | WARN                 |
| IST367I               | 5                  | 2               | WARN                 |
| IST368I               | 5                  | 2               | WARN                 |
| IST380I               | 5                  | 2               | NORM                 |
| IST381I               | 5                  | 2               | SER                  |
| IST382I               | 5                  | 2               | SER                  |
| IST383I               | 5                  | 2               | NORM                 |
| IST384I               | 5                  | 2               | SER                  |
| IST388I               | 5                  | 8               | NEVER                |
| IST389I               | 5                  | 8               | NEVER                |
| IST391I               | 5                  | 8               | NEVER                |
| IST393I               | 5                  | 8               | NEVER                |
| IST394I               | 5                  | 8               | NEVER                |
| IST395I               | 5                  | 8               | NEVER                |
| IST396I               | 5                  | 8               | NEVER                |
| IST397I               | 5                  | 8               | NEVER                |
| IST398I               | 5                  | 8               | WARN                 |
| IST399E               | 3                  | 2               | SER                  |
| IST400I               | 5                  | 2               | NORM                 |
| IST401I               | 5                  | 2               | NEVER                |
| IST403I               | 5                  | 2               | SER                  |
| IST407I               | 5                  | 2               | NEVER                |
| IST408I               | 5                  | 2               | NEVER                |
| IST409I               | 5                  | 2               | NEVER                |
| IST410I<br>IST411I    | 5<br>5             | 1               | NEVER                |
| IST4111               | 5                  | 2<br>2          | SER                  |
| IST412I<br>IST413I    | 5                  | 2               | INFO<br>NEVER        |
| IST414I               | 5<br>5             | 2               | SER                  |
| IST416I               | 4                  | 2,8             | NEVER                |
| IST422I               | 5                  | 2               | WARN                 |
| IST423I               | 5                  | 2               | WARN                 |
| IST424I               | 5                  | 2               | WARN                 |
| IST425I               | 5                  | 2               | WARN                 |
| IST430I               | 5                  | 2               | WARN                 |
| IST432I               | 5                  | 2               | SER                  |
| IST433I               | 5                  | 2               | SER                  |
| IST435I               | 5                  | 2               | WARN                 |
| IST436I               | 5                  | 2               | WARN                 |
| IST437I               | 5                  | 2               | WARN                 |
| IST440I               | 4                  | 2               | NEVER                |
| IST441I               | 4                  | 2               | NEVER                |
| IST442I               | 4                  | 2               | NEVER                |
| IST443I               | 4                  | 2               | NEVER                |
|                       |                    |                 |                      |

| Message<br>Identifier | Descriptor<br>Code | Routing<br>Code | Suppression<br>Level |
|-----------------------|--------------------|-----------------|----------------------|
| IST446I               | 5                  | 2               | WARN                 |
| IST447I               | 5                  | 2               | WARN                 |
| IST448I               | 5                  | 2               | NEVER                |
| IST449I               | 5                  | 8               | NEVER                |
| IST450I               | 5                  | 2               | SER                  |
| IST451I               | 5                  | 8               | NEVER                |
| IST452I               | 5                  | 8               | SER                  |
| IST453I               | 5                  | 8               | NEVER                |
| IST454I               | 5                  | 8               | SER                  |
| IST455I               | 5                  | 2               | NORM                 |
| IST456I               | 5                  | 8               | SER                  |
| IST457I               | 5                  | 2               | NORM                 |
| IST458I               | 5                  | 2               | NEVER                |
| IST459I               | 5                  | 2               | SER                  |
| IST460I               | 5                  | 2               | SER                  |
| IST461I               | 4                  | 2               | NORM                 |
| IST462I               | 5                  | 2               | WARN                 |
| IST464I               | 4                  | 2               | NORM                 |
| IST465I               | 5                  | 2               | SER                  |
| IST466I               | 4                  | 2               | WARN                 |
| IST467I               | 5                  | 8               | SER                  |
| IST468I               | 5                  | 8               | SER                  |
| IST469I               | 5                  | 8               | SER                  |
| IST470I               | 5                  | 8               | SER                  |
| IST4701               | 5                  | 8               | SER                  |
| IST4711               | 4                  | 2,8             | WARN                 |
| IST474I               | 5                  | 2,8             | NEVER                |
| IST4741               | 5                  | 2               | NEVER                |
| IST475I               | 5                  | 2               | NEVER                |
| IST4701               | 5                  | 2               | NEVER                |
| IST4771               | 5                  | 2               | NEVER                |
| IST479I               | 5                  | 2               | NEVER                |
| IST4791               | 5                  | 8               | NEVER                |
| IST483I               | 5                  | 8               | NEVER                |
| IST484I               | 5                  | 2               | NEVER                |
| IST486I               | 5                  | 8               | NEVER                |
| IST487I               | 5                  | 2               | INFO                 |
| IST488I               | 5                  | 2               | SER                  |
| IST489I               | 5                  | 2               | WARN                 |
| IST499I               | 5                  | 2               | SER                  |
| IST490I               | 5                  | 2               | SER                  |
| IST493I               | 5                  | 2               | SER                  |
| IST4941<br>IST495I    | 4                  | 2               | NEVER                |
| IST496E               | 3                  | 8               | WARN                 |
| IST490L<br>IST499I    | 5                  | 2               | NORM                 |
| IST500I               | 4                  | 2,8             | WARN                 |
| IST5001               | 4                  | 2,8<br>2,8      | NEVER                |
| IST5011               | 2                  | 2,8<br>2,8      | NEVER                |
| IST502A               | 4                  | 2,6<br>2,8      | NEVER                |
| IST503I               | 4                  | 2,8<br>2,8      | INFO                 |
| IST505I               | 4                  |                 | NORM                 |
|                       | 4                  | 2,8             |                      |
| IST506I               |                    | 2,8             | WARN                 |
| IST507I               | 4                  | 2,8             | WARN                 |
| IST510I               | 5<br>5             | 8               | NEVER                |
| IST511I               | 5                  | 2               | NEVER                |
| IST512I               | 5                  | 2               | NEVER                |
| IST513I               | 5                  | 2               | NEVER                |

| Message<br>Identifier | Descriptor<br>Code | Routing<br>Code | Suppression<br>Level |
|-----------------------|--------------------|-----------------|----------------------|
| IST516I               | 5                  | 2               | NEVER                |
| IST517I               | 5                  | 2               | NEVER                |
| IST518I               | 5                  | 2               | NEVER                |
| IST520I               | 4                  | 8               | NEVER                |
| IST521I               | 4                  | 8               | SER                  |
| IST522I               | 4                  | 8               | SER                  |
| IST523I               | 4                  | 8               | INFO                 |
| IST524I               | 4                  | 8               | INFO                 |
| IST525I               | 4                  | 8               | INFO                 |
| IST526I               | 5                  | 2               | WARN                 |
| IST528I               | 4                  | 8               | INFO                 |
| IST529I               | 4                  | 8               | WARN                 |
| IST530I               | 4                  | 8               | INFO                 |
| IST531I               | 4                  | 8               | INFO                 |
| IST533I               | 5                  | 8               | NEVER                |
| IST534I               | 5                  | 8               | NEVER                |
| IST535I               | 5                  | 8               | NEVER                |
| IST536I               | 5                  | 8               | NEVER                |
| IST537I               | 5                  | 8               | NEVER                |
| IST538I               | 5                  | 8               | NEVER                |
| IST539I               | 5                  | 8               | NEVER                |
| IST540I               | 5                  | 8               | NORM                 |
| IST541I               | 5                  | 8               | WARN                 |
| IST542I               | 5                  | 8               | WARN                 |
| IST543I               | 5                  | 8               | WARN                 |
| IST544I               | 5                  | 8               | WARN                 |
| IST546I               | 4                  | . 8             | NEVER                |
| IST547I               | 4                  | 8               | INFO                 |
| IST548I               | 4                  | 2               | SER                  |
| IST549I               | 5                  | 8               | NORM                 |
| IST561I               | 5                  | 2               | SER                  |
| IST562I               | 5                  | 2               | SER                  |
| IST563I               | 5                  | 2 .             | SER                  |
| IST564I               | 5                  | 2               | SER                  |
| IST565I               | <b>5</b> ,         | 2               | SER                  |
| IST566I               | 5                  | 2               | SER                  |
| IST567I               | 5                  | 2               | NORM                 |
| IST571I               | 5                  | 2               | SER                  |
| IST572I               | 5                  | 8               | NEVER                |
| IST574E               | 3                  | 2               | SER                  |
| IST576I               | 5                  | 2,8             | NEVER                |
| IST577I               | 4                  | 2               | NEVER                |
| IST578I               | 4                  | 2               | NEVER                |
| IST579I               | 4                  | 2               | NEVER                |
| IST580I               | 4                  | 2               | NEVER                |
| IST5811               | 4                  | 2               | NEVER                |
| IST582I               | 5                  | 8               | WARN                 |
| IST583I               | 5                  | 2               | SER                  |
| IST585E               | 3                  | 2               | SER                  |
| IST587I               | 4                  | 8               | WARN                 |
| IST588I               | 5                  | 2,8             | NEVER                |
| IST589I               | 4                  | 8               | WARN                 |
| IST590I               | 4                  | 8               | INFO                 |
| IST591E               | 3                  | 2               | SER                  |
| IST592I               | 5                  | 2               | NEVER                |
| IST593I               | 5                  | 2               | WARN                 |
| IST594I               | 5                  | 2               | WARN                 |
|                       |                    |                 |                      |

| Message<br>Identifier | Descriptor<br>Code | Routing<br>Code | Suppression<br>Level |
|-----------------------|--------------------|-----------------|----------------------|
| IST595I               | 5                  | 8               | NEVER                |
| IST596I               | 5                  | 8               | NEVER                |
| IST597I               | 5                  | 8               | NEVER                |
| IST599I               | 5                  | 8               | NEVER                |
| IST602I               | 5                  | 2               | SER                  |
| IST605I               | 5                  | 2               | SER                  |
| IST607I               | 5                  | 2               | SER                  |
| IST608I               | 5                  | 2               | SER                  |
| IST610I               | 5                  | 8               | NEVER                |
| IST611I               | 5                  | 8               | NEVER                |
| IST617I               | 5                  | 2               | INFO                 |
| IST619I               | 4                  | 2,8             | WARN                 |
| IST621I               | 4                  | 2,8             | NORM                 |
| IST623I               | 5                  | 8               | NEVER                |
| IST624I               | 5                  | 8               | NEVER                |
| IST627I               | 5                  | 2               | SER                  |
| IST632I               | 5                  | 2               | NEVER                |
| IST633I               | 5                  | 2               | NEVER                |
| IST634I               | 5                  | 8               | NEVER                |
| IST635I               | 5                  | 8               | NEVER                |
| IST636I               | 5                  | 8               | NEVER                |
| IST637I               | 5                  | 8               | NEVER<br>NEVER       |
| IST638I               | 5                  | 8               |                      |
| IST639I               | 5                  | 8               | NEVER NEVER          |
| IST640I<br>IST641I    | 5<br>5             | <b>8</b> 8 .    | NEVER                |
| IST642I               | 5                  | 8               | NEVER                |
| IST643I               | 5                  | 8               | NEVER                |
| IST644I               | 5                  | 8               | NEVER                |
| IST645I               | 5                  | 2               | SER                  |
| IST650I               | 5                  | 2               | NEVER                |
| IST652I               | 5                  | 2               | NEVER                |
| IST654I               | 5                  | 2               | NEVER                |
| IST655I               | 5                  | 2               | NEVER                |
| IST656I               | 5                  | 2               | INFO                 |
| IST658I               | 5                  | 8               | NEVER                |
| IST660I               | 5                  | 2               | WARN                 |
| IST663I               | 4                  | 8               | SER                  |
| IST664I               | 4                  | 8               | SER                  |
| IST670I               | 4                  | 8               | NORM                 |
| IST674I               | 5                  | 2               | NORM                 |
| IST675I               | 5                  | 8               | NEVER                |
| IST678I               | 5                  | 2               | NEVER                |
| IST679A               | 2                  | 1               | NEVER                |
| IST680I               | 4                  | 8               | SER                  |
| IST683I               | 4                  | 8               | SER                  |
| IST684I               | 4                  | 8               | WARN                 |
| IST688I               | 5                  | 2               | SER                  |
| IST690I               | 4                  | 8               | SER                  |
| IST693I               | 4                  | 8               | SER                  |
| IST700I               | 5                  | 2               | WARN                 |
| IST701I               | 5                  | 2               | INFO                 |
| IST702I               | 5                  | 2               | WARN                 |
| IST703I               | 5                  | 2               | WARN                 |
| IST706I               | 5                  | 2               | WARN                 |
| IST707I               | 5                  | 2               | INFO                 |
| IST708I               | 5                  | 2               | WARN                 |

| Message<br>Identifier | Descriptor<br>Code | Routing<br>Code | Suppression<br>Level |   |
|-----------------------|--------------------|-----------------|----------------------|---|
| IST709I               | 5                  | 2               | SER                  |   |
| IST710I               | 4                  | 2               | WARN                 |   |
| IST712I               | 5                  | 2               | WARN                 |   |
| IST713I               | 5                  | 2               | WARN                 |   |
| IST714I               | 5                  | 2               | WARN                 |   |
| IST715I               | 5                  | 2               | WARN                 |   |
| IST716I               | 4                  | 8               | WARN                 |   |
| IST717I               | 4                  | 8               | WARN                 |   |
| IST718I               | 5                  | 8               | WARN                 |   |
| IST719I               | 5                  | 8               | WARN                 |   |
| IST720I               | 5                  | 8               | INFO                 |   |
| IST721I               | 4                  | 8               | WARN                 |   |
| IST723I               | 4                  | 8               | INFO                 |   |
| IST725I               | 4                  | 8               | INFO                 |   |
| IST726I               | 4                  | 8               | INFO                 |   |
| IST727I               | 4                  | 8               | NORM                 |   |
| IST728I               | 4                  | 8               | INFO                 |   |
| IST732I               | 4                  | 8               | SER                  |   |
| IST734I<br>IST735I    | 4<br>4             | 8<br>8          | SER                  | • |
| IST737I               | 4                  | 8               | INFO<br>INFO         |   |
| IST740I               | 4                  | 8               | WARN                 |   |
| IST7401               | 4                  | 8               | INFO                 |   |
| IST744I               | 4                  | 8               | INFO                 |   |
| IST745I               | 4                  | 8               | INFO                 |   |
| IST746I               | 4                  | 8               | INFO                 |   |
| IST751I               | 5                  | 2,8             | NEVER                |   |
| IST752I               | 5                  | 8               | NEVER                |   |
| IST755I               | 4                  | 8               | NORM                 |   |
| IST756E               | 3                  | 8               | SER                  |   |
| IST757E               | 3                  | 8-              | SER                  |   |
| IST758E               | 3                  | 8               | SER                  |   |
| IST759E               | 3                  | 8               | SER                  |   |
| IST760E               | . 3                | 8               | SER                  |   |
| IST761E               | 3                  | 8               | SER                  |   |
| IST762I               | 4                  | 8               | NORM                 |   |
| IST763I               | 4                  | 8               | NORM                 |   |
| IST764I               | 4.                 | 4 <b>8</b> 4    | NORM                 |   |
| IST765E               | , <b>3</b> ,       | 8               | SER                  |   |
| IST766I               | 5                  | 2               | NORM                 |   |
| IST767E               | 3                  | 8               | SER                  |   |
| IST768E               | 3                  | 8               | SER                  |   |
| IST769E               | 3                  | 8               | SER                  |   |
| IST770E               | 3                  | 8               | SER                  |   |
| IST771E               | 3                  | 8               | SER                  |   |
| IST772I<br>IST773I    | 5<br>5             | ·8<br>8         | SER<br>SER           |   |
| IST778I               | 4                  | 8               | INFO                 |   |
| IST784I               | 5                  | 8               | NEVER                |   |
| IST786I               | 5                  | 8               | NEVER                |   |
| IST787I               | 5                  | 8               | SER                  |   |
| IST788I               | 5                  | 8               | NEVER                |   |
| IST789I               | 5                  | 8               | NEVER                |   |
| IST790I               | 5                  | 8               | NEVER                |   |
| IST792I               | 5                  | 2               | NEVER                |   |
| IST793E               | 3                  | 8               | SER                  |   |
| IST794I               | 5                  | 2               | NEVER                | * |
|                       |                    |                 |                      |   |

| Message<br>Identifier | Descriptor<br>Code | Routing<br>Code | Suppression<br>Level |
|-----------------------|--------------------|-----------------|----------------------|
| IST796I               | 5                  | 2               | WARN                 |
| IST797I               | 5                  | 2               | NEVER                |
| IST798I               | 5                  | 2               | NEVER                |
| IST799I               | 5                  | 8               | NEVER                |
| IST803I               | 5                  | 2               | NEVER                |
| IST804I               | 5                  | 2               | INFO                 |
| IST805I               | 5                  | 2               | NORM                 |
| IST806I               | 5                  | 2               | NORM                 |
| IST807I               | 5                  | 2               | SER                  |
| IST808I               | 5                  | 8               | NEVER                |
| IST809I               | 5                  | 8               | NEVER                |
| IST812I               | 5                  | 8               | NEVER                |
| IST813I               | 5                  | 8               | NEVER                |
| IST814I               | 5                  | 8               | NEVER                |
| IST815I               | 5                  | 4,5,9           | NEVER                |
| IST816I               | 5                  | 2               | NEVER                |
| IST819I               | 4                  | 8               | NORM                 |
| IST820I               | 4                  | 8               | SER                  |
| IST821I               | 5                  | 2               | NORM                 |
| IST822I               | 4                  | 8               | SER                  |
| IST823I               | 4                  | 2               | WARN                 |
| IST824I               | 4                  | 2               | WARN                 |
| IST825I               | 5                  | 8 .             | NEVER                |
| IST826I               | 5                  | 2               | NEVER                |
| IST830I               | 4                  | 8               | SER                  |
| IST831I               | 4                  | 2               | WARN                 |
| IST832I               | 4                  | 2               | WARN                 |
| IST833I               | 4                  | 2               | WARN                 |
| IST834I               | 5                  | 8               | NEVER                |
| IST836I               | 4                  | 2               | WARN                 |
| IST837I<br>IST838I    | 4<br>7             | 2<br>2          | WARN<br>NEVER        |
| IST839I               | 7                  | 2               | NEVER                |
| IST840I               | 7                  | 2               | NEVER                |
| IST841I               | 5                  | 2               | NEVER                |
| IST842I               | 5                  | 2               | NORM                 |
| IST844I               | 5                  | 2               | NEVER                |
| IST845I               | 4                  | 2               | WARN                 |
| IST846I               | 5                  | 2               | INFO                 |
| IST849I               | 5                  | 2               | WARN                 |
| IST860I               | 5                  | 2               | WARN                 |
| IST861I               | 5                  | 2               | NEVER                |
| IST862I               | 5                  | 2               | NEVER                |
| IST863I               | 5                  | 2               | NEVER                |
| IST864I               | 5                  | 2               | NEVER                |
| IST865I               | 5                  | 2               | NEVER                |
| IST866I               | <b>5</b> .         | 2               | NEVER                |
| IST867I               | 5                  | 2               | INFO                 |
| IST869I               | 5                  | 2               | NEVER                |
| IST870I               | 5                  | 2               | NORM                 |
| IST871I               | 5                  | 2               | NORM                 |
| IST872I               | 5                  | 2               | NORM                 |
| IST873I               | 5                  | 2               | NEVER                |
| IST874I               | 5                  | 2               | NEVER                |
| IST875I               | 5                  | 2               | NEVER                |
| IST876I               | 5                  | 2               | NEVER                |
| IST877I               | 5                  | 2               | NEVER                |

| Message<br>Identifier | Descriptor<br>Code | Routing<br>Code | Suppression<br>Level |
|-----------------------|--------------------|-----------------|----------------------|
| IST878I               | 5                  | 2               | NEVER                |
| IST879I               | 5                  | 2               | NEVER                |
| IST880I               | 5                  | 2               | NEVER                |
| IST881I               | 5                  | 2               | NORM                 |
| IST882I               | 5                  | 2               | NORM                 |
| IST883I               | 5                  | 2               | NEVER                |
| IST886I               | 5                  | 2               | NORM                 |
| IST887I               | 5                  | 2               | NEVER                |
| IST888I               | 5                  | 2               | NEVER                |
| IST889I               | 4                  | 8               | INFO                 |
| IST890I               | 5                  | 2               | SER                  |
| IST891I               | 4                  | 8               | INFO                 |
| IST892I               | 4                  | 8               | INFO                 |
| IST893I               | 4                  | 8               | INFO                 |
| IST894I<br>IST895I    | 4<br>4             | 8<br>8          | INFO                 |
| IST896I               | <del>4</del><br>5  | 2               | INFO<br>INFO         |
| IST897I               | 5                  | 2               | INFO                 |
| IST898I               | 5                  | 8               | NEVER                |
| IST899I               | 5                  | 2               | INFO                 |
| IST900I               | 5                  | 2               | INFO                 |
| IST901A               | 5                  | 2               | NEVER                |
| IST901A               | 5                  | 2               | NEVER                |
| IST903A               | 5                  | 2               | NEVER                |
| IST904A               | 5                  | 2               | NEVER                |
| IST905A               | 5                  | 2               | NEVER                |
| IST906A               | 5                  | 2               | NEVER                |
| IST907A               | 5                  | 2               | NEVER                |
| IST908A               | 5 .                | 2               | NEVER                |
| IST909A               | 5                  | 2               | NEVER                |
| IST910I               | 5                  | 2               | INFO                 |
| IST911I               | 5 .                | 2               | INFO                 |
| IST912I               | 5                  | 2               | INFO                 |
| IST913I               | 5                  | 2               | INFO                 |
| IST914I               | 5                  | 2               | INFO                 |
| IST915I               | 5                  | 2               | INFO                 |
| IST916I               | 5                  | 2               | INFO                 |
| IST917I               | 5                  | 2               | INFO                 |
| IST918A               | 5                  | 2               | NEVER                |
| IST919I               | 5                  | .2              | NORM                 |
| IST920I               | 5                  | 2               | NEVER                |
| IST921I               | 5                  | 2               | NEVER                |
| IST922I               | 5                  | 2               | NEVER                |
| IST923I               | 5                  | 2               | NEVER                |
| IST924I               | 5                  | 2               | NEVER                |
| IST925I               | 5                  | 2               | NEVER                |
| IST926I               | 5                  | 2               | NORM                 |
| IST927I               | 5                  | 2               | NORM                 |
| IST928I               | 5                  | 2               | NORM                 |
| IST929I               | 5                  | 2               | NORM                 |
| IST930I               | 5                  | 2               | NEVER                |
| IST931I               | 4                  | 8               | NEVER                |
| IST932E               | 3                  | 2               | SER                  |
| IST933I               | 5                  | 2               | NEVER                |
| IST934I               | 5                  | 2               | NEVER                |
| IST935I               | 5                  | 2               | NEVER                |
| IST936I               | 5 , , , , , ,      | 2               | NEVER                |

| Message<br>Identifier | Descriptor<br>Code | Routing<br>Code | Suppression<br>Level |
|-----------------------|--------------------|-----------------|----------------------|
| IST937A               | 2                  | 2               | NEVER                |
| IST937A               | 5                  | 2               | NEVER                |
| IST939I               | 5                  | 2               | SER                  |
| IST940I               | 4                  | 8               | SER                  |
| IST946I               | 5                  | 2               | NEVER                |
| IST947I               | 5                  | 2               | NEVER                |
| IST948I               | 5                  | 2               | NEVER                |
| IST949I               | 5                  | 2               | WARN                 |
| IST950I               | 5                  | _<br>2,8        | NEVER                |
| IST951I               | 5                  | 2               | NEVER                |
| IST952I               | 5                  | 2               | NEVER                |
| IST953I               | 5                  | 2               | NEVER                |
| IST954I               | 5                  | 2               | NEVER                |
| IST955I               | 5                  | 2               | NEVER                |
| IST956I               | 5                  | 2               | NEVER                |
| IST957I               | 5                  | 2               | NEVER                |
| IST958I               | 5                  | 2               | NEVER                |
| IST959I               | 5                  | 2               | WARN                 |
| IST960I               | 5                  | 2               | SER                  |
| IST961I               | 3                  | 2               | NEVER                |
| IST962I               | 4                  | 8               | INFO                 |
| IST963I               | 3                  | 2               | NEVER                |
| IST965I               | 3                  | 2               | NEVER                |
| IST966I               | 5                  | 2,8             | NEVER                |
| IST967I               | 4                  | 2               | WARN                 |
| IST968I               | 4                  | 2               | WARN                 |
| IST970I               | 4                  | 2               | WARN                 |
| IST971I               | 5                  | 8               | NEVER                |
| IST972I               | 5                  | 2               | SER                  |
| IST973I               | 5                  | 2               | INFO                 |
| IST974I               | 5                  | 2               | INFO                 |
| IST976I               | 5                  | 2               | WARN                 |
| IST977I               | 5                  | 2               | NEVER                |
| IST979I               | 5                  | 2               | WARN                 |
| IST981I               | 5                  | 2               | NEVER                |
| IST982I               | 4                  | 8               | INFO                 |
| IST983E               | 11                 | 2               | NEVER                |
| IST984I               | 4                  | 8               | NEVER                |
| IST985I               | 4                  | 8               | NEVER                |
| IST986I               | 5                  | 2               | NEVER                |
| IST987I               | 5                  | 2               | NEVER                |
| IST988I               | 5                  | 2               | NEVER                |
| IST989I               | 5                  | 2               | NEVER                |
| IST990E               | 3                  | 2               | WARN                 |
| IST9911               | 5                  | 2               | WARN                 |
| IST996I               | 5                  | 8               | NEVER                |
| IST997I               | 5                  | 8               | NEVER                |
| IST998E               | 3                  | 2               | NEVER                |
| IST999E               | 3                  | 2               | NEVER                |
| IST1000I              | 5                  | 2               | NEVER                |
| IST1001I              | 5                  | 8               | NEVER                |
| IST1002I              | 5                  | 8               | NEVER                |
| IST1003I              | 5                  | 8               | NEVER                |
| IST1004I              | 5                  | 8               | NEVER                |
| IST1005I              | 5                  | 8               | NEVER                |
| IST1006I              | 5                  | 8               | NEVER                |
| IST1007I              | 5                  | 8               | NEVER                |

| Message<br>Identifier | Descriptor<br>Code | Routing<br>Code | Suppression<br>Level |
|-----------------------|--------------------|-----------------|----------------------|
| IST1008I              | 5                  | 8               | NEVER                |
| IST1009I              | 5                  | 8               | NEVER                |
| IST1010I              | 5                  | 8               | NEVER                |
| IST1011I              | 5                  | 2               | WARN                 |
| IST1012I              | 5                  | 8               | NEVER                |
| IST1013I              | 5                  | 8               | NEVER                |
| IST1014I              | 5                  | 2               | SER                  |
| IST1015I              | 4                  | 8               | SER                  |
| IST1016I              | 5                  | 2               | INFO                 |
| IST1017I              | 5                  | 2               | NEVER                |
| IST1018I              | 5                  | 2               | NEVER                |
| IST1019I              | 5                  | 8               | NEVER                |
| IST1020I              | 5                  | 2               | SER                  |
| IST1021I              | 8 ,                | 5               | NEVER                |
| IST1022I              | 4                  | 2               | NEVER                |
| IST1023E              | 3                  | 2               | SER                  |
| IST1024I              | 2                  | 4               | WARN                 |
| IST1025I              | 9                  | 2               | NEVER                |
| IST1026I              | 9                  | 2               | NEVER                |
| IST1027I              | 9                  | 2               | NEVER                |
| IST1028I              | 4                  | 8               | SER                  |
| IST1029I              | 5                  | 8               | NEVER                |
| IST1030I              | 5                  | 8               | NEVER                |
| IST1031I              | 5                  | 8               | NEVER                |
| IST1032I              | 5                  | 8               | SER                  |
| IST1033I              | 5                  | 2               | NEVER                |
| IST1034I              | 5                  | 2               | NEVER                |
| IST1035I              | 4                  | 8               | WARN                 |
| IST1036I              | 2 '                | 2               | SER                  |
| IST1037I              | 2                  | 2               | SER                  |
| IST1038I              | 5                  | 2               | NEVER                |
| IST1039I              | 5                  | 2               | NEVER                |
| IST1040I              | 5                  | 8               | NEVER                |
| IST1041I              | 5                  | 2               | NEVER                |
| IST1042I              | 5                  | 2               | NEVER                |
| IST1043I              | 5                  | 2               | NEVER                |
| IST1044I              | 5                  | 2               | NEVER                |
| IST1045I              | 5                  | 2               | NORM                 |
| IST1046I              | 5                  | 2               | NEVER                |
| IST1048I              | 5                  | 2               | NEVER                |
| IST1049I              | 5                  | 2               | NEVER                |
| IST1050I              | 5                  | 2               | NEVER                |
| IST1051I              | 4                  | 8               | INFO                 |
| IST1052I              | 5                  | 2               | NEVER                |
| IST1053I              | 5                  | 2               | NEVER                |
| IST1054I              | 5                  | 2               | NEVER                |
| IST1055I              | 5                  | 2               | NEVER                |
| IST1056I              | 5                  | 2               | NEVER                |
| IST1057I              | . 5                | 2               | NEVER                |
| IST1058I              | 5                  | 2               | INFO                 |
| IST1059I              | 5                  | 2               | INFO                 |
| IST1060I              | 5.                 | 2               | INFO                 |
| IST1061I              | 5                  | 2               | INFO                 |
| IST1062I              | 4                  | 8               | INFO                 |
| IST1063I              | 5                  | 2               | WARN                 |
| IST1064I              | 5                  | 2               | WARN                 |
| IST1065I              | 9                  | 2               | INFO                 |
|                       |                    | •               |                      |

| Message<br>Identifier | Descriptor<br>Code | Routing<br>Code | Suppression<br>Level |
|-----------------------|--------------------|-----------------|----------------------|
| IST1066I              | 9                  | 2               | INFO                 |
| IST1067I              | 5                  | 2               | NEVER                |
| IST1068I              | 5                  | 2               | NEVER                |
| IST1069I              | 5                  | 2               | NEVER                |
| IST1070I              | 5                  | 2               | NEVER                |
| IST1071I              | 5                  | 2               | NEVER                |
| IST1072I              | 5                  | 2               | NEVER                |
| IST1073I              | 5                  | 2               | NEVER                |
| IST1074I              | 5                  | 2               | NEVER                |
| IST1075I              | 5                  | 2               | NEVER                |
| IST1076I              | 5                  | 2               | NEVER                |
| IST1077I              | 5                  | 2               | NEVER                |
| IST1078I              | 5                  | 2               | NEVER                |
| IST1079I              | 5                  | 2               | NEVER                |
| IST1080I              | 5                  | 2               | NEVER                |
| IST1081I              | 5                  | 2               | NEVER                |
| IST1082I              | 5                  | 2               | NORM                 |
| IST1083I              | 5                  | 2               | SER                  |
| IST1084I              | 5                  | 2               | NEVER                |
| IST1085I              | 5                  | 2               | SER                  |
| IST1086I              | 5                  | 2               | NORM                 |
| IST1088I              | 5                  | 2               | NORM                 |
| IST1089I              | 5                  | 2               | NEVER                |
| IST1090I              | 5                  | 2               | NORM                 |
| IST1091I              | 5                  | 2<br>2          | NEVER                |
| IST1092I              | 5                  | 2               | NEVER                |
| IST1093I              | 5<br>5             | 2               | NEVER<br>NEVER       |
| IST1094I              | 5<br>5             | 2               | SER                  |
| IST1095I<br>IST1096I  | 5<br>5             | 2               | NORM                 |
| IST10901<br>IST1097I  | 5                  | 2               | NORM                 |
| IST10971<br>IST1098I  | 5                  | 2               | NEVER                |
| IST1098I              | 5                  | 2               | NEVER                |
| IST10991              | 5                  | 2               | NEVER                |
| IST1101I              | 5                  | 2               | NEVER                |
| IST1102I              | 5                  | 2               | NEVER                |
| IST1103I              | 5                  | 2               | NEVER                |
| IST1104I              | 5                  | 2               | NEVER                |
| IST1105I              | 5                  | 2               | NEVER                |
| IST1106I              | 5                  | 2               | NEVER                |
| IST1107I              | 5                  | 2               | NEVER                |
| IST1108I              | 5                  | 2               | NEVER                |
| IST1110I              | 5                  | 2               | SER                  |
| IST11111              | 5                  | 2               | SER                  |
| IST1112I              | 5                  | 2               | SER                  |
| IST1113I              | 5                  | 2               | SER                  |
| IST1114I              | 5                  | 2               | NEVER                |
| IST1115I              | 6                  | 2               | NEVER                |
| IST1116I              | 6                  | 2               | WARN                 |
| IST1117I              | 5                  | 2               | WARN                 |
| IST1118I              | 3                  | 2               | NEVER                |
| IST1119I              | 3                  | 2               | NEVER                |
| IST1120I              | 5                  | 2               | SER                  |
| IST1121I              | 5                  | 2               | WARN                 |
| IST1122I              | 5                  | 2               | WARN                 |
| IST1123I              | 5                  | 2               | NEVER                |
| IST1124I              | 3                  | 2               | WARN                 |
|                       |                    |                 |                      |

| Message<br>Identifier | Descriptor<br>Code | Routing<br>Code | Suppression<br>Level |
|-----------------------|--------------------|-----------------|----------------------|
| IST1125I              | 3                  | 2               | WARN                 |
| IST1126I              | 3                  | 2               | WARN                 |
| IST1127I              | 3                  | 2               | WARN                 |
| IST1128I              | 5                  | 2               | WARN                 |
| IST1129I              | 5                  | 2               | SER                  |
| IST1130I              | 5                  | 2               | SER                  |
| IST1131I              | 5                  | 2               | NEVER                |
| IST1132I              | 5                  | 2               | NORM                 |
| IST1133I              | 5                  | 2               | NORM                 |
| IST1134I              | 5                  | 2               | NORM                 |
| IST1135I              | 5                  | 2,8,10          | WARN                 |
| IST1136I              | 5                  | 2,8,10          | WARN                 |
| IST1137I              | 5                  | 2               | SER                  |
| IST1138I              | 4                  | 8               | SER                  |
| IST1139I              | 5                  | 2               | NORM                 |
| IST1140I              | 5                  | 2               | SER                  |
| IST1141I              | 5                  | 2               | SER                  |
| IST1142I              | 5                  | 2               | SER                  |
| IST1143I              | 5<br>5             | 2               | NORM<br>NORM         |
| IST1144I              | 5<br>5             | 2               |                      |
| IST1145I<br>IST1146I  | 5                  | 2               | SER<br>WARN          |
| IST11461              | 5                  | 2               | WARN                 |
| IST11471              | 5                  | 2               | WARN                 |
| IST1149I              | 4                  | 8               | NORM                 |
| IST1150I              | 5                  | 8               | NEVER                |
| IST1151I              | 5                  | 8               | NEVER                |
| IST1152I              | 5                  | 2               | NORM                 |
| IST1153I              | 5                  | 2               | NEVER                |
| IST1154I              | 5                  | 2               | NEVER                |
| IST1155I              | 5                  | 2               | SER                  |
| IST1156I              | 5                  | 2               | NEVER                |
| IST1157I              | 3                  | 2               | WARN                 |
| IST1158I              | 5                  | 2               | NEVER                |
| IST1159I              | 9                  | 2               | NEVER                |
| IST1160I              | 9                  | 2               | NEVER                |
| IST1161I              | 5                  | 2               | NEVER                |
| IST1162I              | 5                  | 2               | NEVER                |
| IST1163I              | 9                  | 2               | NEVER                |
| IST1164I              | 9                  | 2               | NEVER                |
| IST1165I              | 5                  | 2               | NEVER                |
| IST1166I              | 5                  | 2               | WARN                 |
| IST1167I              | 5                  | 2               | WARN                 |
| IST1168I              | 5                  | 2               | NEVER                |
| IST1169E              | 11                 | 2               | NEVER                |
| IST1171I              | 5                  | 2               | WARN                 |
| IST1172I              | 5                  | 2               | WARN                 |
| IST1174I              | 4                  | 2               | NORM                 |
| IST1175I              | 5                  | 2               | WARN                 |
| IST1176I              | 9                  | 2               | NEVER                |
| IST1177I              | 9                  | 2               | NEVER                |
| IST1183I              | 5                  | 2               | SER                  |
| IST1184I              | 9                  | 2               | NEVER                |
| IST1185I              | 9                  | 2               | NEVER                |
| IST1186I<br>IST1187I  | 9                  | 2               | NEVER                |
| IST1188I              | 5<br>5             | 2<br>2          | SER<br>NEVER         |
| 13111001              | ວ                  | 2               | NEVER                |

| Message              | Descriptor | Routing | Suppression   |
|----------------------|------------|---------|---------------|
| Identifier           | Code       | Code    | Level         |
| IST1189I             | 5          | 2       | NEVER         |
| IST1190I             | 3          | 2       | NORM          |
| IST11911             | 3          | 2       | NORM          |
| IST1192I             | 3          | 2       | NORM          |
| IST1193I             | 3          | 2       | SER           |
| IST1194I             | 3          | 2       | WARN          |
| IST1196I             | 5          | 2       | NORM          |
| IST1197I             | 5          | 2       | NORM          |
| IST1198I             | 5          | 2       | NORM          |
| IST1199I             | 5          | 2       | WARN          |
| IST1200I             | 5          | 2       | NEVER         |
| IST1201I             | 5          | 2       | SER           |
| IST1202I             | 5          | 2       | NEVER         |
| IST1203I             | 5          | 2       | NEVER         |
| IST1204I             | 5          | 2       | NEVER         |
| IST1205I             | 5          | 2       | WARN          |
| IST1206I             | 5<br>5     | 2       | WARN<br>WARN  |
| IST1207I<br>IST1208I | 5<br>5     | 2       | WARN          |
| IST12001             | 5          | 2       | WARN          |
| IST12091             | 4          | 2,8,10  | WARN          |
| IST12111             | 5          | 2,8     | NEVER         |
| IST1213I             | 5          | 2       | WARN          |
| IST1214I             | 5          | 2       | WARN          |
| IST1215I             | 5          | 2       | NEVER         |
| IST1216A             | 2          | 1       | NEVER         |
| IST1217A             | 2          | 1       | NEVER         |
| IST1218I             | 5          | 2       | NEVER         |
| IST1219I             | 5          | 2       | NEVER         |
| IST1220I             | 5          | 8       | NEVER         |
| IST1221I             | 5          | 2       | NEVER         |
| IST1222I             | 4          | 2       | WARN          |
| IST1223I             | 9          | 2       | NEVER         |
| IST1224I             | 9          | 2       | NEVER         |
| IST1225I             | 5          | 2       | NEVER         |
| IST1226I             | 5          | 2       | WARN          |
| IST1227I<br>IST1228I | 9<br>5     | 2       | NEVER<br>WARN |
| IST1229I             | 5          | 2<br>2  | WARN          |
| IST1229I             | 4          | 2       | NEVER         |
| IST12301             | 4          | 2       | NEVER         |
| IST1232I             | 4          | 2       | NEVER         |
| IST1233I             | 4          | 2       | NEVER         |
| IST1234I             | 4          | 2       | NEVER         |
| IST1235I             | 4          | 2       | NEVER         |
| IST1236I             | 9          | 2       | NEVER         |
| IST1237I             | 5          | 2       | NEVER         |
| IST1238I             | 5          | 2       | NEVER         |
| IST1239I             | 5          | 2       | NEVER         |
| IST1240I             | 5          | 2       | NEVER         |
| IST1241I             | 5          | 2       | NEVER         |
| IST1242I             | 5          | 2       | NEVER         |
| IST1243I             | 5          | 2       | NEVER         |
| IST1244I             | 5          | 2       | NEVER         |
| IST1245I             | 5          | 2       | SER           |
| IST1246I             | 5          | 2       | SER           |
| IST1247I             | 5          | 2       | SER           |

| Message<br>Identifier  | Descriptor<br>Code | Routing<br>Code | Suppression<br>Level |
|------------------------|--------------------|-----------------|----------------------|
| IST1248I               | 9                  | 2               | NEVER                |
| IST1249I               | 5                  | 2               | WARN                 |
| IST1250I               | 5                  | 2               | NEVER                |
| IST1251I               | 5                  | 2               | NEVER                |
| IST1252I               | 5                  | 2               | NEVER                |
| IST1253I               | 5                  | 2               | NEVER                |
| IST1254I               | 5                  | 2               | NEVER                |
| IST1255I               | 5                  | 2               | NEVER                |
| IST1256I               | 5                  | 2               | NEVER                |
| IST1257I               | 5                  | 2               | WARN                 |
| IST1258I               | 5                  | 2               | WARN                 |
| IST1259I               | 5                  | 2               | WARN                 |
| IST1260I               | 5                  | 2               | WARN                 |
| IST1261I               | 3                  | 2               | NEVER                |
| IST1262I<br>IST1263I   | 5<br>5             | 2<br>2          | NEVER<br>WARN        |
| IST1264I               | 5                  | 2               | WARN<br>SER          |
| IST 12641<br>IST 12651 | 5<br>5             | 2               | SER                  |
| IST1266I               | 5                  | 2               | INFO                 |
| IST12661               | 5                  | 2               | SER                  |
| IST12671               | 5                  | 2               | NORM                 |
| IST1269I               | 5                  | 2               | SER                  |
| IST12091               | 5                  | 2               | SER                  |
| IST1271I               | 5                  | 2               | INFO                 |
| IST12711               | 5                  | 2               | WARN                 |
| IST1273I               | 5                  | 2               | SER                  |
| IST1274I               | 5                  | 2               | SER                  |
| IST1275I               | 5                  | 2               | NORM                 |
| IST1276I               | 5                  | 8               | NEVER                |
| IST1277I               | 5                  | 2               | NORM                 |
| IST1278I               | 4                  | 8               | INFO                 |
| IST1279I               | 5                  | 2               | WARN                 |
| IST1280I               | 5                  | 2               | SER                  |
| IST1281I               | 5                  | 8               | SER                  |
| IST1283I               | 5                  | 2               | NEVER                |
| IST1284I               | 5                  | 2               | NEVER                |
| IST1285I               | 5                  | 2               | NORM                 |
| IST1286I               | 5                  | 2               | INFO                 |
| IST1287I               | 5                  | 2               | INFO                 |
| IST1288I               | 5                  | 2               | WARN                 |
| IST1289I               | ·5                 | 2               | INFO                 |
| IST1290I               | 5                  | 2               | INFO                 |
| IST1291I               | 5                  | 2               | NEVER                |
| IST1292I               | 9                  | 2               | NEVER                |
| IST1294I               | 5                  | 2               | INFO                 |
| IST1295I               | 9                  | 2               | NEVER                |
| IST1296I               | 9                  | 2               | NEVER                |
| IST1297I               | 9                  | 2               | NEVER                |
| IST1298I               | 9                  | 2               | NEVER                |
| IST1299I               | 9                  | 2               | NEVER                |
| IST1300I               | 9                  | 2               | NEVER                |
| IST1301I               | 9                  | 2               | NEVER                |
| IST1302I               | 5                  | 2               | NEVER                |
| IST1303I               | 9                  | 2               | NEVER                |
| IST1304I               | 9                  | 2               | NEVER                |
| IST1305I               | 9<br>9             | 2               | NEVER                |
| IST1306I               | ਬ                  | 2               | NEVER                |

| Message<br>Identifier | Descriptor<br>Code | Routing<br>Code | Suppression<br>Level |
|-----------------------|--------------------|-----------------|----------------------|
| IST1307I              | 9                  | 2               | NEVER                |
| IST1308I              | 9                  | 2               | NEVER                |
| IST1309I              | 5                  | 2               | NEVER                |
| IST1310I              | 5                  | 2               | NEVER                |
| IST1311A              | 1                  | 2               | NEVER                |
| IST1312I              | 5                  | 2               | NEVER                |
| IST1313I              | 5                  | 2               | NEVER                |
| IST1314I              | 5                  | 2               | NEVER                |
| IST1315I              | 5                  | 2               | NEVER                |
| IST1316I              | 5                  | 2               | NEVER                |
| IST1317I              | 5                  | 2               | NEVER                |
| IST1318I              | 5                  | 2               | NEVER                |
| IST1319I              | 5                  | 2               | NEVER                |
| IST1320I              | 5                  | 2               | SER                  |
| IST1321I              | 5                  | 2               | NEVER                |
| IST1322I              | 5                  | 2               | NEVER                |
| IST1323I              | 5                  | 2               | NEVER                |
| IST1324I              | 5                  | 2               | NEVER                |
| IST1325I              | 5                  | 2               | NEVER                |
| IST1326I              | 5                  | 2               | NEVER                |
| IST1327I              | 5                  | 2               | NEVER                |
| IST1328I              | 5                  | 2               | NEVER                |
| IST1329I              | 5                  | 2               | NEVER                |
| IST1330I              | 5                  | 2               | INFO                 |
| IST1333I              | 5                  | 2               | NEVER                |
| IST1334I              | 5                  | 2               | WARN                 |
| IST1335I              | 5                  | 2               | WARN                 |
| IST1336I              | 5                  | 2               | INFO                 |
| IST1337I              | 5                  | 2               | INFO                 |
| IST1338I              | 5                  | 2               | INFO                 |
| IST1340I              | 5                  | 2               | INFO                 |
| IST1341I              | 5                  | 2               | INFO                 |
| IST1342I              | 5                  | 8               | NEVER                |
| IST1343I              | 5                  | 8               | NEVER                |
| IST1344I              | 5                  | 8               | NEVER                |
| IST1345I              | 5                  | 2               | NEVER                |
| IST1346I              | 5                  | 2               | WARN                 |
| IST1347I              | 5                  | 2               | NORM                 |
| IST1348I              | 5                  | 2               | NEVER                |
| IST1349I              | 5                  | 2               | NEVER                |
| IST1350I<br>IST1351I  | 5<br>5             | 2               | WARN<br>NEVER        |
| IST13511              | 5                  | 2               | NEVER                |
| IST1353I              | 5                  | 2               | NEVER                |
| IST1354I              | 5                  | 2               | NEVER                |
| IST1355I              | 5                  | 2               | NEVER                |
| IST1356I              | 5                  | 2               | SER                  |
| IST1357I              | 5                  | 2               | NEVER                |
| IST1358I              | 5                  | 2               | NEVER                |
| IST1359I              | 5                  | 2               | NEVER                |
| IST1360I              | 5                  | 2               | NEVER                |
| IST1361I              | 5                  | 2               | SER                  |
| IST1362I              | 5                  | 2               | WARN                 |
| IST1363I              | 5                  | 2               | NEVER                |
| IST1364I              | 5                  | 2               | NEVER                |
| IST1365I              | 5                  | 2               | WARN                 |
| IST1366I              | 5                  | 2               | WARN                 |
|                       |                    |                 |                      |

| Message<br>Identifier | Descriptor<br>Code | Routing<br>Code | Suppression<br>Level |
|-----------------------|--------------------|-----------------|----------------------|
| IST1367I              | 5                  | 2               | NEVER                |
| IST1368I              | 5                  | 2               | NEVER                |
| IST1369I              | 5                  | 2               | NEVER                |
| IST1370I              | 5                  | 2               | NEVER                |
| IST1371I              | 5                  | 2               | NEVER                |
| IST1372I              | 5                  | 2               | NEVER                |
| IST1373I              | 5                  | 2               | NEVER                |
| IST1374I              | 5                  | 2               | NEVER                |
| IST1375I              | 5                  | - 2             | NEVER                |
| IST1376I              | 5                  | 2               | NEVER                |
| IST1377I              | 5                  | 2               | NEVER                |
| IST1378I              | 5                  | 8               | NEVER                |
| IST1380I              | 5                  | 2               | WARN                 |
| IST1381I              | 5                  | 2               | WARN                 |
| IST1382I              | 5                  | 2               | NEVER                |
| IST1383I              | 5                  | 2               | NEVER                |
| IST1385I              | 5                  | 2               | INFO                 |
| IST1386I              | 5                  | 2               | INFO                 |
| IST1387I              | 5                  | 2               | WARN                 |
| IST1388I              | 5                  | 2               | WARN                 |
| IST1389I              | 5                  | 2               | WARN                 |
| IST1390I              | 5                  | 2               | NEVER                |
| IST1391I              | 5                  | 2               | NORM                 |
| IST1392I              | 5                  | 2               | NORM                 |
| IST1393I              | 5                  | 2               | NEVER                |
| IST1394I              | 4                  | 8               | SER                  |
| IST1395I              | 5                  | 2               | NEVER                |
| IST1400I              | 5                  | 8               | NEVER                |
| IST1401I              | 5                  | 2               | NEVER                |
| IST1402I              | 5                  | 2               | NEVER                |
| IST1403I              | 5                  | 2               | NEVER                |
| IST1404I              | 5                  | 2               | NEVER                |
| IST1405I              | 5                  | 2               | NEVER                |
| IST1406I              | 5                  | 8               | NEVER                |
| IST1408I              | 5                  | 2               | NEVER                |
| IST1410I              | 5                  | 2               | NEVER                |
| IST1411I              | 4                  | 8               | INFO                 |
| IST1412I              | 4                  | 8               | INFO                 |
| IST1413I              | 5                  | 2               | NORM                 |
| IST1414I              | 5                  | 2               | NORM                 |
| IST1415I              | 5                  | 2               | NEVER                |
| IST1416I              | 4                  | 2,8             | WARN                 |
| IST1417I              | 3                  | 2               | NEVER                |
| IST1418I              | 5                  | 2               | NEVER                |
| IST1419I              | 5                  | 2               | INFO                 |
| IST1420I              | 5                  | 2               | INFO                 |
| IST1421I              | 5                  | 8               | WARN                 |
| IST1422I              | 5                  | 2               | NEVER                |
| IST1423I              | 2                  | 8               | SER                  |
| IST1430I              | 8                  | 4               | INFO                 |
| IST1431I              | 5                  | 2               | NEVER                |
| IST1432I              | 5                  | 8               | NEVER                |
| IST1433I              | 2                  | 8               | SER                  |
| IST1434I              | 5                  | 2               | NEVER                |
| IST1435I              | 9                  | 2               | NEVER                |
| IST1436I              | 4                  | 8               | INFO                 |
| IST14301              | 5                  | 2               | INFO                 |
| 101170/1              | 5                  | -               |                      |

| Message<br>Identifier | Descriptor<br>Code | Routing<br>Code | Suppression<br>Level |  |
|-----------------------|--------------------|-----------------|----------------------|--|
| IST1438I              | 5                  | 2               | NEVER                |  |
| IST1439I              | 11                 | 2               | NEVER                |  |
| IST1445I              | 5                  | 8               | NEVER                |  |
| IST1448I              | 3                  | 2               | ALWAYS               |  |
| IST1449I              | 3                  | 2               | INFO                 |  |
| IST1452I              | 3                  | 2               | INFO                 |  |
| IST1453I              | 5                  | 2               | NEVER                |  |
| IST1491I              | 5                  | 2               | INFO                 |  |
| IST1492I              | 5                  | 2               | INFO                 |  |
| IST1497I              | 5                  | 2               | NEVER                |  |

## Appendix D. Messages Affected by the MSGLVL Option

## **General Description**

The MSGLEVEL start option or the MSGLVL operand on the USSMSG macroinstruction allows you to select the version of the message that VTAM issues.

- MSGLVL=BASE is the default and represents the pre-Version 4 message.
- MSGLVL=V4R1 or MSGLVL=V4R2 represents the new message or message group.

This option is valid only for those messages listed in this appendix.

See Chapter 4, "Start Options" in the *VTAM Resource Definition Reference* for a description of the MSGLEVEL start option. See Chapter 6, "User-Defined Tables and Data Filter" in the *VTAM Resource Definition Reference* for a description of the MSGLVL operand on the USSMSG macroinstruction.

#### Notes:

- 1. If you want the V4R1 messages to be displayed, you must indicate MSGLVL=V4R1 or V4R2.
- If you use program operators that depend on the original BASE messages, you might want VTAM to issue the pre-Version 4 message to the program operators.
- 3. Although there is no Version 4 Release 1 for VM and VSE, coding MSGLVL=V4R1 is allowed and will provide the same level of messages as a V4R1 MVS/VTAM host. This is to allow a common CLIST which is written at an MVS/VTAM V4R1 level to be usable on the VM and VSE hosts as well.

## Differences between BASE and Version 4 Messages

There are several differences between BASE and Version 4 messages:

#### Version 4 messages can display network-qualified resource names.

Resource variable fields were increased from 8 to 17 characters in the Version 4 messages to accommodate the display of network-qualified names. VTAM displays network-qualified names in the form *netid.name*.

#### BASE message might be replaced by more than one Version 4 message.

To provide more specific error information and to simplify automated operations, BASE messages might be replaced by more than one Version 4 message.

BASE messages IST059I, IST129I, and IST660I were replaced by more than one Version 4 message. See "Message Text for BASE and Version 4 Messages" on page D-3 for more information.

#### Node type was added in Version 4.

To provide more detailed information about the type of resource, a *nodetype* variable field was added to several Version 4 messages and message groups.

#### Text and variable field wording might not be identical in BASE and Version 4 messages.

In most cases, increasing the resource variable field to 17 characters caused the Version 4 message to exceed the desired length. Therefore, to prevent truncation of message text on some systems, the text and variable field wording of the new Version 4 message might not be identical to the BASE message it replaces.

In some cases, the BASE message wording has been changed so that the meaning of the text or variable field information is more specific or descriptive.

Note: The wording of most of the reasons in IST225I (BASE) and IST1137I (Version 4) are not identical. The following table maps reason in IST225I to its Version 4 equivalent in IST1137I.

| Table D-1. Reasons in IST225I (BASE) and IST1137I (V4R1) |                       |  |
|----------------------------------------------------------|-----------------------|--|
| IST225I<br>BASE (default)                                | IST1137I<br>Version 4 |  |
| ALSNAME PARAMETER OMITTED                                | ALSNAME NOT GIVEN     |  |
| ALSNAME NOT VALID                                        | ALSNAME NOT VALID     |  |
| CALL SECURITY ERROR                                      | SECURITY DATA ERROR   |  |
| CURRENT LEVEL HIGHER                                     | MUST BE MORE SECURE   |  |
| DYNAMIC CDRSC NOT VALID                                  | CDRSC IS DYNAMIC      |  |
| INSUFFICIENT STORAGE                                     | STORAGE SHORTAGE      |  |
| INVALID MODEL LU                                         | MODEL LU NOT VALID    |  |
| INVALID STATE FOR CDRSC                                  | CDRSC NOT ACTIVE      |  |
| NODE HAS NO KEY                                          | NODE KEY UNDEFINED    |  |
| NO SUITABLE RESOURCES FOUND                              | RESOURCES NOT FOUND   |  |
| NOT AN APPLICATION PROGRAM                               | MUST BE APPLICATION   |  |
| REJECTED BY INSTALLATION EXIT                            | INSTALL EXIT REJECT   |  |
| SECURITY MANAGER ERROR                                   | SECURITY ERROR        |  |
| SECURITY MANAGER NOT AVAILABLE                           | SUPPORT UNAVAILABLE   |  |
| SUBORDINATE NODE PENDING INACT                           | DEACTIVATE PENDING    |  |
| UNABLE TO ALLOCATE CDRSC                                 | CDRSC NOT ALLOCATED   |  |
| VTAM ERROR                                               | VTAM ABEND            |  |
| EXIT IS NOT FOUND                                        | EXIT IS NOT FOUND     |  |
| FUNCTION NOT SUPPORTED                                   | INSTALL PROGRAM       |  |
| FUNCTION NOT OPERATIONAL                                 | PROGRAM NOT ACTIVE    |  |

## **Message Text for BASE and Version 4 Messages**

The message explanation provides a description of the variable information in the message text. See Chapter 6, "IST Messages for VTAM Network Operators" on page 6-1 for descriptions of the following messages.

#### **Notes:**

- 1. If you want the V4R1 messages to be displayed, you must indicate MSGLVL=V4R1 as a start option, even though you are running on a VTAM which is post-V4R1.
- If MSGLVL=V4R2 is specified as a start option, the base messages that have no replacements will be displayed with the V4R1-level messages and the V4R2-level messages.

#### Message Text for BASE and V4R2 Messages

```
BASE IST619I ID = %%%%%%% FAILED - RECOVERY IN PROGRESS V4R2 IST1416I ID = %%%%%%%%%%%%%% FAILED - RECOVERY IN PROGRESS
```

#### Message Text for BASE and V4R1 Messages

```
BASE
      V4R1|V4R2 IST1064I TRACE IGNORED, %%%%%%%%%%%%%% - STORAGE SHORTAGE
      IST314I END
      BASE
V4R1|V4R2 IST1128I PATH %%%%%%% IGNORED, %%%%%%%%%%%%%%% - STORAGE SHORTAGE
      IST314I END
      IST072I %%%%%%%% FOR ID = %%%%%%% FAILED DURING NETWORK DEFINITION
BASE
V4R1|V4R2 IST1264I %%%%%%%%% FOR %%%%%%%%%%%%%% FAILED DURING DEFINITION
      IST073I %%%%%%%% FOR ID = %%%%%%% FAILED - MORE POWERFUL REQUEST IN PROGRESS
V4R1 V4R2 IST1129I %%%%%%%% FAILED, %%%%%%%%%%%% - DEACTIVATE PENDING
      IST314I END
BASE
      IST074I %%%%%%%% FOR ID = %%%%%%% FAILED - INSUFFICIENT STORAGE
V4R1 V4R2 IST1130I ******** FOR *********** FAILED - STORAGE SHORTAGE
      IST314I END
BASE
      IST314I END
BASE
      IST093I %%%%%% ACTIVE
V4R1|V4R2 IST1132I %%%%%%%%%%%%%%%%% IS ACTIVE, TYPE = %%%%%%%%%%%%%%%%%%%%
      IST105I %%%%%% NODE NOW INACTIVE
V4R1 | V4R2 IST1133I %%%%%%%%%%%%%%%% IS NOW INACTIVE, TYPE= %%%%%%%%%%%%%%%%%%
```

```
BASE IST113I %%%%%%%% IS A USERVAR WITH VALUE %%%%%%% IN NETWORK %%%%%%%
V4R1|V4R2 IST1156I USERVAR %%%%%%% IN %%%%%%% HAS VALUE %%%%%%%%%%%%%%%%%%
     IST120I NODE %%%%%%% NOW HAS CONTROLLING LU %%%%%%%
IST129I UNRECOVERABLE OR FORCED ERROR ON NODE %%%%%% - VARY INACT SCHED
IST129I UNRECOVERABLE OR FORCED ERROR ON NODE %%%%%%% - VARY INACT SCHED
BASE
IST186I %******* FOR ID = %$***** CONTINUES COLD - CHECKPOINT DATA SET %$********
IST187I %%%%%%%%% FOR ID = %%%%%%% FAILED - CHECKPOINT DATA SET %%%%%%%%%%%%%%%
V4R1|V4R2 IST1265I %%%%%%%%% FOR %%%%%%%%%%%%%%%% FAILED - %%%%%%%%%%%%%%
BASE
     IST226I %%%%%%% FOR ID = %%%%%%% NOT EFFECTIVE DURING CURRENT OR QUEUED SESSIONS
V4R1 V4R2 IST1266I %%%%%%%% FOR %%%%%%%%%%%%%%%%% AFFECTS NEW SESSIONS ONLY
     V4R1 V4R2 IST12111 I/O ERROR %%%%%%%%%%%%%%%% %%%% %%%% %%%%
    IST262I %%%%%%% = %%%%%%%, STATUS = %%%%%%%%
BASE
IST380I ERROR FOR ID = %*%*%*%% - REQUEST: %%%%%%% SENSE: %%%%%%%
V4R1 V4R2 IST1139I %%%%%%%% FOR %%%%%%%%%%%% FAILED - SENSE: %%%%%%%
      IST314I END
     IST381I %%%%%%%% FOR ID = %%%%%%% FAILED - CANNOT DEFINE NODE
BASE
BASE
     IST382I %%%%%%%% FOR ID = %%%%%%% FAILED - STATE: %%%% NOT VALID FOR REQUEST
V4R1 V4R2 IST1140I %%%%%%%%% FAILED %%%%%%%%%%%%%% - STATE %%%% NOT VALID
      IST314I END
      IST383I DEACTIVATION OF ID = %%%%%%% FAILED - REQUEST: %%%%%%% SENSE: %%%%%%%
V4R1|V4R2 IST1268I %%%%%%%%%%%%%%%%%% DEACTIVATION %%%%%%%% FAILED: %%%%%%%%
     IST384I %%%%%%%% FOR ID = %%%%%%% FAILED
BASE
V4R1 V4R2 IST1269I %%%%%%%%% FOR %%%%%%%%%%%%% FAILED
     IST414I %%%%%%%% FOR ID = %%%%%% FAILED - PROCESS UNAVAILABLE
V4R1 V4R2 IST1270I %%%%%%%% FAILED - %%%%%%%%%%%%%%% NOT ACTIVE
      IST483I %%%%%% %%%%%%%%, CDRM = %%%%%%%%, NETID = %%%%%%%%
```

```
IST487I %%%%%%%% FOR ID = %%%%%%% SCHEDULED BY %%%%%%%%%
BASE
IST489I %%%%%%%% FOR ID = %%%%%%%% CONTINUES - CANNOT DEFINE NODE: %%%%%%%%
BASE
V4R1 V4R2 IST1272I %%%%%%% %%%%%%% CONTINUES - %%%%%%%%%%%%%%%% UNDEFINED
     IST490I %%%%%%%% FOR ID = %%%%%%% FAILED - %%%%%%%% IN PROGRESS
V4R1 | V4R2 IST1273I %%%%%%%%% %%%%%%%%%%% FAILED: %%%%%%%% PENDING
     BASE
V4R1 | V4R2 IST1141I ********* FOR *************** OVERRIDDEN BY ********
     IST511I TRACE REQUEST FAILED - %%%%%% INVALID
BASE
V4R1 V4R2 IST1142I TRACE REQUEST FAILED - %%%%%%%%%%%%%% NOT VALID
     IST314I END
     IST314I END
     BASE
IST314I END
BASE
     V4R1 V4R2 IST1436I RU PENDING:
      IST608I %%%%%%%% FOR ID = %%%%%%% FAILED - HIGHER NODE: %%%%%%% NOT ACTIVE
BASE
V4R1 V4R2 IST1274I %%%%%%%%% %%%%%%%%%%%%% FAILED: %%%%%%% NOT ACTIVE
BASE
     IST627I %%%%%%% - INSUFFICIENT STORAGE
V4R1|V4R2 IST1145I TRACE REQUEST FAILED, %%%%%%%%%%%%% - STORAGE SHORTAGE
     IST314I END
     IST660I %%%%%%%%%% FOR ID = %%%%%%% FAILED - PARM: %%%%%%%%%%%%%%%%%% NOT VALID
V4R1 V4R2 IST1146I %%%%%%%%%%%%%%%%%% %%%%%%%% U = %%% FAILED
     IST660I %%%%%%%%% FOR ID = %%%%%%% FAILED - PARM: %%%%%%%%%%%%% NOT VALID
BASE
     V4R1|V4R2 IST1148I %%%%%%%%%%%%%%%%%% RNAME = %%%%%%% FAILED
     IST670I VARY %%% PROCESSING FOR ID = %%%%%%% COMPLETE
BASE
V4R1 V4R2 IST1149I VARY %%% PROCESSING FOR NODE %%%%%%%%%%%%%%% COMPLETE
     IST674I %%%%%%%% FOR ID = %%%%%%% CONTINUES - PARM; %%%%%%%%%%%%%%%%% IGNORED
IST813I USERVAR %%%%%%% CHANGED FROM %%%%%%% TO %%%%%%%%
V4R1|V4R2 IST1150I ******** CHANGED: ************* TO **************
```

BASE IST825I USERVAR DEFINED - NAME = %%%%%%%, VALUE = %%%%%%% IST919I NODE %%%%%%% NO LONGER HAS CONTROLLING LU %%%%%%%% V4R1 V4R2 IST1152I %%%%%%%%%%%%%%%%% CONTROLLING LU %%%%%%%%%%%%%%%%% REMOVED BASE IST930I %%%%%%%%%%%%%%% - %%%%%%%%%%%%%% SESSION USING %%%% OF %%BUF V4R1 V4R2 IST1153I %%%%%%%%%%%%%%% %%%%%%%%%%%%%%%%%% SESSION %%BUF USE %%%% IST939I VARY NOLOGON HAD NO EFFECT - \*\*\*\*\*\*\*\*\*\* NOT FOUND FOR \*\*\*\*\*\*\*\*\* V4R1 | V4R2 IST11551 %%%%%%%%%%%%%%%%%%% VARY NOLOGON = %%%%%%%%%%%%%%%% FAILED BASE IST1082I GENERATED ADDRESS FOR %%%%%%% %%%%%%%% FROM %%%%%%% V4R1 V4R2 IST1285I ADDRESS FOR \*\*\*\*\*\*\*\*\*\*\* \*\*\*\*\*\* \*\*\*\*\*\* FROM \*\*\*\*\*\*\*

## Appendix E. Message Text for VTAM Operator Messages

This appendix lists the text of VSCS (VM) messages and VTAM operator messages for MVS/ESA. MVS/ESA, VM, and VSE/ESA. MVS/ESA and VM.

#### **Notes:**

- 1. VTAM operator messages are issued for MVS/ESA, VM, and VSE/ESA unless otherwise indicated. See "Message Text for VTAM Operator Messages" on page E-5 for a list of these messages.
- 2. Within the message text, a percent sign ("%") represents a character that is reserved for variable information. The maximum length of the variable is indicated by the number of percent signs. In some messages, if the variable information is shorter than the variable field, the extra blanks are suppressed causing the message text to shift to the left.

## **Message Text for VSCS Messages (VM)**

The following table lists the message text for all VSCS messages.

| Message<br>Number | Text                                                                                                |
|-------------------|----------------------------------------------------------------------------------------------------|
| DTIC00I           | INVALID MESSAGE ID ISSUED, ID=%%%, ADDRESS OF ISSUING MODULE = %%%%%%%%                             |
| DTIC01I           | %%%%%%% VSCS IUCV INITIALIZATION IS IN PROGRESS                                                     |
| DTIC02I           | %%%%%%% VSCS IUCV INITIALIZATION COMPLETE                                                           |
| DTIC03I           | %%%%%% VSCS INITIALIZATION FAILEDINSUFFICIENT STORAGE AVAILABLE                                     |
| DTIC04I           | %%%%%%% VSCS INITIALIZATION FAILEDUNRECOVERABLE ERROR DETECTED %%%%%%%%%%%%%%%%%%%%%%%%%%%%%%%%%%%% |
| DTIC05I           | %%%%%% VSCS INITIALIZATION FAILEDIUCVINI SET MACRO FAILED WITH RETURN CODE<br>%%%%%%%%%%%%%%%%      |
| DTIC06I           | %%%%%% VSCS SEND OF VTAM USERID TO CCS FAILED                                                       |
| DTIC07I           | %%%%%%% VSCS INITIALIZATION FAILEDGLOBAL CONNECT FAILURE , IPTYPE= %%                               |
| DTIC08I           | %%%%%%% VSCS IUCV TERMINATION IN PROGRESS                                                           |
| DTIC09I           | ጻጻጻጻጻጻጻጻ IUCV GLOBAL CONNECT FAILURE, RETURN CODE ጳጳጳጳጳጳጳጳጳጳጳጳጳጳጳጳጳ                                 |
| DTIC10I           | %%%%%%% UNEXPECTED MESSAGE RECEIVED FROM CCS - REQUEST TYPE = %% - REQUEST IGNORED                  |
| DTIC11I           | %%%%%% GLOBAL SEVER RECEIVED FROM CCS, VSCS TERMINATING                                             |
| DTIC12I           | %%%%%%% IUCVINI CLR MACRO FAILED WITH RETURN CODE = %%%%%%%%%%%%%%%%%%%                             |
| DTIC13I           | %%%%%% DYNAMIC LOGO UPDATE IN PROGRESS                                                              |
| DTIC14I           | ******* DYNAMIC LOGO UPDATE ******** ******                                                         |
| DTIC15I           | %%%%%% LOGON FROM LOGO NOT ALLOWED                                                                  |
| DTIC16I           | %%%%%% STANDARD LOGO DOES NOT SUPPORT 24x80 DISPLAY BECAUSE OF %%%%                                 |
| DTII03I           | DTIITASK COMMUNICATION SERVICES INITIALIZATION FAILED. VSCS TERMINATING.                            |
| DTII04I           | DTIITASK ATTACH FAILED FOR DTISUTSK, RETURN CODE = %%                                               |
| DTII06I           | DTIITASK IDENTIFY FAILED FOR DTISUTSK, RETURN CODE = %%                                             |
| DTII07I           | USING INITIALIZATION PARAMETERS IN CSECT %%%%%%%                                                    |
| DTII08I           | INITIALIZATION CSECT %%%%%%% NOT FOUND OR INVALID                                                   |
| DTII09I           | INVALID INITIALIZATION START PARAMETER                                                              |
| DTII10I           | DEFAULT INITIALIZATION PARAMETERS BEING USED                                                        |
| DTII11I           | LOAD OF INITIALIZATION CSECT %%%%%%% FAILED, LOAD ABEND CODE = %%%%%%%% REASON CODE = %%%%%%%%%     |
| DTII12I           | %%%%%%% VSCS TERMINATION COMPLETE                                                                   |
| DTII13I           | %%%%%%% NORMAL TERMINATION OF VSCS HAS BEEN INITIATED BY %%%%%%%                                    |
| DTII14I           | %%%%%% ABNORMAL TERMINATION OF VSCS IS IN PROGRESS INITIATED BY %%%%%%%                             |
| DTII15I           | %%%%%% ASSEMBLED WITH THE WRONG LEVEL OF DTIGEN MACRO                                               |
| DTII16I           | %%%%%%% SPECIFIED IN DTIGEN MACRO DOES NOT MATCH START PARAMETER                                    |
| DTII17I           | %%%%%% LEVEL IS %% WHICH IS NOT CONSISTENT WITH VSCS LEVEL %%%                                      |

| Message            |                                                                                                    |
|--------------------|----------------------------------------------------------------------------------------------------|
| Number             | Text                                                                                                 |
| DTII18I            | ONE OR MORE VSCS MODULES LEVELS ARE INCORRECT, VSCS TERMINATING                                      |
| DTIP01I            | %%%%%%% IUCV REPLY ERROR, IUCV RETURN CODE = %%%%%%%%%%%%%%%%%%%%%%%%%%%%%%%%%%%                     |
| DTIP011            | %%%%%%%% IUCV SEND ERROR, IUCV RETURN CODE = %%%%%%%%%%%%%%%%%%%%%%%%%%%%%%%%%%%                     |
|                    | ·                                                                                                    |
| DTIP03I            | **************************************                                                               |
| DTIP10I            | ******** INCORRECT VTAM BIND DEFINITION FOR **************** -SESSION CONTINUES                      |
| DTIP14I            | ******* LOGICAL UNIT ************************************                                            |
| DTIP15I            | **************************************                                                               |
| DTIP16I            | ******* AN UNSUPPORTED IUCV EXTERNAL INTERRUPT CODE RECEIVED, CODE = **                              |
| DTIP17I            | ******** BREAK EXPECTED FOR LU ******************************** NOT RECEIVED, PURGE INITIATED        |
| DTIP18I            | %%%%%%%% QUERY REPLY RECEIVED FROM LU %%%%%%%%%%%%%%%%%%%%%% IS OUT OF SEQUENCE. LOGON<br>TERMINATED |
| DTIP21I            | %%%%%%%% PURGE INITIATED FOR LOGICAL UNIT %%%%%%%%%%%%%%%%%%%%% BY %%%                               |
| DTIP211            | %%%%%%% LOGICAL UNIT PURGE FAILED FOR %%%%%%%%%%%%%%%%%%%%%%%%%%%%%%%%%%%                            |
| DTIP25I            | %%%%%%% PRINTER REQUEST FAILED FOR %%%%%%%%%%%%%%%%%%%%%%%%%%%%%%%%%%%                               |
| D11F231            | %%%%%%%%%%%%%%%%%%%%%%%%%%%%%%%%%%%%%%                                                               |
| DTIP26I            | DTIPSSNO HAS BEEN CALLED BY %%%%%%% %                                                                |
| DTIP27I            | DTIPIPUT DETECTED INVALID AID CODE LU: %%%%%%%%%%%%%%%%%%%%%%%%%%%%%%%%%%%                           |
| DTIP28I            | %%%%%%% LOGON ERROR DUE TO STORAGE SHORTAGE - LU %%%%%%%%%%%%%%%%%%% PURGE REQUESTED                 |
| DTIS01I            | DTISLCMD VSCS NOT ACTIVE, COMMAND IGNORED                                                            |
| DTIS02I            | DTISLCMD INVALID START COMMAND                                                                       |
| DTIS03I            | DTISLCMD CANCEL COMMAND COMPLETE                                                                     |
| DTIS04I            | DTISLCMD GCS STORAGE NOT AVAILABLE, COMMAND IGNORED                                                  |
| DTIS05I            | DTISLCMD TERMINATION COMPLETE                                                                        |
| DTIS06I            | DTISLCMD ATTACH FAILED, VSCS RESET                                                                   |
| DTIS07I            | DTISLCMD TOO MANY PARAMETERS ON START COMMAND                                                        |
| DTIS08I            | DTISLCMD PARM= ONLY VALID START COMMAND PARAMETER                                                    |
| DTIS09I            | DTISLCMD INVALID PARM= VALUE. ONLY 0-9 ALLOWED                                                       |
| DTIS10I            | %%%%%% GETMAIN REQUEST FAILED                                                                        |
| DTIS11I            | SPECIAL - %%%%% SPGET - %%%%% SPFREE - %%%%%%                                                        |
| DTIS12I            | BADSIZE - %%%%% BADCOUNT - %%%%%                                                                     |
| DTIS13I            | %%%%%% GETMAIN REQUEST SUCCESSFUL                                                                    |
| DTIS14I            | DYNAMIC STORAGE %%%%%%%%%%%%%%%%%%%%%%%%%%%%%%%%%%%%                                                 |
| DTIS15I            | DYNAMIC STORAGE UTILIZATION %%%%%%%%%%%%%%%%%%%%%%%%%%%%%%%%%%%%                                     |
| DTIS16I            | RCVBFRL - %%%%% DPXMTL - %%%%% KPXMTL - %%%%%%                                                       |
| DTIS17I            | RPLNUM - %%%%% VSAMLM - %%%%%% VEIBS - %%%%%%                                                        |
| DTIS18I            | BLKMULT - %%%%% STCHKTM - %%%%%% STRELTM - %%%%%%                                                    |
| DTIS19I            | GETMAIN - %%%%% FREEMAIN - %%%%% SWAP - %%%%%%                                                       |
| DTIS20I            | VTAMSES - %%%%% CPCONNS - %%%%% CPMAX - %%%%%%                                                       |
| DTIS21I            | POOL HIGHWATER/YTAMSES CURRENT AVAILABLE %%%                                                         |
| DTIS22I            | %% %%%%%% / %%%%%% %%%%%% TOTAL= %%%%%% K                                                            |
| DTIS23I            | PATHTAB - %%%%% LOGO - %%%%% VTAMWA - %%%%%%                                                         |
| DTIS24I            | PRINTER - %%%%% K TRACE - %%%%% K                                                                    |
| DTIS25I<br>DTIS26I | UNABLE TO GET STORAGE FOR TRACE TABLE. TURNING TRACE OFF                                             |
| DTIS261<br>DTIS271 | %%%%%% VALUE MISSING<br>%%%%%% VALUE INVALID OR OUT OF RANGE                                         |
| DTIS28I            | %%%%%% HAS BEEN UPDATED                                                                              |
| DTIS29I            | CHANGE PARAMETER INVALID OR NOT ALLOWED: %%%%%%%                                                     |
| DTIS30I            | NO CHANGE OPTIONS/PARAMETERS PROVIDED                                                                |
| DTIS311            | %%%%%%% DUMP REQUEST FOR MODULE %%%%%%% HAS BEEN PROCESSED, DUMP ID NUMBER = %%                      |
| DTIS32I            | %%%%%%%% VSCS RECOVERY ENVIRONMENT NOT ESTABLISHED FOR - %%% %%%% RETURN CODE = %%%%%%%%             |
| DTIS33I            | %%%%%%% DUMP REQUEST FOR LU = %%%%%%%%%%%%%%%%%%%% HAS BEEN PROCESSED                                |
| DTIS34I            | %%%%%%% DUMP REQUESTED BY %%%%%% FAILED RETURN CODE = %%                                             |
| DTIS35I            | %%%%%%% UTILITY TASK ABEND - VSCS PROCESSING CONTINUES                                               |
| DTIS36I            | %%%%%%%% CONNECTION FOR LOGICAL UNIT %%%%%%%%%%%%%%%%%%%%% BEING PURGED BECAUSE OF ABEND             |
| DTIS37I            | %%%%%% DUMP REQUEST FOR PARTIAL DUMP FAILED, FULL DUMP REQUESTED                                     |
| DTIS38I            | %%%%%%% VSCS ABEND IN %% PROCESSING - SYSTEM COMPLETION CODE = %%%                                   |
| DTIS39I            | %%%%%%% VSCS ATTEMPTING ABEND RECOVERY                                                               |
|                    |                                                                                                    |

| Message<br>Number | Text                                                                                    |
|-------------------|-----------------------------------------------------------------------------------------|
| DTIS40I           | DUMP REQUESTED BY %%%%%% REJECTED, REASON=REQUIRED TIME NOT ELAPSED                     |
| DTIS41I           | DTISDUMP PROCESSING IS COMPLETE, NO DUMP REQUESTED                                      |
| DTIS42I           | DUMP INTERVAL SPECIFIED IS LESS THAN TIME REQUIRED TO TAKE A DUMP                       |
| DTIS45I           | UNABLE TO GET STORAGE FOR LU TRACE TABLE. NO FURTHER LU TRACE TABLES WILL BE ALLOCATED. |
| DTIS46I           | TRACING TO INDIVIDUAL LU TRACE TABLES HAS BEEN DEACTIVATED                              |
| DTIS47I           | INDIVIDUAL LU TRACE TABLE SIZE UPDATED, SIZE = %%%%%%%%%%%%%%%%%%%%%%%%%%%%%%%%%%%      |
| DTIS50I           | STATIC STORAGE UTILIZATION                                                              |
| DTIS51I           | FORCE COMMAND ACCEPTED                                                                  |
| DTIS52I           | FORCE INITIATED FOR %%%%%%%%%%%%%%%%%%%%% BY OPERATOR                                   |
| DTIS53I           | %%%%%%%%%%%%%%%%%%%%%%%%%%%%%%%%%%%%%%                                                  |
| DTIS54I           | %%%%%%%%%%%%%%%%%%%%%%%%%%%%%%%%%%%%%%                                                  |
| DTIS55I           | UNABLE TO INITIATE FORCE FOR %%%%%%%%%%%%%%%%%%%%%%%%%%%%%%%%%%%                        |
| DTIS56I           | %%%%%%%%%%%%%%%%%%%%%% DEACTIVATED BECAUSE SELECTIVE TRACE ACTIVATED                    |
| DTIS57I           | %%%%%%%%%%%%%%%%%%%%%%%% SEND RPL HAS BEEN ACTIVE FOR %%%%%%% SECONDS                   |
| DTIS59I           | RECEIVE SPECIFIC RPL IS %%%                                                             |
| DTIS60I           | %%%%%%% COMMAND ACCEPTED                                                                |
| DTIS61I           | LU NAME = %%%%%%%%%%%%%%%%%%%%%% DEVICE TYPE = %%%% MODEL = % %%%%%%%%                  |
| DTIS62I           | LU TYPE = % DEVICE FEATURES = %%% APL( %%% ) %%%%% %%%%%                                |
| DTIS63I           | SCREEN SIZE = %% BY %%% ALTERNATE SIZE = %% BY %%% PACE = %%%%                          |
| DTIS64I           | LINESIZE = %%% PACE = %%%%                                                              |
| DTIS65I           | IUCV PATHIDS = %%% %%% CURRENT RPL COMMAND = %%%%%%% RPL is %%%                         |
| DTIS66I           | CURRENT STATES: PS = %%%% VS = %%%% %%%%%%%%%%%%%%%%%%%%%                               |
| DTIS67I           | LOGON TIME = %% : %% : %% USERID = %%%%%%%%                                             |
| DTIS68I           | SEND COUNT = %%%%%%% RECEIVE COUNT = %%%%%%%                                            |
| DTIS69I           | %%%%%%%% COMMAND REQUEST REJECTED %%%%%%%%%%%%%%%%%%%%%%%%%%%%%%%%%%%%                  |
| DTIS70I           | %%%%%%% COMMAND SYNTAX ERROR                                                            |
| DTIS71I           | VSCS ALREADY ACTIVE, START REJECTED                                                     |
| DTIS72I           | %%%%%%% RECEIVED AN INVALID RETURN CODE %%%%%%%%%%%%%%%%%%%%%%%%%%%%%%%%%%%%            |
| DTIS73I           | INVALID VSCS COMMAND: %%%%%%%                                                           |
| DTIS74I           | TRACE TABLE STARTS AT %%%%%%% END %%%%%%%% , CURRENT %%%%%%%% , SIZE %%%%%%%%           |
| DTIS75I           | VSCS INTERNAL TRACE TABLE NOT ALLOCATED                                                 |
| DTIS76I           | GET AND FRE OPTIONS NOT ALLOWED WHEN TRACING TO SELECTIVE LUNAMES                       |
| DTIS77I           | VSCS COMMAND PROCESSING COMPLETE                                                        |
| DTIS78I           | BUFFER DEQUEUE IS IN %%%%%%%%%%%%%%%%%%%%%%%%%%%%%%%%%                                  |
| DTIS79I           | %%%%%%% REQUEST IGNORED BECAUSE NO OPERAND SPECIFIED                                    |
| DTIS80I           | SELECTIVE TRACE REQUEST IGNORED FOR LOGICAL UNIT %%%%%%%%%%%%%%%%%%%%%%%%%%%%%%%%%%%%   |
| DTIS81I           | ALL VSCS TRACING INACTIVE                                                               |
| DTIS82I           | NON-SELECTIVE %%%%%%%%%%%%%%%%%%%%%%%%%%%%%%%%%%%%                                      |
| DTIS83I           | NON-SELECTIVE TRACE INACTIVE                                                            |
| DTIS84I           | SELECTIVE TRACE ACTIVE FOR LOGICAL UNIT %%%%%%%%%%%%%%%%%%%%%%%%%%%%%%%%%%%%            |
| DTIS85I           | SELECTIVE TRACE INACTIVE FOR LOGICAL UNIT %%%%%%%%%%%%%%%%%%%%%%%%%%%%%%%%%%%%          |
| DTIS86I           | SELECTIVE TRACE WAS NOT ACTIVE FOR LOGICAL UNIT %%%%%%%%%%%%%%%%%%%%%%%%%%%%%%%%%%%%    |
| DTIS87I           | SELECTIVE %%%%%%%%%%%%%%%%%%%%%%%%%%%%%%%%%%%%                                          |
| DTIS88I           | VSCS HALT/QUIT COMMAND IGNORED BECAUSE TERMINATION IS ALREADY IN PROGRESS               |
| DTIS89I           | **************************************                                                  |
| DTIS90I           | INVALID COMBINATION OF TRACE OPERANDS: % AND %%%%%%%, COMMAND IGNORED                   |
| DTIS91I           | LOGICAL UNIT NAME %%%%%%%%%%%%%%%%%%%%%%%%%%%%%%%%%%%%                                  |
| DTIS92I           | % MUST BE FIRST OPERAND FOR TRACE COMMAND, COMMAND IGNORED                              |
| DTIS93I           | VSCS EXTERNAL TRACE IS %%%%%%%                                                          |
| DTIS94I           | VSCS HAS ENABLED THE GCS EXTERNAL TRACE                                                 |
| DTIS95I           | WARNING: SYSTEM EXTERNAL TRACE FACILITY MUST BE ENABLED                                 |
| DTIS96I           | %%%%%%%%%%%%%%%%% MORE MAY BE ACTIVATED                                                 |
| DTIS97I           | INDIVIDUAL LU TRACE TABLES ENABLED, SIZE = %%%%%%%%%%%%%%%%%%%%%%%%%%%%%%%%%%%          |
| DTIS98I           | INVALID OR MISSING SIZE VALUE                                                           |
| DTIS99I           | INTERNAL VSCS ERROR - %%%%%%% %%%% %%%%%%%%%%%%%%%%%%%%                                 |

## **Message Text for VSCS Messages (VM)**

| Message<br>Number | Text                                                                                                    |
|-------------------|----------------------------------------------------------------------------------------------------|
| DTIV01I           | %%%%%% FAILURE FOR %%%%%% RETURN CODE = %% %%                                                               |
| DTIV02I           | %%%%%%% RECEIVE ANY MACRO FAILED WITH ERROR CODE %% %%                                                      |
| DTIV03I           | %%%%%%% LOGON FOR %%%%%%%%%%%%%%%%%%%% FAILED - OPNDST RETURN CODE = %%%% SENSE = %%%% USER SENSE = %%%%    |
| DTIV04I           | %%%%%%% VSCS VTAM SERVICES INITIALIZATION COMPLETED                                                         |
| DTIV05I           | DTIVRECA ALL RECEIVE RPLS NOW INACTIVE - VSCS TERMINATING                                                   |
| DTIV07I           | %%%%%%% VSCS INITIALIZATION FAILED-OPEN ACB FAILURE, ACBERFLG = %%                                          |
| DTIV08I           | %%%%%%% VSCS OPEN ACB FAILURE, ACBERFLG = %% - ATTEMPTING RETRY                                             |
| DTIV10I           | %%%%%%% LOGON REQUEST FOR LOGICAL UNIT - %%%%%%%%%%%%%%%%%%%%%%%%%%%%%%%%%%%                                |
| DTIV11I           | %%%%%%% LOGON REQUEST FOR LOGICAL UNIT - %%%%%%%%%%%%%%%%%%%% FAILED %%%%%%% RETURN<br>CODE = %% %%         |
| DTIV12I           | %%%%%%% LOGON REJECTED FOR %%%%%%%%%%%%%%%%%%%%%%%%%%%%%%%%%%%                                              |
| DTIV13I           | %%%%%%% INQUIRE FAILURE FOR %%%%%%% RETURN CODE = %% %% - LOGON REJECTED                                    |
| DTIV14I           | %%%%%%% VSCS TERMINATION IN PROGRESS. %%%%%%%%%%%%%%%%%%%%%% LOGON REJECTED                                 |
| DTIV15I           | %%%%%%% LOGICAL UNIT TYPE OF %%%%%%% NOT SUPPORTED - LOGON REJECTED                                         |
| DTIV16I           | %%%%%%% ERROR IN SYNCHRONOUS CLSDST FOR %%%%%%%%%%%%%%%%%%%%%%%%%%%%%%%%%%%                                 |
| DTIV17I           | %%%%%% FAILED NOTIFYING COMMUNICATION SERVICES OF VTAM USERID                                               |
| DTIV18I           | %%%%%% VSCS INITIALIZATION ABORTED, SYSTEM RESET REQUIRED                                                   |
| DTIV19I           | %%%%%%%% INPUT DATA FROM %%%%%%%%%%%%%%%%%%%% EXCEEDS MAXIMUM ALLOWED                                       |
| DTIV20I           | %%%%%%% CLSDST FAILED FOR LU %%%%%%%%%%%%%%%%%%%%%%%%%%%%%%%%%%%                                            |
| DTIV21I           | %%%%%%% VTAM LOSTERM EXIT SCHEDULED WITH UNEXPECTED REASON CODE %%%%%%%%%%%%%%%%%%%%%%%%%%%%%%%%%%%%        |
| DTIV22I           | %%%%%% FAILURE TO CLOSE THE ACB, ACBERFLG = %%                                                              |
| DTIV25I           | %%%%%%% PURGE FAILED FOR LOGICAL UNIT %%%%%%%%%%%%%%%%%%% REQUESTED BY %%%%%%%                              |
| DTIV26I           | %%%%%%% PURGE IN PROGRESS FOR LOGICAL UNIT %%%%%%%%%%%%%%%%%%%% REQUESTED BY<br>%%%%%%%%                    |
| DTIV28I           | %%%%%%% PURGE IN PROGRESS FOR LU %%%%%%%%%%%%%%%%%%%% RPLRTNCD %% RPLFDB2 %% REQUESTED<br>BY %%%%%%%%       |
| DTIV30I           | %%%%%%% UNRECOVERABLE SITUATION HAS OCCURRED FOR LU %%%%%%%%%%%%%%%%%%% REQUEST IGNORED                     |
| DTIV31I           | %%%%%%% NON-PRINTER LU %%%%%%%%%%%%%%%%%%%% FOUND IN PRINTER TABLE,<br>%%%%%%%%%%%%%%%%%%%%%                |
| DTIV32I           | %%%%%%%% I/O ERROR FOR LU %%%%%%%%%%%%%%%%%%%%%%%%%%%%%% RETURN CODE %%%% SENSE %%%%%%%%%%%%%%%%%%%%%%%%%%% |
| DTIV33I           | %%%%%%% TYPE %%%%% LENGTH %%%%%%% DATA %%%%                                                                 |
| DTIX02I           | PRINTER SHARING = % TABLE ENTRIES = %%%%                                                                    |
| DTIX03I           | PRINTER TABLE EMPTY OR NOT ALLOCATED                                                                        |
| DTIX04I           | PRT NAME DSP NAME STATE TYPE COND                                                                           |
| DTIX05I           | %%%%%%%%%%%%%%%%%%%%%%%%%%%%%%%%%%%%%%                                                                      |
| DTIX10I           | DEXIT - % FSREAD - % KEXIT - % ONELOGO - %                                                                  |
| DTIX11I           | PRTSHR - % CONFTXT - % DEF3278 - % LEXIT - %                                                                |
| DTIX12I           | DMPFREQ - %%%% DMPINTC - %%%% DMPSYSC - %%%% DMPTIME - %%%%                                                 |
| DTIX13I           | DPACE - %%%% DPXMTL - %%%% KPACE - %%%% KPXMTL - %%%%                                                       |
| DTIX14I           | RCVBFRL - %%%% LURTRY - %%%% TSKRTRY - %%%% AQLIMIT - %%%%                                                  |
| DTIX15I           | SCIPCNT - %%%% SCIPNUM - %%%% SCIPTIM - %%%% QDEPTH - %%%%%                                                 |
| DTIX16I           | STCHKTM - %%%% STRELTM - %%%% TIMECPY - %%%% TIMEREL - %%%%                                                 |
| DTIX17I           | VSAMLM - %%%% WTWXL - %%%% W2741L - %%%% W3767L - %%%%%                                                     |

The following table lists the message text for all VTAM operator messages issued for MVS/ESA. Messages are issued for MVS/ESA, VM, and VSE/ESA unless otherwise indicated.

| Message |                                                                                      |
|---------|--------------------------------------------------------------------------------------|
| Number  | Text                                                                                 |
| IST000I | VM VTAM NOT ACTIVE - COMMAND REJECTED                                                |
| IST0011 | VTAM START REJECTED - %%%%%%%%%%%%%%%%%%%%%%%%%%%%%%%%%%%                            |
| IST003I | ABEND OCCURRED DURING NETWORK DEFINITION OF CONFIG %%%%%%%, CODE = %%%               |
| IST004I | VM VTAM MAIN TASK ABEND - START REJECTED                                             |
| IST009I | VTAM ALREADY ACTIVE - START REJECTED                                                 |
| IST010I | %%%%%%% COMMAND INVALID                                                              |
| IST0111 | %%%%%%%% FOR %%%%%% %%%%%%%%%%%%%%%%%%%%                                             |
| IST013i | I/O ERROR FOR %%%%%%% IN %%%%%%%                                                     |
| IST014I | VSE DEVICE SUPPORT MAY BE UNAVAILABLE - SYSOOO NOT UNASSIGNED                        |
| IST015A | ERROR PROCESSING LIST IDENTIFIER - ENTER LIST ID OR BLANK                            |
| IST017I | VSE UNABLE TO LOAD PHASE %%%%%%                                                      |
| IST018I | CONFIG COULD NOT BE INITIALIZED - VTAM START CONTINUES                               |
| IST020I | VTAM INITIALIZATION COMPLETE FOR %%%%%                                               |
| IST025I | BLDL FAILED FOR %%%%%%% IN %%%%%%%                                                   |
| IST033I | %%%%%%% COMMAND CANCELLED                                                            |
| IST037I | %%%%%% FAILED - SYNTAX ERROR                                                         |
| IST038I | VARY FAILED FOR ID = %%%%%%% - HOST CDRM IS NOT ACTIVE                               |
| IST039I | %%%%%% FAILED - CANNOT IDENTIFY COMMAND TYPE                                         |
| IST040I | START OPTION %%%%%%% REQUIRED - REENTER WHEN PROMPTED                                |
| IST043I | %%%%%%% INVALID VALUE FOR KEYWORD %%%%%%%                                            |
| IST046I | VSE %%%%% THRESHOLD VALUE EXCEEDS NUMBER OF BUFFERS - NUMBER OF BUFFERS USED         |
| IST049I | VTAM START REJECTED - %%%%%%% FOR %% ACB FAILED                                      |
| IST050I | %%%%%%% COMMAND REJECTED - OPEN FOR VTAM DATA SET %%%%%%%% FAILED                    |
| IST051A | ENTER VTAM START PARAMETERS                                                          |
| IST052I | %%%%%%% IS AN INVALID START OPTION KEYWORD - IGNORED                                 |
| IST054I | <sup>8</sup> ዩዩዩዩዩዩዩዩ IN ዩዩዩዩዩዩዩዩ ዩዩዩዩዩዩዩዩ - START PROCESSING CONTINUES              |
| IST056A | LIST = %% IS INVALID - ENTER LIST ID OR BLANK                                        |
| IST057I | KEYWORD MISSING AFTER TRACE/NOTRACE OPTION ON START PARMS                            |
| IST058I | %%%%%%% AND %%%%%%% OPTIONS HAVE DUPLICATE VALUES                                    |
| IST059I | %%%%%%%%%%%%%%%%%%%%%%%%%%%%%%%%%%%%%                                                |
| IST061I | %%%%%%%%% FOR %%%%%%%%%%%%%%% FAILED - NODE UNKNOWN TO VTAM                          |
| IST066I | %%%%%%%% FAILED - CONFLICTING OR INVALID OPTIONS                                     |
| IST072I | %%%%%%%% FOR ID = %%%%%%% FAILED DURING NETWORK DEFINITION                           |
| IST073I | %%%%%%%% FOR ID = %%%%%%% FAILED - MORE POWERFUL REQUEST IN PROGRESS                 |
| IST074I | %%%%%%%% FOR ID = %%%%%%% FAILED - INSUFFICIENT STORAGE                              |
| IST075I | NAME = %%%%%%%%%%%%%%%%%%%%%%%%%%%%%%%%%%%                                           |
| IST077I | SIO = %%%% CUA = %%%%%%%%%%%%%%%%%%%%%%%%%%%%%%%%%%%                                 |
| IST080I | %%%%%%% %%%%%%%%%% %%%%%%% %%%%%%%% %%%%                                             |
| IST081I | LINE NAME = %%%%%%%, LINE GROUP = %%%%%%%, MAJNOD = %%%%%%%                          |
| IST082I | DEVTYPE = %%%%%%%%%%%%%%%%%%%%%%%%%%%%%%%%%%%                                        |
| IST084I | NETWORK NODES:                                                                       |
| IST085I | DISPLAY FAILED - INFORMATION NOT AVAILABLE                                           |
| IST087I | TYPE = %%%%%%%%%%%%%%%%%%%%%%%%%%%%%%%%%%%                                           |
| IST089I | %%%%%%% TYPE = %%%%%%%%%%%%%%%, %%%%%%%%%%%%%%%%%%%                                  |
| IST092I | REQUESTED %%%%%%%%% LESS THAN CURRENT ALLOCATION - REQUEST %%%%%%%                   |
| IST093I | %%%%%%% ACTIVE                                                                       |
| IST095A | OPTION TO DUMP %%%%%%% AVAILABLE - REPLY 'YES' OR 'NO' OR 'YES, DUMPSTA=LINKSTANAME' |
| IST096I | %%%%%%% FAILED - DUPLICATE %%%%%%% PARAMETERS SPECIFIED                              |
| IST097I | %%%%%%% ACCEPTED                                                                     |
| IST101I | %%%%%%% FAILED - %%%%%%%% NOT SPECIFIED                                              |

| Message |                                                                                                    |
|---------|----------------------------------------------------------------------------------------------------|
| Number  | Text                                                                                                |
| IST102I | VTAM IS NOW INACTIVE                                                                                |
| IST105I | %%%%%%% NODE NOW INACTIVE                                                                           |
| IST107I | TIME AND DATE NOT SET IN %%%%%% DUE TO INVALID TIMER IN HOST                                        |
| IST109I | VSE %%%%%%% IS NOW TERMINATED                                                                       |
| IST112I | VTAM INTERNAL TRACE MODIFY FAILED - CONFLICTING MODES                                               |
| IST113I | %%%%%%% IS A USERVAR WITH VALUE %%%%%%% IN NETWORK %%%%%%%                                          |
| IST115I | INSUFFICIENT STORAGE TO READ %%%%%%% MEMBER OF VTAM DEFINITION LIBRARY                              |
| IST116I | MEMBER %%%%%% NOT FOUND ON VTAM DEFINITION LIBRARY                                                  |
| IST117I | I/O ERROR READING %%%%%% MEMBER OF VTAM DEFINITION LIBRARY                                          |
| IST118I | ANOMALY FOUND NEAR RECORD %%%%%%% IN MEMBER %%%%%%% - CODE = %%                                     |
| IST120I | NODE %%%%%%% NOW HAS CONTROLLING LU %%%%%%%%                                                        |
| IST122I | ATTACH OF VTAM SUBTASK %%%%%% FAILED                                                                |
| IST124I | STOP COMMAND REJECTED - NOT SUPPORTED FOR VTAM                                                      |
| IST126I | %%%%%% MODE NOT SUPPORTED DUE TO LOADING FAILURE                                                    |
| IST127I | %%%%%%% STILL ACTIVE - VTAM TERMINATION WAITING FOR %%%%%%%%%%%%%%%%%%%%%%%%%%%%%%%%%%%             |
| IST128I | HALT OF VTAM ALREADY IN PROGRESS                                                                    |
| IST129I | UNRECOVERABLE OR FORCED ERROR ON NODE %%%%%%% - VARY INACT SCHED                                    |
| IST130I | VTAM SUBTASK %%%%%% INACTIVE - ABEND THRESHOLD EXCEEDED                                             |
| IST132I | VTAM SUBTASK %%%%%% NOT REATTACHED - CANNOT BE FOUND                                                |
| IST133I | VTAM TERMINATION IN PROGRESS                                                                        |
| IST134I | GROUP = %%%%%%%. MAJOR NODE = %%%%%%%                                                               |
| IST135I | PHYSICAL UNIT = %%%%%%%%%%%%%%%%%%%%%%%%%%%%%%%%%%%                                                 |
| IST136I | %%%%%% SNA MAJOR NODE = %%%%%%%                                                                     |
| IST137I | CONFIG %%%%%% BYPASSED - LOCAL ADDRESS OF LU %%%%%%% IS INVALID                                     |
| IST142I | CONFIG %%%%%% BYPASSED - PATH MACRO %%%%%%% ERROR, REASON CODE %                                    |
| IST146I | LINE NAME = %%%%%%%, STATUS = %%%%                                                                  |
| IST148I | DIAL OUT PATH INFORMATION FOR PHYSICAL UNIT %%%%%%%                                                 |
| IST149I | LINE GRP TELEPHONE NUMBER OR LINE NAME PID GID CNT                                                  |
| IST150I | RRT LOAD MODULE %%%%%%% DOES NOT CONTAIN RESOURCE SEGMENT %%%%%%%%                                  |
| IST153I | PENDING DEACTIVATION OF %%%%%%% OVERRIDDEN                                                          |
| IST154I | EXPANSION FAILED FOR %% BUFFER POOL - CODE %%, USERID=%%%%%%%                                       |
| IST155I | SUBTASK %%%%%% HAS ABENDED, CODE %%%                                                                |
| IST159I | THE FOLLOWING NODES ARE IN A PENDING STATE                                                          |
| IST165I | CDRM %%%%%% HAS AN INVALID ELEMENT VALUE - 1 IS ASSUMED                                             |
| IST167I | NO DIAL OUT PATH FOR %%%%%%%                                                                        |
| IST168I | %%%%%%%%%%%%%%%%%%%%%%%%%%%%%%%%%%%%%%                                                              |
| IST169I | DISCONNECTION CAUSED VARY %%%% FOR PU = %%%%%%%                                                     |
| IST170I | LINES:                                                                                              |
| IST171I | ACTIVE SESSIONS = %%%%%%%%%, SESSION REQUESTS = %%%%%%%%%                                           |
| IST172I | NO %%%%%%%%%%%%%%%%%%%%%%%%%%%%%%%%%%%%                                                             |
| IST176I | %%%%%%% FAILED - %%%%%%% AND %%%%%%% ARE CONFLICTING OPTIONS                                        |
| IST180I | OPEN FAILED ON CKPT DS %%%%%%% MAJ NODE %%%%%%%% RTNCD = %% %%                                      |
| IST181I | CLOSE FAILED ON CKPT DS %%%%%%% MAJ NODE %%%%%%% RTNCD = %% %%                                      |
| IST182I | UNABLE TO GET STORAGE FOR CKPT %%%%%%% MAJOR NODE %%%%%%%                                           |
| IST183A | %%%%%%% FOUND LOADED WITH %%%%%%% - REPLY 'YES' TO REIPL OR 'NO' TO CONTINUE                        |
| IST184I | I/O ERROR ON CKPT DS %%%%%%% MAJOR NODE %%%%%%% RTNCD = %% %%                                       |
| IST185I | LOGICAL ERROR ON CHECKPOINT DS %%%%%%% MAJOR NODE %%%%%%%                                           |
| IST186I | %%%%%%%% FOR ID = %%%%%%%% CONTINUES COLD - CHECKPOINT DATA SET %%%%%%%%%%%%%%%%%%%%%%%%%%%%%%%%%%% |
| IST187I | %%%%%%%% FOR ID = %%%%%%% FAILED - CHECKPOINT DATA SET %%%%%%%%%%%%%%%                              |
| IST191I | %%%%%% SYNTAX ERROR                                                                                 |
| IST192I | POA MSG TRANSFER FAILED - INSUFFICIENT STORAGE                                                      |
| IST193I | REPLY % IGNORED - REPLY TOO LONG FOR REQUESTOR                                                      |
| IST194I | REPLY % NOT OUTSTANDING                                                                             |
| IST195I | REPLY %% IGNORED - NON-DECIMAL ID                                                                   |
| IST198I | VTAM INTERNAL TRACE ACTIVATION FAILED - GTF NOT ACTIVE                                              |
| IST199I | OPTIONS = %%%%%%%%%%%%%%%%%%%%%%%%%%%%%%%%%%%                                                       |
| IST206I | SESSIONS:                                                                                           |

| Message<br>Number  | Text                                                                                              |
|--------------------|---------------------------------------------------------------------------------------------------|
|                    | Text                                                                                              |
| IST208I            | UNABLE TO TERMINATE SESSIONS FOR ID = %%%%%%% - INSUFFICIENT STORAGE                              |
| IST211I            | NCP SLOWDOWN INITIATED FOR %%%%%%%%                                                               |
| IST212I            | ACBNAME = %%%%%%%                                                                                 |
| IST213I            | ACBNAME FOR ID = %%%%%%%                                                                          |
| IST214I            | NCP SLOWDOWN TERMINATED FOR %%%%%%%%                                                              |
| IST219I            | I/O ERROR ON READ FOR %%%%%% - BYTECNT MISMATCH                                                   |
| IST2211            | VM VSE %%%%%%% : %%%%%%%% IS INVALID, %, UNSUPPORTED OPTION - %%%%%%%%%%%%%%%%%%%%%%%%%%%%%%%%%%% |
| IST223I            | MODIFY %%%%%%% COMMAND COMPLETED                                                                  |
| IST225I            | %%%%%%%%%%% FOR ID = %%%%%%% FAILED - %%%%%%%%%%%%%%%%%%%%%%%%%%%%%%%%%%%                         |
| IST226I            | %%%%%%%%% FOR ID = %%%%%%% NOT EFFECTIVE DURING CURRENT OR QUEUED SESSIONS                        |
| IST228I            | ENCRYPTION = %%%%%%%%%%%                                                                          |
| IST231I            | %%%%%%% MAJOR NODE = %%%%%%%%                                                                     |
| IST232I            | %%%%%%%%, %%%%%%%%%%%%%%%%%%%%%%%%%%%%                                                            |
| IST234I            | I/O ERROR %%%%%%%%%%%%%%%%%%%%%%%%%%%%%%%%                                                        |
| IST238I            | %%%%%%%%% %% FOR ID = %%%%%%% RCVD                                                                |
| 1070404            | %%%%%%%%%%%%%%%%%%%%%%%%%%%%%%%%%%%%%%                                                            |
| IST240A            | WAIT STATE IN VTAM DUE TO INSUFFICIENT NUMBER OF I/O BUFFERS SPECIFIED BY USER                    |
| IST241I            | ******** COMMAND COMPLETE FOR **************                                                      |
| IST242I            | %%%%%%%%% COMMAND FAILED FOR ID = %%%%%%%% SENSE = %%%%%%%%                                       |
| IST243I            | FRAMES SENT = %%%%, RCVD = %%%%, RCVD WITHOUT ERRORS = %%%%                                       |
| IST244I            | NCP %%%%%%%%% STORAGE FOR ID = %%%%%%%                                                            |
| IST245I            | %%%%%% %%%%%%% %%%%%%% %%%%%%%%%%%%%%%                                                            |
| IST247I<br>IST252I | LOAD/DUMP PROCEDURE STATUS = %%%%%%%%%%%%%%%%%%%%%%%%%%%%%%%%%%%                                  |
| IST2521            | VSE %% %%%%%% %%%%%%%% VTAM CODE %%%%%%%%%%%%%%%%%%%%%%%%%%%%%%%%%%%%                             |
| IST2571            | VTAM SDUMP FAILED WITH RETURN CODE %%%% STMT IN ERROR =                                           |
| 1312301            | 51PH IN ERROR -                                                                                   |
| IST259I            | INOP RECEIVED FOR %%%%%%% CODE = %% %%%%%%%%%%%%%%%%%%%%%%%%%%%%%%%%                              |
| IST260I            | %%%%%%% - %%%%%%% SESSION LOST, SA %%%%%%%% CODE %%                                               |
| IST262I            | %%%%%%% = %%%%%%%, STATUS = %%%%%%%%%                                                             |
| IST264I            | REQUIRED %%%%%%%%%%% %%%%%%%%%%%%%%%%%%%%%%%%                                                     |
| IST265I            | %%%%%%%%% FOR ID = %%%%%%%% FAILED - DUP %%%%%%% HL %%%%%%%                                       |
| IST266I            | %%%%%%% STARTED                                                                                   |
| IST270I            | LOAD OF %%%%%%% COMPLETE - LOAD MODULE = %%%%%%%                                                  |
| IST271I            | JOBNAME = %%%%%%% STEPNAME = %%%%%%% DSPNAME = %%%%%%%%                                           |
| IST272A            | NO INITIAL TEST FOR %%%%%%% - REPLY 'U' TO BYPASS - OR CANCEL                                     |
| IST278A            | INVALID REPLY FOR ID = %%%%%%% LOAD - ENTER 'U' - OR CANCEL                                       |
| IST282A            | INVALID                                                                                           |
| IST284A            | OPTION TO RELOAD %%%%%% AVAILABLE - REPLY 'YES' OR 'NO' OR 'YES,LOADSTA=LINKSTANAME'              |
| IST285I            | %%%%%%% DUMP OF %%%%%%% %%%%%%%%%%%%%%%%%%%%%%%%%%%                                               |
| IST301I            | VSE INSUFFICIENT VFBUF STORAGE FOR I/O TRACE TABLE                                                |
| IST302I            | INVALID DEFINITION TYPE IN MEMBER %%%%%%% IN VTAM DEFINITION LIBRARY                              |
| IST303I            | INSUFFICIENT STORAGE TO BUILD CONFIGURATION %%%%%%%                                               |
| IST309I            | UNABLE TO LOAD MODULE %%%%%%% FROM LIBRARY %%%%%%%                                                |
| IST310I            | INVALID SPACE REQUEST FOR CONFIGURATION %%%%%%%                                                   |
| IST311I            | NCP LOAD MODULE LIBRARY %%%%%%% - FAILED TO OPEN                                                  |
| IST314I            | END                                                                                               |
| IST315I            | VTAM INTERNAL TRACE ACTIVE - MODE = %%%, SIZE = %%%                                               |
| IST316I            | VTAM INTERNAL TRACE USER OPTIONS ARE NOT ACTIVE                                                   |
| IST317I            | VTAM INTERNAL TRACE ACTIVATION FAILED - INSUFFICIENT STORAGE                                      |
| IST318I            | VTAM INTERNAL TRACE ACTIVATION FAILED - UNABLE TO FIX STORAGE                                     |
| IST319I            | CONFIGURATION %%%%%%%% FIRST SPECIFICATION USED %%%%%%%%%%%%%%%%%%%%%%%%%%%%%%%%%%%%              |
| IST320I            | CONFIGURATION %%%%%%% DEFINITION FAILED - %%%%%%%%%%%%%%%%%%%%%%%%%%%%%%%%%%%                     |
| IST321I            | CONFIGURATION %%%%%%% DEFAULT TAKEN - %%%%%%%%%%%%%%%%%%%%%%%%%%%%%%%%%%%                         |
| IST322I            | CONFIGURATION %%%%%%% ERROR IGNORED - %%%%%%%%%%%%%%%%%%%%%%%%%%%%%%%%%%%                         |
| IST323I            | LABEL = %%%%%%% - MACRO TYPE = %%%%%%% - KEYWORD = %%%%%%%%                                       |
| IST324I            | %%%%%%% IN PROGRESS WITH ID = %%%%%%%% DUE TO %%%%%%%%% REQUEST                                   |

| Message   |                                                                                                    |
|-----------|----------------------------------------------------------------------------------------------------|
| Number    | Text                                                                                                    |
| IST326I   | REQUEST = %%%%%%%% FAILED FOR %%%%%%% ID = %%%%%%%%, SENSE = %%%%%%%%                                                                                                    |
| IST327I   | %%%%%%% ID = %%%%%%% INCOMPLETE, REQUEST = %%%%%%%%, SENSE = %%%%%%%                                                                                                    |
| IST328I   | COMMUNICATION WITH CDRM ID = %%%%%%% LOST                                                                                                    |
| IST330I   | TABLE TYPE = %%%%%%% NAME = %%%%%%%                                                                                                    |
| IST331I   | CONFIG %%%%%%% BYPASSED - 'MAXSUBA' VALUES CONFLICT                                                                                                    |
| IST333I   | CONFIG %%%%%%%% USING DUPLICATE RESOURCE NAME %%%%%%% - CODE %                                                                                                    |
| IST336I   | THIS NCP MAJOR NODE WAS %%%%%%%%%%%%%%%%%%%%%%%%%%%%%%%%%%%                                                                                                    |
| IST339I   | CONFIG %%%%%%% BYPASSED - %%%%%%% UNKNOWN TO THE NCP                                                                                                    |
| IST348I   | UNABLE TO PROCESS DISCONNECTION FOR PU = %%%%%%% DUE TO LACK OF STORAGE                                                                                                    |
| IST350I   | DISPLAY TYPE = %%%%%%%%%%%%%%%%%%%%%%%%%%%%%%%%%%%                                                                                                    |
| IST351I   | LOCAL 3270 MAJOR NODE = %%%%%%%                                                                                                    |
| IST352I   | LOCAL SNA MAJOR NODE = %%%%%%%                                                                                                    |
| IST353I   | SWITCHED SNA MAJOR NODE = %%%%%%%                                                                                                    |
| IST354I   | PU T4/5 MAJOR NODE = %%%%%%%%                                                                                                    |
| IST355I   | LOGICAL UNITS:                                                                                                    |
| IST356I   | **************************************                                                                                                    |
| IST359I   | ATTACHMENT = %%%%%%%%                                                                                                    |
| IST360I   | APPLICATIONS:                                                                                                    |
| IST361A   | %%%%%%%%%%%%%%%%%%%%%%%%%%%%%%%%%%%%%%                                                                                                    |
| 101001A   | CANCEL ACTIVATION                                                                                                    |
| IST362I   | GROUP %%%%%% DEVICES UNAVAILABLE - MISSING SYSCNTRL OPTION                                                                                                    |
| IST363I   | CONFIG %%%%%%%% NODES AND SUBNODES SET UNAVAILABLE - %%%%%%%%%%%%%%%%%%%%%%%%%%%%%%%%%%%                                                                                                    |
| IST366I   | CONFIG %%%%%%% UNABLE TO DEFINE %%%%%%% - MAXIMUM NUMBER OF NETWORK ADDRESSES FOR HOST                                                                                                    |
|           | SUBAREA EXCEEDED                                                                                                    |
| IST367I   | NO STORAGE TO DEFINE NODE %%%%%%% CONFIG %%%%%%%                                                                                                    |
| IST368I   | FUNCTION GROUP %%%%%% FAILED                                                                                                    |
| IST380I   | ERROR FOR ID = %%%%%%% - REQUEST: %%%%%%%%, SENSE: %%%%%%%%                                                                                                    |
| IST381I   | %%%%%%%% FOR ID = %%%%%%% FAILED - CANNOT DEFINE NODE                                                                                                    |
| IST382I   | %%%%%%%% FOR ID = %%%%%%% FAILED - STATE: %%%% NOT VALID FOR REQUEST                                                                                                    |
| IST383I   | DEACTIVATION OF ID = %%%%%%% FAILED - REQUEST: %%%%%%%% SENSE: %%%%%%%%                                                                                                    |
| IST384I   | %%%%%%% FOR ID = %%%%%%% FAILED                                                                                                    |
| IST388I   | DYNAMIC CDRSC DEFINITION SUPPORT = %%%                                                                                                    |
| IST389I   | PREDEFINITION OF CDRSC = %%                                                                                                    |
| IST391I   | ADJ LINK STATION = %%%%%%%, LINE = %%%%%%%, NODE = %%%%%%%                                                                                                    |
| IST393I   | PU T4/5 MAJOR NODE %%%%%%%, SUBAREA = %%%%%%%%%%                                                                                                    |
| IST394I   | ADJACENT LINK STATIONS NOT OWNED BUT AWAITING ACTIVATION                                                                                                    |
| IST395I   | %%%%%%%%%%%%%%%%%%%%%%%%%%%%%%%%%%%%%%                                                                                                    |
| IST396I   | LNKSTA STATUS CTG GTG ADJNODE ADJSA NETID                                                                                                    |
| IST397I   | 3111001 11100 11100 1100 11100 11100 11100 11100 11100 11100 11100 11100 11100 11100 |
| IST398I   | LOAD OF %%%%%% FAILED - %%%%%%% HAS ZERO ENTRY POINT                                                                                                    |
| IST399E   | ISTSDCOS IS NOT A CLASS OF SERVICE TABLE - ISTSDCOS DELETED                                                                                                    |
| IST400I   | TERMINATION IN PROGRESS FOR APPLID %%%%%%%%                                                                                                    |
| IST401I   | %%%%%%%% INITIATED FOR ID = %%%%%%%                                                                                                    |
| IST403I   | %%%%%%% COMMAND FAILED - MULTIPLE OPTIONS FOR %%%%%%%% NOT ALLOWED                                                                                                    |
| IST407I   | MODIFY ATTACH FAILED - %%%%%%% ALREADY ATTACHED                                                                                                    |
| IST408I   | MODIFY DETACH FAILED - %%%%%%% NOT ATTACHED                                                                                                    |
| IST409I   | VM VSE MODIFY ATTACH FAILED - INSUFFICIENT STORAGE                                                                                                    |
| IST410I   | % BUFFER POOL COULD NOT BE BUILT - CODE %                                                                                                    |
| IST411I   | %%%%%%%% COMMAND REJECTED DUE TO TERMINATION IN PROGRESS                                                                                                    |
| IST4111   | VTAM COMMAND PROCESSING TERMINATED                                                                                                    |
| IST413I   | VTAM DUMPING FOR %%%%%%%%%%%%%%%%%%%%%%%%%%%%%%%%%%%                                                                                                    |
| IST414I   | %%%%%%%% FOR ID = %%%%%%% FAILED - PROCESS UNAVAILABLE                                                                                                    |
| IST416I   | SDUMP ISSUED DUE TO ADDRESS SPACE TERMINATION                                                                                                    |
| IST410I   | I/O ERROR ON DS %%%%%%% RTN CD = %%, %%                                                                                                    |
| IST423I   | UNABLE TO GET STORAGE FOR DS %%%%%%%                                                                                                    |
| IST423I   | CLOSE FAILED ON DS %%%%%%% RTN CD = %%, %%                                                                                                    |
| IST4241   | OPEN FAILED ON DS %%%%%%% RTN CD = %%, %%                                                                                                    |
| 10 1 7201 | OI EN INTELD ON DO TOTOTOTOTO KIN OU - 909, 900                                                                                                    |

| Message            |                                                                                                    |  |  |  |
|--------------------|----------------------------------------------------------------------------------------------------|--|--|--|
| Number             | Text                                                                                                    |  |  |  |
|                    |                                                                                                    |  |  |  |
| IST430I            | %%%%%%% FOR ID = %%%%%%% DISCARDED                                                                                                    |  |  |  |
| IST432I<br>IST433I | TUNING STATISTICS NOT ACTIVE, SMF NOT IN SYSTEM COMMAND REJECTED - TUNING STATISTICS TASK NOT ATTACHED row.                            |  |  |  |
| IST435I            | MVS VM UNABLE TO RECORD ON TUNSTATS FILE, CODE = %%%%%%%%%%                                                                            |  |  |  |
| IST436I            | STORAGE NOT AVAILABLE FOR TUNING STATISTICS DATA                                                                                       |  |  |  |
| IST4301            | VSE I/O TRACE TABLE FULL                                                                                                    |  |  |  |
| IST440I            | TIME = %%%%%%% DATE = %%%% ID = %%%%%%%                                                                                                |  |  |  |
| IST441I            | DLRMAX = %%%%%%%%% CHWR = %%%%%%%%% CHRD = %%%%%%%%%                                                                                   |  |  |  |
| IST442I            | ATTN = %%%%%%%%% RDATN = %%%%%%%%% IPIU = %%%%%%%%%%                                                                                   |  |  |  |
| IST443I            | OPIU = %%%%%%%% RDBUF = %%%%%%%%% SLODN = %%%%%%%%%                                                                                    |  |  |  |
| IST446I            | VM VSE I/O ERROR %%, %%%%%%%%%%%%%%%%%%%%%%%%%%%%%%%                                                                                   |  |  |  |
| IST447I            | BUFFER SIZE WAS IGNORED FOR ONE OR MORE POOLS                                                                                          |  |  |  |
| IST448I            | %%%%%%%% OPTION IGNORED - %%%%%%%%%%%%%%%%%%%%%%%%%%%%%%%%%%%                                                                          |  |  |  |
| IST449I            | %%%%%%%%% = %%%%%%%, CURRENT = %%%%%%%, MAXIMUM = %%%%%%%                                                                              |  |  |  |
| IST450I            | INVALID %%%%%% COMMAND SYNTAX                                                                                                    |  |  |  |
| IST451I            | %%%%%%% COMMAND UNRECOGNIZED, PARAMETER=%%%%%%%                                                                                        |  |  |  |
| IST452I            | %%%%%%% PARAMETER EXTRANEOUS                                                                                                    |  |  |  |
| IST453I            | %%%%%% PARAMETER VALUE INVALID                                                                                                    |  |  |  |
| IST454I            | %%%%%%% COMMAND FAILED, INSUFFICIENT STORAGE                                                                                           |  |  |  |
| IST455I            | %%%%%%%%%%%%%%%%%%%%%%%%%%%%%%%%%%%%%%                                                                                                 |  |  |  |
| IST456I            | %%%%%% REQUIRED PARAMETER OMITTED                                                                                                    |  |  |  |
| IST457I            | POSITIVE %%%%%% COMMAND RESPONSE                                                                                                    |  |  |  |
| IST458I            | USS MESSAGE %% NOT DEFINED                                                                                                    |  |  |  |
| IST459I            | %%%%%%%% FAILED - ID = %%%%%%% - ADJ NODE                                                                                              |  |  |  |
| IOT 4001           | %%%%%%%%%%%%%%%%%%%%%%%%%%%%%%%%%%%%%%                                                                                                 |  |  |  |
| IST460I            | %%%%%%%%% FOR U/RNAME ENTRY ID = %%%%%%% FAILED:                                                                                       |  |  |  |
| ICT/C11            | %%%%%%%%%%%%%%%%%%%%%%%%%%%%%%%%%%%%%%                                                                                                 |  |  |  |
| IST461I<br>IST462I | %%%%%%%% FOR U/RNAME ENTRY ID = %%%%%%% STARTED<br>ACTIVATION OF LINK STATION %%%%%%% IS DEFERRED PENDING HIGHER LEVEL NODE ACTIVATION |  |  |  |
| IST464I            | LINK STATION %%%%%%% HAS CONTACTED %%%%%%% SA %%%%%%%%%%                                                                               |  |  |  |
| IST465I            | **************************************                                                                                                 |  |  |  |
| IST466I            | **************************************                                                                                                 |  |  |  |
| 101 1001           | \$1000000000000000000000000000000000000                                                                                                |  |  |  |
| IST467I            | CONTACTED ERROR TYPE %%% FOR ID = %%%%%%%                                                                                              |  |  |  |
| IST468I            | XID1=%%%%%%%%%%%%%%%%%%%%%%%%%%%%%%%%%%%%                                                                                              |  |  |  |
| IST469I            | **************************************                                                                                                 |  |  |  |
| IST470I            | XID2=\$&\$\$\$\$\$\$\$\$\$\$\$\$\$\$\$\$\$\$\$\$\$\$\$\$\$\$\$\$\$\$\$\$\$\$\$                                                         |  |  |  |
| IST471I            | %%%%%%%%%%%%%%%%%%%%%%%%%%%%%%%%%%%%%%                                                                                                 |  |  |  |
| IST473I            | CONNECTIVITY TEST TO %%%%%%% TERMINATED AFTER %% ECHOES DUE TO I/O ERROR, SENSE =                                                      |  |  |  |
|                    | %%%%%%%                                                                                                    |  |  |  |
| IST474I            | VSE NO SUBTASK FOUND FOR THE ID SPECIFIED ON MODIFY MSG COMMAND                                                                        |  |  |  |
| IST475I            | %%%%%%% FAILED FOR %%%%%%% REQUEST %%%%%%%%% SENSE %%%%%%%                                                                             |  |  |  |
| IST476I            | CDRM TYPE = %%%%%%%%%%%%%%%%%%%%%%%%%%%%%%%%%%%                                                                                        |  |  |  |
| IST477I            | CDRMS:                                                                                                    |  |  |  |
| IST478I            | CDRSCS:                                                                                                    |  |  |  |
| IST479I            | CDRM NAME = %%%%%%, VERIFY OWNER = %%%                                                                                                 |  |  |  |
| IST482I            | ******* ****, SA *******, EL *****, NETID = *******                                                                                    |  |  |  |
| IST483I            | %%%%%%% %%%%%%%%, CDRM = %%%%%%%, NETID = %%%%%%%%                                                                                     |  |  |  |
| IST484I            | SUBAREA = %%%%%%%%% %%%%%%%%%%%%%%%%%%%%%%%%%                                                                                          |  |  |  |
| IST486I<br>IST487I | CURRENT STATE = %%%%%%%%%, DESIRED STATE = %%%%%<br>%%%%%%%%%%%%% FOR ID = %%%%%%%% SCHEDULED BY %%%%%%%%%%%%%%%%%%%%%%%%%%%%%%%%%%%   |  |  |  |
| IST487I<br>IST488I | %%%%%%%%%%%%%%%%%%%%%%%%%%%%%%%%%%%%%                                                                                                  |  |  |  |
| IST489I            | %%%%%%%%%%%%%%%%%%%%%%%%%%%%%%%%%%%%%%                                                                                                 |  |  |  |
| IST4991            | %%%%%%%%%%%%%% FOR ID = %%%%%%% FAILED - %%%%%%%%%% IN PROGRESS                                                                        |  |  |  |
| IST493I            | **************************************                                                                                                 |  |  |  |
| IST494I            | %%%%%%%%% FOR ID = %%%%%%% FAILED - ALREADY IN DESIRED STATE                                                                           |  |  |  |
| IST495I            | %%%%%%%%%%% HAS BEEN SET TO %%%%%%%%                                                                                                   |  |  |  |
|                    |                                                                                                    |  |  |  |

| Message<br>Number  | Text                                                                                               |
|--------------------|----------------------------------------------------------------------------------------------------|
| IST496E            | %%%%%%%%%%%%%%%%%%%%%%%%%%%%%%%%%%%%%%                                                             |
| IST499I            | DISK FUNCTIONS FOR %%%%%%% NOT PERFORMED                                                           |
| IST500I            | VSE NO TRFILE AVAILABLE - WRAP-MODE TRACE ONLY                                                     |
| IST501I            | VSE ATTACH OF TRACE I/O SUBTASK FAILED                                                             |
| IST502A            | VSE OPTION TO REPLACE TRFILE TAPE ON SYS001                                                        |
| IST503I            | VSE TRACE FILE UNUSABLE - CONTINUING IN WRAP-MODE                                                  |
| IST504I            | VSE VTAM TRACE SUBTASK STARTED                                                                     |
| IST505I            | VSE VTAM TRACE SUBTASK ENDED                                                                       |
| IST506I            | VSE %%%% TRACE RECORDS LOST DURING %%%%%%%                                                         |
| IST507I            | %%%%%%% NOT ACTIVE, TSO TRACE REQUEST IGNORED                                                      |
| IST510I            | ROUTE TEST %%% FAILED - %%%%%%%%%%%%%%%%%%%%%%%%%%%%%%%%%%%                                        |
| IST511I            | TRACE REQUEST FAILED - %%%%%%% INVALID                                                             |
| IST512I            | TRACE TERMINATED FOR NODE = %%%%%%%% %%%%%%%%%%%%%%%%%%%%%%%%%%                                    |
| IST513I            | TRACE INITIATED FOR NODE %%%%%%% %%%%%%%%%%%%%%%%%%%%%%%%%%%%                                      |
| IST516I            | DESTSUB ADJSUB TGN ER ER STATUS VR(S)                                                              |
| IST517I            | %%%%%%%%%%%%%%%%%%%%%%%%%%%%%%%%%%%%%%                                                             |
| IST520I            | UNABLE TO PROCESS %%%%%%%%%%%%%%%%%%%%%%%%%%%%%%%%%%%                                              |
| IST521I            | GBIND %%%%% FOR COS %%%%%%%% %%%%%%%%%%%%%%%%%%%%%%%%%%                                            |
| IST522I            | %% %% %%%%% %%%%%%% SA %%%%%%%%%% TO SA %%%%%%%%% %%%%%%%%%%%%%                                    |
| IST523I            | REASON = %%%%%%%%%%%%%%%%%%%%%%%%%%%%%%%%%%%                                                       |
| IST524I            | REVERSE ER MASK = %%%                                                                              |
| IST525I            | REJECTING SA %%%%%%%%% USING TG %%% ADJACENT SA %%%%%%%%%%                                         |
| IST526I            | ROUTE FAILED FROM %%%%%%%%% TO %%%%%%%%% - DSA %%%%%%%% - NETID %%%%%%%%                           |
| IST528I            | VIRTUAL ROUTE NUMBER %%%%%%%%%%%%%%%%%%%%%%%%%%%%%%%%%%%%                                          |
| IST529I            | VR SELECTION EXIT %%%%%%%%%%%%%%%%%%%%%%%%%%%%%%%%%%%%                                             |
| IST530I            | %%%%%%%%% PENDING %%%%%%%%%%%%%%%%%%%%%%%%%%%%%%%%%%%%                                             |
| IST531I            | %%%%%%%%%%%%%%%%%%%%%%%%%%%%%%%%%%%%%%                                                             |
| IST533I            | ER %% %%%%%%% IN ROUTE TEST %%                                                                     |
| IST534I            | %%%%%%%%% %%% %%%%%%%%% %%%%%%%%% %%%                                                              |
| IST535I            | ROUTE DISPLAY %%% FROM SA %%%%%%%%% TO SA %%%%%%%%%%                                               |
| IST536I            | VR TP STATUS ER ADJSUB TGN STATUS CUR MIN MAX                                                      |
| IST537I<br>IST538I | %% %% %%%%%% %% %%%%%%%%%% %%% %%% %%%                                                             |
| IST539I            |                                                                                                    |
| IST540I            | DISPLAY ROUTE COMMAND FAILED, COS CANNOT BE RESOLVED DISPLAY ROUTE COMMAND FAILED, SENSE = %%%%%%% |
| IST541I            | FOLLOWING PATH DEFINITION IS IGNORED                                                               |
| IST542I            | INVALID DESTSA %%%%%%%% FOR PATH DEFINITION - IGNORED                                              |
| IST543I            | PATH %%%%%%%%%%%%%%%%%%%%%%%%%%%%%%%%%%%%                                                          |
| IST544I            | PATH %%%%%%%%%%%%%%%%%%%%%%%%%%%%%%%%%%%%                                                          |
| IST546I            | UNABLE TO PROCESS %%%%%%%%%%%%%%%%%%%%%%%%%%%%%%%%%%%                                              |
| IST547I            | EXPLICIT ROUTE MASK %%%                                                                            |
| IST548I            | %%%%%%%%%% FAILED %%%%%%%%%%%%%%%%%%%%%%%%%%%%%%%%%%%%                                             |
| IST549I            | LL2 TEST FOR ID = %%%%%%% ENDED %%%%%%%%%%%%%%%%%%%%%%%%%                                          |
| IST561I            | STORAGE UNAVAILABLE: %% BUFFER POOL                                                                |
| IST562I            | STORAGE UNAVAILABLE: %%%%%%%%%% REACHED                                                            |
| IST563I            | STORAGE UNAVAILABLE: MAXPVT REACHED FOR %%%%%%% %%%%%%%%                                           |
| IST564I            | STORAGE UNAVAILABLE: COMMON AREA SUBPOOL %%%                                                       |
| IST565I            | STORAGE UNAVAILABLE: VTAM PRIVATE AREA SUBPOOL %%                                                  |
| IST566I            | STORAGE UNAVAILABLE: %%%%%%% %%%%%%% SUBPOOL %%%                                                   |
| IST567I            | %%%%%%%%%% OF %%%%%%% FOR %%%%%%% %%%%%%%%%%                                                       |
| IST571             | LOAD FAILED FOR ID = %%%%%%% REQ: %%%%%%%%%%, SENSE: %%%%%%%                                       |
| IST572I            | REJECTING TG ADJACENT ER MASK                                                                      |
| IST574E            | START I/O TIMEOUT OCCURRED FOR %%%%%%%                                                             |
| IST576I            | TSO TRACE = %%%                                                                                    |
| IST577I            | TIME = %%%%%%% DATE = %%%% ID = %%%%%%%                                                            |
| IST578I            | CHNRM = %%%%%%%%%                                                                                  |
| IST579I            | ATTN = %%%%%%%% TIMERS = %%%%%%%% QDPTH = %%%%%%%%%%                                               |

| Message            |                                                                                                    |
|--------------------|----------------------------------------------------------------------------------------------------|
| Number             | Text                                                                                                    |
| IST580I            | BUFCAP = %%%%%%%% PRI = %%%%%%%% SLODN = %%%%%%%%%                                                                |
| IST581I            | IPIU = %%%%%%%%%                                                                                                  |
| IST582I            | 'EVERY' INVALID FOR TRACE OF ID = %%%%%%% - OPERAND IGNORED                                                       |
| IST583I            | CONFIG %%%%%% NOT PROCESSED - SYSDEF TASK NOT ATTACHED                                                            |
| IST585E            | VTAM UNABLE TO CLOSE %%%%%%% - RESOURCES MAY BE LOST TO VTAM                                                      |
| IST587I            | IRN STORAGE %%%%%%% CAUSED BY SLOWDOWN OF NODE %%%%%%%                                                            |
| IST588I            | SIT TRACE STATUS = %%%%                                                                                           |
| IST589I            | ERROR FOR ID = %%%%%%%%, CODE = %, NET = %%%%%%%%                                                                 |
| IST590I            | CONNECT%%% %%%%%%%%% FOR PU %%%%%%% ON LINE %%%%%%%                                                               |
| IST591E            | VTAM COMMAND CANCELED DUE TO VTAM TASK ABEND - %% - RETRY COMMAND                                                 |
| IST592I            | VTAM MAIN TASK ABEND - CODE %%% - VTAM IS BEING TERMINATED                                                        |
| IST593I            | ISTPDCLU %%%%%%%%%%%%%%%%%% SESSION ENDED                                                                         |
| IST594I            | ISTPDCLU %%%%%%%% FAILED %%% %%%                                                                                  |
| IST595I            | IRNLIMIT = %%%%%%%, CURRENT = %%%%%%%%, MAXIMUM = %%%%%%%%                                                        |
| IST596I            | IRN TRACE = %%                                                                                                    |
| IST597I            | CAPABILITY-PLU %%%%%%%%, SLU %%%%%%%%, SESSION LIMIT %%%%%%%%                                                     |
| IST599I            | REAL NAME = %%%%%%%%%%%%%%%%%%%%%%%%%%%%%%%%%%%                                                                   |
| IST602I            | %%%%%% FAILED ID = %%%%%%% - HIGHER NODE HAS BECOME INACTIVE                                                      |
| IST605I            | ERROR FOR ID = %%%%%%% - %%%%%%%% : %%%%%%%%% DATA INVALID FOR THIS NODE                                          |
| IST607I            | ******** FOR ********* FAILED - INVALID NODE TYPE OR STATE                                                        |
| IST608I            | ******** FOR ID = %****** FAILED - HIGHER NODE: ****** NOT ACTIVE                                                 |
| IST610I            | LINE %%%%%%% - STATUS %%%%%%%%                                                                                    |
| IST611I            | ADJACENT SSCP TABLE FOR %%%%%%%% %%%%%%%%%%%                                                                      |
| IST617I            | DEACTIVATION IN PROGRESS FOR %%%%%%%                                                                              |
| IST619I            | ID = %%%%%%% FAILED - RECOVERY IN PROGRESS                                                                        |
| IST621I            | •                                                                                                    |
|                    | %%%%%%%%%%%%%%%%%% FOR NETWORK NODE %%%%%%%%<br>******** ADIACENT SSCD TABLE ************************************ |
| IST623I            | %%%%%% ADJACENT SSCP TABLE %%%%%%%%%%%%%%%%%%%%%%%%%%%%%%%%%%%%                                                   |
| IST624I            | *******                                                                                                    |
| IST627I            |                                                                                                    |
| IST632I<br>IST633I | BUFF BUFF CURR CURR MAX MAX TIMES EXP/CONT EXP  ID SIZE TOTAL AVAIL TOTAL USED EXP THRESHOLD INCR                 |
| IST634I            |                                                                                                    |
| IST635I            | NAME STATUS SID SEND RECV VR TP NETID                                                                             |
| IST636I            | %ጜ፞ዿ፟ጜ፞ጜጜጜጜጜጜጜጜጜጜጜጜጜጜጜጜጜጜጜጜጜጜጜጜጜጜጜጜጜጜጜጜጜ                                                                          |
|                    | CDRSCS OWNED BY %%%%%%% -                                                                                         |
| IST637I            | SUBAREA=%%%%%%%% ELEMENT=%%%%                                                                                     |
| IST638I            | ADJNETSA = %%%%%%%%, ADJNETEL = %%%%                                                                              |
| IST639I            | GWN = %%%%%%%, ADJNET = %%%%%%%                                                                                   |
| IST640I            | %%%%%% ADDR IN ADJNET - SA = %%%%%%%%, EL = %%%%                                                                  |
| IST641I            | GATEWAY PATH SELECTION LIST - %%%%%%%%%%%%%%%%%%%%%%%%%%%%%%%%%%%                                                 |
| IST642I            | ADJNET GWN SUBAREA ELEM ADJNETSA ADJNETEL                                                                         |
| IST643I            | %%%%%%%% %%%%%%%%%%%%%%% %%%%%%%%%%%%%                                                                            |
| IST644I            | %%%%%%% TG %%%%%%% %%%%%%%                                                                                        |
| IST645I<br>IST650I | %%%%%% DEFINITION FAILED - NO VALID %%%%%%% MACRO                                                                 |
|                    | POLL = %%, NEGPOLL = %%, SESSION(S) = %%                                                                          |
| IST652I            | %%%%%% IS A DUPLICATE KEYWORD IN THE TRACE/NOTRACE OPTION                                                         |
| IST654I            | I/O TRACE = %%, BUFFER TRACE = %%% %%%%%%%%%%%%%%%%%%%%%%%%%%%%%%%                                                |
| IST655I            | ******** TRACE STATUS = *****                                                                                     |
| IST656I            | ACTIVATE REJECTED FROM UNDEFINED CDRM, SA %%%%%%%% EL %%%%                                                        |
| IST658I            | %%%%%% COMMAND FAILED - %%%%%% NOT FOUND                                                                          |
| IST660I            | ******** FOR ID = ******* FAILED - PARM: ********* NOT VALID                                                      |
| IST663I            | %%%%%%%% REQUEST %%%%%%%%%%%%%%%%%%%%%%%%%%%%%%%%%%%%                                                             |
| IST664I            | %%%%% %%%=%%%%%%%%%%%%%%%%% %%%=%%%%%%%%                                                                          |
| IST670I            | VARY %%% PROCESSING FOR ID = %%%%%%% COMPLETE                                                                     |
| IST674I            | %%%%%%%%% FOR ID = %%%%%%% CONTINUES - PARM: %%%%%%%%%%%%%% IGNORED                                               |
| IST675I            | VR = %%, TP = %%                                                                                                  |
| IST678I            | INSUFFICIENT STORAGE TO SCHEDULE TPEND EXIT FOR %%%%%%                                                            |
| IST679A            | PLEASE DIAL LINE = %%%%%%%%, NUMBER = %%%%%%%%%%%%%%%%%%%%%%%%%%%%%%%%%%%                                         |

| Message            |                                                                                                    |
|--------------------|----------------------------------------------------------------------------------------------------|
| Number             | Text                                                                                                    |
| IST680I            | CONNECTION REQUEST DENIED - ID = %%%%%%%% %%%%%%%%%%%%%%%%%%%%%%%%%                                           |
| IST683I            | CONNECTION REQUEST DENIED. ID = %%%%%%%                                                                       |
| IST684I            | I/O ERR, CSW = %%%%%%%%%%%%%%%%, SENSE = %%%%                                                                 |
| IST688I            | VARY FAILED FOR ID = %%%%%%% - INSUFFICIENT STORAGE                                                           |
| IST690I            | CONNECTION REQUEST DENIED - INVALID STATION ID = %%%%%%%%%%%%%%%%%%%%%%%%%%%%%%%%%%                           |
| IST693I            | UNABLE TO DISCONNECT ID = %%%%%%%                                                                             |
| IST700I            | INVALID %%%% - SKIPPING TO NEXT NETWORK STMT OR EOF                                                           |
| IST701I            | CONFIG %%%%%%% LABEL = %%%%%%%% STMT TYPE = %%%%%%%%                                                          |
| IST702I            | CONFIG %%%%%%% - UNEXPECTED %%%%%%%%%%%%%%%%%%%%%%%%%%%%%%%%%%%%                                              |
| IST703I            | CONFIG %%%%%% ADJSSCP DEFINITIONS IGNORED - NO ADJCDRM STMT                                                   |
| IST706I            | ADJSSCP TABLE FOR %%%%%% IGNORED - INSUFFICIENT STORAGE                                                       |
| IST707I            | ADJSSCP TABLE BEING MODIFIED BY ACTIVATION OF %%%%%%%                                                         |
| IST708I            | %\$%\$\%\%\%\%\%\%\%\%\%\%\%\%\%\%\%\%\%\                                                                     |
| IST709I            | CONFIG %%%%%%% FAILED-%%%%%%%%%%%%%%%%%%%%%%%%%%%%%%%%%%%%                                                    |
| IST710I            | CONFIG = %%%%%%% NETWORK = %%%%%%% %%%%%%%%%%%%%%%%%%%%%%%%%%%                                                |
| IST712I            | CONFIG %%%%%%% GWPATH %%%%%%% IGNORED - MISSING OPERANDS                                                      |
| IST713I            | CONFIG %%%%%%% GWPATH %%%%%%% - %%%%%%%% OPERAND IGNORED                                                      |
| IST714I            | CONFIG %%%%%%% GWPATH %%%%%%% IGNORED - INVALID STMT                                                          |
| IST715I            | CONFIG %%%%%%% CDRM %%%%%%% IGNORED - GWPATH STMT MISSING                                                     |
| IST716I            | %%%%%%%% FOR %%%%%% FAILED                                                                                    |
| IST717I            | NETID %%%%%%% ID %%%%%%%% SA %%%%%%%%%% %%%%%%%%%%%%%%%                                                       |
| IST718I            | ADDRESS INVALID FOR NETID=%%%%%%% CDRM=%%%%%%% CODE=X'%%'                                                     |
| IST719I            | <del>%%%%%%%%%%%%%%%%%%%%%%%%%%%%%%%%%%%%%</del>                                                              |
| IST720I            | ୫୫୫୫୫୫୫ HAS CONTACTED                                                                                         |
| IST721I            | SESSION SETUP FOR CDRM %%%%%%% USING GWN %%%%%% FAILED                                                        |
| IST723I            | SSCPID %%%%%%%%%% ALREADY IN USE BY CDRM %%%%%%%                                                              |
| IST725I            | GWN %%%%%%%, SUBAREA %%%%%%%%%, CDRM ALIAS ELEMENT %%%%                                                       |
| IST726I            | ADJNET %%%%%%, ADJNETSA %%%%%%%%, ADJNETEL %%%%                                                               |
| IST727I            | COMMUNICATION WITH CDRM %%%%%%% LOST - REASON = X'%%'                                                         |
| IST728I            | GWPATHS FOR GWN %%%%%%% ARE NOW %%%%%%% FOR THESE CDRMS                                                       |
| IST732I            | %%%%%%%% REJECTED DUE TO %%%%%%%%%%%%%%%%%%%%%%%%%%%%%%%%%%%                                                  |
| IST734I            | ACTIVATION OF CDRM %%%%%%% USING GWN %%%%%%% FAILED                                                           |
| IST735I            | NO ADDRESS TRANSFORMS - REQACTCDRM SENT                                                                       |
| IST737I            | DEFAULT VR LIST USED FOR CDRM %%%%%%% USING GWN %%%%%%%                                                       |
| IST740I            | UNABLE TO FREE ALIAS ADDRESSES FOR CDRM %%%%%%% GWN %%%%%%%                                                   |
| IST742I<br>IST744I | ACTIVATION OF CDRM %%%%%% %%%%% - GWN PATH NOT AVAILABLE                                                      |
| IST7441            | CROSS-NETWORK SESSION SETUP FAILED, NETWORK = %%%%%%%                                                         |
| IST746I            | ACTCDRM TO CDRM = %%%%%%%% FAILED, SENSE = %%%%%%%<br>BIND FAILED FROM %%%%%%%% TO %%%%%%%%, SENSE = %%%%%%%% |
| IST751I            | SIO = %%%%%%%, ERROR CT = %%%%%%%%, CUA = %%%%                                                                |
| IST752I            | GPT TRACE STATUS = %%%%%%%%% %%%%%%%%%%%%%%%%%%%%%%%%%                                                        |
| IST755I            | ALERT FROM PU %%%%%% FOLLOWS                                                                                  |
| IST756E            | ALERT FROM PU %%%%%%% FOLLOWS                                                                                 |
| IST757E            | MOSS UNAVAILABLE - HARDWARE ERROR                                                                             |
| IST758E            | MOSS RELOADED - HARDWARE ERROR                                                                                |
| IST759E            | MOSS DISKETTE UNUSABLE                                                                                        |
| IST760E            | MOSS DISKETTE HARDWARE ERROR                                                                                  |
| IST761E            | MOSS CONSOLE UNAVAILABLE                                                                                      |
| IST762I            | MOSS IN MAINTENANCE MODE                                                                                      |
| IST763I            | PHYSICAL UNIT RELOADED - HARDWARE ERROR                                                                       |
| IST764I            | PHYSICAL UNIT RELOADED - PRIOR ABEND CODE WAS %%%%%%                                                          |
| IST765E            | CHANNEL ADAPTER %%%%%% UNAVAILABLE - HARDWARE ERROR                                                           |
| IST766I            | DUMP FAILED - NO %%% DUMP ON %%%%%% DISK(ETTE)                                                                |
| IST767E            | SCANNER %%%%%% (%%%%%%%-%%%%%%%) UNAVAILABLE - HARDWARE ERROR                                                 |
| IST768E            | SCANNER %%%%%%% (%%%%%%%%-%%%%%%%) UNAVAILABLE - HARDWARE ERROR                                               |
| IST769E            | SCANNER %%%%%%% (%%%%%%%%-%%%%%%%) UNAVAILABLE - SOFTWARE ERROR                                               |
| IST770E            | SCANNER %%%%%%% (%%%%%%%%-%%%%%%%) UNAVAILABLE - SOFTWARE ERROR                                               |

| Message<br>Number | Text                                                                |
|-------------------|---------------------------------------------------------------------|
| IST771E           | SCANNER %%%%%%% LINE %%%%%%% UNAVAILABLE - HARDWARE ERROR           |
| IST772I           | UAC = %% %%%%%%%%%%%%%%%%%%%%%%%%%%%%%%%%                           |
| IST773I           | SESSION WITH %%%%%% IN PROCESS OF BEING TERMINATED                  |
| IST778I           | %%%%%%% %%%%%%% %%%%%%% %%%%%%% %%%%%%%                             |
| IST784I           | SESSION(S) EXIST(S) WITH UNKNOWN PARTNER(S)                         |
| IST786I           | ********                                                            |
| IST787I           | SSCP TAKEOVER FOR NODE %%%%%%% IN PROGRESS                          |
| IST788I           | VSE MODIFY ATTACH FAILED - SUBTASK LIMIT EXCEEDED                   |
| IST789I           | %%%%%%%% FAILED FOR ID = %%%%%%%, CA / NCP CONFLICT                 |
| IST790I           | MAXIMUM %%%% USED = %%%%%%%K                                        |
| IST792I           | NO SUCH SESSION EXISTS                                              |
| IST793E           | SESSION MANAGEMENT ERROR, CODE %%%%%%%%%%%%%%%%%%%%%%%%%%%%%%%%%%%% |
| IST794I           | VSE VTAM START REJECTED - CANNOT LOAD %%%%%%                        |
| IST796I           | HOSTSA VALUE EXCEEDS %%%%%%%                                        |
| IST797I           | FROM VIA ADJACENT DEST ER LENGTH                                    |
| IST798I           | 9000000                                                             |
| IST799I           | %%%%%%%%%%%%%%%%%%%% IN PROGRESS                                    |
| IST803I           | VTAM TERMINATION TASK TERMINATED-OPEN FAILED                        |
| IST804I           | CLOSE IN PROGRESS FOR %%%%%%% OPENED BY %%%%%%% %%%%%%%             |
| IST805I           | VTAM CLOSE COMPLETE FOR %%%%%%%                                     |
| IST806I           | VSE ABEND CLOSE IN PROGRESS - %%%%%%% OPENED BY %%%%%%% %%%%%%%     |
| IST807I           | %%%%%%%% FOR ID = %%%%%%% FAILED - NODE IS IN TEST MODE             |
| IST808I           | ORIGIN PU = %%%%%%% DEST PU = %%%%%%%% %%%%%%%%%%%%%%%%%%%%%%%%%    |
| IST809I           | XRF SESSIONS - PRIMARY = %%%% BACKUP = %%%%                         |
| IST812I           | %%%%%% COMMAND NOT ACCEPTED                                         |
| IST813I           | USERVAR %%%%%%% CHANGED FROM %%%%%%% TO %%%%%%%                     |
| IST814I           | USERVAR %%%%%% DELETED                                              |
| IST815I           | AUTOMATIC RECOVERY IS SUPPORTED                                     |
| IST816I           | %%%%%%%%%%%%%%%%%%%%%%%%%%%%%%%%%%%%%%                              |
| IST819I           | CDRM %%%%%% COMMUNICATION LOST - RECOVERY IN PROGRESS               |
| IST820I           | %%%% RSP DATA DISCARDED FOR ID = %%%%%%% - INSUFF STORAGE           |
| IST821I           | SUBTASK %%%%%% TERMINATED, COMPLETION CODE %%%%%                    |
| IST822I           | CDRM %%%%%% RECOVERY FAILED - INSUFFICIENT STORAGE                  |
| IST823I           | VM VSE X.25 NETWORK ERROR %%%, %%%, %%%                             |
| IST824I           | VM VSE X.25 INCOMING CALL REJECTED - %%%, %%%                       |
| IST825I           | USERVAR DEFINED - NAME = %%%%%%%, VALUE = %%%%%%%                   |
| IST826I           | VTAM START REJECTEDSTART COMMAND NOT USED FOR VTAM INITIALIZATION   |
| IST830I           | ORIGINATING SSCP NAME = %%%%%%%, NETID = %%%%%%%                    |
| IST831I           | DUPLICATE ADJCDRM NAME %%%%%%% IN %%%%%%%%                          |
| IST832I           | UNLABELED %%%%%% STMT IN %%%%%%%                                    |
| IST833I           | SKIPPING TO NEXT %%%%%%%%%%%%%%%%%%%%%%%%%%%%%%%%%%%%               |
| IST834I           | %%% BACKUP SESSION(S) EXIST(S) WITH UNKNOWN PARTNERS                |
| IST836I           | VM VSE X.25 NETWORK RESTART/RESET/CLEAR %%%, %%%, %%%, %%%          |
| IST837I           | VM VSE X.25 DEFINITION ERROR %%%, %%%                               |
| IST838I           | TRACE STATUS DISPLAY FOR ID = %%%%%%                                |
| IST839I           | PU NAME LINE NAME                                                   |
| IST840I           | %%%%%%% %%%%%%%%%                                                   |
| IST841I           | NO RESOURCES ARE BEING TRACED FOR %%%%%%%                           |
| IST842I           | UNABLE TO FIND BUFFERS IN %% POOL - DUMP IN PROGRESS                |
| IST844I           | VTAM START REJECTED - %%%%%%% IS DUPLICATE NAME                     |
| IST845I           | VM VSE X.25 DIAGNOSTIC PACKET %%%, %%                               |
| IST846I           | REAL I/O NOT SUPPORTED BECAUSE %%%%%%%%%%%%%%%%%%%%%%%%%%%%%%%%%%%% |
| IST849I           | %%%%%%% INCONSISTENT WITH USE OF %%%%%%%% IN %%%%%%%%               |
| IST860I           | DEACTIVATION OF %%%%%%% INCOMPLETE - INSUFFICIENT STORAGE           |
| IST861I           | MODETAB=%%%%%%% USSTAB=%%%%%%% LOGTAB=%%%%%%%%                      |
| IST862I           | NETID = %%%%%%% COSTABLE = %%%%%%%%%%%%%%%%%%%%%%%%%%%%%%%%%%%      |
| IST863I           | MODIFY TABLE COMMAND FAILED-%%%%%%%%%%%%%%%%%%%%%%%%%%%%%%%%%%%%    |

| Message<br>Number | Text                                                             |
|-------------------|------------------------------------------------------------------|
| IST864I           | NEWTAB=%%%%%%%, OLDTAB=%%%%%%%, OPT=%%%%%%%, TYPE=%%%%%%%        |
| IST865I           | %%%%%%%%%%% COMMAND COMPLETE-%%%%%%%%%%%%%%%%%%%%%%%%%%%%%%%%%%% |
| IST866I           | %%%%%%%% HAD NO EFFECT - %%%%%%%%%%%%%%%%%%%%%%%%%%%%%%%%%%%     |
| IST867I           | SIT TRACE FOR %%%%%%% FAILED TO ACTIVATE                         |
| IST869I           | USERID = %%%%%%%                                                 |
| IST870I           | NETWORK ADDRESS RECEIVED FOR %%%%%%% IN USE BY %%%%%%%           |
| IST871I           | RESOURCE %%%%%%% %%%%%%%%%%%%%%%%%%%%%%%%%%%%                    |
| IST872I           | DR MOVE MISMATCH DETECTED FOR %%%%%%                             |
| IST873I           | PLU SLU SID STATUS                                               |
| IST874I           | %%%%%%%%%%%%%%%%%%%%%%%%%%%%%%%%%%%%%%                           |
| IST875I           | %\$\$\$\$%\$\$ TOWARDS                                           |
| IST876I           | SIGNALS NEEDED TO COMPLETE SESSION %%%%%%%                       |
| IST877I           | %%%%%%%%%%%%%%%%%%%%%%%%%%%%%%%%%%%%%%                           |
| IST878I           | NUMBER OF %%%%%% SESSIONS = %%%%%%%%%                            |
| IST879I           | %%%%%% REAL = %%%%%%%%%%%%% ALIAS = %%%%%%%%%%%%%%%%%%%          |
| IST880I           | SETUP STATUS = %%%%%%% %%% %%%%%%%%%%%%%%%%%%%%%%%               |
| IST881I           | %%%%%%%%%%%%%%%%%%%%%%%%%%%%%%%%%%%%%%                           |
| IST882I           | WAITING FOR DEVICE END FROM DEVICE                               |
| IST883I           | %ጜጜጜጜጜጜጜ OF SAW BUFFERS USED %ጜጜጜጜጜጜጜጜጜጜጜጜጜጜጜጜጜጜጜጜጜጜጜጜጜጜ         |
| IST886I           | %ጜጜጜጜጜጜጜጜጜጜጜጜጜጜጜጜጜጜጜጜጜጜጜጜጜጜጜጜጜጜጜጜጜጜጜጜ                            |
| IST887I           | NO COS TABLE FOR %%%%%%% - %%%%%%%%%%%%%% MAY BE USED            |
| IST888I           | ADDR + LENGTH VALUES EXCEED STORAGE - LENGTH SET TO %%           |
| IST889I           | SID = %%%%%%%%%%%%%%%%%%%%%%%%%%%%%%%%%%%                        |
| IST890I           | AUTOLOGON SESSION SETUP FAILED                                   |
| IST891I           | %%%%%%%%%%%%%%%%%%%%%%%%%%%%%%%%%%%%%                            |
| IST892I           | %%%%%%%%%%%%%%%%%%%%%%%%%%%%%%%%%%%%%%                           |
| IST893I           | ORIGINAL FAILING REQUEST IS %%%%%%%%                             |
| IST894I           | ADJSSCPS TRIED FAILURE SENSE ADJSSCPS TRIED FAILURE SENSE        |
| IST895I           | %%%%%%%                                                          |
| IST896I           | AUTOLOGON WILL BE RETRIED WHEN CONTROLLING PLU IS AVAILABLE      |
| IST897I           | LOAD OF %%%%%% STARTED                                           |
| IST898I           | GWSELECT = %%                                                    |
| IST899I           | RETRY OF AUTOLOGON(S) TO %%%%%%%%%%%%%%%%%%%%%%%%%%%%%%%%%%%     |
| IST900I           | VSE TRACE PRINT UTILITY STARTED                                  |
| IST901A           | VSE 'PRINT' OR 'CANCEL' MISSING - REENTER LINE                   |
| IST902A           | VSE INVALID PRINT OPTION - REENTER LINE                          |
| IST903A           | VSE INVALID PRINT NODENAME - REENTER LINE                        |
| IST904A           | VSE MAXIMUM OF 50 NODENAMES - ENTER ADDITIONAL OPTIONS           |
| IST905A           | VSE ENTER TRACE PRINT OPTIONS OR 'CANCEL'                        |
| IST906A           | VSE ENTER ADDITIONAL OPTIONS OR 'CANCEL'                         |
| IST907A           | VSE SNAPSHOT MODE TPRINT? ENTER Y OR N                           |
| IST908A           | VSE OFFLINE MODE TPRINT? ENTER Y OR N                            |
| IST909A           | VSE INVALID INTERVAL SPECIFIED - REENTER LINE                    |
| IST910I           | VSE TRACE PRINT UTILITY ENDED                                    |
| IST911I           | VSE TPRINT CANCELLED - INVALID SYS004 ASSIGNMENT                 |
| IST912I           | VSE TPRINT CANCELLED - VTAM TERMINATION IN PROGRESS              |
| IST913I           | VSE TPRINT CANCELLED - ALREADY IN PROGRESS                       |
| IST914I           | VSE TPRINT EDITING OFFLINE FILE ON SYSOO4                        |
| IST915I           | VSE TRACE RECORDING SUSPENDED FOR ONLINE TPRINT                  |
| IST916I           | VSE SNAPSHOT TPRINT PROCEEDING - NO FILE PROVIDED                |
| IST917I           | VSE RECORDS MISSING ON TRACE FILE                                |
| IST918A           | VSE INVALID CLEAR OPTION - REENTER LINE                          |
| IST919I           | NODE %%%%%%% NO LONGER HAS CONTROLLING LU %%%%%%%%               |
| IST920I           | %%% % BUFF SIZE %%%% EXP INCREMENT %%%%                          |
| IST921I           | TIMES EXP %%%%%%%% EXP/CONT THRESH %%%% / %%%%                   |
| IST922I           | CURR TOTAL %%%%%%%%% CURR AVAILABLE %%%%%%%%%%%%                 |
| IST923I           | MAX TOTAL %%%%%%%%% MAX USED %%%%%%%%%%                          |

| Message<br>Number  | Text                                                                                               |
|--------------------|----------------------------------------------------------------------------------------------------|
| IST924I            |                                                                                                    |
| IST925I            | DYNAMIC PATH DEFINITION %%%%%%% STATUS = %%%%                                                      |
| IST926I            | PATH FOR %%%%%%% IGNORED - NODE %%%%%%% NOT FOUND/INVALID                                          |
| IST927I            | ERROR FOR %%%%%%%%%%%%%% DSA %%%%%%% %%%%%%%%%%%%                                                  |
| IST928I            | DELETER KEYWORD FOR %%%%%%% IGNORED                                                                |
| IST929I            | LOAD OF DYNAMIC PATH DEFINITION %%%%%%%%%%%%%%% COMPLETE                                           |
| IST930I            | %%%%%%%%%%%%%% - %%%%%%%%%%%%%% SESSION USING %%%% OF %%BUF                                        |
| IST931I            | SYMPTOM STRING = %%%%%%%%%%%%%%%%%%%%%%%%%%%%%%%%%%%                                               |
| IST932E            | FAILURE OCCURRED DURING TAKEOVER OF %%%%%%%, SENSE=%%%%%%%                                         |
| IST933I            | LOGMODE=%%%%%%%% . COS=%%%%%%%% %%%%%%%%%%%%%%%%%%%%%%%%%%%%                                       |
| IST934I            | DLOGMOD=%%%%%%% USS LANGTAB=%%%%%%%                                                                |
| IST935I            | ORIGIN=%%%%%%%, NETID=%%%%%%%%, ID=%%%%%%%%%%%%%%%%%%%%%%%%%%%%%%%%%%%%                            |
| IST936I            | ANSWER MODE = %%%%%%%%%%%%%%%%%%%%%%%%%%%%%%%%%%%                                                  |
| IST937A            | %%%%%%%%%%%%%%%%%%%%%%%%%%%%%%%%%%%%%                                                              |
| IST938I            | OPEN ACB REJECTED, CANNOT LOAD %%%%%%%                                                             |
| IST939I            | VARY NOLOGON COMMAND HAD NO EFFECT - %%%%%%% NOT FOUND FOR %%%%%%%                                 |
| IST940I            | \$2000000000000000000000000000000000000                                                            |
| IST946I            | BASENO %%%%% GREATER OR EQUAL TO XPANLIM %%%%%%%% BUFFERS                                          |
| IST947I            | STATIC BUFFERING ASSUMED FOR %%BUF                                                                 |
| IST948I            | XPANLIM TOO SMALL FOR %%BUF - CHANGED TO %%%%%%%%% BUFFERS                                         |
| IST949I            | ISTMGC10 IN VTAMLIB %%%%%%%%% - VTAM PROCESSING CONTINUES                                          |
| IST950I            | VCNS = %%%%%%%%%                                                                                   |
| IST9501            | DISPLAY DISK INFORMATION FOR %%%%%%%                                                               |
| IST952I            | DUMP NAME DATE TIME                                                                                |
|                    |                                                                                                    |
| IST953I            | %%%%%%% %%%%%% %%%%%%%<br>LOAD MODULE DATE TIME STORE STATUS [ACTIVE]                              |
| IST954I            |                                                                                                    |
| IST955I            | ፟፠፠ጜጜጜጜጜ<br>፟፠፠፠፠፠፠፠፠፠፠፠፠፠፠፠፠፠፠፠፠፠፠፠፠፠፠፠፠፠                                                         |
| IST956I            | NO NCP LOAD MODULE OR DUMP ON DISK                                                                 |
| IST957I<br>IST958I |                                                                                                    |
|                    | INBND=%%%% OUTBND=%%%% PENDING=%%% ATTN=%%%% CUA=%%%%                                              |
| IST959I            | INVALID PIU RECEIVED FROM %%%%%%% - VARY INACT SCHEDULED DISPLAY TABLE FAILED - %%%%%%%% NOT FOUND |
| IST960I<br>IST961I | LOAD OF %%%%%%% %%%%%%%%%% FAILED                                                                  |
|                    | INOP X'%%' RECEIVED FOR PU UNDER SWITCHED LINE %%%%%%%                                             |
| IST962I            |                                                                                                    |
| IST963I            | LOAD MODULE = %%%%%%                                                                               |
| IST964I            | VSE TPRINT CANCELLED-TPRINT ASID DIFFERENT THAN VTAM ASID                                          |
| IST965I            | AUTO DUMP/LOAD: %%                                                                                 |
| IST966I            | USER = %%%%%%%%                                                                                    |
| IST967I            | %%%%%%%%%%%%%%%% FAILED FOR %%%%%%%; RC %% RS%%%%%%%                                               |
| IST968I            | INTERFACE INITIALIZATION FAILED - REASON %%                                                        |
| IST969I            | VSE TPRINT CANCELLED-TPRINT NOT AT SAME LEVEL AS VTAM                                              |
| IST970I            | LU-LU VERIFICATION ERROR %% FOR %%%%%%%%%%%%%%%%%%%%%%%%%%%%                                       |
| IST971I            | ADJ LINK STATION %%%%%%% USING %%%%%%% IN %%%%%%%%                                                 |
| IST972I            | SIT TRACE FOR %%%%%%% TERMINATED - %%%%%%%%                                                        |
| IST973I            | USERVAR                                                                                            |
| IST974I            | VSE TPRINT CANCELLED - INSUFFICIENT STORAGE                                                        |
| IST976I            | ENTRY %%%%%%% DEFINED BUT NO %%%%%% DEFINED FOR %%%%%%%%                                           |
| IST977I            | MDLTAB=%%%%%%% ASLTAB=%%%%%%%                                                                      |
| IST979I            | BUILD FAILED FOR TABLE %%%%%%%                                                                     |
| IST981I            | PRIVATE: CURRENT = %%%%%%%, MAXIMUM USED = %%%%%%%%                                                |
| IST982I            | %%%%%%%%% %%%%%%%% REQUEST(S) PENDING TO SUBAREA %%%%%%%%%                                         |
| IST983E            | %%%%%% MESSAGE QUEUE LIMIT EXCEEDED - FURTHER MESSAGES WILL BE DISCARDED                           |
| IST984I            | USER EXIT %%%%%%% IS %%%%%%%                                                                       |
| IST985I            | USER EXIT %%%%%%% %%%%%%%%%% FAILED-CODE %%                                                        |
| IST986I            | TABLE=%%%%%%% TYPE=%%%%%%% USE COUNT=%%%%%%%                                                       |
| IST987I            | THE RESOURCES THAT USE THE TABLE ARE:                                                              |
| IST988I            | %%%%%%%% %%%%%%% %%%%%%%% %%%%%%%% %%%%%                                                           |

| Message<br>Number    | Text                                                                             |
|----------------------|----------------------------------------------------------------------------------|
| IST989I              | EXP LIMIT %%%%%% BUFFS REQUESTED %%%%%%%                                         |
| IST990E              | CORRELATOR MISMATCH FOR %%%%%% IGNORED - ACTIVATION CONTINUES                    |
| IST991I              | CORRELATOR MISMATCH FOR %%%%%% FOUND-RELOAD SCHEDULED                            |
| IST996I              | VSE *** ******* ******* PROGCK CODE ********** ****************                  |
| IST997I              | VSE *** ******* ******* CANCEL CODE ********* *******************                |
| IST998E              | VTAM MESSAGE %%%% ISSUED BUT DOES NOT EXIST                                      |
| IST999E              | VTAM MESSAGE LOST - INSUFFICIENT STORAGE                                         |
| IST1000I             | VSE STORAGE UNAVAILABLE IN %%%%%%%%%%%%%%%%%%%%%%%%%%%%%%%%%%%                   |
| IST1001I             | ID= %%%%%%% %%%%%%%%%%%%%%%%%%%%%%%%%%%%                                         |
| IST1002I             | RCPRI=%%% RCSEC=%%%%                                                             |
| IST1003I             | %%%%%% CNOS=%%%%%%% DEFINE=%%%%%%%%                                              |
| IST1004I             | %%%%%%%% FOR %%%%%% FAILED - %%%%%%%%%%%%%%%%%%%%%%%%%%%%%%%%%%%                 |
| IST1005I             | %%%%%%%%%%%%%%%%%%%%%%%%%%%%%%%%%%%%%%                                           |
| IST1006I             | %%%%%%% NAMES DEFINED %%%%%%%%%%%%%%%%%%% FOR %%%%%%%                            |
| IST1007I             | PARTNER = %%%%%%%%%%%%%%%%%%%%%%%%%%%%%%%%%%%                                    |
| IST1008I             | CONVID = %%%%%%%, STATUS = %%%%%%%%, ETIME = %%%%%                               |
| IST1009I             | SID = %%%%%%%%%%%%%%%%%%%%%%%%%%%%%%%%%%%                                        |
| IST1010I             | NO CONVERSATION(S) FOUND FOR %%%%%%%                                             |
| IST1011I             | ENTRY %%%%%%% NOT FOUND IN %%%%% %%%%%%% FOR %%%%%%%                             |
| IST1012I             | NO PARTNER LU(S) DEFINED FOR %%%%%%%                                             |
| IST1013I             | NO LOGMODE(S) DEFINED IN LU %%%%%%% FOR %%%%%%%                                  |
| IST1014I             | VSE                                                                              |
| IST1015I             | APPLICATION SUPPLIED %%%%%%%%%%%%%%%%%%%%%%%%%%%%%%%%%%%%                        |
| IST1016I             | DYNANMIC DEFINITION OF %%%%%% FAILED                                             |
| IST1017I             | MODELS:                                                                          |
| IST1018I             | MODEL MAJOR NODE = %%%%%%%%                                                      |
| IST1019I             | USERVAR VALUE CLASS TYPE EXIT APPC                                               |
| IST1020I             | INSUFFICIENT STORAGE-DATA SPACE %%%%%%% FULL                                     |
| IST1021I             | MEDIUM=%%%%%%%, ADAPNO=%%%%, CUA=%%%%, SNASAP=%%%%                               |
| IST1022I             | WRBUF = %%%%%%%%                                                                 |
| IST1023E             | START I/O TIMEOUT OCCURRED FOR CUA=%%%%                                          |
| IST1024I<br>IST1025I | I/O ERROR ON READ FOR CUA=%%%-BYTE COUNT MISMATCH                                |
| IST1025I             | VSE CPS DEFINITION TABLE NAME = %%%%%%%  VSE SIGNAL=%% DELAY=%%% RETRY LIMIT=%%% |
| IST10201             | VSE CPS DEFINITION TABLE NOT LOADED                                              |
| IST10271             | \$9\$\$\$\$\$\$\$\$\$\$\$\$\$\$\$\$\$\$\$\$\$\$\$\$\$\$\$\$\$\$\$\$\$\$\$\$      |
| IST1029I             | %%%%%%%%%%%%%%%%%%%%%%%%%%%%%%%%%%%%%%                                           |
| IST10291             | USERVAR EXIT IS %%%%%%%                                                          |
| IST10301             | MODIFY COMMAND FAILED - %%%%%%%: EXIT FAILURE, CODE %%%                          |
| IST1031              | % BUFFER SIZE TOO SMALL-SIZE MUST BE AT LEAST %%%%%%%                            |
| IST1033I             | %%%%%%%% ALREADY DEFINED FOR APPC SESSIONS OF %%%%%%%%%                          |
| IST1034I             | %%%%%%% ALREADY USING %%%%%% FOR APPC SESSIONS                                   |
| IST1035I             | ERROR WHILE %%%%%%% NETWORK %%%%%% %%% GWN %%%%%%%%                              |
| IST1036I             | NODE ABEND-UNUSABLE RESOURCE IS %%%%%%%%                                         |
| IST1037I             | NODE ABEND-INOP REPORTED FOR %%%%%%%                                             |
| IST1038I             | MODIFY NOTRACE REJECTED-VIT IS NOT WAITING TO TERMINATE                          |
| IST1039I             | SSCP TKOVR FOR ID = %%%%%%% FAILED-INACT GVBK SCHEDULED                          |
| IST1040I             | CONVERSATION(S) FOUND FOR %%%%%%%                                                |
| IST1041I             | MVS                                                                              |
| IST1042I             | MVS %%% = %%%%% %%%%%%%%%%%%%%%%%%%%%%%%%                                        |
| IST1043I             | CP NAME = %%%%%%%, CP NETID = %%%%%%%%, DYNAMIC LU = %%%                         |
| IST1044I             | ALSLIST = %%%%%% %%%%%%% %%%%%%% %%%%%%%%%%%%                                    |
| IST1045I             | NODE TYPE = %%%%%%%%%%%%%%%%%%%%%%%%%%%%%%%%%%%                                  |
| IST1046I             | %%%%%%% %%%%%%%%%%%%% ALSO EXISTS                                                |
| IST1048I             | MVS COMPRESSION LEVEL - INPUT = %%%, OUTPUT= %%%                                 |
| IST1049I             | PERCENT REDUCTION - INPUT = %%%, OUTPUT= %%%                                     |
| IST1050I             | MAXIMUM COMPRESSION LEVEL - INPUT = %%%%, OUTPUT = %%%%                          |
|                      |                                                                                  |

| Mossago           |                                                                              |
|-------------------|------------------------------------------------------------------------------|
| Message<br>Number | Text                                                                         |
| IST1051I          | EVENT CODE = %%%%                                                            |
| IST1052I          | SYNTAX ERROR AFTER %%%%%%%-ALL FURTHER OPTIONS IGNORED                       |
| IST1053I          | VALUE FOR %%%%%% MUST BE 'YES' OR 'NO'                                       |
| IST1054I          | VALUE FOR %%%%%%% MUST BE BETWEEN %%%%%%% AND %%%%%%%%%                      |
| IST1055I          | VALUE FOR %%%%%% MUST BE %%%%%%                                              |
| IST1056I          | %%%%%%%% PARAMETER %% MUST BE BETWEEN %%%% AND %%%%%%%%%%%%%%%%%%%%%%%%%%%%% |
| IST1057I          | %%%%%%%%%%%%%%%%%% IS ALSO A REAL RESOURCE                                   |
| IST1058I          | MODEL LU GROUP = %%%%%%%%, LUSEED = %%%%%%%%                                 |
| IST1059I          | MODEL NAME = %%%%%%%                                                         |
| IST1060I          | LUGROUP MAJOR NODE = %%%%%%%                                                 |
| IST1061I          | FAILURE OCCURRED ON %%%%%%%% AT %%%%                                         |
| IST1062I          | EVENT ID = %%%%%%%%%%%%%%%%%%%%%%%%%%%%%%%%%%                                |
| IST1063I          | MODELS AFTER THE 255TH MODEL IN LUGROUP %%%%%%% IGNORED                      |
| IST1064I          | TRACE IGNORED, %%%%%%%%%%%%%%% - STORAGE SHORTAGE                            |
| IST1065I          | LOAD MODULE REQUESTED IPL ESTIMATED IPL                                      |
| IST1066I          | %%%%%%% %%%%%%%%%%%%%%%%%%%%%%%%%%%%%%                                       |
| IST1067I          | LOGICAL LINES:                                                               |
| IST1068I          | PHYSICAL RESOURCE (PHYSRSC) = %%%%%%%                                        |
| IST1069I          | PARAMETER %% FOR %%%%%%% MUST BE %%%%%%%                                     |
| IST1070I          | %%%%%%% FOR %%%%%%% IS NOT VALID-START CONTINUES                             |
| IST1071I          | SONLIM OPTION PARAMETER 1 MUST BE GREATER THAN PARAMETER 2                   |
| IST1072I          | %%%%%% HAS TOO MANY PARAMETERS-START OPTION IGNORED                          |
| IST1073I          | %%%%%%% CAN ONLY BE SPECIFIED AFTER OPTION %%%%%%%                           |
| IST1074I          | PARAMETERS FOR %%%%%%% ARE NOT WITHIN THRESHOLD LIMITS                       |
| IST1075I          | PARAMETER %% FOR %%%%%%%% IS NOT VALID                                       |
| IST1076I          | VALUE DEFINED FOR HOSTPU, %%%%%%%, IS A RESERVED KEYWORD                     |
| IST1077I          | OPTION %%%%%%% AFTER %%%%%%% %%%%%%% IS NOT VALID                            |
| IST1078I          | LIST START OPTION CANNOT BE IN START FILE-OPTION IGNORED                     |
| IST1079I          | %%%%%%% ACTIVATION CONTINUES - CANNOT ASSOCIATE %%%%%%%                      |
| IST1080I          | %%% STATION NAME = %%%%%%%%                                                  |
| IST1081I          | ADJACENT LINK STATION = %%%%%%%                                              |
| IST1082I          | GENERATED ADDRESS FOR %%%%%%%% %%%%%%%%% FROM %%%%%%%%                       |
| IST1083I          | ERROR ACTIVATING ADJCP %%%%%%%%%%%%%%% SENSE = %%%%%%%%                      |
| IST1084I          | START LIST IGNORED - %%%%%%%%%%% WILL BE USED                                |
| IST1085I          | %%%% ACTIVATION ERROR %%%%%%%%%%%%%%%%%% SENSE = %%%%%%%                     |
| IST1086I          | APPN CONNECTION FOR %%%%%%%%%%%%%%%%%%%%%%%%%%%%%%%%%%%                      |
| IST1088I          | ADJCP %%%%%%%%%%%%% HAS BEEN DEACTIVATED                                     |
| IST1089I          | MODIFY FAILED-TGP %%%%%%% DOES NOT EXIST                                     |
| IST1090I          | TGP FOR %%%%%% %%%%%%%%%%%%%%%%%%%%%%%%%%%%                                  |
| IST10911          | MODIFY TGP FAILED - %%%%% %%%%%%%%%%%%%%%%%%%%%%%%%%%%%                      |
| IST1092I          | MODIFY TGP FAILED, INSUFFICIENT STORAGE                                      |
| IST1093I          | %%%%%%% IS IGNORED-ONLY VALID WHEN %%%%%%%% IS SPECIFIED                     |
| IST1094I          | GWSSCP VALUE FORCED TO NO-NODETYPE IS EN                                     |
| IST1095I          | INITIATION FAILED FOR %%%%%%%%%%%%%%%% - NO LINK TO ADJCP                    |
| IST1096I          | CP-CP SESSIONS WITH %%%%%%%%%%%%%%%%%%%%%%%%%%%%%%%%%%%%                     |
| IST1097I          | CP-CP SESSION WITH %%%%%%%%%%%%%%%%%%%%%%%%%%%%%%%%%%%%                      |
| IST1098I          | %%%%%%% DEACTIVATED, DEPLETING IO BUFFER POOL                                |
| IST1099I          | SESSION TERMINATED, DEPLETING %% BUFFER POOL                                 |
| IST1100I          | ADJACENT CONTROL POINTS FROM MAJOR NODE %%%%%%%                              |
| IST11011          | ADJCP DISPLAY SUMMARY FOR %%%%%%%%%%%%%%%%%%%%%%%%%%%%%%%%%%%                |
| IST1102I          | NODENAME NODETYPE CONNECTIONS CP CONNECTIONS NATIVE                          |
| IST1103I          | %%%%%%%%%%%%%%%%%%%%%%%%%%%%%%%%%%%%%%                                       |
| IST1104I          | CONNECTION SUMMARY FOR %%%%%%%%%%%%%%                                        |
| IST1105I          | RESOURCE STATUS TGN CP-CP TG CHARACTERISTICS                                 |
| IST1106I          | %%%%%%%% %%%%% %%%% %%%%%%%%%%%%%%%%%%                                       |
| IST1107I          | TGP NAME TG CHARACTERISTICS                                                  |
| IST1108I          | %%%%%%%%%%%%%%%%%%%%%%%%%%%%%%%%%%%%%%                                       |

| Message<br>Number    | Text                                                                                                   |  |
|----------------------|----------------------------------------------------------------------------------------------------|--|
| IST1110I             | ACTIVATION OF CP-CP SESSION WITH %%%%%%%%%%%% FAILED                                                   |  |
| IST1111I             | ADJACENT NODE DOES NOT SUPPORT UNSOLICITED BINDS                                                       |  |
| IST1112I             | CP ALREADY HAS A CP-CP SESSION WITH A NETWORK NODE                                                     |  |
| IST1113I             | EN-EN SESSION IS NOT VALID                                                                             |  |
| IST1114I             | %%%%%%% START OPTION IGNORED - NOT VALID FOR %%%%%%%%%%%                                               |  |
| IST1115I             | CDRM NAME %%%%%% IS DIFFERENT THAN SSCPNAME START OPTION                                               |  |
| IST1116I             | SSCP NAME %%%%%%% IS USED                                                                              |  |
| IST1117I             | PHYSICAL RESOURCE (PHYSRSC) ******** ***************************                                       |  |
| IST1118I             | LINK DEFINITION FAILURE, CP = %%%%%%%%%%%% TGN = %%%                                                   |  |
| IST1119I             | FAILURE REASON IS INSUFFICIENT STORAGE                                                                 |  |
| IST1120I             | %%%%%%% %%%%%%% DEFINITION FAILED-INSUFFICIENT STORAGE                                                 |  |
| IST1121I             | COSAPPN IN %%%%%%%%% %%%%%%%% - PROCESSING CONTINUES                                                   |  |
| IST1122I             | CHKPT TO DATASET %%%%%%% WAS NOT SUCCESSFUL, CODE= %%                                                  |  |
| IST1123I             | MODIFY CHKPT TO DATASET %%%%%% WAS SUCCESSFUL                                                          |  |
| IST1124I             | UNABLE TO REGISTER RESOURCES WITH ************************************                                 |  |
| IST1125I             | END NODE IS NOT AUTHORIZED                                                                             |  |
| IST1126I             | END NODE NETID REJECTED                                                                                |  |
| IST1127I             | UNRECOGNIZED REGISTRATION REQUEST                                                                      |  |
| IST1128I             | PATH %%%%%%% IGNORED, %%%%%%%%%%%%%%% - STORAGE SHORTAGE                                               |  |
| IST1129I             | %%%%%%%% FAILED, %%%%%%%%%%%%%%%% - DEACTIVATE PENDING                                                 |  |
| IST1130I             | %%%%%%%% FOR %%%%%%%%%%%%%% FAILED - STORAGE SHORTAGE                                                  |  |
| IST1131I             | DEVICE = %%%%%%%%%%% %%%%%%%%%%%%%%%%%%%%%%%                                                           |  |
| IST1132I             | %%%%%%%%%%%%%%%%%%%%%%%%%%%%%%%%%%%%%%                                                                 |  |
| IST1133I             | %%%%%%%%%%%%%%%%%%%%%%%%%%%%%%%%%%%%%%                                                                 |  |
| IST1134I             | %%%%%%%%%%%%%%%%%%%%%%%%%%%%%%%%%%%%%                                                                  |  |
| IST1135I             | FORCED VARY INACT SCHEDULED FOR %%%%%%%%%%%%%%%%%%%%%%%%%%%%%%%%%%%                                    |  |
| IST1136I             | VARY INACT %%%%%%%%%%%%%%% SCHEDULED - UNRECOVERABLE ERROR                                             |  |
| IST1137I             | %%%%%%%%% FAILED, %%%%%%%%%%%%%% - %%%%%%%%%%%%%%%%%%%%                                                |  |
| IST1138I             | REQUIRED %%%%%%%%%%%%%%%%%%%%%%%%%%%%%%%%%%%%                                                          |  |
| IST1139I             | %%%%%%%% FOR %%%%%%%%%%%%%% FAILED - SENSE: %%%%%%%%                                                   |  |
| IST1140I             | %%%%%%%%% FAILED %%%%%%%%%%%%%% - STATE %%%%% NOT VALID                                                |  |
| IST1141I             | %%%%%%%%% FOR %%%%%%%%%%%%%%%%% OVERRIDDEN BY %%%%%%%%%%                                               |  |
| IST1142I             | TRACE REQUEST FAILED - %%%%%%%%%%%%%%%%%%%%%%%%%%%%%%%%%%%                                             |  |
| IST1143I             | TRACE TERMINATED FOR %%%%%%%%%%%%%%%%%%%%%%%%%%%%%%%%%%%                                               |  |
| IST1144I             | TRACE INITIATED FOR %%%%%%%%%%%%%%%%%%%%%%%%%%%%%%%%%%%                                                |  |
| IST1145I             | TRACE REQUEST FAILED, %%%%%%%%%%%%%%% - STORAGE SHORTAGE                                               |  |
| IST1146I             | %%%%%%%%%%%%%%%%%%%%%%%%%%%% U = %%%% FAILED                                                           |  |
| IST1147I             | %%%%%%%%%%%%%%%%%%%%%%%%%%%%%%%%%%%%%%                                                                 |  |
| IST1148I             | %%%%%%%%%%%%%%%%                                                                                       |  |
| IST1149I             | VARY %%% PROCESSING FOR NODE %%%%%%%%%%%%%%%% COMPLETE                                                 |  |
| IST1150I             | %%%%%% CHANGED: %%%%%%%%%%%%%% TO %%%%%%%%%%%%%%%%%%%%                                                 |  |
| IST1151I             | USERVAR %%%%%% DEFINED: VALUE = %%%%%%%%%%%%%%%%%%%%%%%%%%%%%%%%%%%                                    |  |
| IST1152I             | %%%%%%%%%%%%%%%%%%%%%%%%%%%%%%%%%%%%%%                                                                 |  |
| IST1153I             | %%%%%%%%%%%%%%%%%%%%%%%%%%%%%%%%%%%%%%                                                                 |  |
| IST1154I             | %%%%%%%%%%%%%%%%%%%%%%%%%%%%%%%%%%%%%%                                                                 |  |
| IST1155I             | %%%%%%%%%%%%%%%%%%%%%%%%%%%%%%%%%%%%%%                                                                 |  |
| IST1156I             | USERVAR %%%%%% IN %%%%%% HAS VALUE %%%%%%%%%%%%%%%%%%                                                  |  |
| IST1157I             | DUPLICATE REGISTRATION %%%%%%%%%%%%%%%%%%%%%%%%%%%%%%%%%%%%                                            |  |
| IST1158I             | MODIFY TOPO COMMAND FAILED, ID = %%%%%%%%%%%%%%%%%%%%%%%%%%%%%%%%%%                                    |  |
| IST1159I             | HOST NODE DATABASE ENTRY CANNOT BE DELETED                                                             |  |
| IST1160I             | TYPE=FORCE MUST BE SPECIFIED FOR LOCAL TG OR ADJACENT NODE                                             |  |
| IST11611             | ACTIVE SSCP SESSIONS                                                                                   |  |
| IST1162I             | %%%%%%%%%%%%%%<br>= %%%%%%%%%                                                                          |  |
| IST1163I             | RSN                                                                                                    |  |
| IST1164I             | %\$\$\$\$\$\$\$\$\$\$\$\$<br>%\$\$\$\$\$\$\$\$\$\$\$\$\$\$                                             |  |
| IST1165I<br>IST1166I | %ጜጜጜጜ %ጜጜጜጜጜጜ ADDRESS = %ጜጜጜጜጜጜጜጜጜጜጜጜጜጜጜጜ<br>VIRTUAL NODE %ጜጜጜጜጜጜጜጜጜጜጜጜጜጜ CONNECTION ACTIVATION FAILED |  |
| 13111001             | ATVIOUS MODE COCCOCCOCCCCCCCCCCCCCCCCCCCCCCCCCCCC                                                      |  |

| Message<br>Number | Text                                                                       |
|-------------------|----------------------------------------------------------------------------|
| IST1167I          | VN %%%%%%%%%%%% CONNECTION DEACTIVATION FAILED                             |
| IST1168I          | VIRTUAL NODE %%%%%%%%%%%%%%% CONNECTION ACTIVE                             |
| IST1169E          | %%%%%%% REPLY ID FOR MESSAGE %%%%%%% NOT AVAILABLE                         |
| IST1176I          | BASIC FROZEN                                                               |
| IST1177I          | % %%%%%% %%%%%% %%%%%%%                                                    |
| IST1183I          | ጻሄጻሄሄሄሄሄ EXIT RETURNED A CODE OF                                           |
| IST1184I          | CPNAME = %%%%%%%%%%%%%% - NETSRVR = %%%%%%%%%%%%%%%%%%%%%%%%%%%%%%%%%%     |
| IST1185I          | NAME = %%%%%%%%%%%%%%% - DIRECTORY ENTRY = %%%%%%%%% %%                    |
| IST1186I          | DIRECTORY ENTRY = %%%%%%%%% %%                                             |
| IST1187I          | %%%%%%%%%%%%%%%%%%%%%%%%%%%%%%%%%%%%%                                      |
| IST1188I          | ACF/VTAM %%%%%% STARTED AT %%%%%%%% ON %%%%%%%%                            |
| IST1189I          | <del>%%%%%%%%%%%%%%%%%%%%%%%%%%%%%%%%%%%%%</del>                           |
| IST1190I          | OPEN FAILED FOR %%%%%%% ABEND = %% RC = %%                                 |
| IST1191I          | I/O ERROR ON %%%%%%% %%%%%%%%%%%%%%%%%%%%%%%%                              |
| IST1192I          | CLOSE FAILED FOR %%%%%%% ABEND = %% RC= %%                                 |
| IST1193I          | %%%%% SESSION DEACTIVATION FAILURE FOR %%%%%%%%%%%%%%%%%%%%%%%%%%%%%%%%%%% |
| IST1194I          | DUPLICATE RESOURCE IS %%%%%%%%%%%%%%%%%%%%%%%%%%%%%%%%%%%                  |
| IST1196I          | APPN CONNECTION FOR %%%%%%%%%%%%%%%%%%%%%%%%%%%%%%%%%%%                    |
| IST1197I          | ADJCP MAJOR NODE = %%%%%%%%%%%%%%%%%%%%%%%%%%%%%%%%%%%                     |
| IST1198I          | %%%%%%%%%%%%%%%% DELETED FROM DIRECTORY                                    |
| IST1199I          | %%%%%%%%% FOR %%%%%%%%%%%%%%%% FAILED, UNKNOWN RESOURCE                    |
| IST1200I          | MVS %%%%%% TSO USERID TRACE = %%%                                          |
| IST1201I          | COMMAND REJECTED BY ISTCMMND EXIT                                          |
| IST1202I          | VALUE %%%%%%%%%%%%%% FOR %%%%%%% IS NOT A VALID NAME                       |
| IST1203I          | VALUE %%%%%%%%%%%%%% FOR %%%%%%% IS UNKNOWN RESOURCE                       |
| IST1204I          | VALUE %%%%%%%%%%%%%% FOR %%%%%%% NOT VALID FOR REQUEST                     |
| IST1205I          | MANAGEMENT SERVICES TRANSPORT UNAVAILABLE                                  |
| IST1206I          | LOAD FAILED FOR THE PROGRAM-TO-PROGRAM INTERFACE                           |
| IST1207I          | NETWORK MANAGEMENT IS INACTIVE                                             |
| IST1208I          | PROGRAM-TO-PROGRAM INTERFACE MODULE IS INACTIVE                            |
| IST1209I          | PROGRAM-TO-PROGRAM INTERFACE MODULE STORAGE SHORTAGE                       |
| IST1211I          | I/O ERROR %%%%%%%%%%%%%% %%%% %%%% %%%%                                    |
| IST1212I          | %%%%%%% = %%%%%%%%%%%%%% STATUS = %%%%%%%%                                 |
| IST1213I          | %%%%%%%%%%%%%%%%%%%%%%%%%%%%%%%%%%%%%%                                     |
| IST1214I          | FFST %%%%%%%%%%%%%%%%%%%%%%%%%%%%%%%%%%%                                   |
| IST1215I          | ERROR IN START LIST %%%%%%% - %%%%%%%%%%%%%%%%%%%%%%%%%%%                  |
| IST1216A          | ENTER 1 TO CONTINUE-2 TO REENTER LIST-3 TO TERMINATE VTAM                  |
| IST1217A          | RESPONSE NOT VALID: REENTER 1, 2, OR 3                                     |
| IST1218I          | ACB ERROR, FIELD = %%                                                      |
| IST1219I          | RTNCD = %%, FDB2 = %%                                                      |
| IST1220I          | SSCPNAME NETID CURRENT STATE ROUTING STATUS                                |
| IST1221I          | %%%% DEV = %%% STATUS = %%%%%%%%%                                          |
| IST1222I          | %%%% DEVICE %%% IS INOPERATIVE, NAME IS %%%%%%%                            |
| IST1223I          | BN NATIVE                                                                  |
| IST1224I          | %% %%%                                                                     |
| IST1225I          | VIRTUAL NODE %%%%%%%%%%%%%%%%% CONNECTION INACTIVE                         |
| IST1226I          | TOPOLOGY UPDATE FAILED, INSUFFICIENT STORAGE                               |
| IST1227I          | %%%% %%%%%%%%% = %%%%%%%%%%%%%%%%%%%%%                                     |
| IST1228I          | %%%%%%%% FOR %%%%%%%%%%%%%% FAILED, CODE = %                               |
| IST1229I          | %%%%%%%%% FAILED, %%%%%%%%%%%%%%% IS NOT A %%                              |
| IST1230I          | TIME = %%%%%%% DATE = %%%%% ID = %%%%%%%%                                  |
| IST12311          | IPIU = %%%%%% OPIU = %%%%%%%                                               |
| IST1232I          | TSWEEP = %%%%%% QSWEEP = %%%%%%%                                           |
| IST1233I          | DEV = %%%%%% DIR = %%%%%%%                                                 |
| IST1234I          | BSIZE = %%%%%% MAXBYTES = %%%%%%%                                          |
| IST1235I          | SIO = %\$*%** SLOWDOWN = %*%****                                           |
| IST1236I          | BYTECNTO = %%%%%%%% BYTECNT = %%%%%%%%%                                    |

| Message              |                                                                                                  |
|----------------------|--------------------------------------------------------------------------------------------------|
| Number               | Text                                                                                             |
| IST1237I             | \$\\\\\\\\\\\\\\\\\\\\\\\\\\\\\\\\\\\\\                                                          |
| IST1238I             | MVS.VSE DSPNAME CURRENT MAXIMUM QUEUED                                                           |
| IST1239I             | MVS, VSE ****** ******* *******                                                                  |
| IST1240I             | MVS,VSE DSPNAME CURRENT MAXIMUM JOBNAME APPL COUNT                                               |
| IST1241I             | MVS.VSE ******* ******* ****** ****** ******                                                     |
| IST1242I             | POOL CURRENT MAXIMUM %%%% %%%%%%% %%%%%%%                                                        |
| IST1243I             | \$\$\$\$\$\$\$\$\$\$\$\$\$\$\$\$\$\$\$\$\$\$\$\$\$\$\$\$\$\$\$\$\$\$\$\$\$\$                     |
| IST1244I             | TOTAL %%%%%%% POOL STORAGE USAGE: %%%%%%% %%%%%%%                                                |
| IST1245I             | NO NETWORK NODE SERVER IS AVAILABLE FOR CP-CP SESSIONS                                           |
| IST1246I             | NO ADJACENT NETWORK NODES ALLOWED BY SERVER LIST                                                 |
| IST1247I             | ALL ATTEMPTS TO ESTABLISH A SESSION WERE UNSUCCESSFUL                                            |
| IST1248I             | DEACTIVATE LOCAL LINK BEFORE DELETING                                                            |
| IST1249I             | IST1249I SYNTAX ERROR AT RECORD %%%%%%% IN MEMBER %%%%%%%                                        |
| IST1250I             | NAME LEVEL MODULE STATUS                                                                         |
| IST1251I             | %\$\$\$\$\$\$\$\$\$\$\$\$\$\$\$\$\$\$\$\$\$\$\$\$\$\$\$\$\$\$\$\$\$\$\$\$\$                      |
| IST1252I             | DEFINED NETWORK NODE SERVER LIST, NAME = %%%%%%%                                                 |
| IST1253I             | %%%%%%%%%%%%%%%%%%%%%%%%%%%%%%%%%%%%%%                                                           |
| IST1254I             | SERVER LIST PROCESSED ORDER = %%%%                                                               |
| IST1255I             | OTHER NETWORK NODES ALLOWED AS SERVERS                                                           |
| IST1256I             | CURRENT NETWORK NODE SERVER                                                                      |
| IST1257I             | SEQUENCE NOT VALID, STATEMENT IGNORED, SKIPPING TO EOF                                           |
| IST1258I             | %%%%%%% IS NOT VALID FOR %%                                                                      |
| IST1260I             | %%%%%%%%%%%%%%%%%%%%%%%%%%%%%%%%%%%%%%                                                           |
| IST1261I             | ABEND OCCURRED DURING LINK DEFINITION                                                            |
| IST1262I             | MODULE %%%%%%% LOAD FAILED - %%%%%%%%%%%%%%%%%%%%%%%%%%%%%%%%%%%                                 |
| IST1263I             | %%%%%%%% FOR %%%%%%%%%%%%%% FORCED COLD, %%%%%%%%%%%%%%%%%%%%%%%%%%%%%%%%%%%%                    |
| IST1264I             | %%%%%%%% FOR %%%%%%%%%%%%% FAILED DURING DEFINITION                                              |
| IST1265I             | %%%%%%%% FOR %%%%%%%%%%%% FAILED - %%%%%%%%%%%%%%%%%%%%%%%%%%%%%%%%%%%                           |
| IST1266I             | %%%%%%%% FOR %%%%%%%%%%%% AFFECTS NEW SESSIONS ONLY                                              |
| IST1267I<br>IST1268I | %%%%%%%% FAILED - CANNOT DEFINE %%%%%%%%%%%%%%%%%%%%%%%%%%%%%%%%%%%%                             |
| IST1269I             | %%%%%%%%%%%%%% DEACTIVATION %%%%%%%%% FAILED: %%%%%%%<br>%%%%%%%%%%% FOR %%%%%%%%%%%%%%%% FAILED |
| IST12091             | %%%%%%%% FAILED - %%%%%%%%%%%%%%% NOT ACTIVE                                                     |
| IST12701             | %%%%%%%%% FOR %%%%%%%%%%%%%%% SCHEDULED BY %%%%%%%%%%                                            |
| IST12711             | %%%%%%%% CONTINUES - %%%%%%%%%%%%%%% UNDEFINED                                                   |
| IST1273I             | %%%%%%%%%%%%%%%%%%%%%%%%%%%%%%%%%%%%%%                                                           |
| IST1274I             | %%%%%%%% %%%%%%%%%%%%%% FAILED: %%%%%%% NOT ACTIVE                                               |
| IST1275I             | %%%%%%%%%%%%%%%% IGNORED ON %%%%%%%%%%%%%%%%%%%%%%%%%%%%%%%%%%%                                  |
| IST1276I             | %%%%%%%%%%%%%%%%%%%%%%%%%%%%%%%%%%%%%%                                                           |
| IST1277I             | %%%%%%%%%%%%%%%%%%%%%%%%%%%%%%%%%%%%%%                                                           |
| IST1278I             | %%%%%%%%%%%%%%%%%%%%%%%%%%%%%%%%%%%%%%                                                           |
| IST1279I             | %%%%%%%%%%%%%%%%%%%%%%%%%%%%%%%%%%%%%%                                                           |
| IST1280I             | SESSION TYPE = %%%%%%% - SENSE = %%%%%%%                                                         |
| IST1281I             | %%%%%%% ON %%%%%%% MUST BE NETWORK QUALIFIED                                                     |
| IST1283I             | MODIFY USERVAR COMMAND COMPLETE                                                                  |
| IST1284I             | LUALIAS %%%%%%% IS %%%%%%%%%%%%% FOR APPLICATIONS                                                |
| IST1285I             | ADDRESS FOR %%%%%%%%%%%%%%%%%%%%%%%%%%%%%%%%%%%                                                  |
| IST1286I             | SHADOW PROCESSING FAILED, %%%%%%% - %%%%%%%%%%%%% RESET                                          |
| IST1287I             | FAILURE REASON IS LUALIAS %%%%%% ALREADY IN USE                                                  |
| IST1288I             | TOPOLOGY DATASET RETRIEVAL WAS NOT SUCCESSFUL, CODE = %%                                         |
| IST1289I             | FRSESET %%%%%% PHYSICAL UNITS:                                                                   |
| IST1290I             | FRSESET HAS BEEN SUCCESSFULLY SENT TO NCP %%%%%%%%                                               |
| IST12911             | FRSESET WILL BE SENT TO THE NCP DURING PU ACTIVATION                                             |
| IST1292I             | FRSESET WILL NOT BE SENT TO THE NCP DUE TO DEFINITION ERROR                                      |
| IST1294I             | FRSESET HAS BEEN SENT TO NCP %%%%%% BUT FAILURE OCCURRED                                         |
| IST1295I             | CP NAME NODETYPE ROUTERES CONGESTED CP-CP WEIGHT                                                 |
| IST1296I             | <del>%\$\$\$\$\$\$\$\$\$\$\$\$\$\$\$\$\$\$\$\$\$\$\$\$\$\$\$\$\$\$\$\$\$\$\$\$</del>             |

| Message<br>Number | Text                                                                      |
|-------------------|---------------------------------------------------------------------------|
| IST1297I          | ICN/MDH CDSERVR RSN                                                       |
| IST1298I          | %%% %%%%%%%%%                                                             |
| IST1299I          | TRANSMISSION GROUPS ORIGINATING AT CP %%%%%%%%%%%%%%%%%%%%%%%%%%%%%%%%%%% |
| IST1300I          | DESTINATION CP TGN STATUS TGTYPE VALUE WEIGHT                             |
| IST1301I          | <del>%%%%%%%%%%%%%%%</del> %%% %%%%%%%%%%%%%%%%%                          |
| IST1302I          | CAPACITY PDELAY COSTTIME COSTBYTE                                         |
| IST1303I          | %%%%%% %%%%%%% %%% %%%                                                    |
| IST1304I          | SECURITY UPARM1 UPARM2 UPARM3                                             |
| IST1305I          | %%%%%%% %%% %%% %%%                                                       |
| IST1306I          | LAST CHECKPOINT ADJ NN EN SERVED EN CDSERVR ICN BN                        |
| IST1307I          | %%%%%%%%%%%%%%%%%%%%%%%%%%%%%%%%%%%%%%                                    |
| IST1308I          | RESOURCE WAS NOT FOUND IN THE TOPOLOGY DATABASE                           |
| IST1309I          | START OPTION CURRENT VALUE ORIGINALVALUE ORIGIN                           |
| IST1310I          | <del>%%%%%%%</del> %%%%%%%%%%%%%%%%%%%%%%%%%%%%%                          |
| IST1311A          | ENTER START OPTION OVERRIDES OR ENTER HALT TO EXIT VTAM                   |
| IST1312I          | NO START OPTIONS HAVE BEEN MODIFIED                                       |
| IST1313I          | NO TRACES ACTIVE FOR %%%%%%%%%%%%%%%%%%%%%%%%%%%%%%%%%%%                  |
| IST1314I          | TRLE = %%%%%%%                                                            |
| IST1315I          | DISPLAY TRUNCATED AT %%% = %%%%%%%%%%%%%%%%%%%%%%%%%%%%%%                 |
| IST1316I          | PU NAME = %%%%%%% STATUS = %%%%%%%%% TRLE = %%%%%%%%                      |
| IST1317I          | DLCADDR SUBFIELDS FOR PID: %%% %%%%%                                      |
| IST1318I          | <del>%%%%%%%%%%%%%%%%%%%%%%%%%%%%%%%%%%%%%</del>                          |
| IST1319I          | %%%%%%%%%%%%%%%%%%%%%%%%%%%%%%%%%%%%%%                                    |
| IST1320I          | %%%%%%%%%%%%%%%%%%%%%%%%%%%%%%%%%%%%%%                                    |
| IST1321I          | TABLE FOR %%%%%%% %%%%%%%%%%%%%%%%%%%%%%%%%%%                             |
| IST1322I          | NON-NATIVE NATIVE                                                         |
| IST1323I          | %%%%%%% %%%%%%% %%%%%%%                                                   |
| IST1324I          | VNNAME = %%%%%%%%%%%%%%%% VNGROUP = %%%%%%%%                              |
| IST1325I          | %%%%%% TABLE FOR %%%%%%%%%%% DYNAMICS = %%%%%%                            |
| IST1326I          | CP NAME TYPE STATE STATUS SNVC                                            |
| IST1327I          | %%%%%%%%%%%%%%%%%%%%%%%%%%%%%%%%%%%%%%                                    |
| IST1328I          | TRLE %%%%%%% NOT FOUND IN TRL                                             |
| IST1329I          | %%%%%%%% %%%%%%% FAILED - VIRTUAL NODE NOT DEFINED                        |
| IST1330I          | %%%%%% CANNOT BE ACTIVATED FROM %%%%%%%%%%%%                              |
| IST1333I          | ADJLIST = %%%%%%%                                                         |
| IST1334I          | TGN NOT AVAILABLE                                                         |
| IST1335I          | %%%%%% HAS NO ADJCDRM STATEMENT FOR ADJLIST %%%%%%%                       |
| IST1336I          | %%%%%% ACTIVATION FAILED = CONFLICTING%%%%%%% VALUES                      |
| IST1337I          | %%%%% ON %%%%%%% IGNORED - ONLY VALID FOR BN                              |
| IST1338I          | %%%%%%% VALUE ON %%%%%%%%%%%%%%%%%%%%%%%%%%%%%%%%%%%                      |
| IST1340I          | TAKEOVER OF %%%%%%% FAILED - NCP IS %%%%%%%                               |
| IST1341I          | BEGINNING DACTLINK(GIVEBACK) FOR %%%%%%%                                  |
| IST1342I          | DNSUFX = %%%%%%%%%%%%%%%%%%%%%%%%%%%%%%%%%%%                              |
| IST1343I          | <del>%%%%%%%%%%%%%%%%%%%%%%%%%%%%%%%%%%%%%</del>                          |
| IST1344I          | TCPIPJOB = %%%%%%% TCB = %% TCP PORT = %%%%                               |
| IST1345I          | ID VALUE DESCRIPTION                                                      |
| IST1346I          | NCP DOES NOT SUPPORT CONNECTION NETWORK FUNCTION                          |
| IST1347I          | INSUFFICIENT STORAGE TO DELAY DISCONNECTOF %%%%%%%                        |
| IST1348I          | VTAM STARTED AS %%%%%%%%%%%%%%%%%%%%%%%%%%%%%%%%%%%                       |
| IST1349I          | COMPONENT ID IS %%%%%%%%%%%%%%%%%%%%%%%%%%%%%%%%%                         |
| IST1350I          | DEFINITION ERROR: %%%%%%%%%%%%%%%%%%%%%%%%%%%%%%%%%%                      |
| IST1351I          | DLURNAME DIALNUMBER PID GID CNT                                           |
| IST1352I          | DLUR NAME DLUS CONWINNER STATE DLUS CONLOSER STATE                        |
| IST1353I          | %%%%%%%%%%%%%%%%%%%%%%%%%%%%%%%%%%%%%%                                    |
| IST1354I          | DLUR NAME = %%%%%%%%%%%%%% MAJNODE =%%%%%%%%%%%%%%%%%%%%%%%%%%%%%%%%%%%%  |
| IST1355I          | PHYSICAL UNITS SUPPORTED BY DLUR %%%%%%%%%%%%%%%%%%%%%%%%%%%%%%%%%%%%     |
| IST1356I          | NETWORK NODE DOES NOT PROVIDE REQUIRED SERVER FUNCTION                    |

| Message                           | Tank                                                                                                    |  |
|-----------------------------------|----------------------------------------------------------------------------------------------------|--|
| Number                            | Text                                                                                                    |  |
| IST1357I                          | CPCP                                                                                                    |  |
| IST1358I                          | NO QUALIFYING MATCHES FOR %%%%%%%%%%%%%%%%%%%%%%%%%%%%%%%%%%%                                                                                                    |  |
| IST1359I                          | MEMBER NAME OWNING CP SELECTABLE APPC                                                                                                    |  |
| IST1360I                          | %%%%%%%%%%%%%%%%%%%%%%%%%%%%%%%%%%%%%%                                                                                                    |  |
| IST1361I                          | %%%%%%% FROM %%%%%%%%%%%%% IGNORED -NOT A VALID NAME                                                                                                    |  |
| IST1362I                          | %%%%%%% FORCED TO %%%%%%% BECAUSE %%%%%%%%%%%%%% DEFINED                                                                                                    |  |
| IST1363I                          | GENERIC RESOURCE NAME %%%%%%% REPRESENTS %%%%%%%%%%%%%%%%%%%%%%%%%%%%%%%%%%%%                                                                                                    |  |
| IST1364I                          | %%%%%%% IS A GENERIC RESOURCE NAME FOR:                                                                                                    |  |
| IST1365I                          | CONNECTION ATTEMPT TO STRUCTURE %%%%%%%%%%%% FAILED                                                                                                    |  |
| IST1366I                          | MVS MACRO %%%%%%% FAILED - RTN CODE= %%- REASON CODE= %%%                                                                                                    |  |
| IST1367I                          | COUPLING FACILITY STRUCTURE %%%%%%%%%%%%%% NOT AVAILABLE                                                                                                    |  |
| IST1368I                          | CONNECTION IS PENDING                                                                                                    |  |
| IST1369I                          | REBUILD IS IN PROGRESS                                                                                                    |  |
| IST1370I                          | %%%%%%%%%%%%%%%%%%%%%%%%%%%%%%%%%%%%%%                                                                                                    |  |
| IST1371I                          | STRUCTURE TYPE = %%%% - VERSION NUMBER = %%%%%%%%%%%%%%%%%%%%%%%%%%%%%%%%%%%                                                                                                    |  |
| IST1372I                          | STRUCTURE %%%%%%%%%%%%%% IS BEING DUMPED                                                                                                    |  |
| IST1373I                          | STORAGE ELEMENT SIZE = %%%%%%%%%                                                                                                    |  |
| IST1374I                          | CURRENT MAXIMUM                                                                                                    |  |
| IST1375I<br>IST1376I              | STRUCTURE SIZE %%%%%%%% %%%%%%%%%%                                                                                                    |  |
| IST13761                          | STORAGE ELEMENTS %%%%%%%%% %%%%%%%%%%%<br>LIST ENTRIES %%%%%%%%%%% %%%%%%%%%%%%%%%%%%%%%%%%                                                                                                    |  |
| IST13771                          | LIST ENTRIES %%%%%%%%%%%%%%%%%%%%%%%%%%%%%%%%%%%%                                                                                                    |  |
| IST1380I                          | DISCONNECTING FROM STRUCTURE %%%%%%%%%%%%%%%%%%%%%%%%%%%%%%%%%%%%                                                                                                    |  |
| IST1381I                          | REBUILD STARTED FOR STRUCTURE %%%%%%%%%%%%%%%%%%%%%%%%%%%%%%%%%%%%                                                                                                    |  |
| IST1382I                          | REBUILD HAS BEEN STOPPED FOR STRUCTURE %%%%%%%%%%%%%%%%%%%%%%%%%%%%%%%%%%%%                                                                                                    |  |
| IST1383I                          | REBUILD COMPLETE FOR STRUCTURE %%%%%%%%%%%%%%%%%%%%%%%%%%%%%%%%%%%%                                                                                                    |  |
| IST1385I                          | ADJCLUST INFORMATION WAS IGNORED DUE TO INSUFFICIENT STORAGE                                                                                                    |  |
| IST1386I                          | DYNAMIC ALLOCATION FAILED FOR %%% CODE= %% REASON = %%%                                                                                                    |  |
| IST1387I                          | TCP PU %%%%%%% IS UNABLE TO ACCEPT CONNECTION REQUESTS                                                                                                    |  |
| IST1388I                          | FAILURE ON SOCKET API %%%%%%%%% CALL                                                                                                    |  |
| IST1389I                          | NO TCB IS AVAILABLE FOR SOCKET                                                                                                    |  |
| IST1390I                          | NO SOCKET DESCRIPTOR IS AVAILABLE                                                                                                    |  |
| IST1391I                          | DELAYED DISCONNECT OF %%%%%%% FAILED DUE TO ABEND                                                                                                    |  |
| IST1392I                          | DISCNTIM = %% DEFINED AT %%% FOR DISCONNECT                                                                                                    |  |
| IST1393I                          | GENERIC RESOURCE NAME RESOLUTION EXIT IS%%%%%%%                                                                                                    |  |
| IST1394I                          | CPNAME = %%%%%%%%%%%%%%%                                                                                                    |  |
| IST1395I                          | FLDTAB = %%%%%%%                                                                                                    |  |
| IST1400I                          | DGTIMER = %%%% EXTIMER = %%%%%                                                                                                    |  |
| IST1401I                          | RESOURCE NOT FOUND-RETRY IN %%%% SEC(S)OR %%%% REQUEST(S)                                                                                                    |  |
| IST1402I                          | SRTIMER = %%%% SRCOUNT = %%%%%                                                                                                    |  |
| IST1403I                          | MODIFY OUERY REPLY FROM %%%%%%%                                                                                                    |  |
| IST1404I                          | **                                                                                                    |  |
| IST1405I                          | 800000000000000000000000000000000000000                                                                                                    |  |
| IST1406I                          | CONTIMER = %%%% IATIMER = %%%%%                                                                                                    |  |
| IST1408I                          | MODIFY TGP NOT APPLICABLE FOR %%%%% %%%%%%%%%%%%%%%%%%%%%%%%%%%%%                                                                                                    |  |
| IST1410I                          | OUERY %%%%%%% %%%%%%%%                                                                                                    |  |
| IST1411I                          | INOP GENERATED FOR %%%%%%%                                                                                                    |  |
| IST1412I                          | %%%%%%%%%%%%%%%%%%%%%%%%%%%%%%%%%%%%%%                                                                                                    |  |
| IST1413I                          | %%%%%%%%%%%%%%%%%%%%%%%%%%%%%%%%%%%%%                                                                                                    |  |
| IST1414I                          | %%%%%%%%%%%%%%%%%%%%%%%%%%%%%%%%%%%%%%                                                                                                    |  |
| IST1415I                          | %%%%%% CONFLICTS WITH A GENERIC RESOURCE NAME                                                                                                    |  |
| IST1416I                          | ID = %%%%%%%%%%%%% FAILED - RECOVERYIN PROGRESS                                                                                                    |  |
| IST1417I                          | NETID NAME STATUS TYPE MAJNODE                                                                                                    |  |
| IST1418I                          | %%%%%%% %%%%%%% %%%%%%% %%%%%%%%%%%%%%                                                                                                    |  |
| IST1419I                          | DUPLICATE SESSION INFORMATION REPORTED FOR %%%%%%%%%%%%%%%%%%%%%%%%%%%%%%%%%%%                                                                                                    |  |
| IST1420I                          | UNABLE TO ASSOCIATE THE FOLLOWING SESSION(S) WITH %%%%%%%                                                                                                    |  |
| IST1421I                          | %%%%%%%%%%%%%%%%%%%%%%%%%%%%%%%%%%%%%%                                                                                                    |  |
| · - · · · · · · · · · · · · · · · | The state of the state of the s |  |

| Message<br>Number | Text                                                                                    |
|-------------------|-----------------------------------------------------------------------------------------|
| Number            | I GAL                                                                                   |
| IST1422I          | SAVED TRACE REQUESTS FOR %%%%%%%%%%%%%%%%%%%%%%%%%%%%%%%%%%%                            |
| IST1423I          | %ጜ፟፟፟፟፟፟ጜጜጜጜጜጜጜጜጜጜ REJECTED BECAUSE DSPLYWLD = ፟ጜጜጜጜጜጜ                                  |
| IST1428I          | STORAGE SHORTAGE FOR STRUCTURE %%%%%%%%%%%%%%%%%%%%%%%%%%%%%%%%%%%%                     |
| IST1429I          | SUGGESTED ACTION: %%%%%%%%%%%%%%%%%%%%%%%%%%%%%%%%%%%%                                  |
| IST1430I          | REASON FOR INOP IS *****************************                                        |
| IST1432I          | DYNLU AND CDRSC VALUES FOR %%%%%%%%%%%%%%%%%%%%%%%%%%%%%%%%%%%                          |
| IST1433I          | %%%%%%%%%%%% REJECTED - DSPLYWLD = NO FOR APPL %%%%%%%                                  |
| IST1434I          | DLUR ANS SUPPORT CONFLICT FOR PU %%%%%%% - SET TO ANS=STOP                              |
| IST1435I          | LEVEL INPUT OUTPUT                                                                      |
| IST1436I          | RU PENDING:                                                                             |
| IST1438I          | LOGMODE %%%%%%% UNKNOWN IN THIS DOMAIN, DEFAULT IS ISTCOSDF                             |
| IST1439I          | IST1439I %%% PERCENT OF %%%%%%% USED FOR STRUCTURE %%%%%%%%%%%%%%%%%%%%%%%%%%%%%%%%%%%% |
| IST1441I          | VARY ACT FOR %%%%%% FAILED, USE=SPARE                                                   |
| IST1442I          | MODIFY LINEDEF FAILED, %%%%%% CANNOT BE REDEFINED                                       |
| IST1445I          | RESOURCE %%%%%%%%%%%% FOR USERVAR %%%%%%% NOT FOUND                                     |
| IST1448I          | %%%%%% EXCEEDS MAXIMUM RU SIZE FOR %%%%%%%%%%%%%%%%%%%%%%%%%%%%%%%%%%%                  |
| IST1449I          | DEFAULT(S) WILL BE USED IF NO OVERRIDE IS SPECIFIED                                     |
| IST1452I          | %%%%%%%% MISMATCH IGNORED FOR %%%%%%%                                                   |
| IST1453I          | VARY INACT FOR %%%%%%%%%%%%% FAILED - FRSESET PU ACTIVE                                 |
| IST1491I          | DYNAMIC ALLOCATION FAILED FOR %%%                                                       |
| IST1492I          | VTAM DOES NOT SUPPORT 31-BIT UCB ADDRESS                                                |
| IST1497I          | VM, VSE VTAM FUNCTIONAL SUPPORT LEVEL IS %%%%%%%%%%%%%%%%%%%%%%%%%%%%%%%%%%%            |

# Glossary and Bibliography

| Glossary                                            | X-3  |
|-----------------------------------------------------|------|
| Bibliography                                        | X-5  |
| VTAM V4R2 Publications                              | X-5  |
| Softcopy Information                                | X-5  |
| Marketing Information                               | X-5  |
| Planning                                            | X-5  |
| Installation, Resource Definition, and Tuning       | X-7  |
| Operation                                           | X-7  |
| Customization                                       | X-8  |
| Writing Application Programs                        | X-9  |
| Diagnosis                                           | X-9  |
| VTAM AnyNet Feature for V4R2 for MVS/ESA            |      |
| MPTN Architecture Publications                      | X-10 |
| APPC Application Suite Feature for V4R2 for MVS/ESA |      |
| MVS/ESA Publications                                |      |
| VM/ESA Publications (ESA Feature)                   |      |
| VM/ESA Publications (370 Feature)                   |      |
| VM/SP Publications (Release 5)                      |      |
| VM/SP Publications (Release 6)                      |      |
| Other VM/SP Publications                            |      |
| VSE/ESA Publications                                |      |
| Other VSE Publications                              |      |
| SNA Publications                                    |      |
| Cryptographic Publications (MVS)                    |      |
| Communication Controller Publications               |      |
| Other Publications                                  | V 40 |

# Glossary

For definitions of the terms and abbreviations used in this book, refer to the VTAM Glossary.

© Copyright IBM Corp. 1984, 1995

## **Bibliography**

#### VTAM V4R2 Publications

Following are descriptions of the books in the VTANI V4R2 library for the MVS/ESA, VM/ESA, and VSF/ESA operating systems. The books are arranged here according to the tasks they describe:

- Planning
- Installation, Resource Definition, and Tuning
- Customization
- Operation
- Writing Application Programs
- Diagnosis
- · Quick Reference.

The complete set of unlicensed books in this section can be ordered using a single order number, SBOF-4394 for MVS, SBOF-7001 for VM, and SBOF-7002 for VSE.

### **Softcopy Information**

## IBM Networking Softcopy Collection Kit CD-ROM (SK2T-6012):

The softcopy library contains softcopy versions of the licensed and unlicensed books for VTAM V4R2 and the VTAM AnyNet Feature for V4R2 for MVS/ESA.

All of the unlicensed and licensed VTAM books described in this section are available in softcopy on this CD-ROM. These softcopy files can be read using any of the IBM BookManager READ programs. They can also be read with the IBM Library Reader program shipped on this CD.

In addition, this CD contains the Online Message Facility. The Online Message Facility is an OS/2 program that provides online access to information from VTAM Messages and Codes and other BookManager softcopy books. The facility helps network operators and system programmers operate and diagnose problems without interrupting those tasks.

The CD also contains softcopy of the unlicensed books of many other products.

#### **Marketing Information**

A Networking Overview and the following IBM Networking Previews are available:

- AnyNet
- VTAM.

Ask your IBM marketing representative for more information.

#### **Planning**

#### Planning for NetView, NCP, and VTAM

(SC31-7122): This book helps you plan for new products or for migrating to new releases of networking products. It describes product functions, explains benefits you can gain from using them in different situations, and address cross-product implications. The book contains cross-task reference information and storage estimates.

#### **Planning for Integrated Networks**

**(SC31-7123):** This book helps you plan for SNA (subarea and APPN) and TCP/IP networks. It includes discussion of protocol strategies, migration scenarios, processing goals, and management considerations.

Planning Aids: Pre-Installation
Planning Checklist for NetView, NCP,
and VTAM (SX75-0092): This checklist
identifies important tasks to consider and complete
before you begin to install these product. The
document can be reproduced and folded to fit easily in
a pocket or folder for quick reference and easy
portability.

# VTAM Licensed Program Specifications (GC31-6490): This flyer is the warranty for VTAM and includes:

- A list of new functions
- · Descriptions of VTAM features
- Machine requirements
- · Programming requirements.

#### VTAM Release Guide for MVS/ESA

(GC31-6492): This guide provides an overview of the new functions in VTAM V4R2 and includes:

- Advantages of new functions
- · Planning considerations for new functions
- · Effect of new functions on existing functions
- · Changes to commands, definition statements, and
- · Programming requirements, such as the release of NCP required.

#### VTAM Release Guide for VM/ESA

(GC31-8089): This guide provides an overview of the new functions in VTAM V4R2 and includes:

- · Advantages of new functions
- · Planning considerations for new functions
- · Effect of new functions on existing functions
- · Changes to commands, definition statements, and messages
- · Programming requirements, such as the release of NCP required.

#### VTAM Release Guide for VSE/ESA

(GC31-8090): This guide provides an overview of the new functions in VTAM V4R2 and includes:

- · Advantages of new functions
- Planning considerations for new functions
- · Effect of new functions on existing functions
- Changes to commands, definition statements, and messages
- · Programming requirements, such as the release of NCP required.

### VTAM Migration Guide for MVS/ESA

(GC31-6491): This guide helps you upgrade VTAM V4R1, V3R4.2, V3R4.1, V3R4, or V3R3 to VTAM V4R2. It includes:

- · Planning to upgrade to VTAM V4R2
  - Upward and downward compatibility
  - Software and hardware requirements
  - Storage requirements
  - Impacts of new functions and enhancements performed without changes to user interfaces
  - Changes to installation process
- Upgrading user interfaces to VTAM V4R2
  - Changes to start options
  - Changes to buffer pools
  - Changes to definition statements
  - Changes to IBM-supplied default user-definable tables and modules
  - Changes to user-definable table macroinstructions
  - Changes to commands
  - Changes to messages

- Changes to VTAM application programming interface
- Changes to installation-wide exit routines
- Changes to control blocks
- · Implementing optional functions and enhancements introduced in VTAM V4R2
  - Overview of each new function and enhancement introduced since VTAM V3R3
  - Pointers to other books in the library where implementation details can be found.

#### VTAM Migration Guide for VM/ESA

(GC31-8071): This guide helps you upgrade VTAM V3R4.1 or V3R4 to VTAM V4R2. It includes:

- Planning to upgrade to VTAM V4R2
  - Upward and downward compatibility
  - Software and hardware requirements
  - Storage requirements
  - Impacts of new functions and enhancements performed without changes to user interfaces
  - Changes to installation process
- Upgrading user interfaces to VTAM V4R2
  - Changes to start options
  - Changes to buffer pools
  - Changes to definition statements
  - Changes to IBM-supplied default user-definable tables and modules
  - Changes to user-definable table macroinstructions
  - Changes to commands
  - Changes to messages
  - Changes to VTAM application programming interface
  - Changes to installation-wide exit routines
  - Changes to control blocks
- · Implementing optional functions and enhancements introduced in VTAM V4R2
  - Overview of each new function and enhancement introduced since VTAM V3R4
  - Pointers to other books in the library where implementation details can be found.

#### VTAM Migration Guide for VSE/ESA

(GC31-8072): This guide helps you upgrade VTAM V3R4, V3R3, or V3R2 to VTAM V4R2. It includes:

- Planning to upgrade to VTAM V4R2
  - Upward and downward compatibility
  - Software and hardware requirements
  - Storage requirements
  - Impacts of new functions and enhancements performed without changes to user interfaces
  - Changes to installation process
- Upgrading user interfaces to VTAM V4R2
  - Changes to start options
  - Changes to buffer pools
  - Changes to definition statements

- Changes to IBM-supplied default user-definable tables and modules
- Changes to user-definable table macroinstructions
- Changes to commands
- Changes to messages
- Changes to VTAM application programming interface
- Changes to installation-wide exit routines
- Changes to control blocks
- Implementing optional functions and enhancements introduced in VTAM V4R2
  - Overview of each new function and enhancement introduced since VTAM V3R2
  - Pointers to other books in the library where implementation details can be found.

### **Estimating Storage for VTAM**

**(SK2T-2007):** This interactive program helps you estimate the storage requirements for VTAM. The diskette includes:

- · Step-by-step procedures
- · Formulas used to calculate storage.

#### **VTAM Overview for VM/ESA and**

VSE/ESA (GC31-8114): This document is designed to be used with each book of the VTAM library. It helps you understand which functions are included with each package available for VTAM V4R2 for VM/ESA and VSE/ESA.

- VTAM V4R2 Client/Server
- VTAM V4R2 MultiDomain
- VTAM V4R2 InterEnterprise.

It also provides instructions for how to order a particular package.

**VTAM Glossary (GC31-6558):** This glossary defines terms and abbreviations for VTAM and related products. It includes information from the IBM *Dictionary of Computing*, SC20-1699.

## Installation, Resource Definition, and Tuning

#### **VTAM Network Implementation Guide**

**(SC31-6494):** This book presents the major concepts involved in implementing a VTAM network, and includes:

- Buffer pools, slowdown, pacing, storage considerations
- · Implementation considerations
- Installation procedures

- · Sample major node definitions
- Migration considerations
- Tables and filters
- TSO, VSCS, VCNS, and other programs that run with VTAM
- Tuning procedures
- VTAM start options.

Use this book in conjunction with the VTAM Resource Definition Reference.

#### **VTAM Resource Definition Reference**

**(SC31-6498):** This book describes each VTAM definition statement, start option, and macroinstruction for user tables. It also describes NCP definition statements that affect VTAM. The information includes:

- IBM-supplied default tables (logon mode, USS and X.25)
- DTIGEN macroinstruction (VSCS start options)
- · Major node definitions
- · User-defined tables and filters
- · VTAM start options.

If you are unfamiliar with the major concepts involved in implementing a VTAM network, use this book in conjunction with the VTAM Network Implementation Guide.

#### **VTAM Resource Definition Samples**

**(SC31-6499):** This book contains sample definitions to help you implement VTAM functions in your networks, and includes sample major node definitions.

Use this book in conjunction with the VTAM Network Implementation Guide and VTAM Resource Definition Reference.

## **Operation**

**VTAM Operation (SC31-6495):** This book serves as a reference for programmers and operators requiring detailed information about specific operator commands. The information includes:

- · VTAM commands and start options
- · Logon manager commands
- DISPLAY output examples (messages received)
- · VSCS commands.

#### **VTAM Operation Quick Reference**

**(SX75-0205):** This book contains essential information about VTAM and VSCS operator commands.

#### **VTAM Messages and Codes**

**(SC31-6493):** This book describes messages, codes, and other information associated with VTAM messages and includes:

- Messages:
  - ELM messages for logon manager
  - IKT messages for TSO/VTAM
  - IST messages for VTAM network operators
  - ISU messages for sockets-over-SNA
  - USS messages
  - VSCS messages
- Codes and other information that display in VTAM messages:
  - Abend codes
  - Command and RU types in VTAM messages
  - Node and ID types in VTAM messages
  - Return codes for macroinstructions including ACB OPEN and CLOSE macroinstruction error fields, RTNCD-FDB2 return code combinations, and LU 6.2 RCPRI-RCSEC return codes
  - Sense codes including VTAM sense code hints, SNA sense field values for RPL-based macroinstructions, and 3270 SNA and non-SNA device sense fields
  - Status codes including resource status and session state codes
  - Wait state event codes and IDs
- · Supplemental message-related information:
  - Message additions, deletions, and changes
  - Message flooding prevention
  - Message groups and subgroups
  - Message routing and suppression including descriptor codes, routing codes, and suppression levels for ELM, IKT, IST, and ISU messages
  - Message text and description formats
  - Message text of MSGLVL option messages including general information on the MSGLVL option
  - Message text of all VTAM network operator messages including variable field lengths
  - Online Message Facility.

#### Using IBM CommandTree/2

**(SC31-7013):** IBM CommandTree/2 is a workstation product that enables an operator to construct commands and send them to a specified destination for processing. The VTAM command set library includes:

- VTAM commands
- · Logon manager commands
- · Help for commands and start options.
- VSCS commands

#### Customization

**VTAM Customization (LY43-0063):** This book enables you to customize VTAM, and includes:

- Communication network management (CNM) routing table
- · Installing tables and modules in VM
- · Logon-interpret routine requirements
- Logon manager installation-wide exit routine for the CLU search exit
- VSCS data manipulation installation-wide exit routine
- TSO/VTAM installation-wide exit routines
- VTAM installation-wide exit routines:
  - Command verification exit (ISTCMMND)
  - Configuration services XID exit (ISTEXCCS) with description of IBM-supplied default exit
  - Directory services management exit (ISTEXCDM)
  - Generic resource resolution exit (ISTEXCGR)
  - SDDLU exit (ISTEXCSD) with description of IBM-supplied default exit
  - Session accounting exit (ISTAUCAG)
  - Session authorization exit (ISTAUCAT)
  - Session management exit (ISTEXCAA) with example
  - TPRINT processing exit (ISTRAEUE)
  - USERVAR exit (ISTEXCUV) with description of IBM-supplied default exit
  - Virtual route pacing window size calculation exit (ISTPUCWC)
  - Virtual route selection exit (ISTEXCVR).

### **Writing Application Programs**

**VTAM Programming (SC31-6496):** This book describes how to use VTAM macroinstructions to send data to and receive data from (1) a terminal in either the same or a different domain, or (2) another application program in either the same or a different domain. The information includes:

- API concepts
  - Cryptography
  - RUs and exchanges
  - Session establishment and termination
- · BIND area format
- Communication Network Management Interface
- Dictionary of VTAM macroinstructions
- OPEN or CLOSE errors
- · Operating system differences
- Program Operator Coding requirements
- · RAPI DSECTs and control block mappings
- RAPI global variables
- Resource-identification and access-method-support vector lists
- · RPL-based macroinstructions
- RPL RTNCD.FDB2 codes
- User exit routines.

#### **VTAM Programming for LU 6.2**

(SC31-6497): This book describes the VTAM LU 6.2 programming interface for host application programs. This book applies to programs that use only LU 6.2 sessions or that use LU 6.2 sessions along with other session types. (Only LU 6.2 sessions are covered in this book.) The information includes:

- Allocating and deallocating conversations
- APPCCMD macroinstructions and LU 6.2 DSECTs
- BIND image and response and ISTDBIND
- · Conversation states
- · Description and use of the following control blocks:
  - CNOS session limits control block
  - DEFINE control block
  - DISPLAY control block
  - RESTORE control block
- FMH-5 and PIP data
- · LU 6.2 global variables
- Resource-identification and access-method-support vector lists
- RCPRI,RCSEC codes
- Sample program for retrieving RESTORE information
- Sample VTAM LU 6.2 application program
- Session- and conversation-level security and data encryption

- · Sending and receiving data
- Sense codes for FMH-7 and UNBIND
- · Summary of register usage
- · Sync point services
- · User exit routines.

#### **Diagnosis**

**VTAM Diagnosis (LY43-0065):** This book helps you identify a VTAM problem, classify it, and collect information about it before you call the IBM Support Center. The information collected includes traces, dumps, and other problem documentation. The information includes:

- Command syntax for running traces and collecting and analyzing dumps
- VIT entries
- Procedures for collecting documentation (VTAM, VSCS, TSO)
- VTAM internal trace and VIT analysis tool
- FFST Probes
- Channel programs
- Flow diagrams
- · Procedures for locating buffer pools
- · VSCS dump and traces
- · CPCB operation codes
- · Storage and control block ID codes
- PIU discard reason codes
- Offset names and locations for VTAM buffer pools

#### **VTAM Data Areas for MVS/ESA**

**(LY43-0064):** This book describes VTAM data areas and can be used to read a VTAM dump. It is intended for IBM programming service representatives and customer personnel who are diagnosing problems with VTAM.

#### **VTAM Data Areas for VM/ESA**

**(LY43-0103):** This book describes VTAM data areas and can be used to read a VTAM dump. It is intended for IBM programming service representatives and customer personnel who are diagnosing problems with VTAM.

#### VTAM Data Areas for VSE/ESA

**(LY43-0104):** This book describes VTAM data areas and can be used to read a VTAM dump. It is intended for IBM programming service representatives and customer personnel who are diagnosing problems with VTAM.

## VTAM AnyNet Feature for V4R2 for MVS/ESA

## VTAM AnyNet Feature for V4R2: Guide to Sockets over SNA Gateway for OS/2

**(SC31-6528):** This guide provides information to help you install, configure, use, and diagnose the sockets-over-SNA-gateway function for OS/2. This function allows socket applications running on a TCP/IP network to communicate with socket applications running on an SNA network.

VTAM AnyNet Feature for V4R2: Guide to Sockets over SNA (SC31-6526): This guide provides information to help you install, configure, use, and diagnose Sockets over SNA. It also provides information to help you prepare application programs to use sockets over SNA.

VTAM AnyNet Feature for V4R2: Guide to SNA over TCP/IP (SC31-6527): This guide provides information to help you install, configure, use, and diagnose SNA over TCP/IP.

#### **MPTN Architecture Publications**

Networking Blueprint Executive Overview (GC31-7057)

Multiprotocol Transport Networking: Technical Overview (GC31-7073)

Multiprotocol Transport Networking: Formats (GC31-7074)

## APPC Application Suite Feature for V4R2 for MVS/ESA

### **APPC Application Suite User's Guide**

(SC31-6532): This book documents the end-user interface (concepts, commands, and messages) for the AFTP, ANAME, and APING facilities of the APPC Application Suite for MVS/ESA. Although it's primary audience is the end user, administrators and application programmers may also find it useful.

## **APPC Application Suite Administration**

**(SC31-6533):** This book contains the information that administrators need to configure the APPC Application Suite for MVS/ESA and to manage the APING, ANAME, AFTP, and A3270 servers.

#### **APPC Application Suite Programming**

**(SC31-6534):** This book provides the information application programmers need to add the functions of the AFTP and ANAME APIs to their application programs.

#### **MVS/ESA Publications**

MVS/ESA Master Index (GC28-1827)

MVS/ESA Basics of Problem Determination (GC28-1839)

MVS/ESA System Messages (GC28-1812 and GC28-1813)

MVS/ESA Dump Output Messages (GC28-1814)

MVS/ESA System Codes (GC28-1815)

MVS/ESA System Commands (GC28-1826)

MVS/ESA Operations: System Commands Reference (GX22-0013)

MVS/ESA System Management Facilities (SMF) (GC28-1628)

## VM/ESA Publications (ESA Feature)

VM/ESA Library Guide and Master Index (GC24-5518)

VM/ESA Quick Reference (SX24-5259)

VM/ESA CP Command and Utility Reference (SC24-5519)

VM/ESA CP Programming Services (SC24-5520)

VM/ESA GCS Reference (SC24-5531)

VM/ESA System Messages and Codes (SC24-5529)

## VM/ESA Publications (370 Feature)

VM/ESA Library Guide and Master Index for 370 (GC24-5436)

VM/ESA Quick Reference for 370 (SX24-5246)

VM/ESA CP General User Command Reference for 370 (SC24-5433)

VM/ESA CP Programming Services for 370 (SC24-5435)

VM/ESA CP System Command Reference for 370 (SC24-5434)

VM/ESA Group Control System Reference for 370 (SC24-5426)

VM/ESA System Messages and Codes for 370 (SC24-5437)

## **VM/SP Publications (Release 5)**

VM/SP CP Command Reference for General Users (ST00-1982)

VM/SP Group Control System Product Macro Reference (SQ24-5250)

VM/SP System Messages and Codes (ST00-1991)

VM/SP System Messages Cross-Reference (SQ24-5264)

## **VM/SP Publications (Release 6)**

VM/SP CP Command Reference for General Users (SC19-6211)

VM/SP CP System Command Reference (SC24-5402)

VM/SP Group Control System Product Macro Reference (SC24-5250)

VM/SP System Messages and Codes (SC19-6204)

VM/SP System Messages Cross-Reference (SC24-5264)

#### Other VM/SP Publications

VM/SP Administration (SC24-5285)

VM/SP Application Development Guide for CMS (SC24-5286)

VM/SP CMS System Programming (ST24-5286)

VM/SP CP System Programming (ST24-5285)

VM/SP System Facilities Programming (ST24-5288)

#### **VSE/ESA Publications**

VSE/ESA General Information (GC33-6501)

VSE/ESA Library Guide (GC33-6519)

VSE/ESA Master Index (SC33-6520)

VSE/ESA Quick Reference (GX33-9023)

VSE/ESA Messages and Codes (SN33-9365)

VSE/ESA Diagnosis Tools (SC33-6514)

VSE/ESA Operation (SC33-6506)

VSE/ESA Guide for Solving Problems (SC33-6510)

#### Other VSE Publications

VSE/ICCF Primer (SC33-6561)

VSE/ICCF User's Guide (SC33-6563)

VSE/ICCF Administration and Operation (SC33-6562)

VSE/POWER Administration and Operations Guide (SC33-6571)

VSE/VSAM Introduction (SC33-6531)

VSE/VSAM Commands and Macros (SC33-6532)

#### **SNA Publications**

SNA Format and Protocol Reference Manual: Architectural Logic (SC30-3112)

SNA Formats (GA27-3136)

SNA Network Product Formats (LY43-0081)

## **Cryptographic Publications (MVS)**

OS/VS1 and OS/VS2 MVS Programmed Cryptographic Facility General Information (GC28-0942)

OS/VS1 and OS/VS2 MVS Programmed Cryptographic Facility Installation Reference Manual (SC28-0956)

## Communication Controller Publications

3174 Functional Description (GA-0218)

3720/3721 Communication Controller Problem Determination (GA33-0086)

3725/3726 Communication Controller and Expansion 3727 Operator Console (Template) (GX22-7100)

3727 Operator Console Reference and Problem Analysis Guide (GA33-0015)

#### **Bibliography**

## **Other Publications**

Enterprise Systems Architecture/370 Reference Summary (GX20-0406)

EREP User's Guide and Reference (GC28-1378)

NTO General Information (GC38-0297)

## **Communicating Your Comments to IBM**

VTAM™
Messages and Codes
Version 4 Release 2 for MVS/ESA, VM/ESA, VSE/ESA
Publication No. SC31-6493-01

If you especially like or dislike anything about this book, please use one of the methods listed below to send your comments to IBM. Whichever method you choose, make sure you send your name, address, and telephone number if you would like a reply.

Feel free to comment on specific errors or omissions, accuracy, organization, subject matter, or completeness of this book. However, the comments you send should pertain to only the information in this manual and the way in which the information is presented. To request additional publications, or to ask questions or make comments about the functions of IBM products or systems, you should talk to your IBM representative or to your IBM authorized remarketer.

When you send comments to IBM, you grant IBM a nonexclusive right to use or distribute your comments in any way it believes appropriate without incurring any obligation to you.

If you are mailing a readers' comment form (RCF) from a country other than the United States, you can give the RCF to the local IBM branch office or IBM representative for postage-paid mailing.

- · If you prefer to send comments by mail, use the RCF at the back of this book.
- If you prefer to send comments by FAX, use this number:

United States and Canada: 1-800-227-5088

- If you prefer to send comments electronically, use this network ID:
  - IBM Mail Exchange: USIB2HPD at IBMMAIL
  - IBMLink: CIBMORCF at RALVM13Internet: USIB2HPD@VNET.IBM.COM

michiel. Golden De VIVET ildinioon

- Make sure to include the following in your note:Title and publication number of this book
- · Page number or topic to which your comment applies.

## Help us help you!

Phone No.

VTAM™
Messages and Codes
Version 4 Release 2 for MVS/ESA, VM/ESA, VSE/ESA
Publication No. SC31-6493-01

We hope you find this publication useful, readable and technically accurate, but only you can tell us! Your comments and suggestions will help us improve our technical publications. Please take a few minutes to let us know what you think by completing this form.

| Overall, how satisfied are you with the information in this bool                                                                              | <b>?</b>                                          | Satisfied                               | Dissatisfied                 |
|----------------------------------------------------------------------------------------------------|---------------------------------------------------|-----------------------------------------|------------------------------|
|                                                                                                    |                                                   |                                         |                              |
| How satisfied are you that the information in this book is:                                                                                   |                                                   | Satisfied                               | Dissatisfied                 |
| Accurate Complete Easy to find Easy to understand Well organized Applicable to your task                                                      |                                                   | 0<br>0<br>0                             | 0 0 0                        |
| Specific Comments or Problems:                                                                                                    |                                                   |                                         |                              |
|                                                                                                    |                                                   |                                         |                              |
|                                                                                                    |                                                   |                                         |                              |
|                                                                                                    |                                                   |                                         |                              |
|                                                                                                    |                                                   |                                         |                              |
|                                                                                                    |                                                   |                                         |                              |
| Please tell us how we can improve this book:                                                                                                  |                                                   |                                         |                              |
| :                                                                                                    |                                                   |                                         | ,                            |
|                                                                                                    |                                                   |                                         |                              |
|                                                                                                    |                                                   | *************************************** |                              |
| Thank you for your response. When you send inform distribute the information without incurring any obligat information in any way you choose. | ation to IBM, you grant<br>ion to you. You of cou | IBM the right tribe retain the r        | to use or<br>ight to use the |
|                                                                                                    |                                                   |                                         |                              |
| Name                                                                                                    | Address                                           |                                         |                              |
| Company or Organization                                                                                                    |                                                   |                                         |                              |

TEW.

Cut o

Fold and Tape

Please do not staple

Fold and Tape

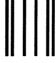

**BUSINESS REPLY MAIL** 

FIRST-CLASS MAIL PERMIT NO. 40 ARMONK, NEW YORK

POSTAGE WILL BE PAID BY ADDRESSEE

Information Development
Department E15
International Business Machines Corporation
PO BOX 12195
RESEARCH TRIANGLE PARK NC 27709-9990

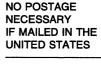

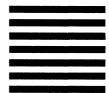

Fold and Tape

Please do not staple

Fold and Tape

## Help us help you!

Phone No.

VTAM™
Messages and Codes
Version 4 Release 2 for MVS/ESA, VM/ESA, VSE/ESA
Publication No. SC31-6493-01

We hope you find this publication useful, readable and technically accurate, but only you can tell us! Your comments and suggestions will help us improve our technical publications. Please take a few minutes to let us know what you think by completing this form.

| Overall, how satisfied are you with the information in this boo                                                                              | ok?     | Satisfied        | Dissatisfied |
|----------------------------------------------------------------------------------------------------|---------|------------------|--------------|
|                                                                                                    |         | , 🗖              |              |
| How satisfied are you that the information in this book is:                                                                                  |         | Satisfied        | Dissatisfied |
| Accurate Complete Easy to find Easy to understand Well organized Applicable to your task                                                     |         | _<br>_<br>_<br>_ |              |
| Specific Comments or Problems:                                                                                                    |         |                  |              |
|                                                                                                    |         |                  |              |
|                                                                                                    |         |                  |              |
|                                                                                                    |         |                  |              |
|                                                                                                    |         |                  |              |
| Please tell us how we can improve this book:                                                                                                 |         |                  |              |
|                                                                                                    |         |                  |              |
|                                                                                                    |         |                  |              |
| Thank you for your response. When you send inform distribute the information without incurring any obligatinformation in any way you choose. |         |                  |              |
|                                                                                                    |         |                  |              |
| Name                                                                                                    | Address |                  |              |
| Company or Organization                                                                                                    |         |                  |              |

Cut or

Along

Fold and Tape

Please do not staple

Fold and Tape

**BUSINESS REPLY MAIL** 

FIRST-CLASS MAIL PERMIT NO. 40 ARMONK, NEW YORK

POSTAGE WILL BE PAID BY ADDRESSEE

Information Development Department E15 International Business Machines Corporation PO BOX 12195 RESEARCH TRIANGLE PARK NC 27709-9990

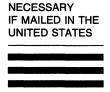

NO POSTAGE

Fold and Tape

Please do not staple

Fold and Tape

File Number: S370/4300/30XX-50 Program Number: 5695-117 (MVS/ESA)

5654-010 (VM/ESA) 5686-065 (VSE/ESA)

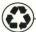

Printed in the United States of America on recycled paper containing 10% recovered post-consumer fiber

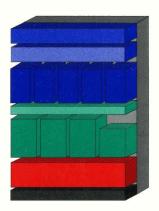

SC31-6493-01

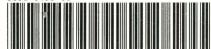